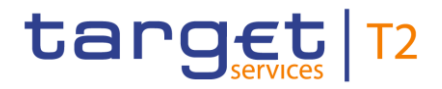

BANCA D'ITALIA BANCODE ESPAÑA EUROSISTEM Eurosistema **AN ARELY SELVISORE**<br> **EXAMPLE BUNDESBANK**<br>
EUROSYSTEM **BANQUE DE FRANCE EUROSYSTÈME** 

# **Central liquidity management**

## **User detailed functional specifications**

Author 4CB

Version 0.4

Date 28 September 2018

All rights reserved.

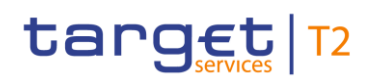

### Table of contents

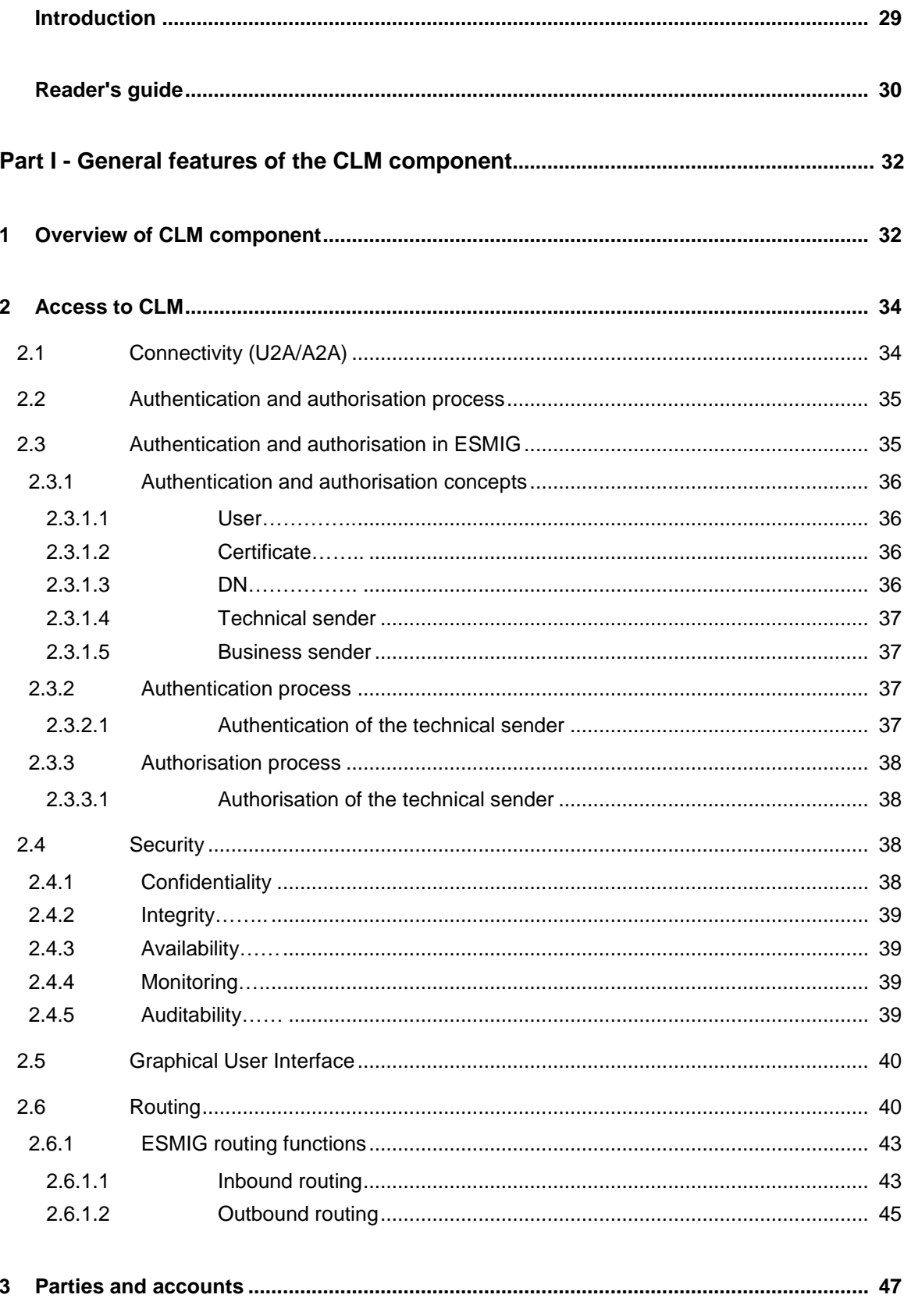

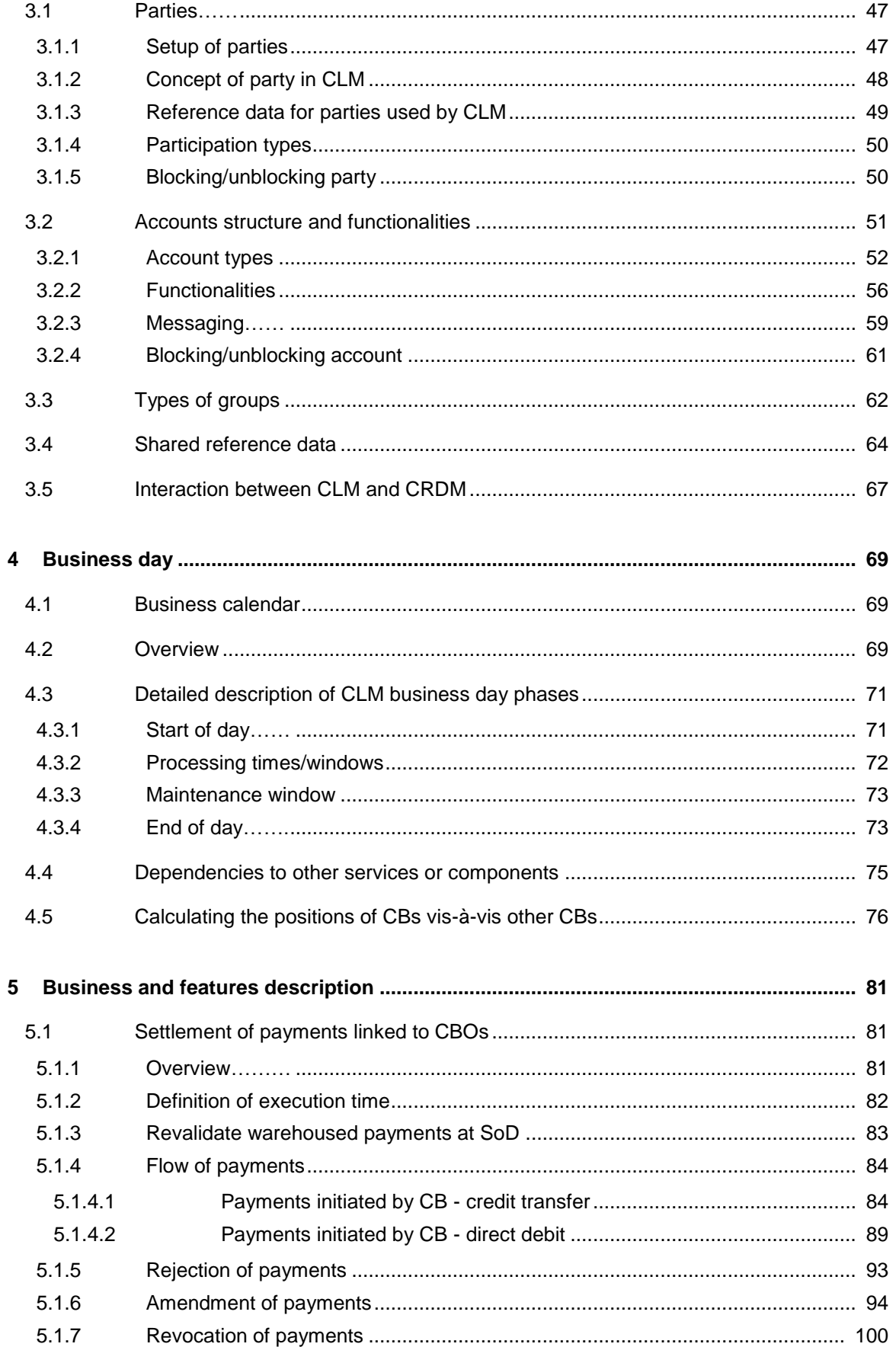

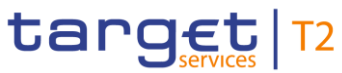

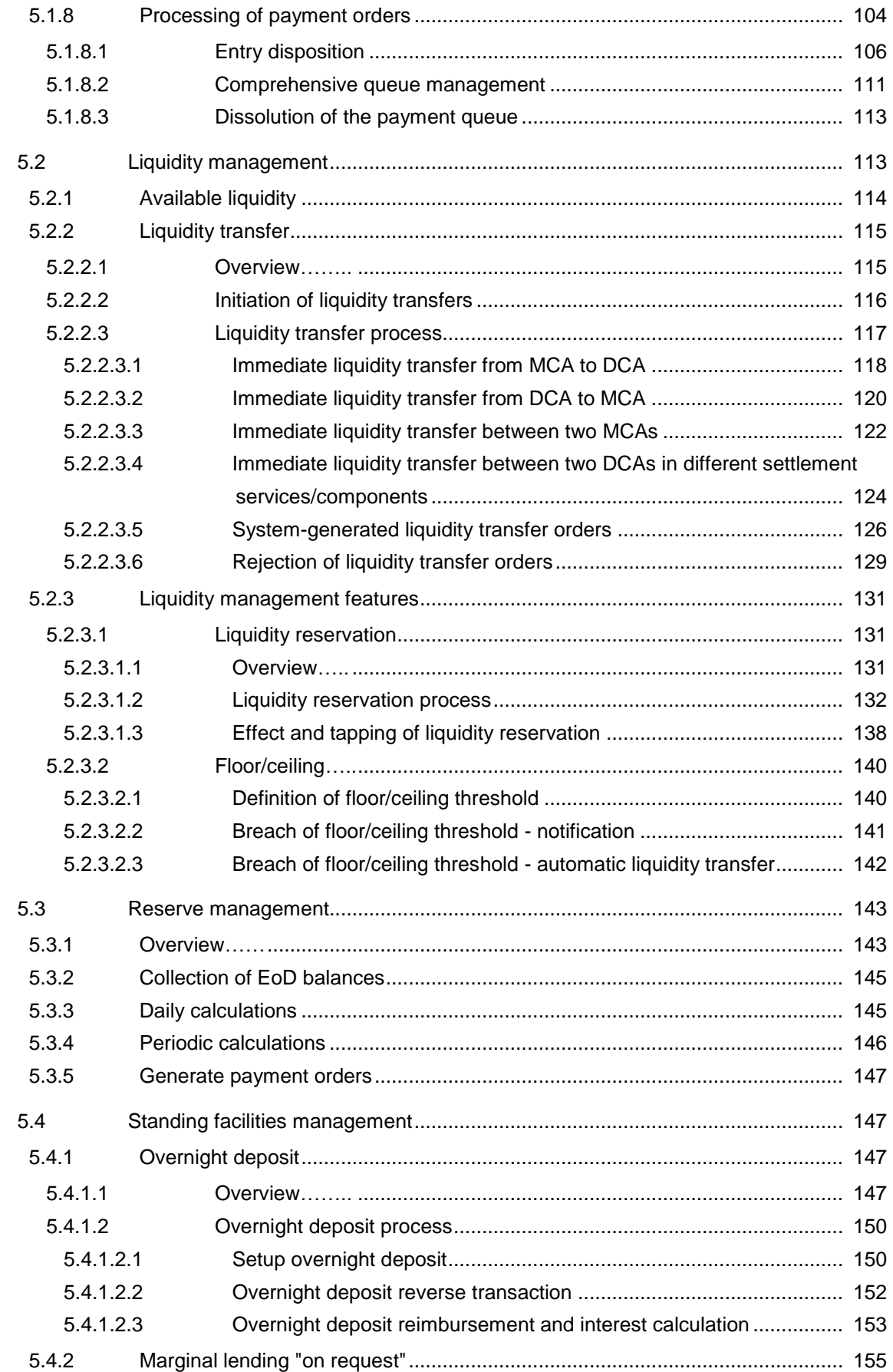

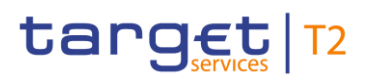

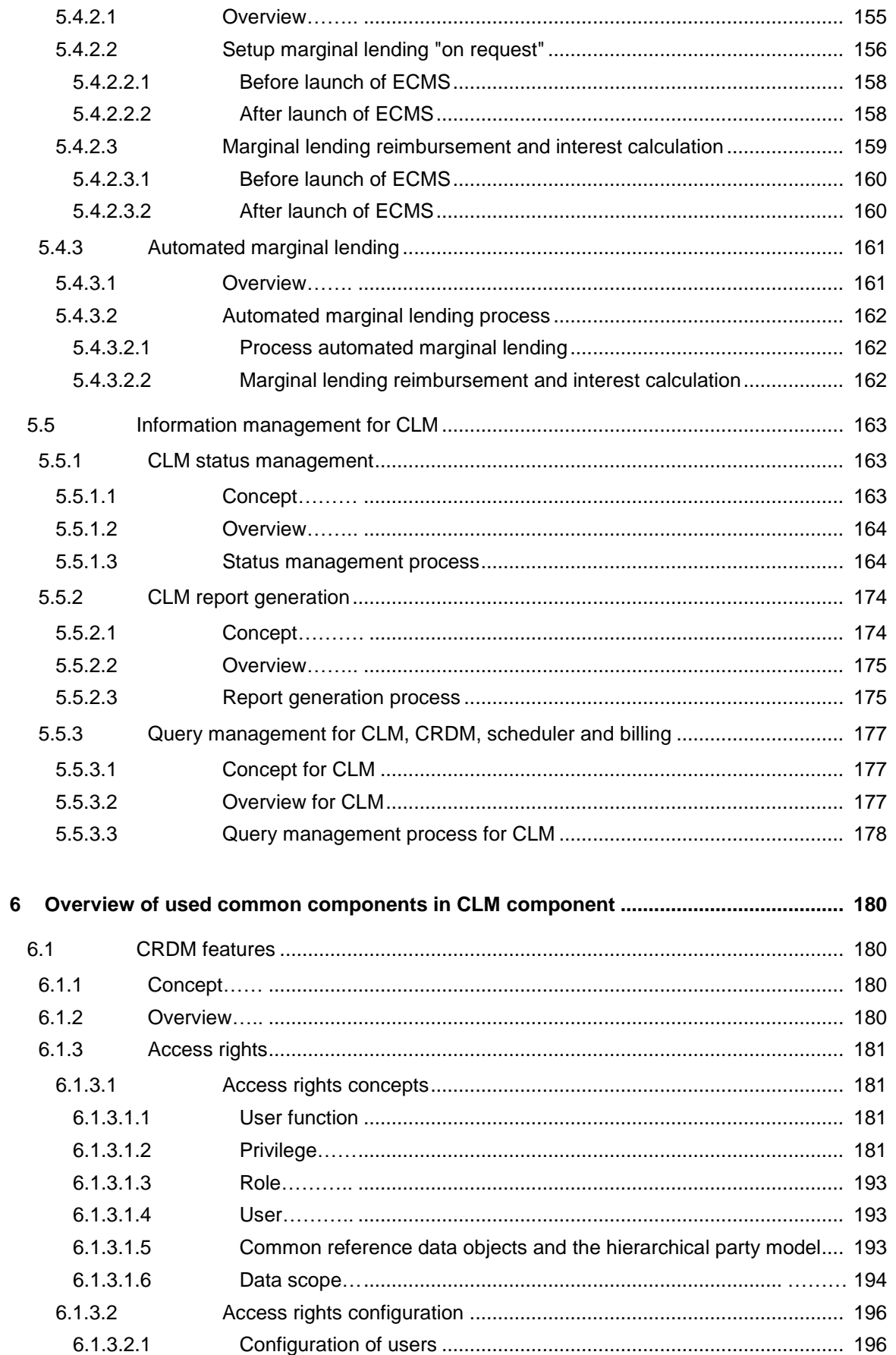

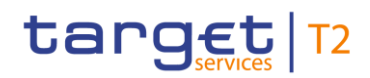

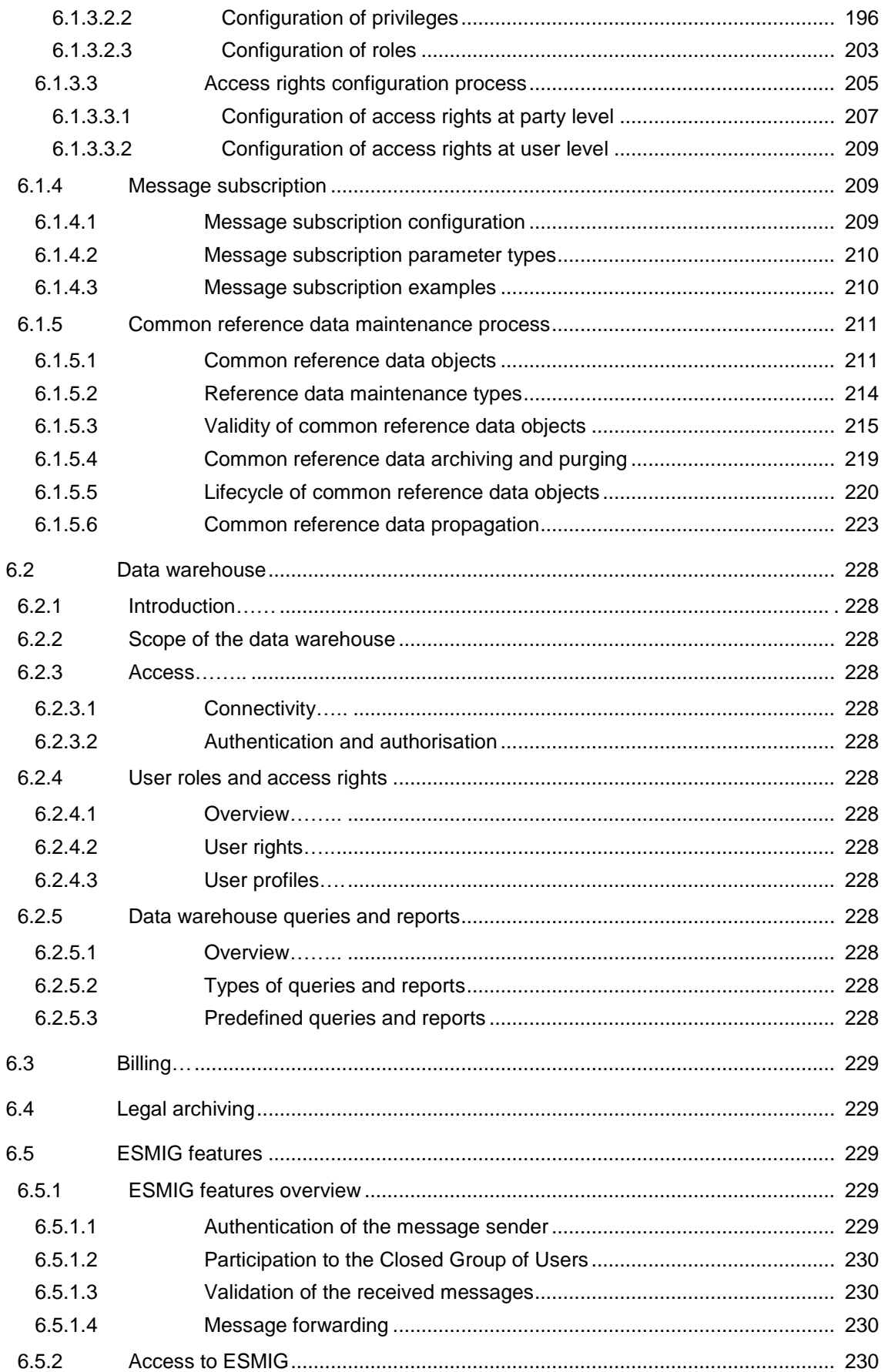

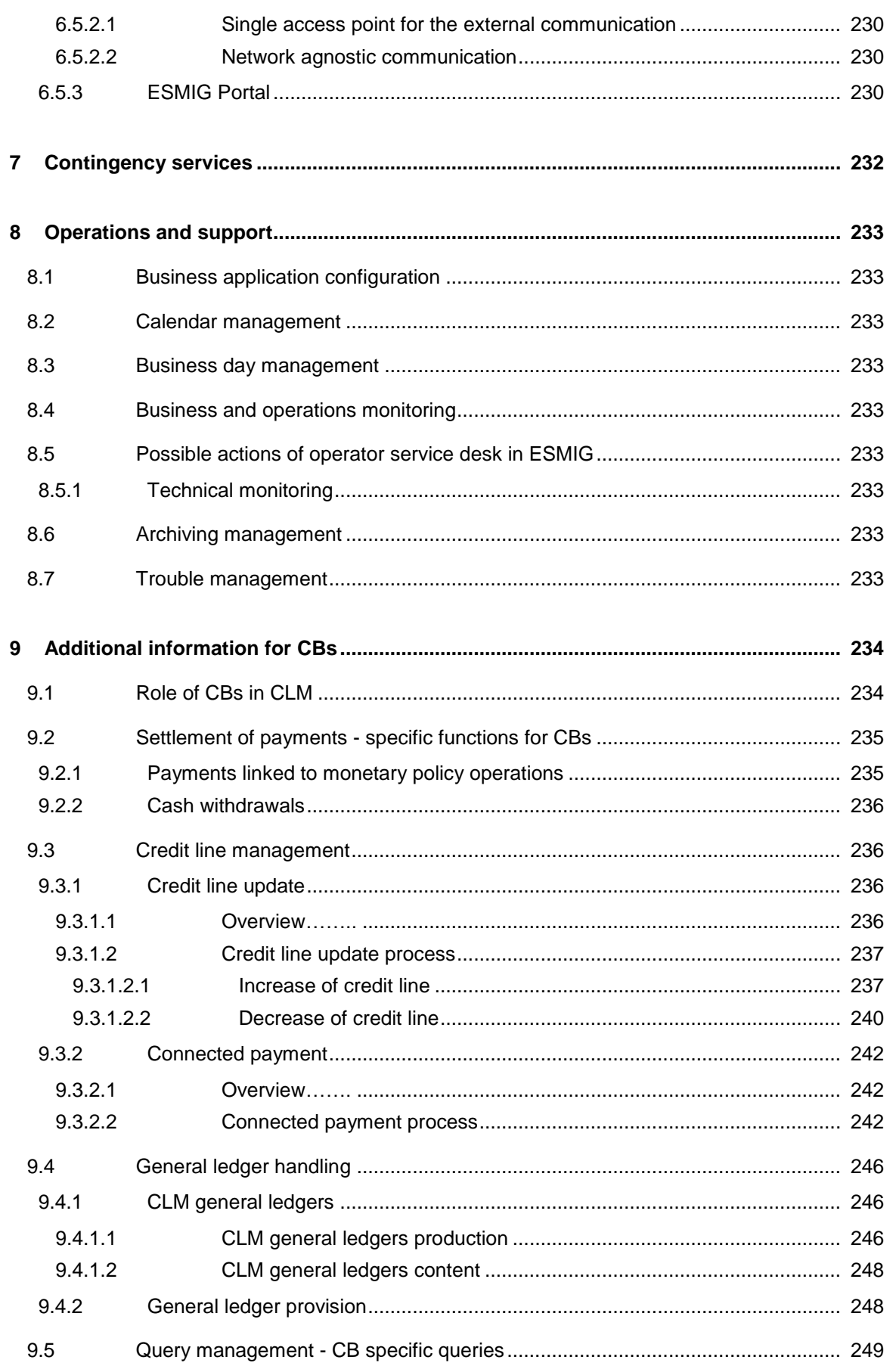

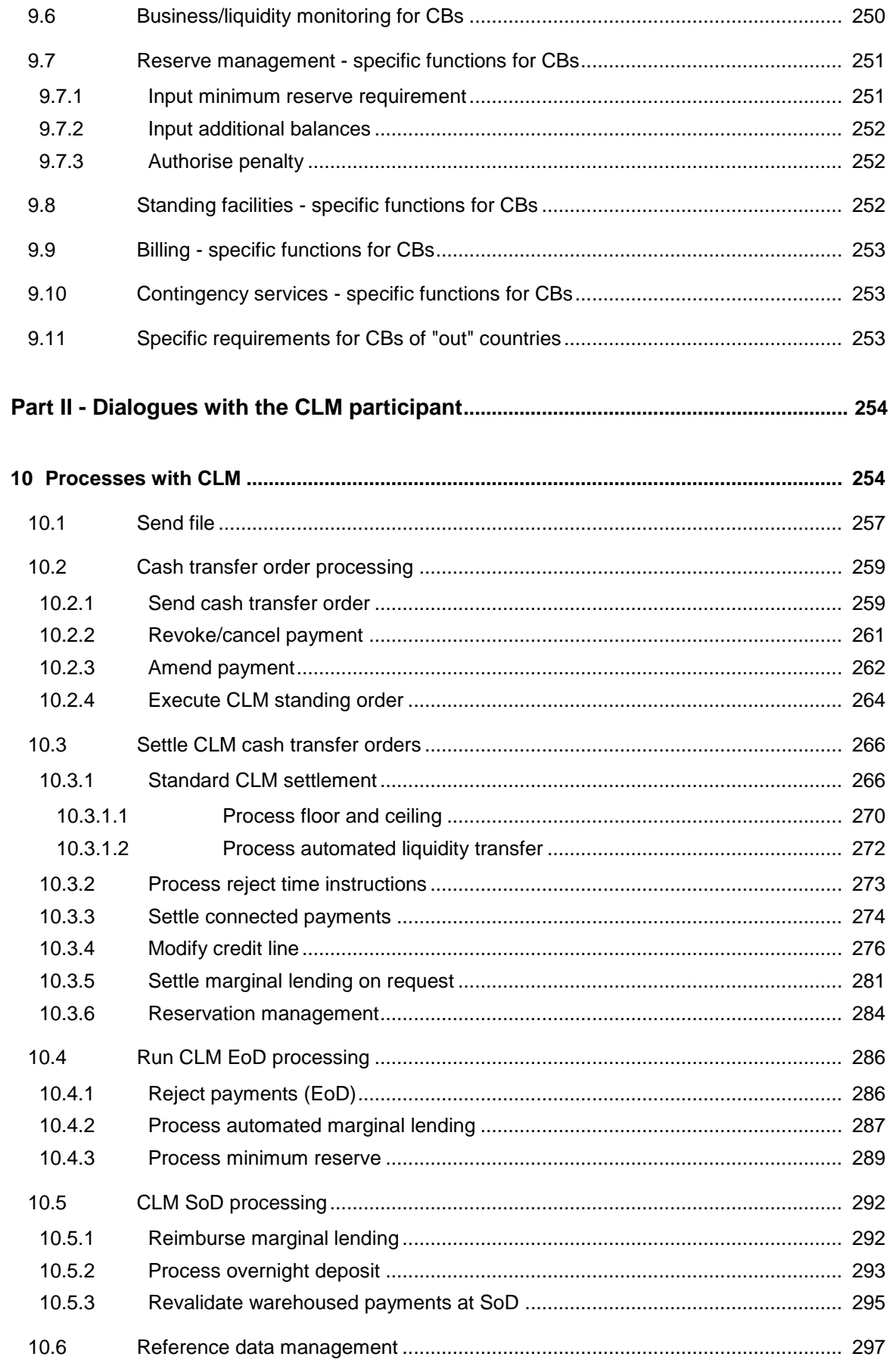

#### Table of contents

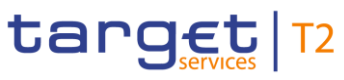

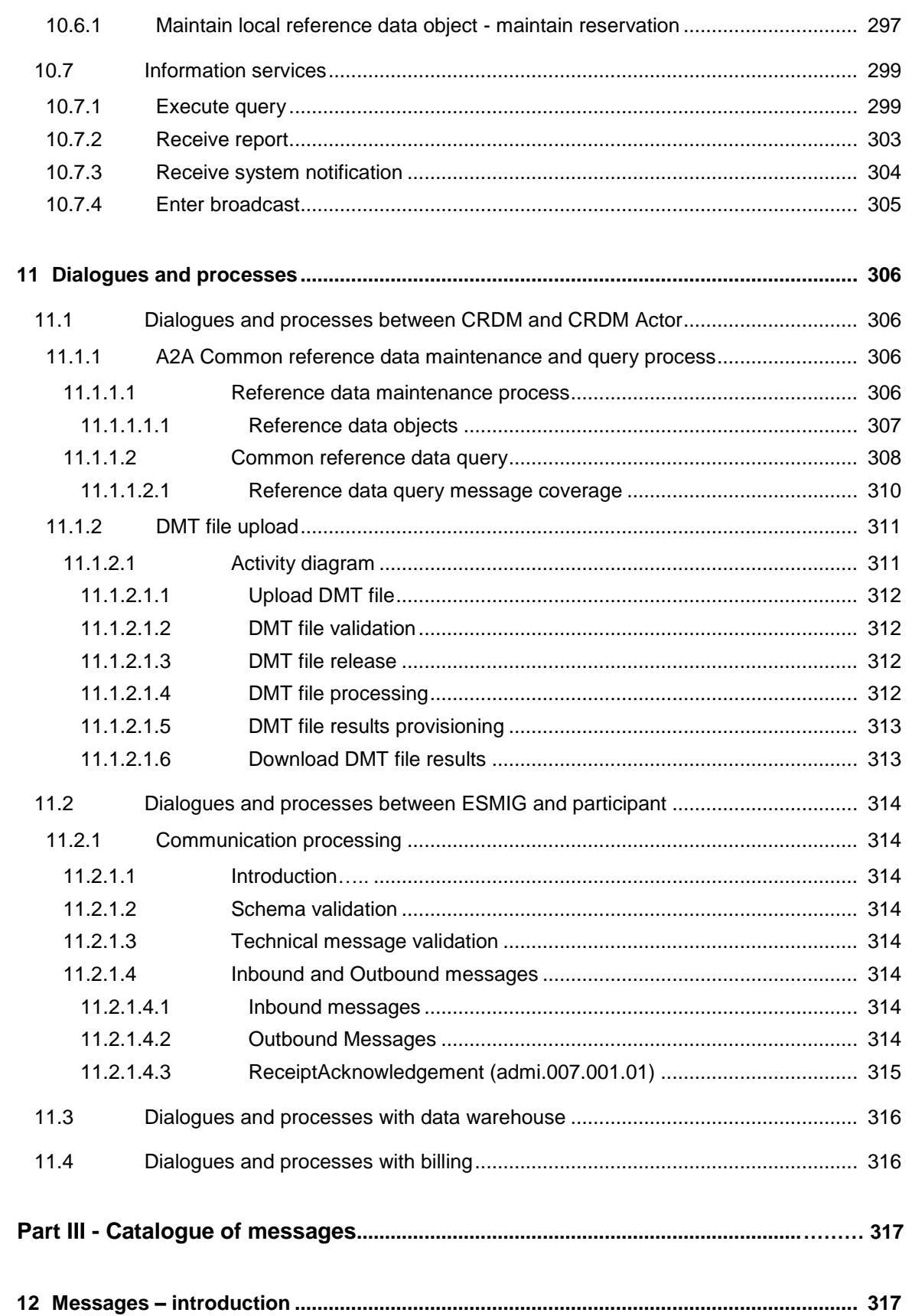

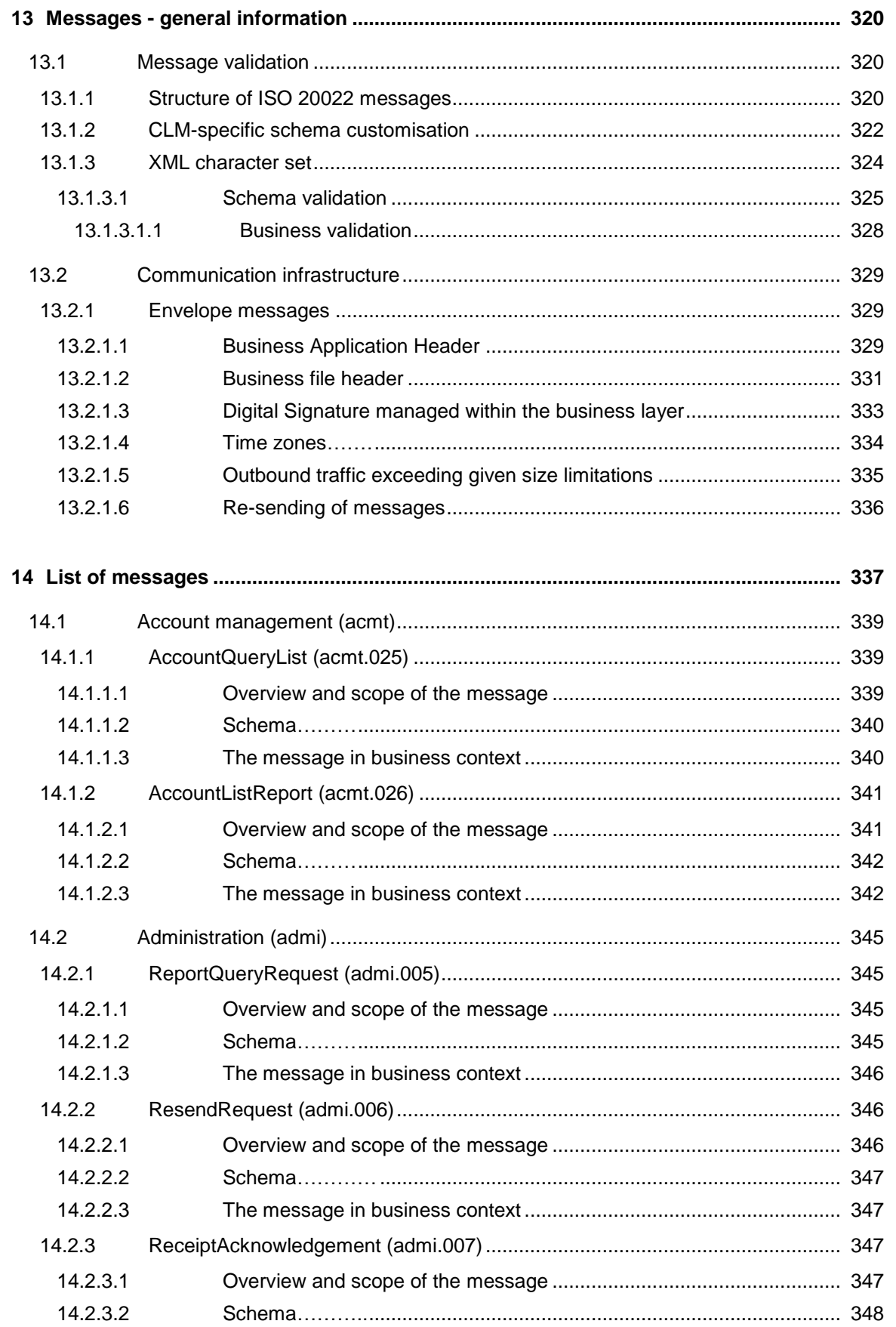

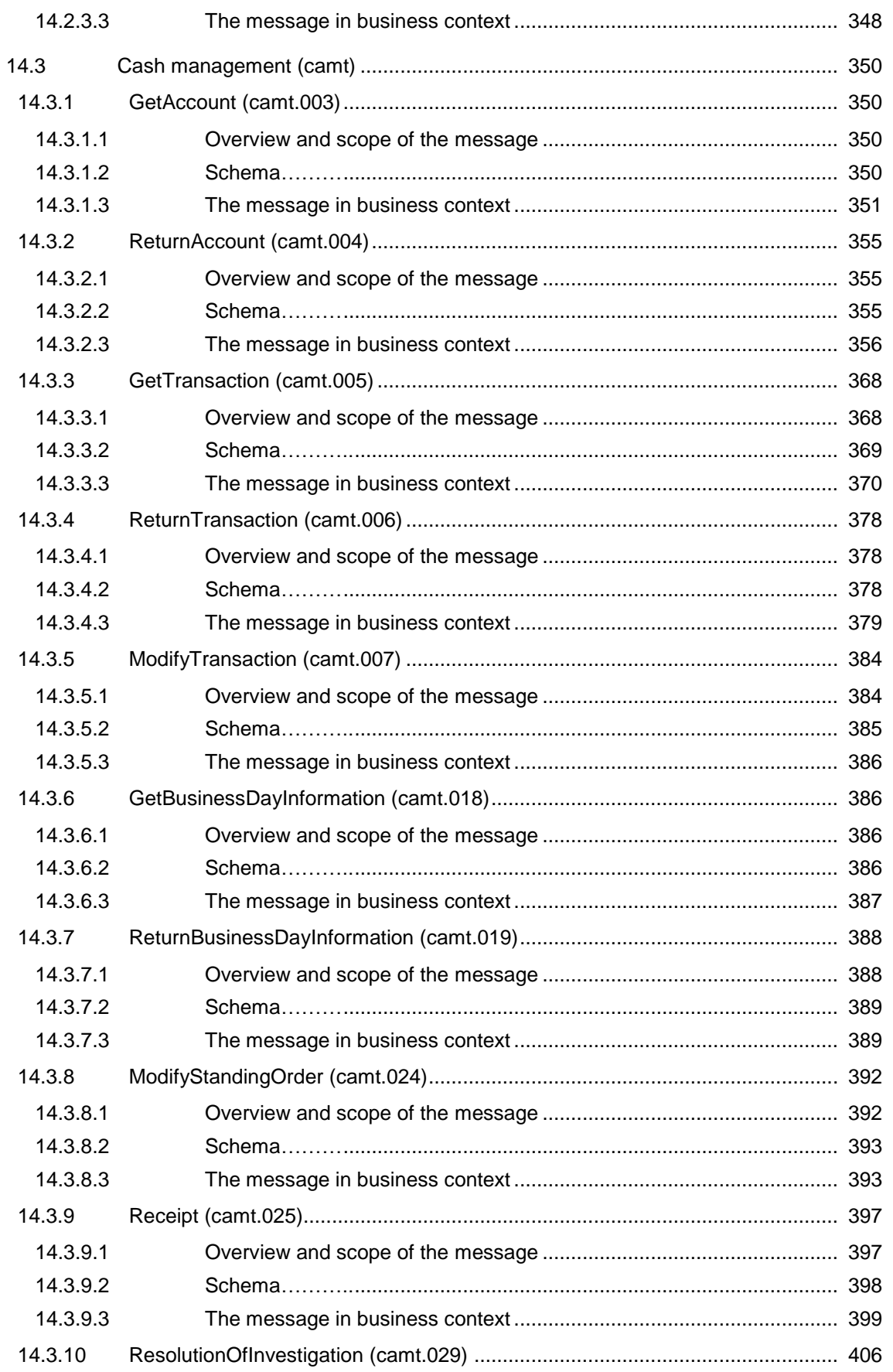

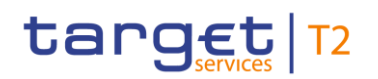

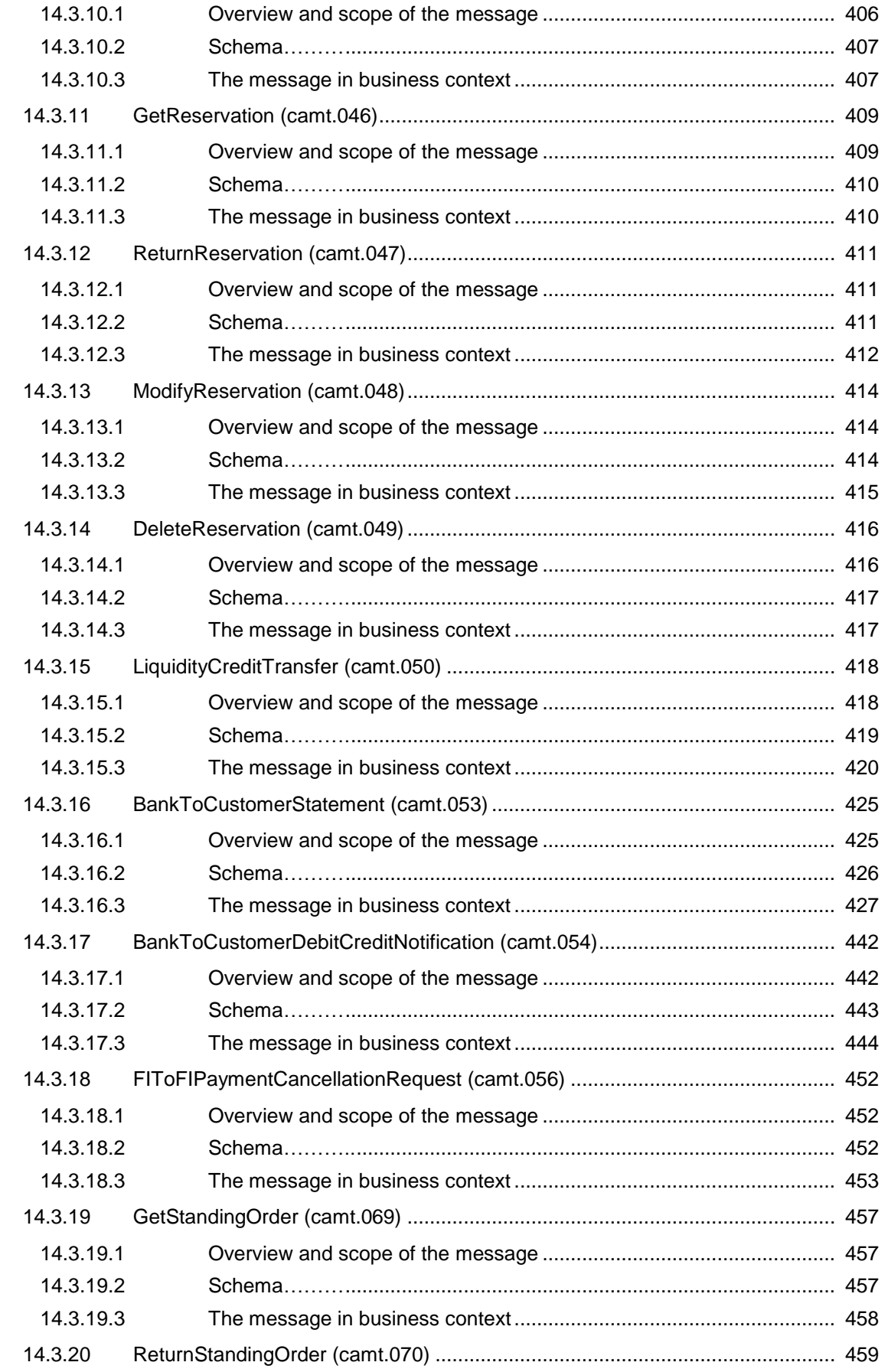

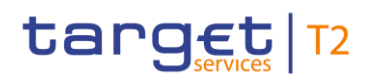

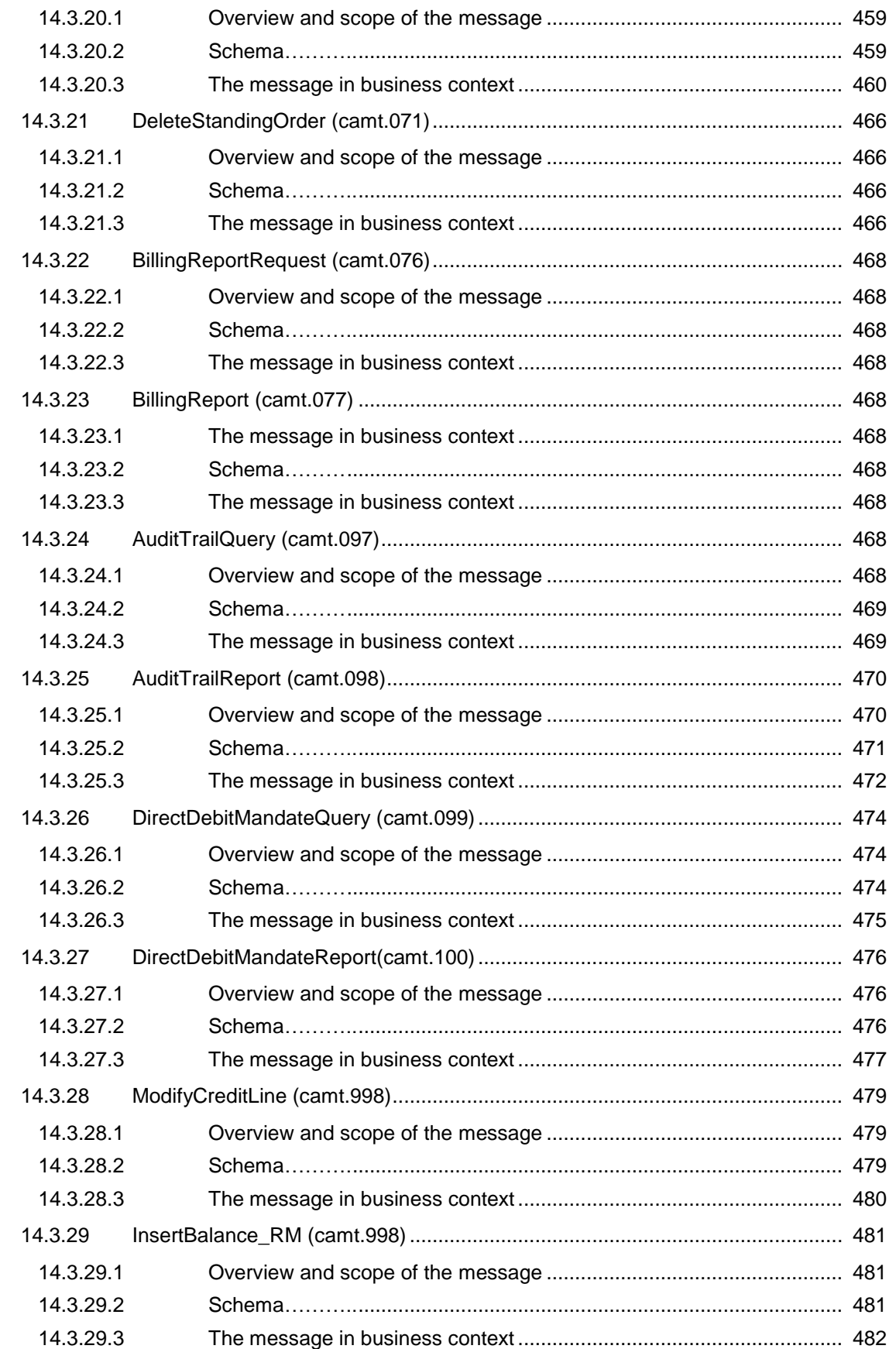

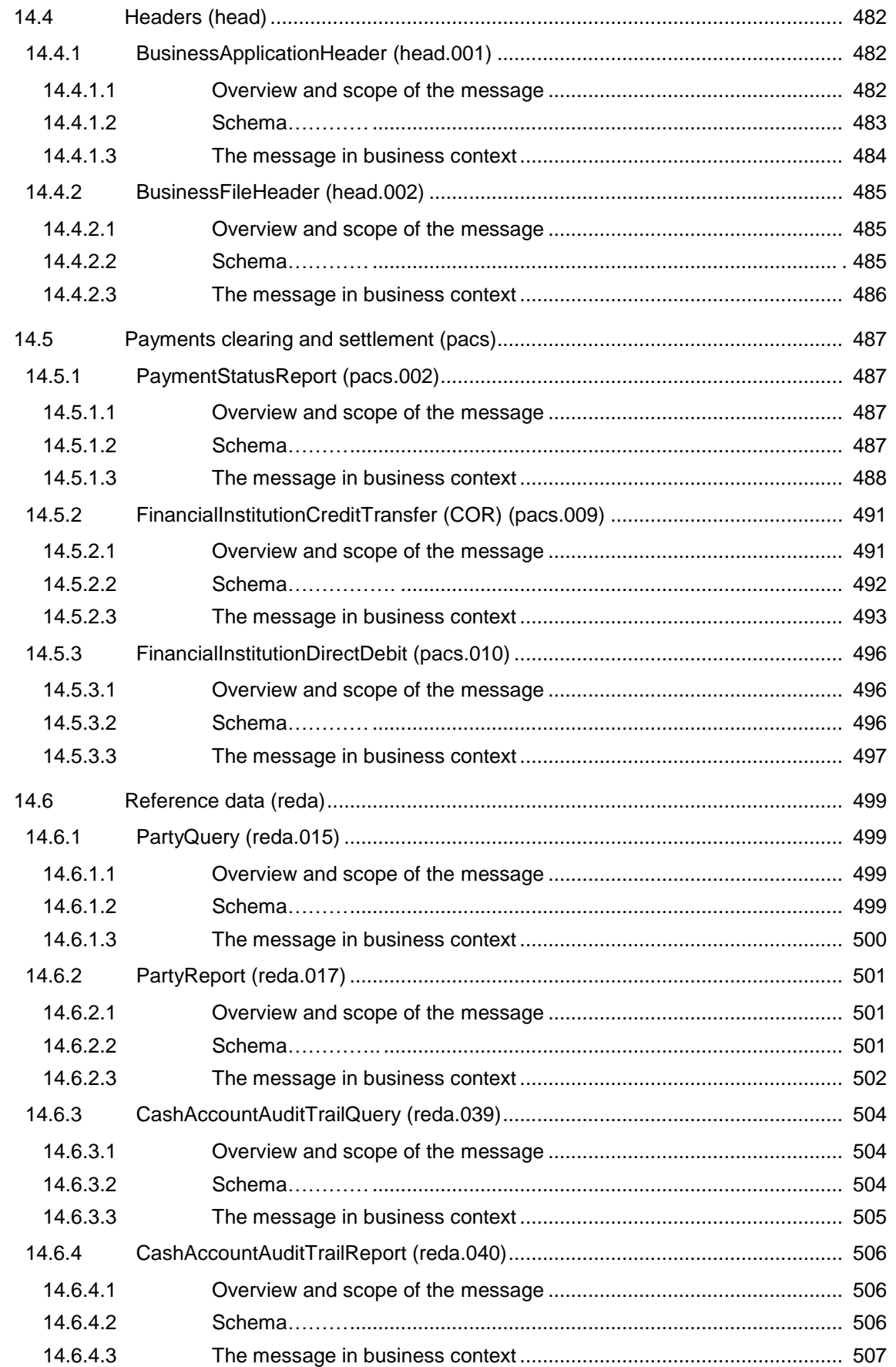

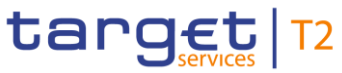

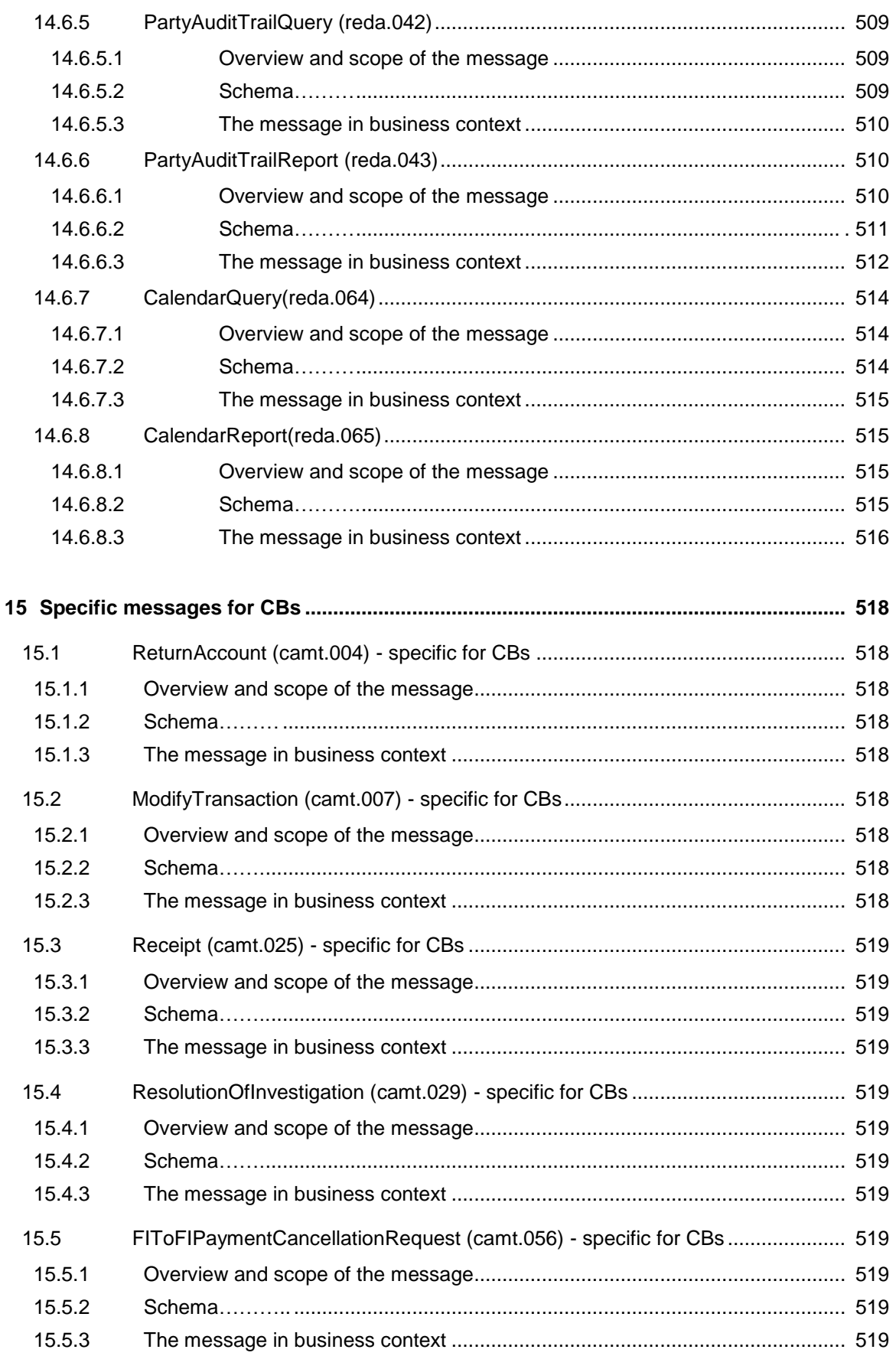

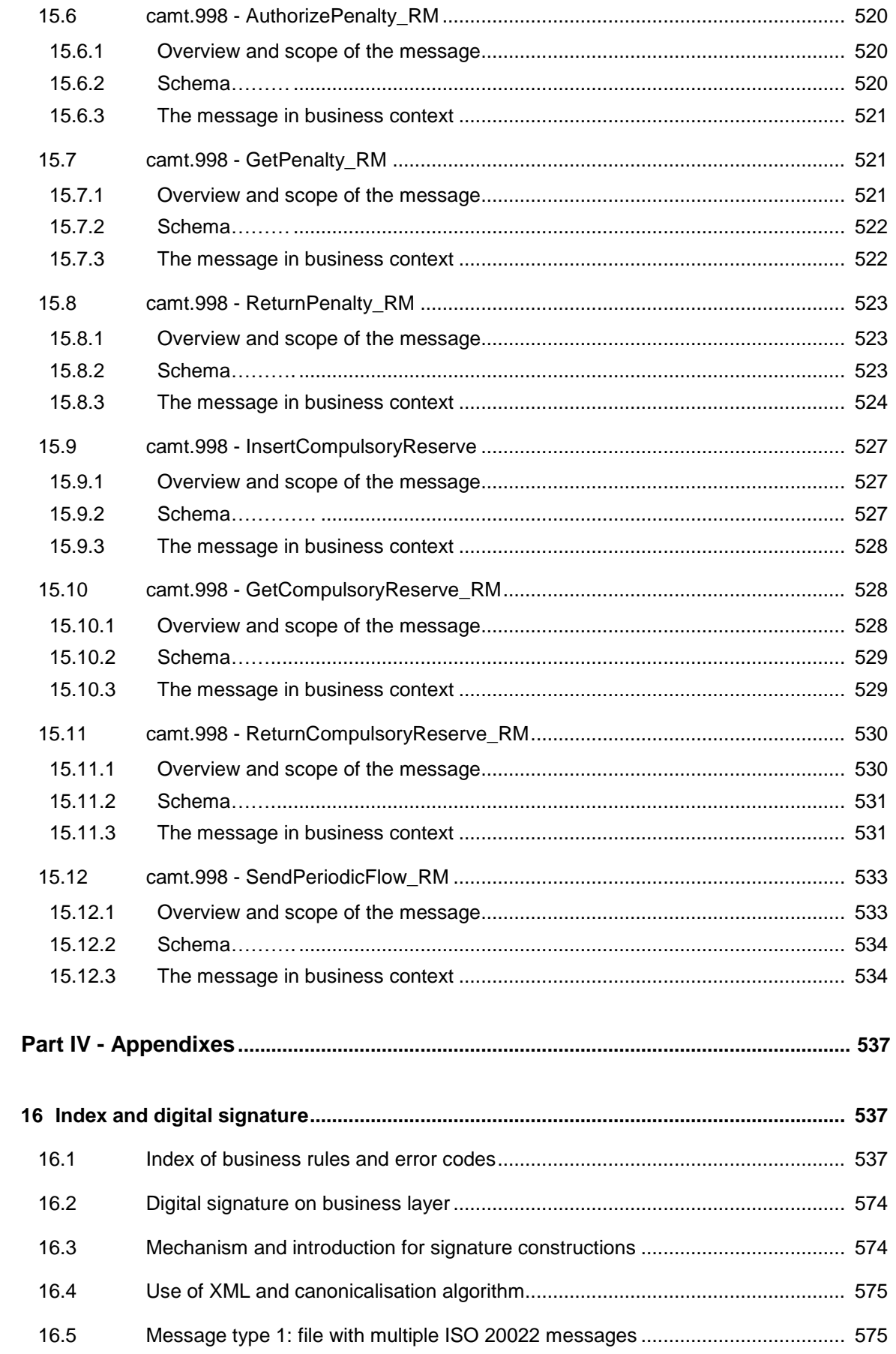

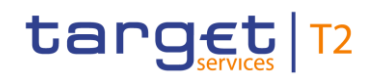

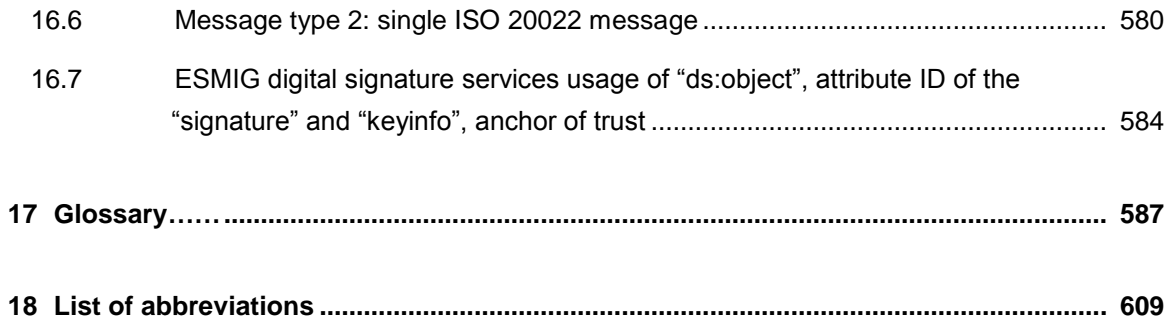

### List of figures

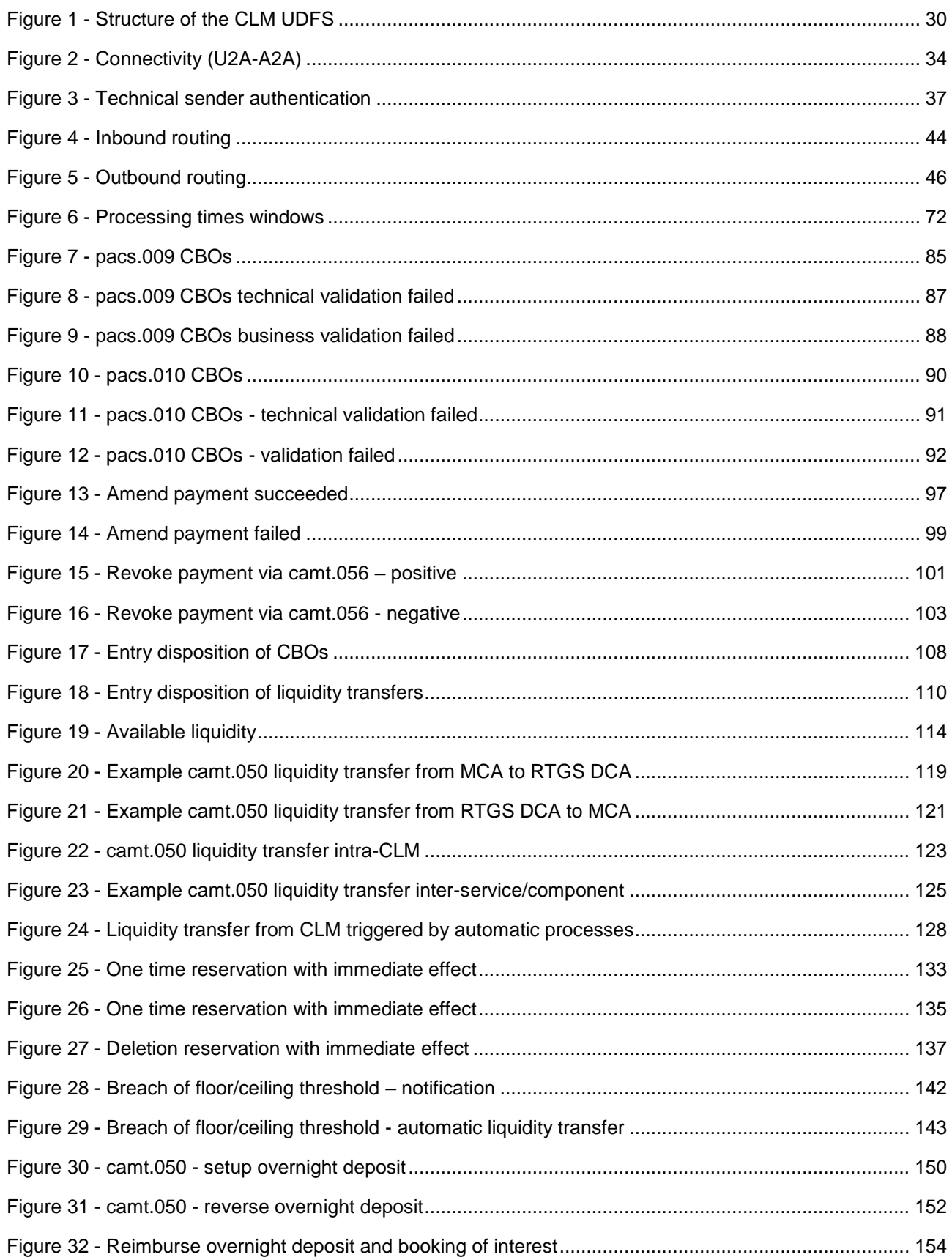

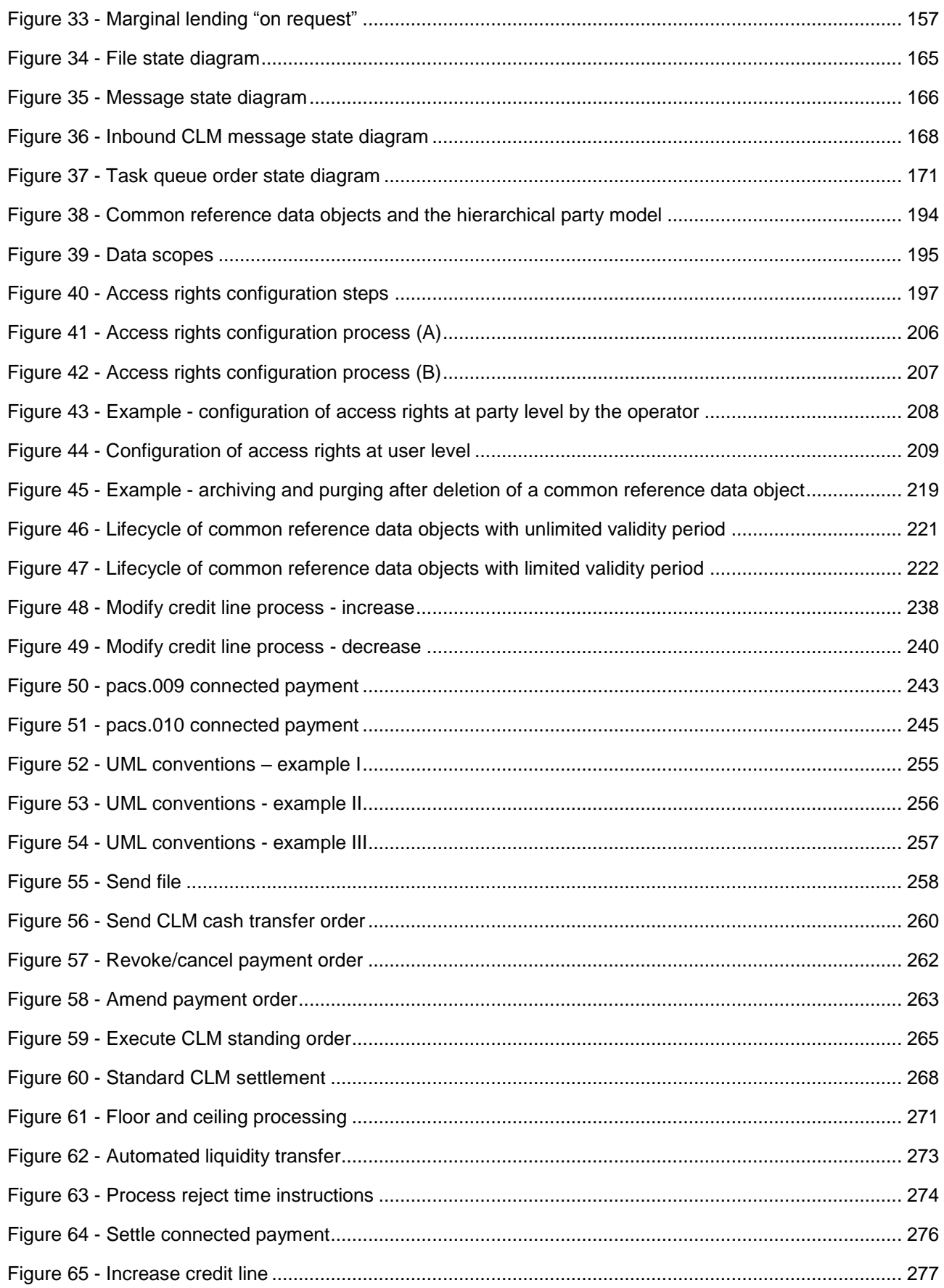

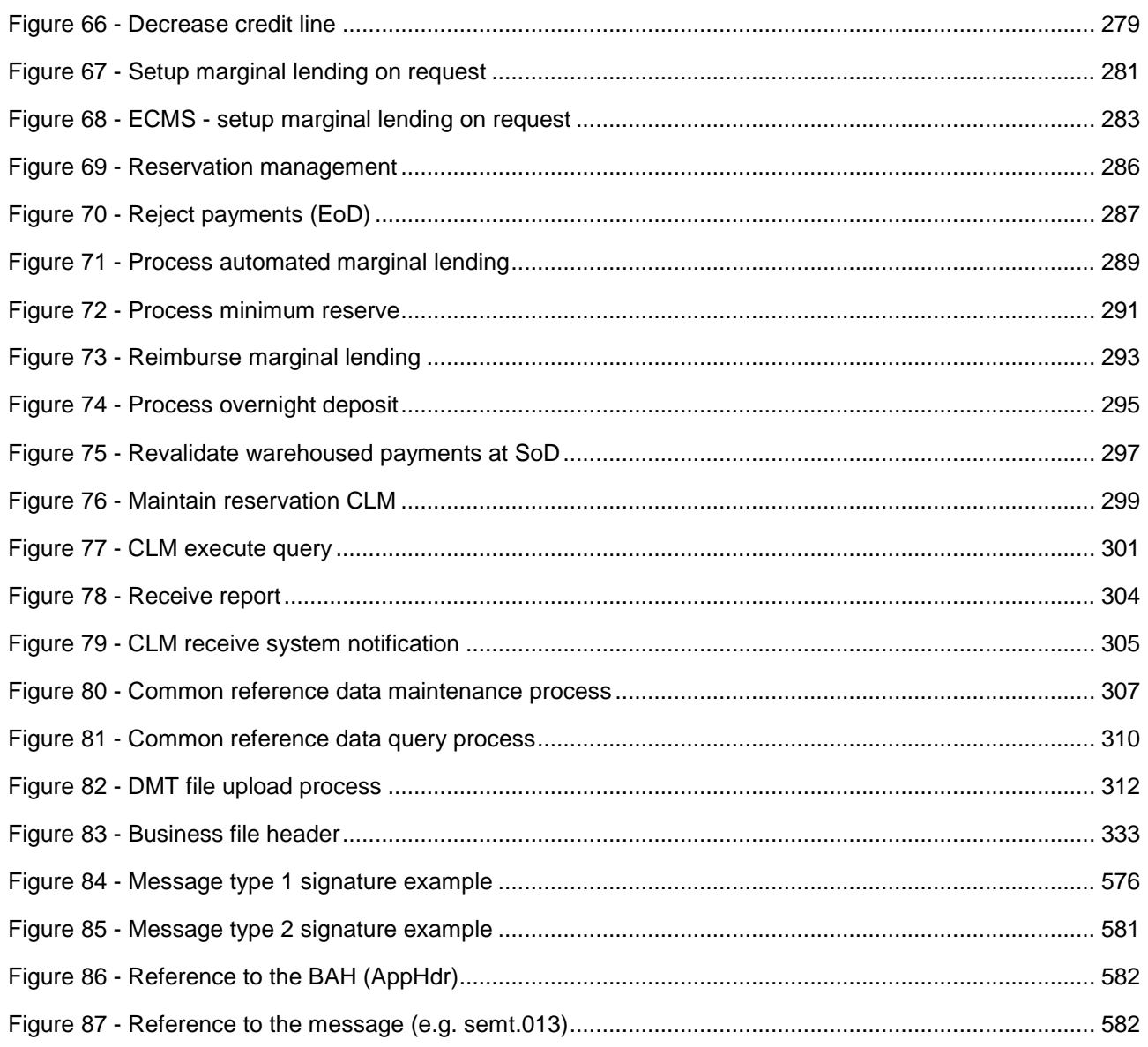

### List of tables

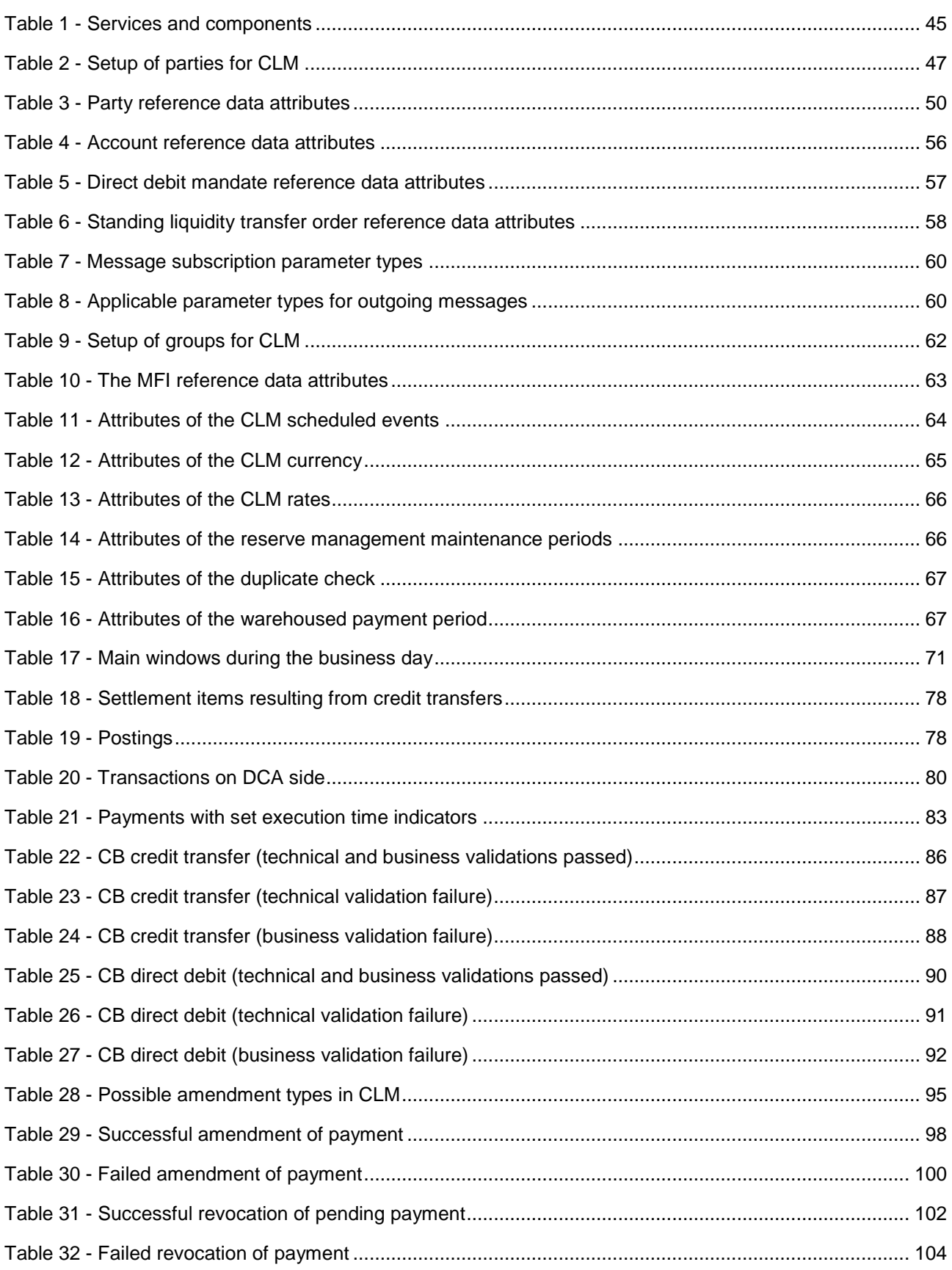

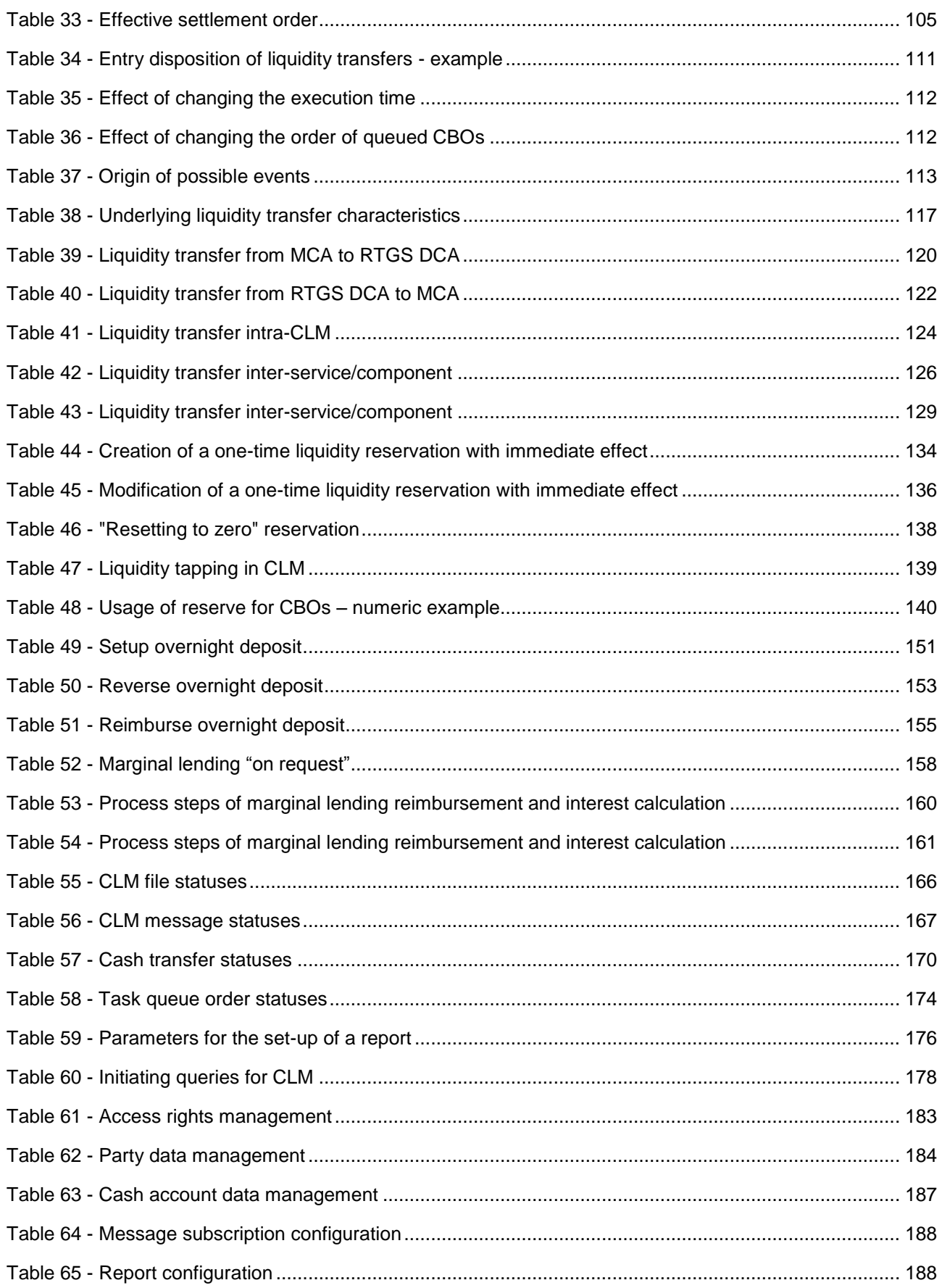

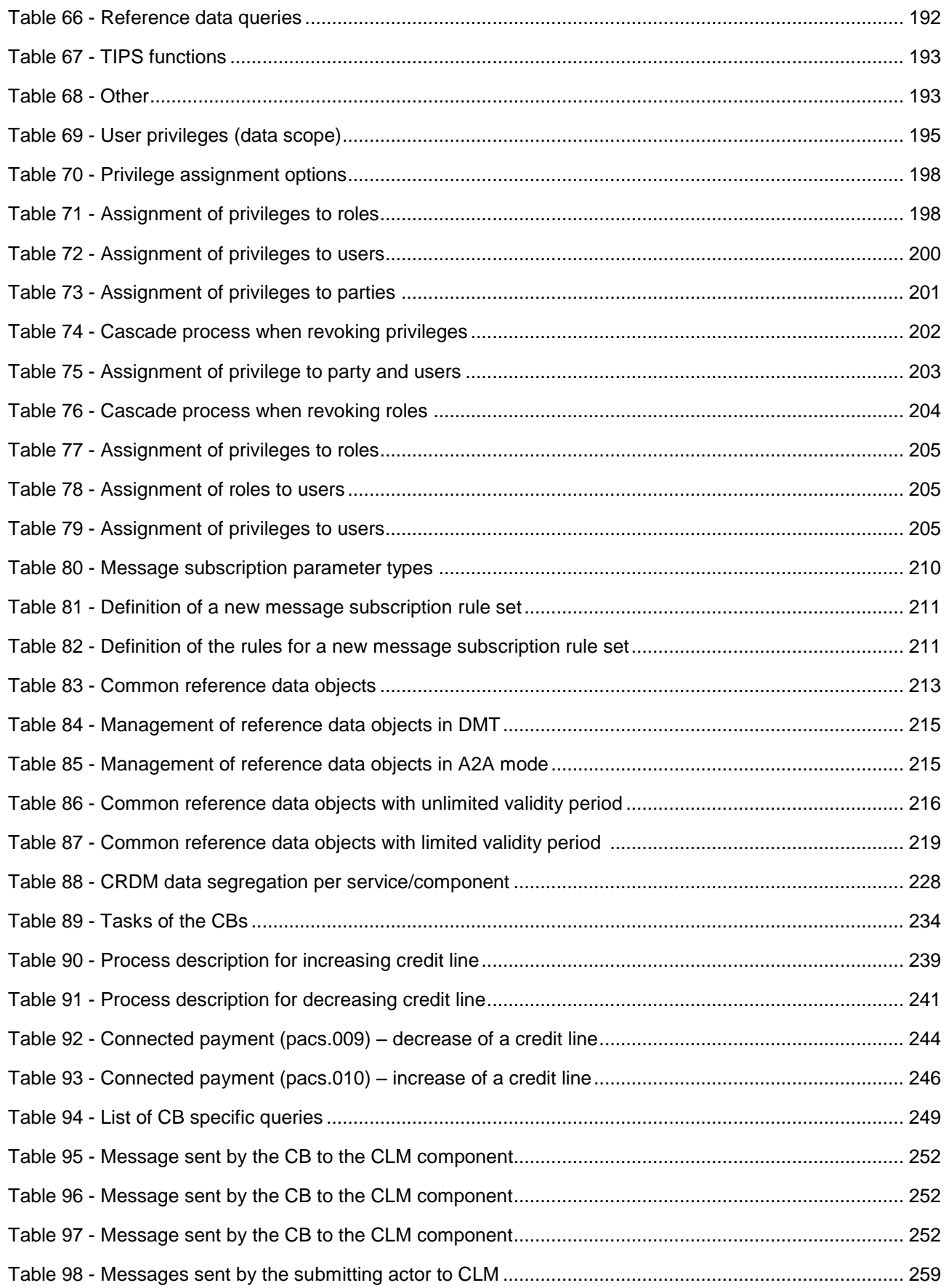

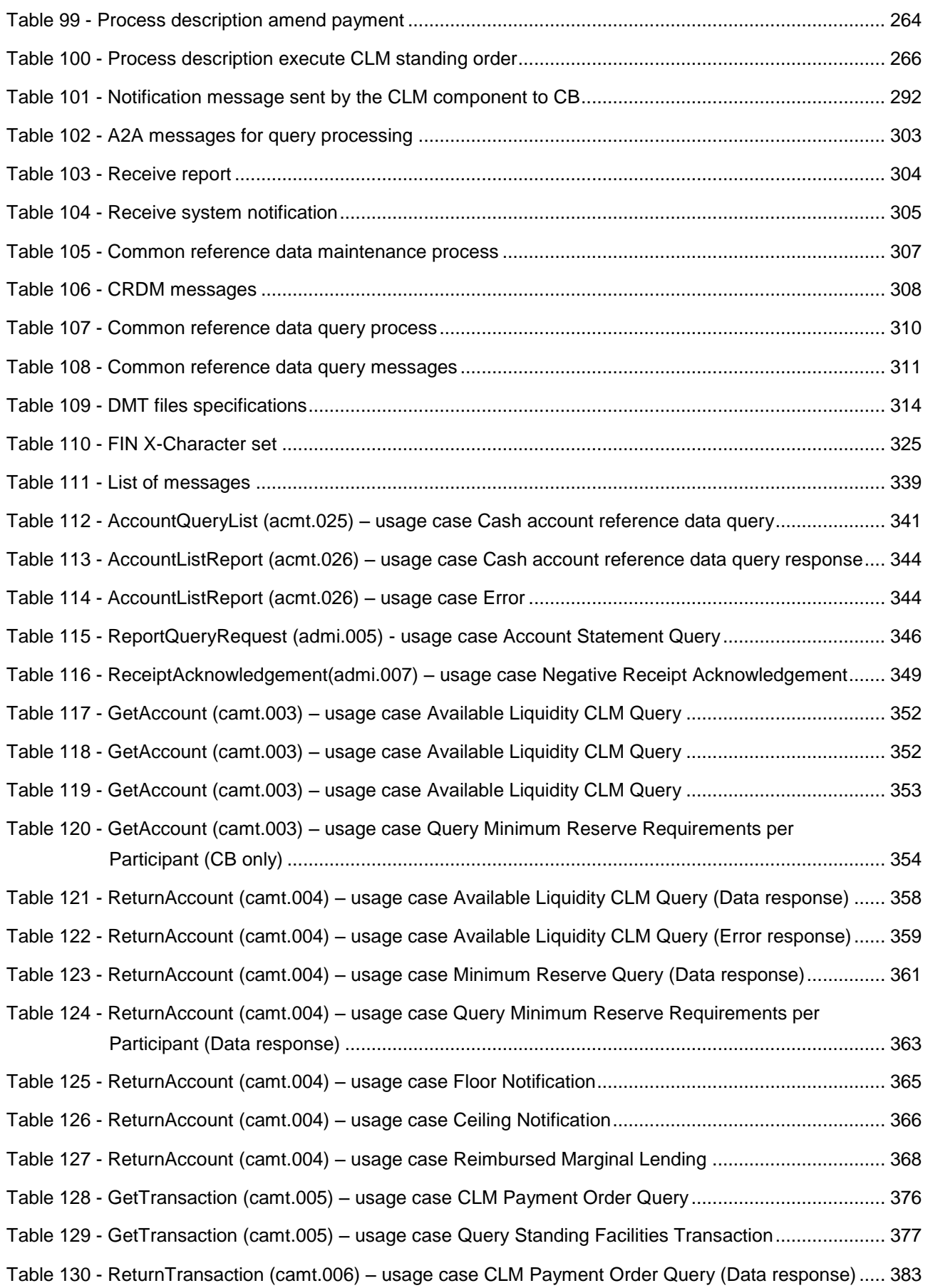

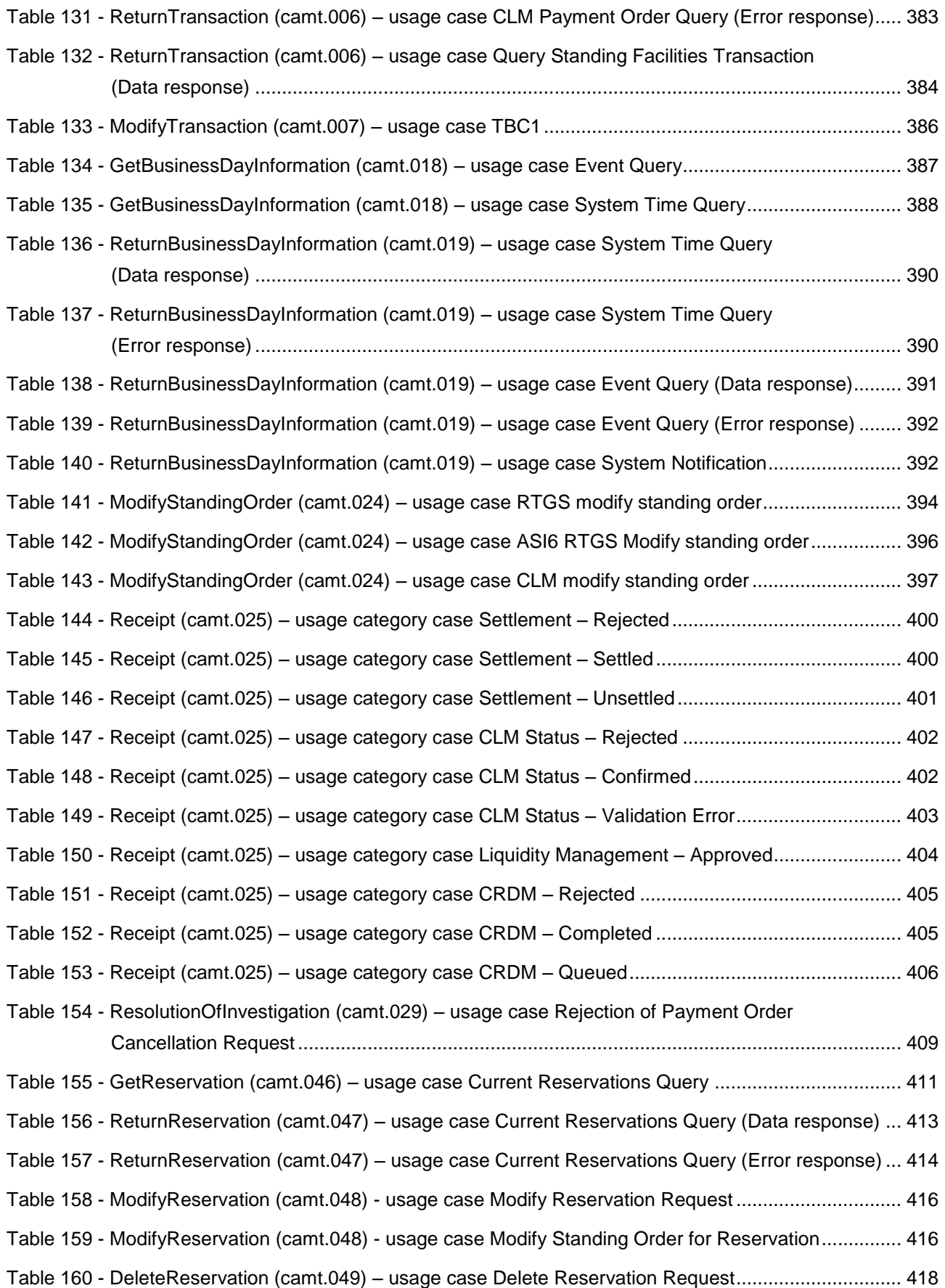

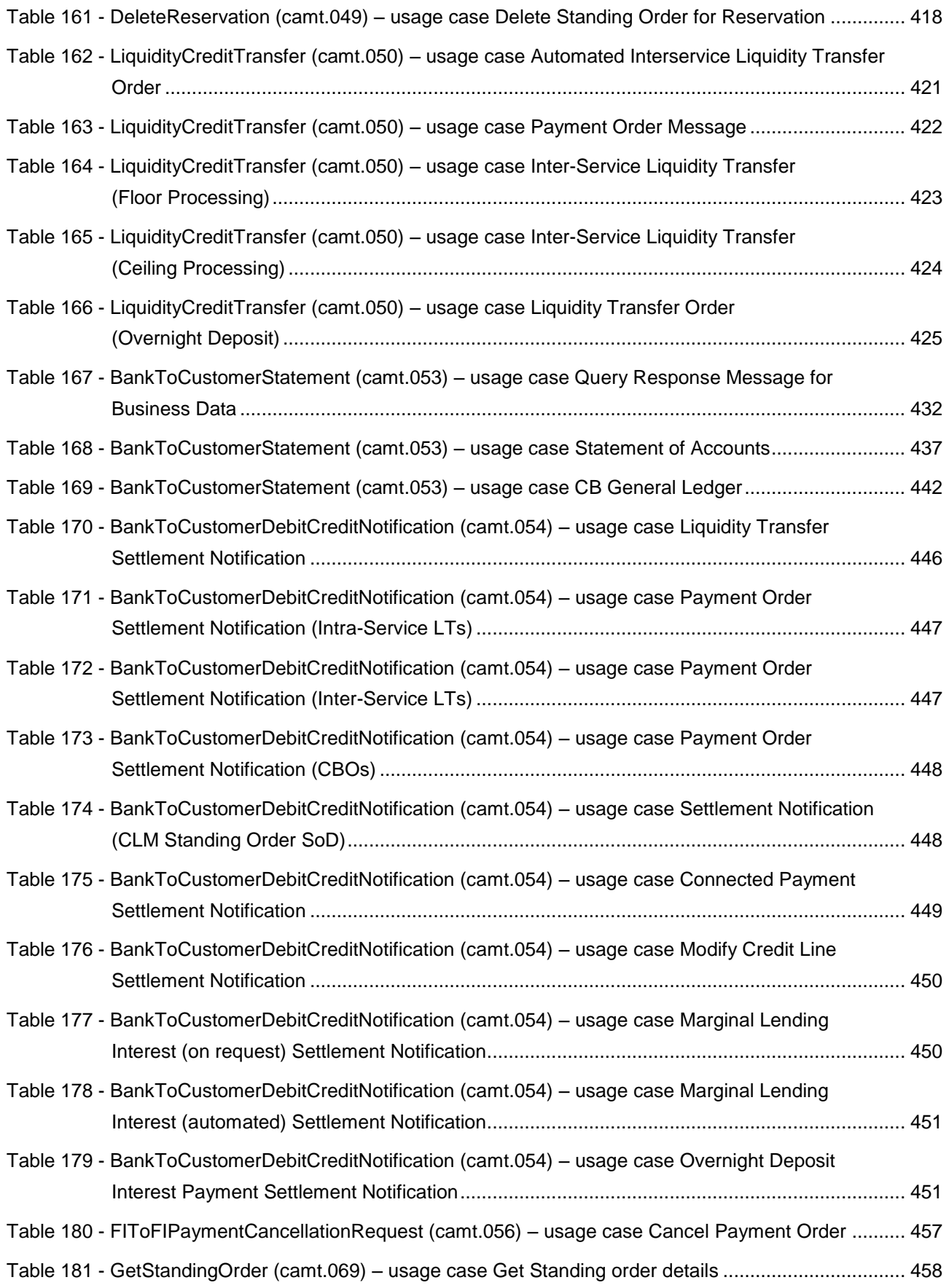

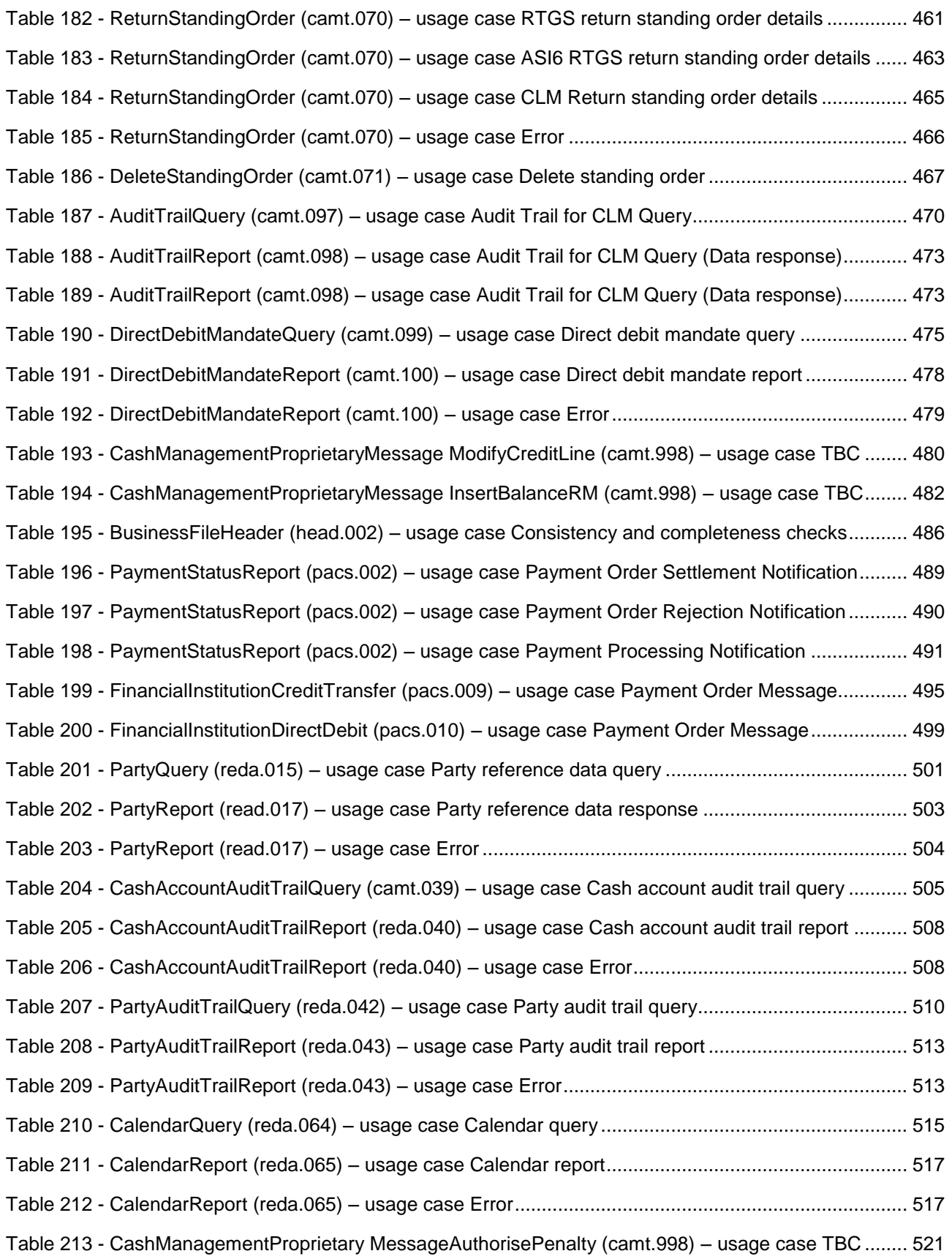

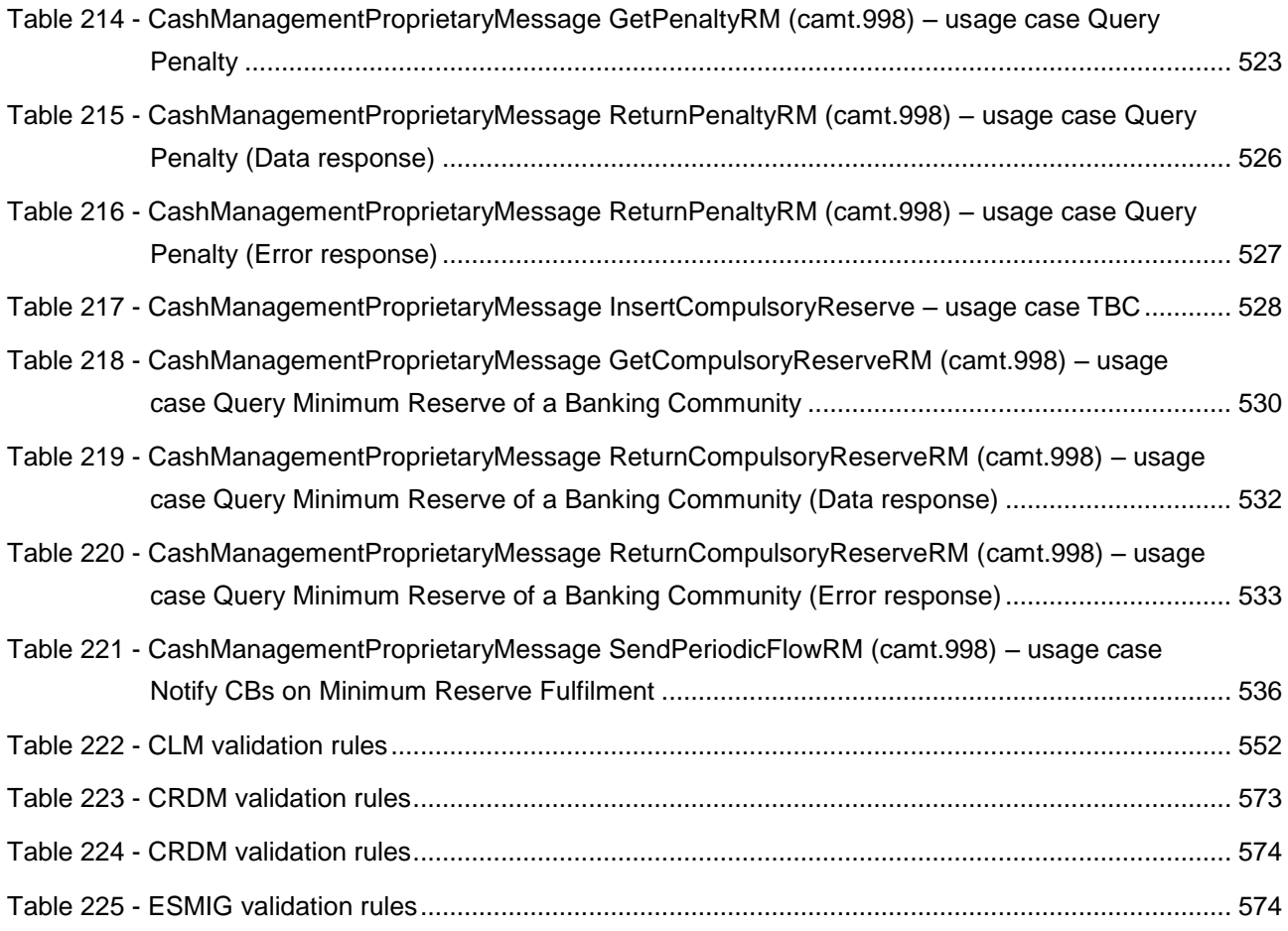

### <span id="page-28-0"></span>Introduction

This document describes the Central Liquidity Management (CLM) as a component of T2 and CLM Account Holders' interactions with other components and services. CLM is a business component of T2 providing information on central bank (CB) liquidity and managing credit lines and central bank operations (CBOs). In addition, CLM is the central component for funding the Rea-time Gross Settlement (RTGS) component and the TARGET2-Securities (T2S) and Target Instant Payment Settlement (TIPS) Services.

The document is intended to guide CLM Account Holders to the proper understanding of the component and to offer all the information needed for the implementation of the software interface on their side. Furthermore, the document focuses on the provision of information to CLM Account Holders to design and build the interface of their business application with CLM (application-to-application (A2A)/user-to-application (U2A)). The CLM UDFS is publicly available.

The document is divided into three parts.

- **l** The first part provides a full description of all the CLM features and the related accounts and application processes, functional details concerning access to CLM and connectivity, dependencies and interactions with other services/components, operations and support features. The background information provided in chapter [Overview of CLM component](#page-31-1) [ [32\]](#page-31-1) supports the understanding of the CLM component with its applications and the interaction with the common components described in the following chapters. Afterwards, it guides the reader through the CLM features (i.e. participation and accounts) and gives an overview of common components used by CLM (e.g. Common Reference Data Manage-ment (CRDM), Data Warehouse (DWH)). The contingency services are explained in chapter [Contin](#page-231-0)[gency services](#page-231-0) [\[](#page-231-0) [232\]](#page-231-0) and CB specific information is provided in chapter [Additional information for CBs](#page-233-0)  $[$  [234\].](#page-233-0)
- The second part provides process descriptions, which allow CLM Account Holders to interact with CLM via A2A and gives a functional overview of the U2A processes. This part aims at providing a comprehensive description of all processes being available in CLM and which the user may instruct. Moreover, the related settlement processes are explained in detail. Furthermore, the chapter [Dialogues and pro](#page-305-1)[cesses between CRDM and CRDM Actor](#page-305-1) [\[](#page-305-1) [306\]](#page-305-1) describes the dialogue between CRDM and participants via A2A. Subsequently, also the interaction with the Eurosystem Single Market Infrastructure Gateway (ESMIG) is outlined in chapter [Dialogues and processes](#page-305-0) [\[](#page-305-0) [306\].](#page-305-0)
- The third part provides a detailed description of all XML messages CLM Account Holders may use to interact in A2A mode with CLM. The description of the messages includes all required elements according to the schema. Wherever a message or its fields are referenced throughout the document, only the reference name is used.

### <span id="page-29-0"></span>Reader's guide

The document is structured as to guide the readers through the steps of the whole (A2A) interaction and processing details focusing on different user needs, i.e. business experts, IT experts and message experts.

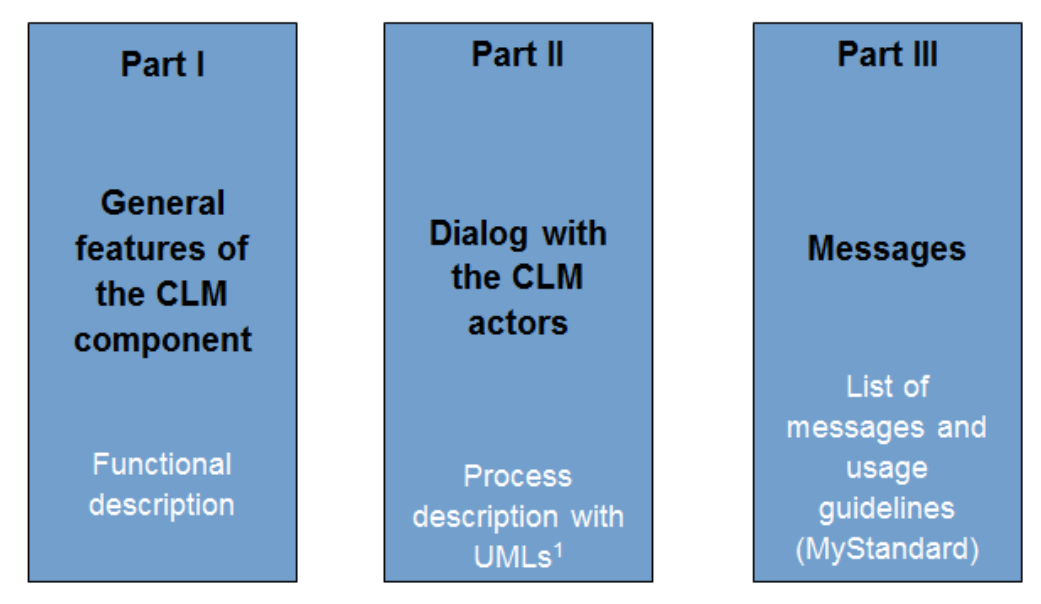

<sup>1</sup> UML = Unified Modelling Language

#### **Figure 1 - Structure of the CLM UDFS**

Different readers may have different needs and priorities and may not need to read the whole book.

For instance, business readers, interested mainly in organisational issues, may not wish to enter into the full details of each message description, but they might prefer going through a description of the business processes and the information flows between their own business application(s) and CLM. On the other hand, technical readers involved in the specification and development of technical interfaces to CLM may not be interested in the complete description of the features CLM offers. They would probably search the necessary information to design and build the interface of the CLM Account Holders' business application with CLM. The following paragraphs show - with a couple of examples - how business and technical readers may follow different reading patterns in order to fulfil their needs.

All readers, whether business or technical, are invited to read the following UDFS sections, which are providing a minimum functional and technical background to the understanding of any other UDFS chapter.

- **<u>[Overview of CLM component](#page-31-1)</u>** [\[](#page-31-1) [32\],](#page-31-1) which summarises the CLM features and functionalities;
- **l** [Access to CLM](#page-33-0) [\[](#page-33-0) $\triangleright$  [34\],](#page-33-0) which focuses on how to connect to CLM including authentication and authorisation processes and explains the envisaged usage of access rights depending on the respective roles;
- **l** [Parties and accounts](#page-46-0) [\[](#page-46-0) [47\],](#page-46-0) which provides a general description of the main reference data needed for CLM and the accounts maintained in CLM, specifying how they are used for the settlement of a liquidity transfer (e.g. which parties and related accounts are involved and how to set-up groups for monitoring the liquidity transfer activities);

**[Contingency services](#page-231-0) [\[](#page-231-0) [232\],](#page-231-0) which informs how to cope with a defined contingency situation.** 

#### **Business oriented perspective**

In addition, a business reader may be interested in the way information is structured in CLM. This user may want to follow the reading plan described below to find further details about the operations possible in CLM.

- [Business day](#page-68-0) [\[](#page-68-0) $\triangleright$  [69\],](#page-68-0) where the business reader finds an overview of respective processes and schedules;
- **l** [Business and features description](#page-80-0) [\[](#page-80-0) [81\],](#page-80-0) which informs about the settlement process of payments as well as the liquidity-, reserve- and information-management;
- [Overview of used common components in CLM component](#page-179-0) [\[](#page-179-0) $\triangleright$  [180\]](#page-179-0) completes the view on the message transfers used in CLM;
- [Cash transfer order processing](#page-258-0) [\[](#page-258-0) $\triangleright$  [259\]](#page-258-0) to find a description of the processing of a payment order and useful information in order to understand the management of liquidity
- [Dialogues and processes between CRDM and CRDM Actor](#page-305-1) [\[](#page-305-1) [306\]](#page-305-1) wherein query information may be of relevance;
- lndex of business rules and error codes [\[](#page-536-2) $\mid$  [537\]](#page-536-2) including the relevant codes to perform functional checks.

#### **Technical oriented perspective**

- **l** [Processes with CLM](#page-253-1) [\[](#page-305-1) [254\]](#page-253-1) respectively [Dialogue between CRDM and CRDM Actors](#page-305-1) [ [306\],](#page-305-1) where an overview of the possible A2A dialogue with CLM is defined. Each sub-chapter of this chapter describes the flows within and to and from CLM. The reader can focus on the functionality of note, analysing the procedures and main scenarios;
- Part III [Catalogue of messages](#page-316-0) [\[](#page-316-0)[317\],](#page-316-0) where a detailed description of the content of a given XML message is provided.

This chapter is subject to further review depending on the subsequent maintenance of the UDFS document in the future.

### <span id="page-31-0"></span>Part I - General features of the CLM component

### <span id="page-31-1"></span>1 Overview of CLM component

CLM ensures the adequate provisioning and clear allocation of liquidity for the different settlement purposes across all TARGET Services and accounts in a currency.

The primary aim of CLM is to offer a centralised mechanism for the steering, monitoring and management of payment capacity. All credit institution´s transactions with its CB are managed in CLM (including the ones related to CBOs such as minimum reserve management and standing facilities management). The interaction with CBs is segregated from the real-time interbank/customer payments as well as the ancillary system transactions in RTGS.

CLM provides:

- **l** instruments for the management of liquidity such as immediate/standing or automatic liquidity transfer orders and floor/ceiling definitions;
- **l** information tools, queries and reporting for the status monitoring of liquidity and processing results.

In order to reach these objectives, the CLM holds main cash accounts (MCAs) as the central source of liquidity; the MCA is used for all CBOs as well as the management of the credit line (if applicable). The available liquidity can be transferred to the dedicated cash accounts (DCAs) of RTGS, TIPS and T2S. The minimum reserve calculation and standing facilities take all balances on relevant accounts (MCAs, DCAs) into account. A MCA Holder is responsible for its own liquidity management and for monitoring the settlement process or grant access to another party to perform these tasks on its behalf. The A2A communication between credit institutions and all TARGET Services and common components is based on the ISO 20022 compliant messages.

CLM makes use of the following common components.

- **l** ESMIG provides the central authentication, authorisation and user management features. It is network provider agnostic and thus offers parties the access to all TARGET Services through the connection with a single certified network service provider. All network service providers require compliance with the same communication interface specifications in A2A mode (in store-and-forward and real-time communication protocol) and U2A mode via Graphical User Interface (GUI).
- The CRDM component offers features that allow authorised users to set-up, maintain and query all reference data that TARGET Services share for their processing activities. CRDM ensures the consistency and integrity of all reference data, processing and relationships across services. Furthermore, it avoids duplication of reference data or redundant implementation of the same functions in multiple services. Service-specific reference data objects (or functions) are set-up and managed (or implemented) in the respective service. The access to all collected data allows to use a billing component as well as queries and reports.

- **l** The DWH component provides the data for historical, statistical and regulatory reporting. It offers predefined queries and reports, but also the possibility to design individual reports and queries. The DWH participants may access the DWH in U2A mode. The data of previous business days are available in DWH as of the next business day. The business day management offers the schedule and calendar for all components and currencies. This schedule defines the structure of the business day in the TARGET Services as well as the events per currency for which participants may configure event-based standing orders and regular reports. The calendar defines the days when a TARGET Service or a common component is opened and follows the defined business day schedule or contrary is closed. Each TARGET Service may have a different calendar per currency.
- The billing component ensures the preparation and processing of invoices for the different TARGET Services and common components. To do so, relevant information for each cash account has to be defined in CRDM (e.g. to whom the invoice is addressed to, which MCA is debited, etc.) and this information is then taken into account during the billing process. Further information on billing and the respective fees is defined in a pricing guide.
- The legal archiving (LEA) component collects all information, which is subject to LEA requirements. The information from TARGET Services and common components is stored in LEA in its original content and format after thirty calendar days and is accessible within its retention period of ten years.
- The contingency service is used in events where business continuity is impossible or systemically important payments and/ or the settlement of ancillary systems need to be processed during the failover process. Contingency processing is a temporary means that aims at processing limited business only to avoid the creation of systemic risk.
- **l** The operational tools are provided to the operational staff only. Those tools have interfaces to all applications. They support the monitoring and controlling of the CLM component.

### <span id="page-33-0"></span>2 Access to CLM

### <span id="page-33-1"></span>2.1 Connectivity (U2A/A2A)

CLM supports access to the service through two different channels: A2A and U2A.

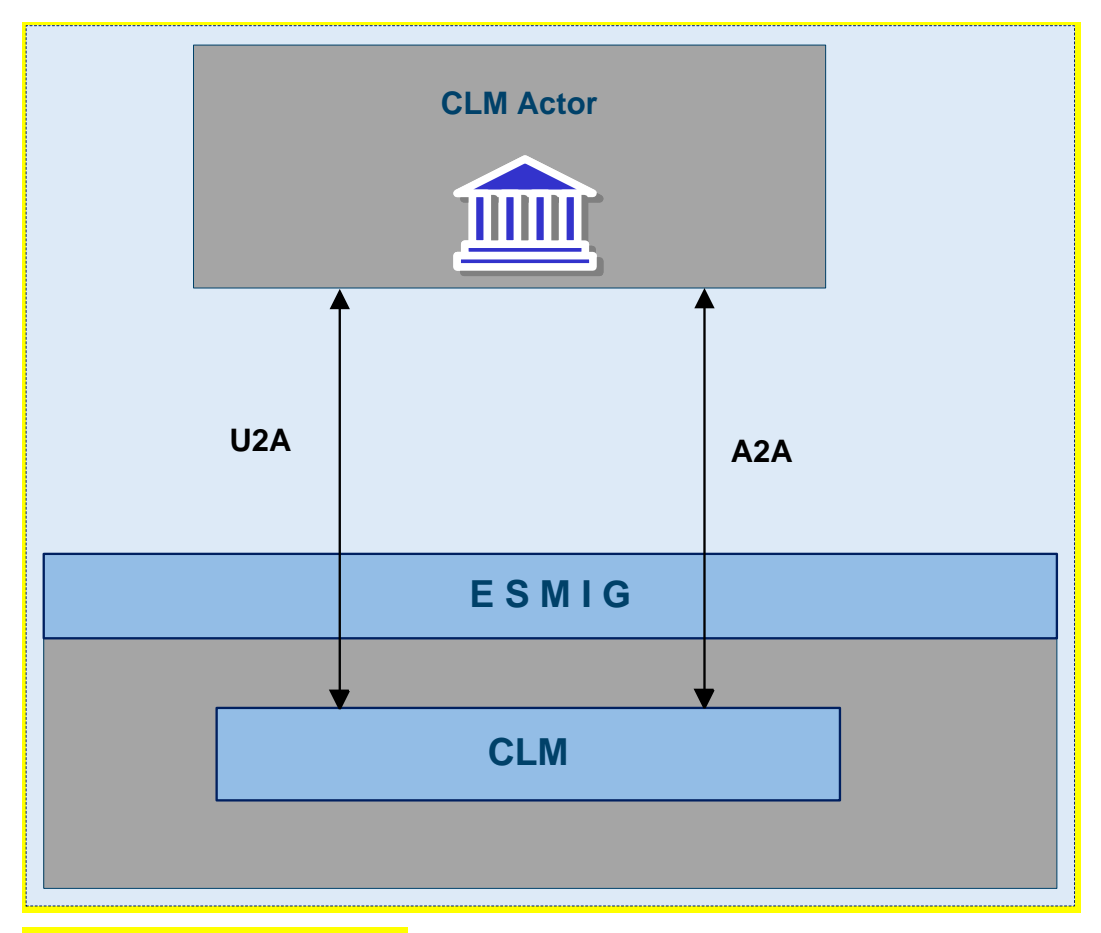

**Figure 2 - Connectivity (U2A-A2A)**

#### **A2A**

Software applications can communicate with CLM exchanging single messages and multi messages (only inbound to CLM). A2A communication relies on Extensible Mark-up Language (XML) messages, using ISO 20022 standard where applicable, for both inbound and outbound communication.

The A2A supports the following connectivity modes:

**l** Store-n-forward, message-based

**l** Store-n-forward, file-based

- **l** Real-time, message-based
- **l** Real-time, file-based

The store-n-forward mode allows to send messages also when the receiver is not reachable in the moment the message is sent: in this case, a retry mechanism is employed. In contrast real-time communication requires sender and receiver to be available and reachable when the message is sent. In case the real-time message cannot be delivered, no retry mechanism is available for the real-time mode.

Message-based and file-based in the context of connectivity refer to the maximum allowed size of the business content to be sent. The allowed maximum size of the message-based communication is lower than the file-based. In case the size of a message exceeds the limitations of message-based communication, filebased communication needs to be employed.

The connectivity modes are not related to the content, i.e. single messages can be sent using file-based communication (and have to, if they exceed the size limit of message-based transmission) and multi messages can be sent using message-based communication, if the size limit is not exceeded.

#### **U2A**

<span id="page-34-0"></span>For defined functionalities, the CLM Actors can access CLM through a GUI.

### 2.2 Authentication and authorisation process

Any individual or application interacting with CLM is identified by a distinguished name (DN). A DN is a sequence of attribute-value assertions separated by commas, e.g. <cn=meier,ou=clm,o=bnkacct,o=nspnspname>

DNs are uniquely linked to digital certificates, which CLM Actors assign to their individuals (interacting with CLM in U2A mode) or applications (interacting with CLM in A2A mode).

ESMIG authenticates the CLM Actor and carries out an authorisation check at service level, in order to verify whether the DN is enabled to submit requests to CLM. The ESMIG documentation contains exhaustive information on all the checks ESMIG carries out. If these checks are successful, the request and the sender's DN are forwarded to CLM.

CLM then carries out the authorisation of the sender at application level. The DN that is used to sign the A2A message or used to access U2A is linked to one user. The user may have one or many roles. Roles are defined by the system and contain a fixed set of privileges. According to the role's access privileges the authorisation of the request is checked.

### <span id="page-34-1"></span>2.3 Authentication and authorisation in ESMIG

This section provides information on the authentication and authorisation processes in ESMIG. More into detail, chapter [Authentication and authorisation concepts](#page-35-0) [\[](#page-35-0)886] presents some basic notions (e.g. user, certificate, DN, technical sender) related to access rights management in the TARGET Services, common com-

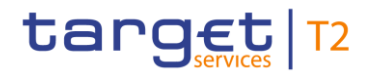

ponents and back-office applications. On this basis, chapter [Authentication process](#page-36-2) [\[](#page-36-2) [37\]](#page-36-2) and [Authorisation](#page-37-0)  [process](#page-37-0) [\[](#page-37-0) [38\]](#page-37-0) show respectively how and where the authentication and the authorisation processes take place.

#### <span id="page-35-0"></span>2.3.1 Authentication and authorisation concepts

<span id="page-35-1"></span>This section presents the main concepts related to authentication and authorisation processes in ESMIG.

#### 2.3.1.1 User

A user is an individual or application that interacts with ESMIG triggering the available y user functions of TARGET Services, common components and back-office applications. E.g. the set of available user functions stems from the set of privileges of TARGET Services, common components and back-office applications for which the user is grantee. Each user defined in TARGET Services, common components and backoffice applications corresponds to an individual or to an application.

#### <span id="page-35-2"></span>2.3.1.2 Certificate

A digital certificate is an electronic document binding an identity to a pair of electronic keys, a private key (used to sign digital information to be sent to a counterpart or to decrypt digital information received from a counterpart) and a public key (used to encrypt digital information to be sent to a counterpart or to perform the authentication and to ensure the integrity of digital information received from a counterpart). Actors assign certificates to their individuals (interacting with ESMIG in U2A mode) and applications (interacting with ESMIG in A2A mode). If an actor uses multiple connectivity providers to connect to TARGET Services, common components or back-office applications, then it has to assign one certificate to each of its individuals and applications for each of these connectivity providers.

#### <span id="page-35-3"></span>2.3.1.3 DN

A DN is a sequence of attribute-value assertions (e.g. "cn=smith") separated by commas, e.g.:

#### <cn=smith,ou=serv-ops,o=bnkacct,o=nsp-1>

Each identity bound to a digital certificate is assigned a unique DN (certificate DN). This applies both to individuals and applications. If an actor uses multiple connectivity providers, each of its individuals and applications is assigned one certificate per connectivity provider and hence one certificate DN per connectivity provider.
## 2.3.1.4 Technical sender

The technical sender is the actor submitting an A2A or an U2A request to TARGET Services, common components and back-office applications. Each technical sender is identified by means of a certificate issued by one of the compliant NSP. The network infrastructure of the Network Service Provider (NSP) authenticates the technical sender on the basis of its certificate, both in A2A mode and in U2A mode. The certificate DN of the technical sender represents the technical address used by the technical sender to connect to TARGET Services, common components or back-office applications.

### 2.3.1.5 Business sender

The business sender is the actor creating the business payload of an A2A or an U2A request to be submitted to and processed by TARGET Services, common components and back-office applications. In some instructing scenarios, the business sender and the technical sender can be different actors.

### 2.3.2 Authentication process

The authentication process refers to the authentication of the technical sender.

### 2.3.2.1 Authentication of the technical sender

The authentication of the technical sender is performed at network infrastructure level and it is based on the certificate used by the actor to establish the technical connection with the network infrastructure itself. This authentication process is under the responsibility of the NSP selected by the actor to connect to the TAR-GET Services, common components and back-office applications.

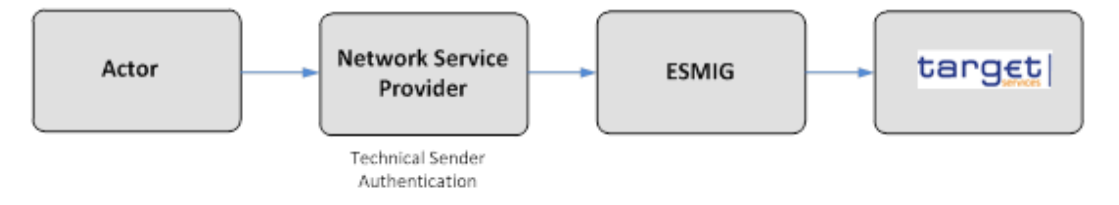

#### **Figure 3 - Technical sender authentication**

In case of successful authentication of the technical sender, the TARGET Services, common components or back-office applications gets the certificate DN of the technical sender. The TARGET Services, specific/common components or back-office applications may use this certificate DN later on, during the authorisa-tion process (see chapter [Authorisation of the technical sender](#page-37-0)  $[$  [38\]\)](#page-37-0).

### 2.3.3 Authorisation process

In case of successful authentication of the technical sender, the TARGET Services, common components or back-office applications gets the certificate DN of the technical sender. The TARGET Services, common components or back-office applications uses this certificate DN later on, during the authorisation process (see chapter [Authorisation of the technical sender](#page-37-0)  $[3, 38]$  $[3, 38]$ ).

### <span id="page-37-0"></span>2.3.3.1 Authorisation of the technical sender

ESMIG checks whether the technical sender is allowed to access the service/component, making use of the CGU feature provided at NSP level.

The authorisation of the technical sender is performed at application level, when required by the component. The TARGET Services, common components or back-office applications authorises the technical sender for a given request only if the certificate DN (i.e. the technical address) of the same technical sender is in the list of the party technical addresses of the business sender which are linked to the NSP used to submit the request.

## 2.4 Security

This section aims at describing the main processes performed by CLM in terms of principles applied to ensure CLM Actors can securely exchange information with CLM.

It means that the following security conditions are met:

- **l Confidentiality:** ensuring that information is accessible only to authenticated and authorised CLM Actors
- **Integrity:** safeguarding the accuracy and completeness of information
- **l Availability:** ensuring that authorised users have access to information and associated assets when required
- **l Monitoring:** detecting operational and technical problems and recording appropriate information for crisis management scenarios and future investigations
- **l Auditability:** ensuring the possibility to establish and monitor whether a system is functioning properly and that it has worked properly

### 2.4.1 Confidentiality

The confidentiality of data is ensured by the possibility to grant specific access rights for any given set of data. In conjunction with mechanisms of authentication and authorisation applied to all requests received by

CLM in both A2A and U2A mode, this guarantees that each CLM Actor's data is treated confidentially and is not accessible to non-authorised actors.

## 2.4.2 Integrity

Within CLM, various business validations ensure the integrity of information. If a business validation fails, CLM has a concept of error handling in place. The requested action is not processed and CLM provides the user with detailed information regarding the nature of the error.

In U2A mode, CLM offers users in addition the possibility to further ensure the data integrity via usage of a dual authorisation concept, the 4-eyes principle. In case this option is chosen for a specified set of CLM operations, a second independent verification and confirmation is required before an operation becomes active in CLM.

### 2.4.3 Availability

The overall availability of the CLM component is ensured by the functional design and a centralised technical architecture. This, together with a high level of inherent infrastructure redundancy and dedicated IT resources ensure the maximum availability for the CLM component.

### 2.4.4 Monitoring

CLM operational monitoring provides tools to the T2 Operator for the detection of functional or operational problems in real-time. Technical monitoring allows for the detection of hardware and software problems via real-time monitoring of the technical components involved in the processing, including the network connections.

## 2.4.5 Auditability

CLM provides an audit trail with which it is possible to retrace user activities, exceptions and information security events. More in detail, the following data are collected:

- **l** payment transaction and liquidity transfer records;
- **l** authentication successes and failures of normal and privileged users;
- **l** security related notifications (e.g. changes of access rights, alerts and exceptional events).

# 2.5 Graphical User Interface

The CLM GUI allows users to perform business functions based on their respective access rights. It allows users to enter and maintain business data as well as to retrieve business information.

The CLM user handbook provides exhaustive information on each of the business functions that the CLM **GUI provides.** 

# 2.6 Routing

**Communication channels** can be categorised as follows.

**l** store-n-forward

**l** real-time

With the distinction of message-based and file-based network services this allows four network service types:

**l** store-n-forward message-based network service

**l** store-n-forward file-based network service

**l** real-time message-based network service

**l** real-time file-based network service

The communication channel is part of the **technical address** that represents the core element for the routing of messages. The communication channel depends from the **type of exchanged business data** which can be categorised as follows.

**l Instructions** are messages that intend to create or change data in CLM/RTGS. Instructions are only sent by external actors to CLM/RTGS in store-n-forward mode.

**l Queries** are messages that intend to retrieve data from CLM/RTGS. Queries are only sent using realtime mode.

**l Reports** are messages that intend to provide data in push mode from CLM/RTGS in store-n-forward mode.

**l Notifications** are messages that intend to provide status information in push mode from CLM/RTGS. Notifications are provided in store-n-forward mode in result of an instruction.

The following table summarises how the main types of CLM/RTGS business data exchanges are mapped against the technical features of the different network services for inbound and outbound communication including multi-messages.

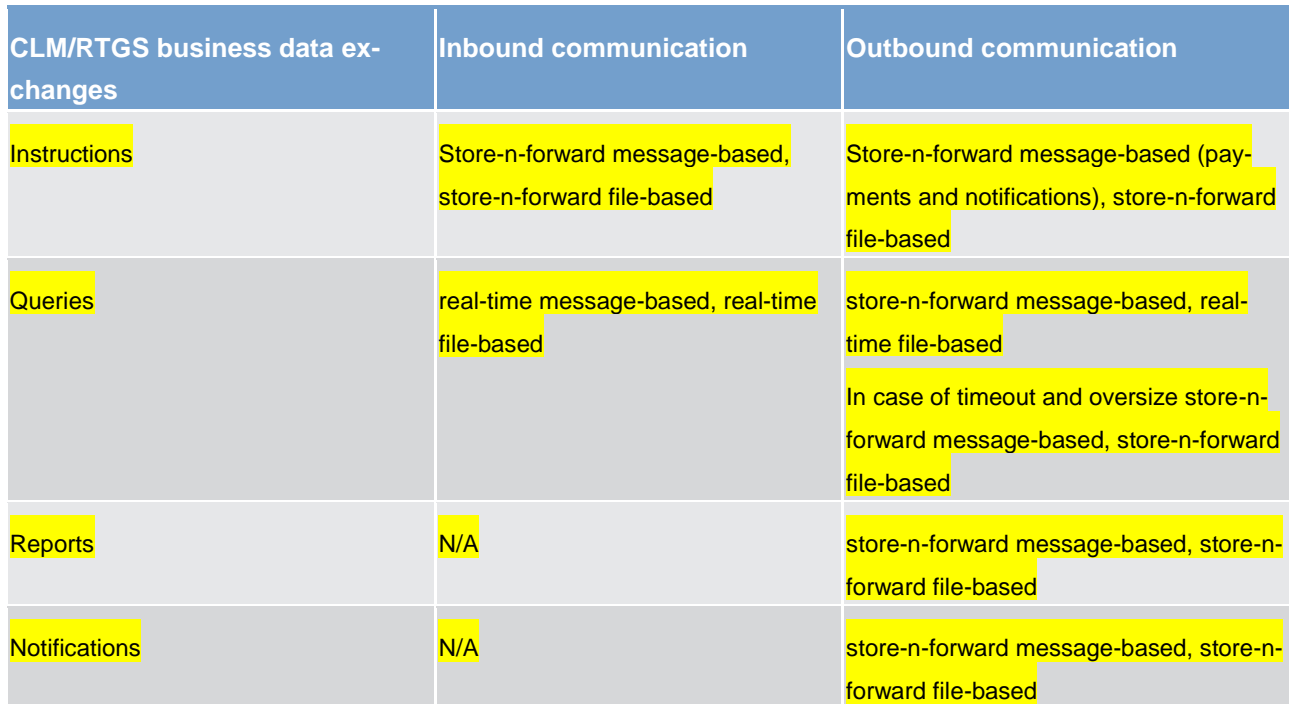

### A **technical address** consists of three items.

1. A technical receiver name which is represented by a distinguished name (DN)

- 2. A NSP
- 3. A channel. Possible values for a channel are:
	- store-n-forward message-based
	- store-n-forward file-based
	- real-time message-based
	- real-time file-based

### The technical address for a message sent by CLM is derived as follows.

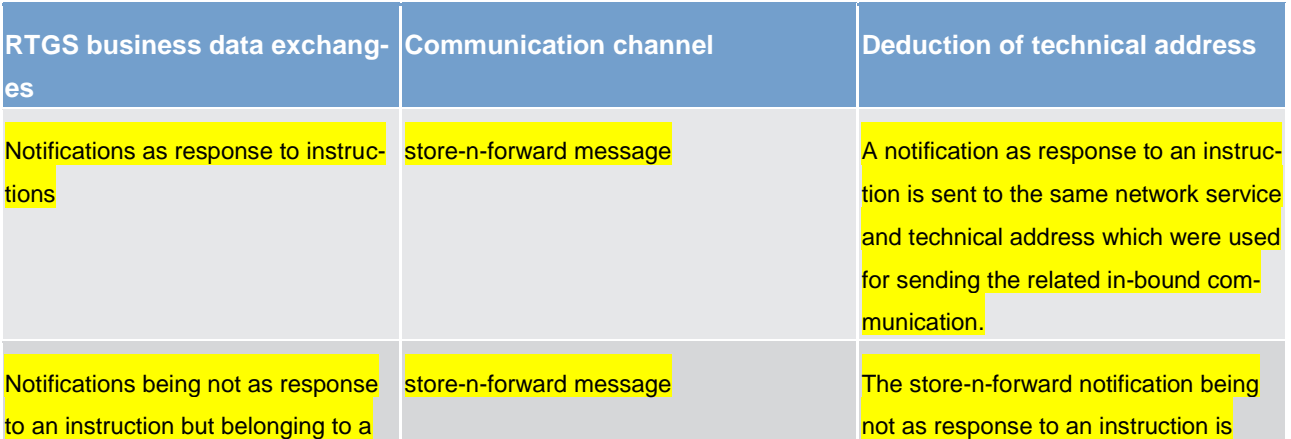

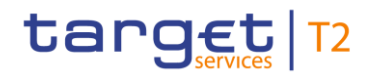

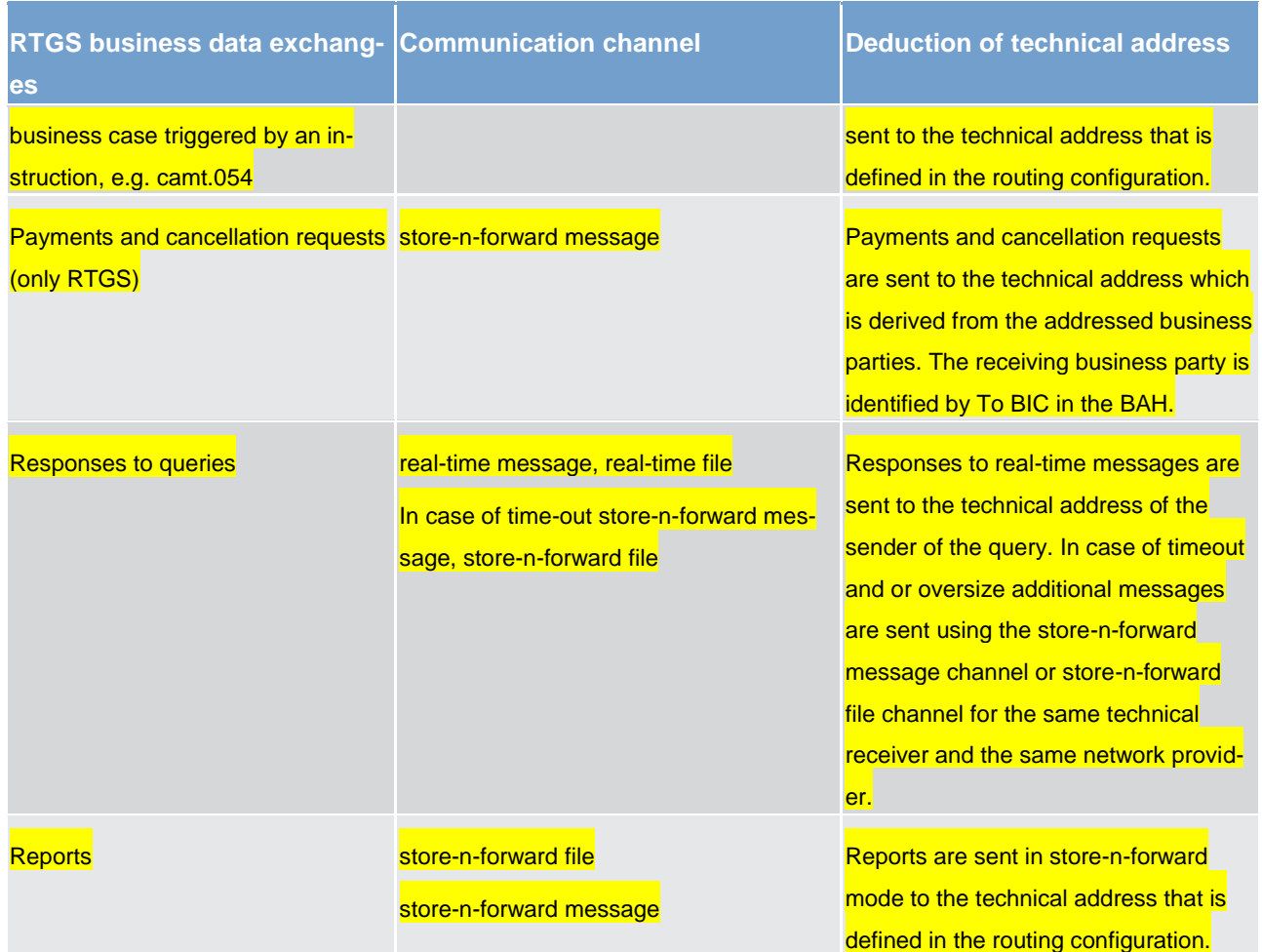

For notifications as response to instructions and responses to queries no routing configuration in CRDM is needed - and therefore also not available – as the messages are always returned to the technical sender of the message.

The CRDM routing configuration applies to notifications being not as response to an instruction and to reports.

Each party can define for each account and message type exactly one technical address the message shall be sent to. RTGS identifies the channel (message-based or file-based) depending on the size of the message to be sent.

There is the case of camt.053 serving two different purposes: statement of account and general ledger. These two purposes are reflected in CRDM as two different message types. This allows to define different technical addresses for these different uses of camt.053.

### **Connectivity requirements for actors due to routing**

Store-n-forward mode:

**l** Each external actor sending store-n-forward traffic to CLM/RTGS has to be able to receive store-nforward traffic with the sender DN and NSP for message-base and file-based network channel.

**l** According to the routing configuration technical receiver name and the NSP are defined for receiving store-n-forward traffic from CLM/RTGS. The external actor has to support message and file channel.

Real-time mode:

**l** Each external actors sending real-time traffic to CLM/RTGS has to be able to receive real-time and store-n-forward traffic with the sender DN and NSP for message and file channel.

### 2.6.1 ESMIG routing functions

The ESMIG routing functions are related to both inbound and outbound traffic. In this context ESMIG is able to route messages/files (i) to the addressed service/component for inbound traffic and (ii) to NSP and network channel for outbound traffic.

### 2.6.1.1 Inbound routing

ESMIG is in charge to manage the provisioning of messages and files received from the NSPs to the different market infrastructure services/components.

ESMIG routes incoming messages and files to the addressed market infrastructure service/component. ESMIG identifies and selects the appropriated service/component on the basis of information provided as part of the communication. In this respect, an enhancement of the DEP protocol is required to transport supplementary information to infer whether the target of the inbound communication is a market infrastructure service, a common component or a specific component.

Furthermore, ESMIG passes to the business interface of the relevant service/component the DN of the sender (as result of authentication process) and a predefined list of parameters.

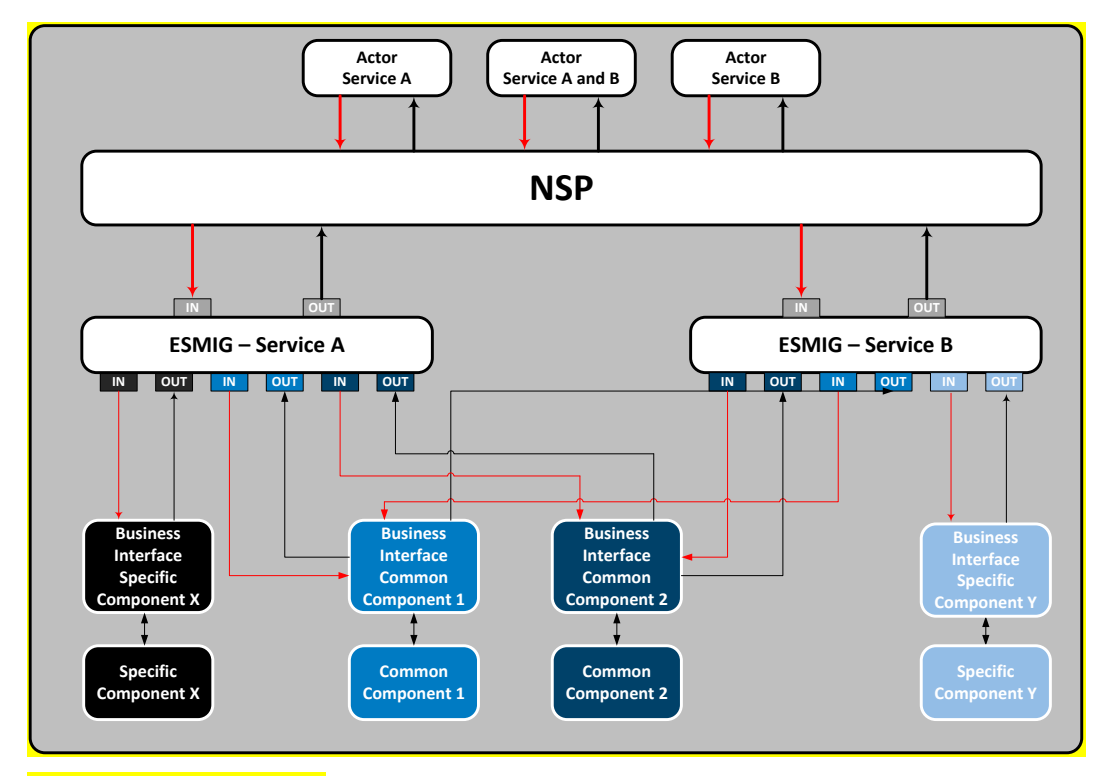

### **Figure 4 - Inbound routing**

The interface between Eurosystem market infrastructure counterparties and the NSP are defined by the relevant NSP protocol documentation (DEP protocol is used only between NSP and ESMIG). In this context, the NSP interface shall ensure that at least a minimum set of information is provided by the counterparties to be compliant with the DEP protocol.

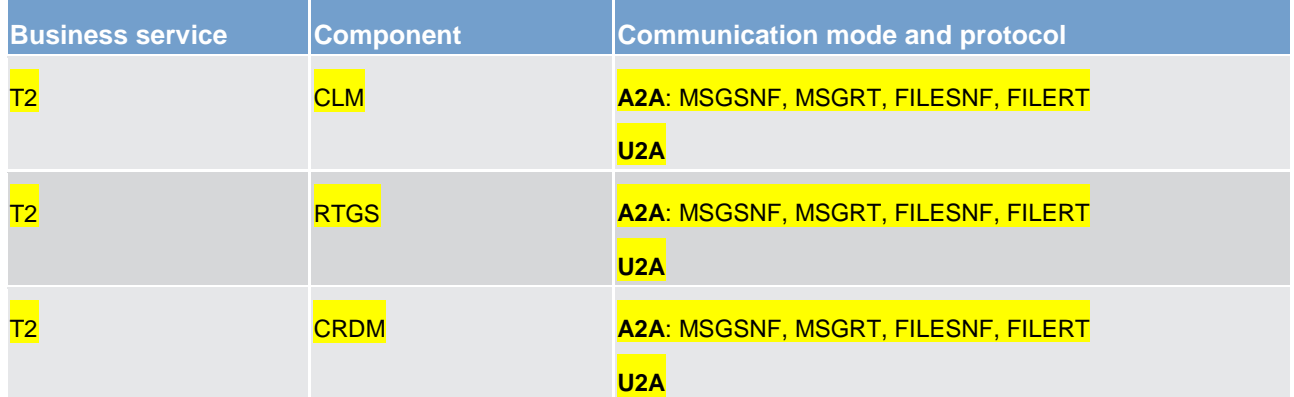

Access to CLM Routing

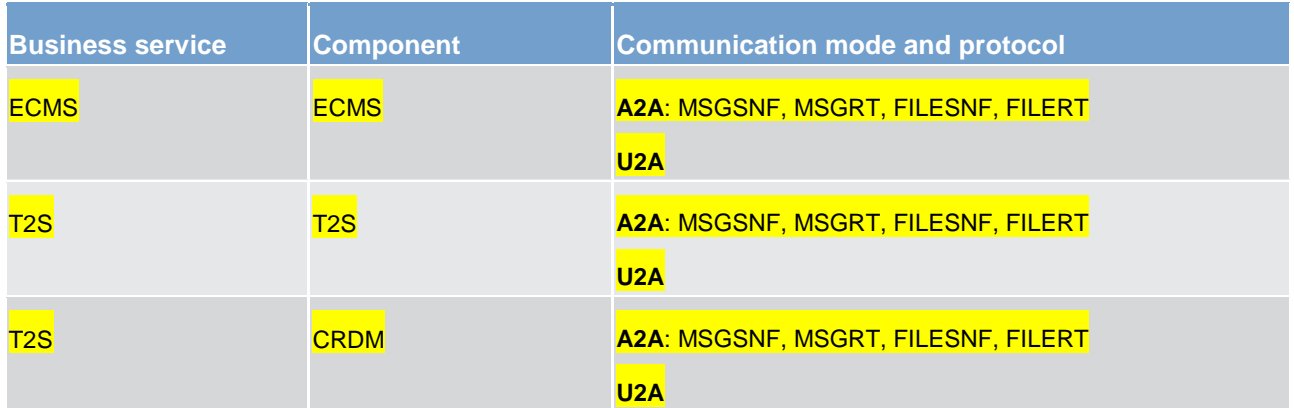

**Table 1 - Services and components**

## 2.6.1.2 Outbound routing

ESMIG routes messages and files to the external party using

**the network provider,** 

**l** the address used by the NSP to identify the external party,

**l** the communication mode,

**l** the protocol.

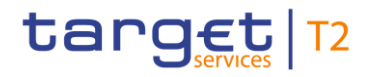

The above mentioned information is provided by the market infrastructure services/components (i.e. right external user address) to ESMIG.

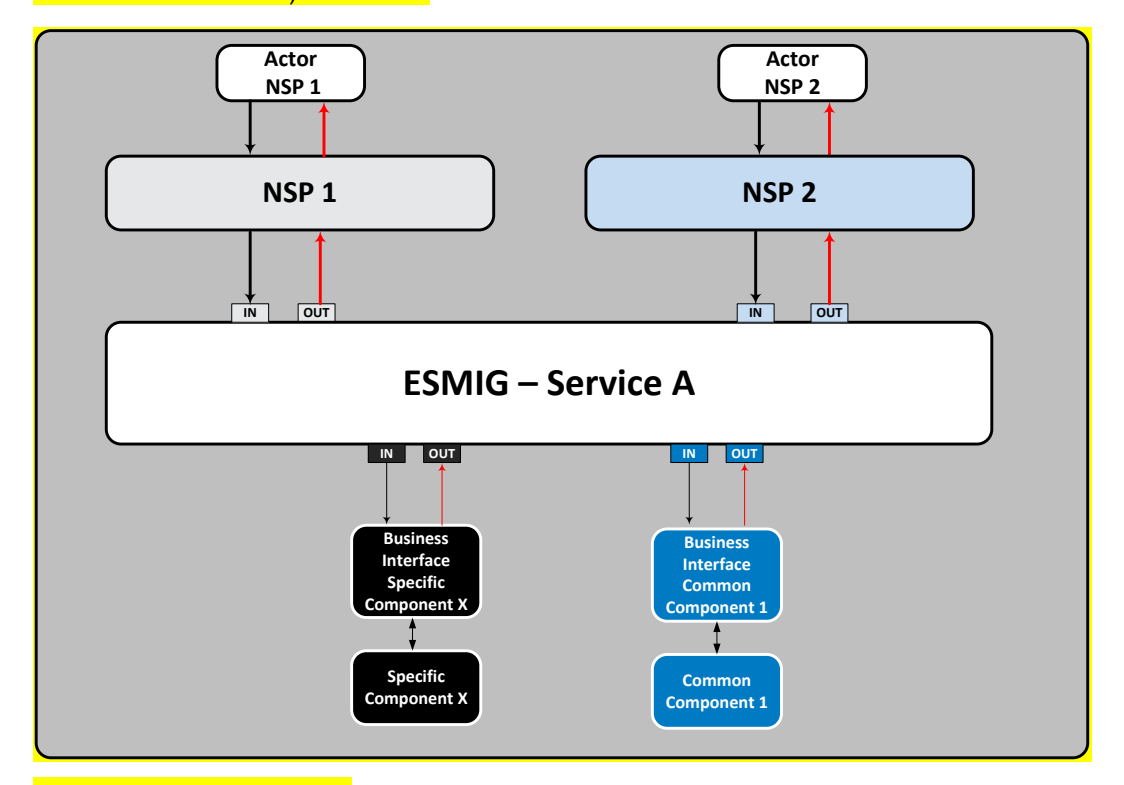

**Figure 5 - Outbound routing**

# 3 Parties and accounts

# 3.1 Parties

The CLM participation model envisions different types of CLM Actors, with different roles and responsibilities, as outlined in chapter [Concept of party in CLM](#page-47-0) [\[](#page-47-0) [48\].](#page-47-0) T2 Actors that interact with CLM are defined as different parties in CRDM.

This chapter provides a detailed description of all the objects and attributes CRDM stores and CLM uses for its participating T2 Actors. This chapter focuses in particular on the reference data in the context of parties used in CLM. In chapter [Overview of used common components in CLM component](#page-179-0) [\[](#page-179-0) $\blacktriangleright$  [180\]](#page-179-0) the main focus is on CRDM features: setup of objects, the access rights concept and CRDM specific reference data.

More in detail, chapter [Setup of parties](#page-46-0) [\[](#page-46-0) $\parallel$  [47\]](#page-46-0) identifies the reference data related to the setup of CLM Actors and it provides detailed information as to who is responsible for the setup of these reference data. Chapter [Concept of party in CLM](#page-47-0)  $[$  [48\]](#page-47-0) defines the concept of party in CRDM and the way this concept relates with the different types of legal entities that can interact with CLM. In addition this chapter describes the so-called hierarchical party model, i.e. the organisational structure of parties in CRDM. The chapter [Reference data for](#page-48-0)  [parties used by CLM](#page-48-0) [\[](#page-48-0) [49\]](#page-48-0) illustrates the reference data required by CLM for each T2 Actor, i.e. the way a party can be identified in CLM and which attributes have to be stored for each CLM Actor.

## <span id="page-46-0"></span>3.1.1 Setup of parties

A party is defined as any legal entity or organisation interacting with T2. The setup of CLM Parties takes place in CRDM.

The T2 Operator is responsible for setting up and maintaining party reference data for all CBs in CLM. CBs are responsible for setting up and maintaining party reference data for the parties of their community.

The following table summarises the configuration responsibilities for each reference data object related to parties in CLM and specifies the required communication mode.

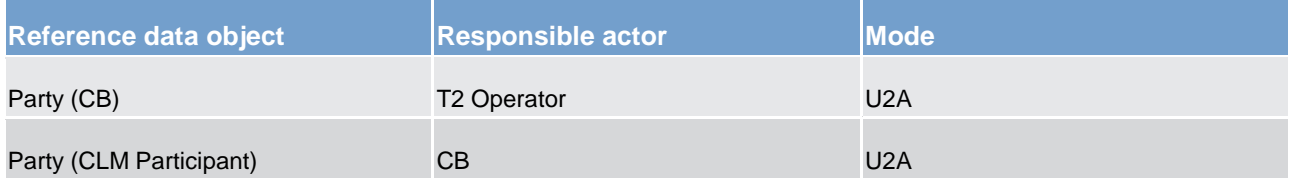

### **Table 2 - Setup of parties for CLM**

CLM imposes a constraint in the assignment of BICs related to its parties, due to the fact that the settlement process must be able to determine the accounts to be debited and credited by a payment based on the BICs of the CLM Account Holder and the CB. This implies the need to ensure that any given BIC can only be assigned to one CLM Account Holder and CB. Different CLM Account Holders or CBs must be assigned to a unique BIC.

For this reason, CRDM prevents two different parties to be defined as CLM Participants or CBs if they are identified by the same 11-character BIC. Therefore, in order to allow a given party to be defined as different CLM Account Holders (e.g. by the same CB or by two different CBs), the same party must be defined in CRDM as two CLM Participants which are identified by two different 11-character BICs.

## <span id="page-47-0"></span>3.1.2 Concept of party in CLM

The party model of CLM is based on a hierarchical three-level structure. The T2 Operator is the only party at the first level of the hierarchy and is responsible for the setup of each party of the second level, i.e. each CB in CLM. Similarly, each party belonging to the second level is responsible for the setup of all parties of its community (i.e. CLM Account Holder), represented by parties of the third level.

This means that each CB is responsible for the reference data of its community. CLM MCA Holders are responsible for their own reference data. Further information about the hierarchical model can be found in chapter [Common reference data objects and the hierarchical party model](#page-192-0) [ [193\]](#page-192-0) and information about the data scope are included in chapter [Data scope](#page-193-0) [\[](#page-193-0) [194\].](#page-193-0)

Each party belongs to one of the following party types according to the above mentioned hierarchical party model:

- **l** T2 Operator
- **l** CB
- **l** CLM Participant

The **T2 Operators** are the organisational entity that operate i.a. CLM. They are responsible for the initial setup and day-to-day operations of CLM and act as single point of contact for CBs in case of technical issues. They are monitoring the system and carry out corrective actions in case of incidents or in case of service/component unavailability. The T2 Operators are also responsible for setting up and maintaining the reference data of the CBs in CRDM. Upon request of the respective CB T2 Operators may operate CLM functions on behalf of any CLM Actor. They have full access to all live and all archived reference data and transactional data in CLM.

**CBs** are responsible for setting up and maintaining reference data in CRDM for all CLM Actors belonging to their community. CBs can also act as CLM Participants themselves. In addition, they can act on behalf of one of their parties on the third level in case of need.

In their CB role, they own CB accounts (see [Glossary](#page-586-0) [\[](#page-586-0) $\triangleright$  [587\]](#page-586-0) for the definition of a CB account); all other account types need to be owned under its CLM Participant role.

**CLM Participants** represent CLM Actors that own MCAs. CLM Participants are responsible for their own liquidity management and have to make sure that sufficient liquidity is available in the different settlement services that they use. They are responsible for instructing liquidity transfers and monitoring the liquidity usage. However, the setup and maintenance of the MCAs is done by CBs upon request of the respective CLM Account Holder.

## <span id="page-48-0"></span>3.1.3 Reference data for parties used by CLM

The following table shows a non-exhaustive list of party reference data attributes that CLM receives from CRDM and stores in its Local Reference Data Management (LRDM).

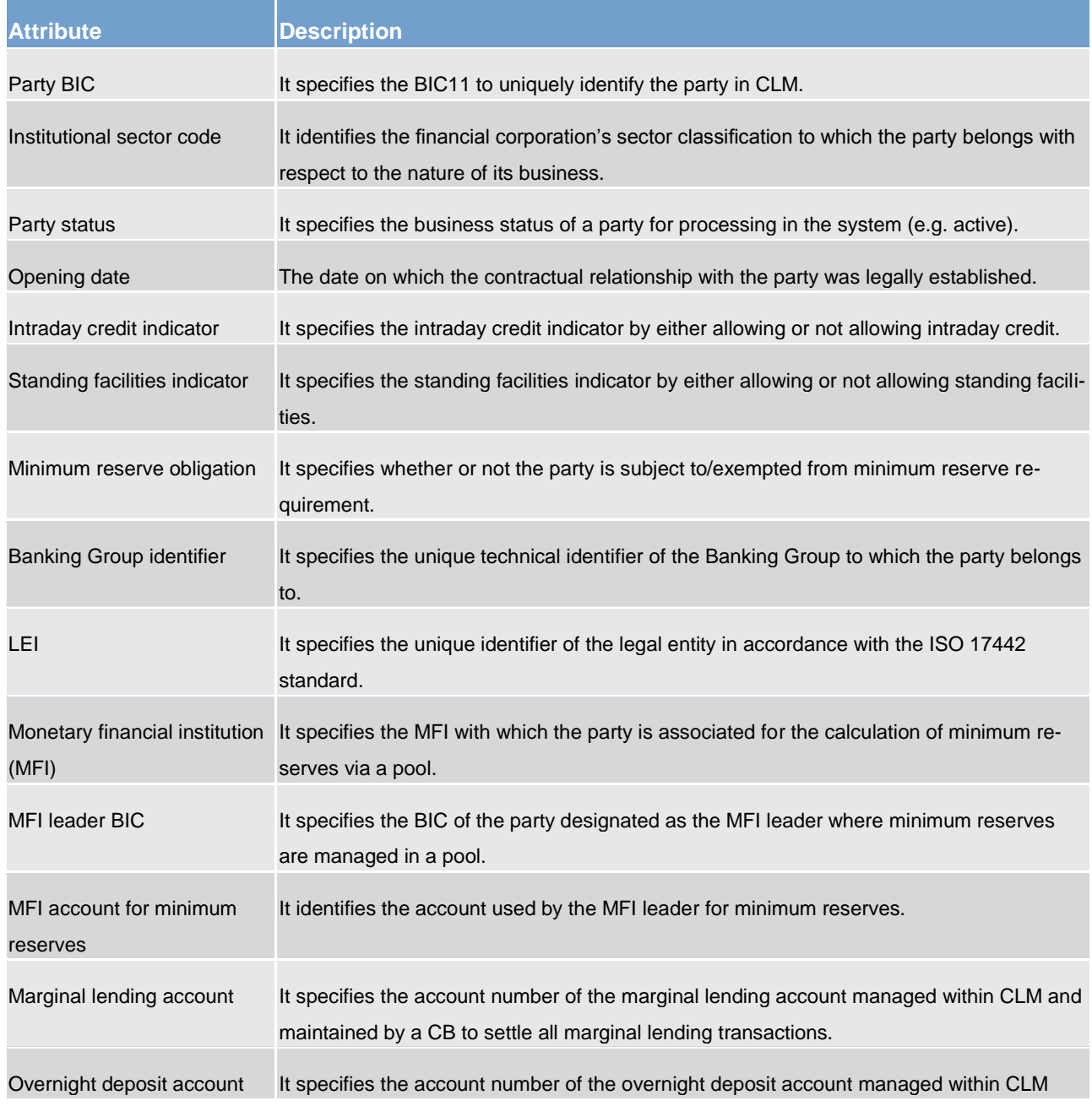

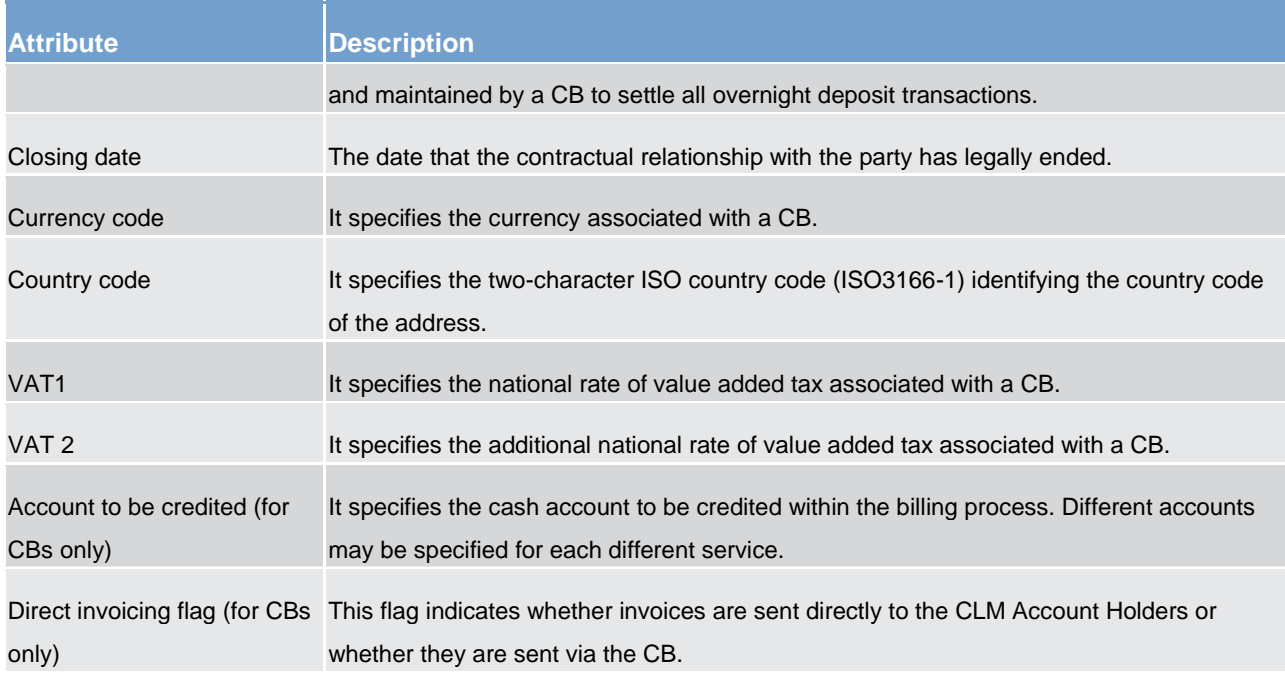

#### **Table 3 - Party reference data attributes**

### 3.1.4 Participation types

There are two possibilities to participate in CLM. This chapter gives an overview of the participation types: direct participation and the participation as co-manager.

### **Direct Participants**

Direct Participants have direct access to CLM and hold their own MCAs. They are responsible for their own reference data and for their own liquidity management in CLM and for monitoring the settlement process. Furthermore, they are responsible for all liquidity transfers sent or received on their account(s).

### **Co-manager**

The co-management functionality allows small banks to manage directly their minimum reserve requirements but to delegate cash flow management of the MCA to a different CLM MCA Holder, the so called comanager. The co-manager is a CLM Account Holder that is allowed to

- **l** debit the managed MCA and credit its own MCA or DCA or
- **l** debit the managed MCA and credit a third party MCA or DCA.

### 3.1.5 Blocking/unblocking party

The blocking/unblocking of CLM Account Holders is possible.

It is up to CBs or any other authority in charge to declare actions to:

- **l** restrain the disposal of the assets and
- **l** withdraw the license.

As a consequence of this declaration or withdrawal the affected CLM Account Holder is blocked in CLM. The blocking is under the full responsibility of the respective CB. The CB initiates the blocking at party level (as a restriction type) via the CRDM GUI.

When blocking a party in CRDM the blocking request can include a valid from date and time. This value indicates the calendar date and time as from which the party is blocked. If not stated, the next calendar date is used by default. If the valid from date and time is specified as immediate, the blocking becomes effective immediately in all services the party is linked to. The same behaviour is applicable for the unblocking of parties.

As soon as a CLM Account Holder is blocked at party level, all linked cash accounts across all settlement services/components are blocked too. For further information on account blocking please refer to chapter [Blocking/unblocking account](#page-60-0) [\[](#page-60-0) $\triangleright$  [61\]](#page-60-0).

## 3.2 Accounts structure and functionalities

Accounts are opened in CLM for the provision of liquidity and the settlement of CBOs and cash withdrawals.

This chapter provides a detailed description of the reference data CRDM stores and CLM uses for all its accounts.

The T2 Operator and/or CBs set-up and maintain the following categories of accounts  $^1$  in CRDM.

- **l** MCAs
- **l** CLM dedicated transit accounts
- **l** CLM CB accounts
- **l** overnight deposit accounts
- **l** marginal lending accounts
- **l** CB's European Central Bank (ECB) accounts
- **l** ECB mirror accounts

CLM Account Holders can set-up the following functionalities on their MCAs.

- **l** floor/ceiling
- **l** standing liquidity transfer orders

\_\_\_\_\_\_\_\_\_\_\_\_\_\_\_\_\_\_\_\_\_\_\_\_\_

Due to ongoing discussions regarding ECONSII an additional account type could be added in a later version.

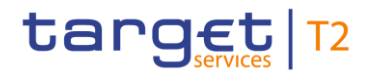

- **l** standing orders for reservation
- **l** current reservations(s)
- **l** message subscription
- **l** report configuration

Even if defined by the CLM Account Holder, the setup and maintenance of the direct debit mandate is done by CBs.

Moreover, it is up to CBs to define the default RTGS DCAs in CLM.

The following chapters define the above mentioned reference data objects.

### 3.2.1 Account types

This chapter gives an overview of all account types used in CLM.

### **MCA**

A MCA is an account used for the settlement of CBOs, cash withdrawals and liquidity transfers, as well as the management of the credit line (cash side).

A CLM Actor may own several MCAs. However, the credit line can only be assigned to one of them. As soon as a party wants to hold its minimum reserve directly, a MCA is to be opened.

Each MCA is linked to one and only one CLM Account Holder (i.e. the MCA Holder). Furthermore, each MCA Holder may be linked to one or many Liquidity Transfer Groups and to one or many account monitoring groups.

A MCA in CLM is identified by a BIC11 (that must be unique in CLM) and also by an account ID (that must be unique across all settlement services and components). In the case of settlement of credit transfers and direct debits, the CLM Participant's MCA is identified by a unique "BIC11" code. In the case of liquidity transfers, the CLM Account Holder´s MCA is identified by the account ID.

It is up to CBs to set-up and maintain MCAs for their CLM MCA Holders.

CLM MCA Holders can establish a link between their MCA and a default RTGS DCA. This link is the precondition for floor/ceiling and automated liquidity transfers due to CBO. The RTGS DCA involved in this scenario is defined as linked and default RTGS DCA. In case there are several RTGS DCAs linked to one MCA, only one of the RTGS DCAs is the default one.

A default link between a MCA and DCAs of other services is not possible.

In the event the floor or ceiling amount on a MCA is breached (after the settlement of a payment or liquidity transfer) and if the CLM Account Holder has opted for the rule-based liquidity transfer order generation, CLM generates automatically an inter-service liquidity transfer order. Subsequently, cash is either

- **l** pulled from the linked default RTGS DCA (in the event the floor is breached) or
- **l** pushed to the default RTGS DCA (in the event the ceiling is breached).

It is up to CLM MCA Holders to decide which RTGS DCA should be the default one. CBs are in charge of the setup and maintenance.

### **CLM dedicated transit account**

CLM dedicated transit accounts are accounts owned by CBs. They shall either have a zero or a positive balance as they reflect any movement of liquidity from/to the various settlement components and services (i.e. RTGS, T2S and TIPS). They are technical accounts involved in the inter-service liquidity transfer process between CLM and the other services and cannot be involved in the settlement of CBOs. The CLM dedicated transit accounts could not be directly addressed by the CLM MCA Holder in a liquidity transfer.

Each CLM dedicated transit account related to one service is linked to one and only one CB (e.g. the ECB is linked to the CLM dedicated transit accounts for Euro).

There is only one CLM dedicated transit account per settlement service/settlement currency combination in CLM. The CLM dedicated transit accounts for Euro belong to the ECB.

However, the monitoring of CLM dedicated transit accounts is conducted by the T2 Operator.

It is up to the T2 Operator to set-up and maintain the CLM dedicated transit accounts.

### **CLM CB account**

A CB account in CLM is a cash account that is owned by a CB and that is allowed to have a negative balance. It cannot be restricted or limited in its use.

The purpose of the account is to provide liquidity. It is especially used for CBOs and cash withdrawals.

A CLM CB account is identified by a BIC11 (that must be unique in CLM) and by an account ID (that must be unique across all settlement services).

It is up to the T2 Operator to set-up and maintain the CLM CB accounts.

#### **Overnight deposit account**

An overnight deposit account is owned by the relevant CB but is opened in the name of the CLM MCA Holder.

There is one overnight deposit account for each CLM MCA Holder subject to standing facilities.

An overnight deposit account in CLM is identified by a unique account ID (that must be unique across all settlement services).

It is up to CBs to set-up and maintain the overnight deposit accounts.

### **Marginal lending account**

A marginal lending account is owned by the relevant CB but is opened in the name of the CLM MCA Holder.

There is one marginal lending account for each CLM MCA Holder subject to standing facilities.

A marginal lending account in CLM is identified by a unique account ID (that must be unique across all settlement services).

It is up to CBs to set-up and maintain the marginal lending accounts.

### **CB's ECB account**

A CB's ECB account is an account that records the CB´s asset/liability position towards the ECB in respect of cross-CB community transactions. If two CLM Actors from different countries have an account with the same CB, then a transaction between these two accounts (which is cross-border) is not reflected in the CB's ECB accounts. This account is owned by the relevant CB and is identified by a unique BIC11.

It is up to the T2 Operator to set-up and maintain the CB's ECB accounts.

#### **ECB mirror account**

A ECB mirror account is an account owned by the ECB for each CB on which the settlement postings done on the CB's ECB accounts are "mirrored". This account is owned by the ECB and is identified by a unique BIC11.

It is up to the T2 operator to set-up and maintain the ECB mirror accounts.

The following table shows an overview of the attributes of the account reference data objects used in CLM and does not give any indication on the structure of CRDM reference data tables.

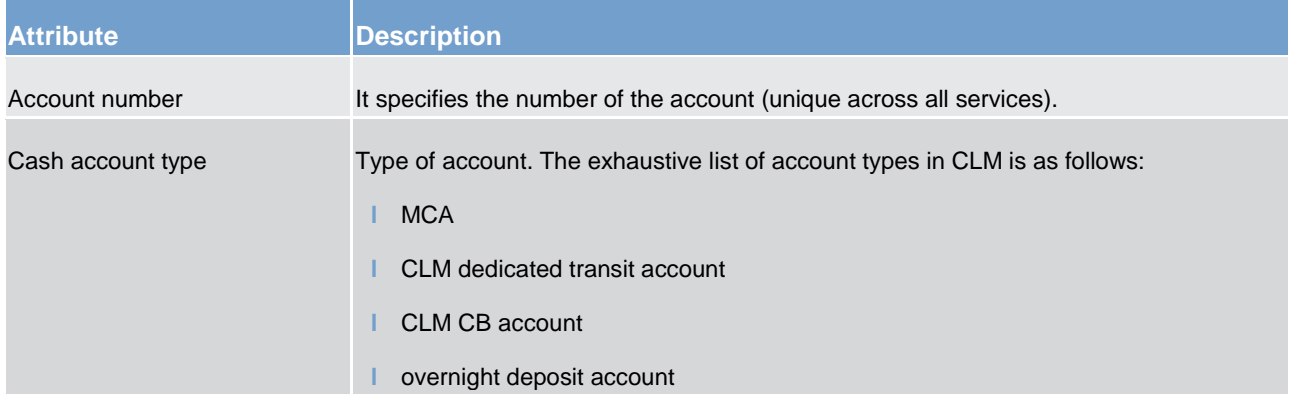

# target | T2

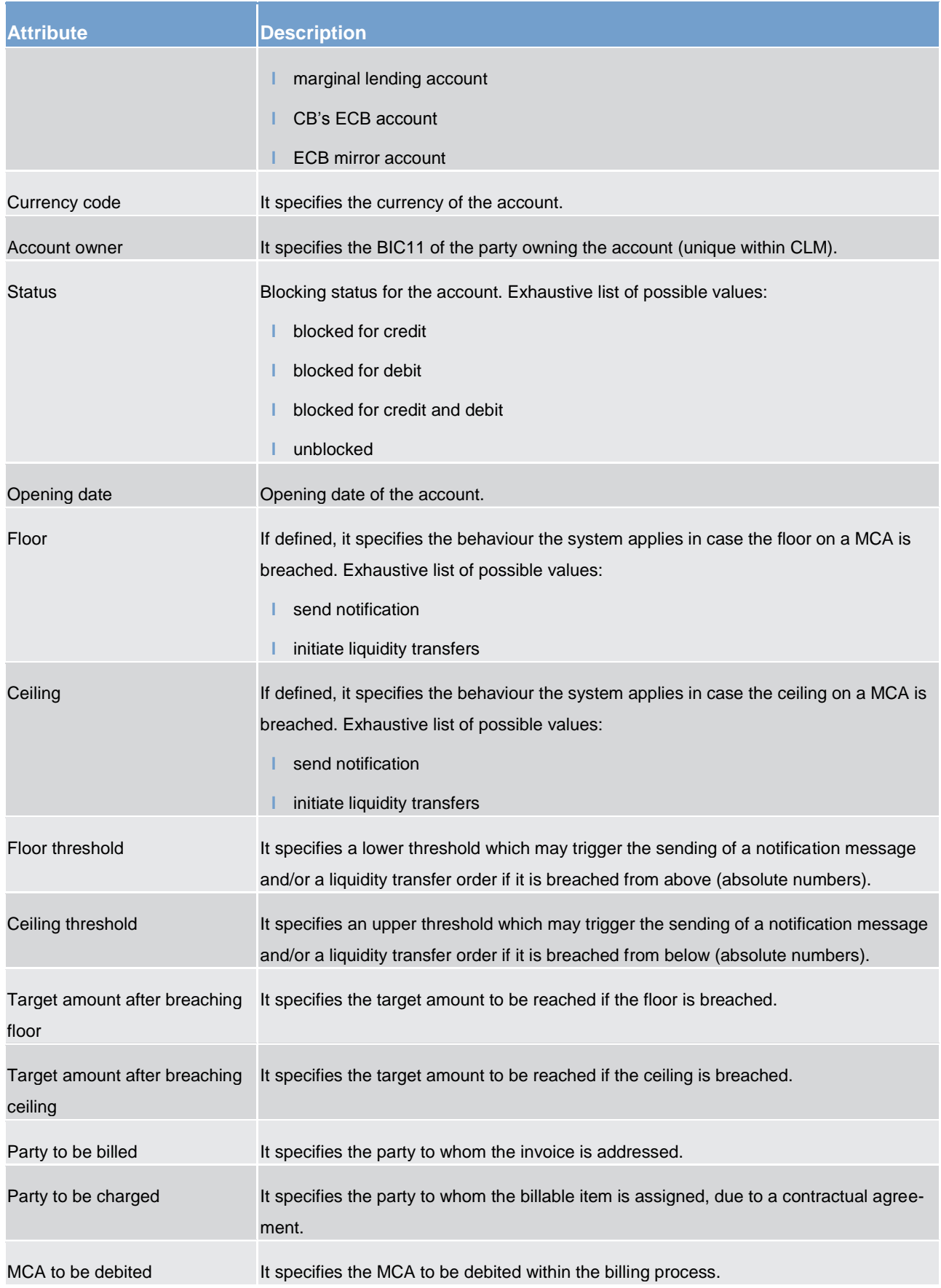

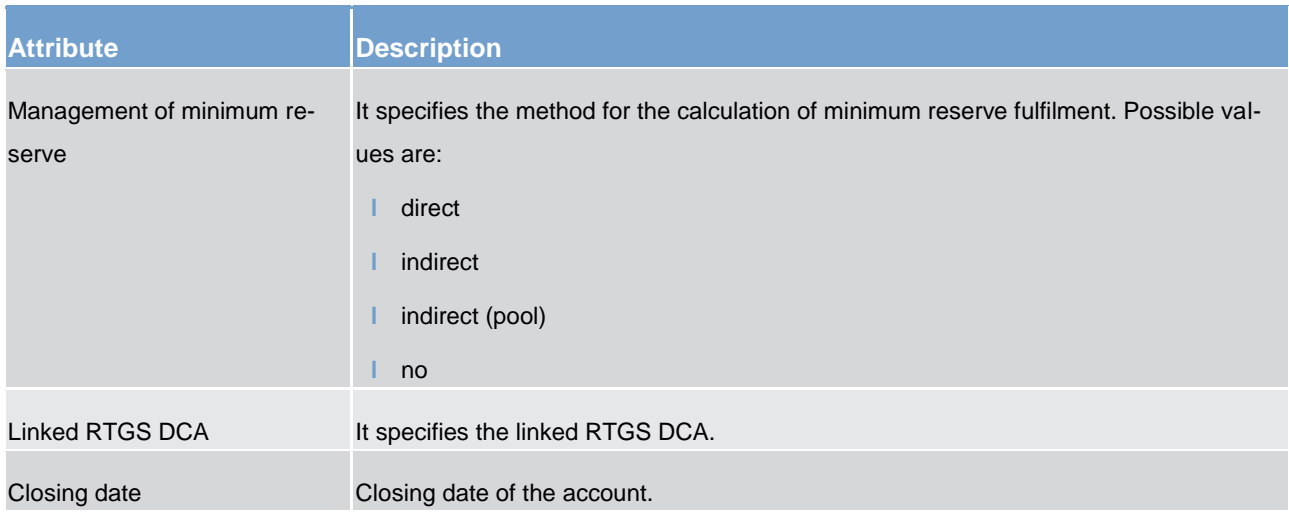

### **Table 4 - Account reference data attributes**

### 3.2.2 Functionalities

This chapter describes the functionalities available at MCAs level.

#### **Direct debit mandate**

The direct debit facility can be used in CLM by CBs in case of:

- **l** settlement of cash withdrawals
- **l** repayment of monetary policy operations
- **l** collections of fees.

For each MCA CRDM manages the information about the direct debit(s) the CLM MCA Holder has authorised and the related attributes (e.g. maximum amounts).

It is up to CBs to set-up and maintain the direct debit mandate(s) of a CLM MCA Holder in CRDM, while the definition is done by the CLM MCA Holder. All actions (setup, modify, delete) become effective as of the next business day or on the activation date of the MCA if this is later than the next business day.

The following table shows a list of direct debit reference data attributes

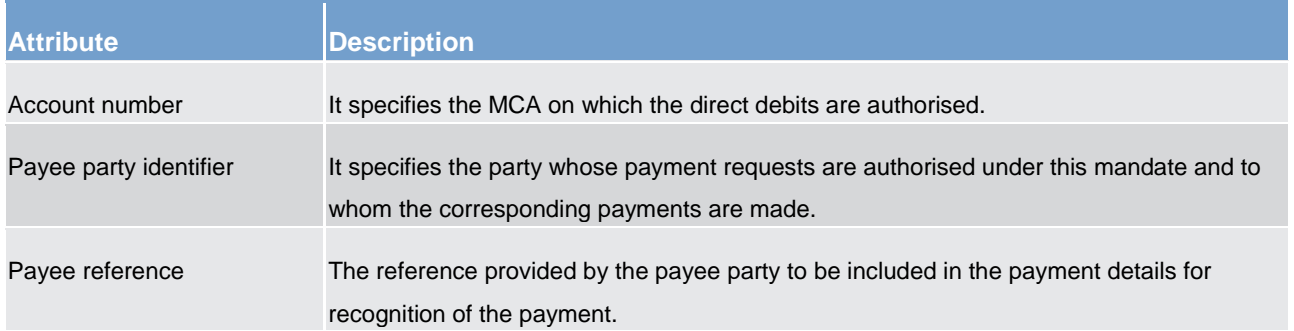

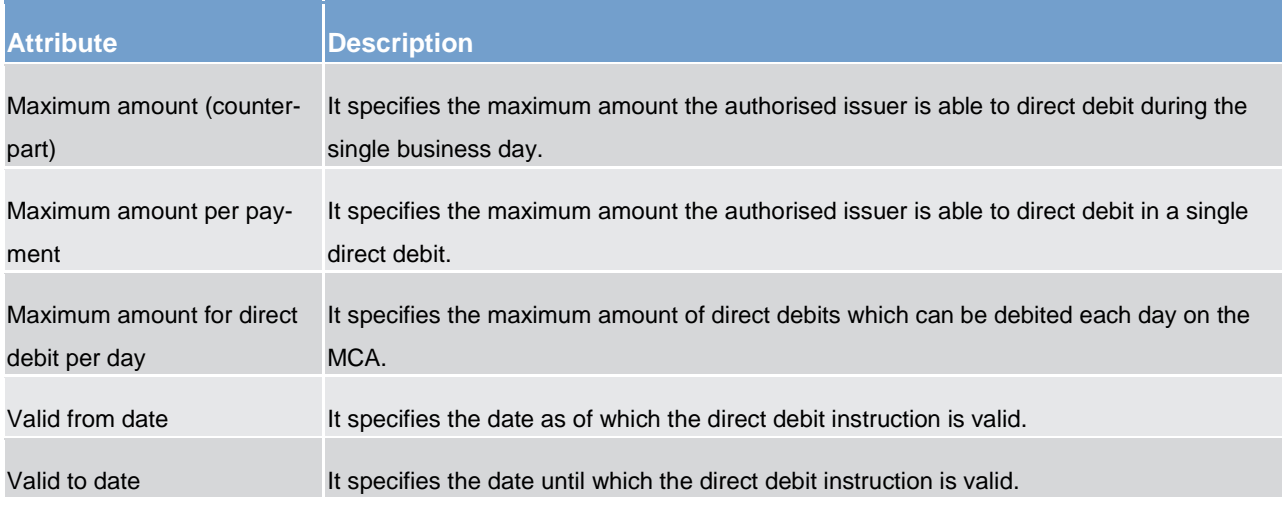

**Table 5 - Direct debit mandate reference data attributes**

### **Floor/ceiling**

For each MCA, a CLM MCA Holder can define a minimum ("floor") and/or a maximum ("ceiling") amount in CRDM that shall remain on the respective account. The CLM Account Holder can choose how CLM shall respond in case the floor or ceiling on an account is breached (after the settlement of a CBO):

- 1. CLM generates a notification that is sent to the CLM MCA Holder informing about the floor/ceiling breach (upon which the CLM MCA Holder can actively take action) or
- 2. CLM generates a rule-based inter-service liquidity transfer order to pull cash from the linked default RTGS DCA (in the event the floor is breached) or push cash to the linked default RTGS DCA (in the event the ceiling is breached).

It is up to CLM MCA Holders to set-up and maintain the floor/ceiling information in CRDM. All actions (setup, modify, delete) become effective as of the next business day or on the activation date of the MCA if this is later than the next business day.

### **Standing liquidity transfer order**

A standing liquidity transfer order is an instruction of a CLM MCA Holder to transfer regularly (e.g. daily, weekly) an amount of liquidity from a MCA to another account (a MCA in CLM or a DCA in another settlement service/component) over a period with or without a predefined end date. Either a specific amount or the whole balance could be transferred from the CLM MCA.

This information is defined at the level of the MCA and it is up to the CLM MCA Holder to configure and manage its standing liquidity transfer orders information in CRDM.

The following table shows a list of the standing liquidity transfer order reference data attributes.

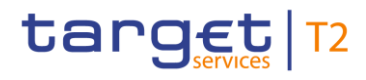

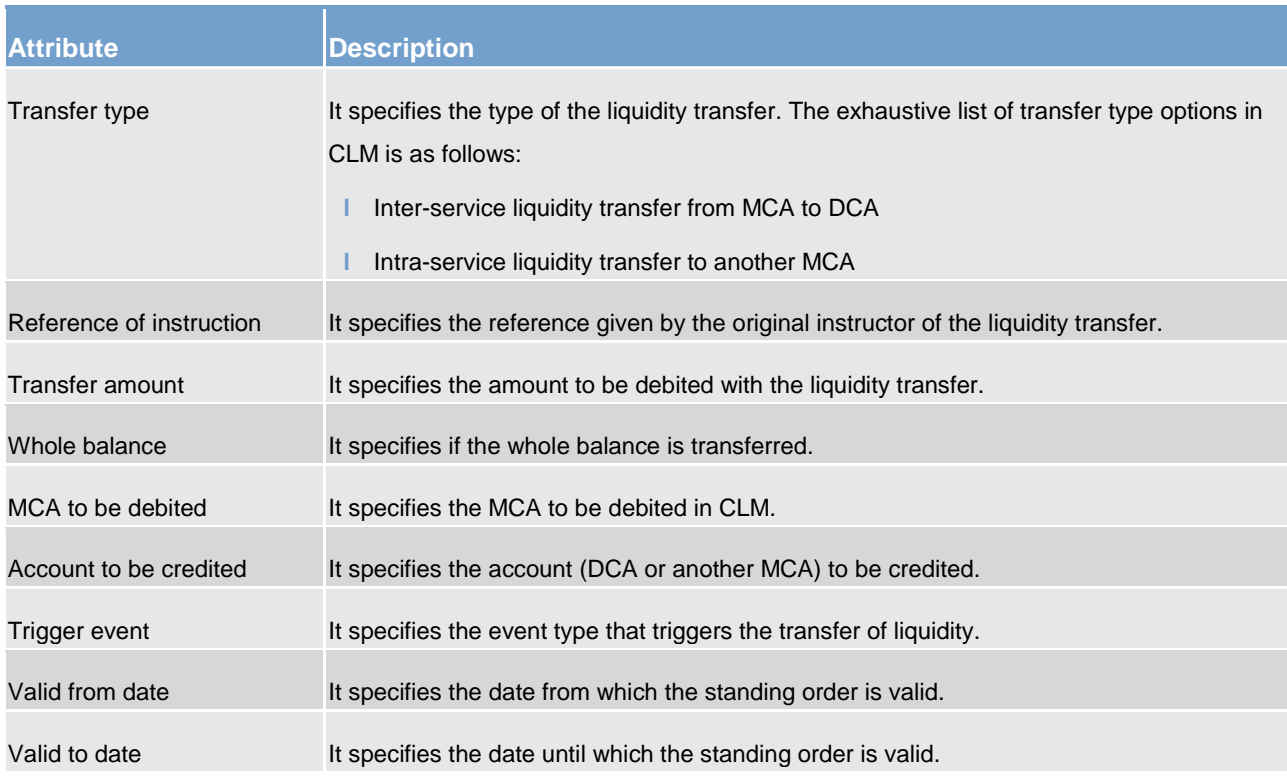

**Table 6 - Standing liquidity transfer order reference data attributes**

#### **Standing order for reservation**

A standing order for reservation is an instruction of a CLM MCA Holder to set-up an urgent reservation of a fixed amount for a business day on a MCA without a predefined end date. An existing standing order for reservation can be modified or deleted. All actions (setup, modify, delete) become effective as of the next business day or on the activation date of the MCA if this is later than the next business day.

The reservation remains valid until it is modified or deleted. It is dedicated to CBOs and seizure of funds.

It is up to the CLM MCA Holders to set-up and maintain its standing order for reservation information in CRDM.

#### Current reservations

For the execution of CBOs CLM MCA Holders can set-up a current reservation on liquidity in CLM. An existing reservation can be modified and/or deleted. All activities (setup, modify, delete) become effective immediately.

In case the amount changes to "0" the reservation is removed automatically. The reactivation is however possible during the business day.

This information is defined at the level of the MCA and it is up to CLM MCA Holders to set-up and maintain the current reservations in CLM.

### 3.2.3 Messaging

This chapter gives a rough overview about the CLM specification regarding message subscription, report configuration and routing configuration.

### **Message subscription**

A message subscription is defined as a service that allows an authorised CLM Actor to subscribe for the receipt of certain message types, based on a set of predefined parameters.

This information is defined at the level of the MCA and it is up to the CLM Actor to set-up and maintain the message subscription in CRDM.

Changes to message subscription in CRDM become effective with validity from the next business day.

The following outgoing messages are subject to message subscription.

- **l** Camt.004
- **l** Camt.019
- **l** Camt.029
- **l** Camt.054
- **l** Pacs.002

The table below describes the list of parameter types that authorised CLM Actors can use for configuring their message subscription.

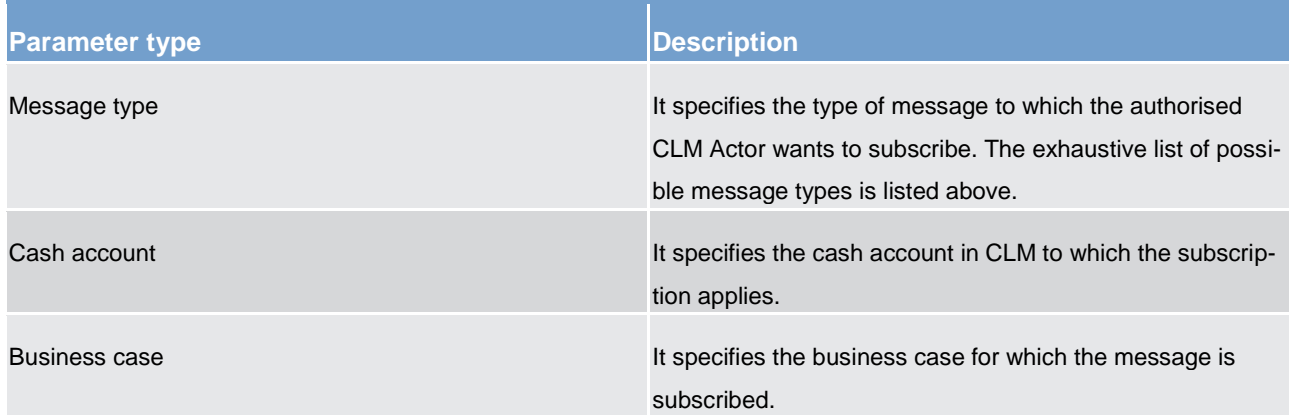

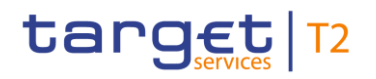

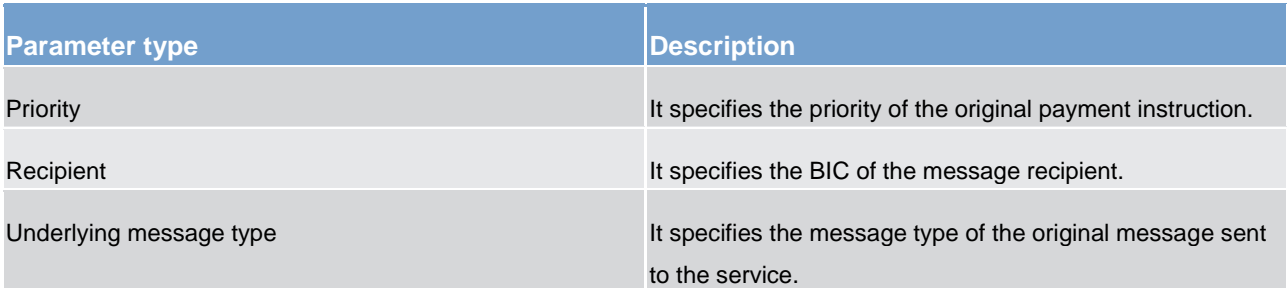

### **Table 7 - Message subscription parameter types**

The following table provides the mapping between the outgoing message types subject to subscription and the applicable parameter types.

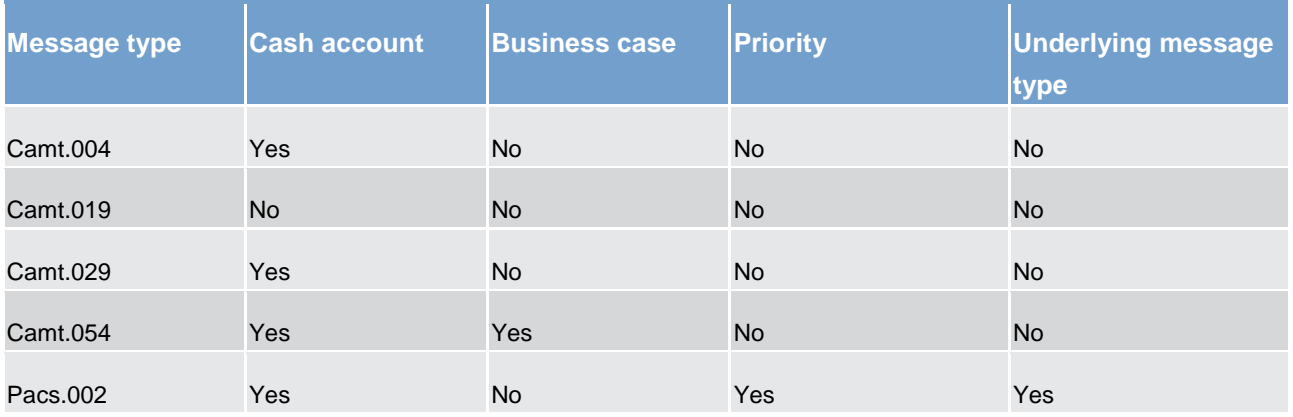

### **Table 8 - Applicable parameter types for outgoing messages**

If only the parameter "message type" is subscribed, all messages of this message type (e.g. camt.029, pacs.002) are sent to the respective recipient. In case the CLM Actor wants to receive only messages related to a specific cash account he has to define the message type and the cash account to which the subscription applies.

For general information about message subscription please refer to chapter [Message subscription](#page-208-0) [ [209\].](#page-208-0)

### Report configuration

The CLM Actor can configure one standard report (statement of accounts) that CLM shall create at a specific business day event (end of day (EoD)). CLM Actors can specify in their report configuration, whether such report shall be sent to the recipient immediately in A2A mode (push) or be stored for later querying in A2A mode or downloading via GUI (pull). Created reports are available for later querying (A2A) and downloading (U2A) until the next report based on the same configuration is created.

Report configuration shall also allow a CLM Actor to configure another CLM Actor to receive the report either instead or in addition.

This information is defined at the level of the cash account and it is up to the CLM Actor to set-up and maintain the report configuration in CRDM.

For further information about the report generation please refer to chapter [CLM report generation](#page-173-0) [\[](#page-173-0) $\triangleright$  [174\]](#page-173-0).

### Routing configuration

The routing configuration defines the technical address to which reports, notifications and forwarded payment messages are sent to. This does not to pacs.002 as this message is always returned to the technical sending address of the underlying message (if subscribed).

<span id="page-60-0"></span>Routing for each message type is configured at the level of the cash account and it is up to the CLM Actor to set-up and maintain the report configuration in CRDM.

### 3.2.4 Blocking/unblocking account

It is possible to block MCAs in CLM. Blocking of accounts is possible for:

- **l** credit and debit
- **l** debit
- **l** credit

When blocking a cash account in CRDM the blocking request can include a valid from date and time. This value indicates the calendar date from which on the cash account is blocked. If not stated, the next calendar date applies by default. If the valid from date and time is specified as immediate, the blocking becomes effective immediately. The same behaviour is applicable for the unblocking of cash accounts.

**l** In case CRDM marks the MCA as blocked for credit and debit, credits and debits are not allowed on the MCA. If the MCA is blocked for debit, credits are still allowed on this cash account. The reverse logic applies in case of blocking for credit (debits are allowed).

The procedure in CLM is the following for the blocking of MCAs:

- **l** The MCA of the CLM Account Holder is earmarked immediately. As a consequence no cash transfers (depending on the kind of blocking) can settle automatically on this cash account.
- **l** All cash transfers pending in the queue after the blocking became effective require confirmation by the CB before they can settle on the MCA.
- **l** Cash transfers involved in a running settlement process are not affected by the blocking. If the algorithm:
	- is successful, the involved cash transfers of the blocked MCA holder becomes final.

- fails, the cash transfers of the blocked MCA returns to the queue. They require confirmation by the CB before they can settle in one of the next running algorithms.
- **l** Payments (credit transfers and direct debits) sent by the blocked CLM Account Holder are stored for confirmation by the CB. If the CB:
	- confirms, the payments runs through the entry disposition. If they cannot settle in the entry disposition, they are queued and included in the process of dissolution of the payment queue.
	- disagrees, the payments are rejected.

### **Note:**

- **l** The confirmation of payments is physically done by the CB of the blocked CLM Account Holder via the GUI. Nevertheless organisational rules outside T2 can be implemented to involve other bodies (e.g. the official receiver), depending on the legal requirements of each country.
- **l** Independent from the blocking of a CLM Account Holder it is possible to close the account of a CLM Account Holder. This closure is a regular process. It becomes effective the next business day or at a predefined business day in the future.

# 3.3 Types of groups

It is possible to set-up and maintain a Liquidity Transfer Group, a Banking Group, a monetary financial institution (MFI) group and an Account Monitoring Group in CLM.

The following table summarises the configuration responsibilities for each reference data object related to groups in CLM and specifies the required communication mode.

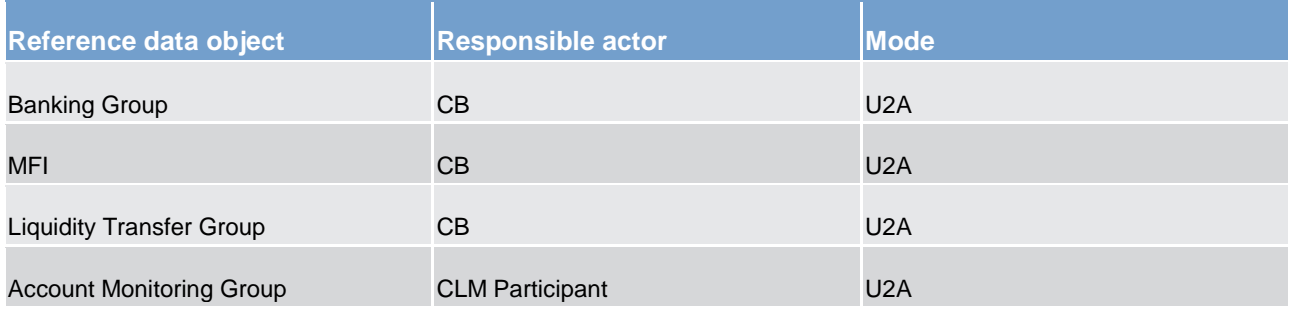

**Table 9 - Setup of groups for CLM**

### **Banking Group**

A **Banking Group** allows a number of parties (belonging to one or multiple CBs) to be viewed collectively for certain business purposes, such as oversight and regulation. CBs can set-up a Banking Group and specify the name of this group. All actions (setup, modify, delete) become effective as of the next business day.

### **MFI**

The role of **MFI** allows a pool for management of minimum reserves. MFI is not defined as a party, but as a code that CBs can define. One party can be part of exactly one MFI, but one MFI can consist of more than one party.

The following table gives an overview on the MFI reference data attributes.

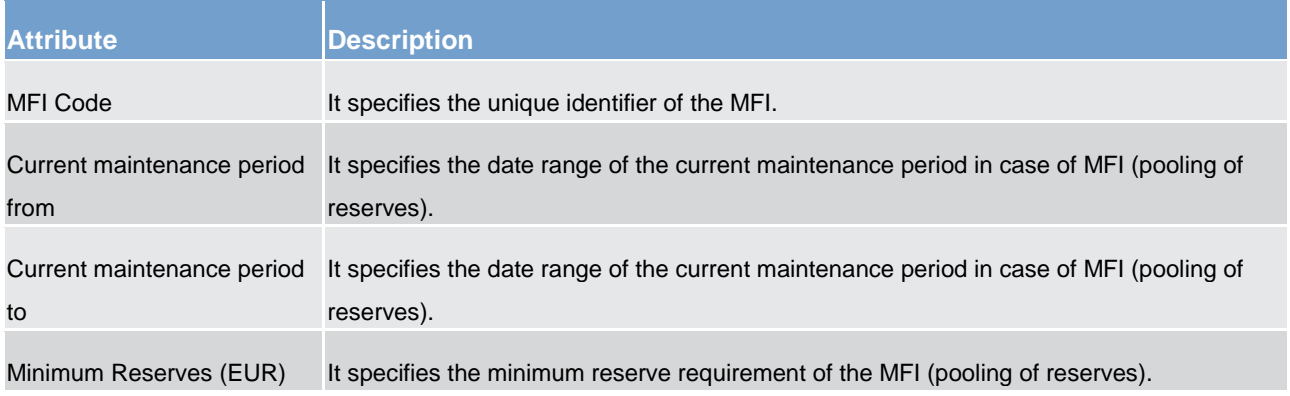

### **Table 10 - The MFI reference data attributes**

### Liquidity Transfer Group

A Liquidity Transfer Group is an optional grouping of MCAs. CBs can set up Liquidity Transfer Groups for the purpose of arranging intra-CLM liquidity transfers between them. A cash account can be included in one or several Liquidity Transfer Group(s).

It is up to CBs to set up and maintain the Liquidity Transfer Groups, while the link of the MCAs to the respective Liquidity Transfer Group is the responsibility of the CLM Account Holder. All actions (setup, modify, delete) become effective as of the next business day.

#### **Account Monitoring Group**

An Account Monitoring Group is an optional group of accounts (MCA(s) and DCA(s)) for pure liquidity monitoring purposes; they are not used for the context of payments or liquidity transfers. An account can be included in one or several Account Monitoring Groups. An Account Monitoring Group can include accounts owned by several parties, which have been opened in the books of different CBs.

It is up to CLM Account Holders to set up and maintain their Account Monitoring Groups and define the accounts linked to each Account Monitoring Group. All actions (setup, modify, delete) become effective as of the next business day.

## 3.4 Shared reference data

### **CLM calendar**

The CLM calendar specifies the calendar days when CLM is open and follows the defined business day schedule. Different calendars per currency are set-up to operate different closing days. It is up to the T2 Operator to set-up and maintain the CLM calendars. All actions (setup, modify, delete) become effective as of the next business day.

### **CLM scheduled events**

The CLM scheduled events specifies the scheduled events that will automatically trigger a specified process within CLM. Each trigger event might trigger one or several other events. The other way round each event might have one or several trigger events. It is up to the T2 Operator to set-up and maintain the CLM scheduled events. All actions (setup, modify, delete) become effective as of the next business day.

The following table shows the attributes of the CLM scheduled events.

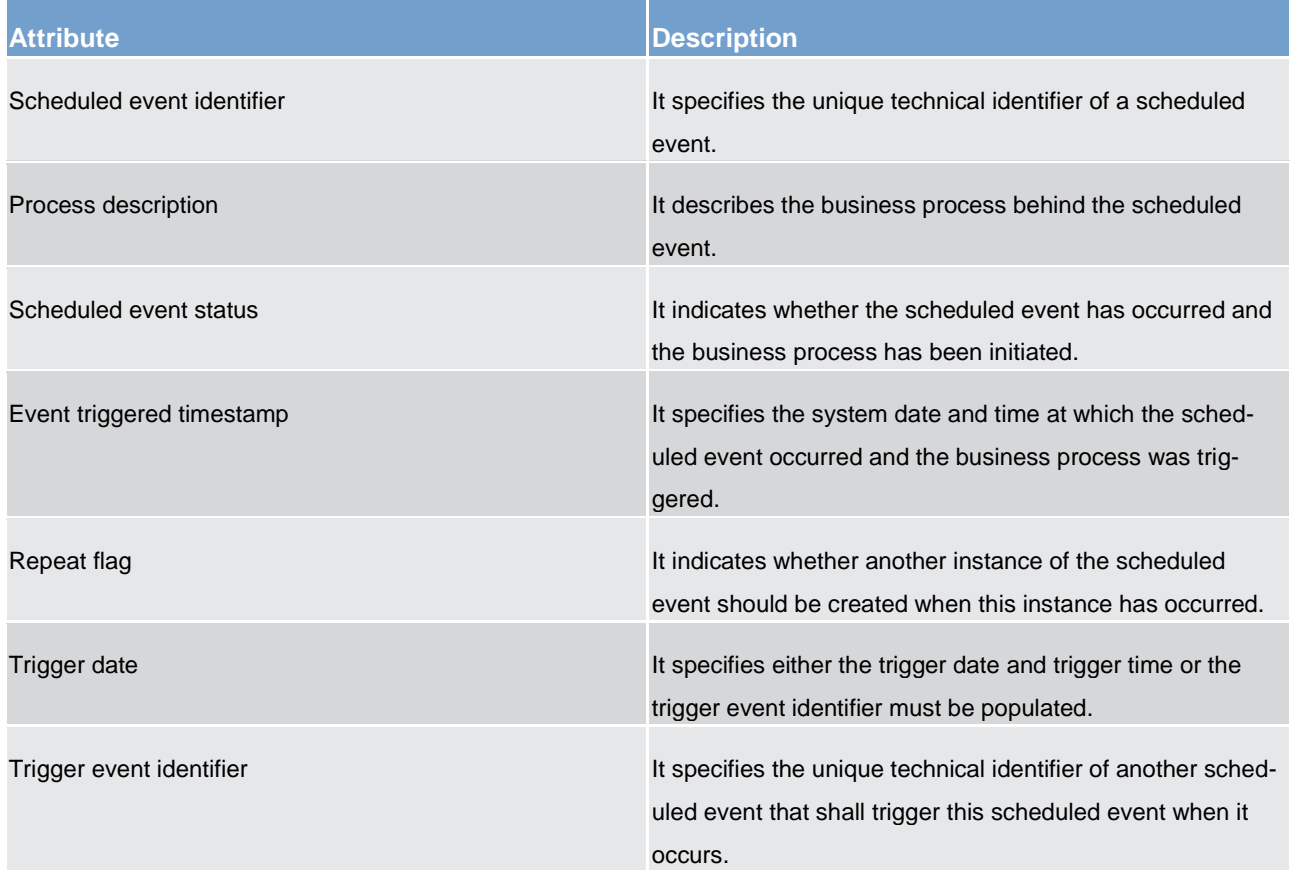

#### **Table 11 - Attributes of the CLM scheduled events**

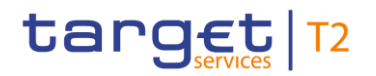

### **CLM currency**

The CLM currency specifies the available settlement currencies in CLM. It is up to the T2 Operator to set-up and maintain the settlement currencies. All actions (setup, modify, delete) become effective as of the next business day.

The following table shows the attributes of the currency in CLM.

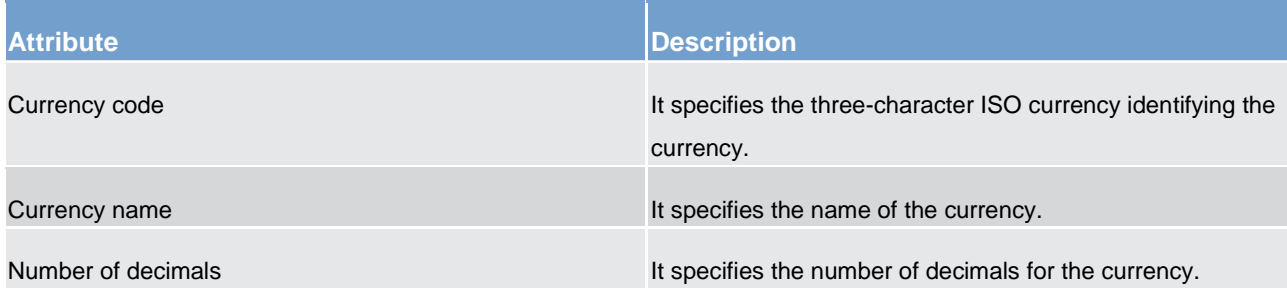

#### **Table 12 - Attributes of the CLM currency**

### **CLM rates**

The CLM rates specify the available rates in CLM (e.g. for minimum reserve calculation). It is up to the T2 Operator to set-up and maintain the CLM rates. All actions (setup, modify, delete) become effective as of the next business day.

The following table shows the attributes of the CLM rates.

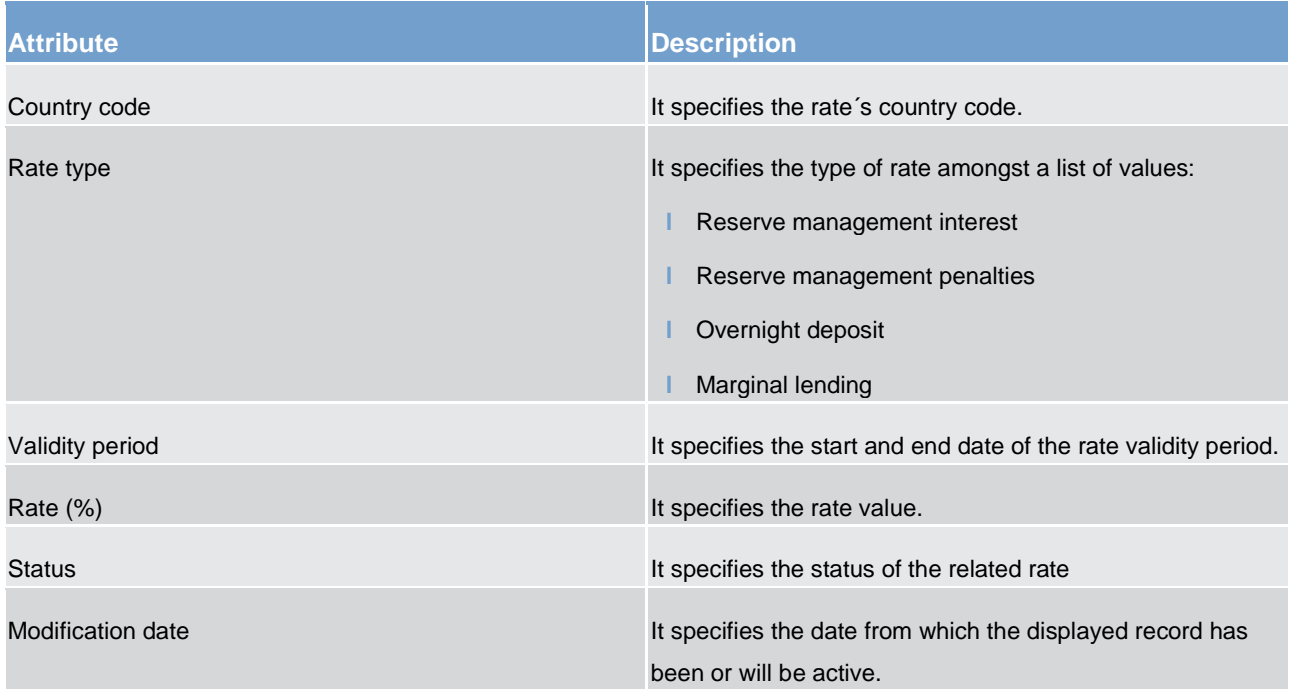

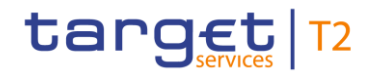

**Table 13 - Attributes of the CLM rates**

#### **Reserve management maintenance period**

This reference data object provides general information on the reserve management maintenance periods. It is up to the T2 Operator to set-up and maintain the reserve management maintenance period. All actions (setup, modify, delete) become effective as of the next business day.

The following table shows the attributes of the reserve management maintenance periods in CLM.

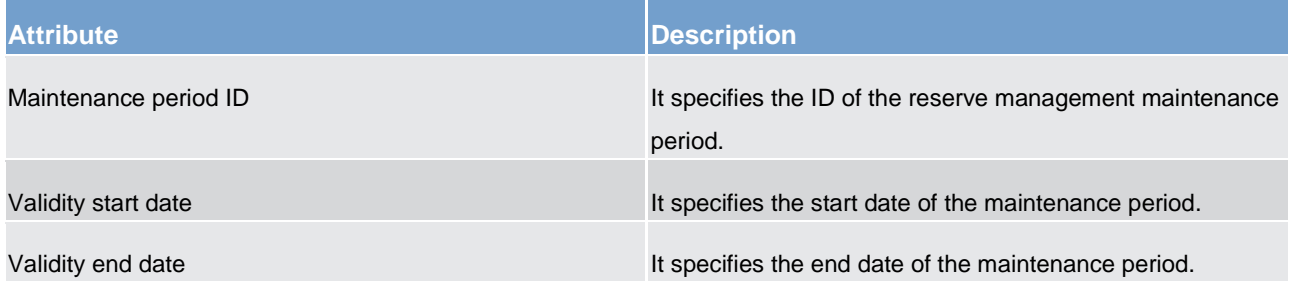

**Table 14 - Attributes of the reserve management maintenance periods**

### **Duplicate check**

There are duplicate checks on:

- **l** files and individual messages received (for A2A communication only); and
- **l** payment and liquidity transfer orders at business validation level.

The system parameters regarding duplicate checks for inbound files/messages and cash transfers is defined in the table below.

No specific configuration by the T2 Actor is required. It is up to the T2 Operator to set-up and maintain the duplicate check parameter. All actions (setup, modify, delete) become effective as of the next business day.

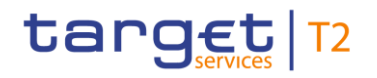

Parties and accounts Interaction between CLM and CRDM

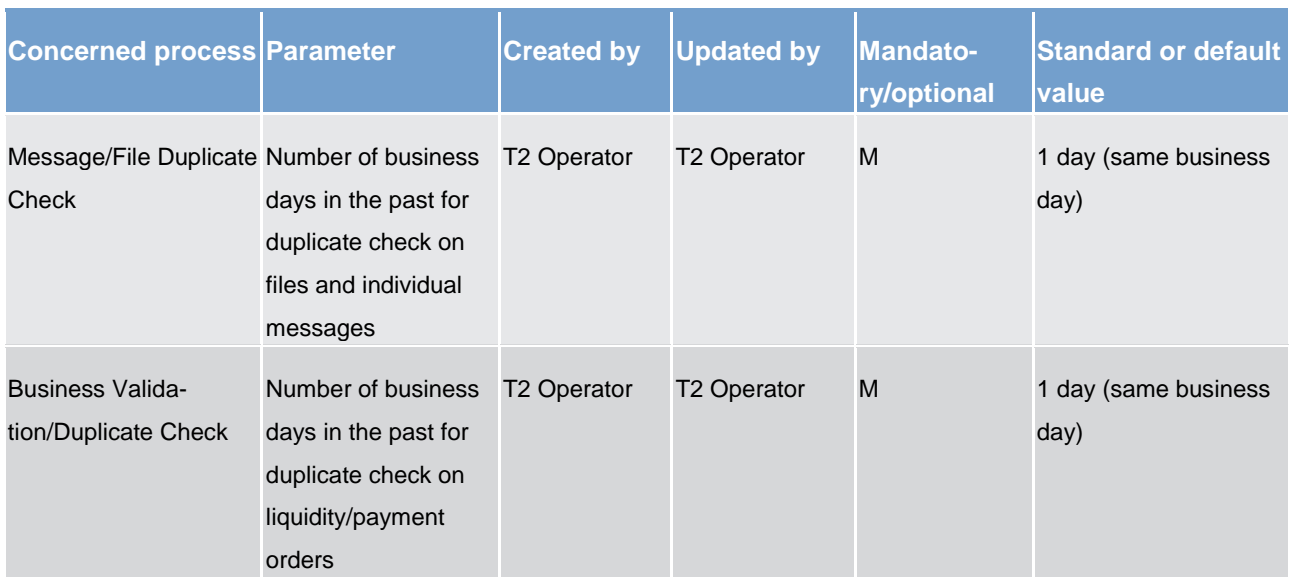

#### **Table 15 - Attributes of the duplicate check**

### **Warehoused payment period**

It is possible to send warehoused payments a few calendar days in advance to CLM. The payment message shall pass technical and business validation and shall be warehoused until CLM opens for that date. The system parameter regarding the warehoused payment period is defined in the table below. It is up to the T2 Operator to set-up and maintain the warehouse payment period parameter. All actions (setup, modify, delete) become effective as of the next business day. No specific configuration by the T2 Actor is required.

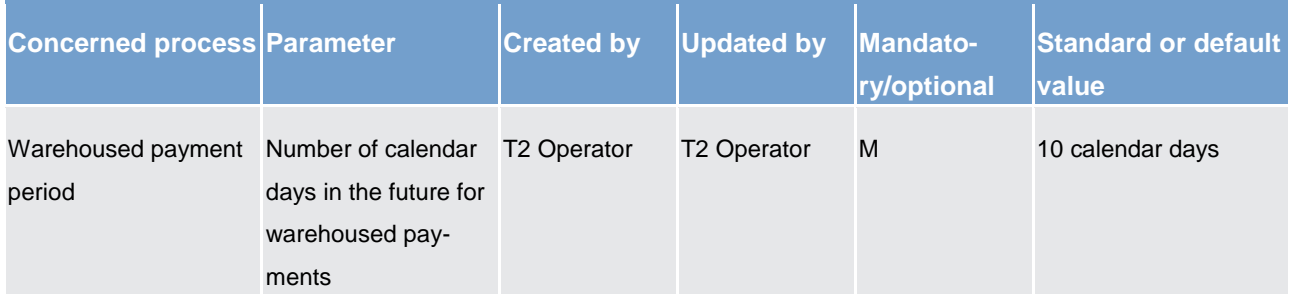

**Table 16 - Attributes of the warehoused payment period**

## 3.5 Interaction between CLM and CRDM

CRDM provides features that allow duly authorised users to setup, update, delete and query all reference data that are shared by multiple services/components (e.g. CLM or RTGS) for their processing activities.

It is ensured that CRDM propagates common reference data (and their changes) to the relevant services and components timely and consistent. Further detailed information can be found in chapter [CRDM features](#page-179-1)  $[$  [180\]](#page-179-1).

As far as CLM is concerned, reference data setup and maintenance operations are performed in CRDM with the exception of changes on local data which are performed in CLM directly.

Local reference data maintenance within CLM is limited to the following set of operations with immediate effect:

- **l** modifying of limits
- **l** deleting of limits, see chapter [Maintain local reference data object -](#page-296-0) maintain reservation [\[](#page-296-0) [297\]](#page-296-0)

The reference data stored in CRDM are propagated from the CRDM to CLM asynchronously, on a daily basis. Only exception is the blocking and unblocking of parties and accounts. This is done in CRDM and is propagated immediately to CLM.

Every CRDM opening day, an ad-hoc event triggers the propagation of all CLM reference data from CRDM to CLM. The event takes place at the EoD phase of CRDM business day, to ensure a smooth and complete reference data propagation before CLM receives the notification that a new business day is starting. The propagated reference data is then loaded into CLM during the SoD phase.

# 4 Business day

## 4.1 Business calendar

The calendar days when a TARGET Service or a common component is opened and follows the defined business day schedule or, contrary, is closed is defined in the common calendar for Euro currency. Each TARGET Service may have a different calendar per currency.

For settlement in Euro currency, CLM, RTGS, T2S and common components are closed on the following days, in addition to Saturdays and Sundays

- **New Year's Day (01 January)**
- *Good Friday (Catholic/Protestant)*
- **Easter Monday (Catholic/Protestant)**

**l** Labour Day (01 May)

**l** Christmas Day (25 December)

**l** Boxing Day (26 December)

For settlement in non-euro currency, T2S and the common components may still be opened in any of the above days if any of the T2S settlement currency RTGS is opened (e.g. on Labour Day (01 May) for settlement in Danish Krone).

On the calendar day which is followed by a CLM closing day, the daily schedule of the next business day runs until the start of the maintenance window. The same business day continues on the next calendar day that is an opening day of CLM and RTGS by finishing the maintenance widow.

**Example:** If the 1st of January is a Tuesday and CLM, RTGS and T2S is closed, the business day 2nd of January already starts on calendar day the 31th of December at 18:45 Central European Time (CET) until the maintenance window start on Monday the 1st of January 0:30. The end of the maintenance window is on Tuesday the 2nd of January at 02:30

## 4.2 Overview

The business day management ensures the proper business day processing for all services and components. There is a schedule for each service and component. Therefore depending on the end-of-day procedures in a specific service/component, the change of the business day may take place at different times in different services and components. Still, the system allows any settlement or interaction between the services and components only when they are in the same business day.

**Example:** the business day in TIPS is changed shortly after 18:00. From thereof all instant payments settle with BD+1. However, CLM is change the business day around 18:45 once it has finished with the CLM EoD procedures. Only when CLM has also finished with its SoD procedures, the service becomes available for users with business day BD+1. Then the party can transfer additional liquidity to TIPS for settlement of instant payments.

All business day events are defined and stored in the business day management. The purpose of the business day management is to manage the processes of different infrastructure services and if necessary to initiate and coordinate overarching processes between different services and components e.g. RTGS, CLM, CRDM, TIPS, T2S or ECMS. This is achieved by recognising the trigger events associated with the processes and then sending triggers to the relevant services or component to start these required processes. The details of each process to be initiated and the criteria that define when this should happen, is created and maintained in business day management in a scheduler list.

The business day management process is constantly monitoring the scheduler list in order to recognise when the date and time has been reached, or the defined criteria are satisfied to initiate a defined process. A trigger is then sent immediately to the appropriate service or component for the required process to be initiated within that service or component. For some events, when required, the business day management waits for a feedback from the triggered process (e.g. processes on the critical path), for other events the scheduler is not awaiting a feedback. The single business day events are defined in the UDFS of the common component business day management.

All times in the business day scheduler are CET. The effective time of a business day event is the time of the actual occurrence of the event during the current settlement day. Due to dependencies and interconnections between different business day events, the effective time can be different from the scheduled time.

The business day management also defines the events upon which the parties can configure event-based standing orders and regular reports.

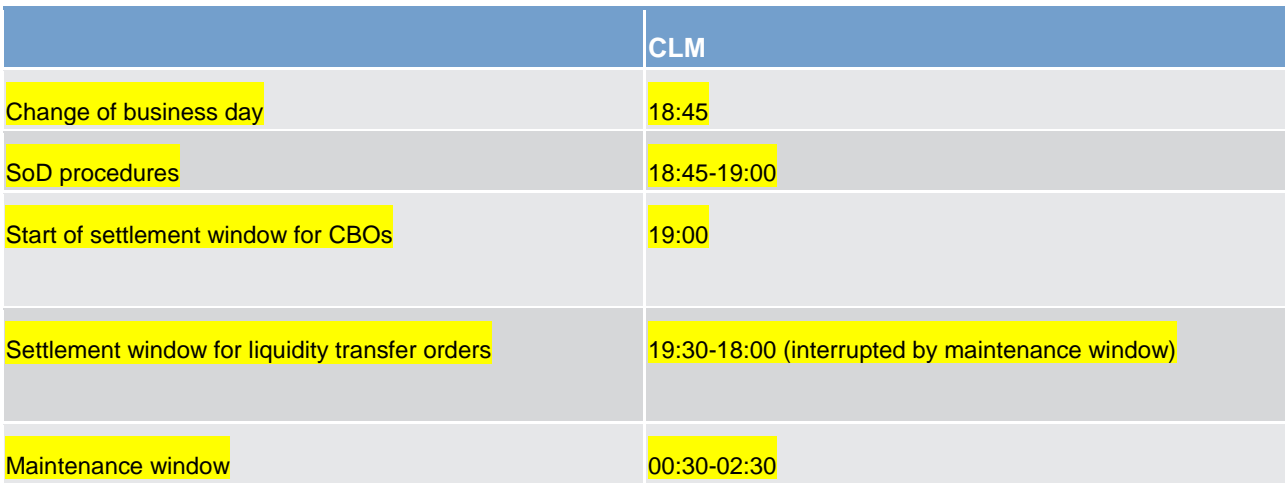

The table below provides the overview of the main windows during the business day in CLM.

Business day

Detailed description of CLM business day phases

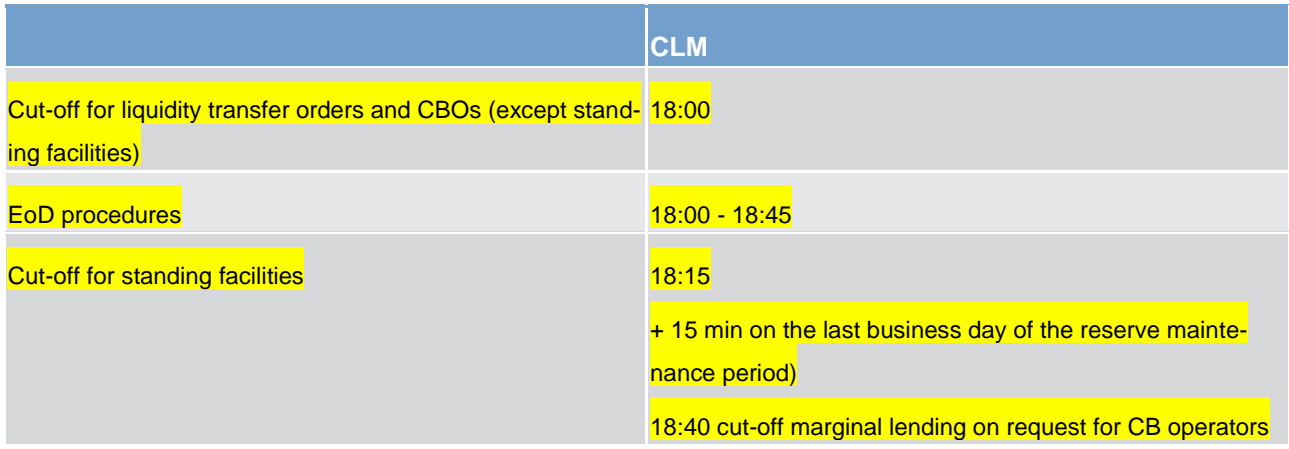

**Table 17 - Main windows during the business day**

# 4.3 Detailed description of CLM business day phases

## 4.3.1 Start of day

The SoD process describes the tasks to be performed by CLM during this period of the business day as from the opening time of the new business day until the beginning of availability for users.

As from begin of availability for users CBOs and liquidity transfer orders are possible.

The current business day (d) is opened in the evening of the previous TARGET working day.

### **Actions**

Transfer of liquidity and interest from overnight deposit.

CLM calculates the interest to be paid on the overnight deposit. At the start of the following business day, the overnight deposits are reimbursed and the interest is calculated and settled.

Debiting of reimbursement and interest from standing facilities (marginal lending)

CLM calculates the interest to be paid by the credit institution on the marginal lending and, at the start of the following business day, reimburses the marginal lending and settles the interests.

Possibility to update credit lines at the MCAs (It is up to each CB to decide whether it update credit lines in the evening or during the next T2 working day.)

Start of execution of liquidity transfer orders from CLM to other services and components

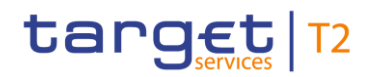

### **Events**

### 18:45 SoD procedures

19:00 Availability for users (settlement window for CBOs)

19:30 Start of settlement window liquidity transfers

### 4.3.2 Processing times/windows

This section presents the two settlement windows during the CLM availability times.

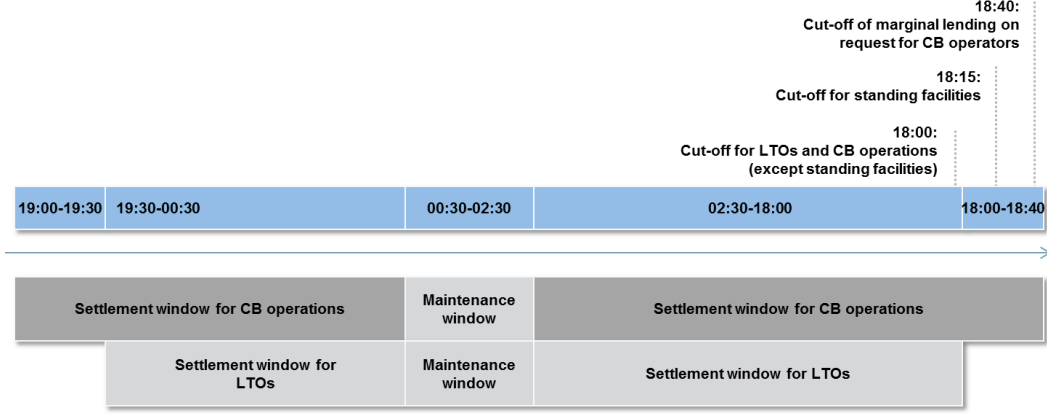

#### **Figure 6 - Processing times windows**

#### **Settlement window for CBOs**

The settlement window for CBOs starts after the successful completion of SoD processes (19:00) and ends with the cut off for standing facilities for CBs (18:40). It is interrupted by the maintenance window.

During this settlement window CLM processes all kind of CBOs e.g.:

**l** cash withdrawals **monetary policy operations** *l* overnight deposits **l** marginal lending **l** connected payments **collections of fees modify credit line** 

The cut-off for all CBOs except standing facilities takes place at 18:00 with the start of EoD processing.
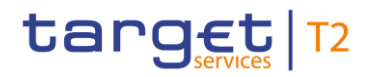

### **Settlement window for liquidity transfer orders**

The settlement window for liquidity transfer orders starts at 19:30 and ends with the start of EoD processing. It is interrupted by the maintenance window.

During this settlement window CLM processes liquidity transfers to and from all other services and components.

Liquidity transfers send during the maintenance window are technically stored and processed after the end of the maintenance window.

#### 4.3.3 Maintenance window

Each TARGET Service or component (CLM, RTGS, T2S and TIPS) has its own opening times, while the change of business day is synchronised across all services <sup>2</sup>. The timing of the maintenance windows is also synchronised in all TARGET Services and common components from 00:30 until 02:30 CET, with the exception of TIPS, which operates 24/7/365 and thus has no maintenance window.

During the maintenance window all settlement windows are closed and the access via A2A or U2A is not available <sup>3</sup>.

# 4.3.4 End of day

The EoD process describes the tasks to be performed CLM during this period of the business day including the change of business day.

#### **Actions**

**l** Closure for liquidity transfers (no new liquidity transfers are accepted and new incoming liquidity transfers are therefore be rejected).

**l** Inform business day management about the closure of CLM

**l** Rejection of pending payments, liquidity transfers and credit line changes not executed before the start of the EoD process of the current business day.

**l** Stop processing of pending reservation order and release the remaining reserved amounts.

**l** Rejection of pending verifications for creations, amendments or deletions in four-eyes-principle related to payments

\_\_\_\_\_\_\_\_\_\_\_\_\_\_\_\_\_\_\_\_\_\_\_\_\_

<sup>2</sup> TIPS is changing the business day after the start of EoD process in CLM.

<sup>3</sup> For the sake of efficiency, the Eurosystem aligns the maintenance windows across the different TARGET Services/components (i.e. CLM, RTGS, T2S and common components). The indicated timing of the maintenance window (00:30-02:30) is the proposal of the payment community, while the securities community (T2S) is currently used to with the maintenance window between 03:00-05:00. However, the exact timing shall be agreed among all involved communities.

**l** Collection of EoD balances from each settlement service/components by receiving general ledger (camt.053) from other services/components.

**l** EoD reporting for MCA Holders depending on the report configuration.

**l** Inform business day management about the EoD processing of CLM.

**l** Change of business day when EoD processing is finished

#### **Events**

**l** 18:00 cut off for liquidity transfers and CBOs (except standing facilities)

**l** 18:15 cut off for use of standing facilities <sup>4</sup>

**l** 18:40 cut-off marginal lending on request for CB operators <sup>5</sup>

**l** 18:45 change of business day <sup>6</sup>

Until 18:15 (18:30 on the last day of the minimum reserve maintenance period) parties can use the standing facilities to either obtain liquidity or deposit liquidity with the CB.

The automatic marginal lending takes place during the EoD processing after the cut off for standing facilities for CB operators (18:40). The successful processing of an automatic marginal lending leads to the credit on the CLM Account Holder`s MCA, the debit on the marginal lending account and the concurrent update of the CLM Account Holder's credit line.

During the EoD process, CLM receives a general ledger file from each service and component. After a successful consistency check on the received general ledger file CLM produces one general ledger file per CB and service and forwards them to the respective CBs. In case the consistency check fails TARGET Service desk receives an alert.

Once deadline for the usage of standing liquidity is over and CLM has gathered all cash balances from RTGS, TIPS and T2S, it calculates the final EoD balance of each party. In case the balance is negative, the system converts any outstanding amount into an automatic marginal lending  $78$ .

After all standing facilities are processed and the CB's ECB account balances are calculated and the general ledger files of the other services are received the CLM general ledger files for CBs are produced during the EoD process.

\_\_\_\_\_\_\_\_\_\_\_\_\_\_\_\_\_\_\_\_\_\_\_\_\_

<sup>4</sup> 18:30 on the last day of the minimum reserve maintenance period

<sup>5</sup> 18:55 on the last day of the minimum reserve maintenance period

<sup>6</sup> 19:00 on the last day of the minimum reserve maintenance period

<sup>7</sup> It is possible for CBs to insert requests into the system until 40 minutes after the start of the EoD process (+15 minutes on last business day of minimum reserve maintenance period). The cut-offs are configurable with parameters. The mentioned points in time are only indicative values to define the order of the different cut offs and the timing regarding the phase of business day they have to take place.

<sup>8</sup> T2S currently sends all DCA balances with an automated cash sweep back to the RTGS accounts. For the sake of alignment of the Eurosystem functionalities the proposal is to change the current mandatory cash sweep in an optional one. This shall be agreed among all T2S communities.

### In case of an error, the EoD processing and the transmittance of the general ledger files is stopped in CLM.

At 18:45 the change of business day takes place. When all tasks EoD have been completed, the current business day is closed by sending a notification to the Business Day Management and the next business day is opened upon the reception of the trigger of the business day management.

# 4.4 Dependencies to other services or components

The business day schedule covers events and phases for all services and components. The following breakdown shows the dependencies between CLM and the other services/components.

### **Data propagation from CRDM**

CRDM offers the possibility to change reference data during the whole business day with the exception of the maintenance window. Any changes are distributed to the other services/components once a day by 17:00. Reference data which needs to be effective on the following business day have to be entered before the cut-off. Apart from account information like addresses, BICs etc, this also includes liquidity management features, e.g. the management of standing orders and the setting of floor/ceiling thresholds.

#### **Receive general ledger files von RTGS, TIPS, T2S <sup>9</sup>**

To be able to carry out certain processes (e.g. for minimum reserve management and automatic marginal lending), CLM needs to receive the balances from all other services/components in a general ledger file. A delay of any of the other services/components can lead to a delay of the CLM business day schedule.

#### **Liquidity transfers from/to other services/components**

Liquidity transfers from or to other services/components can only be processed, when the value date is the current business day.

### **Automated liquidity transfers for pending CBO**

In case there is not enough liquidity on a MCA to fully execute a CBO (e.g. overnight deposit, open market operation), CLM pulls liquidity from the connected DCA in RTGS with an automated liquidity transfer. Liquidity transfer orders of this kind always have a higher priority in RTGS than immediate or rule-based liquidity transfer orders.

\_\_\_\_\_\_\_\_\_\_\_\_\_\_\_\_\_\_\_\_\_\_\_\_\_

T2S remains subject to decision about mandatory cash sweep.

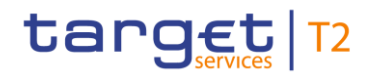

### **Update of credit lines from collateral management**

Active credit lines in CLM need to be updated on a daily basis by collateral management according to the latest available prices for the collateral placed.

# 4.5 Calculating the positions of CBs vis-à-vis other CBs

## **National central bank (NCB)/ECB accounts**

In CLM each national CB has an "CB`s ECB account" and at least one account as CLM Account Holder. Also the ECB has at least one account as CLM Account Holder.

The CB's ECB account is necessary to record the national CB's asset/liability position vis-à-vis the ECB in respect of cross border transactions. Therefore, the national CB's ECB account held by each CB in CLM is debited/credited at the end of the day as part of an automatic procedure. The postings on this account reflect the daily activities of each CB and its "local" account holders as a result of the cross border transactions the CB and its account holders processed during the day.

The ECB has a mirror account for each CB in CLM on which the postings done on the CBs' ECB accounts are "mirrored".

In order to enable CBs to settle their payments in CLM, each CB hold at least one MCA in its own name.

The following table lists some examples which transactions can be settled on this account:

**l** monetary policy operations

**l** transactions stemming from CB's own business

**l** balances from other services and components

During the EoD procedure the sum of all bilateral debits as well as bilateral credits vis-à-vis each other CB is calculated and booked on the CBs' ECB account. This is done for all bilateral relationships between CBs. On an optional basis a CB can receive individual confirmations of credit or debit for each posting on this specific account.

During the EoD procedure each CB receives all information necessary to update the accounting system in order to be able to generate a daily balance sheet. Therefore, the general ledger file sent contain the following information

#### **NCB's ECB account**

# **l** start balance

**l** the sums of debits and the sums of credits towards each CB from CLM and other components and services(except TIPS) and

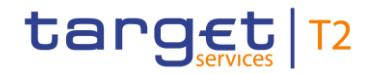

**l** delta of the sum of closing balances of all TIPS DCAs in the books of respective CB on day D compared to day D-1 towards Eurosystem/ECB (shown in a "second EU line". Only available, if there has been cross border traffic within TIPS)

**l** the EoD balance of each CB on its CB's ECB account

### **CB account(s) as MCA Holder**

**l** start balance

**l** the sums of debits and the sums of credits and

**l** the EoD balance on its CBs'account(s) as MCA Holder.

#### **MCA Holder**

**l** start balance

**l** the sum of debits and sum of credits for each MCA and

**label EoD balance of each MCA** 

**Note:** In addition, the general ledger file sent to the ECB contains information on the ECB's mirror accounts.

#### **Examples:**

The following table assumes that only five credit institutions (assigned to three different CBs) hold a MCA or DCA in CLM or another components or service:

Bank A and Bank B are assigned to CB 1

Bank C and Bank D are assigned to CB 2

Bank E is assigned to CB 3

The figures in the columns show the settlement items resulting from credit transfers (debitor: negative amount (-), creditor: positive amount (+)).

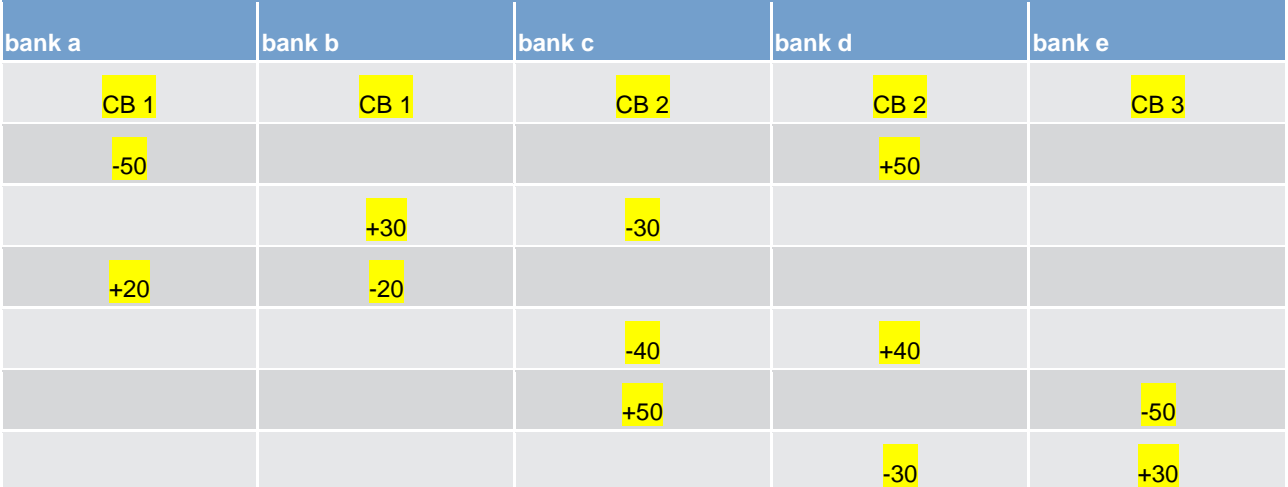

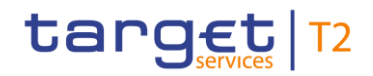

Business day

Calculating the positions of CBs vis-à-vis other CBs

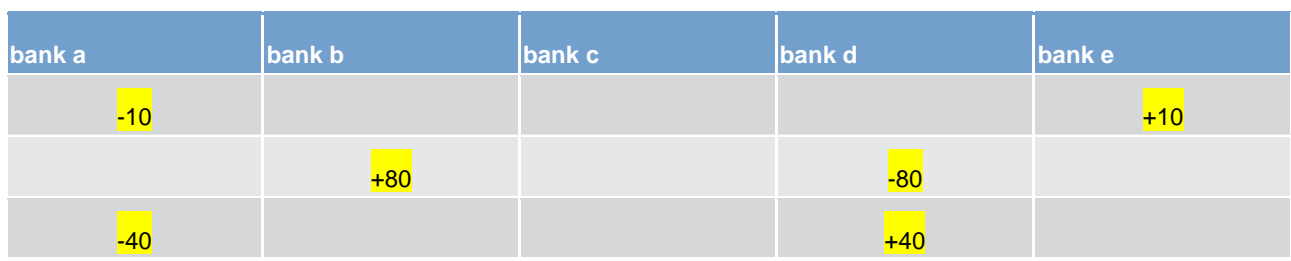

#### **Table 18 - Settlement items resulting from credit transfers**

At the end of the day, CLM calculates the sum of all bilateral debits as well as the sum of all bilateral credits vis-à-vis each other CB. These bilateral sums of CLM and all other services and components are settled on the CBs' ECB accounts. These postings are "mirrored" on the ECB mirror accounts.

The result of these postings is the multilateral position of each CB vis-à-vis the ECB as the result of the daily activities <sup>10</sup>.

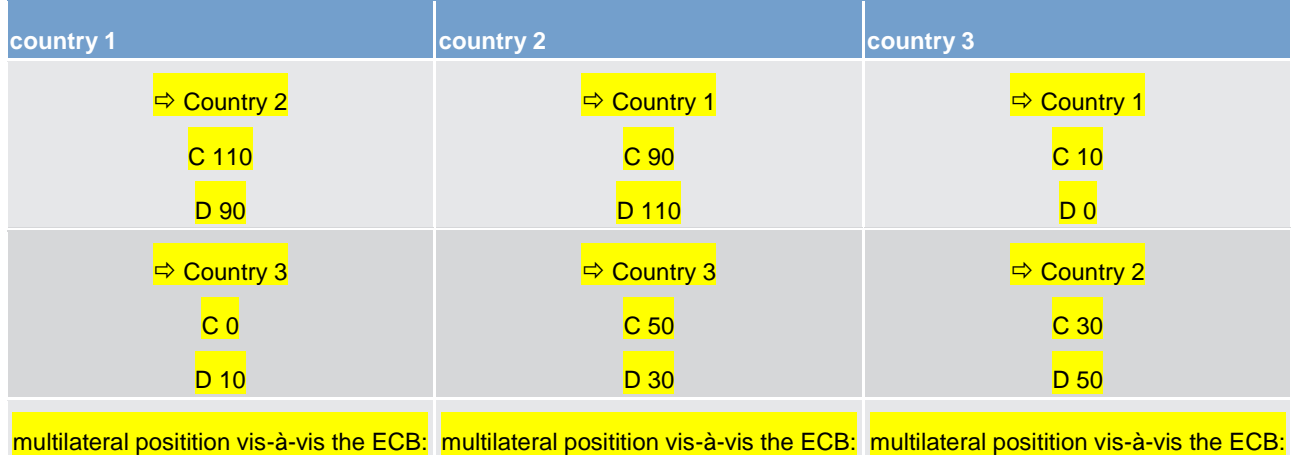

 $CD<sub>0</sub>$ 

#### **Table 19 - Postings**

The postings take place as follows:

 $c<sub>10</sub>$ 

**l** CB 1's ECB account is credited with 90 and CB 2's ECB account is debited with 90.

**l** CB 1's ECB account is debited with 110 and CB 2's ECB account is credited with 110.

**l** CB 1's ECB account is credited with 10 and CB 3's ECB account is debited with 10.

**l** CB 2's ECB account is credited with 30 and CB 3's ECB account is debited with 30.

**l** CB 2's ECB account is debited with 50 and CB 3's ECB account is credited with 50.

The postings on the ECB mirror accounts take place as follows:

**l** The ECB mirror account for CB 1 is debited with 90 and the ECB mirror account for CB 2 is credited with 90.

\_\_\_\_\_\_\_\_\_\_\_\_\_\_\_\_\_\_\_\_\_\_\_\_\_

 $D$  10

<sup>10</sup> Whether the overall (accumulated) position of each CB vis-à-vis the ECB is reflected in the CB's ECB account on the following day depends on the decision of each CB to either maintain the balances at the EoD in CLM or to transfer it back.

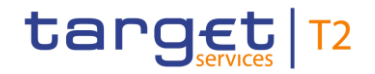

**l** The ECB mirror account for CB 1 is credited with 110 and the ECB mirror account for CB 2 is debited with 110.

**l** The ECB mirror account for CB 1 is debited with 10 and the ECB mirror account for CB 3 is credited with 10.

**l** The ECB mirror account for CB 2 is debited with 30 and the ECB mirror account for CB 3 is credited with 30.

**l** The ECB mirror account for CB 2 is credited with 50 and the ECB mirror account for CB 3 is debited with 50.

The above mentioned positions mean:

**l** CB of country 1 has a claim of 10 towards the ECB.

**l** CB of country 3 has a liability of 10 towards the ECB.

The sum of all bilateral debits and credits vis-à-vis each other CB posted to the respective CBs' ECB accounts. The multilateral position of each CB vis-à-vis the ECB is the result of all these postings. Each CB has, at the EoD, only one position.

The CBs are informed about these transactions on their accounts via a corresponding credit/debit notification.

The above mentioned postings are also part of the general ledger file.

# **Example for calculating TIPS DCAs positions of a CB vis-à-vis Eurosystem/ECB:**

The following table assumes that only five credit institutions (assigned to three different CBs) hold a DCA. The figures in the columns show the settlement items resulting from credit transfers (debitor: -, creditor: +).

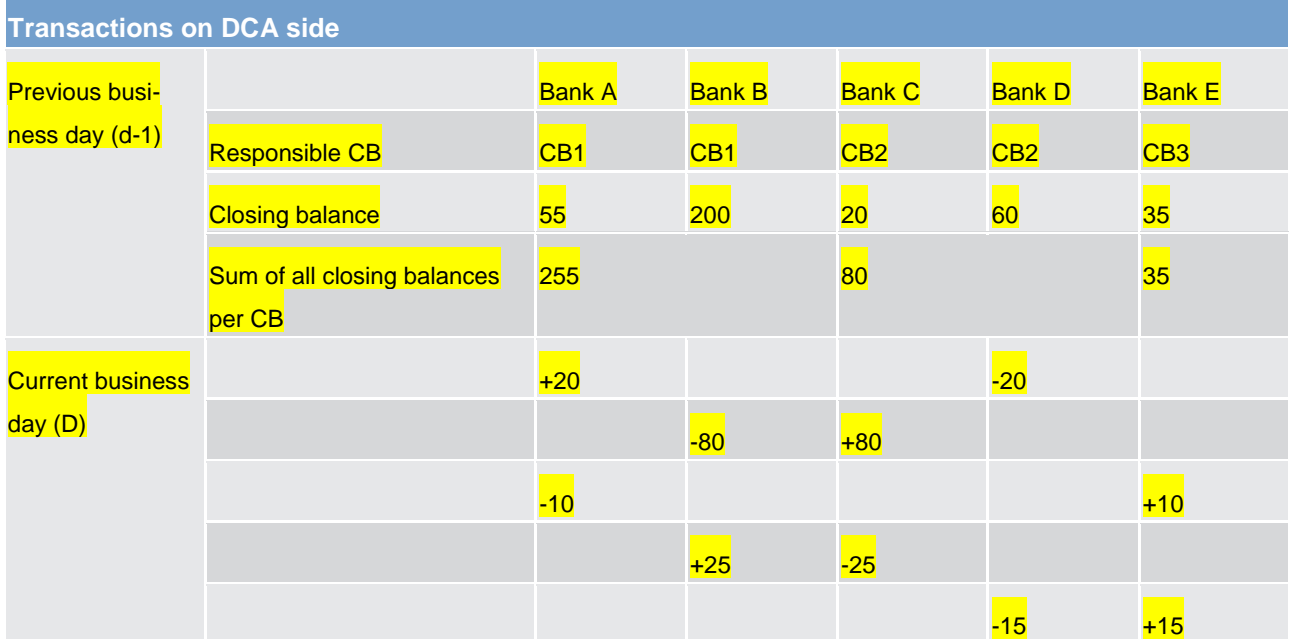

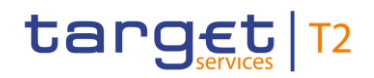

Calculating the positions of CBs vis-à-vis other CBs

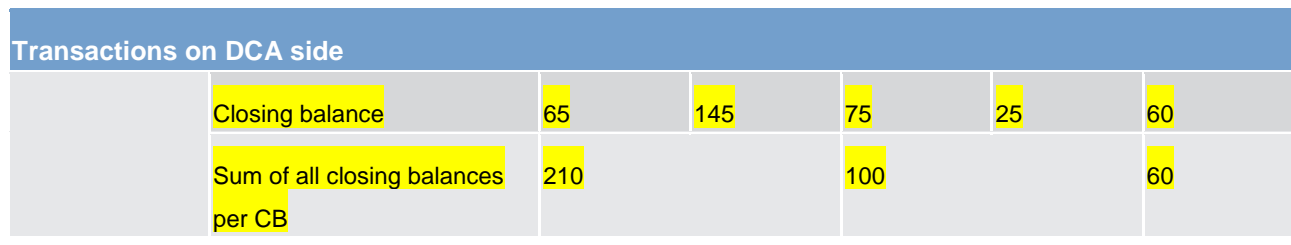

#### **Table 20 - Transactions on DCA side**

At the end of the day, the TIPS sends its general ledger file to CLM.

CLM calculates the delta of the sum of the closing balances of all the TIPS DCAs in the books of the respective CB on day D compared to day D-1 for each CB towards the Eurosystem/ECB. This delta is booked on the CBs' ECB accounts. This posting is "mirrored" on the ECB mirror accounts.

The delta is calculated as follows:

**l** Sum of closing balances of all the TIPS accounts in the books of CB 1 on current business day compared to previous business day decreased around 45.

**l** Sum of closing balances of all the TIPS accounts in the books of CB 2 on current business day compared to previous business day decreased around 20

**l** Sum of closing balances of all the TIPS accounts in the books of CB 3 on current business day compared to previous business day increased around 25

The postings on CB's ECB accounts takes place as follows:

**l** CB 1's ECB account is credited with 45 and ECB's ECB account is debited with 45.

**l** CB 2's ECB account is credited with 20 and ECB's ECB account is debited with 20.

**l** CB 3's ECB account is debited with 25 and ECB's ECB account is credited with 25.

The postings on ECB mirror accounts takes place as follows:

- **l** The ECB mirror account for CB 1 is debited with 45 and the ECB mirror account for ECB is credited with 45.
- **l** The ECB mirror account for CB 2 is debited with 20 and the ECB mirror account for ECB is credited with 20.
- **l** The ECB mirror account for CB 3 is credited with 25 and the ECB mirror account for ECB is debited with  $\,$

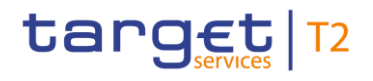

# 5 Business and features description

# 5.1 Settlement of payments linked to CBOs

# 5.1.1 Overview

In CLM the following CBOs<sup>11</sup> are processed and settled on the MCAs of the CLM Account Holder:

- **l** update of credit line (cash side)
- **l** marginal lending and overnight deposits (summarised as standing facilities)
- **l** cash withdrawals
- **l** tender operations (e.g. open market operations like the main refinancing operation or the longer-term refinancing operations)
- **l** debit of the invoiced amount
- **l** interest payment orders linked to marginal lending, overnight deposits, minimum reserves and excess of reserves
- **l** any other activity carried out by CBs in their capacity as CB of issue

All CBOs are settled with a priority before the liquidity transfers and are either fully executed or queued, i.e. payments linked to CBOs are never settled partially.

CBOs can be initiated by the CB in A2A or in U2A mode. The following payment types can be submitted:

- **l** credit transfers or
- **l** direct debits (e.g. used for the execution of cash withdrawals, repayment of monetary policy operations and collection of fees)
- **l** connected payments
- **l** warehoused payments

A payment order linked to CBOs lead to a debit (or credit) of the MCA with the simultaneous credit (debit) of the CB account/marginal lending account/overnight deposit account.

With the exception of overnight deposits, which are initiated by a liquidity transfer (camt.050), a CB can send the above mentioned CBOs (depending on the underlying business case) as:

**l** a credit transfer (pacs.009) or

\_\_\_\_\_\_\_\_\_\_\_\_\_\_\_\_\_\_\_\_\_\_\_\_\_

**l** a direct debit (pacs.010) to CLM (for further details please refer to chapter [Flow of payments](#page-83-0) [\[](#page-83-0) [84\]\)](#page-83-0).

<sup>11</sup> Generally within this CLM UDFS the term CBO covers one of the here mentioned operations initiated by CBs.

**Note:** In case the CB sends a direct debit in general no direct debit mandate is needed. Only in case the CB wants to have a direct debit booked on a MCA of a CLM Account Holder not belonging to "its" own banking community a direct debit mandate is needed.

Beside that the CB can send credit transfers and/or direct debits as **connected payments**. They are called "connected payments", due to the link between payment (an immediate debit/credit of its MCA) and a corresponding change of credit line. Connected payments are also used for tender operations. For further details please refer to chapter [Connected payment](#page-241-0) [\[](#page-241-0) [242\].](#page-241-0)

Within the payment, CBs have the possibility to define the execution time [\(Definition of execution time](#page-81-0) [\[](#page-81-0) $\triangleright$  [82\]\)](#page-81-0) It is possible to set

- **l** an "earliest debit time indicator" (FromTime) and
- **l** a "latest debit time indicator" (RejectTime)

Furthermore, payments can be submitted as "**warehoused payments**" which means that the CBO is sent up to ten calendar days in advance. In this case, the payment is warehoused until CLM opens for the settlement on the intended settlement day.

# <span id="page-81-0"></span>5.1.2 Definition of execution time

The above mentioned CBOs can be processed throughout the whole business day with the exception of the EoD processing and the maintenance window. Connected payments are processed up until the CB general cut-off for the use of standing facilities (i.e. 18:40).

In addition, T2 Actors in CLM have the possibility to determine the settlement time of their payments. The following options are available:

- **l** an "earliest debit time indicator"
- **l** a "latest debit time indicator"

The following table describes payments with a set execution time.

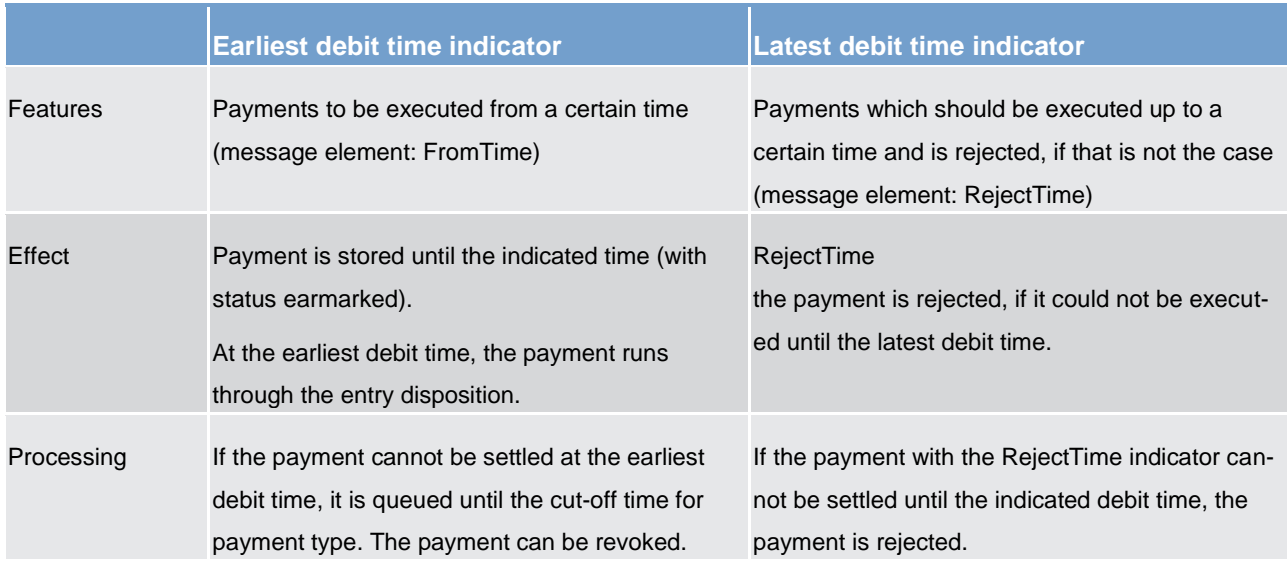

#### **Table 21 - Payments with set execution time indicators**

In case a payment with a "latest debit time indicator" is not executed 15 minutes prior to the defined time, an automatic notification/broadcast via U2A only is triggered. The notification is directly displayed on top of all screens of the CLM Account Holder whose MCA is debited.

It is possible to combine the "earliest debit time indicator" with the "latest debit time indicator". The payment is meant to be executed during the indicated period.

The defined execution time of a payment can be changed if the payment is not executed yet. For the effect of changing settlement time see chapter [Amendment of payments](#page-93-0) [\[](#page-93-0) [94\]](#page-93-0) as well as chapter [Comprehensive](#page-110-0)  [queue management](#page-110-0) [\[](#page-110-0) $\ge$  [111\].](#page-110-0)

**Note:** It is not possible to change the "earliest debit time indicator" of a payment which is queued due to the fact that the original "earliest debit time indicator" has been reached and it was already tried to settle this payment.

# 5.1.3 Revalidate warehoused payments at SoD

### **Basics**

Warehoused payments are stored in RTGS with the certain payment order status "warehoused". They are validated every day between submission day and execution (value) day. The validation process starts when business day event SoD has been reached.

### **Rules**

The following validations are carried out at SoD.

**l** check if the involved parties and accounts still exist and have not been closed meanwhile

- **l** check if the authorisation on the involved accounts still exists
- **l** check if the current business day is the intended settlement day

#### If yes:

- **l** check if any involved party or account is blocked
- check for execution from time indicator, see chapter [Definition of execution time](#page-81-0) [\[](#page-81-0) [82\]](#page-81-0)
- **l** further checks as described in chapter [Entry disposition](#page-105-0) [\[](#page-105-0) [106\]](#page-105-0)

Technical validations like schema validations are only carried out on message level on the submission day. The same is valid for the duplicate payment order check. They are not repeated at SoD.

#### **Processing on the intended settlement day**

On the intended settlement date with the start of the processing time of the respective order type (e.g. liquidity transfer, credit transfers and direct debit) the warehoused payments are processed like described in standard RTGS settlement. Exception: Warehoused payments with a set execution from time indicator which has not been reached are set to status "earmarked".

# <span id="page-83-0"></span>5.1.4 Flow of payments

# 5.1.4.1 Payments initiated by CB - credit transfer

Only CBs can send a credit transfer linked to a CBO to a CLM MCA Holder.

#### The credit transfer is used inter-alia in case of:

**l** credits in the context of tender operations or

*l* payment of interests

#### **Positive case of CBO credit transfer initiated by the CB**

In case the technical and business validation is passed successfully, the CBO is settled.

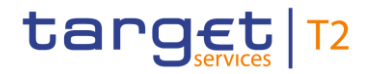

# **Message flow**

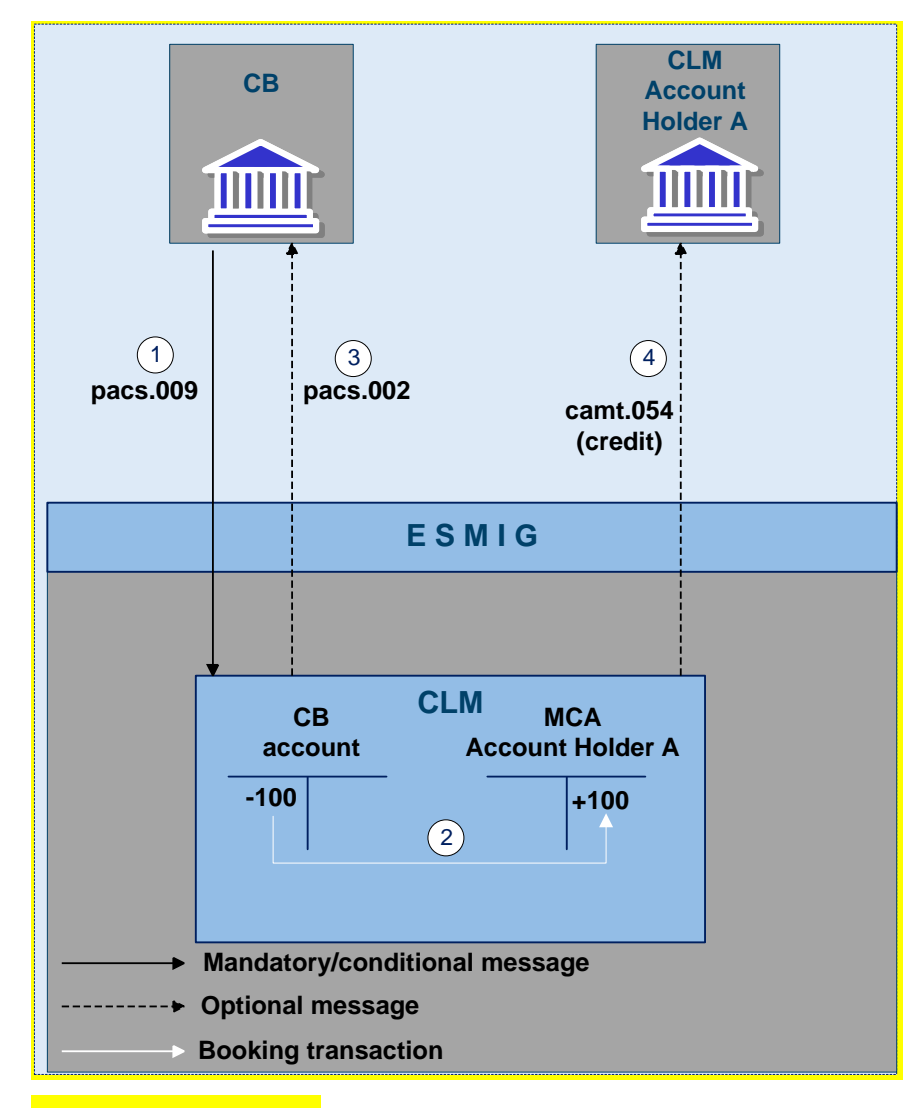

**Figure 7 - pacs.009 CBOs**

# **Process description**

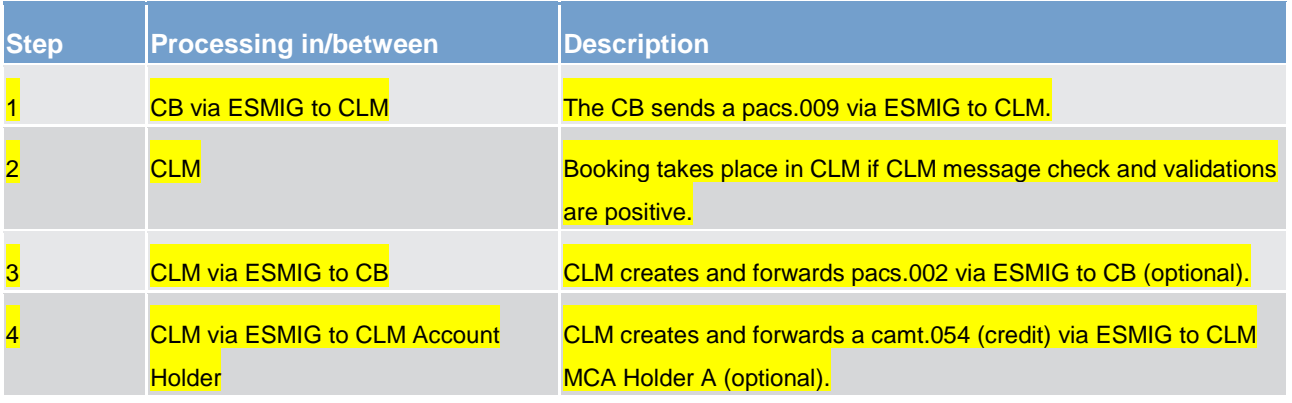

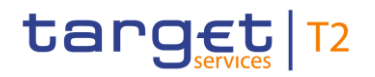

#### **Table 22 - CB credit transfer (technical and business validations passed)**

### **Used messages**

**lacks** [FinancialInstitutionCreditTransfer \(COR\) \(pacs.009\)](#page-490-0) [\[](#page-490-0) [491\]](#page-490-0)

**[BankToCustomerDebitCreditNotification \(camt.054\)](#page-441-0) [\[](#page-441-0) [442\]](#page-441-0)** 

**[PaymentStatusReport \(pacs.002\)](#page-486-0) [\[](#page-486-0) [487\]](#page-486-0)** 

### **Technical validation failure**

CLM performs the technical validations. For further details please refer to [Rejection of payments](#page-92-0) [\[](#page-92-0) [93\].](#page-92-0)

CLM continues the technical validation even if a first error has been detected.

If the technical validation fails CLM rejects the CBO and provides all negative results in form of error codes in a single message (please refer to message flow described below).

In case the CB instructed the CBO via U2A, the rejection notification is displayed directly on the screen. For further details please refer to the CLM user handbook.

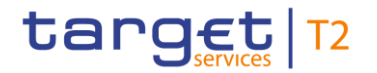

# **Message flow**

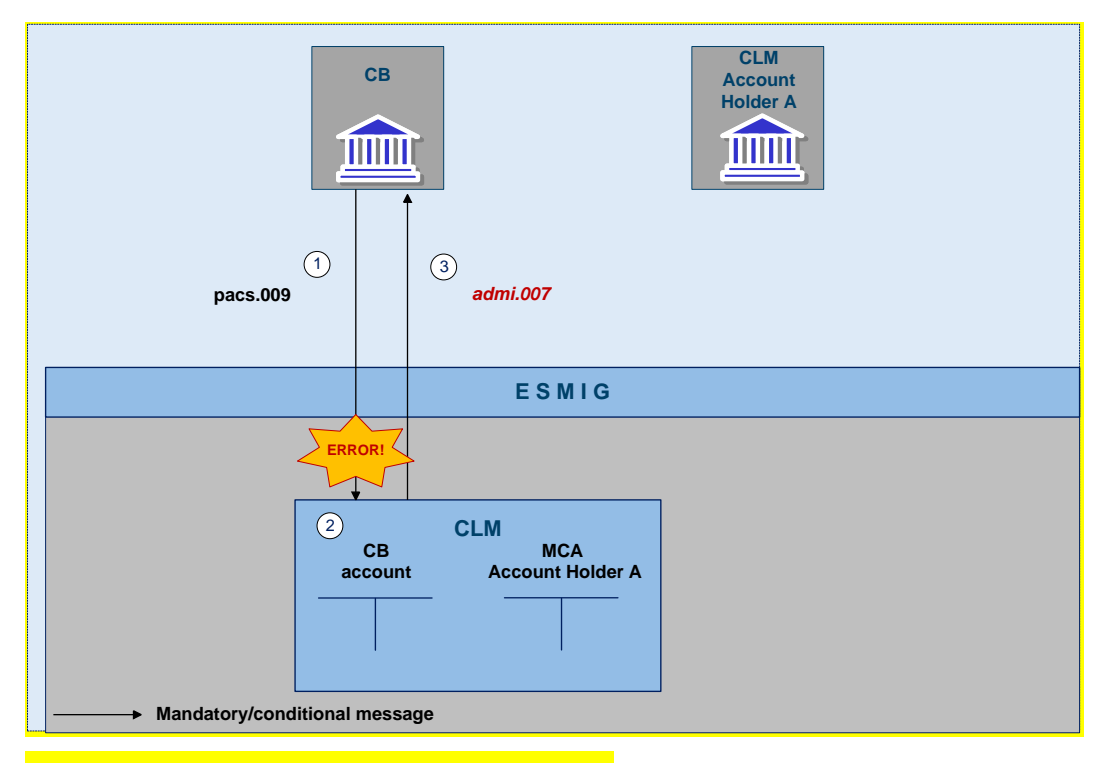

**Figure 8 - pacs.009 CBOs technical validation failed**

# **Process description**

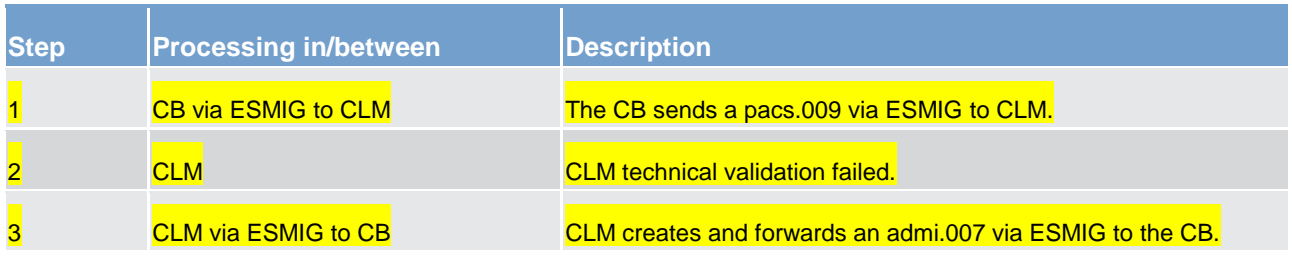

#### **Table 23 - CB credit transfer (technical validation failure)**

#### **Used messages**

**[FinancialInstitutionCreditTransfer \(COR\) \(pacs.009\)](#page-490-0) [\[](#page-490-0) [491\]](#page-490-0)** 

**[ReceiptAcknowledgement \(admi.007\)](#page-346-0) [\[](#page-346-0) [347\]](#page-346-0)** 

### **Business validation failure**

CLM performs the business validations. For further details please refer to [Rejection of payments](#page-92-0)  $[$  [93\].](#page-92-0)

If the business validation fails CLM rejects the CBO and provides the rejection notification to the CB which submitted the CBO (please refer to message flow described below).

In case the CB instructed the CBO via U2A, the rejection notification is displayed directly on the screen. For further details please refer to the CLM user handbook.

### **Message flow**

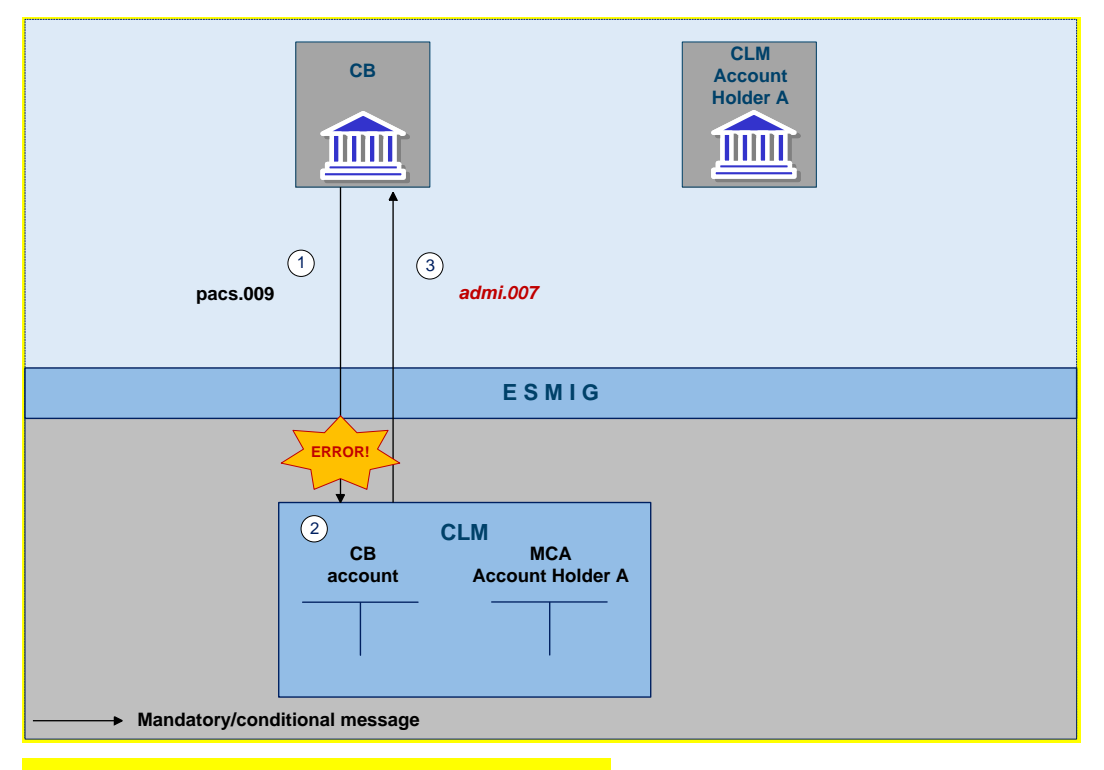

**Figure 9 - pacs.009 CBOs business validation failed**

## **Process description**

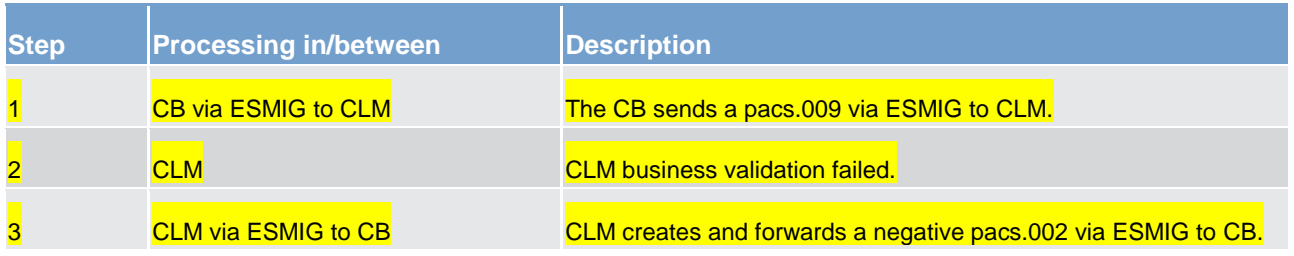

**Table 24 - CB credit transfer (business validation failure)**

### **Used messages**

**[FinancialInstitutionCreditTransfer \(COR\) \(pacs.009\)](#page-490-0) [\[](#page-490-0) [491\]](#page-490-0)** 

**[PaymentStatusReport \(pacs.002\)](#page-486-0) [\[](#page-486-0) [487\]](#page-486-0)** 

# 5.1.4.2 Payments initiated by CB - direct debit

Only a CB can send a direct debit linked to a CBO to a CLM MCA Holder. CBs are allowed to send direct debits within its market by default. No direct debit mandate is required in CRDM for CBOs.

The direct debit is used inter alia in case of:

**l** debits in the context of open market operations

**l** debit of invoiced amounts

**l** cash withdrawals

**l** debit of interest

### **Positive case of CBO direct debit initiated by the CB**

In case the technical and business validation is passed successfully, the CBO is settled.

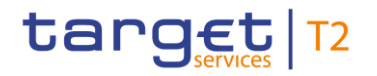

## **Message flow**

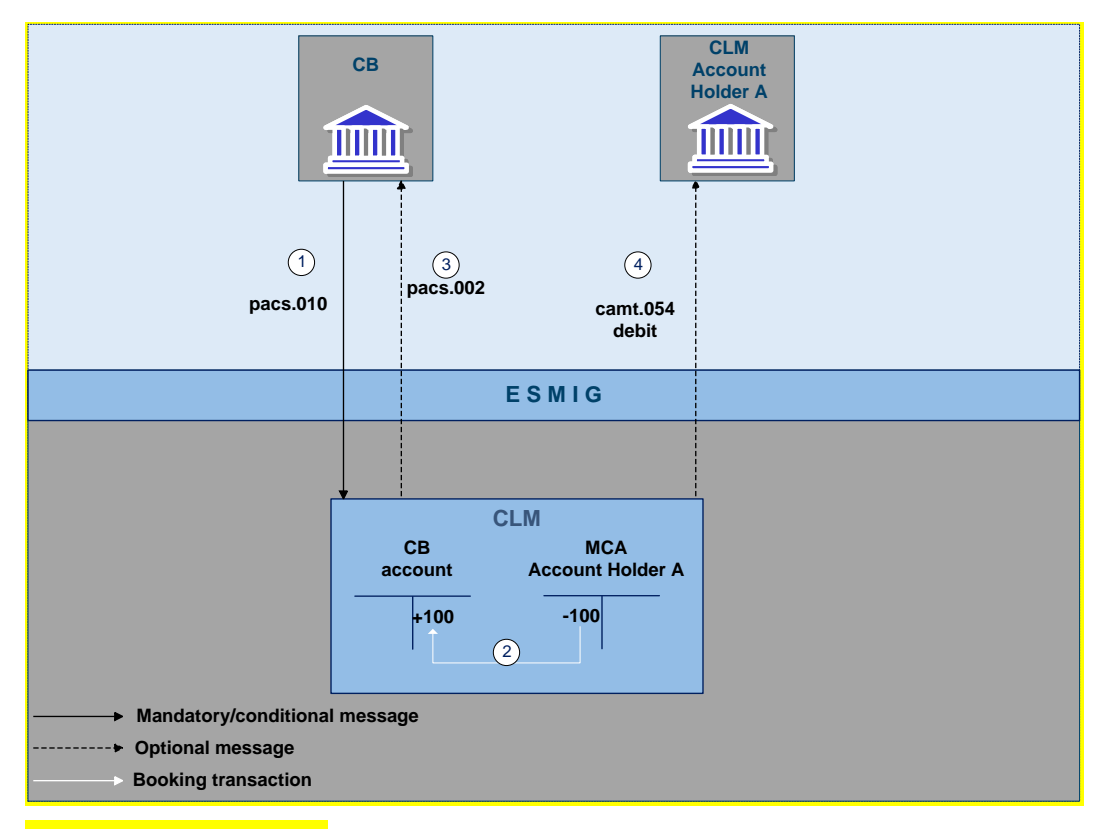

# **Figure 10 - pacs.010 CBOs**

#### **Process description**

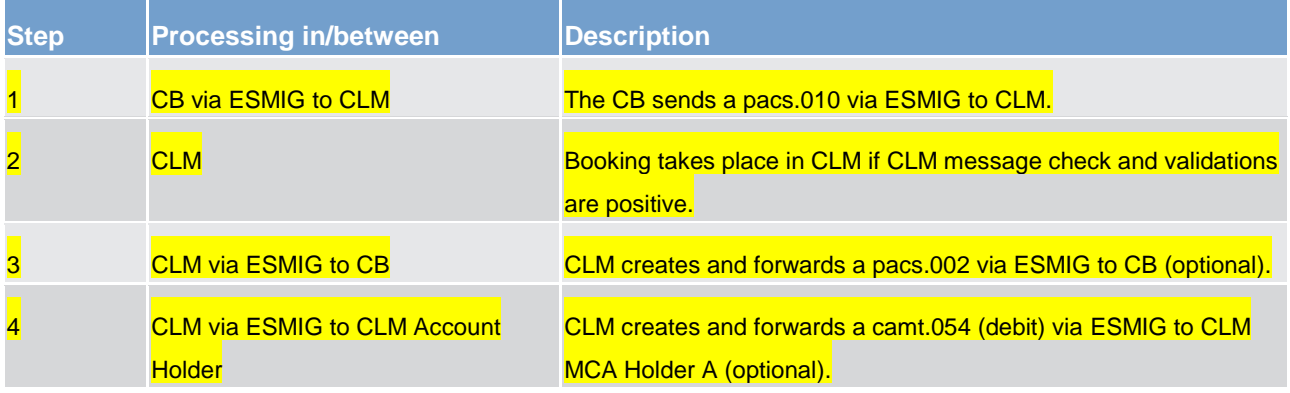

**Table 25 - CB direct debit (technical and business validations passed)**

#### **Used messages**

- **[FinancialInstitutionDirectDebit \(pacs.010\)](#page-495-0) [ [496\]](#page-495-0)**
- **[BankToCustomerDebitCreditNotification \(camt.054\)](#page-441-0) [\[](#page-441-0) [442\]](#page-441-0)**
- **[PaymentStatusReport \(pacs.002\)](#page-486-0) [\[](#page-486-0) [487\]](#page-486-0)**

CLM performs the technical validations. For further details please refer to [Rejection of payments](#page-92-0) [\[](#page-92-0) [93\].](#page-92-0)

CLM continues the technical validation even if a first error has been detected.

If the technical validation fails CLM rejects the CBO and provides all negative results in form of error codes in a single message.

In case the CB instructed the CBO via U2A, the rejection notification is displayed directly on the screen. For further details please refer to the CLM user handbook.

# **Message flow**

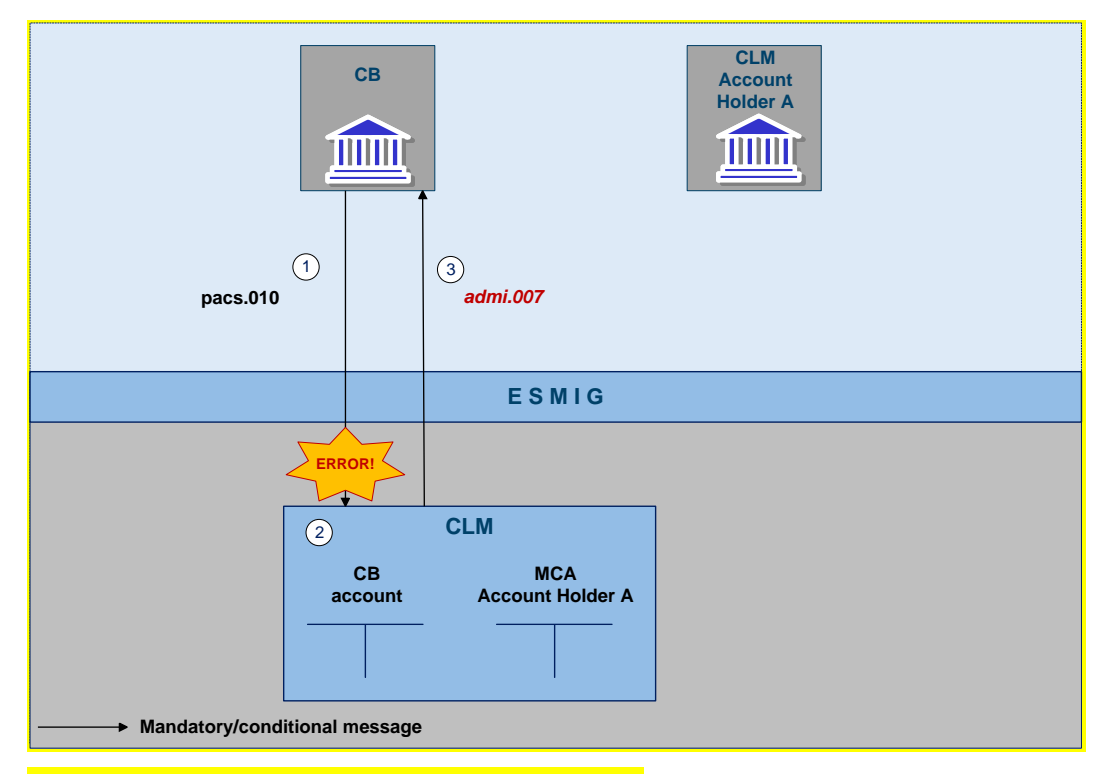

#### **Figure 11 - pacs.010 CBOs - technical validation failed**

# **Process description**

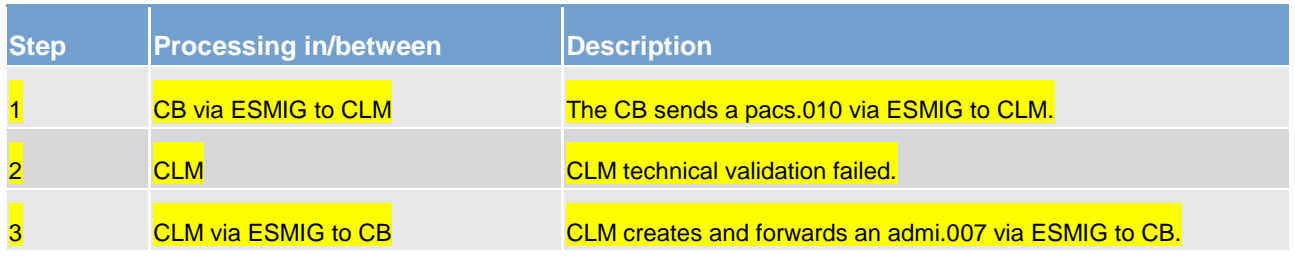

# **Table 26 - CB direct debit (technical validation failure)**

### **Used messages**

**lacktritudionDirectDebit (pacs.010) [ [496\]](#page-495-0)** 

**[ReceiptAcknowledgement \(admi.007\)](#page-346-0) [\[](#page-346-0) [347\]](#page-346-0)** 

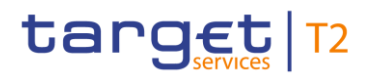

### **Business validation failure**

CLM performs the business validations. For further details please refer to [Rejection of payments](#page-92-0) [\[](#page-92-0) [93\].](#page-92-0)

If the business validation fails, CLM rejects the CBO and provides the rejection notification to the CB which submitted the CBO.

In case the CB instructed the CBO via U2A, the rejection notification is displayed directly on the screen. For further details please refer to the CLM user handbook.

# **Message flow**

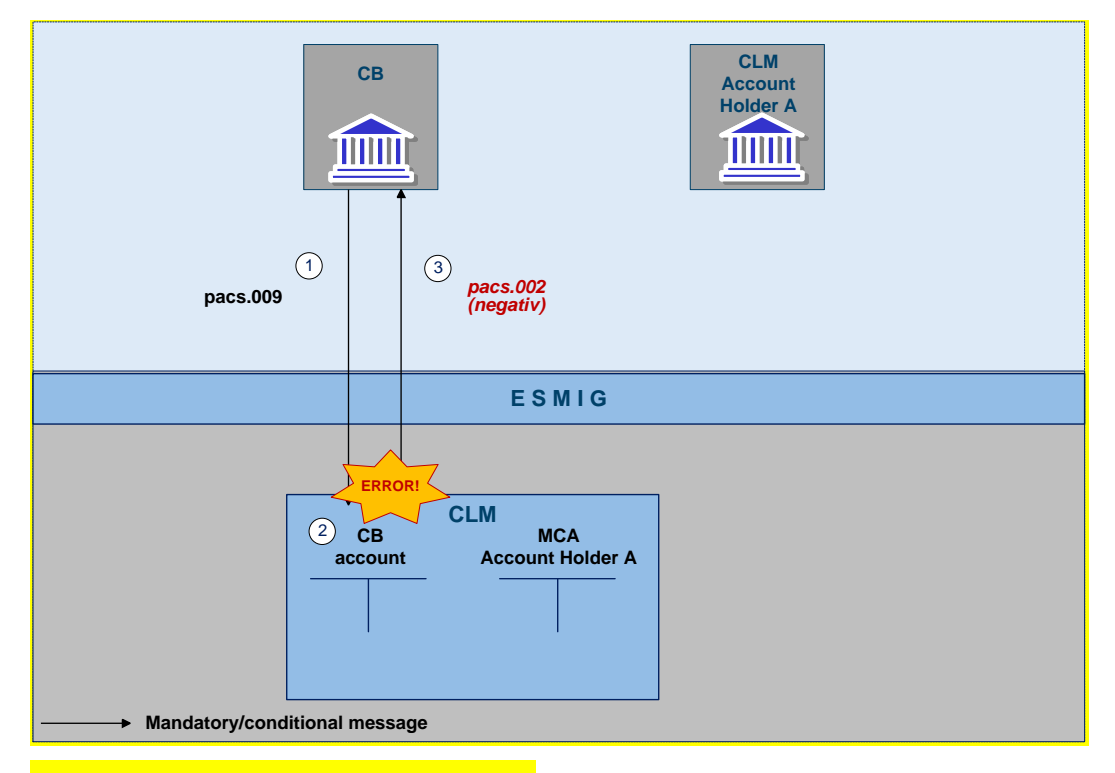

#### **Figure 12 - pacs.010 CBOs - validation failed**

#### **Process description**

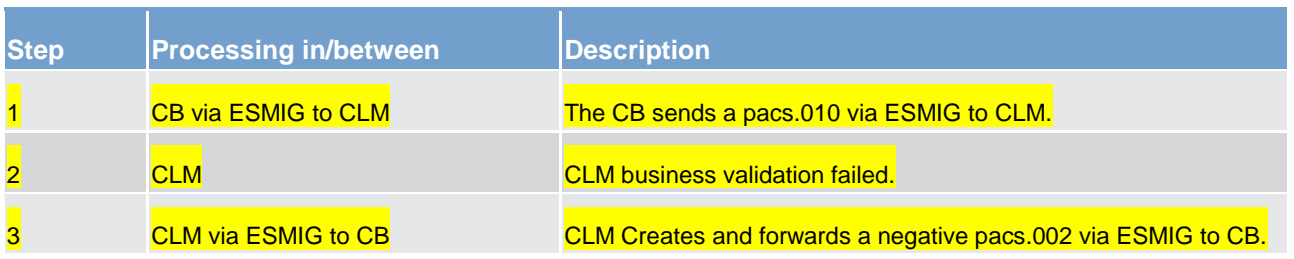

### **Table 27 - CB direct debit (business validation failure)**

### **Used messages**

**la [FinancialInstitutionDirectDebit \(pacs.010\)](#page-495-0) [ [496\]](#page-495-0)** 

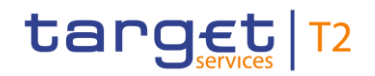

### <span id="page-92-0"></span>**[PaymentStatusReport \(pacs.002\)](#page-486-0) [\[](#page-486-0) [487\]](#page-486-0)**

# 5.1.5 Rejection of payments

Payment orders sent to CLM have to pass several validations before the payment is effectively settled. Validations include technical checks and format checks (both technical validations) as well as checks for the correct content (business validations). A payment is rejected by CLM if either the technical validation or the business validation fails.

#### **Technical validation**

The following technical validation is performed in CLM interface:

**l** schema validation - syntax, format and structure of the message are compliant (e.g. check that all mandatory fields in the message are populated)

In general, CLM continues the technical validation even if a first error has been detected. In case the technical validation was not successful, an admi.007 is sent to the instructing party (meaning the CB) indicating which error occurred (all negative results in form of error codes are included).

In case the CB instructed the CBO via U2A, the rejection notification is displayed directly on the screen. For further details, please refer to the CLM user handbook.

#### **Business validation**

The validations described below are performed in one step in order to capture all the possible breaches; the checks therefore do not stop after the first breach occurring, as if there could be further breaches in the subsequent checks. If the business validation fails, a rejection notification with appropriate reason codes for all breaches occurred is sent to the instructing party.

The following business validations are inter alia performed in CLM interface:

- **l** check for duplicate submission for incoming CBOs including the fields:
	- sender of the message
	- message type
	- receiver
	- transaction reference number
	- related reference
	- value date
	- amount
- **l** process specific access rights/authorisation checks:

# target | T2

- Is the sender of the payment order the owner of the account to be debited or another actor operating on its behalf?
- In case of direct debit: is the sender of the payment order the owner of the account to be credited?
- Is the CB allowed to send CBOs for the provided MCAs?
- In case a CB acts on behalf of a credit institution: does the credit institution belong to the acting CB?
- **l** check on value date
	- If the value date is in the future (up to ten calendar days), it is treated as warehoused payment.
	- If the value date is the current business day, it is treated as like any other payment.
- **l** payment type specific checks
- **l** field and reference data checks:
	- field value validation codes are valid, domain values are within allowed range.

(e.g. the MCA and the CB account mentioned in the CBO exist and are active for settlement in the relevant currency or the MCA owner is not blocked at account or party level.)

- Cross-field validation all provided values are valid according to predefined values or cross-field validations.
- database checks, e.g. existence of parties and accounts
- **l** direct debit check
- **l** check of back-up payments
- **l** account checks

Error codes for possible rejections are listed in chapter [Index of business rules and error codes](#page-536-0) [\[](#page-536-0) $\triangleright$  [537\].](#page-536-0)

If business validation fails CLM creates and forwards a pacs.002 (negative – payment status report) to the instructing party (meaning the CB). The pacs.002 refers to the original transaction reference number and a set of elements from the original instruction. The pacs.002 message is a conditional message, i.e. it is mandatory in case of failed business validation.

# <span id="page-93-0"></span>5.1.6 Amendment of payments

As long as a CBO initiated in CLM is not settled (including warehoused payments), the CB has the ability to change certain parameters of this payment.

The amendment of CBOs is possible throughout the whole business day with the exception of the EoD processing and the maintenance window. CBs can initiate an amendment in U2A mode only.

If the message content is valid (see chapter [Rejection of payments](#page-92-0) [\[](#page-92-0) [93\]\)](#page-92-0) CLM checks the status of the original CBO the amendment is referring to. The CBO to be amended has to be in an intermediate (i.e. not final) status to be eligible for amendment.

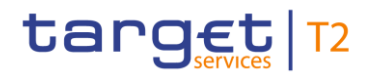

If the amendment operation succeeds, CLM modifies the original CBO according to the amendment request and send a success notification to the submitting CB.

If the amendment operation fails, a reject notification with appropriate reason code is sent to the CB.

Two following different types of amendment are possible in CLM.

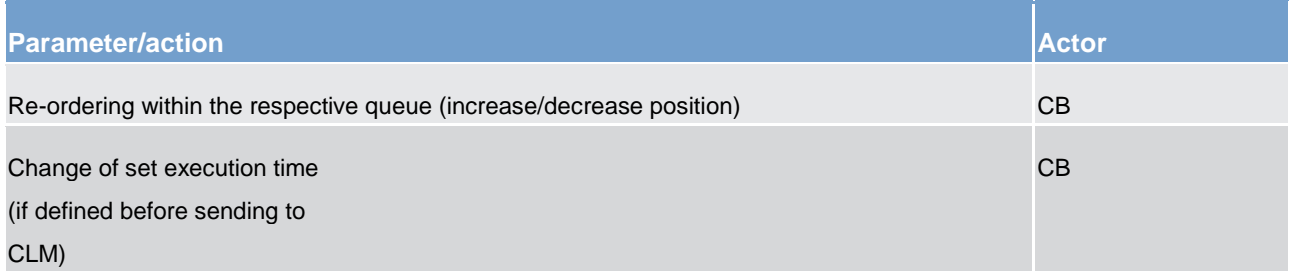

#### **Table 28 - Possible amendment types in CLM**

These features enable a CB to react on changed conditions during the day.

In principle, amendments can be provided to CLM in U2A. A description of the respective screen can be found in the CLM user handbook.

As a consequence of the amendment of CBOs the dissolution of the payment queue process might be started. For further details please refer to chapter **Dissolution of the payment queue** [ [113\].](#page-112-0)

#### **Case: re-ordering the queued transactions**

A CB can change the queue position of CBOs. The selected CBO can be placed:

- **l** to the top of the queue
- **l** to the end of the queue

The re-ordering can be done at any time during the business day. A detailed description of the process and the effect of the re-ordering can be found in chapter [Comprehensive queue management](#page-110-0) [\[](#page-110-0)[111\].](#page-110-0)

#### **Case: changing the execution time**

CBOs can include a time that indicates when they should be settled, i.e. when the first settlement attempt is started (transactions with an "earliest debit time indicator") and/or a time that indicates until when they should have been settled, i.e. after which no further settlement attempt takes place (transactions with a "latest debit time indicator").

The execution time can be changed in CLM via U2A (i.e. the time may be advanced or postponed). The change has no impact on the payment processing, but on the queue management.

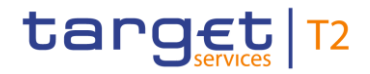

The change of the execution time can be done at any time during the business day. A detailed description of the process and the effect of the changed execution time can be found in chapter Comprehensive queue [management](#page-110-0) [\[](#page-110-0) [111\].](#page-110-0)

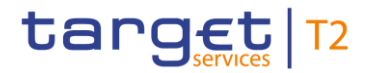

# **Successful amendment**

# **Message flow**

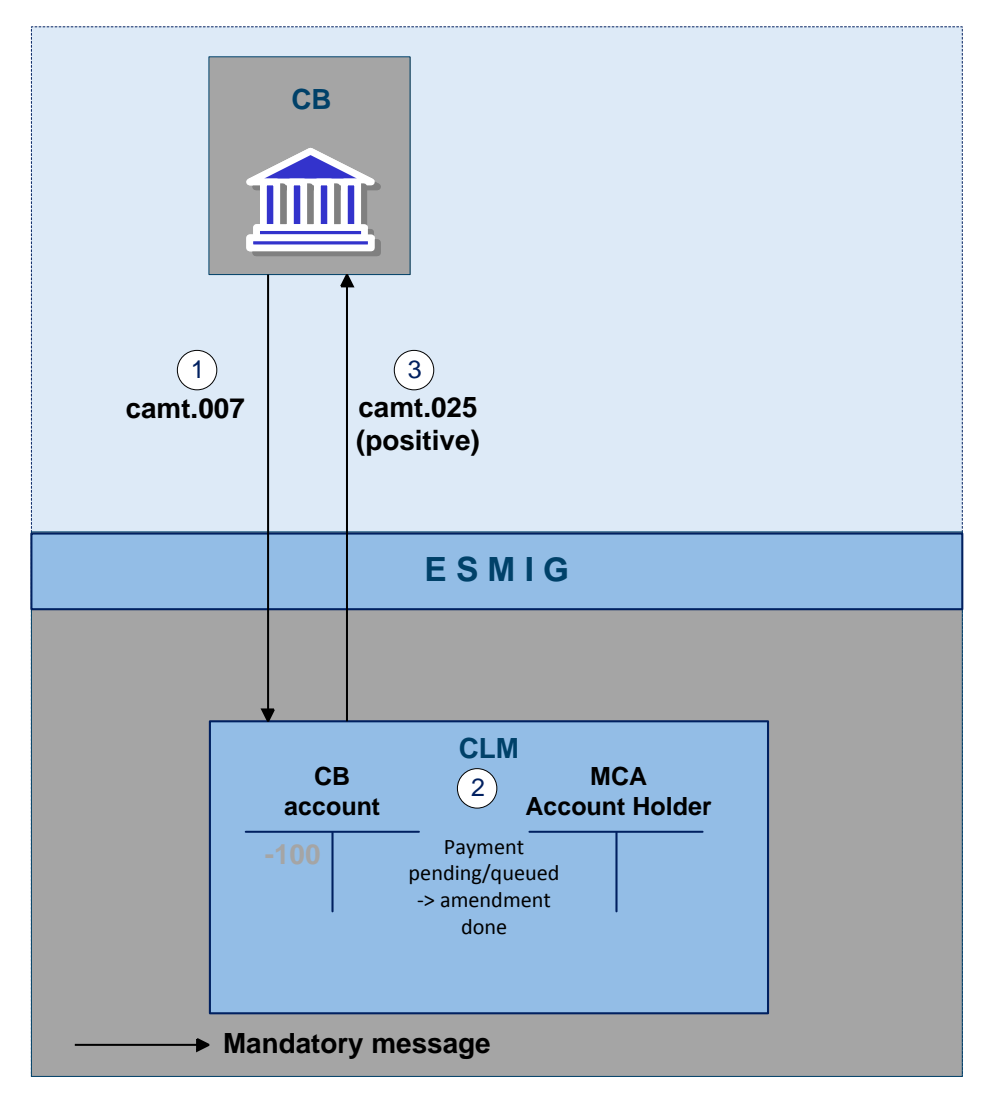

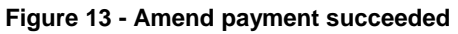

# **Process description**

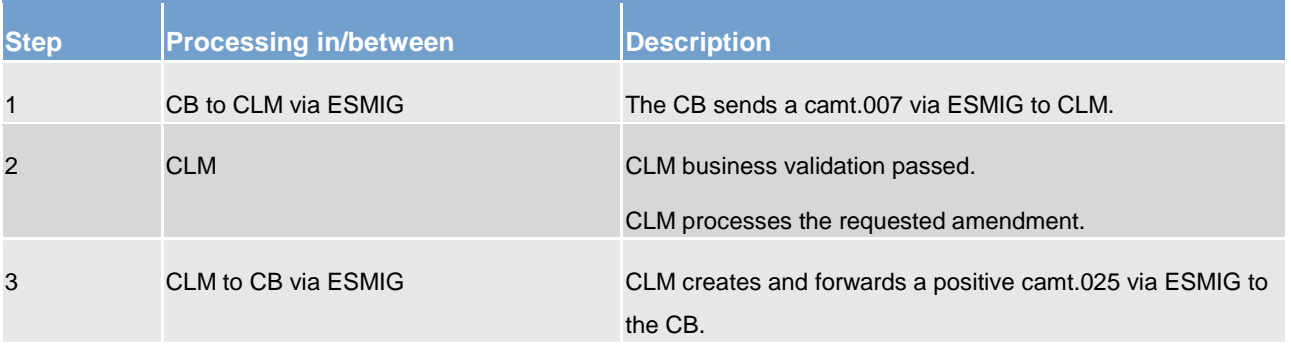

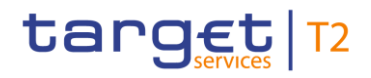

#### **Table 29 - Successful amendment of payment**

### **Used messages**

- **l** [ModifyTransaction \(camt.007\)](#page-383-0) [\[](#page-383-0) [384\]](#page-383-0)
- **l** [Receipt \(camt.025\)](#page-396-0) [\[](#page-396-0) [397\]](#page-396-0)

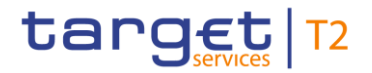

# **Failed amendment**

# **Message flow**

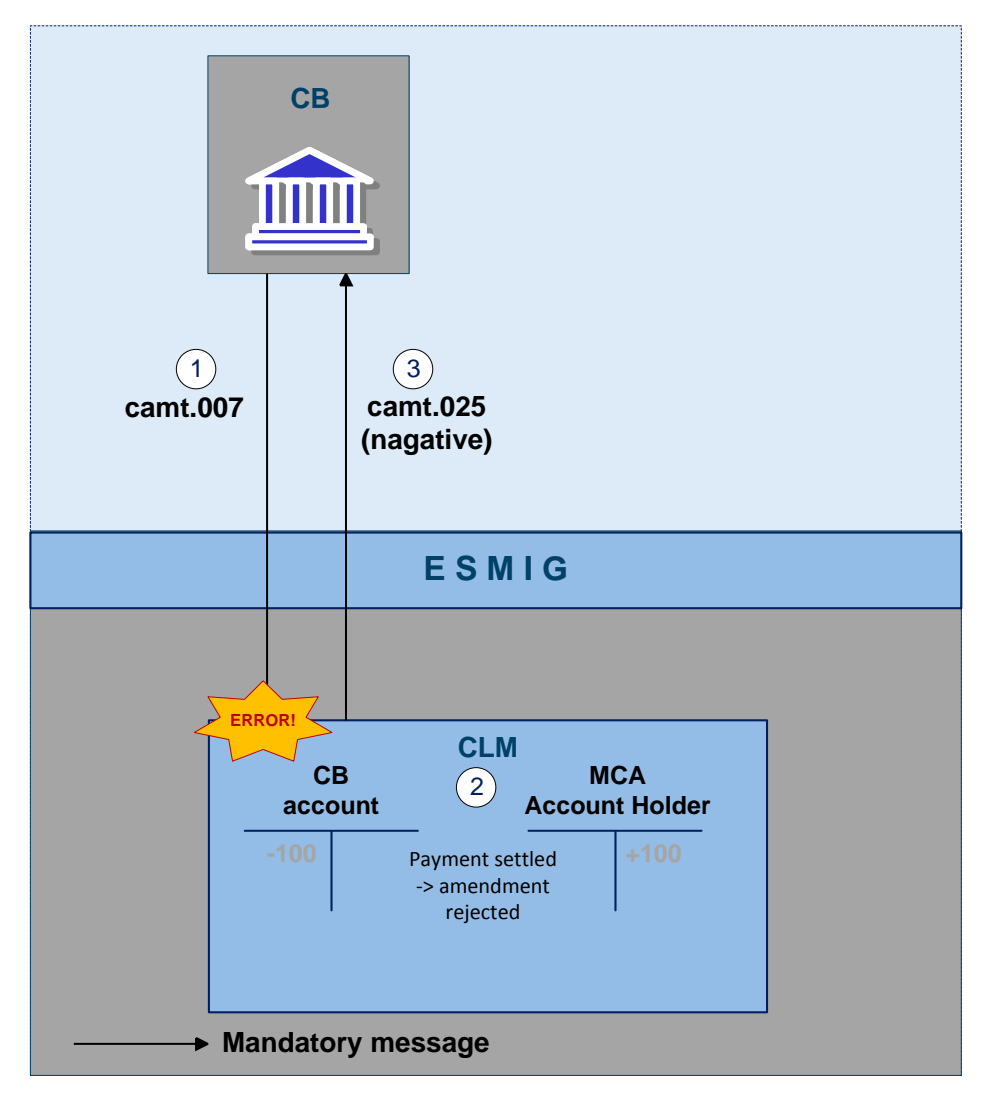

**Figure 14 - Amend payment failed**

# **Process description**

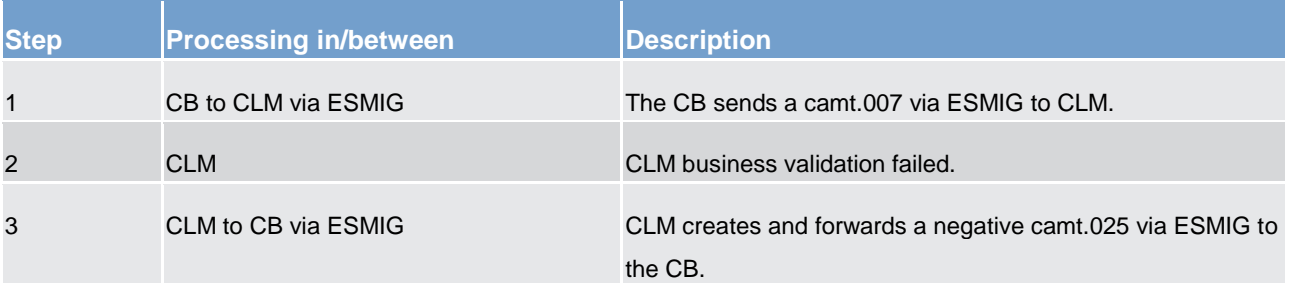

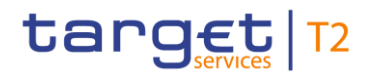

#### **Table 30 - Failed amendment of payment**

#### **Used messages**

- **l** [ModifyTransaction \(camt.007\)](#page-383-0) [\[](#page-383-0) [384\]](#page-383-0)
- **[Receipt \(camt.025\)](#page-396-0) [\[](#page-396-0) [397\]](#page-396-0)**

# 5.1.7 Revocation of payments

As long as a CBO is not settled (including warehoused payments), a CB has the ability to revoke this payment.

To revoke a payment the following pre-conditions apply.

- **l** a CBO has been initiated in CLM and
- **l** the status of the payment is not final, i.e. the payment is in the CLM queue or it is warehoused.

The revocation of CBOs is possible throughout the whole business day with the exception of the EoD processing and the maintenance window. CBs can initiate a revocation in A2A as well as in U2A mode. A description of the individual U2A process can be found in the CLM user handbook.

A cancellation request can be sent to revoke CBOs which were sent via pacs.009 or pacs.010. For each CBO submitted the CB needs to send a dedicated cancellation request [\(FIToFIPaymentCancellationRequest](#page-451-0)   $(camt.056)$  [\[](#page-451-0) [452\]\)](#page-451-0).

If the message content is valid [\(Rejection of payments](#page-92-0) [\[](#page-92-0) [93\]\)](#page-92-0) CLM checks the status of the original CBO the revocation is referring to. The CBO to be revoked has to be in an intermediate (i.e. not final) status to be eligible for revocation. If the revocation operation succeeds, CLM cancels the original CBO and sends a revoke success notification to the CB as initiator. Where the revocation operation fails, a revocation reject noti-fication with appropriate reason code is sent to the CB [\(Index of business rules and error codes](#page-536-0)  $[$   $\triangleright$  [537\]\)](#page-536-0).

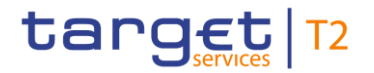

# **Successful revocation**

# **Message flow**

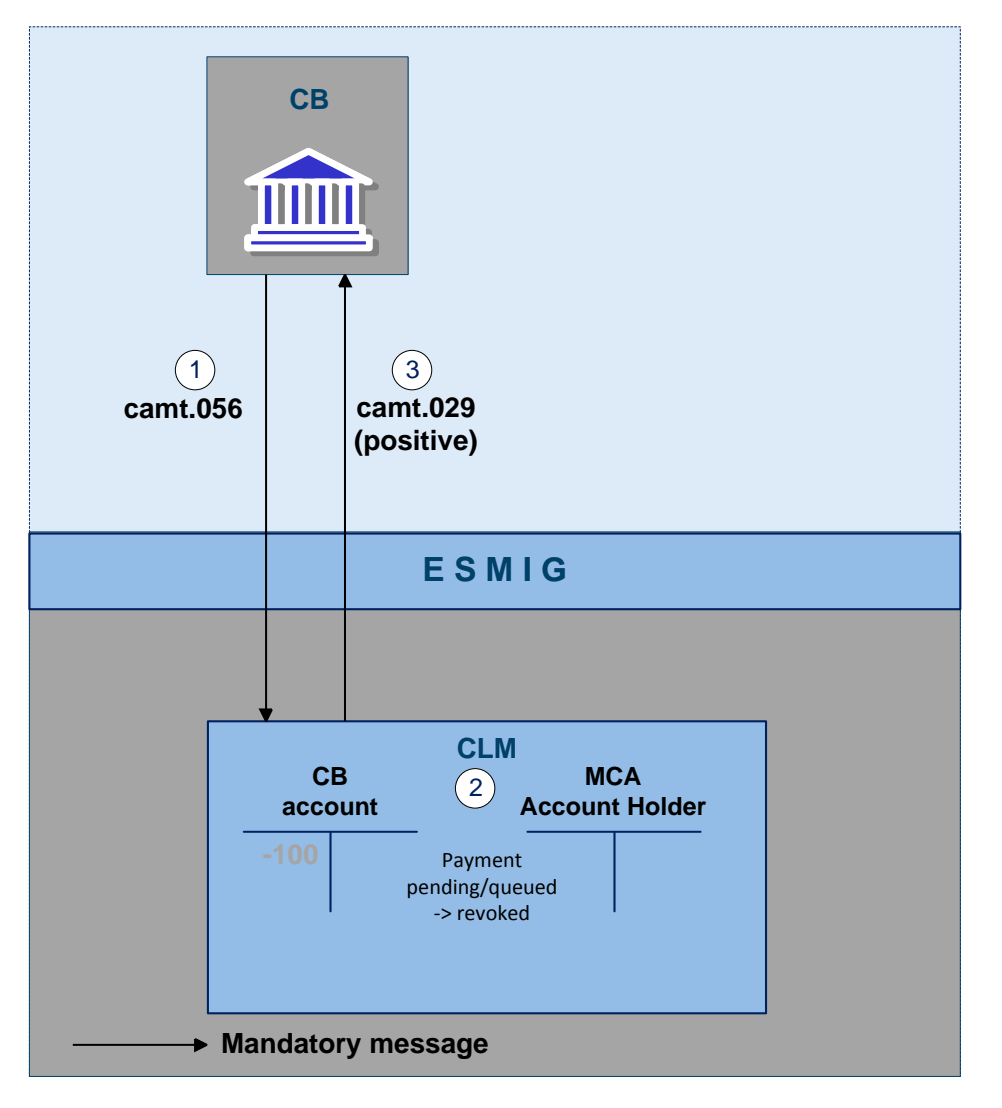

**Figure 15 - Revoke payment via camt.056 – positive**

# **Process description**

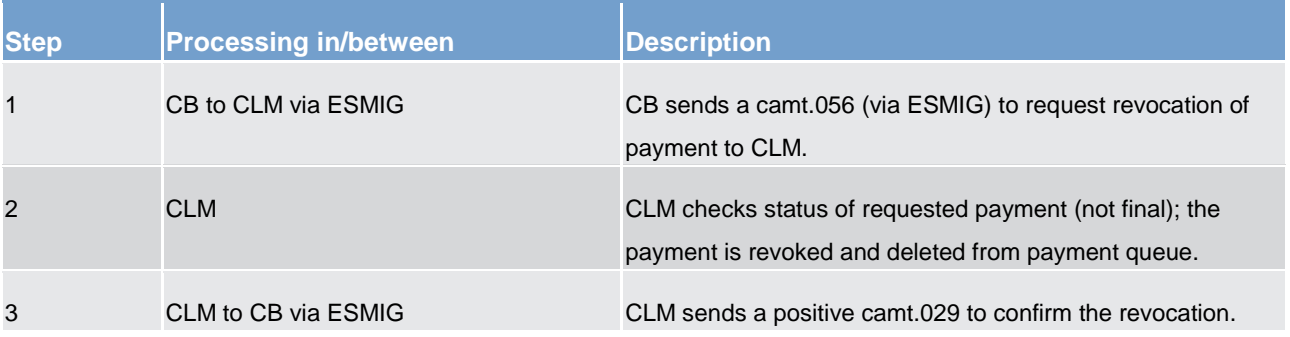

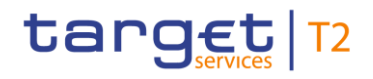

#### **Table 31 - Successful revocation of pending payment**

#### **Used messages**

- **l** [ResolutionOfInvestigation \(camt.029\)](#page-405-0) [\[](#page-405-0) [406\]](#page-405-0)
- **l** [FIToFIPaymentCancellationRequest \(camt.056\)](#page-451-0) [\[](#page-451-0) [452\]](#page-451-0)

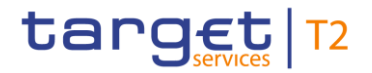

# **Failed revocation**

# **Message flow**

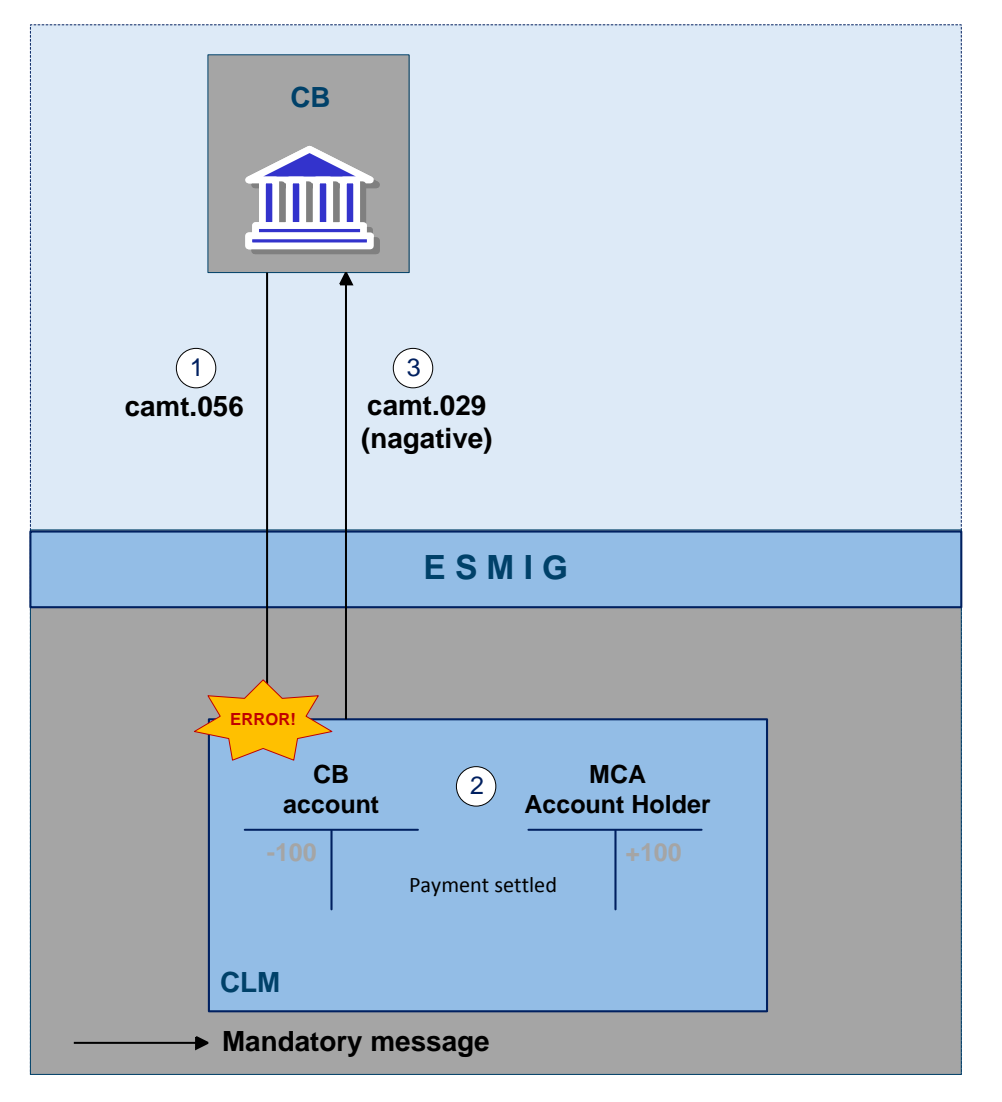

**Figure 16 - Revoke payment via camt.056 - negative**

# **Process description**

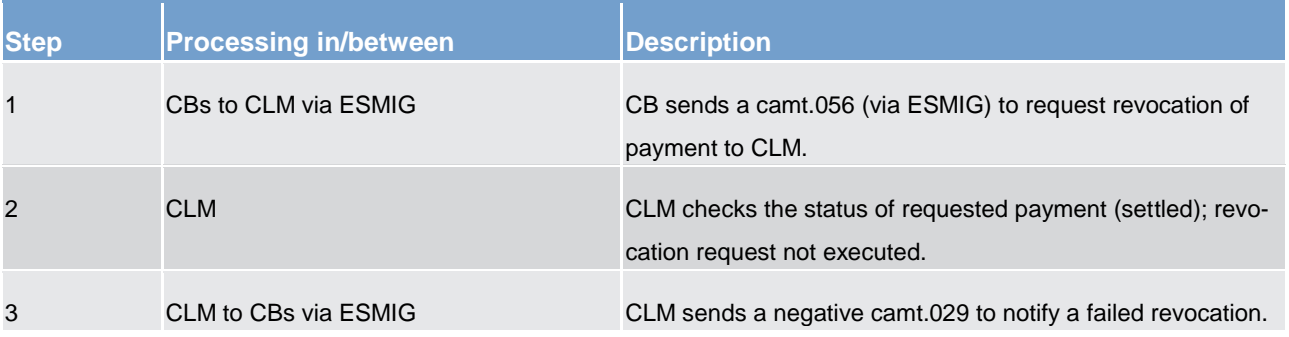

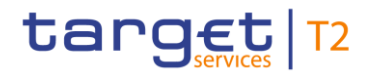

#### **Table 32 - Failed revocation of payment**

#### **Used messages**

- **l** [ResolutionOfInvestigation \(camt.029\)](#page-405-0) [\[](#page-405-0) [406\]](#page-405-0)
- **[FIToFIPaymentCancellationRequest \(camt.056\)](#page-451-0) [\[](#page-451-0) [452\]](#page-451-0)**

#### **Technical validation**

CLM performs the technical validations. For further details please refer to chapter [Rejection of payments](#page-92-0)  $[$  [93\].](#page-92-0)

If the validation fails, a rejection notification with appropriate reason code is sent to the initiator of the revocation request (depending on the submission channel, an admi.007 in A2A mode or a rejection notification is displayed directly on the screen in U2A mode).

#### **Business validation**

CLM performs the business validations. For further details please refer to chapter [Rejection of payments](#page-92-0)  $[$  [93\].](#page-92-0)

# 5.1.8 Processing of payment orders

### **Basics**

The efficient management of liquidity and the settlement of CBOs in an optimised manner are of key importance. Therefore, offering a broad set of liquidity management features helps fulfilling the objectives of the CLM component.

These features may, i.a.:

**result in faster settlement, with a reduced amount of liquidity** 

**l** increase transparency for CLM Account Holders

**l** contribute achiveving a higher degree of efficiency

**l** allow achieving a flexible and need-based control of payment flows

#### **Objective for settlement**

The aim of the processing in CLM is a fast settlement of CBOs with the following characteristics:

**settlement in CB money** 

**l** immediate, irrevocable booking of settled CBOs

Moreover, it is the aim of the CLM processing to enable an efficient allocation of liquidity among the various services or components and its fast, immediate irrevocable settlement.

### **Influencing factors**

The payment processing in CLM is influenced by the following factors:

**l** balance on the MCA

*credit line connected to the MCA* 

**la used reservations for CBOs** 

**l** seizure of funds

**l** order of payment orders (including CBOs and liquidity transfers) submitted

**set execution time** 

#### **Effective settlement order**

All cash transfer and credit line orders processed by CLM are characterised by urgent priority by default. Nevertheless in CLM it is acknowledged that the cash transfer and credit line orders serve different business what requires a further categorisation within the settlement priority, e.g. credit line decrease vs. liquidity transfer. The following table illustrates the effective settlement order for debits on MCAs depending on the triggering business in CLM.

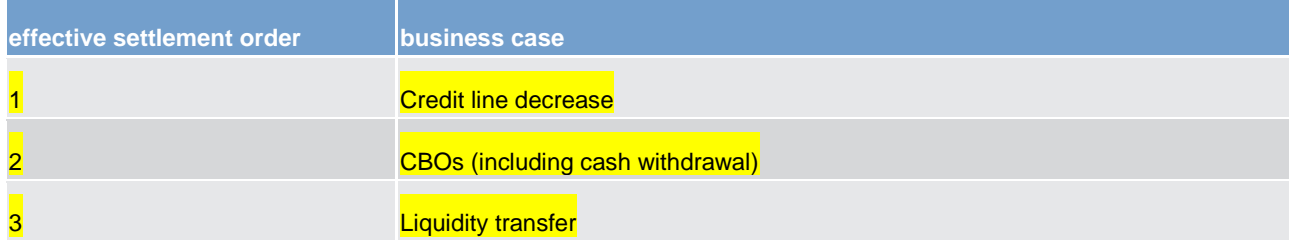

#### **Table 33 - Effective settlement order**

# **Basic principles**

The following principles apply to the processing of CBOs in CLM.

All CBOs have the same priority. They are not distinguished between urgent and normal payments.

**l** Attempt to settle immediately after their submission - with the exception of CBOs with a set earliest debit time indicator "FROTIME".

In case a "FROTIME" is defined, these CBOs are included in the settlement process only from that time indicated as earliest debit time.

**l** The CBO can include the latest debit indicator "REJTIME" and "TILLTIME".

In case a "REJTIME" is defined, the CBOs are excluded from the settlement process and are rejected at that time indicated as latest debit time (if not settled before).

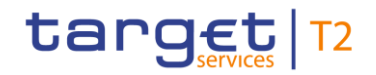

**l** Warehoused payments can be initiated by default ten calendar days in advance <sup>12</sup>. The payment message passes the schema validation and the business validation of CLM and is warehoused until the SoD of CLM of that date.

**Offsetting mechanisms are not used.** 

**l** For CBOs a defined amount of liquidity can be reserved in advance to separate it from the "nonreserved" part of the MCA used inter alia for liquidity transfers.

**l** CBOs that are not yet executed can be revoked.

**l** CBOs that cannot settle immediately are queued. The orders within the queue are then processed following the FIFO-principle. CBs can intervene on queued CBOs by

- changing the set execution time

**Note:** This is only possible in case an execution time has been set in the original payment order.

– re-ordering of queued CBOs

- revoking the queued CBOs
- <span id="page-105-0"></span>**CLM continuously attempts to settle the CBOs in the queue.**

# 5.1.8.1 Entry disposition

#### **General remarks**

In CLM, the available liquidity of the MCA can be divided into a non-reserved part and a part reserved for CBOs (see chapter [Available liquidity](#page-113-0) [\[](#page-113-0) [114\]\)](#page-113-0).

**CBOs** use the available liquidity in the dedicated reserved part of the MCA first. Only in case this reserved part does not include any (or not enough) liquidity, the liquidity on the non-reserved part of the available liquidity on the MCA is used in a second step. Moreover, the FIFO-principle applies among all CBOs.

**Liquidity transfers** use only the liquidity in the non-reserved part of the MCA. Liquidity transfers are only settled immediately. Therefore, no FIFO-principle is needed. Standing liquidity transfer orders are treated like immediate liquidity transfer as soon as the triggering event occurs. The only difference is that standing liquidity transfer orders could also settle partially in case of insufficient liquidity in the non-reserved part of the MCA.

**Offsetting mechanisms** are not required in CLM. They are neither used for CBOs nor for liquidity transfers.

### **Unsuccessful entry disposition**

\_\_\_\_\_\_\_\_\_\_\_\_\_\_\_\_\_\_\_\_\_\_\_\_\_

If the submitted CBO cannot settle in the entry disposition, it is placed into the queue of CBOs according to the FIFO-principle.

<sup>12</sup> The numbers of days are defined as a parameter that indicates the number of days payments can be submitted to CLM in advance.

**Note:** In contrast to CBOs, liquidity transfers other than SLTs are not placed into a queue and are rejected with appropriate error code in case of insufficient liquidity.

#### **Settlement of payments in the entry disposition**

CBOs have the highest priority and are settled prior to liquidity transfers, regardless of the priority assigned to liquidity transfers. Therefore, CLM checks first which kind of payment order the CLM Account Holder has submitted, i.e. whether it is a payment (meaning a CBO) or a liquidity transfer.

#### **CBOs**

First, the liquidity on the reserved part for CBOs of the available liquidity on the MCA is checked.

In case of sufficient liquidity on the reserved part, the CBO is settled.

**l** In case of insufficient liquidity, the liquidity on the non-reserved part of the available liquidity on the MCA is checked.

– If there is overall sufficient liquidity, the CBO is settled.

– If there is not sufficient liquidity, the CBO is queued. In case of queued CBOs, CLM creates and sends an automated inter-service liquidity transfer to pull the missing liquidity from the linked RTGS DCA.

**l** When the payment is submitted to CLM and in case there are already other CBOs queued due to insufficient available liquidity on the MCA, the submitted payment is queued as well and it is put at the end of the queue following the FIFO-principle. When putting a new payment at the end of the queue CLM again creates and sends a new automated inter-service liquidity transfer to the RTGS component to pull liquidity from the linked RTGS DCA. The amount within this new automated inter-service liquidity transfer is the sum of all pending CBOs that are currently in the queue minus the available liquidity (that is still not sufficient to settle the first CBO in the queue).

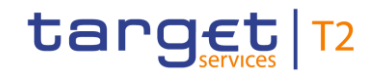

**Note:** As soon as a new automated inter-service liquidity transfer arrives in the RTGS, the RTGS component deletes the previous automated inter-service liquidity transfer and considers only the current one with the sum of all queued CBOs.

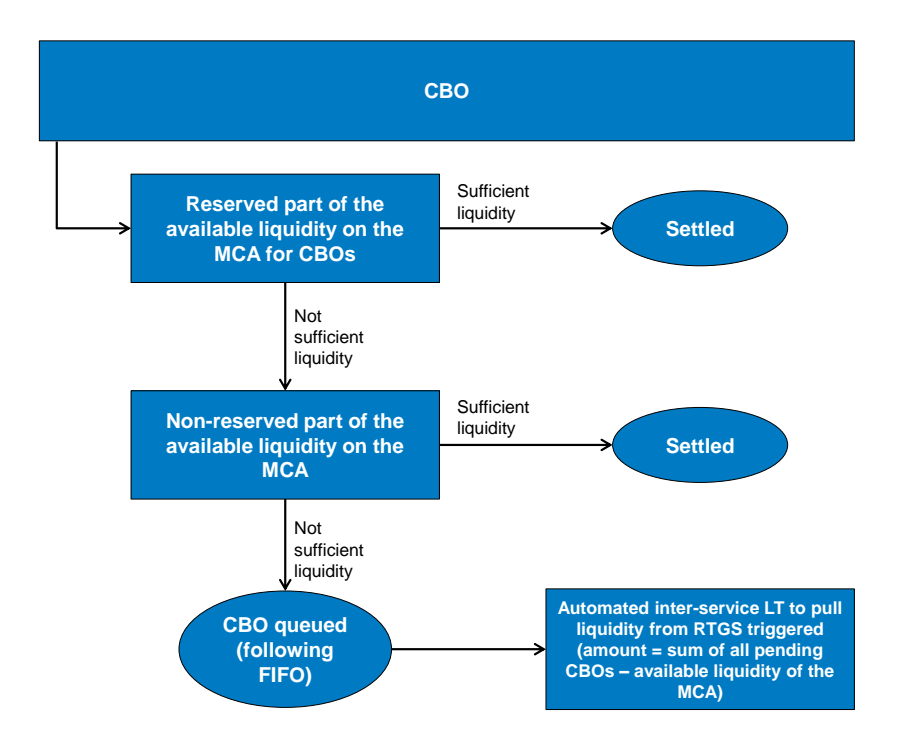

### **Figure 17 - Entry disposition of CBOs**

#### **Liquidity transfers**

For liquidity transfers, only the non-reserved part of the available liquidity on the MCA can be used for the settlement. In case the liquidity is sufficient and there are no pending CBOs queued, the liquidity transfer is immediately settled. In case the liquidity on the non-reserved part of the available liquidity on the MCA is not sufficient, the behavior of CLM depends on the way of initiation of the liquidity transfer:

- **Immediate liquidity transfers:** In case the liquidity on the non-reserved part of the MCA is not sufficient and in case there are no pending CBOs in the queue, the immediate liquidity transfer is rejected and a camt.025 receipt is sent to the CLM Account Holder who submitted the original liquidity transfer.
- **l Standing liquidity transfer order:** In case the liquidity on the non-reserved part of the MCA is not sufficient and in case there are no pending CBOs in the queue, the standing liquidity transfer order is partially settled up to the amount that is available. In case that more than one standing liquidity transfer order is in place, the available liquidity is used "pro rata" for all existing standing liquidity transfer orders. For the remaining amount(s) that could not settle in the first settlement attempt no further attempt(s) take(s) place.
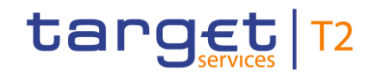

**Note:** In case there is no liquidity at all available in the non-reserved part of the MCA, the partial settlement takes place with the amount of zero. The CLM Account Holder is informed accordingly via a camt.054 BankToCustomerDebitCreditNotification.

**l Event-based liquidity transfer orders, e.g. stemming from floor/ceiling functionality:** Analogue of the standing liquidity transfer orders, that means, in case the liquidity on the non-reserved part of the MCA is not sufficient and there are no pending CBOs in the queue, the event-based liquidity transfer orders, e.g. stemming from floor/ceiling functionality are partially settled up to the amount that is available. For the remaining amount that could not settle in the first settlement attempt no further attempt takes place.

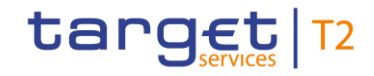

**Note:** In case there is no liquidity at all available in the non-reserved part of the MCA, the partial settlement takes place with the amount of zero. The CLM Account Holder is informed accordingly via a camt.054 BankToCustomerDebitCreditNotification.

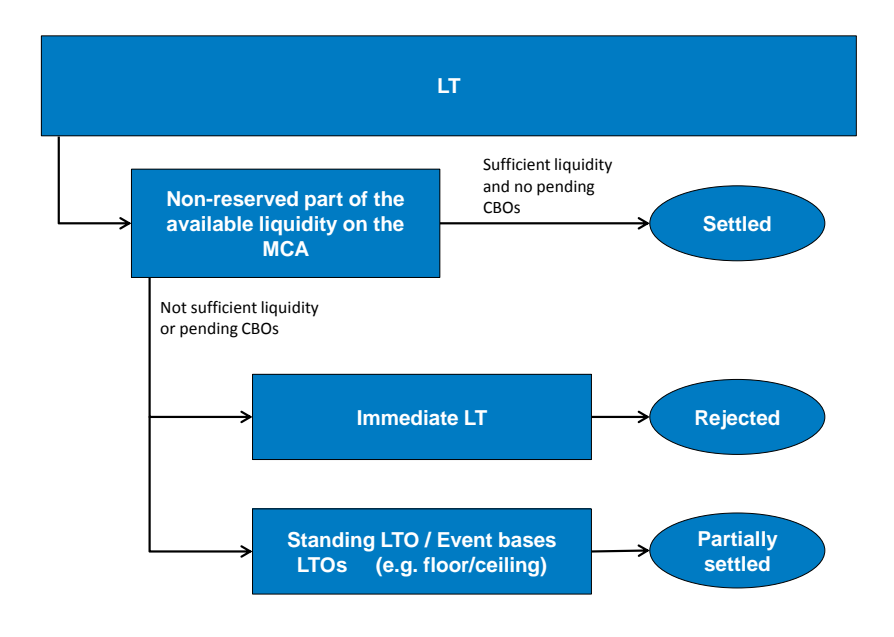

#### **Figure 18 - Entry disposition of liquidity transfers**

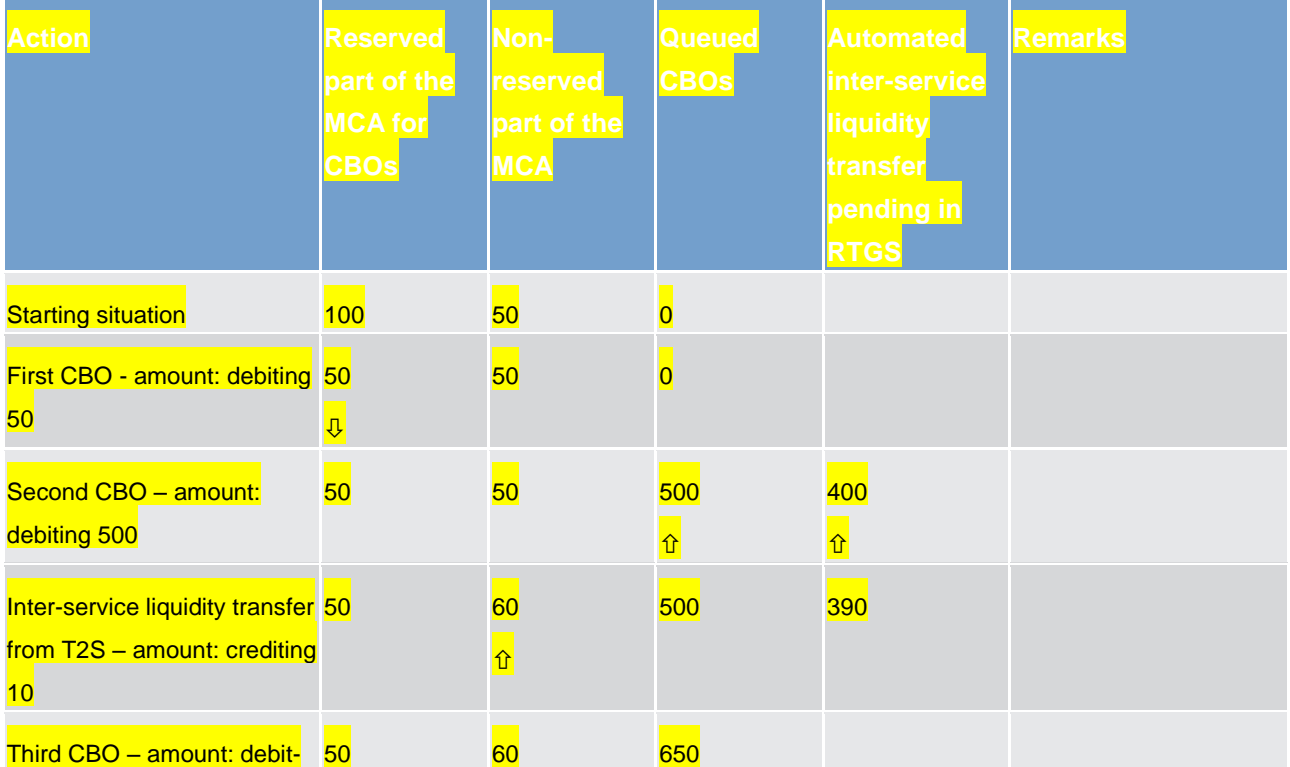

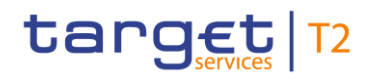

Business and features description Settlement of payments linked to CBOs

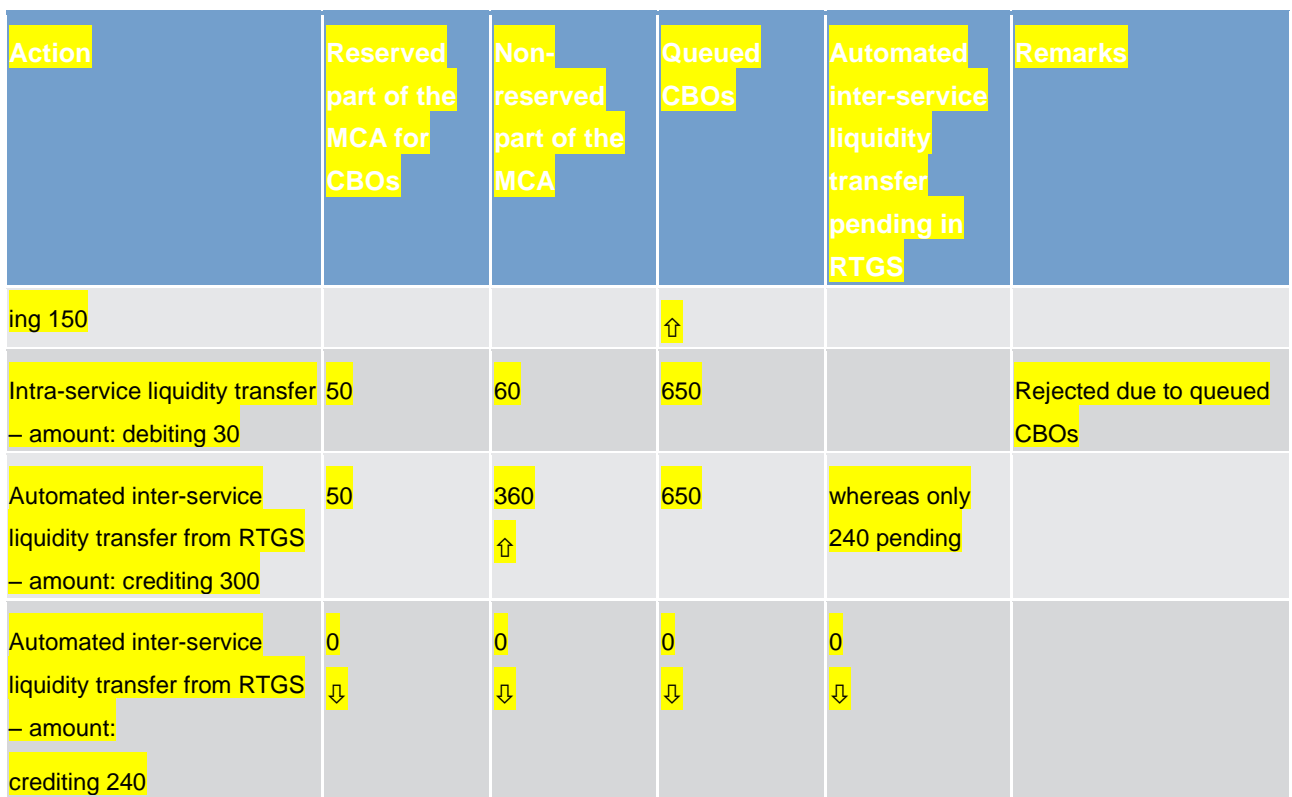

**Table 34 - Entry disposition of liquidity transfers - example**

#### **Rejection during EoD processing**

If queued CBOs cannot be settled until the EoD and are still queued due to lack of liquidity, these payments are rejected during EoD processing.

#### 5.1.8.2 Comprehensive queue management

If a submitted CBO cannot be settled in the entry disposition, it is placed in the queue.

As long as CBOs are not settled, the CB of the CLM Account Holder has the ability to change the parameters of the payment.

#### Three different control options are offered:

**l** changing the set execution time (if already defined in the CBO before sending it to CLM)

**lacks** re-ordering the queued payments

**revocation of a queued payment** 

These control options enable the CB to react on changed conditions during the business day. It is possible to modify a single CBO or several CBOs at the same time. In case it is not possible to execute a modification request, the CB is informed accordingly. Further details on the interventions done in U2A can be found in the CLM user handbook.

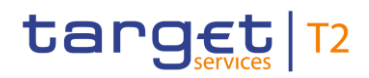

#### In case of successful interventions, the process to resolve the queue in CLM is started.

#### **Changing the set execution time**

In principle, CBOs can be submitted with a defined execution time. It is possible to include an earliest debit time indicator and/or a latest debit time indicator (see chapter [Definition of execution time](#page-81-0)  $[$  [82\]\)](#page-81-0).

In case a submitted CBO includes an earliest debit time indicator and/or a latest debit time indicator it is possible to change the earliest debit time indicator and/or the latest debit time indicator via U2A as long as the time is not reached. Such a change has no impact on the processing of the CBO, but on the queue management as the time indication only supports the queue management.

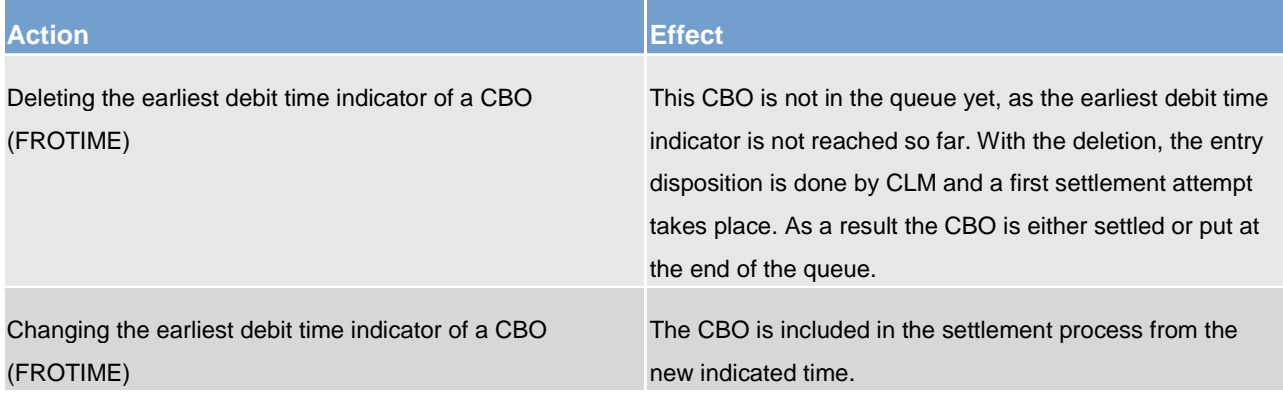

#### **Table 35 - Effect of changing the execution time**

**Note:** Since the deletion or modification of the latest debit time indicator has no direct effect on the queue management, it has not been considered in the table.

#### **Re-ordering the queued payments**

The CB can change the queue position for a single or a sequence of CBOs via U2A. The CBO selected can be placed on:

- **l** to the top of the queue of CBOs
- **l** to the end of the queue of CBOs

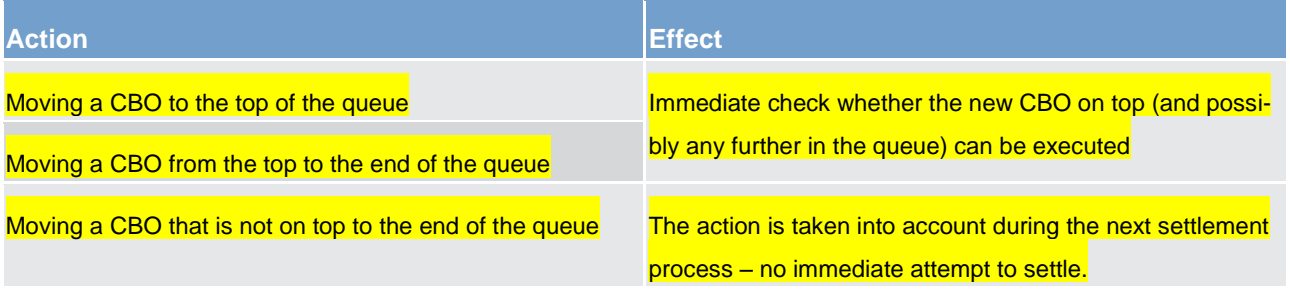

#### **Table 36 - Effect of changing the order of queued CBOs**

In case of such a change, the CBO:

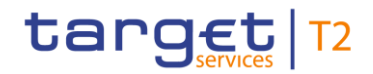

**l** keeps its original submission time or

is placed in the queue according to the change

#### **Revocation of a queued payment**

A CB can revoke CBOs that are queued and not yet successfully settled. The revocation can be done via U2A and A2A at any time during the day. The queue of CBOs is reduced by the revoked payment.

For further details, please refer to chapter [Revocation of payments](#page-99-0) [ [100\].](#page-99-0)

## 5.1.8.3 Dissolution of the payment queue

The queue is resolved in an event-oriented way starting with the CBO on top.

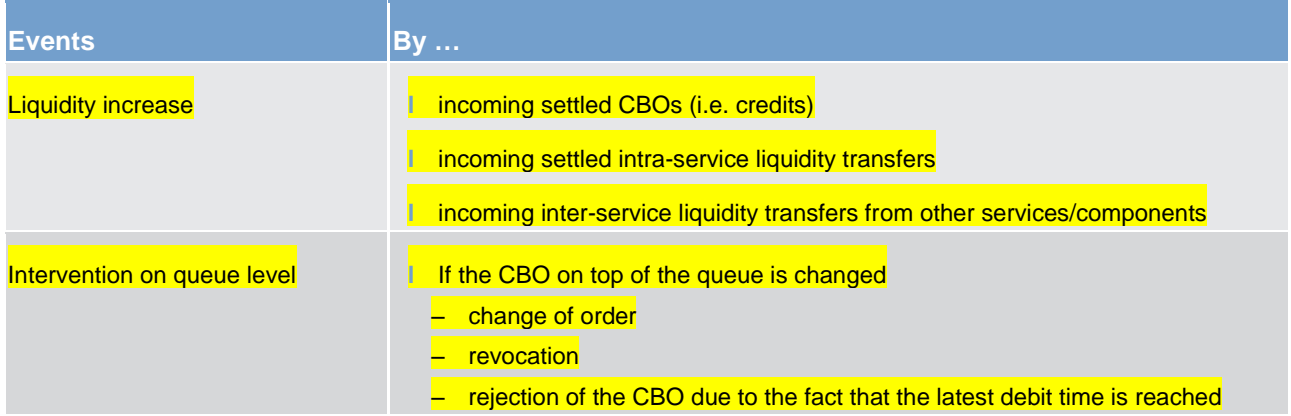

#### **Table 37 - Origin of possible events**

As soon as one of the above mentioned events occurs, further settlement attempts take place to settle the CBOs starting with the one on top of the queue. There are no additional algorithms as it is the case for the RTGS component.

The resolving queue process and the entry disposition are handled in the same way. If a single CBO cannot be settled, it remains in the queue (at maximum until the end of the business day).

## 5.2 Liquidity management

This chapter describes the tools and processes for an efficient management and usage of liquidity across the TARGET Services in a harmonised and generic way. It covers the different kinds of liquidity transfers, liquidity reservations, floor/ceiling management as well as the standing facilities.

## target T2

## 5.2.1 Available liquidity

The MCA is used for the settlement of:

**l** liquidity transfers - to ensure an efficient liquidity provisioning for the settlement in T2S, RTGS and TIPS

**l** payments in the context of CBOs

In principle the available liquidity of a MCA consists of:

**l** the balance on the MCA

**the credit line linked to the MCA** 

**Note:** In case a CLM Account Holder has more than one MCA, the credit line can only be linked to one MCA. Only this MCA (with the linked credit line) can be used for the CBOs of that CLM Account Holder.

It is up to the CLM Account Holder to decide whether the available liquidity should be divided into:

**l** the reserved part for CBOs and

**l** the non-reserved part

#### This would be done by using the reservation function.

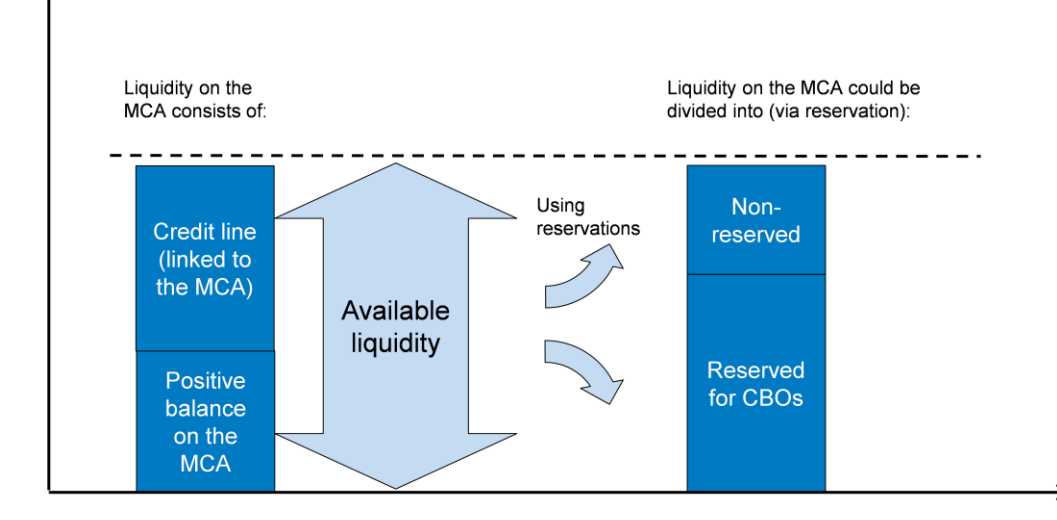

#### **Figure 19 - Available liquidity**

Without using the reservation function (please also refer to chapter [Liquidity reservation](#page-130-0) [\[](#page-130-0)> [131\]](#page-130-0)) the MCA just consists of the available liquidity that is used for CBOs and liquidity transfers.

With using the reservation function, the reserved part for CBOs cannot be used for liquidity transfers. The reserved liquidity is only available for the settlement of CBOs.

## 5.2.2 Liquidity transfer

## 5.2.2.1 Overview

The MCA is the central source of liquidity for the different services/components the CLM Account Holder joined in. Therefore CLM has to ensure an efficient liquidity provision by liquidity transfers within CLM, to DCAs of other services or components. Furthermore CLM optimises the efficient usage of liquidity for the different services/components and transfers liquidity between them.

Liquidity transfers are not classified as payments (i.e. pacs); they are cash management instructions using camt messages. The liquidity transfer order message (camt.050) is exchanged between users and the system in order to instruct the transfer of cash from one cash account to another cash account.

Liquidity can be transferred:

- **l** between different MCAs within the CLM (under certain preconditions for further details see chapter [Immediate liquidity transfer between two MCAs](#page-121-0) [ [122\].](#page-121-0)
- **l** between the MCAs and the DCAs of the different services/components
- **l** between DCAs within the same service/component (out of scope of this UDFS and described in the relevant service/component UDFS)
- **l** between DCAs of different services/components (via CLM transit accounts)

The following types of liquidity transfers exist:

- **immediate liquidity transfer**
- **l** automated liquidity transfer
- **l** rule-based liquidity transfer
- **l** standing order liquidity transfer

In general, liquidity transfers are never queued. They are either immediately settled (full or partially) or rejected. Only under following conditions automatically generated liquidity transfers can become pending in RTGS.

- **l** The MCA has insufficient liquidity for a CBO and there is not sufficient liquidity on the RTGS DCA for an automatically triggered liquidity transfer to the MCA.
- **l** Any incoming liquidity (up to the required amount) on the RTGS DCA is then transferred stepwise (partially) to the MCA until the pending CBO can be settled.
- **l** The pending automated inter-service liquidity transfer from CLM is set on the top of the payment queue in RTGS.

Within CLM, liquidity can be transferred between MCAs belonging to the same party or Liquidity Transfer Group. Liquidity Transfer Groups are configured by the respective CB. For further details please refer to chapter [Types of groups](#page-61-0)  $[$  [62\].](#page-61-0)

# target T2

The rules for Liquidity Transfer Groups do not apply for CBs. That means a liquidity transfer within CLM is always possible as soon as a CB account is involved.

## 5.2.2.2 Initiation of liquidity transfers

A liquidity transfer can be submitted via U2A or A2A (camt.050) to the CLM by:

- **l** a CLM Account Holder
- **l** another actor on behalf of the CLM Account Holder or
- **l** a CB

A liquidity transfer can be initiated as

- **l** immediate liquidity transfer order the amount is immediately transferred after initiation
- **l** automaticated liquidity transfer order if there is not sufficient available liquidity for the CBO settlement
- **l** rule-based liquidity transfer orders triggered by floor or ceiling amount
- **l** standing liquidity transfer orders the fixed amount is transferred regularly at predefined event

A partial execution of a liquidity transfer takes place for standing orders and automated and rule-based liquidity transfer orders. For several standing orders, where the sum of all standing orders of the CLM Account Holder to be settled at the same event is larger than the available liquidity, CLM reduces all respective standing orders in a pro-rata mode.

The characteristics of different kinds of liquidity transfers are summarised in the following table.

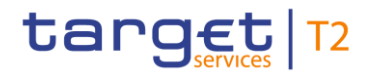

Business and features description Liquidity management

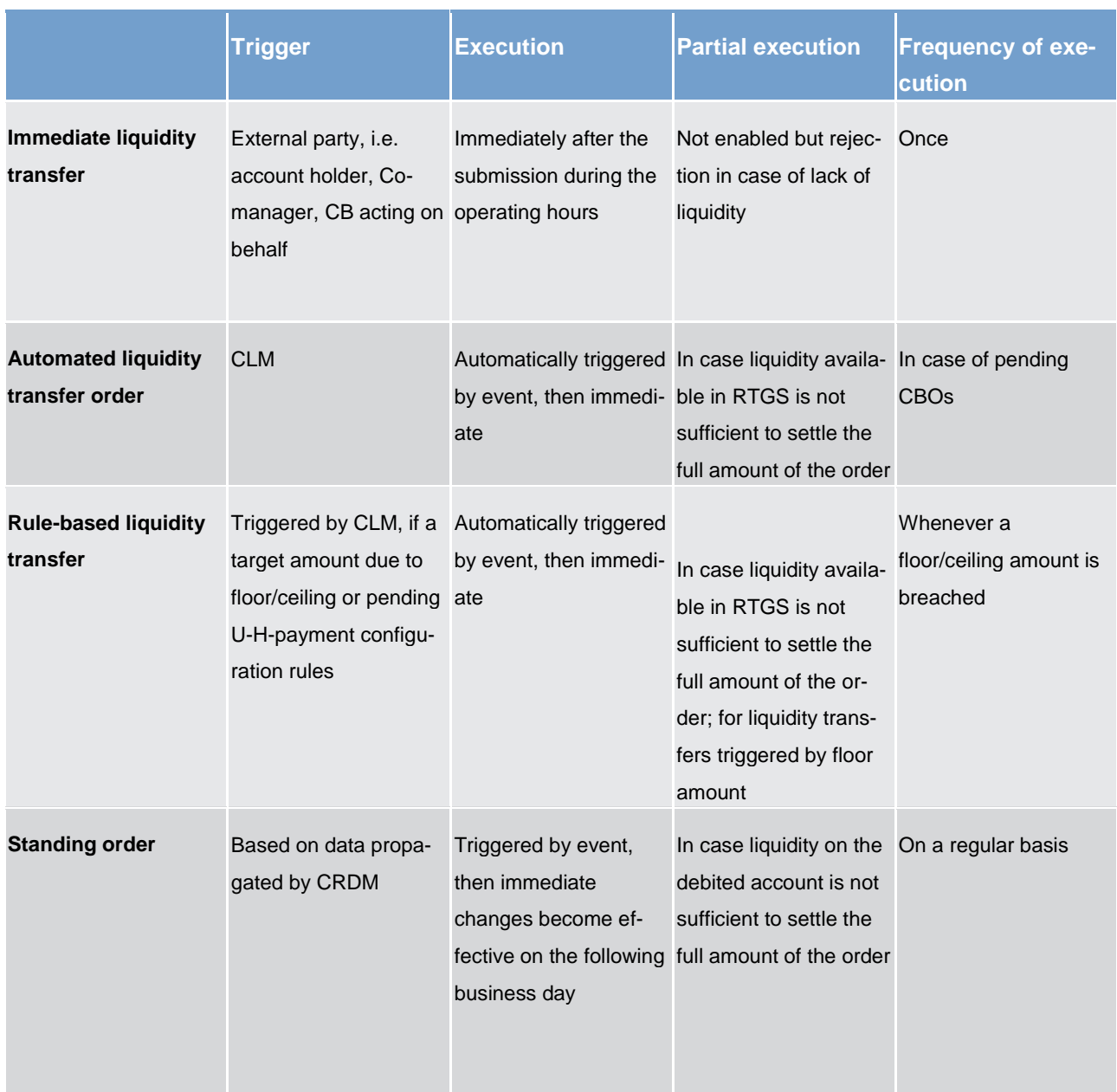

#### **Table 38 - Underlying liquidity transfer characteristics**

The liquidity provisioning for the settlement of all payment types in the MCA shall be processed following the FIFO principle. For further details, refer to chapter [Processing of payment orders](#page-103-0) [\[](#page-103-0) [104\].](#page-103-0)

Detailed information regarding the initiation of liquidity transfers in U2A mode can be found in the CLM user handbook.

## 5.2.2.3 Liquidity transfer process

In the following process descriptions successful liquidity transfers are described. The unsuccessful process-es are described in chapter [Rejection of liquidity transfer orders](#page-128-0) [\[](#page-128-0) $\triangleright$  [129\].](#page-128-0)

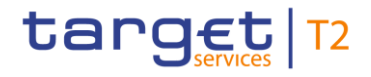

The processing of liquidity transfers is dependent on how the order is triggered. There is a need to distinguish between immediate liquidity transfers submitted by an external party (via camt.050 LiquidityCredit-Transfer) and system generated liquidity transfer orders (i.e. standing orders, rule-based and automated liquidity transfers).

## 5.2.2.3.1 Immediate liquidity transfer from MCA to DCA

A CLM Account Holder can transfer liquidity from its MCA to any DCA within another settlement service/component (T2S, RTGS or TIPS).

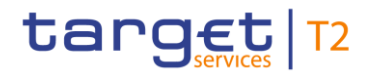

#### **Message flow**

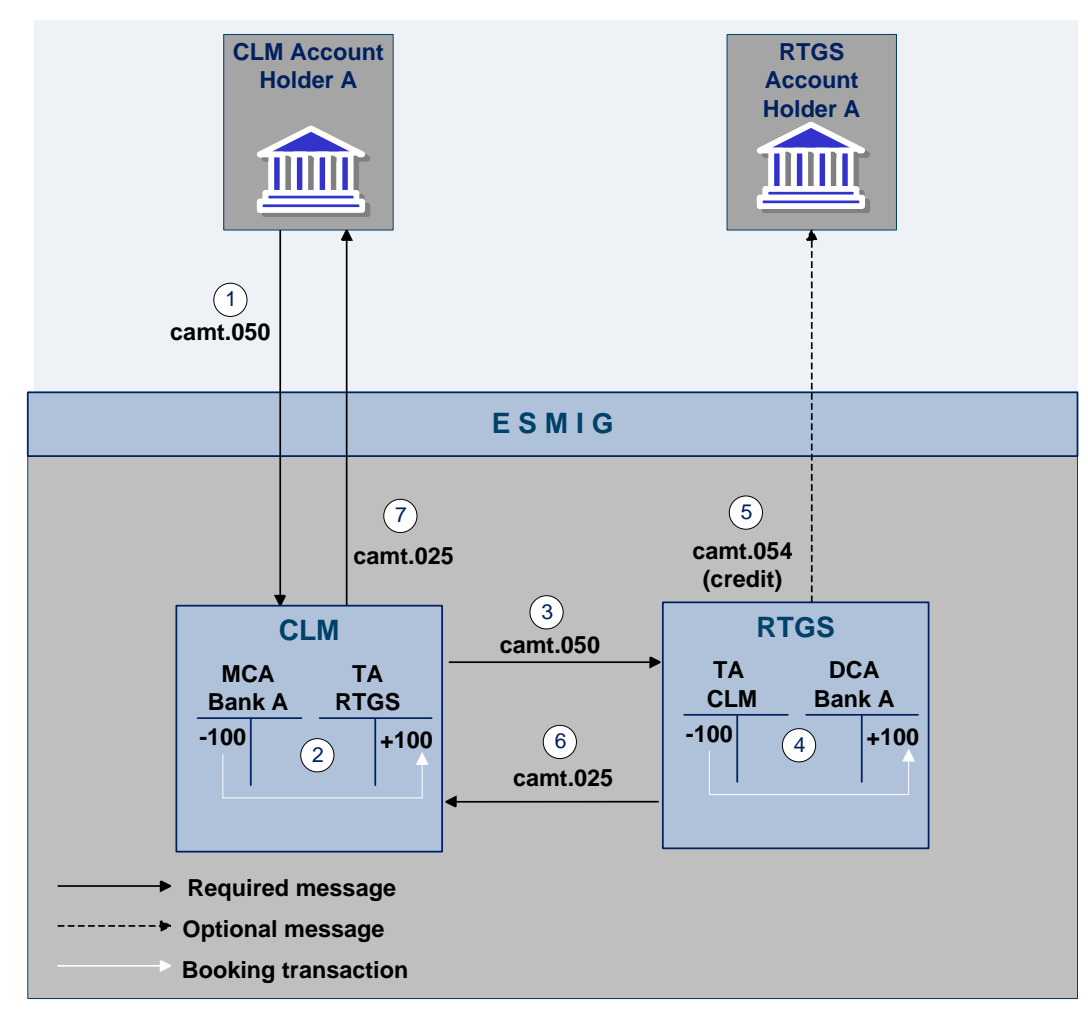

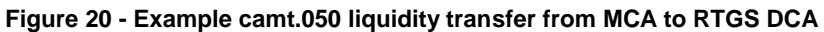

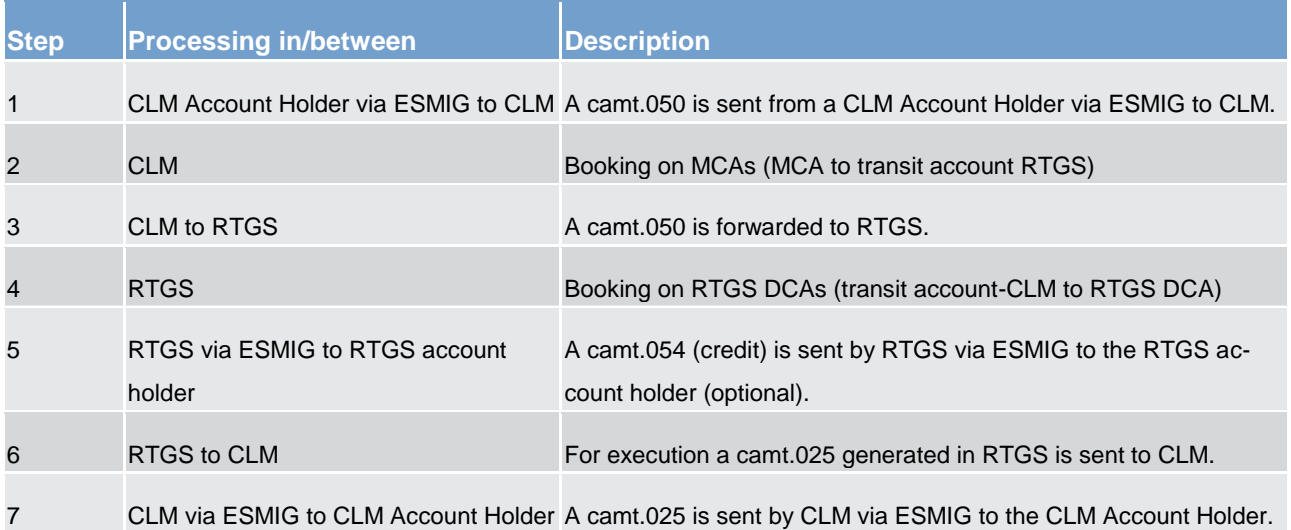

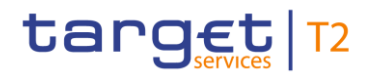

#### **Table 39 - Liquidity transfer from MCA to RTGS DCA**

#### **Used messages**

- **l** [LiquidityCreditTransfer \(camt.050\)](#page-417-0) [\[](#page-417-0) [418\]](#page-417-0)
- **l** [BankToCustomerDebitCreditNotification \(camt.054\)](#page-441-0) [\[](#page-441-0) [442\]](#page-441-0)
- **l** [Receipt \(camt.025\)](#page-396-0) [\[](#page-396-0) [397\]](#page-396-0)

## 5.2.2.3.2 Immediate liquidity transfer from DCA to MCA

A settlement service/component account holder can transfer liquidity from its DCA within a settlement service/component (T2S, RTGS or TIPS) to any MCA.

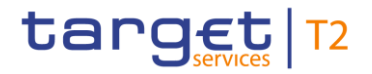

### **Message flow**

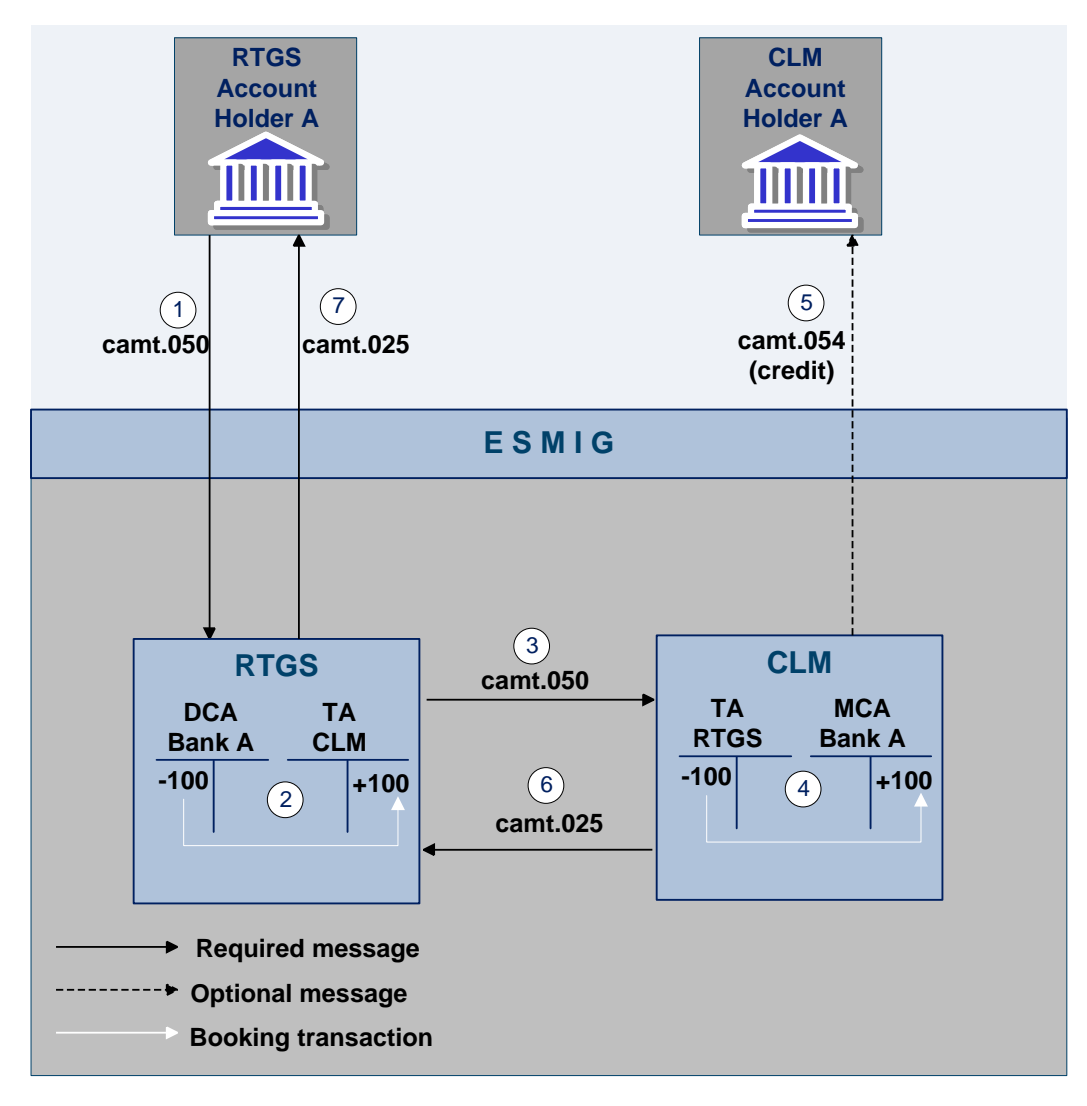

**Figure 21 - Example camt.050 liquidity transfer from RTGS DCA to MCA**

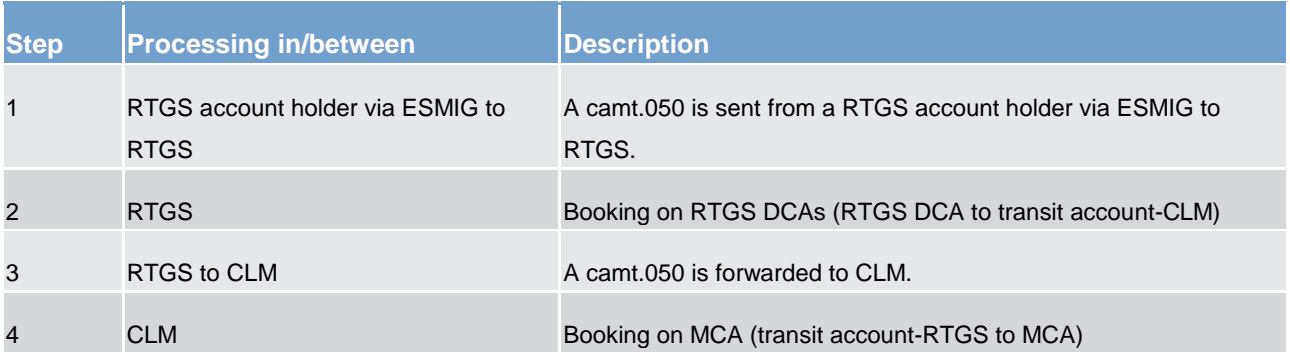

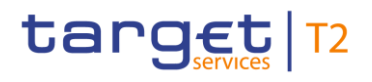

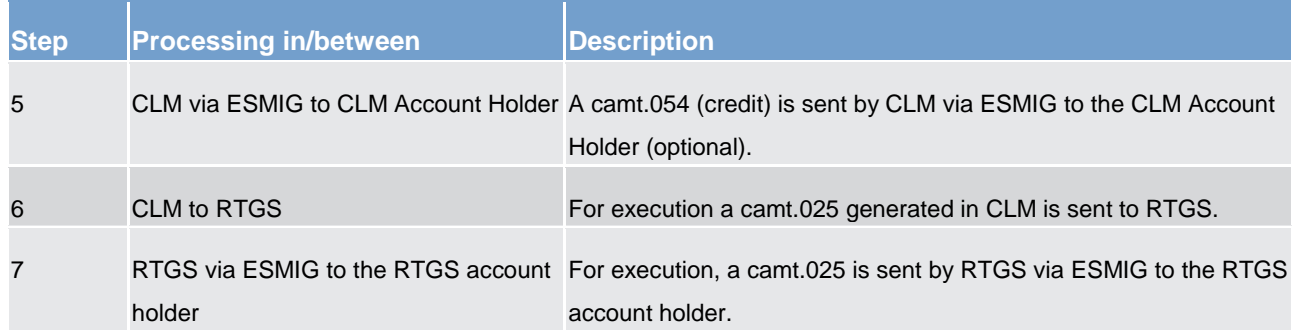

#### **Table 40 - Liquidity transfer from RTGS DCA to MCA**

#### **Used messages**

- **[LiquidityCreditTransfer \(camt.050\)](#page-417-0) [\[](#page-417-0) [418\]](#page-417-0)**
- **l** [BankToCustomerDebitCreditNotification \(camt.054\)](#page-441-0) [\[](#page-441-0) [442\]](#page-441-0)
- <span id="page-121-0"></span>**l** [Receipt \(camt.025\)](#page-396-0) [\[](#page-396-0) [397\]](#page-396-0)

## 5.2.2.3.3 Immediate liquidity transfer between two MCAs

A CLM Account Holder can transfer liquidity from one MCA to another MCA. The owners of the MCAs have to be in the same Liquidity Transfer Group to work with the MCA to be credited.

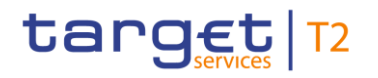

### **Message flow**

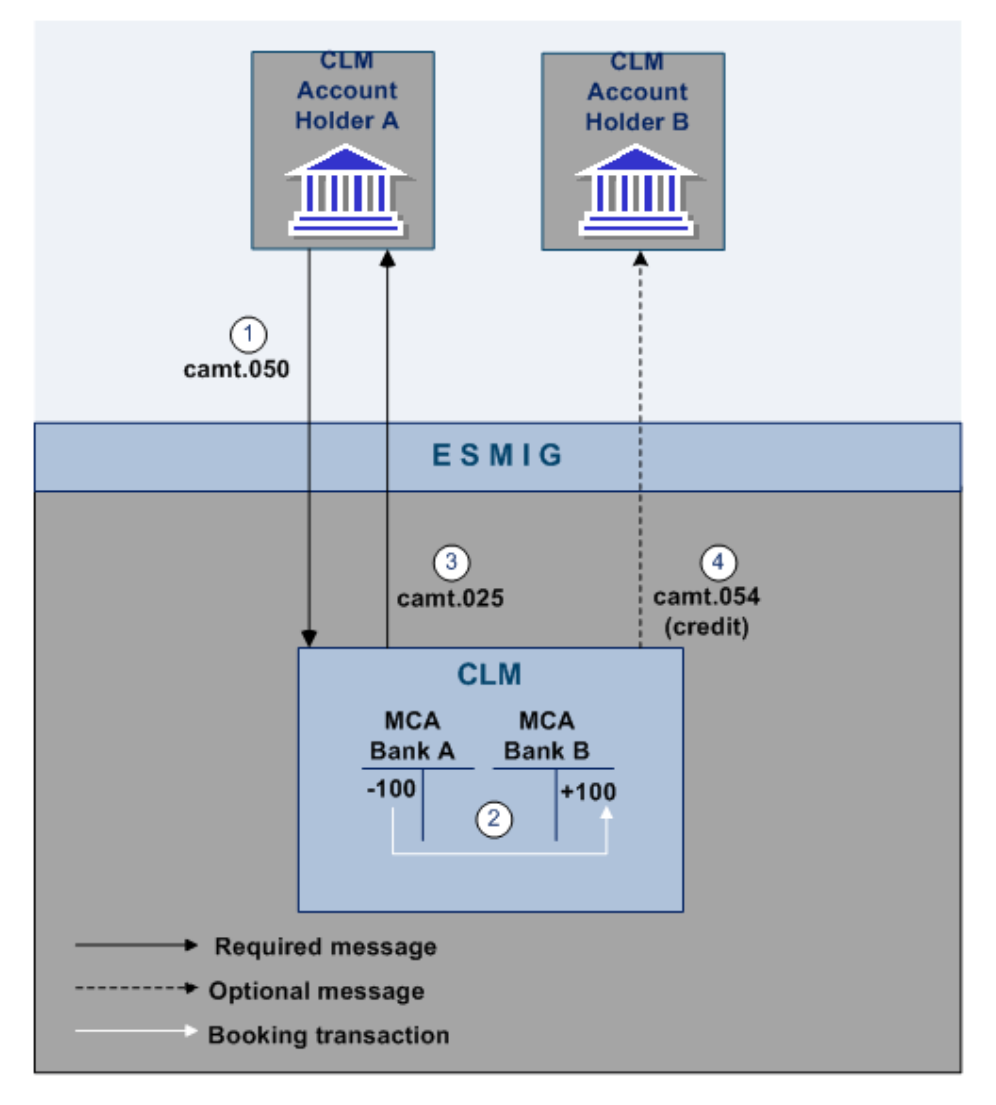

**Figure 22 - camt.050 liquidity transfer intra-CLM**

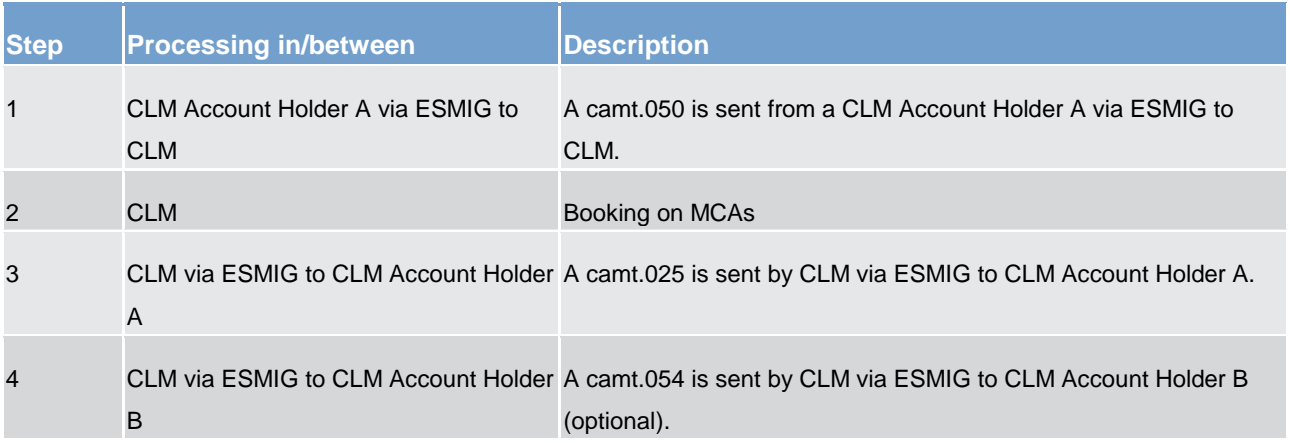

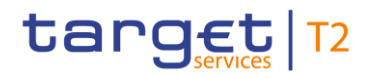

#### **Table 41 - Liquidity transfer intra-CLM**

#### **Used messages**

- **l** [LiquidityCreditTransfer \(camt.050\)](#page-417-0) [\[](#page-417-0) [418\]](#page-417-0)
- **l** [BankToCustomerDebitCreditNotification \(camt.054\)](#page-441-0) [\[](#page-441-0) [442\]](#page-441-0)
- **l** [Receipt \(camt.025\)](#page-396-0) [\[](#page-396-0) [397\]](#page-396-0)

## 5.2.2.3.4 Immediate liquidity transfer between two DCAs in different settlement services/components

A settlement service/component account holder can transfer liquidity from a DCA in one settlement service/component to a DCA within another settlement service/component.

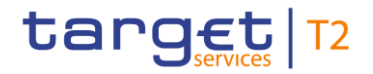

## **Message flow**

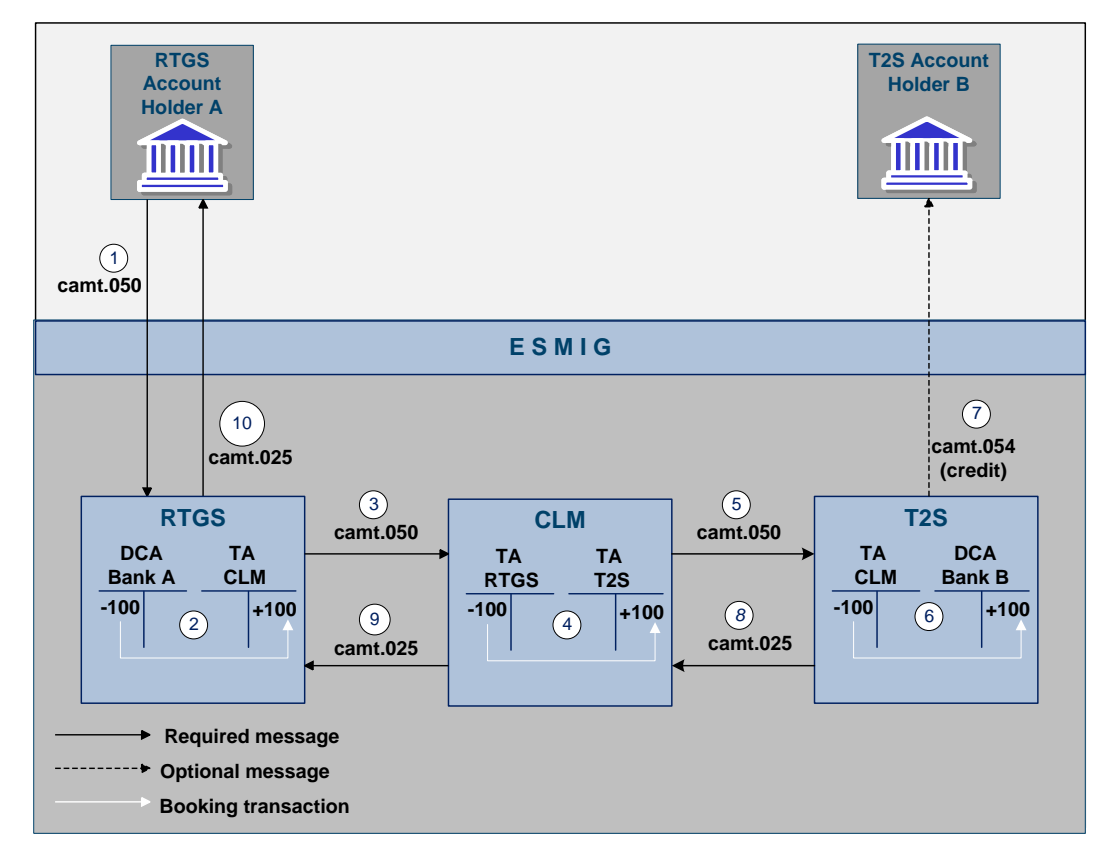

**Figure 23 - Example camt.050 liquidity transfer inter-service/component**

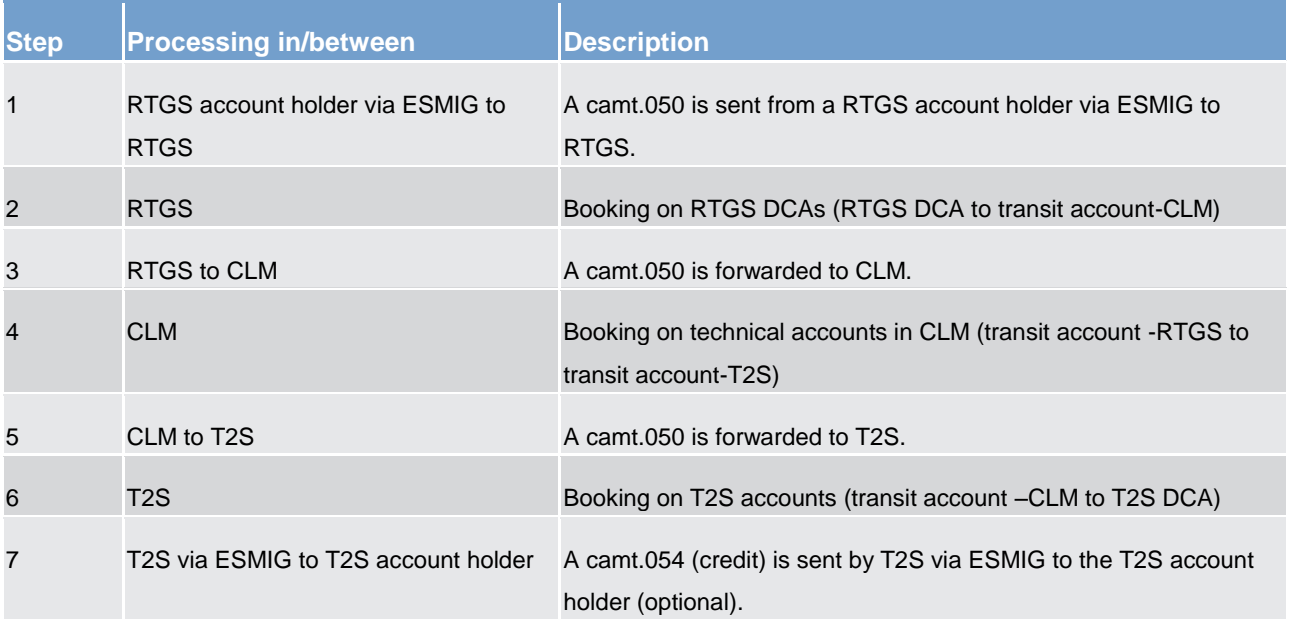

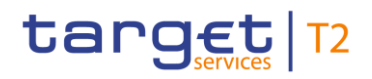

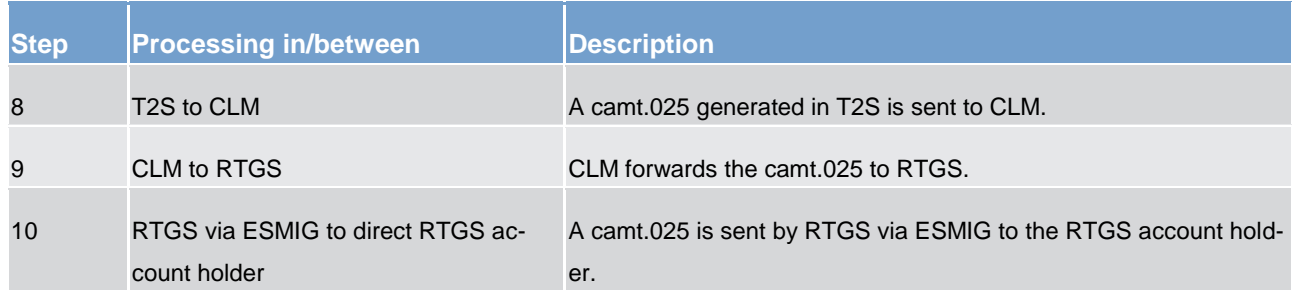

#### **Table 42 - Liquidity transfer inter-service/component**

#### **Used messages**

- **l** [LiquidityCreditTransfer \(camt.050\)](#page-417-0) [\[](#page-417-0) [418\]](#page-417-0)
- **l** [BankToCustomerDebitCreditNotification \(camt.054\)](#page-441-0) [\[](#page-441-0) [442\]](#page-441-0)
- **l** [Receipt \(camt.025\)](#page-396-0) [\[](#page-396-0) [397\]](#page-396-0)

## 5.2.2.3.5 System-generated liquidity transfer orders

In addition to immediate liquidity transfers submitted by external parties, the following system-generated liquidity transfers are available.

**standing liquidity transfers** 

**rule-based liquidity transfers** 

**automated liquidity transfers** 

The aim of this chapter is to illustrate the booking process as well as the related communication to the CLM MCA Holders.

Rule-based and automated liquidity transfers are only possible between CLM and RTGS.

Standing liquidity transfers are possible between CLM and the various settlement services/components.

The following table provides an overview about the different types of liquidity transfers between CLM and the other settlement services/components:

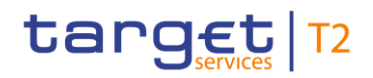

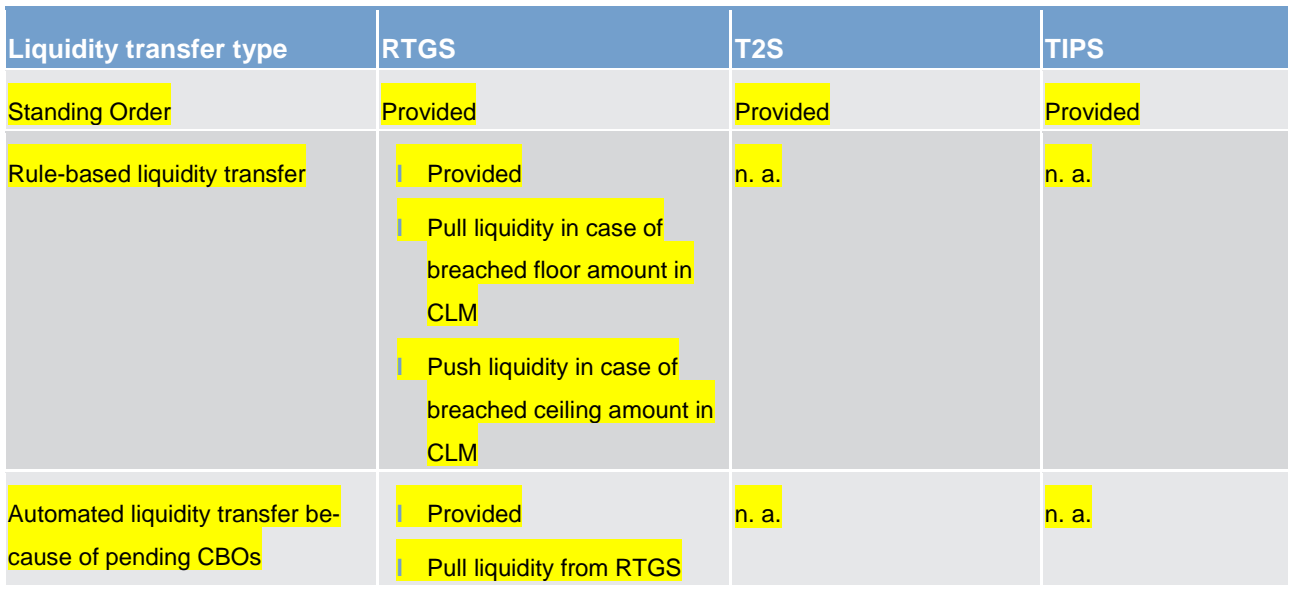

**Note:** In contrast to immediate liquidity transfers there is a partial execution of system-triggered liquidity transfers. Depending on the trigger type the processing of the liquidity transfer differs. The following table provides an overview of the possible processing in CLM.

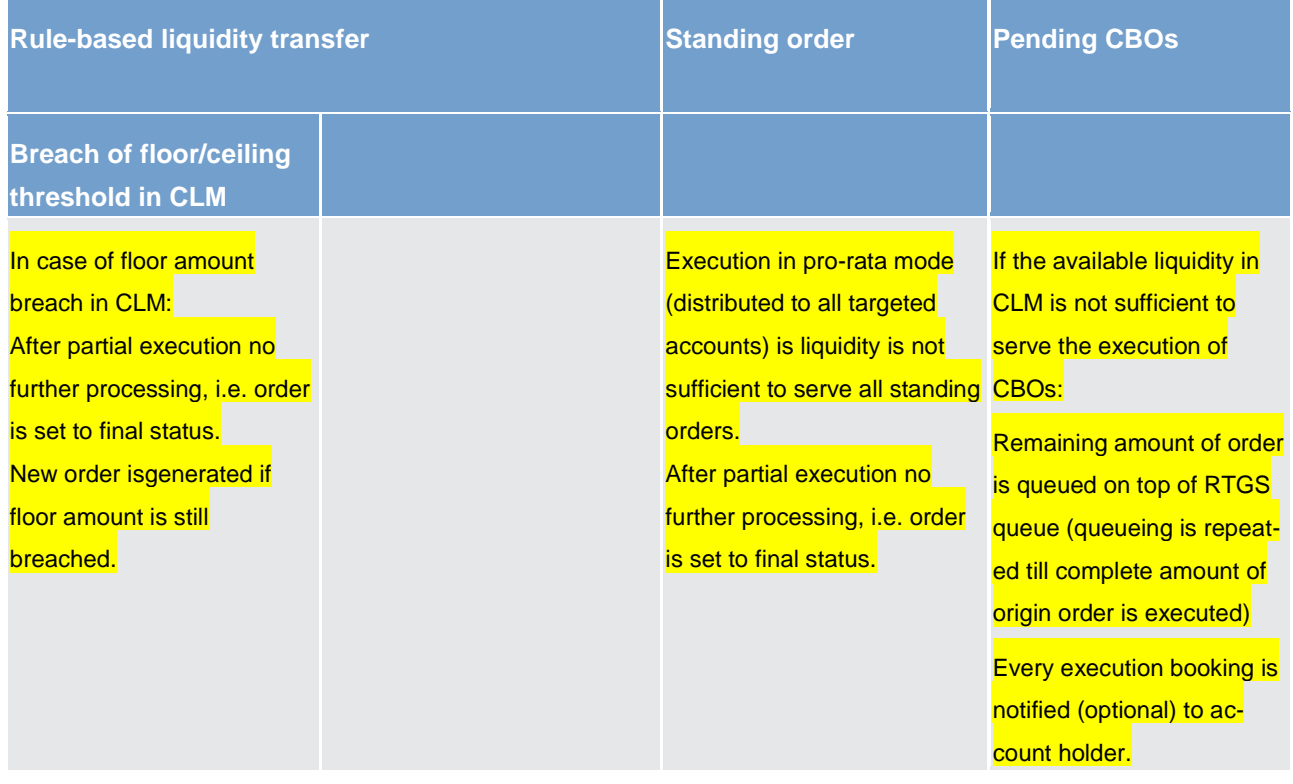

Table particular processing of liquidity transfers from CLM to other components in case of partial execution

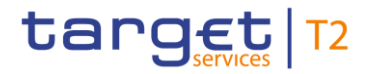

### **Message flow**

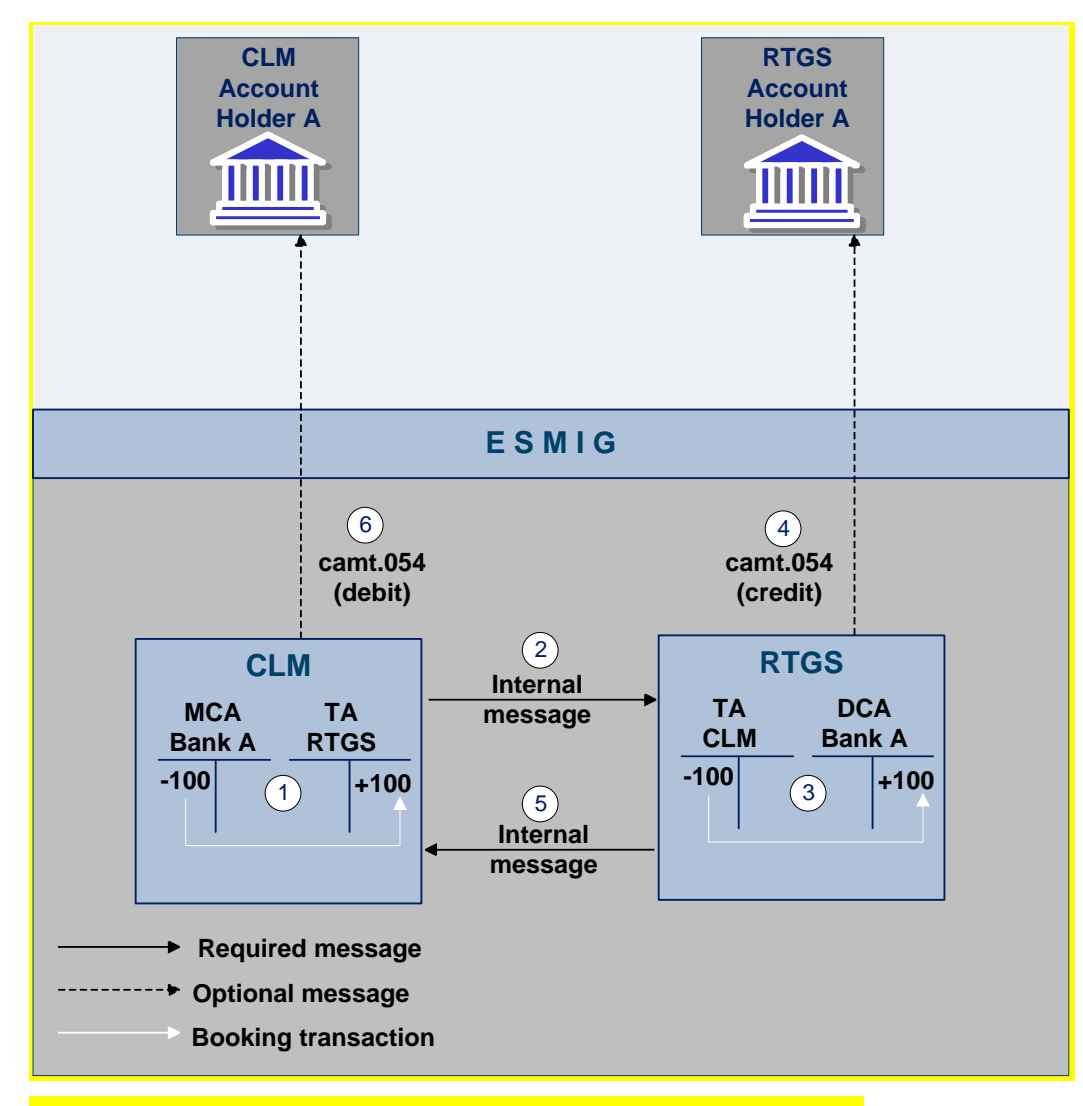

**Figure 24 - Liquidity transfer from CLM triggered by automatic processes**

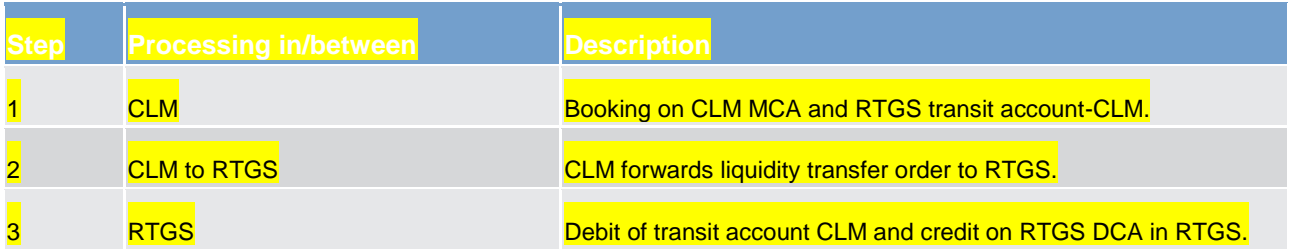

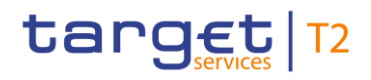

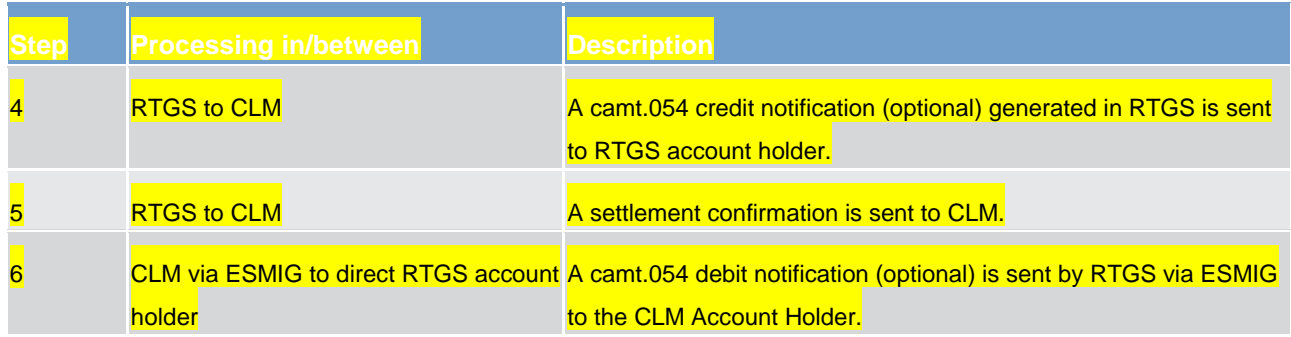

#### **Table 43 - Liquidity transfer inter-service/component**

#### **Used message**

<span id="page-128-0"></span>**[BankToCustomerDebitCreditNotification \(camt.054\)](#page-441-0) [\[](#page-441-0) [442\]](#page-441-0)** 

## 5.2.2.3.6 Rejection of liquidity transfer orders

Liquidity transfer orders sent to the CLM have to pass several validations before the liquidity is effectively transferred. Validations performed include technical checks, format checks as well as checks for the correct content.

For different reasons a liquidity transfer can be rejected and a notification providing the reason codes for rejection is returned to the sending actor (see chapter [Index of business rules and error codes](#page-536-0) [\[](#page-536-0) $\triangleright$  [537\]\)](#page-536-0). The validations are distinguished in two types:

#### **Technical validations**

CLM shall parse the message and perform a field level validation, e.g. on correct data types. CLM shall check whether all mandatory fields are populated. If the validation fails, a rejection notification with appropriate reason code is sent to the sender of the message (depending on the submission channel, a message in A2A mode or an error message on the screen in U2A mode).

#### **Business validations**

In case a liquidity transfer does not pass the business validation check, a receipt message (camt.025) is sent to the sending actor including the respective error code(s). For further details, please refer to [Index of busi](#page-536-0)[ness rules and error codes](#page-536-0)  $[$  [537\].](#page-536-0)

#### **Check for duplicate liquidity transfer**

CLM carries out a duplicate submission control for incoming liquidity transfers. This control shall include the following fields: Sender of the message, Message Type, Receiver, Transaction Reference Number, Related Reference, Value Date and Amount.

#### **Process specific authorisation checks**

CLM performs specific authorisation checks. The liquidity transfer order can also be triggered by the scheduler in the case of standing orders.

#### **Liquidity Transfer Group**

For intra-service liquidity transfers, CLM checks whether both accounts belong to the same Liquidity Transfer Group or not. If not, the order is rejected. This check is not performed for CB accounts.

#### **Field and reference data checks**

The service performs the following field and reference data checks.

- **l field value validation** codes are valid, domain values are within allowed range
- **l cross-field validation** e.g. currency of the accounts involved equals the amount currency
- **common reference data checks** e.g. existence of active parties and accounts

The validations described above are performed in one step in order to capture all the possible breaches. The checks therefore have not to stop after the first breach occurring, as there could be further breaches in the subsequent checks. If the validation fails overall, a rejection notification with appropriate reason codes for all breaches which occurred is sent to the sender. This principle applies to technical and business validations separately.

#### **Subsequent processes and checks**

- **Check available liquidity vs. amount to be transferred** CLM checks whether enough liquidity is available. In case the liquidity is not sufficient the liquidity transfer order is rejected. The sender is notified with a negative receipt providing the related error code.
	- **Note:** In case reservations are used, only the non-reserved part of the available liquidity can be used for liquidity transfers.
- **l Update cash balances** CLM books the liquidity transfer finally and irrevocably on both accounts and updates the defined value. CLM sends a settlement notification to the sending party and to the owner of the credited account.

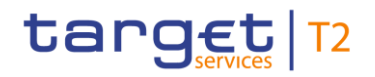

## 5.2.3 Liquidity management features

<span id="page-130-0"></span>5.2.3.1 Liquidity reservation

## 5.2.3.1.1 Overview

CLM offers the possibility to reserve cash of the MCA, so that therefore MCA has two types of liquidity sources:

- **l** reserved for CBOs
- **l** reserved for dedicated for seizure based on court decision(s)
- **l** non-reserved

The available liquidity in the reserved part of the MCA is used for CBs (e.g. reimbursement of liquidity providing tender operations) or for credit line decreases <sup>13</sup>.

Reservations can be created, modified and deleted by the owner of the MCA (or another actor acting on behalf of the MCA owner) using U2A or A2A. Further details on the U2A functionality can be found in the CLM user handbook.

The owner of the MCA (or another actor acting on behalf of the MCA owner) has the following possibilities.

- **l** Create and/or modify reservations with immediate effect during the current business day as a one-time reservation in CLM, including:
	- establishing a specific amount during the current day with immediate effect as a one-time reservation (e.g. setting a new reservation of 300)
	- "resetting" to zero the liquidity reserved for the current business day only with immediate effect.
	- changing the amount on demand during the day with immediate effect (e.g. from 300 to 200 or from 300 to 400).
- **l** Create, modify or delete a standing order for reservation in CRDM valid as of the following day (i.e. valid as of the next business day until next change or the deletion of the standing order reservation amount)

The liquidity reservation (with immediate effect as well as standing order reservation) is possible throughout the whole business day with the exception of the EoD processing and the maintenance window.

\_\_\_\_\_\_\_\_\_\_\_\_\_\_\_\_\_\_\_\_\_\_\_\_\_

<sup>13</sup> The latter one uses the reserved part of the MCA only in case there is not enough liquidity on the non-reserved part of the MCA.

#### **Standing order reservation**

Standing order reservations are created and managed in CRDM. The amount defined in the standing order for reservation is valid at the SoD, even if the amount of the reservation is changed during the preceding business day with immediate effect (such a change is only valid for the respective business day).

At the SoD, reservations are set according to the standing orders and up to the available liquidity on the MCA. The amount defined in the standing order for reservation is valid at the SoD even if the amount of the reservation is changed during the preceding business day with immediate effect (such a change is only valid for the respective business day).

In case that the amount of non-reserved available liquidity is not sufficient to fulfil the liquidity reservation setup via standing order, the reservation is partially executed. CLM continues attempting to reserve the remaining amount until the reservation amount is reached whenever there is an increase of non-reserved liquidity on the MCA.

**Note:** All CBOs are settled with priority prior to liquidity transfers and are either fully executed or queued, before the reservation is fully executed.

#### **One-time reservation with immediate effect**

One-time reservations are created and managed directly in CLM. As outlined above it is possible to create a reservation for the current business day only. Moreover, it is possible to modify an existing reservation and to "reset to zero" the amount of the reservation with immediate effect for the current business day only. Owing to the asynchronous processing in CLM incoming liquidity might be blocked and used by a parallel booking process before the attempt to increase the reservation is performed.

Upon receipt EoD notification, reservation revocation or a new reservation order, CLM stops processing the original (queued) reservation order.

In case that the amount of non-reserved available liquidity is not sufficient to fulfil the liquidity reservation order, the reservation is partially executed. CLM attempts to reserve the remaining amount until the reservation amount is reached whenever there is an increase of non-reserved liquidity on the MCA.

## 5.2.3.1.2 Liquidity reservation process

#### **Reservation process – one-time reservation with immediate effect**

The following message flows illustrate the reservation creation, the amendment [\(ModifyReservation](#page-413-0)  [\(camt.048\)](#page-413-0) [\[](#page-415-0) [414\]\)](#page-413-0) and the "reset to zero"[\(DeleteReservation \(camt.049\)](#page-415-0) [ [416\]](#page-415-0) in CLM.

**Note:** The creation and the management of standing order reservations are done in CRDM.

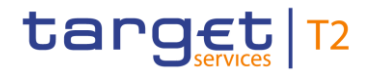

## **Message flow**

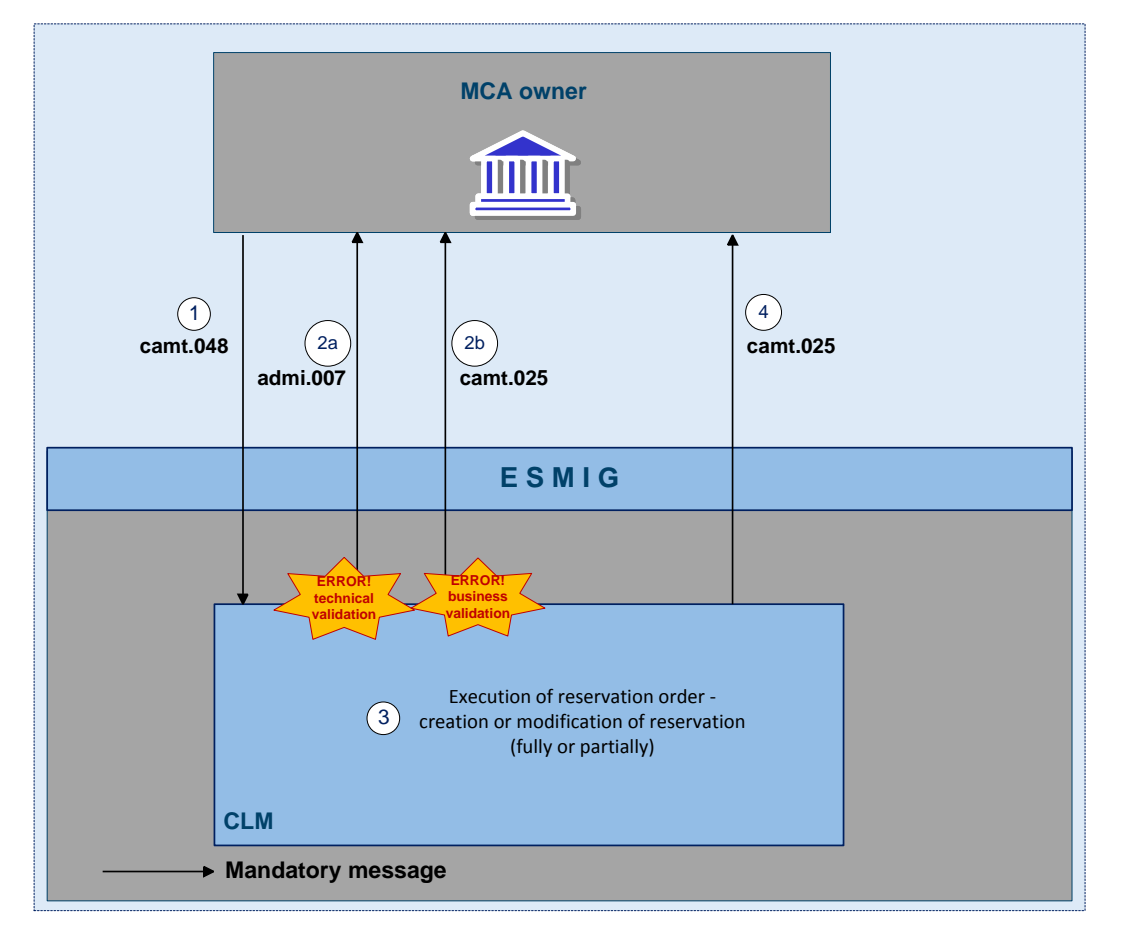

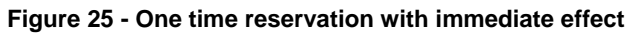

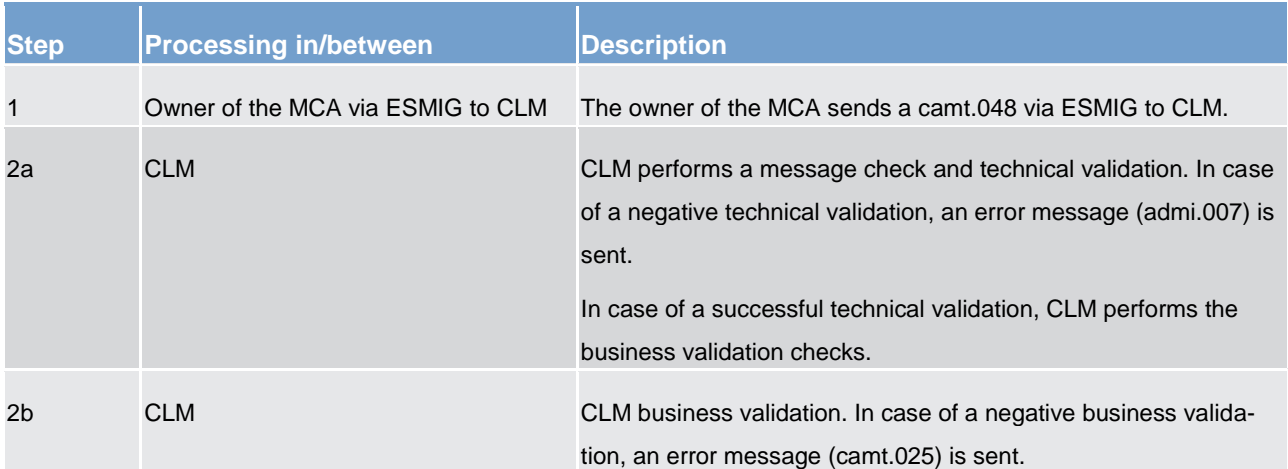

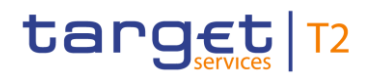

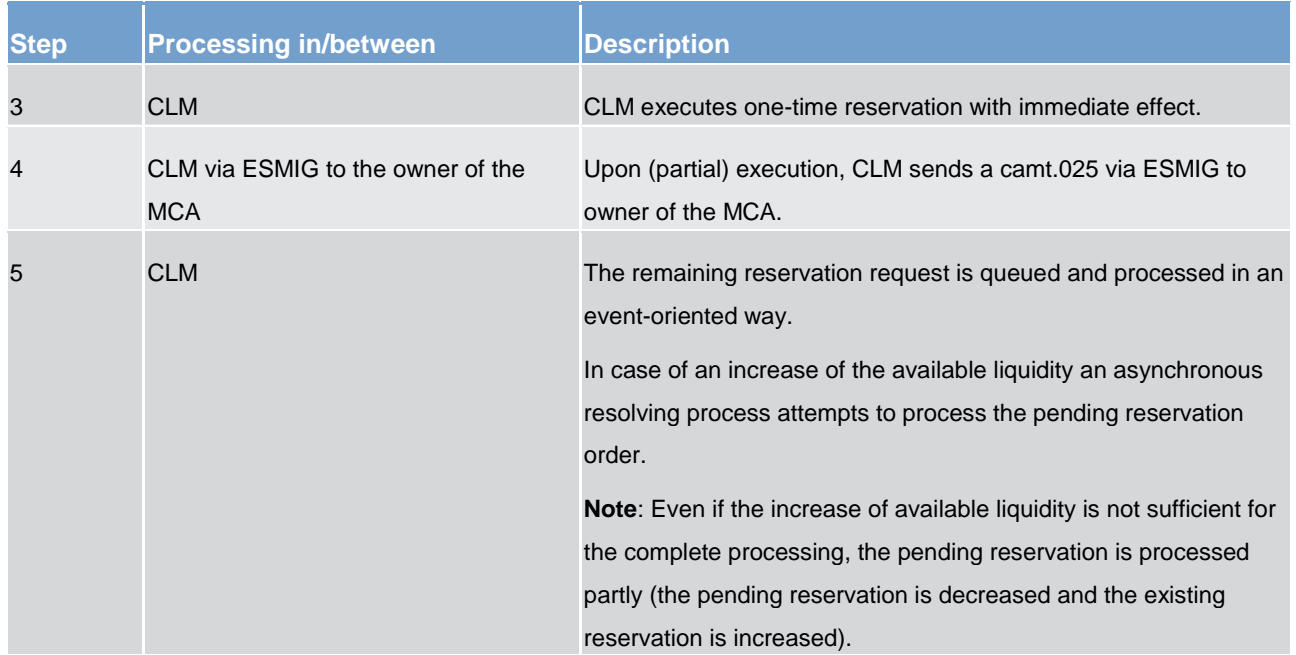

**Table 44 - Creation of a one-time liquidity reservation with immediate effect**

## **Used messages**

- **l** [ModifyReservation \(camt.048\)](#page-413-0) [ [414\]](#page-413-0)
- **l** [Receipt \(camt.025\)](#page-396-0) [\[](#page-396-0) [397\]](#page-396-0)

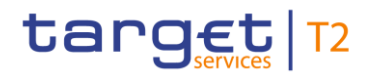

## **Error message (admi.007)Modification of a reservation with immediate effect**

#### **Message flow**

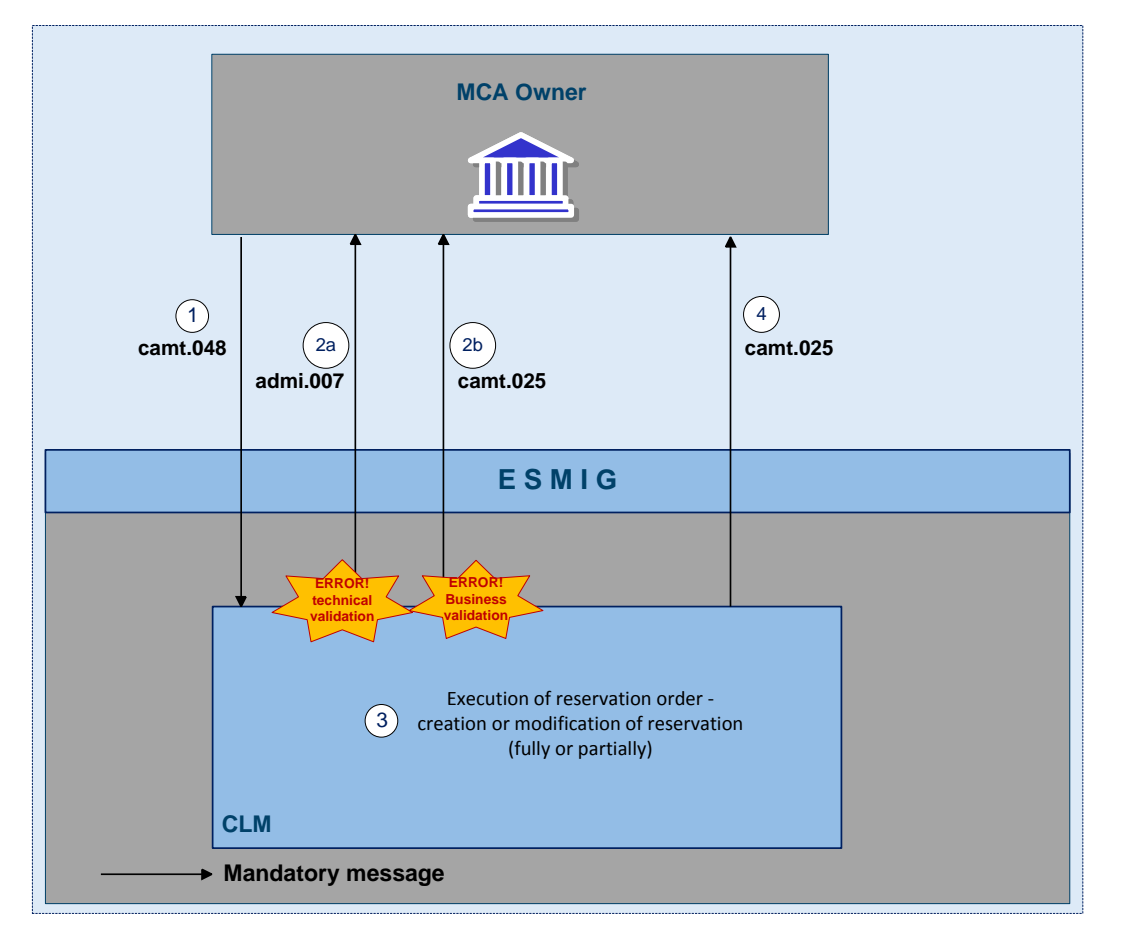

**Figure 26 - One time reservation with immediate effect**

Since the same messages are used for creating a reservation as well as modifying a reservation, the message flow for creating a one-time reservation applies here, too.

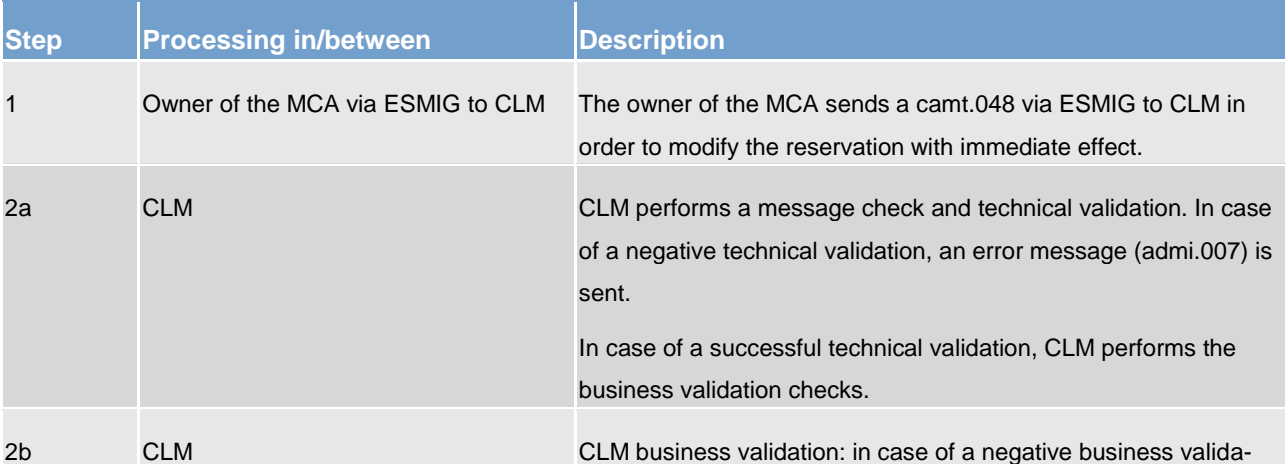

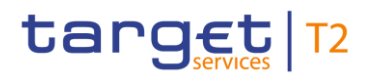

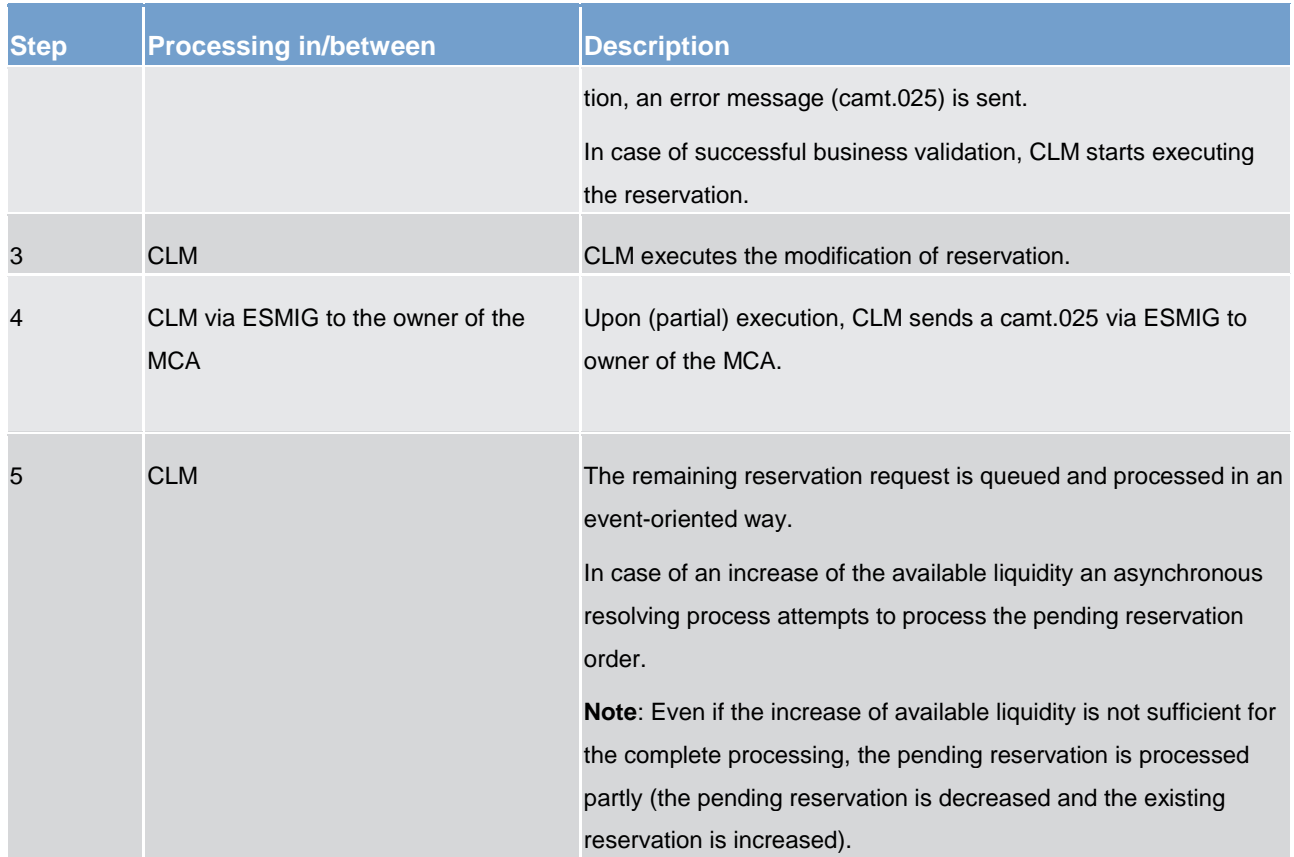

**Table 45 - Modification of a one-time liquidity reservation with immediate effect**

## **Used messages**

- **l** [ModifyReservation \(camt.048\)](#page-413-0) [ [414\]](#page-413-0)
- **l** <u>[Receipt \(camt.025\)](#page-396-0)</u> [\[](#page-396-0) [397\]](#page-396-0)

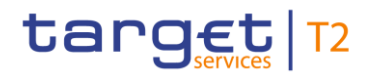

#### **Error message (admi.007)**

#### **"Resetting to zero" reservation**

## **Message flow**

Aim of this chapter is to illustrate the deletion of a liquidity reservation in CLM with immediate effect.

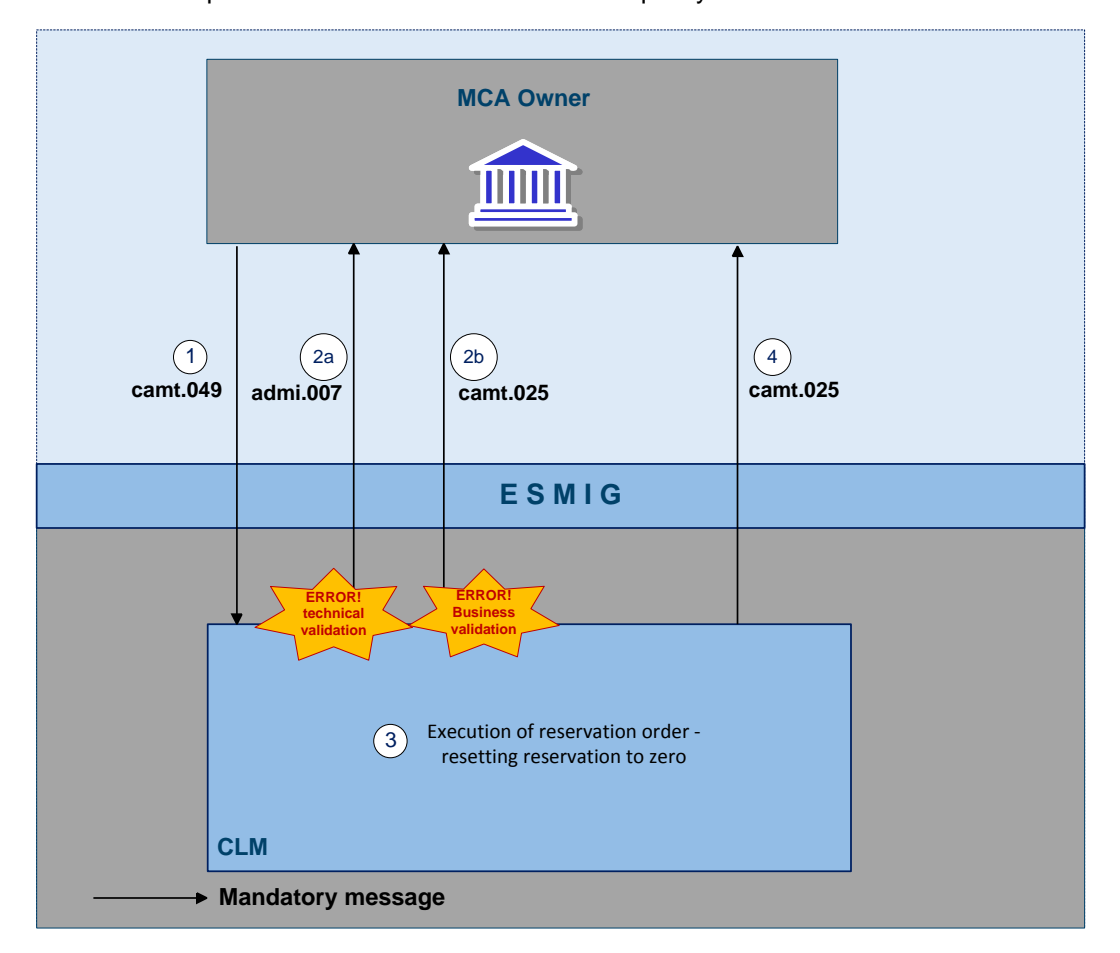

#### **Figure 27 - Deletion reservation with immediate effect**

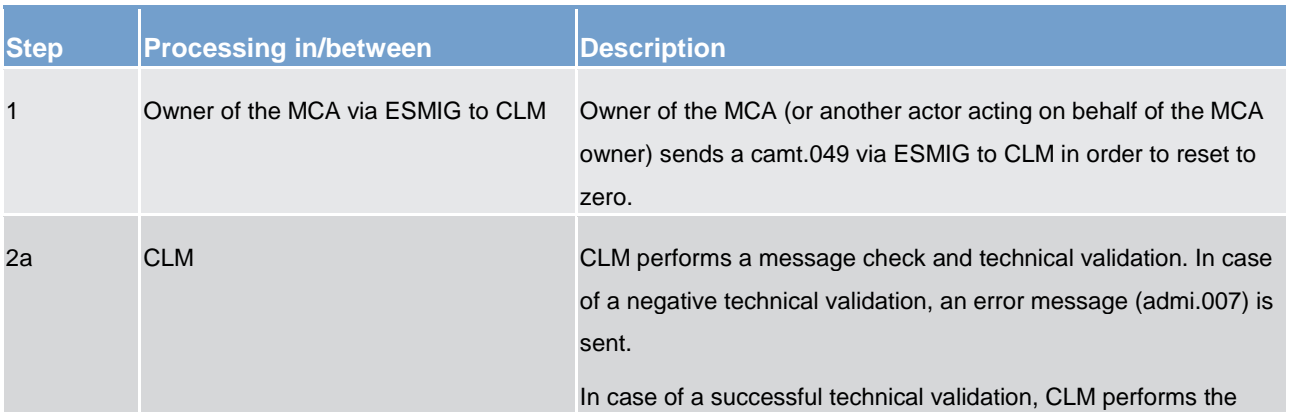

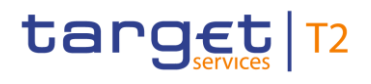

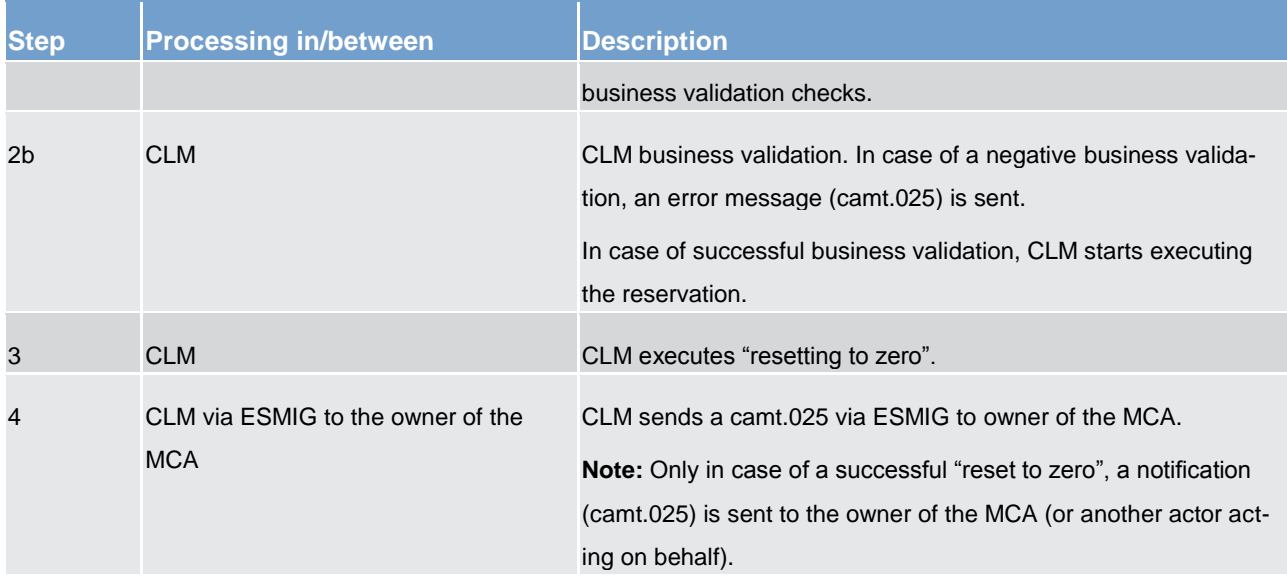

**Table 46 - "Resetting to zero" reservation**

#### **Used messages**

- **l** [ModifyReservation \(camt.048\)](#page-413-0) [ [414\]](#page-413-0)
- **l** [Receipt \(camt.025\)](#page-396-0) [\[](#page-396-0) [397\]](#page-396-0)

## 5.2.3.1.3 Effect and tapping of liquidity reservation

#### **Error message (admi.007)**

#### **Basic principles of liquidity tapping**

The CLM provides the opportunity to define a dedicated liquidity pool for CBOs. The definition of reservation finally determines the sequence of liquidity tapping from these pools. The tapping of liquidity also includes consideration of RTGS liquidity pools, which can be pulled by CLM via automated liquidity transfer orders.

The generic sequence of liquidity tapping in CLM for debits on MCA can be illustrated as follows.

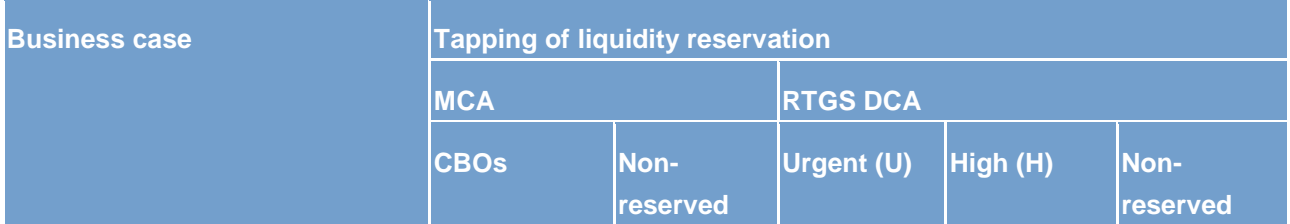

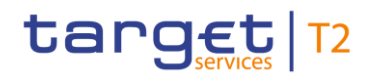

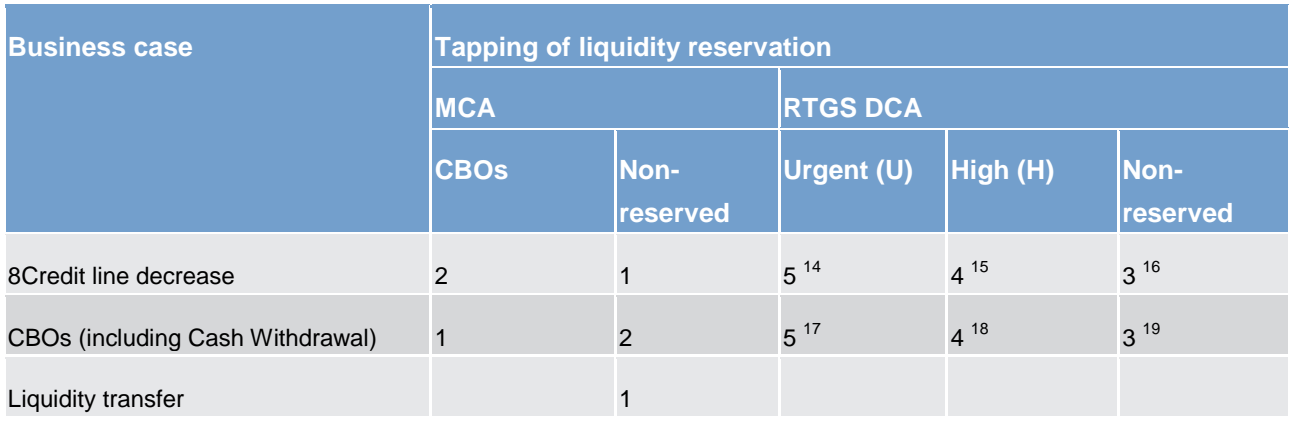

#### **Table 47 - Liquidity tapping in CLM**

#### **Numeric example of reservation usage**

The following table explains the effect of the reservation functionality for the processing of cash transfers in CLM. It illustrates the changes of the different liquidity type sources and provides numeric examples.

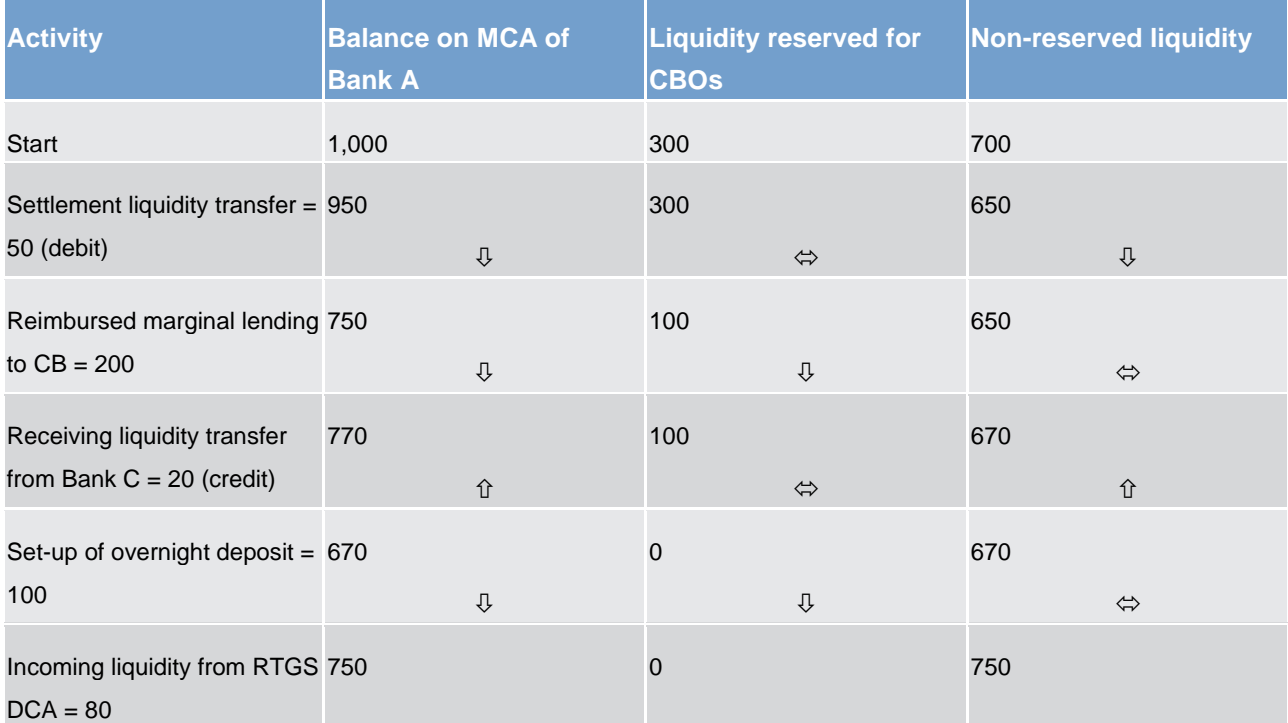

14 Related to automated liquidity transfer due to pending CBO or credit line decrease

- 15 Related to automated liquidity transfer due to pending CBO or credit line decrease
- 16 Related to automated liquidity transfer due to pending CBO or credit line decrease
- 17 Related to automated liquidity transfer due to pending CBO or credit line decrease
- 18 Related to automated liquidity transfer due to pending CBO or credit line decrease
- 19 Related to automated liquidity transfer due to pending CBO or credit line decrease

\_\_\_\_\_\_\_\_\_\_\_\_\_\_\_\_\_\_\_\_\_\_\_\_\_

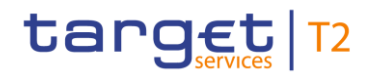

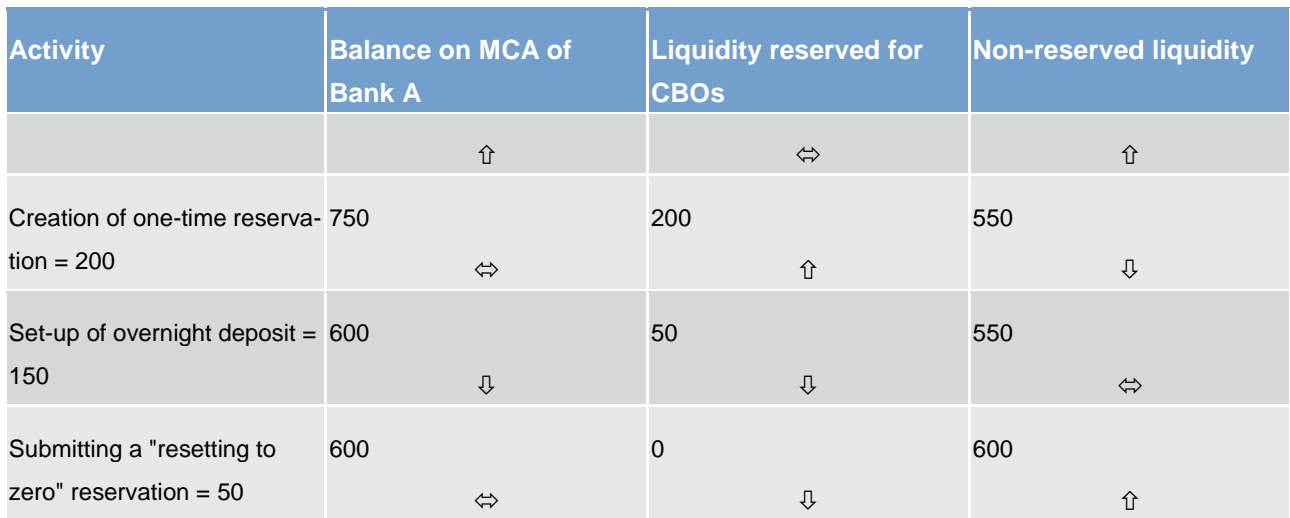

**Table 48 - Usage of reserve for CBOs – numeric example**

## 5.2.3.2 Floor/ceiling

#### 5.2.3.2.1 Definition of floor/ceiling threshold

A floor is defined as a lower threshold of an amount of available liquidity (balance plus credit line) defined by the CLM Account Holder.

A ceiling is defined as an upper threshold of an amount of available liquidity defined by the CLM Account Holder.

The target amount is the amount up to which the balance (available liquidity) of an MCA

- **l** is reduced in case of ceiling breach
- **l** or increased in case of floor breach.

The target amount is an optional feature and can be defined in CRDM by the account holder.

The floor/ceiling threshold manages the behaviour of CLM after the successful settlement of a payment (CBO) whenever the balance of the account undercuts the floor amount or exceeds the ceiling amount. Since this functionality is optional, it is up to the owner of the MCA (or another actor acting on behalf of the MCA owner) to define the floor/ceiling threshold in CRDM.

The owner of the MCA (or another actor acting on behalf of the MCA owner) can define a minimum ("floor") and maximum ("ceiling") liquidity amount for its MCA(s). The CLM Account Holder has the option to choose the behaviour of CLM once the balance is below the defined floor or above the defined ceiling amount. Two options are available.

# target T2

- 1. CLM generates a notification to be sent to the owner of the MCA informing about the floor/ceiling breach (upon which the CLM Account Holder can take action).
- 2. CLM automatically generates an inter-service liquidity transfer to pull cash from the CLM Account Holder's RTGS DCA used for payments (where the floor is breached) or push cash to the CLM Account Holder's RTGS DCA used for payments (where the ceiling is breached).

## 5.2.3.2.2 Breach of floor/ceiling threshold - notification

If the CLM Account Holder chooses the first option, CLM generates and sends out a notification with the information that the available liquidity is below the floor or that the available liquidity is above the ceiling respectively:

- **l** in U2A (see CLM user handbook) or
- **l** in A2A mode (via [ReturnAccount \(camt.004\)](#page-354-0) [\[](#page-269-0) [355\];](#page-354-0) [Process floor and ceiling](#page-269-0) [ [270\]\)](#page-269-0).

# target T2

The notification is sent every time the threshold is undercut (floor) or exceeded (ceiling). However, CLM does not sent the notification if -after passing the threshold- the MCA available balance remains consistently below the floor or above the ceiling.

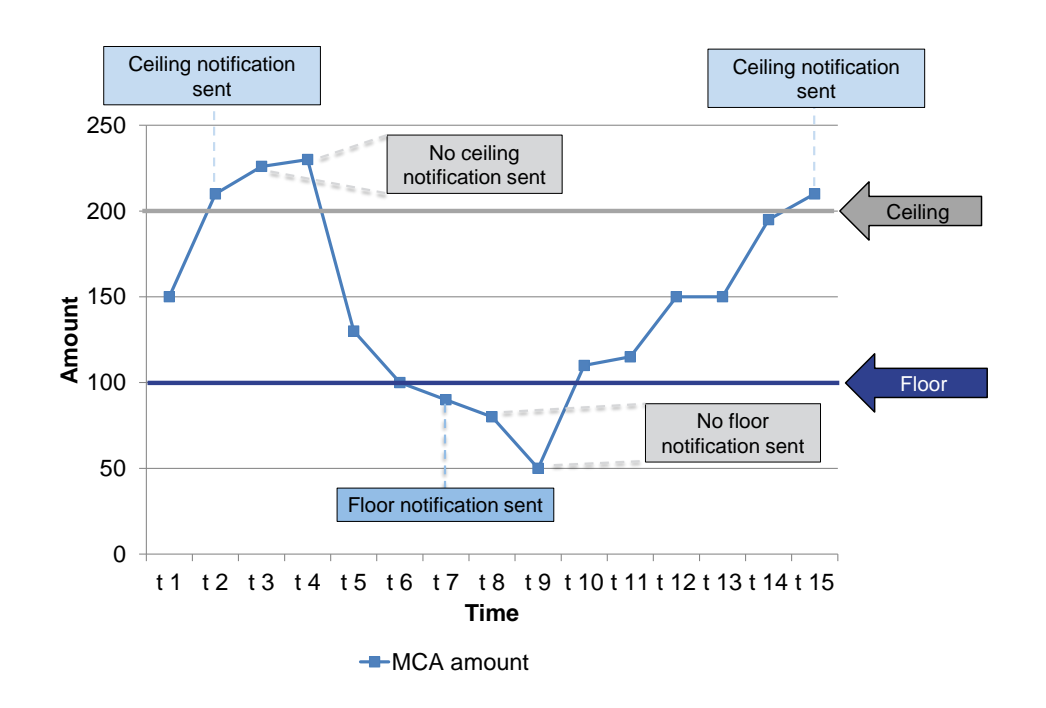

#### **Figure 28 - Breach of floor/ceiling threshold – notification**

## 5.2.3.2.3 Breach of floor/ceiling threshold - automatic liquidity transfer

If the CLM Account Holder chooses the second option, CLM creates and releases a rule-based inter-service liquidity transfer.

- **l** In case of a breach of the floor threshold a certain amount is pulled from the RTGS DCA and credited on the MCA.
	- The used RTGS DCA is linked to the MCA as defined in CRDM.
	- The amount to be transferred is the difference between the current available liquidity on the MCA and the predefined target amount, whereas the target amount can be different but equal or above the floor amount. If the available liquidity on the RTGS account is not sufficient, the liquidity transfer is partially settled in RTGS.
- **l** In case of a breach of the ceiling threshold a certain amount is pushed to the RTGS DCA and debited on the MCA.
	- The used RTGS DCA is the same as for the floor threshold, meaning it is linked to the MCA as defined in CRDM.

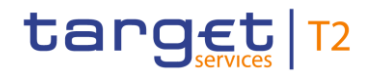

- The amount to be transferred to the RTGS DCA is the difference between the current available liquidity on the MCA and the predefined target amount.
- The target amount could be different but is below the ceiling amount.
- The target amount for ceiling is a different one compared to the target amount of the floor threshold.

After the successful execution of the inter-service liquidity transfer the available liquidity on the MCA is within the boundaries of the floor or ceiling amount again.

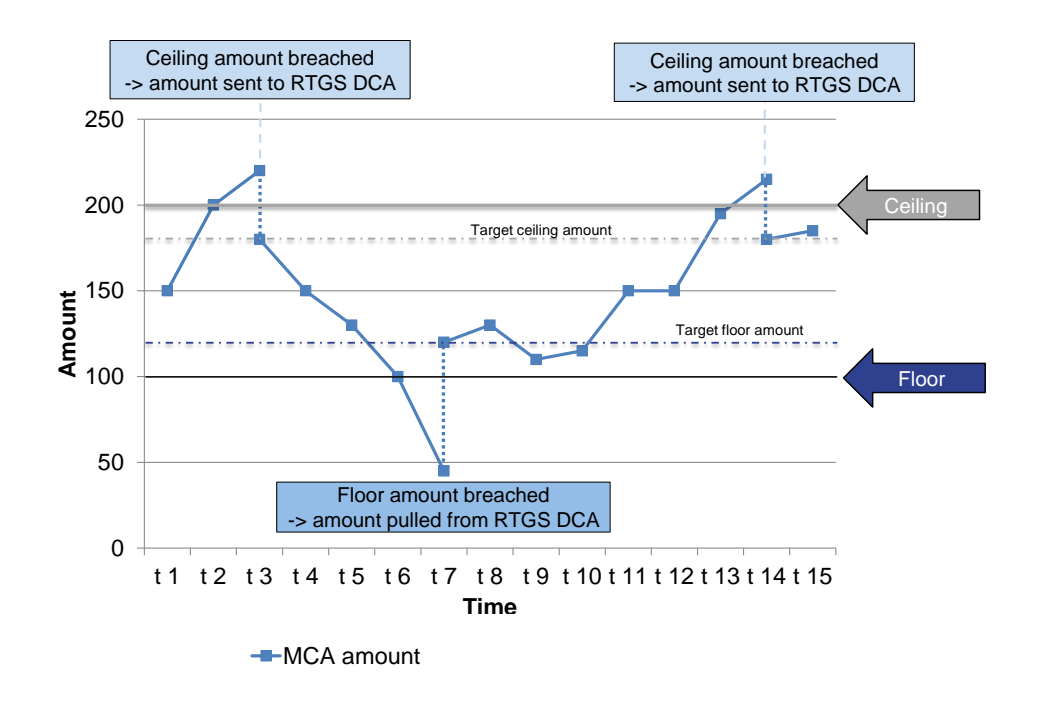

**Figure 29 - Breach of floor/ceiling threshold - automatic liquidity transfer**

## 5.3 Reserve management

## 5.3.1 Overview

CLM receives - automatically at the EoD – general ledger files containing account balances from the various settlement services and components (RTGS, T2S and TIPS) in order to manage minimum reserves and excess of reserve. Furthermore CBs can send information about the EoD balances of accounts held with them outside the TARGET Services to be included in the minimum reserve process (see chapter Standing facilities - [specific functions for CBs](#page-251-0) [\[](#page-251-0)> [252\]\)](#page-251-0).

#### **CLM will:**

**verify the minimum reserve fulfilment** 

## target T2

**l** calculate the interest to be paid to MFI for minimum reserves

**l** calculate the penalties related to the reserve requirements infringement to be submitted to the relevant CBs validation process

**l** calculate negative interest on excess of reserve

**l** notify the CBs on the minimum reserve fulfilment, due interest and possible penalties for the respective credit institutions

**l** create automatically the related credit and debit instructions for minimum reserve fulfilment (the latter only after the CB validation process) and process them (at the end of the maintenance period)

**l** automatically create the related credit and debit instructions for excess of minimum reserve and process them (at the end of the maintenance period)

The following set-ups are possible for holding minimum reserves.

1. Direct holding of minimum reserves

- account holders which manage the minimum reserve directly

2. Indirect holding of minimum reserves through an intermediary

– please see below for more information

#### 3. Pool of reserve accounts of a MFI

– please see below for more information

#### **Indirect holding of minimum reserves through an intermediary**

CLM offers also the possibility of managing indirectly the reserve requirements and the excess reserve according to the "General documentation on Eurosystem monetary policy instruments and procedures" and the Council Regulation (EC) No 1745/2003 of 12 September 2003.

On the basis of the list of MFIs that decide to fulfil minimum reserves indirectly and of the intermediaries selected for its management, CLM is able to verify the fulfilment of minimum reserves and to calculate the excess reserve. Whether a MFI is holding its minimum reserve directly or indirectly is stored in CRDM.

In case of indirect reserve management the total amount of the minimum reserves (intermediary + institutions managing their minimum reserves through the intermediary) is taken into account. However, only the balance of the intermediary is considered for the fulfilment of the minimum reserve requirement and for possible infringements at the end of the maintenance period. The intermediary is only debited in case of penalty.

#### **Pool of reserve accounts of a MFI**

Within CLM the so-called "pool of reserve accounts of a MFI" can be used, which enables the fulfilment of reserve requirements for a group of CLM MCA holders (which are part of the same MFI).

In this case, the fulfilment of reserve requirements by the MFI is evaluated on the basis of the sum of balances of all the accounts (in CLM, RTGS, T2S and in TIPS) belonging to the pool, even if from a technical
point of view the minimum reserve of the MFI is linked only to a single predefined MCA indicated by the MFI leader (i.e. the account holder which is holding the reserve of the pool).

No consolidation is possible on a cross-border basis. At the end of the maintenance period the accrued interest is credited on the MCA associated to the minimum reserve indicated by the MFI leader.

The same MCA would be debited interest in case of a negative interest rate as well as potential infringement penalty, once validated by the relevant CB.

The balances of all participant accounts belonging to a pool are considered for the calculation of the excess of reserve, but only the leader MCA is be debited in case of negative interest.

It is not possible for the single participants to have access to both functions "pool of reserve accounts of a MFI" and indirect reserve management. As a consequence participants belonging to the same MFI and availing themselves of the minimum reserve "pooling" functionality cannot make use of the indirect reserve management.

## 5.3.2 Collection of EoD balances

To be able to calculate the minimum reserve requirements CLM needs to collect the EoD balances of the accounts of all TARGET Services, i.e. DCAs of RTGS, T2S<sup>20</sup> and TIPS as well as the MCAs from CLM. The EoD balances are provided by the other services/components within the CLM EoD process. Only balances from accounts which are labelled in CRDM (see chapter [Reference data for parties used by CLM](#page-48-0)  $[~49]$  $[~49]$ ) as being relevant for minimum reserve are processed.

In addition to the balances provided by the EoD process, CLM has to include the additional balances which can be sent by CBs in a separate process (see chapter Standing facilities - [specific functions for CBs](#page-251-0)  $[252]$  $[252]$ .

## 5.3.3 Daily calculations

\_\_\_\_\_\_\_\_\_\_\_\_\_\_\_\_\_\_\_\_\_\_\_\_\_

Having received all EoD balances of the TARGET Services, CLM executes the following calculations for the current maintenance period <sup>21</sup>.

**l Accumulation of balances:** Building the sum of all relevant EoD balances of the accounts to be included in the minimum reserve requirement.

<sup>20</sup> Only applicable in case the mandatory cash sweep is not mandatory any longer. Currently, the cash sweep at EoD from T2S towards T2 is mandatory. A corresponding change request would be needed.

<sup>21</sup> In case a balance or balances are missing, the "crisis management" decides about the way forward.

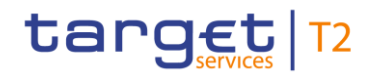

**l Moving average:** Calculated as the arithmetic mean of the accumulated balances from the first business day of the current maintenance period until the day before the next business day (i.e. on Friday the moving average is calculated including Saturday and Sunday with Fridays balance).

**l Adjustment balance:** In order to verify the fulfilment of the minimum reserve requirement, CLM compares the moving average with the minimum reserve requirement. In case the moving average is below the minimum reserve requirement, the adjustment balance is the difference between the moving average and the balance needed to fulfil the minimum reserve requirement at the end of the maintenance period.

The calculations above are done separately for each MFI.

#### **Preconditions**

To be able to manage the minimum reserve requirements, i.e. verifying the fulfilment and calculating the adjustment balance, the individual minimum reserve requirement numbers per MFI have to be submitted by the CB (see Chapter Standing facilities - [specific functions for CBs](#page-251-0)  $[252]$  $[252]$ )

## **Triggers and cut-off times**

The daily calculations are started after the settlement of standing facilities and before the start of the new business day. They are triggered upon reception of all EoD balances.

## 5.3.4 Periodic calculations

At the end of the maintenance period, CLM calculates

- **l** the interest to be paid to MFIs for the amounts up to the minimum reserve requirement according to the relevant interest rate.
- **l** the penalties related to the reserve requirements infringement in case the running average during the maintenance period is lower than the minimum reserve requirement for an MFI.
- **l** the excess of minimum reserve and the interest on excess of reserve according to the relevant interest rate.

For MFIs subject to minimum reserve requirements, the excess of reserve is the difference between the aggregated EoD balance running average and the minimum reserve requirements.

For MFIs not subject to minimum reserve requirements (with the exception of CBs), the excess of reserve is the aggregated EoD balance running average.

After verifying the minimum reserve fulfilment and the interest and penalty calculations, CLM sends a notification (camt.998) to the CBs on the minimum reserve fulfilment of the related MFIs.

Further CLM informs the CBs about the due interest and possible penalties for the pertaining parties by sending a camt.998 message.

With regards to penalties, a feedback from the CBs is required before the creation of payment orders by CLM.

## 5.3.5 Generate payment orders

At the end of the maintenance period CLM creates the following related credit and debit instructions.

**Payment orders for minimum reserve fulfilment:** 

Based on the interest and penalties calculation, CLM creates the related payment orders for minimum reserve fulfilment, whereby the payment order with regards to penalties is only created after the CB validation process.

**Payment orders for excess of minimum reserve:** 

Based on the interest calculation, CLM creates the related payment orders for excess of minimum reserve. In case of interest rate of 0,00 % no payment order is created.

In case of a positive overall interest calculation result, the CLM Account Holder's MCA is credited and the CB account is debited by creating a credit transfer pacs.009 FinancialInstitutionCreditTransfer (see chapter [Payments initiated by CB -](#page-83-0) credit transfer  $[2.84]$  $[2.84]$ .

In case of a negative overall interest calculation result, the CLM Account Holder's MCA is debited and the CB account is credited by creating a direct debit pacs.010 FinancialInstitutionDirectDebit (see chap-ter [Payments initiated by CB -](#page-88-0) direct debit  $[89]$  $[89]$ .

The value date of interest related payments is two business days after the end of the maintenance period.

## 5.4 Standing facilities management

## 5.4.1 Overnight deposit

## 5.4.1.1 Overview

The overnight deposit process is an element of the CLM standing facilities and breaks down into three parts:

- **l** setup of an overnight deposit
- **l** overnight deposit reverse transaction
- **l** overnight deposit reimbursement and interest calculation

# target | T2

CLM Account Holders with access to monetary policy operations can use the deposit facility to make overnight deposits with their national CBs.

To setup an overnight deposit, CLM Account Holders are able to transfer liquidity from their MCA to the relevant overnight deposit account.

**Note:** The owner of overnight deposit account to be set-up is the CB. A CB has to open a separate overnight deposit account per monetary counterparty using the overnight deposit functionality.

It is also possible to activate a reverse transaction in order to reduce the amount deposited in the overnight deposit account. This has to be initiated before the deadline for the usage of standing facilities. CLM calculates the interest to be paid on the overnight deposit and, at the start of the next business day, returns automatically the capital amount and credits the interest on the CLM Participant's MCA. In case of a negative interest rate, CLM calculates the interest to be paid by the CLM Account Holders on the overnight deposit and, at the start of the next business day, returns automatically the capital amount to CLM and debits the interest to be charged from the CLM Participant's MCA.

**Note:** For CBs outside the Eurosystem interests are always accumulated on a monthly basis. CLM calculates the accumulated interest at the end of a calendar month and posts it ten business days after the first business day of the following month (warehoused payment). The respective connected CB has the possibility to check the calculated interest and to cancel the warehoused payment if the calculation is not correct.

## **Preconditions**

A participant wishing to initiate an overnight deposit needs to:

- **l** be a monetary counterparty
- **l** be eligible to the overnight deposit facility
- **l** have an active MCA
- **l** have dedicated overnight deposit account(s) set-up in CLM by the respective CB
- **l** for reverse transactions only: an overnight deposit for that business day has been set-up previously

Furthermore, a control mechanism is in place to verify that the total amount envisaged for each CB outside the Eurosystem is not exceeded.

## **Triggers and cut-off times**

The setup and reversal of an overnight deposit can be initiated by

- **l** an overnight deposit or reverse transaction request sent by the CLM Account Holder in A2A or
- **l** manual input via U2A screen by the CLM Account Holder (or CB operator acting on behalf of the CLM Account Holder).

The reimbursement of deposited capital and calculation of interest is triggered by the start of the next business day. CLM triggers automatically the liquidity transfer for the repayment of the capital amount and the interest payment. Interest for non-Eurosystem CBs is processed differently.

It is possible for CLM Account Holders to set-up and/or to reverse an overnight deposit from the opening time of CLM (i.e. 19:00 and after overnight deposit, marginal lending reimbursement and interest calculation) until the general cut-off for the use of standing facilities (i.e. 18:15 with additional fifteen minutes on the last day of the reserve maintenance period) with the exception of the maintenance window.

## **Settlement principles**

The following principles apply to the processing of liquidity transfer orders linked to overnight deposits.

- **l** Attempt to settle liquidity transfer immediately after its submission.
- **l** Liquidity transfer orders: are either settled completely or cancelled (no partial settlement).
- **l** Liquidity transfer orders are not queued.
- **l** Liquidity from RTGS-DCA(s) is used to supplement insufficient liquidity on the MCA.

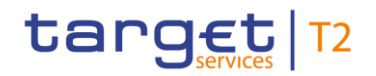

## 5.4.1.2 Overnight deposit process

## <span id="page-149-0"></span>5.4.1.2.1 Setup overnight deposit

## **Message flow**

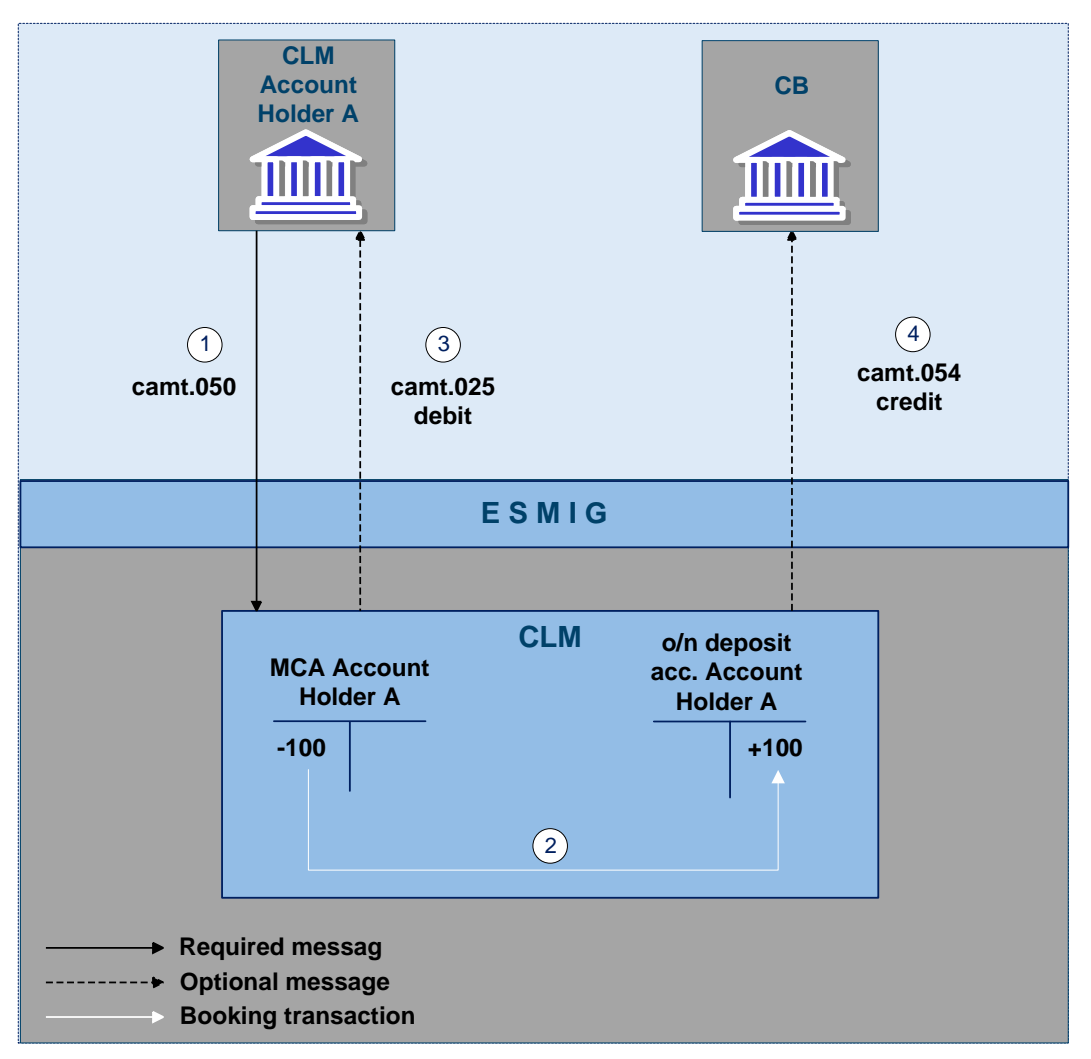

**Figure 30 - camt.050 - setup overnight deposit**

#### **Process description**

The process of setting up an overnight deposit in CLM consists of the following steps.

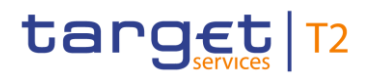

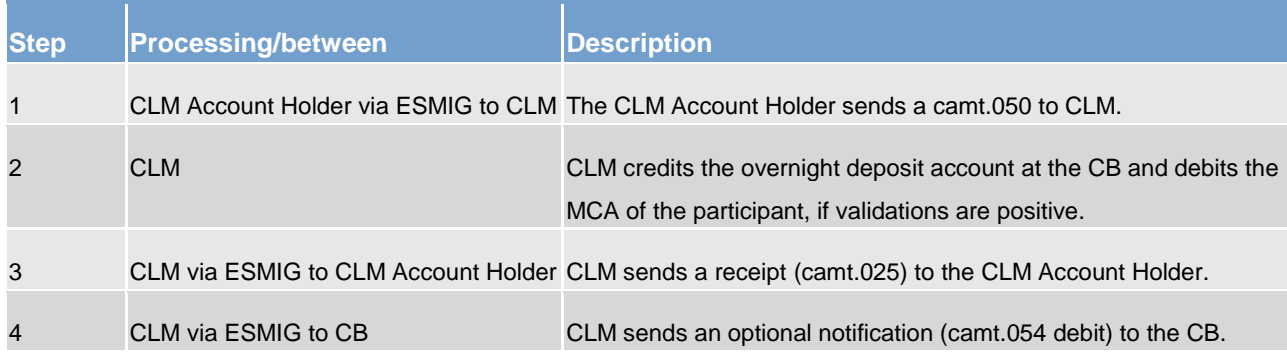

#### **Table 49 - Setup overnight deposit**

#### **Used messages**

- **l** [Receipt \(camt.025\)](#page-396-0) [\[](#page-396-0) [397\]](#page-396-0)
- [LiquidityCreditTransfer \(camt.050\)](#page-417-0) [\[](#page-417-0) [418\]](#page-417-0)
- **l** [BankToCustomerDebitCreditNotification \(camt.054\)](#page-441-0) [\[](#page-441-0) [442\]](#page-441-0)

Participants are allowed to send multiple camt.050 to set-up overnight deposit. Each new instruction increases the deposited amount.

#### **Technical validations**

At the reception of an overnight deposit request, the CLM interface performs technical validations. For further details please refer to chapter [Rejection of liquidity transfer orders](#page-128-0) [\[](#page-128-0) $\blacktriangleright$  [129\]s](#page-128-0).

After encountering the first negative validation result, the CLM continues to validate as far as possible and reports all negative results combined in a single reply message. CLM rejects the order not until performing all possible technical validations. In case of a negative result of the technical validation the request is rejected and a negative notification (admi.007) is sent to the instructing CLM Account Holder.

If all technical validations are passed without any error, the request is further processed, i.e. business validations.

#### **Business validations**

Once the technical validations are positively completed, the overnight deposit request proceeds the business validations. For further details please refer to chapter [Rejection of liquidity transfer orders](#page-128-0) [\[](#page-128-0) [129\]s](#page-128-0).

If any of the business validations fails, the overnight deposit request is rejected and a negative receipt (camt.025) is sent to the instructing CLM Account Holder.

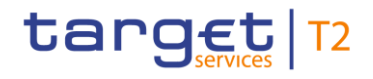

## 5.4.1.2.2 Overnight deposit reverse transaction

Once CLM Account Holders have sent a set-up overnight deposit order, it is possible for the CLM Account Holder (before the deadline for the usage of standing facilities) to activate a reverse transaction in order to reduce the amount deposited in the overnight deposit account.

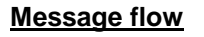

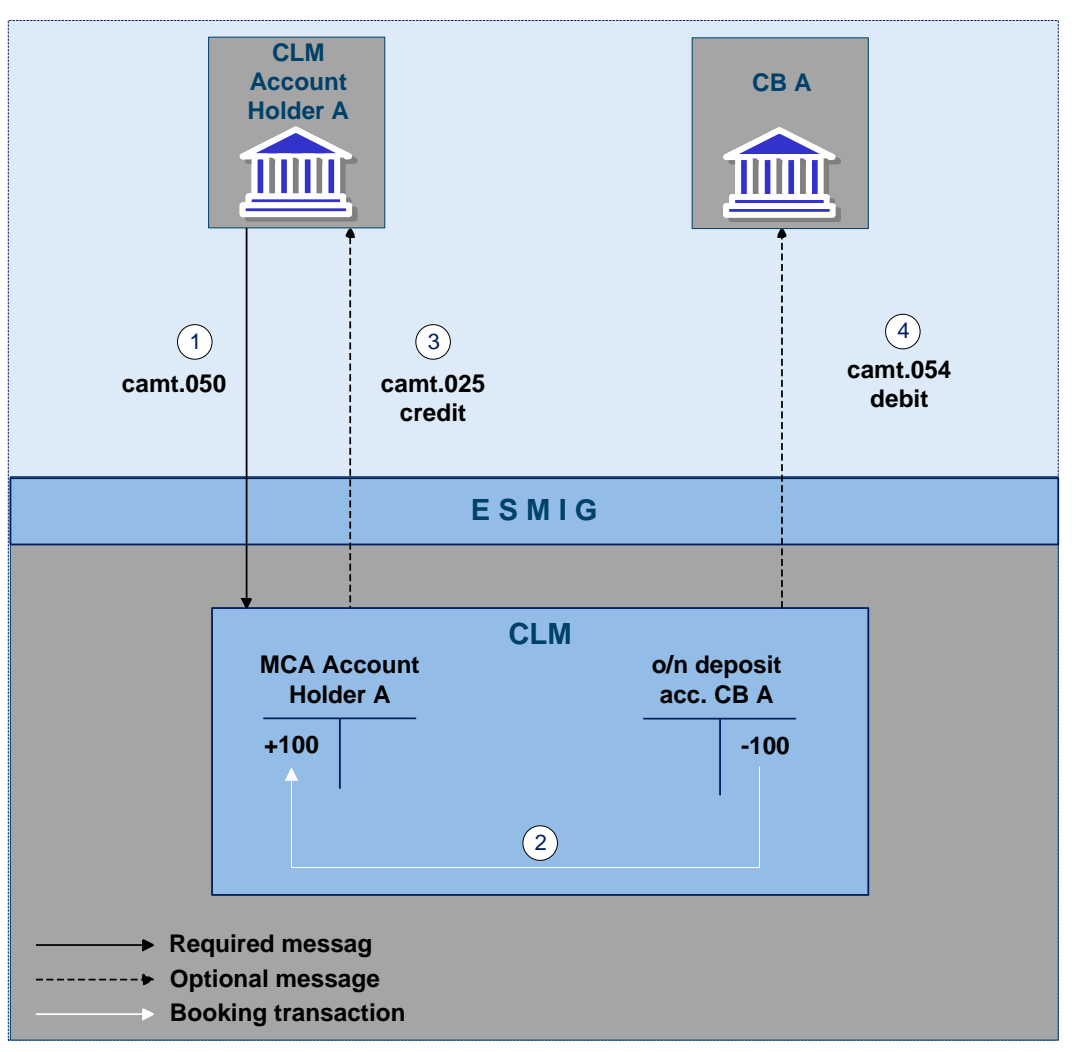

**Figure 31 - camt.050 - reverse overnight deposit**

### **Process description**

The process of reversing an overnight deposit in CLM consists of the following steps.

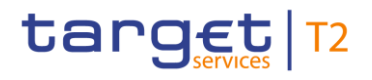

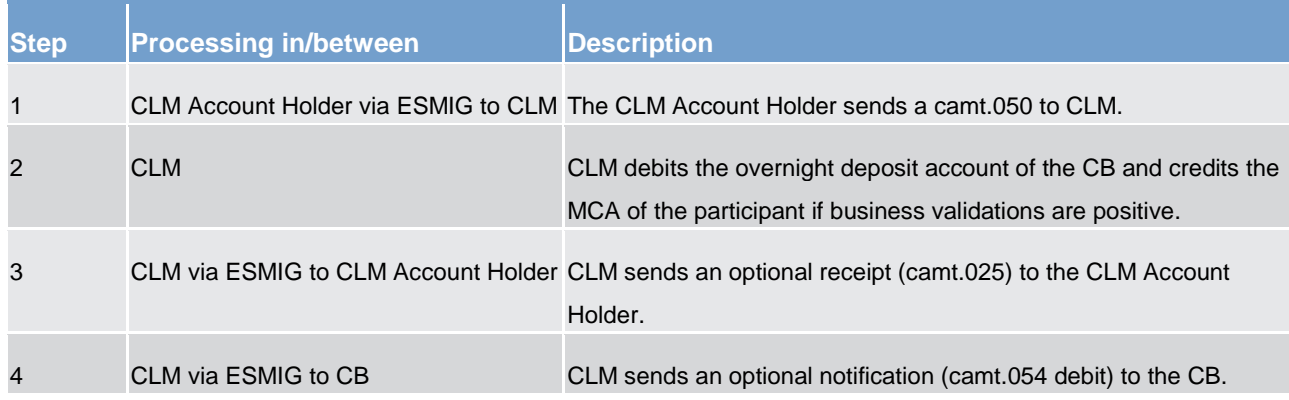

#### **Table 50 - Reverse overnight deposit**

#### **Used messages**

- **l** [Receipt \(camt.025\)](#page-396-0) [\[](#page-396-0) [397\]](#page-396-0)
- **l** [LiquidityCreditTransfer \(camt.050\)](#page-417-0) [\[](#page-417-0) [418\]](#page-417-0)
- **l** [BankToCustomerDebitCreditNotification \(camt.054\)](#page-441-0) [\[](#page-441-0) [442\]](#page-441-0)

## **Technical and business validations**

Technical and business validations check that a corresponding overnight deposit is set-up previously. Apart from this additional check the same technical and business validations apply as described in chapter [Rejec](#page-92-0)[tion of payments](#page-92-0)  $[$  [93\].](#page-92-0)

## 5.4.1.2.3 Overnight deposit reimbursement and interest calculation

At start of the next business day CLM calculates the interest on the overnight deposit and automatically books the capital amount and the interest amount to the participant's MCA  $^{22}$ .

\_\_\_\_\_\_\_\_\_\_\_\_\_\_\_\_\_\_\_\_\_\_\_\_\_

<sup>22</sup> Interest calculation and payment for non-Eurosystem CBs is done at the end of the calendar month.

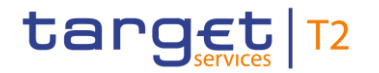

### **Message flow**

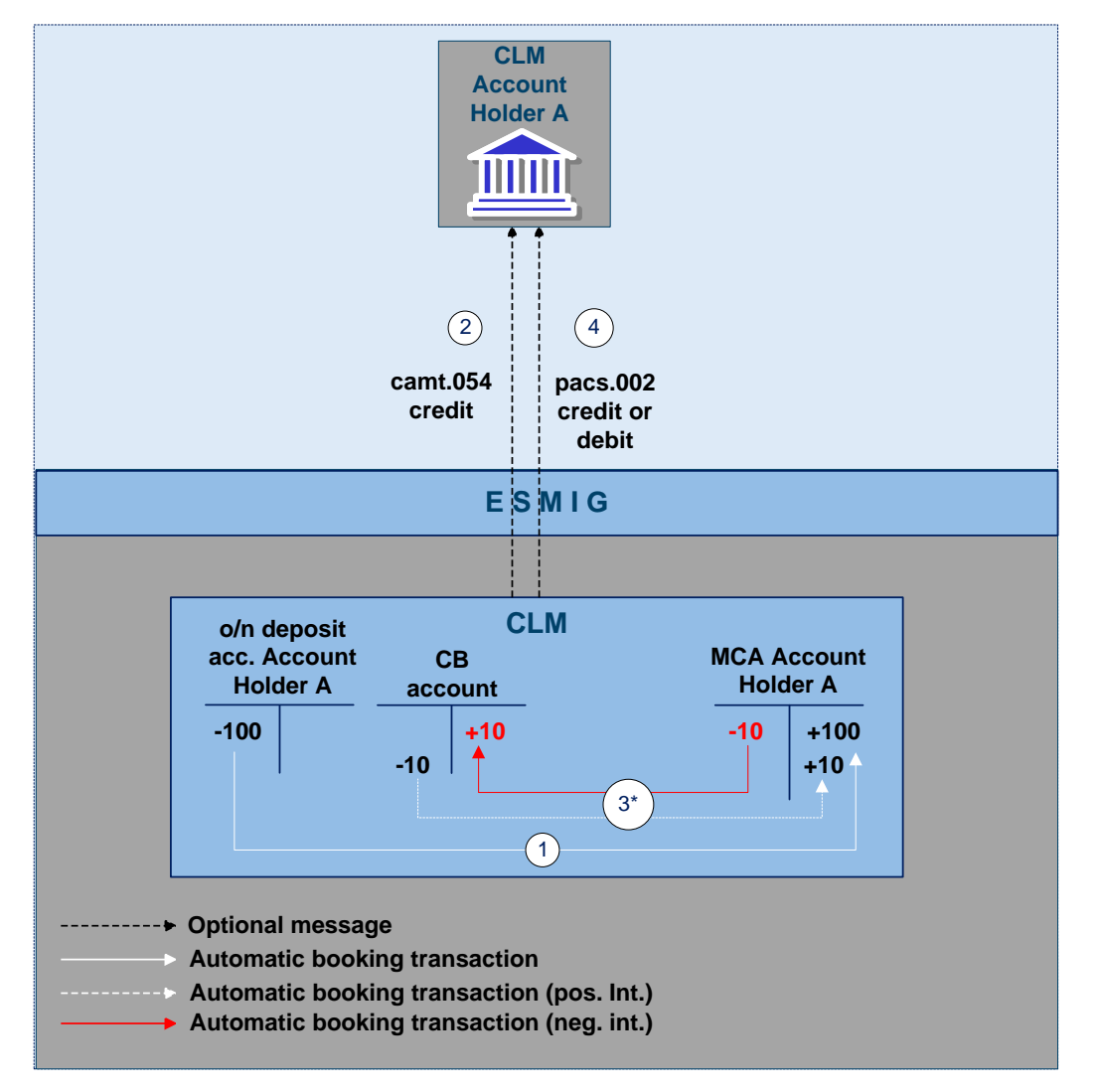

**Figure 32 - Reimburse overnight deposit and booking of interest**

#### **Process description**

The process of overnight deposit reimbursement and interest calculation in CLM consists of the following steps.

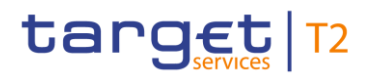

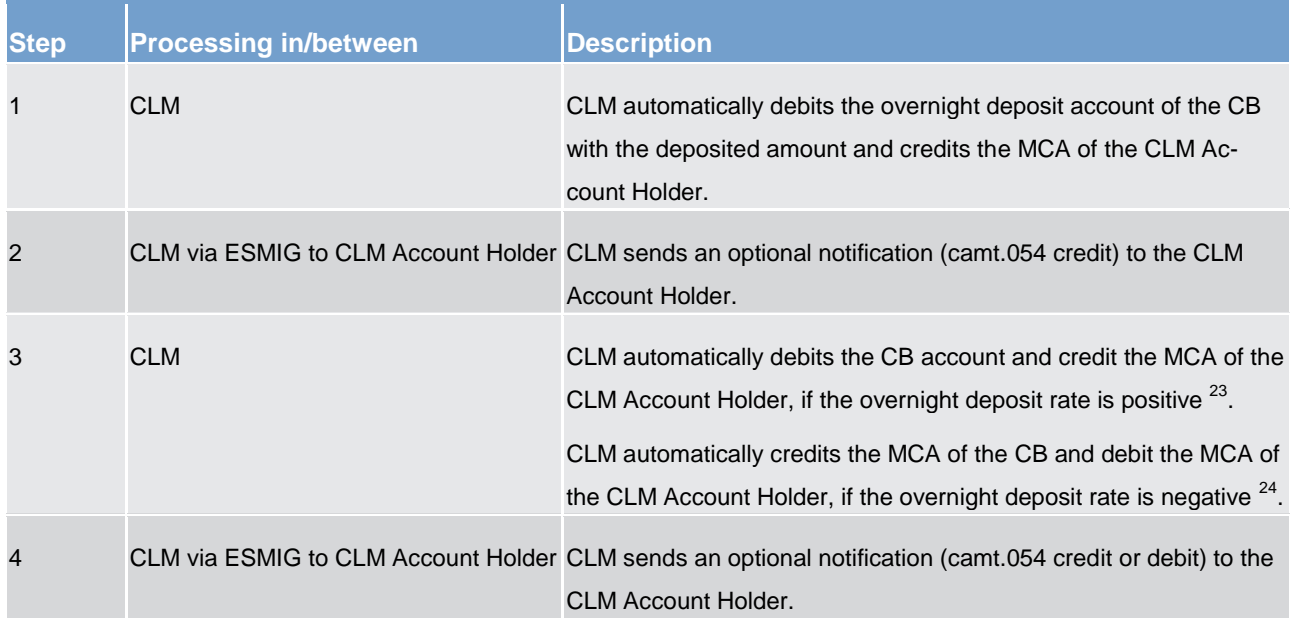

#### **Table 51 - Reimburse overnight deposit**

#### **Used messages**

**l** [BankToCustomerDebitCreditNotification \(camt.054\)](#page-441-0) [\[](#page-441-0) [442\]](#page-441-0)

## **Technical and business validations**

The same validation processes as for setup of overnight deposits apply (see"Technical validation" in chapter [Setup overnight deposit](#page-149-0) [ $\triangleright$  [150\]\)](#page-149-0).

## 5.4.2 Marginal lending "on request"

## 5.4.2.1 Overview

#### **Process context**

Eligible monetary policy counterparties can use the marginal lending on request facility to obtain overnight liquidity from CBs at a pre-specified interest rate against eligible assets.

\_\_\_\_\_\_\_\_\_\_\_\_\_\_\_\_\_\_\_\_\_\_\_\_\_

<sup>23</sup> CLM generates an interest payment even if the overnight deposit rate is zero.

<sup>24</sup> CLM generates an interest payment even if the overnight deposit rate is zero.

## **Settlement principles**

The following principles apply to cash transfers linked to marginal lending on request, to its reimbursement and to its interest payments.

**l** cash transfers all have the same priority

attempt to settle a cash transfer immediately after its submission

**l** offsetting mechanisms to save liquidity are not required

**l** cash transfers may be cancelled as long as they are not executed

**l** cash transfers, which cannot be settled immediately, are queued (as CBOs they are placed on top of the queue)

<span id="page-155-0"></span>**l** among CBOs, cash transfers in the queue are processed according to the FIFO-principle

## 5.4.2.2 Setup marginal lending "on request"

#### **Preconditions**

To set-up a marginal lending on request, a party needs to:

**be a participant in CLM,** 

**be eligible to the marginal lending facility,** 

**l** have an MCA in CLM and

**l** the corresponding CB has to open a dedicated marginal lending account in CLM – one for each CLM Account Holder eligible for marginal landing.

In addition all parties'EoD balances need to be available to CLM.

## **Triggers and cut-off times**

The marginal lending on request is requested by the participant at its CB. The CBs collateral management system either sends an A2A message to CLM or a CB operator enters it manually via U2A screen.

It is possible for CLM Account Holder to request a marginal lending from the opening time of CLM (i.e. 19:00 and after overnight deposit and marginal lending reimbursement and interest calculation) until the general cut-off for the use of standing facilities (i.e. 18:15 with additional 15 minutes on the last day of the reserve maintenance period) with the exception of the maintenance window. CBs can set-up a marginal lending on request until 18:40 (with additional 15 minutes on the last day of the reserve maintenance period).

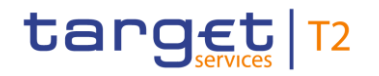

## **Process flow**

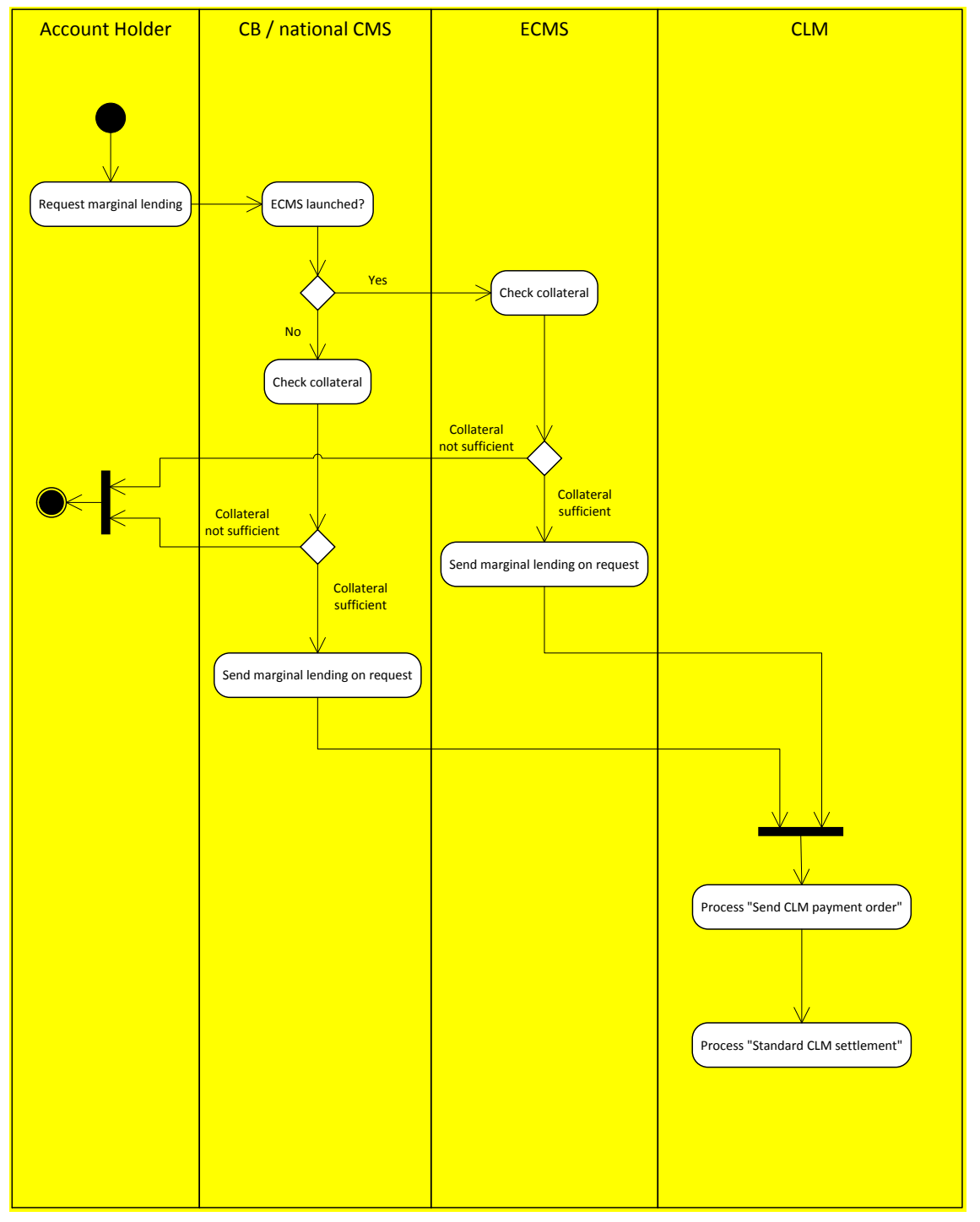

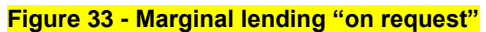

## **Process description**

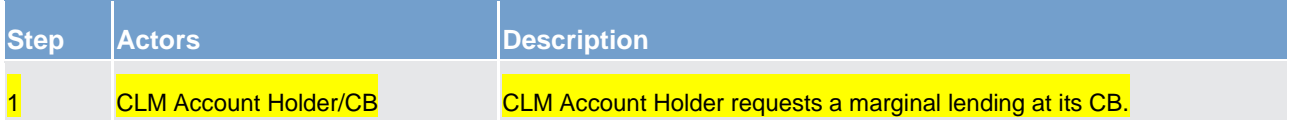

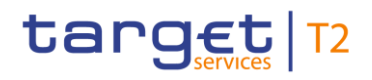

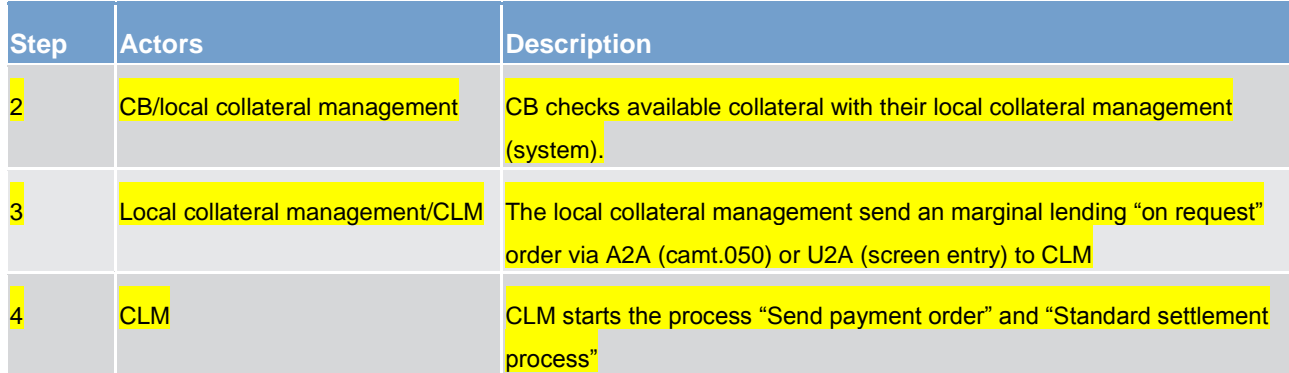

#### **Table 52 - Marginal lending "on request"**

**Note:** The collateral management function is managed outside of T2 under the responsibility of the respective CB. CLM only checks the formal correctness of the message (A2A or U2A) sent by the collateral management (system).

#### **Used messages**

**[PaymentStatusReport \(pacs.002\)](#page-486-0) [\[](#page-486-0) [487\]](#page-486-0)** 

**[FinancialInstitutionCreditTransfer \(COR\) \(pacs.009\)](#page-490-0) [\[](#page-490-0) [491\]](#page-490-0)** 

**[BankToCustomerDebitCreditNotification \(camt.054\)](#page-441-0) [\[](#page-441-0) [442\]](#page-441-0)** 

**[ReceiptAcknowledgement \(admi.007\)](#page-346-0) [\[](#page-346-0) [347\]](#page-346-0)** 

## 5.4.2.2.1 Before launch of ECMS

The marginal lending on request is initiated by CLM Account Holder (or a user authorised by the CLM Account Holder) via their CBs collateral management system. Before the Eurosystem Collateral Management System (ECMS) is launched, every CB is using its own national collateral management, which can be a system managed by the CB or a service done by a collateral manager on behalf of the respective CB. Cash transfers for reimbursing the marginal lending amount are sent from the national collateral management to CLM.

## 5.4.2.2.2 After launch of ECMS

**Note:** Details about ECMS and the roles in different processes are still subject to discussions.

ECMS replaces the collateral management of the national CBs. Consequently a marginal lending "on request" submitted by a CLM Account Holder to its CB is handled by ECMS and marginal lending "on request" messages are sent to CLM by ECMS. The collateral manager can send the message to CLM via A2A or

enter it via a screen in U2A mode <sup>25</sup>. From the point on when the request is submitted to CLM, the process is carried on as described in chapter [Setup marginal lending "on request"](#page-155-0) [\[](#page-155-0) [156\].](#page-155-0)

## 5.4.2.3 Marginal lending reimbursement and interest calculation

For marginal lending "on request" reimbursement and interest calculation are done automatically by CLM on the following business day. For the interest calculation CLM uses the relevant marginal lending interest rate. In case of multiple marginal lending operations for the same participant, the interest is calculated on the basis of the aggregated marginal lending amount.

The CB operator can decide to exclude marginal lending on request from the interest calculation, i.e. CLM in this case does not calculate interest for marginal lending on request.

#### **Preconditions**

The reimbursement and interest payment requires an existing marginal lending on request transaction from the previous business day.

### **Triggers and cut-off times**

As of the start of provisioning of liquidity phase on the following business day (i.e. 19.00) CLM calculates the interest to be paid on marginal lending on request and automatically posts the capital amount and interest.

## **Process Flow**

See chapter 10.5.1 "Reimburse marginal lending"

#### **Used Messages**

- **[Receipt \(camt.025\)](#page-396-0) [\[](#page-396-0) [397\]](#page-396-0)**
- **[LiquidityCreditTransfer \(camt.050\)](#page-417-0)** [\[](#page-417-0) [418\]](#page-417-0)
- **[BankToCustomerDebitCreditNotification \(camt.054\)](#page-441-0) [\[](#page-441-0) [442\]](#page-441-0)**
- **[PaymentStatusReport \(pacs.002\)](#page-486-0) [\[](#page-486-0) [487\]](#page-486-0)**
- **[FinancialInstitutionCreditTransfer \(COR\) \(pacs.009\)](#page-490-0) [ [491\]](#page-490-0)**

#### **Expected results**

The liquidity transfer linked to the reimbursement of a marginal lending on request leads to the debit on the CLM Participant's MCA and the credit on the marginal lending account.

\_\_\_\_\_\_\_\_\_\_\_\_\_\_\_\_\_\_\_\_\_\_\_\_\_

<sup>25</sup> U2A is mainly envisaged for contingency situations.

The interest payment order debits the CLM Account Holder's MCA and credits the CB account.

**Note:** CLM generates an interest payment even in case the marginal lending rate is zero.

## 5.4.2.3.1 Before launch of ECMS

Before ECMS is launched, every CB is using its own national collateral management, which can be a system managed by the CB or a service done by a collateral manager on behalf of the respective CB. Cash transfers for reimbursing the marginal lending amount are created by CLM.

## **Process description**

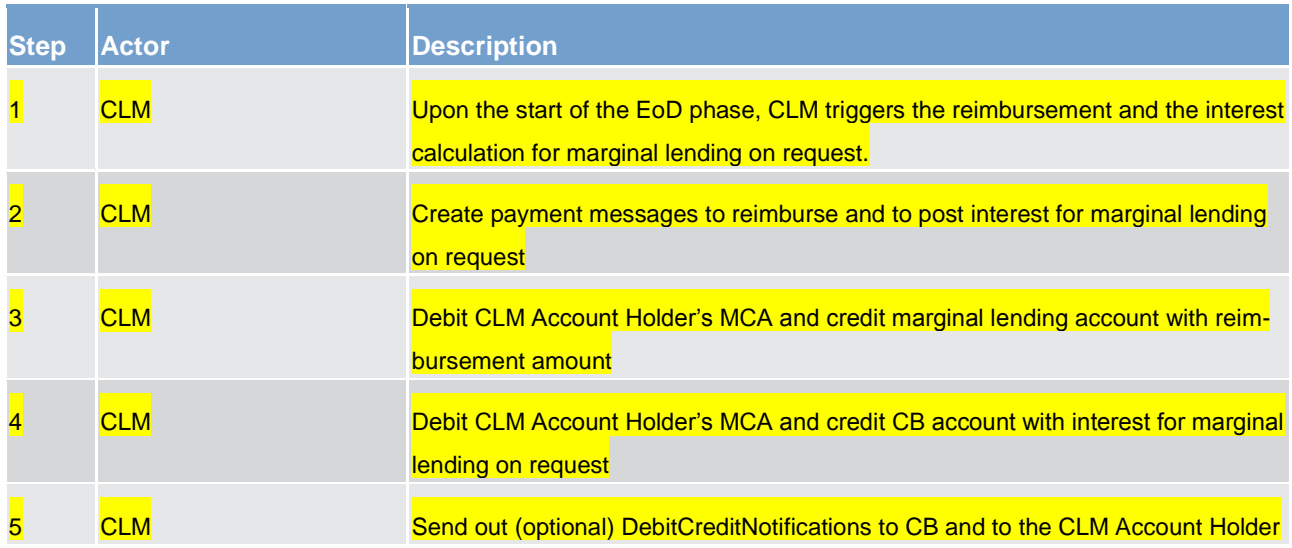

#### **Table 53 - Process steps of marginal lending reimbursement and interest calculation**

**Note:** The collateral management function is managed outside of T2 under the responsibility of the respective CB. CLM only checks the formal correctness of the message (A2A or U2A) sent by the collateral management.

## 5.4.2.3.2 After launch of ECMS

**Note:** Details about ECMS and the roles in different processes are still subject to discussions.

ECMS replaces the collateral management of the national CBs. Consequently the reimbursement of a marginal lending "on request" is handled by ECMS and payment orders to reimburse the marginal lending amount and to post the interest are sent to CLM by ECMS. The collateral manager can send the message via A2A or enter it via a screen in U2A mode <sup>26</sup>. From the point on when the request is submitted to CLM, the process is carried on as described in chapter [Setup marginal lending "on request"](#page-155-0)  $[$  [156\].](#page-155-0)

\_\_\_\_\_\_\_\_\_\_\_\_\_\_\_\_\_\_\_\_\_\_\_\_\_

<sup>26</sup> U2A is mainly envisaged for contingency situations.

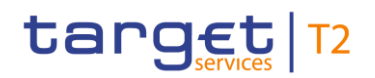

#### **Process description**

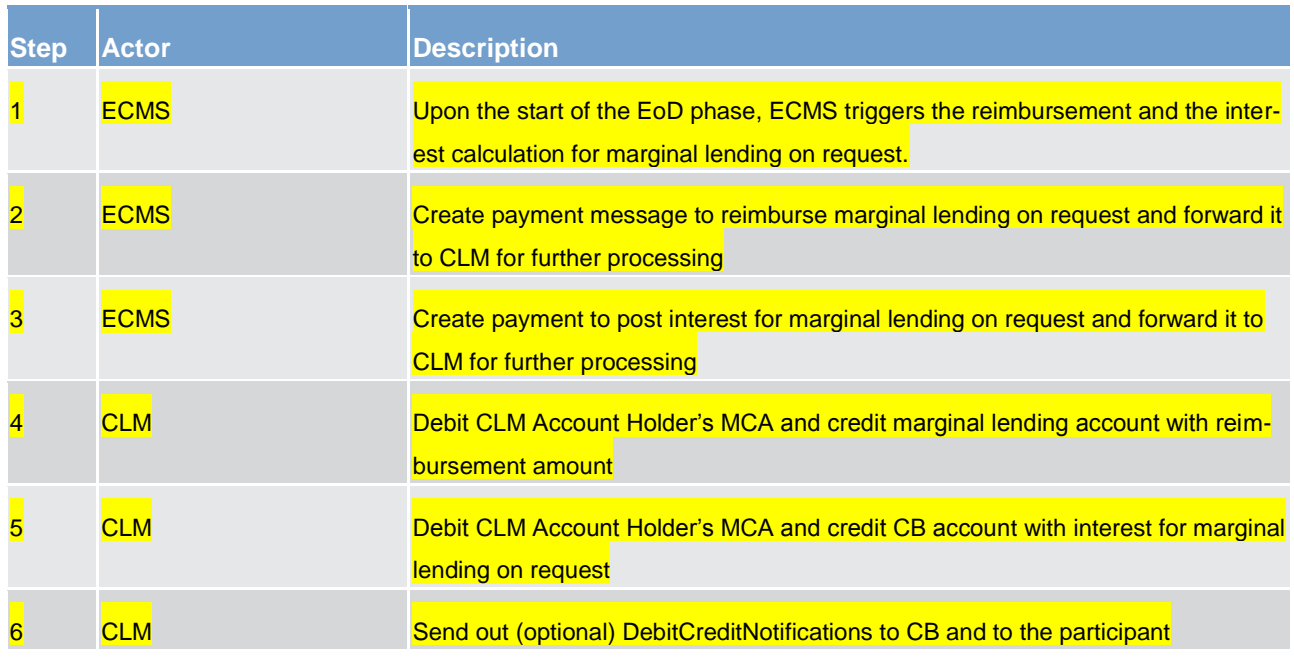

#### **Table 54 - Process steps of marginal lending reimbursement and interest calculation**

**Note:** The collateral management function is managed outside of T2 under the responsibility of the respective CB. CLM only checks the formal correctness of the message (A2A or U2A) sent by the collateral management.

## 5.4.3 Automated marginal lending

## 5.4.3.1 Overview

The automated marginal lending facility is an instrument to transform an intraday credit into an overnight credit at the end of the business day in case the aggregated balance of the CLM Account Holder is negative. The aggregated balance is the sum of all balances of the participant's DCA's and MCA's. The process is initiated by CLM as part of the EoD process.

#### **Preconditions**

For the set-up of an automated marginal lending, a party needs to

**be a CLM Account Holder,** 

**l** have an MCA in CLM and

**l** be eligible to the marginal lending facility.

Moreover, the corresponding CB has to open a marginal lending account in CLM – one for each CLM Account Holder eligible for marginal lending.

Before initiating the process, CLM needs to make sure that all EoD balances of the other services and components are available.

#### **Triggers and cut-off times**

The automated marginal lending process is triggered by CLM if the aggregated balance of the party is negative. It takes place during the EoD processing after the cut-off for CBs for standing facilities (i.e. 18:40).

## 5.4.3.2 Automated marginal lending process

## 5.4.3.2.1 Process automated marginal lending

The process starts after CLM has received the general ledger files from all other services and components and the aggregated EoD balance is calculated for the for the eligible monetary policy counterparty, if he is allowed to access the marginal lending facility. In case the aggregated balance of the eligible monetary policy counterparty is negative, CLM initiates the automated marginal lending to cover the negative balance.

#### **Process flow**

Please refer to chapter [Process automated marginal lending](#page-286-0) [\[](#page-286-0)> [287\].](#page-286-0)

#### **Used messages**

**[PaymentStatusReport \(pacs.002\)](#page-486-0) [\[](#page-486-0) [487\]](#page-486-0)** 

**[FinancialInstitutionCreditTransfer \(COR\) \(pacs.009\)](#page-490-0) [\[](#page-490-0) [491\]](#page-490-0)** 

**[ReturnAccount \(camt.004\)](#page-354-0) [\[](#page-354-0) [355\]](#page-354-0)** 

**[BankToCustomerDebitCreditNotification \(camt.054\)](#page-441-0) [\[](#page-441-0) [442\]](#page-441-0)** 

## 5.4.3.2.2 Marginal lending reimbursement and interest calculation

For automated marginal lending the reimbursement and interest calculation are done automatically by CLM on the following business day. For the interest calculation CLM uses the relevant marginal lending interest rate. In case of multiple marginal lending operations for the same participant, the interest is calculated on the basis of the aggregated marginal lending amount.

## **Preconditions**

The reimbursement and interest payment requires an existing automated marginal lending transaction from the previous business day.

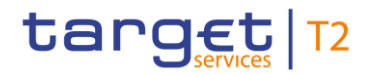

## **Triggers and cut-off times**

As of the start of provisioning of liquidity phase on the following business day (i.e. 19.00) CLM calculates the interest to be paid on marginal lending and automatically posts the capital amount and interest to the respective accounts.

## **Process Flow**

Pleases refer to Chapter [Reimburse marginal lending](#page-291-0) [\[](#page-291-0) [292\].](#page-291-0)

## **Used messages**

**[PaymentStatusReport \(pacs.002\)](#page-486-0) [\[](#page-486-0) [487\]](#page-486-0)** 

**[FinancialInstitutionCreditTransfer \(COR\) \(pacs.009\)](#page-490-0) [ [491\]](#page-490-0)** 

**[ReturnAccount \(camt.004\) -](#page-517-0) specific for CBs [\[](#page-517-0)** $\triangleright$  **[518\]](#page-517-0)** 

**[BankToCustomerDebitCreditNotification \(camt.054\)](#page-441-0) [\[](#page-441-0) [442\]](#page-441-0)** 

### **Expected results**

The connected payment linked to the reimbursement of an automated marginal lending leads to the debit on the CLM Account Holder's MCA and the credit on the marginal lending account. The connected payment leads to a concurrent update (increase) of the CLM Account Holder's credit line.

The interest payment debits the CLM Account Holder's MCA and credits the CB account.

**Note:** CLM generates an interest payment even in case the marginal lending rate is zero.

## 5.5 Information management for CLM

## 5.5.1 CLM status management

## 5.5.1.1 Concept

CLM informs its CLM Actors of the processing results. This information is provided to the CLM Actors via a status reporting which is managed by the status management. The communication of status to CLM Actors is complemented by the communication of reason codes in case of negative result of a CLM process (e.g. validation failure notifications).

## 5.5.1.2 Overview

The status management process manages the status updates of the different instructions existing in CLM in order to communicate these status updates through status advice messages to the CLM Actors throughout the lifecycle of the instruction. Status information on push basis is only available in A2A mode. Respective status advice messages are pushed via store-n-forward network service.

The status management handling also provides the reason codes to be sent to CLM Actors in case of negative result of a CLM process (e.g. to determine the reason why an instruction is unsuccessfully validated or settled).

The status of an instruction is indicated through a value, which is subject to change through the lifecycle of the instruction. This value provides CLM Actors with information about the situation of this instruction with respect to a given CLM process at a certain point in time.

Since each instruction in CLM can be submitted to several processes, each instruction in CLM may have several statuses. However, each of these statuses has one single value at a certain moment in time that indicates the instruction's situation at the considered moment. Depending on its instruction type, an instruction is submitted to different processes in CLM. Consequently, the status featuring each instruction depends on the considered instruction type.

The following sections provide:

- **l** the generic principles for the communication of statuses and reason codes to CLM Actors
- **l** the list of statuses featuring each instruction type as well as the possible values for each of these status

Reason codes are provided within the respective message documentation on MyStandards.

## 5.5.1.3 Status management process

#### **Communication of status and reason codes to CLM Actors**

CLM Actors can query the status values and reason codes of their instructions (e.g. cash transfers, tasks, reference data updates) during the day.

The status can be classified in the following two types, common to all types of instructions.

- **l** "Intermediate status" in general an instruction has more than one status in its lifetime. If the status of an instruction is not a final status type, then the instruction is still being processed in CLM. With each step in the process of the instruction the status changes until a final status is reached. Further status updates are communicated to the CLM Actors if reached.
- **l** "Final status" this is the last status of an instruction (i.e. the status of an instruction when processing ends). At a point in time, any instruction in CLM reaches a final status and all respective processes are completed.

For some status updates mandatory information is provided. For other status updates, the status management process informs the CLM Actor of the status change by means of the sending of status advice mes-sages (according to their message subscription configuration – please refer [Messaging](#page-58-0)  $[$  [59\]\)](#page-58-0).

#### **Statuses and status values in CLM**

As previously mentioned, the statuses of an instruction depend on the considered instruction type. The following paragraphs provide the list of statuses and status values. None of the statuses are stored for queries.

CLM component statuses are:

- **l** CLM file statuses
- **l** CLM message statuses
- **l** cash transfer statuses
- **l** task queue statuses.

#### **CLM file statuses**

CLM file statuses indicate the status of the file in CLM. There are the following statuses.

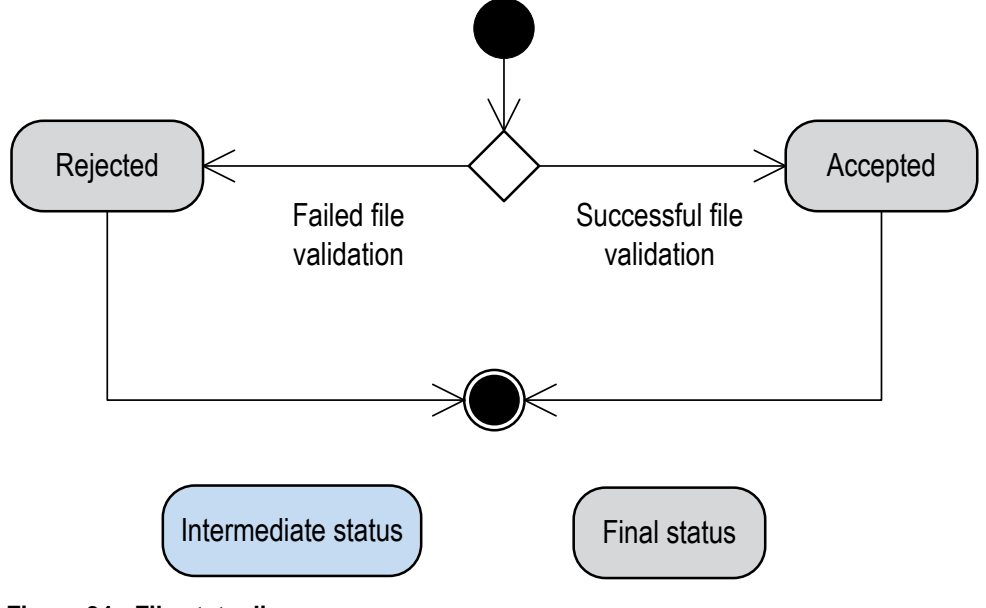

**Figure 34 - File state diagram**

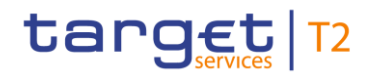

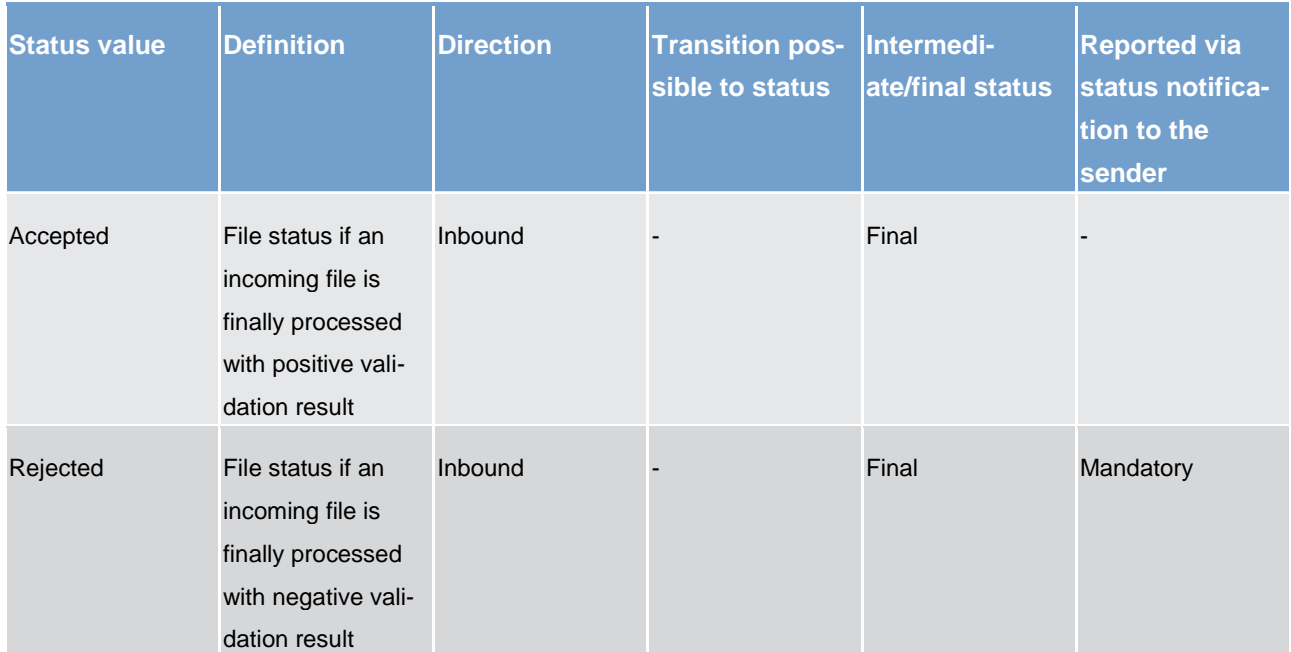

#### **Table 55 - CLM file statuses**

## **CLM message statuses**

CLM message statuses indicate the status of the message in CLM. They are the following statuses.

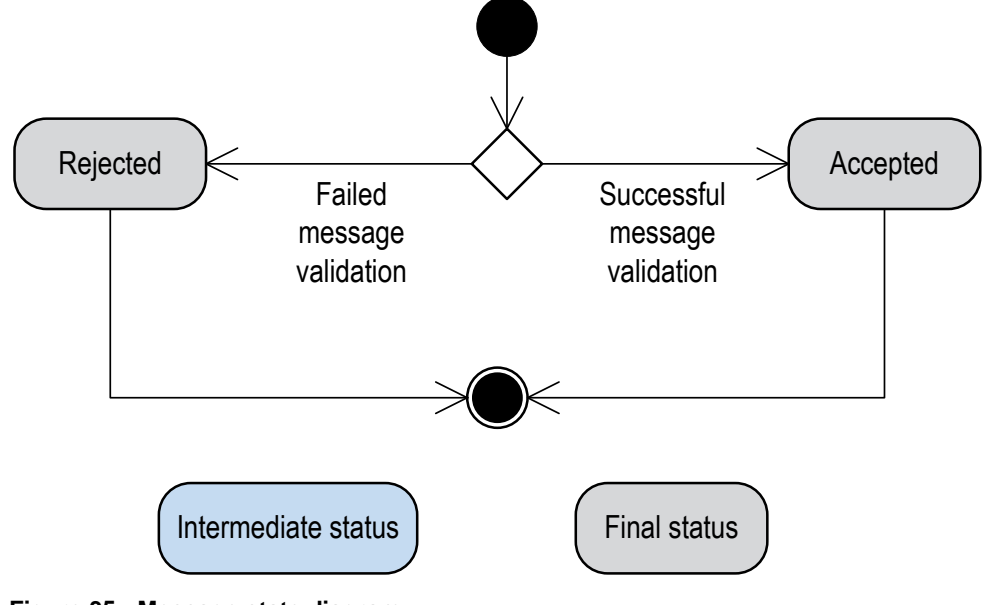

**Figure 35 - Message state diagram**

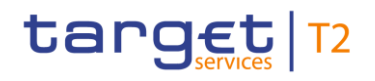

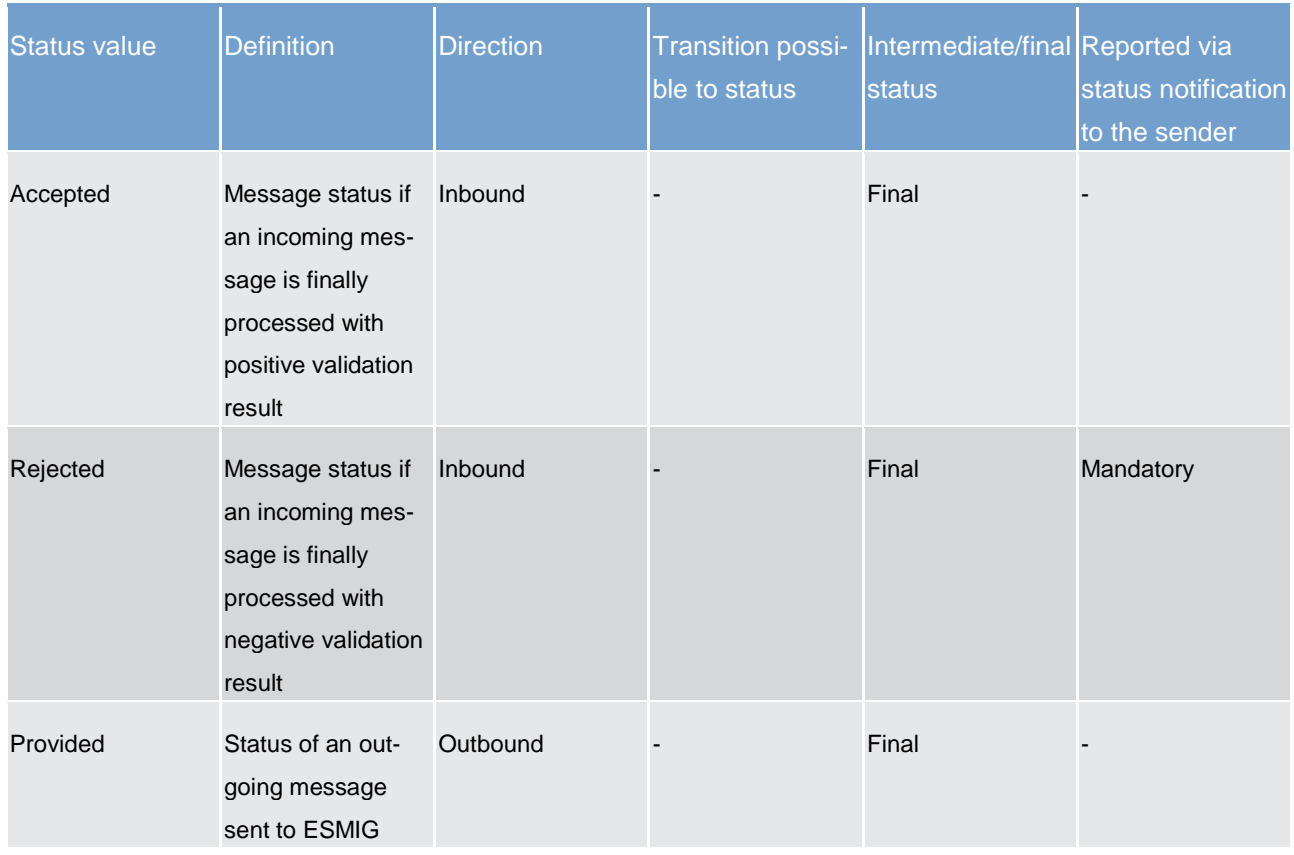

**Table 56 - CLM message statuses**

## **Cash transfer statuses**

Cash transfer statuses indicates the status of the cash transfer in CLM. They are the following statuses.

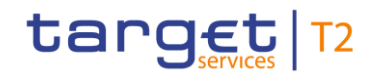

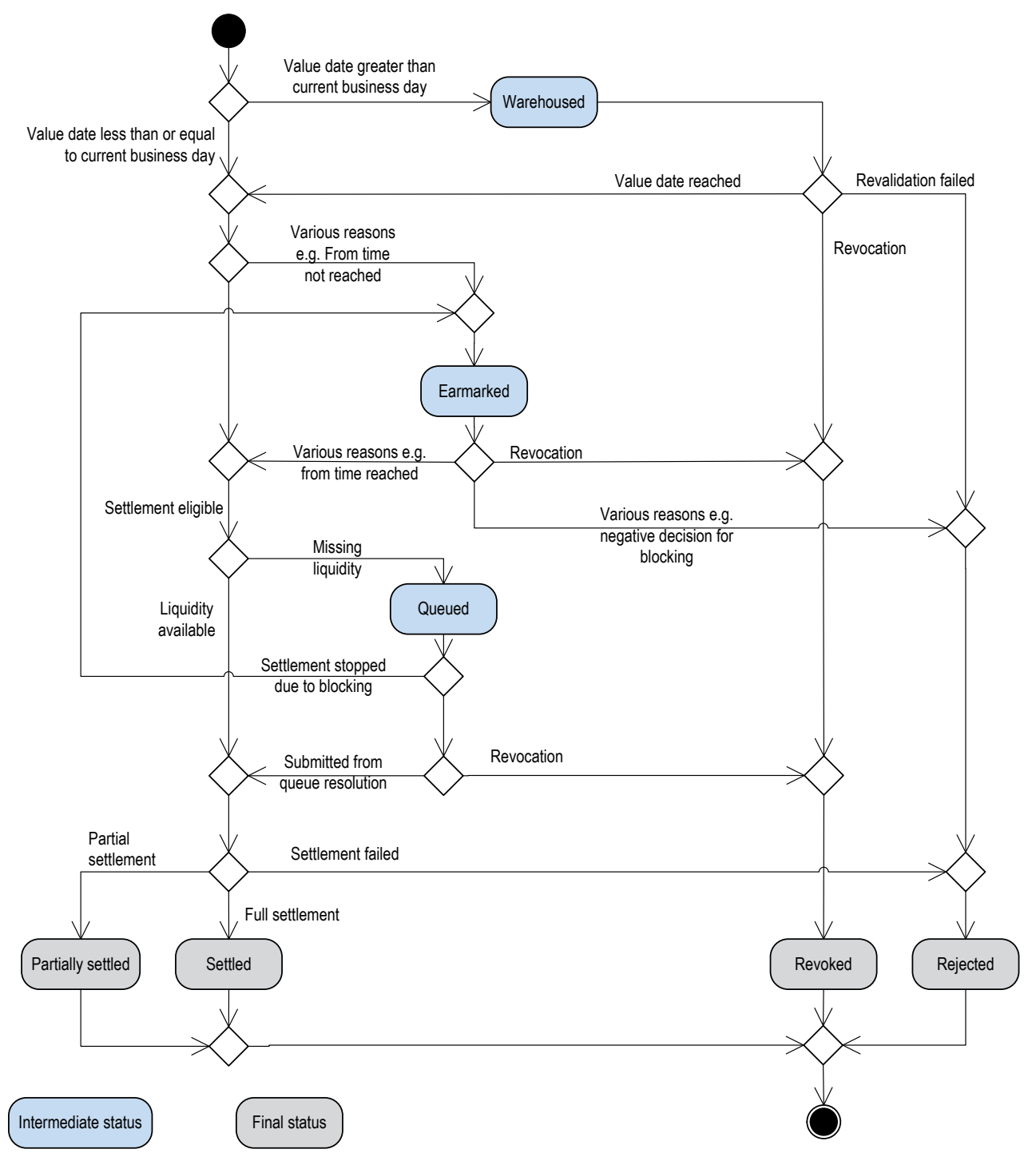

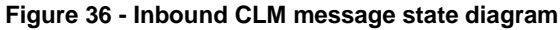

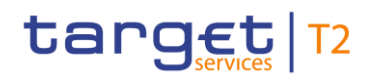

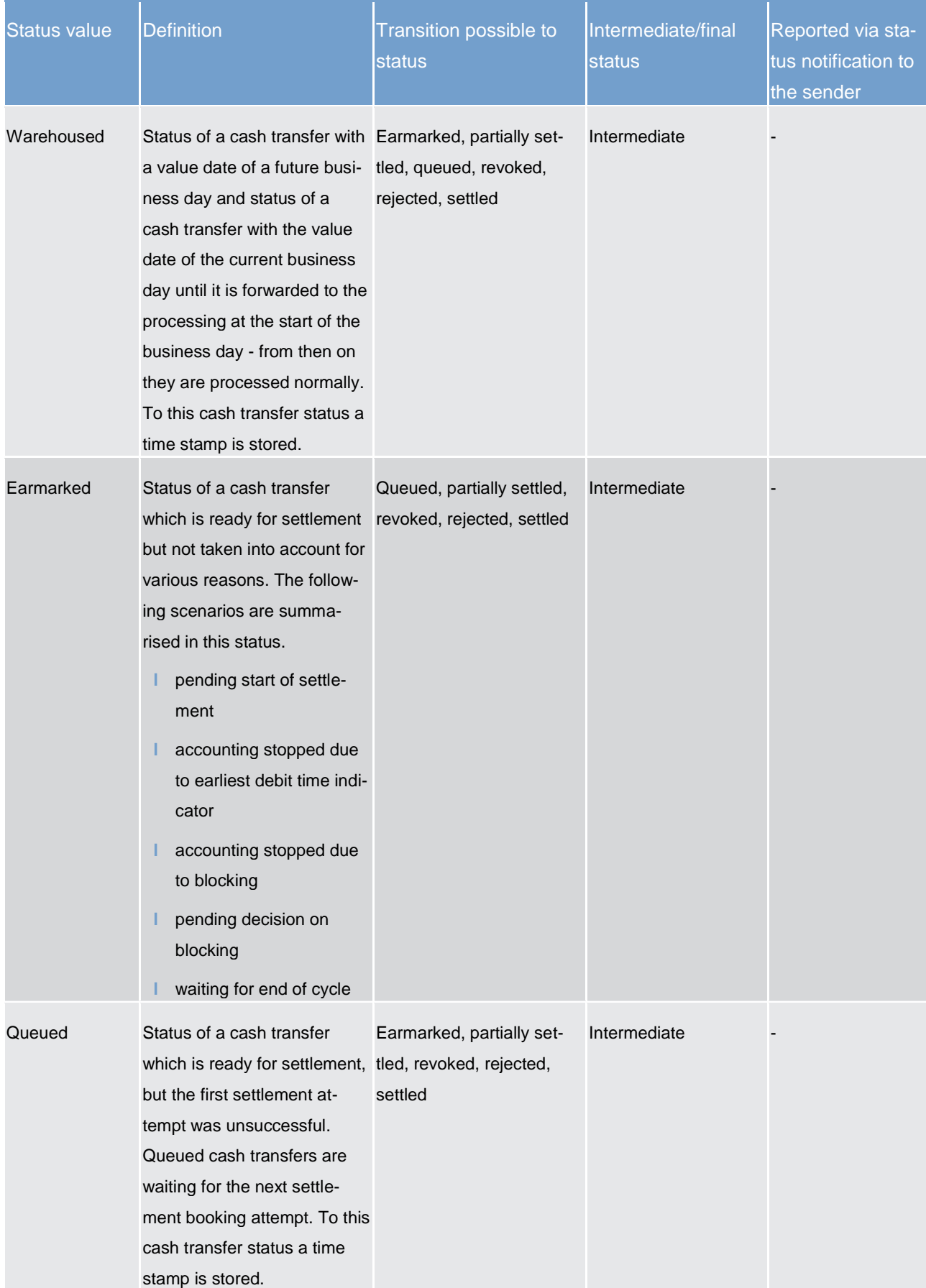

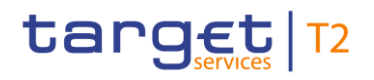

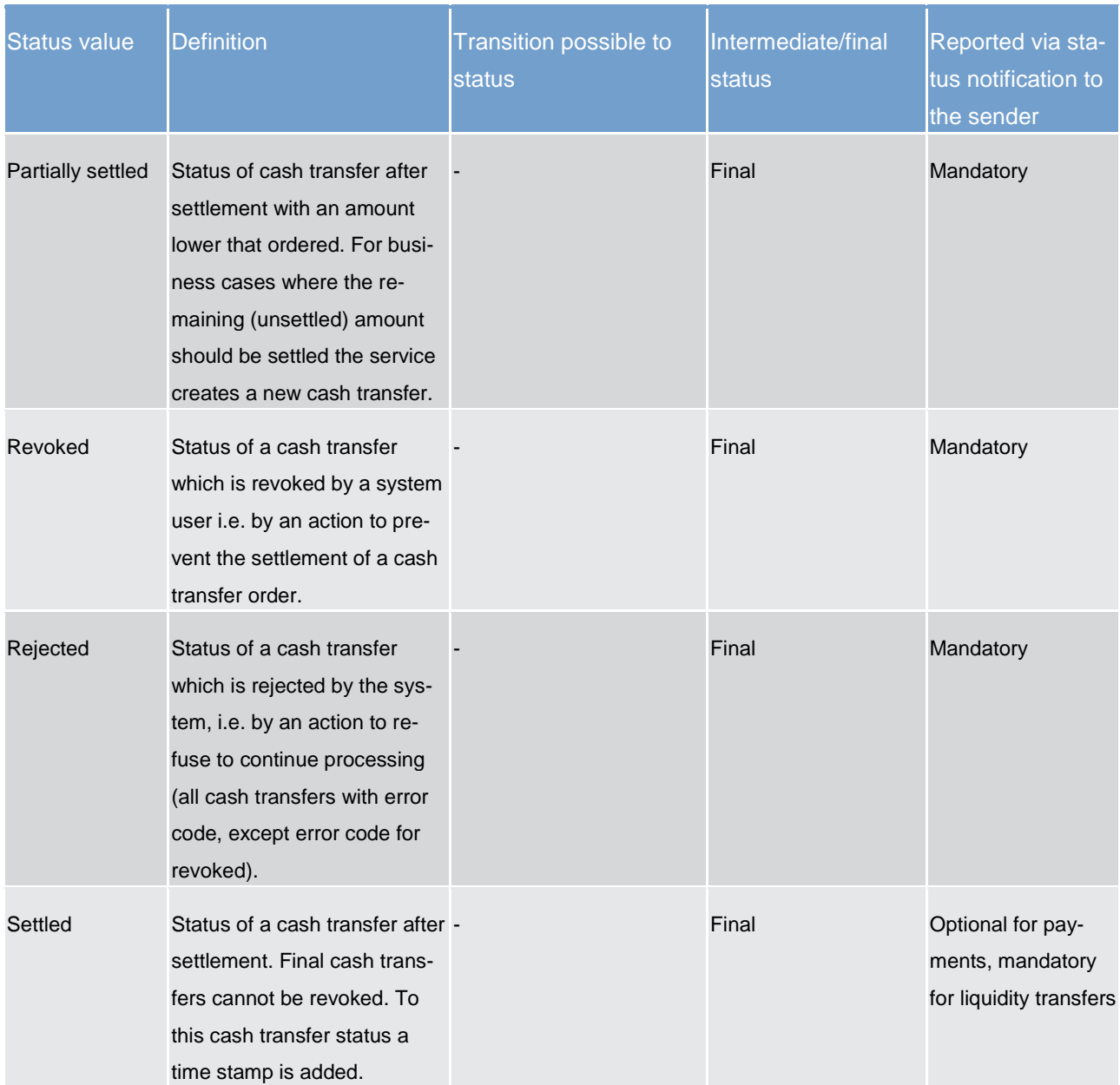

**Table 57 - Cash transfer statuses**

## **Task queue order statuses**

Tasks queue order statuses indicates the status of the task queue order in CLM. There are the following statuses.

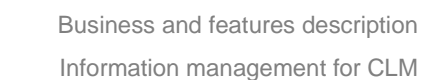

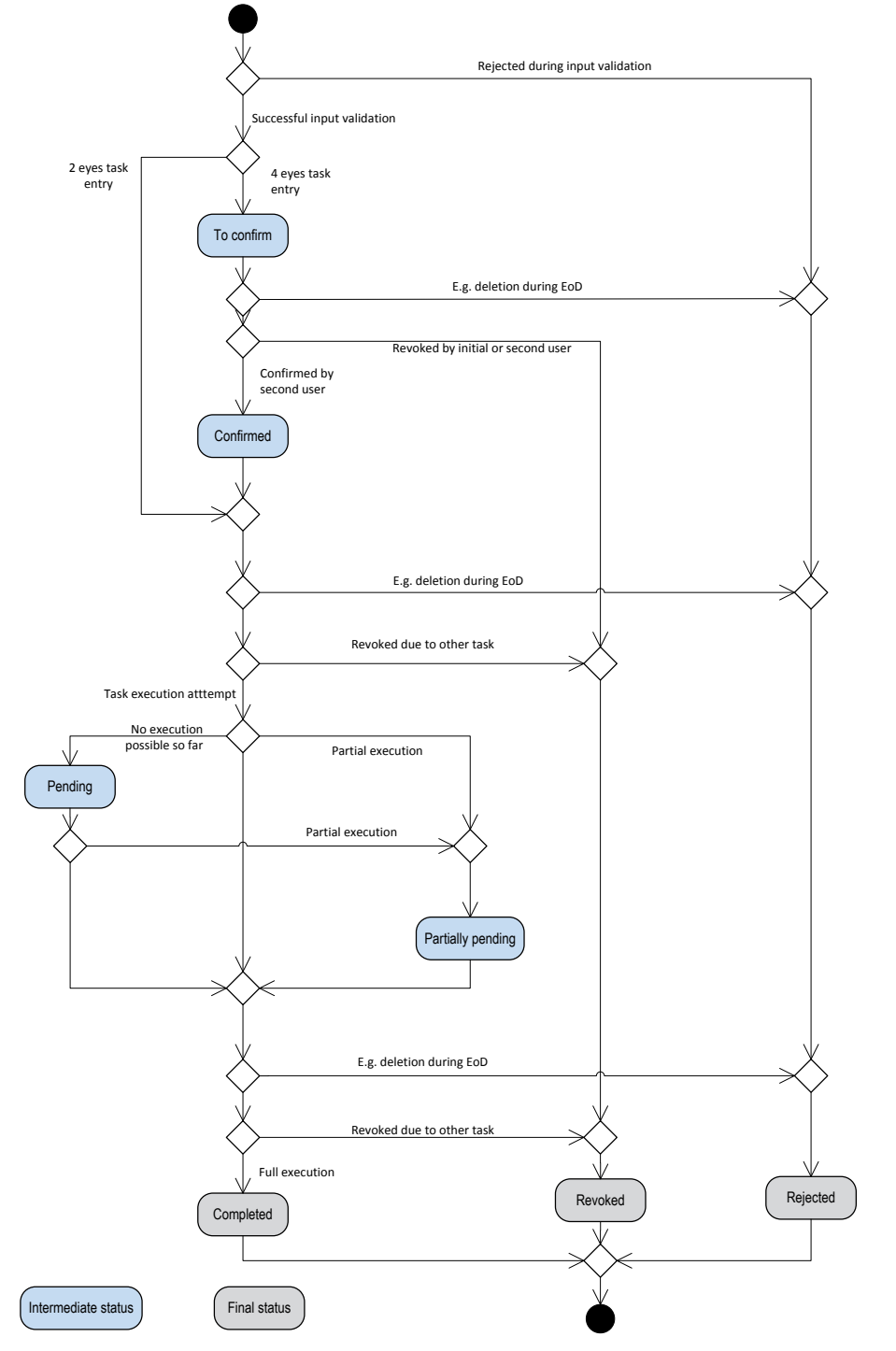

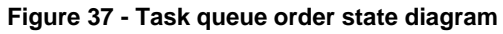

target | T2

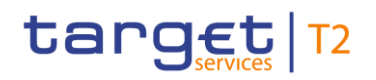

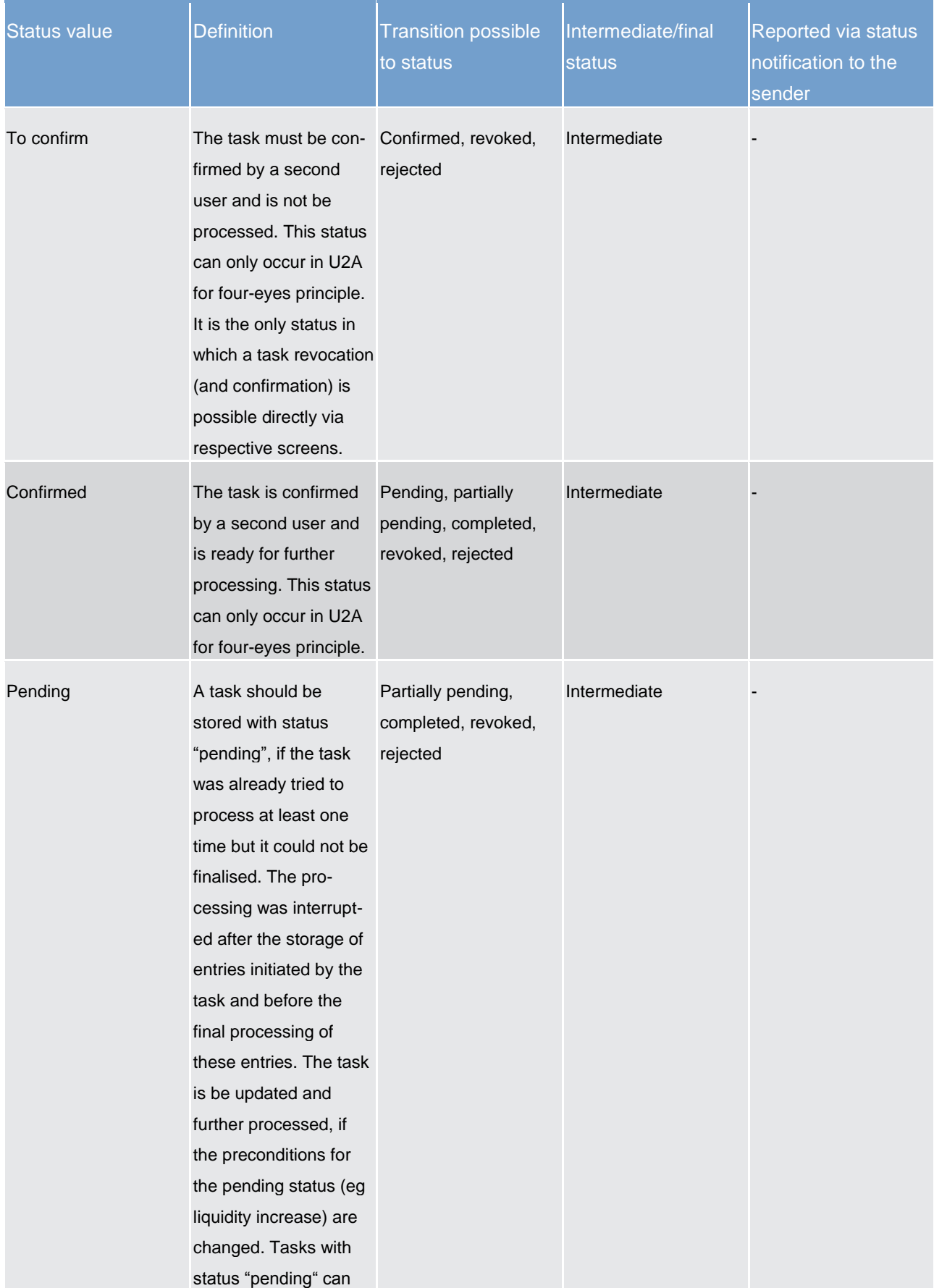

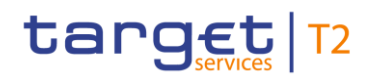

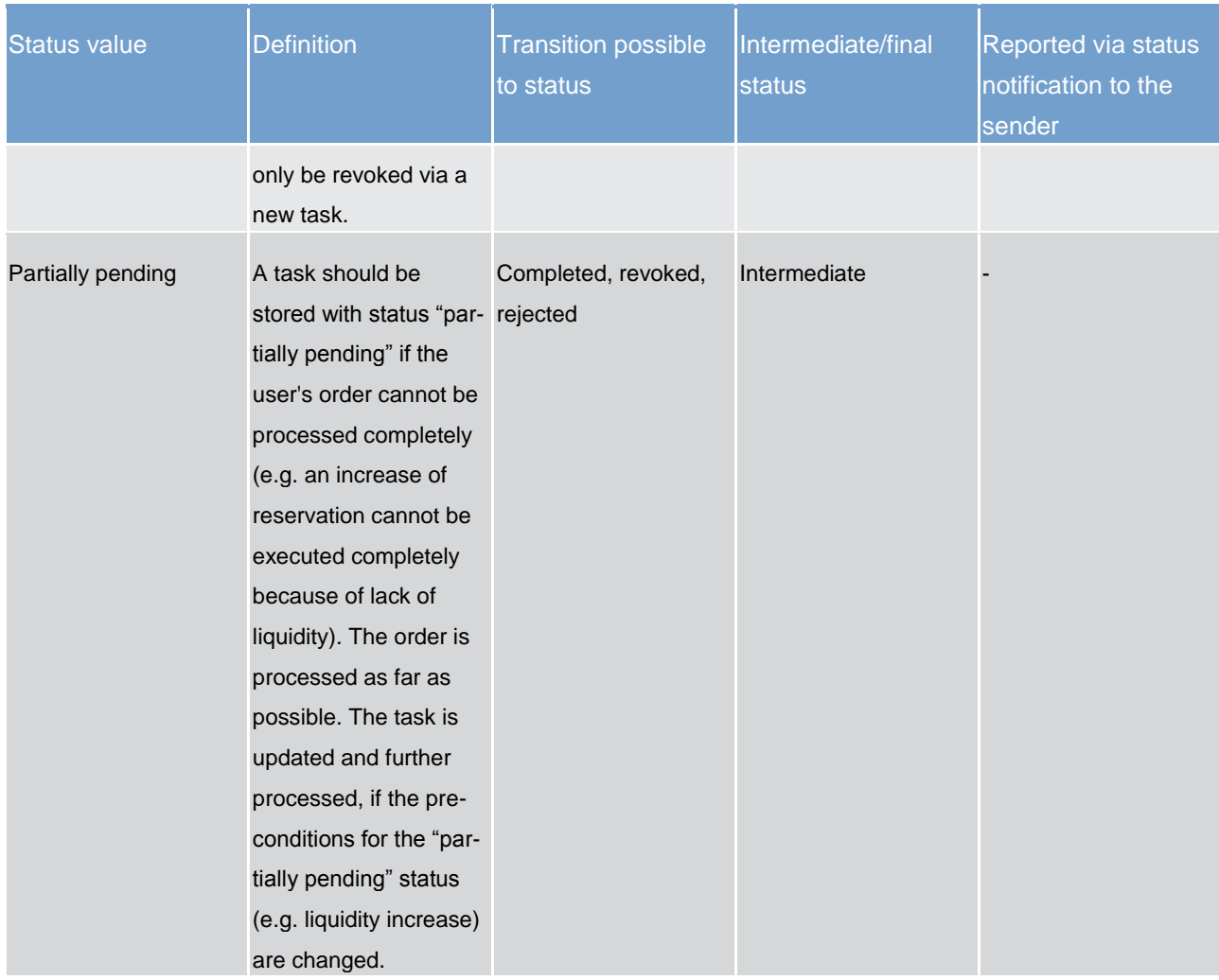

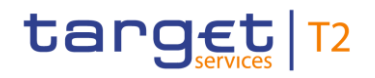

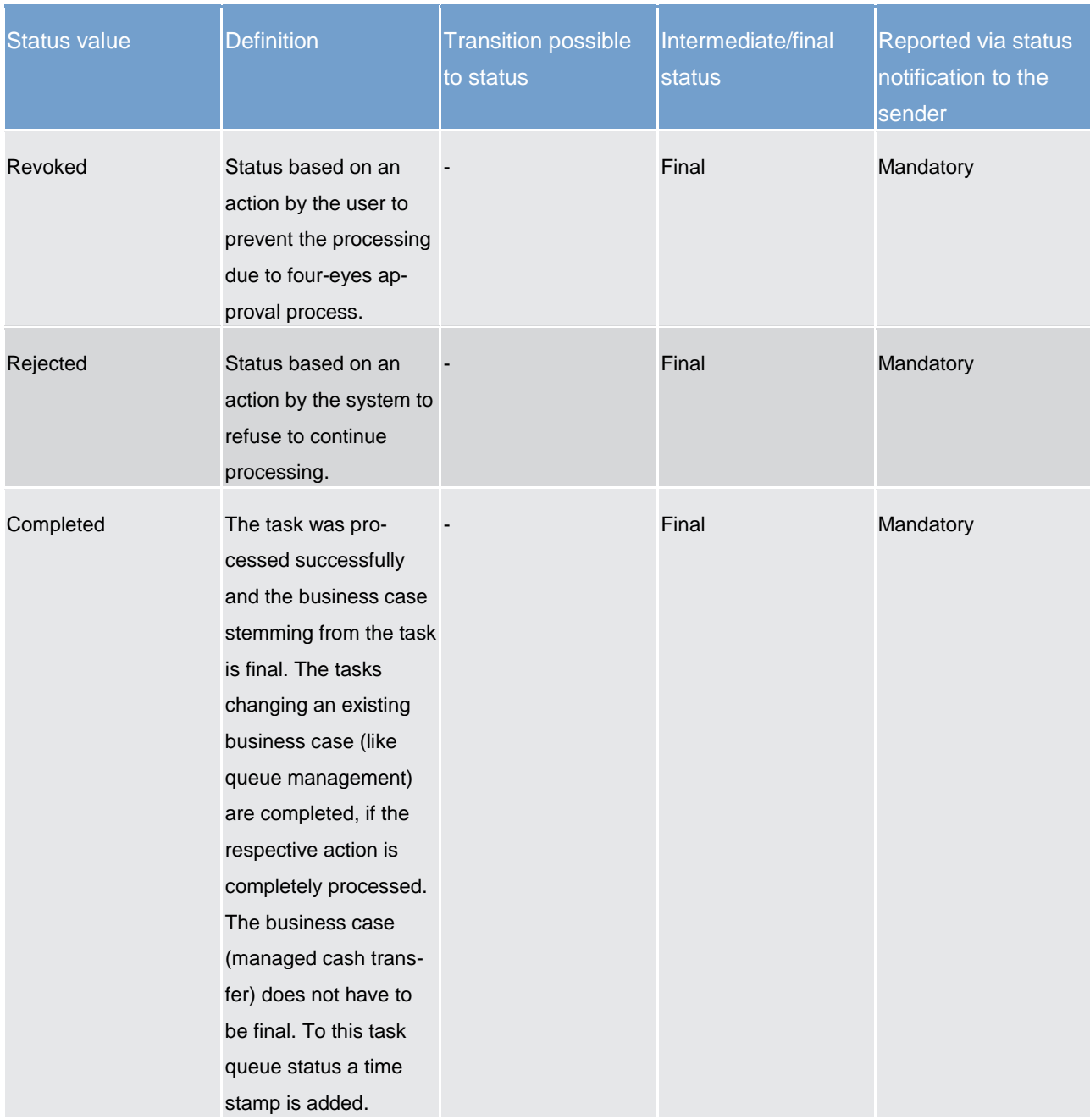

### **Table 58 - Task queue order statuses**

Tasks with status "pending" can only be revoked via a new task.

## 5.5.2 CLM report generation

## 5.5.2.1 Concept

CLM provides the possibility to create the predefined report "statement of account" periodically. The CLM component triggers the generation of the "statement of account" report based on the reference data configu-

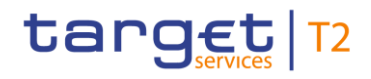

ration. It is only foreseen at the business event EoD. The report is not created intraday. Depending on the CLM Actor's preferences the report is either sent out directly after creation or stored for later retrieval.

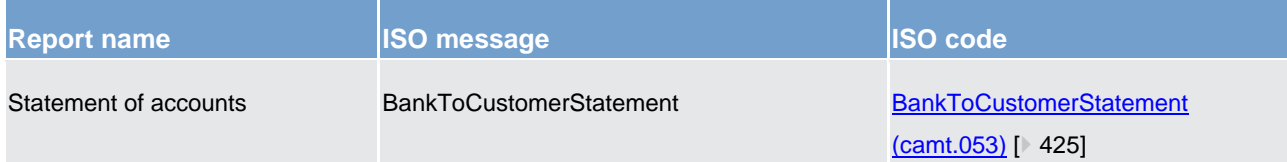

The respective business process is described in chapter [Receive report](#page-302-0) [\[](#page-302-0) [303\].](#page-302-0)

## 5.5.2.2 Overview

The report "statement of account" includes information on one single CLM cash account of a CLM Actor. It is not possible to receive one combined "statement of account" for more than one CLM cash account. Furthermore it does not include information from other components, i.e. there is no report including combined information of CLM and RTGS.

The report provides information about all items that are booked on the CLM cash account and balance information of the current business day.

It is provided as a complete report, i.e. no delta version is offered.

Reports configuration and message subscription for notifications are different functionalities, i.e. no message subscription reference data is needed in case the report should be created and sent (later in case of push mode).

## 5.5.2.3 Report generation process

#### **Preconditions for report creation**

In order to avoid unnecessary processing and storage CLM does not create reports automatically. To initiate the creation of a report, the report receiver has to configure the report in advance. The configuration is done via the GUI for the reference data, which is described in the CLM user handbook.

This configuration is stored as reference data and is valid until the "valid to" date stored within the report configuration is reached.

#### **Moment of data extraction**

The creation of a "statement of account" report is always triggered at EoD of the CLM component after finali-sation of booking processes [business event "EoD"] – please see [End of day](#page-72-0) [\[](#page-72-0) $\triangleright$  [73\].](#page-72-0) A new report configuration can be set-up for the next business day at the earliest. The respective component only creates those reports, for which the underlying report configuration is valid at the current business day.

#### **Availability of the report in CLM**

A generated report is available for download until it is replaced by a new version of it, i.e. a report that is created at the EoD of the current business day replaces the report that was created at the EoD of the previous business day. The replaced report is no longer available for download in CLM. In A2A mode CLM pushes the specific report, provided that the push preference for the report is stored for the respective recipient in reference data (i.e. report configuration). The message is sent out based on the routing information stored for the CLM Actor. Otherwise the report is just stored after generation and can be downloaded in pull mode.

#### **CRDM parameter synthesis**

The following parameters are created and updated by the CRDM Actor (see Table 65 - [Report configuration](#page-187-0)  $[$  [188\]\)](#page-187-0) for the set-up of a report.

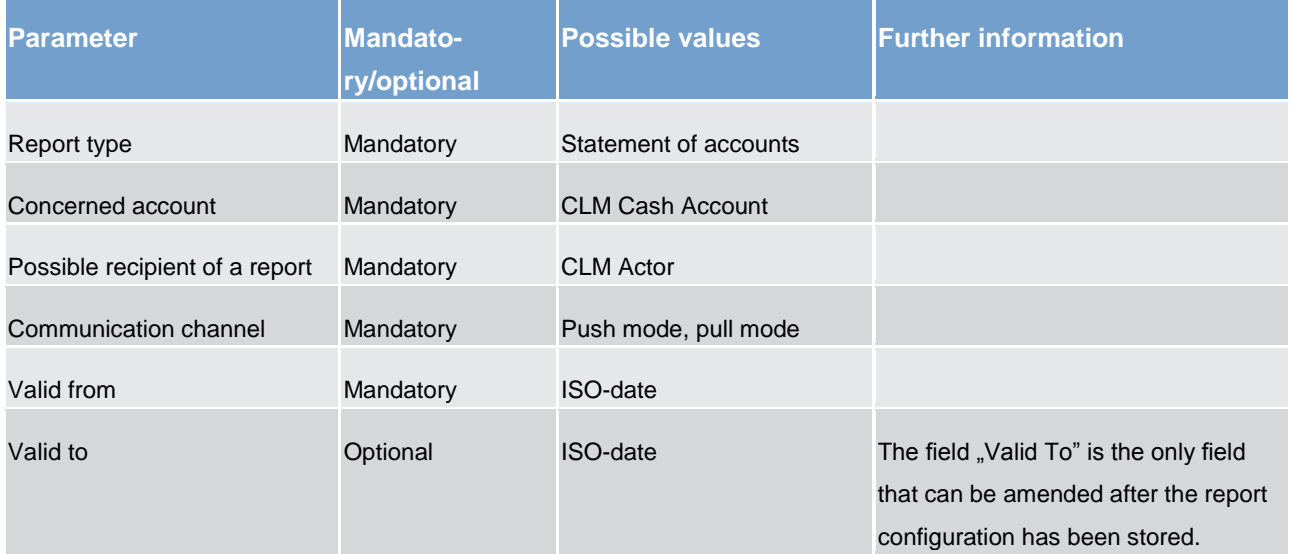

#### **Table 59 - Parameters for the set-up of a report**

#### **Concerned account**

Each report provides information on a certain scope of data. The data scope is indicated by the CLM cash account for which it is configured. The feature is available for all CLM cash account types.

The concerned account has to be specified, when the report is configured for the first time. It is necessary to store one configuration per CLM cash account and recipient for which the report should be created.

#### **Possible recipients of a report**

All reports can be received by the technical address of:

- **l** concerned account owner
- **l** another authorised party

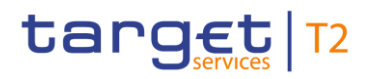

A created report can be received by one or several receivers. Each CLM Actor can decide if they wish to receive a report directly after its creation or rather query it ad-hoc.

If a recipient wishes to receive a report directly after its creation, this has to be stored in the reference data configuration of the report in CRDM (communication channel = push mode). In this case reports can be received by the technical address defined for the CLM cash account or by the technical address defined for the other authorised party (see chapter [Routing](#page-39-0)  $[$  [40\]\)](#page-39-0).

If a recipient does not wish to receive a report directly after its creation but to request it afterwards, this CLM behaviour has to be stored in the reference data configuration of the report as well (communication channel = pull mode).

Furthermore the recipient is stored as recipient of a report independent of the configuration with push or pull mode.

For information about the setup of a report configuration for a specific concerned report recipient, please see CLM user handbook chapters related to report configuration setup.

## 5.5.3 Query management for CLM, CRDM, scheduler and billing

## 5.5.3.1 Concept for CLM

Queries are provided by CLM to the submitting actor as a means of satisfying his information needs on demand. The submitting actor can obtain information on different business items by submitting query requests to CLM. These are answered on the basis of the latest data available.

For requests on CLM queries using the specified (optional and mandatory) search and return criteria are available. Thus actors are not able to define these criteria by themselves.

The respective business process is described in chapter [Information services](#page-298-0) [\[](#page-298-0) [299\].](#page-298-0)

## 5.5.3.2 Overview for CLM

CLM provides a range of predefined query types, which the submitting actor can use to request information on business items. The offered queries are available for all authorised submitting CLM Actors.

They can send query requests to CLM in A2A mode or in U2A mode. Generally, all these query requests are processed in real-time. Exceptions occur during the maintenance window. During the maintenance window query management does not service any requests. In case ESMIG is available and the network interface is not closed, an A2A query request during maintenance window is handled by using timeout management. In case the network interface is closed the NSP informs the authorised submitting actor about the closure of the real-time channel.

## 5.5.3.3 Query management process for CLM

#### **Initiating queries for CLM**

In order to obtain the desired information the submitting actor needs to submit a query request to CLM. For the communication with CLM in A2A mode all query and response messages are set-up as XML messages compliant with the ISO20022 standard. For the communication with CLM in U2A mode a GUI based on a standard browser application is provided.

In general an authorised submitting actor can send each query request in A2A mode as well as in U2A mode. However, there are some queries which are only accessible via U2A mode. Query availability in the respective communication mode is shown in the table below. Query request and return criteria are described in detail in CLM user handbook for U2A mode and in chapter [Dialogues and processes](#page-305-0) [\[](#page-305-0) [306\]](#page-305-0) with link to MyStandards for A2A mode.

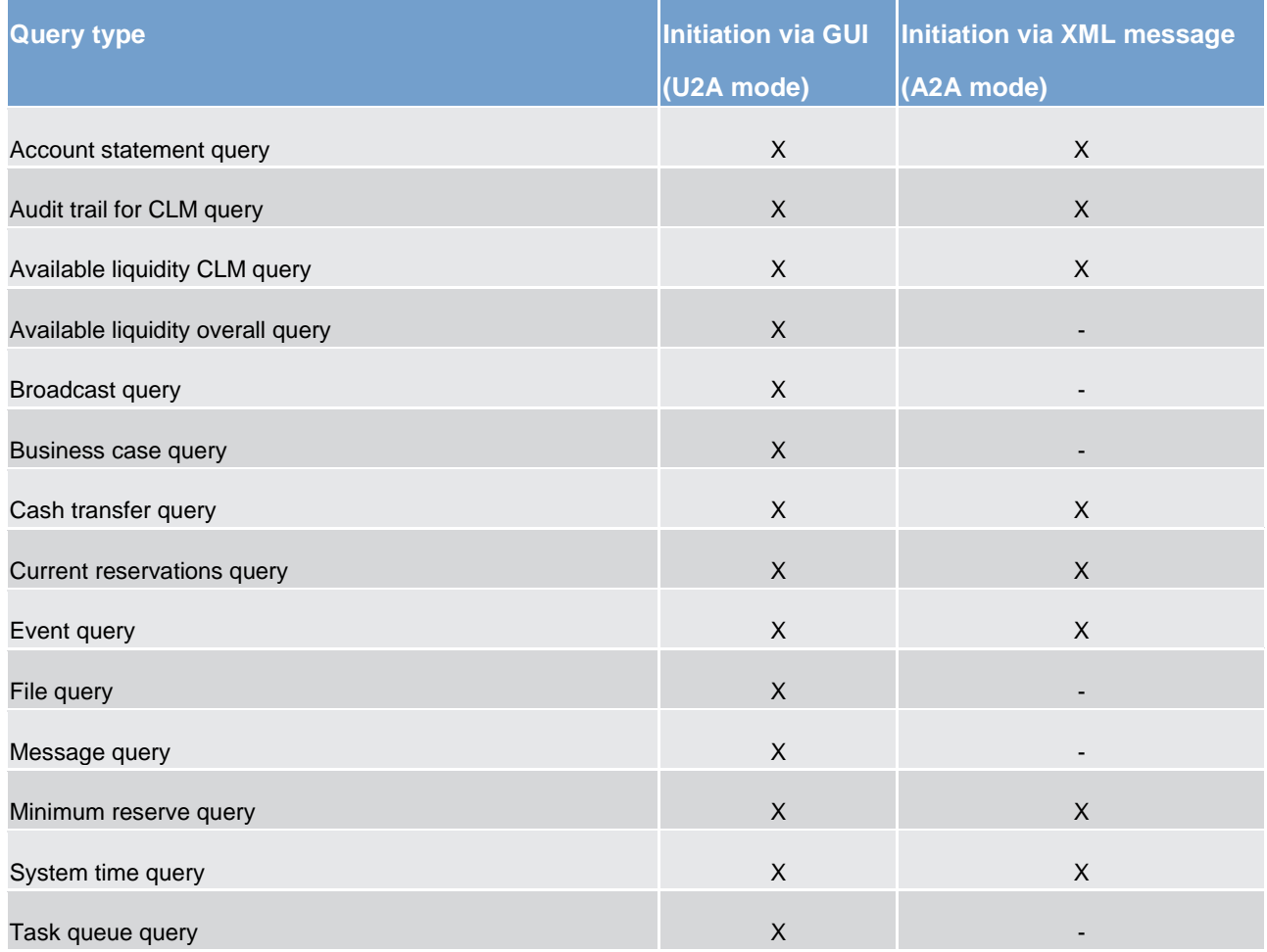

#### **Table 60 - Initiating queries for CLM**

The different types of queries in CLM are static regarding the set of selection parameters, which can be mandatory, optional or conditional.

#### **Preconditions for successful processing of queries**

CLM validates the plausibility of search criteria that were specified by the submitting actor. In addition, CLM ensures that the submitting actor of the query request is allowed to initiate the query and to retrieve the requested data by checking, whether the submitting actor possesses all necessary privileges granted in advance (taking into account the validity dates) and ensuring the data scope.

#### **Providing data for queries**

If all checks performed by CLM were successful, it extracts the requested business information from the production data. The submitting actor receives the latest available data. If any plausibility or authorisation checks performed by CLM fail, the submitting actor receives a response specifying the error(s) using the respective error code(s).

#### **Retrieving the query response**

In case the extraction of the query data is successful, CLM sends a query response containing the requested business information back to the requesting actor. In case the extraction of the query data returns a zero result, the submitting actor receives appropriate information. If a retrieval of the query result fails, then an error response is provided to the submitting actor.

If the submitting actor sends the query via U2A mode, the response is given to the submitting actor in U2A mode. The U2A dialogue is described more in detail in the CLM user handbook.

If the submitting actor sends the query via A2A mode, the response is given to the same submitting actor in A2A mode. The CLM does not allow the routing of the query response to a dedicated technical address.

#### **Parameter synthesis**

No specific query configuration from the submitting actor is needed.

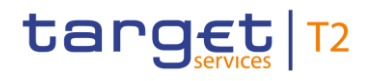

## 6 Overview of used common components in CLM component

## 6.1 CRDM features

## 6.1.1 Concept

The CRDM common component allows duly authorised users to create and maintain reference data objects. CRDM objects specify reference data for the configuration of parties, cash accounts and rules and parameters.

## 6.1.2 Overview

The CRDM common component is in charge of executing reference data maintenance instructions for the creation or the maintenance of reference data objects.

Duly authorised users belonging to CBs, payment banks and to the operator can trigger CRDM according to their own specific access rights, i.e. using the functions and maintaining the common reference data objects they have been granted.

Duly authorised users of the operator are responsible for system configuration tasks and for the management of common reference data for CBs. These users can also act on behalf of other CRDM Actors in order to perform some specific actions or within some pre-defined contingency scenarios.

The CRDM common component executes immediately all reference data maintenance instructions. The related reference data changes become effective in the relevant TARGET Service, common component(s) or back-office applications in a deferred way, by means of a daily reference data propagation process. The process takes place every business day and is scheduled in order to ensure a smooth and complete reference data propagation depending on the operational schedule of the relevant service.

All common reference data objects can be created and maintained in U2A mode, whereas only a sub-set of them can be created and maintained also through the data migration tool (DMT) (see chapter [Reference](#page-213-0)  [data maintenance types](#page-213-0) [\[](#page-213-0) [214\]\)](#page-213-0). All reference data changes performed in U2A mode can be executed either in two-eyes or in four-eyes mode. Duly authorised users can specify the applicable mode for the functions and the common reference data objects they manage (see chapter  $\Delta$ ccess rights  $[$  [181\]\)](#page-180-0).

Versioning facilities and validity periods allow the implementation of data revision and data history features, in order to keep track of all past data changes, to enter changes meant to become effective as of a future date and to define common reference data objects with limited or unlimited validity.
## target | T2

## <span id="page-180-1"></span>6.1.3 Access rights

This section provides information on access rights management in the CRDM. More into detail, chapter [Ac](#page-180-0)[cess rights concepts](#page-180-0) [\[](#page-180-0) $\triangleright$  [181\]](#page-180-0) presents some basic concepts (e.g. user, privilege, role and data scope) related to access rights management. On this basis, chapter [Access rights configuration](#page-195-0) Ⅰ 1961 illustrates all the available options for the configuration of access rights. Finally, chapter [Access rights configuration process](#page-204-0) [\[](#page-204-0) $\blacktriangleright$  [205\]](#page-204-0) describes the access rights configuration process that each type of CRDM Actor has to put in place in order to set-up the appropriate assignment of roles and privileges for all its users. In order to clarify the differences in data scope per type of actor, this section uses the concepts of CB and payment bank, which are introduced in chapter [Common reference data objects and the hierarchical party model](#page-192-0) [\[](#page-192-0) $\triangleright$  [193\],](#page-192-0) as well as the concept of system entity, which is introduced in chapter [Data scope](#page-193-0)  $[$  [194\].](#page-193-0)

## <span id="page-180-0"></span>6.1.3.1 Access rights concepts

This chapter presents the main concepts related to access rights management in CRDM.

## 6.1.3.1.1 User function

DMT files, XML messages and GUI functions are the atomic elements users can trigger through the DMT and in A2A and U2A mode respectively to interact with CRDM as well as other services, common components or back-office applications. Based on these set of files, XML messages and GUI functions, it is possible to define the set of all user functions, i.e. of all the possible actions that a user can trigger in CRDM or other services, common components or back-office application services, either in the DMT or in A2A or U2A mode.

## 6.1.3.1.2 Privilege

A privilege identifies the capability of triggering one or several user functions and it is the basic element to assign access rights to users. This means that a user  $U_x$  owns the access right to trigger a given user function  $F_Y$  if and only if U<sub>X</sub> was previously granted with the privilege P<sub>Y</sub> identifying the capability to trigger F<sub>Y</sub>.

The following tables provide the exhaustive list of privileges covering all the user functions available:

- **l** table access rights management
- **l** table party data management
- **l** table cash account data management
- **l** table message subscription configuration
- **l** table report configuration
- **l** table reference data queries
- **l** table TIPS functions

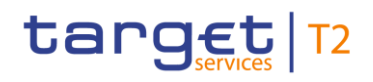

#### **l** table other

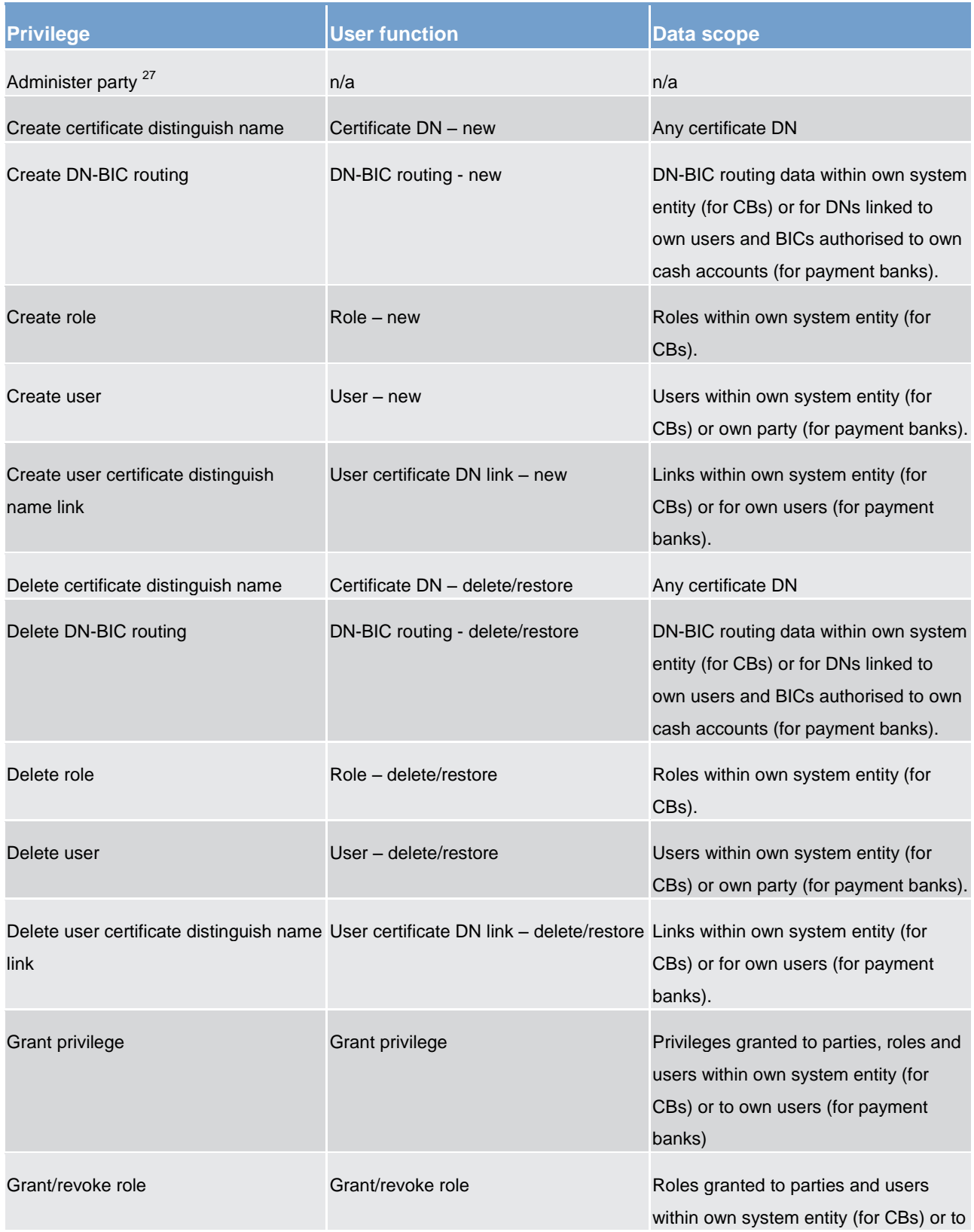

27 This privilege enables a user to act as party administrator for their own party.

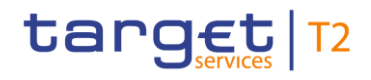

Overview of used common components in CLM component CRDM features

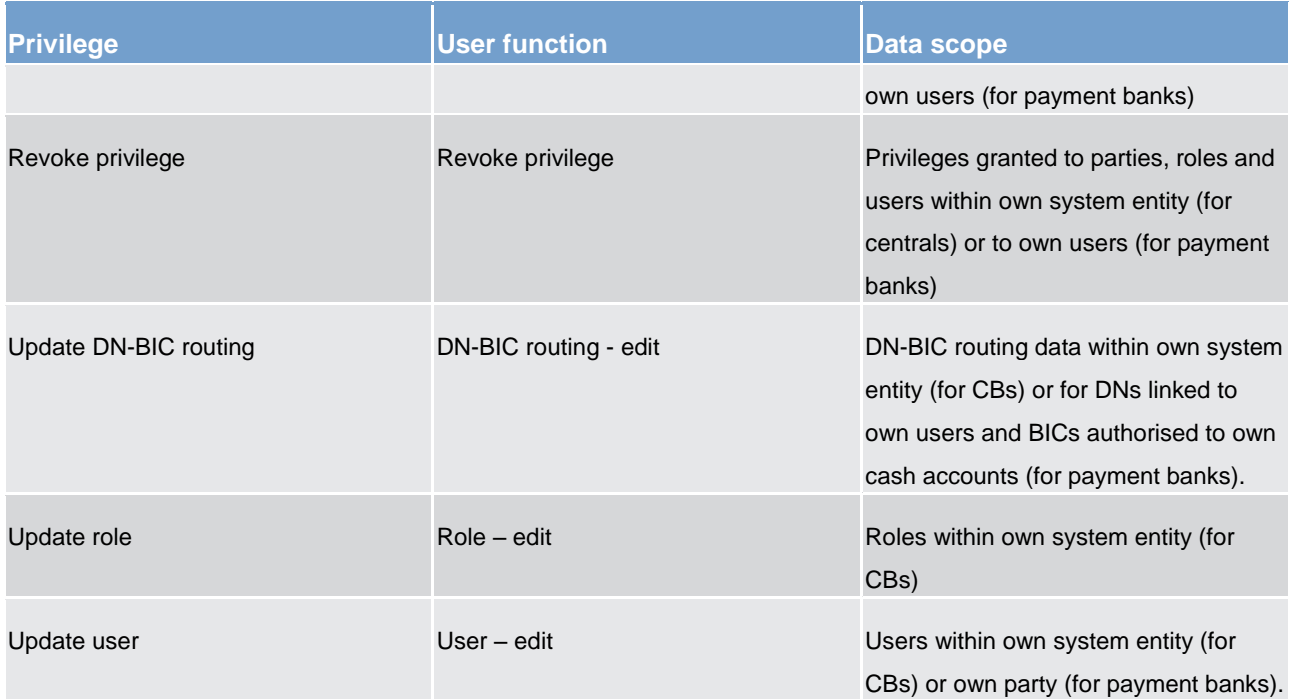

## **Table 61 - Access rights management**

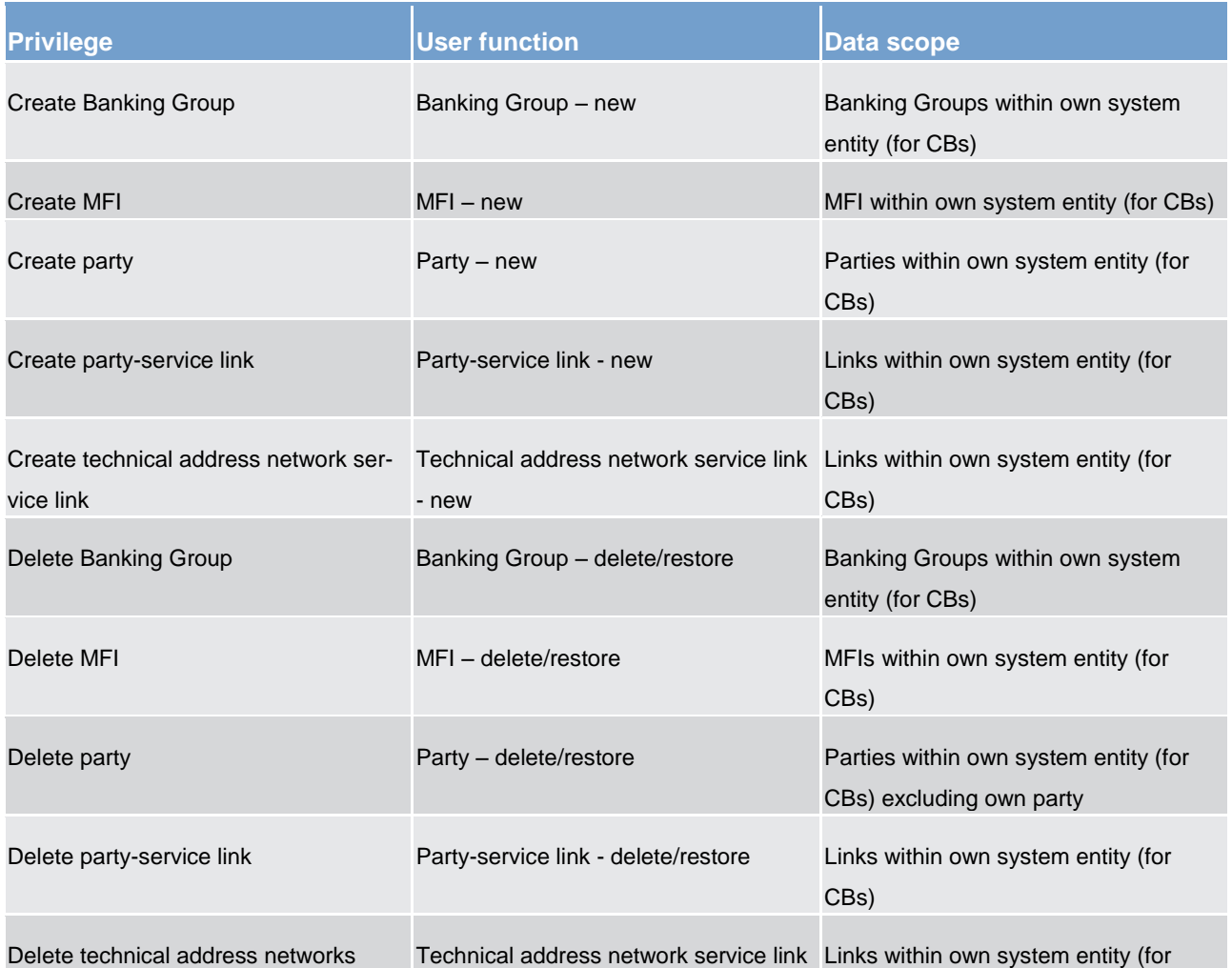

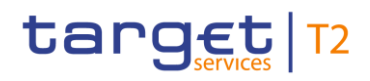

Overview of used common components in CLM component CRDM features

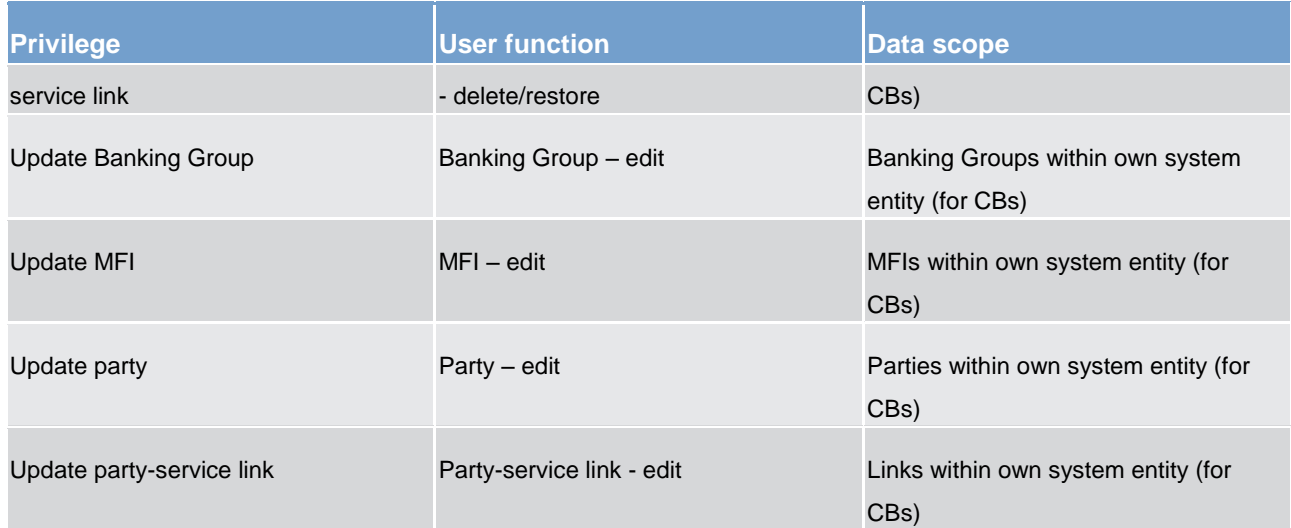

## **Table 62 - Party data management**

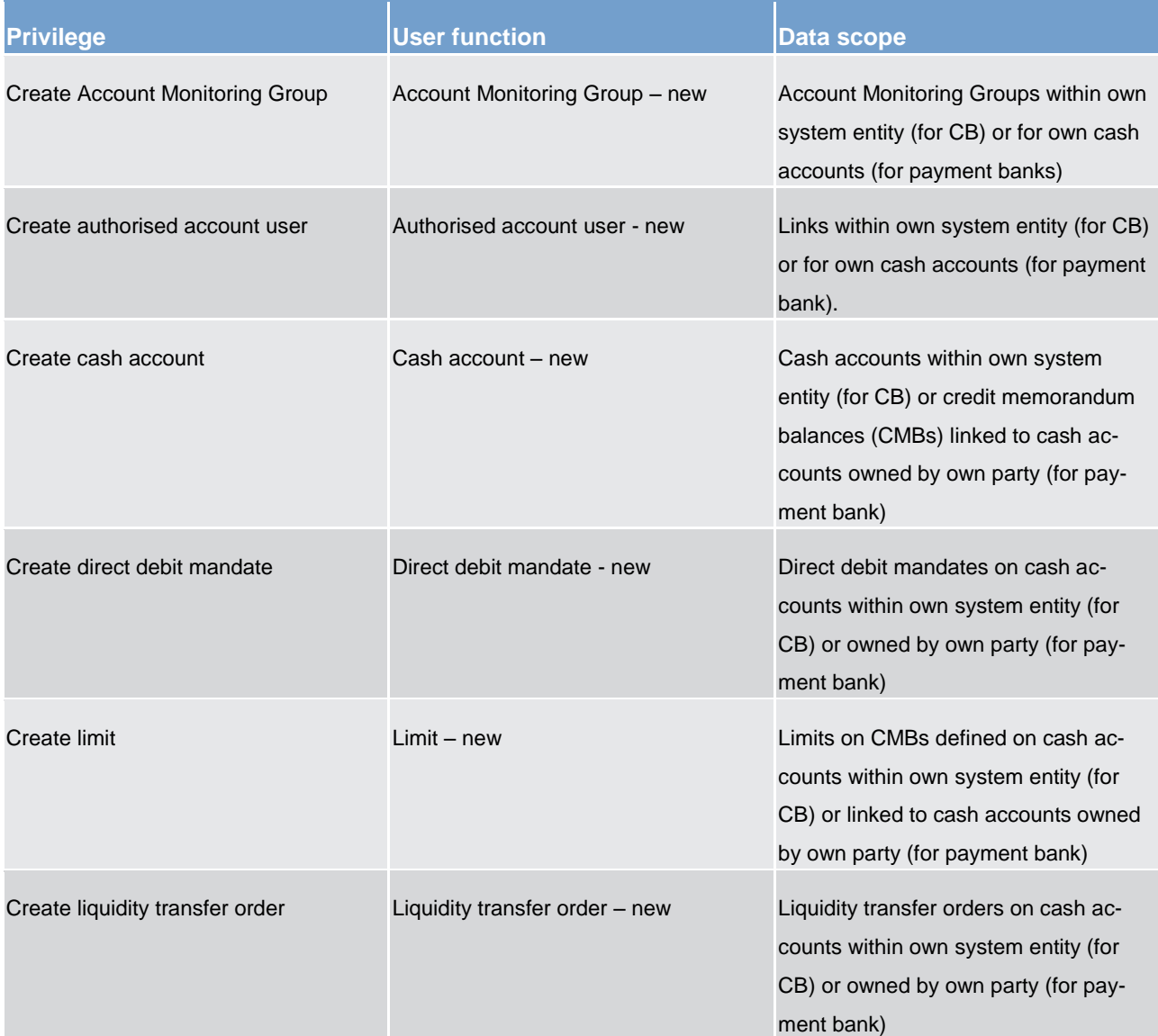

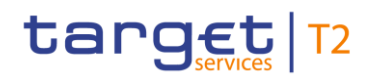

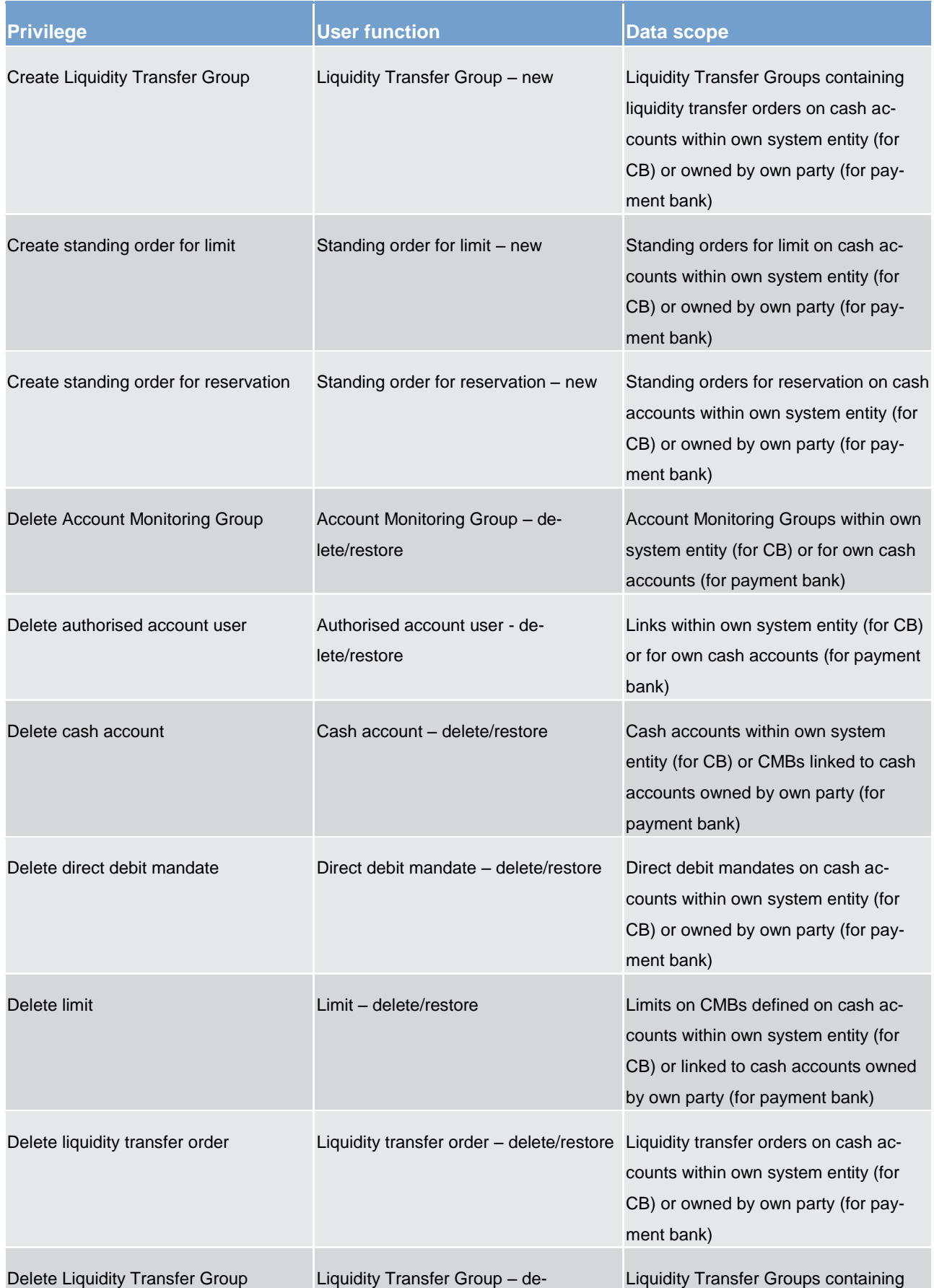

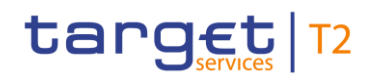

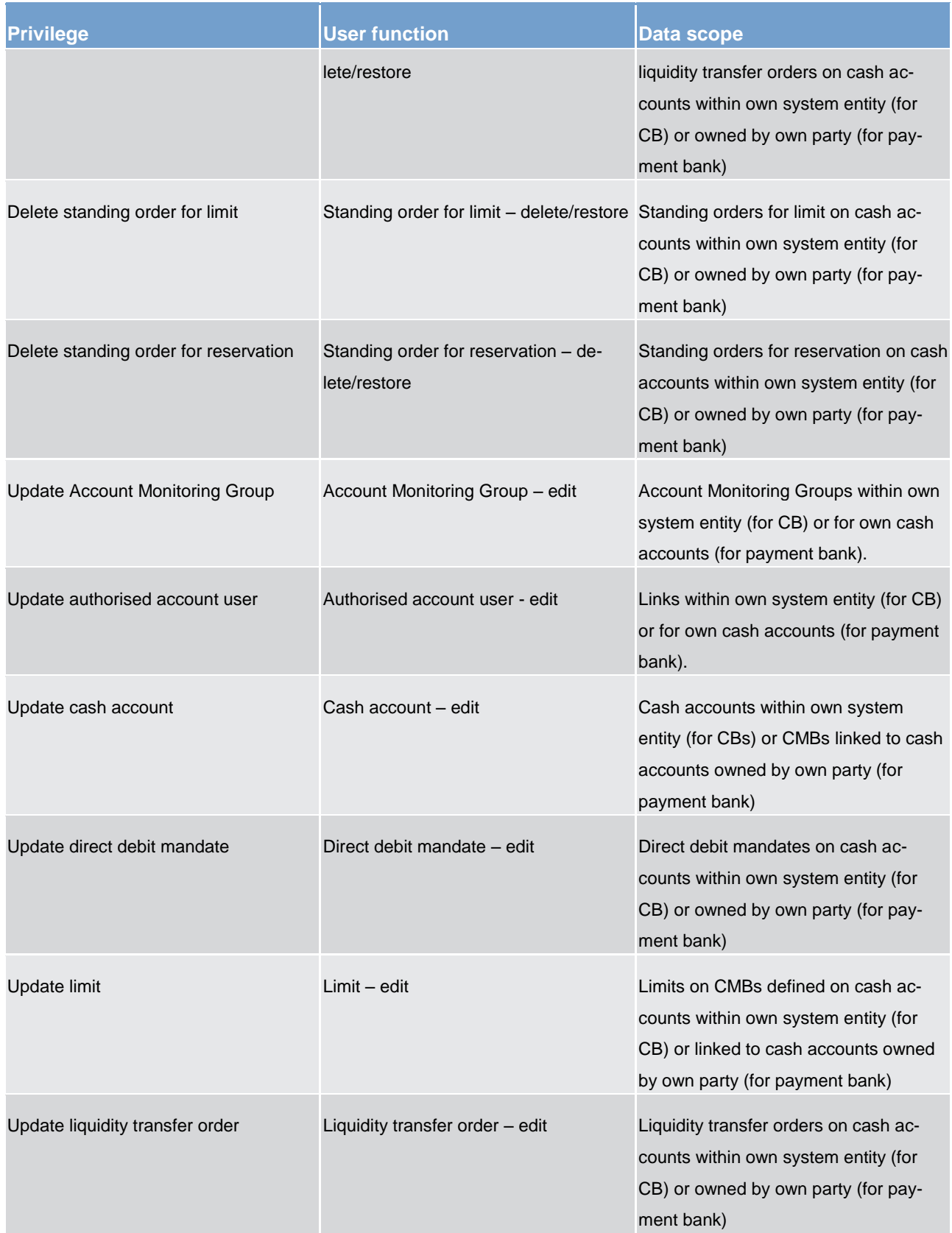

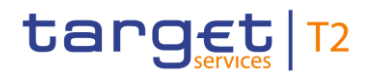

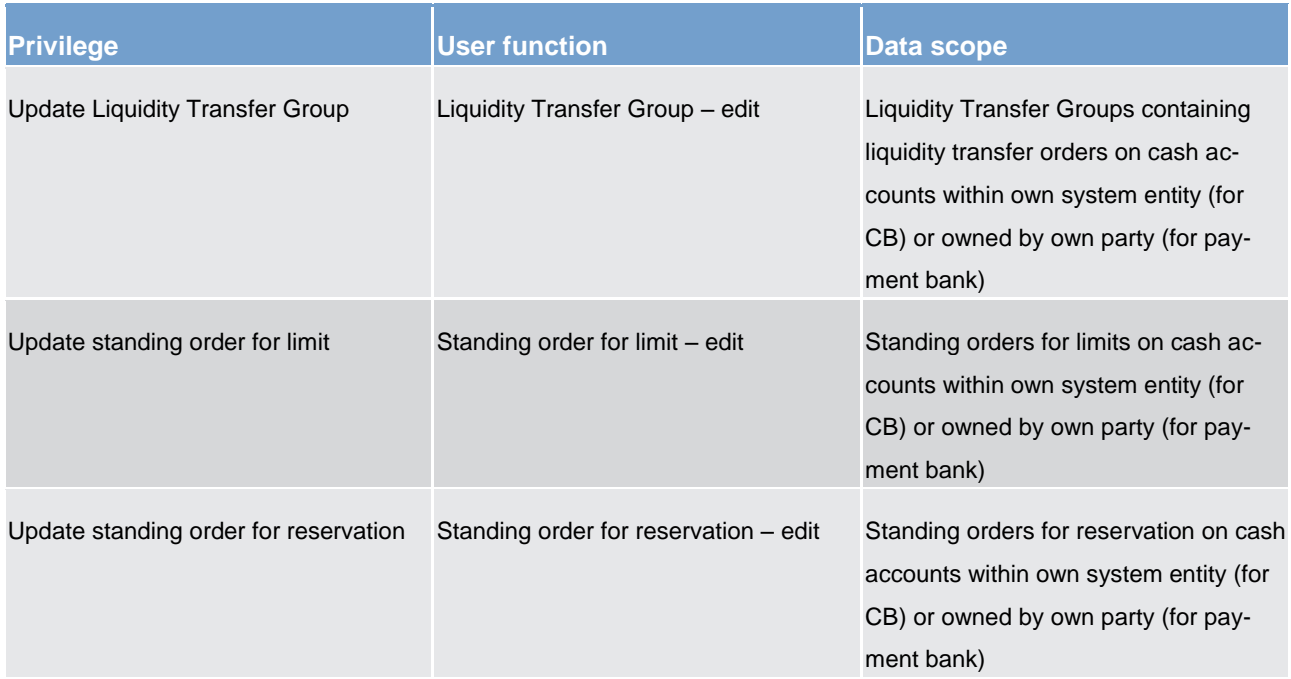

#### **Table 63 - Cash account data management**

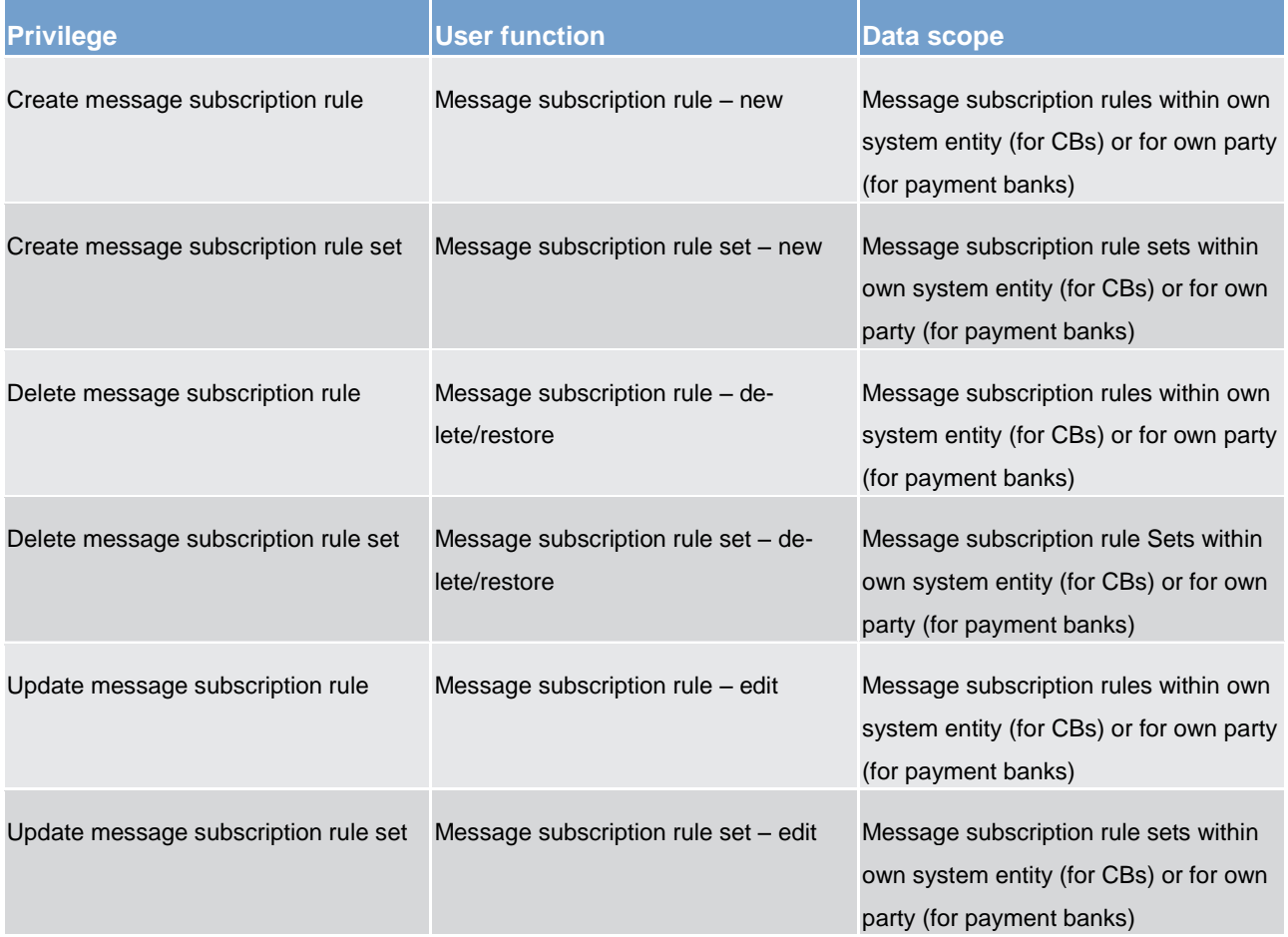

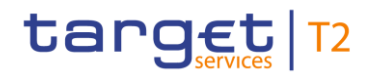

#### **Table 64 - Message subscription configuration**

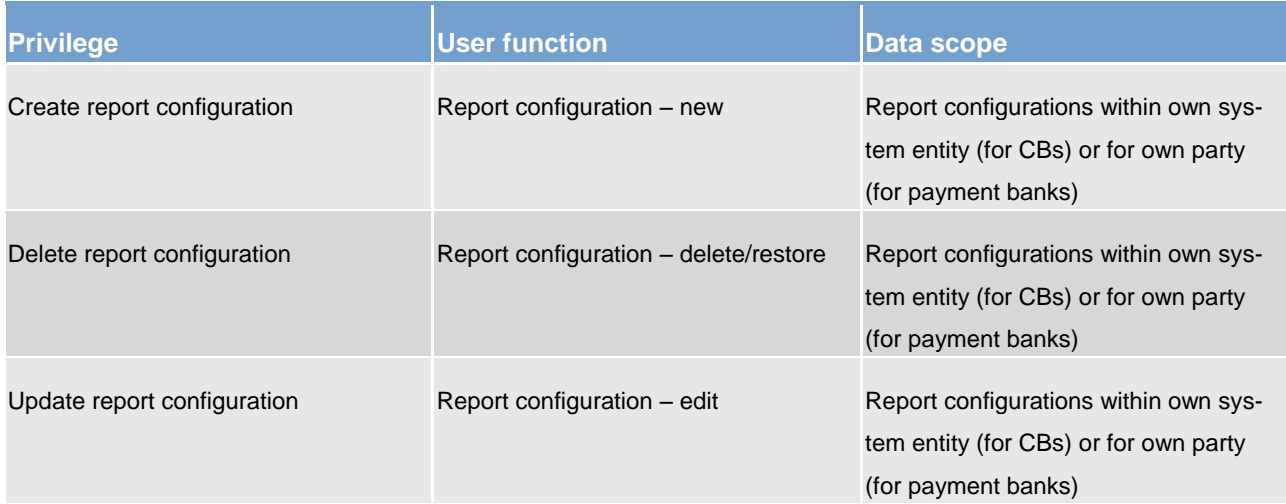

### **Table 65 - Report configuration**

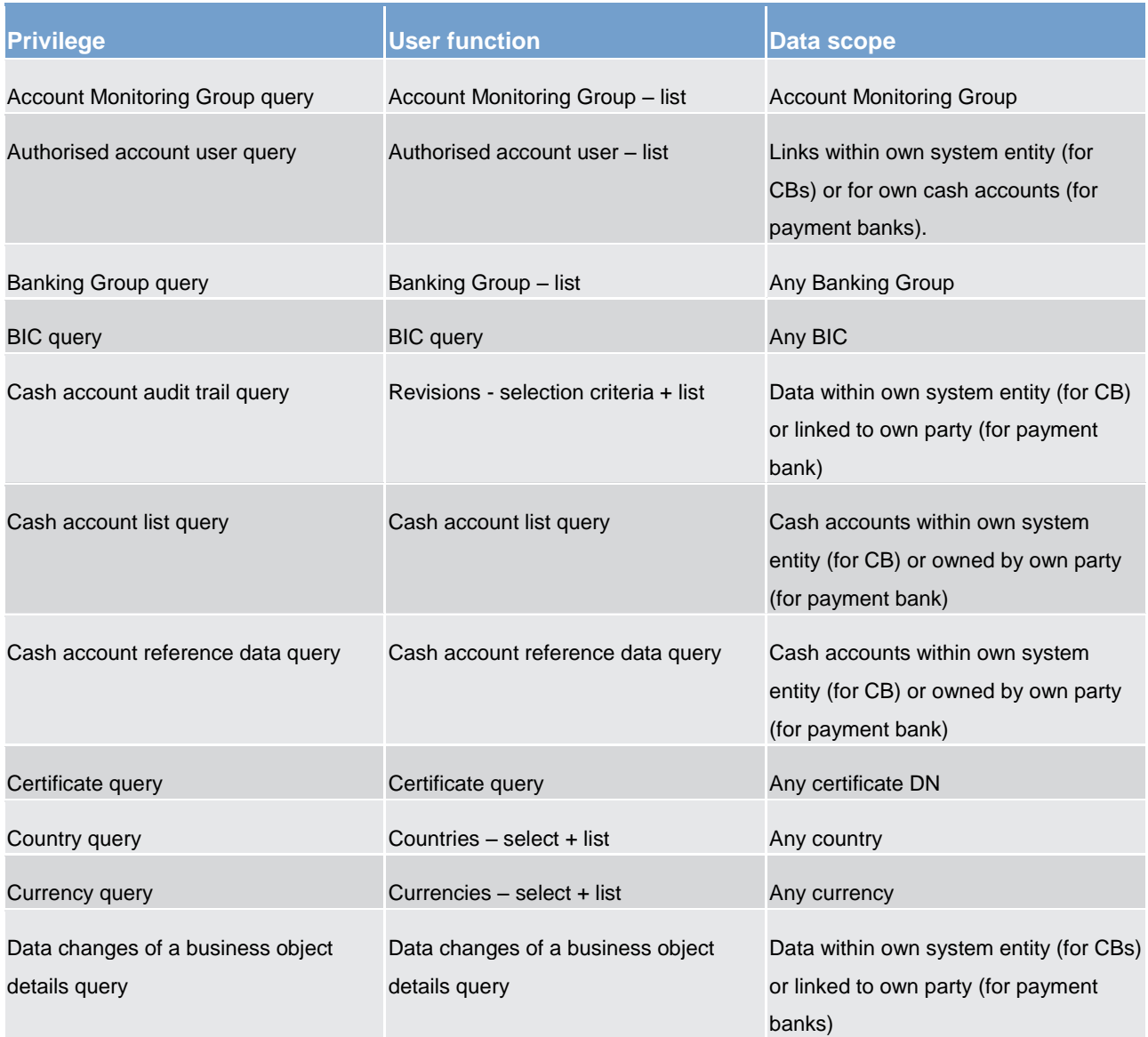

# target | T2

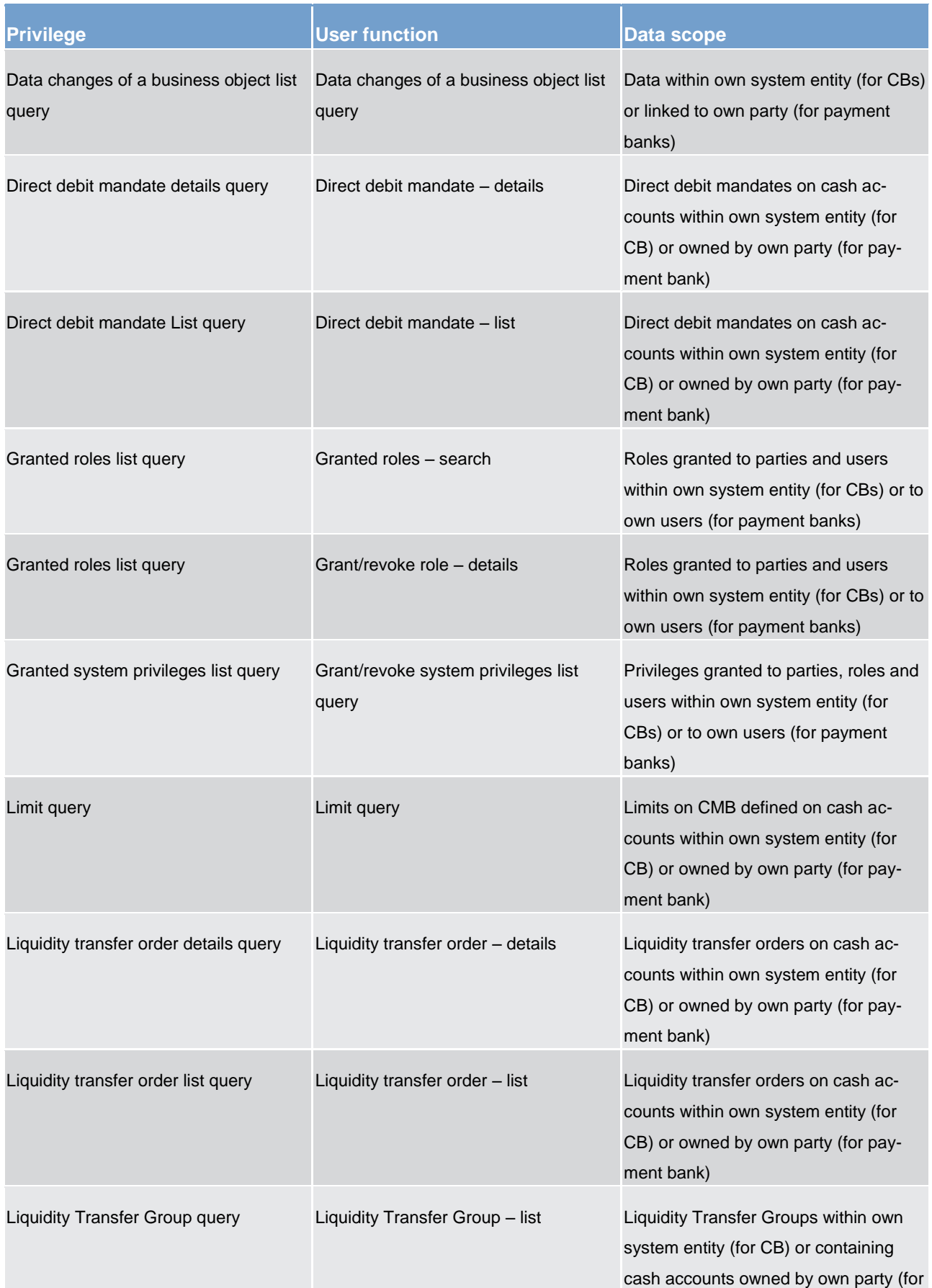

# target | T2

Overview of used common components in CLM component CRDM features

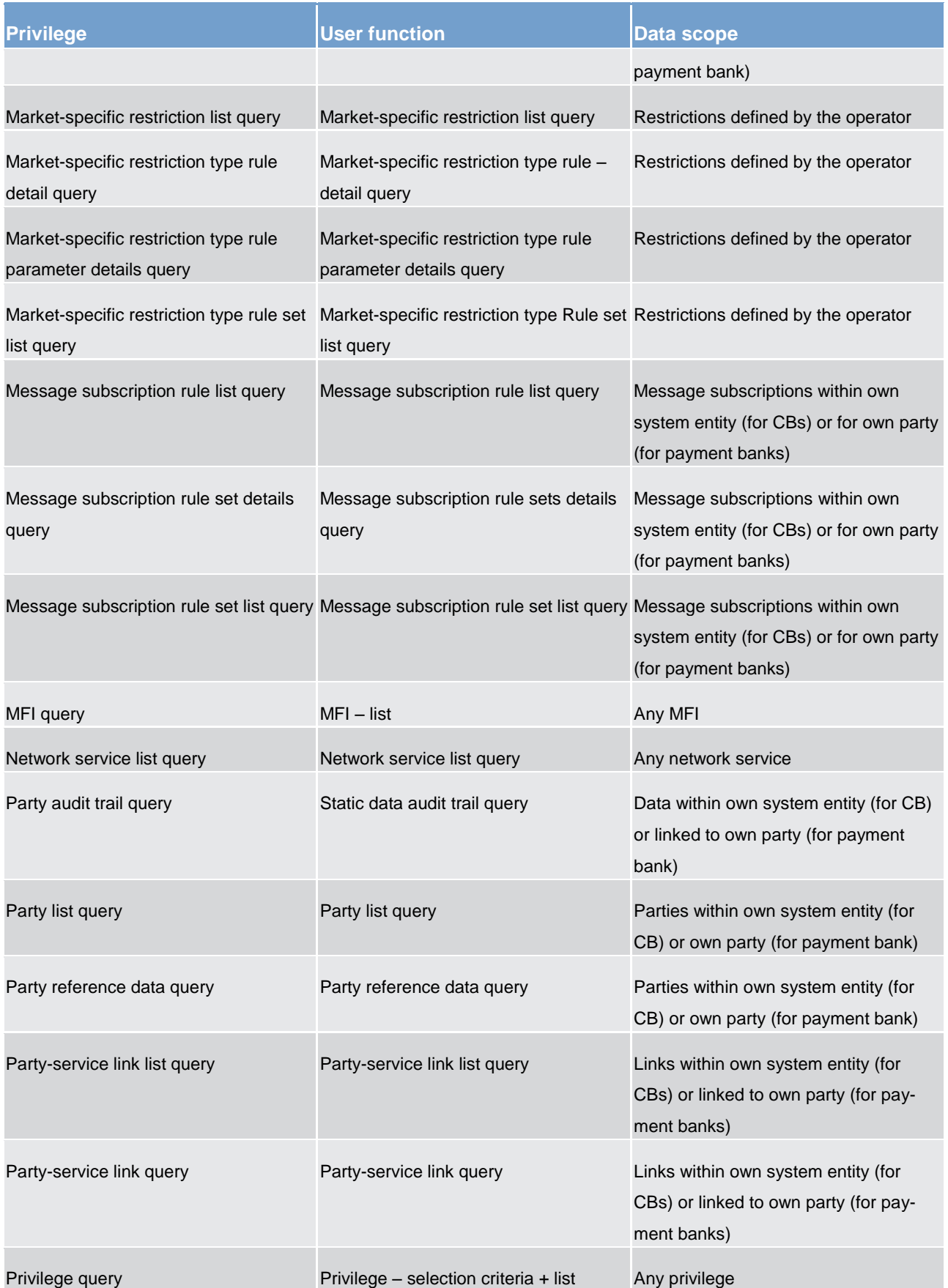

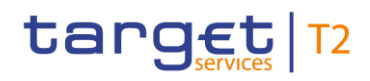

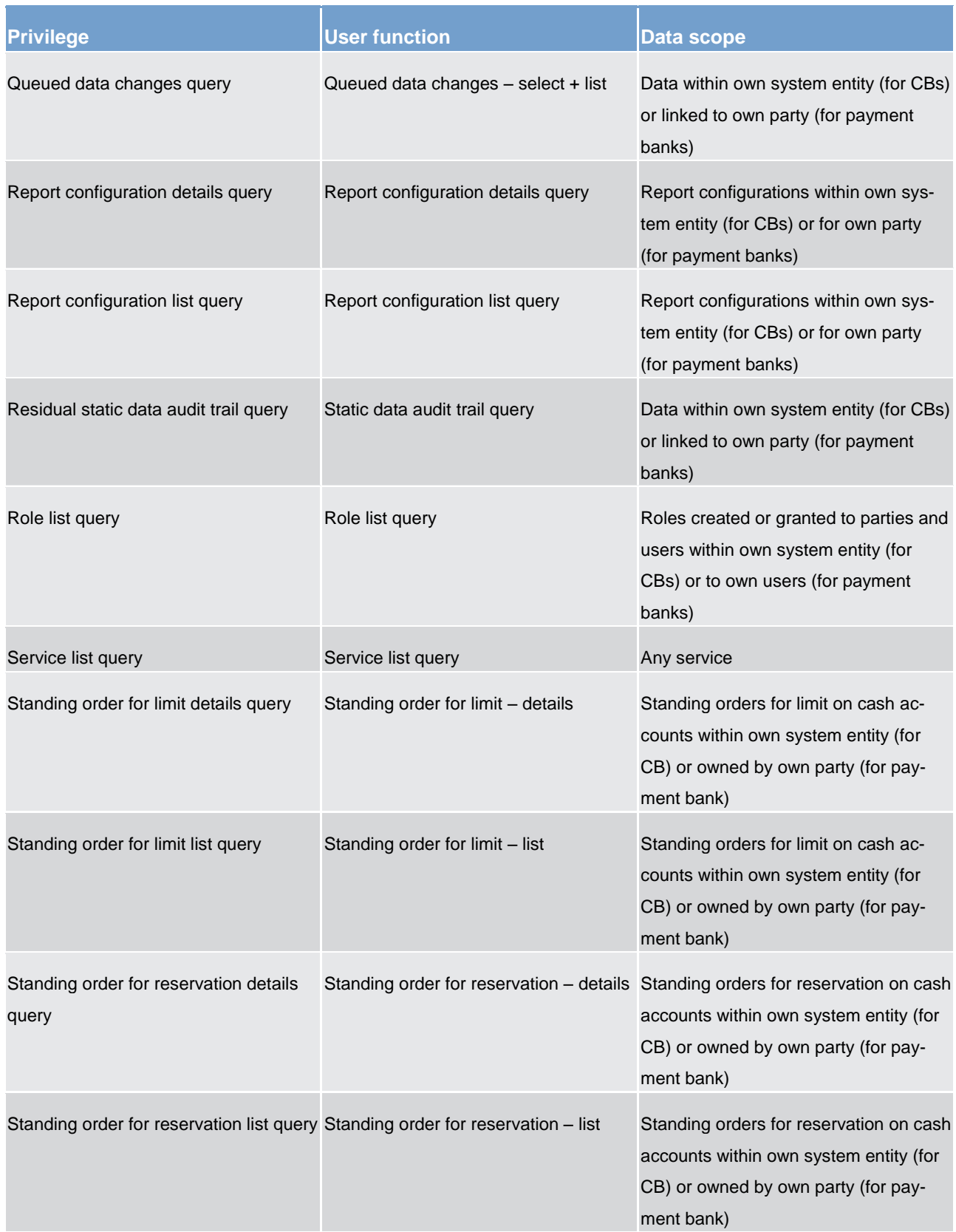

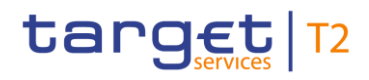

Overview of used common components in CLM component CRDM features

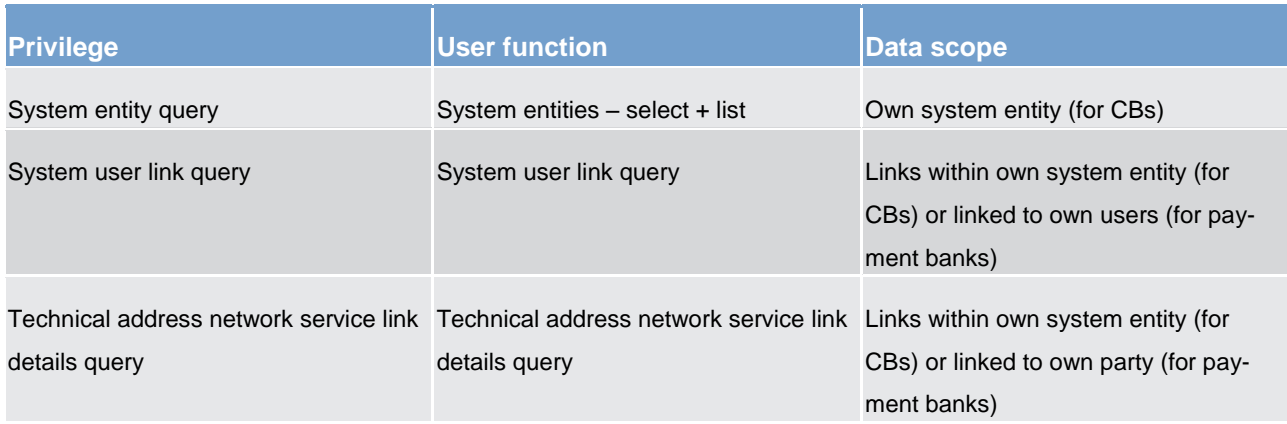

## **Table 66 - Reference data queries**

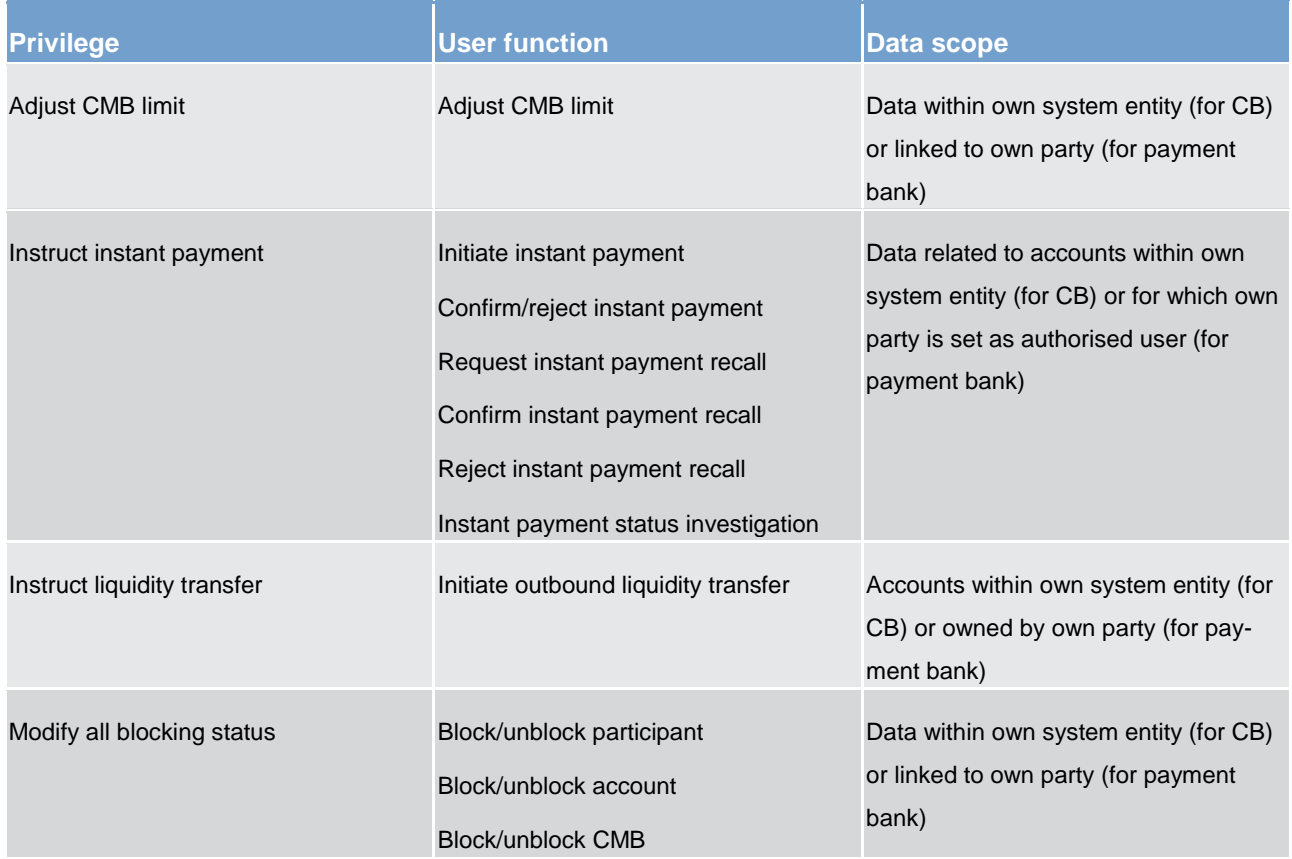

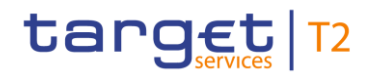

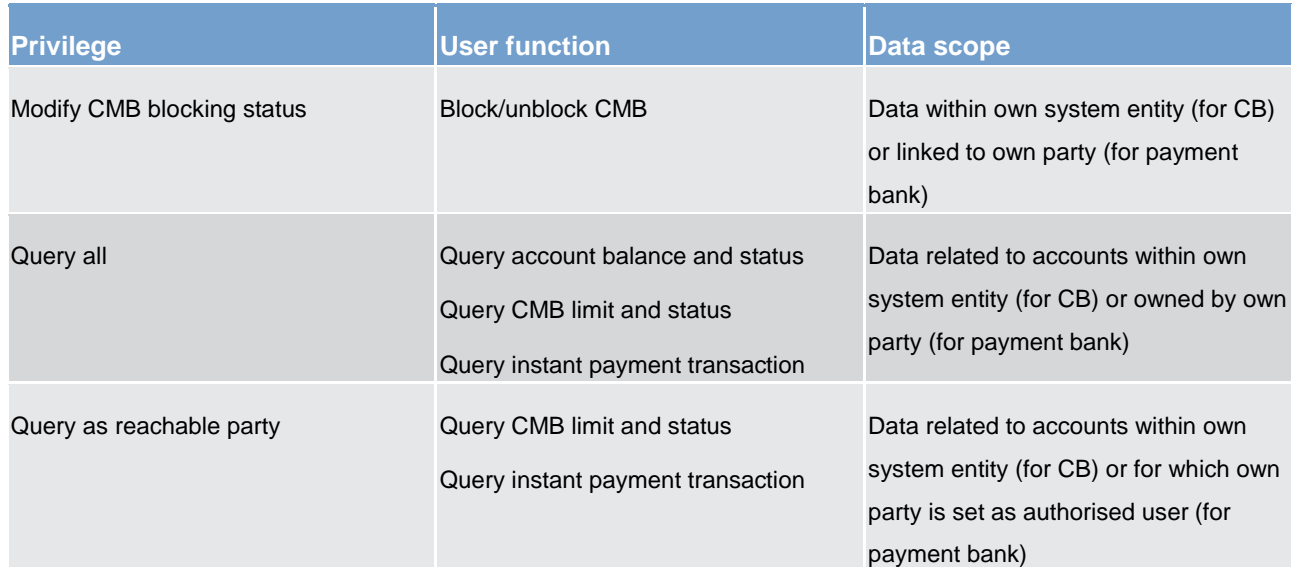

#### **Table 67 - TIPS functions**

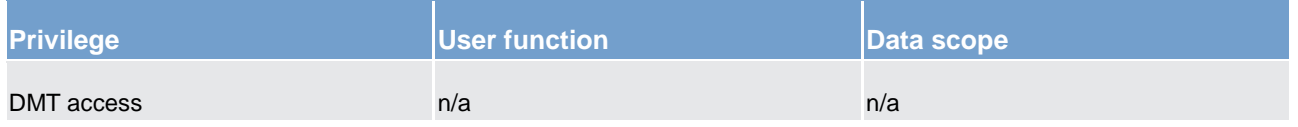

#### **Table 68 - Other**

See chapter [Configuration of privileges](#page-195-1) [\[](#page-195-1) [196\]](#page-195-1) for information on the configuration of privileges.

#### 6.1.3.1.3 Role

A role is a set of privileges. See chapter [Configuration of roles](#page-202-0) [\[](#page-202-0) [203\]](#page-202-0) for information on the configuration of roles.

#### 6.1.3.1.4 User

<span id="page-192-0"></span>A user is an individual or application that interacts with CRDM triggering the available CRDM user functions. See chapter [Configuration of users](#page-195-2) [\[](#page-195-2) [196\]](#page-195-2) for information on the configuration of users.

## 6.1.3.1.5 Common reference data objects and the hierarchical party model

All parties in the CRDM are linked to each other according to a hierarchical model. As shown in the following diagram and on the basis of this hierarchical party model, the operator is the only party at level 1, all the CBs are level 2 parties, all payment banks are level 3 parties <sup>28</sup>. All the other reference data objects are linked to a party. For example:

<sup>28</sup> Participation types may be further detailed with information specific to each individual service, if the service foresees this possibility.

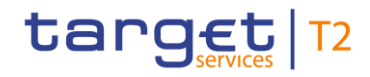

- **l** a cash account is linked to its CB or payment bank.
- **l** a restriction type is linked to the operator.

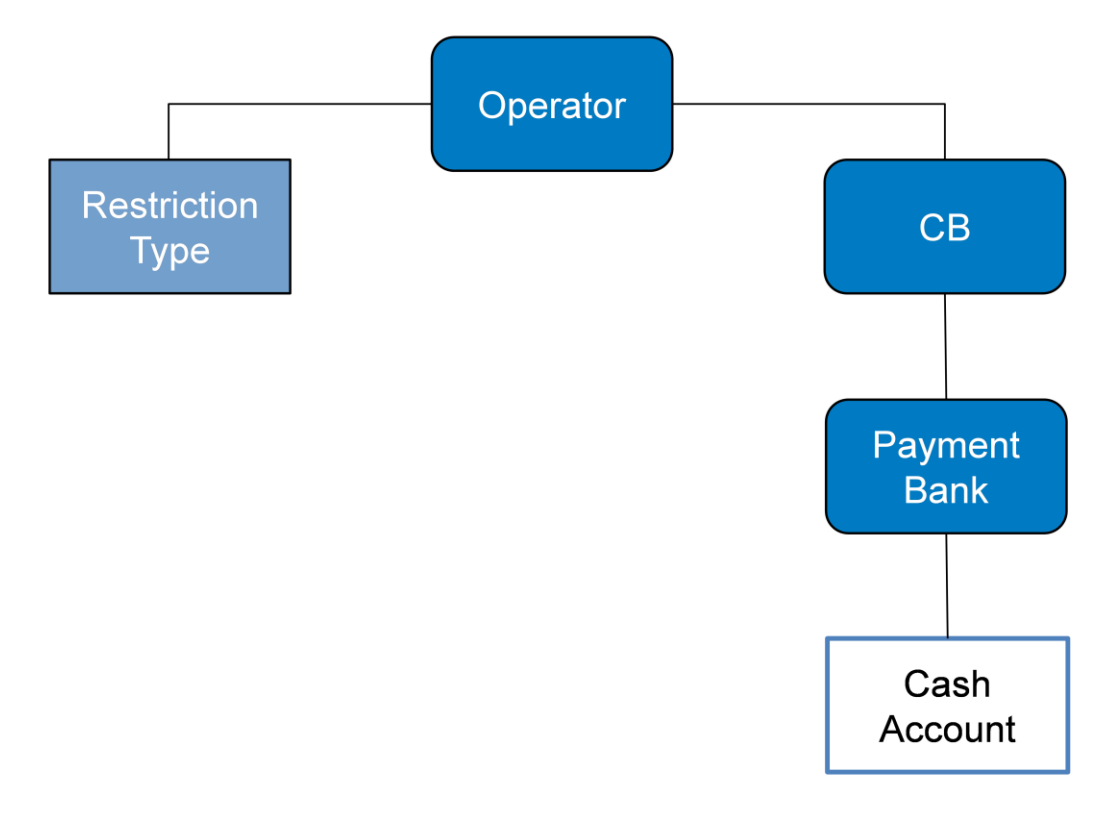

#### <span id="page-193-0"></span>**Figure 38 - Common reference data objects and the hierarchical party model**

### 6.1.3.1.6 Data scope

For each privilege, the hierarchical party model determines the data scope of the grantee, i.e. the set of reference data objects on which the grantee can trigger the relevant user function. More precisely:

- **l** Users of the operator have visibility on all reference data objects and can act on objects belonging to participants only in exceptional circumstances, following a specific agreement
- **l** Users of the CBs have visibility on all reference data objects belonging to the same system entity <sup>29</sup>
- **l** Users of the payment banks have visibility on reference data objects that are (directly or indirectly) linked to the same party

The following example describes the concept of data scope  $30$ .

<sup>29</sup> A system entity in CRDM corresponds to a partition of data equating to the scope of a CB or of the operator. For example, the system entity of a CB includes all the data related to its payment banks.

<sup>30</sup> The following example presents only the configuration data that are relevant for the example. All the possible configuration options are defined in the following sections.

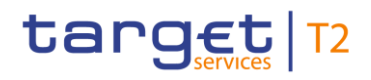

### **Example – data scope**

Three users, X, Y and Z, belonging to a payment bank, to a CB and to the operator respectively, are granted with the same privilege to query cash accounts.

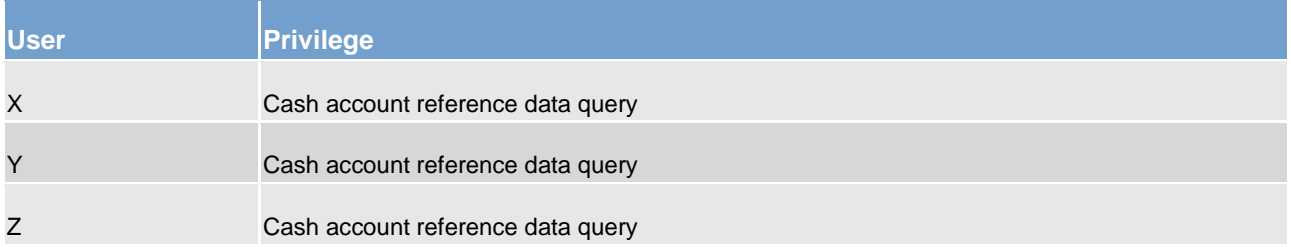

#### **Table 69 - User privileges (data scope)**

The following diagram shows the data scopes stemming from this access rights configuration for the three users.

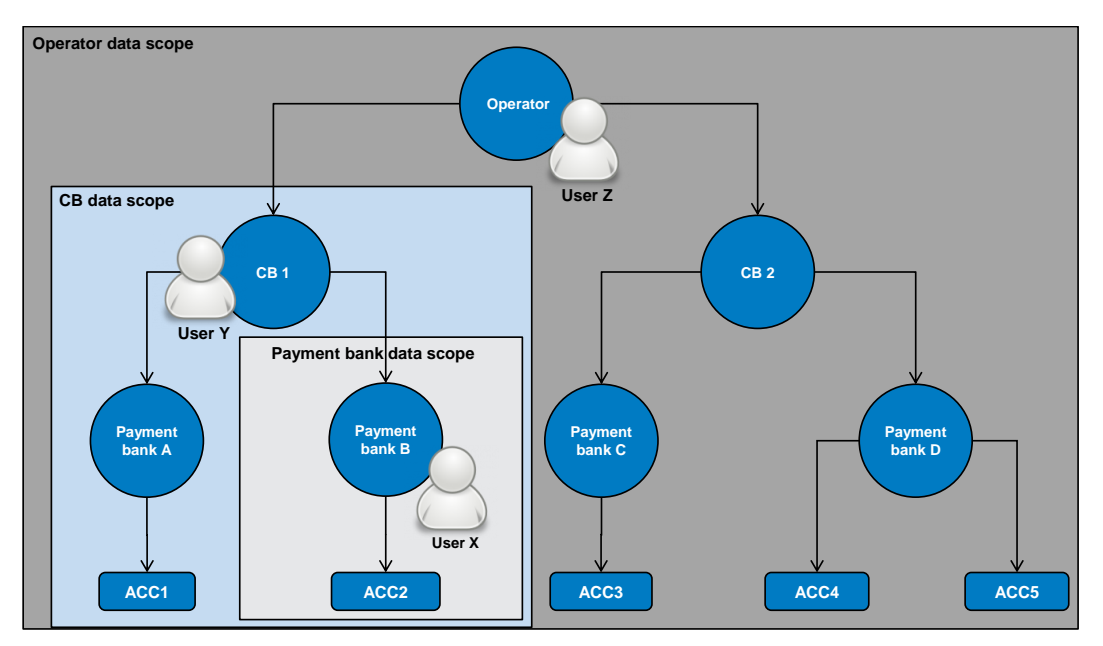

#### **Figure 39 - Data scopes**

The diagram shows that users X, Y and Z are given different data scopes, owing to the fact that they belong to different parties located at different levels of the hierarchical party model. More precisely:

- **l** User X of payment bank B gets a data scope including the cash account ACC2 only, as ACC2 is the only account of payment bank B. User X cannot query any other cash account in CRDM.
- **l** User Y of CB 1 gets a data scope including cash accounts ACC1 and ACC2, as these accounts belong to payment banks of CB 1. User Y cannot query any other cash account in CRDM, i.e. any cash account falling under the data scope of any other CB.
- **l** User Z of the operator gets a data scope including all cash accounts in CRDM, as the operator is at the top level of the hierarchical party model.

## <span id="page-195-0"></span>6.1.3.2 Access rights configuration

<span id="page-195-2"></span>This chapter presents how roles and privileges can be configured in CRDM in order to grant each user with the appropriate set of access rights.

## 6.1.3.2.1 Configuration of users

#### **Links between users and parties**

Each new user is linked to the same party which the creator user belongs to. An exception takes place when creating the first user of a party, i.e.:

- **l** when a operator system administrator creates a new system administrator for a CB
- when a CB system administrator creates a new system administrator for one of its payment banks

In all these cases the created user is linked to the party this user is going to administer.

Through the link with the relevant party, each user inherits a data scope (see chapter [Data scope](#page-193-0) [\[](#page-193-0) [194\]\)](#page-193-0).The link between a user and a party cannot be changed, i.e. a user is always linked to the same party.

#### **Party administrators**

<span id="page-195-1"></span>Each party must have at least one party administrator, i.e. a user being granted specific system privileges that allow its grantee to grant any roles and privileges previously granted to the grantee's party.

## 6.1.3.2.2 Configuration of privileges

#### **Availability of privileges**

Each privilege, just after its creation, is available to the party administrator(s) of the operator only. This means that party administrators of all the other parties cannot grant this privilege to their users.

A privilege becomes available to a party administrator of a party different from the operator only after this privilege has been granted to this party. From this moment on, the party administrator can grant this privilege, according to the rules defined in the following sections.

This implies that a two-step process is required in order to grant a specific privilege to a user belonging to a party different from the operator. In the first step, the privilege is granted to the relevant party (so that it becomes available to the party administrator(s) of this party). With the second step, one of the party administrators grants the privilege to the relevant user.

## target | T2

The following diagram illustrates the access rights configuration steps needed to grant a user Z of a party B a given privilege P that is already available to the party administrator X of another party A.  $31$ 

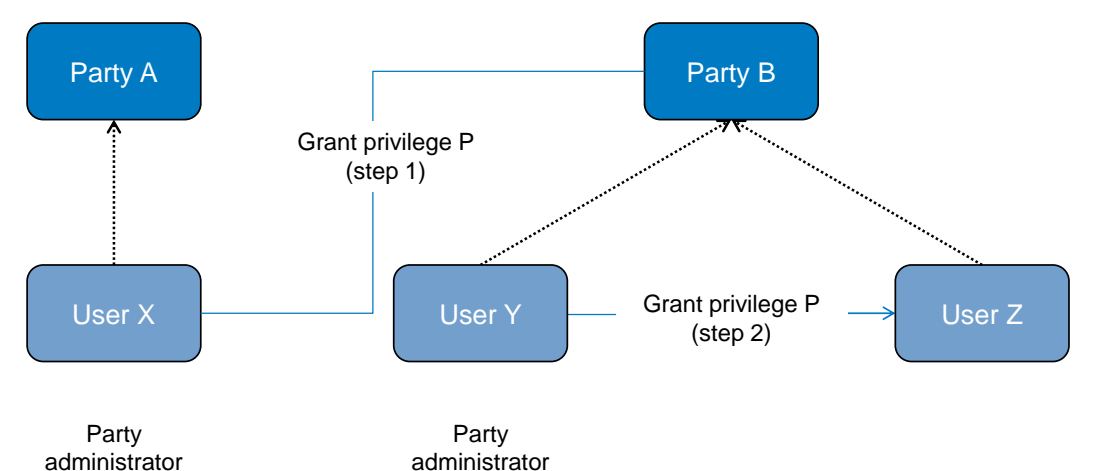

#### **Figure 40 - Access rights configuration steps**

The two configuration steps are as follows.

- **l** User X, as a party administrator of party A, grants privilege P to party B. From this moment on, privilege P becomes available to the party administrator Y of party B.
- **l** User Y, as a party administrator of party B, grants privilege P to user Z. From this moment on, user Z can trigger the user functions linked to privilege P.

At party level, access rights are propagated following the hierarchical party model, i.e. the operator propagates access rights to CBs which in turn propagate them to their payment banks. If necessary, the operator can act on behalf of a CB following a specific request to propagate access rights directly to its payment banks.

While the features described above apply to all privileges related to CRDM functions, it should be noted that TIPS privileges cannot be granted directly to parties or users, but can only be granted to roles, which can in turn be granted to parties and users. This implies that the above described configuration steps remain valid for TIPS as well, but in this case privileges have to be granted to roles in the first place and then roles can be granted to parties and users. For details on the configuration of roles see chapter [Configuration of roles](#page-202-0) [\[](#page-202-0) [203\].](#page-202-0)

#### **Granting privileges**

Most privileges can be granted to roles, users and parties, with the exception of TIPS privileges that can be granted to roles only. When granting a privilege, the grantor specifies appropriate values for the three following assignment options: deny option, administration option and four-eyes option.

<sup>31</sup> Party A may be the operator or any other party which was previously granted privilege P.

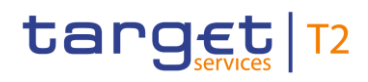

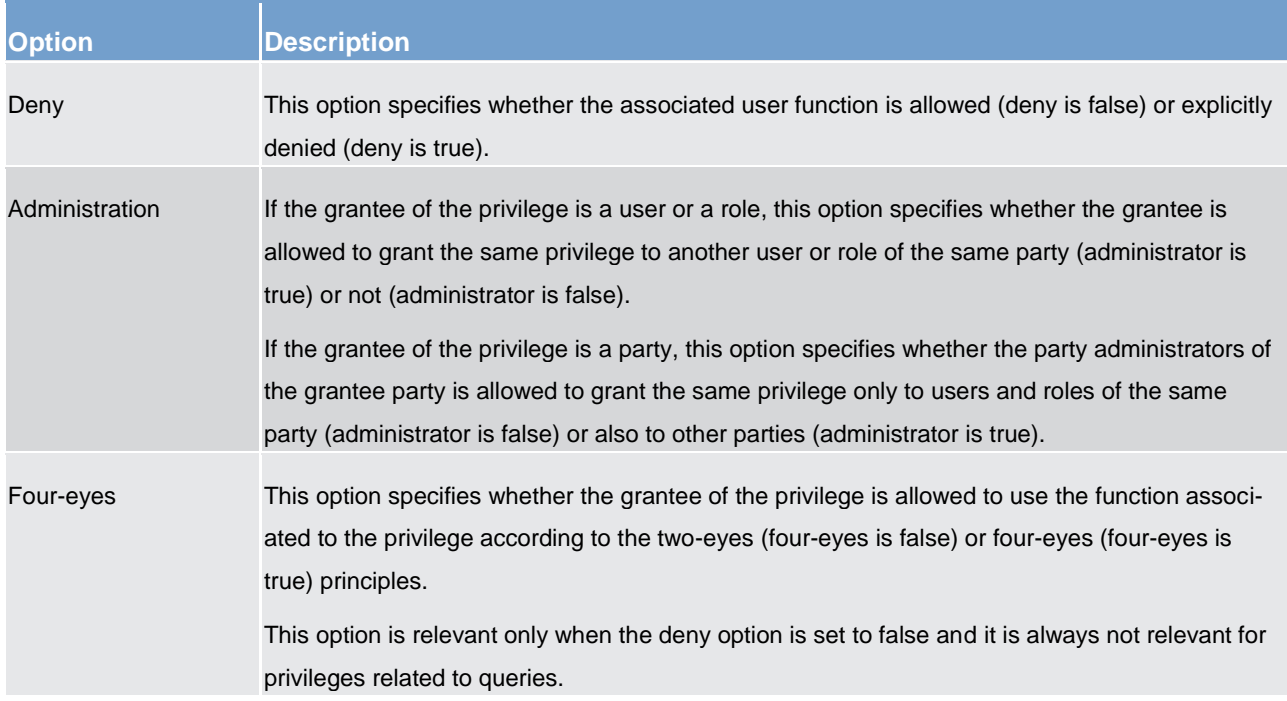

#### **Table 70 - Privilege assignment options**

### **Example - assignment of privileges to roles**

The following table shows some examples of assignment of privileges to roles:

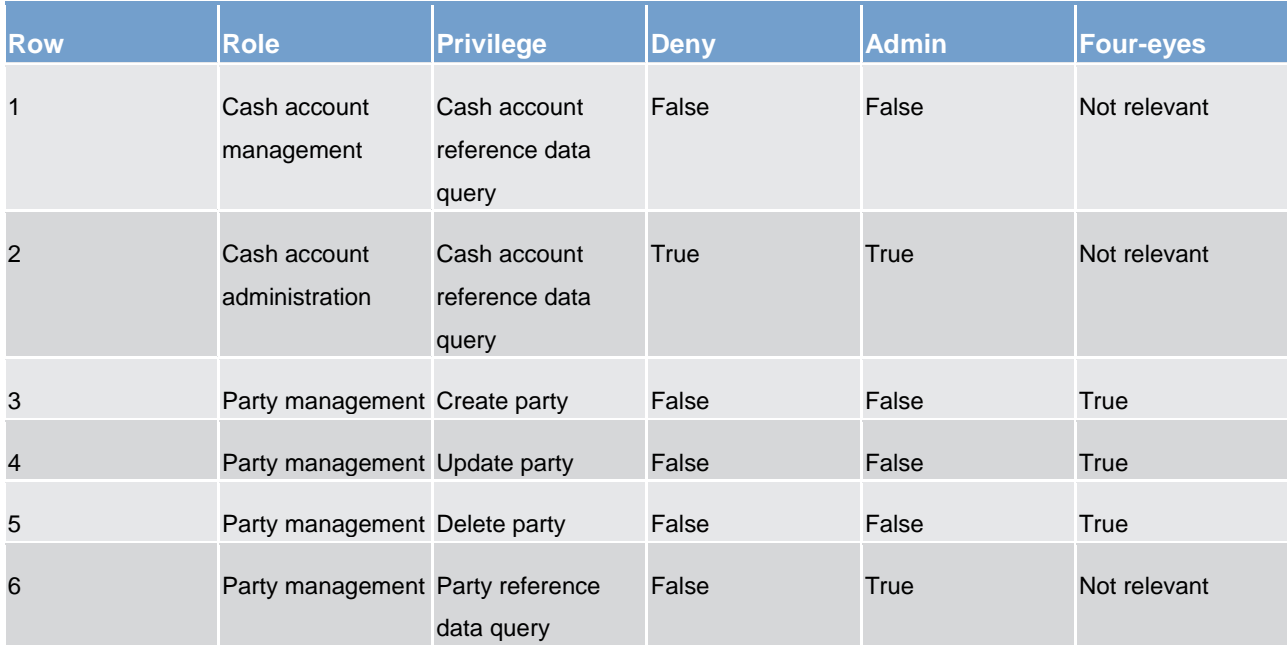

#### **Table 71 - Assignment of privileges to roles**

For each assignment of a privilege to a role, three additional attributes define the features of such assignment.

For example, according to row 1, the privilege to query cash account data is assigned to the cash account management role:

- without deny, i.e. users linked to the cash account management role can query cash account data <sup>32</sup>;
- without admin, i.e. users linked to the cash account management role cannot grant the privilege to query cash account data to other roles and users

According to row 2, the privilege to query cash account data is assigned to the cash account administration role:

- **l** with deny, i.e. users linked to the cash account administration role cannot query cash account data
- **l** with admin, i.e. users linked to the cash account administration role can grant the privilege to query cash account data to other roles and users of the same party

As a whole, rows 1 and 2 result in a segregation of duties between business users and access rights administrators. In fact, users linked to the cash account management role can query accounts, but they cannot configure the same access rights for any other user. On the contrary, users linked to the cash account administration role cannot query accounts, but they can configure these access rights for other users.

According to row 3, the privilege to create parties is assigned to the party management role:

- without deny and with four-eyes set to true, i.e. users linked to the party management role can create parties according to the four-eyes principle only
- without admin, i.e. users linked to the party management role cannot grant the privilege to create parties to other roles and users

As per rows 4 and 5, the privileges to maintain and delete parties are assigned to the party management role with the same assignment options.

Finally, according to row 6, the privilege to query parties is assigned to the party management role:

- **l** without deny, i.e. users linked to the party management role can query parties
- **l** with admin, i.e. users linked to the party management role can grant the privilege to query parties to other roles and users of the same party

As a whole, rows from 3 to 6 only result in a partial segregation of duties between business users and access rights administrators. In fact:

- **l** business users linked to the party management role can create, maintain, delete and query parties, they can only configure the same access rights for any other user limited to the query privilege
- **l** on the contrary, access rights administrators linked to the party management role, and whose party is also linked to the same role, can create, maintain, delete and query parties and they can also grant the

<sup>32</sup> In this case the setting for the four eyes assignment option is not applicable, as the privilege refers to a query.

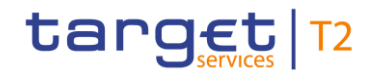

same privilege to other users of the same party; in addition, they can also grant the query privilege to other parties.

#### **Example - assignment of privileges to users**

The following table shows two examples of assignment of privileges to users:

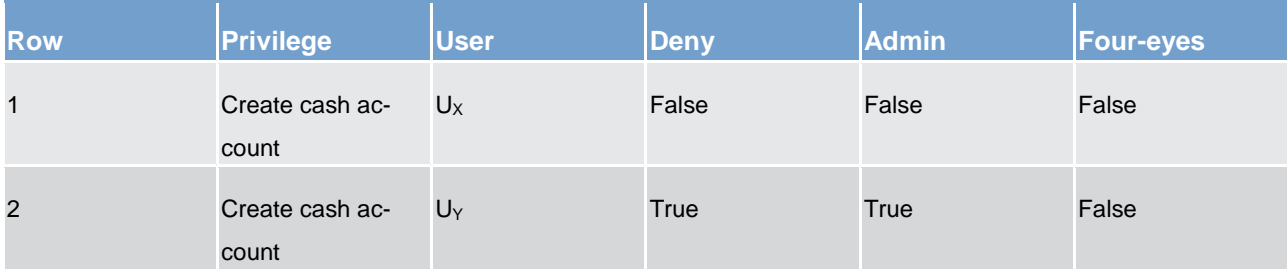

#### **Table 72 - Assignment of privileges to users**

For each assignment of a privilege to a user, three additional attributes define the features of such assignment.

According to row 1, the privilege to create cash accounts is assigned to user  $U_x$ :

- **l** without deny, i.e. user  $U_x$  can create cash accounts according to the two-eyes principle (as the privilege is assigned without four-eyes)
- without admin, i.e. user U<sub>X</sub> cannot grant the privilege to create cash accounts to other roles and users

Similarly, row 2 stipulates that the privilege to create cash accounts is assigned to user  $U_{\gamma}$ :

- with deny, i.e. user  $U_Y$  cannot create cash accounts
- with admin, i.e. user U<sub>Y</sub> can grant the privilege to create cash accounts to other roles and users of the same party, according to the two-eyes principle or to the four-eyes principle (as the privilege is assigned without four-eyes)

As a whole, this configuration results in a full segregation of duties between business users and access rights administrators. In fact, user  $U_x$  can create cash accounts, but without having the possibility to grant the same privilege to any other user. Vice versa, user  $U<sub>Y</sub>$  can configure this privilege for other users, but without having the possibility to use it.

#### **Example - assignment of privileges to parties**

The following table shows one example of assignment of a privilege to a party:

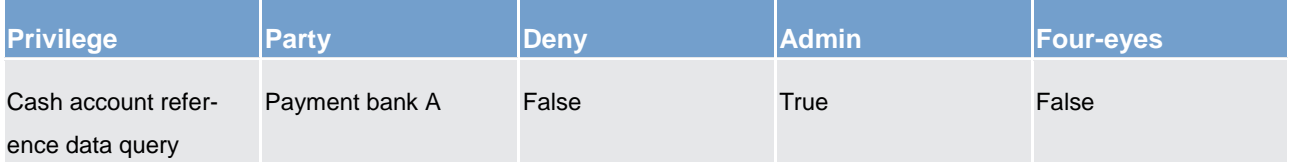

#### **Table 73 - Assignment of privileges to parties**

For each assignment of a privilege to a party, three additional attributes define the features of such assignment. In this example, the privilege to query cash accounts is assigned to the payment bank A:

- **l** without deny, i.e. party administrators of the payment bank A can grant the privilege to query cash accounts to other roles and users of the same party
- **l** with admin, i.e. party administrators of the payment bank A can grant the privilege to query cash accounts to other parties

The four-eyes attribute is set to false but it is not relevant for this example, as the privilege refers to a query.

#### **Revoking privileges**

Privileges can be revoked from roles, users and parties. When revoking a privilege from the user, this just results in the removal of the privilege from the list of privileges linked to the user. When revoking a privilege from a role, this results in the removal of the privilege from the list of privileges linked to the role. Consequently, all the users and parties linked to the role are not linked anymore to the privilege, with immediate effect. When revoking a privilege from a party, CRDM applies a cascade effect. This results in the removal of the privilege

- **l** from the list of privileges linked to the party and
- **l** from the list of privileges linked to all the roles and users of the party.

The following table shows all the possible scenarios for revoking privileges that are allowed in CRDM, their link with the cascade process and how party administrators of CBs can ensure that all the privileges revoked from one of their parties are revoked also from all the users of the same party.

Overview of used common components in CLM component CRDM features

<span id="page-201-0"></span>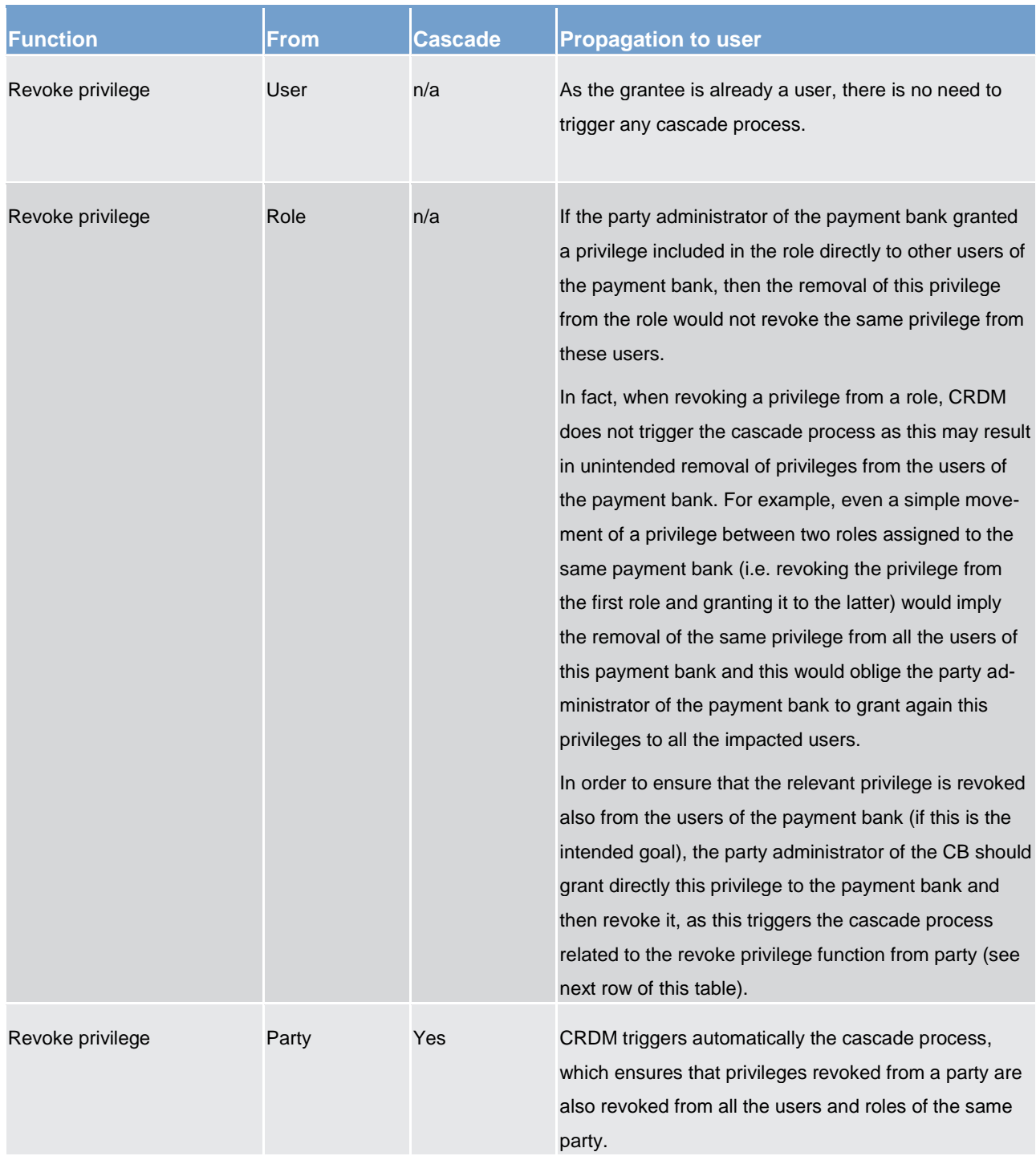

#### **Table 74 - Cascade process when revoking privileges**

The cascade process is automatically triggered in a deferred mode one time per business day. However, in case the party administrator needs the cascade process to take place immediately, this can be achieved by contacting the operator, as the operator can trigger this process on demand also intraday.

#### **Example – revoke privilege cascade effect**

#### The following table shows one example of assignment of the same privilege to a party and its users:

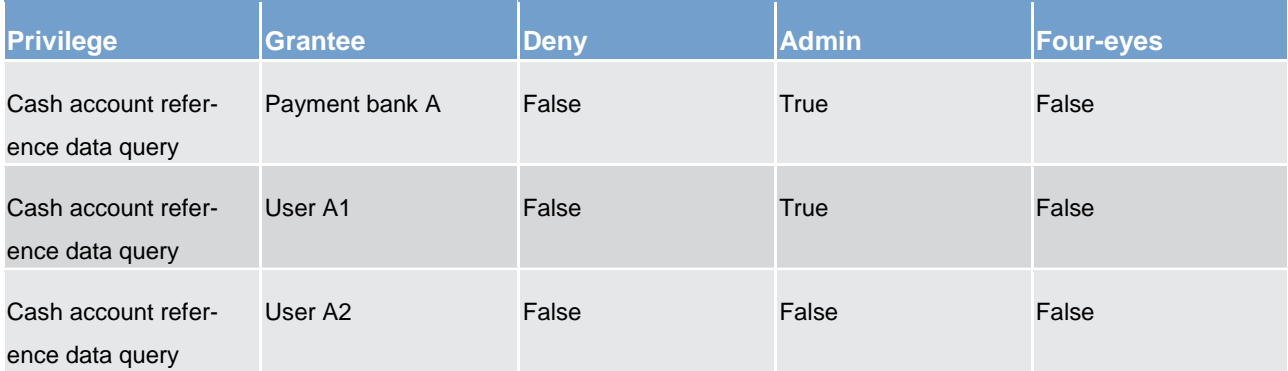

#### **Table 75 - Assignment of privilege to party and users**

Users A1 and A2 belong to payment bank A. If payment bank A's CB wants to revoke the privilege "cash account reference data query" from all users of payment bank A, it just needs to revoke it from payment bank A at party level. The cascade process then automatically revokes it from users A1 and A2.

### <span id="page-202-0"></span>6.1.3.2.3 Configuration of roles

#### **Links between roles**

CRDM supports a role-based access control (RBAC) model. This results in the possibility to inherit privileges from one or more roles.

#### **Granting roles**

Roles can be granted to users and parties. When granting a role to a user, the grantee user immediately inherits all the privileges of the granted role, i.e. all the privileges linked to the granted role. When granting a role to a party, the grantee party immediately inherits all the privileges of the granted role, i.e. all the privileges linked to the granted role.

#### **Revoking roles**

Roles can be revoked from users and parties. When revoking a role from a user, this user immediately loses all the privileges of the revoked role, i.e. all the privileges linked to the revoked role. When revoking a role from a party, this party immediately loses all the privileges of the revoked role, i.e. all the privileges linked to the revoked role. Both when revoking roles from users and from parties, CRDM does not apply a cascade effect. The following table shows all the possible scenarios for revoking roles that are allowed in CRDM, their link with the cascade process and how party administrators of CBs can ensure that all the roles revoked from one of their parties (and all the privileges included in these roles) are revoked also from all the users of the same party.

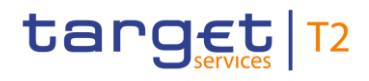

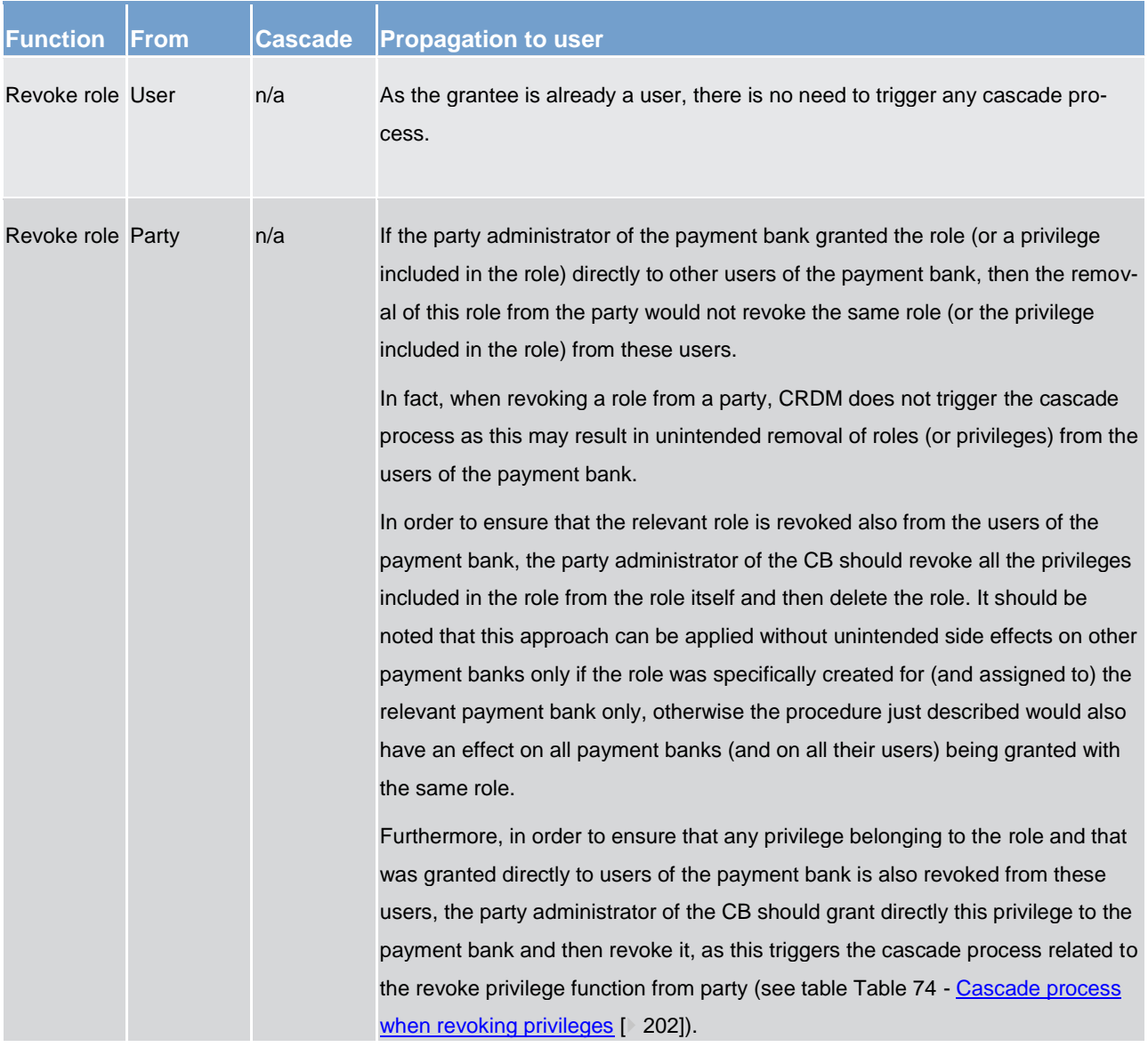

#### **Table 76 - Cascade process when revoking roles**

## **Example – procedure to revoke role from all users of a party**

The following table shows one example of assignment of the privileges to a role, of the role to a User and of one of the privileges it contains directly to another user:

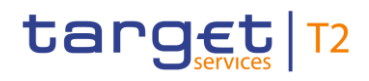

Overview of used common components in CLM component CRDM features

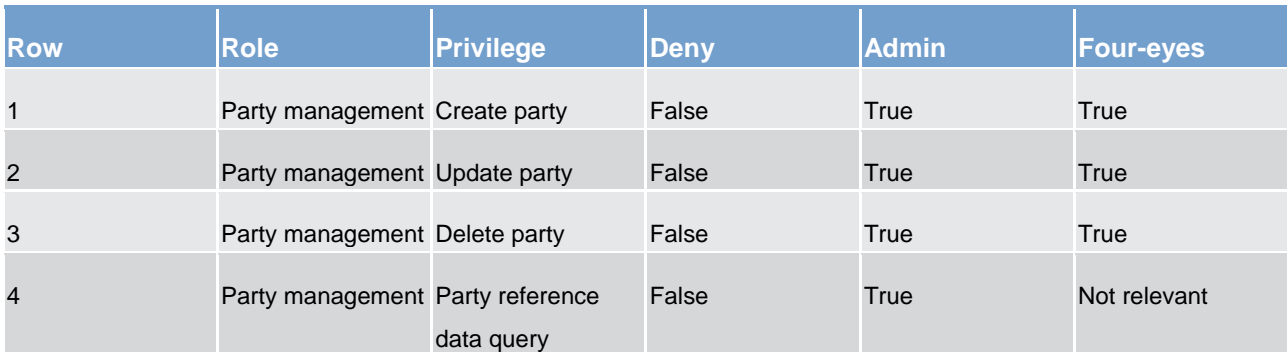

#### **Table 77 - Assignment of privileges to roles**

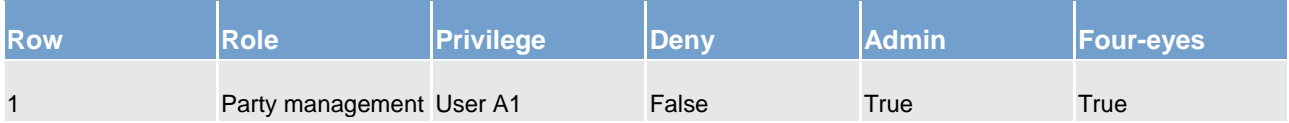

#### **Table 78 - Assignment of roles to users**

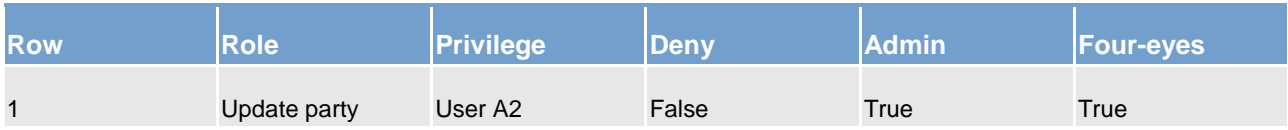

#### **Table 79 - Assignment of privileges to users**

Assuming users A1 and A2 belong to the same payment bank party and the responsible CB wants to make sure they both do not use any of the privileges included in role party management, the CB administrator should

- **l** revoke all privileges from the role, then delete the role. This renders the role useless and prevents other party administrators from granting privileges to it again for any reason. As a consequence, user A1 can no longer use the privileges contained in the role.
- **l** grant the "update party" privilege to the payment bank to which users A1 and A2 belong, then revoke it. This triggers the cascade process for revoking privileges, which results in privilege "update party" being revoked automatically from user A2, who had it granted directly.

## <span id="page-204-0"></span>6.1.3.3 Access rights configuration process

As described in chapter [Configuration of privileges](#page-195-1) [\[](#page-195-1) [196\],](#page-195-1) before the party administrator of a given party can grant a privilege to a user of the same party, the same privilege has to be granted to the same party, so that it becomes available to the party administrator(s) of the party.

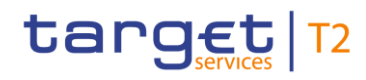

On this basis, the following diagram illustrates the steps needed for granting a given privilege P to the users of a CB (identified as party A in the diagram).

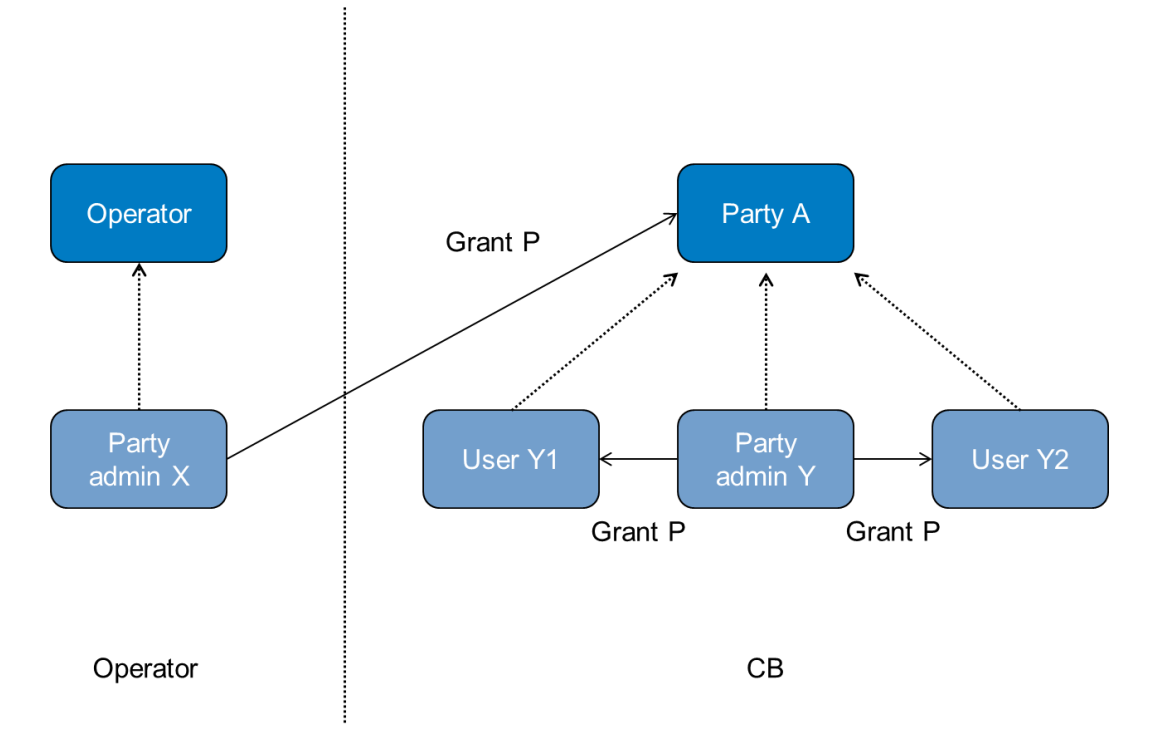

**Figure 41 - Access rights configuration process (A)**

The diagram shows that the two required steps are as follows.

- **l** User X, as a party administrator of the operator, grants the privilege P to the party A;
- **l** User Y, as a party administrator of the party A, grants the privilege P to all the relevant users (in this case, users Y1 and Y2).

## target

The same process applies when a CB needs to configure access rights for their payment banks. The following diagram illustrates all the steps needed for granting a given privilege P to the users of a payment bank (party B in the diagram), via the relevant CB (party A in the diagram).

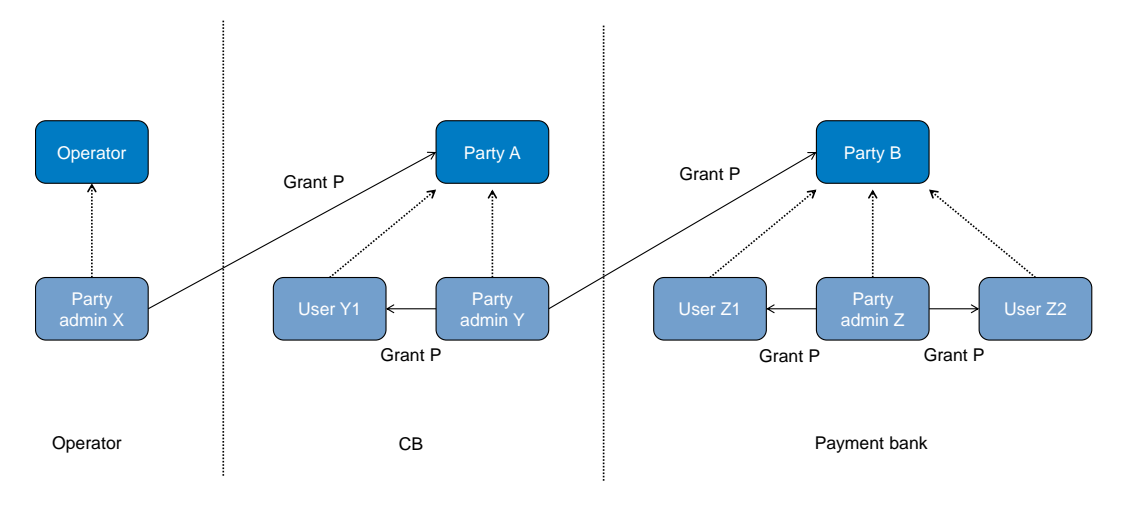

**Figure 42 - Access rights configuration process (B)**

The diagram shows that the three required steps are as follows.

- **l** User X, as a party administrator of the operator, grants the privilege P to the party A (i.e. to a CB).
- **l** User Y, as a party administrator of the party A, grants the privilege P to the party B (i.e. to a payment bank).
- **l** User Z, as a party administrator of the party B, grants the privilege P to the relevant users (in this case users Z1 and Z2).

In addition, the diagram shows that user Y, as a party administrator of the party A, can also grant the privilege P to the user Y1, as this user belongs to the same party.

These two examples illustrates that the access rights configuration process in the CRDM consists in two main tasks:

- **l** configuration of access rights at party level
- **l** configuration of access rights at user level

As stated in chapter [Configuration of privileges](#page-195-1) [\[](#page-195-1) $\triangleright$  [196\],](#page-195-1) the above process is not directly applicable for TIPS privileges; in this case privileges have to be granted to roles in the first place and then roles can be granted to parties and users. For details on the configuration of roles see chapter [Configuration of roles](#page-202-0) [\[](#page-202-0) $\geq$  [203\].](#page-202-0)

## 6.1.3.3.1 Configuration of access rights at party level

This task consists of the assignment of the relevant set of roles and privileges to a given party in CRDM. A party administrator of the operator performs this task for the configuration of access rights of CBs.

The following diagram shows an example in which the party administrator of the operator grants to all the CBs the same set of roles and privileges. This set includes all the privileges needed by the CBs and all the privileges needed by the payment banks.

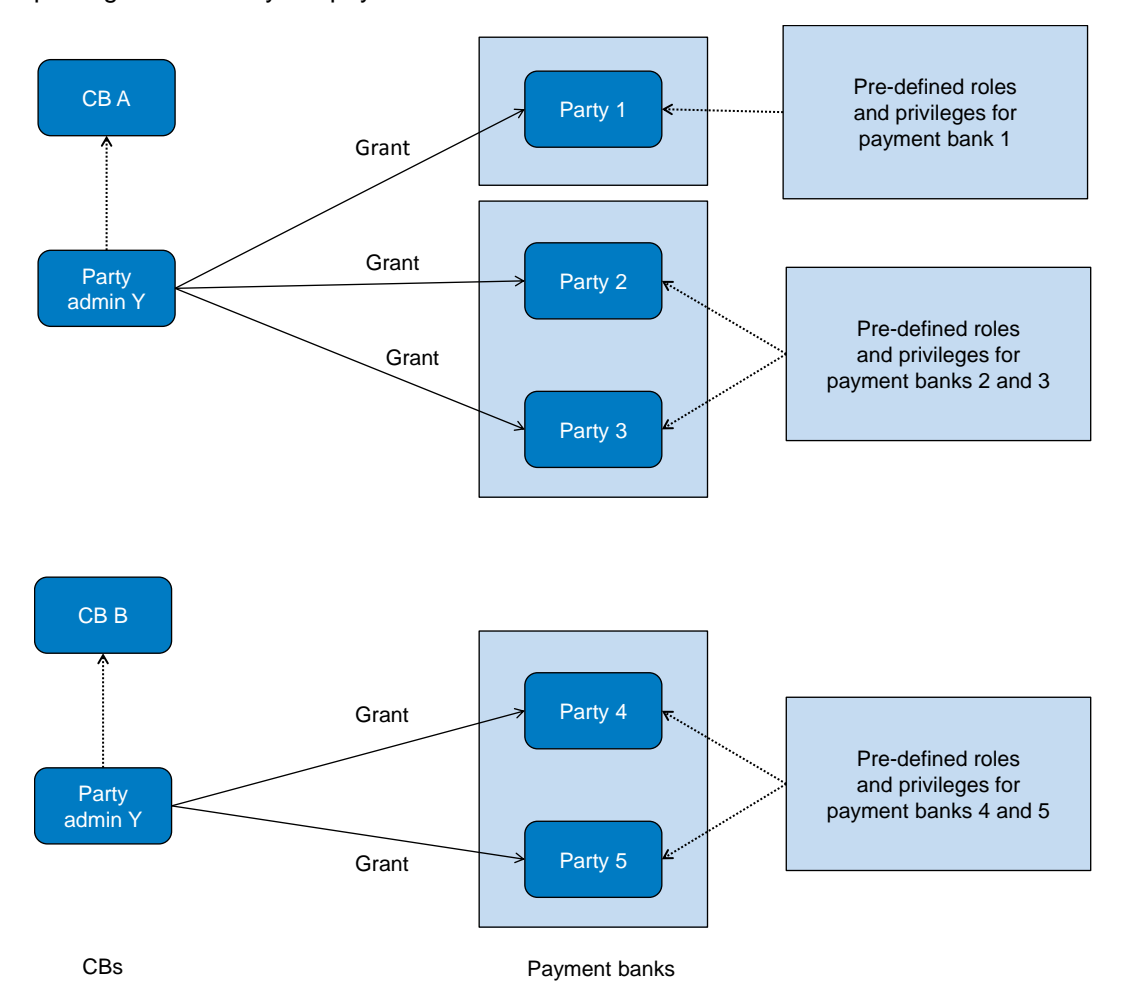

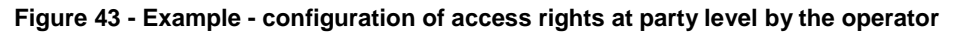

A party administrator of each CB assigns the relevant set of roles <sup>33</sup> and privileges to all its payment banks. In this example the party administrator of a CB A configures the relevant access rights for three payment banks party 1, party 2 and party 3. This results in two different set of roles and privileges, the first one being granted to the payment bank party 1 only, the latter being assigned to both payment banks party 2 and party 3. Similarly, the party administrator of a CB B assigns the relevant access rights to two payment banks party 4 and party 5, this task resulting in the configuration of the same set of access rights for both payment banks party 4 and party 5.

<sup>33</sup> New roles can only be created and maintained by the operator and CB parties. Payment banks can only grant/revoke roles that have previously been granted to them by their CBs.

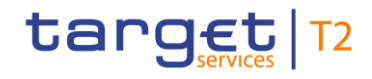

## 6.1.3.3.2 Configuration of access rights at user level

After the configuration of access rights at party level has been set-up for a given party, its party administrator(s) can perform the configuration of access rights at user level, in order to assign the appropriate roles and privileges to all the users of the given party.

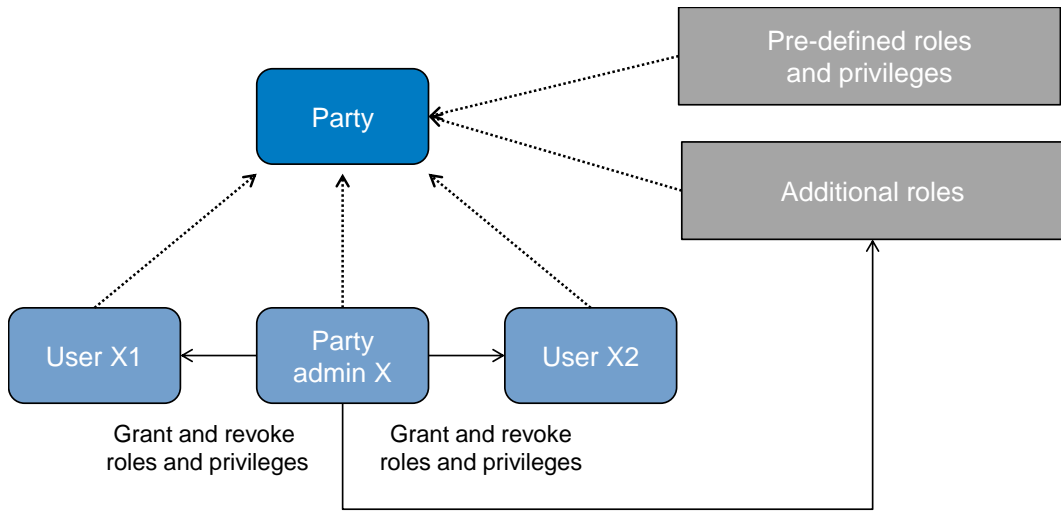

Create and maintain roles

#### **Figure 44 - Configuration of access rights at user level**

The above diagram shows that the party administrator(s) can set-up the appropriate access rights configuration for the users of the same party

- **l** by possibly creating and maintaining <sup>34</sup> additional roles, besides the ones previously granted at party level  $^{35}$ .
- **l** by granting (and revoking) the (default and additional) roles and the (default) privileges to the users of the same party.

## 6.1.4 Message subscription

\_\_\_\_\_\_\_\_\_\_\_\_\_\_\_\_\_\_\_\_\_\_\_\_\_

## 6.1.4.1 Message subscription configuration

CBs can configure, for payment banks they are responsible for, the specific set of messages they want to receive from individual services and components.

#### Each message subscription rule set is defined by the following elements:

<sup>34</sup> New roles can only be created and maintained by the operator and CB parties. Payment banks can only grant/revoke roles that have previously been granted to them by their CBs.

<sup>35</sup> These additional roles can only be granted with available privileges, i.e. privileges previously granted at party level.

**l** the name and the description of the message subscription rule set

a validity period, specified by a mandatory initial date of validity and an optional final date of validity

a set of subscribing parties to which the relevant service or component sends all the messages matching the rule set

a set of rules defining the criteria according to which the relevant service checks whether a message has to be sent or not.

These criteria are expressed on the basis of a pre-defined set of parameter types. Each rule is assigned a validity period, specified by a mandatory initial date of validity and an optional final date of validity. The validity period of a rule cannot exceed the validity period of the message subscription rule set it belongs to, i.e. the validity period of a rule cannot start before or end after the validity period of the relevant message subscription rule set.

If deemed necessary, CBs can decide to hand over the control to their payment banks by granting them the privilege for message subscription configuration (for more information on privilege granting see chapter [Ac](#page-180-1)[cess rights](#page-180-1)  $[2 181]$  $[2 181]$ .

## 6.1.4.2 Message subscription parameter types

The table below describes the exhaustive list of parameter types that CBs can use for configuring their message subscription rule sets.

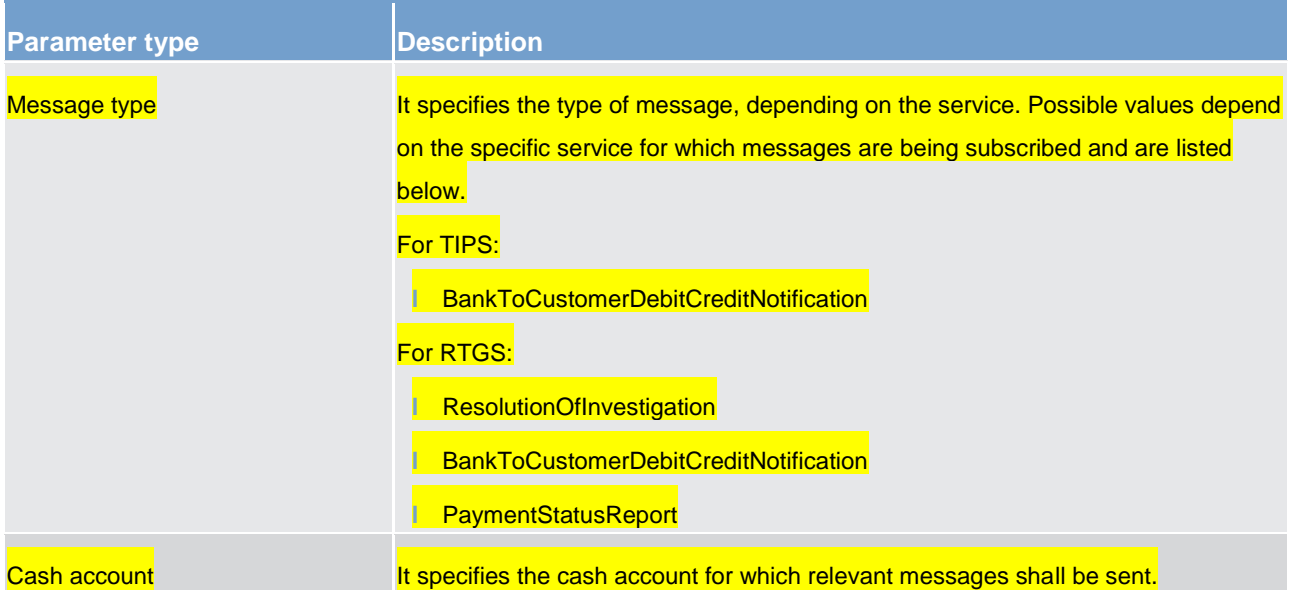

#### **Table 80 - Message subscription parameter types**

## 6.1.4.3 Message subscription examples

The above described message subscription configuration is illustrated below.

### **Example - subscribing for liquidity transfer credit notification**

This example is about a message subscription configuration which allows a payment bank A to receive credit notifications related to settlement of liquidity transfers.

This message subscription configuration must be valid as of 1 July 2019. The general features of the new message subscription rule set for the payment bank A, i.e. the rule set name, the starting validity date and the relevant interested party can be specified as follows.

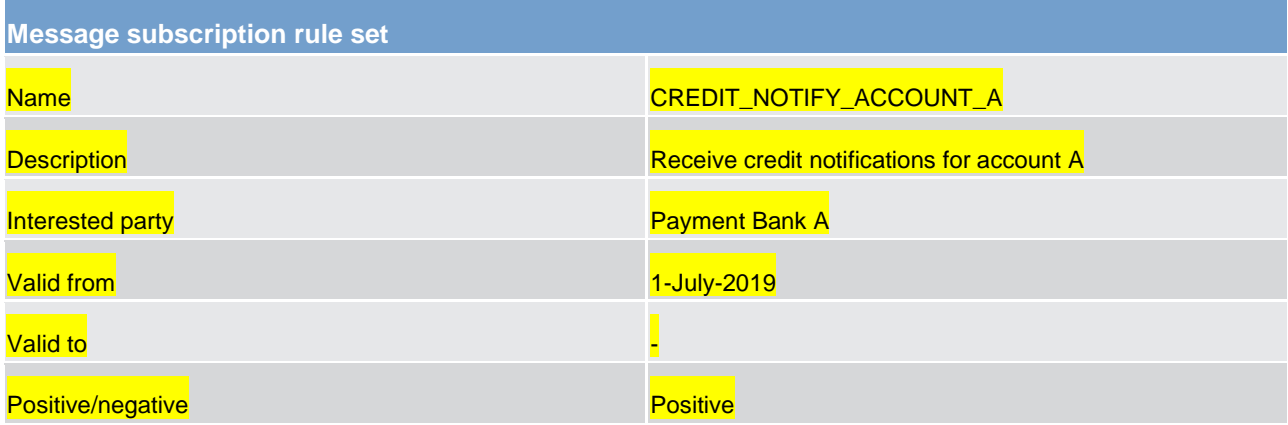

#### **Table 81 - Definition of a new message subscription rule set**

The rule that the payment bank A needs to specify for itself in order to fulfil the requirements described before is as follows:

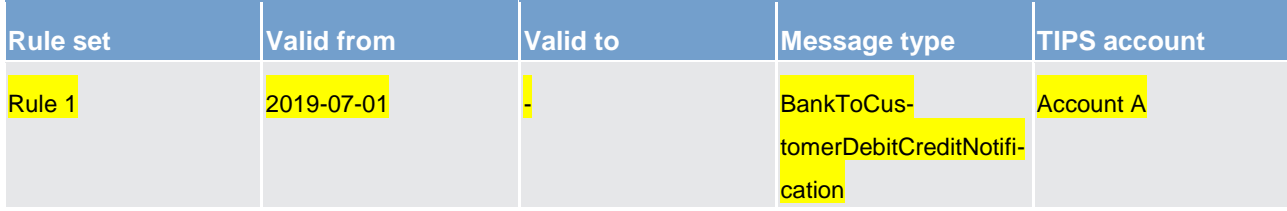

**Table 82 - Definition of the rules for a new message subscription rule set**

## 6.1.5 Common reference data maintenance process

## 6.1.5.1 Common reference data objects

Duly authorised users manage common reference data by creating and maintaining common reference data objects. A common reference data object is a set of logically related, self-consistent information. Parties and cash accounts are examples of common reference data objects. The following table provides the exhaustive list of common reference data objects defined in CRDM and the CRDM Actors that are responsible for their management, i.e. for creating and maintaining them.

| <b>Area</b>        | <b>Object</b>                     | Responsible CRDM Actors 36 37 |
|--------------------|-----------------------------------|-------------------------------|
| Party              | Party                             | Operator, CB                  |
|                    | Party service link                | Operator, CB                  |
|                    | <b>Banking Group</b>              | <b>CB</b>                     |
|                    | <b>MFI</b>                        | CB                            |
| Cash account       | Cash account                      | All $38$                      |
|                    | Limit                             | Payment bank                  |
|                    | Authorised account user           | Payment bank                  |
|                    | <b>Account Monitoring Group</b>   | Payment bank                  |
|                    | Standing liquidity transfer order | Payment bank                  |
|                    | <b>Liquidity Transfer Group</b>   | Payment bank                  |
|                    | Direct debit mandate              | Payment bank                  |
|                    | Standing order for limit          | Payment bank                  |
|                    | Standing order for reservation    |                               |
| Access rights      | User                              | All                           |
| management         | Role                              | Operator, CB                  |
|                    | Privilege                         | Operator                      |
|                    | Certificate DN                    | All                           |
|                    | User-certificate DN link          | All                           |
|                    | Role user <sup>39</sup>           | All                           |
|                    | Role party <sup>40</sup>          | Operator, CB                  |
|                    | Grantee privilege <sup>41</sup>   | Operator, CB, payment bank    |
| Message sub-       | Message subscription rule         | CB, payment bank              |
| scription configu- | Message subscription rule set     | CB, payment bank              |

<sup>36</sup> "All" indicates that all types of CRDM actors (operator, CBs, payment banks) have the ability to manage the object type.

<sup>37</sup> The actor types listed for each function refer to the default responsible actor in normal operating conditions. However, it is possible for the operator to act on behalf of CBs (and of payment banks, upon request of the relevant CB) and for the CBs to act on-behalf of their payment banks, under well-defined contingency scenarios.

<sup>38</sup> The cash account object includes both TIPS accounts and TIPS CMBs. In this respect, payment banks may only create and maintain TIPS CMBs, whereas CBs create and maintain TIPS accounts and may create and maintain TIPS CMBs on behalf of their payment banks.

<sup>39</sup> This object is related to the granting/revoking of roles to/from users.

<sup>40</sup> This object is related to the granting/revoking of roles to/from parties.

<sup>41</sup> This object is related to the granting/revoking of privileges to/from roles, parties and users.

Overview of used common components in CLM component CRDM features

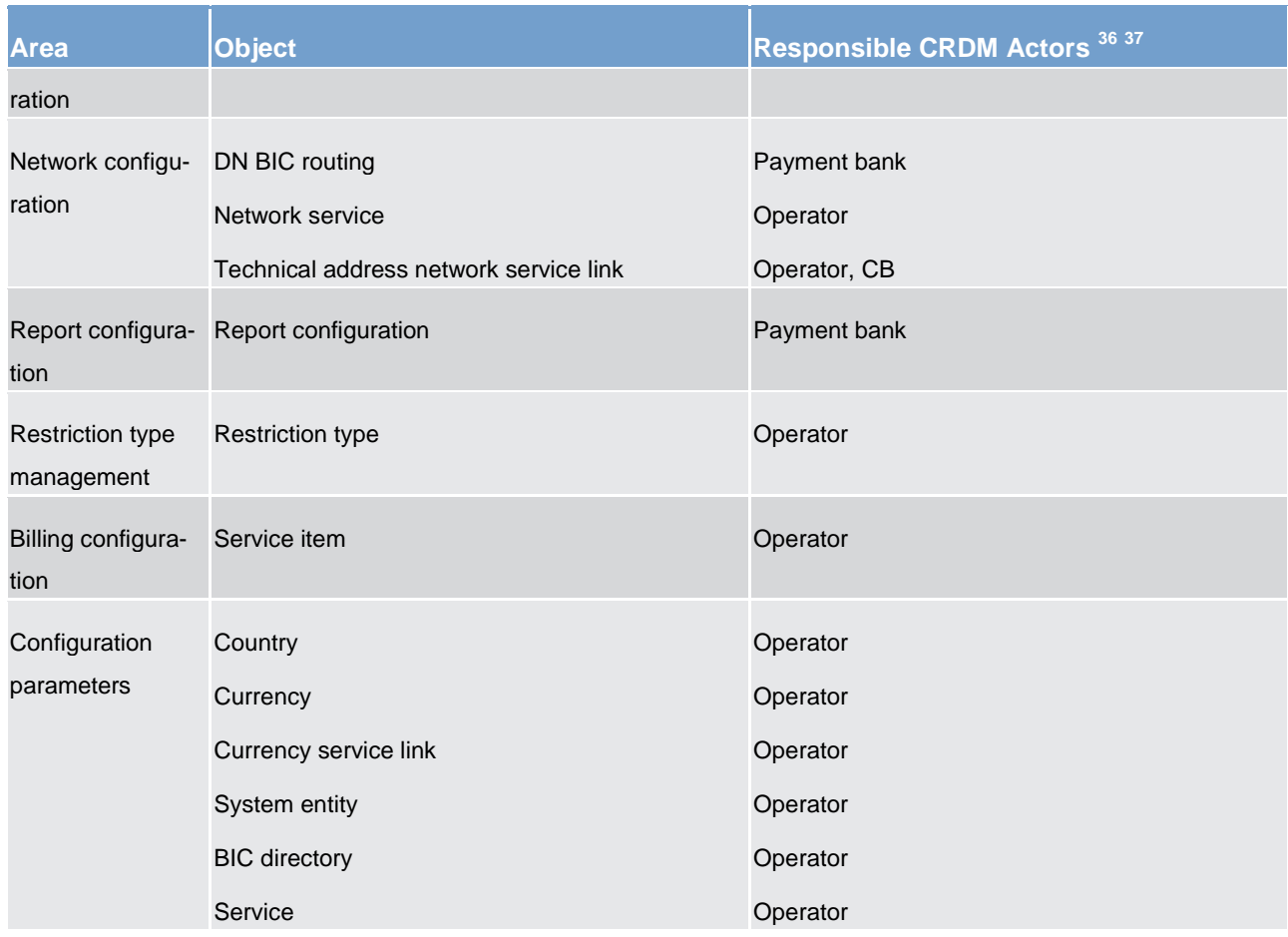

#### **Table 83 - Common reference data objects**

A common reference data object consists of one or more classes of information. For example, a party is a common reference data object, consisting of the following classes of information.

- **l** party
- **l** party code
- **l** party name
- **l** party address
- **l** party technical address

Each class of information includes a defined set of attributes. For example, the class of information party name of the common reference data object party includes the following attributes.

- **l** the long name of the party
- **l** the short name of the party
- **l** the starting validity date of the party name

The CRDM common component provides functions to maintain all common reference data objects (see chapter [Reference data maintenance types](#page-213-0) [\[](#page-213-0) [214\]\)](#page-213-0). Each maintenance operation on a common reference data object results in a new version of the same object. Each version of a common reference data object is

called a revision of the object. Consequently, at any point in time, CRDM stores one or many revisions of each common reference data object, more precisely only one revision for newly created objects that were never maintained after their creation and N revisions for objects that were maintained N-1 times after they were created. The first revision of each common reference data object includes all the attribute values provided at creation time. After that, each maintenance request successfully processed creates a new revision for the object. This means that each revision may entail changes of many attributes of the same common reference data object at the same time. A new revision is also created when deleting and restoring a common reference data object.

Some classes of information are subject to data history, i.e. classes of information having multiple occurrences with continuous and non-overlapping validity periods. For example, the classes of information party name and party code of the common reference data object party can be subject to data history. In fact, they include a valid from attribute which determines the valid value of these classes of information at any given point in time.

## <span id="page-213-0"></span>6.1.5.2 Reference data maintenance types

CRDM allows a duly authorised user to perform the following types of reference data maintenance operations on common reference data objects.

- **l create:** creates a new common reference data object.
- **l update:** updates an already existing common reference data object. It is possible, with a single update, to create, update or delete one or many classes of information of a common reference data object at the same time.
- **l delete:** it deletes an already existing common reference data object. Deletion is always logical and not physical. Physical deletion is performed automatically by CRDM when performing the purge process fol-lowing the archiving process (see chapter [Common reference data archiving and purging](#page-218-0) [\[](#page-218-0) [219\]\)](#page-218-0).
- **l restore** <sup>42</sup>**:** it reactivates a previously deleted common reference data object, i.e. it updates the status of this object from deleted to active.

Besides these operations, CRDM provides some specific types of reference data maintenance operations for the configuration of access rights (see chapter [Access rights](#page-180-1) [\[](#page-180-1) [181\]](#page-180-1) for a detailed description of these operations).

CRDM allows all reference data maintenance types on all reference data objects in U2A mode, whereas it allows them only on a subset of reference data objects through the DMT and A2A mode respectively. The following tables show the exhaustive list of all the available reference data maintenance types that are possible in the DMT and in A2A mode.

<sup>42</sup> This function is available in U2A mode only and it is granted, for each object, with the system privilege that allows deleting the same object as well.

Overview of used common components in CLM component CRDM features

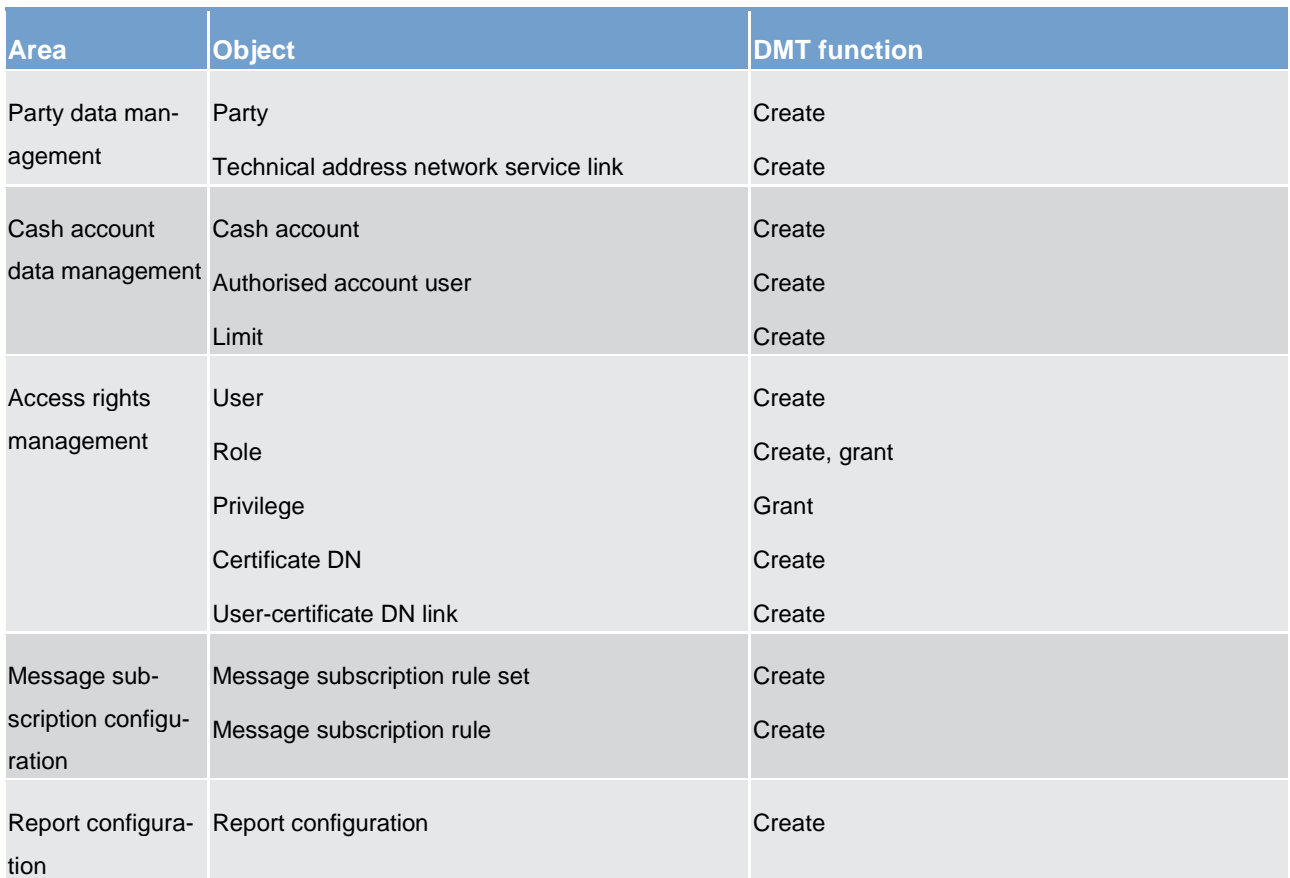

#### **Table 84 - Management of reference data objects in DMT**

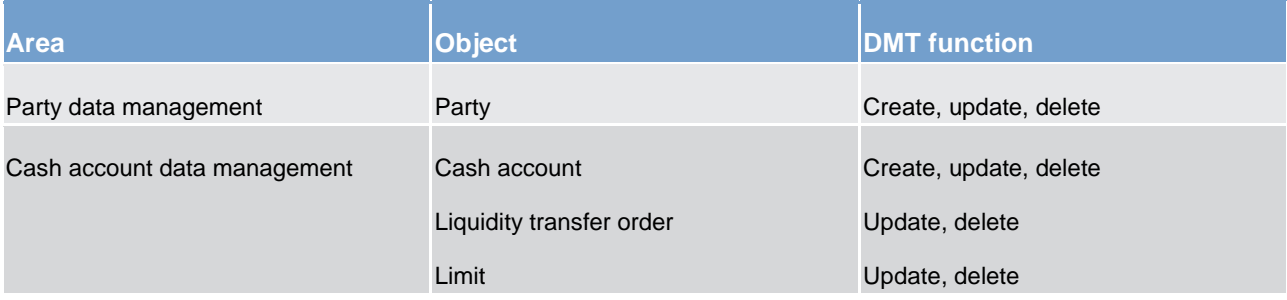

#### **Table 85 - Management of reference data objects in A2A mode**

## 6.1.5.3 Validity of common reference data objects

Some common reference data objects include attributes limiting the validity period of these objects. For example, each party service link, which defines the participation of a given payment bank in a specific service, common component or back-office application, includes two attributes specifying the date from which and the date to which the link is valid, i.e. the period in which said payment bank can operate in that service, common component or back-office application. Between the creation date and the deletion date of the link, but outside the validity period just defined, the payment bank is not allowed to operate in the service, even though it is active in CRDM repository and it can be queried and maintained by a duly authorised user.

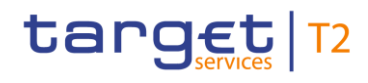

CRDM common component makes a distinction between the following two categories of common reference data objects.

- **l** common reference data objects with unlimited validity period
- **l** common reference data objects with limited validity period

The following table shows the exhaustive list of all the common reference data objects with unlimited validity period.

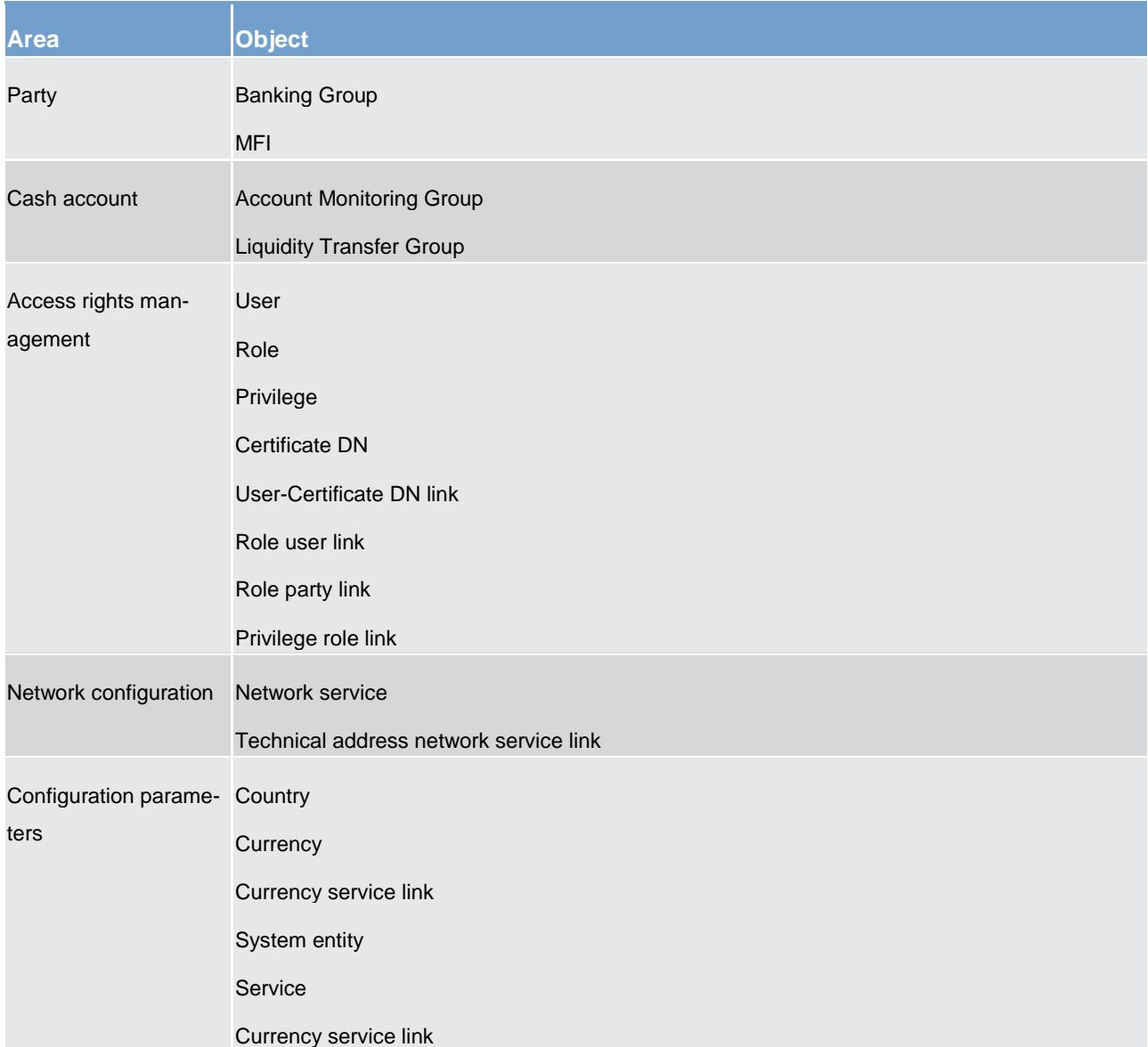

#### **Table 86 - Common reference data objects with unlimited validity period**

This type of common reference data object starts being valid in CRDM immediately after it has been created. Similarly, a common reference data object with unlimited validity period may be immediately updated or deleted by a duly authorised user. However, in both cases the reference data change, i.e. the creation of a new
object or the update or deletion of an already existing object is made effective in the relevant component or service only by means of the daily reference data propagation process.

Regardless of the way common reference data object with limited validity period are propagated to the relevant component or service, between the creation date and the deletion date of this object, it is active in the CRDM common component and it can be queried and maintained by a duly authorised user.

Common reference data objects with limited validity period can be updated either intraday, i.e. while they are in their validity period or as of a future date, i.e. before they become valid.

The following table shows the exhaustive list of all the common reference data objects with limited validity period, with the columns on the right specifying the possible maintenance operations depending on the validity period.

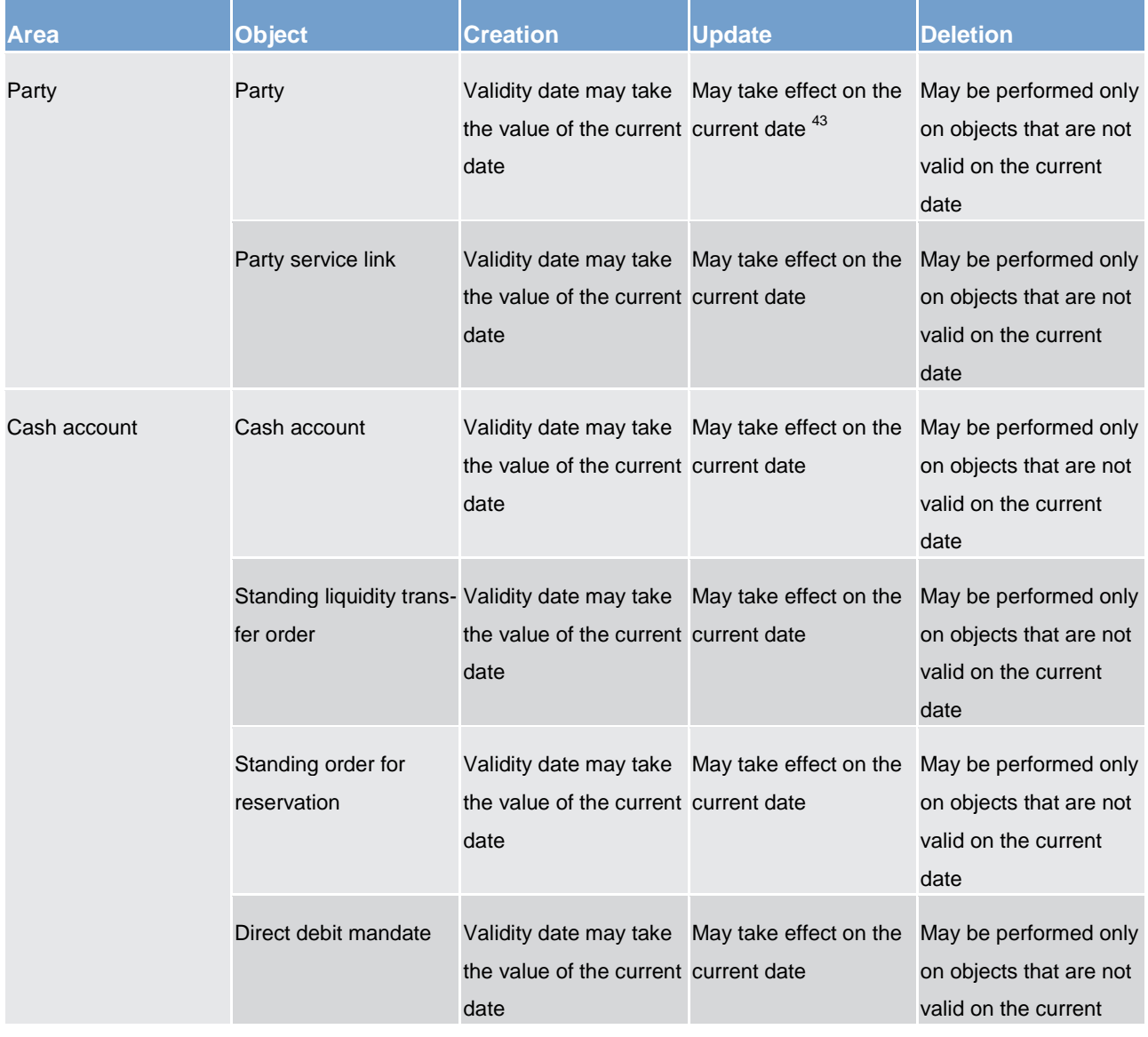

43 This is not applicable to the party code, which cannot be updated if it is currently active.

\_\_\_\_\_\_\_\_\_\_\_\_\_\_\_\_\_\_\_\_\_\_\_\_\_

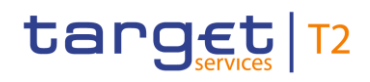

Overview of used common components in CLM component CRDM features

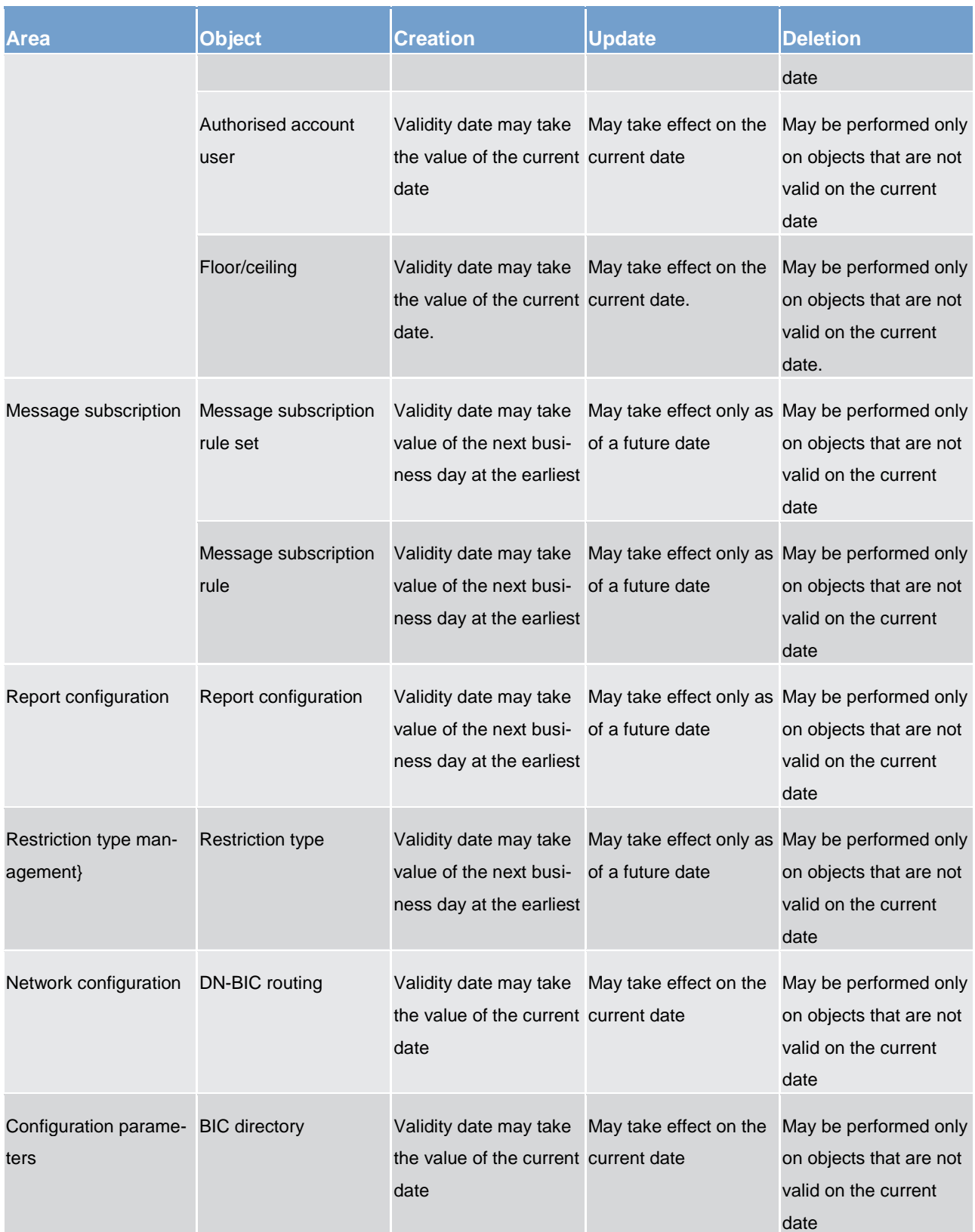

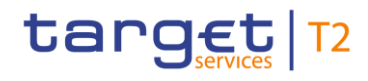

**Table 87 - Common reference data objects with limited validity period <sup>44</sup>**

For parties and cash accounts the validity period is defined by an opening date and a closing date attribute. Between these two dates the common reference data object, i.e. the party or the cash account, is valid, meaning that components or services can use it for processing (e.g. for settlement purposes). Outside this period, the common reference data object can only be queried or maintained in the CRDM common component by a duly authorised user.

## 6.1.5.4 Common reference data archiving and purging

CRDM archives new reference data and their changes three calendar months after they were created or changed. CRDM purges, i.e. physically deletes reference data from the production data base three calendar months after they were deleted. For example, a party has to be deleted before CRDM can purge it. This implies that a party is never purged, unless a duly authorised user makes the decision to delete it.

The following example illustrates how CRDM archives and purges the different revisions of a generic common reference data object.

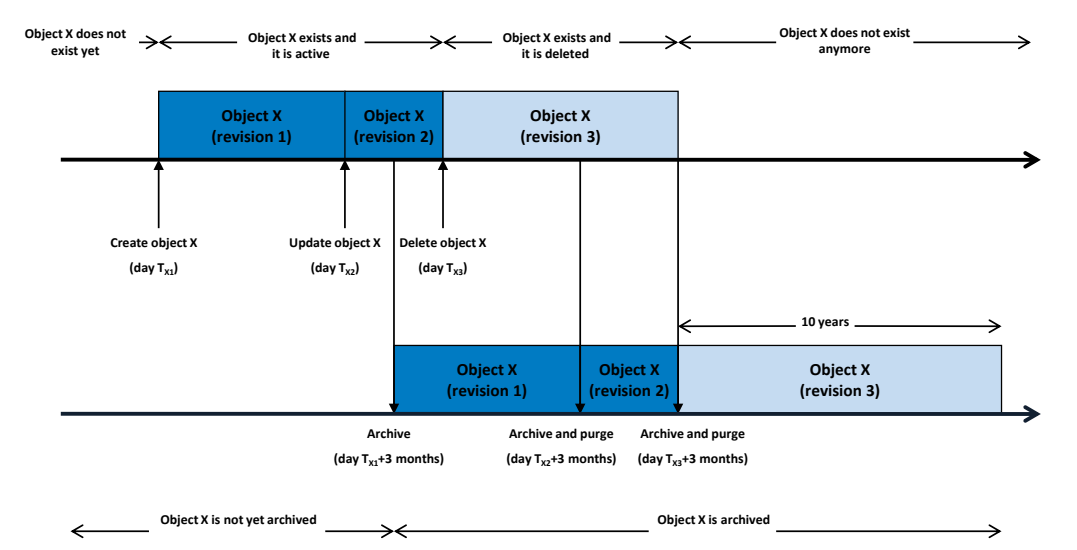

#### **Figure 45 - Example - archiving and purging after deletion of a common reference data object**

In this example, a duly authorised user creates intra-day, on business day  $T<sub>X1</sub>$ , a common reference data object X. This results in the creation of the first revision of the object X.

\_\_\_\_\_\_\_\_\_\_\_\_\_\_\_\_\_\_\_\_\_\_\_\_\_

<sup>44</sup> In the following table, the columns 'creation/update/deletion' clarify whether it is possible to perform a given maintenance operation on each object with immediate effect on CRDM. For example, if a user updates an object on which updates "may take effect on the current date", they are able should they wish to do so, to perform changes that become immediately valid in CRDM. On the contrary, if the update "may take effect only as of a future date" then it is not possible to perform intraday changes on the object. The possibilities described in the table represent the level of flexibility offered to the user. Within these limitations, the user decides exactly when a specific modification should take effect.

# target | T2

During business day  $T_{X2}$  (with  $T_{X2}$ < $T_{X1}$  + three calendar months) a duly authorised user updates the common reference data object X changing one (or many) of its attribute(s). This results in the creation of a new revision (2) for X.

On business day  $T<sub>X1+</sub>$  three calendar months, the archiving process copies the first revision of the common reference data object X into the archiving data base. It is worth mentioning that

- CRDM does not purge the archived revision, as it still refers to a period of time that expired on  $T_{x2}$ , i.e. since less than three calendar months,
- **l** CRDM does not archive the second revision of the common reference data object X, as it was created on  $T_{X2}$ , i.e. since less than the duration of the retention period.

During business day  $T_{X3}$  (with  $T_{X3} < T_{X2}$  + three calendar months), a duly authorised user deletes the common reference data object X. This results in the creation of a new revision (3) for the same object.

On business day  $T_{x2}$  + three calendar months, the archiving process copies the second revision of the common reference data object X into the archiving data base. In this case

- CRDM does not purge this second revision, as it still refers to a period of time that expired on  $T_{x3}$ , i.e. since less than three calendar months,
- **l** CRDM does not archive the third revision of the common reference data object X, as it was created on  $T_{X3}$ , i.e. since less than three calendar months,
- **l** CRDM purges the first revision of the common reference data object X, as it refers to a period of time that expired exactly since three calendar months.

Finally, on business day  $T_{X3+}$  three calendar months, the archiving process copies the third and final revision of the common reference data object X into the archiving data base. On the same day, just after the archiving process is successfully performed, CRDM purges the common reference data object X, by physically deleting the last two revisions of the object X that are still present in the production data base.

From this moment on, all revisions of the common reference data object X are available only in the archiving data base, where the archiving common component keeps them for a period of ten years.

## 6.1.5.5 Lifecycle of common reference data objects

This section puts together all the concepts described so far and provides a general description of the lifecycle of common reference data objects.

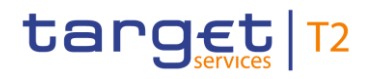

#### **Lifecycle of common reference data objects with unlimited validity period**

The following diagram illustrates the lifecycle of a common reference data object with unlimited validity period both in the production data base and in the archiving data base.

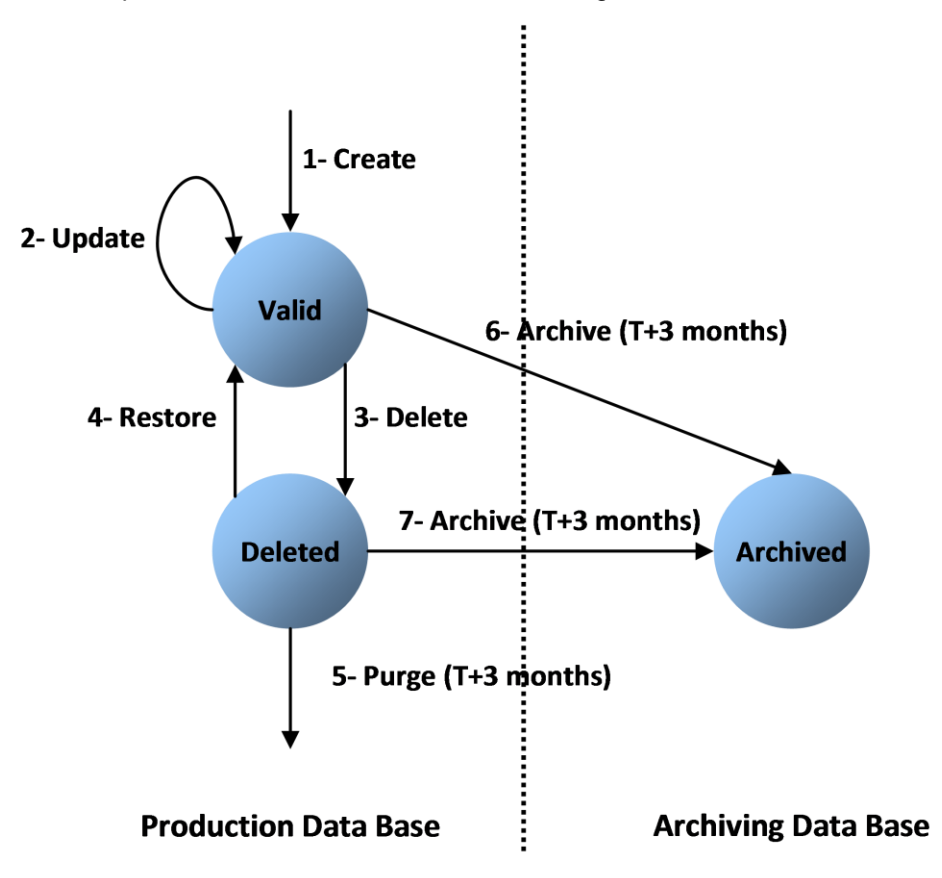

**Figure 46 - Lifecycle of common reference data objects with unlimited validity period**

When a duly authorised user submits a reference data maintenance instruction to CRDM to create a common reference data object with unlimited validity period, CRDM processes it and, in case of successful processing, it creates the relevant object. This object is valid and it exists in the production data base only (transition 1).

From this moment on, a duly authorised user may submit to CRDM one or many reference data maintenance instructions to update the common reference data object. Regardless of the result of CRDM processing, i.e. whether the reference data maintenance instruction is successfully or unsuccessfully processed, the common reference data object remains valid (transition 2).

When a duly authorised user submits to the CRDM reference data maintenance instruction to delete a common reference data object, the CRDM processes it and, in case of successful processing, it deletes the relevant object. This object is logically deleted (transition 3), even if it is still physically present in the production data base.

From this moment on and within a period of three calendar months, if a duly authorised user submits to CRDM a reference data maintenance instruction to restore a previously deleted common reference data

object, CRDM processes it and, in case of successful processing, it restores the relevant object. As a result, the object becomes valid again (transition 4).

Three calendar months after a common reference data object is deleted, CRDM physically deletes it from the production data base. This results in the object being purged by the production data base (transition 5), i.e. it exists only in the archiving data base.

Three calendar months after a common reference data object is created, updated or deleted, CRDM copies the revision of the common reference data object resulting from this reference data maintenance instruction from the production data base to the archiving data base. As a result the common reference data object is both in the production data base and archived in the archiving data base, in case it was created or updated, or only in the archiving data base, in case it was deleted (transitions 6 and 7).

#### **Lifecycle of common reference data objects with limited validity period**

The following diagram illustrates the lifecycle of a common reference data object with limited validity period both in the production data base and in the archiving data base.

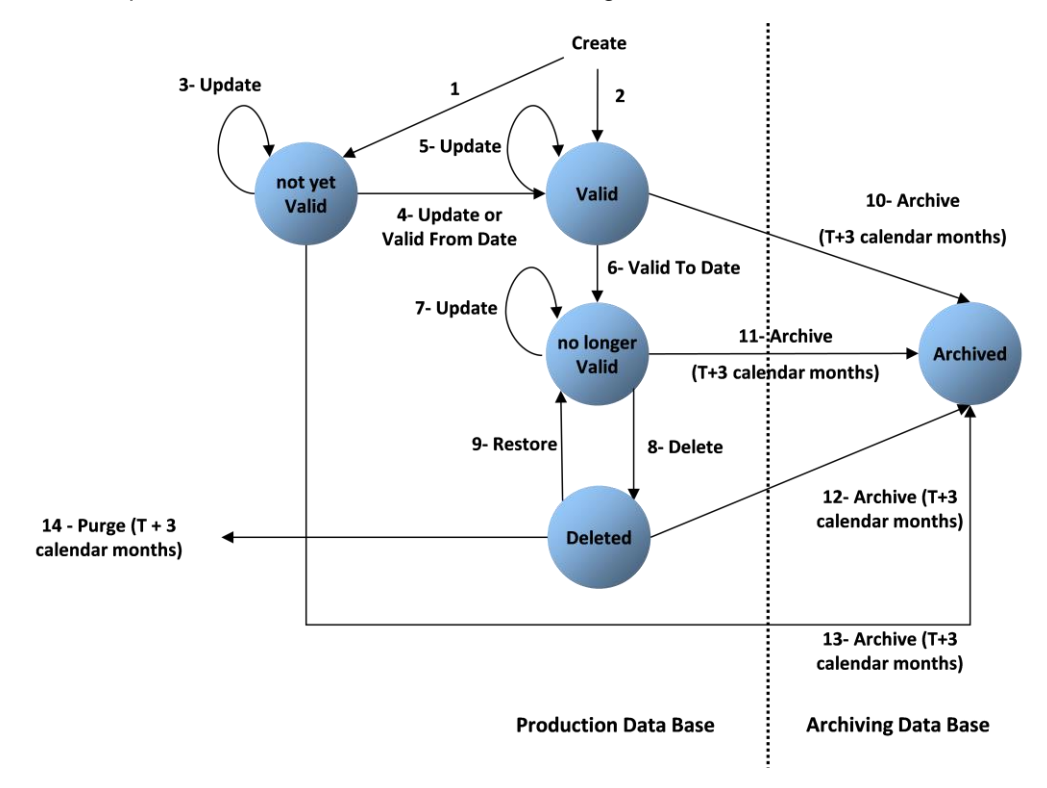

#### **Figure 47 - Lifecycle of common reference data objects with limited validity period**

When a duly authorised user submits to CRDM a reference data maintenance instruction to create a common reference data object with limited validity period, CRDM processes it and, in case of successful processing, it creates the relevant object. This object is either valid or not yet valid, depending on the starting date of its validity period, and it exists in the production data base only (transitions 1 and 2).

# target | T2

From this moment on, a duly authorised user may submit to the CRDM one or many reference data maintenance instructions to update the common reference data object. If the object is valid, then it remains valid, regardless of the result of CRDM processing, i.e. whether the reference data maintenance instruction is successfully or unsuccessfully processed (transition 5). If the object is not yet valid, two sub-cases are possible.

- **l** If the reference data maintenance instruction also updates the starting date of the validity period to the current business date and it is successfully processed, then the common reference data object becomes valid (transition 4).
- **l** In all other cases, whether the reference data maintenance instruction is successfully or unsuccessfully processed, the common reference data object remains not yet valid (transition 3).

A common reference data object becomes valid from the starting business date of the validity period (transition 4).

A common reference data object is valid until the EoD of the final date of the validity period (transition 6). As far as TIPS is concerned, this implies that the object is valid until TIPS receives from the RTGS system the message notifying the first business day greater than the final date of the validity period.

When a duly authorised user submits to CRDM a reference data maintenance instruction to delete a common reference data object, CRDM processes it and, in case of successful processing, it deletes the relevant object. This object is logically deleted (transition 8), even if it is still physically present in the production data base.

From this moment on and within a period of three calendar months, if a duly authorised user submits to the CRDM a reference data maintenance instruction to restore a previously deleted common reference data object, CRDM processes it and, in case of successful processing, it restores the relevant object. As a result, the object becomes no longer valid again (transition 9).

Three calendar months after a common reference data object has been deleted, CRDM physically deletes it from the production data base. This results in the object being purged by the production data base (transition 14), i.e. it exists only in the archiving data base.

Three calendar months after a common reference data object is created, updated or deleted, CRDM copies the revision of the common reference data object resulting from this reference data maintenance instruction from the production data base to the archiving data base. As a result the object is both in the production data base (as a not yet valid, valid, no longer valid or deleted object) and in the archiving data base archived, in case it was created or updated, or only in the archiving data base, in case it was deleted (transitions 10, 11, 12 and 13).

## 6.1.5.6 Common reference data propagation

CRDM allows users to configure reference data to be used in the local reference data management (LRDM) of other TARGET Services or components (e.g. TIPS, CLM and RTGS).

Data set-up in CRDM is propagated to other services, common components or back-office applications on a regular basis, typically once a day, at a present time before the change of business date. If needed, participants can request an ad-hoc propagation to be run at different times of day for a specific service, common component or back-office application. There is no technical limit on the number of times a data propagation can run during a given business date.

No data propagation flow exists from TIPS, CLM and RTGS to CRDM. Since CRDM contains data belonging to different services, common components or back-office applications, specific segregation principles are put in place to make sure that relevant data is made available in each service, common component or backoffice application depending on the individual needs. In this respect certain objects (e.g. country, currency) are fully shared – they are made available to every service, common component or back-office application without distinction. Other objects are service-specific, and are made available in full to a single service (example includes Banking Group for CLM). Finally, certain objects are shared among multiple services, but the data is segregated and made available in a given service based on the values of specific attributes that link each instance to a specific service, either directly or indirectly. Examples of this type of objects include party and cash account.

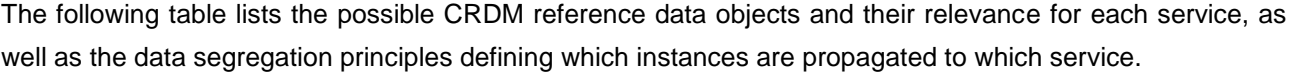

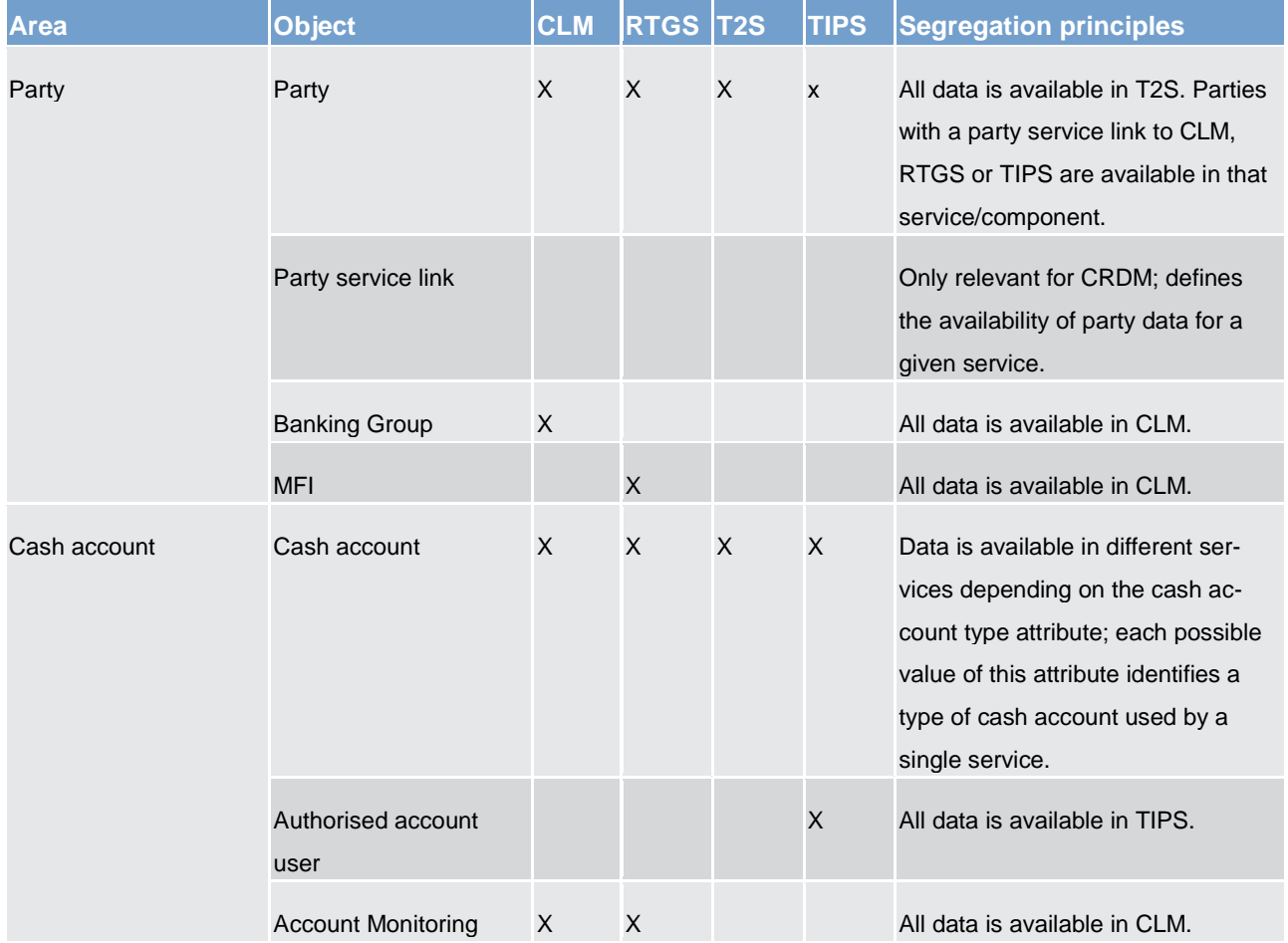

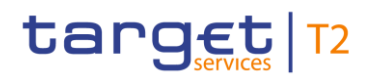

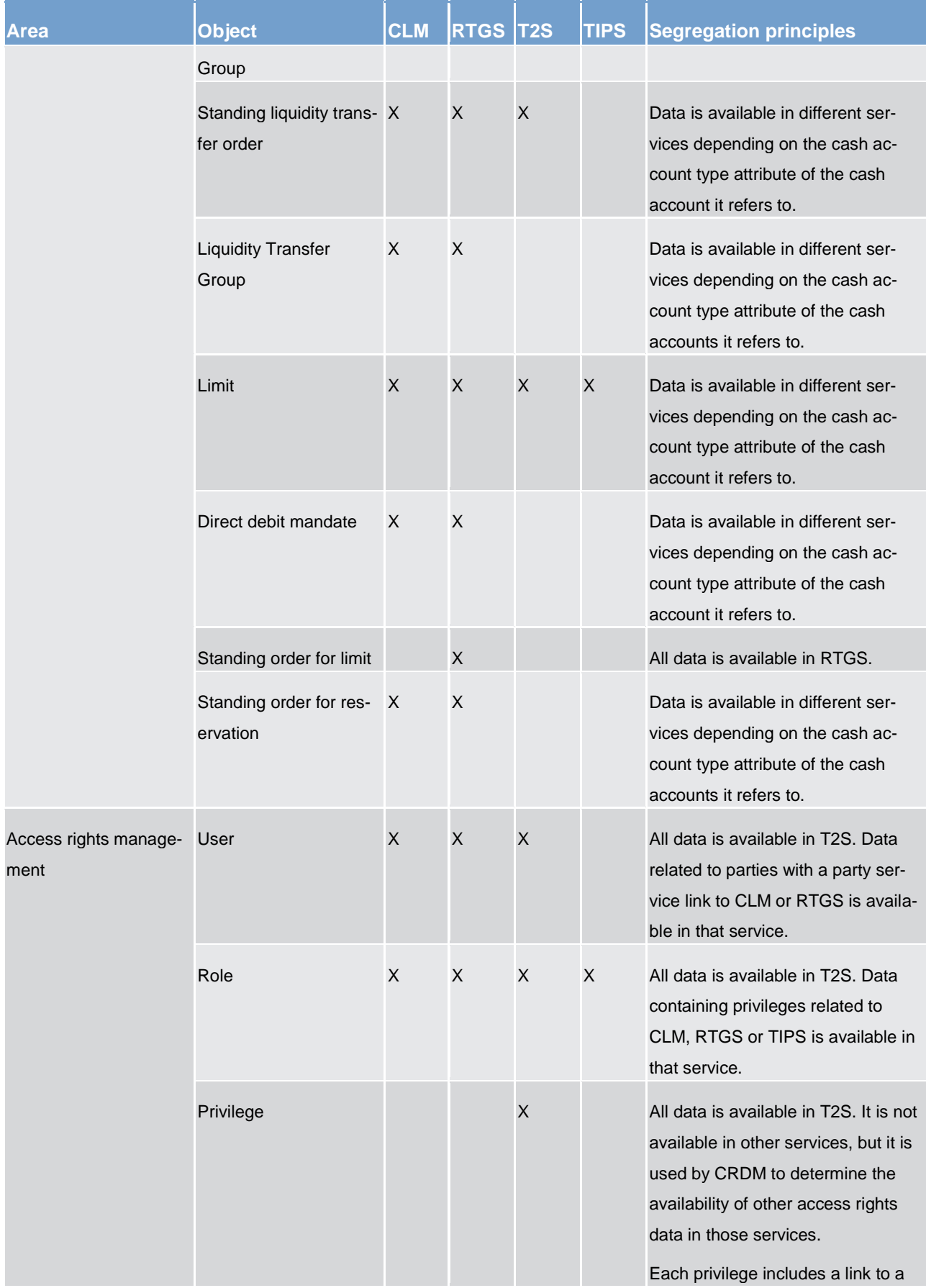

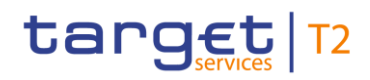

Overview of used common components in CLM component CRDM features

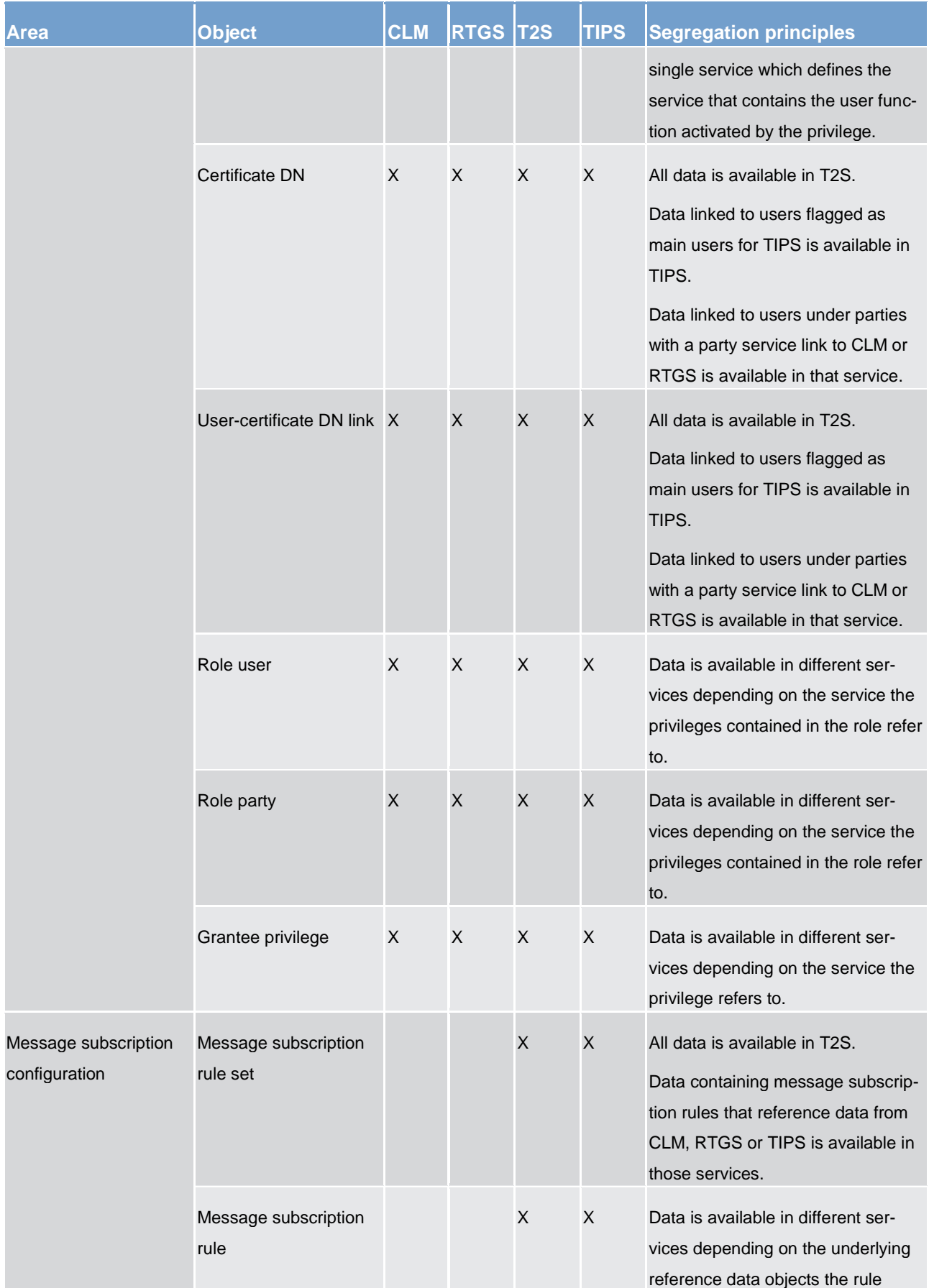

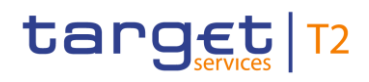

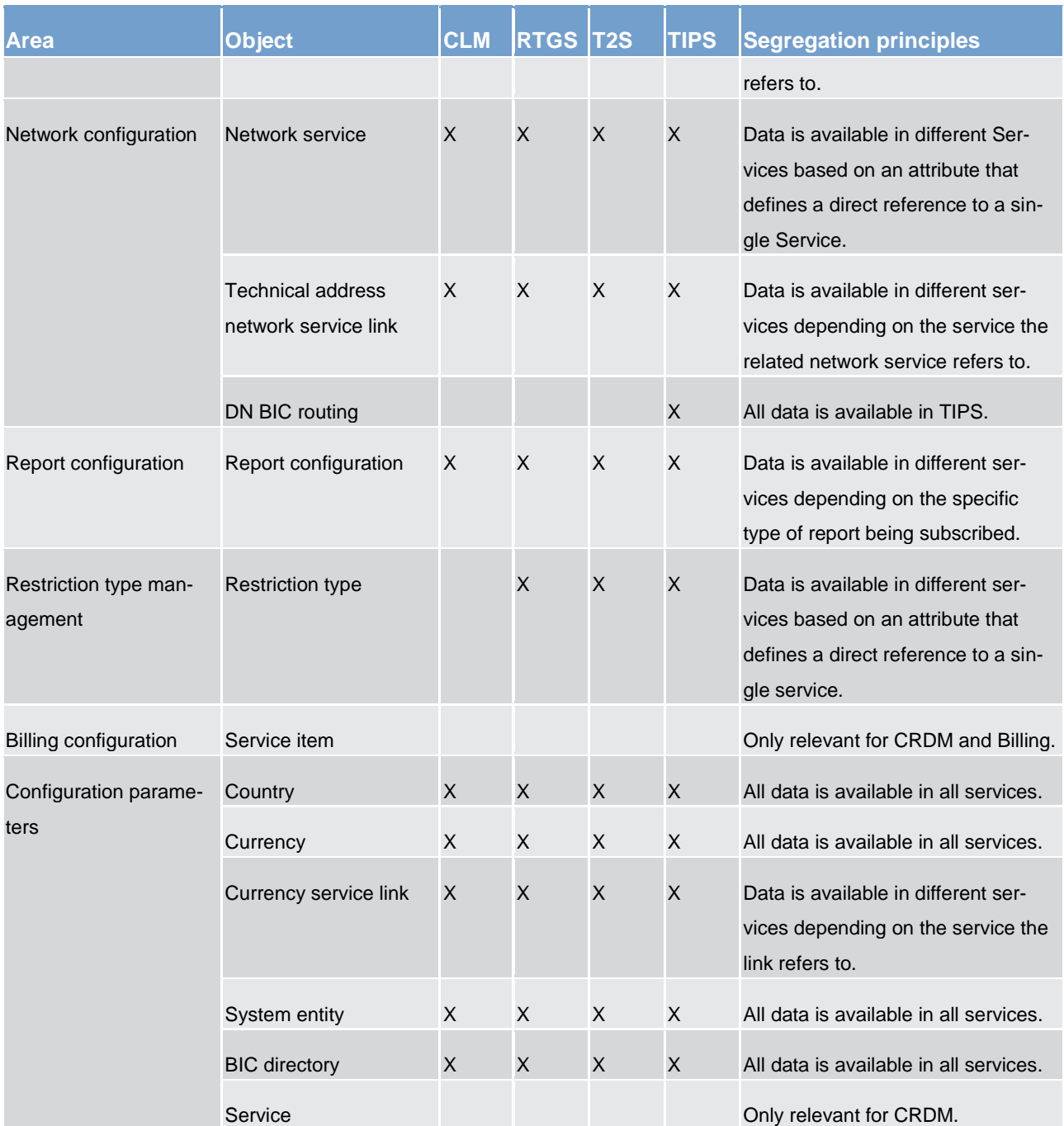

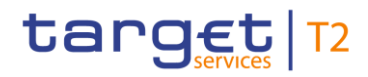

**Table 88 - CRDM data segregation per service/component**

# 6.2 Data warehouse

Will be completed in v2.0.

## 6.2.1 Introduction

- 6.2.2 Scope of the data warehouse
- 6.2.3 Access
- 6.2.3.1 Connectivity
- 6.2.3.2 Authentication and authorisation
- 6.2.4 User roles and access rights
- 6.2.4.1 Overview
- 6.2.4.2 User rights
- 6.2.4.3 User profiles
- 6.2.5 Data warehouse queries and reports
- 6.2.5.1 Overview
- 6.2.5.2 Types of queries and reports
- 6.2.5.3 Predefined queries and reports

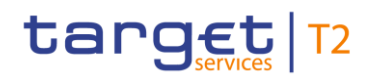

# 6.3 Billing

Will be completed in v2.0.

# 6.4 Legal archiving

Will be completed in v2.0.

# 6.5 ESMIG features

### 6.5.1 ESMIG features overview

The ESMIG infrastructure provides a set of features shared among all the TARGET Services, common components and back-office applications beyond representing a single point of contact with the external networks.

These features, detailed below, belong to two main areas and can be provided by either the network service providers (NSPs) or by the ESMIG component.

- **l** security, e.g. authentication of the sender and authorisation against a closed group of users
- **l** message management, e.g. message technical validation and forwarding

### 6.5.1.1 Authentication of the message sender

The authentication of the message sender is performed by the NSP both at the entry point of the network (by providing to the actors digital certificates needed to access the A2A and U2A messaging services) and at the interface with the TARGET Services, common components and back-office applications through the relevant services provided by the NSP.

The NSP identifies the actor and the TARGET Services, common components and back-office applications every time they open a new session with the NSP's network gateway for A2A traffic. There is no end-to-end session. The NSP transfers the identity of the sender to the receiver, including this information in the network envelope provided to the receiver together with the message. Moreover, the NSP authenticates the actor and the TARGET Services, common components and back-office applications as local message partner every time they open a new session with the NSP's network gateway for A2A traffic exchange.

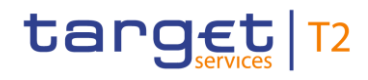

## 6.5.1.2 Participation to the Closed Group of Users

Will be completed in v2.0.

## 6.5.1.3 Validation of the received messages

Will be completed in v2.0.

## 6.5.1.4 Message forwarding

ESMIG is responsible for forwarding inbound/outbound communication to the right service/NSP. For the inbound path all the messages are passed to the TARGET Services, common components and back-office applications in charge to manage inbound messages. For the outbound path, ESMIG addresses the correct NSP interface among the available ones based on the information available in CRDM database. The reader can refer to the CRDM UDFS for any related additional information.

### 6.5.2 Access to ESMIG

Will be completed in v2.0.

### 6.5.2.1 Single access point for the external communication

Will be completed in v2.0.

### 6.5.2.2 Network agnostic communication

Will be completed in v2.0.

## 6.5.3 ESMIG Portal

Users of TARGET Services and back-office applications belonging to the appropriate closed group of users, defined and enforced at NSP level, can communicate in U2A mode via a web-based GUI.

Those users are directed to an initial page named ESMIG Portal that ensures proper routing to the web applications according to the access rights profiles.

In particular, the ESMIG Portal shows to the user all the applications he is authorised to access. These applications are linked one-to-one to special system privileges (stored in CRDM) the user has been previously granted with and that are specifically dedicated to those web applications.

When accessing the ESMIG Portal without any authentication, the user is redirected to the IAM page that asks user to authenticate the access validating his distinguished name (DN). Thus, the authentication process, at IAM level, securely associates the DN to the person accessing the system.

After authentication, the person must choose the logical "user" he wants to impersonate, selecting it among a set of user-IDs that have been previously linked to his DN. This selection is done in the ESMIG Portal.

So, the ESMIG portal allows and guides the person accessing the system to:

- **lachoose the application** among the authorised applications accessible by at least one user-ID linked to the DN of the user
- **l choose the user** to impersonate when accessing such an application

After this process, the ESMIG Portal redirects to the homepage of the application selected (e.g. CRDM, DMT, etc.).

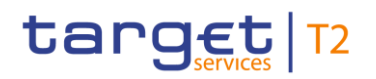

# 7 Contingency services

Will be completed in v2.0.

# 8 Operations and support

Will be completed in v2.0.

- 8.1 Business application configuration
- 8.2 Calendar management
- 8.3 Business day management
- 8.4 Business and operations monitoring
- 8.5 Possible actions of operator service desk in ESMIG

Will be completed in v2.0.

## 8.5.1 Technical monitoring

Will be completed in v2.0.

# 8.6 Archiving management

8.7 Trouble management

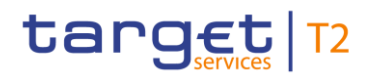

# 9 Additional information for CBs

# 9.1 Role of CBs in CLM

#### **General**

The processes with CLM – as a component of the T2 Service - take place on a centralised technical platform. Nevertheless, the decentralised nature of the relationship between the CBs and their national banking communities remains unchanged. Indeed, the principle of a centralised platform enables the CBs to provide improved, harmonised and cost-efficient services to their counterparties.

#### **Responsibilities of the CBs**

Each CB remains fully responsible for the business relations with its national CLM Account Holder. Therefore, the system is designed in a "client-based" way in order to meet the administrative and monitoring requirements of the participating CBs.

#### **Tasks of the CBs**

In the context of CLM, the CBs have the following responsibilities.

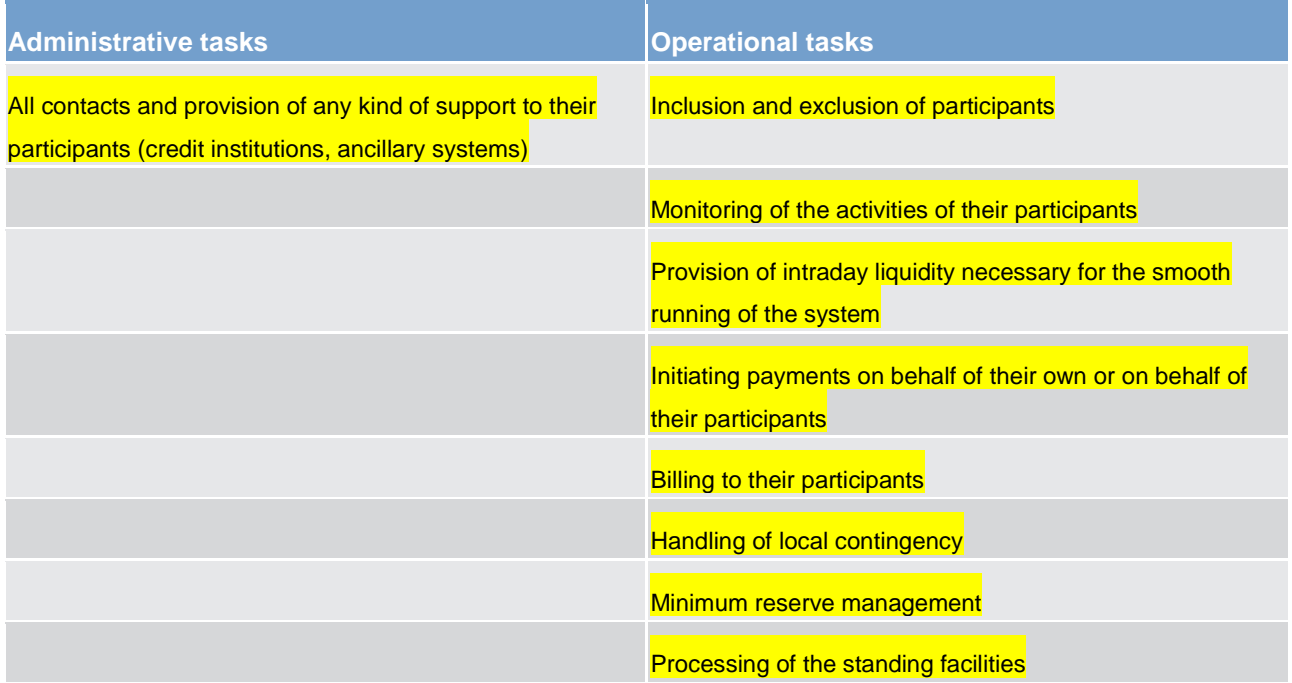

#### **Table 89 - Tasks of the CBs**

Any payment order can be submitted via U2A and A2A. A2A submitting can be done via individual messages or in file format.

#### **CBs as participants**

Each CB has also the status of a CLM Account Holder. In practical terms, this means that each CB must be

**l** directly addressable in CLM in order to receive payments from other participants,

**l** able to submit payments on its own or on behalf of its customers in CLM.

# 9.2 Settlement of payments - specific functions for CBs

### <span id="page-234-0"></span>9.2.1 Payments linked to monetary policy operations

In CLM the following monetary policy operations are submitted by a CB and settled on the MCA of the CLM **Account Holder.** 

*l* overnight deposits

**marginal lending facility** 

**l** minimum reserve requirements

**lopen market operations** 

**payment of interests** 

**l** debit of invoices

**l** update of credit line

All monetary policy operations are settled with priority and are either fully executed or queued, i.e. payments linked to monetary policy operations are never settled partially.

Depending on the type of operation, the CB can send payment orders to either debit or credit the participant's MCA with a CBs account as counterpart.

Monetary policy operations can be initiated by the CB in A2A or in U2A mode.

The CB can send the above mentioned monetary policy operations (depending on the underlying business case) as:

**l** pacs.009 FinancialInstitutionCreditTransfer

**l** pacs.010 FinancialInstitutionDirectDebit

**l** camt.050 LiquidityCreditTransfer

The CB can send credit transfers and/or direct debits also as connected payments. They are called "connected payments" due to the link between the payment (an immediate debit/credit of its MCA) and a corre-sponding change of a credit line. For further details please refer to chapter [Connected payment](#page-241-0) [\[](#page-241-0) [242\].](#page-241-0)

Within the payment, CBs have the possibility to define the execution time [\(Definition of execution time](#page-81-0) [\[](#page-81-0) $\triangleright$  [82\]\)](#page-81-0). It is possible to set

**l** an "earliest debit time indicator" (FROTIME) and

**l** a "latest debit time indicator" (REJTIME).

Furthermore, payments can be submitted as "warehoused payments" which means that the CBO is sent up to ten calendar days in advance. In this case, the payment is warehoused until CLM opens for the settlement on the intended settlement day (see chapter [Revalidate warehoused payments at SoD](#page-82-0) [\[](#page-82-0) [83\]\)](#page-82-0).

### 9.2.2 Cash withdrawals

Cash withdrawals are a part of CBOs.

It is the possibility for CBs to provide cash requested by credit institutions.

Retrieved cash withdrawals are debited from the MCA with a pacs.009 message. If liquidity has been reserved for CBOs on the MCA, cash withdrawals are taken from this reservation.

Apart from that the usual procedures for payments linked CBOs apply (see chapter [Settlement of payments](#page-80-0)  [linked to CBOs](#page-80-0)  $[81]$  $[81]$  and [Payments linked to monetary policy operations](#page-234-0)  $[8235]$ .

# 9.3 Credit line management

## 9.3.1 Credit line update

## 9.3.1.1 Overview

Credit lines can be defined, modified or deleted in U2A mode (via dedicated screen) or A2A mode (by sending a ModifyCreditLine camt.998 XML message). Furthermore it is possible to modify or delete the credit line via a connected payment (see chapter [Connected payment](#page-241-0) [\[](#page-241-0) [242\]\)](#page-241-0)

Two kinds of order types for modify credit line requests are possible.

**l** fixed amount credit line orders containing the new value of the credit in absolute figure

**l** delta amount credit line orders containing the delta between the new and the old credit line value

Both types should generally not be used in parallel. Otherwise the following restrictions apply for parallel usage.

**l** Pending fixed amount decreases are rejected if any kind of new credit line order (fixed or delta) is submitted and

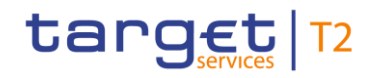

**l** Several delta amount orders can be pending in parallel. It means these requests are accepted and are placed in the queue once behind, but all pending delta amount orders for one account are rejected if a fixed amount order is submitted.

**l** If the credit line is already used, orders to reduce the credit line is pending in case of insufficient available liquidity. Credit line orders automatically have the highest priority class in CLM without indicating a special priority within the message. In case of connected payments the credit line change is also placed in the queue.

**l** Payment order processing principles do not apply to credit lines: e.g. credit lines bypass FIFO principle and are placed on the top of the queue, pending credit lines cannot be moved from the first position in the payment queue to the last one.

#### 9.3.1.2 Credit line update process

#### **Preconditions**

To be able to modify the credit line a participant needs to have an active MCA in CLM.

#### **Triggers and cut-off times**

A credit line update is requested by the CLM Account Holder through the CB in charge or directly by the CB, e.g. the participant decreases the volume of its collateral portfolio and there is the need for the CB to decrease the credit line as well. The CB either enters it manually via U2A screen or it sends a modification order (camt.998 Modify Credit Line) to CLM through its collateral management system (via ECMS after launch in November 2022).

Changes to the credit line are in general possible throughout the whole business day. The only exceptions are the times between CB general cut-off for the use of standing facilities (i.e. 18:40) and the start of the provisioning of liquidity for the new business day (i.e. 19:00), as well the time during the maintenance window.

### 9.3.1.2.1 Increase of credit line

#### **Process flow**

If the modification order to increase the credit line is has successfully passed the technical and business validation, the credit line update shall be executed immediately.

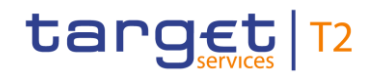

Additional information for CBs Credit line management

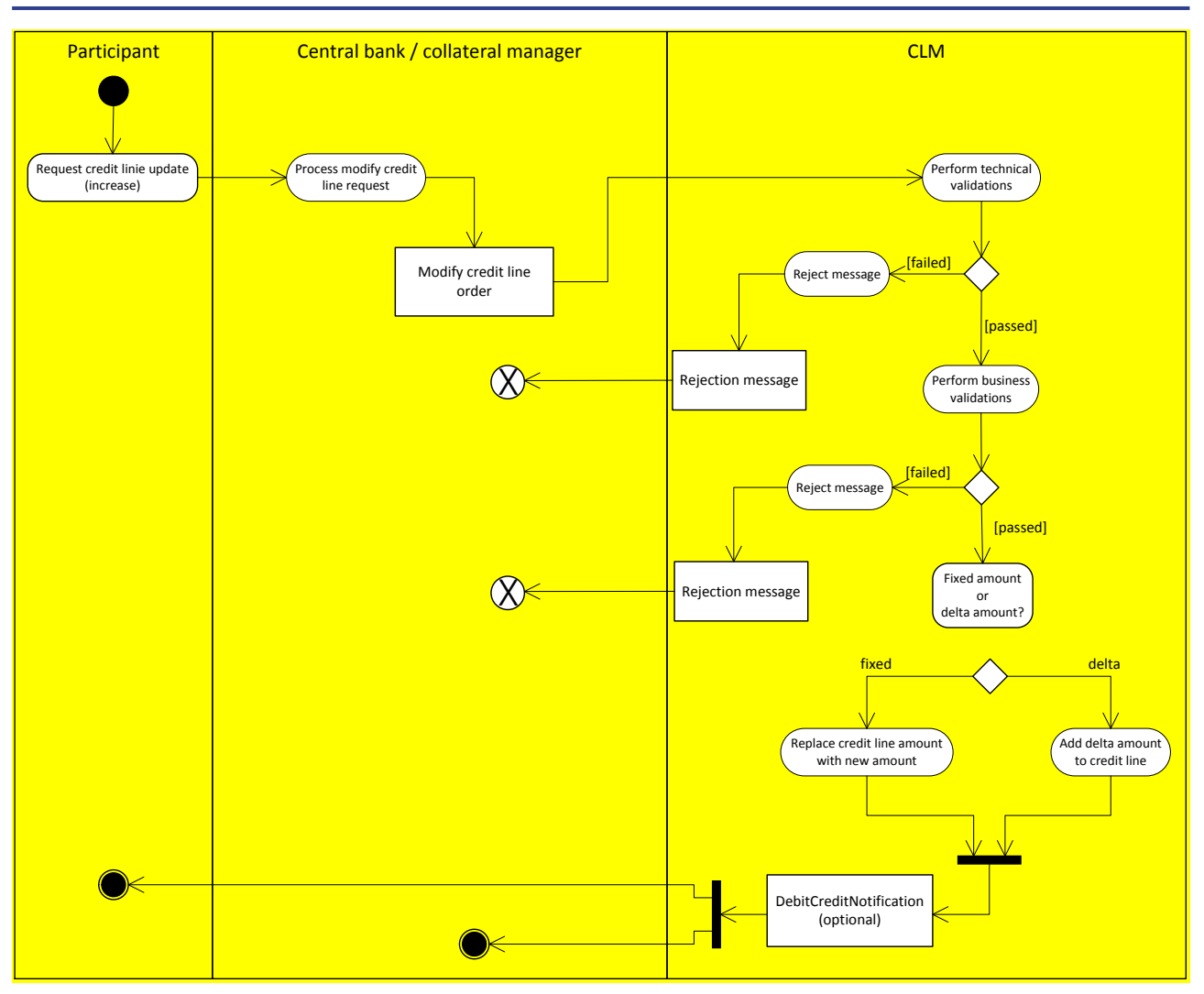

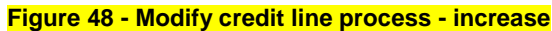

### **Process description**

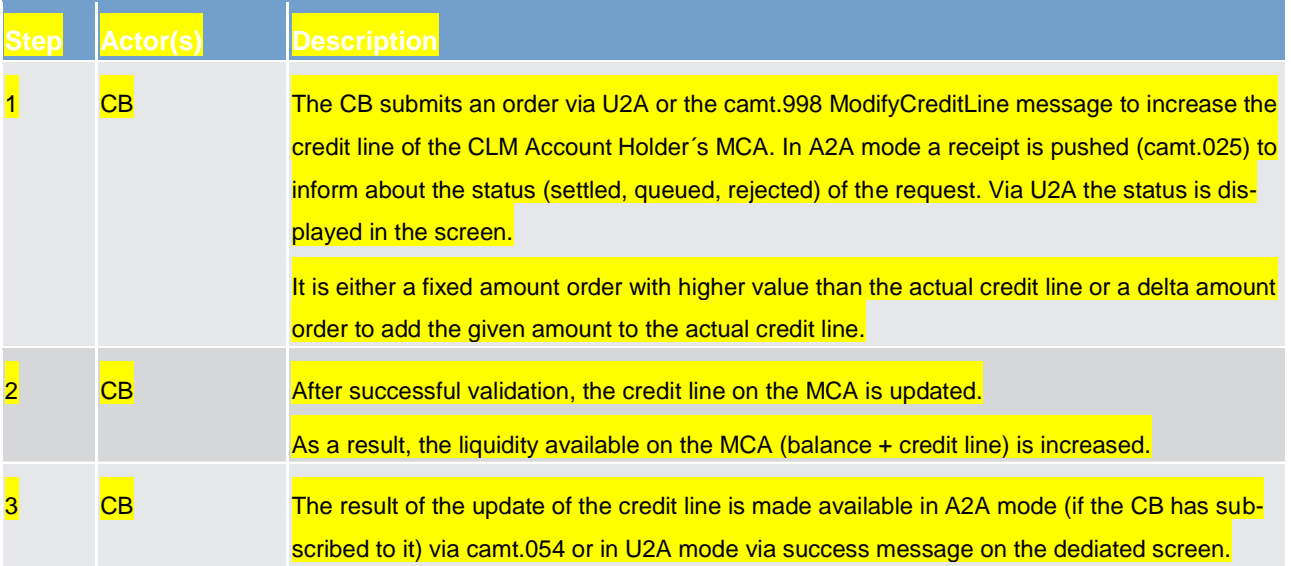

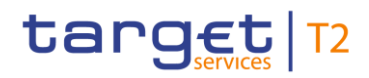

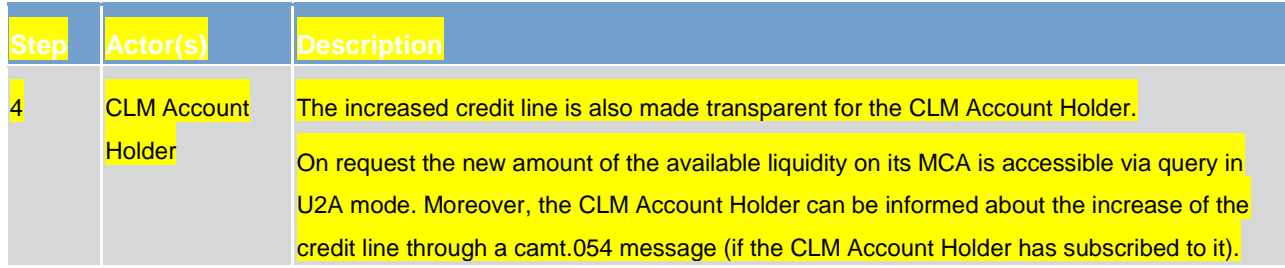

**Table 90 - Process description for increasing credit line**

#### **Used messages**

- **[Receipt \(camt.025\)](#page-396-0) [\[](#page-396-0) [397\]](#page-396-0)**
- **[ModifyCreditLine \(camt.998\)](#page-478-0) [\[](#page-478-0) [479\]](#page-478-0)**

**[BankToCustomerDebitCreditNotification \(camt.054\)](#page-441-0) [\[](#page-441-0) [442\]](#page-441-0)** 

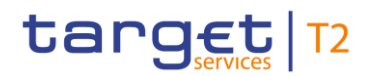

# 9.3.1.2.2 Decrease of credit line

#### **Process flow**

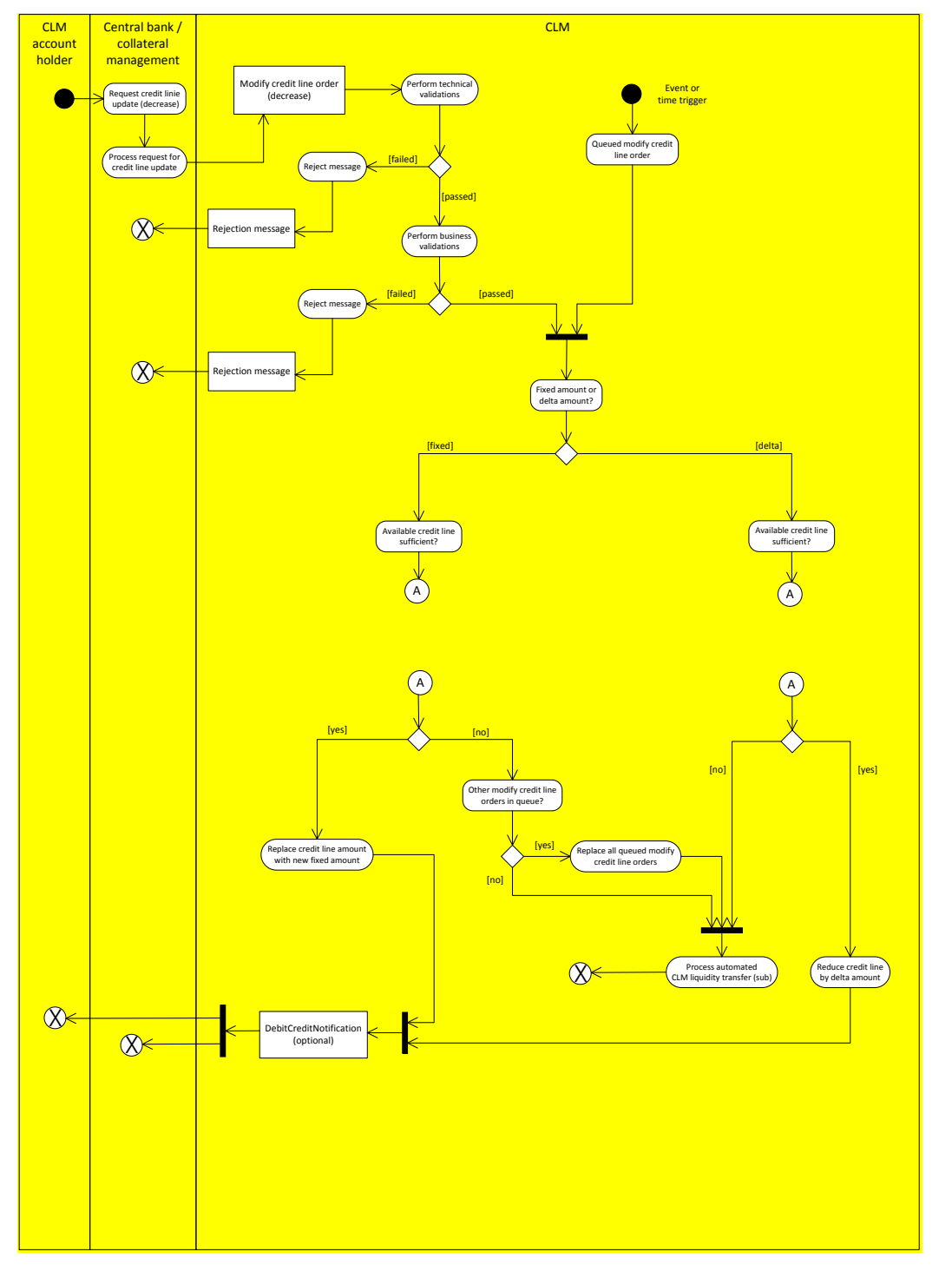

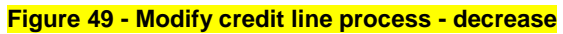

**Description** 

#### **Process description**

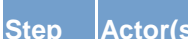

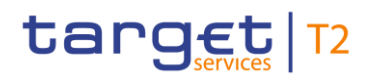

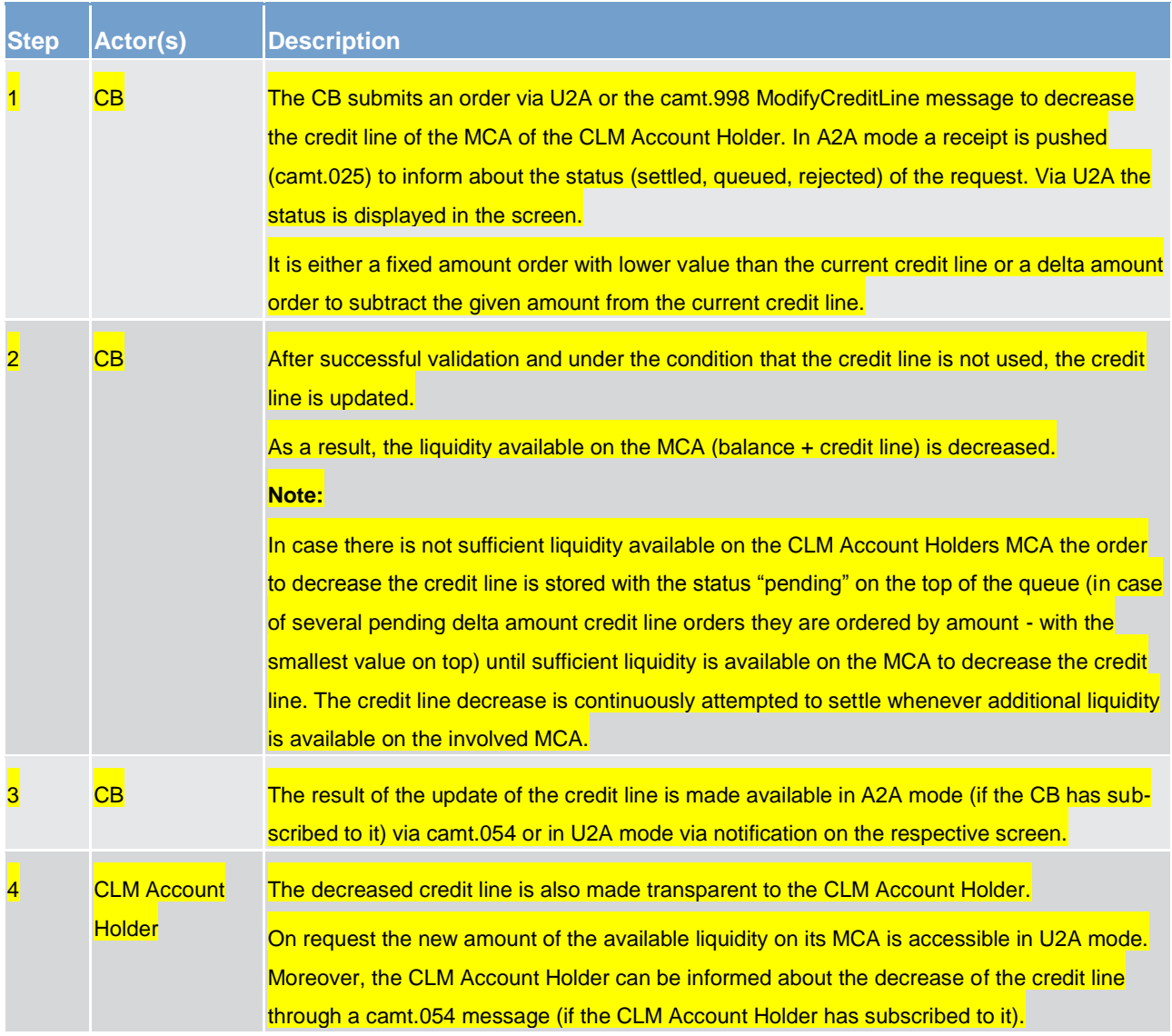

#### **Table 91 - Process description for decreasing credit line**

#### **Used messages**

[Receipt \(camt.025\)](#page-396-0) [\[](#page-396-0) [397\]](#page-396-0)

[ModifyCreditLine \(camt.998\)](#page-478-0) [\[](#page-478-0) [479\]](#page-478-0)

[BankToCustomerDebitCreditNotification \(camt.054\)](#page-441-0) [\[](#page-441-0) [442\]](#page-441-0)

## <span id="page-241-0"></span>9.3.2 Connected payment

## 9.3.2.1 Overview

A connected payment is a payment initiated by a CB system or CB operator that triggers a change in the credit line of the CLM Account Holder and debit/credit of its account simultaneously to compensate the change in its credit line. Therefore the CLM Account Holder needs a MCA.

The processing of connected payments is not possible between the CB general cut-off for the use of standing facilities (i.e. 18.40 on normal business day) and the start of the provisioning of liquidity for the new business day (i.e. 19.00 on normal business day), as well as during the maintenance window.

A connected payment leads to the increase or decrease of the CLM Account Holder's credit line and at the same time to a corresponding debit or credit booking on its MCA. (**Note:** The connected payment is processed on all or nothing basis). Connected payments are not queued and can therefore not be revoked. In case of insufficient liquidity this payment type is immediately rejected.

To decrease a credit line and credit the MCA a [FinancialInstitutionCreditTransfer \(COR\) \(pacs.009\)](#page-490-0) [\[](#page-490-0) [491\]](#page-490-0) message is used.

To increase a credit line and debit the MCA a [FinancialInstitutionDirectDebit \(pacs.010\)](#page-495-0) [\[](#page-495-0) [496\]](#page-495-0) message is used.

## 9.3.2.2 Connected payment process

The following payment flow illustrates a connected payment with positive validation and settlement on the basis of a [FinancialInstitutionCreditTransfer \(COR\) \(pacs.009\)](#page-490-0) [\[](#page-490-0) [491\]](#page-490-0).

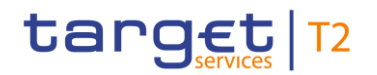

#### **Message flow**

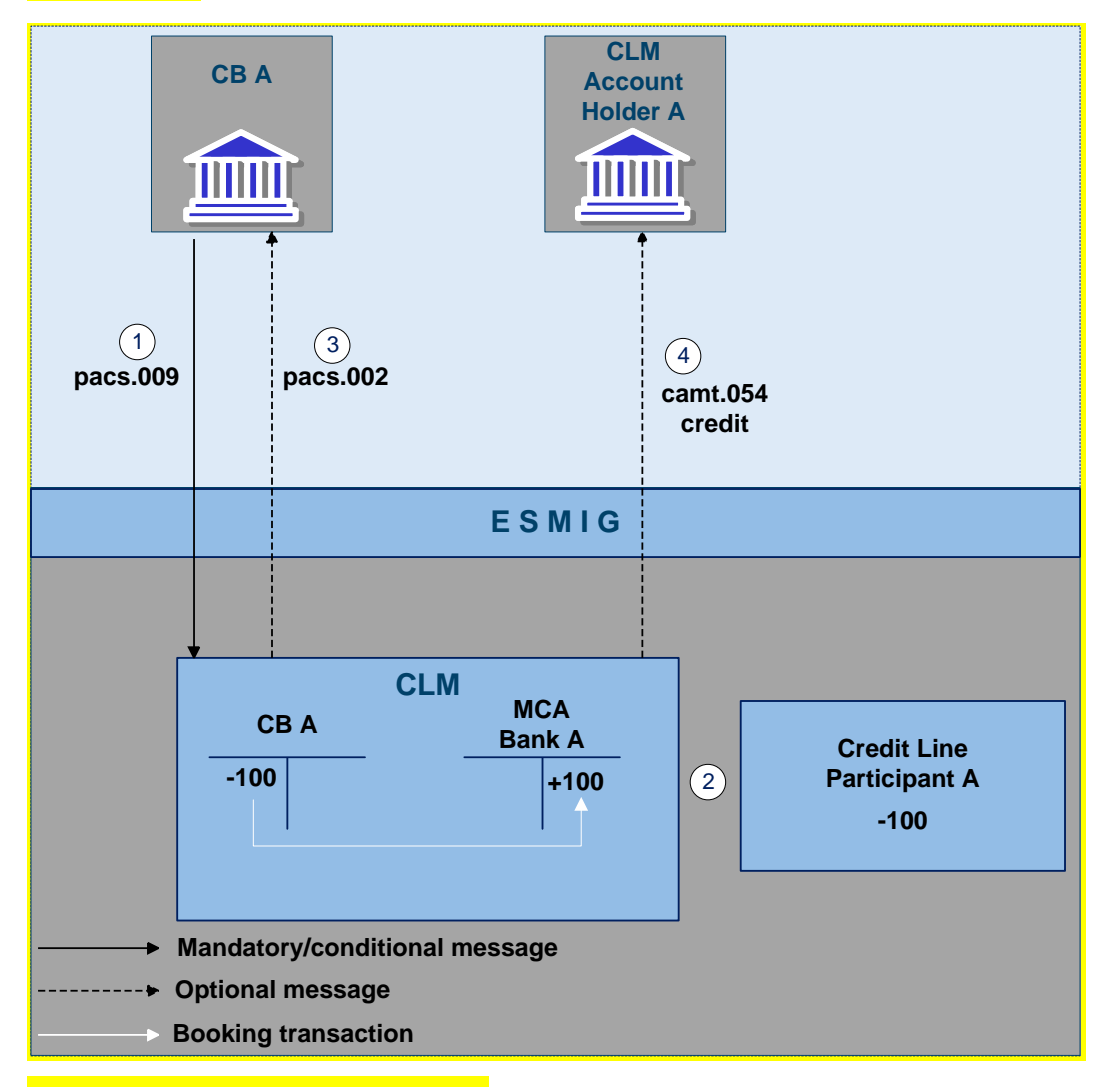

**Figure 50 - pacs.009 connected payment**

### **Process description**

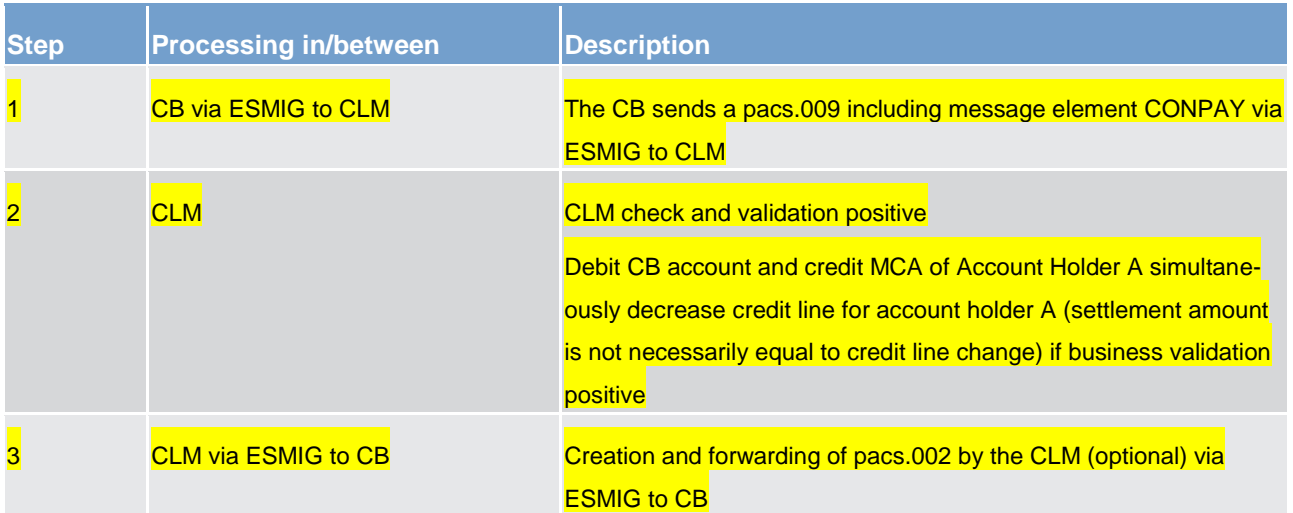

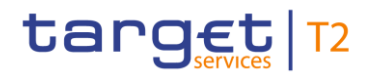

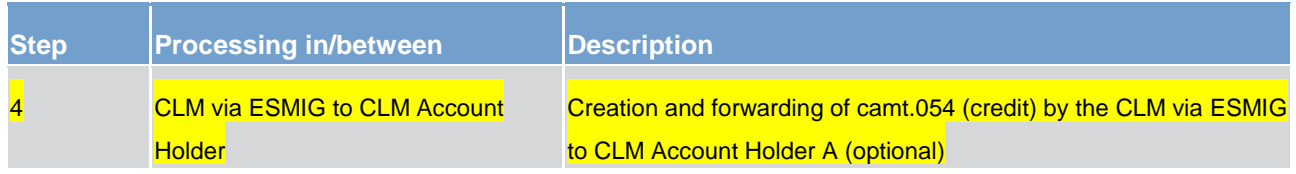

**Table 92 - Connected payment (pacs.009) – decrease of a credit line**

#### **Used messages**

**[FinancialInstitutionCreditTransfer \(COR\) \(pacs.009\)](#page-490-0) [\[](#page-490-0) [491\]](#page-490-0)** 

**[PaymentStatusReport \(pacs.002\)](#page-486-0) [\[](#page-486-0) [487\]](#page-486-0)** 

**[BankToCustomerDebitCreditNotification \(camt.054\)](#page-441-0) [\[](#page-441-0) [442\]](#page-441-0)** 

The following payment flow illustrates a connected payment with positive validation and settlement on the basis of a [FinancialInstitutionDirectDebit \(pacs.010\)](#page-495-0) [\[](#page-495-0) [496\]](#page-495-0).

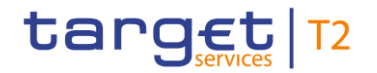

#### **Message flow**

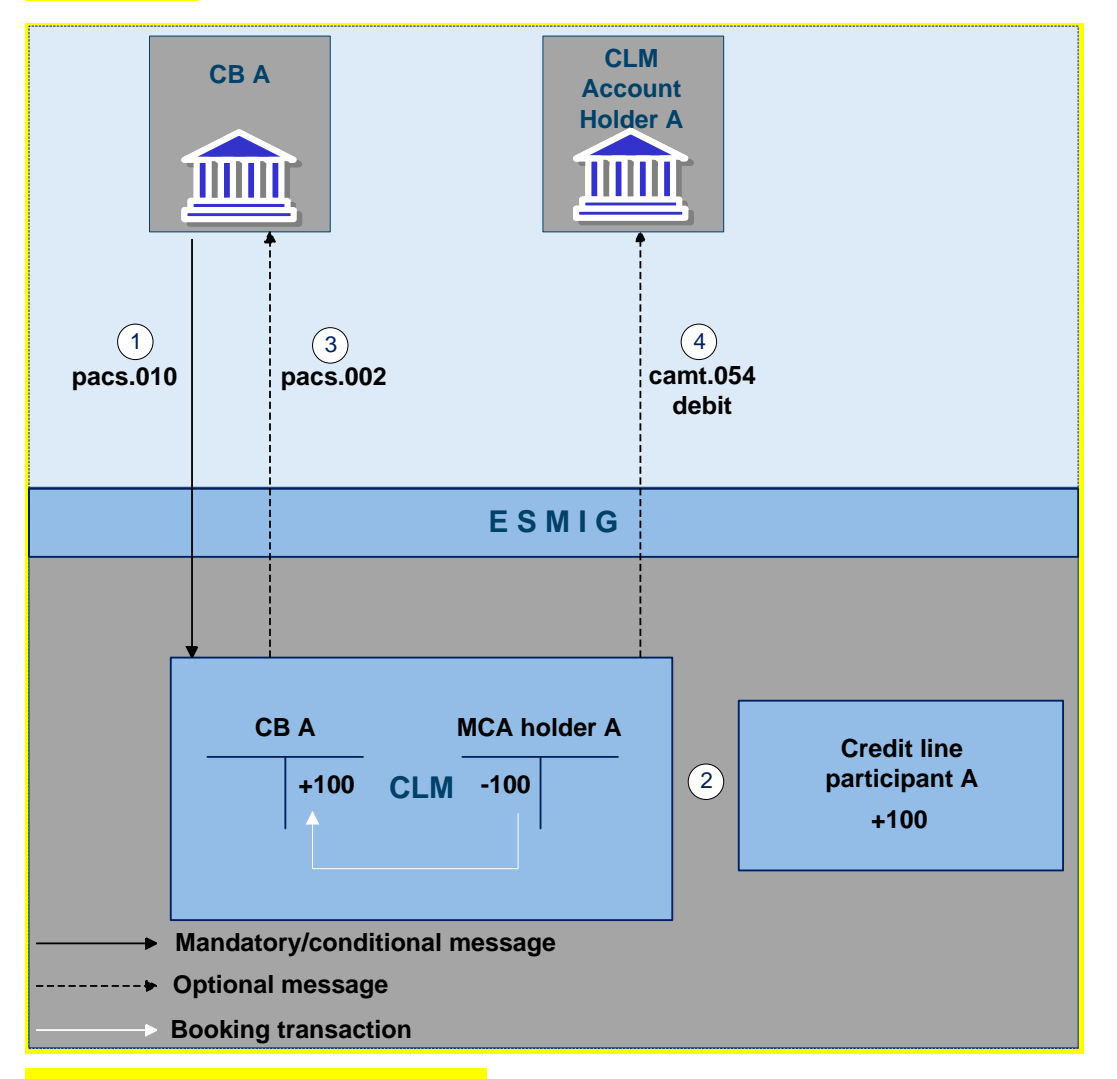

**Figure 51 - pacs.010 connected payment**

## **Process description**

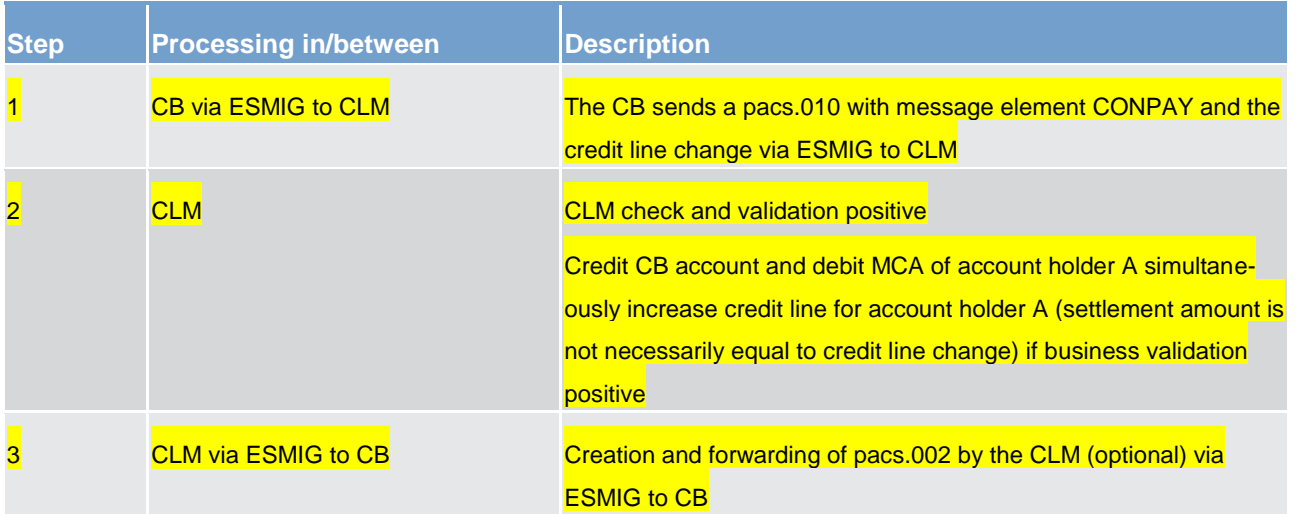

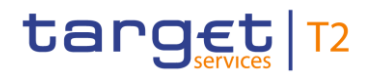

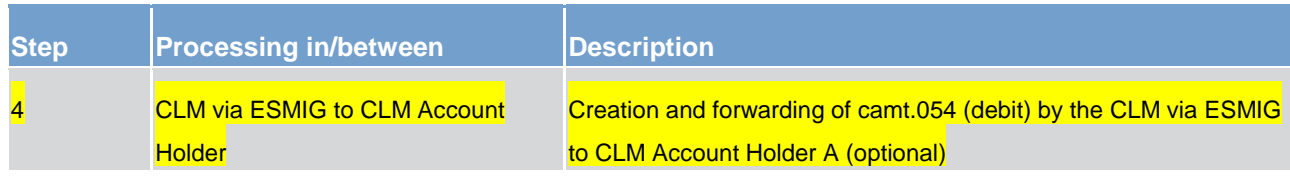

**Table 93 - Connected payment (pacs.010) – increase of a credit line**

#### **Used messages**

**lacks** [FinancialInstitutionDirectDebit \(pacs.010\)](#page-495-0) [ [496\]](#page-495-0)

**[PaymentStatusReport \(pacs.002\)](#page-486-0) [\[](#page-486-0) [487\]](#page-486-0)** 

**[BankToCustomerDebitCreditNotification \(camt.054\)](#page-441-0) [\[](#page-441-0) [442\]](#page-441-0)** 

# 9.4 General ledger handling

## 9.4.1 CLM general ledgers

### <span id="page-245-0"></span>9.4.1.1 CLM general ledgers production

During the EoD procedure, the general ledger processing in CLM is twofold.

**l** handling of general ledger data from other services/components (e.g. RTGS, TIPS) to be forwarded to the responsible CBs

**l** handling of general ledger data from CLM for CLM cash accounts on the basis of component–internal processing and taking into account the service-based general ledger data

Both processes run in parallel as far as possible, since receipt, checking and forwarding of the servicespecific general ledger files is independent of using them in overall calculations of closing entries in the CLM general ledger output. Please refer to chapter [General ledger provision](#page-247-0) [\[](#page-247-0)x [248\]](#page-247-0) for details on the general ledger provision to the CBs.

#### **Handling of general ledger data for other service's cash accounts**

CLM receives the general ledger data from the other services/components (one file per service) containing

**l** SoD and EoD balances of the respective service's accounts and subaccounts and

**l** turnover on the respective service's accounts and subaccounts.

After receiving the general ledger files, CLM performs the following consistency checks.

**l** check the dedicated transit accounts between CLM and the settlement services on a per-service basis: addition of the balances of the respective accounts held in CLM and in the settlement service must give a zero result

**l** each published EoD balance is checked by adding all turnovers on the respective account and the SoD balance, which must again give the EoD balance

all calculated EoD balances are added and must give a zero result

After the consistency checks are passed successfully, the general ledger files (per CB and service) are provided to the responsible CBs.

In case a service/component cannot provide the general ledger file or the respective file is inconsistent, an alert message is sent to the TARGET Service desk and, if dedicated transit accounts are affected, to the account owner(s).

Further, the EoD processing in CLM and the forwarding of general ledger files is stopped, while the following measures are possibly taken by the operational team in accordance with the incident management.

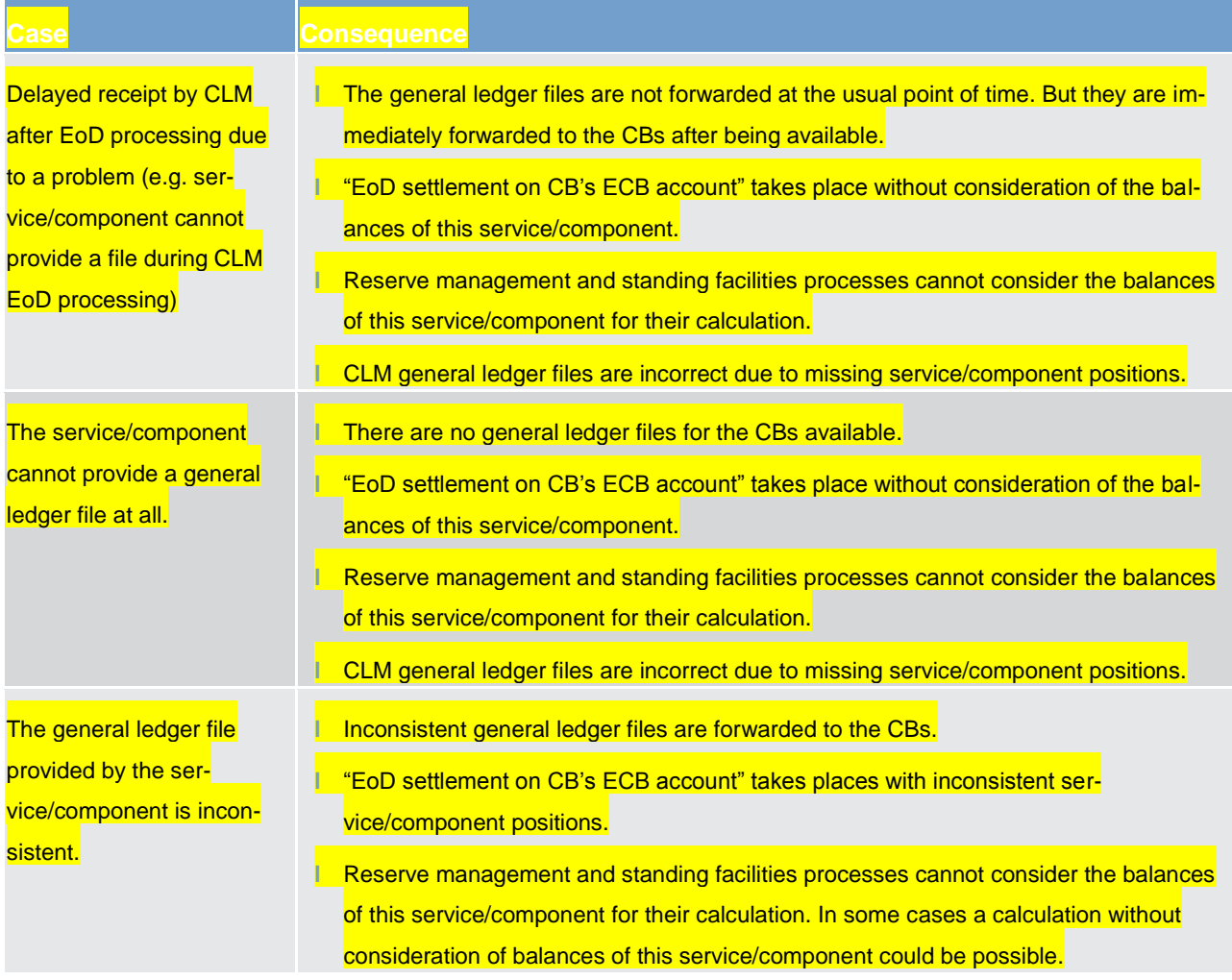

Incident management may decide to restart the EoD processing if files are missing or inconsistent.

#### **Handling of general ledger data for CLM cash accounts**

During EoD process (see chapter [End of day](#page-72-0) [\[](#page-72-0) [73\]\)](#page-72-0), all EoD settlement processes are finalised. In a next step CLM processes all remaining consistency checks.

Afterwards CLM builds the general ledger files for CLM business per CB. Finally it sends the general ledger files to the CBs using the structured ISO format [BankToCustomerStatement \(camt.053\)](#page-424-0)  $[1]$  $[1]$  [425\].](#page-424-0)

#### 9.4.1.2 CLM general ledgers content

The CLM general ledger file contains all cash accounts held in the CLM component. For a comprehensive description of accounts, please refer to chapter [Accounts structure and functionalities](#page-50-0) [\[](#page-50-0) [51\].](#page-50-0) The file includes the

#### **SoD and EoD balance.**

**l** sum of credits and sum of debits for all included CLM cash accounts.

In case of CB accounts CLM provides the total debits and credits on national level and per defined CB (i.e. cross border level).

In case of CBs ECB accounts CLM provides the sums of debits and the sums of credits towards each CB. For TIPS, an additional entry is reported in case there have been cross-border payments during this busi-ness day (see chapter [Calculating the positions of CBs vis-à-vis other CBs](#page-75-0) [\[](#page-75-0)> [76\]\)](#page-75-0), which also gives extensive numeric examples).

CLM delivers general ledger data that fulfil the following consistency condition. A single balance check is performed per account, where the EoD balance is verified by adding the account turnovers to the SoD balance, which must again result in the EoD balance.

## <span id="page-247-0"></span>9.4.2 General ledger provision

The sending of general ledger files to CBs is mandatory, therefore no report configuration is maintained in CRDM.

However, the general ledger file provision follows the defined standards of report management, only the activation is different. See chapter [Report generation process](#page-174-0) [\[](#page-174-0) [175\]](#page-174-0) for the details on report management.

CLM generates one general ledger report per CB and service, meaning that a given CB receives as many files as it uses services. The provision starts immediately after the finalisation of the consistency checks for the respective service. CLM does not expect these files to arrive in a particular order.

Finally, CLM needs and uses the data from all services for the preparation of its own general ledger report. Hence this report can only be provided if all services have contributed their data.

In case a service/component cannot provide the general ledger file or the file is inconsistent, the respective handling is described in chapter [CLM general ledgers production](#page-245-0) [\[](#page-245-0) [246\].](#page-245-0)

# 9.5 Query management - CB specific queries

Dedicated queries are provided to CBs in order to satisfy their specific information needs. Nonetheless the same processing applies to all queries independent of their availability for all parties or limitation to specific parties according to their access rights. Please see chapter Query management for CLM, CRDM, scheduler [and billing](#page-176-0) [\[](#page-298-0)> [177\].](#page-176-0) As regards the processing the description in chapter [Execute query](#page-298-0) [> [299\]](#page-298-0) also applies for all queries irrespective of their access limitations.

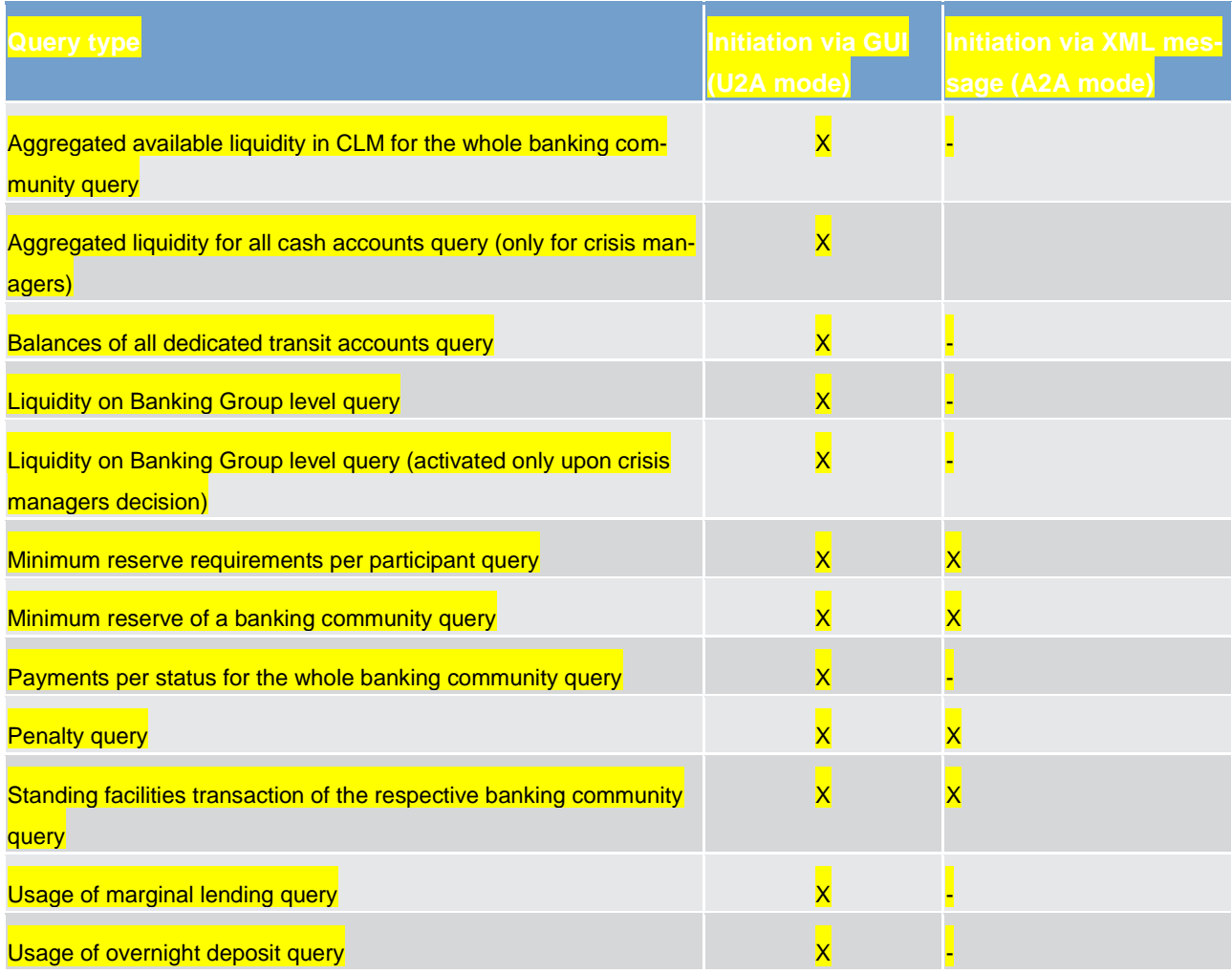

#### **Table 94 - List of CB specific queries**

As regards the queries in U2A, please refer to the CLM user handbook for further details about search parameters and query results. As regards queries in A2A, please see message specification in following chapters and on MyStandards.

# 9.6 Business/liquidity monitoring for CBs

Monitoring consists in providing data on the system according to an organised and human-readable form in order to allow the detection of potential problems in an early and accurate manner and to carry out the helpdesk activities.

In general, monitoring is understood as the display of aggregated information stemming from the different services/components. It is not the main objective of monitoring to provide detailed information (e.g. detailed information about a single transaction). These are provided by the different services/components themselves.

The main objectives for monitoring are

**l** to verify the correct functioning of the technical infrastructure,

**l** to provide aggregated information up-to-date in case of needs and

**l** to give the CB an overview of the liquidity situation of their participants.

#### **Business/liquidity monitoring**

The purpose of monitoring is to give the CB an overview of all the business running in TARGET Services. The detection of liquidity problems of the current business day for their participants => real-time monitoring of overall situation is also part of monitoring.

The aim of monitoring is to have a closer look on the payment activities of the participants (single participants and aggregated levels) and monitoring of liquidity in order to avoid gridlocks.

#### **Origin of business/liquidity monitoring information**

The following services/components are covered by the business/liquidity monitoring function.

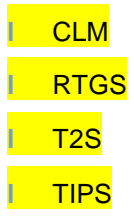

The CRDM common component does not carry out operations that are relevant from a business/liquidity point of view. Therefore it is not included into the monitoring.

#### **Information which can be monitored**

Details of the displayed information are provided in the user handbook.

**Liquidity:** the liquidity of all MCAs on CLM Account Holders level can be displayed. Number and amount of rejected and revoked transactions are also shown

**l Early detection of gridlock situations:** information on queued payments in CLM is displayed. For every account holder it is possible to display the amount (and number) of queued payments

**l Monitoring of payment behavior:** the amount and number of sent and received payments and liquidity transfers including the percentage of how many sent and received payments and liquidity transfers are settled is shown in CLM and for individual account holders.

**l Reservations:** information on reservations for CB operations are displayed

**l Queued payments:** display of all queued incoming and outgoing transactions

**l Rejected payments:** shows the number and amount of rejected transactions

**l Revoked payments:** shows the number and amount of revoked payments

**Warehoused payments:** a list of CLM Account Holders who have warehoused payments for future value dates shown as a whole and grouped in value dates on their MCAs.

**l Standing facilities:** the amount for marginal lending account balance (split on automated and onrequest) for the current business day as well as the amount of the overnight deposit accounts is displayed

**Reserve management:** information about the ongoing fulfilment of mandatory minimum reserves is shown.

A list of CLM Account Holders MCAs with amount of required minimum reserve plus dates of the minimum reserve period which are the EoD balances, running average and adjustment balance are displayed.

# 9.7 Reserve management - specific functions for CBs

Following the processes described in chapter [Reserve management](#page-142-0) [\[](#page-142-0)> [143\]](#page-142-0) CBs have additional functions available to handle specific minimum reserve needs.

### 9.7.1 Input minimum reserve requirement

CBs submit the calculated minimum reserve requirement for each of their connected institutions subject to the Eurosystem's minimum reserve system to CLM. The minimum reserve requirement can be submitted by manual input in U2A mode or via a message in A2A mode <sup>45</sup>.

The minimum reserve requirements can be submitted for the upcoming minimum reserve period at any time before the period starts.

\_\_\_\_\_\_\_\_\_\_\_\_\_\_\_\_\_\_\_\_\_\_\_\_\_

<sup>45</sup> The information is submitted by the CBs collateral management system (by ECMS respectively after it's been launched).

Standing facilities - specific functions for CBs

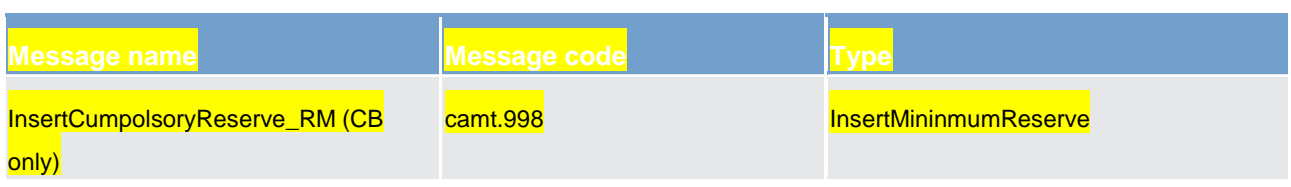

**Table 95 - Message sent by the CB to the CLM component**

## 9.7.2 Input additional balances

CBs can send information about the EoD balance of accounts held with them outside the TARGET Services on a U2A and A2A basis. These EoD balances are then considered in the minimum reserve calculation.

Additional balances need to be submitted before the calculation of the aggregated balance and the moving average per institution subject to the Eurosystem's minimum reserve system.

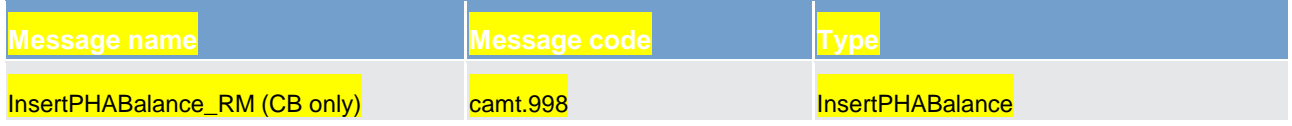

**Table 96 - Message sent by the CB to the CLM component**

## 9.7.3 Authorise penalty

In case there is a minimum reserve infringement and penalties are due to be paid by the affected institutions subject to the Eurosystem's minimum reserve system, CBs have to authorise such penalties before the payment order is created. Authorisation of penalties can be done in U2A and in A2A mode.

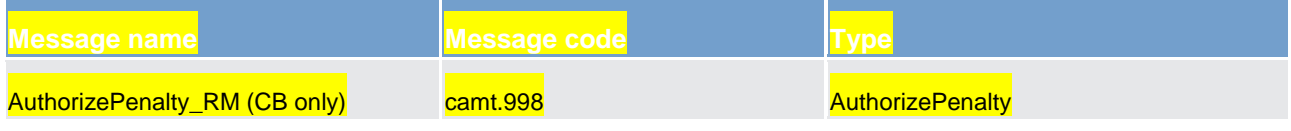

**Table 97 - Message sent by the CB to the CLM component**

# 9.8 Standing facilities - specific functions for CBs

As all processes above are CBOs, only the CB or its collateral manager respectively, is able to submit the related messages to CLM. The CB processes standing facilities if requested by a CLM Account Holder.

For details about the respective processes and related messages please refer to chapter [Standing facilities](#page-146-0)  [management](#page-146-0) [\[](#page-146-0) [147\].](#page-146-0)
## 9.9 Billing - specific functions for CBs

Will be completed in v2.0.

### 9.10 Contingency services - specific functions for CBs

Will be completed in v2.0.

### 9.11 Specific requirements for CBs of "out" countries

Will be completed in v2.0.

## Part II - Dialogues with the CLM participant

## 10 Processes with CLM

The purpose of part II of this UDFS is to describe the messages that CLM and the business application of a CLM Actor exchange for a given business scenario (use case). It provides a formalised description of the A2A interfaces in order to enable CLM Actors to adapt their business applications to interact with CLM. Part II of this UDFS does not enter into any description regarding the required behaviour of the business application(s) of CLM Actors, as this determination remains in the remit of the respective CLM Actor.

This chapter uses activity diagrams according to Unified Modelling Language conventions to present the processes and actions in CLM that result in message exchanges with the CLM Actor(s). This chapter describes the behaviour of CLM from the perspective of a technically directly connected CLM Actor. The descriptions in this chapter document only the CLM activities that process an inbound communication or trigger a possible outgoing communication to a CLM Actor. The chapter does not document internal processing steps when those processing steps that do not lead to the disclosure of information (sending of messages) to users.

#### **Conventions used**

UML activity diagrams describe the interaction between CLM and the relevant CLM Actor(s) for every use case, as per examples in diagrams [insert reference here].

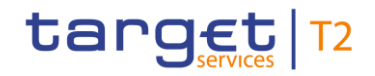

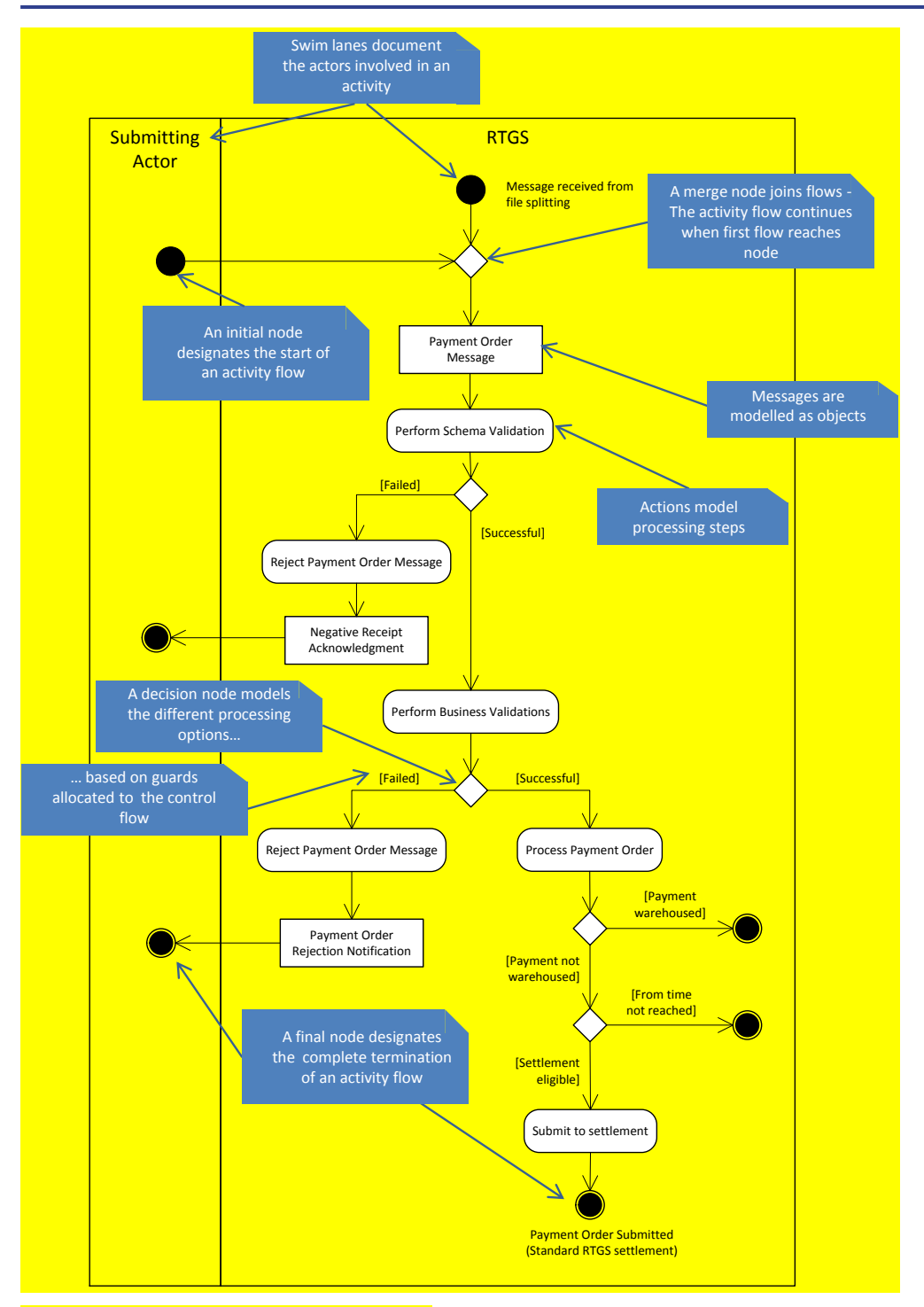

**Figure 52 - UML conventions – example I**

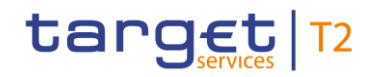

Part II - Dialogues with the CLM participant

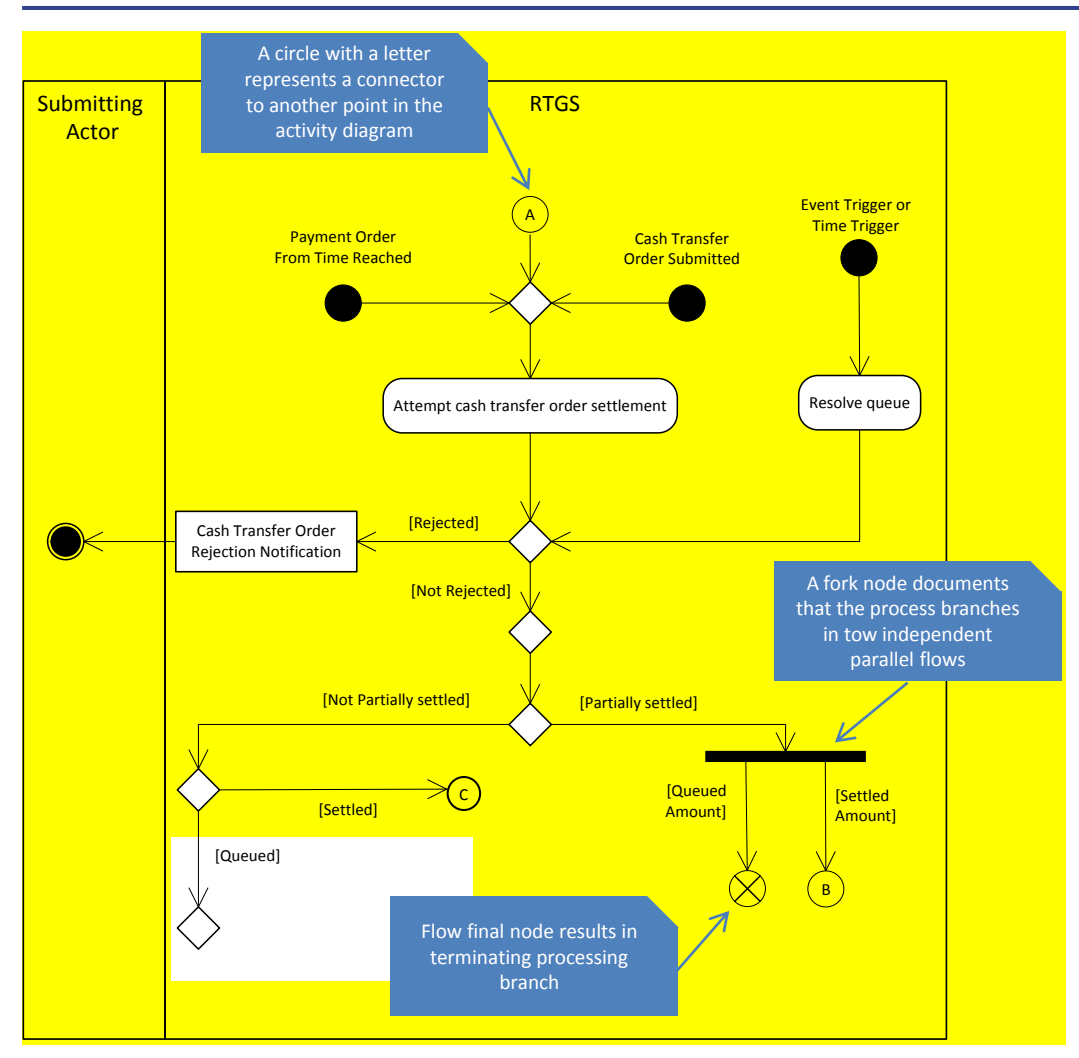

**Figure 53 - UML conventions - example II**

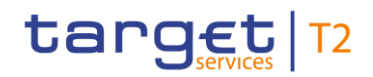

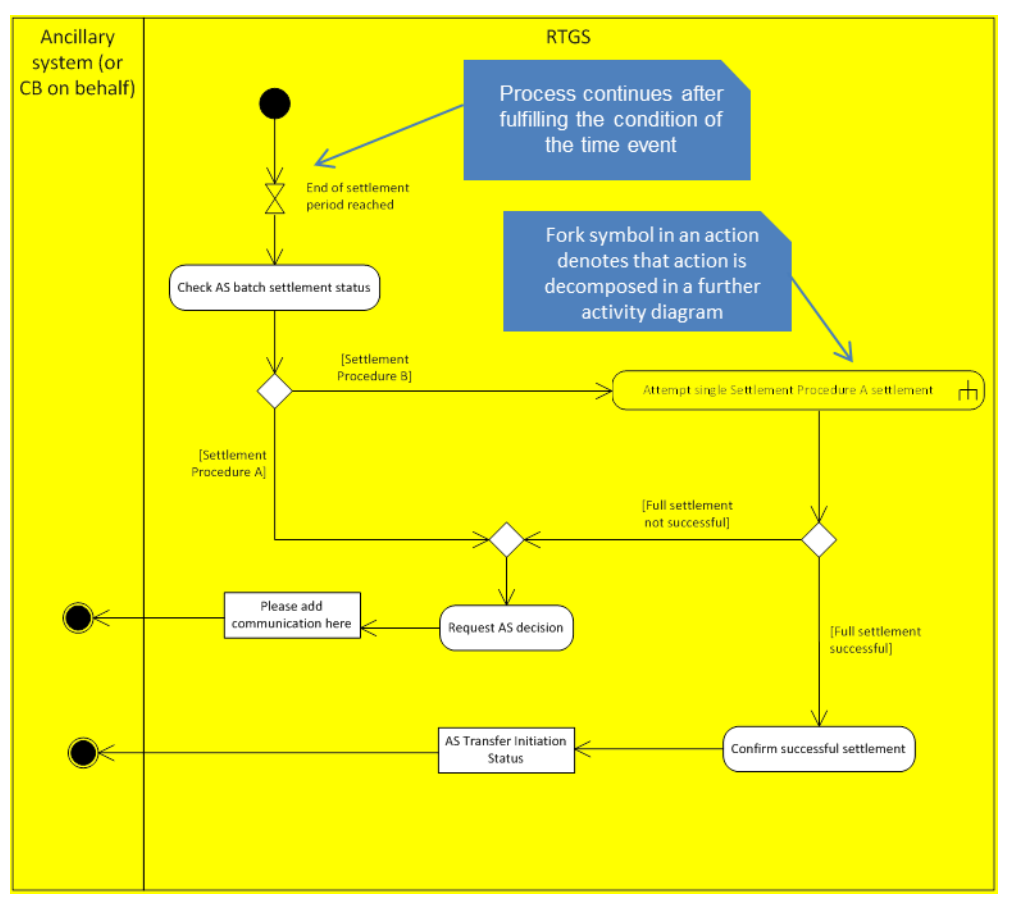

**Figure 54 - UML conventions - example III**

Each use case generally consists of one diagram. However, this approach can lead to very complex diagrams when a given use case covers many possible process variations. In order to reduce this complexity to ensure readability, a use case may be

#### **l** decomposed to provide diagrams on the level of its sub-processes,

**l** provided as a universal diagram to cover several use cases of the same type (e.g. a generic send query use case instead of a use case for each query).

### <span id="page-256-0"></span>10.1 Send file

This is a general process description for executing the A2A file processing, which is similar in CLM and RTGS component. The submitting actor sends a file including business file header and several messages including instructions via ESMIG to the relevant component.

The following activity diagram provides respective processes in the context of the component.

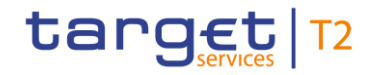

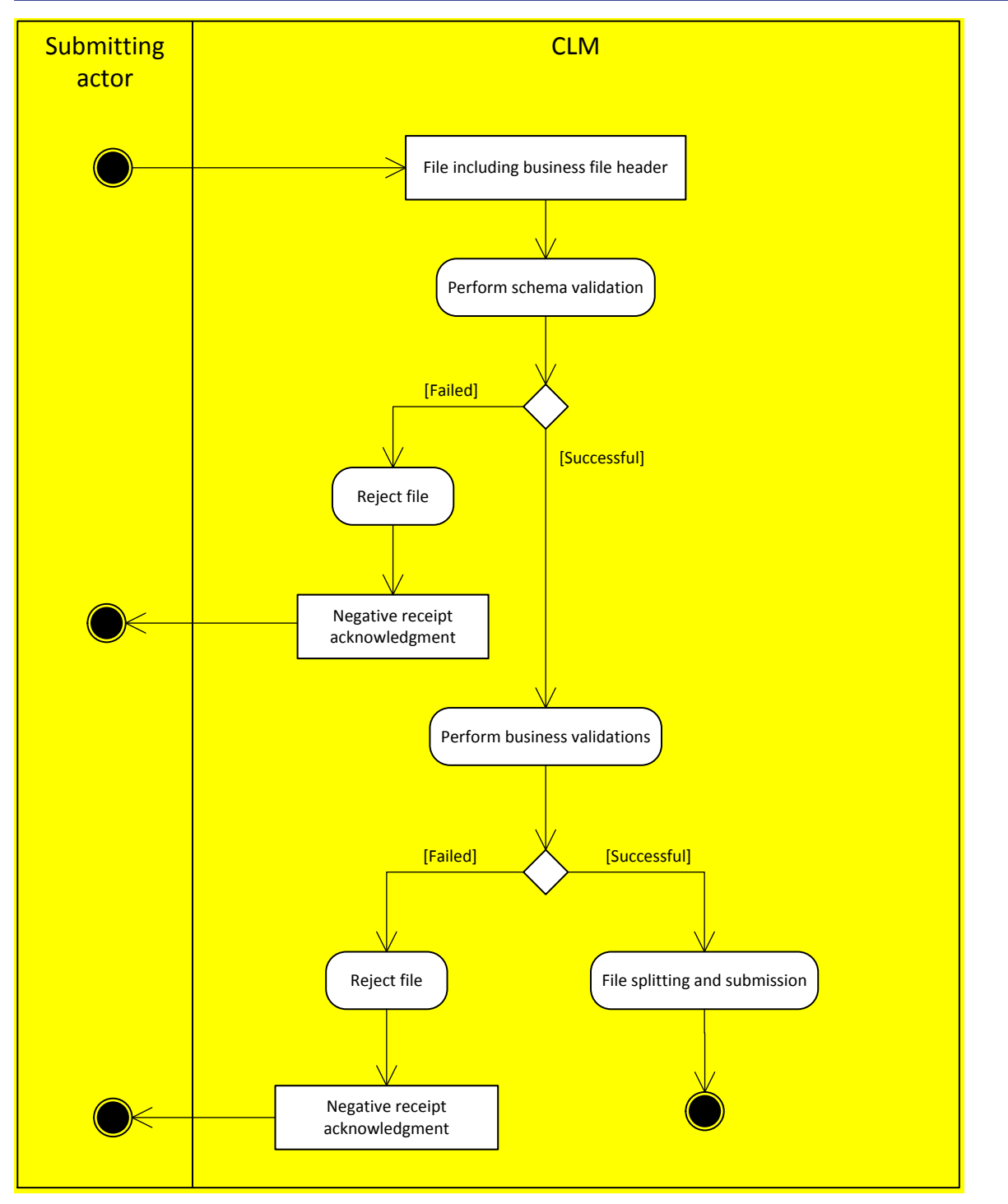

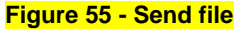

#### **Schema validation**

As a first step, the process "Perform schema validation" performs the schema validation of the business file header included in the [File including business file header]. It validates the file structure (i.e. file header as first record in a file and file trailer as last record in a file are not identifiable or individual messages are not recognizable).

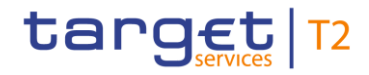

**[\[](#page-346-0)Failed]** The process "Reject File" sends a [ReceiptAcknowledgement \(admi.007\)](#page-346-0) [ [347\]](#page-346-0) message [Negative receipt acknowledgment] to the submitting actor including all information regarding the reasons for failed validation.

*[Successful]* The process triggers the business validation.

#### **Business validation**

In a second step (i.e. after successful schema validation), the component performs the business validations (all business rules which are relevant on file level). The validation procedure continues with business validations to the extent possible even after the business validation identifies one or more errors. It reports all identified validation errors.

**IFailed]** The process "Reject file" sends a [ReceiptAcknowledgement \(admi.007\)](#page-346-0) [\[](#page-346-0) [347\]](#page-346-0) message that includes the reasons for failing [Negative receipt acknowledgment] to the submitting actor.

**[Successful]** The process "File splitting and submission" starts. It splits the file into single messages and forwards them to the next process – see dedicated processes for single messages sent by the submitting actors.

### 10.2 Cash transfer order processing

#### 10.2.1 Send cash transfer order

#### **This process starts**

**l** when the submitting actor sends one of the following messages via ESMIG to CLM.

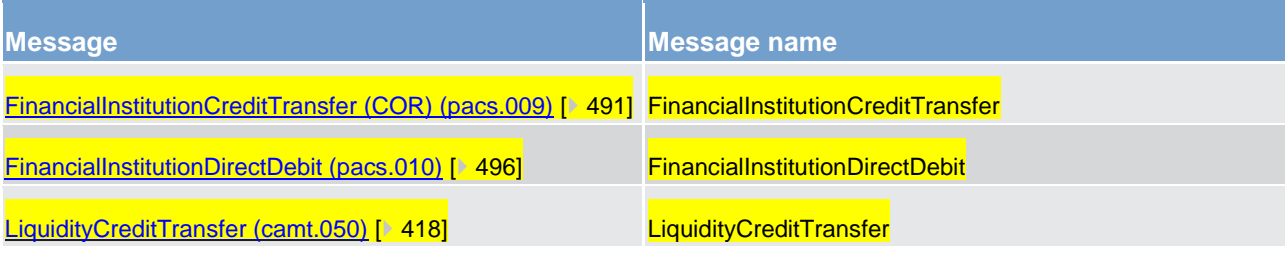

#### **Table 98 - Messages sent by the submitting actor to CLM**

**lack** when CLM receives a message from the file splitting process (refer to interface process [Send file](#page-256-0)  $[257]$  $[257]$ .

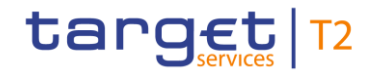

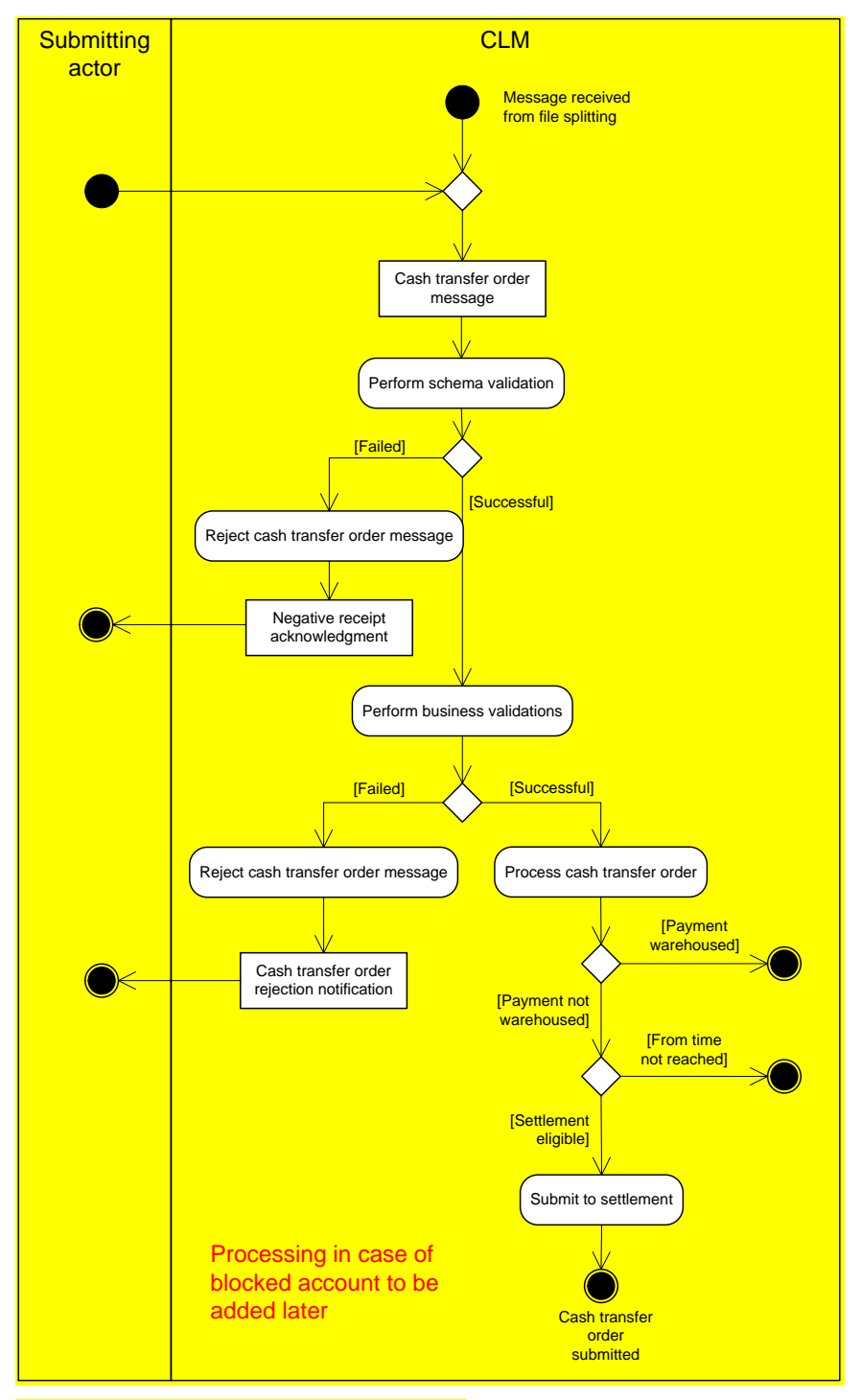

**Figure 56 - Send CLM cash transfer order**

#### **Schema validation**

In the first step, CLM performs the schema validation of the cash transfer order message.

**[Failed]** In case the schema validation fails, CLM rejects the cash transfer order message and the submitting actor receives a "*Negative receipt acknowledgement"* [ReceiptAcknowledgement \(admi.007\)](#page-346-0)  $[347]$  $[347]$ .

**Note:** CLM identifies all possible schema validation errors and does not stop the schema validation after the first error is found.

**l [Successful]** In case of a successful schema validation, CLM continues with the business validation.

#### **Business validation**

In the second step, CLM performs the business validation with possible outcomes being:

**[Failed]** In case the business validation fails, CLM rejects the cash transfer order message and the submitting actor receives a "*Cash transfer order rejection notification*" [PaymentStatusReport \(pacs.002\)](#page-486-0) **[\[](#page-396-0)** [487\]](#page-486-0) or Receipt [\(camt.025\)](#page-396-0) [ [397\].](#page-396-0)

**Note:** CLM continues with all possible business validations even after the business validation identifies one or more errors. It does not stop after identifying the first business validation error.

*<b>Successfull* In case the business validation is successful, CLM continues with the processing of the cash transfer order.

As part of this processing step, CLM determines

– whether the cash transfer order is a warehoused payment,

– whether the defined "FromTime" when specified in the payment has not been reached,

– whether the payment is directly eligible for the settlement.

The processing submits the cash transfer order directly to the [Standard CLM settlement](#page-265-0) [\[](#page-265-0)> [266\]](#page-265-0) process when it is directly eligible for settlement.

#### 10.2.2 Revoke/cancel payment

A submitted payment can be revoked using a PaymentRevocationRequest [\(FIToFIPaymentCancellationRequest \(camt.056\)](#page-451-0) [ [452\]](#page-451-0) in A2A). A revocation of a payment is only possible as long as the payment is not settled on the CLM MCA. It is also possible to revoke warehoused payments. In case the payment is already settled, the CB receives a revocation reject message [\(ResolutionOfInvestigation \(camt.029\)](#page-405-0) [\[](#page-405-0) [406\]](#page-405-0)).

For further details about revocation/cancellation of payments please refer to chapter [Revocation of payments](#page-99-0)  $\triangleright$  [100\].](#page-99-0)

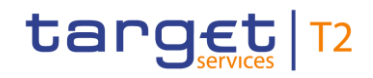

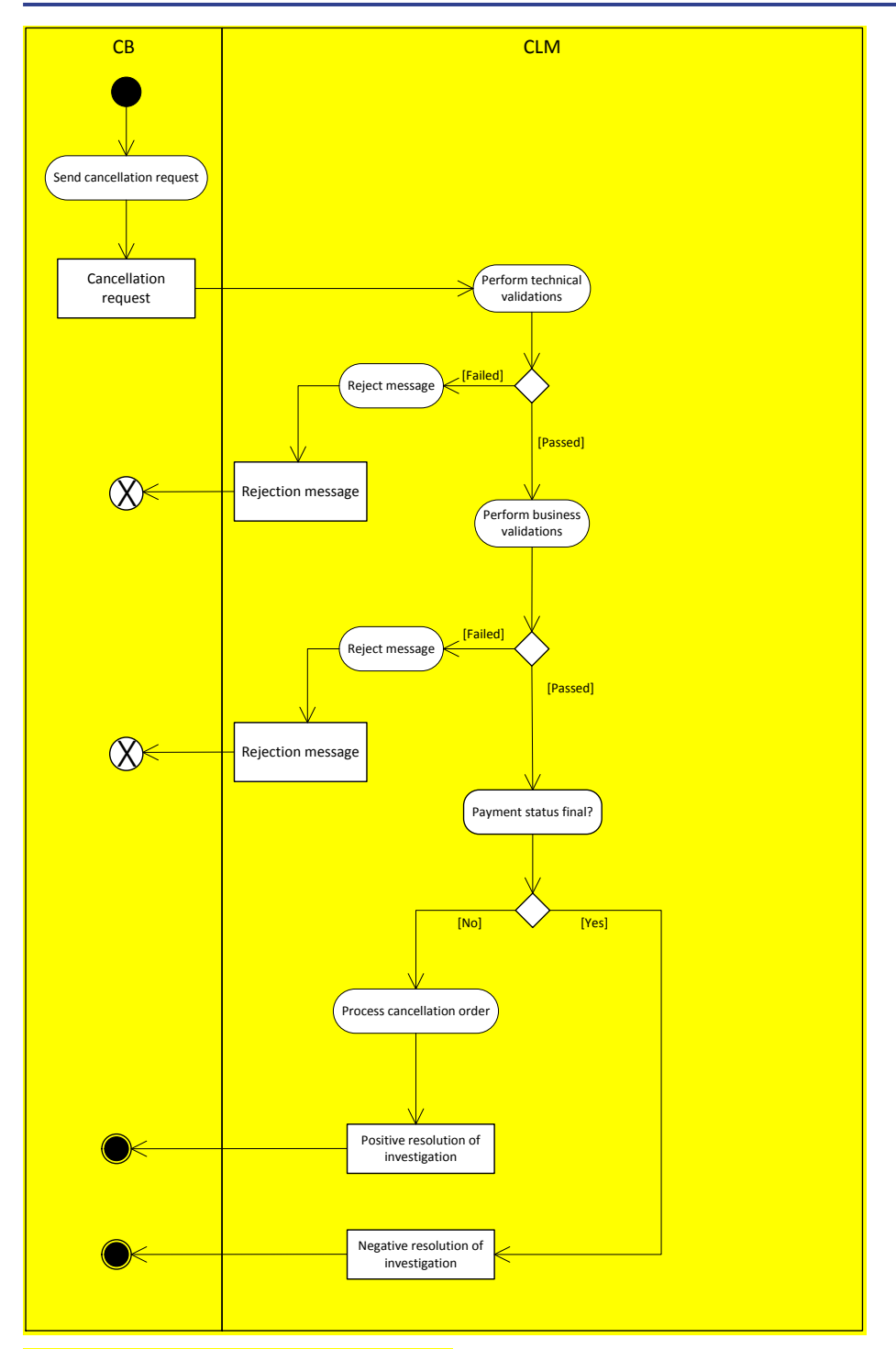

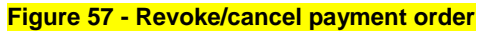

#### 10.2.3 Amend payment

A submitted payment (including warehoused payments) can be amended as long as the payment is not settled yet. Amendments can be submitted via A2A or U2A.

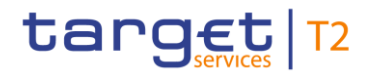

#### **Process flow**

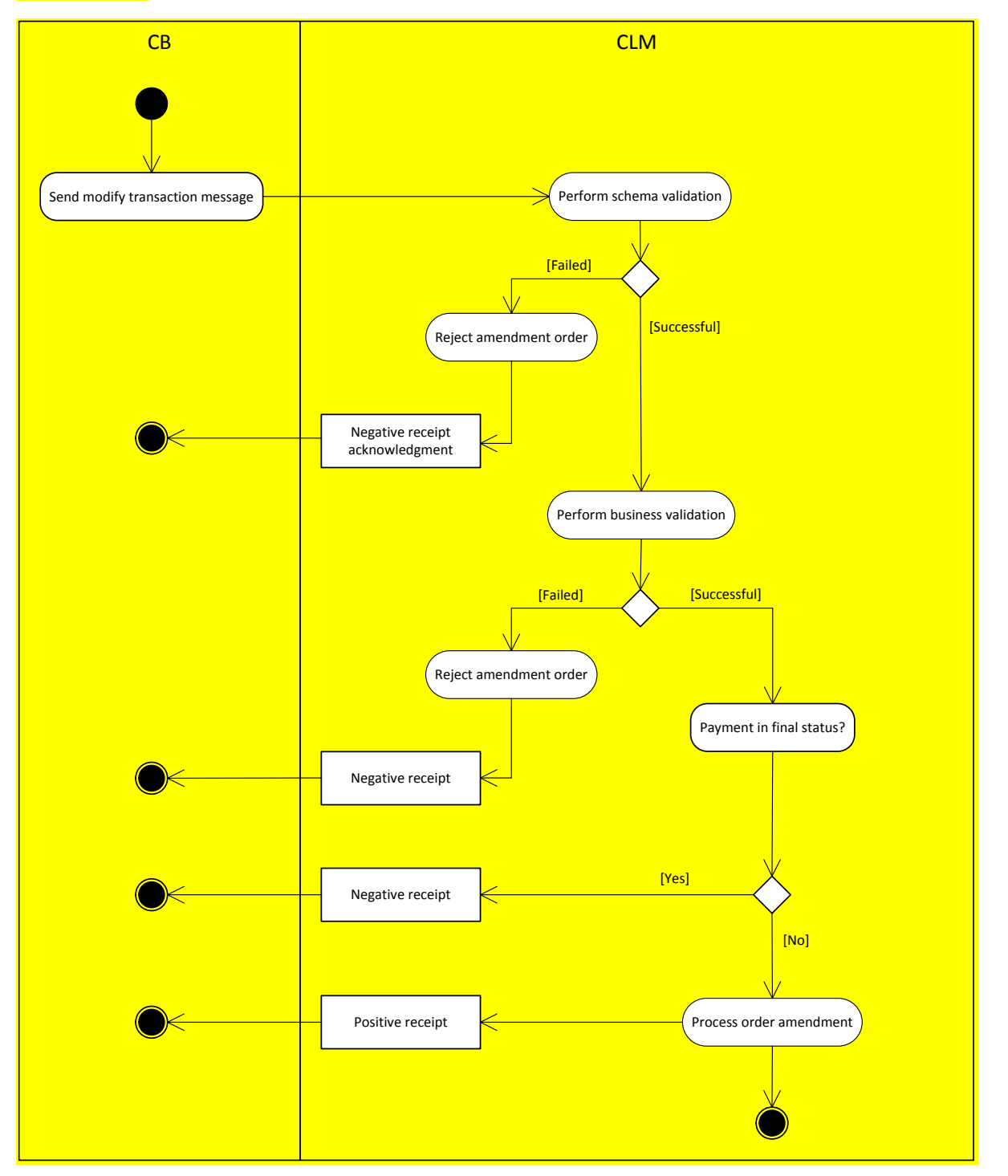

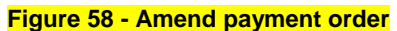

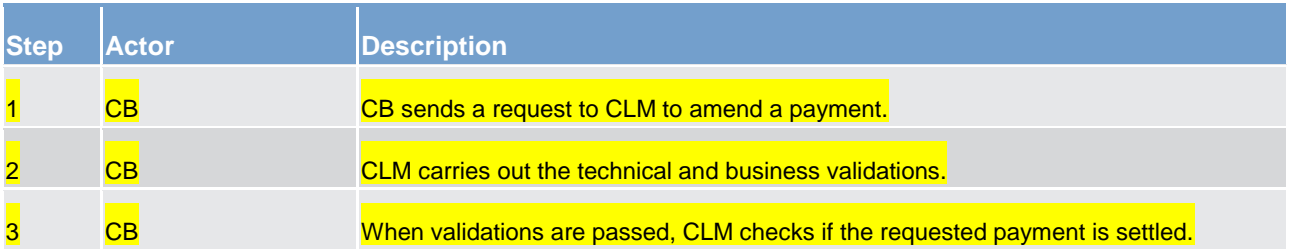

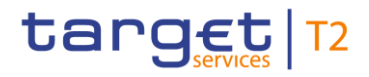

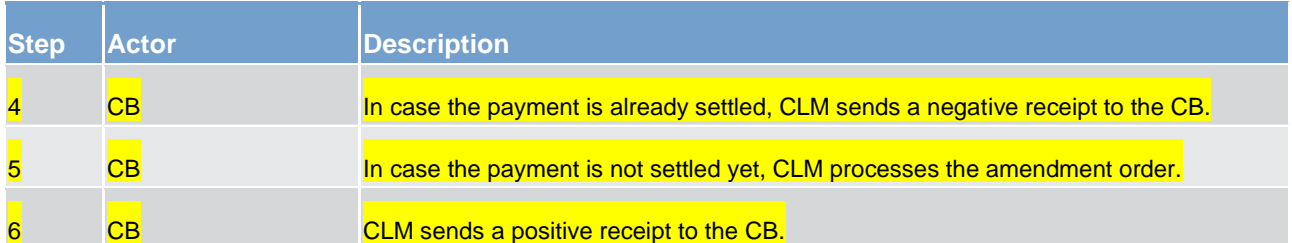

#### **Table 99 - Process description amend payment**

For further details about the amendment of payments please refer to chapter [Amendment of payments](#page-93-0)  $[394]$  $[394]$ .

#### 10.2.4 Execute CLM standing order

CLM standing orders are instructions of a CLM Account Holder to transfer regularly a fixed amount from

**lits MCA to another MCA,** 

**lits MCA to an RTGS DCA,** 

**lack** its MCA to a DCA of another service.

Standing orders are stored and maintained in CRDM and have been successfully transferred with the former CRDM data propagation to CLM.

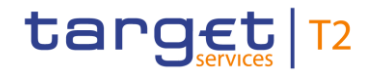

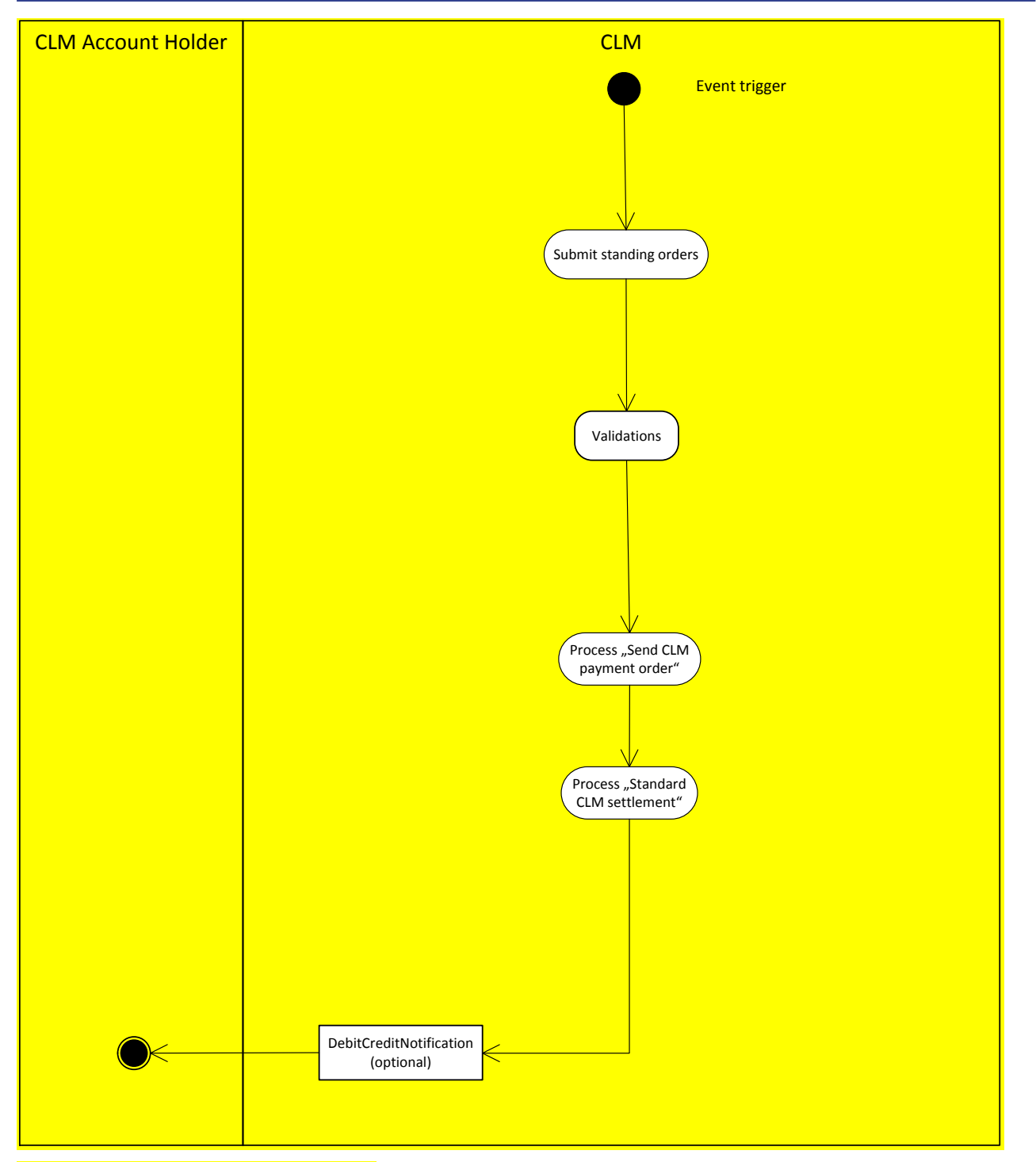

#### **Figure 59 - Execute CLM standing order**

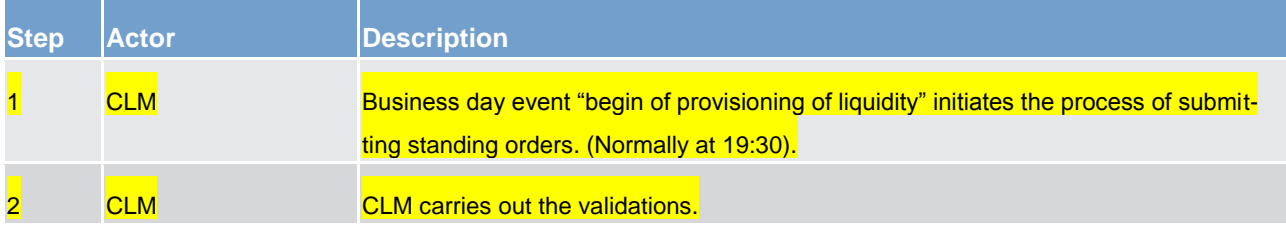

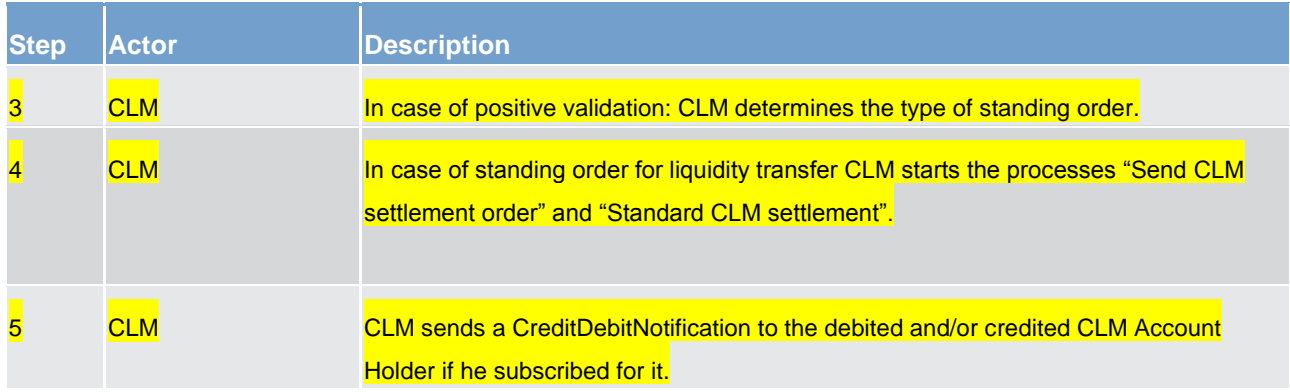

**Table 100 - Process description execute CLM standing order**

### 10.3 Settle CLM cash transfer orders

#### <span id="page-265-0"></span>10.3.1 Standard CLM settlement

The process "*Attempt cash transfer order settlement*" starts

- **l** after receiving a successfully validated cash transfer order [Cash transfer order submitted],
- **l** in case of an inter-service liquidity transfer initiated in the CLM component could not be successfully booked in the other service or components and the amount needs to be credited back to the MCA [A] or
- **l** for a successfully validated cash transfer order that specifies "From time" and the "From time" has been reached [Cash transfer order from time reached]

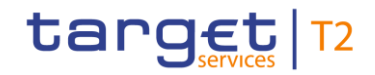

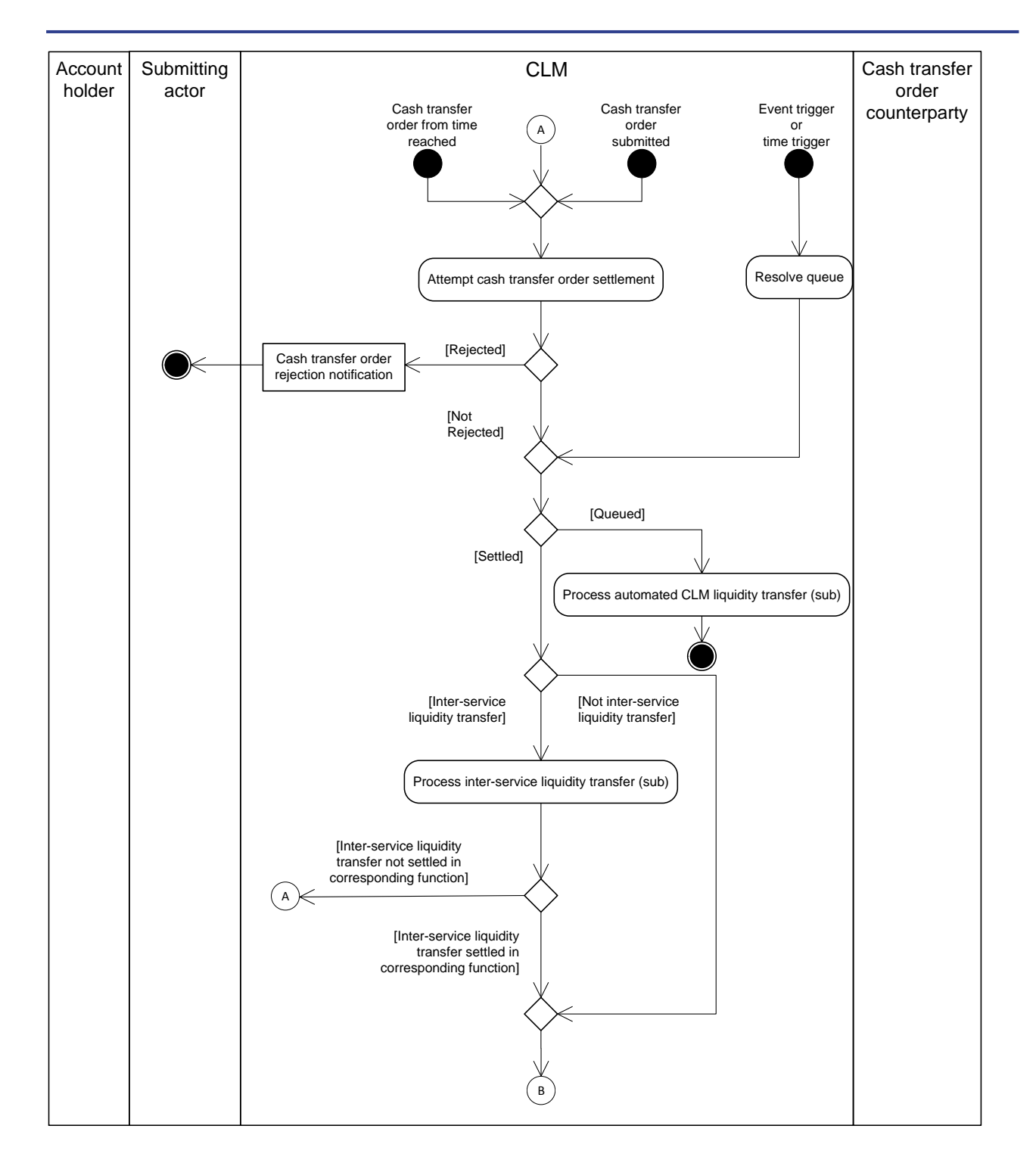

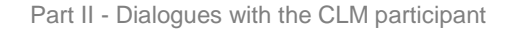

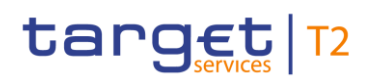

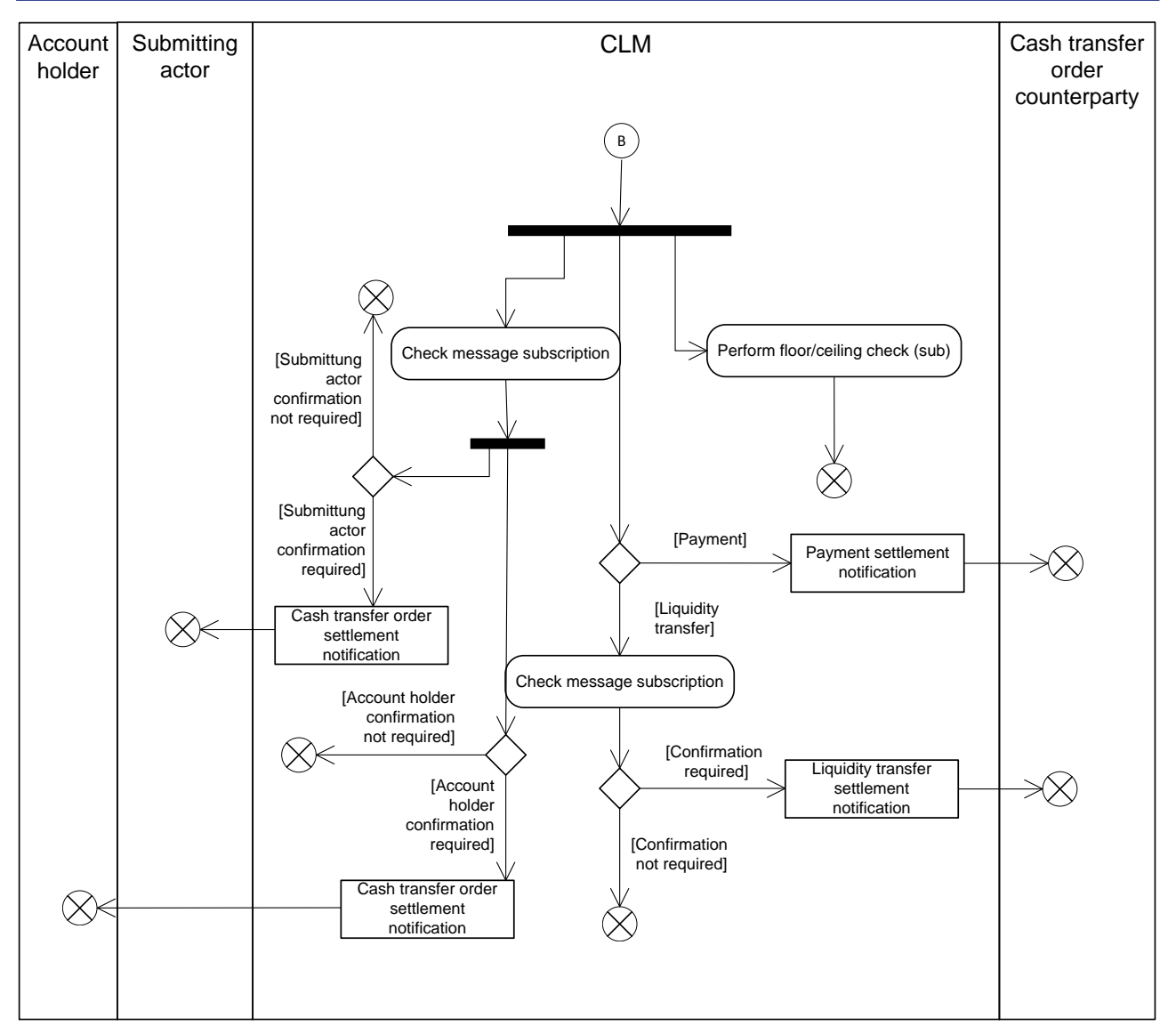

#### **Figure 60 - Standard CLM settlement**

In the first step, the process *"Attempt cash transfer order settlement"* tries to settle the submitted payment order, resulting in one of the following outcomes.

- **l [Rejected]** In case settlement of the liquidity transfer is not possible due to insufficient liquidity, the process rejects the liquidity transfer and sends a "Cash transfer order rejection notification" [camt.025 Re](#page-396-0)[ceipt](#page-396-0) [\[](#page-417-0) [397\]](#page-396-0) to the submitter of the original incoming [LiquidityCreditTransfer \(camt.050\)](#page-417-0) [ [418\]](#page-417-0).
- **l [Not Rejected]**
	- the payments (CBOs) settle or queue,
	- the liquidity transfers settle.

#### In the second step

**l** for all accepted (not rejected) cash transfer orders,

## target | T2

**l** as well as for all queued payments forwarded to the process "*Resolve queue*" in case of an event trigger.

the result of the process can be

**l [Queued]** the queueing of CBOs which cannot settle, triggering the sub-process "*Automated CLM liquidity transfer"*.

**Note:** Queueing of liquidity transfers never takes place in CLM. Contrary to RTGS, queueing of liquidity transfers does not occur in the case of an automatically triggered inter-service liquidity transfer from RTGS.

- **l [Settled]** After successful settlement the "*Cash transfer order counterparty"* receives the following messages in case of
	- CBOs:

a "*Payment settlement notification*" [camt.054 BankToCustomerDebitCreditNotification](#page-441-0) [\[](#page-441-0) [442\]](#page-441-0) provided that a respective message subscription configuration has been set-up in advance.

– liquidity transfers:

a "*Liquidity transfer settlement notification*" [camt.054 BankToCustomerDebitCreditNotification](#page-441-0) [\[](#page-441-0) [442\]](#page-441-0) provided that a respective message subscription has been set-up in advance.

**Note:** CLM treats inter-service liquidity transfers that another component initiates as any other intraservice liquidity transfer.

- **l** The *submitting actor* receives the following messages in case of
	- liquidity transfers initiated via [LiquidityCreditTransfer \(camt.050\)](#page-417-0) [\[](#page-417-0) [418\]:](#page-417-0)

a "Cash transfer settlement notification" [camt.025 Receipt](#page-396-0) [\[](#page-396-0) [397\]](#page-396-0) provided that a respective message subscription configuration has been set-up in advance.

– inter-service liquidity transfers initiated via [LiquidityCreditTransfer \(camt.050\)](#page-417-0) [\[](#page-417-0) [418\]](#page-417-0) in CLM:

a "Cash transfer settlement notification" [camt.025 Receipt](#page-396-0) [\[](#page-396-0)10[397\]](#page-396-0) only after successful settlement in the other service or component provided that a respective message subscription configuration has been set-up in advance.

**Note:** In case the other service or component could not successfully book the settlement, CLM sends a negative "*Cash transfer settlement notification*" [camt.025 Receipt](#page-396-0) [\[](#page-396-0) [397\]](#page-396-0) including the first error code reported by the other service or component.

– CBOs:

a "Cash transfer settlement notification" [pacs.002 PaymentStatusReport](#page-486-0) [\[](#page-486-0) [487\]](#page-486-0) provided that a respective message subscription configuration has been set-up in advance.

- The account holder receives the following messages provided that the submitting actor and the account holder differ in case of
	- intra-service liquidity transfers initiated via [LiquidityCreditTransfer \(camt.050\)](#page-417-0) [\[](#page-417-0) [418\]:](#page-417-0)

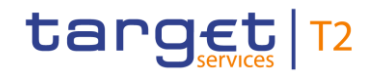

a "*Cash transfer settlement notification*" [camt.054 BankToCustomerDebitCreditNotification](#page-441-0) [\[](#page-441-0) [442\]](#page-441-0) provided that a respective message subscription configuration has been set-up in advance.

– inter-service liquidity transfers initiated via [LiquidityCreditTransfer \(camt.050\)](#page-417-0) [\[](#page-417-0) [418\]](#page-417-0) in CLM:

a "Cash transfer settlement notification" [camt.054 BankToCustomerDebitCreditNotification](#page-441-0) [\[](#page-441-0) [442\]](#page-441-0) only after successful settlement in the other service provided that a respective message subscription configuration has been set-up in advance.

– CBOs:

a "*Cash transfer settlement notification*" [camt.054 BankToCustomerDebitCreditNotification](#page-441-0) [\[](#page-441-0) [442\]](#page-441-0) provided that a respective message subscription configuration has been set-up in advance.

#### 10.3.1.1 Process floor and ceiling

This process starts after settlement of CBOs on the MCA.

**Note:** The settlement of liquidity transfers on MCAs trigger no floor/**ceiling** processing.

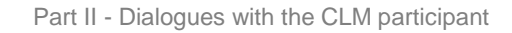

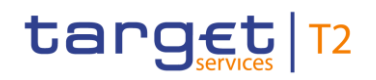

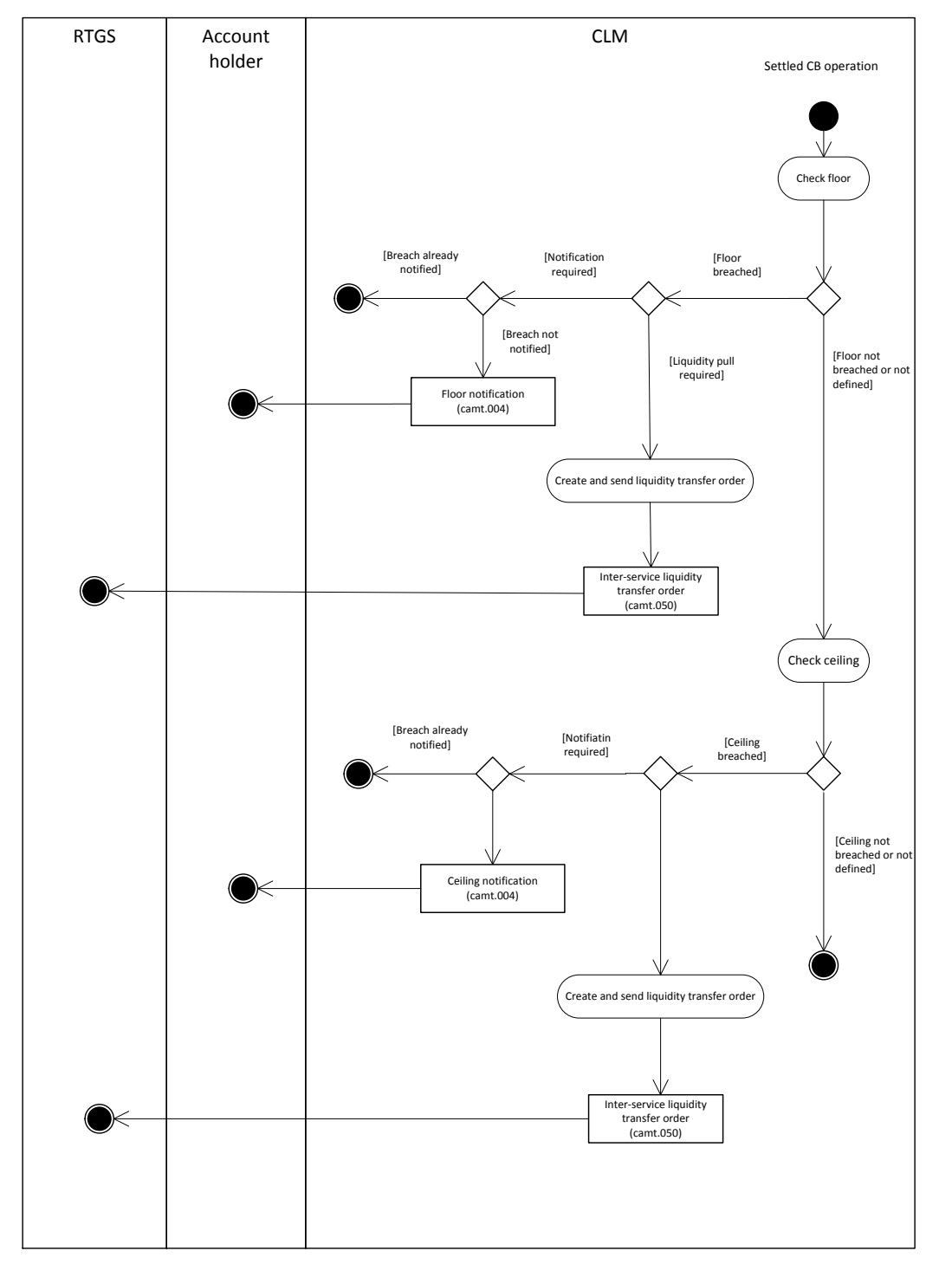

**Figure 61 - Floor and ceiling processing**

#### **Floor processing**

- **l** In case
	- of a breach of a previously defined floor,
	- the configuration to receive a floor notification has been set-up in advance and
	- no prior notification of the breach to the account holder,

the MCA holder receives a "Floor notification" [camt.004 \(ReturnAccount\)](#page-354-0) [\[](#page-354-0) [355\].](#page-354-0)

- **l** In case
	- Of a breach of a previously defined floor and
	- the configuration to trigger an inter-service liquidity transfer to pull liquidity from the linked RTGS DCA has been set-up in advance

CLM sends to the RTGS an inter-service liquidity transfer order, [camt.050 \(LiquidityCreditTransfer\)](#page-417-0) [\[](#page-417-0) [418\]](#page-417-0) , in order to pull liquidity up to the targeted floor amount.

CLM treats inter-service liquidity transfers that another component initiates as any other intra-service liquidity transfer.

#### **Ceiling processing**

- **l** In case
	- of a breach of a previously defined ceiling,
	- the configuration to receive a ceiling notification has been set-up in advance and
	- no prior notification of the breach to the account holder,

the MCA holder receives a "Ceiling notification" [camt.004 \(ReturnAccount\)](#page-354-0) [\[](#page-354-0) [355\].](#page-354-0)

- **l** In case
	- of a breach of a previously defined ceiling and
	- the configuration to trigger an inter-service liquidity transfer to push liquidity to the linked RTGS DCA has been set-up in advance

CLM sends to the RTGS an inter-service liquidity transfer order as [camt.050 \(LiquidityCreditTransfer\)](#page-417-0) [\[](#page-417-0) [418\]](#page-417-0) in order to push liquidity to reach the predefined target ceiling amount.

#### 10.3.1.2 Process automated liquidity transfer

This process starts when a CBO does not settle and, therefore is queued.

**Note:** This process does not apply to liquidity transfers in CLM.

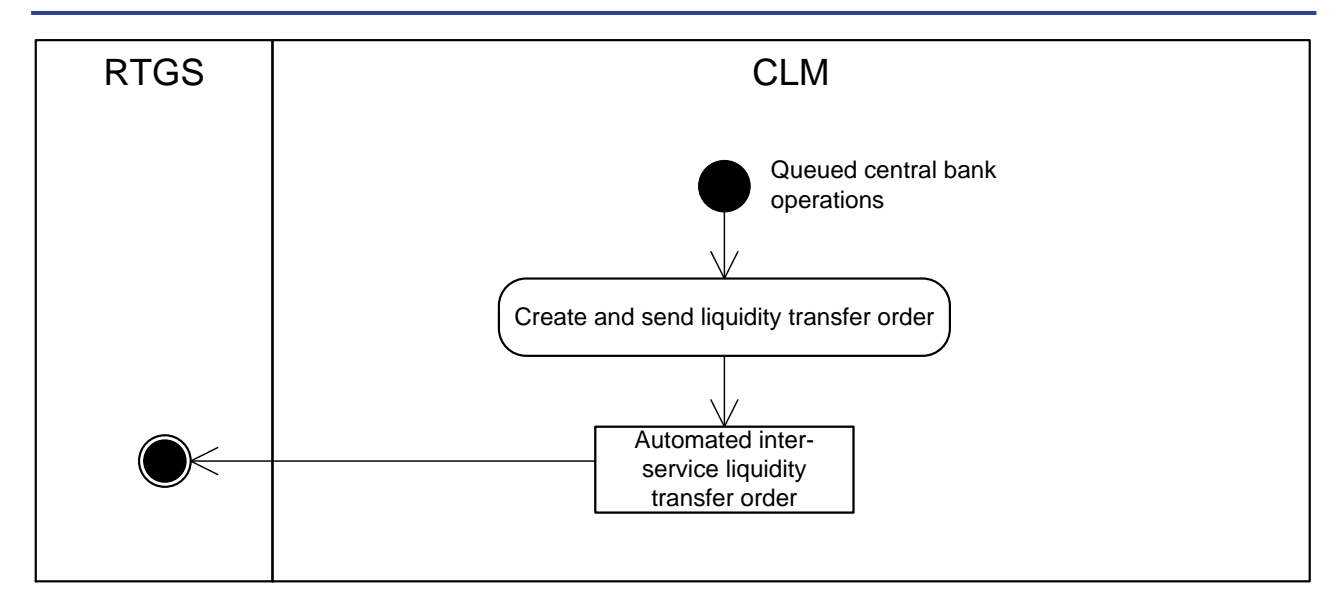

#### **Figure 62 - Automated liquidity transfer**

CLM automatically creates a new automated inter-service liquidity transfer order and sends a [camt.050 \(Li](#page-417-0)[quidityCreditTransfer\)](#page-417-0) [\[](#page-417-0) [418\]](#page-417-0) to RTGS to pull the missing liquidity that the settlement of a CBO requires.

#### 10.3.2 Process reject time instructions

Payments can include a "latest credit/debit time" indicator, to determine up to which point in time the payment has to be settled. The following process shows the flow in case of a given "reject time".

- **The process starts after two entry points:**
- the submission of a new payment order [\(FinancialInstitutionCreditTransfer \(COR\) \(pacs.009\)](#page-490-0) [ [491\]](#page-490-0) FinancialInstitutionDirectDebit (pacs.010) [\[](#page-495-0) [496\]](#page-495-0) ) or
- new settlement attempt of a queued payment order.
- **l** CLM carries out the technical validations and sends a negative [ReceiptAcknowledgement \(admi.007\)](#page-346-0)  $\lceil$  [347\]](#page-346-0) to the CB in case the validation fails.
- If technical validations are passed, CLM performs the business validations and sends a negative [Re](#page-396-0)[ceipt \(camt.025\)](#page-396-0) [ $\rightarrow$  [397\]](#page-396-0) to the CB in case the validation fails. If business validations pass without error, CLM continues processing the payment order.
- In case a reject time is not present, the payment is further processed in *Standard CLM settlement* (please refer to chapter [Standard CLM settlement](#page-265-0) [\[](#page-265-0) [266\]\)](#page-265-0).
- In case a reject time is present, CLM checks whether the given time is reached.
- If the reject time has not been reached yet, the payment is further processed in *Standard CLM settlement* (please refer to chapter [Standard CLM settlement](#page-265-0) [\[](#page-265-0) [266\]\)](#page-265-0).
- If the reject time has been reached, CLM rejects the payment and send a PaymentStatusReport [\(pacs.002\)](#page-486-0)  $\triangleright$  [487\]](#page-486-0) to the CB.

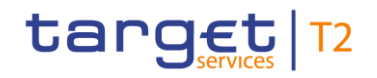

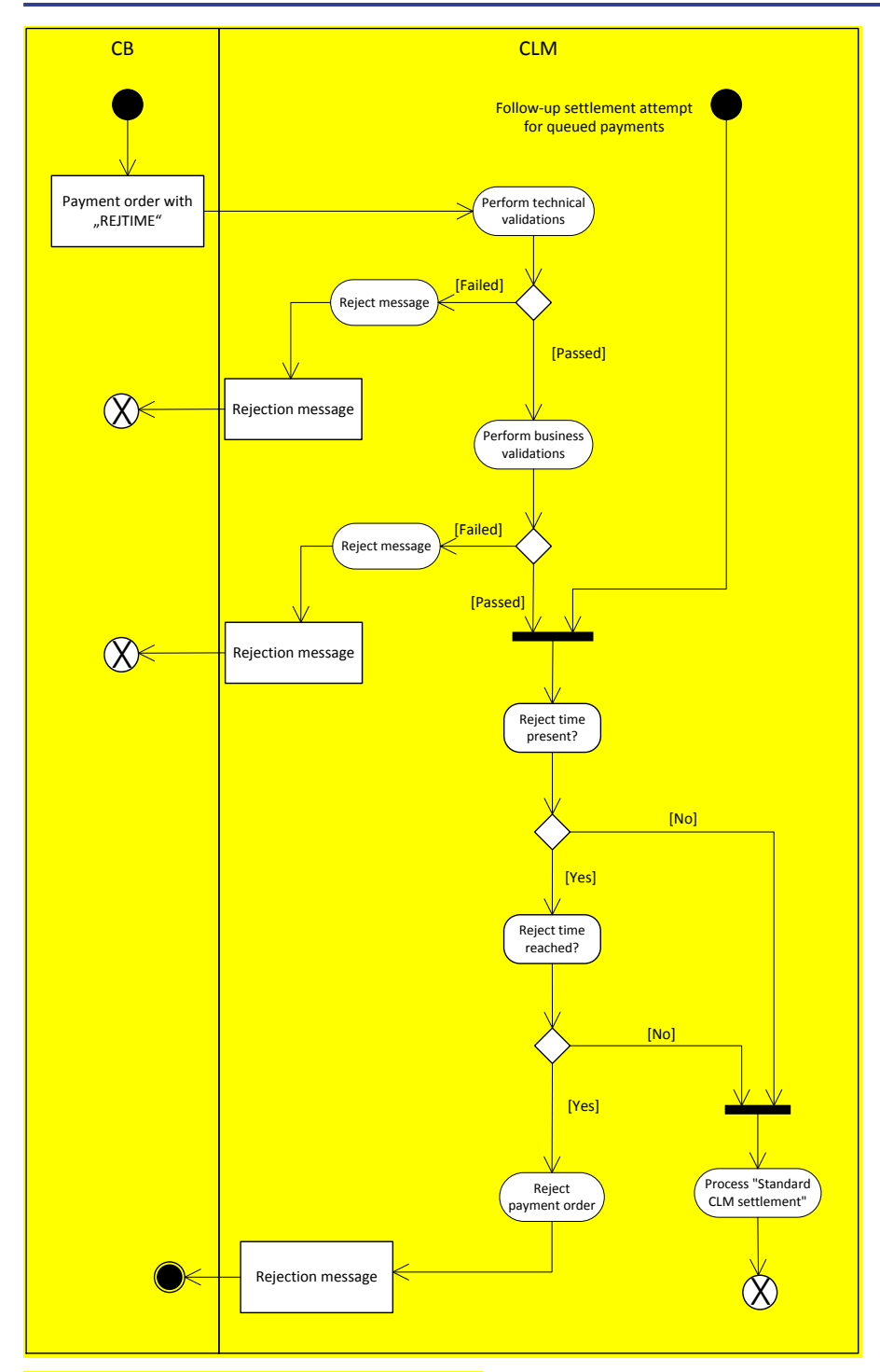

<span id="page-273-0"></span>**Figure 63 - Process reject time instructions**

### 10.3.3 Settle connected payments

#### **Description of process flow for connected payments**

**l** CLM carries out the technical validations and sends a negative [ReceiptAcknowledgement \(admi.007\)](#page-346-0)  $[$  [347\]](#page-346-0) to the CB in case the validation fails.

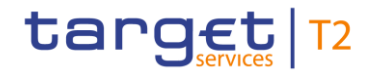

If technical validations are passed, CLM performs the business validations and sends a negative [Re](#page-396-0)[ceipt \(camt.025\)](#page-396-0) [\[](#page-396-0) $\triangleright$  [397\]](#page-396-0) in case the validation fails. If business validations pass without error, CLM continues processing the modify credit line order. a connected payment order is processed as follows:

**l** In case the MCA is credited, CLM continues with the processes *"Standard CLM settlement"* and *"Modify credit line"*decrease.

**l** In case the MCA is debited, CLM continues with the processes *"Standard CLM settlement"* and *"Modify credit line"*increase.

**Note:** The amount booked on the MCA is not necessarily equal to the credit line change.

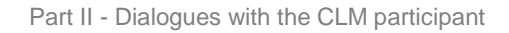

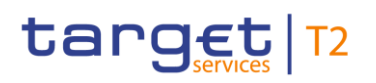

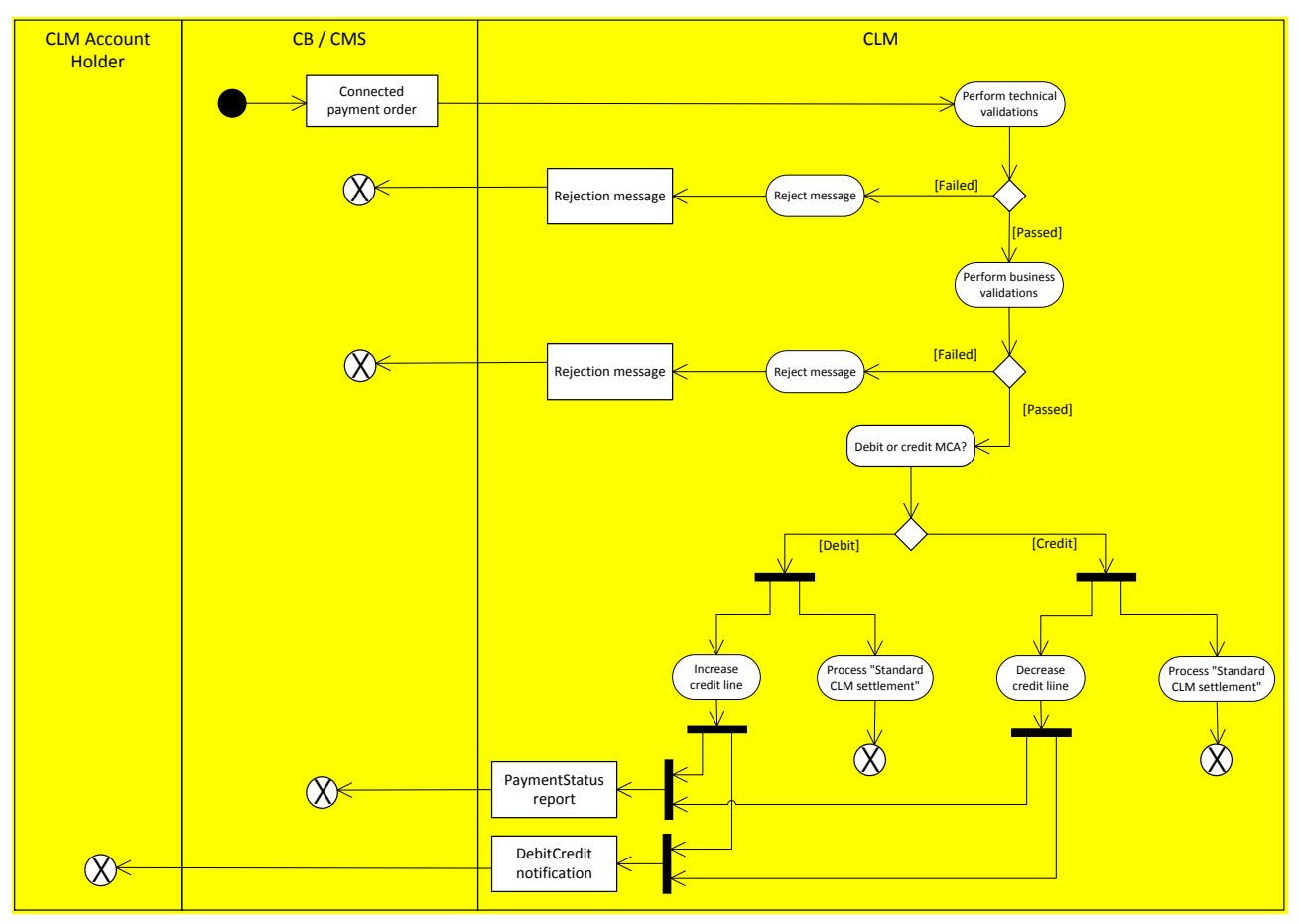

**Figure 64 - Settle connected payment**

10.3.4 Modify credit line

**Process flow for increasing the credit line**

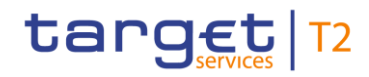

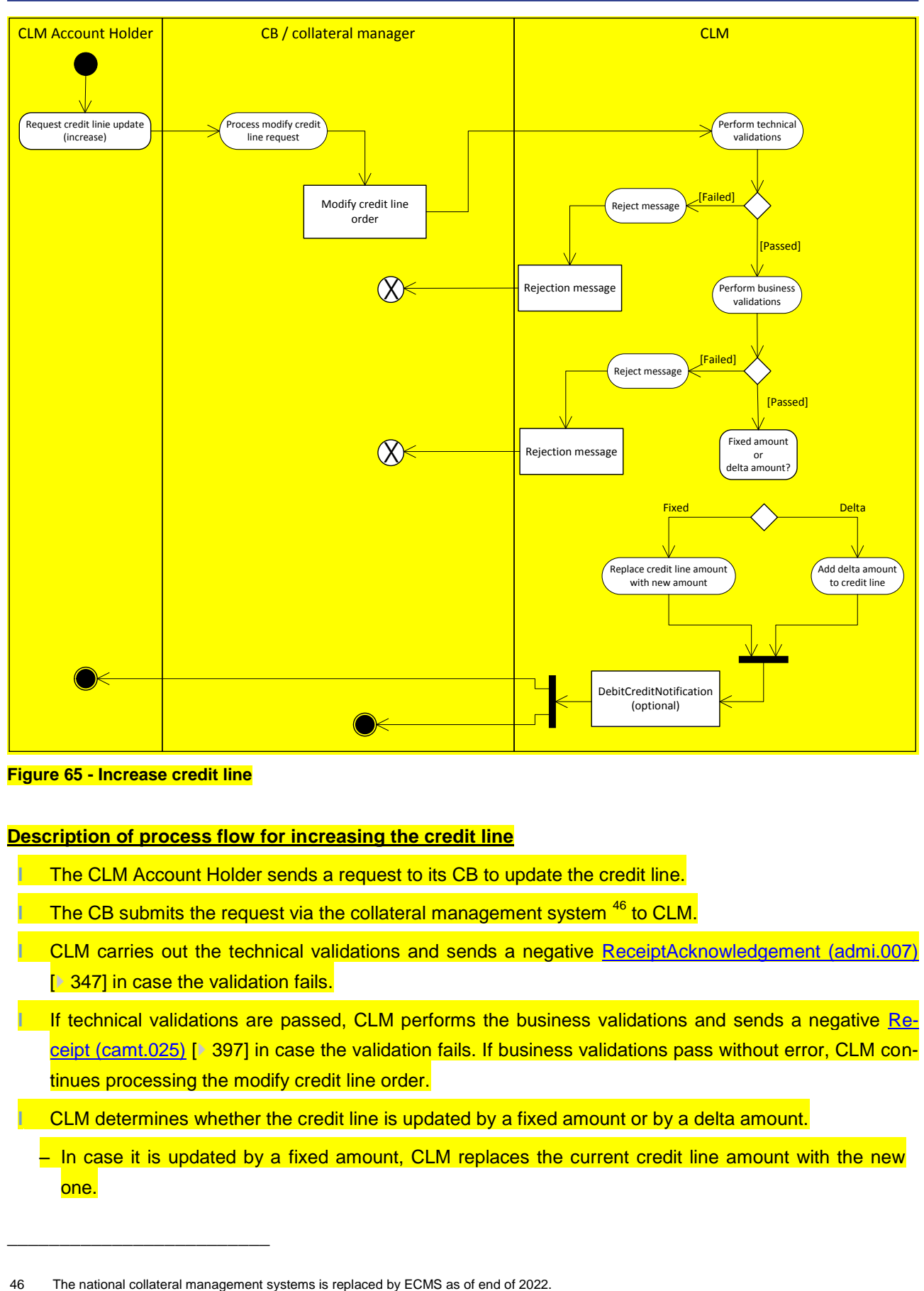

**Figure 65 - Increase credit line**

#### **Description of process flow for increasing the credit line**

**l** The CLM Account Holder sends a request to its CB to update the credit line.

The CB submits the request via the collateral management system <sup>46</sup> to CLM.

**l** CLM carries out the technical validations and sends a negative [ReceiptAcknowledgement \(admi.007\)](#page-346-0)  $\triangleright$  3471 in case the validation fails.

**If technical validations are passed. CLM performs the business validations and sends a negative [Re](#page-396-0)**[ceipt \(camt.025\)](#page-396-0) [\[](#page-396-0) [397\]](#page-396-0) in case the validation fails. If business validations pass without error, CLM continues processing the modify credit line order.

**l** CLM determines whether the credit line is updated by a fixed amount or by a delta amount.

– In case it is updated by a fixed amount, CLM replaces the current credit line amount with the new one.

\_\_\_\_\_\_\_\_\_\_\_\_\_\_\_\_\_\_\_\_\_\_\_\_\_

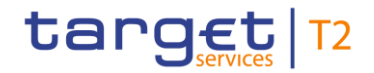

- In case it is updated by a delta amount, CLM adds the delta amount to the current credit line amount.
- **lack** The CB receives a [BankToCustomerDebitCreditNotification \(camt.054\)](#page-441-0) [\[](#page-441-0)<sup>★</sup> [442\]](#page-441-0) if it has opted for it in CRDM.
- **l** The respective participant receives a [BankToCustomerDebitCreditNotification \(camt.054\)](#page-441-0) [\[](#page-441-0) [442\]](#page-441-0) if he opted for it in CRDM.

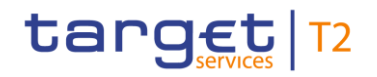

#### **Process flow for decreasing the credit line**

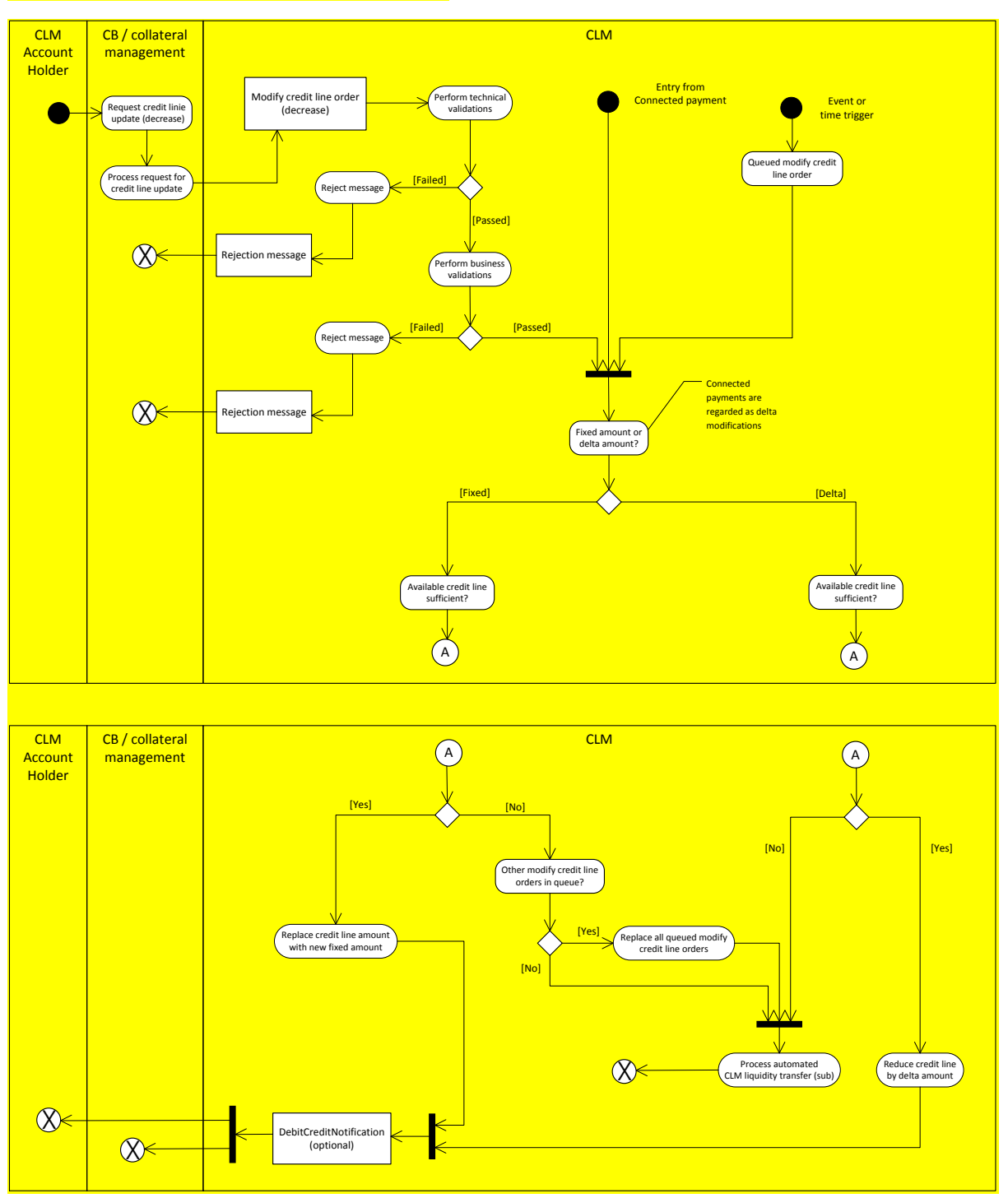

**Figure 66 - Decrease credit line**

#### **Description of process flow for decreasing credit line**

**l** The CLM Account Holder sends a request to its CB to update the credit line.

The CB submits the request via the collateral management system <sup>47</sup> to CLM

target T2

- **l** CLM carries out the technical validations and sends a negative [ReceiptAcknowledgement \(admi.007\)](#page-346-0)  $\triangleright$  [347\]](#page-346-0) in case the validation fails.
- If technical validations are passed, CLM performs the business validations and sends a negative [Re](#page-396-0)[ceipt \(camt.025\)](#page-396-0) [\[](#page-396-0) [397\]](#page-396-0) in case the validation fails. If business validations pass without error, CLM continues processing the modify credit line order.
- In case the credit line is modified to a new fixed amount, CLM checks if the available credit line is sufficient.
- In case the available credit line is sufficient, the credit line is replaced with the new fixed amount and sends a positive [BankToCustomerDebitCreditNotification \(camt.054\)](#page-441-0) [\[](#page-441-0) [442\]](#page-441-0) to the CB/collateral management as well as to the CLM Account Holder if they have opted for it in CRDM.
- In case the available credit line is not sufficient, CLM checks for other pending modify credit line orders.
- If earlier modify credit line orders are already pending, CLM replaces all pending orders with the new fixed amount and continues with the process "automated CLM liquidity transfer"
- If no earlier modify credit line orders are pending, CLM continues with the process "automated CLM liquidity transfer".
- In case credit line is modified by a delta amount, CLM checks if the available credit line is sufficient.
- In case the available credit line is sufficient, CLM subtracts the delta amount from the current credit line amount and sends a positive [BankToCustomerDebitCreditNotification \(camt.054\)](#page-441-0) [\[](#page-441-0) [442\]](#page-441-0) to the CB/collateral management as well as to the CLM Account Holder if they have opted for it in CRDM.
- In case the available credit line is not sufficient, CLM continues the with the process "automated CLM liquidity transfer".

\_\_\_\_\_\_\_\_\_\_\_\_\_\_\_\_\_\_\_\_\_\_\_\_\_

<sup>47</sup> The national collateral management systems is replaced by ECMS as of end of 2022.

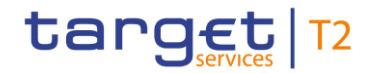

#### 10.3.5 Settle marginal lending on request

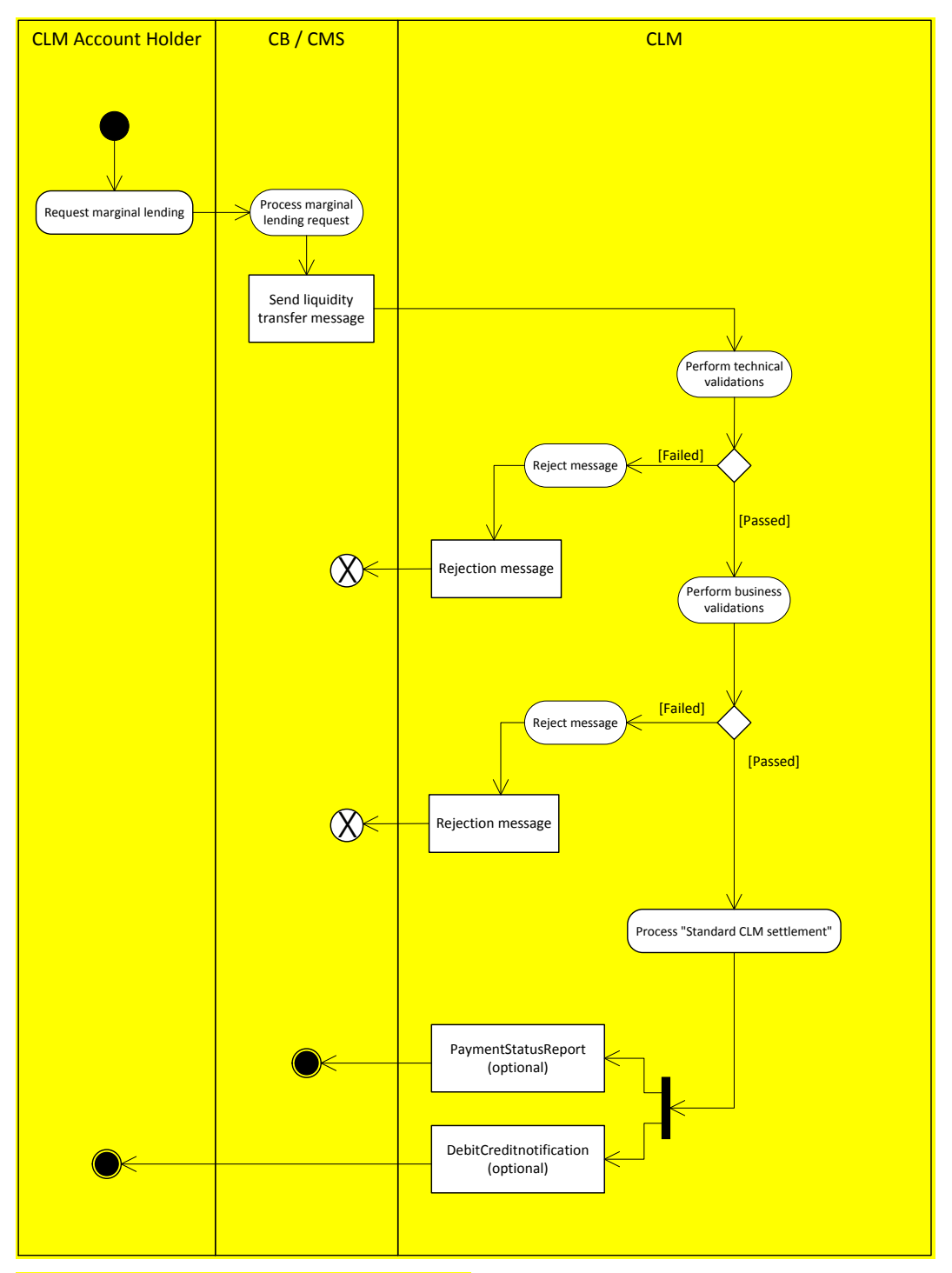

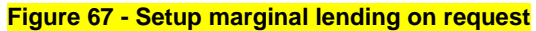

#### **Description of process flow for setting up marginal lending on request**

The CLM Account Holder requests a marginal lending at his respective CB. The request is not done by a message, but rather via phone, fax or other appropriate means.

- **The CB processes the request and sends a [FinancialInstitutionCreditTransfer \(COR\) \(pacs.009\)](#page-490-0) [\[](#page-490-0) [491\]](#page-490-0)** via its collateral management system to CLM.
- **l** CLM carries out the technical validations and sends a negative [ReceiptAcknowledgement \(admi.007\)](#page-346-0)  $\triangleright$  [347\]](#page-346-0) to the CB in case the validation fails.
- **l** If technical validations are passed, CLM performs the business validations and sends a negative [Re](#page-396-0)[ceipt \(camt.025\)](#page-396-0) [\[](#page-396-0) $\approx$  [397\]](#page-396-0) to the CB in case the validation fails.
- If business validations pass without error, CLM continues processing the payment order with the standard CLM settlement.
- The CB receives a [PaymentStatusReport \(pacs.002\)](#page-486-0) [\[](#page-486-0) [487\]](#page-486-0) if it has opted for it in CRDM.
- **l** The respective CLM Account Holder receives a [BankToCustomerDebitCreditNotification \(camt.054\)](#page-441-0)  $\triangleright$  [442\]](#page-441-0) if he opted for it in CRDM.

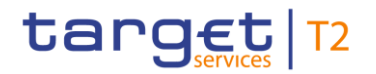

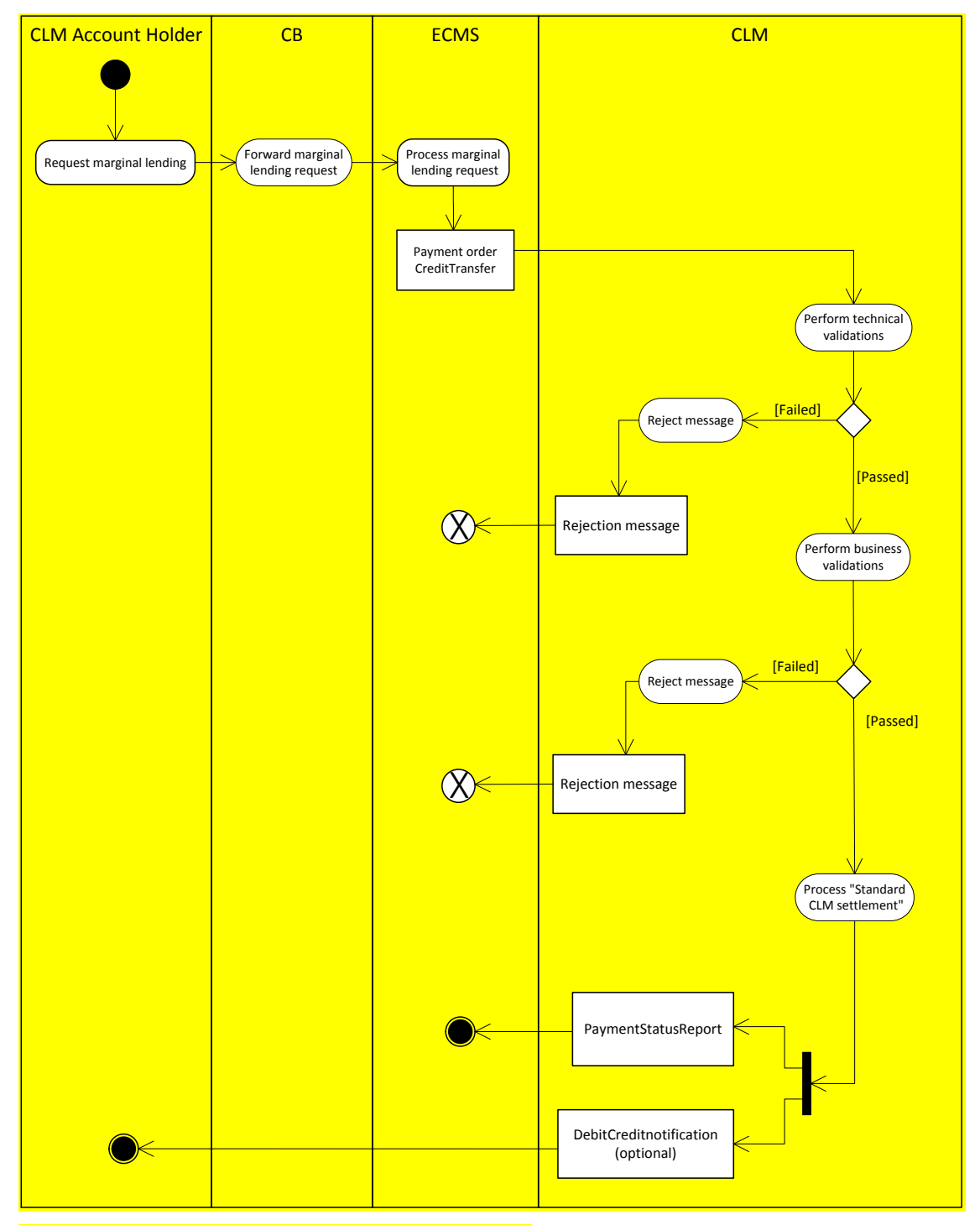

#### **Process flow for setting up marginal lending on request with ECMS**

**Figure 68 - ECMS - setup marginal lending on request**

#### **Description of process flow for setting up marginal lending on request with ECMS**

- The CLM Account Holder requests a marginal lending at his respective CB via phone, fax or other appropriate means.
	- The CB processes the request and sends a liquidity transfer message via ECMS to CLM.

**l** CLM carries out the technical validations and sends a negative [ReceiptAcknowledgement \(admi.007\)](#page-346-0)  $\triangleright$  [347\]](#page-346-0) to ECMS in case the validation fails.

If technical validations are passed, CLM performs the business validations and sends a negative [Re](#page-396-0)[ceipt \(camt.025\)](#page-396-0) [\[](#page-396-0) [397\]](#page-396-0) to ECMS in case the validation fails.

– If business validations pass without error, CLM continues processing the payment order with the standard CLM settlement.

**LECMS receives a [PaymentStatusReport \(pacs.002\)](#page-486-0) [\[](#page-486-0) [487\]](#page-486-0) if it has opted for it in CRDM.** 

**lacktright The respective account holder receives a [BankToCustomerDebitCreditNotification \(camt.054\)](#page-441-0) [\[](#page-441-0) [442\]](#page-441-0) if** he opted for it in CRDM.

#### 10.3.6 Reservation management

target T2

#### **Description of process flow for reservation management**

There are three possible entry points for reservation orders to CLM.

**Entry point 1:** The CLM Account Holder sends a [ModifyReservation \(camt.048\)](#page-413-0) [\[](#page-413-0) [414\]](#page-413-0) or a [DeleteReserva](#page-415-0)[tion \(camt.049\)](#page-415-0)  $\triangleright$  [416\]](#page-415-0) to CLM

**Entry point 2:** CLM generates a standing order reservation which was set-up in CRDM by the account holder

#### **Entry point 3: Queued modify reservation orders**

- **l** CLM carries out the technical validations and sends a negative [ReceiptAcknowledgement \(admi.007\)](#page-346-0) [\[](#page-346-0)> [347\]](#page-346-0) to the CLM Account Holder in case the validation fails. Technical validations are neither carried out for standing order reservation nor for queued reservation orders.
- **If technical validations are passed, CLM performs the business validations and sends a negative [Re](#page-396-0)**[ceipt \(camt.025\)](#page-396-0) [\[](#page-396-0) [397\]](#page-396-0) to the CLM Account Holder in case the validation fails. If business validations pass without error, CLM continues processing the reservation management order.
- In case of a [DeleteReservation \(camt.049\)](#page-415-0) [\[](#page-415-0) [416\],](#page-415-0) CLM sets the respective reserved liquidity on the MCA to zero.

In case of a [ModifyReservation \(camt.048\)](#page-413-0) [\[](#page-413-0) [414\],](#page-413-0) there are two possible variations.

- In case the CLM Account Holder wants to increase the reservation amount, CLM checks the available unreserved liquidity on the MCA.
- If the unreserved liquidity is sufficient, CLM increases the reserved liquidity on the MCA by the re-quested amount and sends a [Receipt \(camt.025\)](#page-396-0) [\[](#page-396-0) [397\]](#page-396-0) to the CLM Account Holder.
- If the unreserved liquidity is not sufficient, CLM increases the reserved liquidity on the MCA by the available amount and queues the remaining part. CLM sends a [Receipt \(camt.025\)](#page-396-0) [\[](#page-396-0) [397\]](#page-396-0) for the settled part to the CLM Account Holder.

- In case the CLM Account Holder wants to decrease the reservation amount, CLM checks the available reserved liquidity on the MCA.
- If the reserved liquidity is sufficient, CLM decreases the reserved liquidity on the MCA by the re-quested amount and send a [Receipt \(camt.025\)](#page-396-0) [\[](#page-396-0) [397\]](#page-396-0) to the CLM Account Holder.
- If the reserved liquidity is not sufficient, CLM decreases the reserved liquidity on the MCA by the available amount and queues the remaining part. CLM sends a [Receipt \(camt.025\)](#page-396-0) [\[](#page-396-0) $\approx$  [397\]](#page-396-0) for the settled part to the CLM Account Holder.

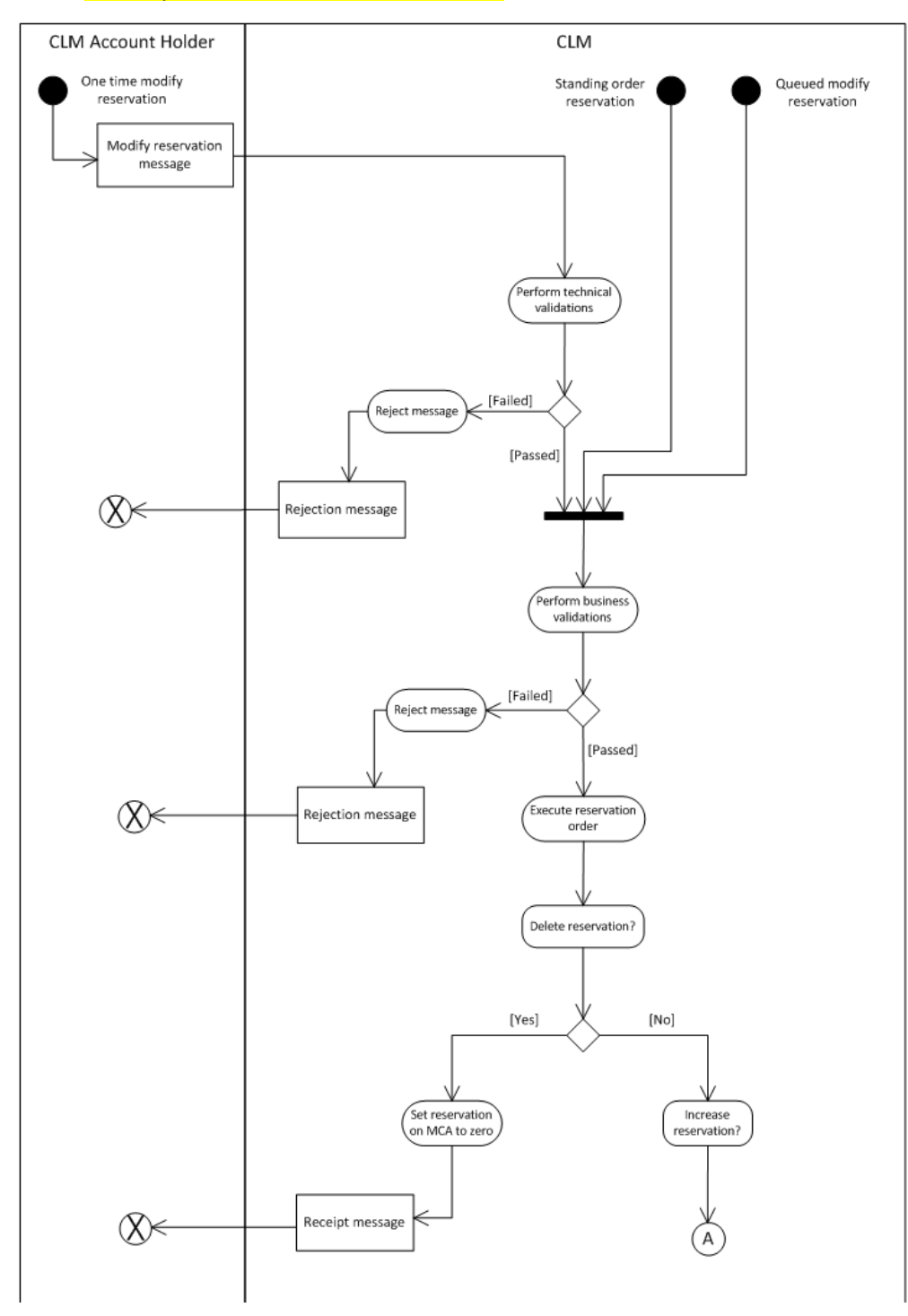

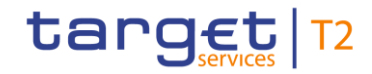

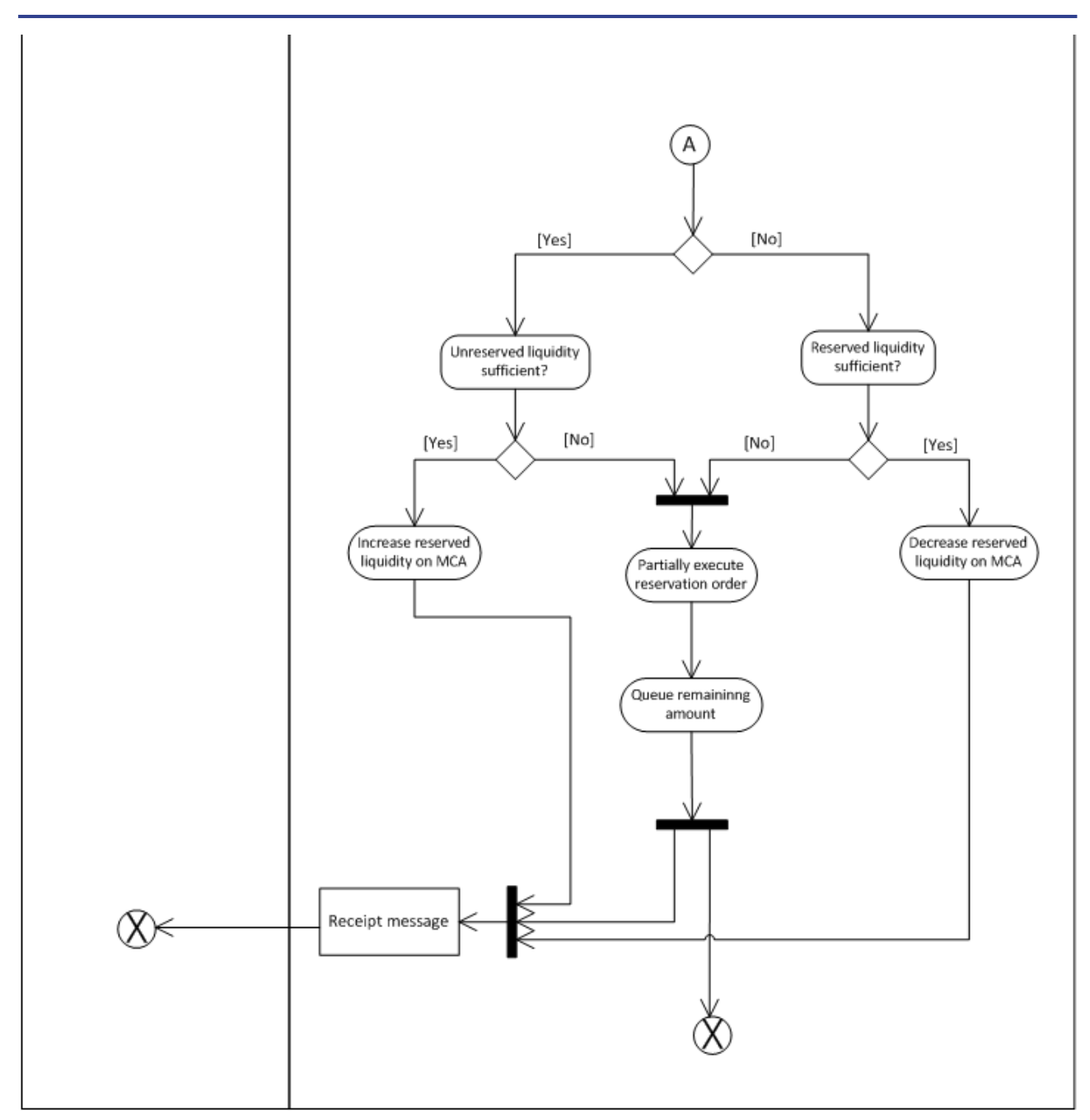

**Figure 69 - Reservation management**

## 10.4 Run CLM EoD processing

### 10.4.1 Reject payments (EoD)

If payments are still queued by the EoD due to lack of available liquidity, these payments are rejected during the EoD processing (with the exception of standing facilities that shall be executed before their dedicated cut-off).

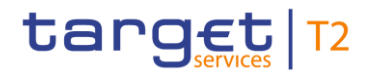

The sending CB of the related inbound payment message is notified by negative PaymentStatusReport  $(pacs.002)$  [\[](#page-486-0) [487\].](#page-486-0)

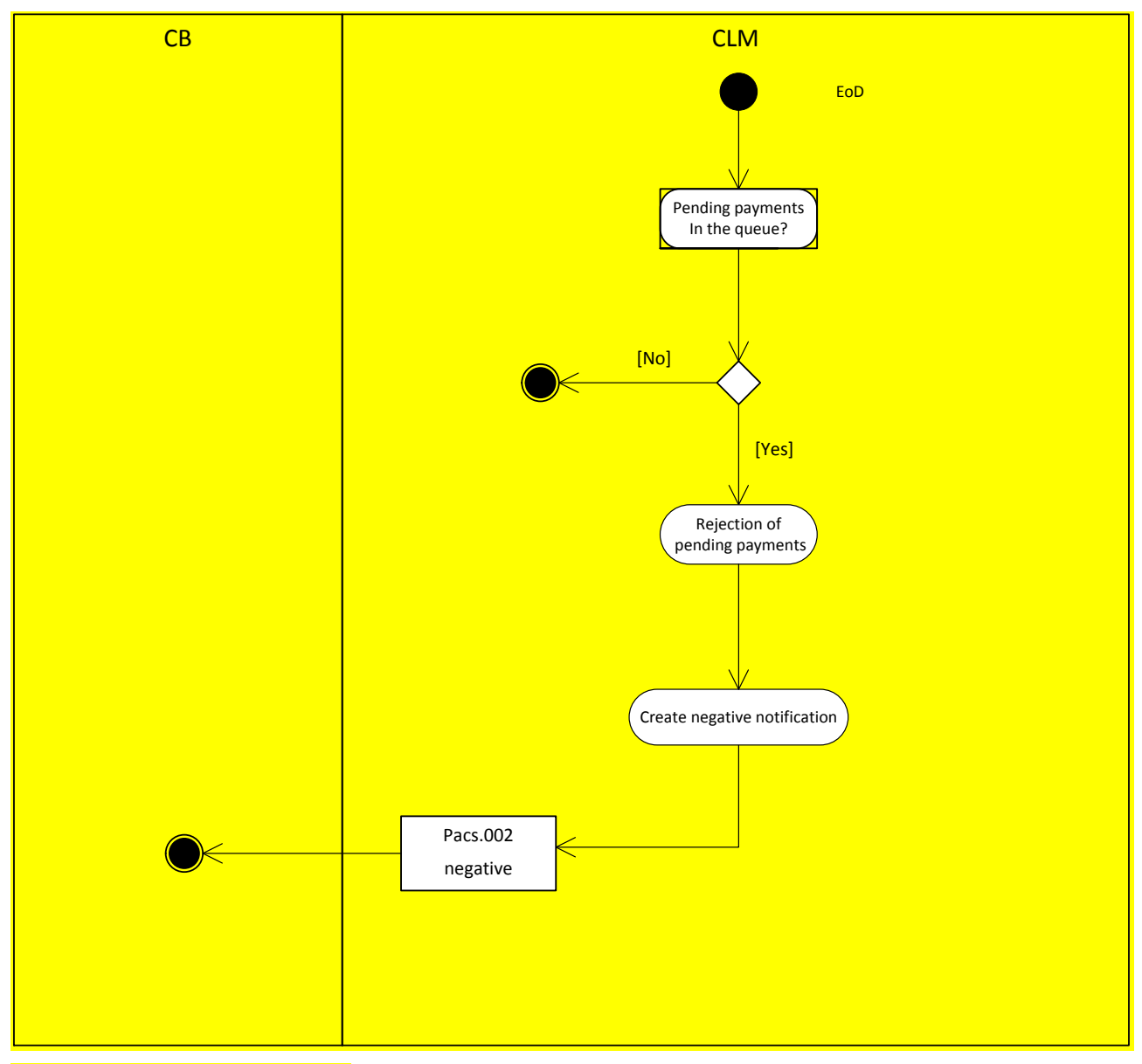

**Figure 70 - Reject payments (EoD)**

#### 10.4.2 Process automated marginal lending

The process starts with the availability of all general ledger files from all other services/components respectively.

**CLM calculates the aggregated EoD balance for each of their account holders.** 

– In case the balance is zero or positive the process ends without further action.

In case the balance is negative CLM checks whether the account holder is eligible to the marginal lending facility.

- In case the participant is NOT eligible, the CLM sends a [ReturnAccount \(camt.004\)](#page-354-0) [\[](#page-354-0) [355\]](#page-354-0) for CBs only - to inform the CB/collateral management system about the negative account balance.
- The CB starts the penalty procedure.
- **ln case the participant is eligible**
- $-$  CLM creates an internal connected payment  $48$  for further processing.
- CLM starts the process ["Settle connected payments](#page-273-0)  $[274]$  $[274]$ ".

\_\_\_\_\_\_\_\_\_\_\_\_\_\_\_\_\_\_\_\_\_\_\_\_\_

<sup>48</sup> "Internal" reflects the fact that no messages are created or sent, but the flow is triggered internally.
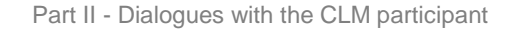

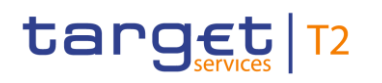

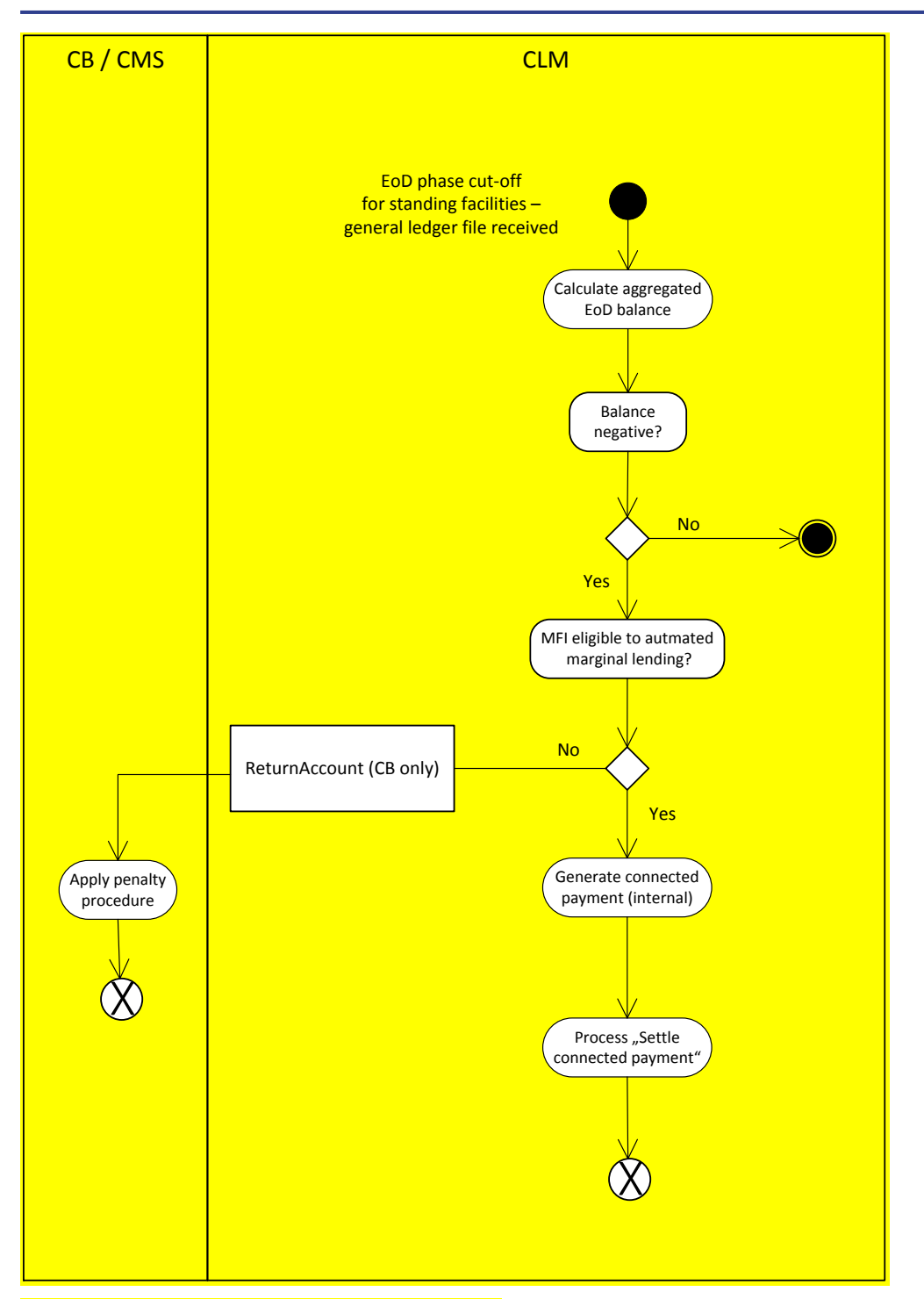

**Figure 71 - Process automated marginal lending**

### 10.4.3 Process minimum reserve

This is a general description of the CLM process "minimum reserve processing". CLM calculates the aggregated EoD balances (including any additional balances sent by the CB) on a daily basis and periodically verifies the minimum reserve fulfillment for each MFI. The fulfilment is based on the minimum reserve re-

quirement, which was sent to CLM by the CB before the beginning of the current minimum reserve maintenance period.

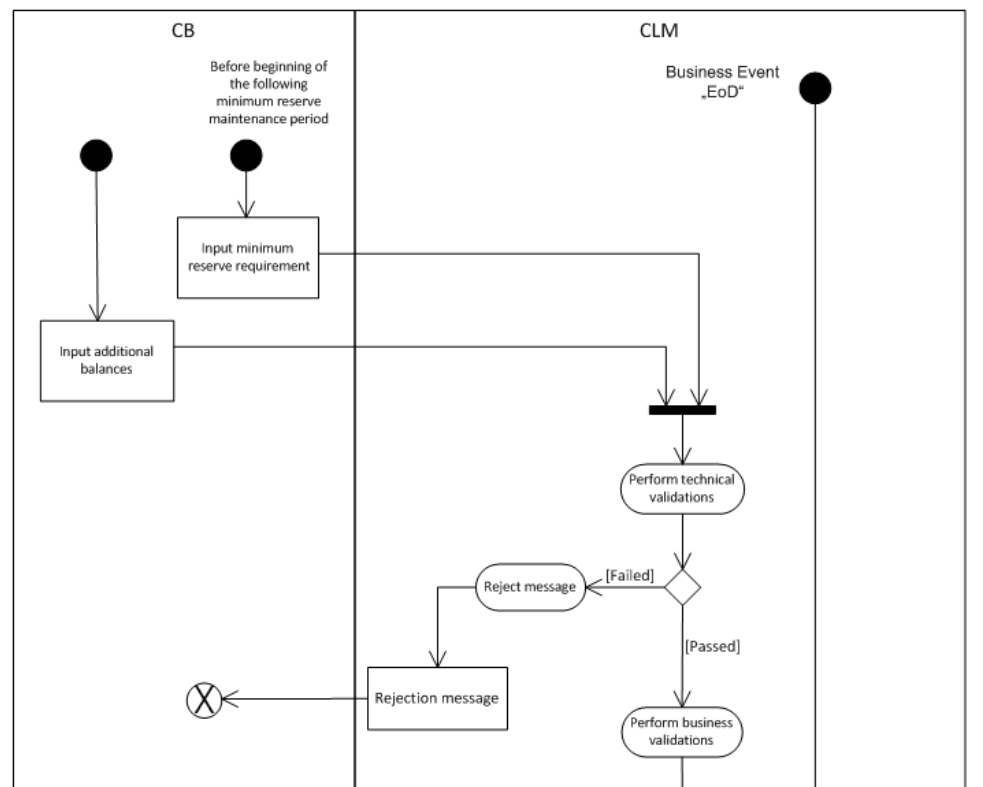

The chapter [Reserve management](#page-142-0) [\[](#page-142-0) [143\]](#page-142-0) describes the respective business scope.

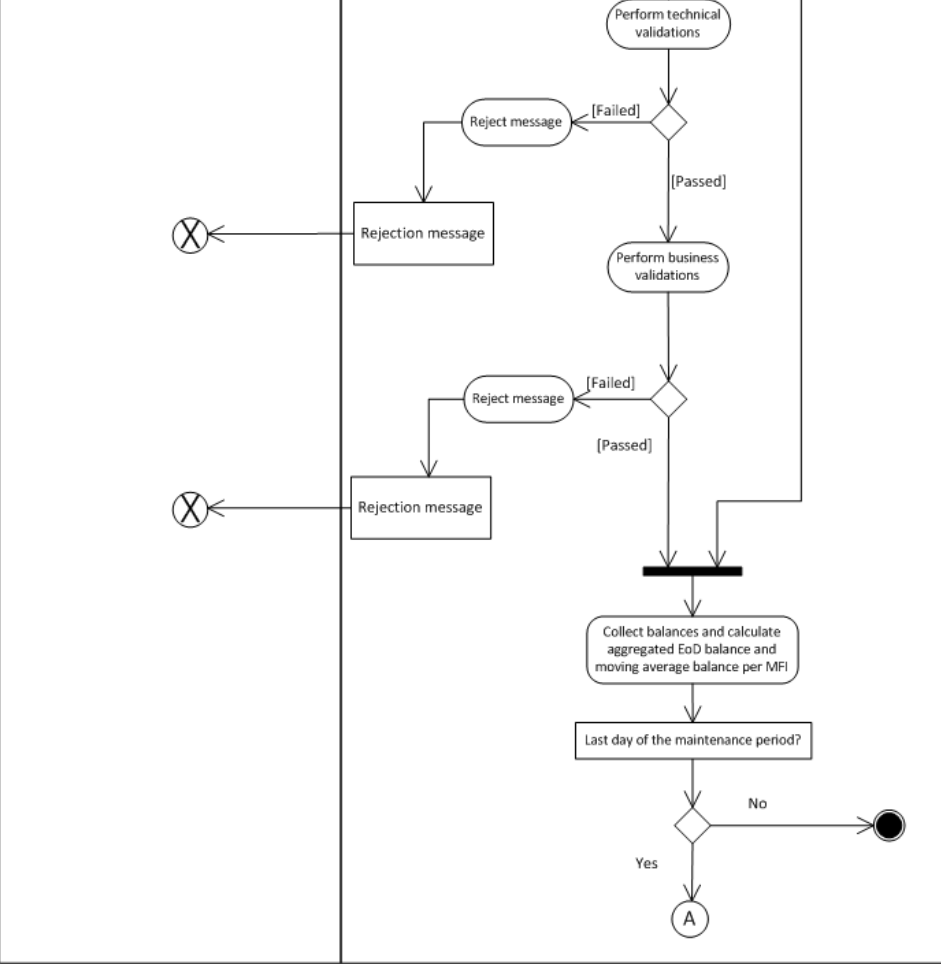

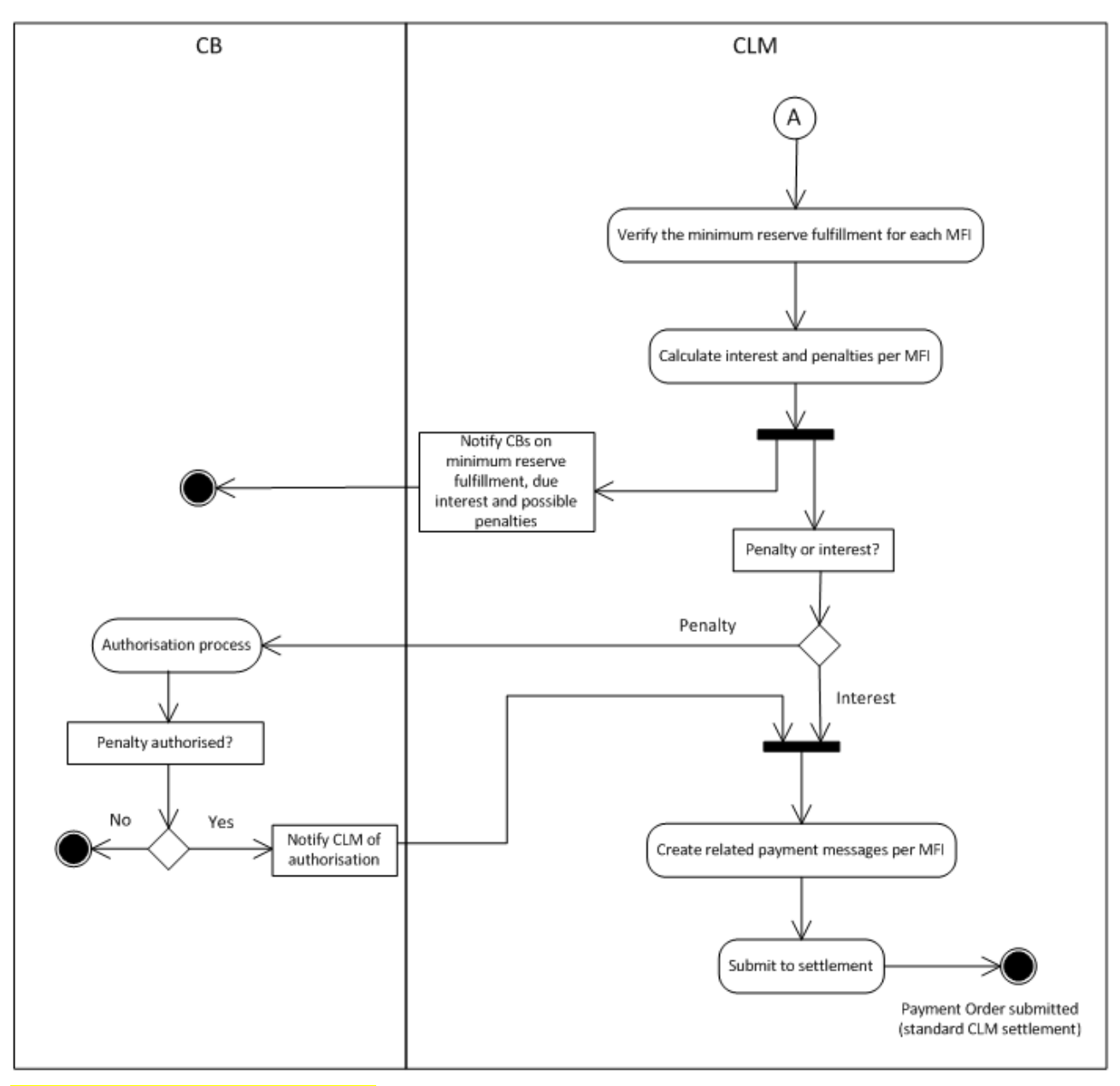

#### **Figure 72 - Process minimum reserve**

target T2

#### **CLM reserve management calculation**

The minimum reserve requirement is submitted to CLM by the CB per institution subject to the Eurosystem's minimum reserve system before the beginning of the following minimum reserve maintenance period with a [InsertBalance\\_RM \(camt.998\)](#page-480-0) [\[](#page-480-0) [481\].](#page-480-0) Additional balances are optionally (i.e. when applicable) submitted to CLM by the CB with a [InsertBalance\\_RM \(camt.998\)](#page-480-0) [\[](#page-480-0) [481\].](#page-480-0) Please refer to chapter [Reserve management](#page-250-0)  [specific functions for CBs](#page-250-0) [\[](#page-250-0) [251\]](#page-250-0) for more information.

CLM carries out the technical validations and returns a negative [ReceiptAcknowledgement \(admi.007\)](#page-346-0)  $\triangleright$  [347\]](#page-346-0) in case the validation fails.

If technical validations are passed, CLM performs the business validations and returns a negative [Receipt](#page-396-0)  [\(camt.025\)](#page-396-0) [\[](#page-396-0) [397\]](#page-396-0) in case the validation fails. If business validations pass without error, CLM continues processing the respective reserve management message.

The defined business event EoD triggers on a daily basis the process "Collect balances and calculate aggregated EoD balance and moving average balance per MFI". On the last day of the reserve maintenance period CLM verifies the minimum reserve fulfillment for each MFI", calculates interest and penalties per MFI and notifies the CB on its minimum reserve fulfillment, due interest and possible penalties. Out of the resulting interest and penalties per MFI, CLM "creates a related payment message per MFI" and submits it to settlement. Penalties have to be authorised by the CB prior to the payment order being created and submitted to settlement.

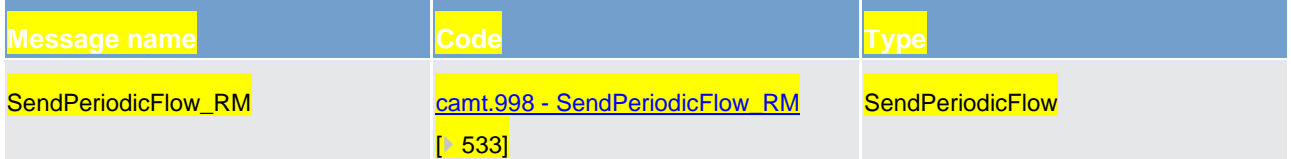

**Table 101 - Notification message sent by the CLM component to CB**

# 10.5 CLM SoD processing

### 10.5.1 Reimburse marginal lending

The reimbursement of marginal lending consists of two integrated processes:

- 1. the actual reimbursement of the lending amount and
- 2. the calculation and posting of interest

The process starts automatically with the business day phase "Begin of CB operations" at 19:00. CLM calculates the interest and creates an internal payment for further processing in the *"Standard CLM settlement"* process (see chapter [Standard CLM settlement](#page-265-0) [\[](#page-265-0)b [266\]\)](#page-265-0).

The reimbursement of the lending amount is handled in two different ways, depending on the origin of the marginal lending.

- **l** In case of a marginal lending on request, CLM creates an internal payment order for further processing in the "*Standard CLM settlement*" process (see chapter [Standard CLM settlement](#page-265-0) [\[](#page-265-0) [266\]\)](#page-265-0).
- **l** In case of an automated marginal lending, CLM creates an internal connected payment order for further processing in the ["Settle connected payments](#page-273-0) [ [274\]"](#page-273-0).

To inform the CB or its collateral management respectively about the reimbursed marginal lending, it re-ceives a [ReturnAccount \(camt.004\)](#page-354-0) [\[](#page-354-0) [355\]](#page-354-0) (push, for CBs only).

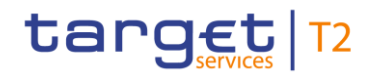

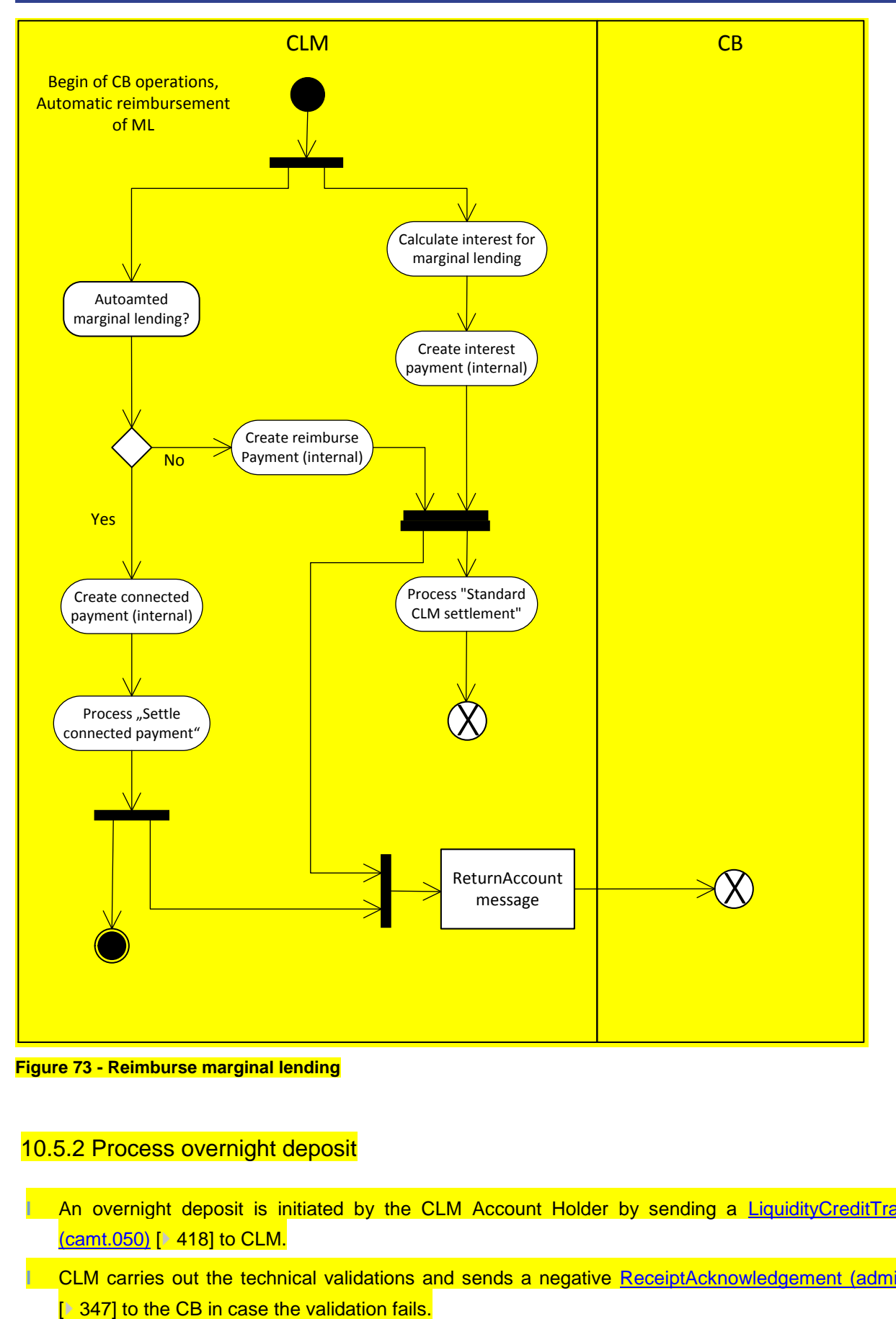

**Figure 73 - Reimburse marginal lending**

## 10.5.2 Process overnight deposit

- **l** An overnight deposit is initiated by the CLM Account Holder by sending a [LiquidityCreditTransfer](#page-417-0)   $\frac{\text{(camt.050)}}{2}$  $\frac{\text{(camt.050)}}{2}$  $\frac{\text{(camt.050)}}{2}$  [\[](#page-417-0) [418\]](#page-417-0) to CLM.
- **l** CLM carries out the technical validations and sends a negative [ReceiptAcknowledgement \(admi.007\)](#page-346-0)

- **l** If technical validations are passed, CLM performs the business validations and sends a negative [Re](#page-396-0)[ceipt \(camt.025\)](#page-396-0) [ $\triangleright$  [397\]](#page-396-0) to the CB in case the validation fails. If business validations pass without error, CLM continues processing the overnight deposit.
- **l** CLM checks whether the CLM Account Holder is eligible for the overnight deposit facility.
- In case the participant is not eligible, CLM rejects the liquidity transfer order and sends a negative [receipt \(camt.025\)](#page-396-0) [\[](#page-396-0) $\triangleright$  [397\]](#page-396-0) to the account holder.
- In case the participant is eligible, CLM proceeds with the "*Standard CLM settlement*" process (please refer to chapter [Standard CLM settlement](#page-265-0) [\[](#page-265-0) [266\]\)](#page-265-0)

CLM sends optional (if opted for in CRDM) [BankToCustomerDebitCreditNotification \(camt.054\)](#page-441-0) [\[](#page-441-0) [442\]](#page-441-0) to the account holder and to the CB.

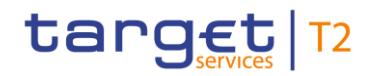

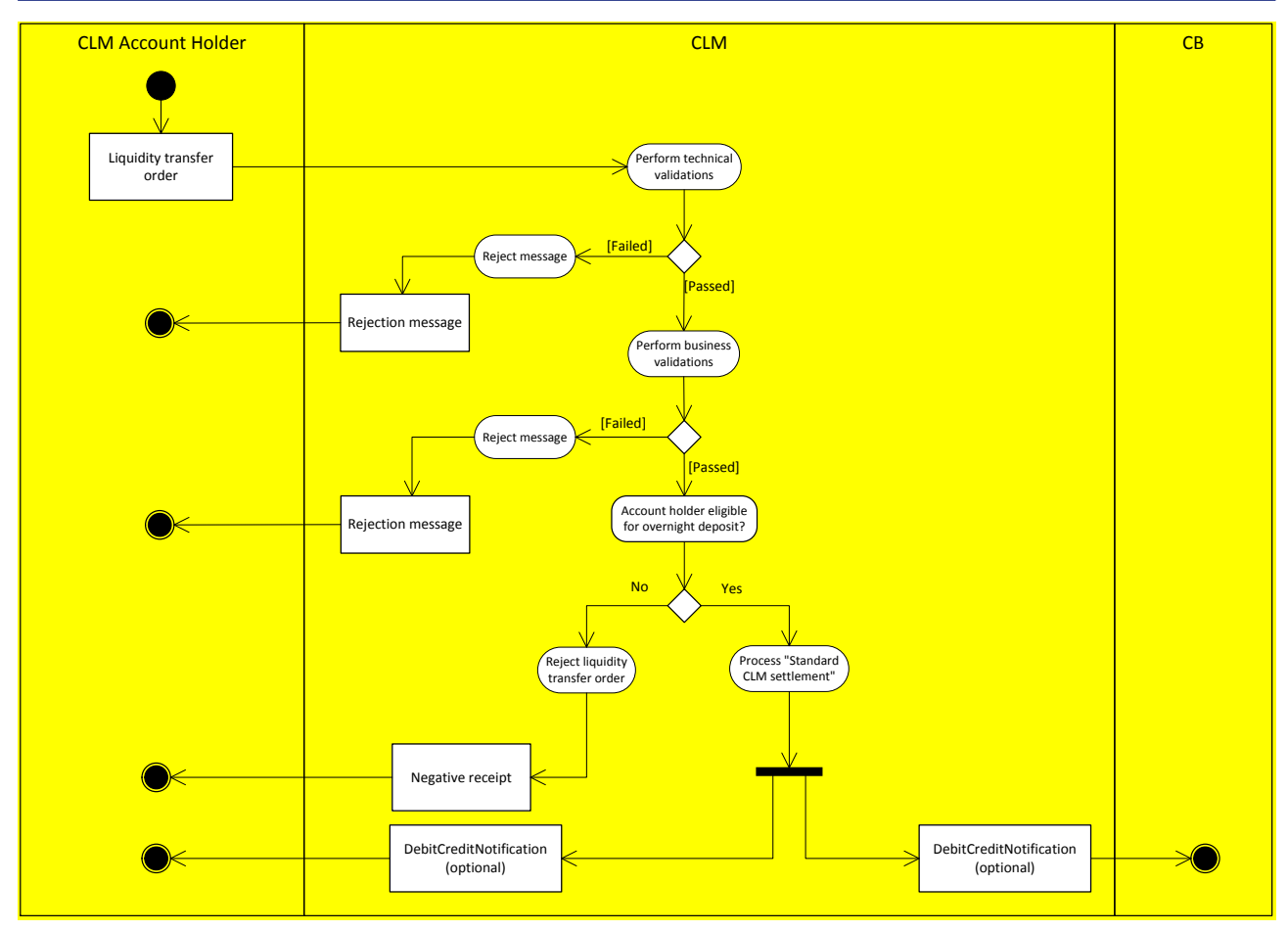

**Figure 74 - Process overnight deposit**

## 10.5.3 Revalidate warehoused payments at SoD

#### **Basics**

Warehoused payments are stored in CLM with a certain payment order status "warehoused". They are validated every day between submission day and execution (value) day. The validation process starts when business day event SoD has been reached.

#### **Rules**

The following validations are carried out at SoD.

**l** check if the involved parties and accounts still exist and have not been closed meanwhile

**l** check if the authorization on the involved accounts still exist

**check if the current business day is the intended settlement day** 

#### If yes:

**l** check if any involved party or account is blocked

**check for execution from time indicator (see chapter [Definition of execution time](#page-81-0) [\[](#page-81-0) [82\]\)](#page-81-0)** 

**lablar** Further checks as described in chapter [Entry disposition](#page-105-0) [ [106\]](#page-105-0)

Technical validations like schema validations are only carried out on message level on the submission day. The same is valid for the duplicate payment order check. They are not repeated at SoD.

### **Processing on the intended settlement day**

On the intended settlement date with the start of the processing time the warehoused payments are pro-cessed like described in [Standard CLM settlement](#page-265-0) (see chapter Standard CLM settlement [\[](#page-265-0) [266\]\)](#page-265-0). Exception: warehoused payments with a set execution from time indicator which has not been reached are set to status "Earmarked".

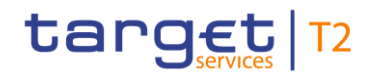

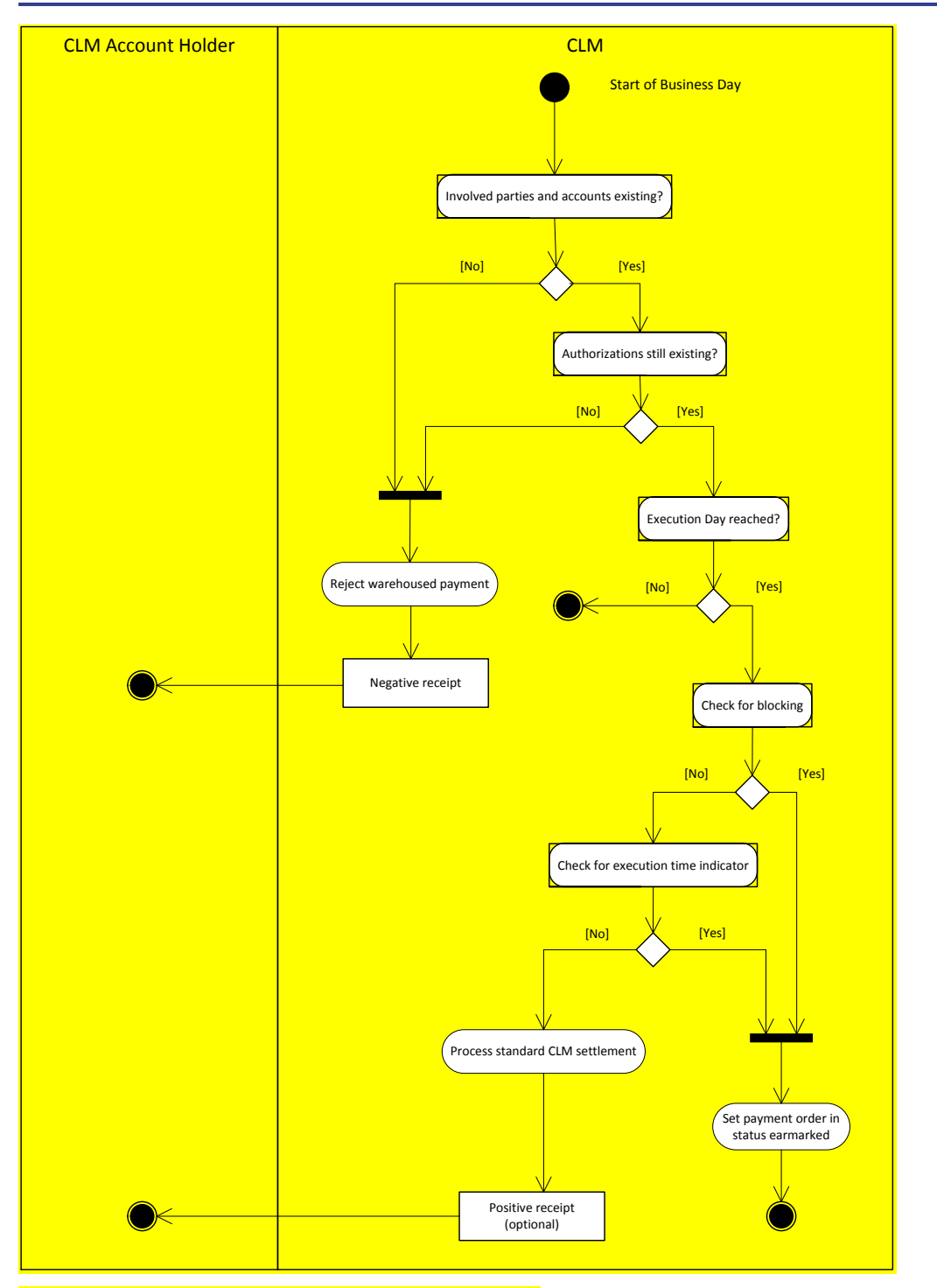

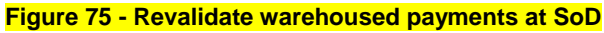

# 10.6 Reference data management

10.6.1 Maintain local reference data object - maintain reservation

This is a general description of the CLM process "maintain current reservation". The submitting actor sends a

**land modify reservation request [\(ModifyReservation \(camt.048\)](#page-413-0) [\[](#page-413-0) [414\]\)](#page-413-0) to CLM in which he instructs CLM to** create a new or modify an existing reservation or a

**delete reservation request [\(DeleteReservation \(camt.049\)](#page-415-0) [\[](#page-415-0) [416\]\)](#page-415-0) in which he instructs CLM to delete** an existing reservation.

#### **Schema validation**

As a first step within the respective component, the process "Perform schema validation" performs the schema validation of the respective [Modify/delete reservation request] schema.

**l [Not ok]** In case of error, a negative receipt acknowledgment [\(ReceiptAcknowledgement \(admi.007\)](#page-346-0)  $\triangleright$  [347\]\)](#page-346-0) is sent to the submitting actor on mandatory basis.

*l***Ok]** If the schema validation was successful, the request is sent to the business validation.

#### **Business validation**

In a second step (i.e. after successful schema validation), the component performs the business validations (all business rules which are relevant for the [Modify/delete reservation request] including access rights). The validation procedure continues with business validations to the extent possible even after the business validation identifies one or more errors. It reports all identified validation errors.

**INot ok]** In case of error, a rejection message with error code [\(Receipt \(camt.025\)](#page-396-0) [\[](#page-396-0) $\sqrt{397}$ ]) is sent to the submitting actor on mandatory basis.

*LOk]* If validation was successful, the request is being processed by CLM.

#### **Process create/modify/delete reservation**

The request is processed by CLM.

**[\[](#page-396-0)Ok]** In case of successful processing a respective confirmation message [\(camt.025](#page-396-0) [ $\rightarrow$  [397\]\)](#page-396-0) is sent to the submitting actors.

**Note:** Please see chapter [Liquidity reservation](#page-130-0) [\[](#page-130-0) [131\]](#page-130-0) for details on the reservation feature.

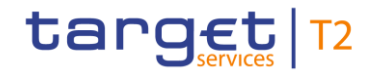

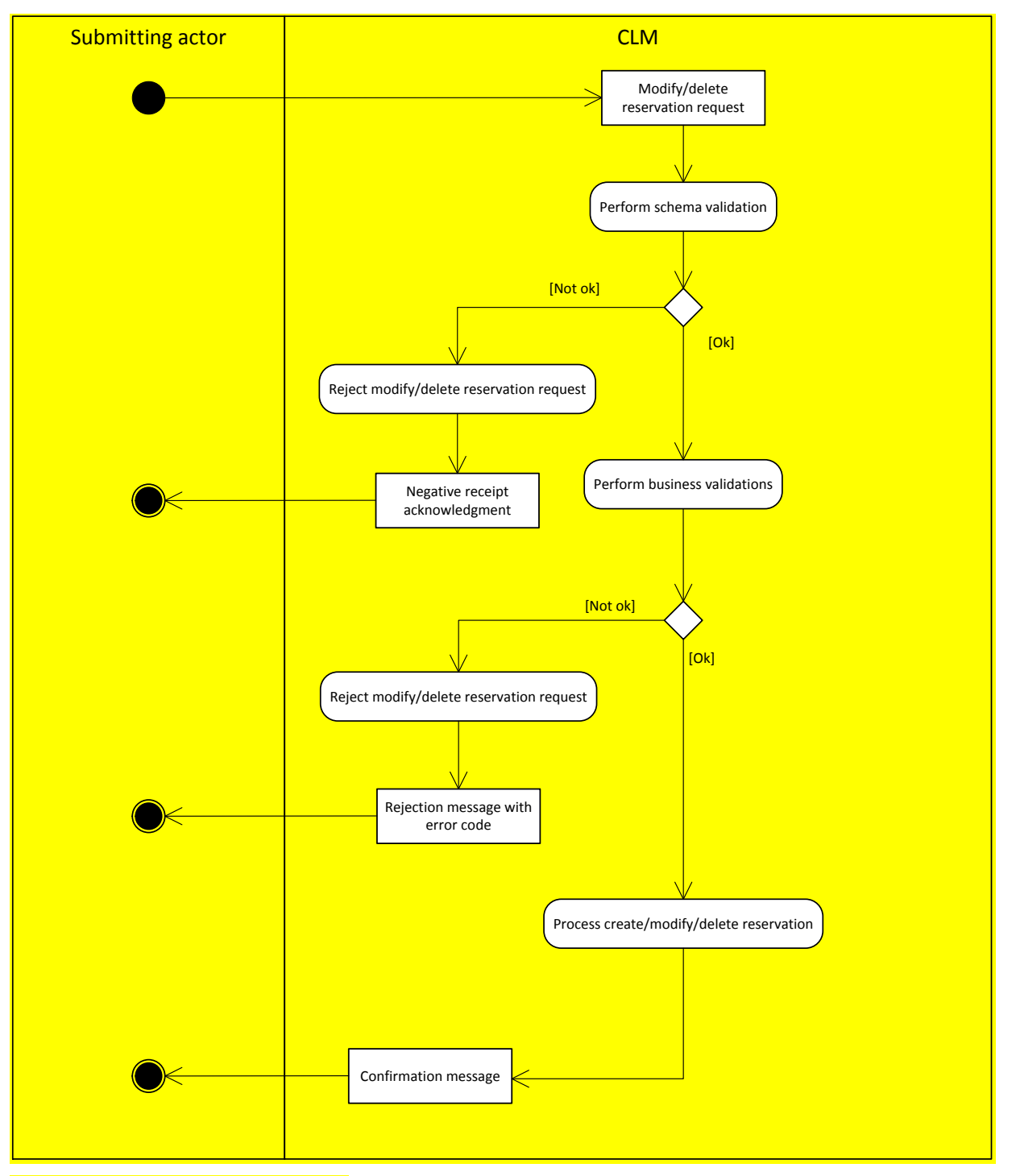

**Figure 76 - Maintain reservation CLM**

# 10.7 Information services

## 10.7.1 Execute query

This is a general process description for query requests to CLM in A2A mode, which is similar in all components. In order to retrieve information from a component the submitting actor sends a query request mes-sage via ESMIG to the relevant component. Chapter [Query management for CLM, CRDM, scheduler](#page-176-0) and [billing](#page-176-0) [> [177\]](#page-176-0) describes the respective business scope. Concerning information on CB specific queries please see chapter [Query management -](#page-248-0) CB specific queries [ [249\].](#page-248-0)

The following activity diagram provides respective processes in the context of CLM.

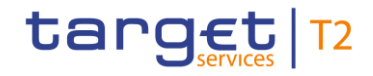

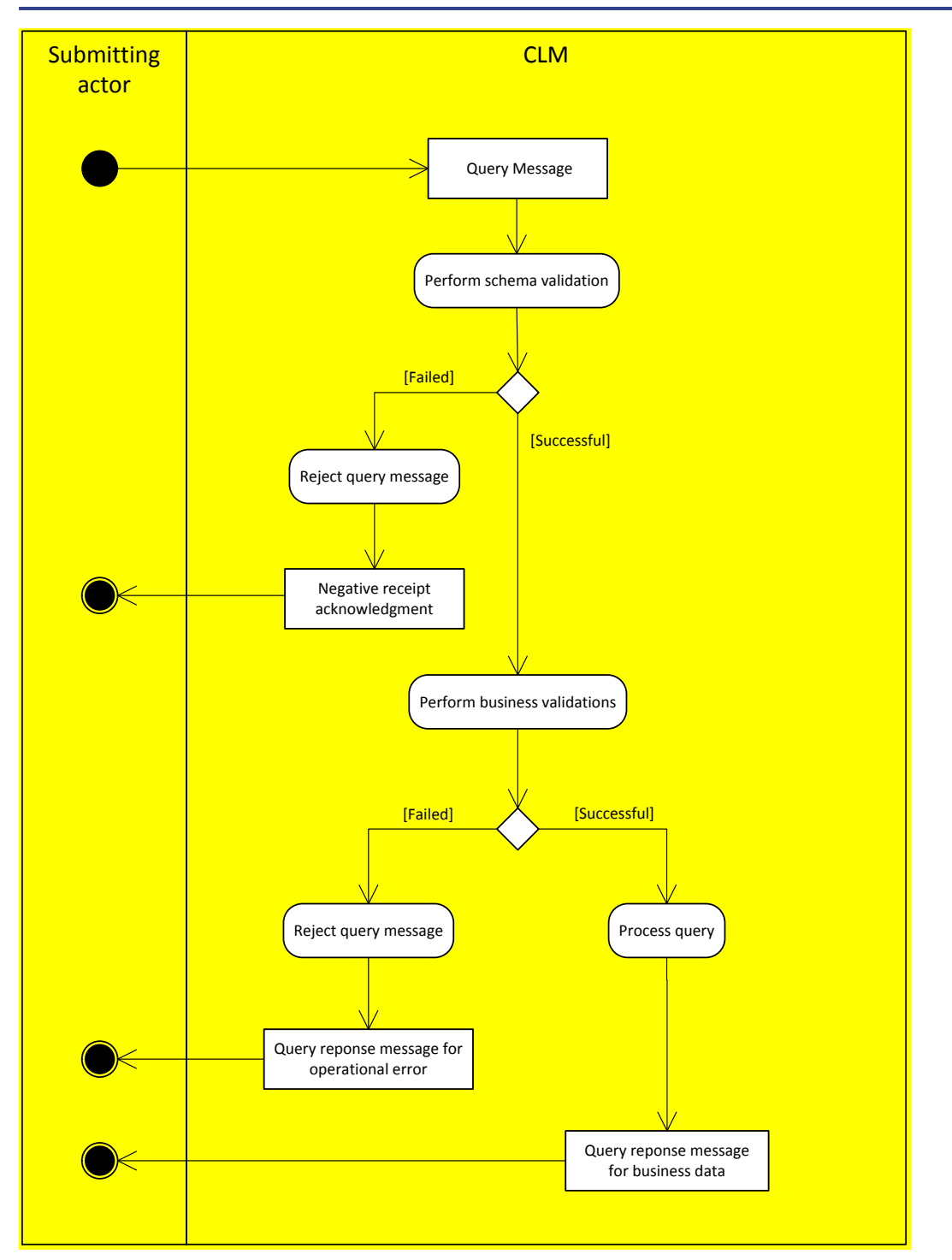

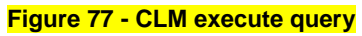

#### **Schema validation**

As a first step within the respective component, the process "Perform schema validation" performs the schema validation of the respective [Query request message] schema.

**[\[](#page-346-0)Failed]** The process "Reject query message" sends a [ReceiptAcknowledgement \(admi.007\)](#page-346-0) [ [347\]](#page-346-0) message [Negative Receipt Acknowledgment] to the submitting actor including all information regarding the reasons for failed validation.

*[Successful]* The process triggers the business validation.

#### **Business validation**

In a second step (i.e. after successful schema validation), the component performs the business validations (all business rules which are relevant for the respective query including access rights). The validation procedure continues with business validations to the extent possible even after the business validation identifies one or more errors. It reports all identified validation errors.

- **[Failed]** The process "Reject query message" sends a rejection message that includes the reasons for failing [Query response message for operational error] (as indicated in the following table "A2A messages for query processing" below) to the submitting actor.
- **[Successful]** The process "Execute query" extracts the required business data, creates the [Query response message for business data] and sends the response via ESMIG to the submitting actor.

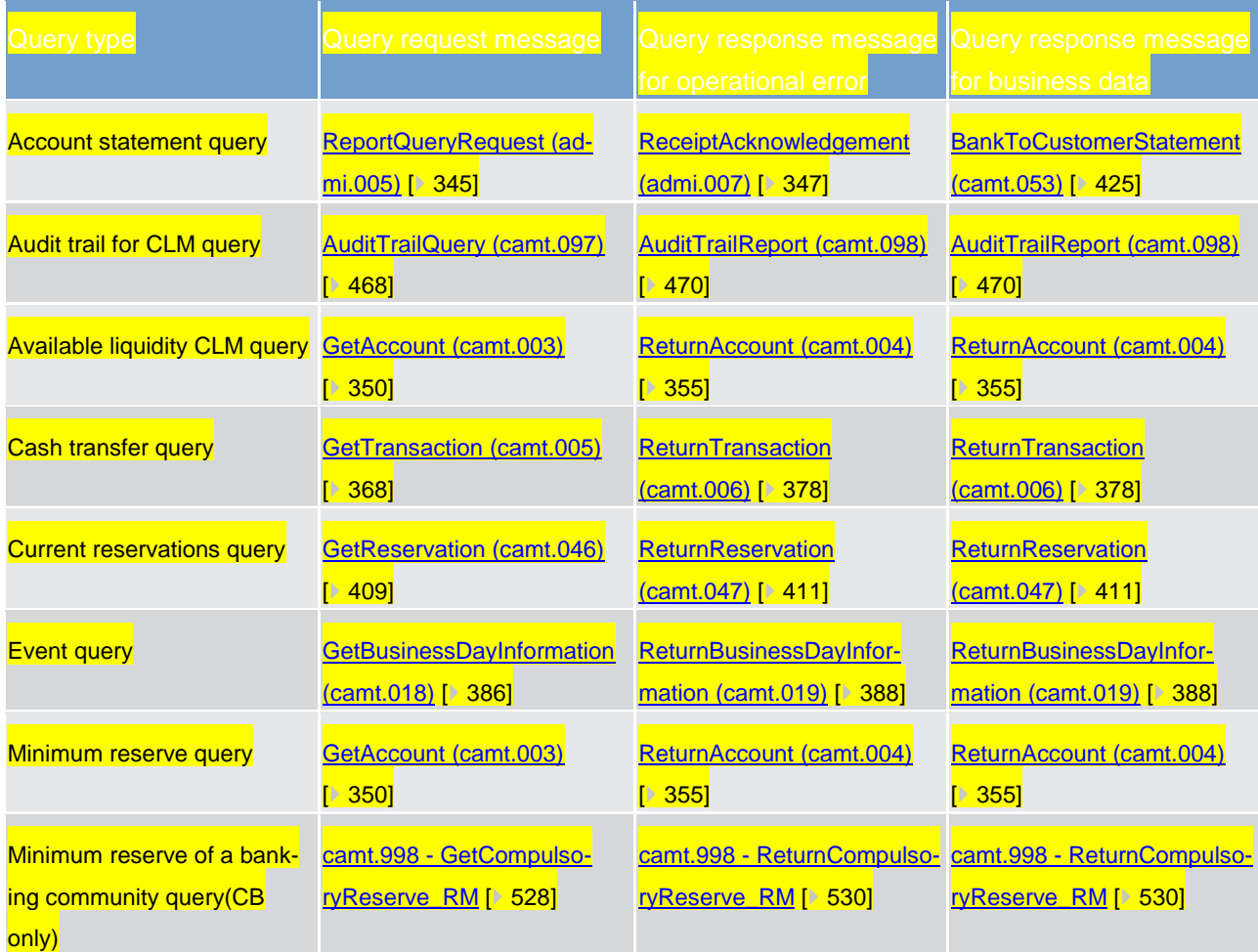

#### The following table provides a detailed list of A2A messages for query processing.

Part II - Dialogues with the CLM participant

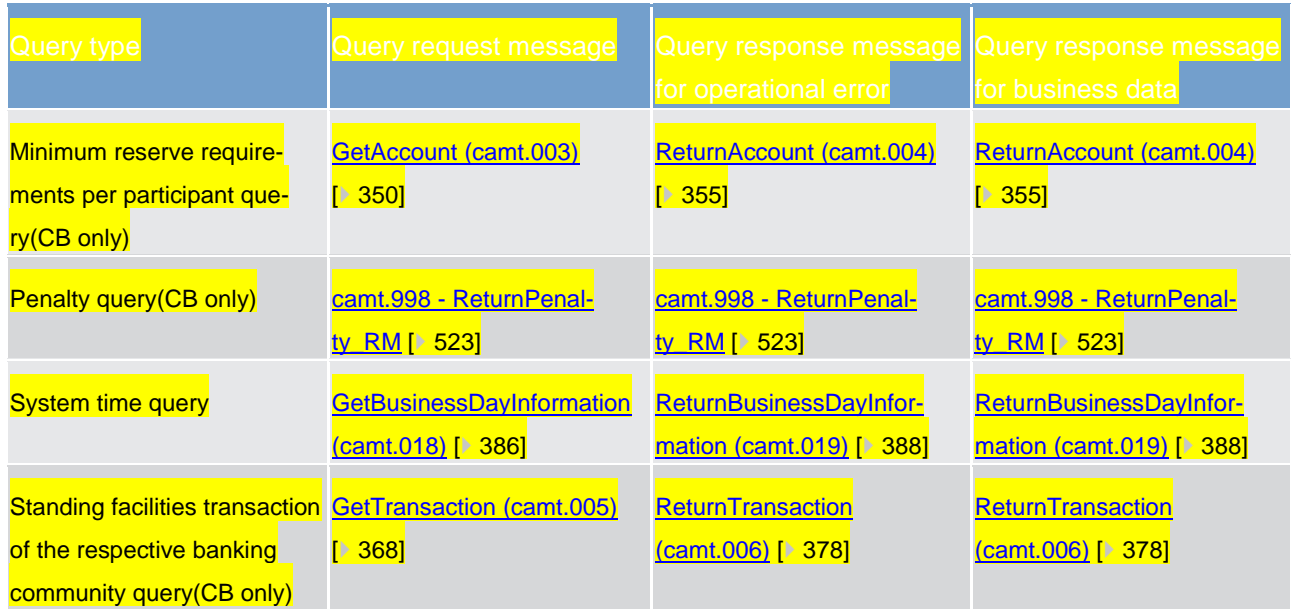

**Table 102 - A2A messages for query processing**

# 10.7.2 Receive report

This is a general description of the CLM process "Receive report" in push mode. CLM uses reports to periodically provide CLM Actors with a defined set of data according to their data scope and access rights.

The chapter [CLM report generation](#page-173-0) [\[](#page-173-0) [174\]](#page-173-0) describes the respective business scope.

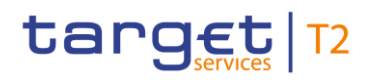

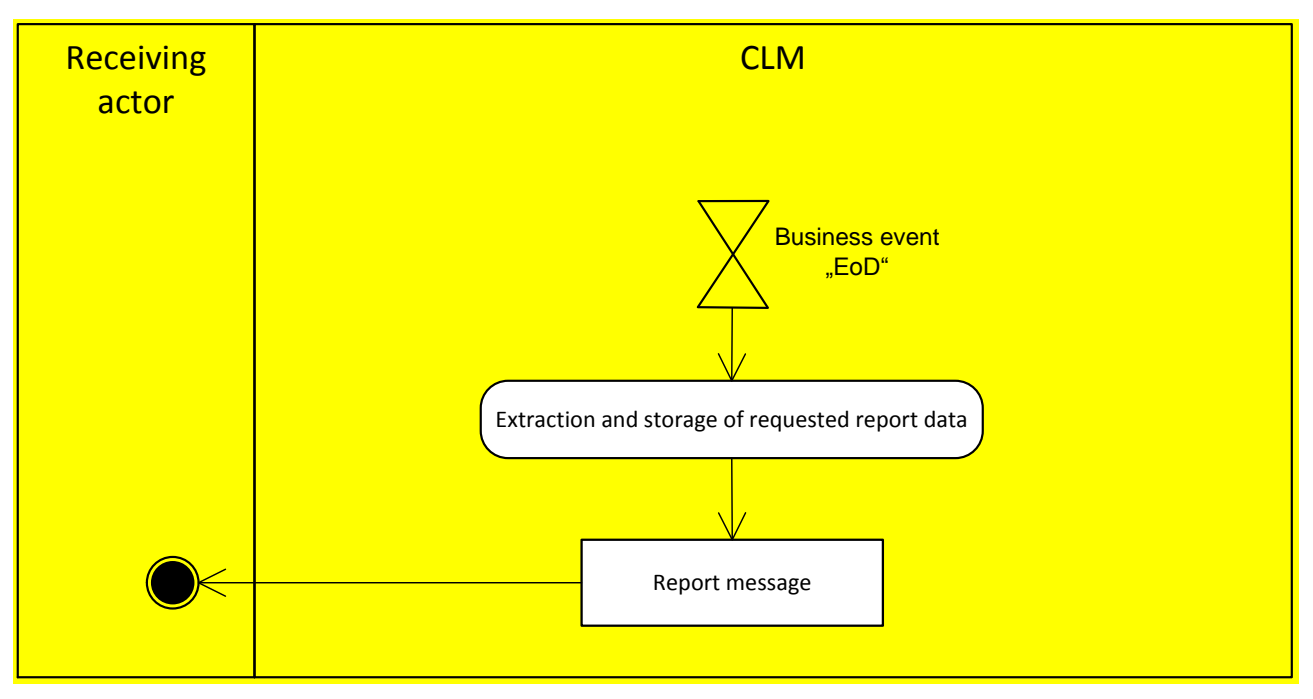

#### **Figure 78 - Receive report**

The defined business event EoD triggers the process "Extraction and storage of requested report data". For statement of accounts it uses the report configuration in order to provide all necessary reports on the basis of the configured CLM cash account. For general ledger files it provides the report on mandatory basis to the CBs (see chapter [General ledger handling](#page-245-0) [\[](#page-245-0) [246\]\)](#page-245-0). CLM creates the report, including the execution of necessary calculations and storing the report for further processing. CLM sends the [Report message] via ESMIG to the receiving actor when a report configuration for the report is set-up.

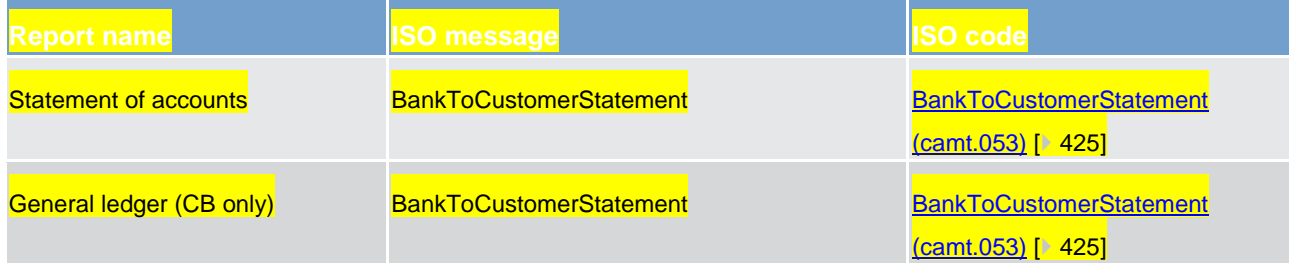

**Table 103 - Receive report**

#### 10.7.3 Receive system notification

This is a general description of the CLM process "Receive system notification". CLM uses system notifications to regularly provide CLM Actors with a defined set of business events.

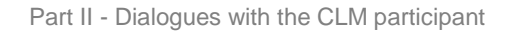

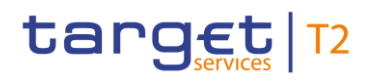

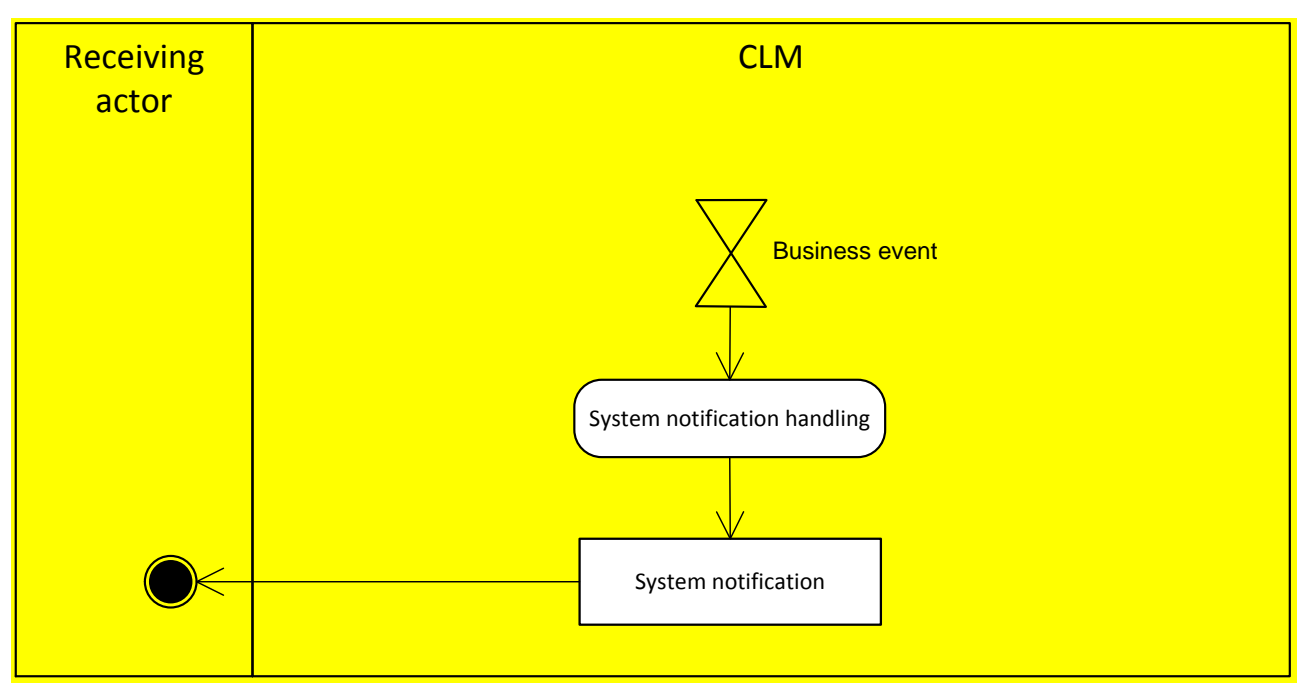

### **Figure 79 - CLM receive system notification**

The defined business events trigger the process "System notification handling". CLM sends the [System notification] via ESMIG to the receiving actor based on the respective message subscription in CRDM.

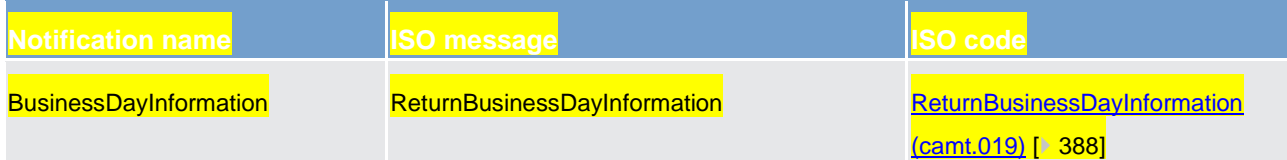

**Table 104 - Receive system notification**

10.7.4 Enter broadcast

Will be completed in v2.0.

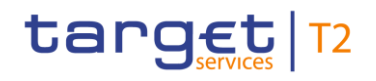

# **11 Dialogues and processes**

# 11.1 Dialogues and processes between CRDM and CRDM Actor

This chapter contains two main subsections describing interactions between a generic CRDM Actor and CRDM for universal use cases. Chapter [A2A Common reference data maintenance and query process](#page-305-0) [\[](#page-305-0) $\rightarrow$  [306\]](#page-305-0) describes the interactions for the maintenance and query of common reference data using the A2A channel. Chapter [DMT file upload](#page-310-0) [\[](#page-310-0)8[311\]](#page-310-0) describes the interaction for the configuration of common reference data using the Data Migration Tool.

### <span id="page-305-0"></span>11.1.1 A2A Common reference data maintenance and query process

This chapter covers the standard situation of a CB or payment bank as CRDM Actor interacting with CRDM through the A2A channel. The two sub- chapters present a standard use case for A2A reference data maintenance and A2A data query respectively.

### 11.1.1.1 Reference data maintenance process

The CRDM process can be described as a common message flow that applies to every business scenario.

Upon the sending of a request instructed with an input message, a related response message or a technical validation error message is returned.

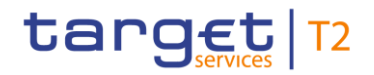

## 11.1.1.1.1 Reference data objects

#### The shared generic message flow is as follows.

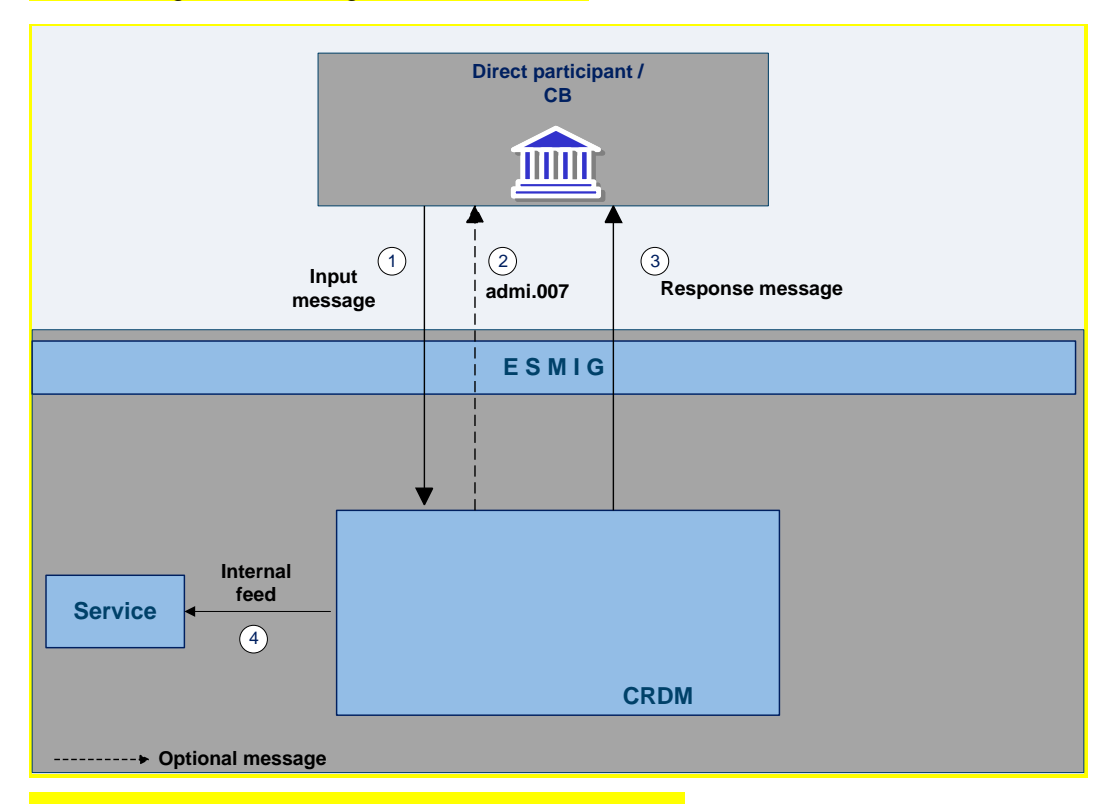

#### **Figure 80 - Common reference data maintenance process**

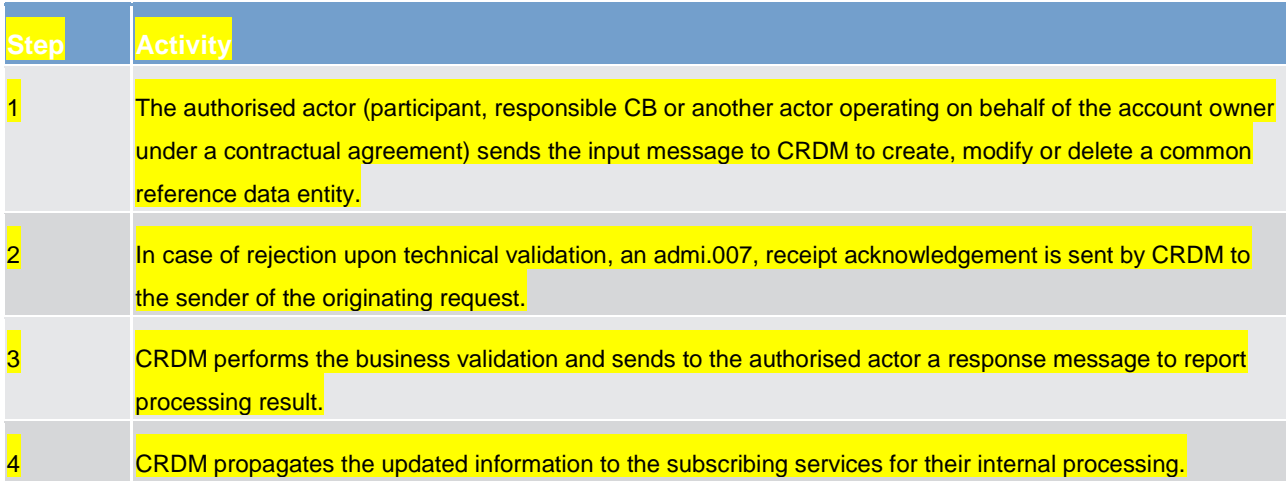

#### **Table 105 - Common reference data maintenance process**

The messages used in the interaction change depending on the business scenario to be covered.

In the following table, for every concerned common reference data entity and related business scenario, the input and response messages are defined.

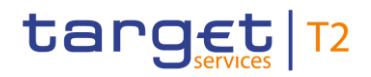

Dialogues and processes

Dialogues and processes between CRDM and CRDM Actor

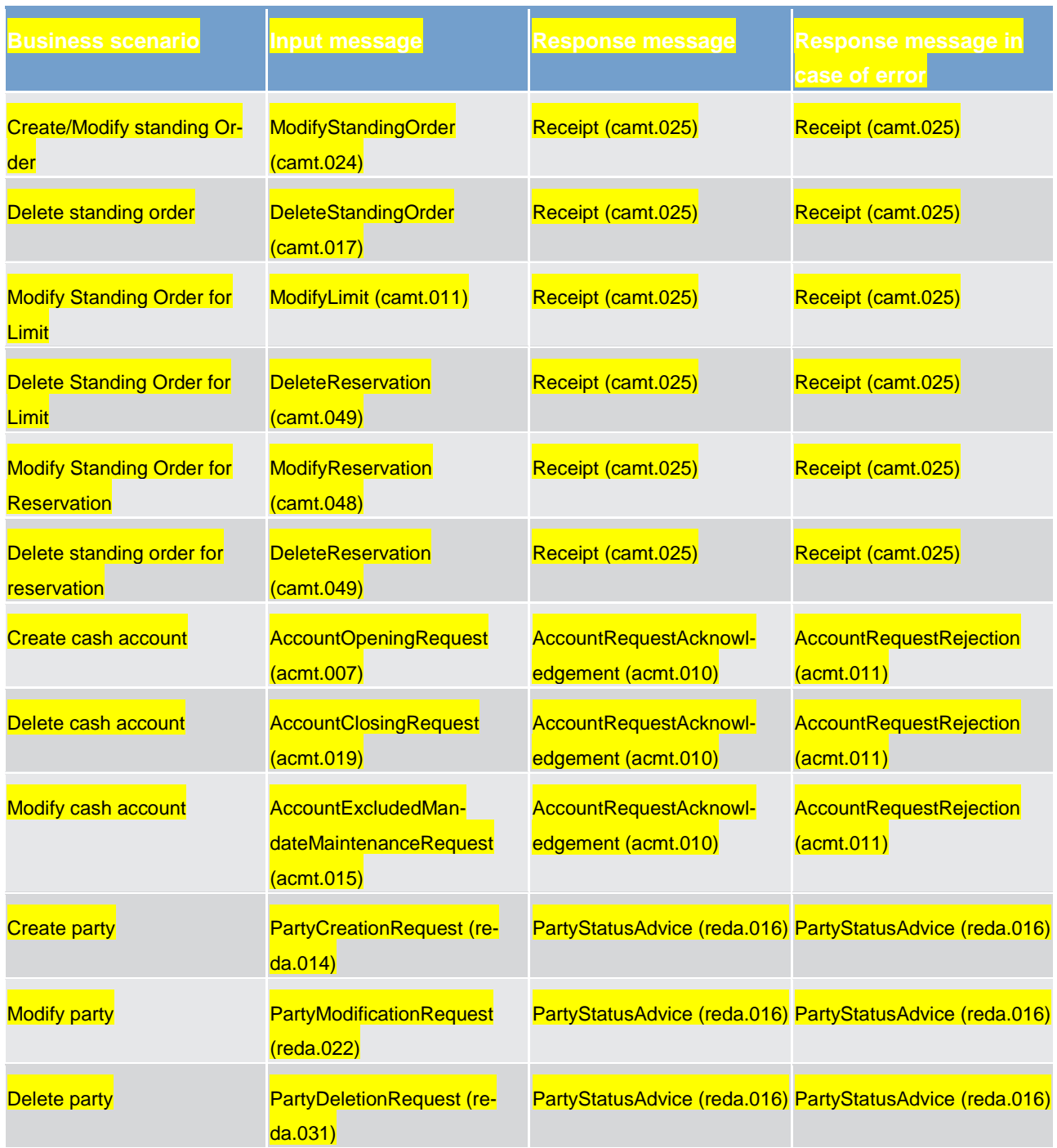

#### **Table 106 - CRDM messages**

## 11.1.1.2 Common reference data query

The common reference data query can be described as a common message flow that applies to every business scenario.

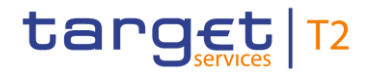

Upon the sending of a query instructed with an input message, a related query response message or a technical validation error message is returned.

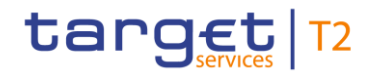

## 11.1.1.2.1 Reference data query message coverage

### The shared generic message flow is as follows.

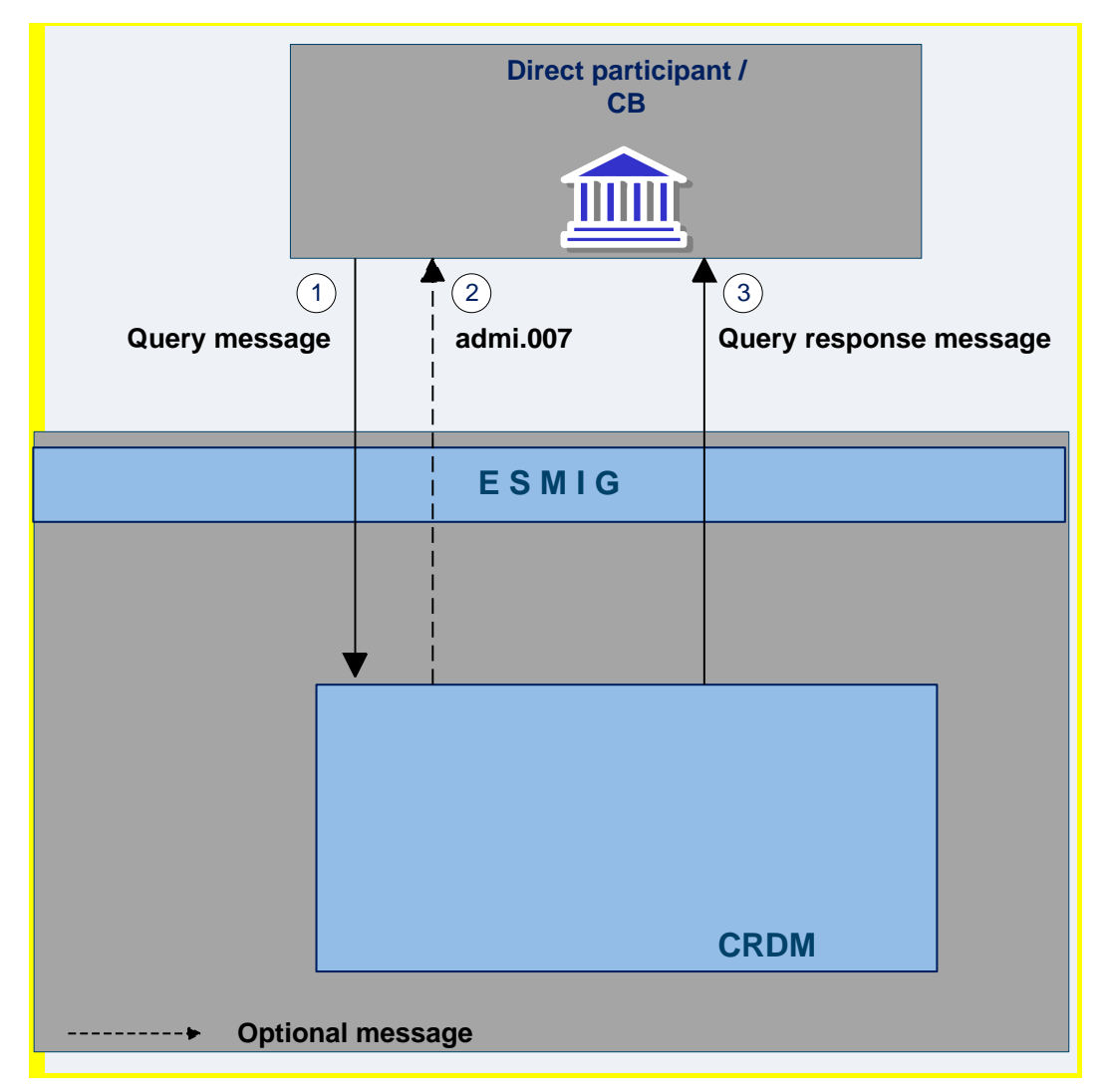

#### **Figure 81 - Common reference data query process**

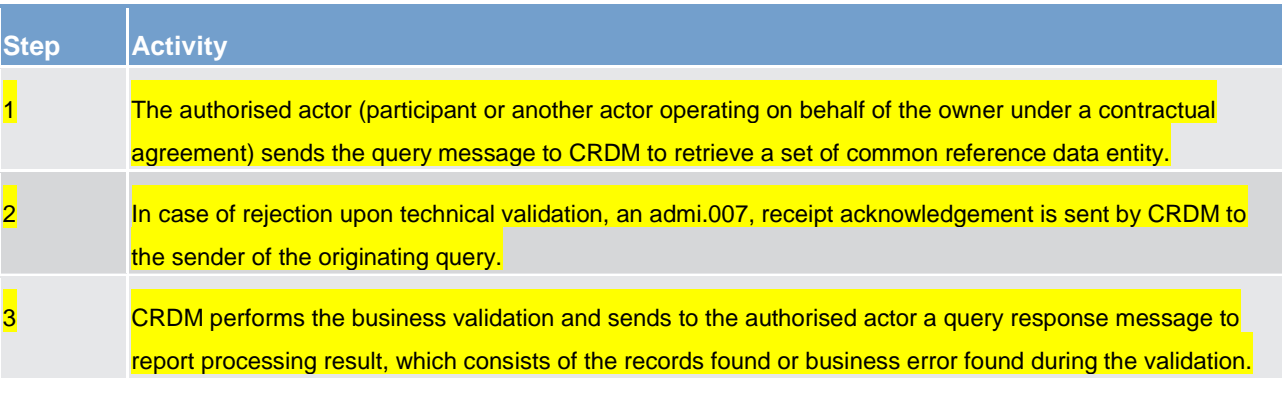

### **Table 107 - Common reference data query process**

The messages used in the interaction change depending on the query to be performed.

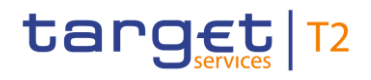

In the following table, for every concerned common reference data entity, the query and query response messages are defined.

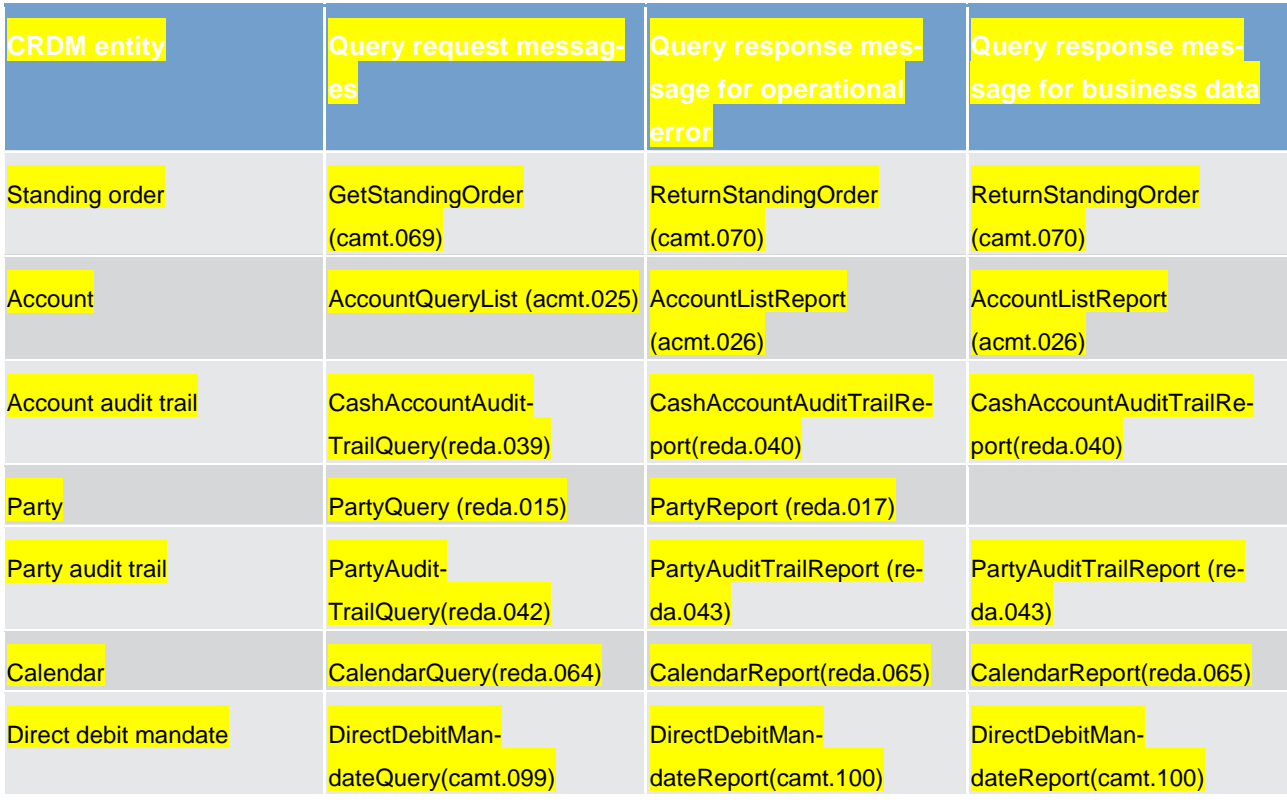

<span id="page-310-0"></span>**Table 108 - Common reference data query messages**

## 11.1.2 DMT file upload

This use case covers the standard situation of a CB or payment bank as CRDM Actor loading reference data into CRDM. The upload use case is available via U2A through a dedicated section.

The user uploading the file is propagated to the related back-end functions and must have the appropriate access right configuration.

## 11.1.2.1 Activity diagram

The following diagram details all the processing steps of the DMT file upload use case.

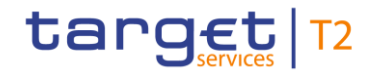

Dialogues and processes between CRDM and CRDM Actor

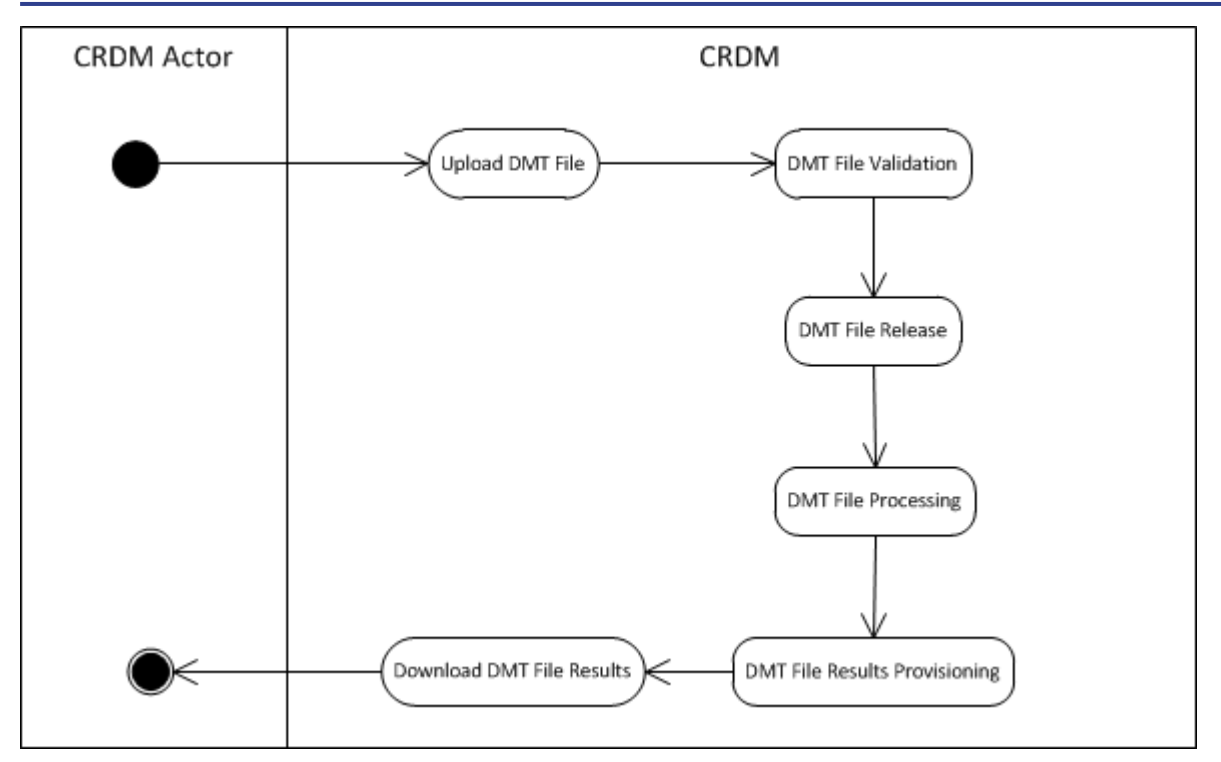

**Figure 82 - DMT file upload process**

## 11.1.2.1.1 Upload DMT file

The CRDM Actor uploads the required DMT file containing the reference data to be created in CRDM.

The file can be generated in Excel or Comma Separated Value format and follows the specifications described in Catalogue of messages.

### 11.1.2.1.2 DMT file validation

CRDM performs a technical validation on the uploaded file to ensure that the technical constraints are respected.

## 11.1.2.1.3 DMT file release

The operator releases the file for the back end moduleprocessing as agreed with the actor.

This step triggers the back end module function required by the file as described in the record type label.

### 11.1.2.1.4 DMT file processing

The DMT triggers the related back end module function passing information record by record.

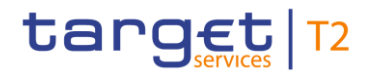

#### Every call to the back end module function generates a result processing.

### 11.1.2.1.5 DMT file results provisioning

Once all of the records in the uploaded file are sent and processed by the back end module which provides the related result, the DMT file result is consolidated.

For every record, the successful processing or the business errors receives from the back end module is included in the DMT file results.

The file is published for the CRDM Actor to download.

## 11.1.2.1.6 Download DMT file results

The CRDM Actor downloads the result file reporting the number of migrated records and the detailed list of errors for rejected records.

The following table maps the reference data maintenance operations available in the DMT with the related reference data objects and the file specifications.

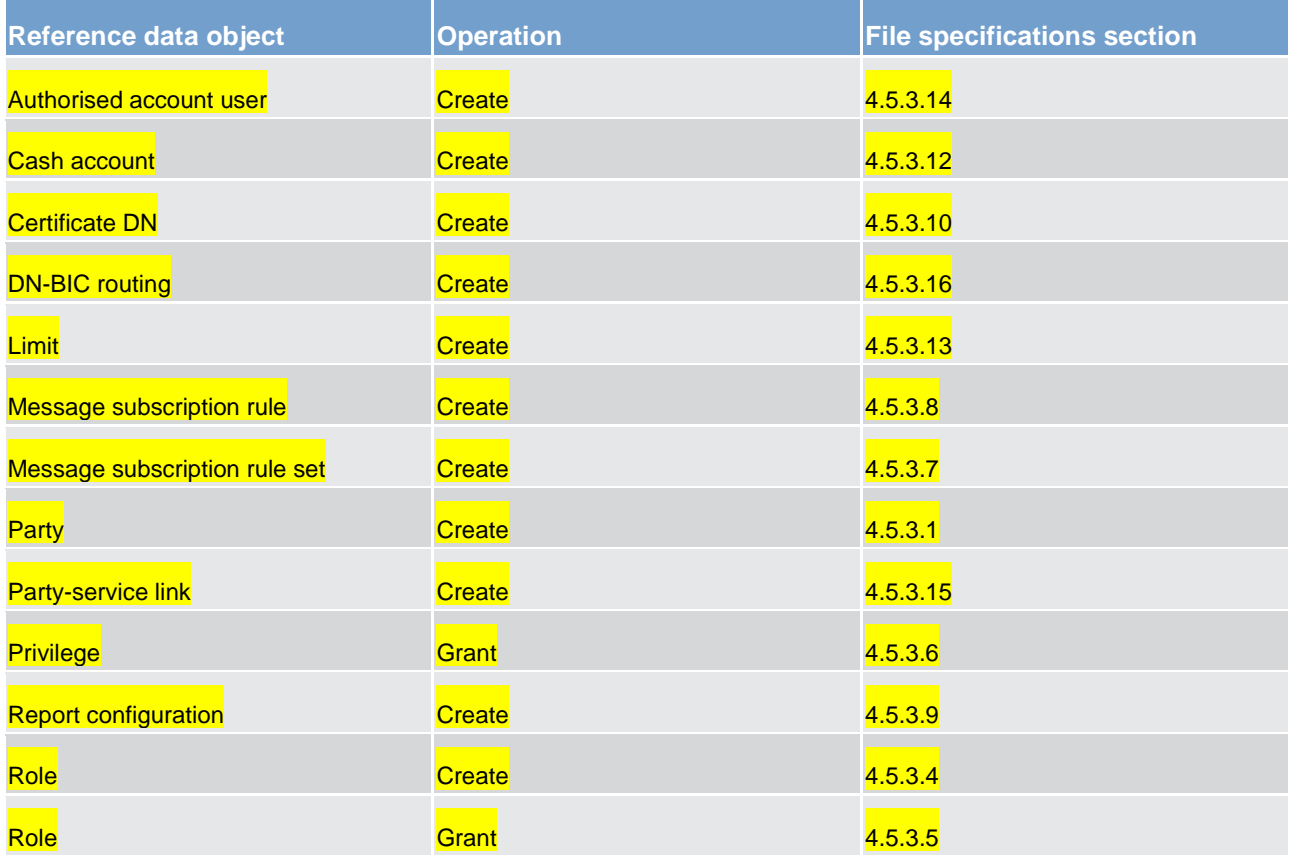

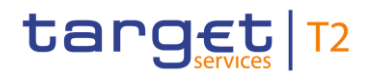

Dialogues and processes

Dialogues and processes between ESMIG and participant

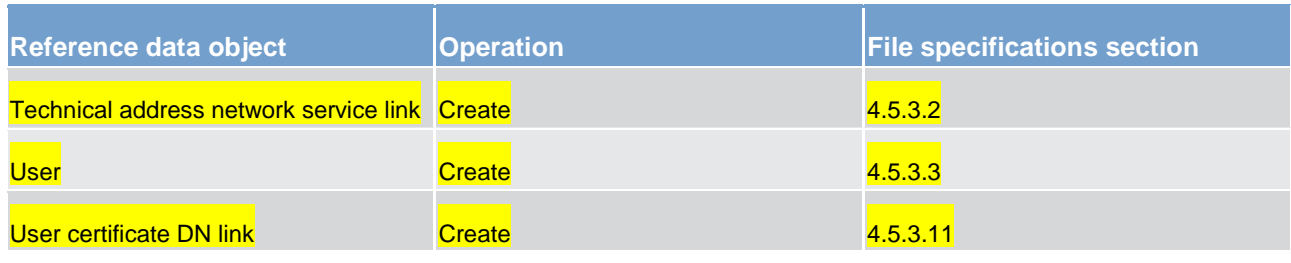

**Table 109 - DMT files specifications**

# 11.2 Dialogues and processes between ESMIG and participant

11.2.1 Communication processing

11.2.1.1 Introduction

11.2.1.2 Schema validation

Will be completed in v2.0.

11.2.1.3 Technical message validation

Will be completed in v2.0.

11.2.1.4 Inbound and Outbound messages

11.2.1.4.1 Inbound messages

Will be completed in v2.0.

11.2.1.4.2 Outbound Messages

Will be completed in v2.0.

## 11.2.1.4.3 ReceiptAcknowledgement (admi.007.001.01)

The ReceiptAcknowledgement message is sent by ESMIG to the sender of the message to reject the reception of an A2A-message. Within the ESMIG for TARGET Services this message is generated after an inbound processing rejection, i.e. for missing authentication due to invalid signature.

#### The table below describes the message elements filled by ESMIG.

The SystemAcknowledgement message is used in this usage to report that ESMIG is not able to process incoming message because of failed authentication of the sending party due to invalid signature.

#### **Specific message requirements**

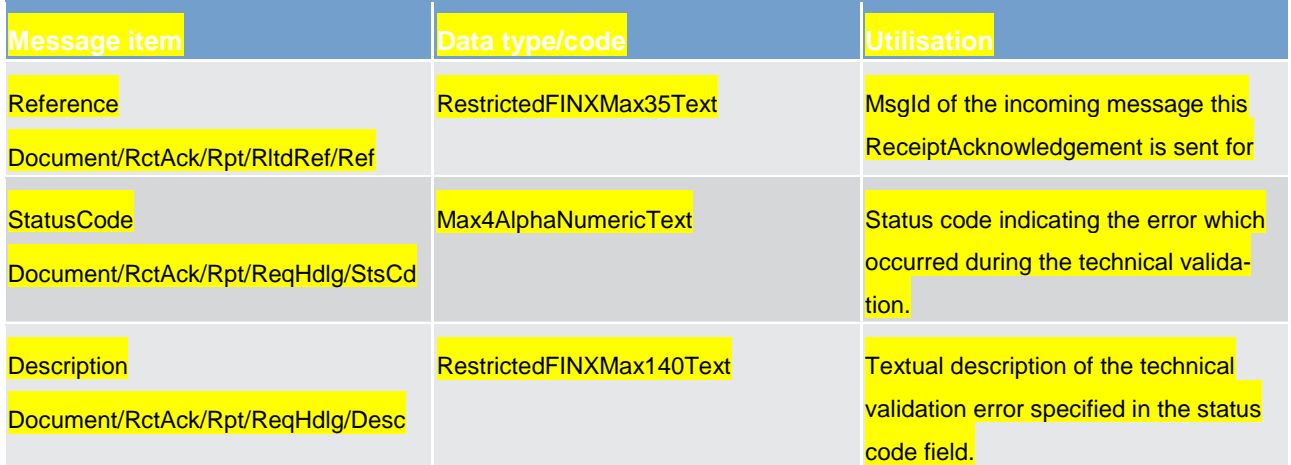

In the example below a ReceiptAcknowledgement referring to an incoming message with the ID INCOM-INGMSG02 with "Invalid Digital Signature" is sent to the corresponding party.

```
<?xml version="1.0" encoding="UTF-8"?>
<!--Digital siganture check of an incoming message was not successful-->
<!-- Date: 12/06/2012-->
<Document xmlns="urn:iso:std:iso:20022:tech:xsd:DRAFT2admi.007.001.01">
       <RctAck>
             <MsgId>
                     <MsgId>NONREF</MsgId>
             </MsgId>
             <Rpt>
                     <RltdRef>
                            <Ref>INCOMINGMSG02</Ref>
                     </RltdRef>
                     <ReqHdlg>
                            <StsCd>I071</StsCd>
                            <Desc>ICSA010-Digital signature is not valid.</Desc>
                     </ReqHdlg>
             \langle/Rpt>
       </RctAck>
</Document>
```
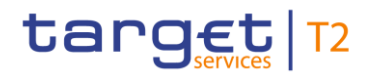

# 11.3 Dialogues and processes with data warehouse

Will be completed in v2.0.

# 11.4 Dialogues and processes with billing

Will be completed in v2.0.

# Part III - Catalogue of messages

# 12 Messages – introduction

Following on from the formalised illustration of the application processes, the "Part III - Catalogue of messages" section provides a detailed description of the entire set of ISO messages - customised to the specific needs of the CLM component - available to the actors. The objective is to allow the reader to find the necessary information related to messaging which is needed to establish a functioning system of A2A communication.

The List of messages contains all the ISO messages required to support the actors' business processes. This content is framed by an introductory section "General information" and a detailed appendix, followed by "Specific messages for CBs".

The introductory section "General information" provides general information on the concept of messaging or/and information applicable to all messages in CLM. The appendix contains comprehensive lists of relevant technical details for each message.

The messages described in section "List of Messages" are grouped according to the "business areas" used in ISO 20022 to facilitate orientation for the reader. Each message description consists of three sections.

**l** One section to explain the scope of the concerned message and to provide high-level information to the reader about its purpose

**l** One section to provide detailed information on the schema file corresponding to the relevant message. Besides providing an overview of the message's outline, this section contains a link to the online resources where the schema file in xsd- and Excel-format and the respective schema documentation in HTML- and pdf-format and the message examples can be accessed

**l** One section to illustrate in detail the different usages or query and instruction types in accordance with the use cases

#### **Overview and scope of the message**

This section provides general information about the scope of the message within the context of CLM. Besides illustrating the purpose of the message within the system, it informs about the sender and receiver of this particular message.

For an inbound message it mentions the possible different instructions or queries for the concerned message (if applicable) and informs the reader about the corresponding response message foreseen. For an outbound message it mentions the possible different usages covered by the message (if applicable).

#### **Schema**

This section starts with an outline of the message building blocks applicable to the schema. The reader can find guidance on whether this building block is optional or mandatory and what sort of information it contains.

The section also contains the respective hyperlinks for the online resources related to the message, including the in-depth schema file descriptions. The reader can access the schema file both in XSD and Excel format. These schema files were customised to the needs of the specific utilisation of the messages for the CLM component and hence contain explanatory annotations and definitions clarifying these possible specificities. Besides the schema file representation, the reader can access documentation available in HTML and PDF providing further explanations on the specific utilisation of the concerned message.

The current messages for the CLM component are based on ISO 20022 maintenance release 2017/18, whereas CSLD will start with ISO maintenance release 2018/19. The changes resulting from change requests raised for ISO maintenance release 2018/19 will be included at a later stage.

The customised schemas reflect the latest available status of the respective ISO message, i.e. they include all changes occurring during the regular ISO maintenance cycles for these messages. Under certain conditions, the schema documentation anticipates upcoming changes to the ISO messages which are caused by those ISO Change Requests launched specifically to cover CLM requirements. These changes are not yet incorporated into the schema files as their availability follows the yearly maintenance cycle. Within the schema documentation the reader is nonetheless informed about such changes in advance and can identify future changes to the messages already at this point in time.

#### **The message in business context**

This section provides a concrete example on the utilisation of the message in the CLM context.

For an inbound message with several purposes (instructions or queries) and for an outbound message with several usages, the section provides the specific setup of the message in order to perform the foreseen task.

- It provides the scope and details of the specific types of instructions/queries or usages, e.g. the query parameters applicable to the specific case.
- **l** In a sub-section entitled "Specific message requirements", a message extract is provided in a table format showing the necessary elements of the message to fulfil the purpose described. The extract only depicts the part/s of the message required for the particular necessary configuration for the usage case and may thus deviate from the overall XML structure of the message.
- **l** A complete message sample in XML format provides the reader with a concrete example on how the message is to be used in a specific business situation which refers to the particular instruction/query or usage. All data used are fictional.

The specific schema is the sole source of information. To avoid doubt, the information contained in the "Specific message content"- tables is not designed to be stand-alone and must be understood only as clarifying the respective specific schema and the related schema documentation.

Within the "Utilisation" column of the tables the reader is familiarised with the relevant content of the concerned message element in the context of the concerned message usage or instruction/query type. This column does not include any sample data but provides generic information applicable to the message element. In cases where codes or values are listed in this column, they should be understood to be the comprehensive set of all possible values for the element in the context of the concerned message usage or instruction/query type.

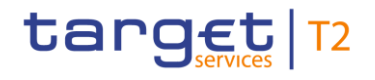

# 13 Messages - general information

# 13.1 Message validation

### 13.1.1 Structure of ISO 20022 messages

#### **Basic information on the XML schema file**

XML schema files conform to the compulsory overall structure foreseen for ISO 20022 messages. Each schema file requires an XML declaration. This declaration provides information on the used XML version and the applicable character set within the message. XML declarations do not have an end tag as they are not part of the XML document itself and hence do not constitute an XML element. Below the XML declaration, all schema files have a root element. This root element provides the name of the schema file, including information on the variant and the version <sup>49</sup> of the schema file. The actual content of the schema file is hence a sub-element of the root element. Similar to all other elements within the schema file, the root element also has an end tag at the end of the schema file.

#### **Example:**

The below example provides an indication of the overall structure of ISO 20022 messages.

\_\_\_\_\_\_\_\_\_\_\_\_\_\_\_\_\_\_\_\_\_\_\_\_\_

<sup>49</sup> A "variant" is a restricted version of a global message which fits the needs of a particular community while remaining in strict compliance with the original ISO 20022 message. For example, optional items can be removed or made mandatory, choices can be removed to keep no or fewer options, internal code lists can be reduced to the subset of codes that are actually used, size of text fields can be reduced, etc. A "version" helps to cater for the evolution of message requirements and for the correction of possible problems and errors of a message. Upon the publication of a new message version a message switches from one way of being used to a new way of being used. Each message (variant) usually has one current version which is the most recent one. The former and the current version coexist for a certain while in order to ease the migration.

Example: Within the ReturnAccount message camt.004.001.01 the number 001 reflects the variant of the message in use whereas the number 01 reflects the current version of the message variant in use.

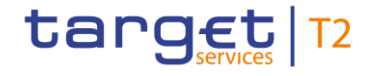

```
<?xml version="1.0" encoding="UTF-8"?>
<Document xmlns="urn:iso:std:iso:20022:tech:xsd:DRAFT3admi.007.001.01">
     <RctAck><MsaId>
                  <MsgId>NONREF</MsgId>
            </MsqId>
            <Rpt><RltdRef>
                        <Ref>LOMGREF1</Ref>
                  </RltdRef>
                  <RegHdlg>
                        <StsCd>I003</StsCd>
                        <Desc>Duplicate checks (on BAH level) NOK</Desc>
                  \langle/ReqHdlg>
            \langle/Rpt>
      </RctAck>
</Document>
```
#### **ISO 20022 message**

When being sent as an ISO 20022 message, an XML document is referred to as message instance. The underlying schema file "explains" what makes up a valid message (i.e. it contains the necessary rules and definitions). The message instances themselves consist of message components, choice components and message elements. Message components are items which are used for setting up a message. These message components contain a set of message elements. In ISO 20022 these message components are usually linked to a particular business component. A comprehensive overview of all standardised ISO 20022 message components is available in the data dictionary of ISO 20022. Message elements are the constituents of the message components and are uniquely identified in each component. In ISO 20022 these message elements are usually linked to a particular business element. Filled-in message elements occur as simple and complex data types. All message elements have such a particular type. These data types specify the format of the possible values of a message element.

Simple types serve as a prescription on how to fill the respective message element in the message instance.

#### **Example:**

The simple type shown below prescribes the way in which the currency code must be entered.

```
<xs:simpleType name="ActiveCurrencyCode">
     <xs:restriction base="xs:string">
               <xs:pattern value=[A-Z]{3,3}" />
     </xs:restriction>
</xs:simpleType>
```
Complex types allow for choice and sequencing options within the message and do not (only) prescribe ways of filling message elements. They hence determine the structure of a message element. The complex type shown below allows for a choice on how to assure party identification in a message.

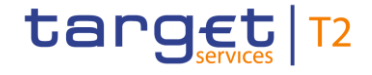

```
<xs:complexType name="FinancialInstrumentQuantity15Choice">
<xs:sequence>
     <xs:choice>
             <xs:element name="Unit" type="RestrictedFINDecimalNumber"> </xs:element>
             <xs:element name="FaceAmt" type="RestrictedFINImpliedCurrencyAndAmount"> </xs:element>
             <xs:element name="AmtsdVal" type="RestrictedFINImpliedCurrencyAndAmount"> </xs:element>
     </xs:choice>
</xs:sequence>
</xs:complexType>
```
#### **ISO 2022 groups**

ISO 20022 groups data types into standardised representation classes. These representation classes provide a set of possible data which can be inserted into the concerned message element. For example, the message element "Bank Identifier" can be assigned to the representation class "BICIdentifier" or message element "Text" can be assigned to the representation class "Max35Text". Choice components allow the user of the message to choose between several possibilities. The message user may only choose one possible option in the instance. Another term which specifies the partitioning within a message instance is the message item. Such a message item can be either a message building block or a message element. Message items which occur as XML tags within the message instance can appear at any level of nesting in the message. A message building block is a message item which is specific to the concerned message (i.e. the user cannot find it in the ISO 20022 data dictionary). Within the corresponding schema file of the message the building block must be defined as an immediate child of the message. This is not to be confused with reusable groupings of one or more message elements, known as message components (i.e. that the user can find in the ISO 20022 data dictionary).

#### 13.1.2 CLM-specific schema customisation

Based upon the enriched ISO schema files for its messages, once available (i.e. after the enrichment of newly-developed messages or after the publication of maintained messages in the context of a new standards release) these schema files are customised to adapt them to the specificities applicable in the context of CLM.

The customisation of the schema files used in CLM followed a particular approach which combines the needs of the CLM Actors to have a coherent logic across the messages and the need within CLM to have a usable and efficient schema definition. CLM derived this approach from the following customisation principles.

- **l** Customised CLM schema files are compliant with the initial ISO 20022 schema files.
- **l** When possible, CLM customisation drops all the message elements with no direct connection to the user requirements of CLM.
- **l** When possible, CLM customisation restricts element types to the CLM-specific usage.

# target | T2

- **l** CLM customisation defines the necessary content of mandatory fields which cannot be pruned (i.e. "removed") from the ISO schema files.
- **l** CLM customisation restricts the list of possible code values to the sole codes allowed in CLM.
- **l** CLM customisation sets the length of the values to the length applicable in CLM.
- **l** CLM customisation sets the occurrence of message elements to the occurrence applicable in CLM.
- **l** CLM customisation makes optional message elements mandatory if their usage in CLM is always compulsory.
- **l** CLM customisation restricts the allowed characters to those used in CLM with a pattern.
- **l** CLM customisation restricts numeric fields applicable to CLM (e.g. for amounts).

Based on the chosen approach four scenarios apply to the customisation for CLM purposes.

- 1. A (part of a) message only contains elements which are supported by CLM and there is hence no need for any pruning.
- 2. CLM does not need a certain element but it cannot be pruned in the message because of a particular customer need.
- 3. Neither CLM nor CLM actors need a certain element and therefore it is pruned.
- 4. Neither CLM nor its users need a certain element but as mandatory element in the ISO schema file it cannot be pruned and may be filled with a dummy value in CLM.

For the scenarios 1, 3 and 4, CLM only allows message elements according to the customised schema file. CLM rejects any inbound message containing message elements which are not part of the CLM customised schema file. Message elements under the scope of scenario 4 are not subject to further processing in CLM. CLM actors can hence fill these fields either with dummy values or real data (inserting real data does not lead to any processing, either).

For scenario 2 an alternative procedure applies. If message elements are present in the message and in the CLM customised schema file although the message element is per se dispensable, CLM nevertheless processes the message. For these message elements only schema validations are applicable. CLM does not validate these elements against its business rules.

However, for all messages, CLM prunes elements which are not within the general scope of its functionalities.

CLM rejects messages during schema validation in cases where actors

- **l** use elements in the message which are not present in the CLM customised schema file,
- **l** use values in allowed elements but do not respect the restrictions of these values foreseen in the CLM customised schema.

For CLM outbound messages the logic for filling message elements customised to be optional is derived from the concrete circumstances and purposes of the concerned messages.

- For query response messages the filled message elements for outbound messages are those necessary to convey the information requested by the corresponding query message.
- **l** For report messages the same applies, in accordance to the concrete configuration for the subscribed reports.

For any other CLM outbound message the filling of optional fields also depends either on

- **l** the corresponding inbound message with its specific intention
- **l** or the purpose of the CLM-generated outbound message in case no inbound message precedes.

The sections "The message in business context" may contain message usages and/or message samples in which the content of given fields for a specific purpose or as a reply to a specific inbound message are depicted.

### 13.1.3 XML character set

UTF-8 is a Unicode character encoding of variable length. It has the capacity to represent every character of the Unicode character set and is backwards compatible to ASCII (in contrast to UTF-16 or UTF-32). In the vast majority of character representations in UTF-8 it only takes one byte to code one character  $^{50}$ .

UTF-8 is part of the ISO 10646 scheme which was published as a first draft in 1990. The idea is to assign a unique code point to every character (i.e. letters, numbers, symbols, ideograms, etc.) covered by this standard. Whereas the standard foresees a maximum amount of 1.1 million of such code points some 100.000 are attributed to abstract characters for the time being. The inclusiveness, however, is steadily augmenting as characters from previously unrepresented writing systems are added.

The ISO website offers a free-of-charge download of the complete definition of the ISO 10646 standard including all the later amendments (e.g. of additional languages).

In principle ISO 20022 caters for UTF8. CLM and RTGS follows the approach of HVPS+ supported character set, limited to basic Latin characters and additional special characters (see table below).

\_\_\_\_\_\_\_\_\_\_\_\_\_\_\_\_\_\_\_\_\_\_\_\_\_

<sup>50</sup> UTF-8 uses a single byte to represent 7-bit ASCII characters. Representation of extended characters takes between two and six bytes and hence, between 14 and 42 bits.
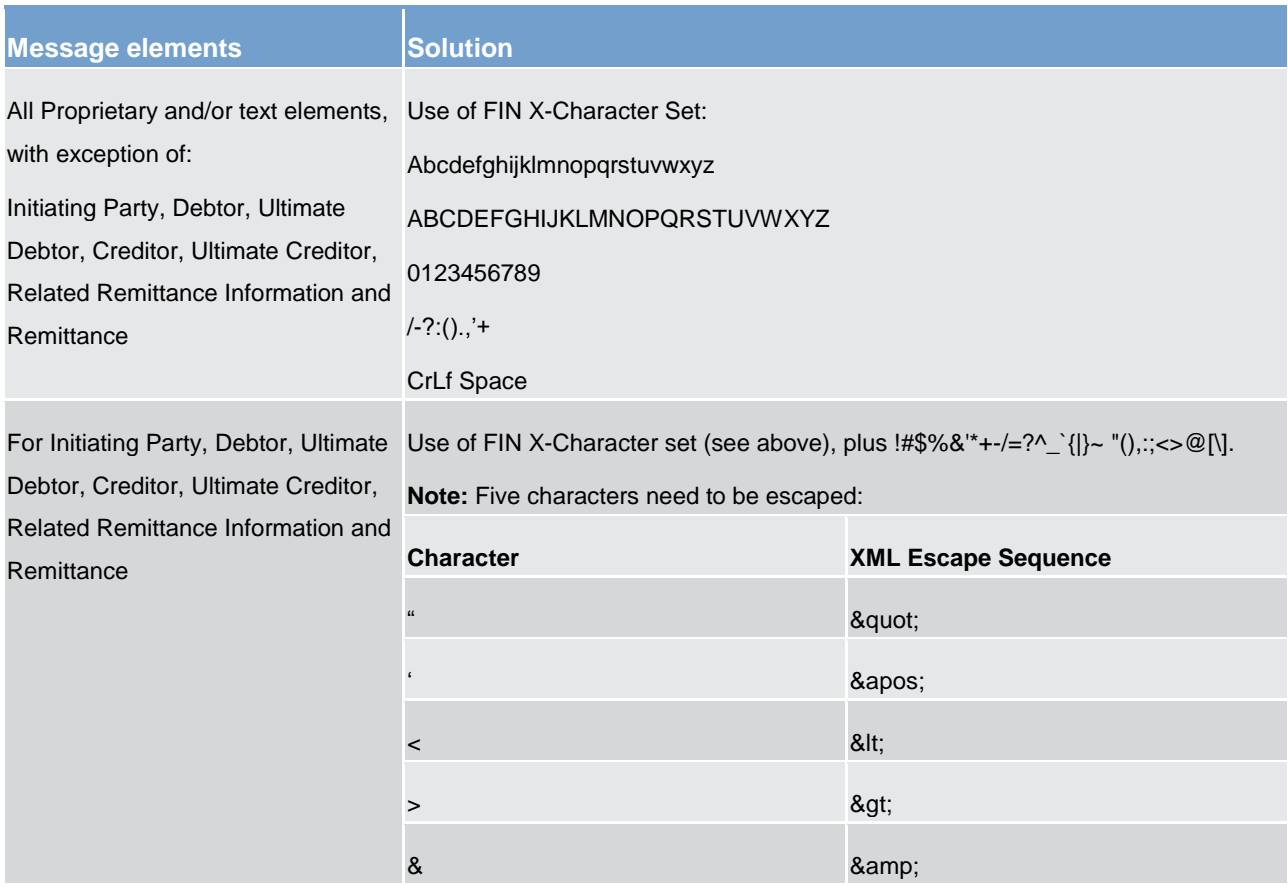

**Table 110 - FIN X-Character set**

## 13.1.3.1 Schema validation

All ISO 20022 messages which arrive at the CLM interface for further processing are subject to validation rules related to the syntax and structure of the message itself. In this context one can distinguish between well-formedness and validity of the message sent to CLM.

An ISO 20022 message is well-formed if it satisfies the general syntactical rules foreseen for XML documents as outlined in the above chapter. The major aspects to be respected are the following.

The message only contains properly encoded Unicode characters.

- **l** The specific syntax characters (e.g. "<" and "&") are not used in the message except in their function as mark-up delineation.
- **l** The element-delimiting tags (i.e. start, end and empty-element tags) are correctly nested and paired and none of them is missing or overlapping.
- **l** The start and end tags match exactly and are case-sensitive.

The message has one root element which contains all other elements.

In contrast to other forms of representation the definition of XML documents is rather strict. XML processors cannot produce reasonable results if they encounter even slight violations against the principle of wellformedness. Any violation of this well-formedness automatically entails an interruption of the message processing and an error notification to the sender.

Every well-formed ISO 20022 message arriving at CLM undergoes a validity check according to the rules contained in the enriched CLM schema files. These CLM enriched schemas make the structure of the message visible to the user and provide all necessary explanations on the validations the message undergoes.

The CLM enriched schema files serve different purposes.

- **l** They provide a definition of all the elements and attributes in the message.
- **l** They provide a definition on what elements are child elements and on their specific order and number.
- **l** They provide a definition of the data types applicable to a specific element or attribute.
- **l** They provide a definition of the possible values applicable to a specific element or attribute.

CLM provides the CLM enriched schema file description in several formats: in xsd, Excel and pdf. This shall allow the user to accommodate himself with the format of his choice while having recourse to computer processable information to the largest extent.

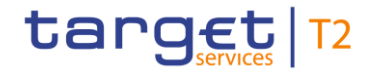

A short extract from an xsd schema file for exemplary purposes (ISO 20022 standard message):

```
<?xml version="1.0" encoding="UTF-8"?>
<Document xmlns="urn:iso:std:iso:20022:tech:xsd:pacs.009.001.07">
   \timesFICdtTrf>
       \langleGrpHdr>
          -<br><MsqId>MSGIDpacs.009</MsqId>
          <CreDtTm>2018-08-24T09:30:44Z</CreDtTm>
          <Nb0fTxs>1</Nb0fTxs>
          <SttlmInf>
             <SttlmMtd>CLRG</SttlmMtd>
          \langle/SttlmInf>
       \langle/GrpHdr>
       <CdtTrfTxInf>
          <PmtTd>
              <InstrId>INSTRIDpacs.009</InstrId>
              <\verb!EndToEndId>NOTPROVIDED*/EndToEndId><TxId>TXIDpacs.009</TxId>
          \langle/PmtId>
          <IntrBkSttlmAmt Ccy="EUR">1000000</IntrBkSttlmAmt>
          <IntrBkSttlmDt>2018-08-24</IntrBkSttlmDt>
          <SttlmPrty>NORM</SttlmPrty>
          <InstgAgt>
              <FinInstnId>
                 <BICFI>BNKBXXYYXXX</BICFI>
              \langle/FinInstnId>
          </InstgAgt>
          <InstdAgt>
              \timesFinInstnId>
                 <BICFI>BNKCXXYYXXX</BICFI>
              \langle/FinInstnId>
          \langle/InstdAgt>
          <Dbtr>
              <FinInstnId>
                 <BICFI>BNKBXXYYXXX</BICFI>
              \texttt{<}/\texttt{FinInstnId}\texttt{>}\langle/Dbtr>
          <Cdtr>
             \timesFinInstnId>
                 <BICFI>BNKCXXYYXXX</BICFI>
             \langle/FinInstnId>
          \langle/Cdtr>
      \epsilon/CdtTrfTxInf>
   \langle/FICdtTrf>
</Document>
```
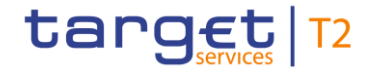

A short extract from an xsd schema file for exemplary purposes (proprietary ISO 20022 based message):

```
<?xml version="1.0" encoding="UTF-8"?>
<Document xmlns="urn:swift:xsd:$pain.998.001.01">
      <pain.998.001.01>
             <PrtrvDt>
                    <Tp>a</Tp>
                    <SspPrtryDt>
                          \langleGrpHdr>
                                 <GrpId>a</GrpId>
                                 <CreDtTm>2001-12-17T09:30:47Z</CreDtTm>
                                 <SttlmMdlTp>5000</SttlmMdlTp>
                           \langle/GrpHdr>
                           <PmtInf>
                                 <RegdExctnDt>1957-08-13</RegdExctnDt>
                                 <FrstAat>
                                        <BIC>AAAAAA20</BIC>
                                 \langle/FrstAat>
                                 <PmtTx>
                                        Z Dm+T d \sim<InstrId> </InstrId>
                                               <EndToEndId> </EndToEndId>
                                        \langle/PmtTd>
                                        <Amt><InstAmt Ccy="AAA">0</InstAmt>
                                        \langle / Amt \rangle<FnlAgt>
                                              <BIC>AAAAAA20</BIC>
                                        \langle/FnlAgt>
                                 \langle/PmtTx>
                          \langle/PmtInf>
                    </SspPrtryDt>
             </PrtryDt>
      \langle/pain.998.001.01>
</Document>
```
Based on the relevant CLM enriched schema, the CLM interface performs the following validations for each incoming message instance.

- **l** validation of the XML structure (starting from the root element)
- **l** validation of the element sequencing (i.e. their prescribed order);
- **l** validation of the correctness of parent-child and sibling relations between the various elements
- **l** validation of the cardinality of message elements (e.g. if all mandatory elements are present or if the overall number of occurrences is allowed)
- validation of the choice options between the message elements
- **l** validation of the correctness of the used character set
- **l** validation of the correctness of the code list values and their format

## 13.1.3.1.1 Business validation

Besides validations which verify the correctness of the ISO 20022 message as XML document itself CLM also conducts validations which are based on the business context CLM operates in.

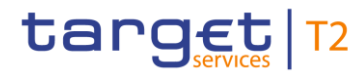

This business validation in CLM takes place on the basis of a set of pre-defined business rules which are available in the appendix to this document.

On a general level CLM verifies the validity of the transmitted message content against its reference data repository.

In case of violations against existing business rules, CLM transmits them to the relevant CLM actors directly via an outbound message. This message contains all the information the CLM Actor needs to fully understand why e.g. an intended step of processing could not be completed by the system.

This example shows an extract of a camt.025 sent to the case of a business rule violation (CLM\_Receipt\_Response camt.025 to camt.024 Create Standing Order CLM to CLM Account Holder, rejected)

```
<RctDtls>
      <Orgn1MsgId>
            <MsgId>MSGIDcamt.024</MsgId>
            </OrgnlMsgId>
            <ReqHdlg>
                   <StsCd>REJT</StsCd>
                  <Desc>rejected</Desc>
            </ReqHdlg>
\langle/RetDtls>
```
## 13.2 Communication infrastructure

## 13.2.1 Envelope messages

## 13.2.1.1 Business Application Header

Regardless of any (ongoing) standardisation discussions at ISO level a Business Application Header (BAH) is defined in general for all messages which are used in CLM.

The BAH is not applicable when

**labellengement of the receipt (admi.007) of a message within CLM;** 

**l** technical validation errors identified during the "A2A Business File Validation and Splitting process" are answered from CLM by a ReceiptAcknowledgement (admi.007).

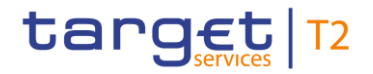

Technically speaking, the BAH is a separate XML document standing apart from the XML documents which represent the message instance itself. ISO structure/BAH structure see below.

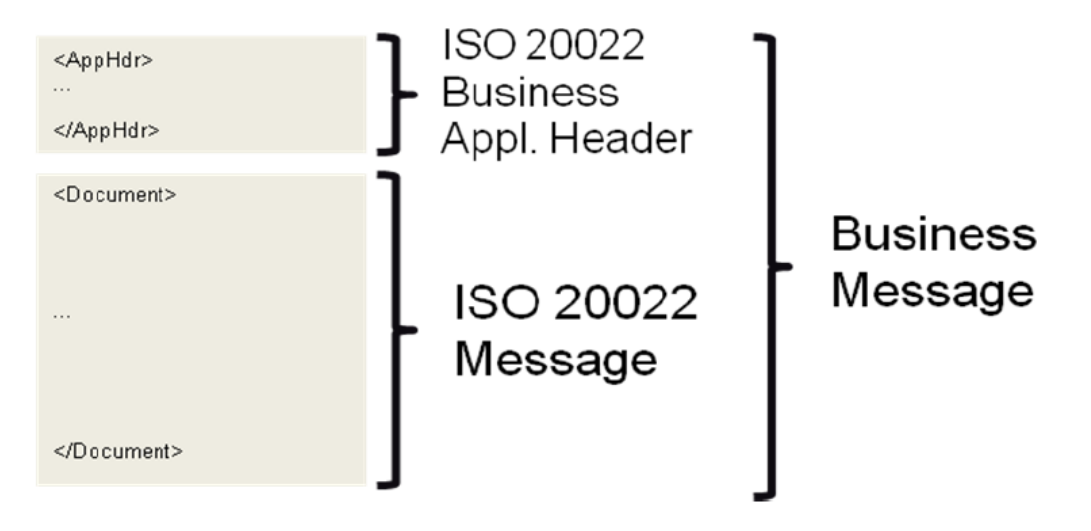

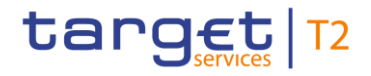

The BAH facilitates the message processing as it stores the information necessary for the processing at one central place. Without BAH this information would be either inside the message instance or in the "RequestHeader" of the ISO 20022 message. A uniform appearance (structure) of relevant information in the BAH improves the routing of the message once it arrives at the addressee's interface. BAH extract see below.

```
?xml version="1.0" encoding="UTF-8"?>
 <AppHdr xmlns="urn:iso:std:iso:20022:tech:xsd:head.001.001.01">
       <Fr>
             <FIId>
                   <FinInstnId>
                         <BICFI>NCBPARTYBIC</BICFI>
                         <Othr>
                               <Id>NCBPARNTBIC</Id>
\langle / 0 \text{thr} \rangle</FinInstnId>
             \langle/FIId>
       \langle/Fr>
       <Io>
             <FIId>
                   <FinInstnId>
                         <BICFI>RECEIVERBIC</BICFI>
                         <0thr>
                               <Id>RCVRPRNTBIC</Id>
                               <SchmeNm>
                                     <Cd>CODE</Cd>
                               </SchmeNm>
                         </Othr>
                   \langle/FinInstnId>
             \langle/FTTd>
       \langle/To>
       <BizMsgIdr>SENDERSREFERENCE</BizMsgIdr>
       <MsgDefIdr>pacs.002.001.09</MsgDefIdr>
       <CreDt>2018-08-31T09:30:47Z</CreDt>
       <Santr>
       </Sgntr>
 </AppHdr>
```
The "Request Payload" stands for the whole communication data which is exchanged between and with CLM.

BAH and business message (XML message instance) are part of this payload.

For example, the message element contained in the BAH allows identifying immediately whether a sent message is a copy of a previously sent message.

## 13.2.1.2 Business file header

Besides the sending of single messages CLM supports the exchange of message batches. Therefore, it is possible for the T2 Actor in CLM to send a file composed of several messages. CLM uses a business file

header to assure the appropriate processing of such message batch. The file structure within is compliant to the requirement of the "Giovannini Protocol: File Transfer Rulebook (May 2007)".

The business file header contains information about the sender, the creation date of the file and the included number of messages. It therefore differs from the application header which is only used to contain additional information regarding one message (i.e. the following message).

Equivalent to all incoming single messages, A2A files arriving at CLM entail a receipt confirmation from CLM. After the successful authentication check CLM divides the file into single messages. Every message undergoes a separate validation (schema validation). CLM reports errors on message level either by the corresponding response message or by a status message.

To communicate a user or an application can send single messages at a different time or a file containing several messages. Both the message and the file are sent within an envelope which can be compared to a cover page as it contains information about the content. General structure of Business File (BFH) and Business message see below.

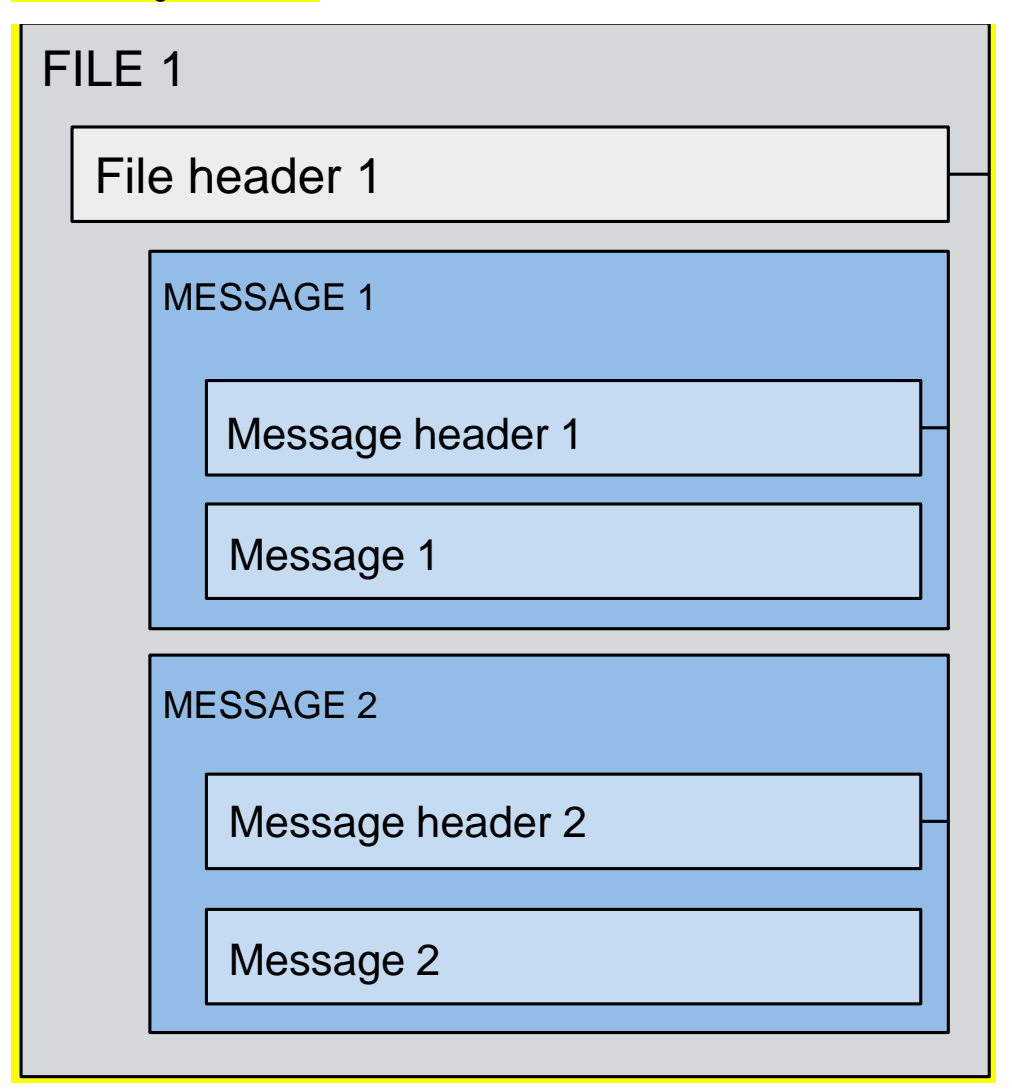

## **Figure 83 - Business file header**

\_\_\_\_\_\_\_\_\_\_\_\_\_\_\_\_\_\_\_\_\_\_\_\_\_

"Message header" in this respect is a synonym for BAH.

## 13.2.1.3 Digital Signature managed within the business layer

The purpose of this signature is to authenticate the business sender and guarantee the integrity of the business payload. This business signature should be compliant with the W3C XAdES<sup>51</sup> standard.

<sup>51</sup> The XML Advanced Electronic Signatures is a W3C note which extends the [XMLDSIG] specification into the domain of non-repudiation by defining XML formats for advanced electronic signatures that remain valid over long periods and are compliant with the European "Directive 1999/93/EC of the European Parliament.

The (NRO)<sup>52</sup> signature is stored in the BAH in case of individual messages or in the file header in case of messages grouped into a file. In case messages grouped into a file, the BAH of the included individual messages does not include a signature.

## **File (meaning multi-message):**

The signature is part of the file header. It is over the list of BAH's and ISO 20022 messages and covers the whole <XChg> element of the business file (head.002), except for the signature itself.

### **Single message:**

The signature is over the ISO 20022 message and takes into account the business processing relevant information specified within the BAH (e.g. pair of BICs for definition of the instructing party), except for the signature itself. The digital signature grouped in the BAH itself is not part of this signature calculation.

Further details referring the digital signature construction on business layer can be retrieved from chapter [Digital signature on business layer](#page-573-0) [\[](#page-573-0) [574\]](#page-573-0).

## 13.2.1.4 Time zones

Messages exchanged between CLM and its users consist of the BAH and the message payload. Both parts of the message contain time indications.

The relevant reference for all inbound and outbound communication in CLM is CET or Central European Summer Time (CEST). All indications contained in the payload of CLM messages (based on given timestamps e.g.) refer to CET/CEST. The attribution of timestamps in CLM solely occurs on CET/CEST basis. All possible information related to time within the payload of messages sent to CLM must refer to CET/CEST. The CLM calendar as the relevant framework for all operational issues of CLM contains CET/CEST only.

Due to the ISO definition of the BAH the time indications within the BAH refer to Zulu time. CLM users must take into account the difference between the two time formats when exchanging messages with CLM.

## **Example:**

A message sent to CLM on 17 December 2021 at 09:30:47 CET/CEST would need to contain the following field in the BAH ("ZULU time" <sup>53</sup>).

<CreDt>2021-12-17T09:30:47Z</CreDt>

\_\_\_\_\_\_\_\_\_\_\_\_\_\_\_\_\_\_\_\_\_\_\_\_\_

<sup>52</sup> Non-repudiation of origin is intended to protect against the originator's false denial of having sent the message.

<sup>53</sup> Zulu time is the used format for the time indication.

In case the same message contains within the payload an additional reference to the creation date of the message, it would need to contain the following information within the payload ("CET/CEST time"):

## <CreDtTm>2015-12-17T10:30:47<CreDtTm>

## 13.2.1.5 Outbound traffic exceeding given size limitations

Traffic sent to or from CLM is subject to a size limitation deriving from transport layer restrictions. The current message limit is foreseen at a size of 32 KB both for inbound and outbound traffic. In case of messages exceeding the maximum foreseen size technical solutions within CLM allow for adequate processing of the messages and the contained information. The solution envisaged differs according to CLM inbound and outbound traffic.

For CLM inbound traffic there is no need for the CLM Actor to send information in one shot by making use of repetitive fields of a single message. Exceeding the maximum size of 32 KB will thus not happen. Instead of conveying the information in one (big) message the CLM Actor can send two single (small) messages. In contrast to outgoing messages there is no need to see them as "one unit".

For CLM outbound traffic the size limitation of 32 KB could lead to messages not being transmitted as their content unavoidably exceeds the maximum size. This is particularly the case for query responses and reports where a considerable amount of information referring to the same business case needs to be transported.

When the size of an outbound message exceeds the aforementioned size of 32 KB, CLM automatically switches from a message-based network service to a file-based network service allowing for a maximum file size transmission of 32 MB. By doing so, splitting of the message into different messages below the 32 KB maximum limit can be avoided.

For query requests received via a message-based network service, the network service has to be switched if the query response exceeds the 32 KB (size restriction for message-based network service). CLM then sends an error response via the channel in which the request was received and additionally "pushes" the query response details via the default routing for file-based communication.

In case the maximum size of 32 MB is exceeded by a CLM outbound file, a technical solution is implemented to split this file technically in several parts.

In case the size of a CLM outbound file is below 32 KB, the message-based network service is used for delivering it to its receiver.

In case a report exceeds the maximum size of 32 MB, the CLM outbound message may split in several parts. This is the case for

**l** camt.053 (Statement of Accounts).

In order to indicate that a report was split, the message elements foreseen to indicate "pagination" is used (<Pgntn> ... </Pgntn>) or for camt.053 <MsgPgntn>…</MsgPgntn>).

For camt.053 a specific procedure for splitting is implemented. In order to avoid message parts exceeding 32 MB, the camt.053 is split at element BkToCstmrStmt/Stmt/Ntry.

In case splitting is applied, the following page starts with the same information within the <Stmt> block as the last entry of the previous page (listing the same Account number and the relating balances) and continues in the <Ntry> block by listing all instructions that do not fit into the previous page.

The application takes care that the fixed elements plus the repetitive elements do not exceed 32 MB. Data compression is not taken into account when deciding on the need to split a message. The uncompressed data volume is the basis for the calculation.

## 13.2.1.6 Re-sending of messages

In case of need the customers can contact the NSP asking to re-send message/file as foreseen in the relevant NSP documentation.

The participants can also contact the service desk asking the re-send from the central platform. The procedure for engaging the service operators is described in the manual of operational procedures.

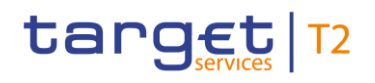

## 14 List of messages

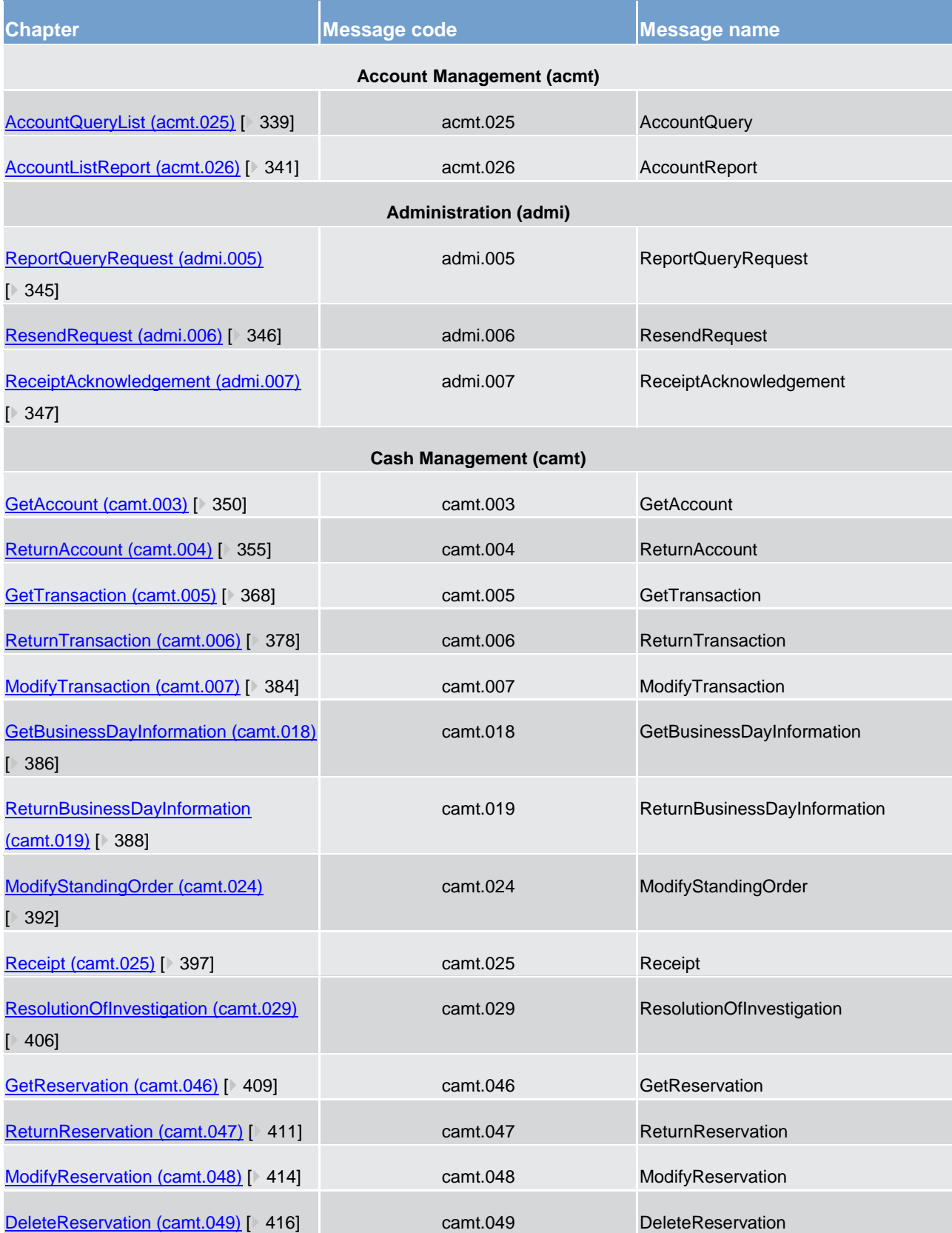

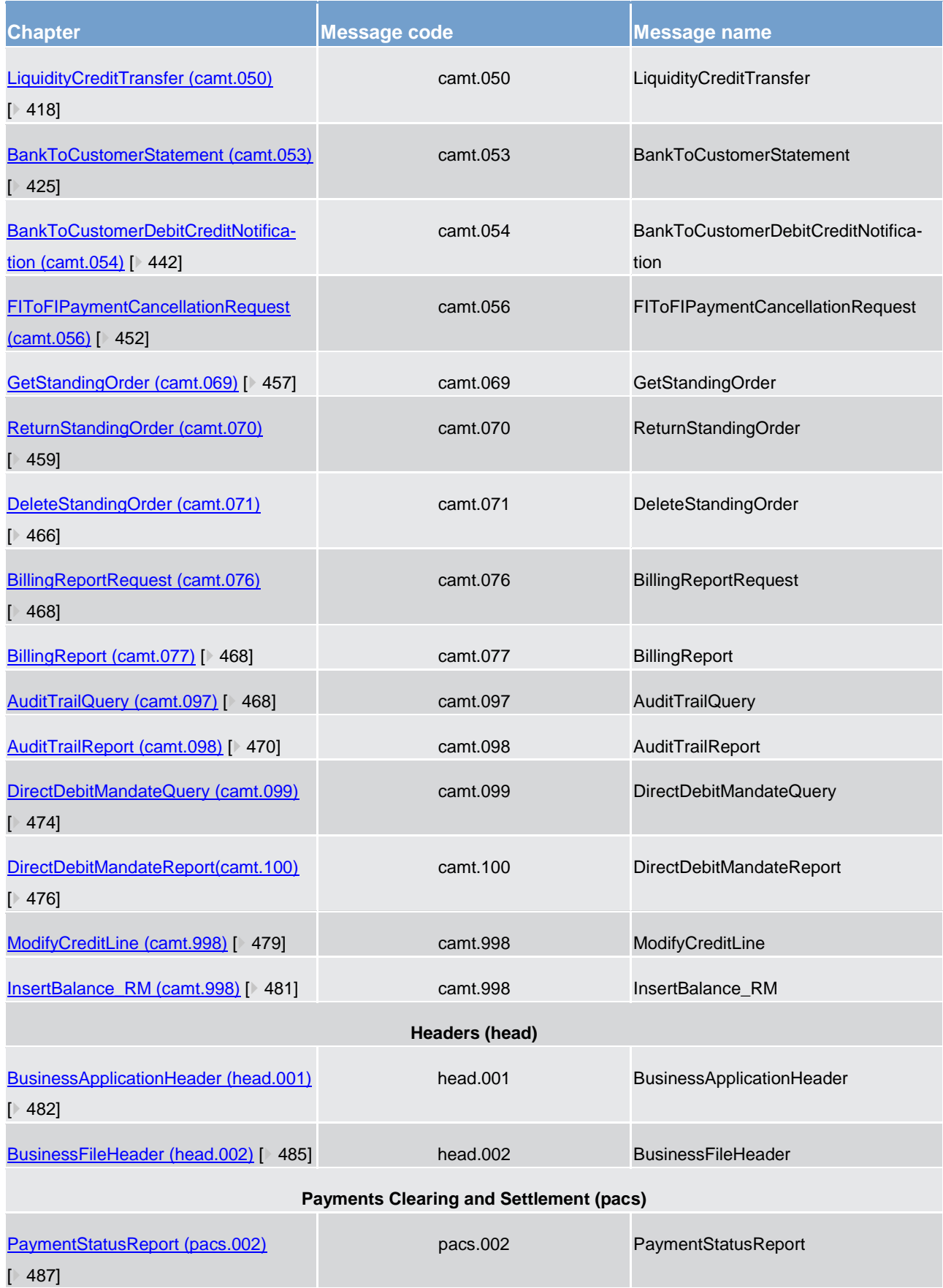

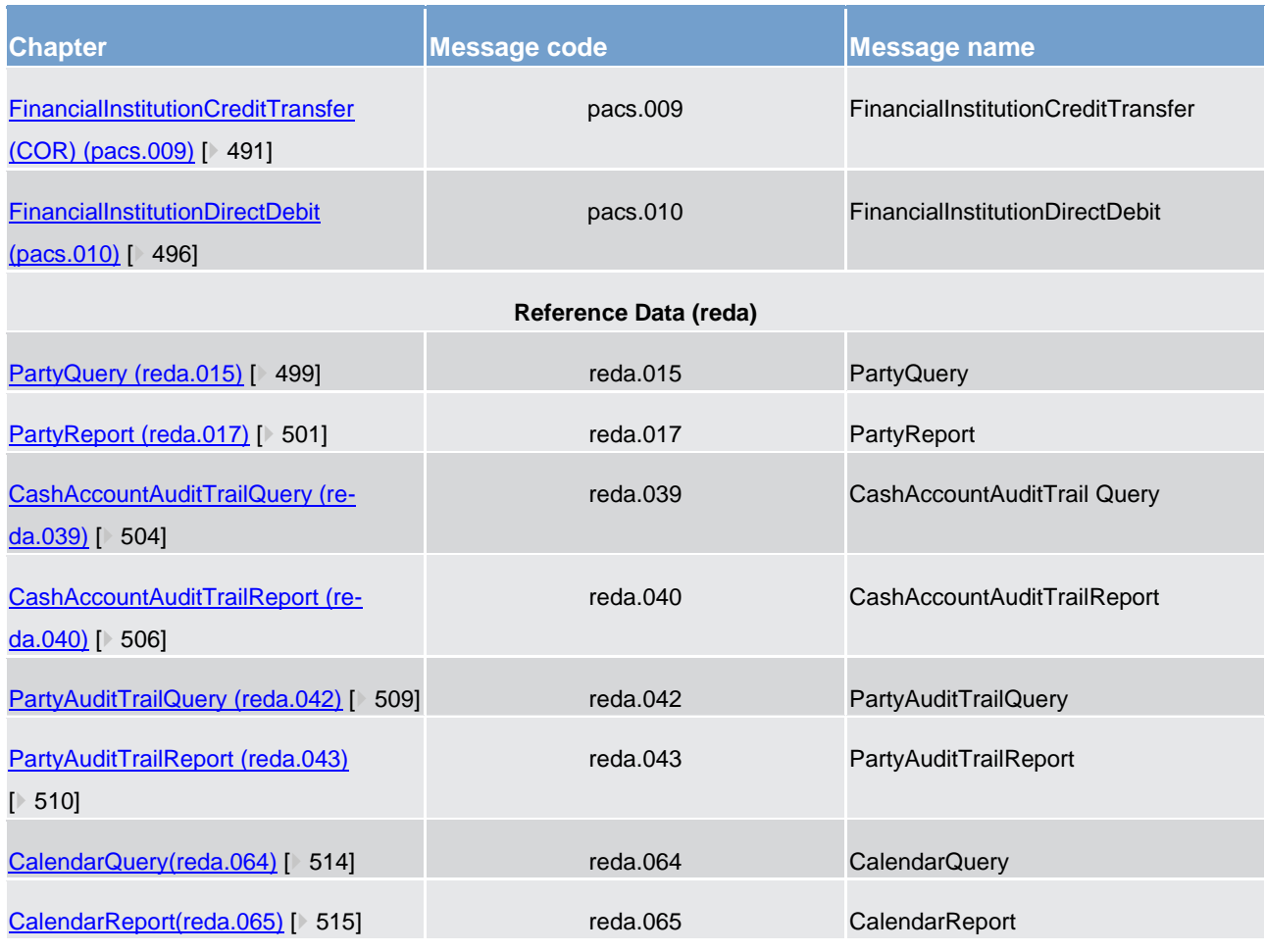

**Table 111 - List of messages**

## 14.1 Account management (acmt)

## <span id="page-338-0"></span>14.1.1 AccountQueryList (acmt.025)

## 14.1.1.1 Overview and scope of the message

This chapter illustrates the *AccountQueryList* message.

The *AccountQueryList* is sent by an actor authorised to query cash account reference data.

In response to the *AccountQueryList*, an [AccountListReport \(acmt.026\)](#page-340-0) [\[](#page-340-0) [341\]](#page-340-0) containing the requested information is returned.

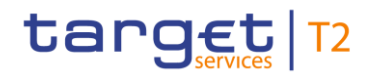

## 14.1.1.2 Schema

## **Outline of the schema**

The *AccountQueryList* message is composed of the following message building blocks:

#### **References**

This block is mandatory and contains an identification used to uniquely and unambiguously identify the message.

#### **AccountServicerIdentification**

This block is mandatory. It contains the identification of the party receiving the request.

#### **Organisation**

This block is mandatory. It contains the identification of the party sending the request.

#### **Account Search Criteria**

This block is mandatory and it contains detailed information related to the business account query message. It includes the following elements:

- **l** identification
- **l** account type
- **l** currency
- **l** closing and opening date
- **l** account owner

### **References/links**

The schema and the related documentation in XSD/EXCEL/PDF format as well as the message examples are provided within the MyStandards repository under the following link:

[https://www.swift.com/mystandards/CSLD/acmt.025.001.002](https://www2.swift.com/mystandards/#/mp/mx/_booKsLgTEei8naT_AbXFjg/_booKsbgTEei8naT_AbXFjg!content)

## 14.1.1.3 The message in business context

#### **Usage case: Cash account reference data query**

In this usage case reference data about a cash account are requested.

#### **Specific message requirements**

#### At least one of the search criteria must be provided.

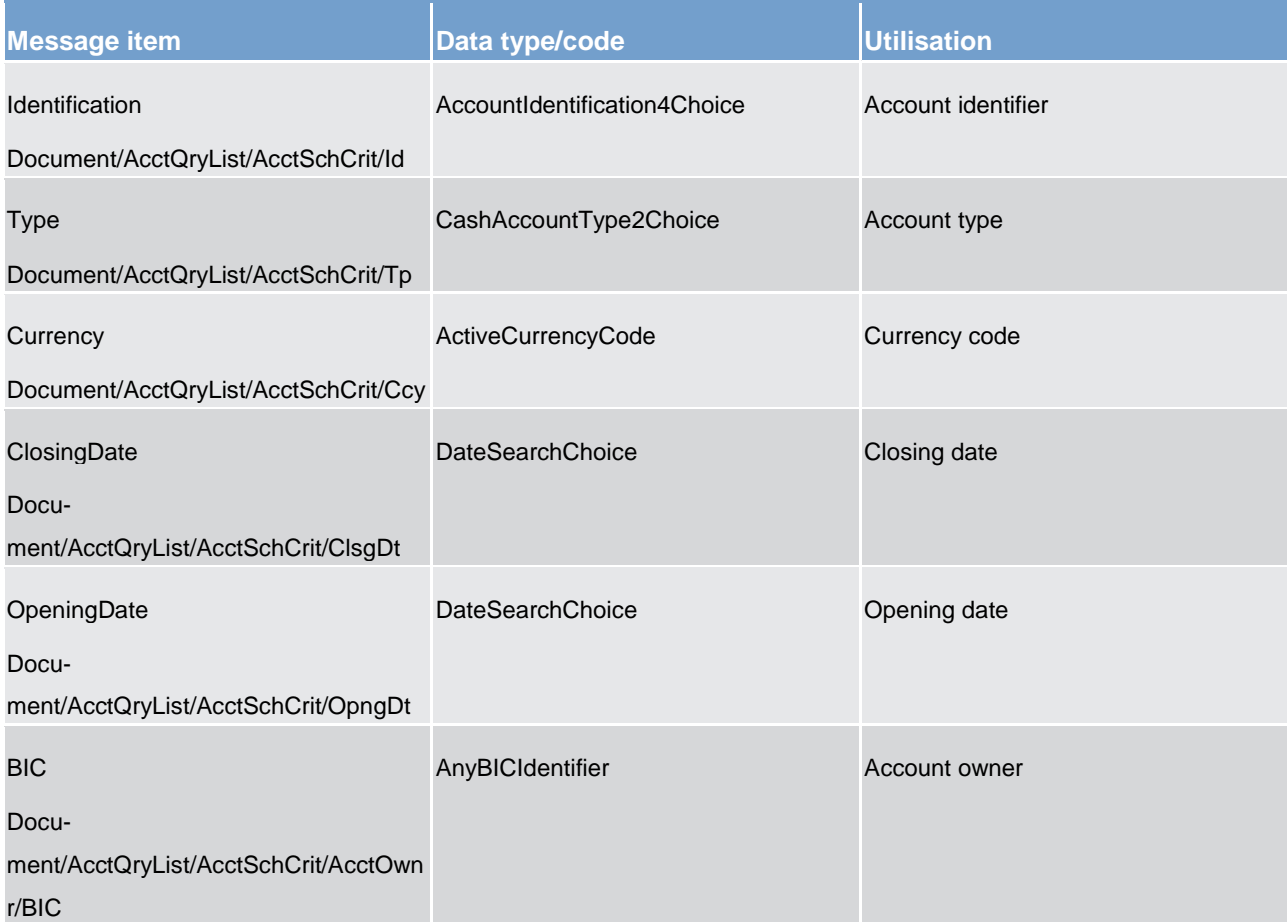

#### **Table 112 - AccountQueryList (acmt.025) – usage case Cash account reference data query**

### **Usage case example**: **CashAccountReferenceDataQuery\_example.xml**

<span id="page-340-0"></span>In this example, a CB participating in T2S with BIC "NCBAXXYYAAA" queries reference data for cash account "ACC0001" under its responsibility.

## 14.1.2 AccountListReport (acmt.026)

## 14.1.2.1 Overview and scope of the message

This chapter illustrates the *AccountListReport* message.

The *AccountListReport* is sent by CRDM to an authorised actor to provide with requested cash account information.

The *AccountListReport* is sent in response to the [AccountQueryList \(acmt.025\)](#page-338-0) [\[](#page-338-0) [339\]](#page-338-0) message.

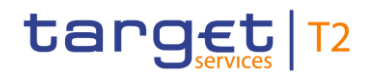

## 14.1.2.2 Schema

## **Outline of the schema**

The *AccountListReport* message is composed of the following message building blocks:

#### **References**

This block is mandatory and contains the identification assigned by the sending party to uniquely and unambiguously identify the message and the identification of the original message.

#### **AccountServicerIdentification**

This building block is mandatory. It contains the identification of the CB responsible for the receiving party.

#### **Organisation**

This building block is mandatory. It contains the identification of the receiving party.

#### **ReportOrError**

This building block is mandatory. It provides either the information matching the search criteria or an error indication.

It includes the following elements identification, currency, opening and closing dates, restriction information, floor and ceiling notification amounts, external RTGS account reference, account owner.

#### **References/links**

The schema and the related documentation in XSD/EXCEL/PDF format as well as the message examples are provided within the MyStandards repository under the following link:

[https://www.swift.com/mystandards/CSLD/acmt.026.001.002](https://www2.swift.com/mystandards/#/mp/mx/_booKsLgTEei8naT_AbXFjg/_booKsrgTEei8naT_AbXFjg!content)

## 14.1.2.3 The message in business context

### **Usage case: Cash account reference data query response**

This message usage provides the sender with requested information about cash account reference data.

## **Specific message content**

A cash account reference data query response contains the following set of information on queried cash account.

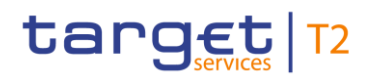

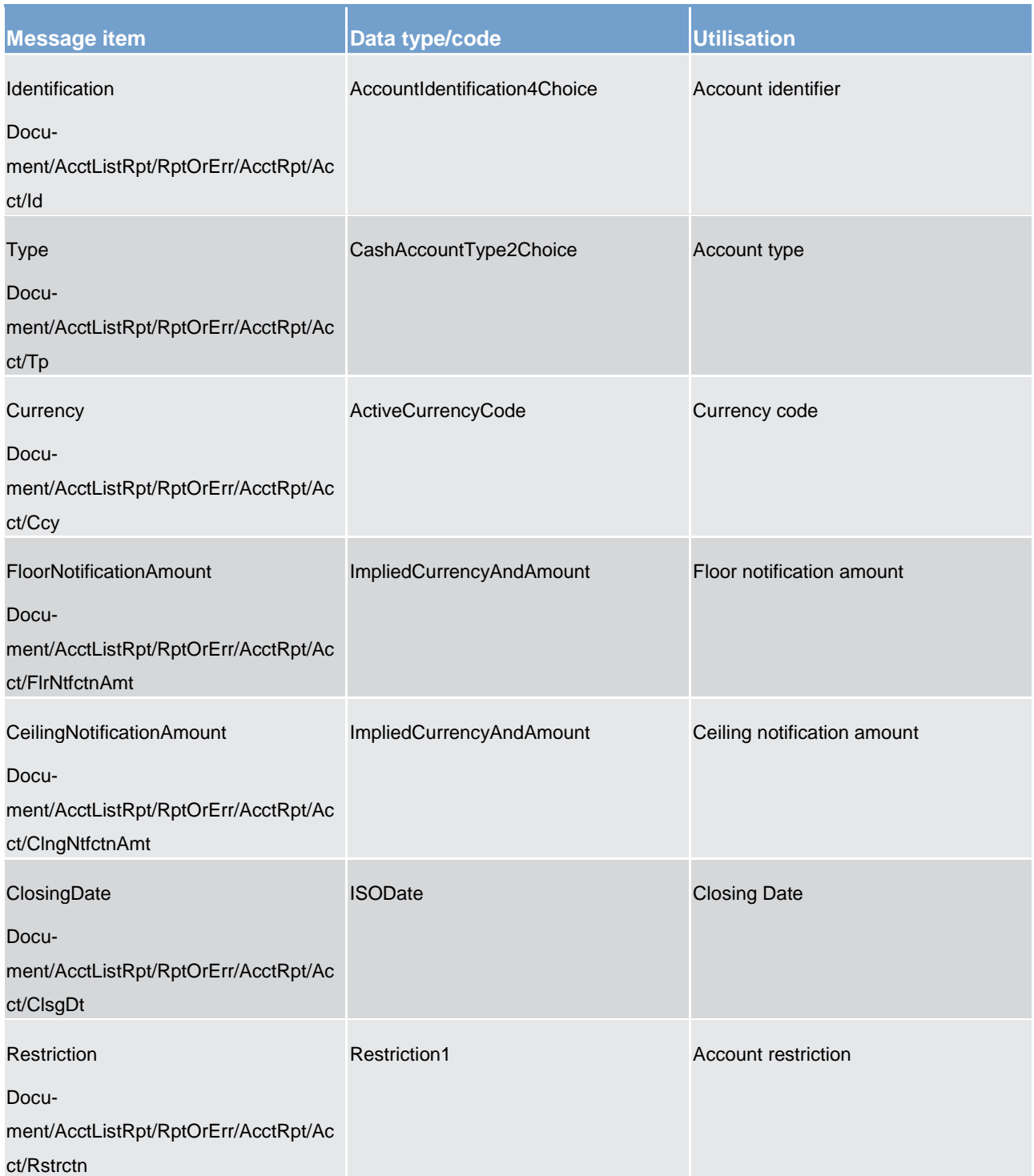

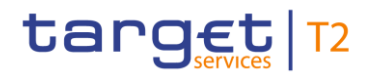

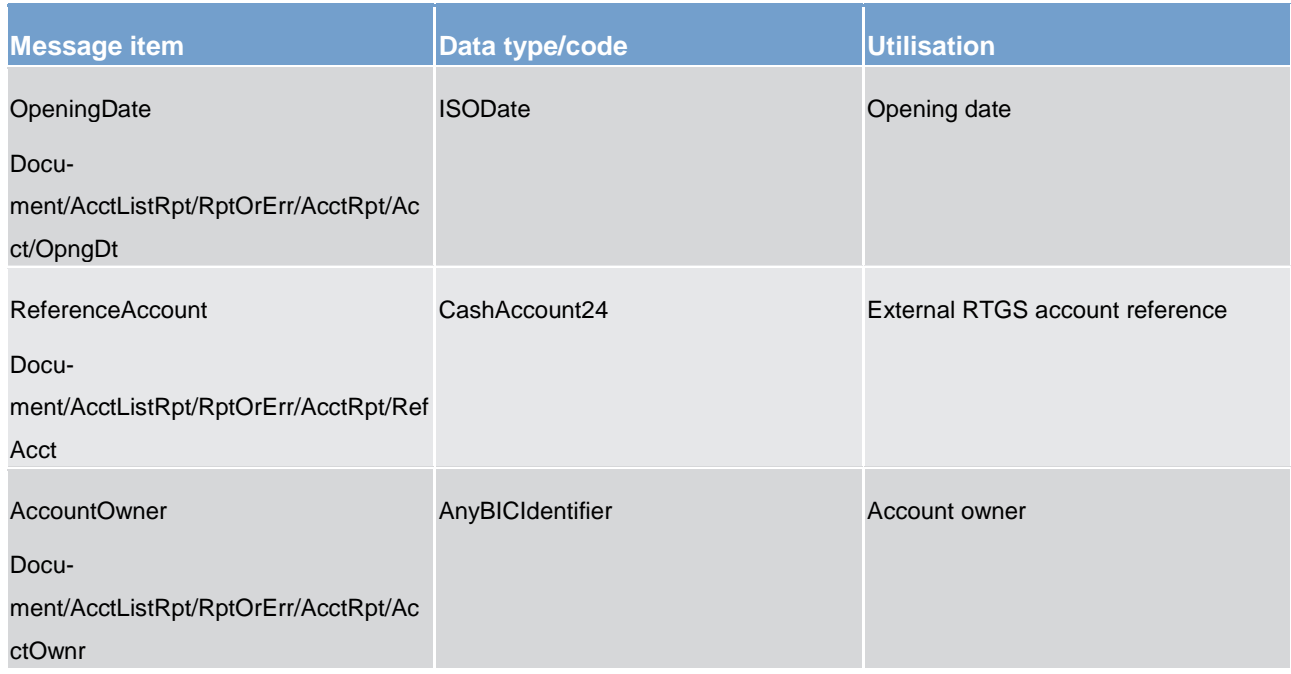

#### **Table 113 - AccountListReport (acmt.026) – usage case Cash account reference data query response**

The returned data in case of an error response is listed below:

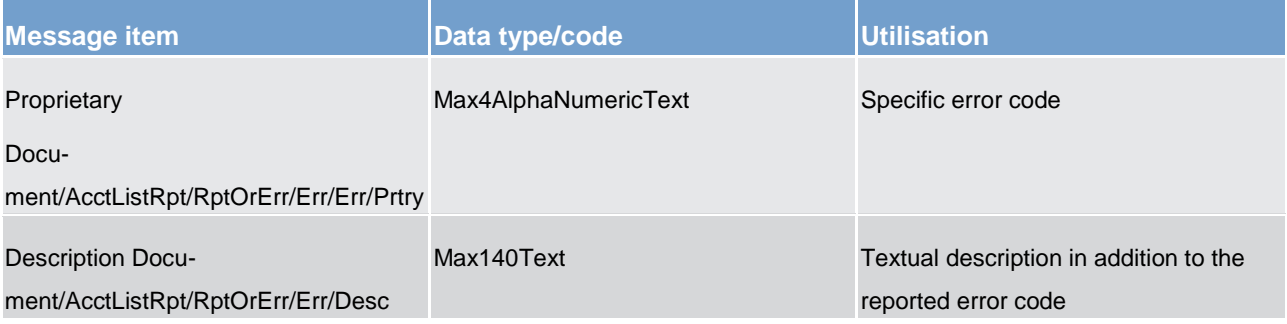

## **Table 114 - AccountListReport (acmt.026) – usage case Error**

## **Usage case example**: **CashAccountReferenceDataQueryResponse\_example.xml**

In this example, a CB with BIC "NCBAXXYYAAA" queried Cash Account with Id "ACC0001".

Reference data of the queried account is returned in the response.

## 14.2 Administration (admi)

## <span id="page-344-0"></span>14.2.1 ReportQueryRequest (admi.005)

## 14.2.1.1 Overview and scope of the message

This chapter illustrates the *ReportQueryRequest* message.

The *ReportQueryRequest* message is sent by a CLM Account Holder (or a party authorised by them) to CLM. It is used to query the latest available report data of a specific report type.

Within CLM, the *ReportQueryRequest* message has the following usages:

**l** Account Statement Query

In response to the *ReportQueryRequest* message, the requested report message is returned. In the case of an error resulting from the processing of the *ReportQueryRequest,* an error information is returned using a [ReceiptAcknowledgement \(admi.007\)](#page-346-0) [\[](#page-346-0) [347\]](#page-346-0) message.

## 14.2.1.2 Schema

## **Outline of the schema**

The *ReportQueryRequest* message is composed of the following building blocks.

## **MessageIdentification**

This building block is mandatory and provides a set of elements to identify the report query request message.

## **ReportQueryCriteria**

This building block is mandatory and repetitive. It defines the report query criteria. It contains the elements:

- **l** report name
- **l** report owing party BIC and name

## **References/links**

The CLM-specific schema and documentation in XSD/EXCEL/PDF format as well as the message examples are provided outside of this document under the following link:

[http://www.swift.com/mystandards/CLM/admi.005.001.01\\_CLM](https://www2.swift.com/mystandards/#/mp/mx/_fVt4oKE3Eeiq8ZmHMu1vcg/_iRHSwaE3Eeiq8ZmHMu1vcg!content)

### **Business rules applicable to the schema**

For business rules applicable to *ReportQueryRequest* please refer to chapter [Index of business rules and](#page-536-0)  [error codes](#page-536-0) [\[](#page-536-0) $\triangleright$  [537\].](#page-536-0)

## 14.2.1.3 The message in business context

### **Usage case: Account Statement Query**

In this usage case, the sender is requesting that the most recent [BankToCustomerStatement \(camt.053\)](#page-424-0) [\[](#page-424-0) [425\]](#page-424-0) report fulfilling the given criteria, is sent back to them.

#### **Specific message requirements**

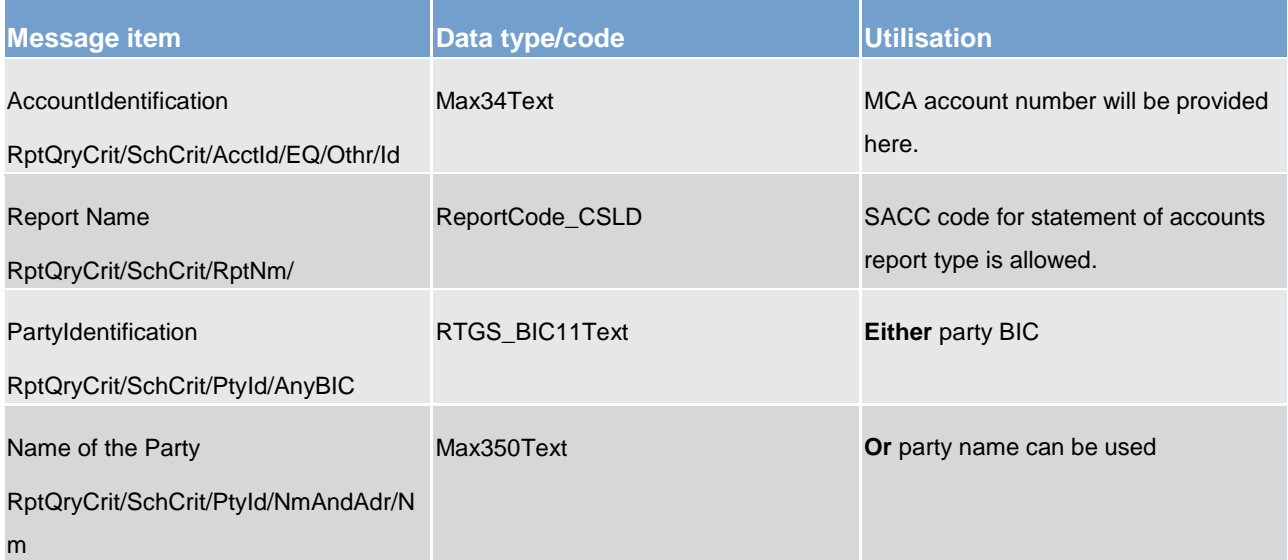

#### **Table 115 - ReportQueryRequest (admi.005) - usage case Account Statement Query**

### **Usage case example: admi.005\_CLM\_ReportQueryRequest\_AccountStatementQuery\_Example.xml**

<span id="page-345-0"></span>Within message sample this party BIC "AAAAAA20000" is used as the only selection parameter to retrieve the latest available account statement report from last EOD generation.

## 14.2.2 ResendRequest (admi.006)

## 14.2.2.1 Overview and scope of the message

This chapter illustrates the *ResendRequest* message.

The *ResendRequest* message is sent by a CLM Account Holder to ESMIG. It is used to request the resending of a message or a file (a duplicate of the original message/file) supported by the CLM component.

The *ResendRequest* message supports resend requests for messages from the CLM and other components. The resend process is under the control of ESMIG.

Please refer to the ESMIG component documentation for further information.

## 14.2.2.2 Schema

### **Outline of the schema.**

The *ResendRequest* message is composed of the following message building blocks:

### **MessageHeader**

This building block is mandatory and non-repetitive. It contains an identification assigned by the sending party to uniquely and unambiguously identify the request message.

### **ResendSearchCriteria**

Defines the criteria required to unambiguously identify the information to be resent.

### **References/links**

The CLM-specific schema and documentation in XSD/EXCEL/PDF format as well as the message examples are provided outside of this document under the following link:

[http://www.swift.com/mystandards/CLM/admi.006.001.01\\_CLM](https://www2.swift.com/mystandards/#/mp/mx/_7kVmJXUnEeiip6d3TDOeUw/_7kVmJ3UnEeiip6d3TDOeUw!content)

## 14.2.2.3 The message in business context

<span id="page-346-0"></span>This section is intentionally left blank.

## 14.2.3 ReceiptAcknowledgement (admi.007)

## 14.2.3.1 Overview and scope of the message

This chapter illustrates the *ReceiptAcknowledgement* message.

The *ReceiptAcknowledgement* message is sent by the CLM component to a CLM Account Holder. It is used to reject the reception of a previously sent message. The CLM component generates this message after a negative authentication process. It can be also sent as an error reporting response to a report query. Within CLM, the *ReceiptAcknowledgement* message has the following usages:

## **l** Negative Receipt Acknowledgement (e. g. schema validation rejection, technical validation)

The *ReceiptAcknowledgement* is sent without a BAH.

## 14.2.3.2 Schema

### **Outline of the schema.**

The *ReceiptAcknowledgement* message is composed of the following message building blocks:

#### **MessageIdentification**

This building block is mandatory and provides a set of elements to uniquely identify the receipt acknowledgement message.

### **RelatedReference**

This building block is mandatory and non-repetitive. It provides a reference of the request message to which this *ReceiptAcknowledgement* message is responding.

### **RequestHandling**

This building block is mandatory and non-repetitive. It gives the status of the request. It may contain:

- **l** status code
- **l** description

#### References/links

The CLM-specific schema and documentation in XSD/EXCEL/PDF format as well as the message examples are provided outside of this document under the following link:

[http://www.swift.com/mystandards/CLM/admi.007.001.01\\_CLM](https://www2.swift.com/mystandards/#/mp/mx/_7kVmJXUnEeiip6d3TDOeUw/_7kVmJnUnEeiip6d3TDOeUw!content)

#### **Business rules applicable to the schema**

No business rules are applicable to a *ReceiptAcknowledgement* message.

## 14.2.3.3 The message in business context

## **Negative Receipt Acknowledgement is sent for the following functions:**

- **l** Reject Payment Order Message
- **l** Reject Amendment payment order
- **l** Reject Modify/delete reservation request (after schema validation)
- **l** Reject CLM Query Message

### **Usage case: NegativeReceiptAcknowledgement\_SchemaValidation for all message functions**

In the above mentioned usage case, the recipient is being informed that a message previously received from CLM does not comply with CLM technical rules and is not processable for CLM.

#### **Specific message content**

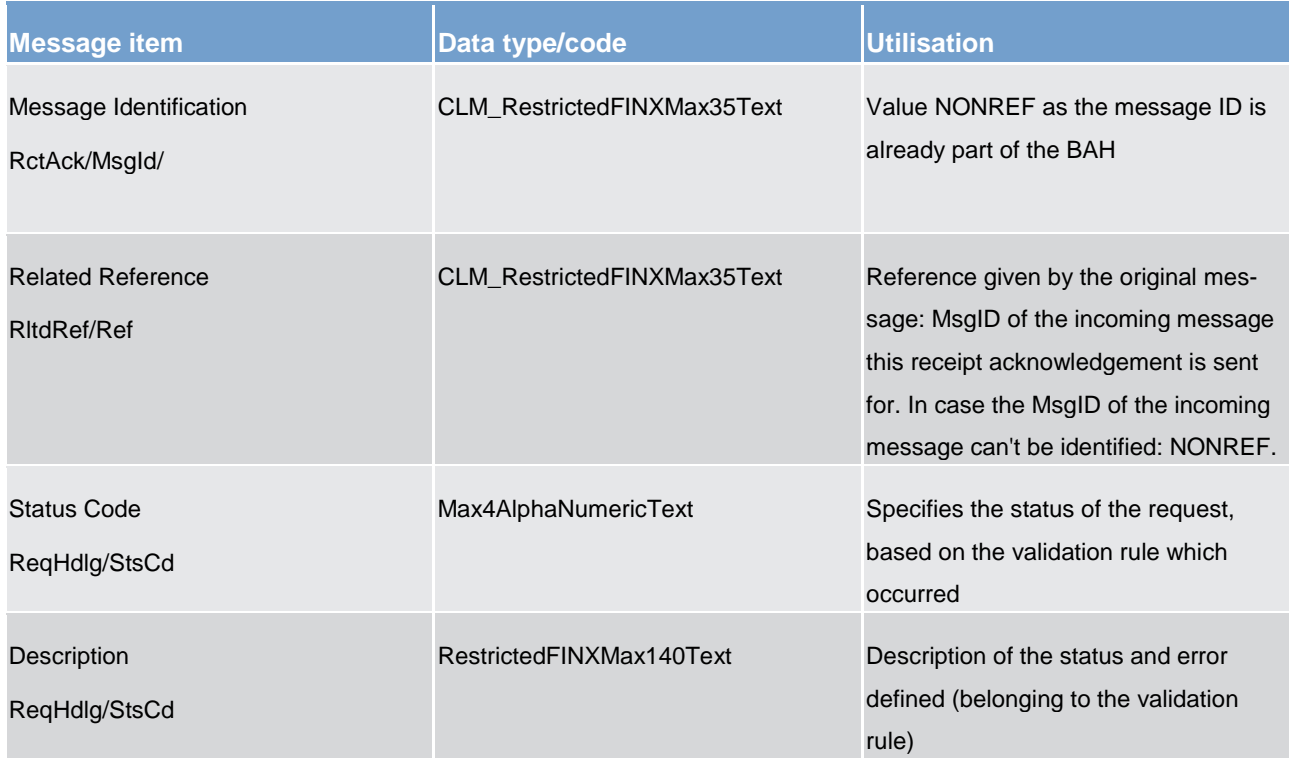

#### **Table 116 - ReceiptAcknowledgement(admi.007) – usage case Negative Receipt Acknowledgement**

## **Usage case example 1: admi.007\_CLM\_ReceiptAcknowledgement\_Reject Payment Order Message\_Example\_1.xml**

In this sample a [LiquidityCreditTransfer \(camt.050\)](#page-417-0) [\[](#page-417-0) [418\]](#page-417-0) is sent to CLM for further processing, but rejected due as the same BizMsgIdr and the same Business sender "From" at the same day was detected as a duplicate.

## **Usage case example 2: admi.007\_CLM\_ Reject Amendment payment order\_Example\_2.xml**

In this sample a [GetTransaction \(camt.005\)](#page-367-0) [\[](#page-367-0) [368\]](#page-367-0) is sent to CLM for to modify one liquidity transfer order on the CLM Participant's MCA. In the end it was rejected as the business sending user was not known within CLM.

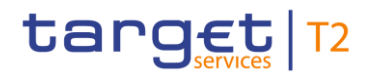

## **Usage case example 3: admi.007\_CLM\_ ModifyReservation request (after schema validation) Example\_3.xml**

In this sample a [ModifyReservation \(camt.048\)](#page-413-0) [\[](#page-413-0) [414\]](#page-413-0) is sent by a CLM Account Holder to CLM, but rejected as the format of one field does not comply with the XSD scheme.

## **Usage case example 4: admi.007\_CLM Query Message \_Example\_4.xml**

In this sample a [GetAccount \(camt.003\)](#page-349-0) [\[](#page-349-0) [350\]](#page-349-0) is sent by a CLM Account Holder to CLM, but rejected as the digital signature is not valid.

## 14.3 Cash management (camt)

## <span id="page-349-0"></span>14.3.1 GetAccount (camt.003)

## 14.3.1.1 Overview and scope of the message

This chapter illustrates the *GetAccount* message.

The *GetAccount* message is sent by a CLM Account Holder (or on their behalf by an authorised party) or a CB to CLM. It is used to request balances, including credit line, of one CLM MCA.

The *GetAccount* message contains the criteria which is used to select the response information.

Within CLM, the *GetAccount* message has the following usages:

- **I** Available Liquidity CLM Query
- **I** Minimum Reserve Query
- **l** Query Minimum Reserve Requirements per Participant (CB only)

In response to the *GetAccount* message, a [ReturnAccount \(camt.004\)](#page-354-0) [\[](#page-354-0) [355\]](#page-354-0) message containing the requested information is returned.

## 14.3.1.2 Schema

#### **Outline of the schema.**

The *GetAccount* message is composed of the following message building blocks:

#### **MessageHeader**

This building block is mandatory and non-repetitive. It must contain an identification assigned by the sending party to uniquely and unambiguously identify the message and type of query.

## **AccountQueryDefinition**

This building block is mandatory. It contains detailed information related to the business query criteria about the account.

## **SearchCriteria**

This block is mandatory and non-repetitive. It defines the criteria to be used to extract the account information. It includes the following elements:

- **l** account identification
- **l** account owner

### **References/links**

The CLM-specific schema and documentation in XSD/EXCEL/PDF format as well as the message examples are provided outside of this document under the following link:

[http://www.swift.com/mystandards/CLM/camt.003.001.06\\_CLM](https://www2.swift.com/mystandards/#/mp/mx/_JqeaEGV0EeiVZ9TevhqGpw/_TYc7QWV0EeiVZ9TevhqGpw!content)

#### **Business rules applicable to the schema**

For business rules applicable to *GetAccount* please refer to chapter *Index of business rules and error codes* [\[](#page-536-0) [537\].](#page-536-0)

14.3.1.3 The message in business context

#### **Usage case: Available Liquidity CLM Query**

In this usage case, the sender requests information regarding all liquidity available on CLM MCA within their query criteria.

#### **Specific message requirements**

All content must comply with the business rules for the message.

If sending party and account Owner are identical then *GetAccount* only includes message identification

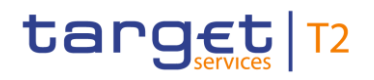

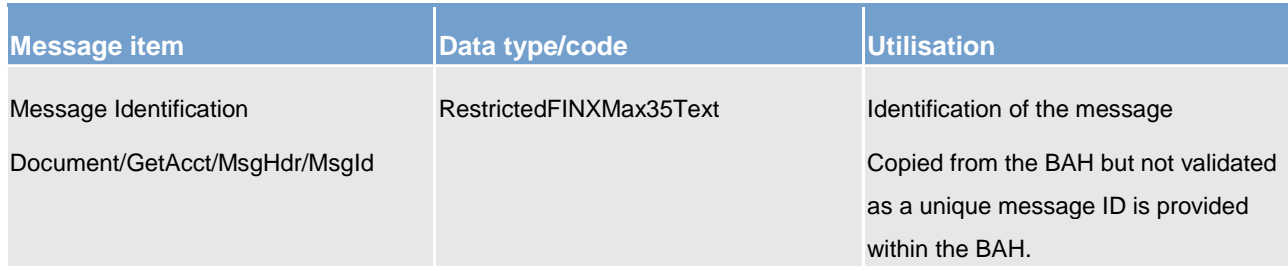

## **Table 117 - GetAccount (camt.003) – usage case Available Liquidity CLM Query**

Request for specific sub-account, *GetAccount* only includes message identification and account identification

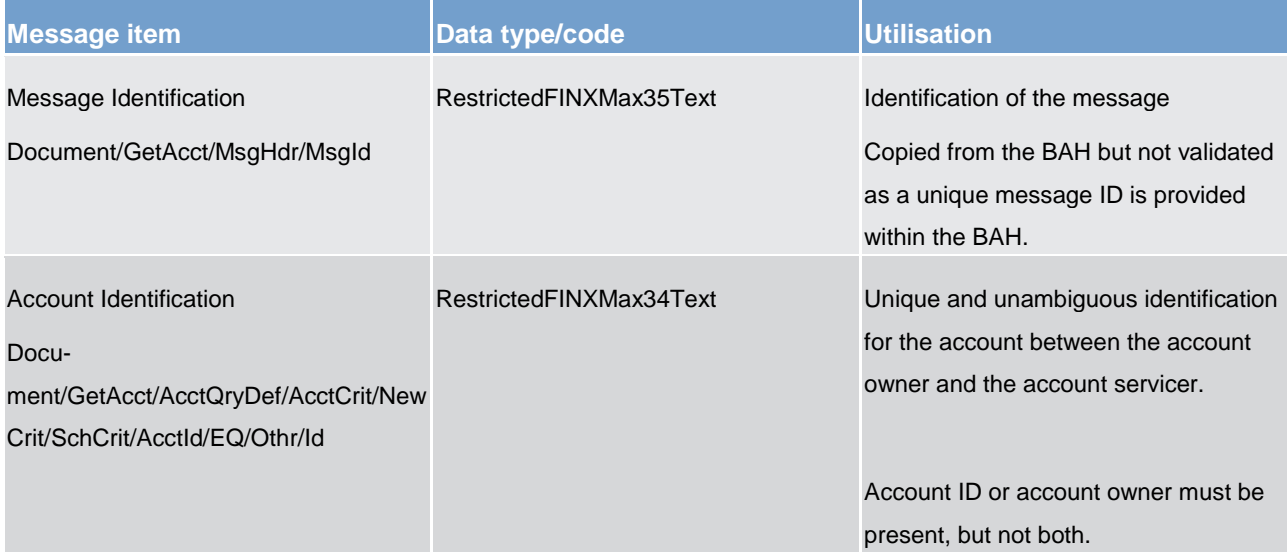

## **Table 118 - GetAccount (camt.003) – usage case Available Liquidity CLM Query**

Request on behalf of third party (AccountOwner) e.g. BIC of NCB or group of account manager is the sender of the *GetAccount* message. Sending party and AccountOwner are different then, in the *GetAccount* message identification and account owner are included

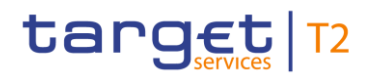

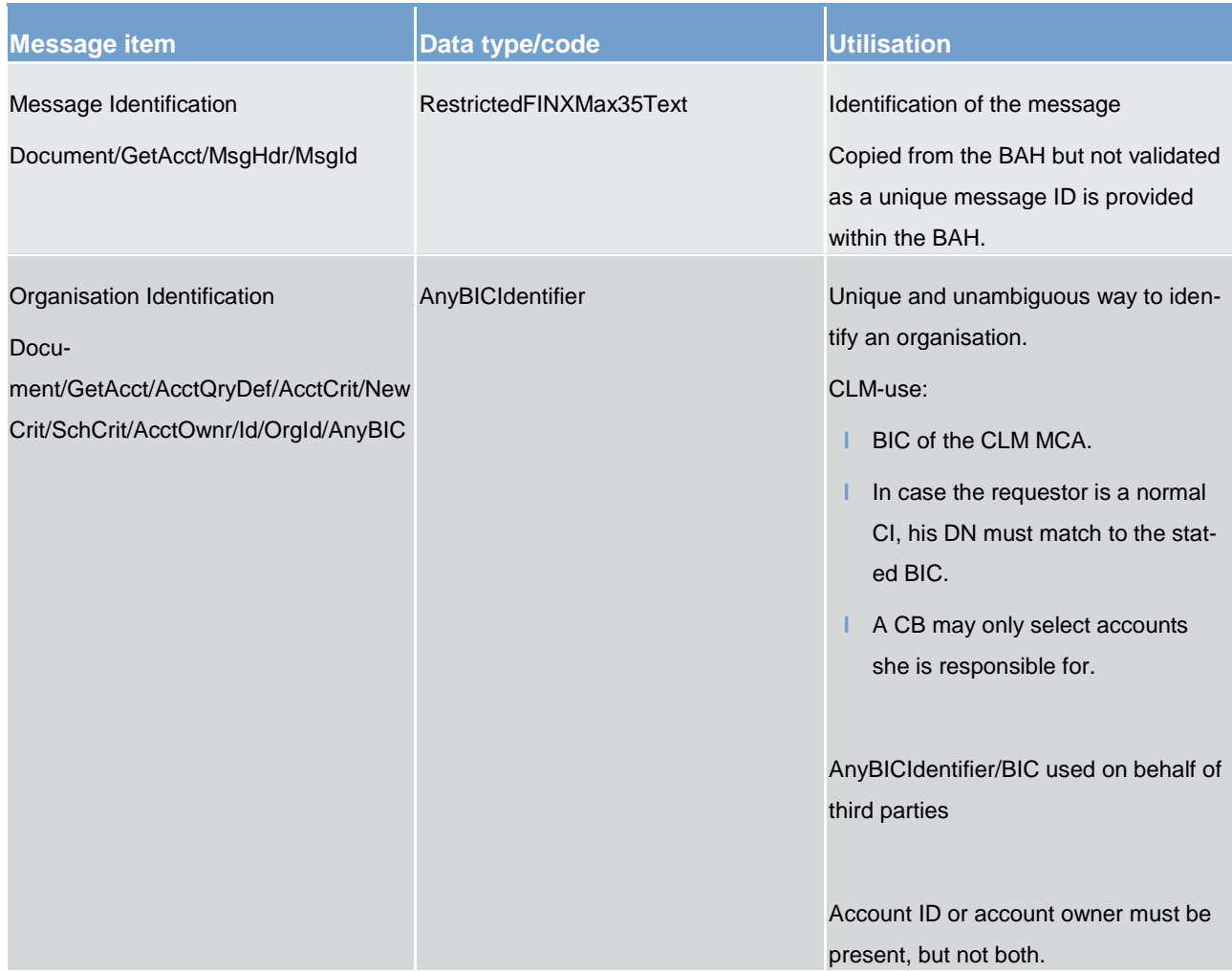

**Table 119 - GetAccount (camt.003) – usage case Available Liquidity CLM Query**

## **Usage case example: camt.003\_CLM\_GetAccount\_AvailableLiquidityCLMQuery\_Example.xml**

In this example, a *GetAccount* is instructed by a third party. It illustrates the mandatory elements in the message.

## **Usage case: Minimum Reserve Query**

In this usage case, the sender requests information regarding the minimum reserve amount set on CLM MCA within their query criteria.

## **Specific message requirements**

All content must comply with the business rules for the message.

### **camt.003\_GetAccount\_MinimumReserveQuery\_MessageRequirements**

\*See above camt.003\_GetAccount\_AvailableLiquidityCLMQuery\_MessageRequirements

## **Usage case example: camt.003\_CLM\_GetAccount\_MinimumReserveQuery\_Example.xml**

In this example, a *GetAccount* is instructed by the account owner for a specific sub-account. It illustrates the mandatory elements in the message.

#### **Usage case: Query Minimum Reserve Requirements per Participant (CB only)**

In this usage case, the sending CB requests information regarding the minimum reserve amount set across CLM MCA for the participant within their query criteria.

#### **Specific message requirements**

All content must comply with the business rules for the message.

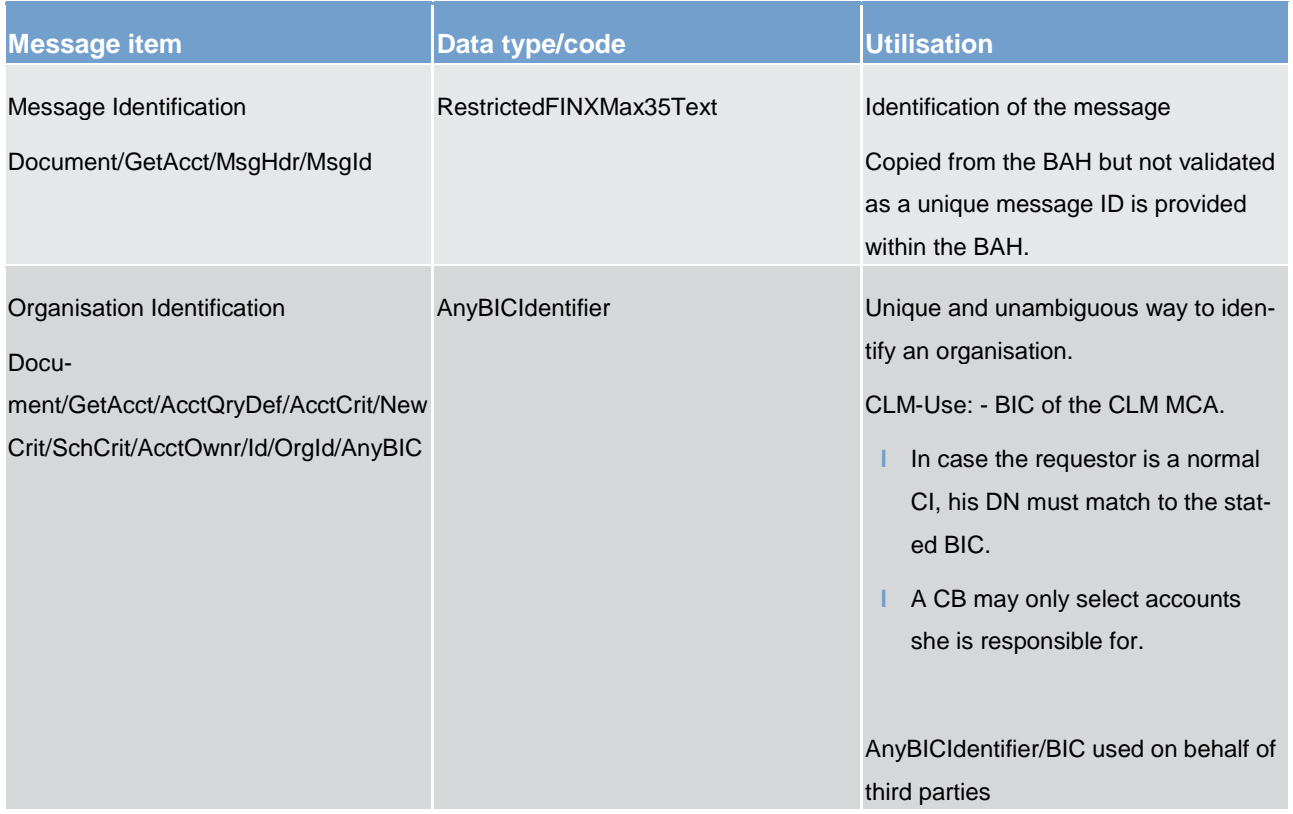

**Table 120 - GetAccount (camt.003) – usage case Query Minimum Reserve Requirements per Participant (CB only)**

## **Usage case example: camt.003\_CLM\_GetAccount\_QueryMinimumReservePerParticipant\_Example.xml**

In this example, a *GetAccount* is instructed by the NCB to request information about the fulfilment of the minimum reserve of a participant. It illustrates the mandatory elements in the message.

## <span id="page-354-0"></span>14.3.2 ReturnAccount (camt.004)

## 14.3.2.1 Overview and scope of the message

This chapter illustrates the *ReturnAccount* message.

The *ReturnAccount* message is sent by CLM to a CLM Account Holder (or a party authorised by them). It is used to provide information on the balances, including credit line, of one CLM MCA.

Within CLM, the *ReturnAccount* message has the following usages:

- **l** Available Liquidity CLM Query (Data or Error response)
- **I** Minimum Reserve Query (Data or Error response)
- **l** Query Minimum Reserve Requirements per Participant (CBs only) (Data or Error response)
- **I** Floor Notification
- **l** Ceiling Notification
- **l** Reimbursed Marginal Lending

The *ReturnAccount* message is sent in response to a [GetAccount \(camt.003\)](#page-349-0) [\[](#page-349-0) [350\]](#page-349-0) message, which requested the information. The floor, ceiling and reimbursed margin notifications are sent based upon activity within CLM.

## 14.3.2.2 Schema

## **Outline of the schema.**

The *ReturnAccount* message is composed of the following message building blocks:

#### **MessageHeader**

This building block is mandatory and non-repetitive. It must contain an identification assigned by the sending party to uniquely and unambiguously identify the message.

## **ReportOrError**

This building block is mandatory and non-repetitive. It contains either the information matching the search criteria of the related business query about account, or an error indication.

## **AccountReport**

This building block reports either on the account information or on a business error. When it reports the account information, it may contain:

#### **l** account identification

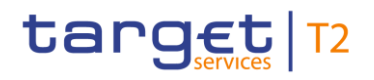

- **l** account type
- **l** currency
- **l** account owner
- **l** multilateral balances (multiple)

### **References/links**

The CLM-specific schema and documentation in XSD/EXCEL/PDF format as well as the message examples are provided outside of this document under the following link:

[http://www.swift.com/mystandards/CLM/camt.004.001.07\\_CLM](https://www2.swift.com/mystandards/#/mp/mx/_JqeaEGV0EeiVZ9TevhqGpw/_TYc7RWV0EeiVZ9TevhqGpw!content)

## **Business rules applicable to the schema**

No business rules are applicable to a *ReturnAccount* message.

## 14.3.2.3 The message in business context

## **Usage case: Available Liquidity CLM Query (Data response)**

In this usage case, the recipient of the message is being informed regarding all liquidity available on the CLM MCA within their query criteria.

## **Specific message content**

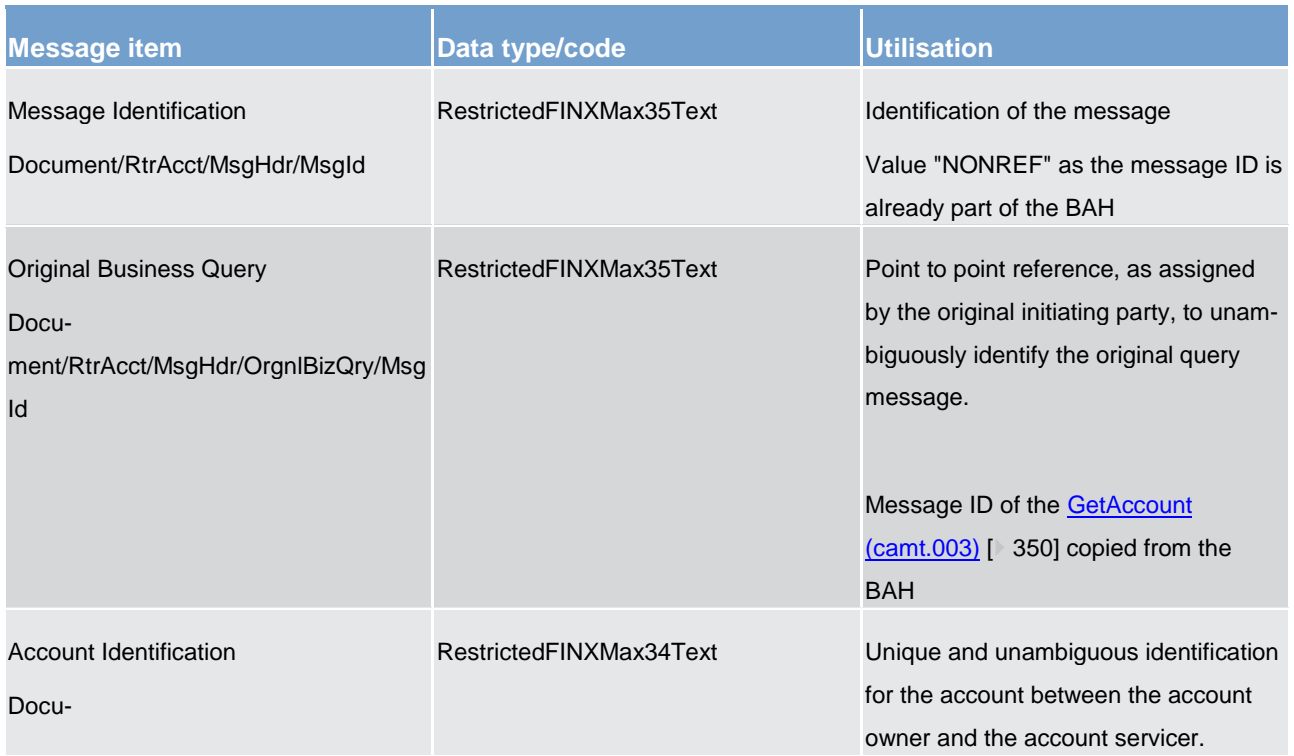

# target | T2

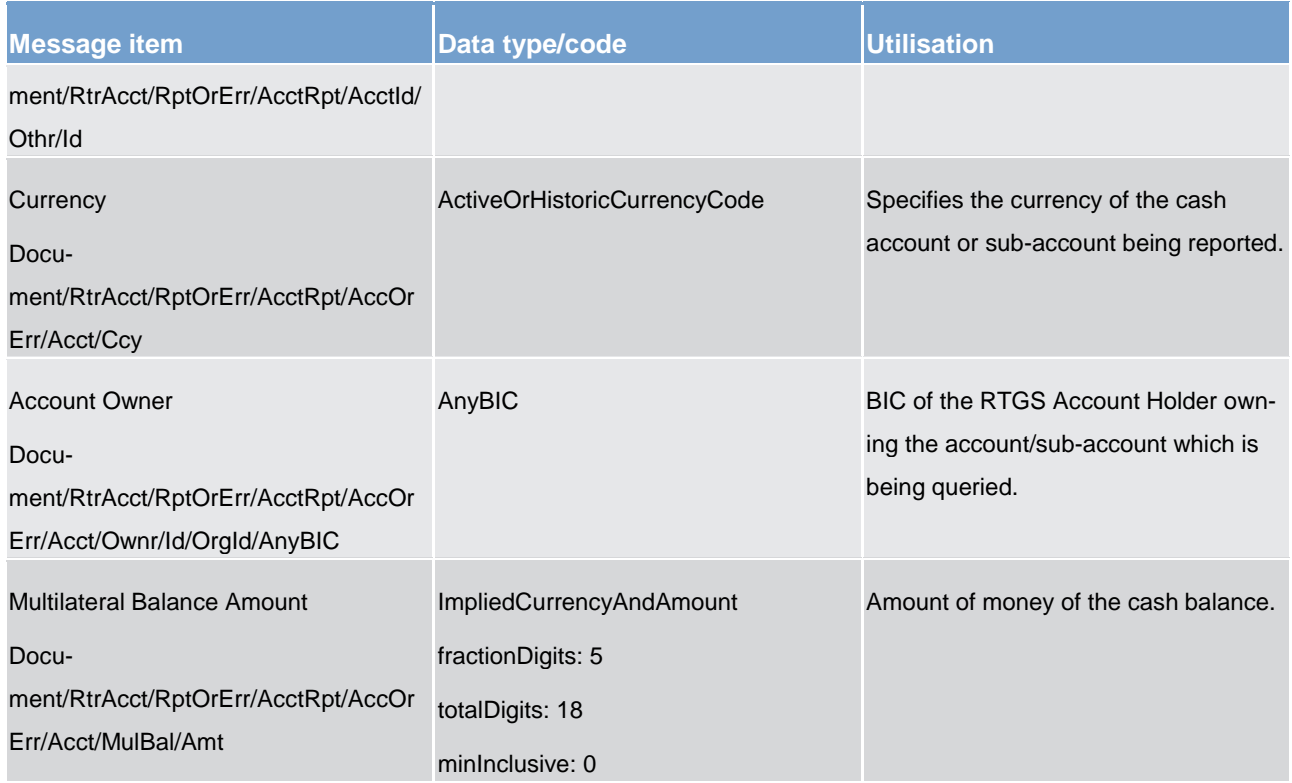

List of messages Cash management (camt)

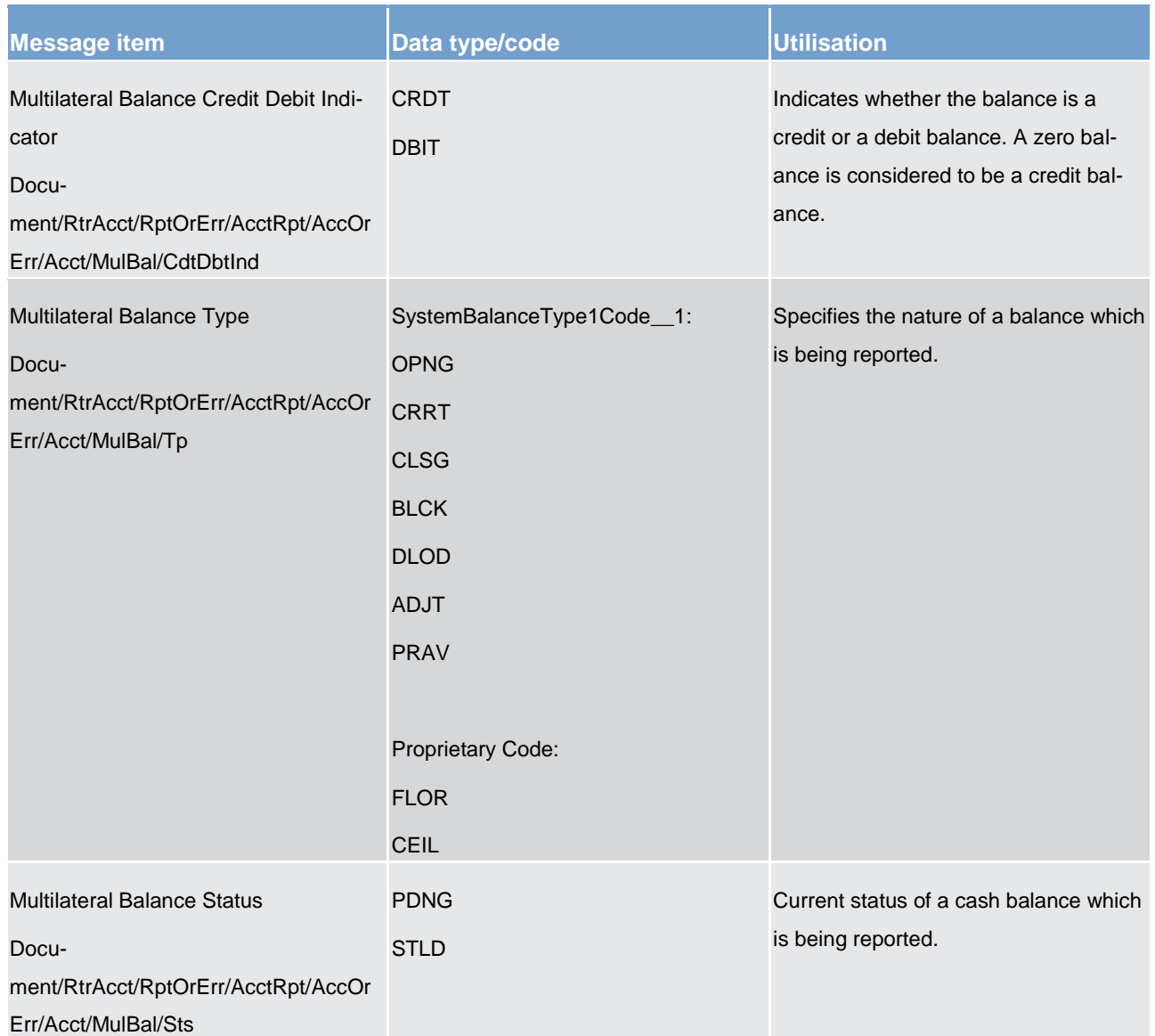

#### **Table 121 - ReturnAccount (camt.004) – usage case Available Liquidity CLM Query (Data response)**

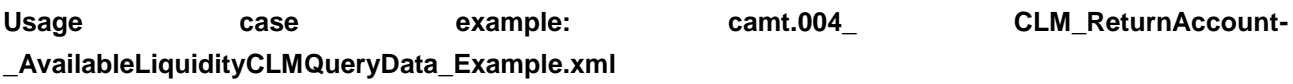

In this example a *ReturnAccount* containing a reference to an incoming message with the ID "MSGIDcamt.003", and the available balance information on the CLM MCA is sent to the requesting party.

## **Usage case: Available Liquidity CLM Query (Error response)**

In this usage case, the recipient of the message is being informed of an operational error which occurred while attempting to fulfil a previously sent **GetAccount (camt.003)** [\[](#page-349-0) [350\]](#page-349-0)

The identification of the previously sent query message is included in this error response for reconciliation purposes.

#### **Specific message content**

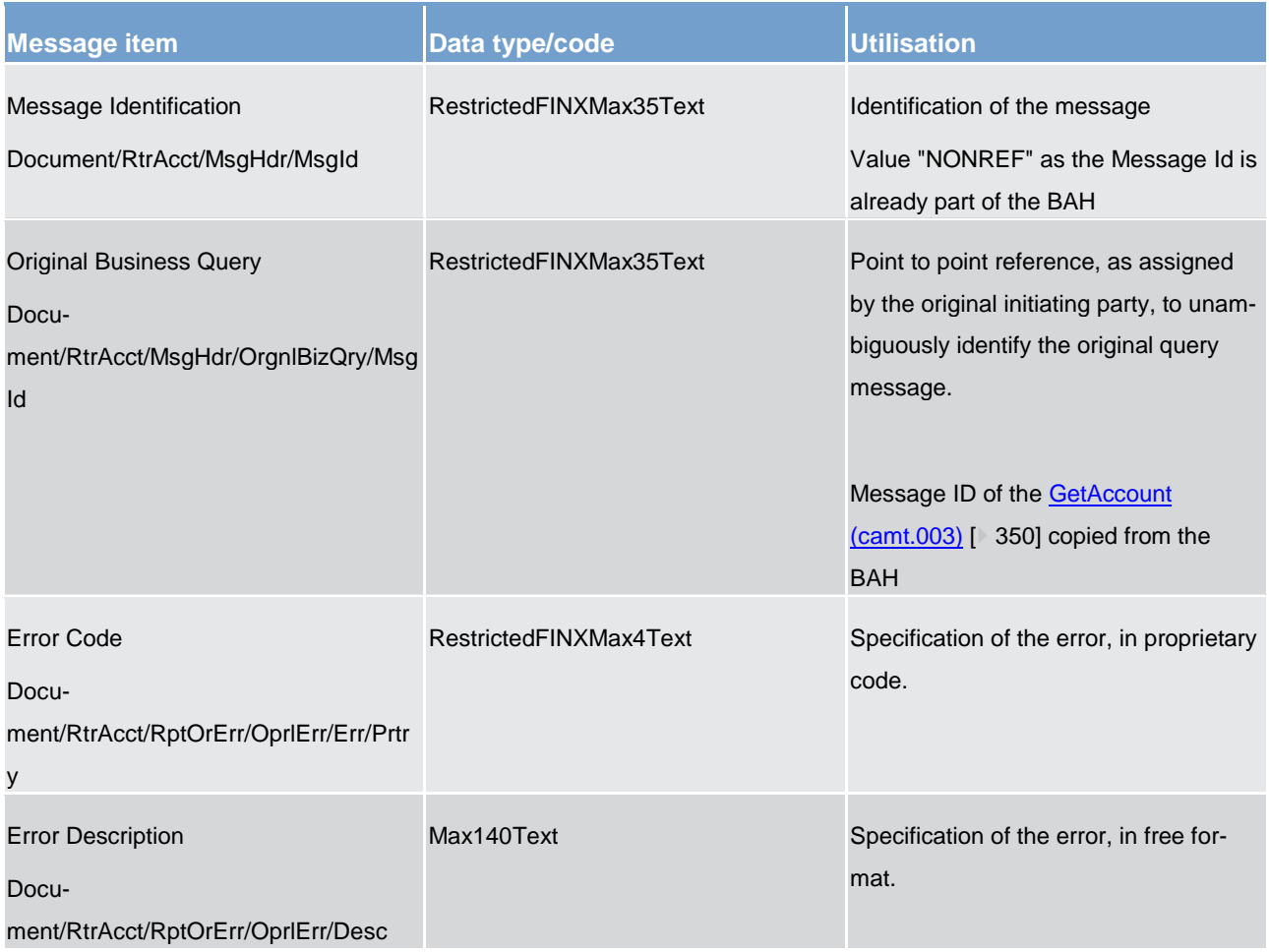

#### **Table 122 - ReturnAccount (camt.004) – usage case Available Liquidity CLM Query (Error response)**

## **Usage case example : camt.004\_ CLM\_ReturnAccount\_AvailableLiquidityCLMQueryError\_Example.xml**

In this example a *ReturnAccount* containing a reference to an incoming message with the ID "MSGIDcamt.003", the error code "P055" and the error description "Account does not exist or is invalid" is sent to the requesting party.

## **Usage case: Minimum Reserve Query (Data response)**

In this usage case, the recipient of the message is being informed regarding the minimum reserve amount set on CLM MCA within their query criteria.

If a problem is encountered while retrieving this information, the error information is reported instead.

## **Specific message content**

# target | T2

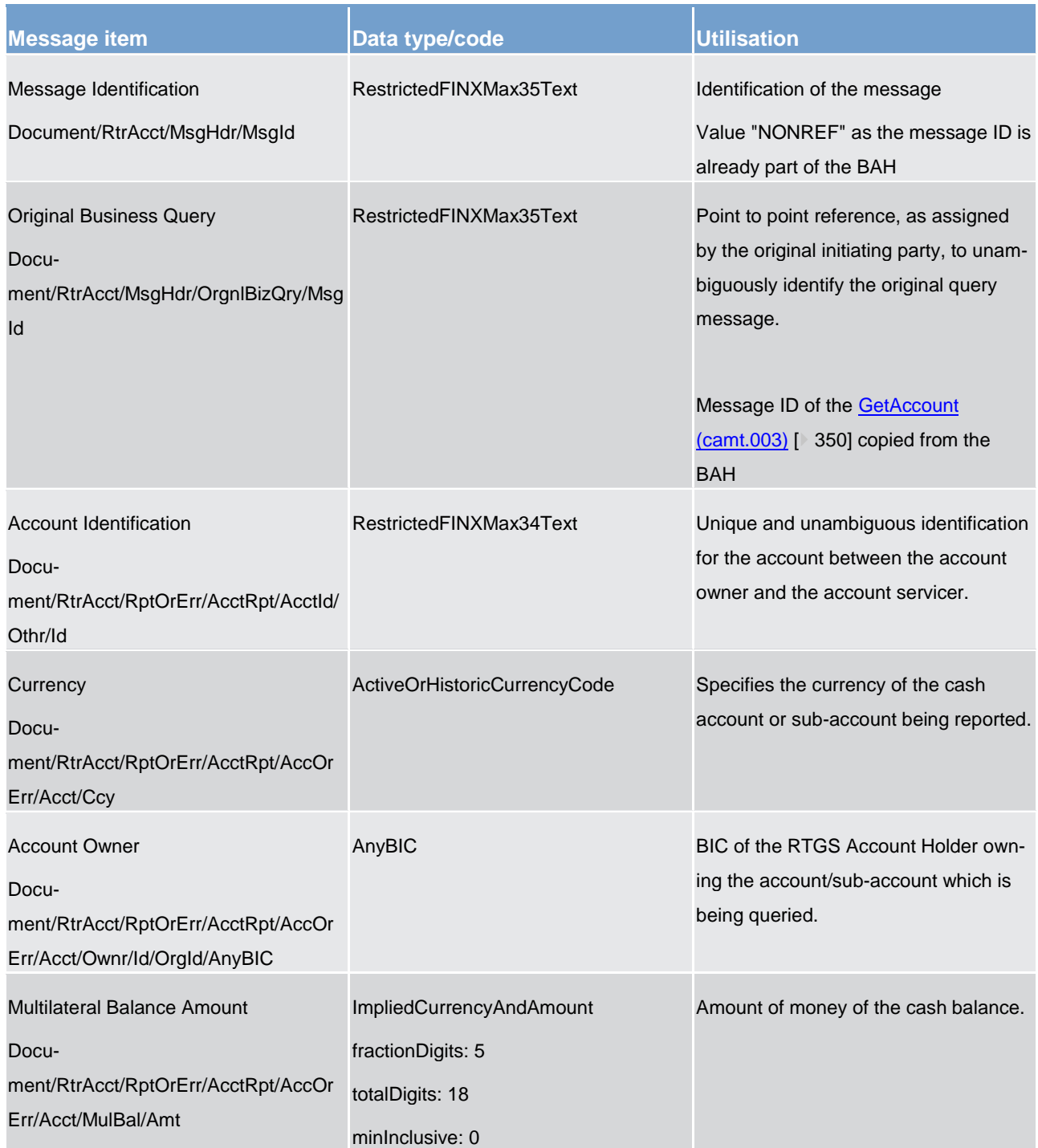
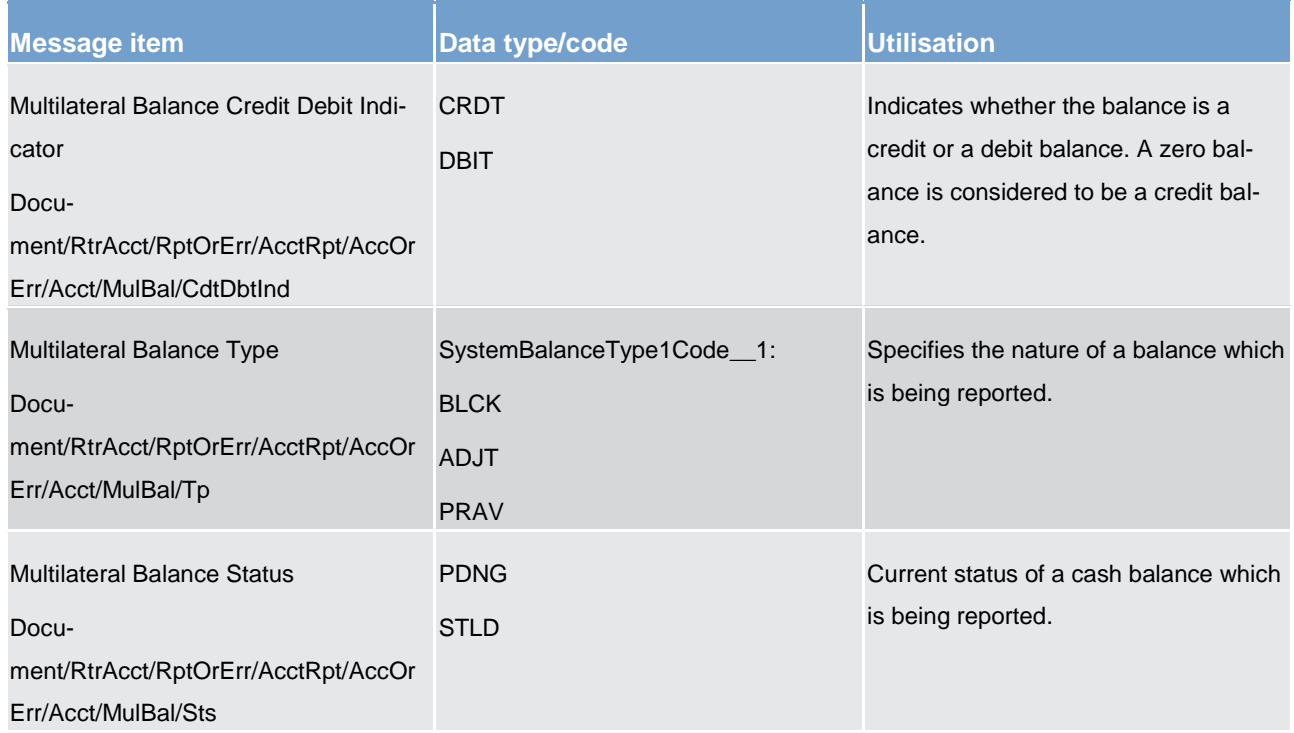

**Table 123 - ReturnAccount (camt.004) – usage case Minimum Reserve Query (Data response)**

#### **Usage case example : camt.004\_ CLM\_ReturnAccount\_MinimumReserveQueryData\_Example.xml**

In this example a *ReturnAccount* containing a reference to an incoming message with the ID "MSGIDcamt.003", and the available reserve information on the CLM MCA is sent to the requesting party.

#### **Usage case: Minimum Reserve Query (Error response)**

In this usage case, the recipient of the message is being informed of an operational error which occurred while attempting to fulfil a previously sent Minimum Reserve Query (camt.003).

The identification of the previously sent query message is included in this error response for reconciliation purposes.

#### **Specific message content**

For specific content and example, please see the above usage case:

Available Liquidity CLM Query (Error response)

#### **Usage case: Query Minimum Reserve Requirements per Participant (Data response)**

In this usage case, the CB is being informed regarding the minimum reserve amount set across CLM MCA for a single CLM Account Holder, contained within a their query criteria.

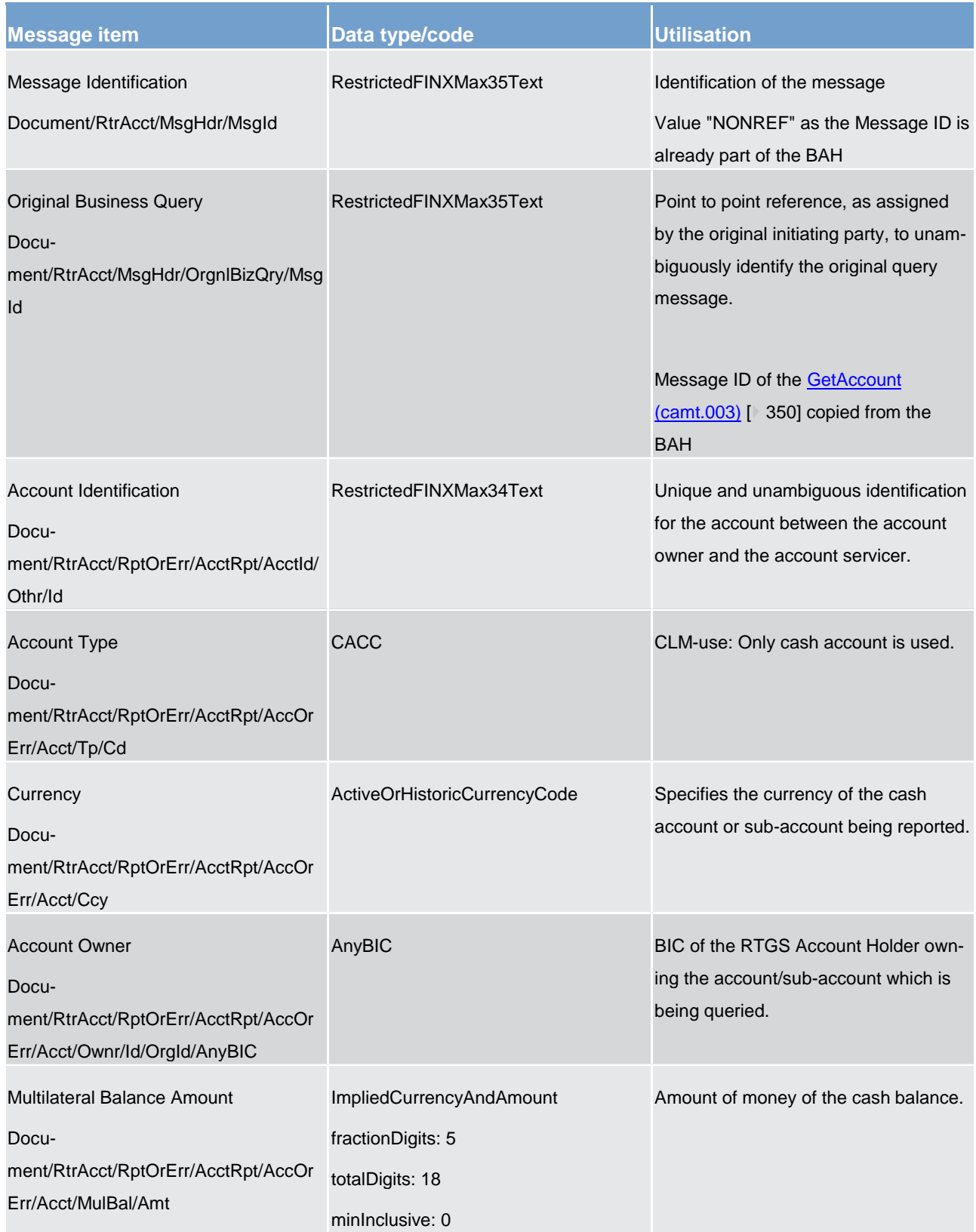

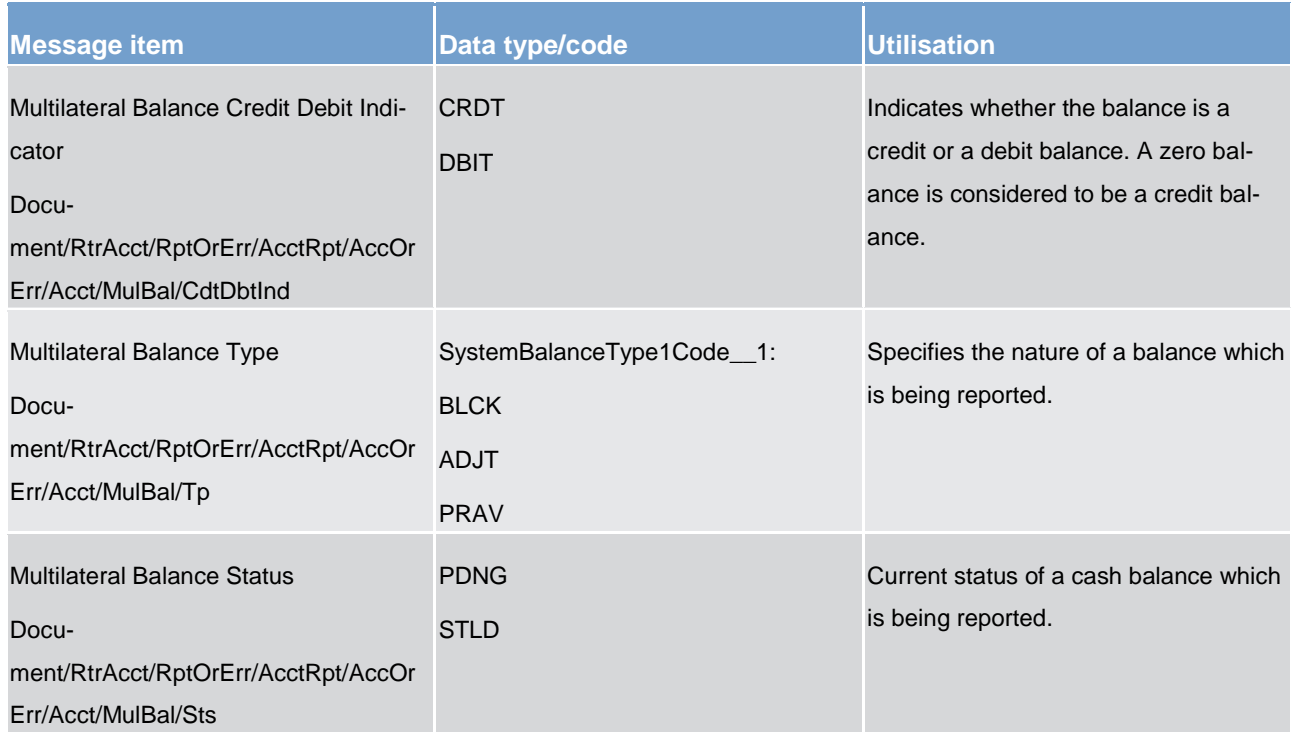

#### **Table 124 - ReturnAccount (camt.004) – usage case Query Minimum Reserve Requirements per Participant (Data response)**

Usage case example : camt.004 CLM ReturnAccount-**\_QueryMinimumReservePerParticipantData\_Example.xml**

In this example a *ReturnAccount* containing a reference to an incoming message with the ID "MSGIDcamt.003", and a response to a request of information about the fulfilment of the minimum reserve of a participant, is sent to the requesting CB.

### **Usage case: Query Minimum Reserve Requirements per Participant (Error response)**

In this usage case, the recipient of the message is being informed of an operational error which occurred while attempting to fulfil a previously sent Query Minimum Reserve Requirements per Participant (camt.003).

The identification of the previously sent query message is included in this Error response for reconciliation purposes.

#### **Specific message content**

For specific content and example, please see the above usage case:

Available Liquidity CLM Query (Error response)

## **Usage case: Floor Notification**

In this usage case, the recipient of the message is being informed that the balance on one of their CLM MCAs has fallen below the pre-defined floor threshold for the account.

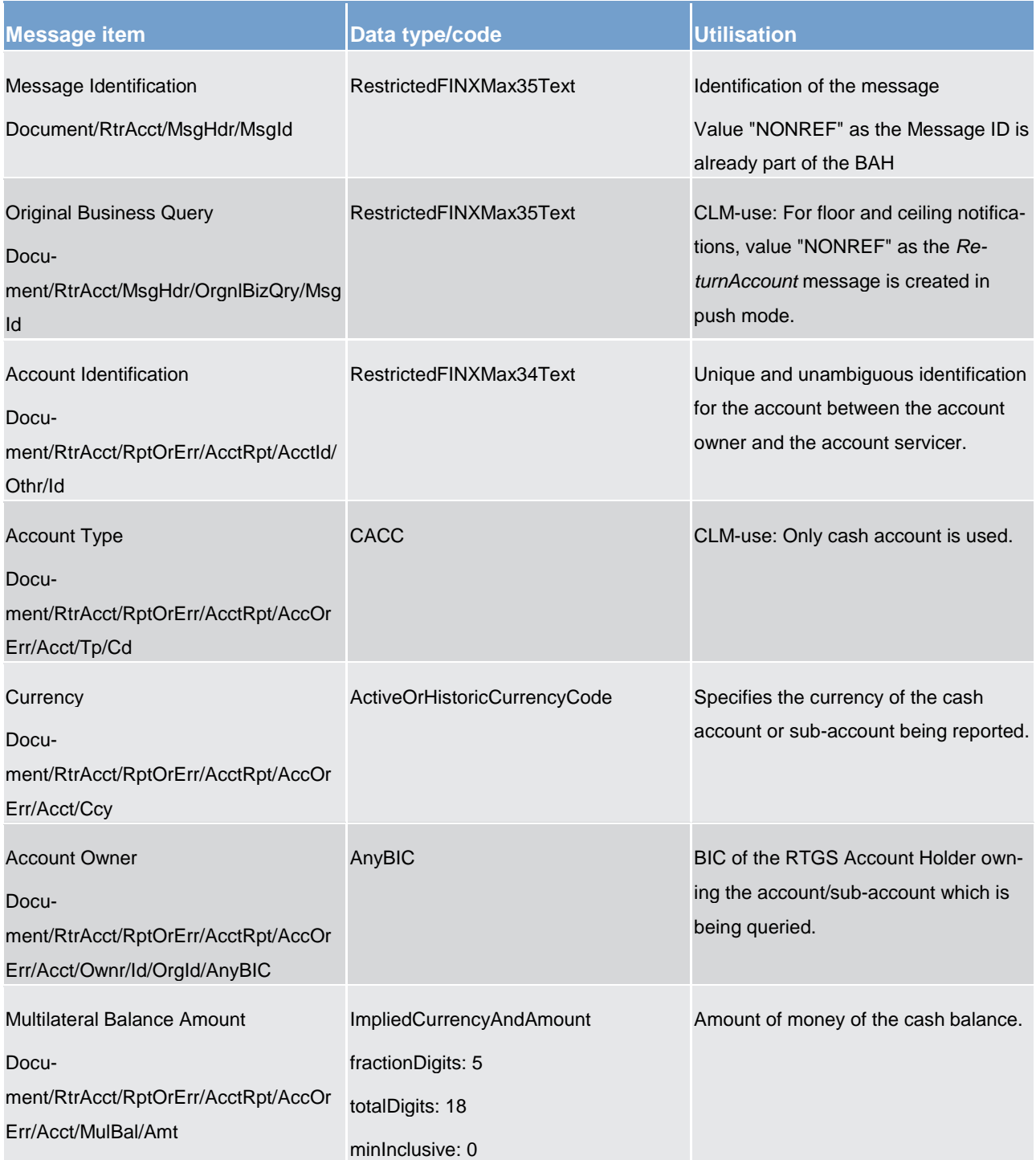

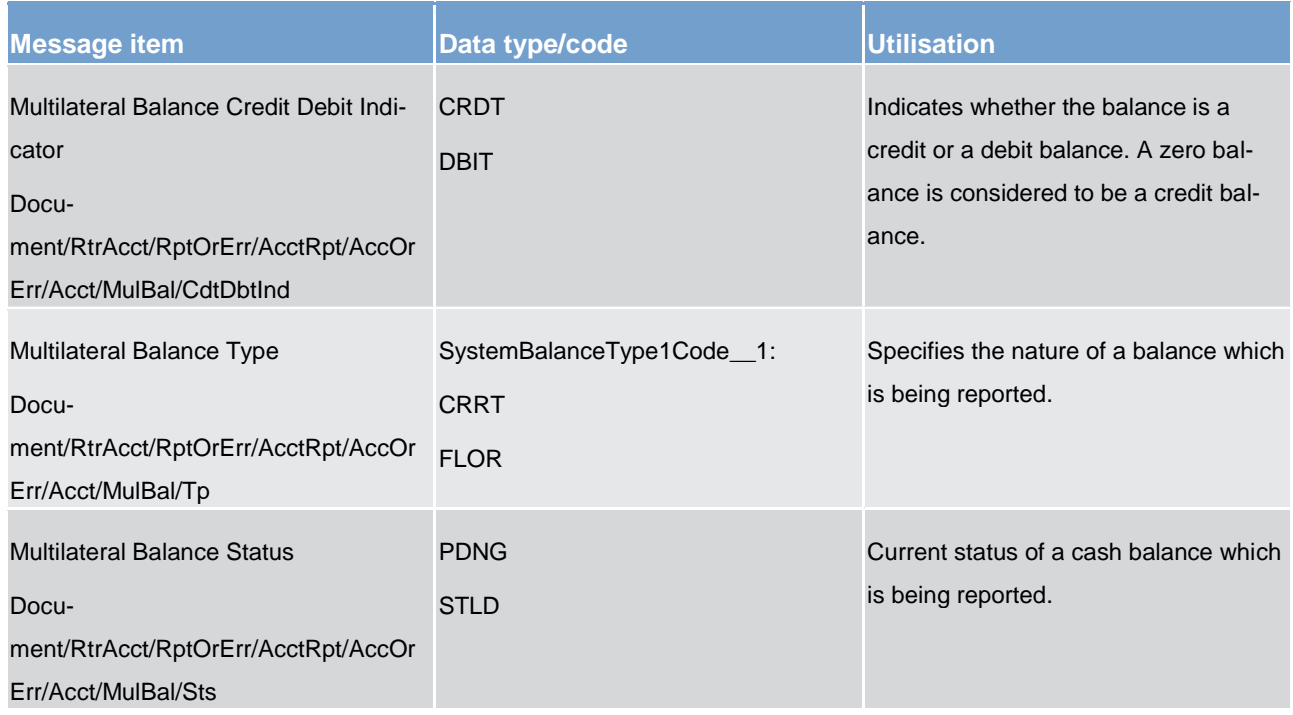

## **Table 125 - ReturnAccount (camt.004) – usage case Floor Notification**

### **Usage case example : camt.004\_CLM\_ReturnAccount\_FloorNotification\_Example.xml**

In this example a *ReturnAccount* is sent as a push notification to the account owner with information about the current balance and floor threshold of the account.

#### **Usage case: Ceiling Notification**

In this usage case, the recipient of the message is being informed that the balance on one of their CLM MCAs has risen above the pre-defined ceiling threshold for the account.

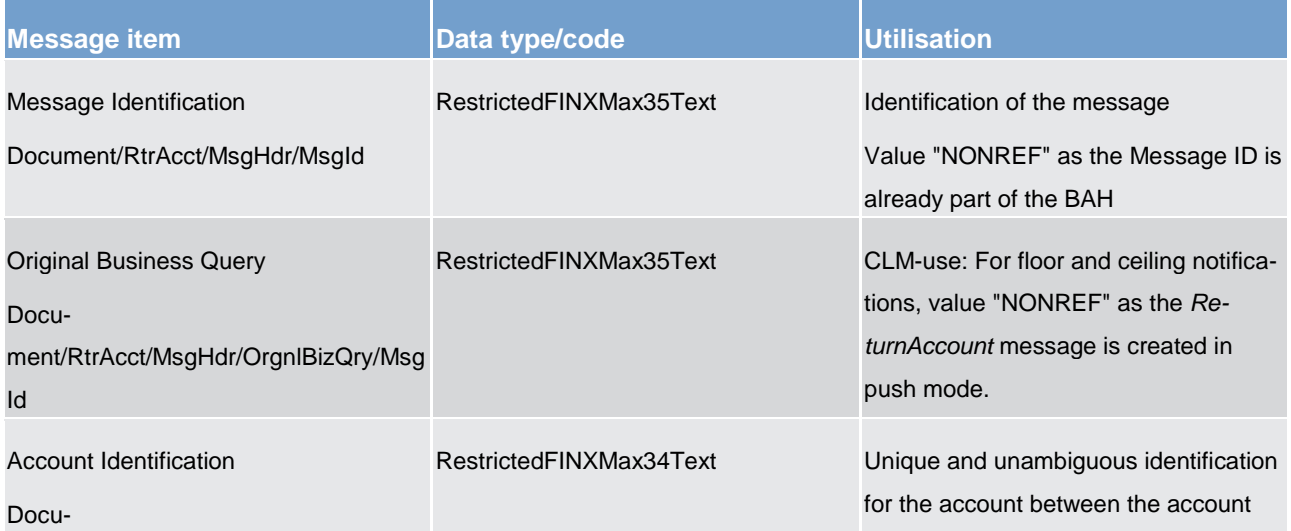

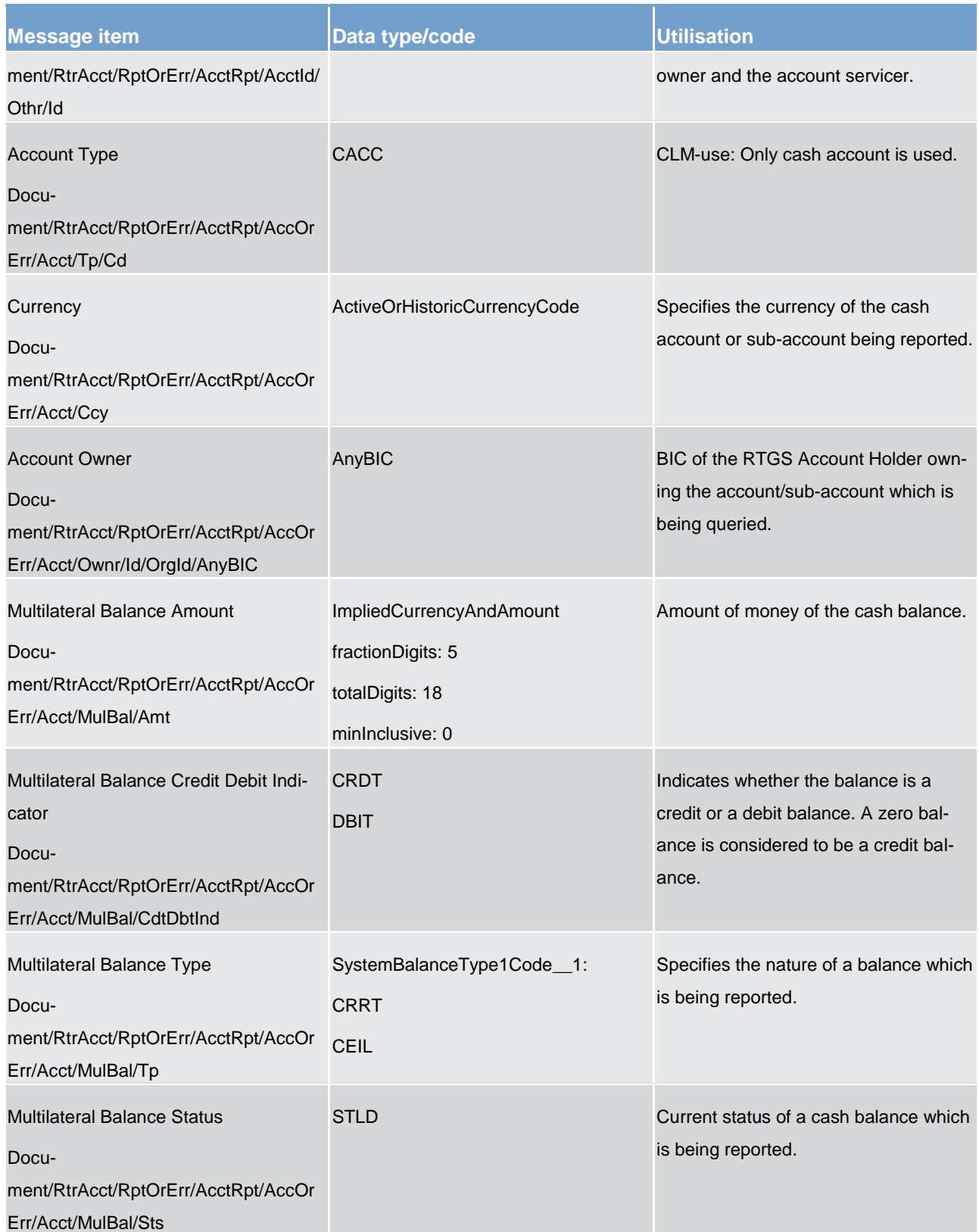

**Table 126 - ReturnAccount (camt.004) – usage case Ceiling Notification**

## **Usage case example : camt.004\_CLM\_ReturnAccount\_CeilingNotification\_Example.xml**

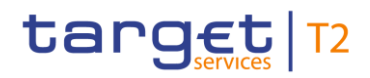

In this example a *ReturnAccount* is sent as a push notification to the account owner with information about the current balance and ceiling threshold of the account.

#### **Usage case: Reimbursed Marginal Lending**

In this usage case, the recipient of the message is being informed that the marginal lending on one of their CLM MCAs has been reimbursed.

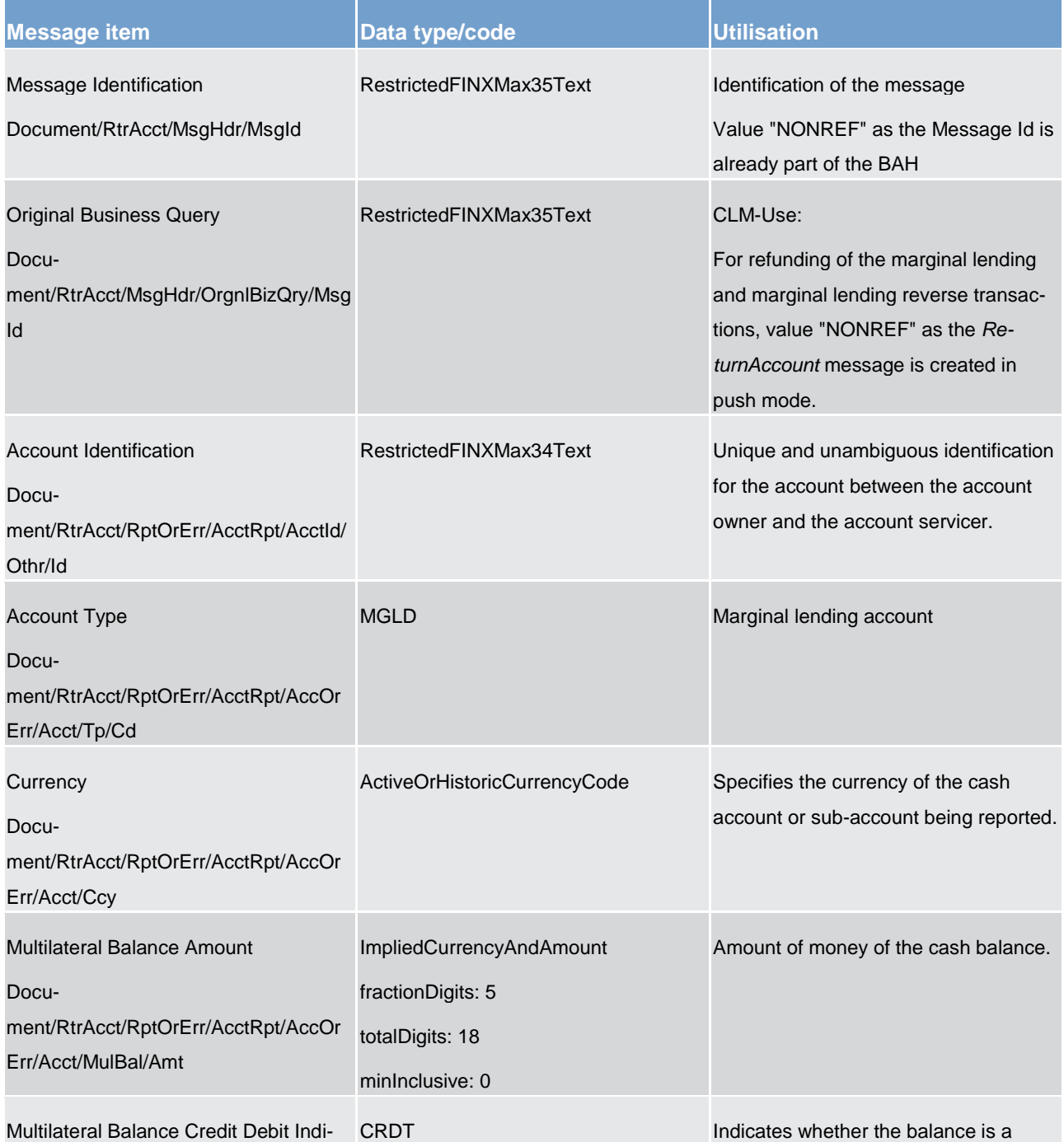

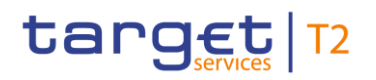

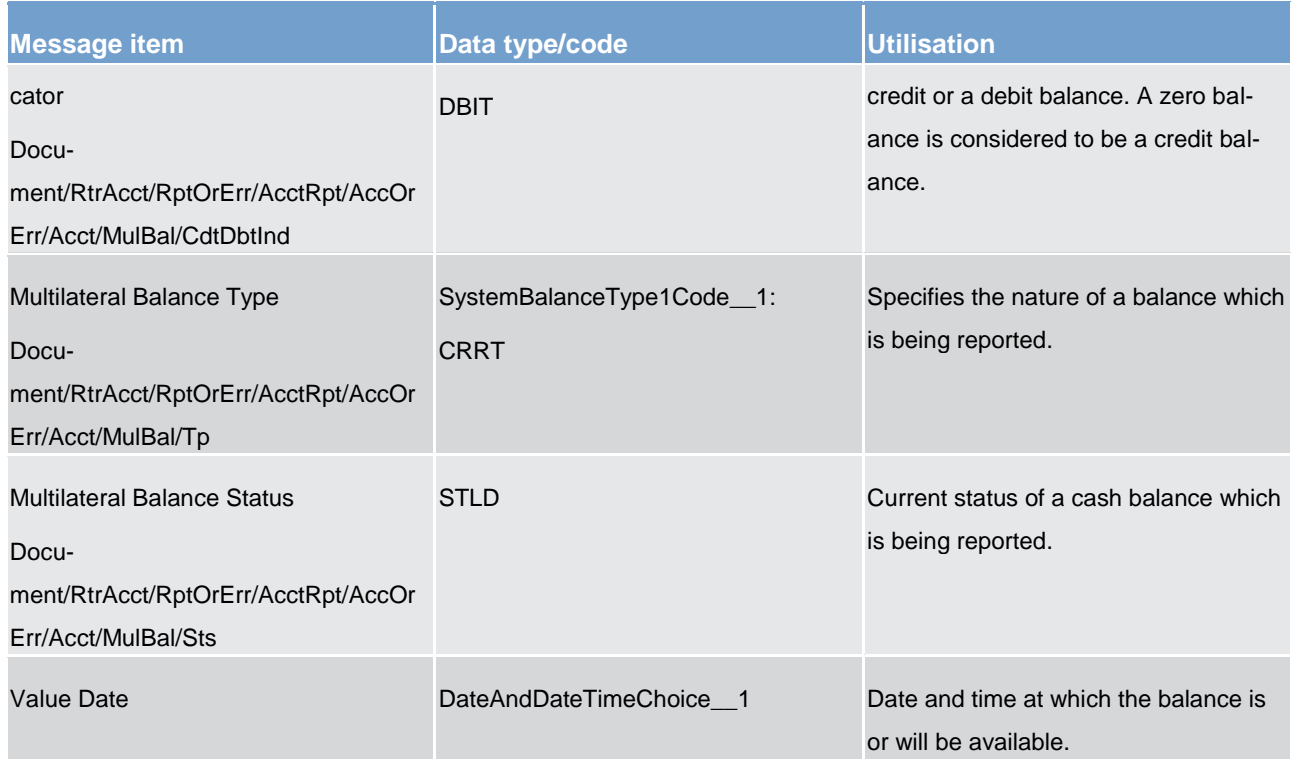

#### **Table 127 - ReturnAccount (camt.004) – usage case Reimbursed Marginal Lending**

### **Usage case example : camt.004\_CLM\_ReturnAccount\_ReimbursedMarginalLending\_Example.xml**

<span id="page-367-0"></span>In this example a *ReturnAccount* is sent as a push notification to the collateral manager with information about the refunding of the marginal lending or the marginal lending reverse transaction.

## 14.3.3 GetTransaction (camt.005)

## 14.3.3.1 Overview and scope of the message

This chapter illustrates the *GetTransaction* message.

The *GetTransaction* message is sent by a CLM Account Holder (or on their behalf by an authorised party) to CLM. It is used to request information about liquidity transfer orders, liquidity transfers, payment orders and payments.

The *GetTransaction* message can be used to request the above information based upon multiple criteria.

Within CLM, the *GetTransaction* message has the following usages:

- **l** CLM Payment Order Query
- **l** Query Standing Facilities Transaction (CBs only)

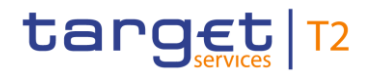

In response to the *GetTransaction* message, a **ReturnTransaction** (camt.006) [\[](#page-377-0) [378\]](#page-377-0) message containing the requested information is returned.

## 14.3.3.2 Schema

#### **Outline of the schema.**

The *GetTransaction* message is composed of the following message building blocks:

#### **MessageHeader**

This building block is mandatory and non-repetitive. It must contain an identification assigned by the sending party to uniquely and unambiguously identify the message.

#### **TransactionQueryDefinition**

This building block is mandatory. It contains detailed information related to the business query criteria about the transaction.

#### **QueryType**

Specifies the type of matching items to be returned in the response to the query.

#### **QueryName**

Recalls the criteria (search and return criteria) defined in a preceding query.

#### **SearchCriteria**

Non-repetitive when used. It defines the criteria on which the information is extracted. It includes the following elements:

- **l** payment to
- **l** payment from
- **l** entry information: requested execution date, payment identification, status, instructed amount, instructed currency, debit/credit indicator, interbank settlement amount, interbank settlement currency, payment method, payment type, processing validity time
- **l** account identification
- **l** entry date

#### **References/links**

The CLM-specific schema and documentation in XSD/EXCEL/PDF format as well as the message examples are provided outside of this document under the following link:

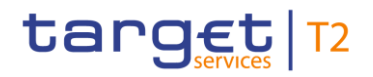

[http://www.swift.com/mystandards/CLM/camt.005.001.07\\_CLM](https://www2.swift.com/mystandards/#/mp/mx/_fJAhIGDzEeiM7K56dmIVGw/_pm41QWDzEeiM7K56dmIVGw!content)

### **Business rules applicable to the schema**

For business rules applicable to *GetTransaction* please refer to the chapter [Index of business rules and error](#page-536-0)   $codes$  [\[](#page-536-0) $\ge$  [537\].](#page-536-0)

### 14.3.3.3 The message in business context

### **Usage case: CLM Payment Order Query**

In this usage case, the sender requests information regarding the details of all payment orders within their query criteria.

#### **Specific message requirements**

All content must comply with the business rules for the message.

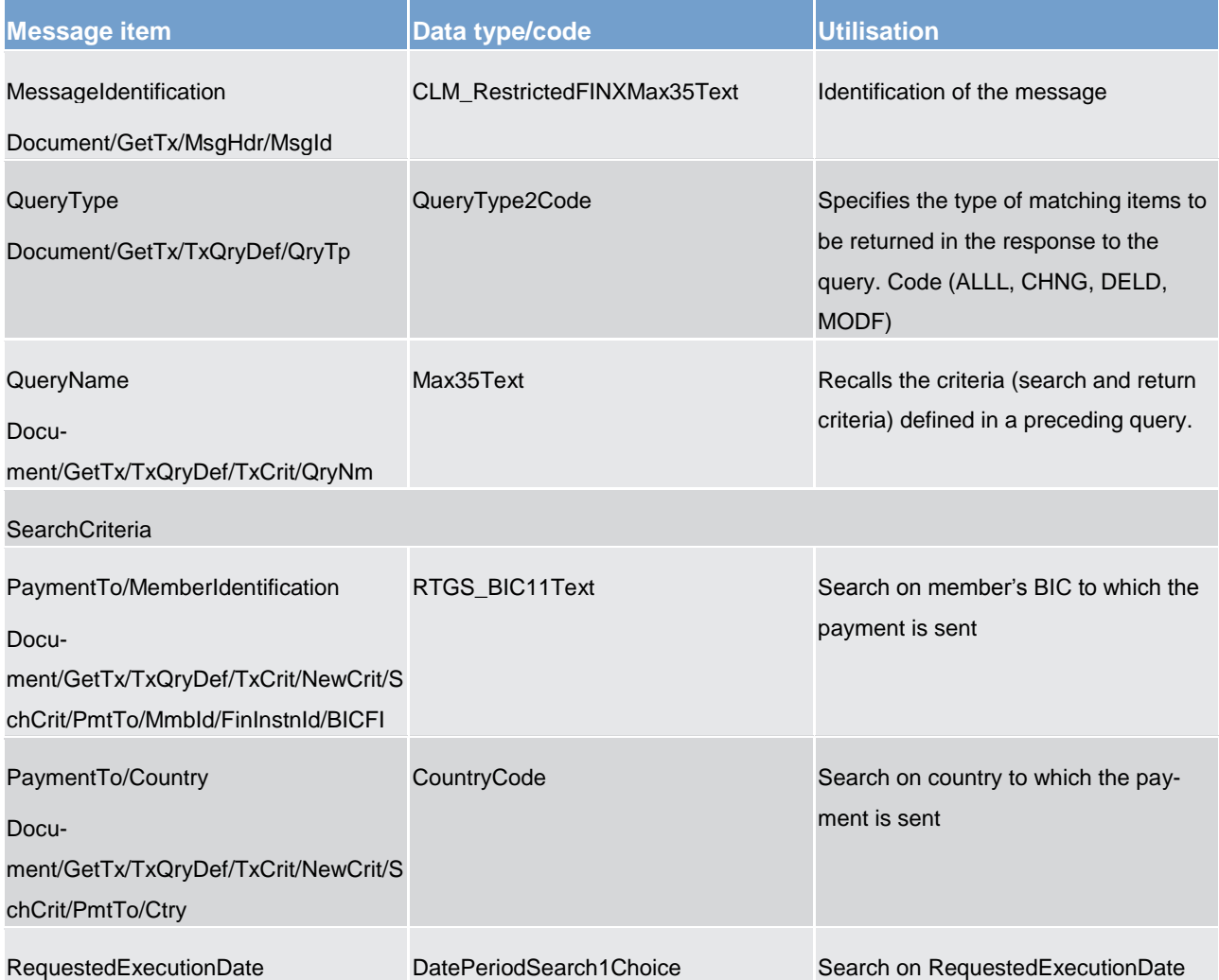

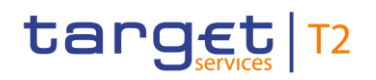

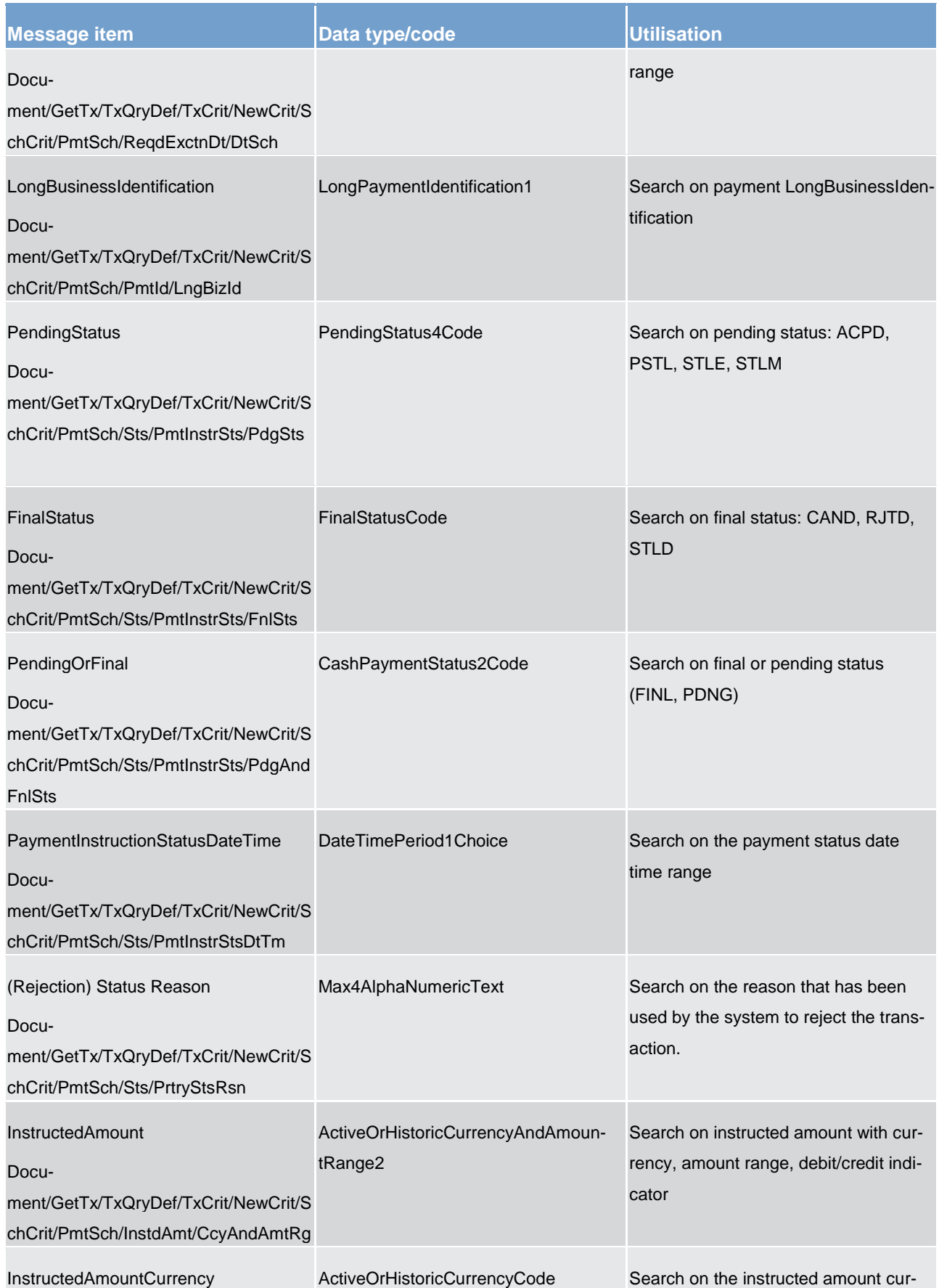

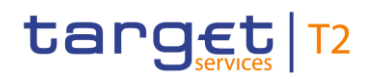

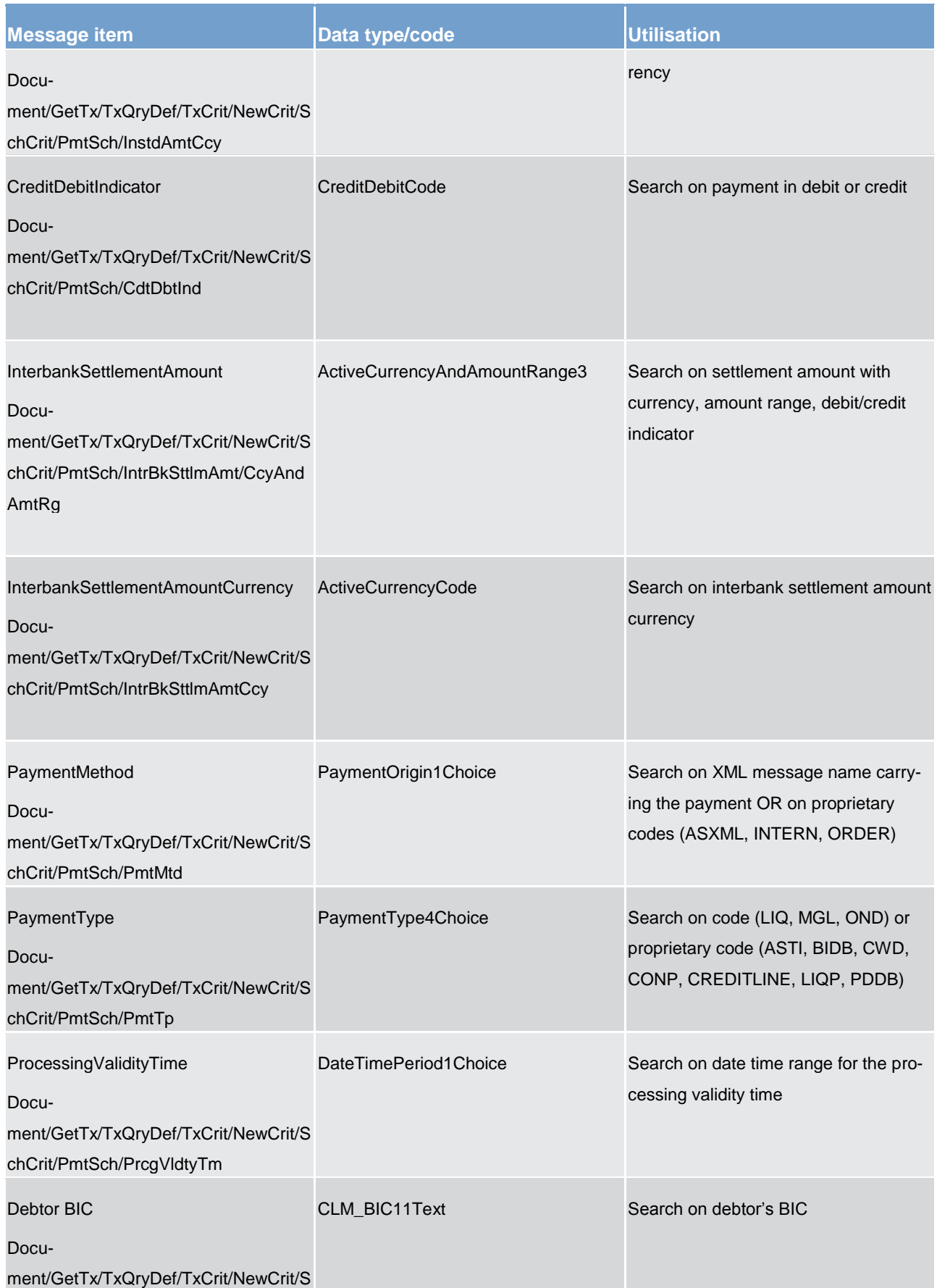

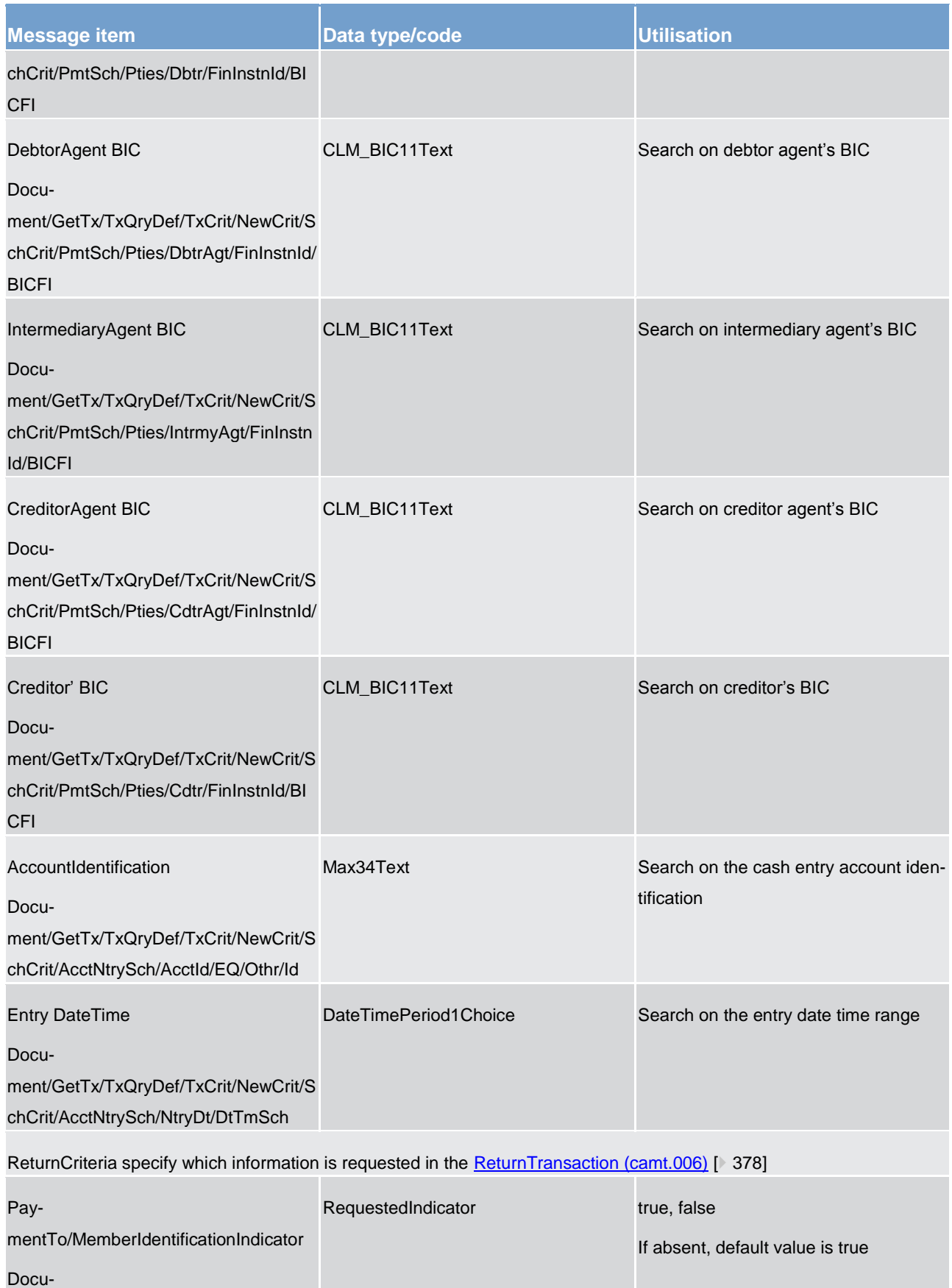

ment/GetTx/TxQryDef/TxCrit/NewCrit/

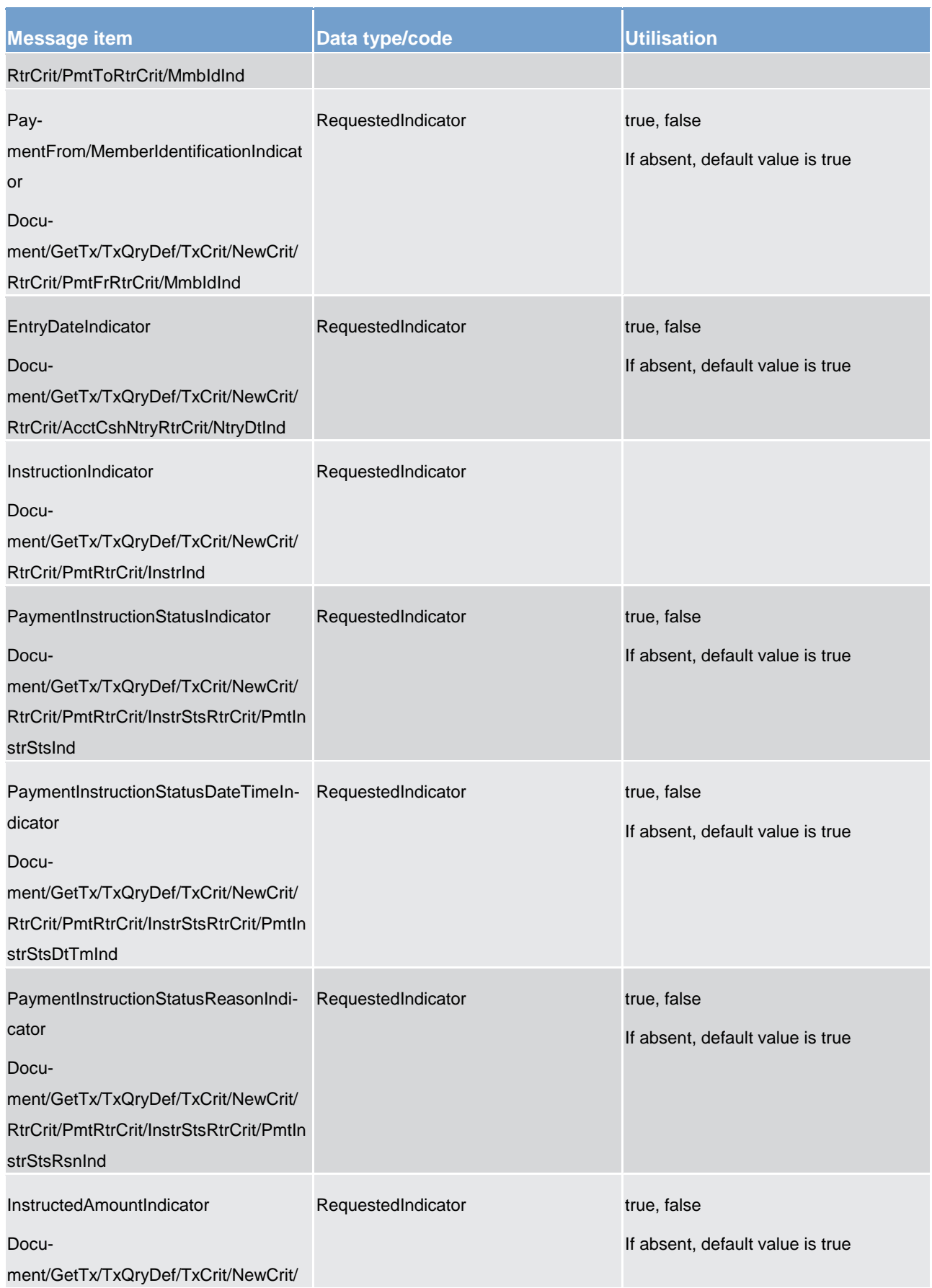

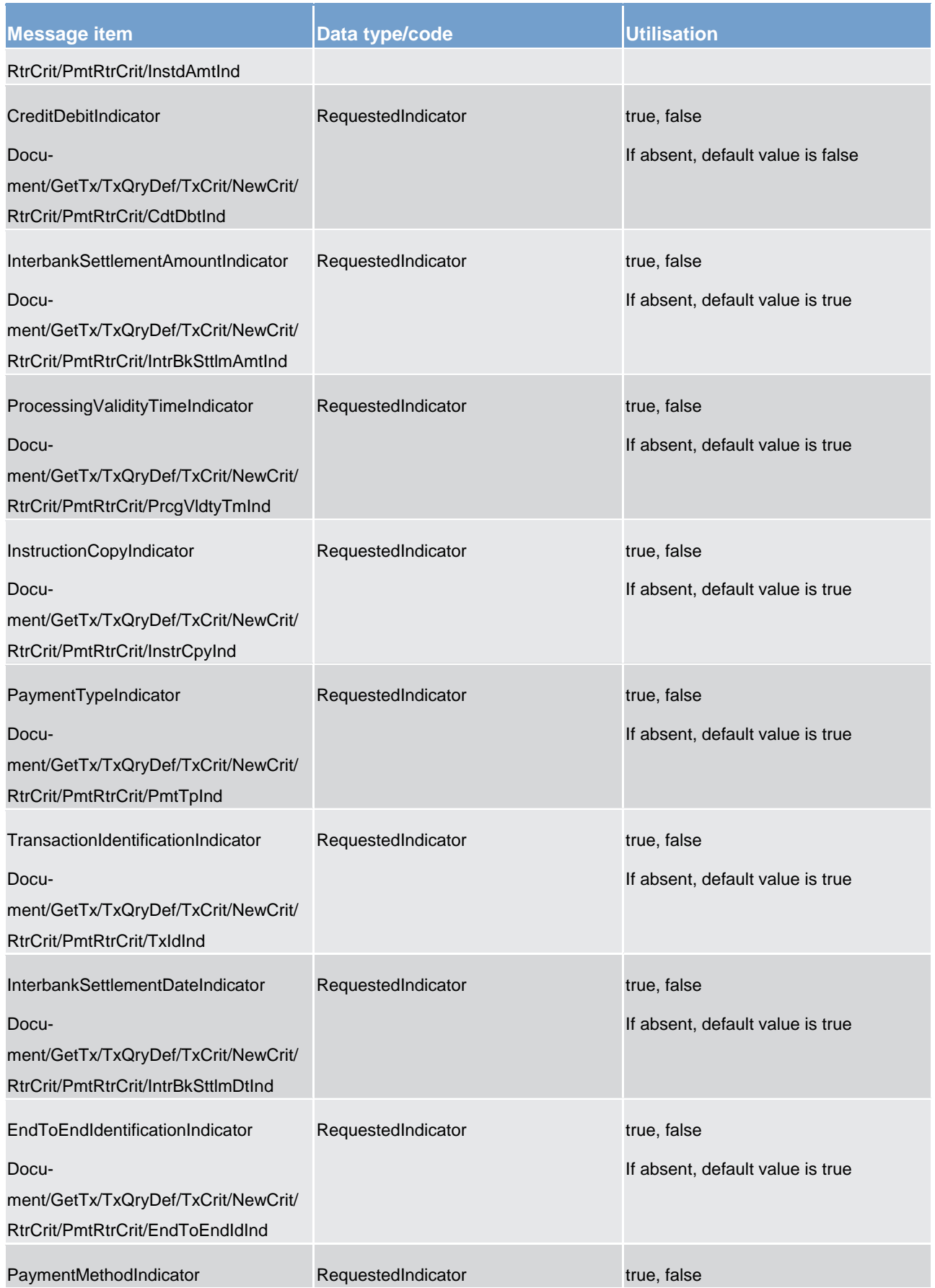

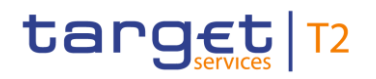

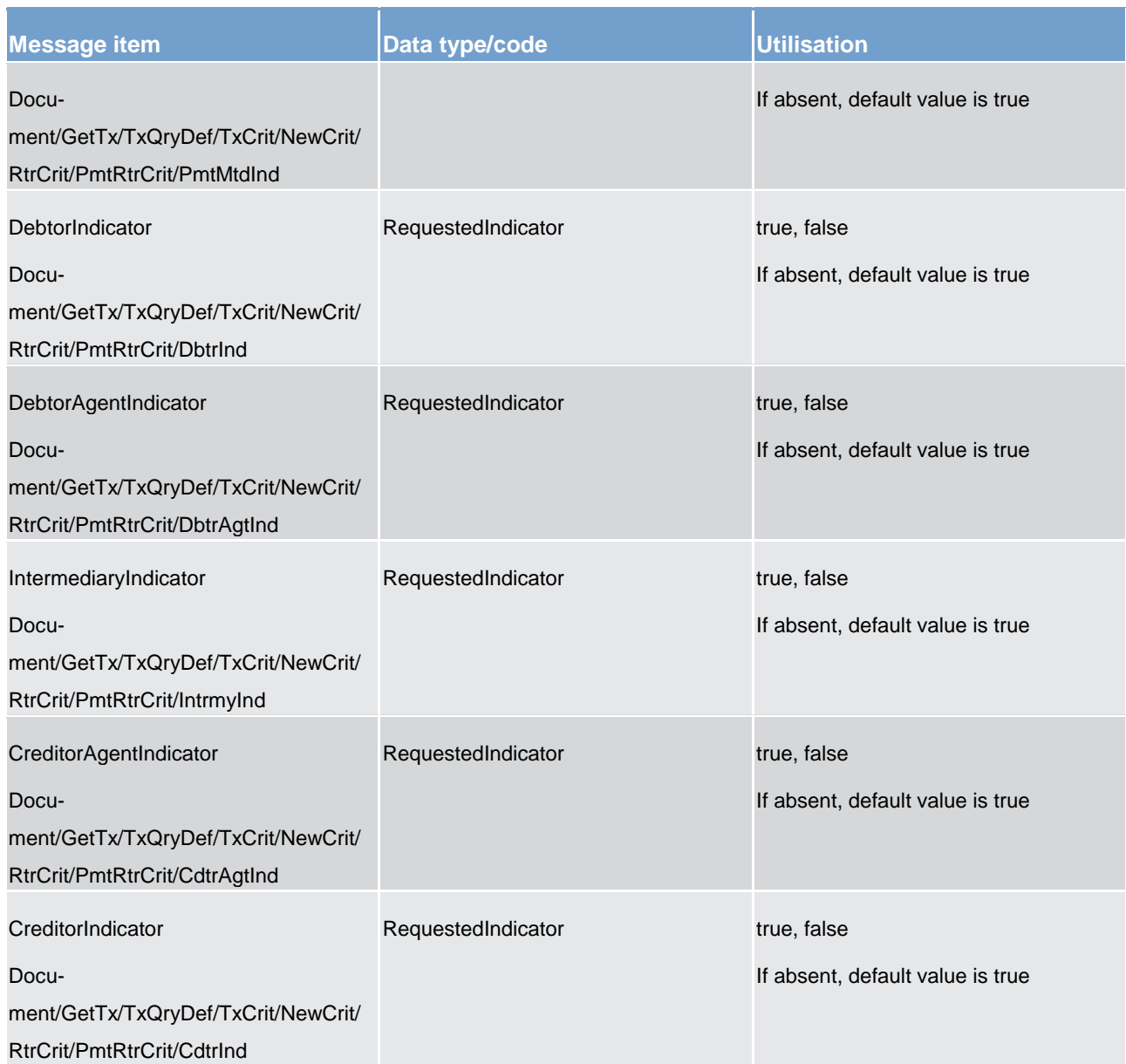

#### **Table 128 - GetTransaction (camt.005) – usage case CLM Payment Order Query**

#### **Usage case example 1: camt.005\_CLM\_GetTransaction\_CLMPaymentOrderQuery\_Example1.xml**

Multiple criteria are defined in the query. The query purpose is to extract for the authorised user all the liquidity transfers via payment (LIQP) with a "Pending" status, an amount greater of equal to 15000 EUR, with a debit entry on the account number "Account123456", and submitted to the system by using pacs.009.001.07. The return criteria are the respective default values except for "InstructionCopy" and "EntryDate" on the account which are not requested.

### **Usage case example 2: camt.005\_CLM\_GetTransaction\_CLMPaymentOrderQuery\_Example2.xml**

The system has responded to a previous query (example 1) by returning a query name associated to the search and return criteria defined in that previous query. In the next queries using the same criteria, the user can just refer to the query name to activate the same search and return criteria as shown in example.

#### **Usage case example 3: camt.005\_CLM\_GetTransaction\_CLMPaymentOrderQuery\_Example3.xml**

In this example, the query requests only the new matching items since the last similar query based on camt.005.001.07

#### **Usage case: Query Standing Facilities Transaction**

In this usage case, the CB requests information regarding the details of all standing facility transactions within their query criteria.

#### **Specific message requirements**

All content must comply with the business rules for the message.

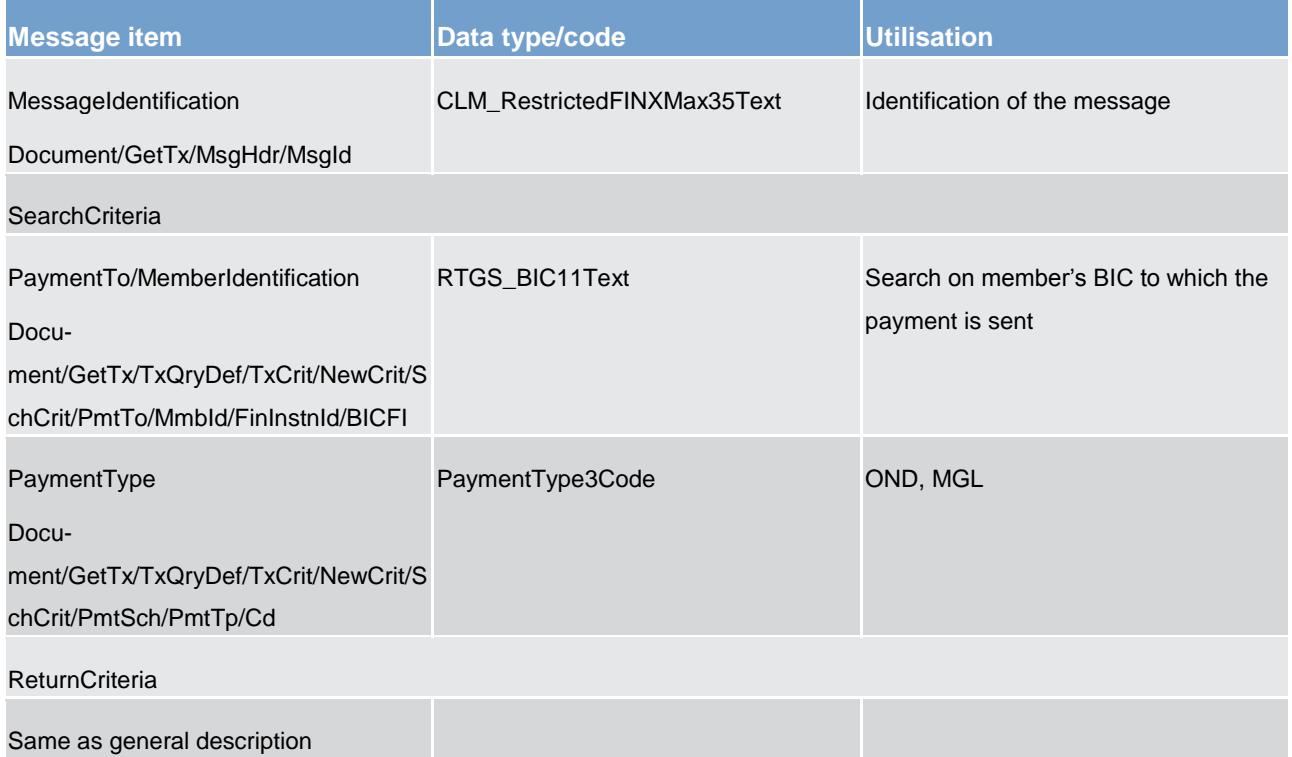

#### **Table 129 - GetTransaction (camt.005) – usage case Query Standing Facilities Transaction**

## **Usage case example: camt.005\_CLM\_GetTransaction\_QueryStandingFacilityTransaction\_Example.xml**

Request of information about all standing facilities transactions of a participant. The requestor is the NCB of a participant.

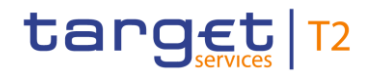

<span id="page-377-0"></span>Search on payment type OND and MGL.

## 14.3.4 ReturnTransaction (camt.006)

## 14.3.4.1 Overview and scope of the message

This chapter illustrates the *ReturnTransaction* message.

The *ReturnTransaction* message is sent by the CLM to a CLM Account Holder (or a party authorised by them). It is used to provide information on the details of one or more liquidity transfer orders, liquidity transfers, payment orders and/or payments.

The *ReturnTransaction* message contains such information based upon CLM MCAs and upon the criteria provided in the request.

Within CLM, the *ReturnTransaction* message has the following usages:

- **l** CLM Payment Order Query (Data or Error response)
- **l** Query Standing Facilities Transaction (CBs only) (Data or Error response)

The *ReturnTransaction* message is sent in response to a [GetTransaction \(camt.005\)](#page-367-0) [\[](#page-367-0) [368\]](#page-367-0) message, which requested the information.

## 14.3.4.2 Schema

#### **Outline of the schema.**

The *ReturnTransaction* message is composed of the following message building blocks:

#### **MessageHeader**

This building block is mandatory and non-repetitive. It must contain an identification assigned by the sending party to uniquely and unambiguously identify the message.

#### **ReportOrError**

This building block is mandatory and non-repetitive. It contains either the information matching the search criteria of the related business query about transaction, or an error indication.

#### **TransactionReport**

This building block is mandatory and repetitive. It reports either on the transaction information or on a business error. When it reports the transaction information, it may contain:

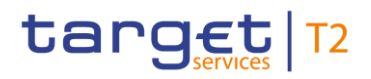

- **l** payment identification
- **l** payment to
- **l** payment from
- **l** debit/credit indicator
- **l** account
- **l** entry date
- **l** payment details: status, instructed amount, interbank settlement amount, payment method, processing validity time, payment type, debtor, debtor agent, intermediary agent, creditor agent, creditor

#### **References/links**

The CLM-specific schema and documentation in XSD/EXCEL/PDF format as well as the message examples are provided outside of this document under the following link:

[http://www.swift.com/mystandards/CLM/camt.006.001.07\\_CLM](https://www2.swift.com/mystandards/#/mp/mx/_fJAhIGDzEeiM7K56dmIVGw/_pm41RWDzEeiM7K56dmIVGw!content)

#### **Business rules applicable to the schema**

No business rules are applicable to a *ReturnTransaction* message.

## 14.3.4.3 The message in business context

#### **Usage case: CLM Payment Order Query (Data response)**

In this usage case, the recipient of the message is being informed regarding the details of all payment orders within their query criteria.

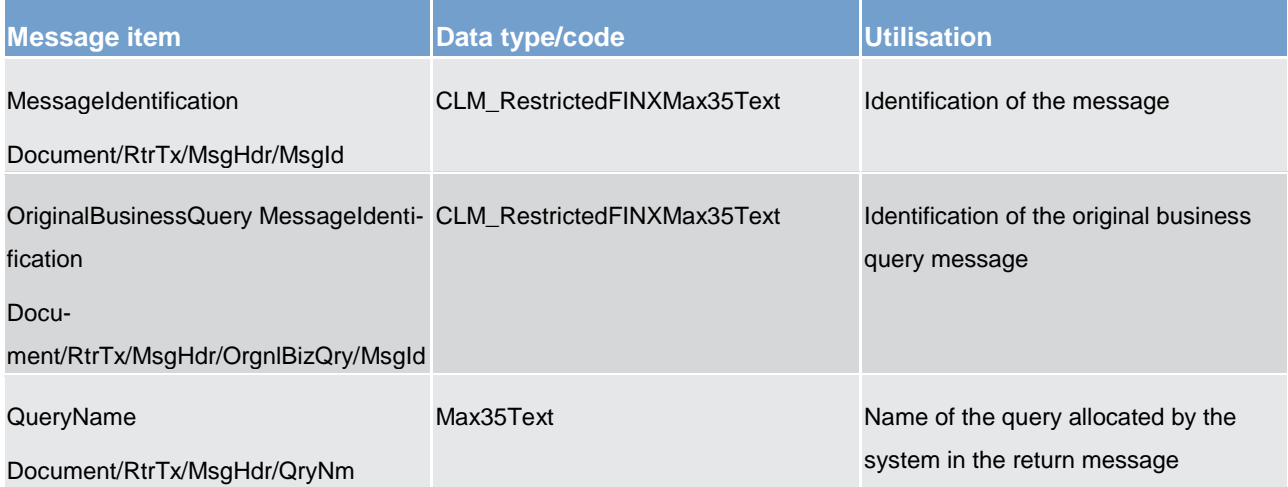

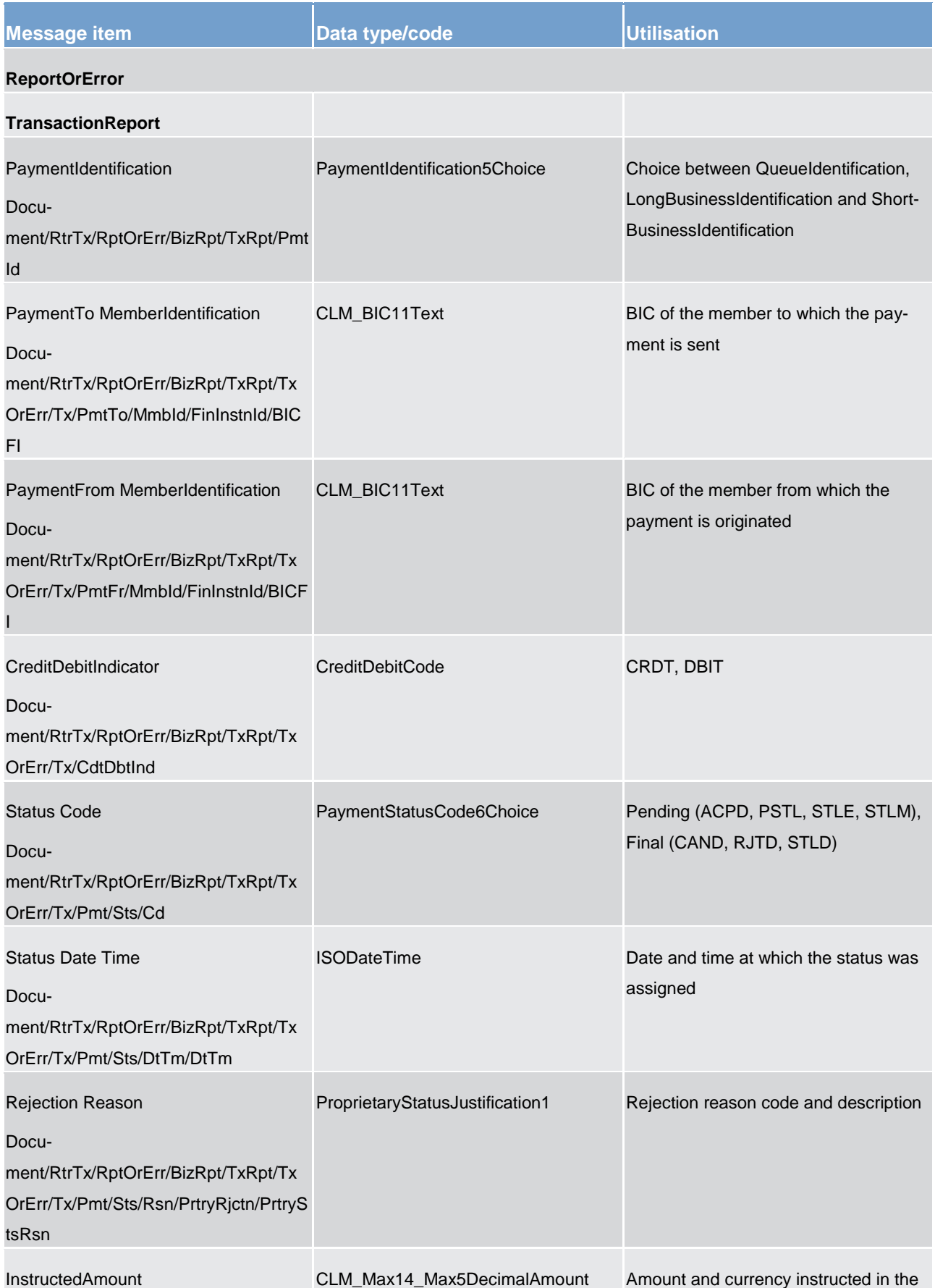

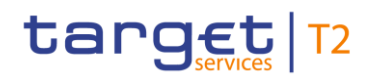

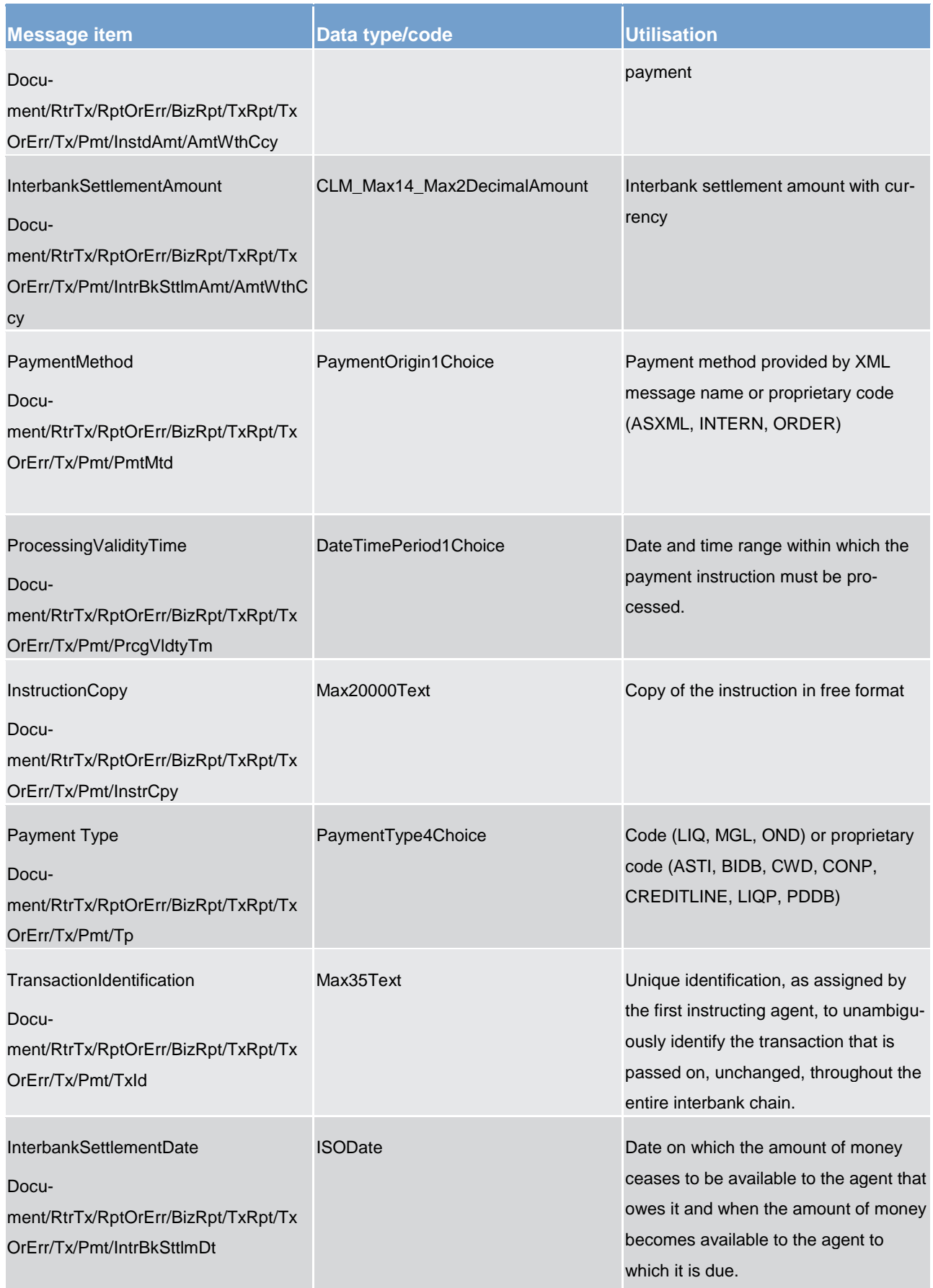

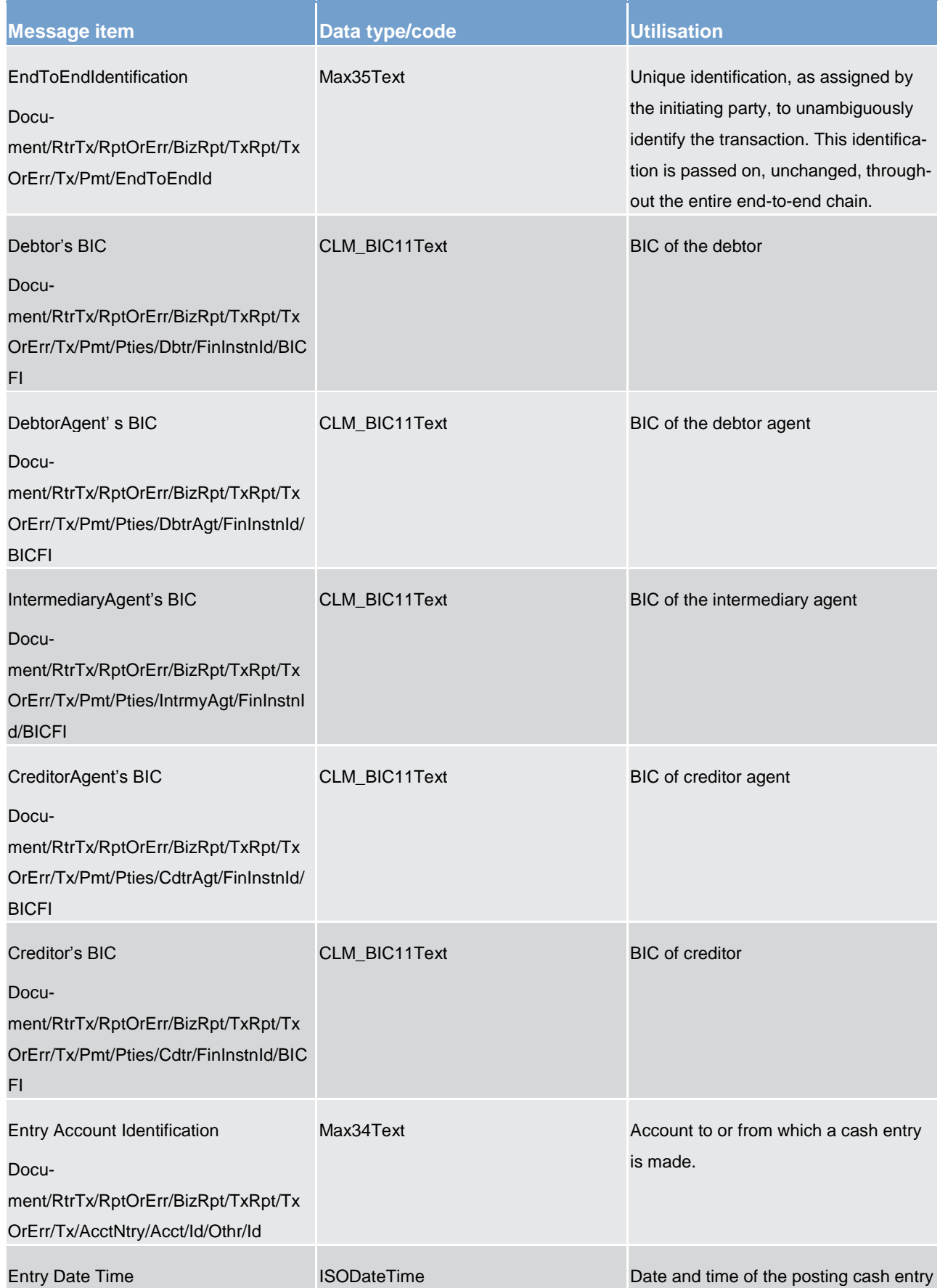

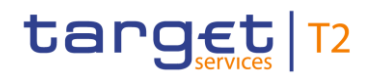

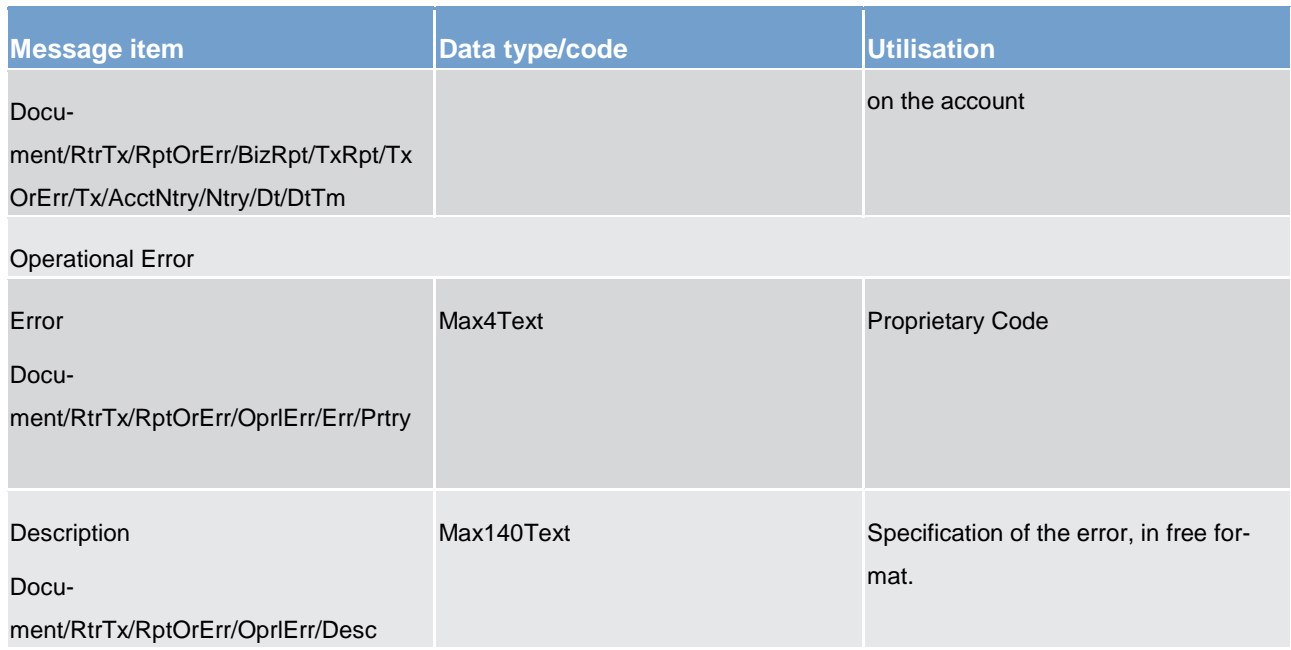

#### **Table 130 - ReturnTransaction (camt.006) – usage case CLM Payment Order Query (Data response)**

#### **Usage case example: camt.006\_CLM\_ReturnTransaction\_CLMPaymentOrderQueryData\_Example.xml**

The message returns the 2 transactions meeting the search criteria defined in the query message (camt.005\_CLM\_GetTransaction\_CLMPaymentOrderQuery\_Example1).

#### **Usage case: CLM Payment Order Query (Error response)**

In this usage case, the recipient of the message is being informed of an operational error which occurred while attempting to fulfil a previously sent [GetTransaction \(camt.005\)](#page-367-0) [\[](#page-367-0) [368\].](#page-367-0)

#### **Specific message content**

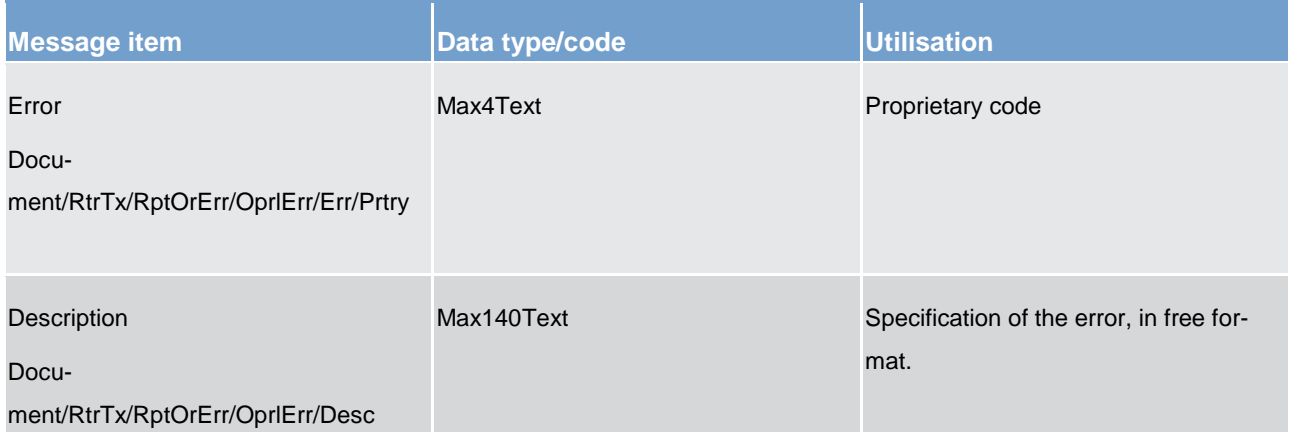

#### **Table 131 - ReturnTransaction (camt.006) – usage case CLM Payment Order Query (Error response)**

## **Usage case example: camt.006\_CLM\_ReturnTransaction\_CLMPaymentOrderQueryError\_Example.xml**

The query execution fails and the reason is reported in the Operational Error component with a code. The meaning of the code is defined in the UDFS.

### **Usage case: Query Standing Facilities Transaction (Data response)**

In this usage case, the recipient of the message is being informed regarding the details of all standing facility transactions within their query criteria.

#### **Specific message content**

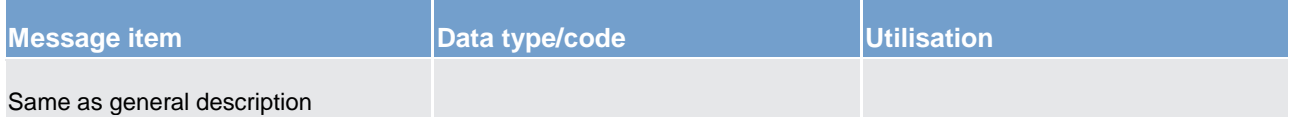

**Table 132 - ReturnTransaction (camt.006) – usage case Query Standing Facilities Transaction (Data response)**

## **Usage case example: camt.006\_CLM\_ReturnTransaction\_QueryStandingFacilitiesTransactionData\_Example.xml**

In the example, 2 transactions are meeting the search criteria and information is returned as per returned criteria. The first transaction is an overnight deposit and has been rejected. The second transaction is a marginal lending and has been settled.

### **Usage case: Query Standing Facilities Transaction (Error response)**

In this usage case, the recipient of the message is being informed of an operational error which occurred while attempting to fulfil a previously sent [GetTransaction \(camt.005\)](#page-367-0) [\[](#page-367-0) [368\].](#page-367-0)

### **Specific message content**

For specific content and example, please see the above usage case:

CLM Payment Order Query (Error response)

## 14.3.5 ModifyTransaction (camt.007)

### 14.3.5.1 Overview and scope of the message

This chapter illustrates the *ModifyTransaction* message.

The *ModifyTransaction* message is sent by a CLM Account Holder (or on their behalf by an authorised party) to CLM. It is used to modify one liquidity transfer order or one payment order on the CLM participant's CLM MCA.

The *ModifyTransaction* message may only be used for an order which is in a transient status (i.e. it has not reached a final status such as rejected, revoked or settled).

The *ModifyTransaction* message contains the new value that the CLM Account Holder wants to be applied to the relevant feature of the order identified in the message. Only one feature, of one order, may be changed in a single *ModifyTransaction* message.

Within CLM, the *ModifyTransaction* message has the following usages:

## **l** TBC1

In response to the *ModifyTransaction* message, a [Receipt \(camt.025\)](#page-396-0) [\[](#page-396-0)[397\]](#page-396-0) is sent, indicating the success or rejection/failure of the modification.

## 14.3.5.2 Schema

## **Outline of the schema.**

The *ModifyTransaction* message is composed of the following message building blocks:

## **MessageHeader**

This building block is mandatory and non-repetitive. It must contain an identification assigned by the sending party to uniquely and unambiguously identify the message.

### **Modification**

This building block is mandatory and non-repetitive. It identifies the payment order and the modification to be executed. The modifiable attributes are:

- **l** priority
- **l** processing validity time

## **References/links**

The CLM-specific schema and documentation in XSD/EXCEL/PDF format as well as the message examples are provided outside of this document under the following link:

## [http://www.swift.com/mystandards/CLM/camt.007.001.07\\_CLM](https://www2.swift.com/mystandards/#/mp/mx/_y_nIgGVvEeiVZ9TevhqGpw/_GxNqwWVwEeiVZ9TevhqGpw!content)

### **Business rules applicable to the schema**

For business rules applicable to *ModifyTransaction* please refer to chapter [Index of business](#page-536-0) rules and error [codes](#page-536-0) [\[](#page-536-0) $\triangleright$  [537\].](#page-536-0)

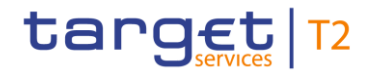

## 14.3.5.3 The message in business context

#### **Usage case: TBC1**

xxxxxxxxxx

#### **Specific message requirements**

All content must comply with the business rules for the message.

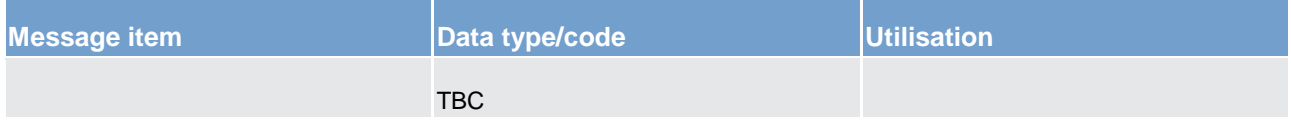

**Table 133 - ModifyTransaction (camt.007) – usage case TBC1**

## <span id="page-385-0"></span>**Usage case example: camt.007\_CLM\_ModifyTransaction\_<TBC1>\_Example.xml**

## 14.3.6 GetBusinessDayInformation (camt.018)

## 14.3.6.1 Overview and scope of the message

This chapter illustrates the *GetBusinessDayInformation* message.

The GetBusinessDayInformation message is sent by a CLM Account Holder (or on their behalf by an authorised party) to CLM. It is used to request information on different types of administrative data linked to.

Within CLM, the *GetAccount* message has the following usages:

- **l** Event Query
- **l** System Time Query

In response to the *GetBusinessDayInformation* message, a [ReturnBusinessDayInformation \(camt.019\)](#page-387-0) [\[](#page-387-0) [388\]](#page-387-0) message containing the requested information is returned.

## 14.3.6.2 Schema

#### **Outline of the schema.**

The *GetBusinessDayInformation* message is composed of the following message building blocks:

#### **MessageHeader**

This building block is mandatory and non-repetitive. It must contain an identification assigned by the sending party to uniquely and unambiguously identify the message and type of query.

### **BusinessDayInformationQueryDefinition**

This building block is mandatory. It contains detailed information related to the business query criteria about the business day information. It includes the following elements:

- **l** query type
- **l** query name
- **l** system identification

#### **References/links**

The CLM-specific schema and documentation in XSD/EXCEL/PDF format as well as the message examples are provided outside of this document under the following link:

[http://www.swift.com/mystandards/CLM/camt.018.001.04\\_CLM](https://www2.swift.com/mystandards/#/mp/mx/_EFlOIGV0EeiVZ9TevhqGpw/_o5lhcWV0EeiVZ9TevhqGpw!content)

#### **Business rules applicable to the schema**

For business rules applicable to *GetBusinessDayInformation* please refer to the chapter [Index of business](#page-536-0)  [rules and error codes](#page-536-0) [\[](#page-536-0) $\triangleright$  [537\].](#page-536-0)

## 14.3.6.3 The message in business context

### **Usage case: Event Query**

In this usage case, the sender is requesting information regarding the execution of processing events in the CLM.

#### **Specific message requirements**

All content must comply with the business rules for the message.

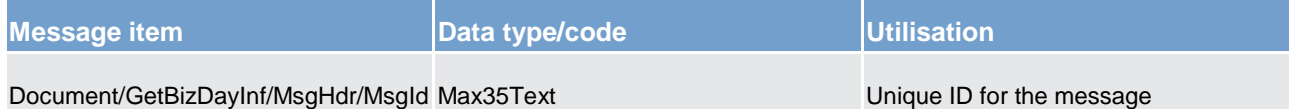

#### **Table 134 - GetBusinessDayInformation (camt.018) – usage case Event Query**

### **Usage case example: camt.018\_CLM\_GetBusinessDayInformation\_EventQuery\_Example.xml**

#### **Usage case: System Time Query**

In this usage case, the sender is requesting to be informed of the CLM system time.

#### **Specific message requirements**

All content must comply with the business rules for the message.

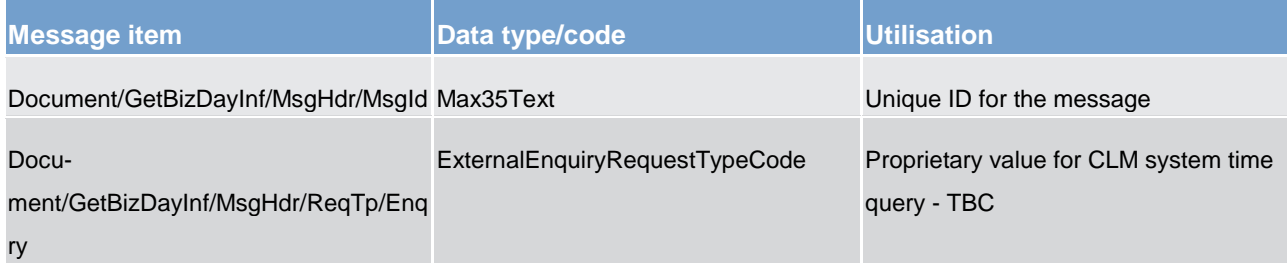

**Table 135 - GetBusinessDayInformation (camt.018) – usage case System Time Query**

#### <span id="page-387-0"></span>**Usage case example: camt.018\_CLM\_GetBusinessDayInformation\_SystemTimeQuery\_Example.xml**

## 14.3.7 ReturnBusinessDayInformation (camt.019)

## 14.3.7.1 Overview and scope of the message

This chapter illustrates the *ReturnBusinessDayInformation* message.

The *ReturnBusinessDayInformation* message is sent by the CLM to a CLM Account Holder (or a party authorised by them). It is used to provide information on the details of on different types of administrative data linked to CLM.

The *ReturnBusinessDayInformation* message contains such administrative data information based upon the criteria provided in the request.

Within CLM, the *ReturnBusinessDayInformation* message has the following usages:

- **l** System Time Query (Data or Error response)
- **l** Event Query (Data or Error response)
- **l** System Notification

The *ReturnBusinessDayInformation* message is sent in response to a [GetBusinessDayInformation](#page-385-0)   $(camt.018)$  [\[](#page-385-0) $\degree$  [386\]](#page-385-0) message, which requested the information. The system notification usage is sent in push mode, based upon operational settings with the CLM.

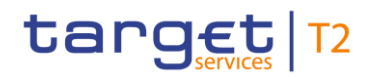

## 14.3.7.2 Schema

### **Outline of the schema.**

The *ReturnBusinessDayInformation* message is composed of the following message building blocks:

#### **MessageHeader**

This building block is mandatory and non-repetitive. It must contain an identification assigned by the sending party to uniquely and unambiguously identify the message.

#### **ReportOrError**

This building block is mandatory and non-repetitive. It contains either the information matching the search criteria of the related business query about business day information, or an error indication.

#### **BusinessDayOrError**

This building block reports either the system availability for a specific business day or business error when information has not been found. When it reports the business day information, it may contain:

- **l** system date
- **l** event types per currency
- **l** event types scheduled and effective date/times

#### **References/links**

The CLM-specific schema and documentation in XSD/EXCEL/PDF format as well as the message examples are provided outside of this document under the following link:

#### [http://www.swift.com/mystandards/CLM/camt.019.001.06\\_CLM](https://www2.swift.com/mystandards/#/mp/mx/_EFlOIGV0EeiVZ9TevhqGpw/_o5lhdWV0EeiVZ9TevhqGpw!content)

#### **Business rules applicable to the schema**

No business rules are applicable to a *ReturnBusinessDayInformation* message.

### 14.3.7.3 The message in business context

#### **Usage case: System Time Query (Data response)**

In this usage case, the recipient of the message is being informed regarding the details of the status and time of the CLM.

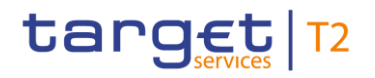

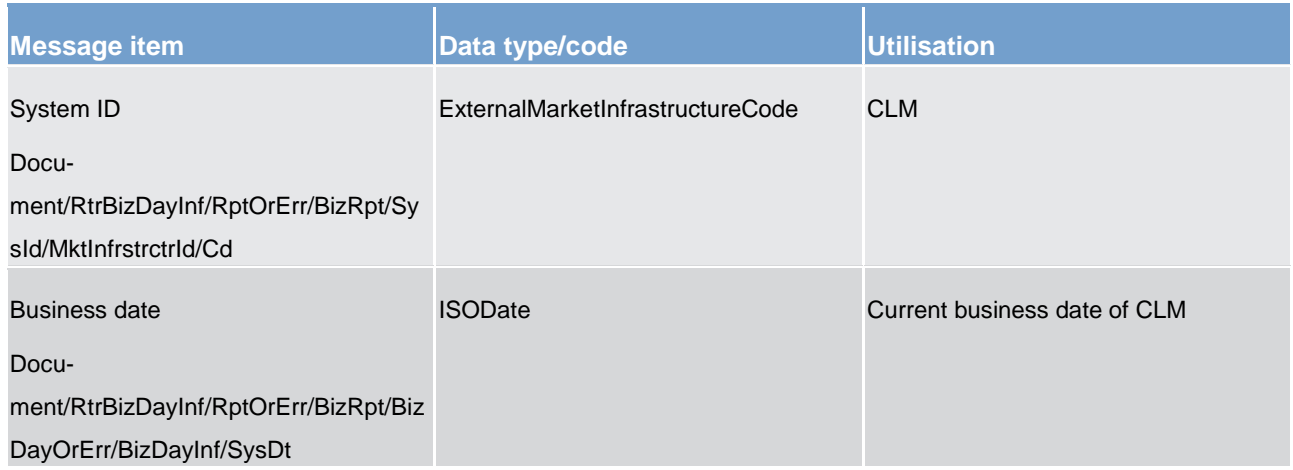

#### **Table 136 - ReturnBusinessDayInformation (camt.019) – usage case System Time Query (Data response)**

## **Usage case example: camt.019\_CLM\_ReturnBusinessDayInformation\_SystemTimeQueryData\_Example.xml**

### **Usage case: System Time Query (Error response)**

In this usage case, the recipient of the message is being informed of an operational error which occurred while attempting to fulfil a previously sent System Time Query [\(GetBusinessDayInformation \(camt.018\)](#page-385-0)  $[$  [386\]\)](#page-385-0).

The identification of the previously sent query message is included in this Error response for reconciliation purposes.

#### **Specific message content**

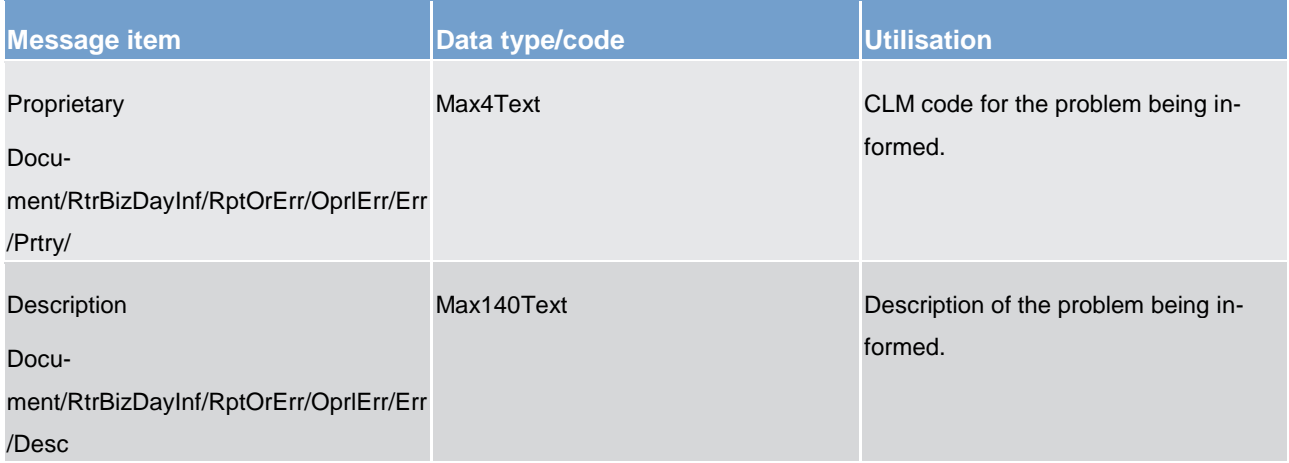

#### **Table 137 - ReturnBusinessDayInformation (camt.019) – usage case System Time Query (Error response)**

## **Usage case example: camt.019\_CLM\_ReturnBusinessDayInformation\_SystemTimeQueryError\_Example.xml**

### **Usage case: Event Query (Data response)**

In this usage case, the recipient of the message is being informed regarding the details of a CLM processing event.

#### **Specific message content**

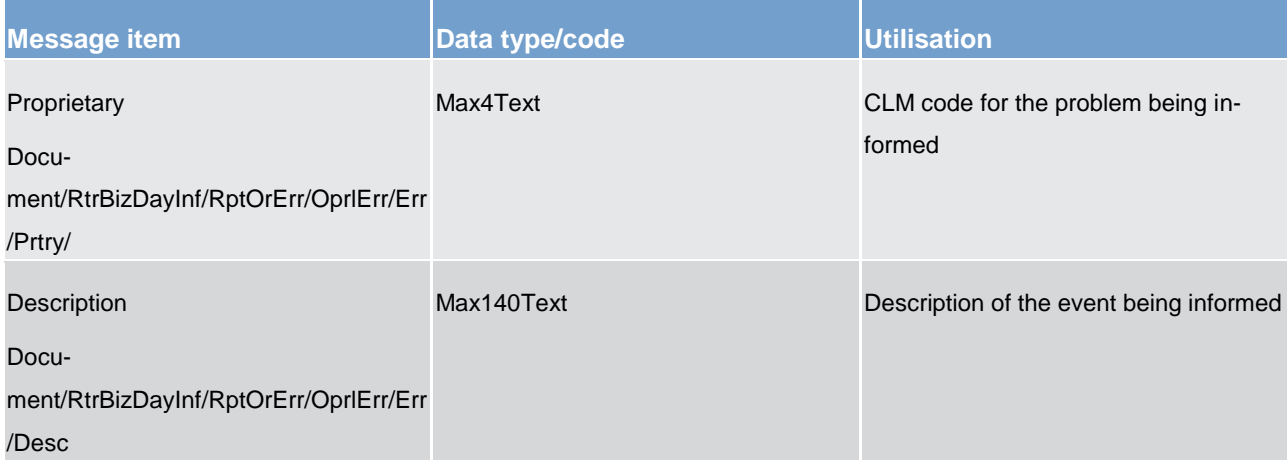

### **Table 138 - ReturnBusinessDayInformation (camt.019) – usage case Event Query (Data response)**

#### **Usage case example: camt.019\_CLM\_ReturnBusinessDayInformation\_EventQueryData\_Example.xml**

#### **Usage case: Event Query (Error response)**

In this usage case, the recipient of the message is being informed of an operational error which occurred while attempting to fulfil a previously sent Event Query [\(GetBusinessDayInformation \(camt.018\)](#page-385-0) [\[](#page-385-0) [386\]\)](#page-385-0).

The identification of the previously sent query message is included in this Error response for reconciliation purposes.

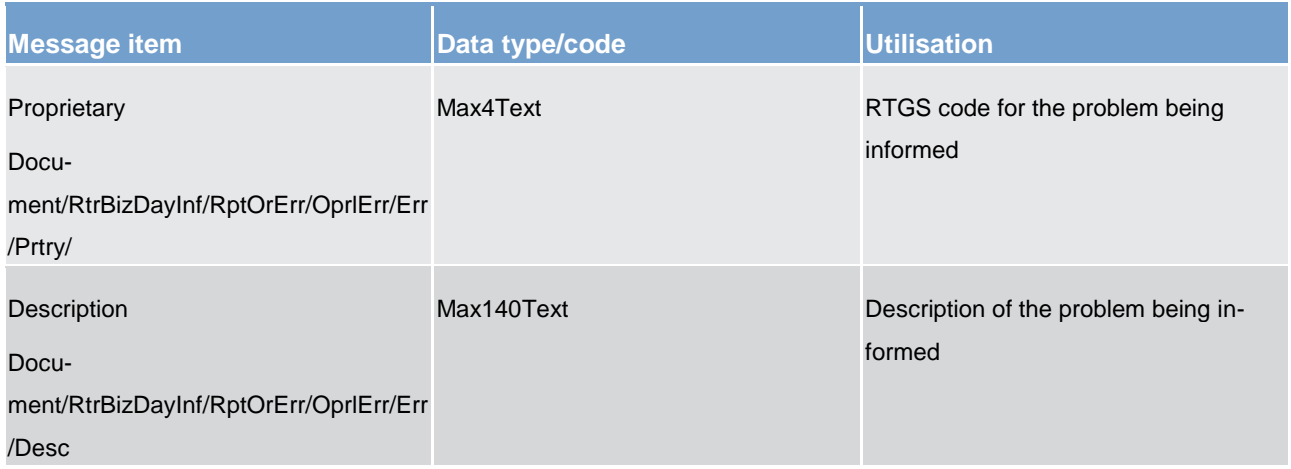

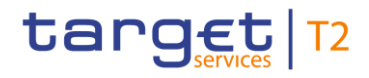

#### **Table 139 - ReturnBusinessDayInformation (camt.019) – usage case Event Query (Error response)**

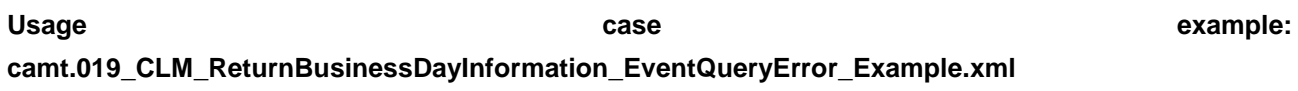

#### **Usage case: System Notification**

In this usage case, the recipient of the message is being informed of operational information situations as they arise within the CLM component.

#### **Specific message content**

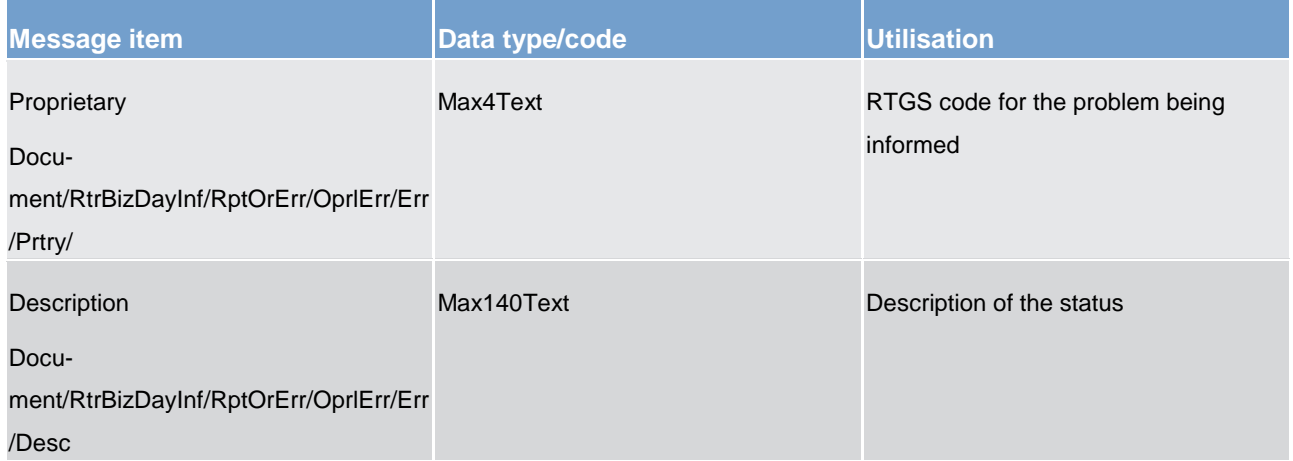

## **Table 140 - ReturnBusinessDayInformation (camt.019) – usage case System Notification**

## **Usage case example: camt.019\_CLM\_ReturnBusinessDayInformation\_SystemNotification\_Example.xml**

### 14.3.8 ModifyStandingOrder (camt.024)

### 14.3.8.1 Overview and scope of the message

This chapter illustrates the *ModifyStandingOrder* message.

The *ModifyStandingOrder* message is sent by an actor authorised to create or modify standing orders for liquidity transfers.

The *ModifyStandingOrder* message has the following usages:

- **l** RTGS modify standing order
- **l** ASI6 RTGS modify standing order
- **l** CLM modify standing order

The *ModifyStandingOrder* message is replied by a [Receipt \(camt.025\)](#page-396-0) [\[](#page-396-0) [397\]](#page-396-0) to return a positive technical response to the sender of the message or to provide detailed information in case of an error.

## 14.3.8.2 Schema

#### **Outline of the schema**

The *ModifyStandingOrder* message is composed of the following message building blocks:

#### **MessageHeader**

This block is mandatory and provides the message identification provided by the requesting actor.

#### **StandingOrderIdentification**

This block is mandatory and provides with all the key information to identify an existing standing order to be amended or a new standing order to be created.

#### **NewStandingOrderValueSet**

This block is mandatory and provide with the pieces of information related to the standing order to be modified or created.

It includes the amount to be transferred, the required account references to perform the transfer, the intended validity period and the execution type in terms of event identification.

### **References/links**

The schema and the related documentation in XSD/EXCEL/PDF format as well as the message examples are provided within the MyStandards repository under the following link:

#### [https://www.swift.com/mystandards/CSLD/camt.024.001.05](https://www2.swift.com/mystandards/#/mp/mx/_8rEroEJZEeiv4qsHax3cBw/_8rEroUJZEeiv4qsHax3cBw!content)

### 14.3.8.3 The message in business context

### **Usage case: RTGS modify standing order**

This usage case describes the update of a standing order in CRDM for RTGS component.

#### **Specific message requirements**

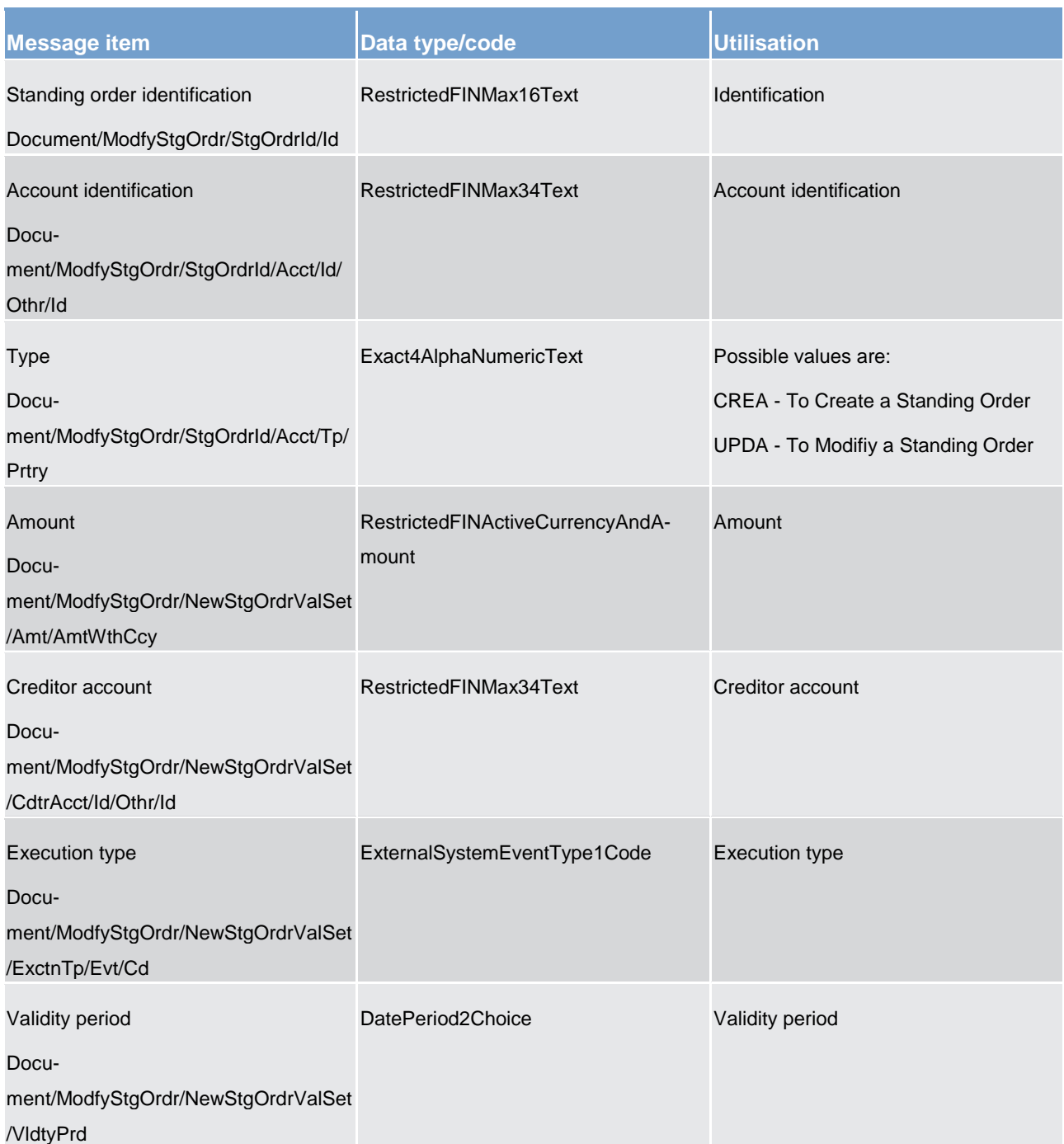

### **Table 141 - ModifyStandingOrder (camt.024) – usage case RTGS modify standing order**

## **Usage case example**: **RTGSModifyStandingOrder\_example.xml**

In this example it is requested to update the standing order with id "STOID00001" for the account identified with "ACC001".

## **Usage case: ASI6 RTGS Modify standing order**

This usage case describes the update of a standing order in CRDM for RTGS component for ASI procedure 6.

## **Specific message requirements**

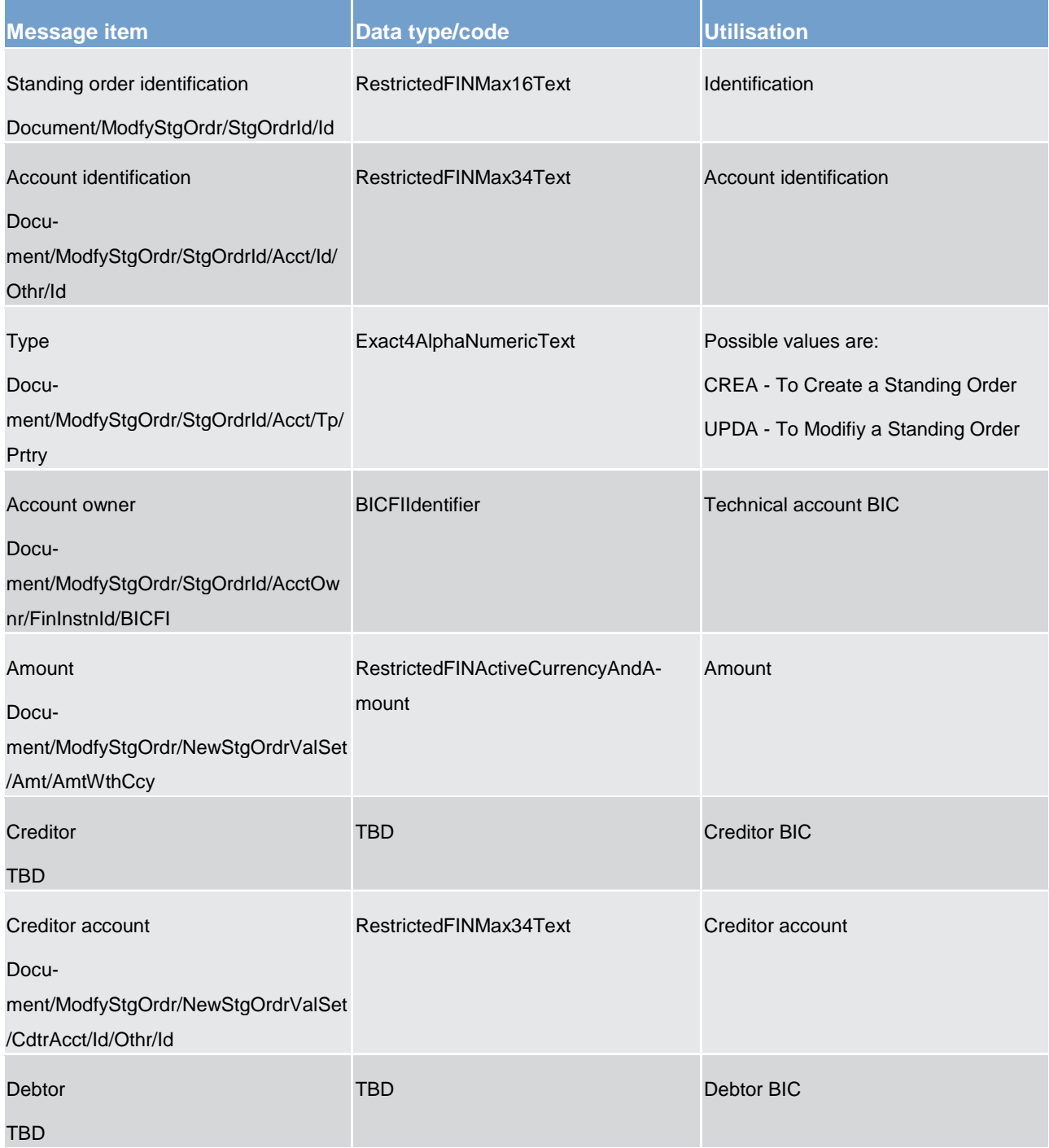

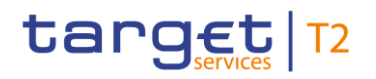

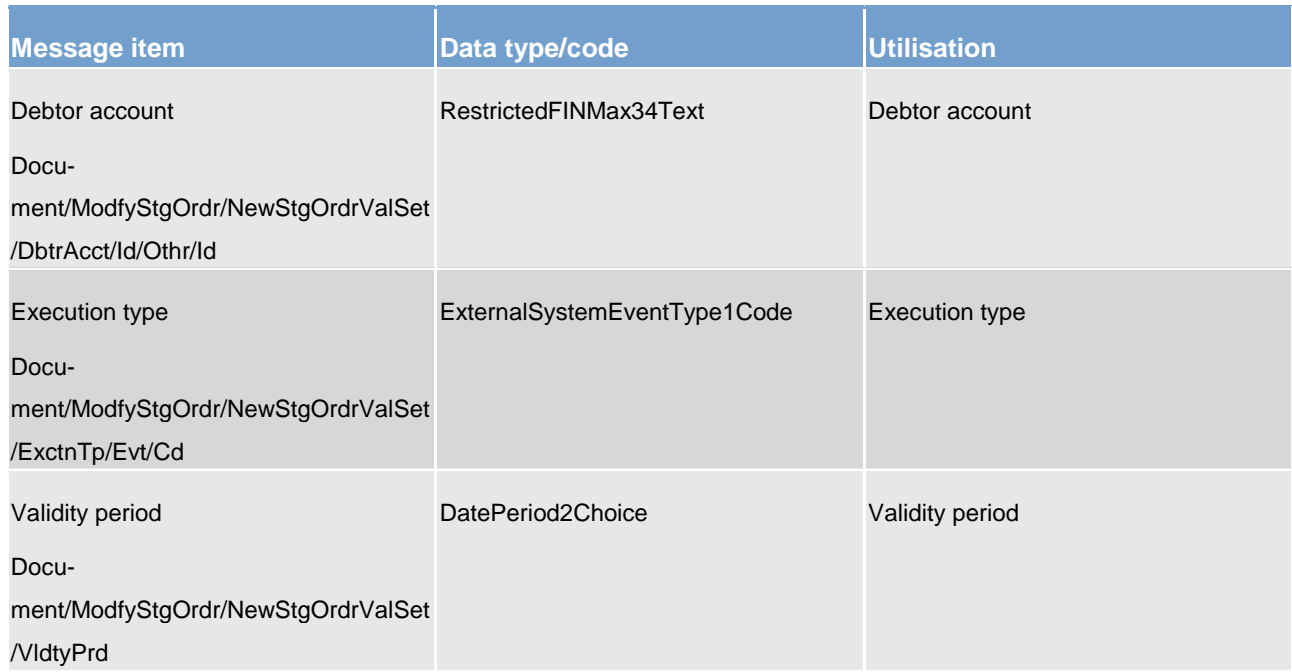

## **Table 142 - ModifyStandingOrder (camt.024) – usage case ASI6 RTGS Modify standing order**

## **Usage case example: ASI6RTGSModifyStandingOrder\_example.xml**

## **Usage case: CLM modify standing order**

This usage case describes the update of a standing order in CRDM for CLM component.

### **Specific message requirements**

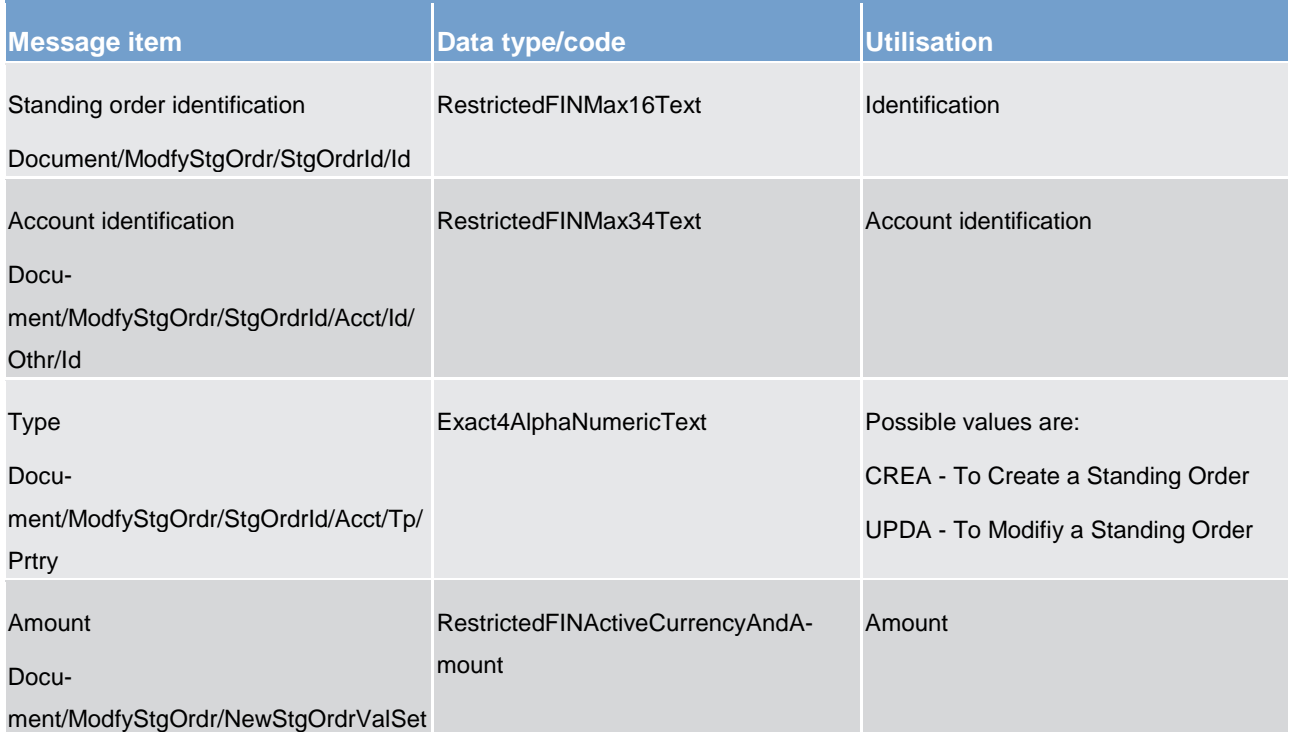
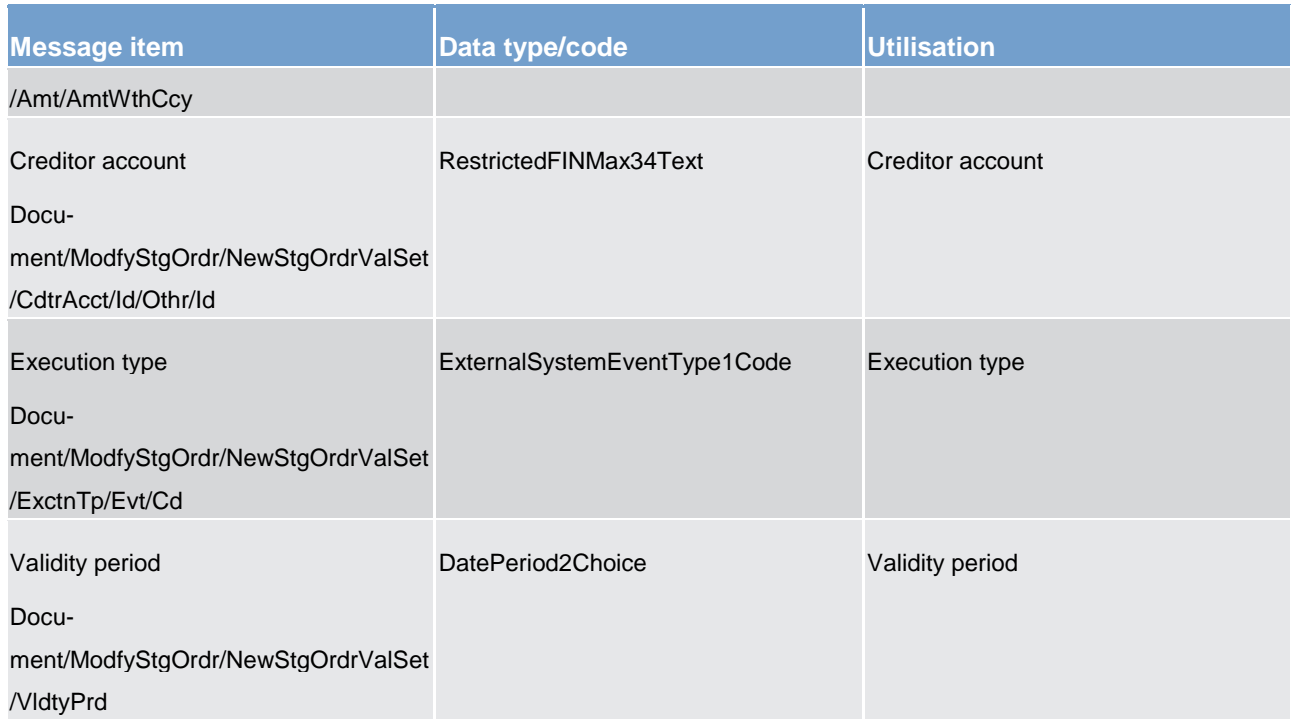

#### **Table 143 - ModifyStandingOrder (camt.024) – usage case CLM modify standing order**

#### **Usage case example: CLMModifyStandingOrder\_example.xml**

<span id="page-396-0"></span>In this example it is requested to update the standing order with id "STOID00002" for the account identified with "ACC001".

## 14.3.9 Receipt (camt.025)

## 14.3.9.1 Overview and scope of the message

This chapter illustrates the *Receipt* message.

The *Receipt* message is sent by the CLM to a CLM Account Holder (or a party authorised by them). It is used to reply to a previously sent liquidity transfer order, payment order, order-related activity or CRDM request.

The *Receipt* message returns a positive response to the sender of the previous message or provides detailed information in case of an error.

Within CLM, the *Receipt* message has the following usages:

**Note:** due to the large number of usage cases and the similarities of the *Receipt* message, this section is dealt with by organising the usage cases into usage categories.

**l** Usage category – Settlement

- Payment Order Rejection Notification
- Payment Order Settlement Notification (Liquidity Transfer)
- Payment Order Settlement Notification (Inter-Service Liquidity Transfer)
- Negative Payment Order Settlement Notification (Inter-Service Liquidity Transfer)
- **l** Usage category CLM Status
	- Receipt Acknowledgement (Amend Payment Order)
	- Positive Receipt Message (Reservation Management)
	- Negative Receipt (Overnight Deposit)
- **l** Usage Category Liquidity Management
	- Reject Modify/Delete Reservation Request
	- Confirm Successful Modify/Delete Reservation Request
- **l** Usage Category CRDM
	- Create/Modify Standing Order
	- Delete Standing Order
	- Modify Limit
	- Delete Limit
	- Modify Standing Order for Reservation
	- Delete Standing Order for Reservation

The *Receipt* message is sent in response to several situations, both as a response to an action, and as an unsolicited update related to a previous action.

#### 14.3.9.2 Schema

#### **Outline of the schema.**

The *Receipt* message is composed of the following message building blocks:

#### **MessageHeader**

This building block is mandatory and non-repetitive. It must contain an identification assigned by the sending party to uniquely and unambiguously identify the message.

#### **ReceiptDetails**

This building block is mandatory and non-repetitive. It provides information relating to the status of a previous instruction. It may contain:

**l** original message identification

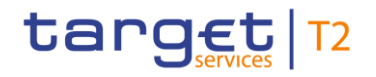

- **l** status code
- **l** description

#### **References/links**

The CLM-specific schema and documentation in XSD/EXCEL/PDF format as well as the message examples are provided outside of this document under the following link:

[http://www.swift.com/mystandards/CLM/camt.025.001.04\\_CLM](https://www2.swift.com/mystandards/#/mp/mx/_InfhcIThEeiBIfWtobPH7w/_if-iYYThEeiBIfWtobPH7w!content)

#### **Business rules applicable to the schema**

No business rules are applicable to a *Receipt* message.

## 14.3.9.3 The message in business context

#### **Usage category – Settlement**

All usage cases in this category see a similar set of possible *Receipt* responses. For this reason, the usage category is described below and is relevant to all usage cases in this category.

## **Usage category case – Settlement – Rejected**

In this usage category case, the recipient of the message is being informed that a previously sent message in this category sent by them (or on their behalf) has been rejected and is not processed further. A rejection code is given and, in most cases, a reason code and reason text are provided as well.

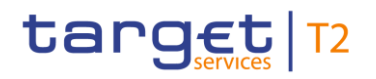

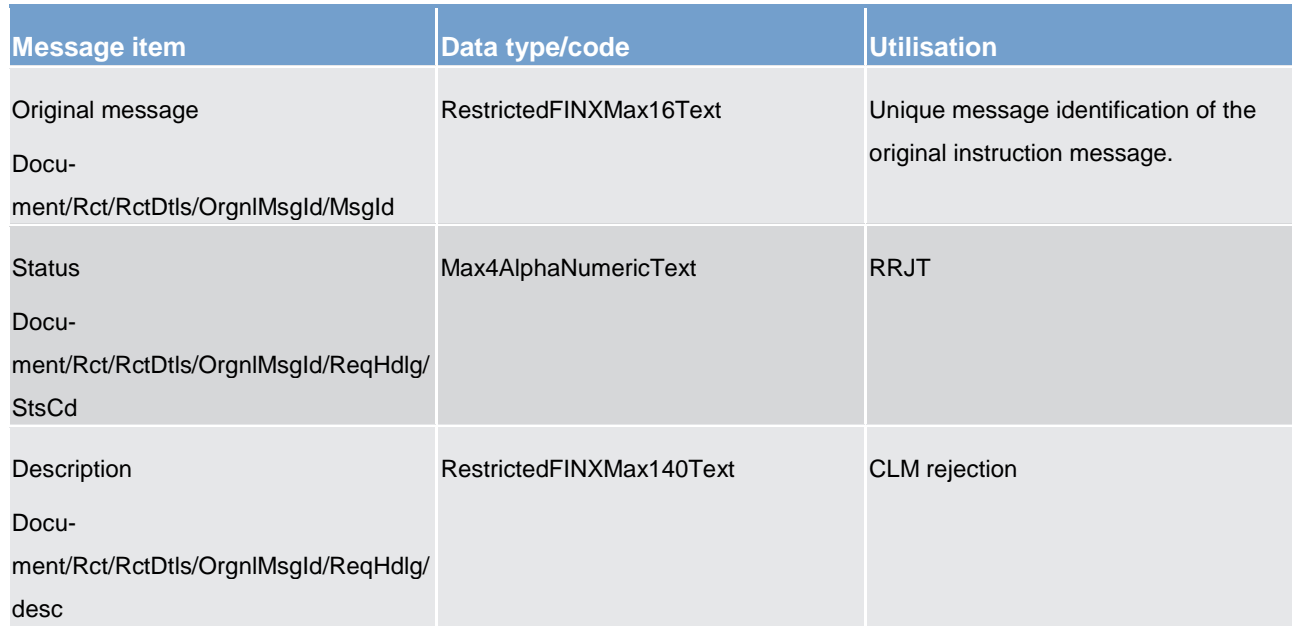

**Table 144 - Receipt (camt.025) – usage category case Settlement – Rejected**

#### **Usage category case example: camt.025\_CLM\_Receipt\_SettlementRejected\_Example.xml**

#### **Usage category case – Settlement – Settled**

In this usage category case, the recipient of the message is informed that a previously sent message in this category sent by them (or on their behalf) has been settled.

#### **Specific message content**

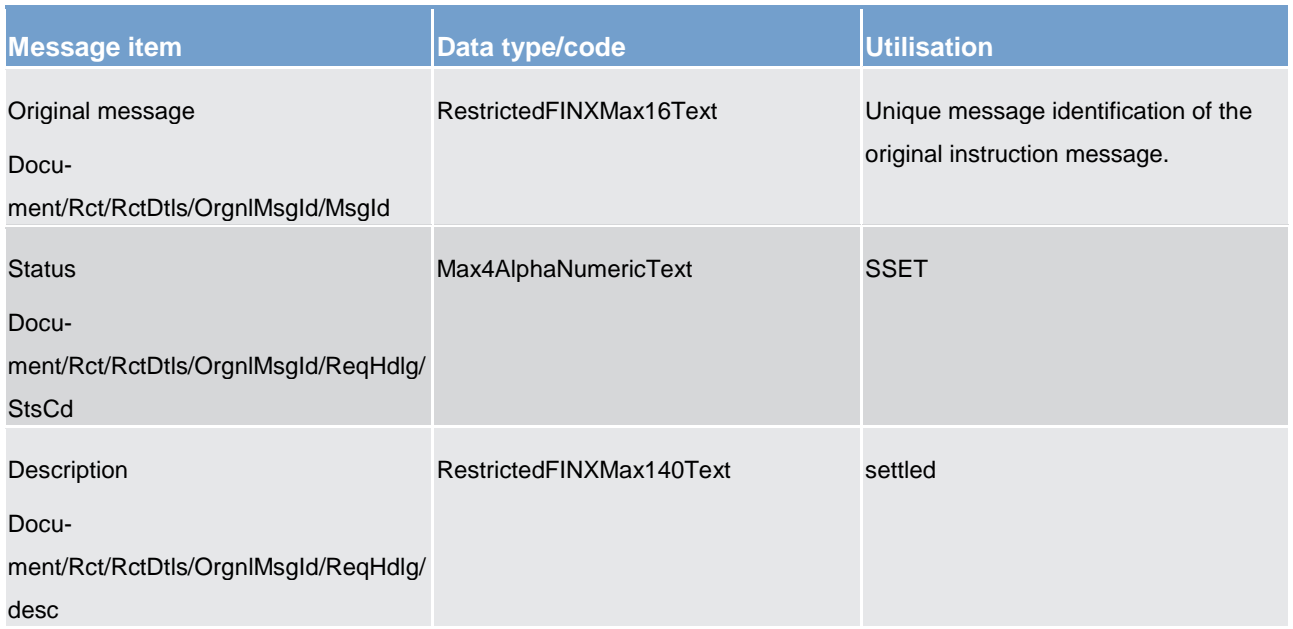

#### **Table 145 - Receipt (camt.025) – usage category case Settlement – Settled**

#### **Usage category case example: camt.025\_CLM\_Receipt\_SettlementSettled\_Example.xml**

#### **Usage category case – Settlement – Unsettled**

In this usage category case, the recipient of the message is being informed that a previously sent message in this category sent by them (or on their behalf) has failed to reach full settlement.

A reason code is given and, in most cases a reason text are provided as well.

#### **Specific message content**

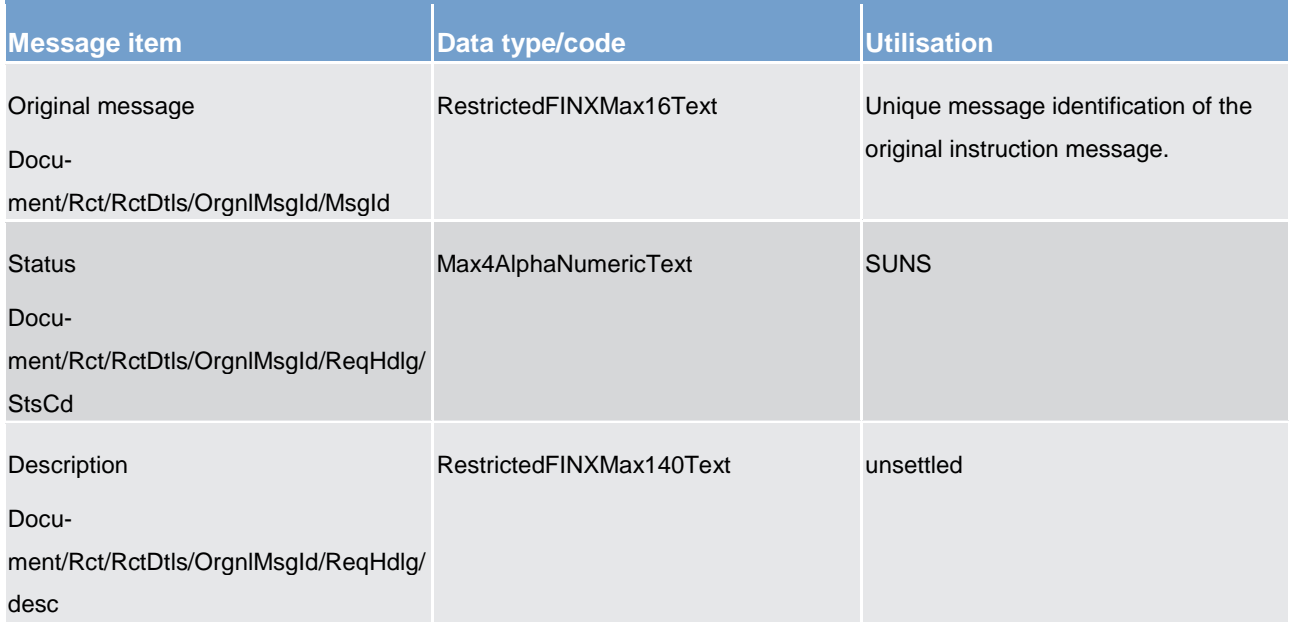

#### **Table 146 - Receipt (camt.025) – usage category case Settlement – Unsettled**

### **Usage case example: camt.025\_CLM\_Receipt\_SettlementUnsettled\_Example.xml**

#### **Usage category – CLM Status**

All usage cases in this category see a similar set of possible *Receipt* responses. For this reason, the usage category is described below and is relevant to all usage cases in this category.

#### **Usage category case – CLM Status – Rejected**

In this usage category case, the recipient of the message is being informed that a previously sent message in this category sent by them (or on their behalf) has been rejected and is not processed further. A rejection code is given and, in most cases, a reason code and reason text are provided as well.

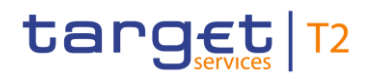

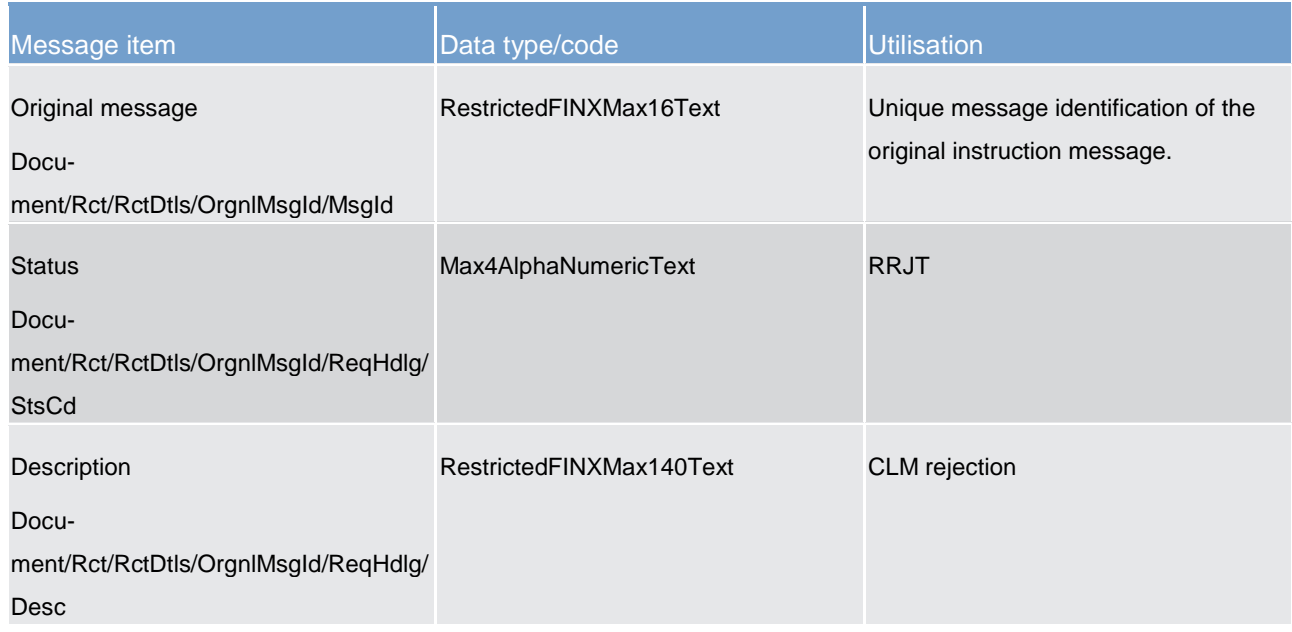

**Table 147 - Receipt (camt.025) – usage category case CLM Status – Rejected**

#### **Usage category case example: camt.025\_CLM\_Receipt\_CLMStatusRejected\_Example.xml**

#### **Usage category case – CLM Status – Confirmed**

In this usage category case, the recipient of the message is being informed that a previously sent message in this category sent by them (or on their behalf) has been confirmed.

#### **Specific message content**

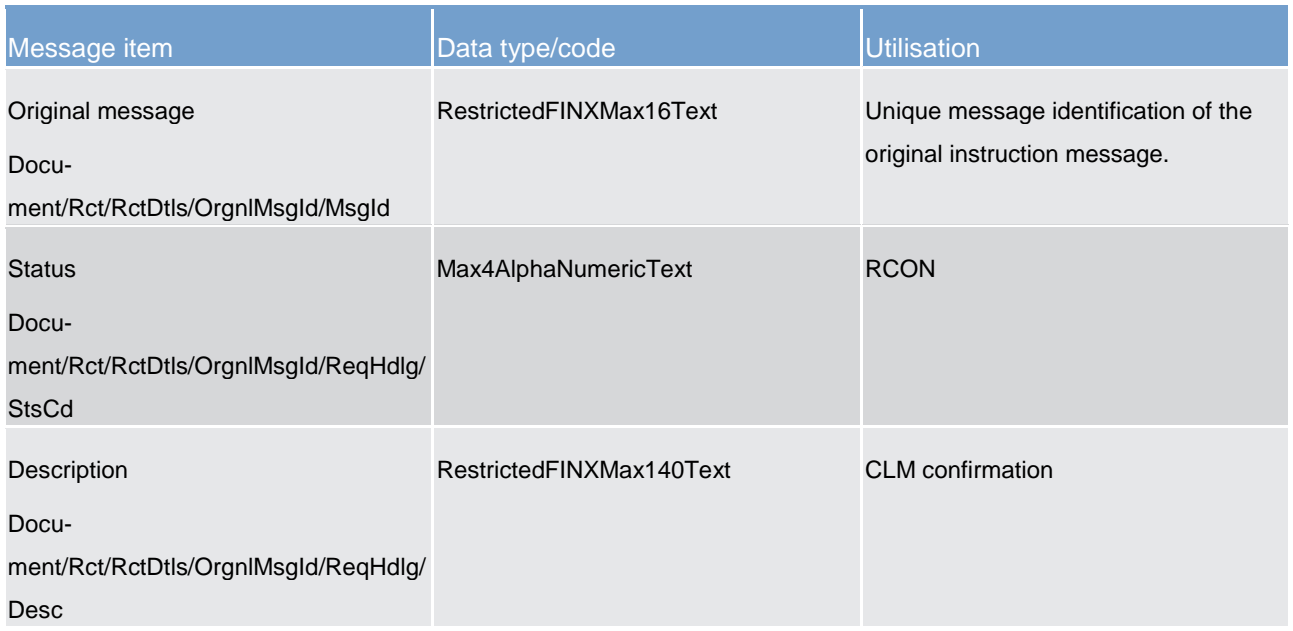

#### **Table 148 - Receipt (camt.025) – usage category case CLM Status – Confirmed**

#### **Usage category case example: camt.025\_CLM\_Receipt\_CLMStatusConfirmed\_Example.xml**

#### **Usage category case – CLM Status – Validation Error**

In this usage category case, the recipient of the message is being informed that a previously sent message in this category sent by them (or on their behalf) has failed CLM validation checks.

A reason code is given and, in most cases a reason text are provided as well.

#### **Specific message content**

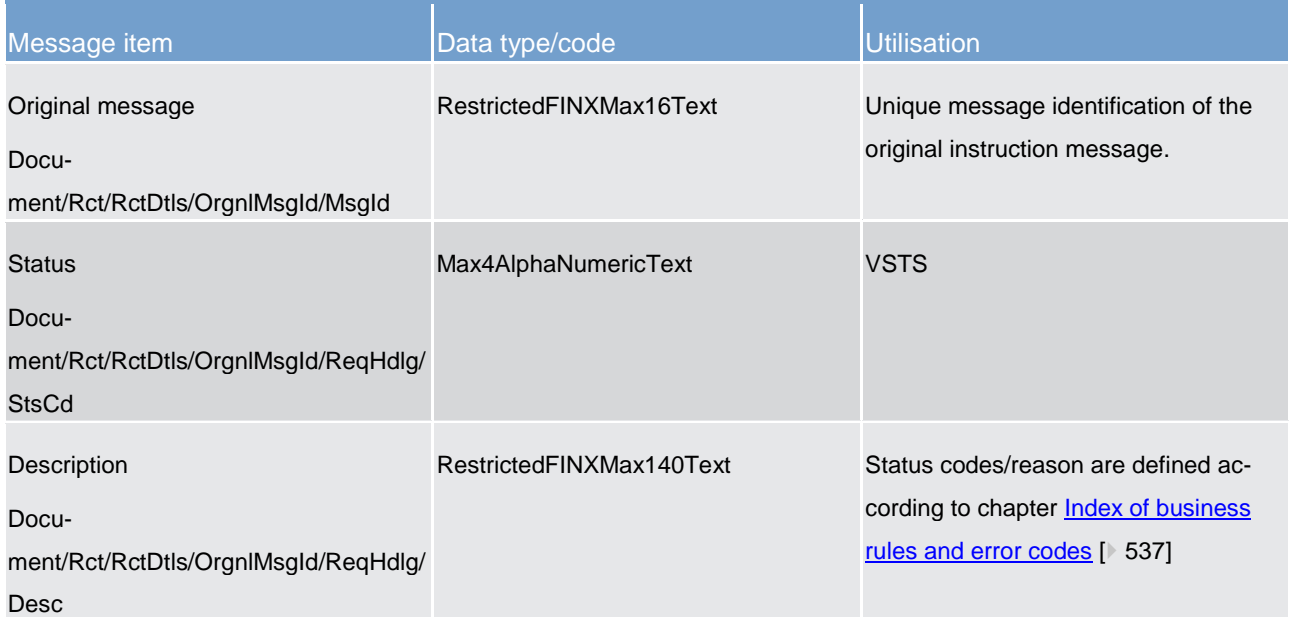

**Table 149 - Receipt (camt.025) – usage category case CLM Status – Validation Error**

#### **Usage case example: camt.025\_CLM\_Receipt\_CLMStatusValidationError\_Example.xml**

#### **Usage category – Liquidity Management**

All usage cases in this category see a similar set of possible *Receipt* responses. For this reason, the usage category is described below and is relevant to all usage cases in this category.

#### **Usage category case – Liquidity Management – Approved**

In this usage category case, the recipient of the message is being informed that a previously sent message in this category sent by them (or on their behalf) has been approved and successfully processed.

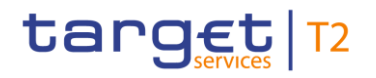

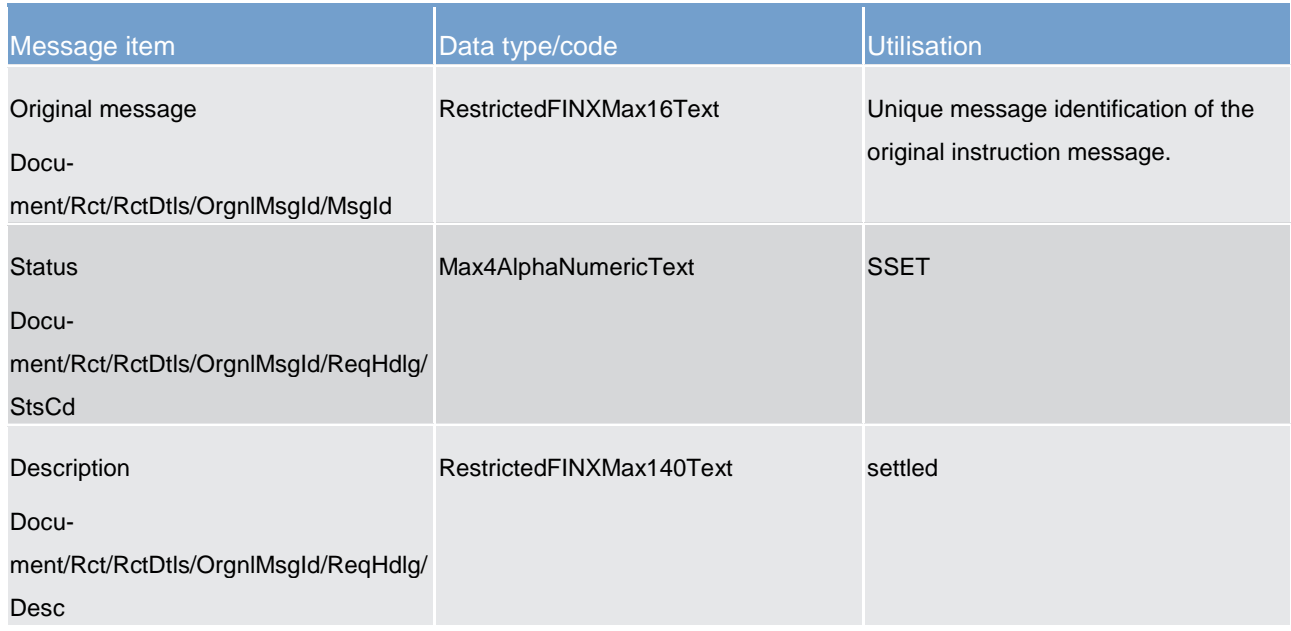

**Table 150 - Receipt (camt.025) – usage category case Liquidity Management – Approved**

#### **Usage category case example: camt.025\_CLM\_Receipt\_LiquidityManagementApproved\_Example.xml**

#### **Usage category – CRDM**

All usage cases in this category see a similar set of possible *Receipt* responses. For this reason, the usage category is described below and is relevant to all usage cases in this category.

#### **Usage category case – CRDM – Rejected**

In this usage category case, the recipient of the message is informed that a previously sent message in this category sent by them (or on their behalf) has been rejected and is not processed further. A rejection code is given and, in most cases, a reason code and reason text are provided as well.

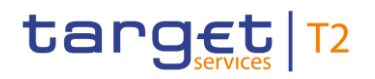

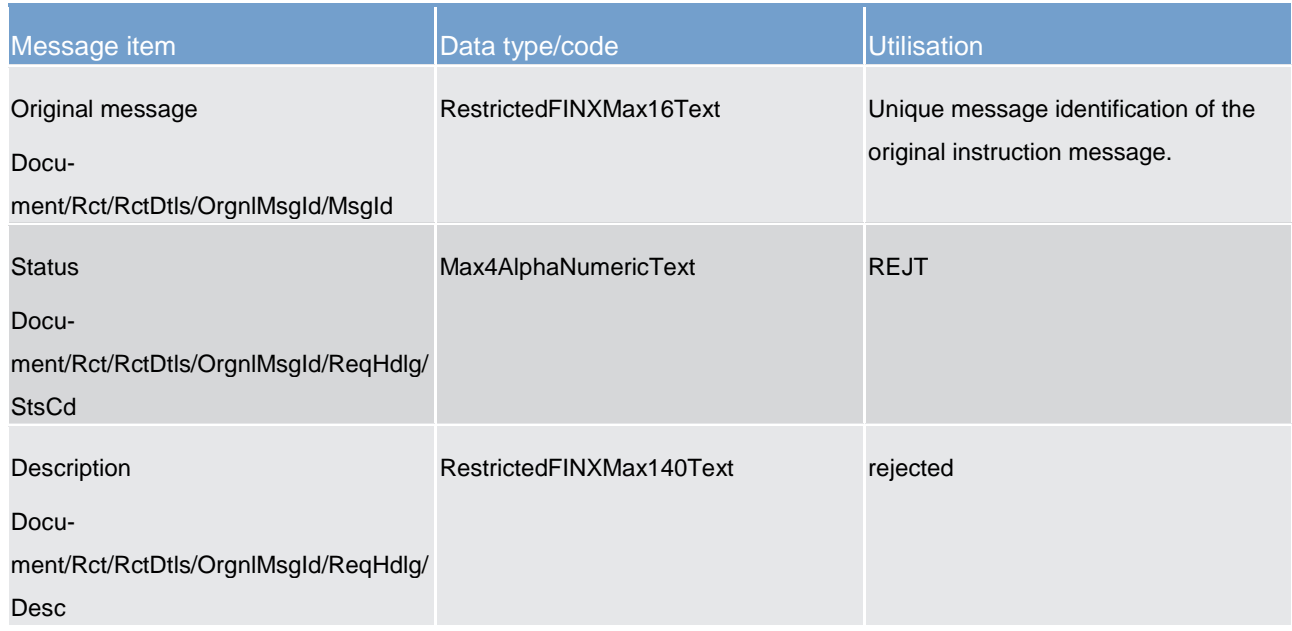

**Table 151 - Receipt (camt.025) – usage category case CRDM – Rejected**

#### **Usage category case example: camt.025\_CLM\_Receipt\_CRDMRejected\_Example.xml**

#### **Usage category case – CRDM – Completed**

In this usage category case, the recipient of the message is being informed that a previously sent message in this category sent by them (or on their behalf) has been successfully completed.

#### **Specific message content**

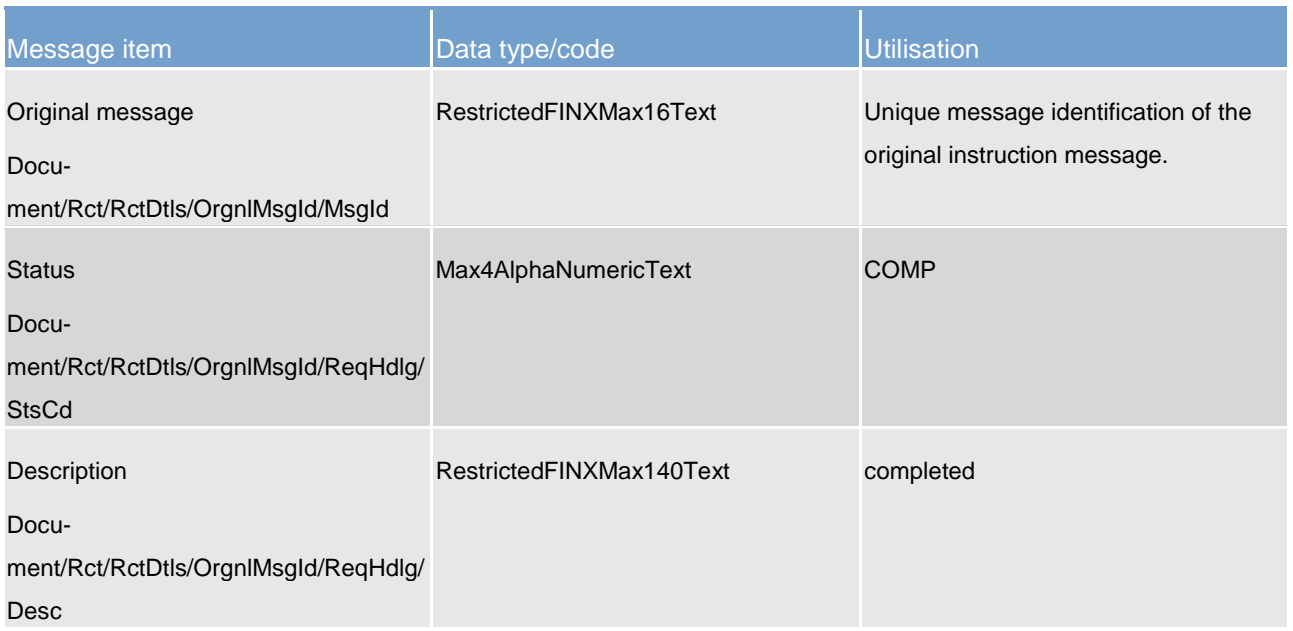

#### **Table 152 - Receipt (camt.025) – usage category case CRDM – Completed**

#### **Usage category case example: camt.025\_CLM\_Receipt\_CRDMCompleted\_Example.xml**

### **Usage category case – CRDM – Queued**

In this usage category case, the recipient of the message is being informed that a previously sent message in this category sent by them (or on their behalf) has not yet been processed but is waiting a queue to be executed at a later time.

A reason code is given and, in most cases a reason text are provided as well.

#### **Specific message content**

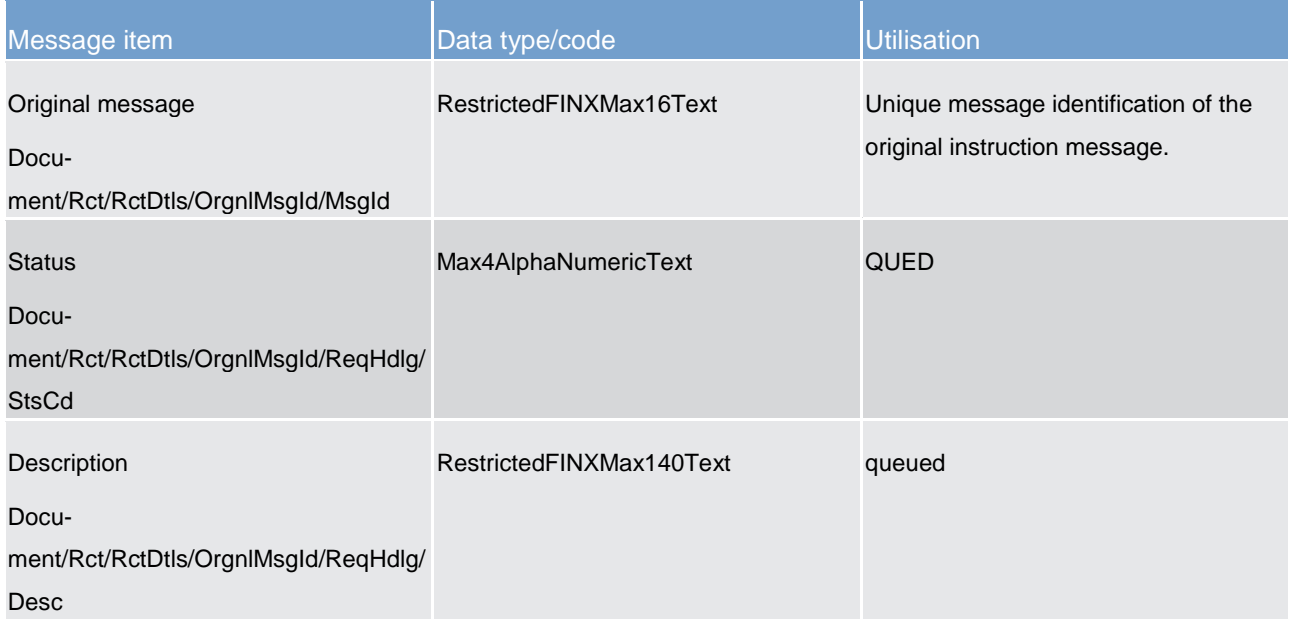

#### **Table 153 - Receipt (camt.025) – usage category case CRDM – Queued**

#### **Usage case example: camt.025\_CLM\_Receipt\_CRDMQueued\_Example.xml**

14.3.10 ResolutionOfInvestigation (camt.029)

## 14.3.10.1 Overview and scope of the message

This chapter illustrates the *ResolutionOfInvestigation* message.

The *ResolutionOfInvestigation* message is sent by CLM to a CLM Account Holder (or a party authorised by them). It is used to inform of the status of a previously requested liquidity transfer order cancellation.

The *ResolutionOfInvestigation* message only concerns the cancellation of one liquidity transfer order or one payment order.

Within CLM, the *ResolutionOfInvestigation* message has the following usages:

**l** Rejection of Payment Order Cancellation Request (Negative Resolution to Investigation)

The *ResolutionOfInvestigation* message is sent in response to a [FIToFIPaymentCancellationRequest](#page-451-0)  [\(camt.056\)](#page-451-0) [\[](#page-451-0) [452\]](#page-451-0) message.

## 14.3.10.2 Schema

#### **Outline of the schema.**

The *ResolutionOfInvestigation* message is composed of the following message building blocks:

#### **Assignment**

Identifies the assignment of an investigation case from an assigner to an assignee. The assigner must be the sender of this message and the assignee must be the receiver.

#### **Status**

Indicates the status of the investigation/cancellation.

#### **Cancellation Details**

Specifies some of the details of the underlying transaction being cancelled.

#### **References/links**

The CLM-specific schema and documentation in XSD/EXCEL/PDF format as well as the message examples are provided outside of this document under the following link:

[http://www.swift.com/mystandards/CLM/camt.029.001.08\\_CLM](https://www2.swift.com/mystandards/#/mp/mx/_uQ7ZwGgKEei6AdPum-EWog/_yApz1WgKEei6AdPum-EWog!content)

#### **Business rules applicable to the schema**

No business rules are applicable to a *ResolutionOfInvestigation* response message.

## 14.3.10.3 The message in business context

#### **Usage case: Rejection of Payment Order Cancellation Request**

In this usage case, the recipient is being informed that a previously sent request to cancel a payment order [\(FIToFIPaymentCancellationRequest \(camt.056\)](#page-451-0) [\[](#page-451-0) [452\]\)](#page-451-0), has been rejected. The payment order will still go ahead settle, or has already settled.

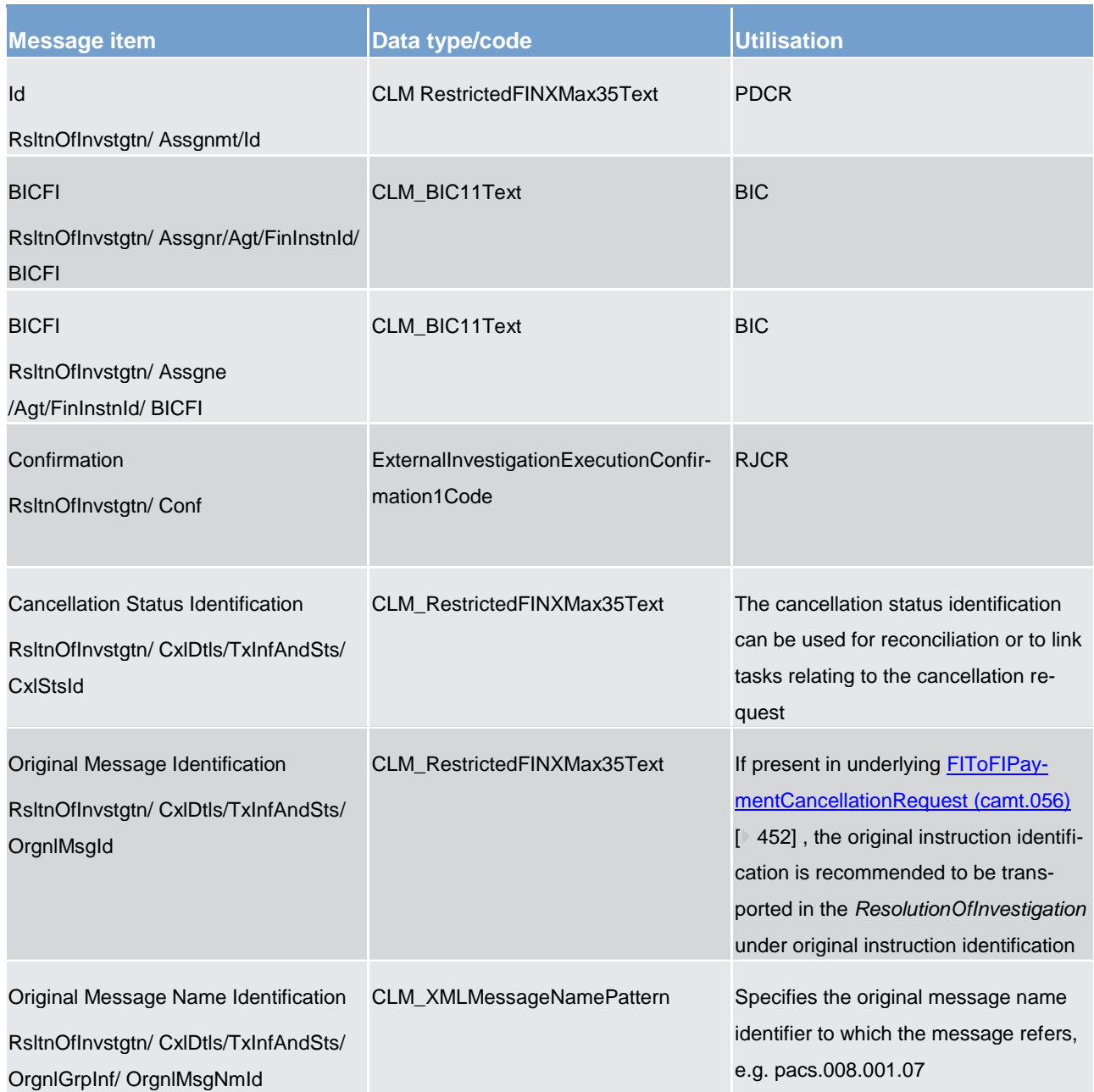

List of messages Cash management (camt)

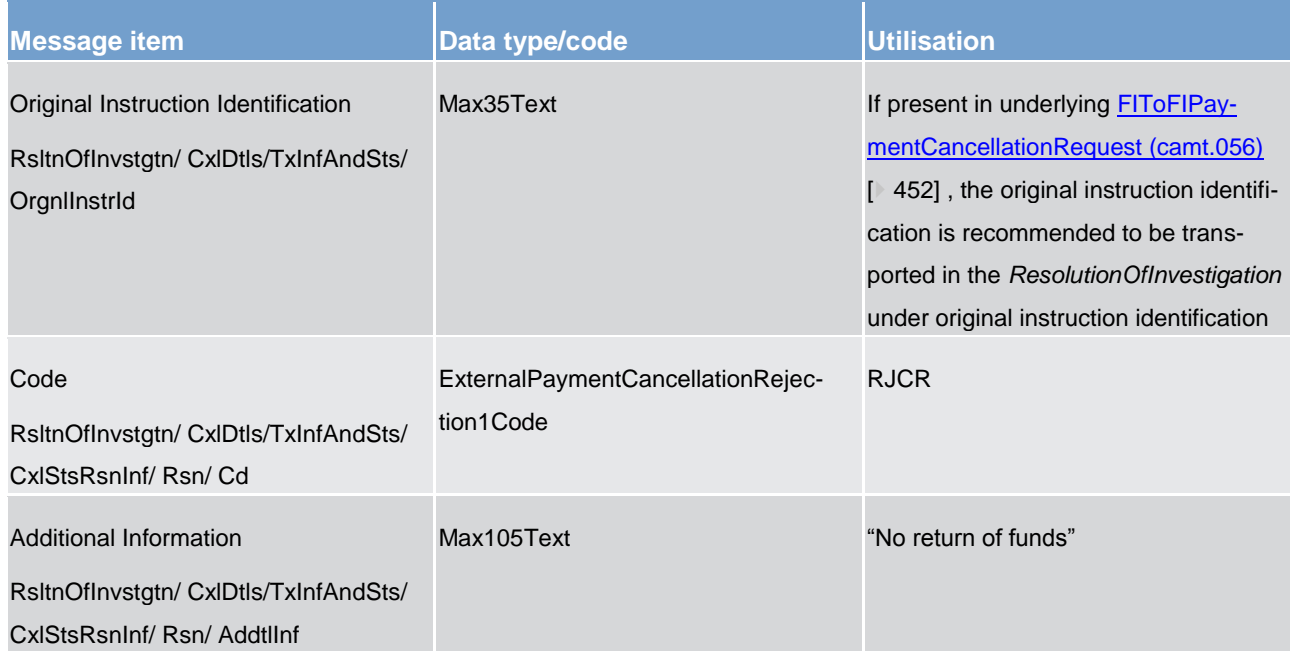

#### **Table 154 - ResolutionOfInvestigation (camt.029) – usage case Rejection of Payment Order Cancellation Request**

**Usage case example: camt.029\_CLM\_ResolutionOfInvestigation\_RejectionOfPaymentOrderCancellationRequest\_Example. xml**

## <span id="page-408-0"></span>14.3.11 GetReservation (camt.046)

## 14.3.11.1 Overview and scope of the message

This chapter illustrates the *GetReservation* message.

The *GetReservation* message is sent by a CLM Account Holder (or on their behalf by an authorised party) to CLM. It is used to request reservation information on CBOs and cash withdrawals s set by the CLM Account Holder (or on their behalf by an authorised party).

The *GetReservation* message can be used to request reservation information based on several criteria.

Within CLM, the *GetReservation* message has the following usages:

**Current Reservations Query** 

In response to the *GetReservation* message, a [ReturnReservation \(camt.047\)](#page-410-0) [\[](#page-410-0) [411\]](#page-410-0) message containing the requested information is returned.

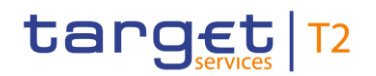

## 14.3.11.2 Schema

#### **Outline of the schema.**

The *GetReservation* message is composed of the following message building blocks:

#### **MessageHeader**

This building block is mandatory and non-repetitive. It must contain an identification assigned by the sending party to uniquely and unambiguously identify the message and type of query.

#### **ReservationQueryDefinition**

Definition of the reservation query.

#### SearchCriteria

Mandatory and non-repetitive. It defines the criteria to extract the reservation information. It includes the following elements:

- **l** account owner
- **l** account identification

#### **References/links**

The CLM-specific schema and documentation in XSD/EXCEL/PDF format as well as the message examples are provided outside of this document under the following link:

#### [http://www.swift.com/mystandards/CLM/camt.046.001.04\\_CLM](https://www2.swift.com/mystandards/#/mp/mx/_ACr8MGiwEeiewqWBd3XAQg/_NfAXYWiwEeiewqWBd3XAQg!content)

#### **Business rules applicable to the schema**

For business rules applicable to *GetReservation* please refer to the chapter [Index of business rules and error](#page-536-0)  [codes](#page-536-0)  $[$  [537\].](#page-536-0)

## 14.3.11.3 The message in business context

#### **Usage case: Current Reservations Query**

In this usage case, the sender requests information regarding the all reservations currently set against CLM MCAs within their query criteria.

#### **Specific message requirements**

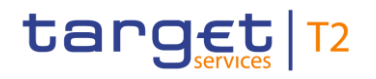

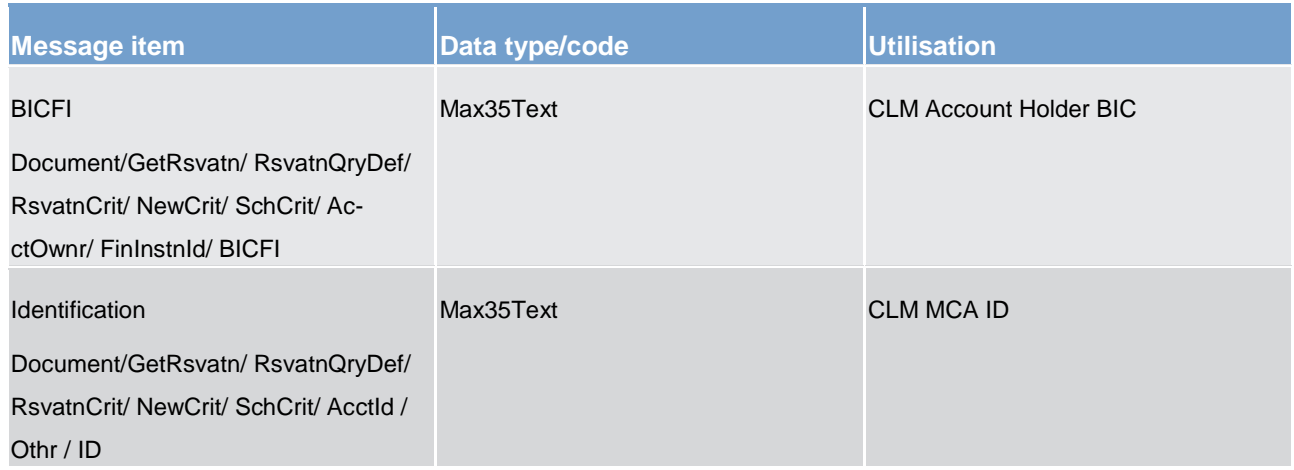

**Table 155 - GetReservation (camt.046) – usage case Current Reservations Query**

#### <span id="page-410-0"></span>**Usage case example: camt.046\_CLM\_GetReservation\_CurrentReservationsQuery\_Example.xml**

## 14.3.12 ReturnReservation (camt.047)

## 14.3.12.1 Overview and scope of the message

This chapter illustrates the *ReturnReservation* message.

The *ReturnReservation* message is sent by CLM to a CLM Account Holder (or a party authorised by them). It is used to provide information on the details of one or more reservation facilities set by the CLM Account Holder (or on their behalf by an authorised party).

Within CLM, the *ReturnReservation* message has the following usages:

**l** Current Reservations Query (Data or Error response)

The *ReturnReservation* message is sent in response to a [GetReservation \(camt.046\)](#page-408-0) [\[](#page-408-0) [409\]](#page-408-0) message which requested the information.

## 14.3.12.2 Schema

#### **Outline of the schema.**

The *ReturnReservation* message is composed of the following message building blocks:

#### **MessageHeader**

This building block is mandatory and non-repetitive. It contains an identification assigned by the sending party to uniquely and unambiguously identify the message and the original business query identification.

#### **ReportOrError**

This building block is mandatory and non-repetitive. It contains either the information matching the search criteria of the related business query message, or an error indication.

#### **CurrentReservation**

This building block is optional but repetititve. It reports on either a current reservation or on a business error. When it reports the current reservation information, it may contain:

- **l** reservation identification
- **l** reservation type
- **l** account owner
- **l** account identification

#### References/links

The CLM-specific schema and documentation in XSD/EXCEL/PDF format as well as the message examples are provided outside of this document under the following link:

[http://www.swift.com/mystandards/CLM/camt.047.001.05\\_CLM](https://www2.swift.com/mystandards/#/mp/mx/_ACr8MGiwEeiewqWBd3XAQg/_NfA-c2iwEeiewqWBd3XAQg!content)

#### **Business rules applicable to the schema**

No business rules are applicable to a *ReturnReservation* response message.

#### 14.3.12.3 The message in business context

#### **Usage case: Current Reservations Query (Data response)**

In this usage case, the recipient of the message is being informed regarding the details of all reservations currently set against CLM MCAs within their query criteria.

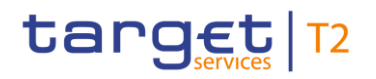

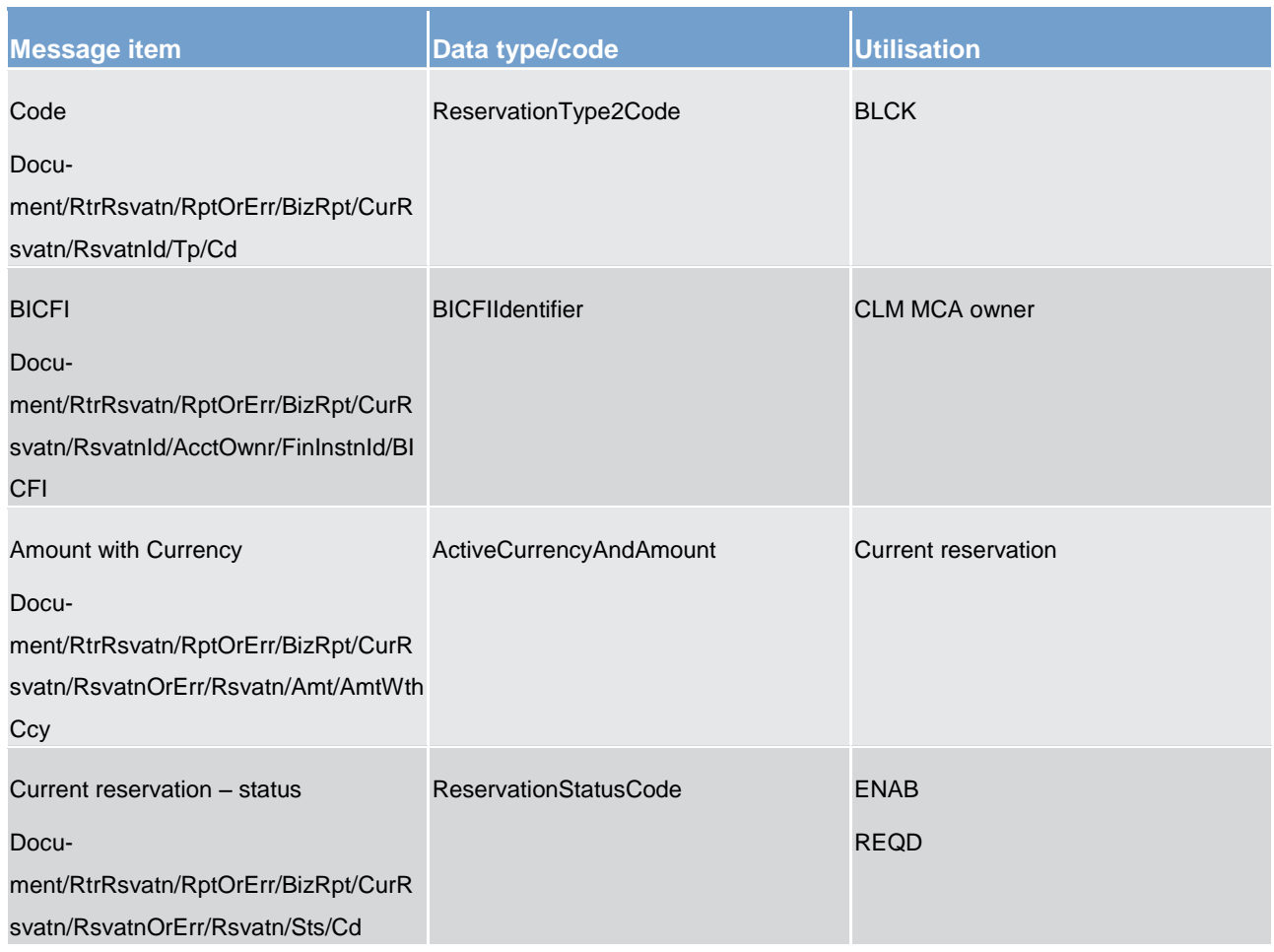

#### **Table 156 - ReturnReservation (camt.047) – usage case Current Reservations Query (Data response)**

## **Usage case example: camt.047\_CLM\_ReturnReservation\_CurrentReservationsQueryData\_Example.xml**

#### **Usage case: Current Reservations Query (Error response)**

In this usage case, the recipient of the message is being informed of an operational error which occurred while attempting to fulfil a previously sent Current Reservations Query [\(GetReservation \(camt.046\)](#page-408-0) [\[](#page-408-0) [409\]\)](#page-408-0).

The identification of the previously sent query message is included in this error response for reconciliation purposes.

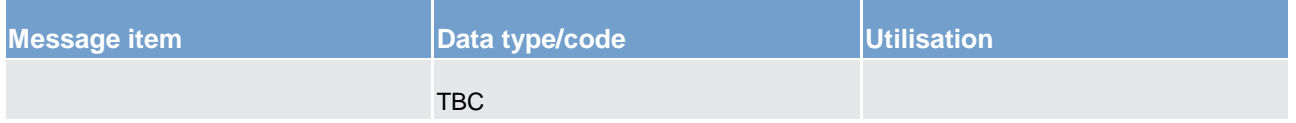

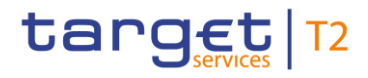

#### **Table 157 - ReturnReservation (camt.047) – usage case Current Reservations Query (Error response)**

**Usage case example: camt.047\_CLM\_ReturnReservation\_CurrentReservationsQueryError\_Example.xml**

14.3.13 ModifyReservation (camt.048)

#### 14.3.13.1 Overview and scope of the message

This chapter illustrates the *ModifyReservation* message.

The *ModifyReservation* message is sent by a CLM Account Holder (or on their behalf by an authorised party) directly to CRDM. It is used to modify the details of one existing reservations set by the CLM Account Holder (or on their behalf by an authorised party).

The *ModifyReservation* message will contain the new value that the CLM Account Holder wants to be applied to the reservations identified in the message.

Within CLM, the *ModifyReservation* message has the following usages:

- **I** Modify Reservation Request
- **l** Modify Standing Order for Reservation

In response to the *ModifyReservation* message, a [Receipt \(camt.025\)](#page-396-0) [\[](#page-396-0)8[397\]](#page-396-0) message is sent, indicating the success or rejection/failure of the modification.

## 14.3.13.2 Schema

#### **Outline of the schema.**

The *ModifyReservation* message is composed of the following message building blocks:

#### **MessageHeader**

This building block is mandatory and non-repetitive. It must contain an identification assigned by the sending party to uniquely and unambiguously identify the message.

#### **ReservationIdentification**

Identification of the reservation (current or default).

#### **NewReservationValueSet**

This building block is mandatory and non-repetitive. It identifies the modification to be executed. The modifiable attributes are:

- **l** start date & time
- **l** amount with currency

#### **References/links**

The CLM-specific schema and documentation in XSD/EXCEL/PDF format as well as the message examples are provided outside of this document under the following link:

[http://www.swift.com/mystandards/CLM/camt.048.001.04\\_CLM](https://www2.swift.com/mystandards/#/mp/mx/_ACr8MGiwEeiewqWBd3XAQg/_NfAXZWiwEeiewqWBd3XAQg!content)

#### **Business rules applicable to the schema**

For business rules applicable to *ModifyReservation* please refer to the chapter *Index of business rules and* [error codes](#page-536-0) [\[](#page-536-0) [537\].](#page-536-0)

## 14.3.13.3 The message in business context

#### Usage case: **Modify Reservation Request**

In this usage case, the sender is requesting that a previously set reservation on a CLM MCA is modified to the new attributes provided.

#### **Specific message requirements**

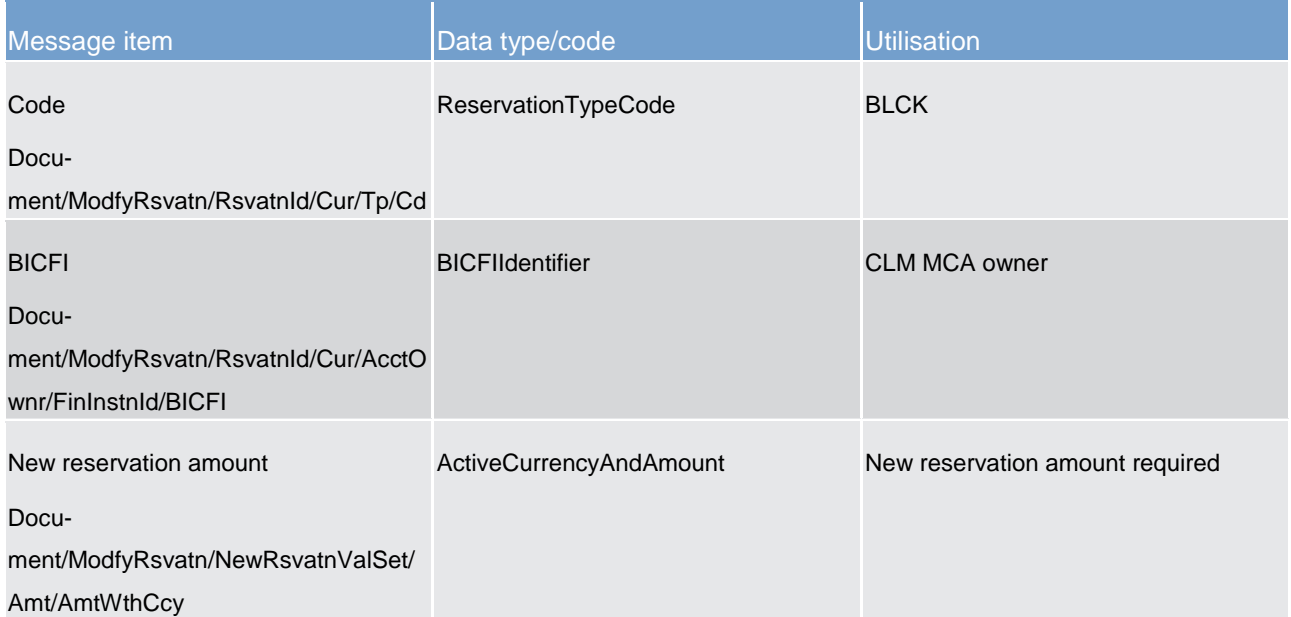

#### **Table 158 - ModifyReservation (camt.048) - usage case Modify Reservation Request**

#### **Usage case example: camt.048\_CLM\_ModifyReservation\_ModifyReservationrequest\_Example.xml**

#### **Usage case: Modify Standing Order for Reservation**

In this usage case, the sender is changing elements of the reference data entry for a standing order for reservation currently stored on CRDM, to the new attributes provided.

#### **Specific message requirements**

All content must comply with the business rules for the message.

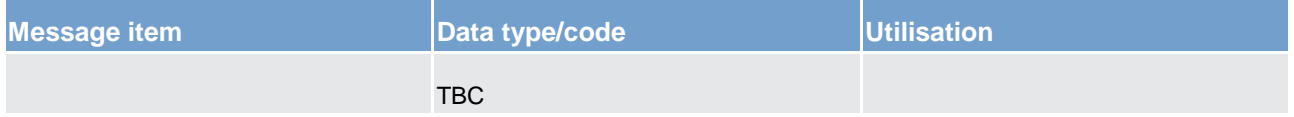

**Table 159 - ModifyReservation (camt.048) - usage case Modify Standing Order for Reservation**

**Usage case example: camt.048\_CLM\_ModifyReservation\_ModifyStandingOrderFor ReservationRequest\_Example.xml**

## 14.3.14 DeleteReservation (camt.049)

#### 14.3.14.1 Overview and scope of the message

This chapter illustrates the *DeleteReservation* message.

The *DeleteReservation* message is sent by a CLM Account Holder (or on their behalf by an authorised party) to CLM. It is used to request the deletion of one particular reservation set by the CLM Account Holder (or on their behalf by an authorised party). .

The *DeleteReservation* message allows for the deletion of only one reservation facility.

Within CLM, the *DeleteReservation* message has the following usages:

- **l** Delete Reservation Request
- **I** Delete Standing Order for Reservation

In response to the *DeleteReservation* message, a [Receipt \(camt.025\)](#page-396-0) [\[](#page-396-0) [397\]](#page-396-0) is sent, indicating the success or rejection/failure of the deletion.

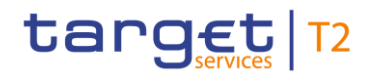

## 14.3.14.2 Schema

#### **Outline of the schema.**

The *DeleteReservation* message is composed of the following message building blocks:

#### **MessageHeader**

This building block is mandatory and non-repetitive. It must contain an identification assigned by the sending party to uniquely and unambiguously identify the message.

#### **CurrentReservation**

This building block identifies the current reservation to delete. The available attributes to do this identification are:

- **l** reservation type
- **l** account owner
- **l** account identification

#### **References/links**

The CLM-specific schema and documentation in XSD/EXCEL/PDF format as well as the message examples are provided outside of this document under the following link:

[http://www.swift.com/mystandards/CLM/camt.049.001.04\\_CLM](https://www2.swift.com/mystandards/#/mp/mx/_ACr8MGiwEeiewqWBd3XAQg/_648WAWjBEeiewqWBd3XAQg!content)

#### **Business rules applicable to the schema**

For business rules applicable to *DeleteReservation* please refer to the chapter [Index of business rules and](#page-536-0)  [error codes](#page-536-0) [\[](#page-536-0) $\triangleright$  [537\].](#page-536-0)

## 14.3.14.3 The message in business context

#### **Usage case: Delete Reservation Request**

In this usage case, the sender is requesting that a previously set reservation against a CLM MCA be deleted, thereby releasing the reserved amount.

### **Specific message requirements**

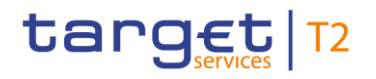

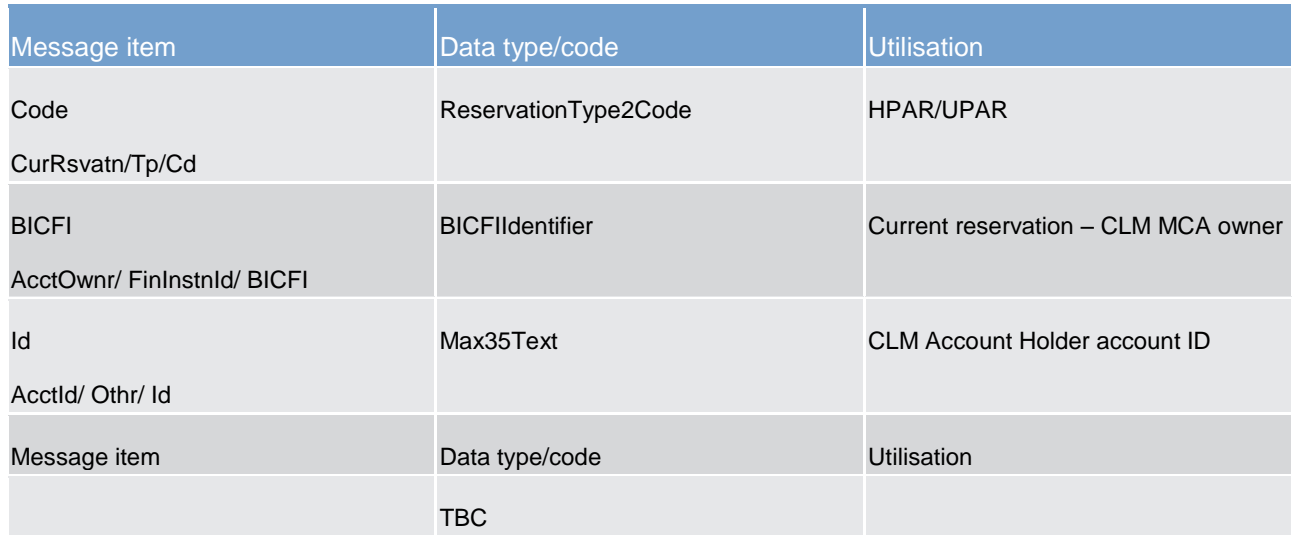

**Table 160 - DeleteReservation (camt.049) – usage case Delete Reservation Request**

#### **Usage case example: camt.049\_CLM\_DeleteReservation\_DeleteReservationRequest\_Example.xml**

#### **Usage case: Delete Standing Order for Reservation**

In this usage case, the sender is requesting that a current active standing order for reservation, defined in CRDM, should be deleted.

#### **Specific message requirements**

All content must comply with the business rules for the message.

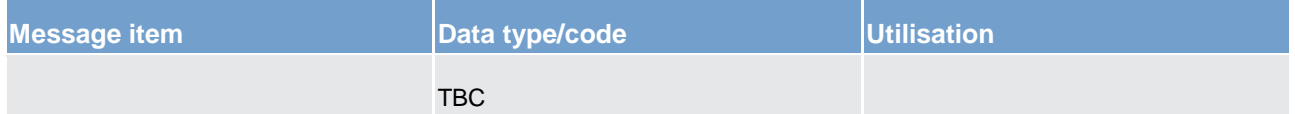

**Table 161 - DeleteReservation (camt.049) – usage case Delete Standing Order for Reservation**

**Usage case example: camt.049\_CLM\_DeleteReservation\_DeleteStandingOrderForReservation\_Example.xml**

## 14.3.15 LiquidityCreditTransfer (camt.050)

#### 14.3.15.1 Overview and scope of the message

This chapter illustrates the *LiquidityCreditTransfer* message.

The *LiquidityCreditTransfer* message is sent by a CLM Account Holder (or on their behalf by an authorised party) to CLM.

The *LiquidityCreditTransfer* message may also be sent by CLM itself to RTGS (on behalf of a CLM Account Holder), in order to manipulate liquidity at need and to maintain the floor and ceiling balances of CLM MCAs.

The *LiquidityCreditTransfer* message is used to request a transfer of funds

- **l** between two CLM MCAs belonging to the CLM Account Holder, or
- **l** from a CLM MCA to a DCA of another component, within the same liquidity group of MCAs, defined within CLM with each CLM MCA being identified using its BIC11.

Within CLM, the *LiquidityCreditTransfer* message has the following usages:

- **l** Automated Inter-Service Liquidity Transfer Order
- **l** Payment Order Message
- **l** Inter-Service Liquidity Transfer (Floor Processing)
- **l** Inter-Service Liquidity Transfer (Ceiling Processing)
- **l** Liquidity Transfer Order (Overnight Deposit)

In response to the *LiquidityCreditTransfer* message, a [Receipt \(camt.025\)](#page-396-0) [\[](#page-396-0) [397\]](#page-396-0) message containing the status of the liquidity transfer is returned to the sending party.

14.3.15.2 Schema

#### **Outline of the schema.**

The *LiquidityCreditTransfer* message is composed of the following message building blocks:

#### **MessageHeader**

This building block is mandatory and non-repetitive. It must contain an identification assigned by the sending party to uniquely and unambiguously identify the message and type of query.

#### **LiquidityCreditTransfer**

This building block is mandatory. It contains detailed information related to the liquidity credit transfer being instructed. It contains the following elements:

- **l** liquidity transfer identification
- **l** creditor party and account
- **l** amount
- **l** debtor party and account
- **l** settlement date

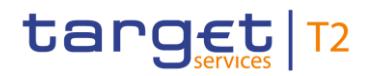

### **References/links**

The CLM-specific schema and documentation in XSD/EXCEL/PDF format as well as the message examples are provided outside of this document under the following link:

[http://www.swift.com/mystandards/CLM/camt.050.001.04\\_CLM](https://www2.swift.com/mystandards/#/mp/mx/_CvIYkGflEeiHpY3ZWojbGQ/_CvIYkWflEeiHpY3ZWojbGQ!content)

#### **Business rules applicable to the schema**

For business rules applicable to *LiquidityCreditTransfer* please refer to the chapter [Index of business rules](#page-536-0)  [and error codes](#page-536-0) [ $\triangleright$  [537\].](#page-536-0)

#### 14.3.15.3 The message in business context

#### **Usage case: Automated Interservice Liquidity Transfer Order**

In this usage case, the debiting party of a payment order has insufficient balance in its CLM MCA to achieve settlement.

This message is sent by CLM to RTGS to execute a movement of funds from a RTGS DCA into the CLM MCA.

This will increase the balance of the CLM MCA to enable the payment order to be settled.

#### **Specific message requirements**

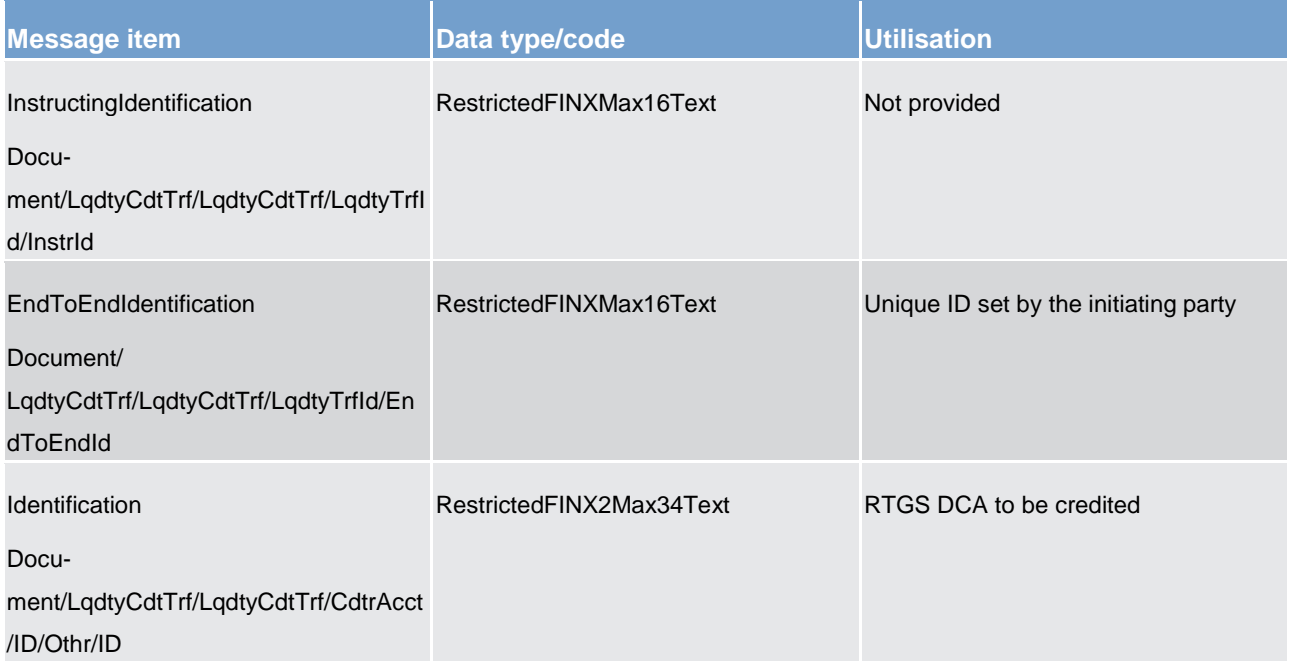

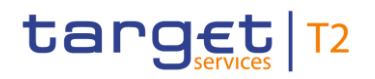

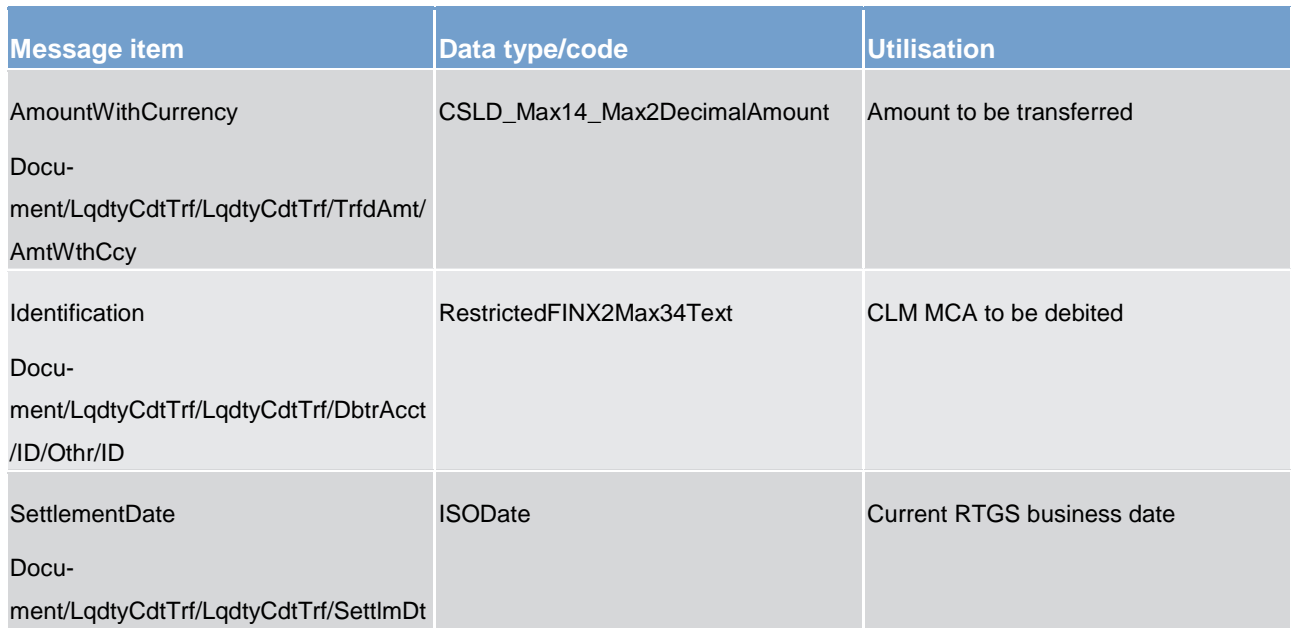

#### **Table 162 - LiquidityCreditTransfer (camt.050) – usage case Automated Interservice Liquidity Transfer Order**

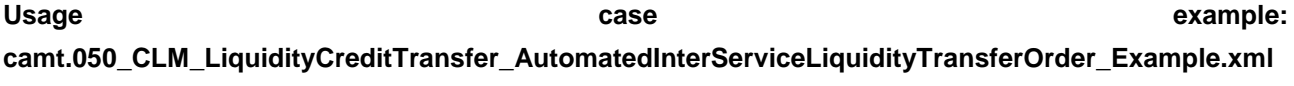

#### **Usage case: Payment Order Message**

In this usage case, the message is sent by a CLM Account Holder to instruct the CLM component to execute a movement of funds from one of its CLM MCAs.

#### **Specific message requirements**

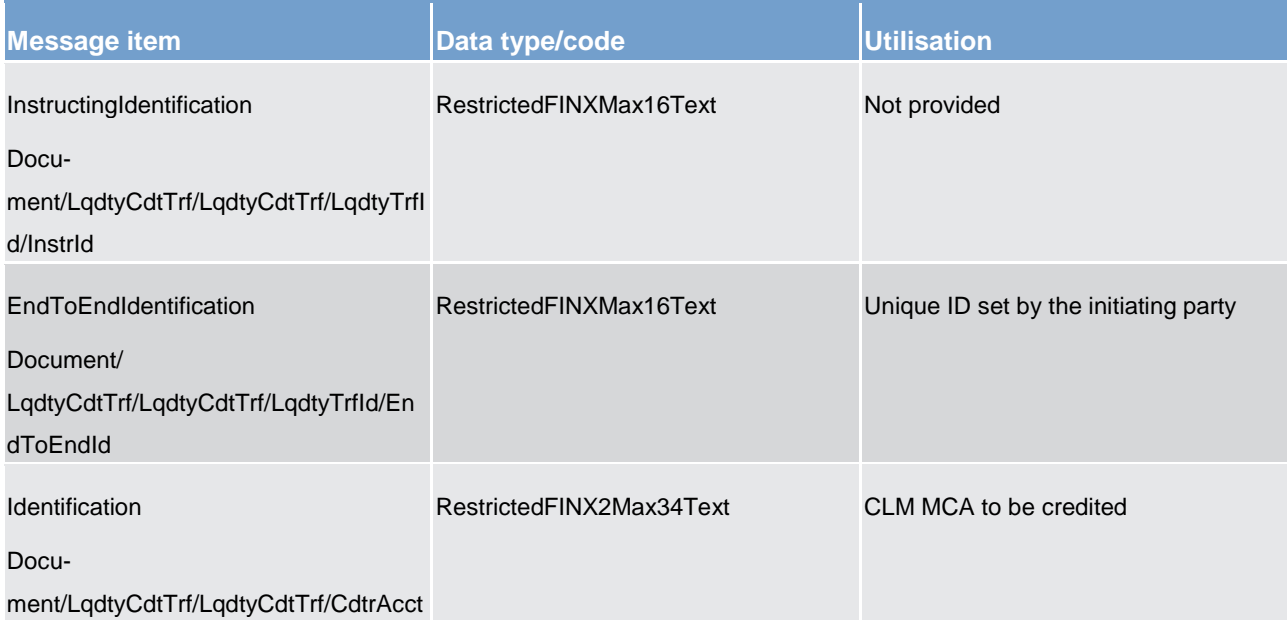

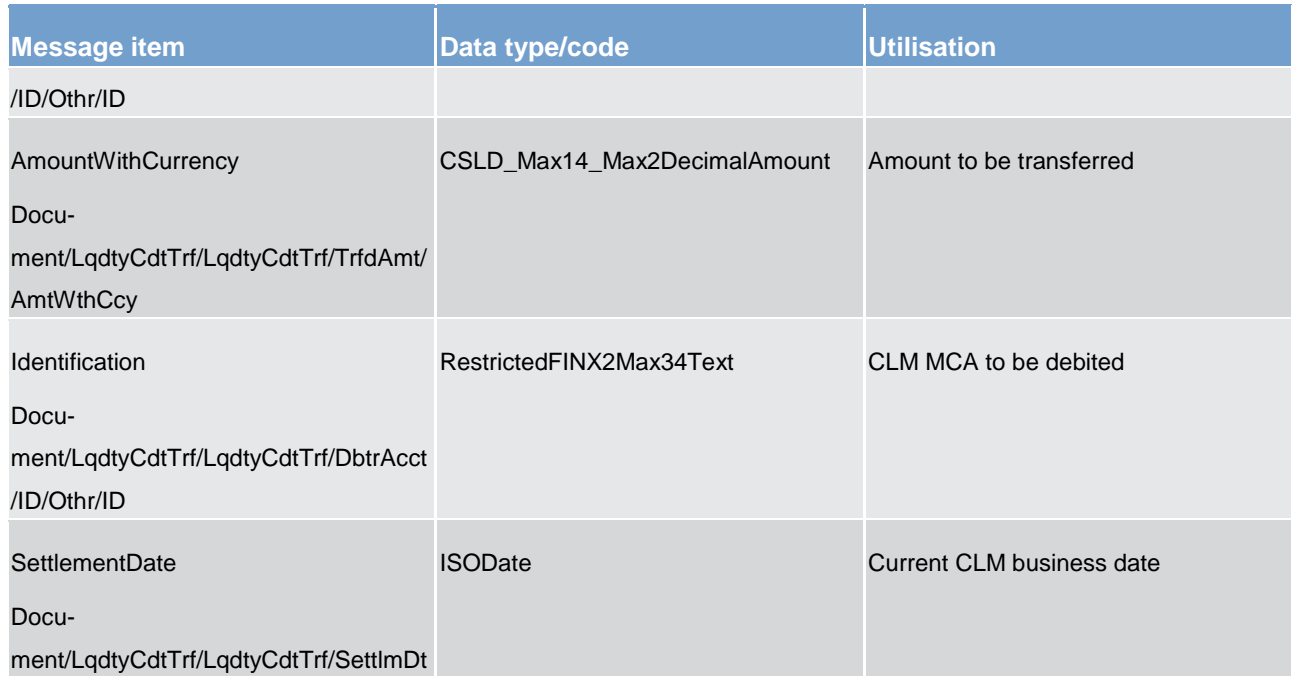

### **Table 163 - LiquidityCreditTransfer (camt.050) – usage case Payment Order Message**

#### **Usage case example: camt.050\_CLM\_LiquidityCreditTransfer\_PaymentOrderMessage\_Example.xml**

#### **Usage case: Inter-Service Liquidity Transfer (Floor Processing)**

In this usage case, a CLM MCA balance has fallen below its pre-defined floor amount.

This message is sent by the CLM component to the RTGS component to execute a movement of funds from a RTGS DCA into the CLM MCA.

This will increase the balance of the CLM MCA and bring it back to its pre-defined floor amount.

#### **Specific message requirements**

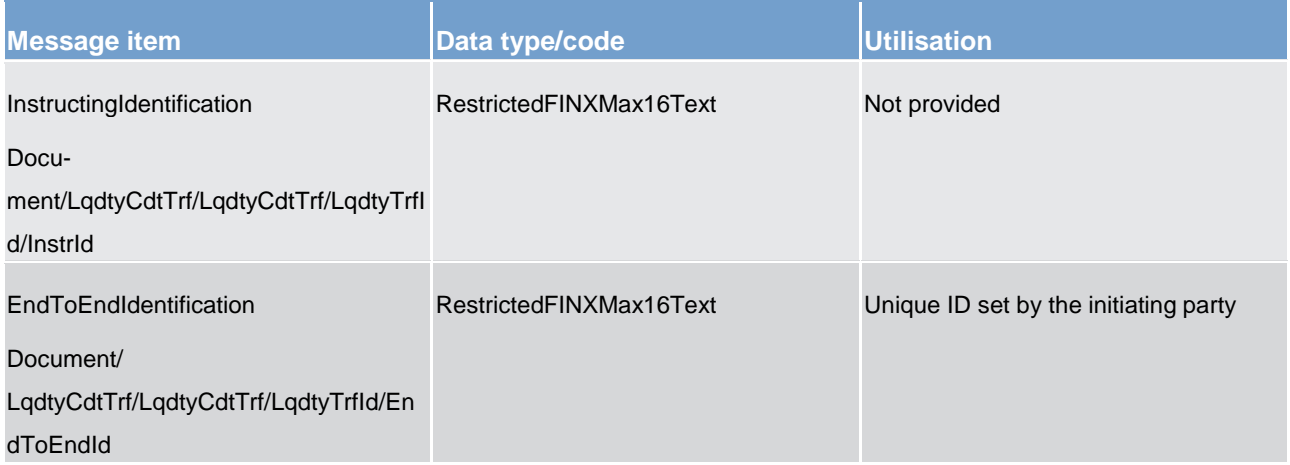

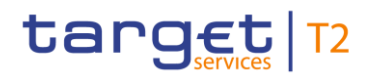

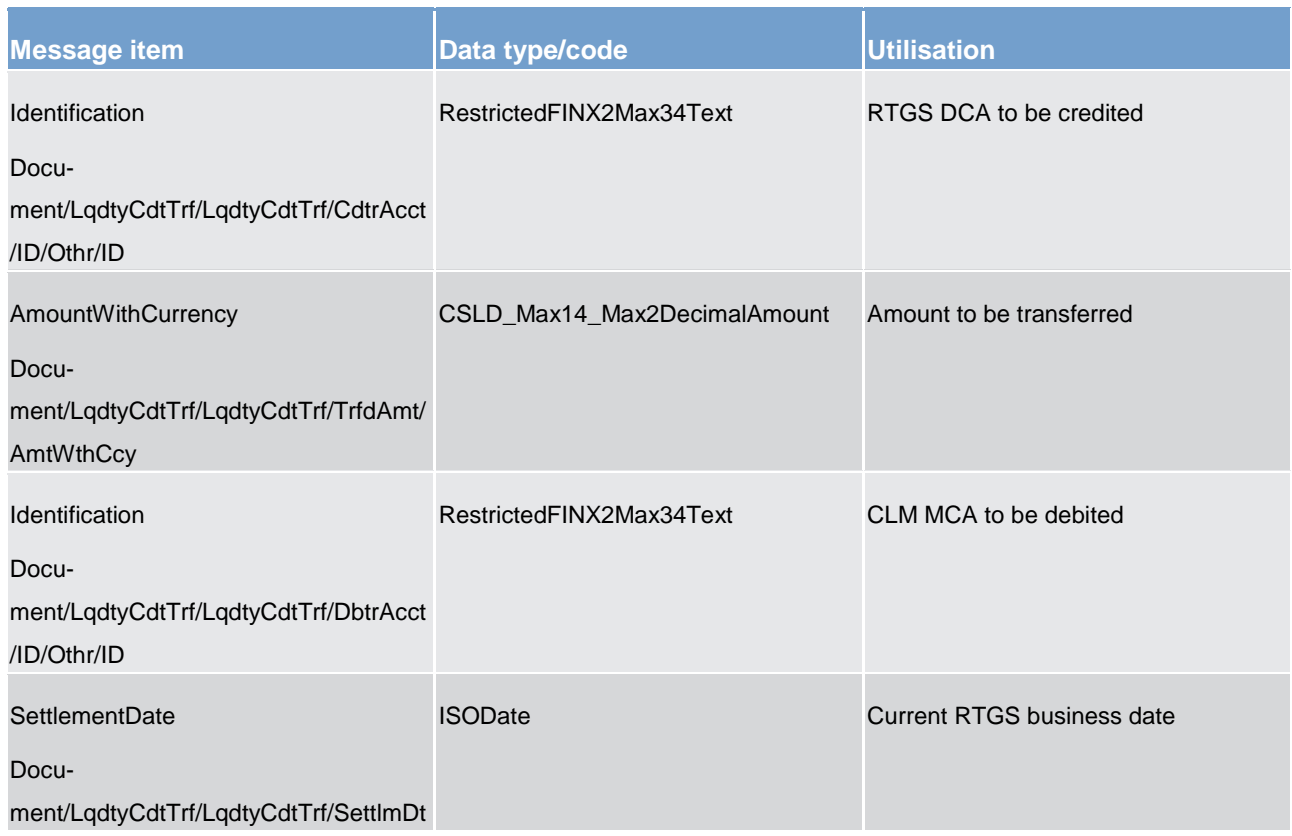

**Table 164 - LiquidityCreditTransfer (camt.050) – usage case Inter-Service Liquidity Transfer (Floor Processing)**

**Usage case example: camt.050\_CLM\_LiquidityCreditTransfer\_InterServiceLTFloor\_Example.xml**

#### **Usage case: Inter-Service Liquidity Transfer (Ceiling Processing)**

In this usage case, a CLM MCA balance has risen above its pre-defined ceiling amount.

This message is sent by the CLM component to the RTGS component to execute a movement of funds into a RTGS DCA from the CLM MCA.

This will decrease the balance of the CLM MCA and bring it back to its pre-defined ceiling amount.

## **Specific message requirements**

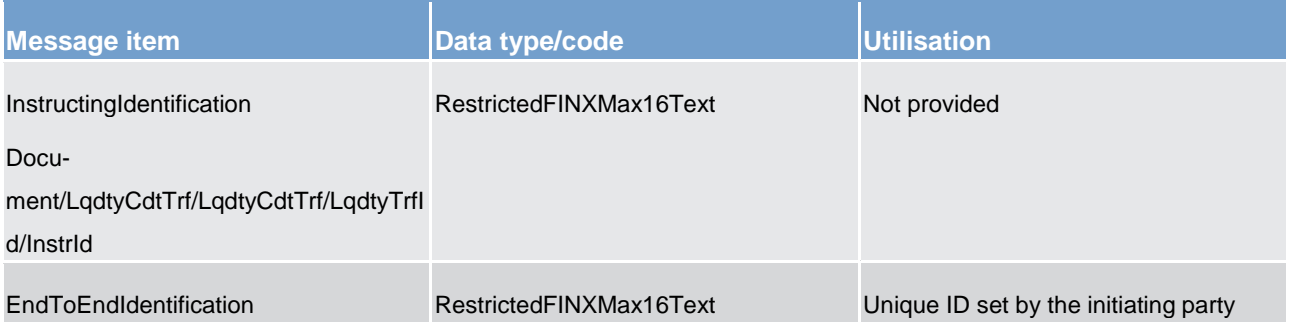

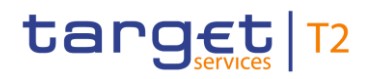

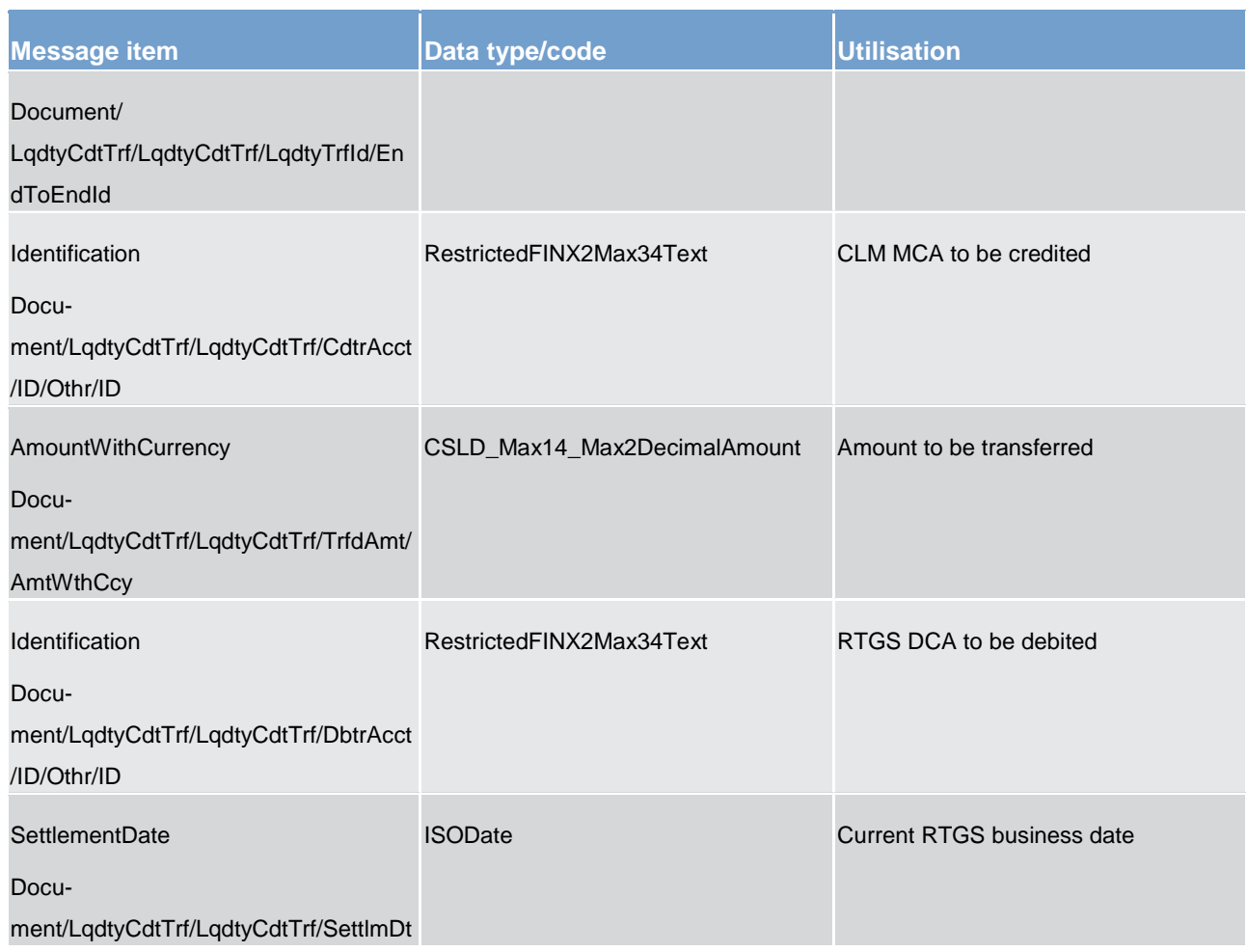

**Table 165 - LiquidityCreditTransfer (camt.050) – usage case Inter-Service Liquidity Transfer (Ceiling Processing)**

### **Usage case example: camt.050\_CLM\_LiquidityCreditTransfer\_InterServiceLTCeiling\_Example.xml**

#### **Usage case: Liquidity Transfer Order (Overnight Deposit)**

In this usage case, a CLM Account Holder is instructing a movement of funds between CLM MCAs in order to arrange its balances for the overnight period.

#### **Specific message requirements**

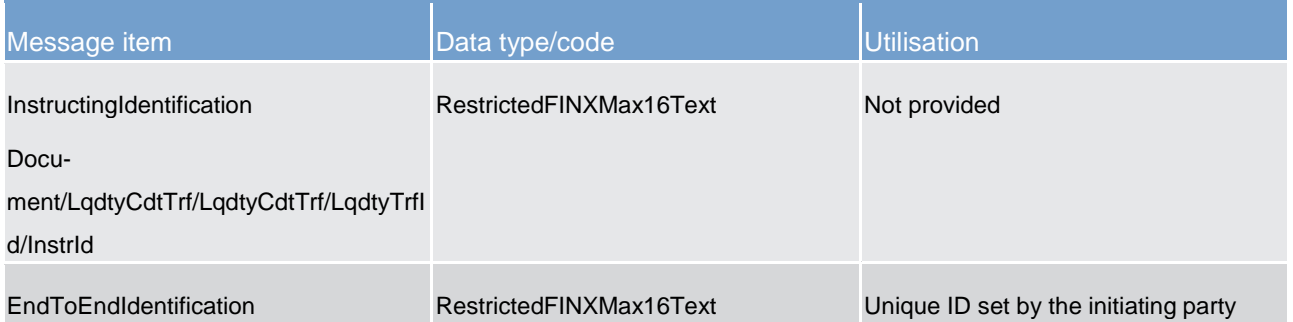

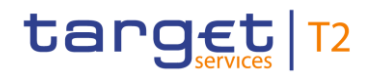

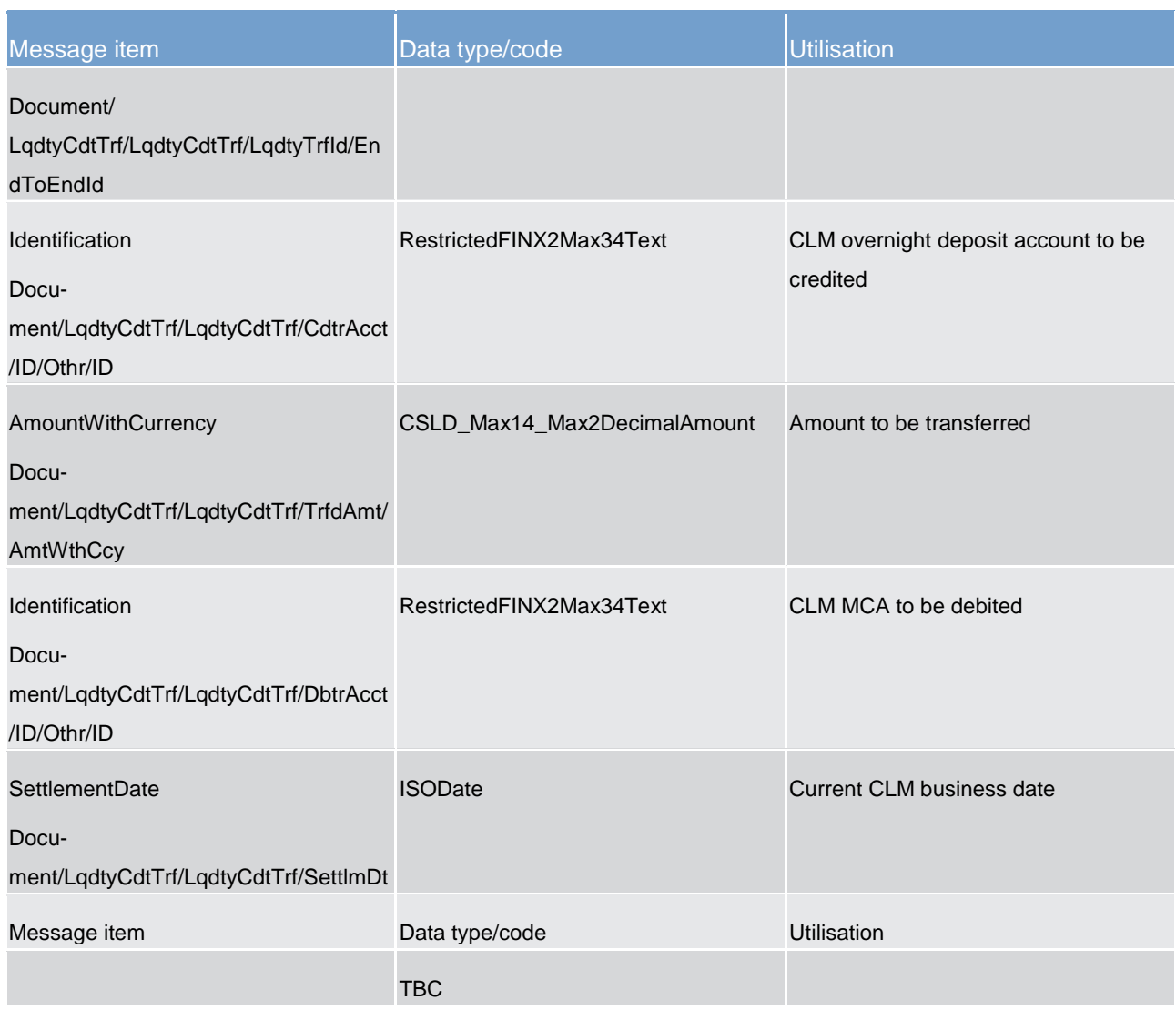

**Table 166 - LiquidityCreditTransfer (camt.050) – usage case Liquidity Transfer Order (Overnight Deposit)**

**Usage case example: camt.050\_CLM\_LiquidityCreditTransfer\_LiquidityTransferOrderOvernightDeposit\_Example.xml**

14.3.16 BankToCustomerStatement (camt.053)

## 14.3.16.1 Overview and scope of the message

This chapter illustrates the *BankToCustomerStatement* message.

The *BankToCustomerStatement* message is sent by CLM to a CLM Account Holder (or a party authorised by them). It is used to inform of the entries booked to a CLM MCA and to provide account balance information at a given point in time as an account statement.

The *BankToCustomerStatement* message is also sent by CLM to a CB. It is used to inform of the entries booked in general ledger accounts.

The *BankToCustomerStatement* message provides information for cash management and/or reconciliation of information on booked/settled entries only. Optionally it can include details of underlying liquidity transfers and payments that have been included in the entry.

Within CLM, the *BankToCustomerStatement* message has the following usages:

- **l** Query Response Message for Business Data
- **l** Statement of Accounts
- **l** CB General Ledger

The *BankToCustomerStatement* message is produced depending upon a party's reporting configurations.

## 14.3.16.2 Schema

## **Outline of the schema.**

The *BankToCustomerStatement* message is composed of the following message building blocks:

#### **GroupHeader**

This building block is mandatory and non-repetitive. It must contain an identification assigned by the sending party to uniquely and unambiguously identify the message.

#### **Statement**

This building block is mandatory and repetitive. It shows information on booked entries and balances for a CLM DCA. It may contain:

- **l** statement identification
- **l** report sequence information
- **l** creation timestamp
- **l** account identification
- **l** account balance/s
- **l** summary of transactions
- **l** details of each entry: entry reference, amount & currency, debit/credit indicator, status, booking date, value date, bank transaction code

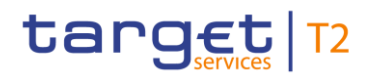

#### **References/links**

The CLM-specific schema and documentation in XSD/EXCEL/PDF format as well as the message examples are provided outside of this document under the following link:

[http://www.swift.com/mystandards/CLM/camt.053.001.07\\_CLM](https://www2.swift.com/mystandards/#/mp/mx/_d5c38D8sEei3o4VNhSB9sg/_qFbFkT8sEeis_rX6XERpDg!content)

#### **Business rules applicable to the schema**

No business rules are applicable to a *BankToCustomerStatement* message.

### 14.3.16.3 The message in business context

#### **Usage case: Query Response Message for Business Data**

In this usage case, the CLM Account Holder has specifically requested to be informed of movements for CLM MCAs in its data scope.

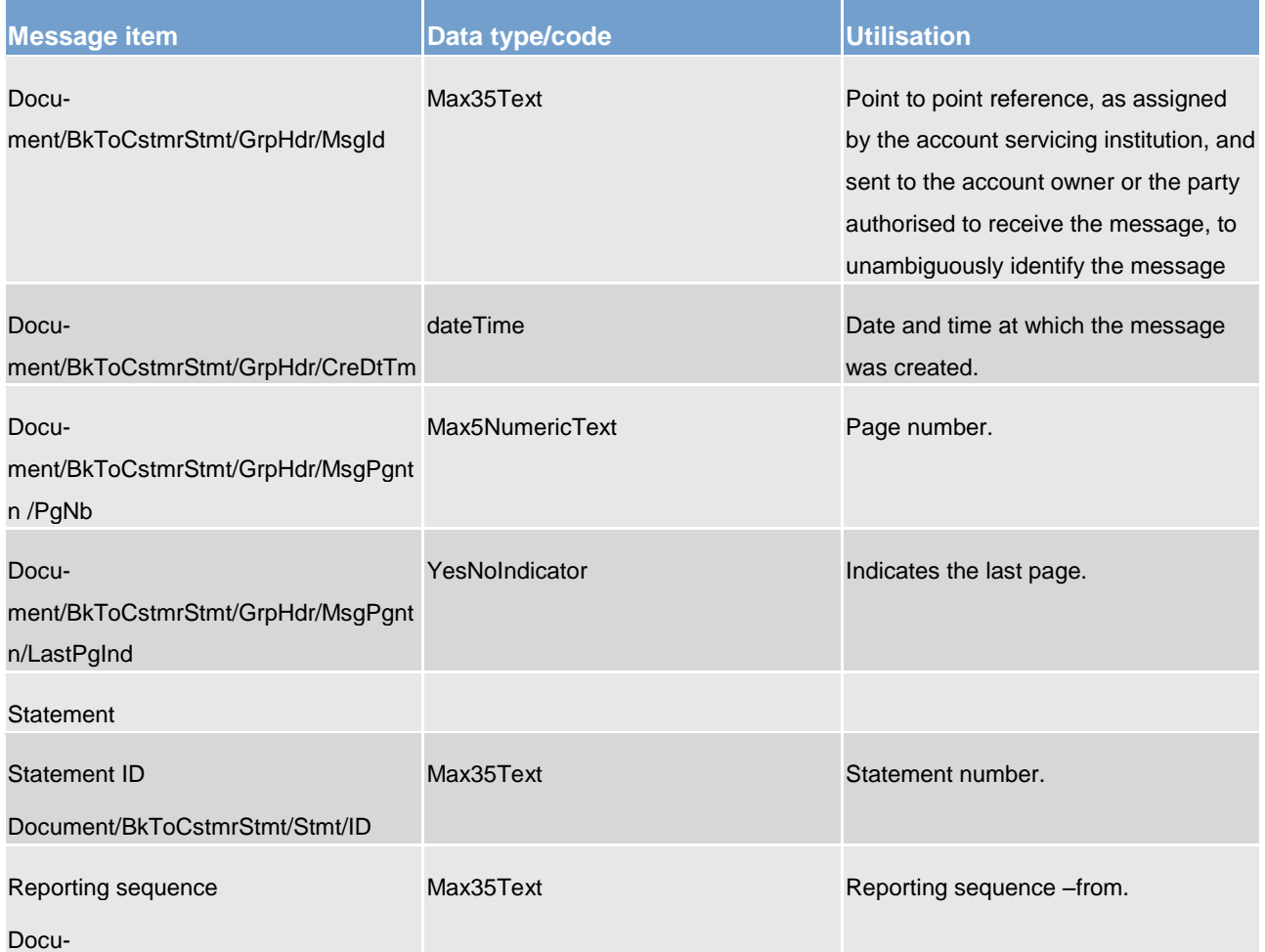

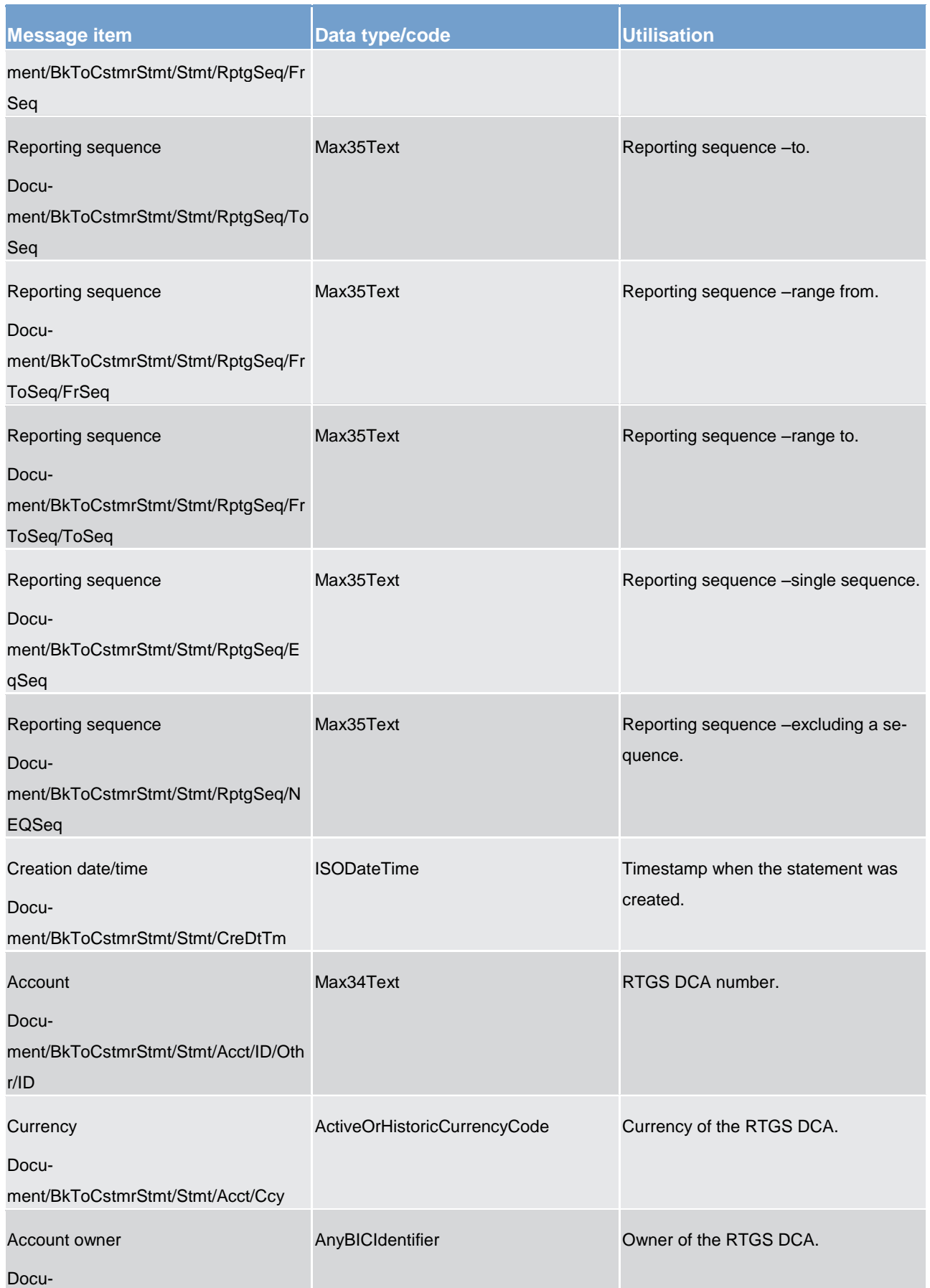

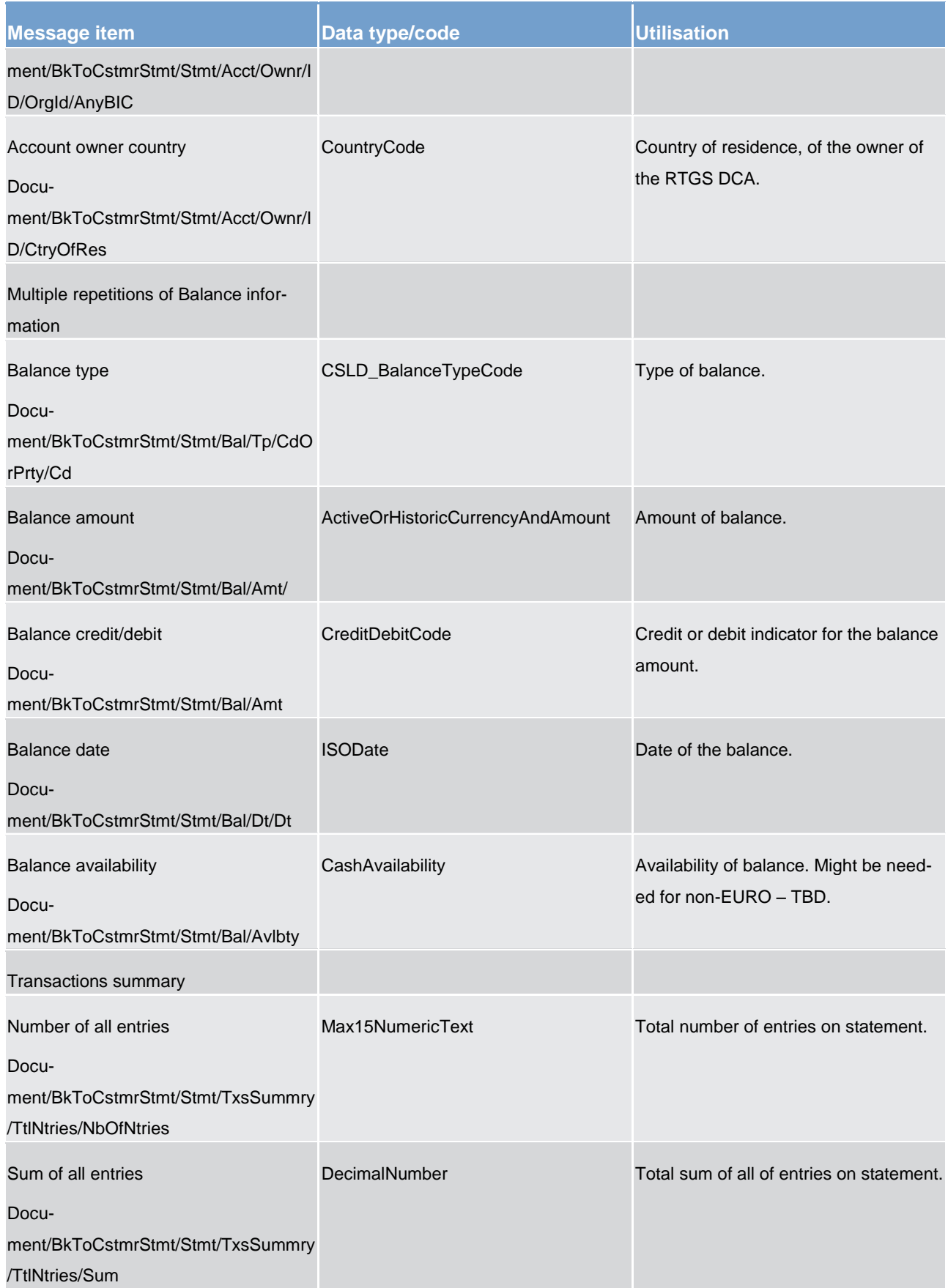

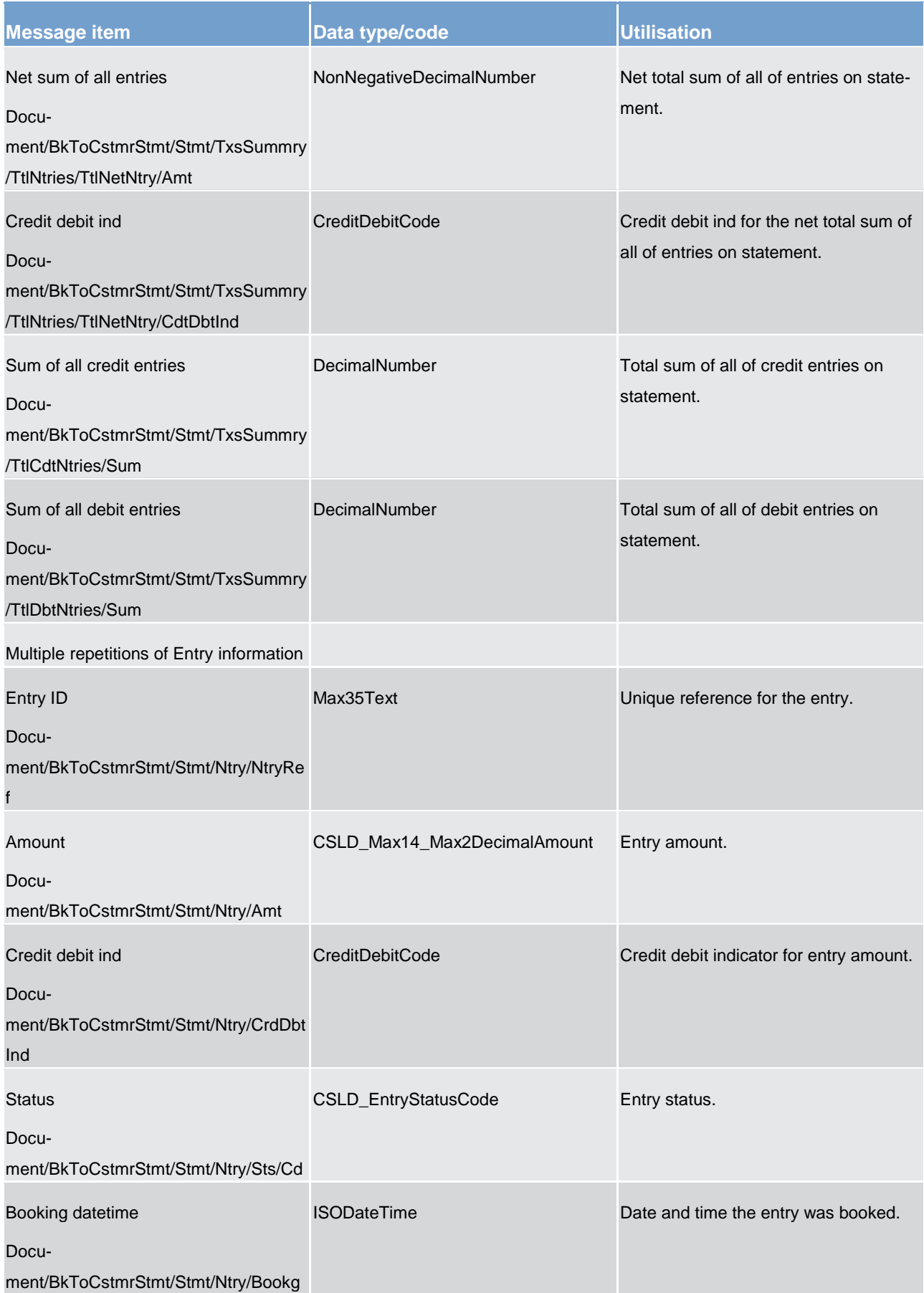

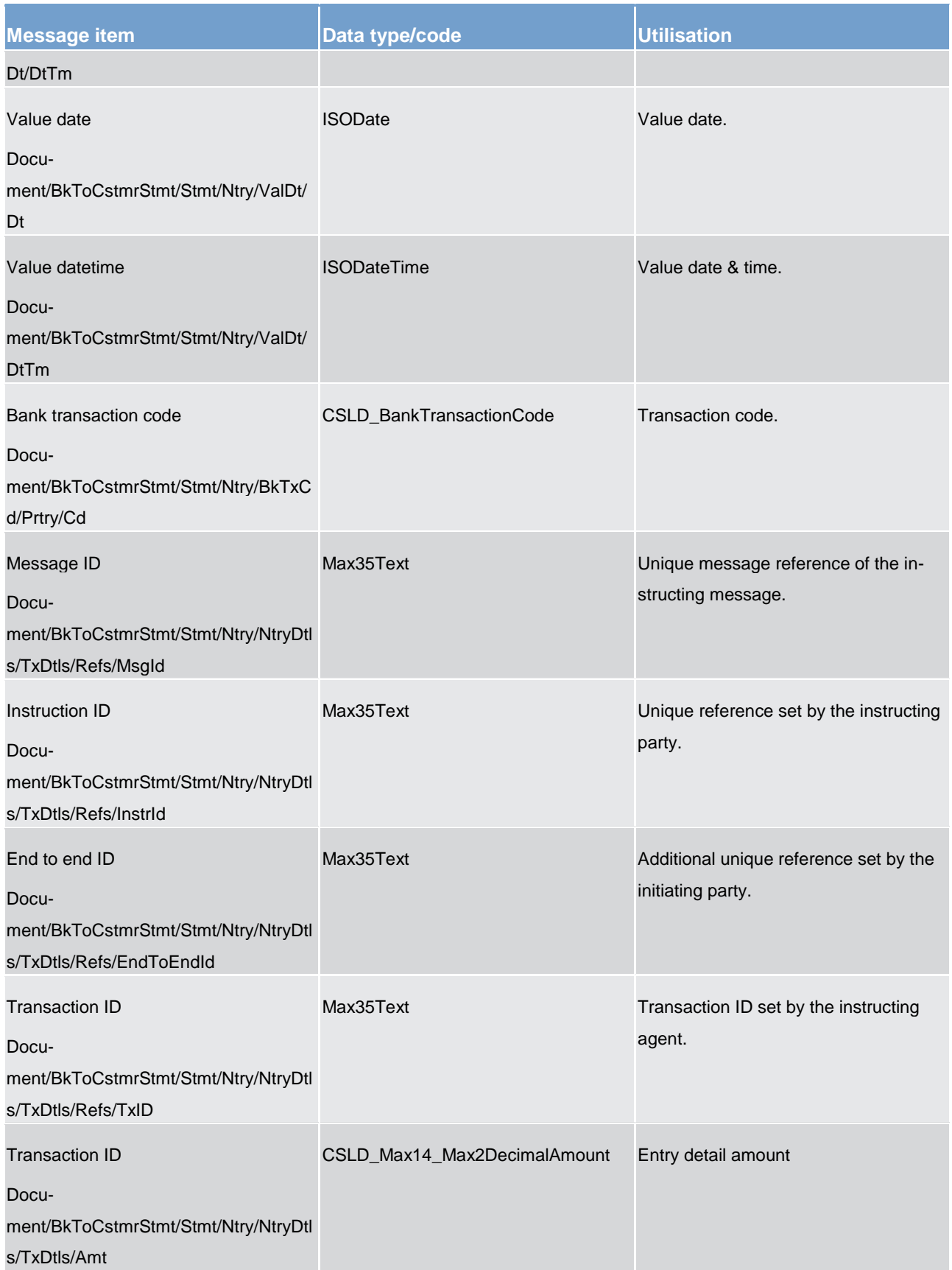

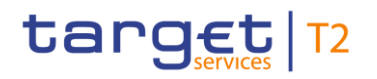

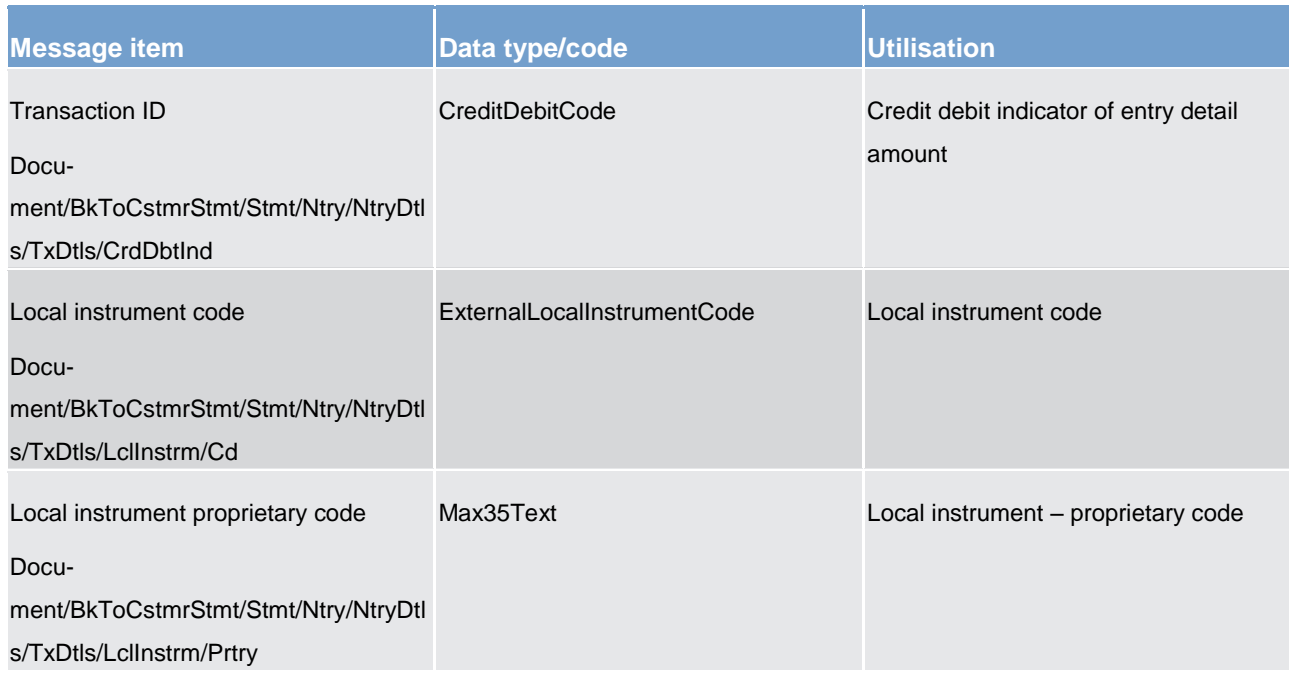

#### **Table 167 - BankToCustomerStatement (camt.053) – usage case Query Response Message for Business Data**

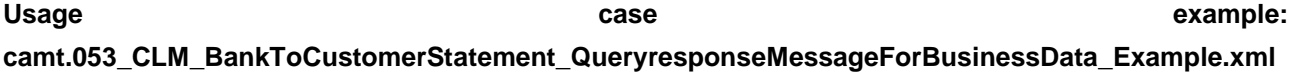

#### **Usage case: Statement of Accounts**

In this usage case, the recipient is being informed of all movements, including opening and closing balances, for CLM MCAs in its data scope. This report message is automatically generated by the CLM component in accordance with the reporting configuration settings applied by the CLM Account Holder.

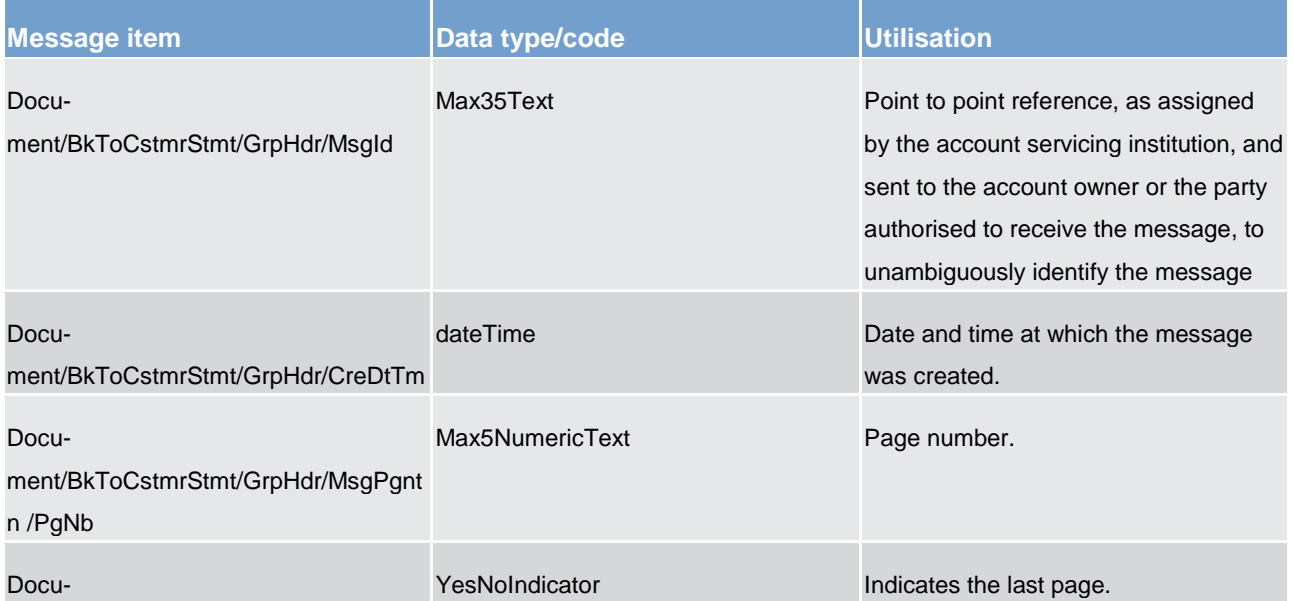
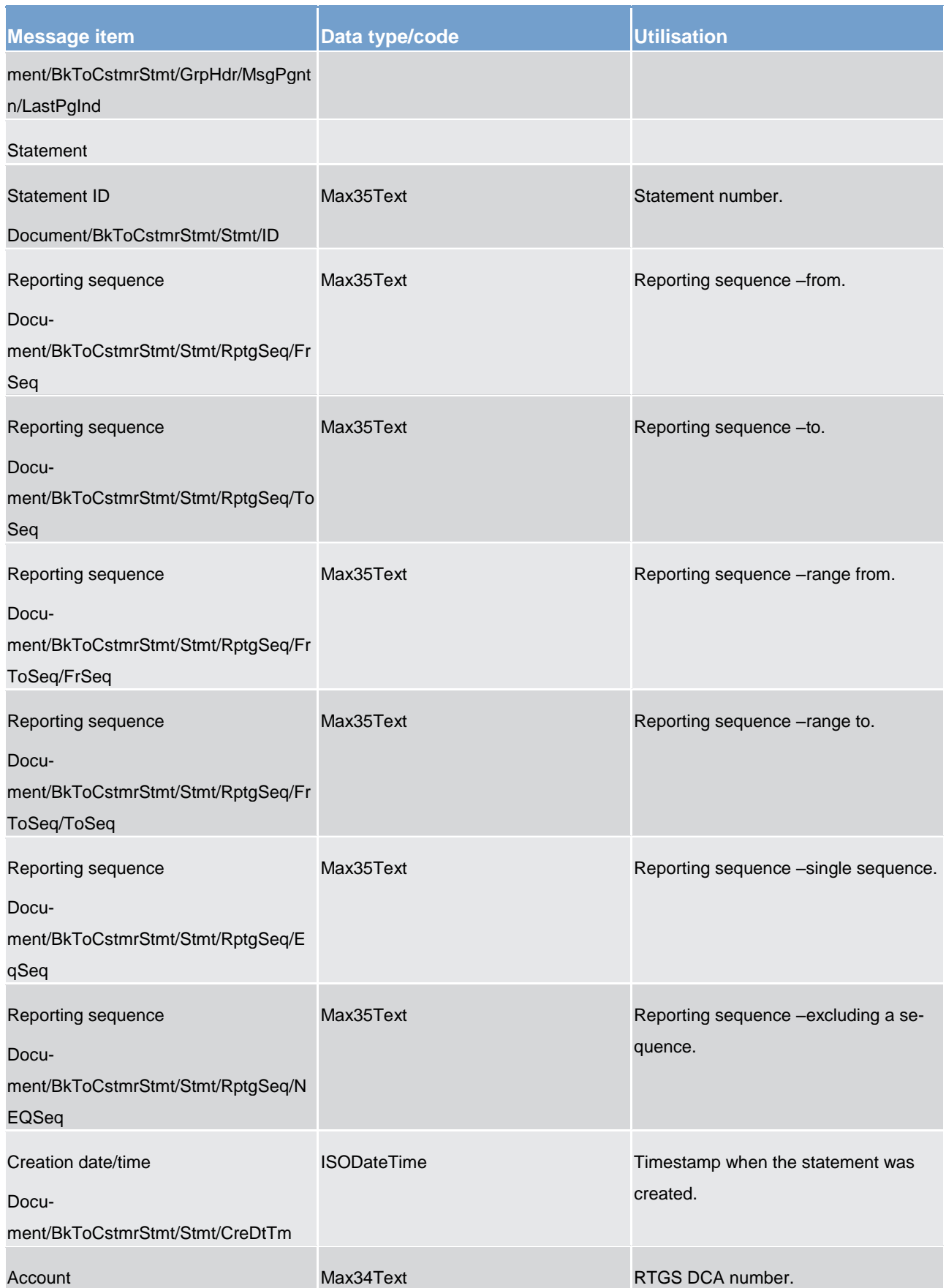

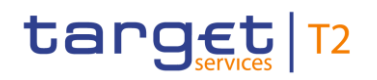

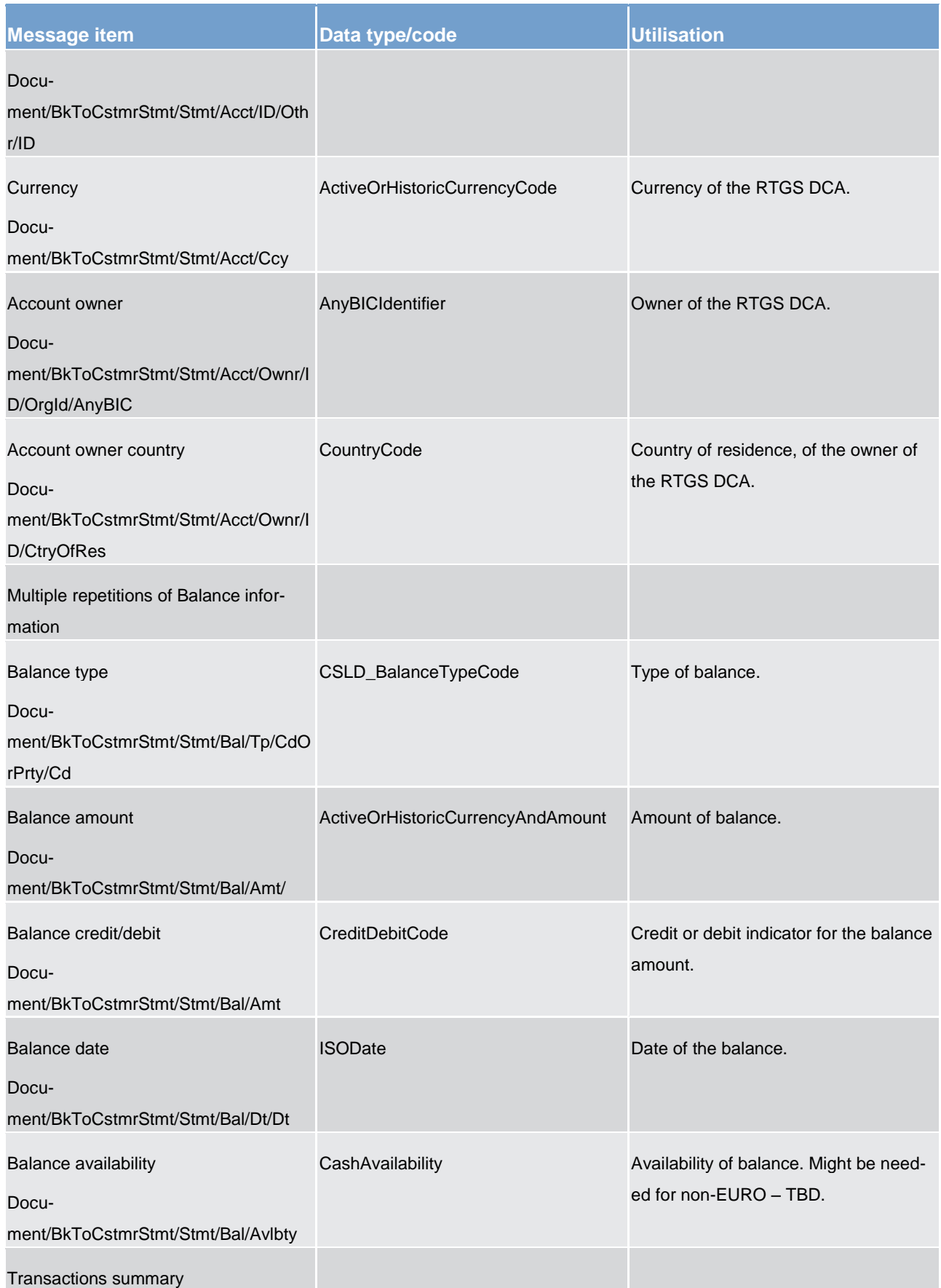

# target | T2

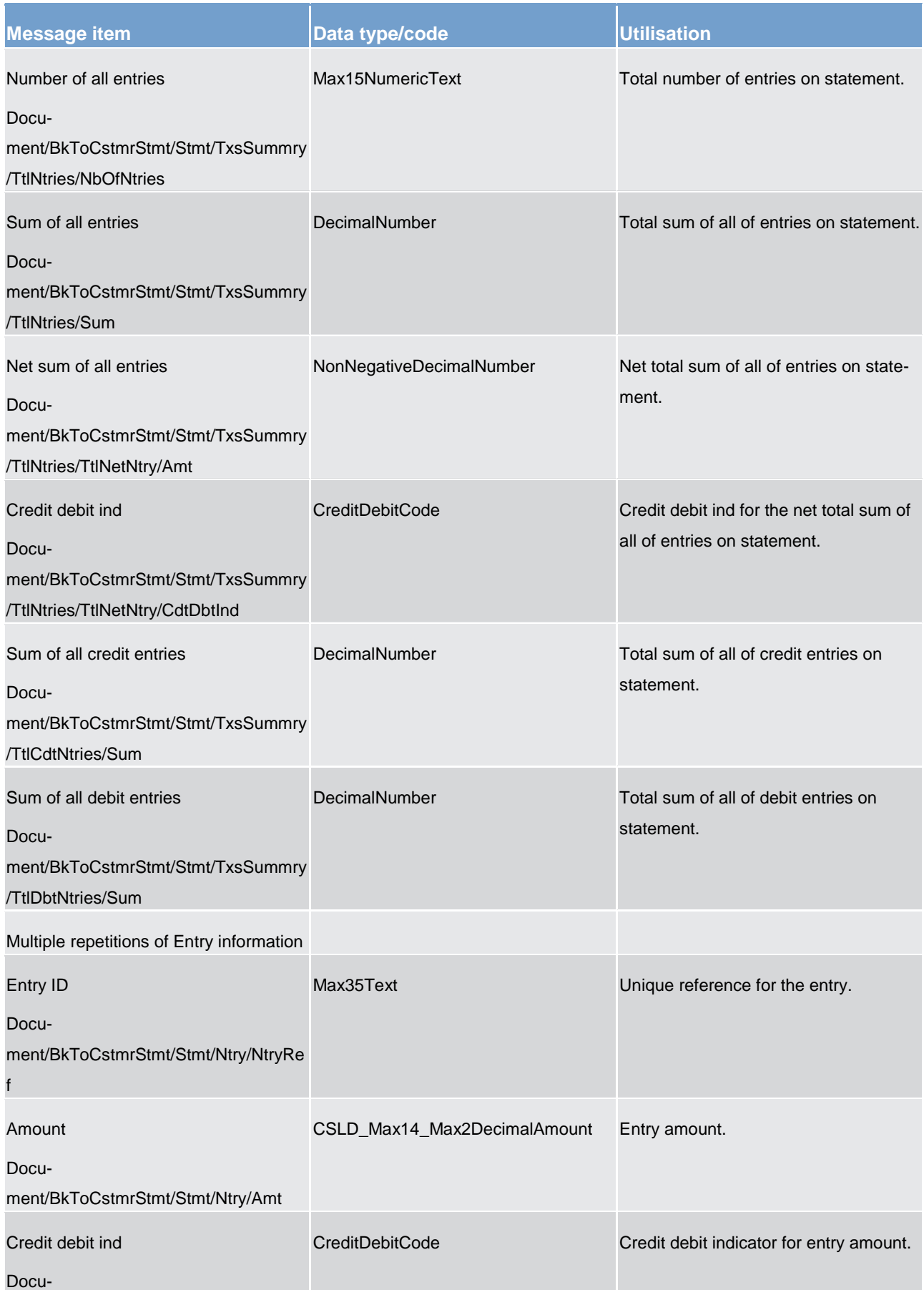

# target | T2

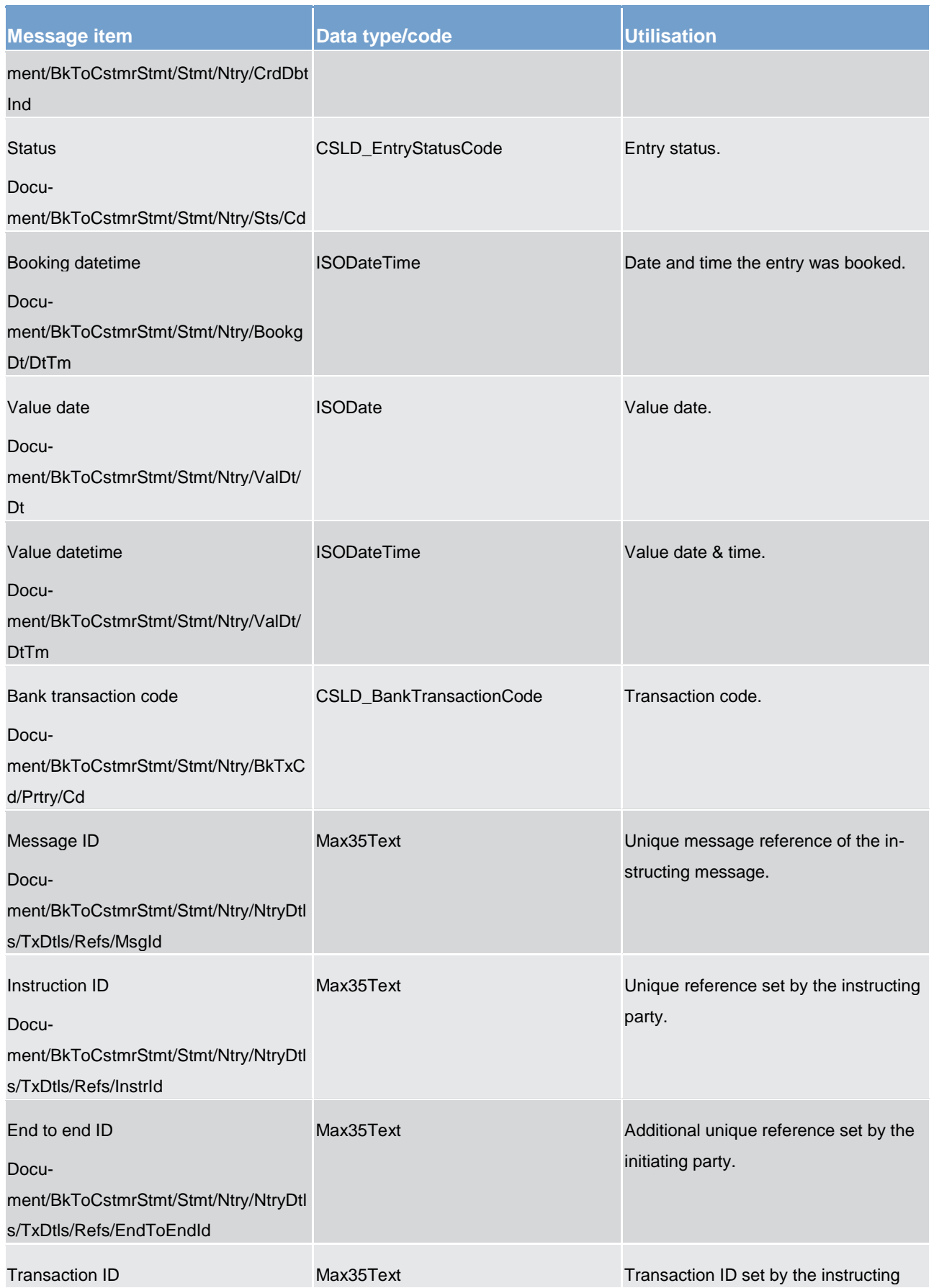

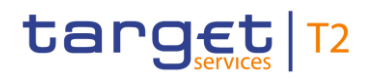

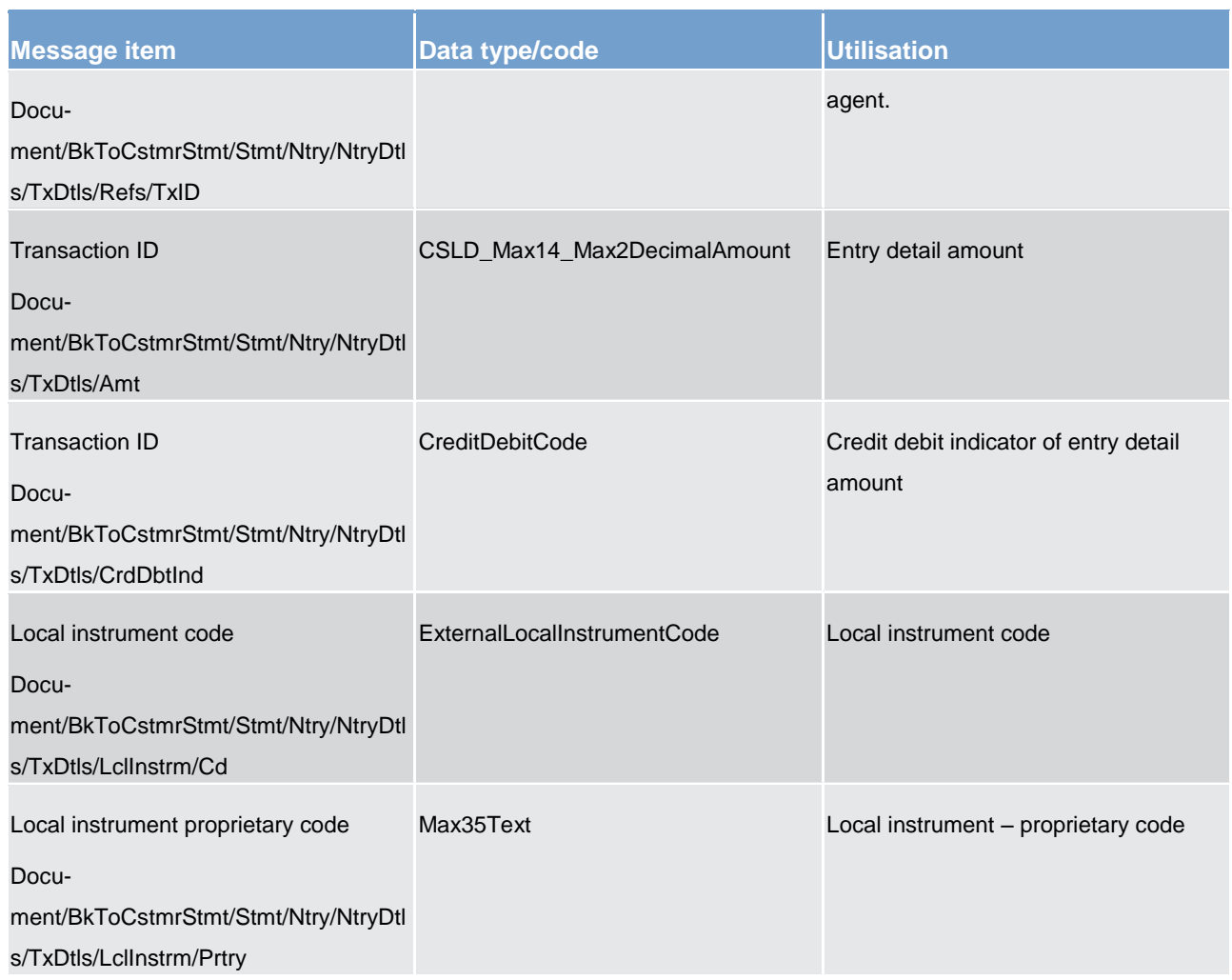

### **Table 168 - BankToCustomerStatement (camt.053) – usage case Statement of Accounts**

## **Usage case example: camt.053\_CLM\_BankToCustomerStatement\_StatementOfAccounts\_Example.xml**

## **Usage case: CB General Ledger**

In this usage case, the CB is being informed of all movements occurring on general ledger accounts in its data scope. This report message is automatically generated by the CLM component in accordance with the reporting configuration settings applied by the CB.

## **Specific message content**

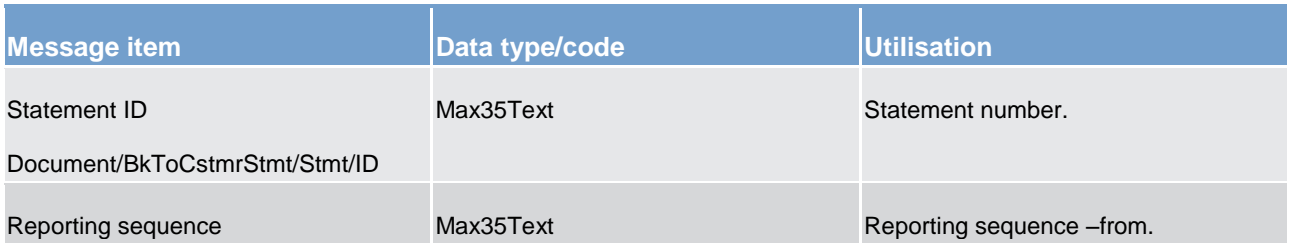

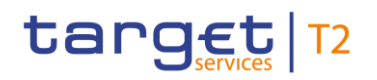

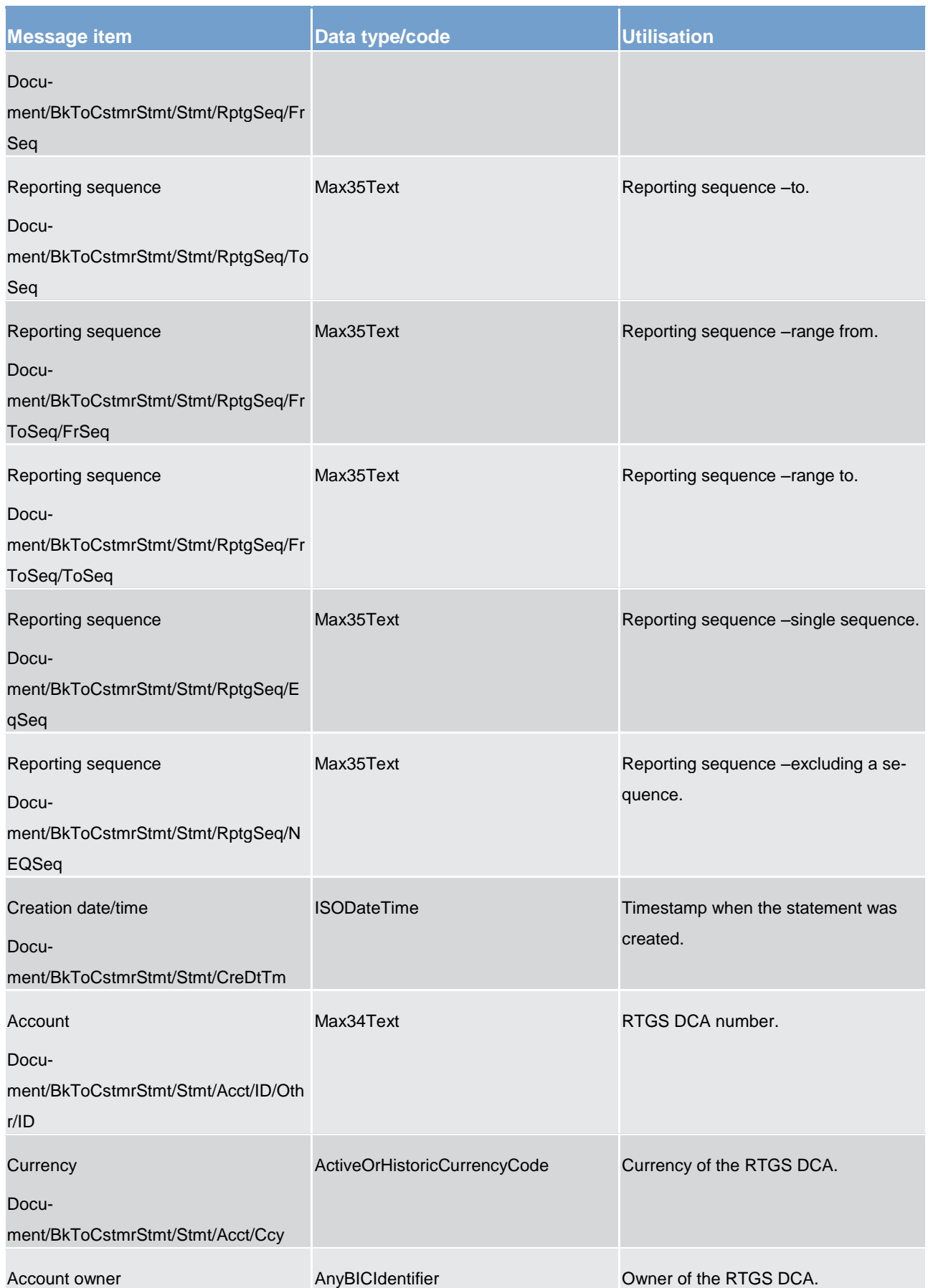

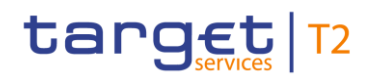

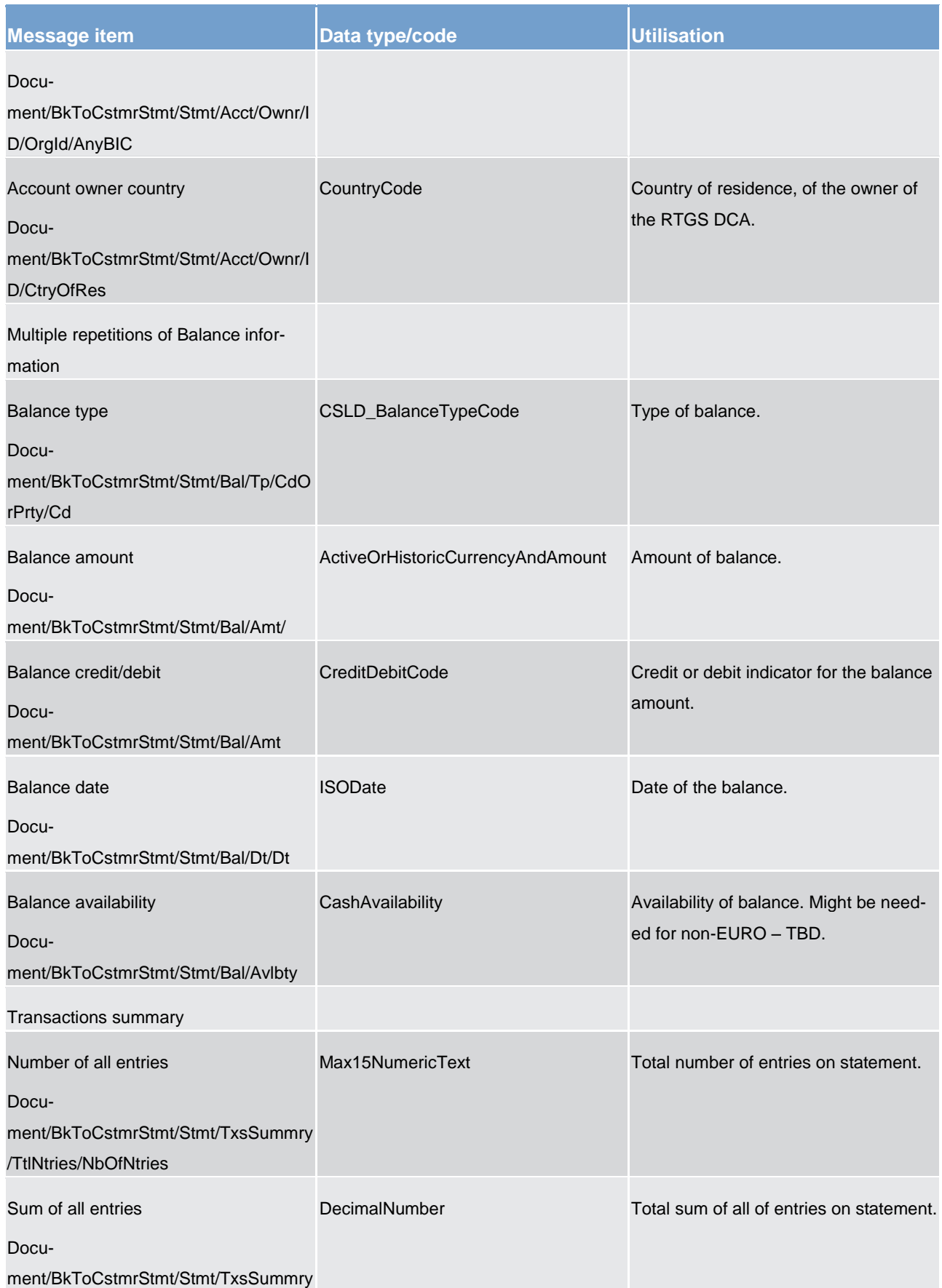

# target | T2

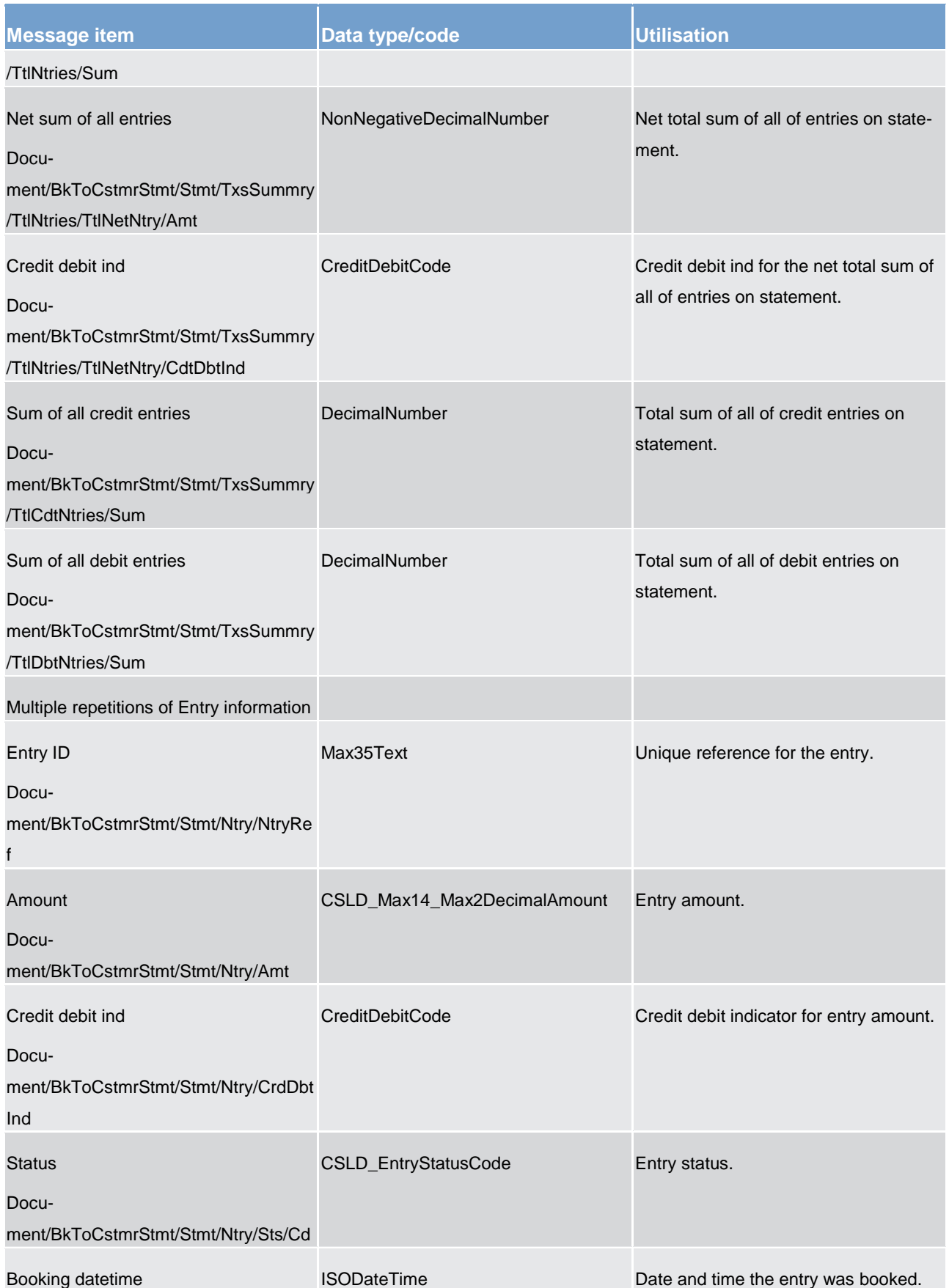

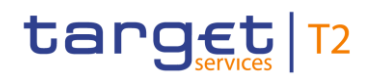

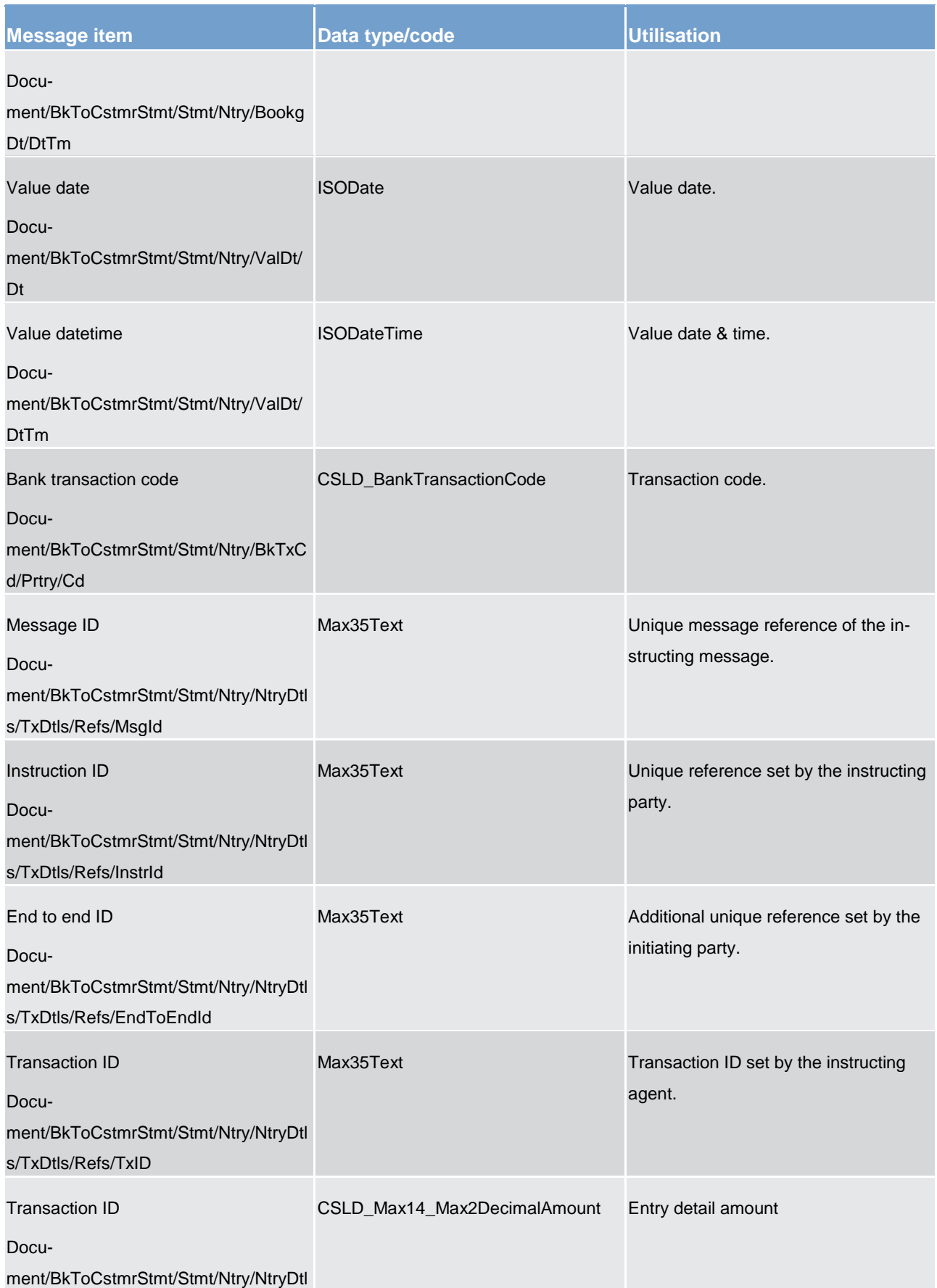

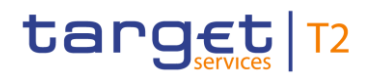

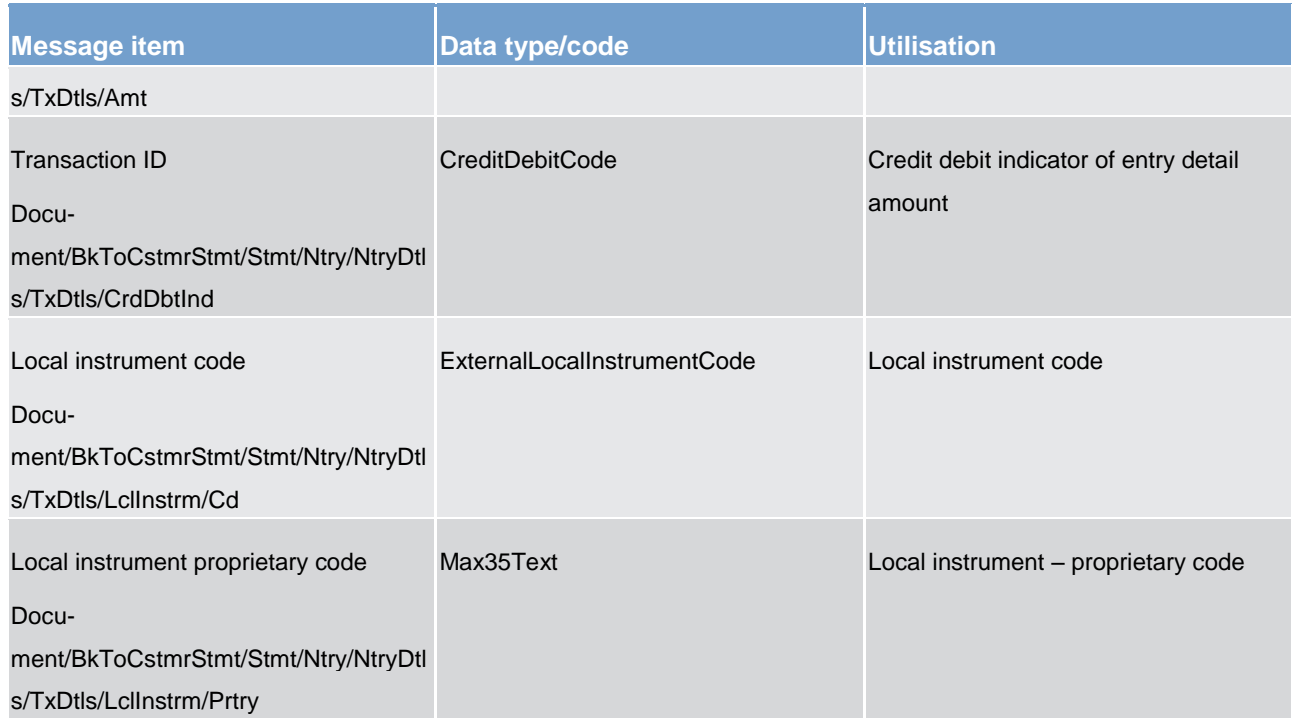

### **Table 169 - BankToCustomerStatement (camt.053) – usage case CB General Ledger**

**Usage case example: camt.053\_CLM\_BankToCustomerStatement\_CentralBankGeneralLedger\_Example.xml**

14.3.17 BankToCustomerDebitCreditNotification (camt.054)

## 14.3.17.1 Overview and scope of the message

This chapter illustrates the *BankToCustomerDebitCreditNotification* message.

The *BankToCustomerDebitCreditNotification* message is sent by CLM to a CLM Account Holder (or a party authorised by them) or a CB. It is used to inform of the credit or the debit of a certain amount on one of their CLM MCAs. The *BankToCustomerDebitCreditNotification* message is sent by CLM when the CLM MCA owner was not the instructor of the movement.

The *BankToCustomerDebitCreditNotification* message is only concerned with one single debit or credit movement on one single CLM MCA.

Within CLM, the *BankToCustomerDebitCreditNotification* message has the following usages:

- **I** Liquidity Transfer Settlement Notification
- **l** Payment Order Settlement Notification (Intra-Service LTs)
- **l** Payment Order Settlement Notification (Inter-Service LTs)
- **l** Payment Order Settlement Notification (CBOs)

- **l** Settlement Notification (CLM Standing Order SoD)
- **l** Debit/Credit Notification related to:
	- Settlement of Connected Payments
	- Modification of Credit Line
	- Settlement of Requested Marginal Lending
	- Settlement of Automated Marginal Lending
	- Overnight Deposit

The *BankToCustomerDebitCreditNotification* message is sent in response to a debit/credit movement activity within CLM.

## 14.3.17.2 Schema

## **Outline of the schema.**

The *BankToCustomerDebitCreditNotification* message is composed of the following message building blocks:

## **GroupHeader**

This building block is mandatory and non-repetitive. It contains an identification assigned by the sending party to uniquely and unambiguously identify the message.

### **Notification**

This building block is mandatory and non-repetitive. It notifies of a debit or credit entry for the CLM MCA. It may contain:

- **l** identification
- **l** creation timestamp
- **l** account identification
- **l** amount
- **l** debit/credit indicator
- **l** status
- **l** booking date
- **l** value date
- **l** bank transaction code
- **l** amount details
- **l** related parties & agents

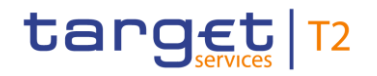

### **l** local instrument

### References/links

The CLM-specific schema and documentation in XSD/EXCEL/PDF format as well as the message examples are provided outside of this document under the following link:

[http://www.swift.com/mystandards/CLM/camt.054.001.07\\_CLM](https://www2.swift.com/mystandards/#/mp/mx/_m6-NwGV2EeiVZ9TevhqGpw/_r-EUMWV2EeiVZ9TevhqGpw!content)

## **Business rules applicable to the schema**

No business rules are applicable to a *BankToCustomerDebitCreditNotification* response message.

## 14.3.17.3 The message in business context

### **Usage case: Liquidity Transfer Settlement Notification**

In this usage case, the recipient is being informed of the successful execution of a credit or debit movement against one of its CLM MCAs, resulting from a LT.

## **Specific message content**

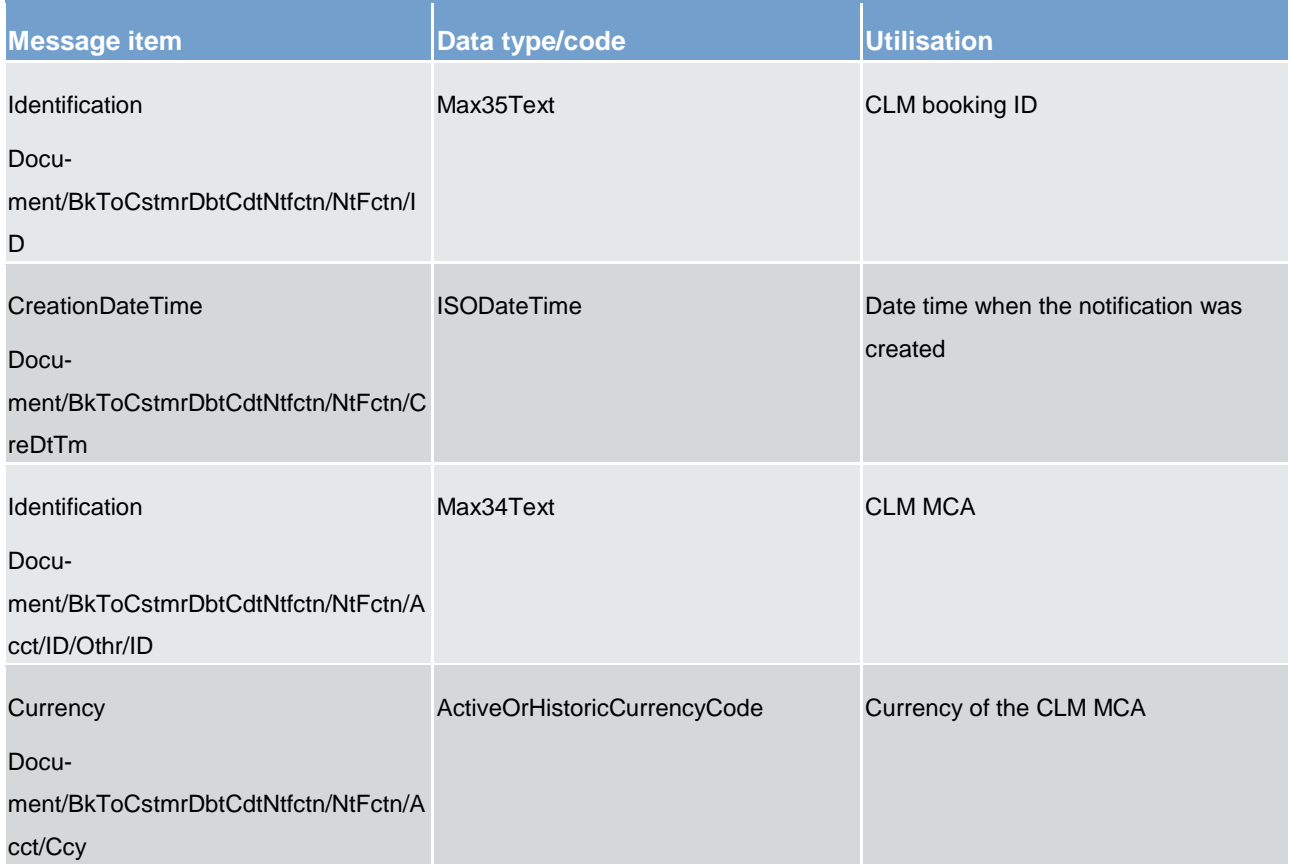

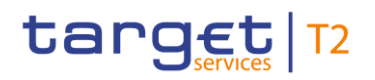

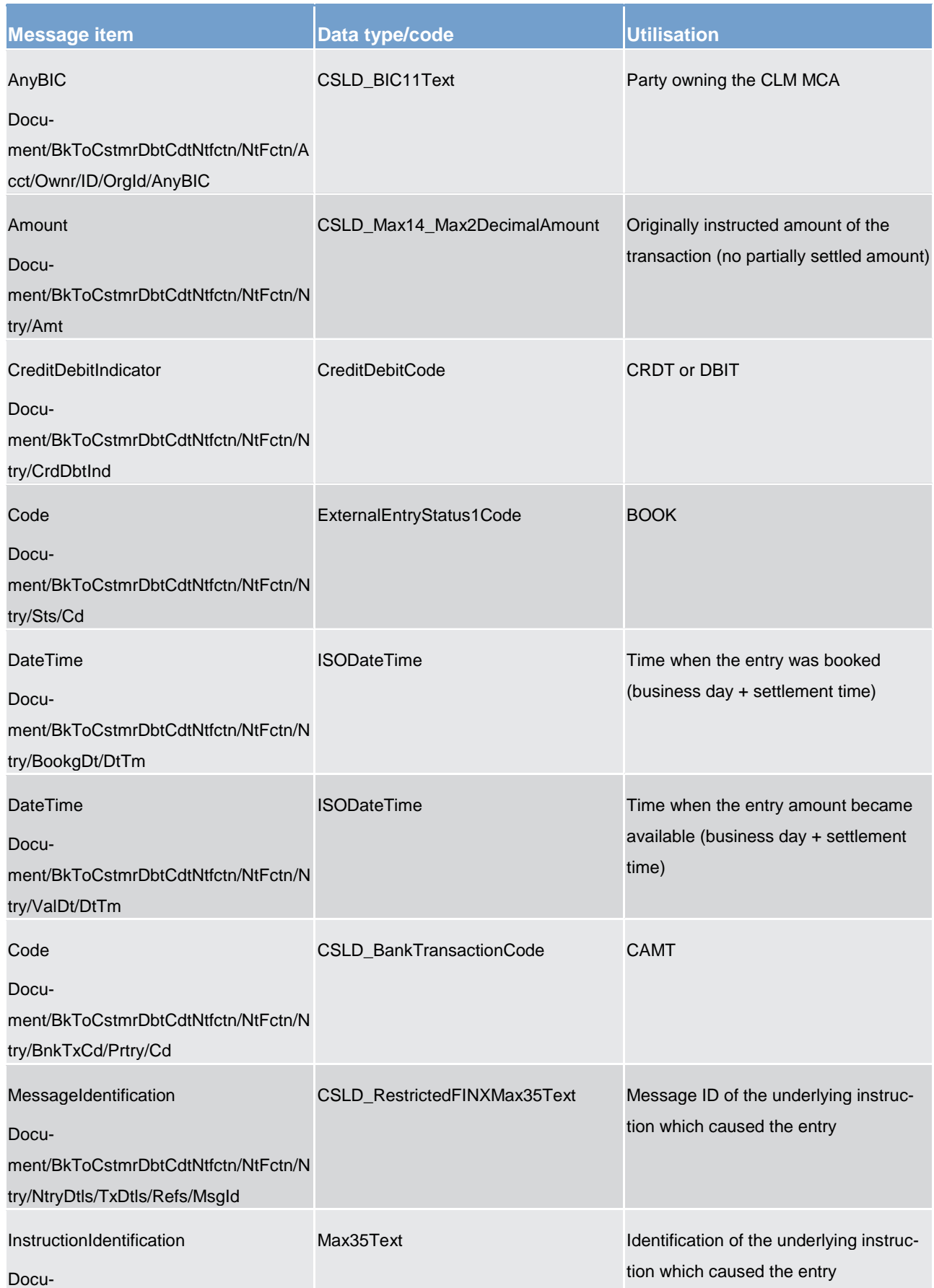

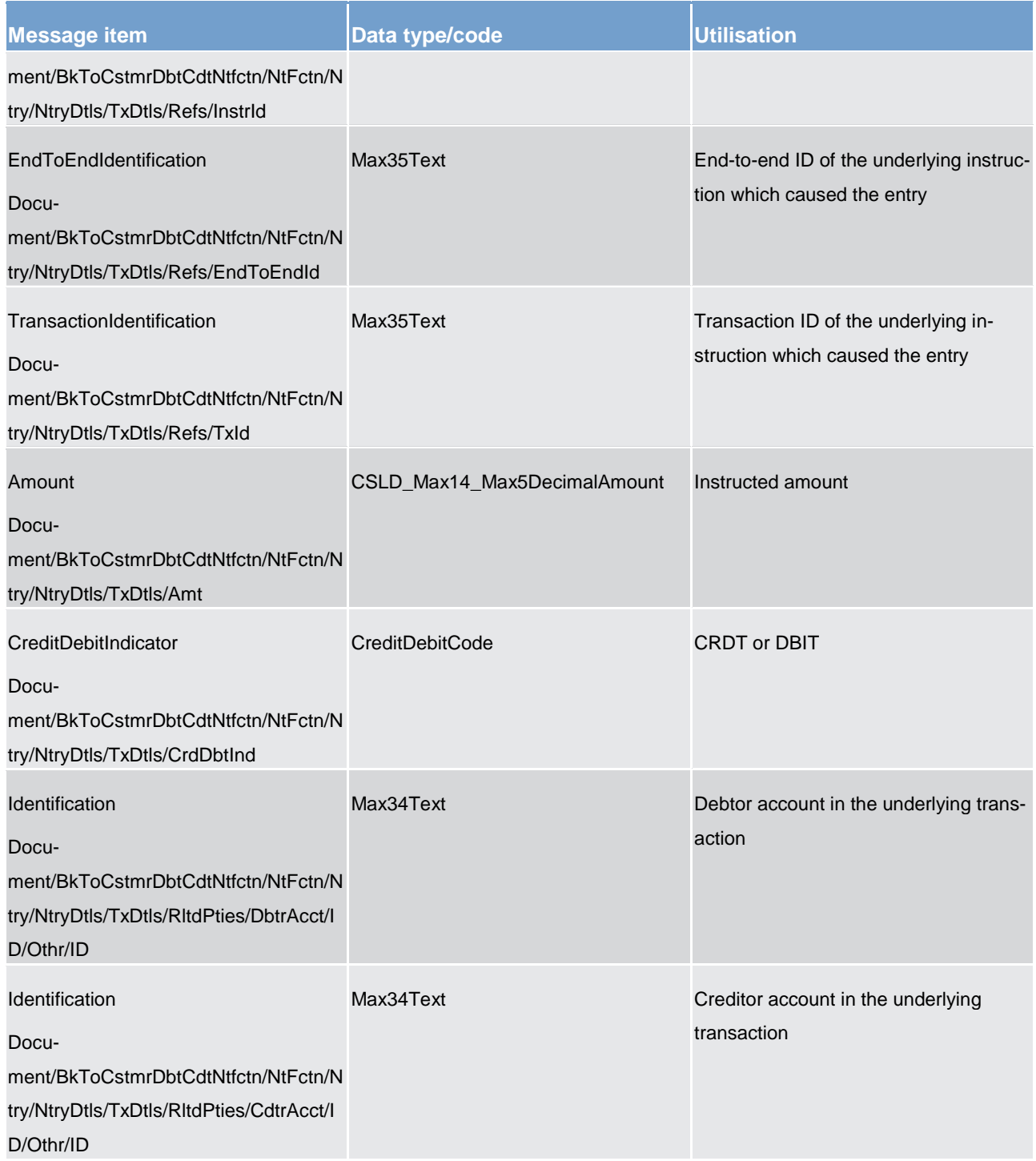

**Table 170 - BankToCustomerDebitCreditNotification (camt.054) – usage case Liquidity Transfer Settlement Notification**

## **Usage case example: camt.054\_CLM\_BankToCustomerDebitCreditNotification\_LiquidityTransferSettlementNotification\_Ex ample.xml**

In this example a confirmation of a credit movement on the "MAINCASHACCOUNT1" resulting from a liquidity transfer is sent to the corresponding party.

### **Usage case: Payment Order Settlement Notification (Intra-Service LTs)**

In this usage case, the recipient is being informed of the successful execution of a credit or debit movement against one of its CLM MCAs, resulting from an intra-service liquidity transfer.

## **Specific message content**

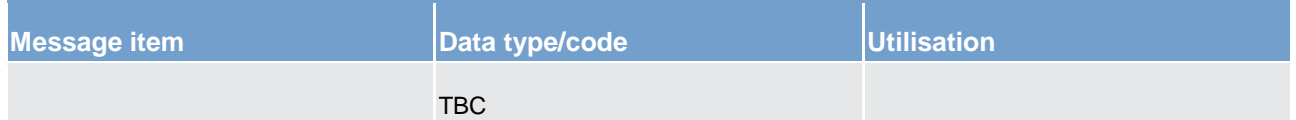

**Table 171 - BankToCustomerDebitCreditNotification (camt.054) – usage case Payment Order Settlement Notification (Intra-Service LTs)**

**Usage case example: camt.054\_CLM\_BankToCustomerDebitCreditNotification\_PaymentOrderSettlementNotificationIntraS LT\_Example.xml**

### **Usage case: Payment Order Settlement Notification (Inter-Service LTs)**

In this usage case, the recipient is being informed of the successful execution of a credit or debit movement against one of its CLM MCAs, resulting from an inter-service liquidity transfer.

### **Specific message content**

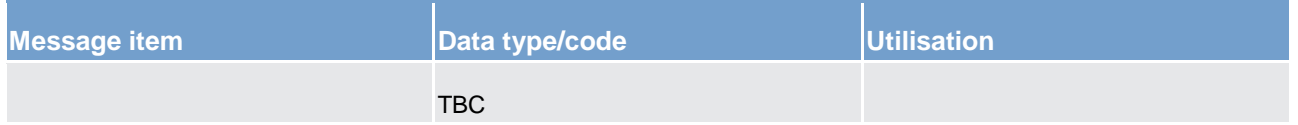

**Table 172 - BankToCustomerDebitCreditNotification (camt.054) – usage case Payment Order Settlement Notification (Inter-Service LTs)**

**Usage case example: camt.054\_CLM\_BankToCustomerDebitCreditNotification\_PaymentOrderSettlementNotificationInterS LT\_Example.xml**

## **Usage case: Payment Order Settlement Notification (Central Bank Operations)**

In this usage case, the recipient is being informed of the successful execution of a credit or debit movement against one of its CLM MCAs, resulting from a CB operation process.

## **Specific message content**

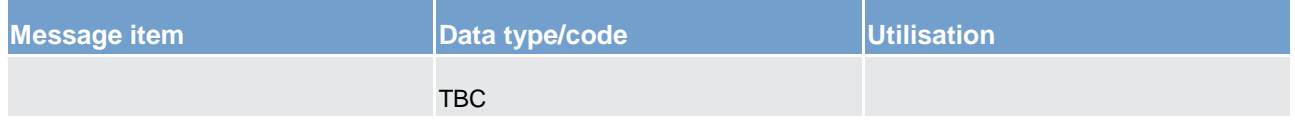

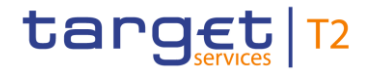

**Table 173 - BankToCustomerDebitCreditNotification (camt.054) – usage case Payment Order Settlement Notification (CBOs)**

**Usage case example: camt.054\_CLM\_BankToCustomerDebitCreditNotification\_PaymentOrderSettlementNotificationCBO\_ Example.xml**

### **Usage case: Settlement Notification (CLM Standing Order start-of-day)**

In this usage case, the CLM component sends a confirmation of debit or credit movement to a CLM Account Holder or a CB if one of its CLM MCAs was credited or debited as the result of the settlement of a CLM standing order at SoD.

### **Specific message content**

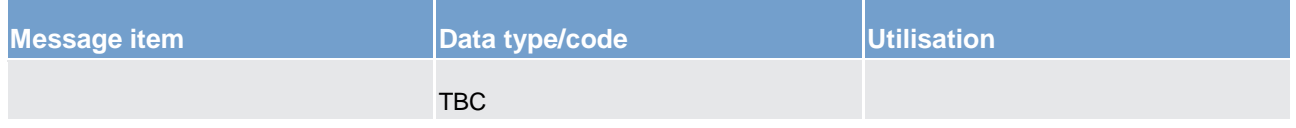

**Table 174 - BankToCustomerDebitCreditNotification (camt.054) – usage case Settlement Notification (CLM Standing Order SoD)**

Please refer to general description.

## **Usage case example: camt.054\_CLM\_BankToCustomerDebitCreditNotification\_SettlementNotificationCLMSOsod\_Example .xml**

The example illustrates a settlement notification resulting from a CLM standing order which transfers an amount from a participant´s MCA to DCA.

### **Usage case: Debit/Credit Notification**

In this usage case, the CLM component sends a confirmation of credit or a debit movement to a participant's, or a CB's, CLM MCA.

Same example as above.

## **Usage case: Connected Payment Settlement Notification**

### **Specific message content**

Please refer to generic description except for the specifics below.

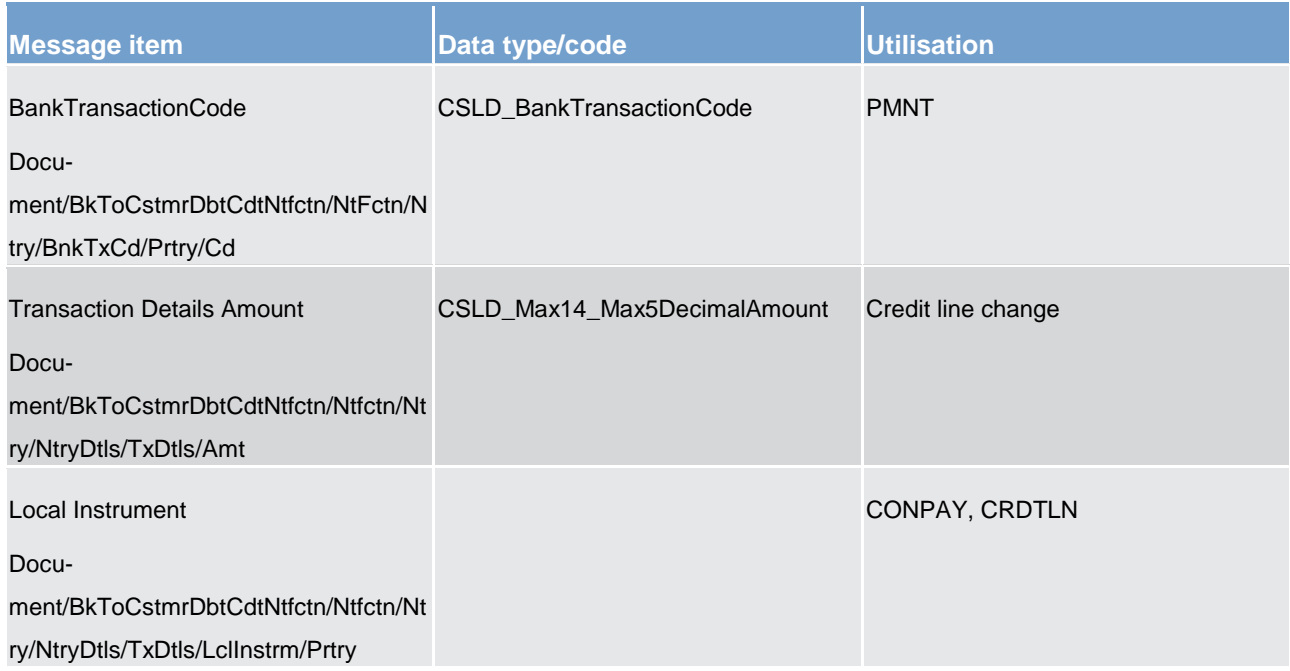

### **Table 175 - BankToCustomerDebitCreditNotification (camt.054) – usage case Connected Payment Settlement Notification**

## **Usage case example: camt.054\_RTGS\_BankToCustomerDebitCreditNotification\_ConnectedPayment\_Example.xml**

The example illustrates a settlement notification for a connected payment with a change in credit line.

## **Usage case: Modify Credit Line Settlement Notification**

## **Specific message content**

Please refer to generic description except for the specifics below.

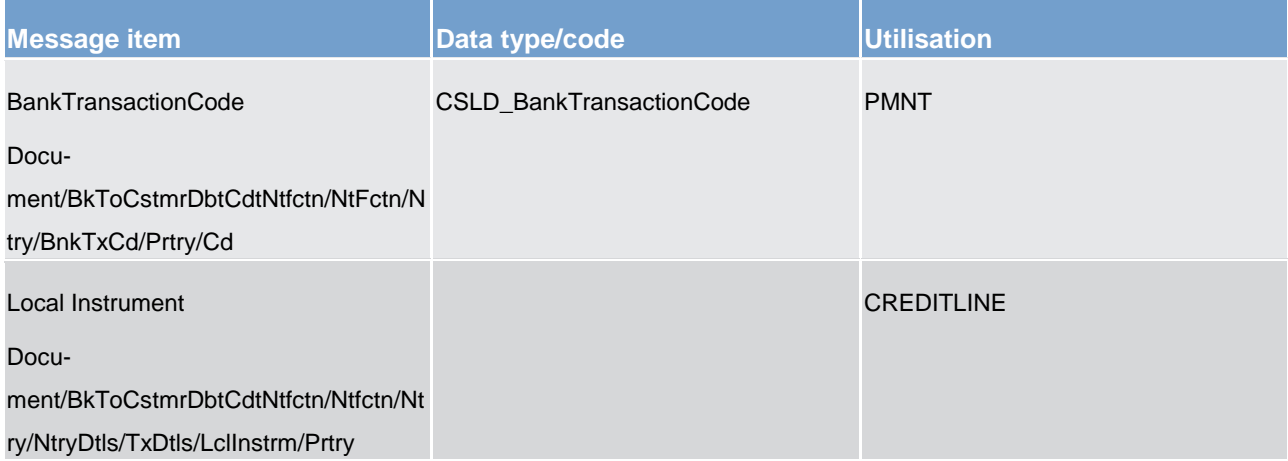

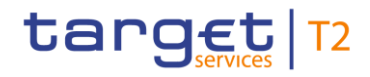

**Table 176 - BankToCustomerDebitCreditNotification (camt.054) – usage case Modify Credit Line Settlement Notification**

## **Usage case example: camt.054\_RTGS\_BankToCustomerDebitCreditNotification\_ ModifyCredit-Line\_Example.xml**

Example illustrates a settlement notification including a modification of the credit line.

## **Usage case: Marginal Lending Interest (on request) Settlement Notification**

#### **Specific message content**

Please refer to generic description except for the specifics below.

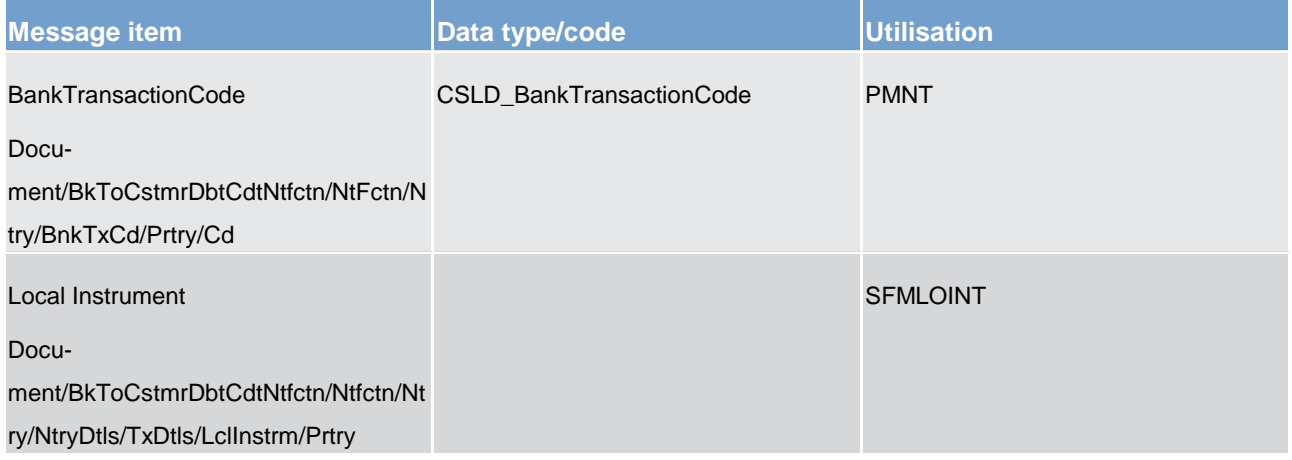

**Table 177 - BankToCustomerDebitCreditNotification (camt.054) – usage case Marginal Lending Interest (on request) Settlement Notification**

**Usage case example: camt.054\_RTGS\_BankToCustomerDebitCreditNotification\_** MarginalLendingInterestOnRequest **\_Example.xml**

Example illustrates a settlement notification for marginal lending interest payment (on request).

### **Usage case: Marginal Lending Interest (automated) Settlement Notification**

### **Specific message content**

Please refer to generic description except for the specifics below.

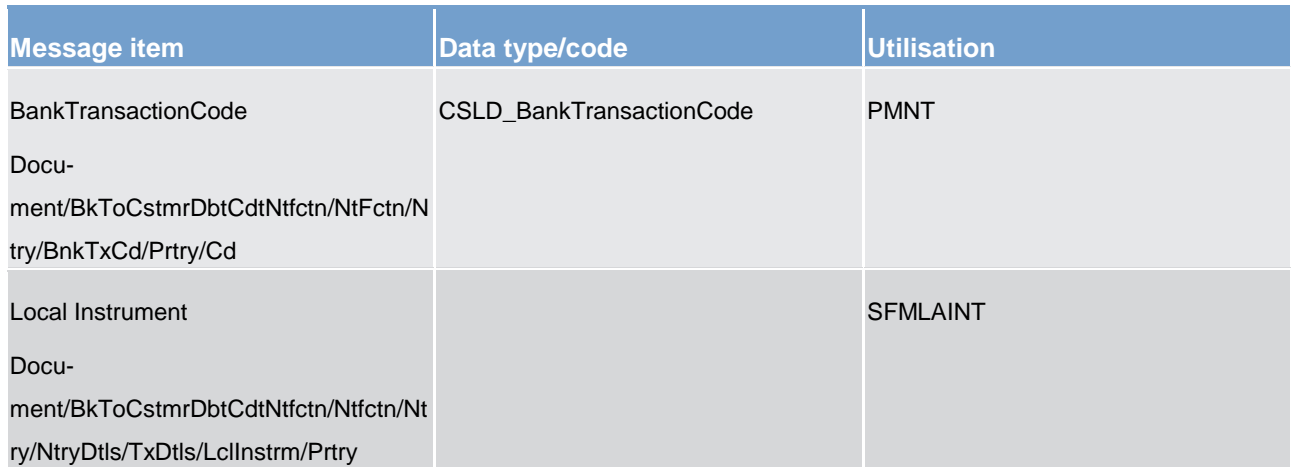

**Table 178 - BankToCustomerDebitCreditNotification (camt.054) – usage case Marginal Lending Interest (automated) Settlement Notification**

**Usage case example: camt.054\_RTGS\_BankToCustomerDebitCreditNotification\_MarginalLendingInterestAutomated\_Exam ple.xml**

Example illustrates a settlement notification for marginal lending interest automated payment.

## **Usage case: Overnight Deposit Interest Payment Settlement Notification**

### **Specific message content**

Please refer to generic description except for the specifics below.

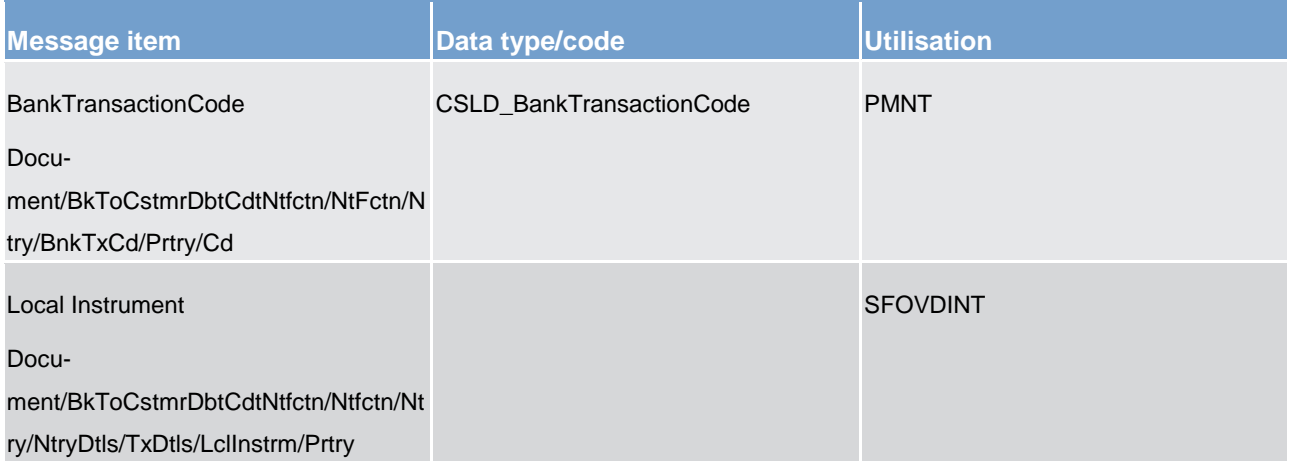

#### **Table 179 - BankToCustomerDebitCreditNotification (camt.054) – usage case Overnight Deposit Interest Payment Settlement Notification**

**Usage case example: camt.054\_RTGS\_BankToCustomerDebitCreditNotification\_ OvernightDepositInterest\_Example.xml**

Example illustrates a settlement notification for overnight deposit interest payment.

## 14.3.18 FIToFIPaymentCancellationRequest (camt.056)

## 14.3.18.1 Overview and scope of the message

This chapter illustrates the *FIToFIPaymentCancellationRequest* message.

The *FIToFIPaymentCancellationRequest* message is sent by a CLM Account Holder (or on their behalf by an authorised party) or a CB to CLM. It is used to request the cancellation of an original payment order.

The *FIToFIPaymentCancellationRequest* message concerns only one original payment order.

Within CLM, the *FIToFIPaymentCancellationRequest* message has the following usages:

**l** Cancel Payment Order

In response to the *FIToFIPaymentCancellationRequest* message, a [ResolutionOfInvestigation \(camt.029\)](#page-405-0) [\[](#page-405-0) [406\]](#page-405-0) is sent, indicating the success or rejection/failure of the cancellation.

## 14.3.18.2 Schema

## **Outline of the schema.**

The *FIToFIPaymentCancellationRequest* message is composed of the following message building blocks:

### **Assignment**

Identifies the assignment of an investigation case from an assigner to an assignee. The assigner must be the sender of this message and the assignee must be the receiver.

## **Underlying**

This block is mandatory and non-repetitive. It identifies the original liquidity transfer order to be cancelled. It contains the following elements:

- **l** cancellation identification
- **l** original group information
- **l** original: instruction identification, end-to-end identification, transaction identification, clearing system reference
- **l** original interbank settlement amount
- **l** original interbank settlement date
- **l** cancellation reason information

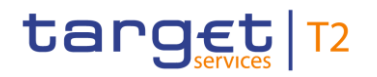

## **References/links**

The CLM-specific schema and documentation in XSD/EXCEL/PDF format as well as the message examples are provided outside of this document under the following link:

[http://www.swift.com/mystandards/CLM/camt.056.001.07\\_CLM](https://www2.swift.com/mystandards/#/mp/mx/_uQ7ZwGgKEei6AdPum-EWog/_yApz0WgKEei6AdPum-EWog!content)

## **Business rules applicable to the schema**

For business rules applicable to *FIToFIPaymentCancellationRequest* please refer to the chapter [Index of](#page-536-0)  [business rules and error codes](#page-536-0) [\[](#page-536-0) $\triangleright$  [537\].](#page-536-0)

## 14.3.18.3 The message in business context

## **Usage case: Cancel Payment Order**

In this usage case, a CLM Account Holder or CB (or a party authorised by them) is requesting that a previously sent payment order should be cancelled.

If the previously sent payment order has not yet been settled, then this message intends that it will never reach settlement. If the previously sent payment order has achieved settlement, then this message intends that a reversal of such settlement is implied.

**Note:** Cancellation and/or reversal will be subject to the appropriate rules and privileges.

### **Specific message requirements**

All content must comply with the business rules for the message.

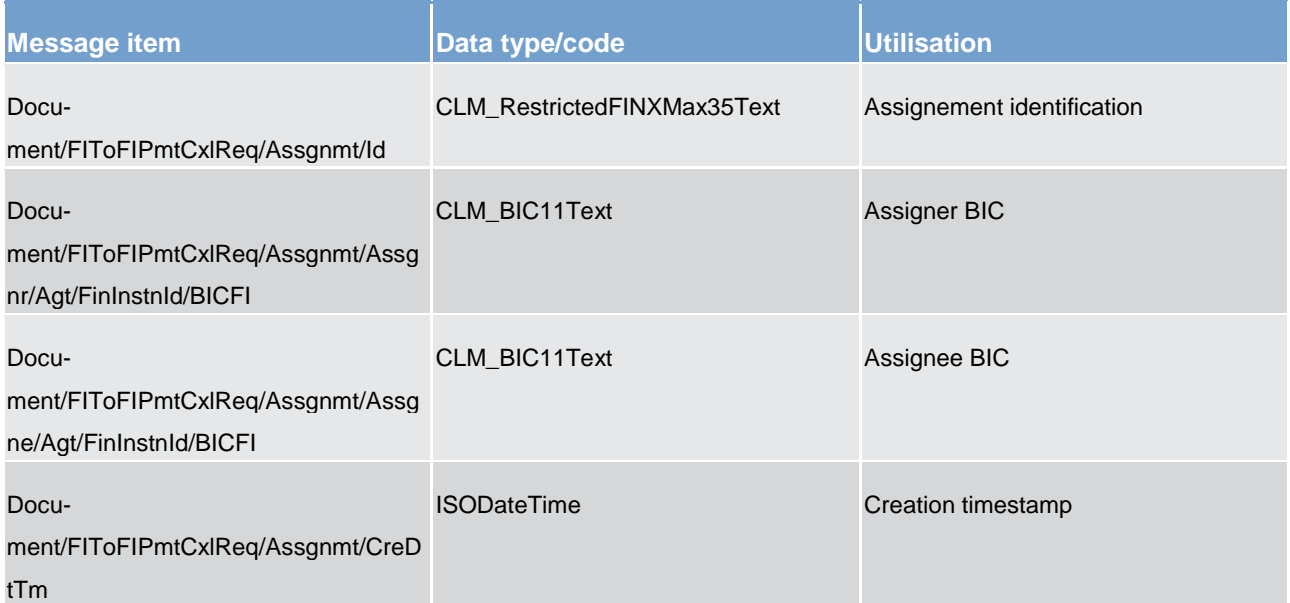

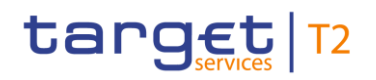

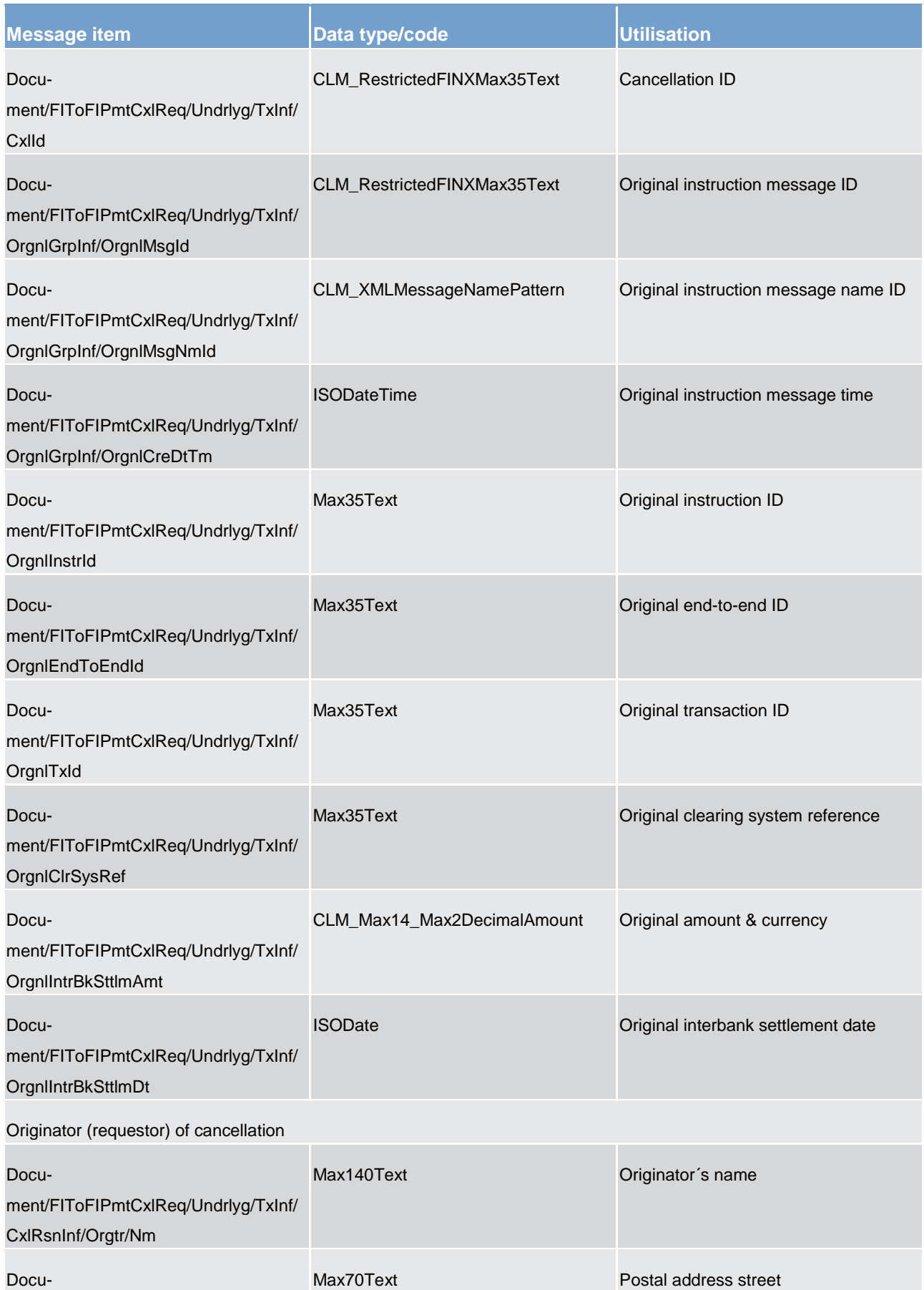

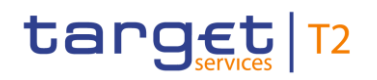

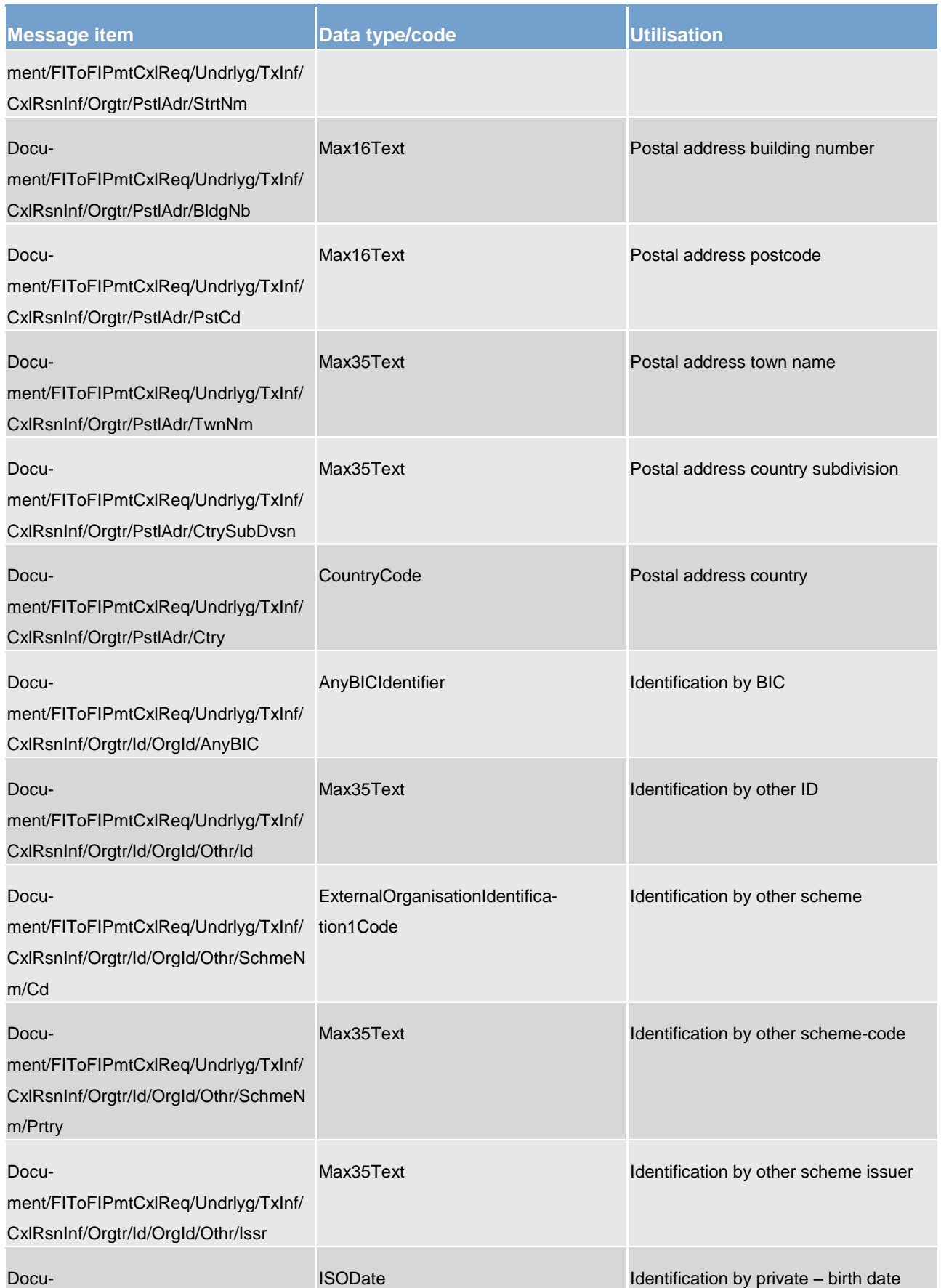

# target | T2

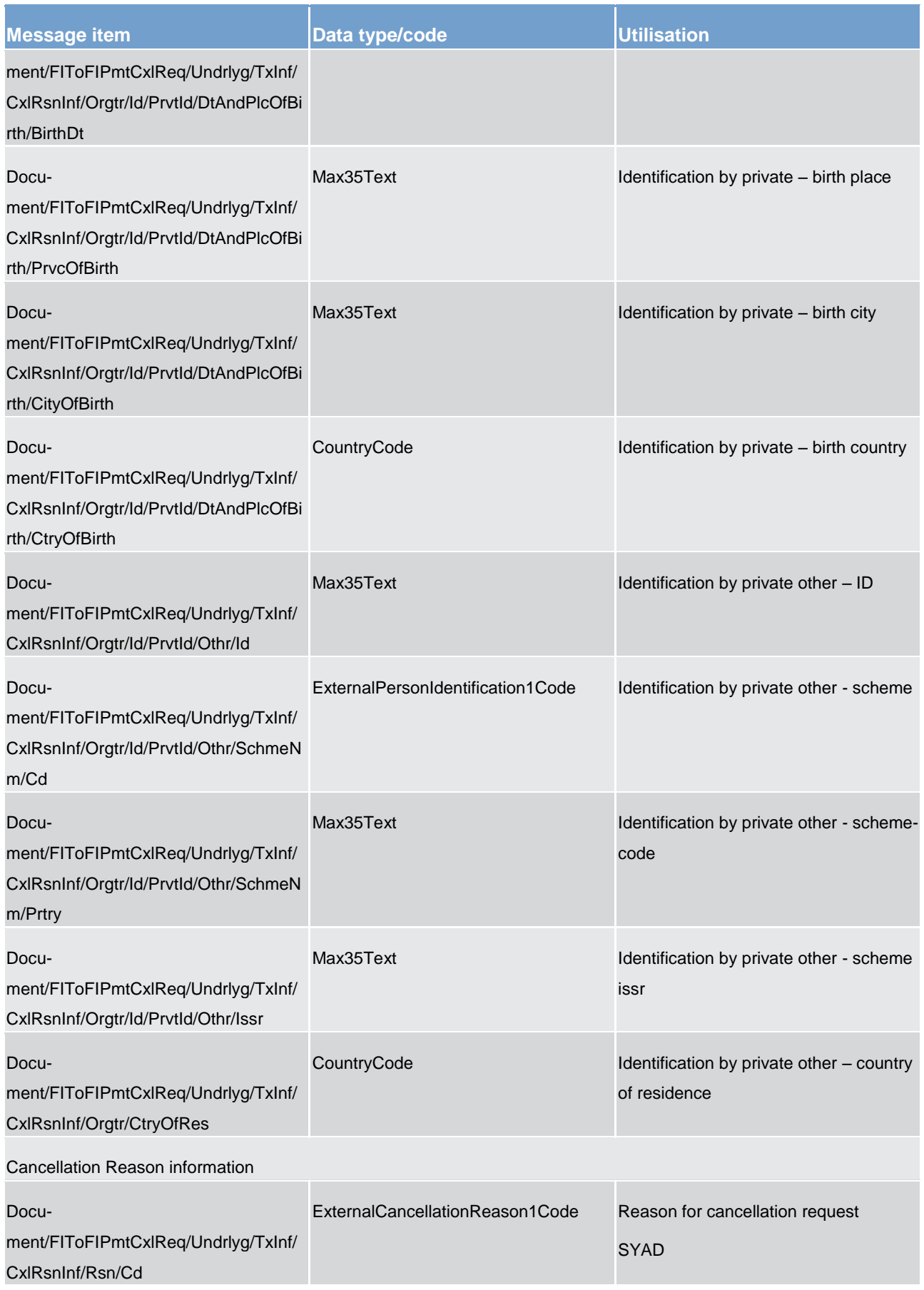

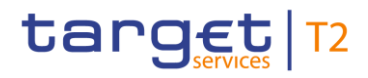

#### **Table 180 - FIToFIPaymentCancellationRequest (camt.056) – usage case Cancel Payment Order**

**Usage case example: camt.056\_CLM\_FIToFIPaymentCancellationRequest\_CancelPaymentOrder\_Example.xml**

The example illustrates a request from a participant to the CLM system to cancel a [FinancialInstitution-](#page-490-0)[CreditTransfer \(COR\) \(pacs.009\)](#page-490-0) [\[](#page-490-0) [491\]](#page-490-0) identified by several identifications from the original transaction. The request will not be forwarded to the next party if the transaction is already settled.

## <span id="page-456-0"></span>14.3.19 GetStandingOrder (camt.069)

## 14.3.19.1 Overview and scope of the message

This chapter illustrates the *GetStandingOrder* message.

The *GetStandingOrder* message is sent by an authorised actor to retrieve standing order information.

The *GetStandingOrder* message is replied by a [ReturnStandingOrder \(camt.070\)](#page-458-0) [\[](#page-458-0) [459\]](#page-458-0) to return the retrieved standing order information or to provide detailed information in case of an error (e.g. no rows retrieved).

14.3.19.2 Schema

### **Outline of the schema**

The *GetStandingOrder* message is composed of the following message building blocks:

## **MessageHeader**

This block is mandatory and provides with the message identification provided by the requesting actor.

It is also used to specify which kind of query must be performed.

Only standing order details query is allowed.

### **StandingOrderQueryDefinition**

This block is mandatory and provides with all the search criteria that must be used to filter standing order records in CRDM. Possible criteria are account and BIC.

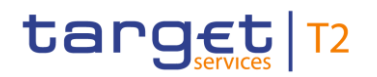

## **References/links**

The schema and the related documentation in XSD/EXCEL/PDF format as well as the message examples are provided within the MyStandards repository under the following link:

[https://www.swift.com/mystandards/CSLD/camt.069.001.02](https://www2.swift.com/mystandards/#/mp/mx/_8rEroEJZEeiv4qsHax3cBw/_8rErokJZEeiv4qsHax3cBw!content)

## 14.3.19.3 The message in business context

### **Usage case: Get Standing order details**

This usage case describes a query used to retrieve the standing order details in CRDM.

### **Specific message requirements and search criterias.**

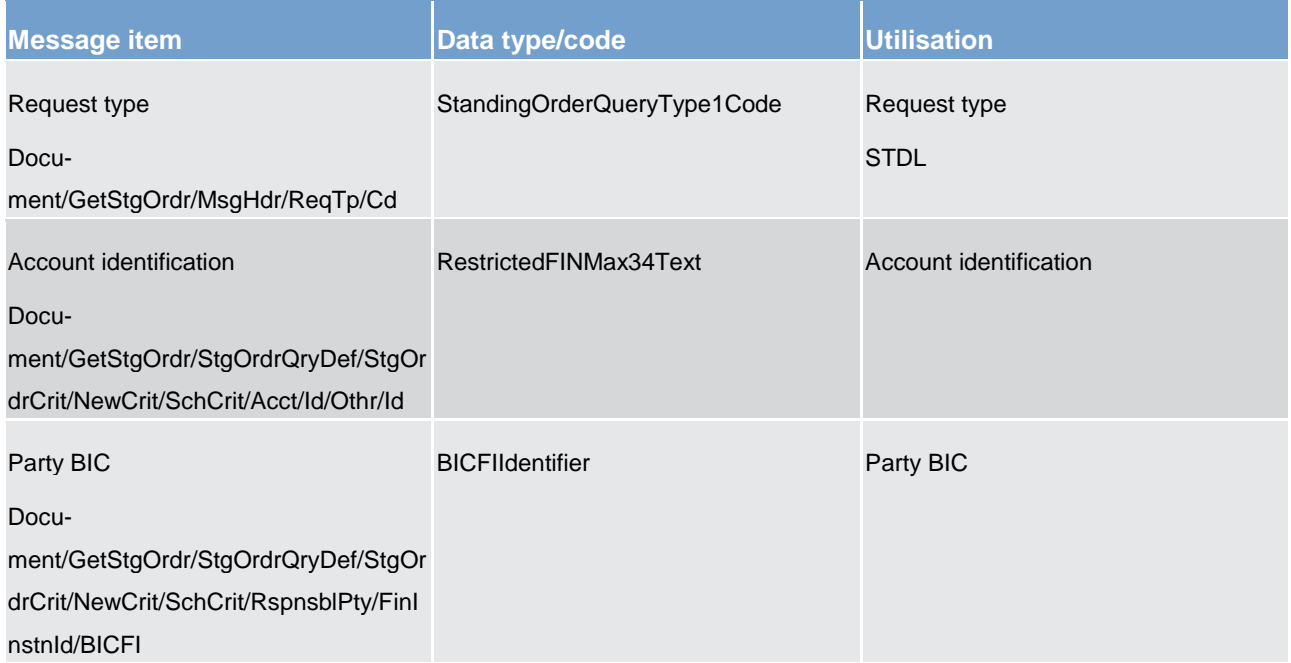

## **Table 181 - GetStandingOrder (camt.069) – usage case Get Standing order details**

## **Usage case example**: **GetStandingOrderDetails\_example.xml**

In this example details of a standing order for the account identified with "ACC001" and Owner "PAYBXXY-YAAA" are requested.

## <span id="page-458-0"></span>14.3.20 ReturnStandingOrder (camt.070)

## 14.3.20.1 Overview and scope of the message

This chapter illustrates the *ReturnStandingOrder* message.

The *ReturnStandingOrder* message is sent by CRDM to an authorised actor to provide with requested standing order information.

The *ReturnStandingOrder* message has the following usages:

- **l** RTGS return standing order details
- **l** ASI6 RTGS return standing order details
- **l** CLM return standing order details

The ReturnStandingOrder message is sent as a response to a previously sent [GetStandingOrder \(camt.069\)](#page-456-0)  $[$  [457\].](#page-456-0)

14.3.20.2 Schema

## **Outline of the schema**

The *ReturnStandingOrder* message is composed of the following message building blocks:

## **MessageHeader**

This block is mandatory and provides with the message identification provided by the requesting actor as well as the original business query message identification and the request type (only standing order details query response is allowed).

## **ReportOrError**

This block is mandatory and includes either the retrieved records or the error occurred during the query processing (e.g. no records retrieved).

## **Report**

This block is mandatory and provides with all the pieces of information related to the retrieved standing order.

- **l** standing order identification
- **l** account identification
- **l** account owner
- **l** amount

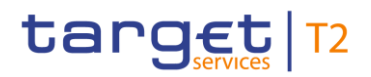

- **l** CreditDebit indicator
- **l** validity period
- **l** execution type
- **l** creditor
- **l** credited account
- **l** debtor
- **l** debited account

## **References/links**

The schema and the related documentation in XSD/EXCEL/PDF format as well as the message examples are provided within the MyStandards repository under the following link:

[https://www.swift.com/mystandards/CSLD/camt.070.001.03](https://www2.swift.com/mystandards/#/mp/mx/_8rEroEJZEeiv4qsHax3cBw/_8rEro0JZEeiv4qsHax3cBw!content)

## 14.3.20.3 The message in business context

## **Usage case: RTGS return standing order details**

In this usage case, data about a standing order for RTGS is queried. Standing order details are returned.

## **Specific message content**

*ReturnStandingOrder* contains the following set of information.

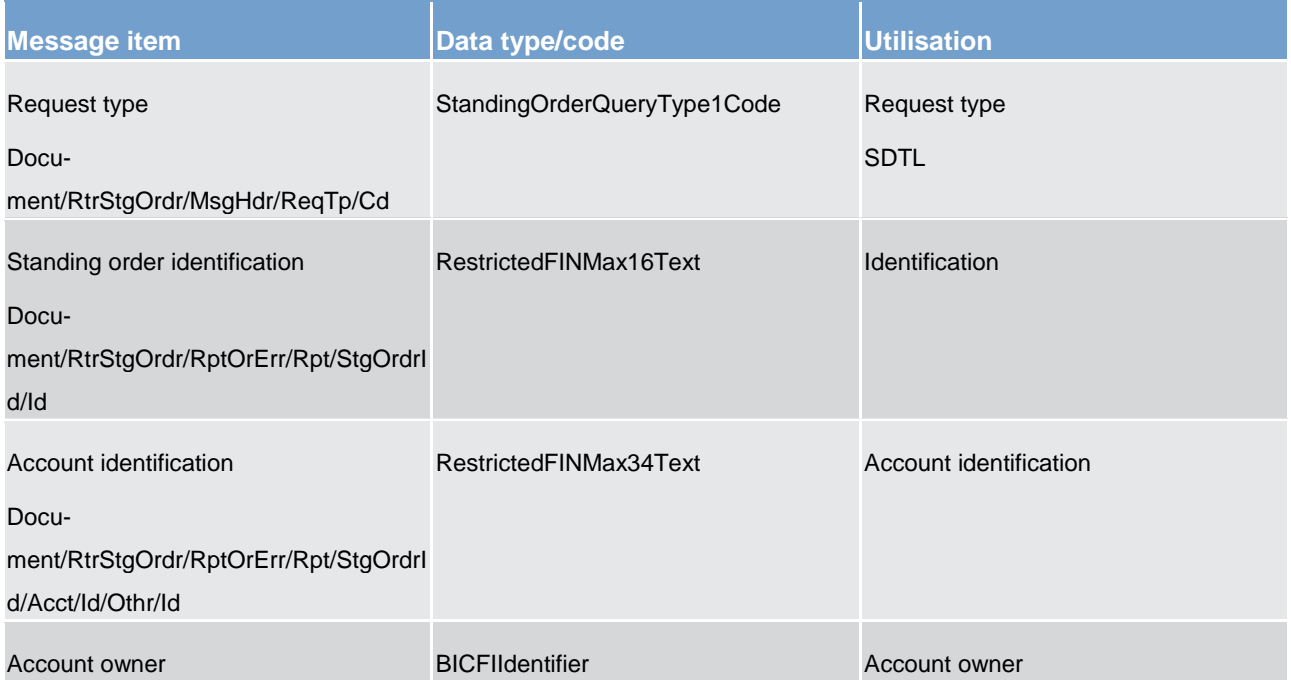

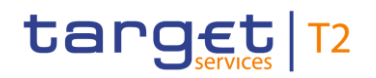

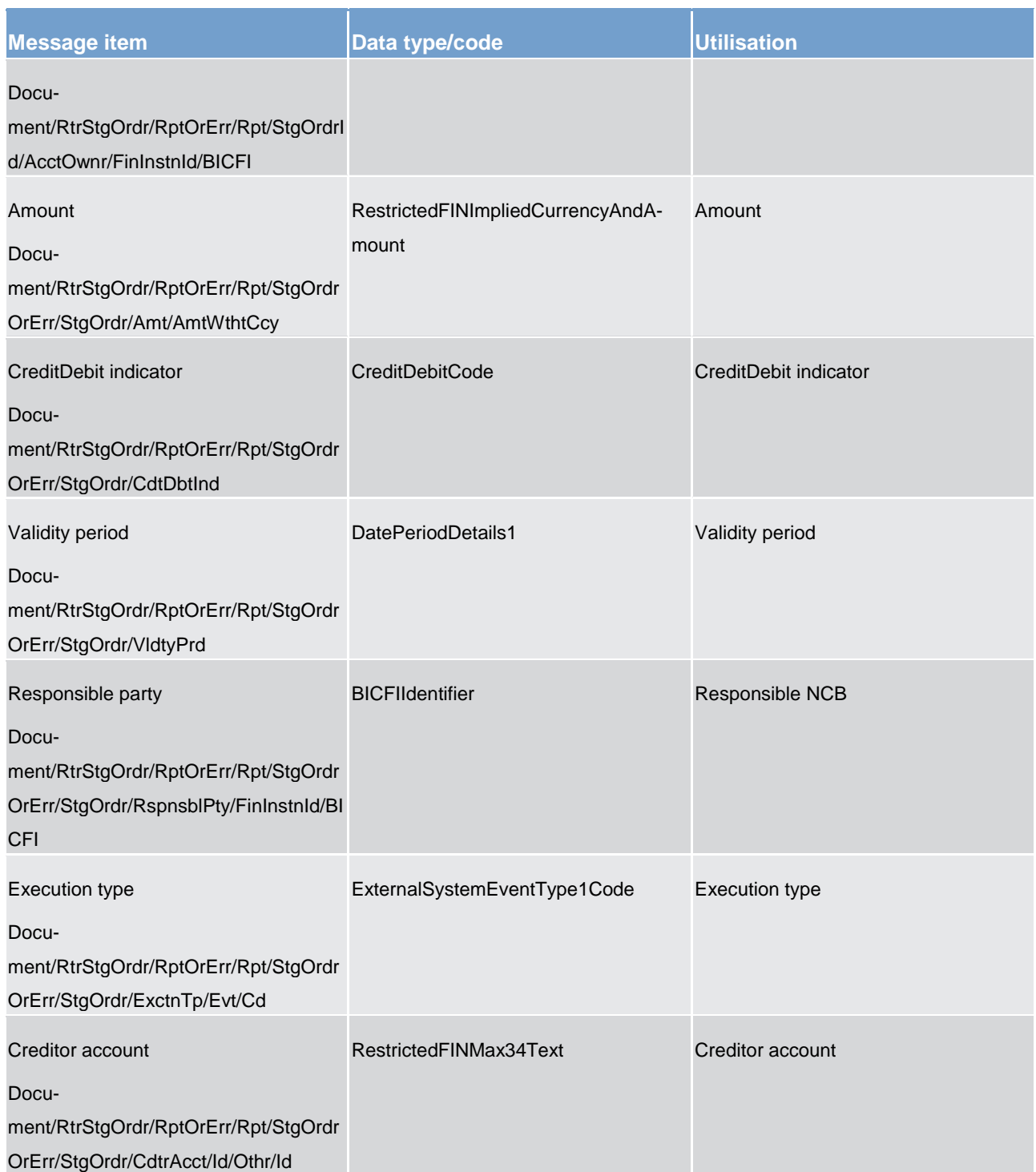

## **Table 182 - ReturnStandingOrder (camt.070) – usage case RTGS return standing order details**

## **Usage case example**: **RTGSReturnStandingOrderDetails\_example.xml**

In this example reference data of the standing order with ID "STOID00001"is returned.

## **Usage case: ASI6 RTGS return standing order details**

In this usage case data about a standing order for RTGS ASI procedure 6 is requested.

## **Specific message content**

Return standing order contains the following set of information:

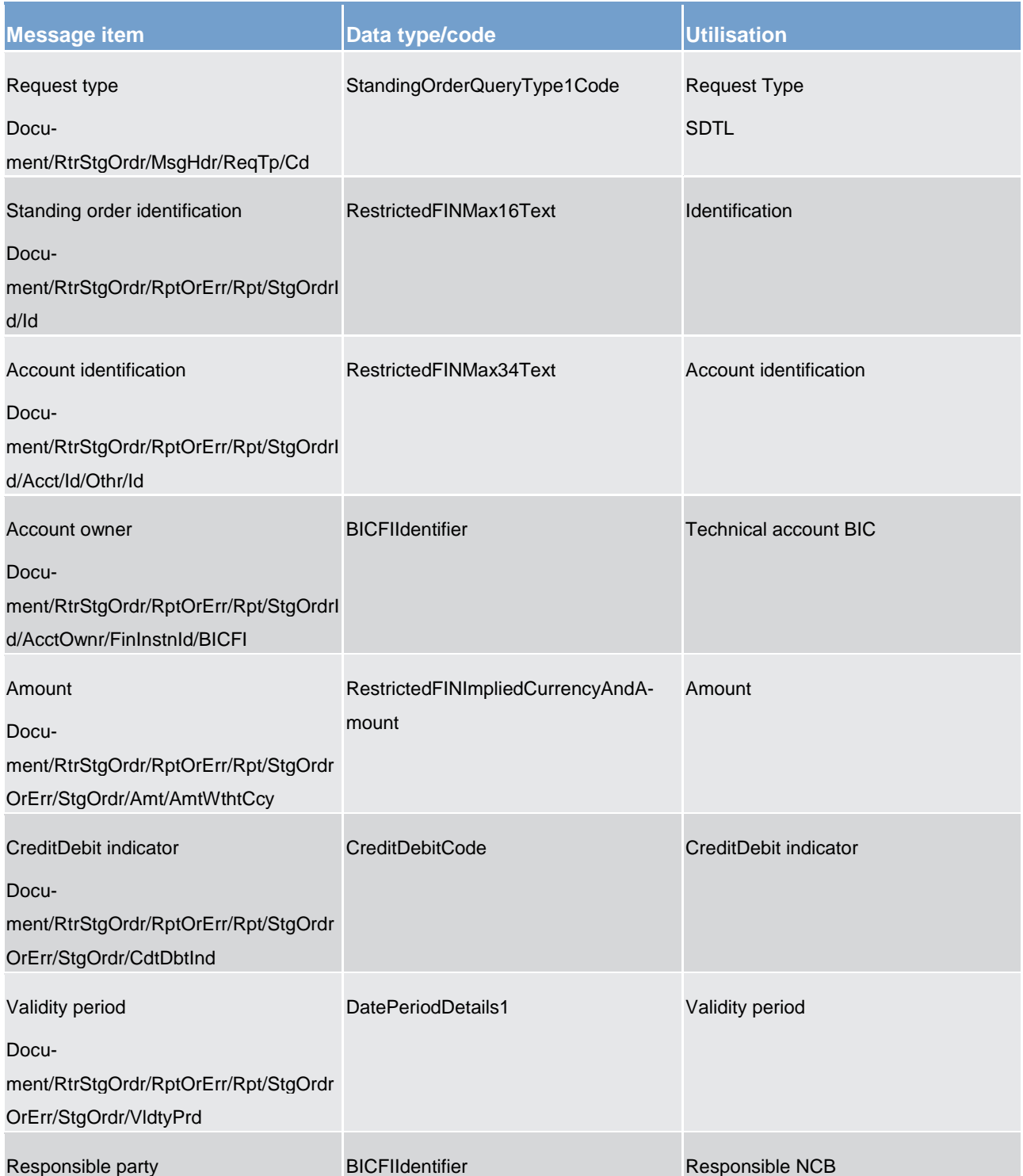

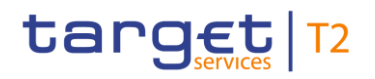

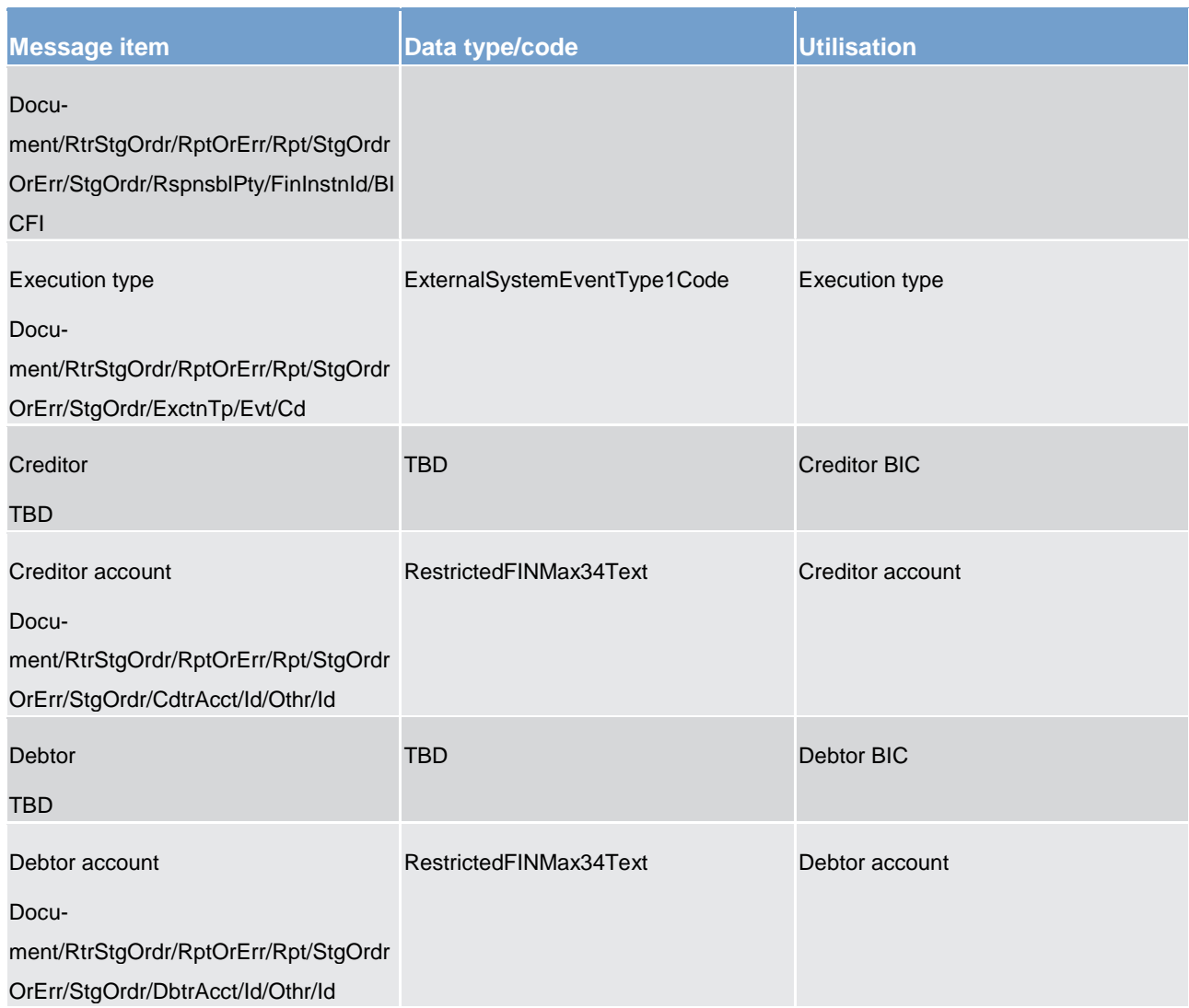

## **Table 183 - ReturnStandingOrder (camt.070) – usage case ASI6 RTGS return standing order details**

## **Usage case example**: **ASI6 RTGSReturnStandingOrderDetails\_example.xml**

## **Usage case: CLM Return standing order details**

In this usage case data about a standing order for RTGS is requested.

## **Specific message content**

Return standing order contains the following set of information.

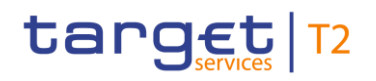

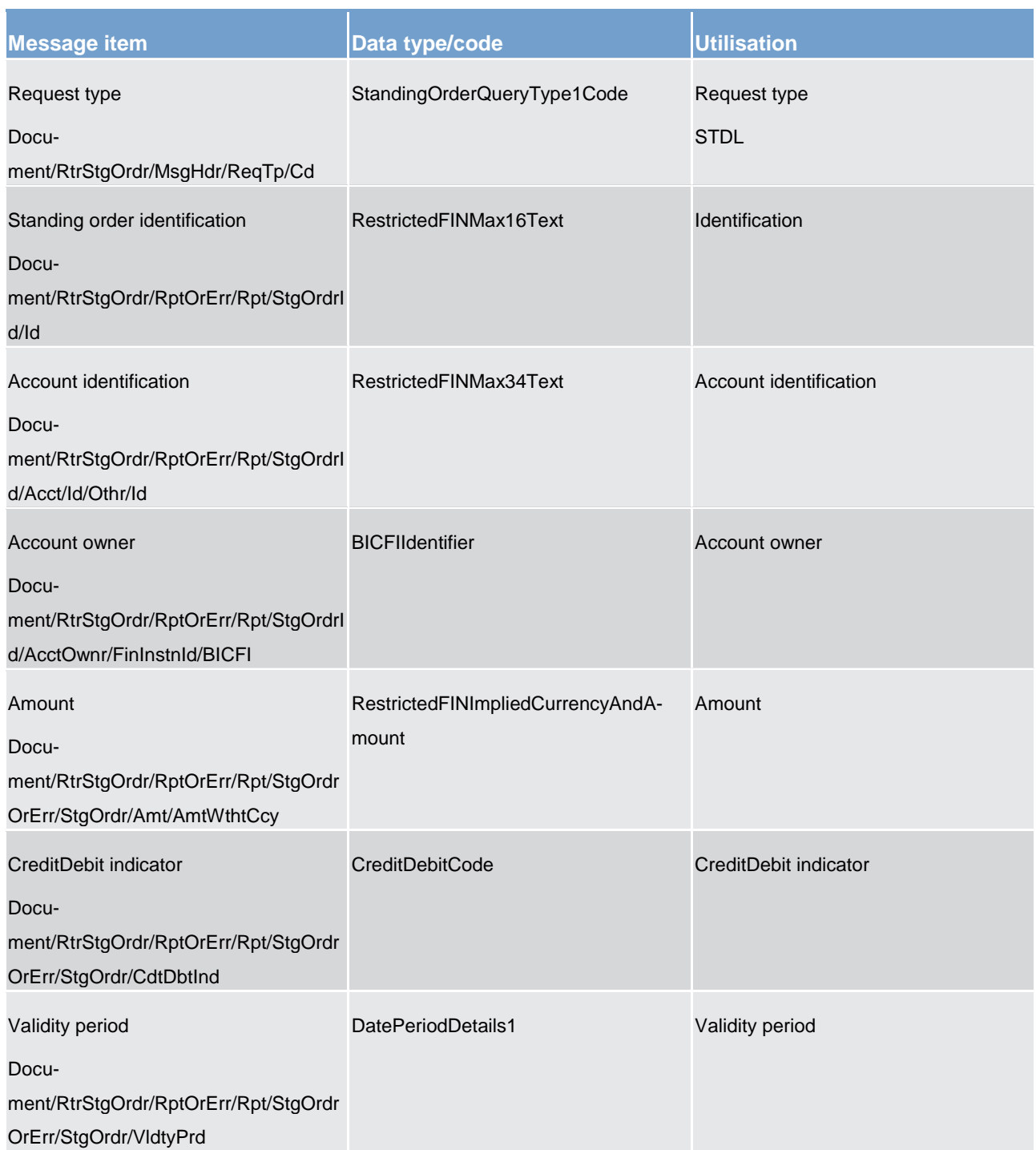

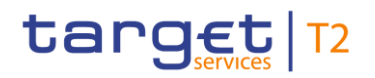

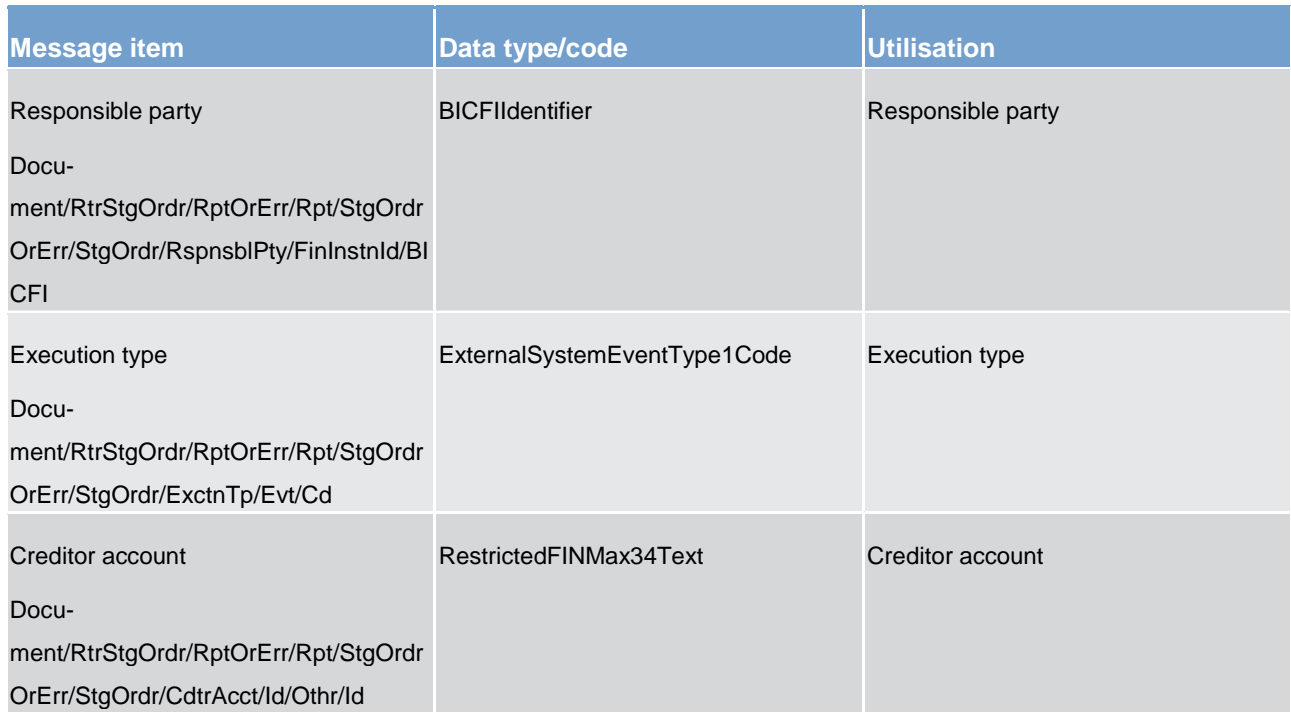

## **Table 184 - ReturnStandingOrder (camt.070) – usage case CLM Return standing order details**

## **Usage case example: CLMReturnStandingOrderDetails\_example.xml**

In this example reference data of the standing order with ID "STOID00002" is returned.

For all the usage cases, the returned data in case of an error response is listed below:

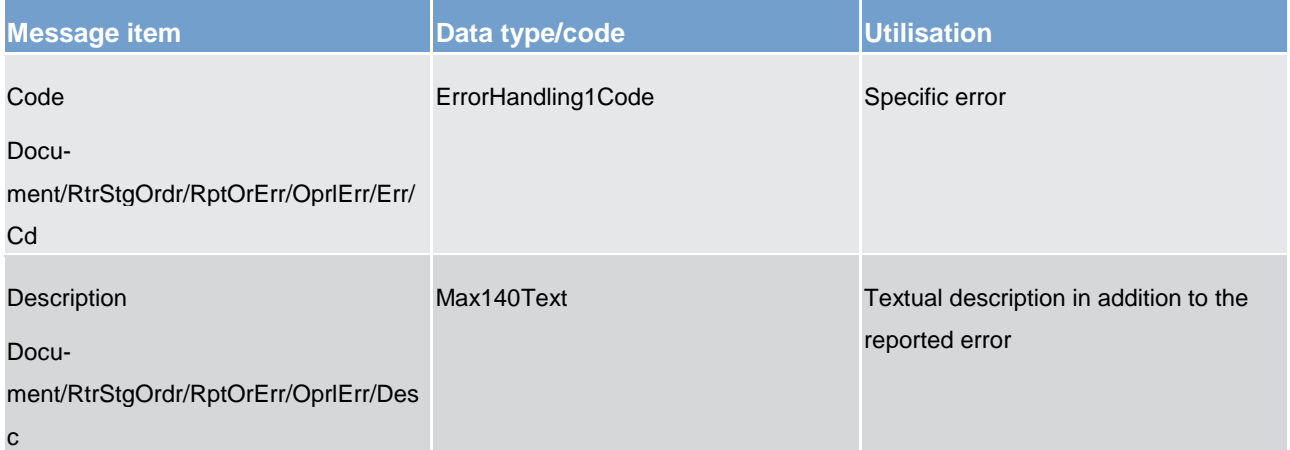

## target | T2

### **Table 185 - ReturnStandingOrder (camt.070) – usage case Error**

## 14.3.21 DeleteStandingOrder (camt.071)

## 14.3.21.1 Overview and scope of the message

This chapter illustrates the *DeleteStandingOrder* message.

The *DeleteStandingOrder* message is sent by an actor authorised to delete standing orders for liquidity transfers.

The *DeleteStandingOrder* message is replied by a [Receipt \(camt.025\)](#page-396-0) [\[](#page-396-0) [397\]](#page-396-0) to return a positive technical response to the sender of the message or to provide detailed information in case of an error.

## 14.3.21.2 Schema

## **Outline of the schema**

The *DeleteStandingOrder* message is composed of the following message building blocks:

### **MessageHeader**

This block is mandatory and provides with the message identification provided by the requesting actor.

### **StandingOrderDetails**

This block is mandatory and provides with all the key information to identify an existing standing order to be deleted. Both identification and account identification must be provided.

## **References/links**

The schema and the related documentation in XSD/EXCEL/PDF format as well as the message examples are provided within the MyStandards repository under the following link:

[https://www.swift.com/mystandards/CSLD/camt.071.001.02](https://www2.swift.com/mystandards/#/mp/mx/_8rEroEJZEeiv4qsHax3cBw/_8rErpEJZEeiv4qsHax3cBw!content)

## 14.3.21.3 The message in business context

## **Usage case: Delete standing order**

This usage case describes the deletion of a standing order in CRDM.

## **Specific message requirements**

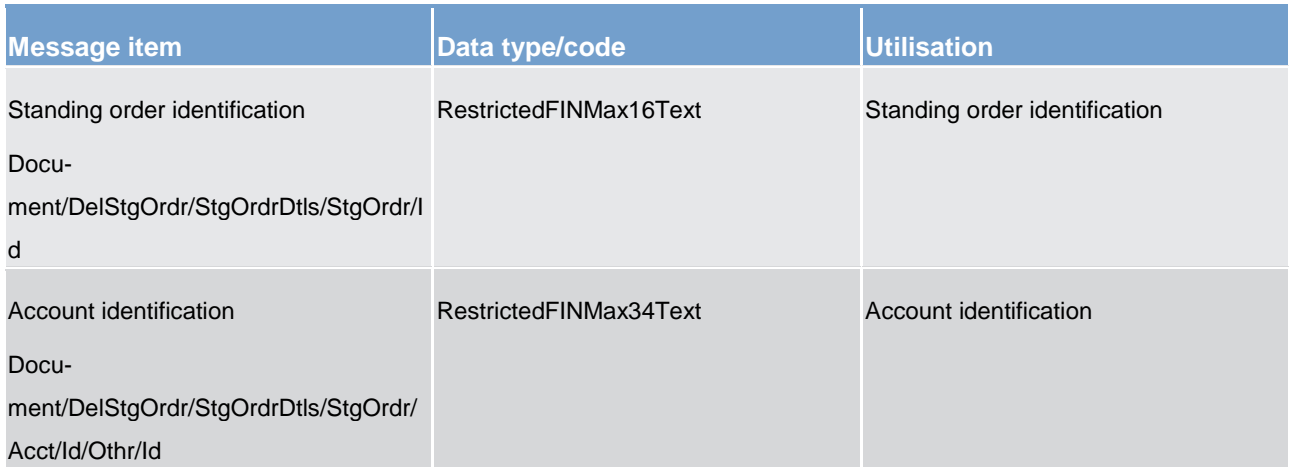

## **Table 186 - DeleteStandingOrder (camt.071) – usage case Delete standing order**

## **Usage case example**: **DeleteStandingOrder\_example.xml**

In this example it is requested the deletion of the standing order with Identification "STDID001" for the account identified with "ACC001".

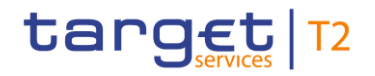

## 14.3.22 BillingReportRequest (camt.076)

Will be completed in v2.0.

14.3.22.1 Overview and scope of the message

14.3.22.2 Schema

14.3.22.3 The message in business context

14.3.23 BillingReport (camt.077)

Will be completed in v2.0.

14.3.23.1 The message in business context

14.3.23.2 Schema

14.3.23.3 The message in business context

14.3.24 AuditTrailQuery (camt.097)

## 14.3.24.1 Overview and scope of the message

This chapter illustrates the *AuditTrailQuery* message.

The *AuditTrailQuery* message is sent by a CLM Account Holder (or on their behalf by an authorised party) to CLM. It is used to request information on audit trails which have been logged to CLM.

The *AuditTrailQuery* message can be used to query audit trails relating to: transactions, credit lines or reservations.

Within CLM, the *AuditTrailQuery* message has the following usages:

**I** Audit Trail for CLM Query
In response to the *AuditTrailQuery* message, an [AuditTrailReport \(camt.098\)](#page-469-0) [\[](#page-469-0) [470\]](#page-469-0) message containing the requested information is returned.

# 14.3.24.2 Schema

### **Outline of the schema.**

The *AuditTrailQuery* message is composed of the following message building blocks:

#### **MessageHeader**

This building block is mandatory and non-repetitive. It must contain an identification assigned by the sending party to uniquely and unambiguously identify the message and type of query.

#### **ReservationQueryDefinition**

Definition of the reservation query.

#### **SearchCriteria**

Mandatory and non-repetitive. It defines the criteria to extract the reservation information. It includes the following elements:

- **l** account owner
- **l** account identification
- **l** date period (optional)
- **l** audit trail type (transaction, credit line, reservation)

#### **References/links**

The CLM-specific schema and documentation in XSD/EXCEL/PDF format as well as the message examples are provided outside of this document under the following link:

[http://www.swift.com/mystandards/CLM/camt.097.001.01\\_CLM](https://www2.swift.com/mystandards/#/mp/mx/_gNn1AKXtEeioLvRF-u30gQ/_natGwaXtEeioLvRF-u30gQ!content)

# 14.3.24.3 The message in business context

# **Usage case: Audit Trail for CLM Query**

In this usage case, the sender requests information regarding the audit trail of the transaction, credit line or reservation activity defined within their query criteria.

#### **Specific message requirements**

All content must comply with the business rules for the message.

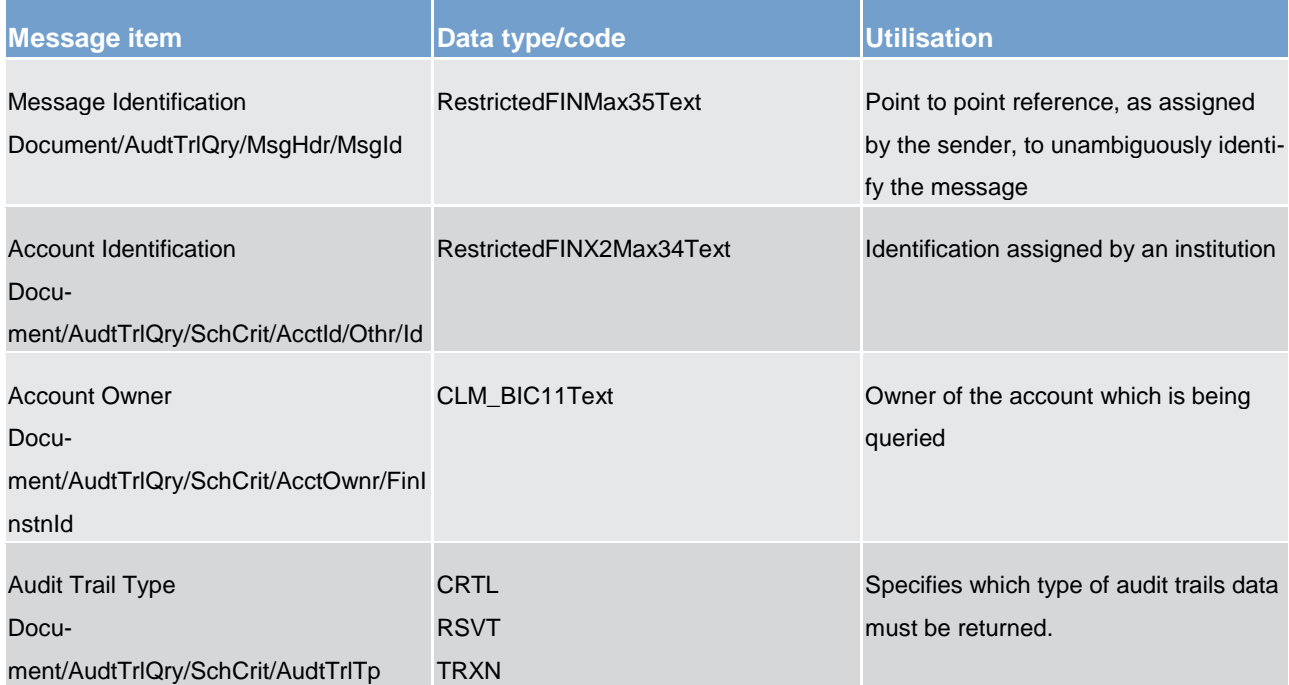

#### **Table 187 - AuditTrailQuery (camt.097) – usage case Audit Trail for CLM Query**

# **Usage case example: camt.097\_CLM\_AuditTrailQuery\_AuditTrailForCLMQuery\_Example.xml**

<span id="page-469-0"></span>In this example, an Audit Trail Query is instructed by the Account Owner with credit line as target data. It illustrates the mandatory elements in the message.

# 14.3.25 AuditTrailReport (camt.098)

# 14.3.25.1 Overview and scope of the message

This chapter illustrates the *AuditTrailReport* message.

The *AuditTrailReport* message is sent by CLM to a CLM Account Holder (or a party authorised by them). It is used to provide audit trail information which has been logged by CLM.

The *AuditTrailReport* message may contain audit trail information relating to: transactions, credit lines or reservations.

Within CLM, the *AuditTrailReport* message has the following usages:

**I** Audit Trail for CLM Query (Data or Error response)

The AuditTrailReport message is sent in response to an **AuditTrailQuery (camt.097)** [\[](#page-467-0) [468\]](#page-467-0) message, which requested the information.

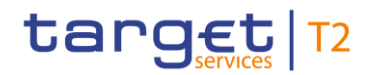

# 14.3.25.2 Schema

# **Outline of the schema.**

The *AuditTrailReport* message is composed of the following message building blocks:

#### **MessageHeader**

This building block is mandatory and non-repetitive. It must contain an identification assigned by the sending party to uniquely and unambiguously identify the message and the original business query.

#### **ReportOrError**

This building block is mandatory and non-repetitive. It contains either the information matching the search criteria of the related business query message, or an error indication.

#### **AuditTrailReport**

This building block is mandatory and non-repetitive. It includes the following elements:

- **l** account owner
- **l** account identification
- **l** date period
- **l** audit trail blocks

#### **AuditTrail**

This building block is repetitive. It contains details of an audit trail entry fulfilling the query criteria.

- **l** audit trail type (transaction, credit line, reservation)
- **l** timestamp
- **l** approval status
- **l** processing status

#### **References/links**

The CLM-specific schema and documentation in XSD/EXCEL/PDF format as well as the message examples are provided outside of this document under the following link:

[http://www.swift.com/mystandards/CLM/camt.098.001.01\\_CLM](https://www2.swift.com/mystandards/#/mp/mx/_gNn1AKXtEeioLvRF-u30gQ/_rIKP8aXtEeioLvRF-u30gQ!content)

# 14.3.25.3 The message in business context

# **Usage case: Audit Trail for CLM Query (Data response)**

In this usage case, the recipient of the message is being informed regarding the audit trail of the transaction, credit line or reservation activity defined within their query criteria.

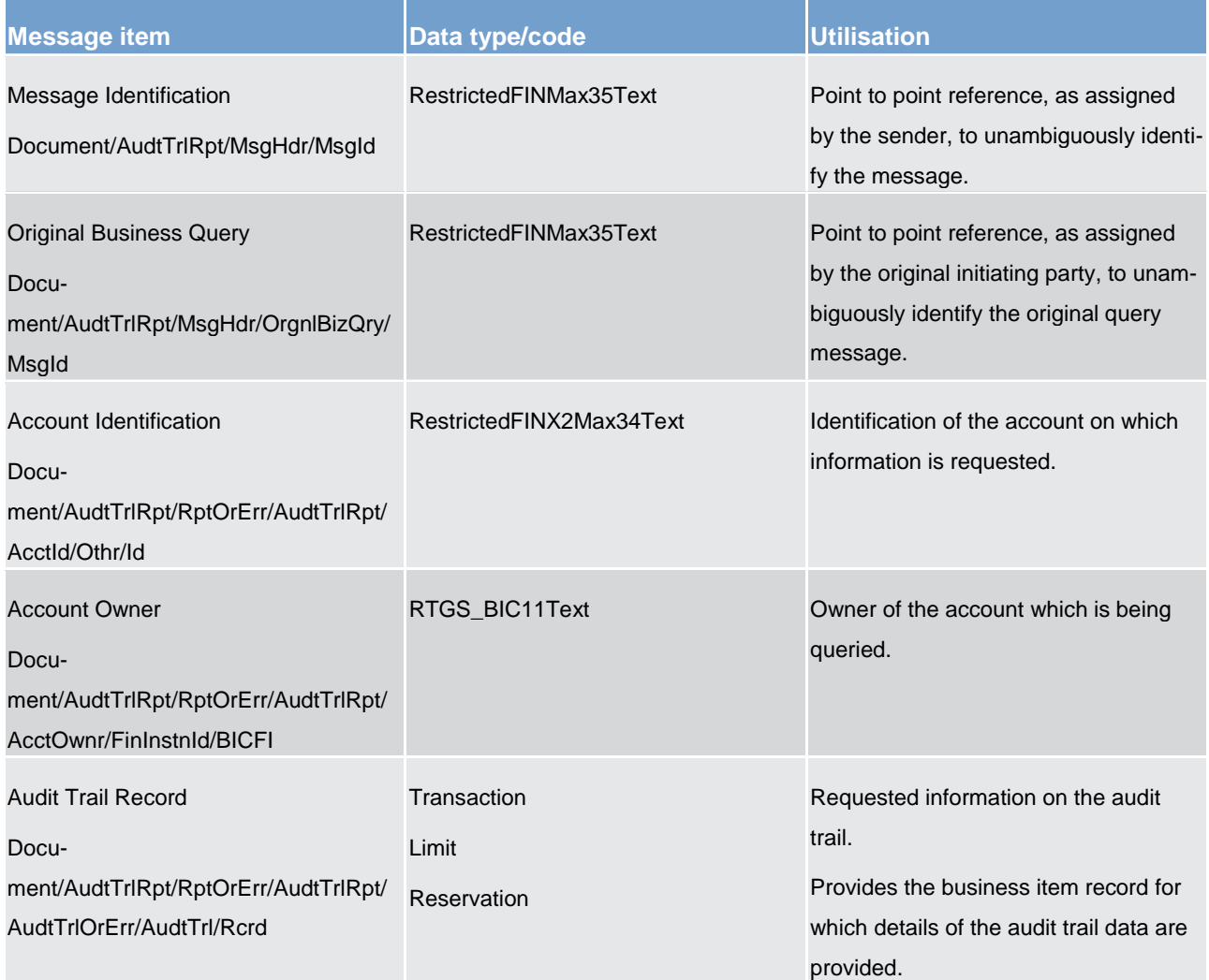

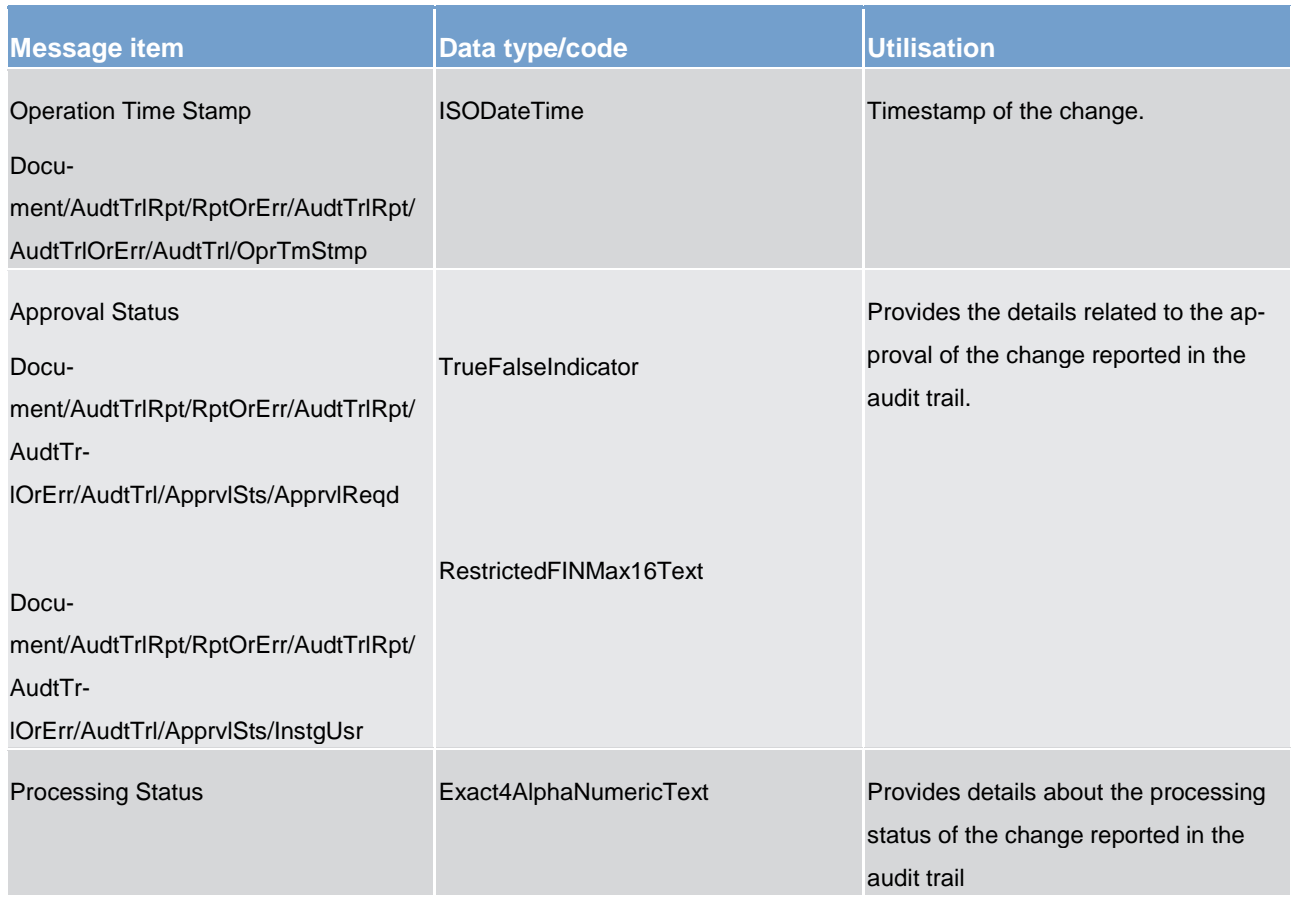

#### **Table 188 - AuditTrailReport (camt.098) – usage case Audit Trail for CLM Query (Data response)**

# **Usage case example: camt.098\_CLM\_AuditTrailReport\_AuditTrailForCLMQuery\_Example.xml**

In this example an Audit Trail Report containing a reference to an incoming message with the ID "MSGIDcamt.097", and the available audit trail related to reservation changes is sent to the requesting party.

#### **Usage case: Audit Trail for CLM Query (Error response)**

In this usage case, the recipient of the message is being informed of an operational error which occurred while attempting to fulfil a previously sent Audit Trail for CLM Query [\(AuditTrailQuery \(camt.097\)](#page-467-0) [▶ [468\]\)](#page-467-0).

The identification of the previously sent query message is included in this error response for reconciliation purposes.

# **Specific message content**

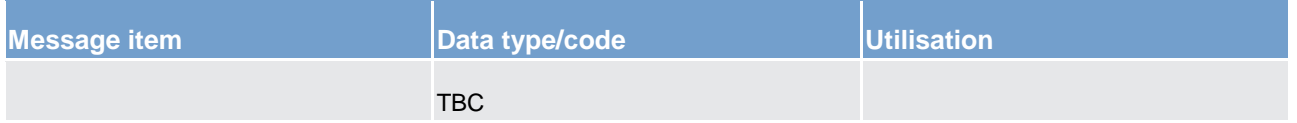

**Table 189 - AuditTrailReport (camt.098) – usage case Audit Trail for CLM Query (Data response)**

#### **Usage case example: camt.098\_CLM\_AuditTrailReport\_AuditTrailForCLMQueryError\_Example.xml**

<span id="page-473-0"></span>In this usage case, a problem is encountered while retrieving the audit trail, the error information is reported instead of the audit trail information.

# 14.3.26 DirectDebitMandateQuery (camt.099)

# 14.3.26.1 Overview and scope of the message

This chapter illustrates the *DirectDebitMandateQuery* message.

The *DirectDebitMandateQuery* is sent by an actor authorised to query direct debit mandate data.

In response to the *DirectDebitMandateQuery*, a *DirectDebitMandateReport(camt.100)* [\[](#page-475-0) [476\]](#page-475-0) containing the requested information is returned.

# 14.3.26.2 Schema

#### **Outline of the schema**

The *DirectDebitMandateQuery* message is composed of the following message building blocks:

#### **MessageHeader**

This building block is mandatory and it contains an identification assigned by the sending party to uniquely and unambiguously identify the message.

#### **Search Criteria**

This block is optional and it contains detailed information related to the direct debit mandate query message.

Allowed search criteria are:

- **l** creditor
- **l** cash account
- **l** direct debit mandate reference
- **l** service, for the specification of the service for which the query must be executed, with the currency details

#### **References/links**

The schema and the related documentation in XSD/EXCEL/PDF format as well as the message examples are provided within the MyStandards repository under the following link:

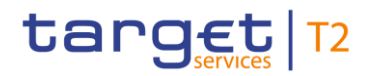

[https://www.swift.com/mystandards/CSLD/camt.099.001.001](https://www2.swift.com/mystandards/#/mp/mx/_2E9QQMFuEeia_9tSYi4SvQ/_8i3H0MFuEeia_9tSYi4SvQ!content)

# 14.3.26.3 The message in business context

#### **Usage case: Direct debit mandate query**

In this usage case data about direct debit mandate is requested.

#### **Specific message requirements**

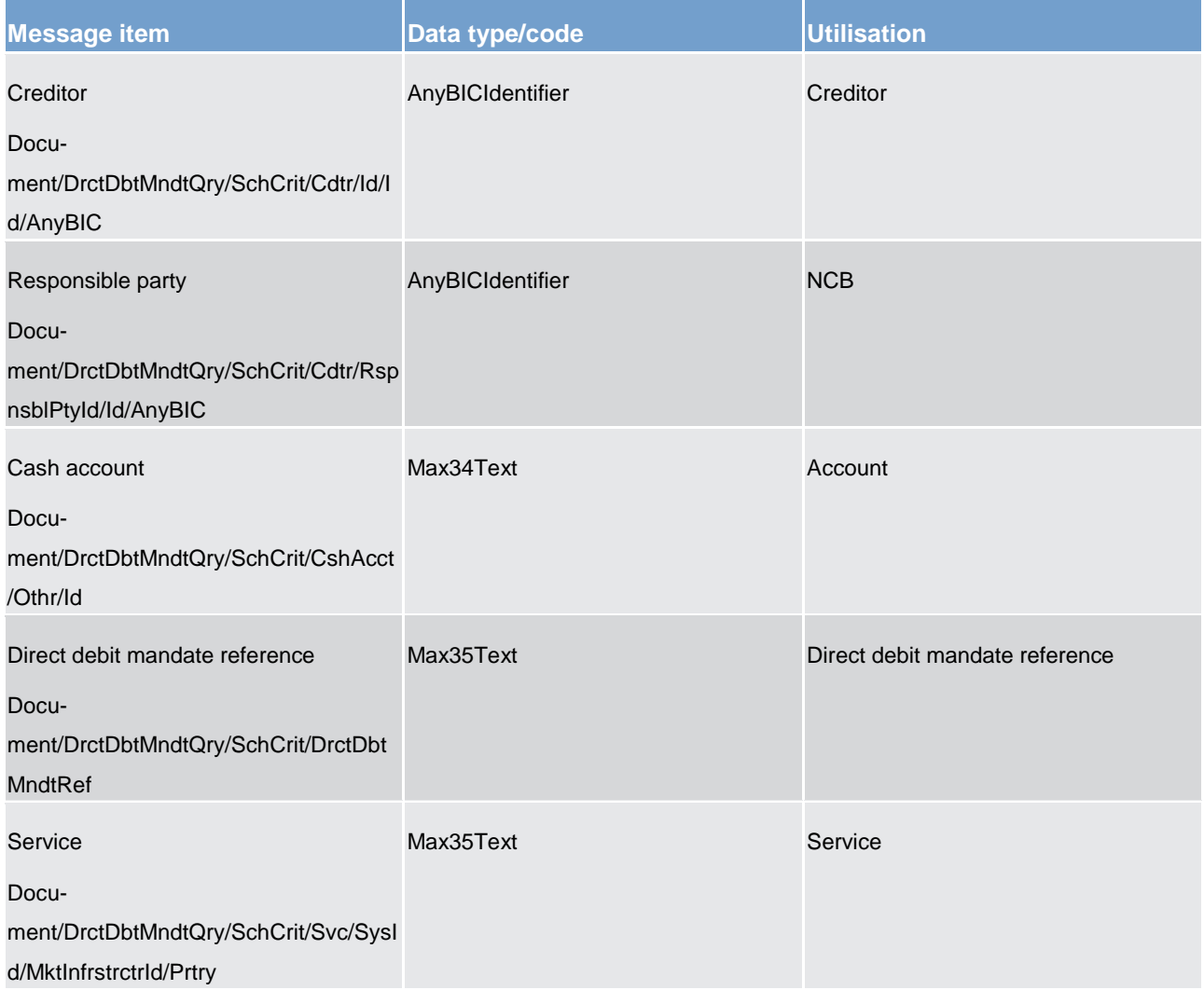

#### **Table 190 - DirectDebitMandateQuery (camt.099) – usage case Direct debit mandate query**

#### **Usage case example**: **DirectDebitMandateQuery\_example.xml**

# <span id="page-475-0"></span>14.3.27 DirectDebitMandateReport(camt.100)

# 14.3.27.1 Overview and scope of the message

This chapter illustrates the *DirectDebitMandateReport* message.

The *DirectDebitMandateReport* is sent by CRDM to an authorised actor to provide with requested direct debit mandate information.

The *DirectDebitMandateReport* is sent in response to the [DirectDebitMandateQuery \(camt.099\)](#page-473-0) [\[](#page-473-0) [474\]](#page-473-0) message.

14.3.27.2 Schema

# **Outline of the schema**

The *DirectDebitMandateReport* message is composed of the following message building blocks:

#### **MessageHeader**

It contains an identification assigned to uniquely and unambiguously identify the message and the identification of the original business query generating the report.

# **ReportOrError**

This building block is mandatory. It contains either the information matching the search criteria of the related query or an error indication.

# **Direct Debit Mandate Report**

It provides requested information on direct debit mandate, with the service information.

The direct debit mandate data includes the following elements:

- **l** creditor
- **l** cash account
- **l** maximum amounts
- **l** direct debit mandate reference
- **l** valid from
- **l** valid to

# **OperationalError**

In case of error, it provides the reason why the requested information cannot be given.

#### **References/links**

The schema and the related documentation in XSD/EXCEL/PDF format as well as the message examples are provided within the MyStandards repository under the following link:

[https://www.swift.com/mystandards/CSLD/camt.100.001.001](https://www2.swift.com/mystandards/#/mp/mx/_2E9QQMFuEeia_9tSYi4SvQ/_9NR90MFuEeia_9tSYi4SvQ!content)

# 14.3.27.3 The message in business context

#### **Usage case: Direct debit mandate report**

This message usage provides the sender with requested information about direct debit mandate data.

# **Specific message content**

A direct debit mandate report contains the following set of information.

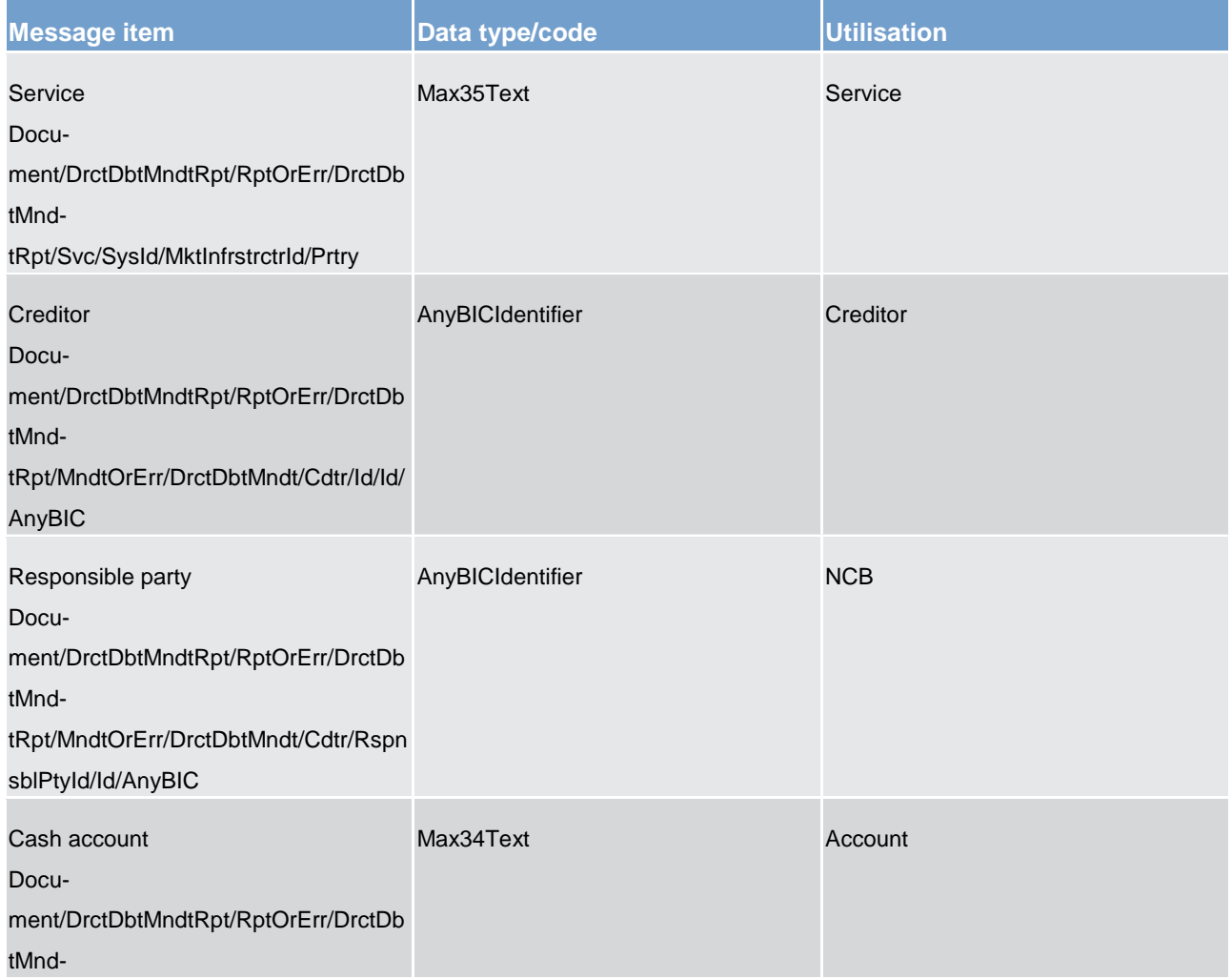

# target | T2

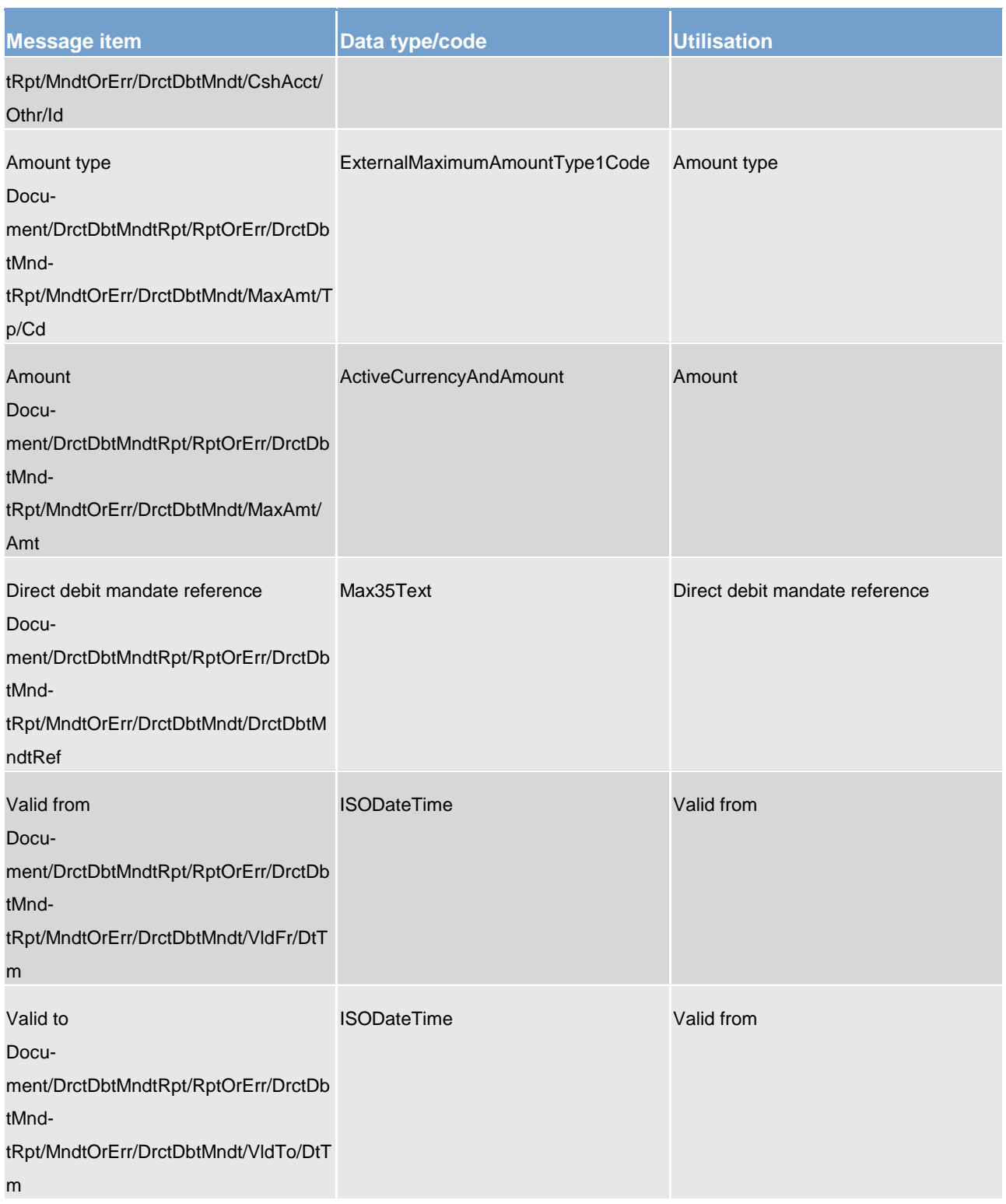

# **Table 191 - DirectDebitMandateReport (camt.100) – usage case Direct debit mandate report**

The returned data in case of an error response is listed below:

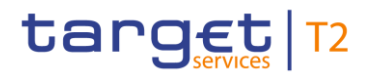

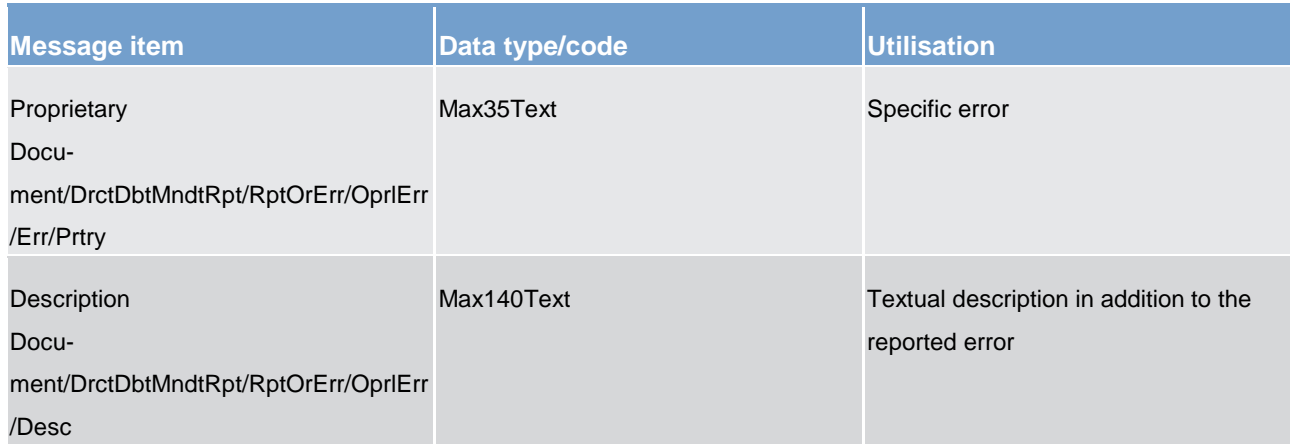

**Table 192 - DirectDebitMandateReport (camt.100) – usage case Error**

#### **Usage case example**: **DirectDebitMandateReportrReport\_example.xml**

# 14.3.28 ModifyCreditLine (camt.998)

# 14.3.28.1 Overview and scope of the message

This chapter illustrates the *CashManagementProprietaryMessage ModifyCreditLine* message.

The *CashManagementProprietaryMessage* is an ISO 20022 wrapper that can be used to transport a proprietary format of message data. In this instance it is used to transport a proprietary T2 format *ModifyCreditLine* message.

The *ModifyCreditLine* usage is sent from a CB to CLM. It is used to enter or modify the credit line value available to credit institutions within its community.

Within CLM, the *ModifyCreditLine* message has the following usages:

**l** TBC – version 2

The *ModifyCreditLine* message is sent as a result of processing by the CB.

# 14.3.28.2 Schema

# **Outline of the schema.**

The *CashManagementProprietaryMessage* message is composed of the following message building blocks:

#### **MessageHeader**

Uniquely identifies the message. The message identification must be unique amongst all messages of the same name sent by the same party.

# **Related**

References a previously received message, from the same sender.

#### **Previous**

References a previously sent message, to the same receiver.

#### **ProprietaryData**

Type of the proprietary document enclosed and the actual *ModifyCreditLine* message itself.

#### **References/links**

The CLM-specific schema and documentation in XSD/EXCEL/PDF format as well as the message examples are provided outside of this document under the following link:

[http://www.swift.com/mystandards/CLM/camt.998.001.03\\_CLM\\_ModifyCreditLine](http://www.swift.com/mystandards/CLM/camt.998.001.03_CLM_ModifyCreditLine)

#### **Business rules applicable to the schema**

For business rules applicable to *ModifyCreditLine* please refer to the chapter *Index of business rules and* [error codes](#page-536-0) [\[](#page-536-0) $\triangleright$  [537\].](#page-536-0)

# 14.3.28.3 The message in business context

#### Usage case: TBC

#### **Specific message requirements**

All content must comply with the business rules for the message.

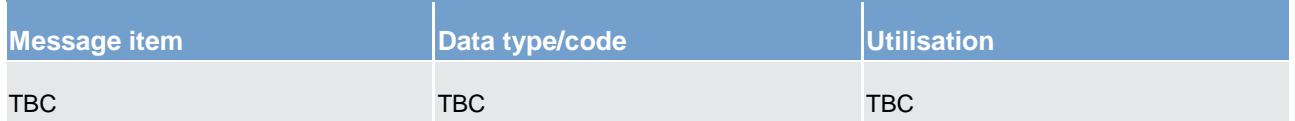

#### **Table 193 - CashManagementProprietaryMessage ModifyCreditLine (camt.998) – usage case TBC**

# **Message example:**

**camt.998\_CLM\_CashManagementProprietaryMessageModifyCreditLine\_<TBC>\_Example.xml**

# 14.3.29 InsertBalance\_RM (camt.998)

# 14.3.29.1 Overview and scope of the message

This chapter illustrates the *CashManagementProprietaryMessage InsertBalanceRM* message.

The *CashManagementProprietaryMessage* is an ISO 20022 wrapper that can be used to transport a proprietary format of message data. In this instance it is used to transport a proprietary T2 format *InsertBalanceRM* message.

The *InsertBalanceRM* message is sent from a CB to the CLM component. It is used to enter a balance amount directly onto an RTGS DCA.

Within CLM, the *A InsertBalanceRM* message has the following usages:

**l** TBC – version 2

The *InsertBalanceRM message* is sent as a result of processing by the CB.

# 14.3.29.2 Schema

# **Outline of the schema.**

The *CashManagementProprietaryMessage* message is composed of the following message building blocks:

#### **MessageHeader**

Uniquely identifies the message. The message identification must be unique amongst all messages of the same name sent by the same party.

#### **Related**

References a previously received message, from the same sender.

#### **Previous**

References a previously sent message, to the same receiver.

#### **ProprietaryData**

Type of the proprietary document enclosed and the actual *InsertBalanceRM* message itself.

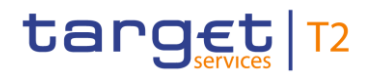

#### **References/links**

The CLM-specific schema and documentation in XSD/EXCEL/PDF format as well as the message examples are provided outside of this document under the following link:

[http://www.swift.com/mystandards/CLM/camt.998.001.03\\_CLM\\_InsertBalanceR](http://www.swift.com/mystandards/CLM/camt.998.001.03_CLM_InsertBalance)M

#### **Business rules applicable to the schema**

For business rules applicable to *InsertBalanceRM* please refer to the chapter [Index of business rules and](#page-536-0)  [error codes](#page-536-0) [\[](#page-536-0) $\triangleright$  [537\].](#page-536-0)

# 14.3.29.3 The message in business context

#### Usage case: TBC

#### **Specific message requirements**

All content must comply with the business rules for the message.

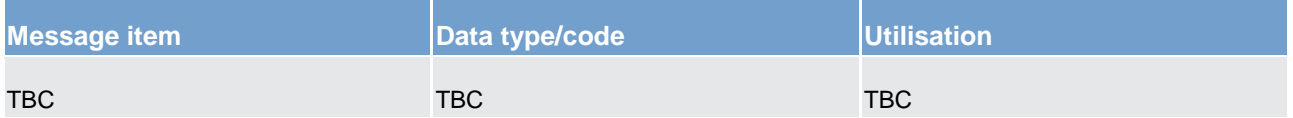

**Table 194 - CashManagementProprietaryMessage InsertBalanceRM (camt.998) – usage case TBC**

# **Message example:**

**camt.998\_CLM\_CashManagementProprietaryMessageInsertBalanceRM\_<TBC>\_Example.xml**

# 14.4 Headers (head)

14.4.1 BusinessApplicationHeader (head.001)

# 14.4.1.1 Overview and scope of the message

This chapter illustrates the *BusinessApplicationHeader (BAH)* message.

For payment messages between bank A and bank B, FROM identifies bank A and TO identifies bank B. For service messages between bank A and the MI (e.g. [FinancialInstitutionCreditTransfer \(COR\) \(pacs.009\)](#page-490-0) [\[](#page-490-0) $\blacktriangleright$  [491\]](#page-490-0) connected payment, liquidity messages etc.), FROM identifies bank A and TO identifies the MI.

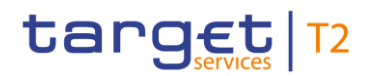

# 14.4.1.2 Schema

### **Outline of the schema**

The BAH message is composed of the following message building blocks:

#### **FROM**

The sender that has created this message for the receiver that processes this message. FROM BIC must have exactly 11 characters.

# **TO**

The receiver designated by the sender who ultimately processes this message. TO BIC must have exactly 11 characters.

#### **BusinessMessageIdentifier**

Identifies unambiguously the message. The BusinessMessageIdentifier has maximum 35 characters.

### **MessageDefinitionIdentifier**

Contains the MessageIdentifier that defines the message. It must contain a MessageIdentifier published on the ISO 20022 website.

#### **Business service (optional)**

Specifies the business service agreed between the sender and the receiver under which rules this message is exchanged. To be used when there is a choice of processing services or processing service levels. Example: E&I.

#### **CreationDate**

Date and time when this message (header) was created.

#### **CopyDuplicate (optional)**

Indicates whether the message is a copy, a duplicate or a copy of a duplicate of a previously sent ISO 20022 message.

# **PossibleDuplicate (optional)**

Is a flag indicating if the message exchanged between sender and receiver is possibly a duplicate.

# **Signature (optional)**

Contains the digital signature of the business entity authorised to sign this message.

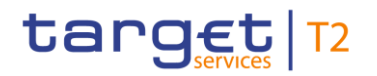

### **Related (optional)**

Specifies the BAH of the message to which this message relates. It can be used when replying to a query; it can also be used when cancelling or amending.

#### **References/links**

The CLM-specific schema and documentation in XSD/EXCEL/PDF format as well as the message examples are provided outside of this document under the following link:

[http://www.swift.com/mystandards/CLM/head.001.001.01\\_CLM](https://www2.swift.com/mystandards/#/mp/mx/_EUOLYGjHEei6jKC12EiS0w/_EUOLYWjHEei6jKC12EiS0w!content)

#### **Business rules applicable to the schema**

#### 14.4.1.3 The message in business context

The BAH contains information to correctly process the message payload. Every message exchanged between the CLM component and a connected party includes such information. The relationship between the BAH and the message payload is one to one.

The BAH includes the following main information:

- **l** document routing (e.g. sender, receiver, information about the message)
- **l** document identification (e.g. MessageDefinitionIdentifier, creation date and time)
- **l** document processing information (e.g. sender, service, COPY, possible duplicate)
- **l Message example 1:** head.001\_CLM\_IncomingMessageWithin CLM \_Example.xml
- **l** In this example the *BusinessApplicationHeader* (BAH) is used for an incoming message within CLM. It is sent from a NCB with parent BIC "NCBPARNTBIC" and party BIC "NCBPARTYBIC" to CLM. The BAH is filled with the corresponding digital signature.
- **l Message example 2:** head.001\_CLM\_OutgoingMessageBeingSentByCLMAsCopy\_Example.xml
- **l** In this example the *BusinessApplicationHeader* is used for an outgoing message being sent by CLM as a copy to a party other than the account owner, e.g. NCB, for information purposes. Sending and receiving system entity is the NCB "NCBBICEUXXX". The BAH includes the digital signature.
- **l Message example 3:** head.001\_CLM\_BankToCustomerStatementSentByCLM\_Example.xml
- **l** In this example the *BusinessApplicationHeader* is used for a bank to customer statement sent by CLM to the account owner "NCBBICEUXXX". The BAH includes the digital signature.

# 14.4.2 BusinessFileHeader (head.002)

# 14.4.2.1 Overview and scope of the message

This chapter illustrates the *BusinessFileHeader* message.

The *BusinessFileHeader* is used by the CLM component to receive several business messages within one file to the CLM component.

Under a single *BusinessFileHeader*, every message within the file has to be an ISO 20022 message together with its BAH (business message). A file can contain one or several business messages.

Within CLM, the *BusinessFileHeader* information is used for:

**l** consistency and completeness checks

This usage is described below, in the chapter "The message in business context".

In response to an incoming file which fails validation, the CLM component sends a [ReceiptAcknowledgement](#page-346-0)  [\(admi.007\)](#page-346-0)  $[$  [347\]](#page-346-0) message containing information on negative validation.

Results from validation which is performed at file level, are sent without BAH information.

# 14.4.2.2 Schema

# **Outline of the schema.**

The *BusinessFileHeader* is composed of the following building blocks:

# **PayloadDescription**

The PayloadDescription is a mandatory block and contains the following information tags:

- **l** PayloadDetails: with PayloadIdentifier; CreationDateAndTime and PossibleDuplicateFlag
- **l** ApplicationSpecificInformation: which contains information about the total number of instances (messages) within the file
- **l** PayloadTypeDetails: which declares the payload content (describes the type of business document being exchanged)
- **l** ManifestDetails: with information to each document type and the number of instances (messages) for each declared type.

#### **Payload**

The Payload is a mandatory block and contains the set of business messages, each built of an ISO 20022 message together with its BAH.

### **References/links**

The CLM-specific schema and documentation in XSD/EXCEL/PDF format as well as the message examples are provided outside of this document under the following link:

[http://www.swift.com/mystandards/CLM/head.002.001.01\\_CLM](https://www2.swift.com/mystandards/#/mp/mx/__Ip_MH-gEeivSrBqzN3DRA/__Ip_MX-gEeivSrBqzN3DRA!content)

#### **Business rules applicable to the schema**

For business rules applicable to *BusinessFileHeader* please refer to the chapter [Index of business rules and](#page-536-0)  [error codes](#page-536-0) [\[](#page-536-0) $\triangleright$  [537\].](#page-536-0)

# 14.4.2.3 The message in business context

#### Usage case: Consistency and completeness checks

#### **Specific message requirements**

All content must comply with the business rules for the message.

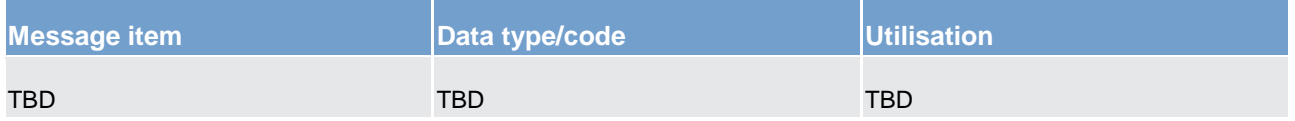

**Table 195 - BusinessFileHeader (head.002) – usage case** Consistency and completeness checks

#### **Message example: head.002\_CLM\_IncomingMessageFileWithinCLM\_Example.xml**

In this example the *BusinessFileHeader* is used for an incoming file within CLM. The file payload contains a [GetAccount \(camt.003\)](#page-349-0) [\[](#page-349-0) [350\]](#page-349-0) message. The file envelope includes a system user (SystemUserX1) and the corresponding digital signature.

# **Message example: head.002\_CLM\_OutgoingFileSentfromCLM\_Example.xml**

In this example the *BusinessFileHeader* is used for an outgoing file. The file includes a [PaymentSta](#page-486-0)[tusReport \(pacs.002\)](#page-486-0) [\[](#page-486-0) [487\]](#page-486-0) message. The file envelope includes a system user (SystemUserX1) and the corresponding digital signature.

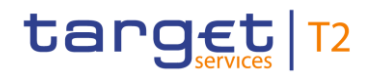

# 14.5 Payments clearing and settlement (pacs)

# <span id="page-486-0"></span>14.5.1 PaymentStatusReport (pacs.002)

# 14.5.1.1 Overview and scope of the message

This chapter illustrates the *FIToFIPaymentStatusReport* message.

The *FIToFIPaymentStatusReport* message is sent by the CLM component to a CLM Account Holder (or a party authorised by them). It is used to inform this party about the status of a previous payment order.

The *FIToFIPaymentStatusReport* message is treated as mandatory for all processing failure situations. To receive a *FIToFIPaymentStatusReport* message for normal successful processing situations, subscription is required.

Within CLM, the *FIToFIPaymentStatusReport* message has the following usages:

- **l** Payment Order Settlement Notification
- **l** Payment Order Rejection Notification
- **l** Payment Processing Notification related to:
	- Settlement of Connected Payments
	- Modification of Credit Line
	- Settlement of Requested Marginal Lending
	- Payment Rejection (EoD)
	- Settlement of Automated Marginal Lending

The *FIToFIPaymentStatusReport* message is sent in response to a previously sent payment order message [\(FinancialInstitutionCreditTransfer \(COR\) \(pacs.009\)](#page-490-0) [\[](#page-490-0) [491\]](#page-490-0) or [FinancialInstitutionDirectDebit \(pacs.010\)](#page-495-0)  $[$  [496\].](#page-495-0)

# 14.5.1.2 Schema

# **Outline of the schema.**

The *FIToFIPaymentStatusReport* message is composed of the following message building blocks:

# **GroupHeader**

This building block is mandatory and non-repetitive. Set of characteristics shared by all individual transactions included in the status report message.

#### **TransactionInformationAndStatus**

This building block is mandatory and non-repetitive. It provides information concerning the original transactions, to which the status report message refers. It may contain:

- **l** original group information
- **l** original instruction identification
- **l** original transaction identification
- **l** status
- **l** status reason information
- **l** CLM component reference

#### **References/links**

The CLM-specific schema and documentation in XSD/EXCEL/PDF format as well as the message examples are provided outside of this document under the following link:

[http://www.swift.com/mystandards/CLM/pacs.002.001.09\\_CLM](https://www2.swift.com/mystandards/#/mp/mx/_VzrqsD8sEei3o4VNhSB9sg/_t3GndT8sEeis_rX6XERpDg!content)

#### **Business rules applicable to the schema**

No business rules are applicable to a *FIToFIPaymentStatusReport* message.

# 14.5.1.3 The message in business context

#### **Usage case: Payment Order Settlement Notification**

In this usage case, the recipient of the message is being informed that a previous payment order sent by them (or on their behalf) has been actioned successfully (i.e. payment order has been settled).

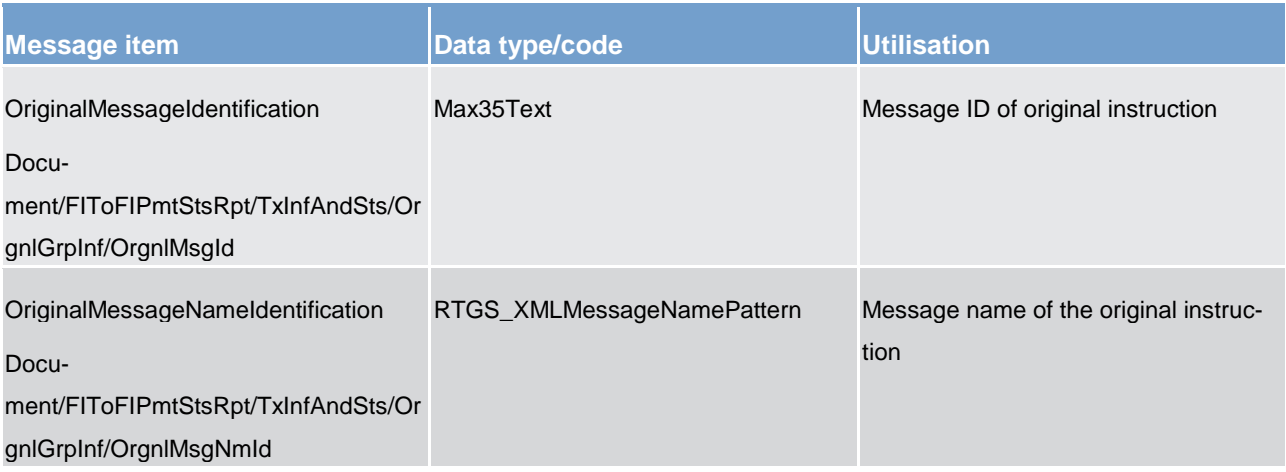

List of messages

Payments clearing and settlement (pacs)

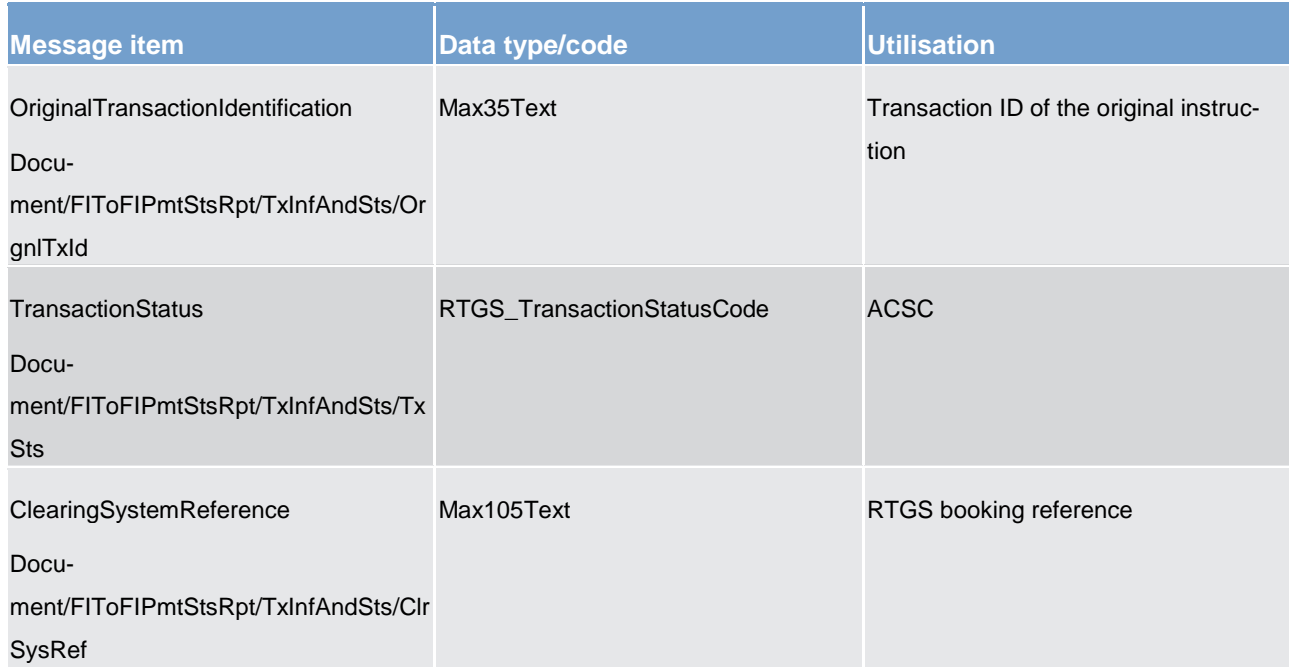

#### **Table 196 - PaymentStatusReport (pacs.002) – usage case Payment Order Settlement Notification**

# **Usage case example pacs.002\_CLM\_FIToFIPaymentStatusReportSuccessful\_Example.xml**

In this example a PaymentStatusReport "Payment Order Settlement Notification" resulting from a Payment Order containing the CLM booking reference is sent to the corresponding party.

# **Usage case: Payment Order Rejection Notification**

In this usage case, the recipient of the message is being informed that a previous payment order sent by them (or on their behalf) has been rejected and will not be processed further. A rejection code will be given and, in most cases, a reason code and reason text will be provided also.

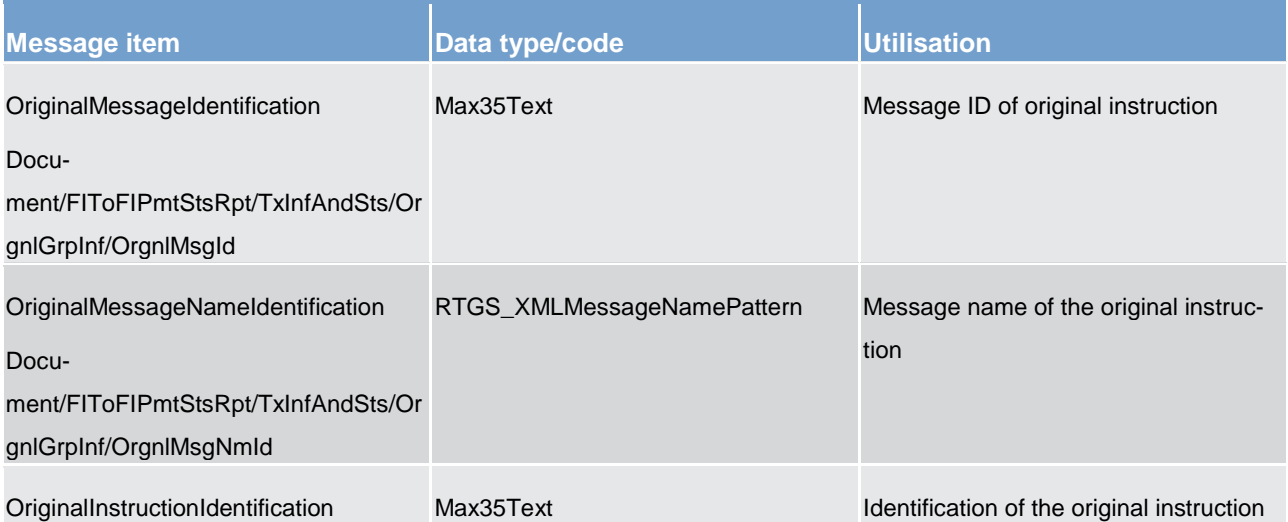

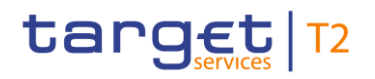

Payments clearing and settlement (pacs)

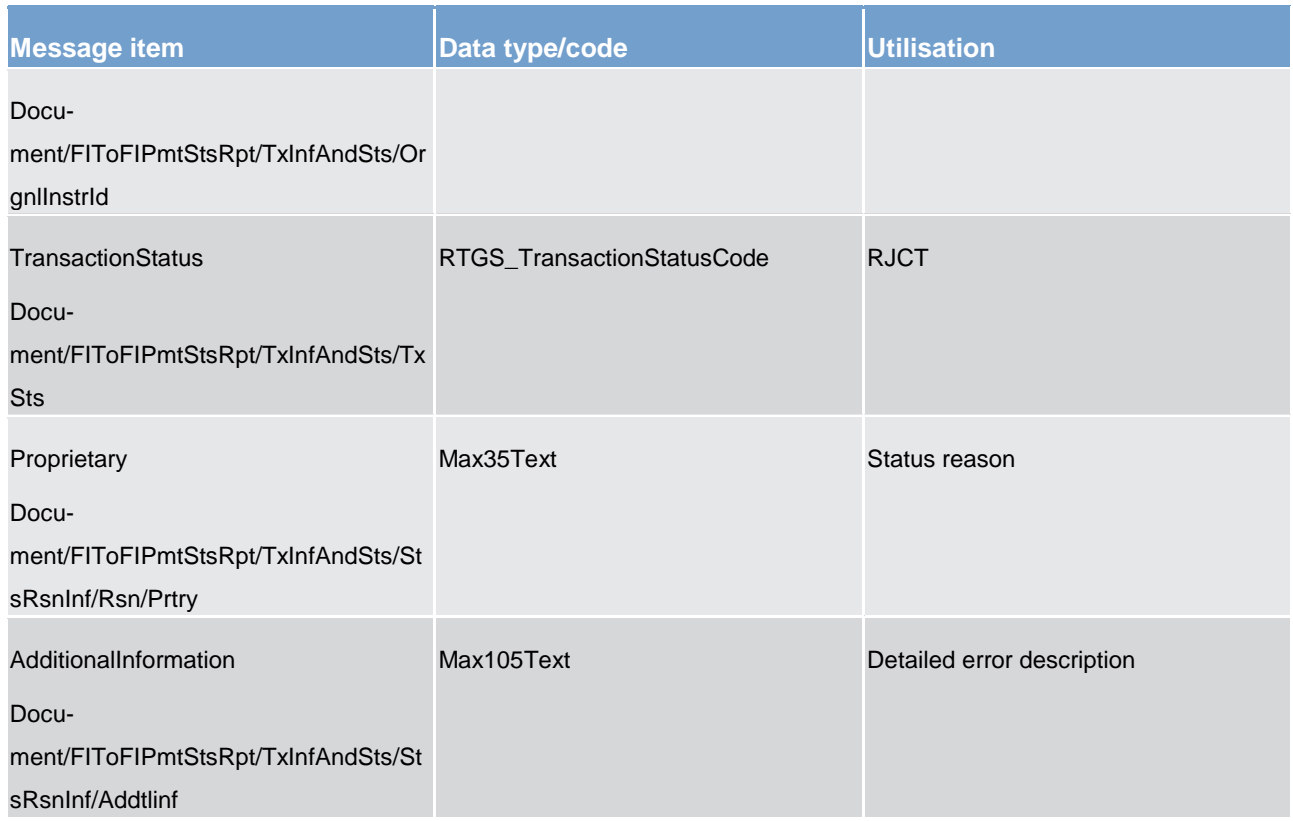

**Table 197 - PaymentStatusReport (pacs.002) – usage case Payment Order Rejection Notification**

# **Usage case example: pacs.002\_CLM\_FIToFIPaymentStatusReportRejection\_Example.xml**

In this example a PaymentStatusReport "Payment Order Rejection Notification" containing a reference to an incoming message with the ID "INSTRIDpacs.009", the error code "2862" and the description "Request out of cut-off time" is sent to the corresponding party.

# **Usage case: Payment Processing Notification**

In this usage case, the recipient is informed about the status of payments moving through automated parts of the CLM component, which affect the balances of CLM MCAs within the scope of the recipient.

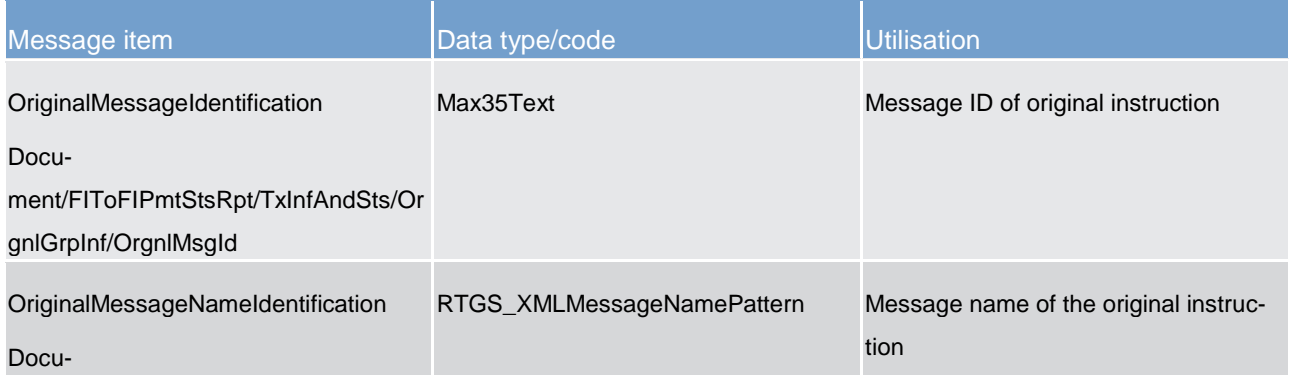

List of messages

Payments clearing and settlement (pacs)

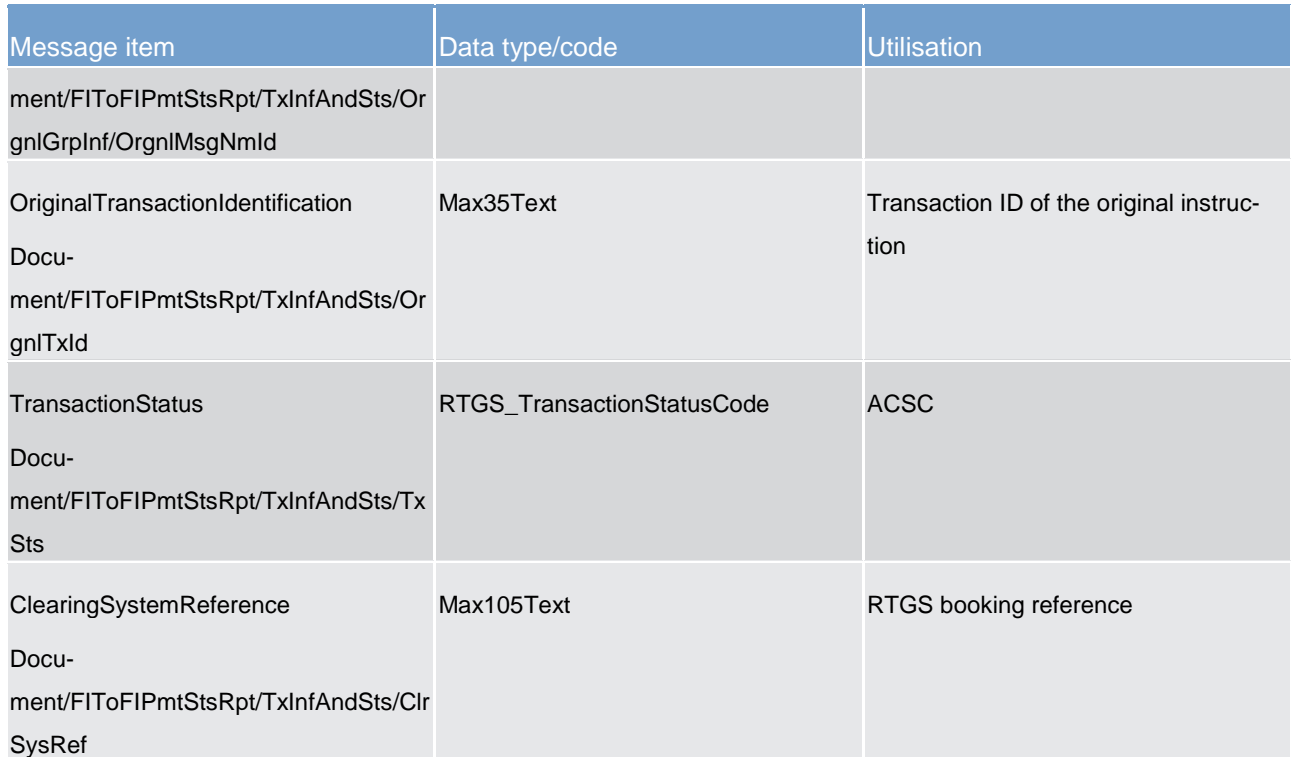

# **Table 198 - PaymentStatusReport (pacs.002) – usage case Payment Processing Notification**

<span id="page-490-0"></span>**Usage case example: pacs.002\_CLMS\_PaymentStatusreport\_PaymentProcessingNotification\_Example.xml**

14.5.2 FinancialInstitutionCreditTransfer (COR) (pacs.009)

# 14.5.2.1 Overview and scope of the message

This chapter illustrates the *FinancialInstitutionCreditTransfer* message.

This message type can be used for different CLM component activities:

- **l** liquidity transfers
- **l** CBOs

High value payments can be sent by a

- **l** CLM Account Holder
- **l** CBs as a participant or on behalf of a CLM Account Holder (mandated payments)

Credited and debited CLM accounts must be denominated in the same currency.

Within CLM, the *FinancialInstitutionCreditTransfer* message has the following usages:

**l** Payment Order Message

In response to the *FinancialInstitutionCreditTransfer* message, a [PaymentStatusReport \(pacs.002\)](#page-486-0) [\[](#page-486-0) [487\]](#page-486-0) message containing the status of the payment order is returned to the sending party.

In addition, if the payment order is successfully processed, the *FinancialInstitutionCreditTransfer* message is forwarded to the credited CLM Account Holder (or a party authorised by them).

# 14.5.2.2 Schema

# **Outline of the schema.**

The *FinancialInstitutionCreditTransfer* message is composed of the following message building blocks:

# **GroupHeader**

This building block is mandatory and non-repetitive. Set of characteristics shared by all individual transactions included in the status report message.

# **CreditTransferTransactionInformation**

This building block is mandatory and non-repetitive. It is a set of elements providing information specific to the individual credit transfer(s). It contains the following elements:

- **l** payment identification
- **l** payment type
- **l** interbank settlement amount
- **l** interbank settlement date
- **l** settlement priority
- **l** settlement time request
- **l** instructing and instructed agents
- **l** debtor and creditor parties

# **References/links**

The CLM specific schema and documentation in XSD/EXCEL/PDF format as well as the message examples are provided outside of this document under the following link:

[http://www.swift.com/mystandards/CLM/pacs.009.001.07\\_CLM](https://www2.swift.com/mystandards/#/mp/mx/_VzrqsD8sEei3o4VNhSB9sg/version/13/_t3GncT8sEeis_rX6XERpDg!content)

# **Business rules applicable to the schema**

For business rules applicable to *FinancialInstitutionCreditTransfer* please refer to the chapter *Index of busi*[ness rules and error codes](#page-536-0) [\[](#page-536-0) $\ge$  [537\].](#page-536-0)

# 14.5.2.3 The message in business context

#### **Usage case: Payment Order Message**

In this usage case, the message provides the details required for the CLM component to execute a payment between two financial institutions.

#### **Specific message requirements**

All content must comply with the business rules for the message.

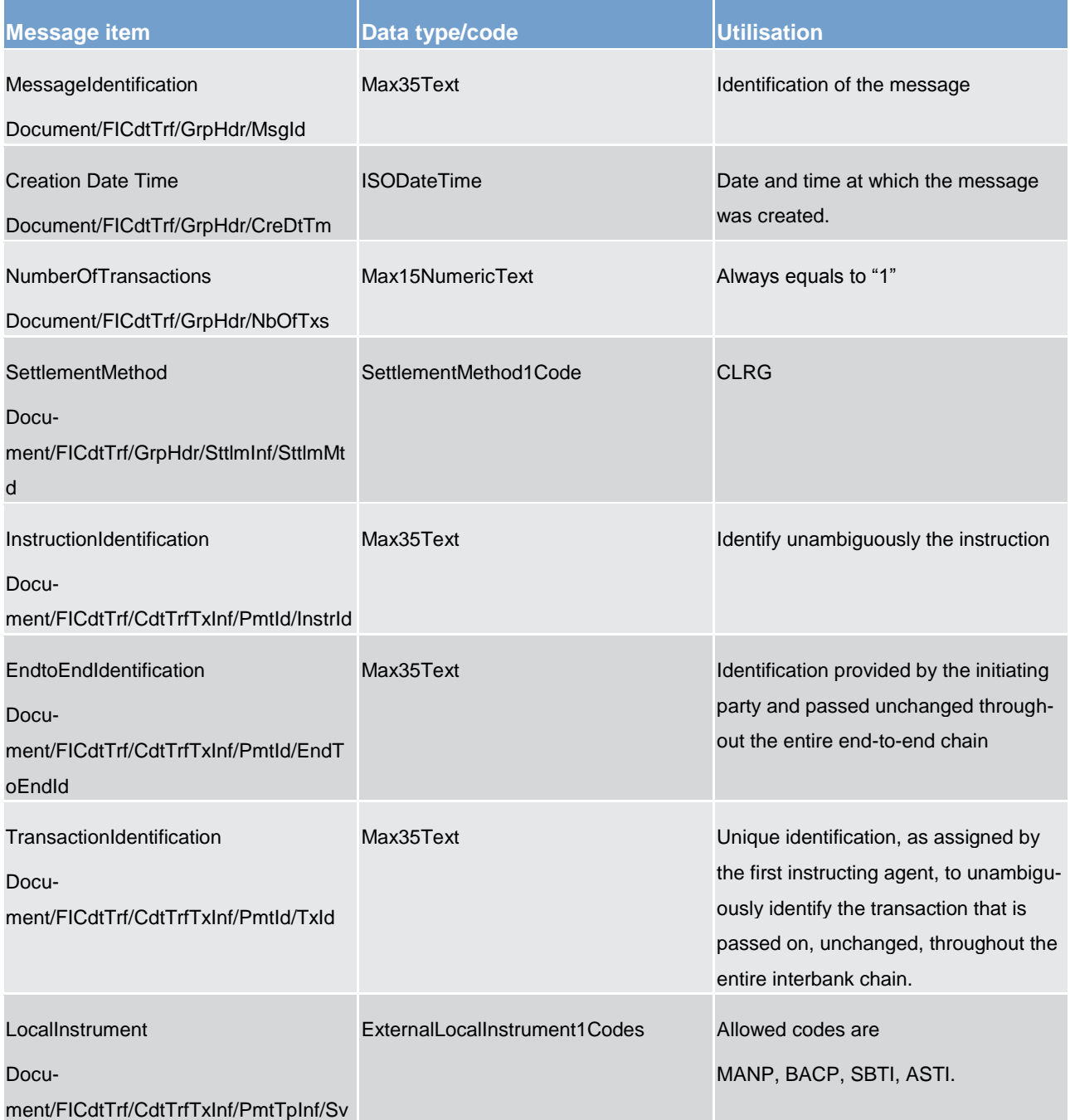

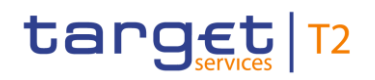

List of messages Payments clearing and settlement (pacs)

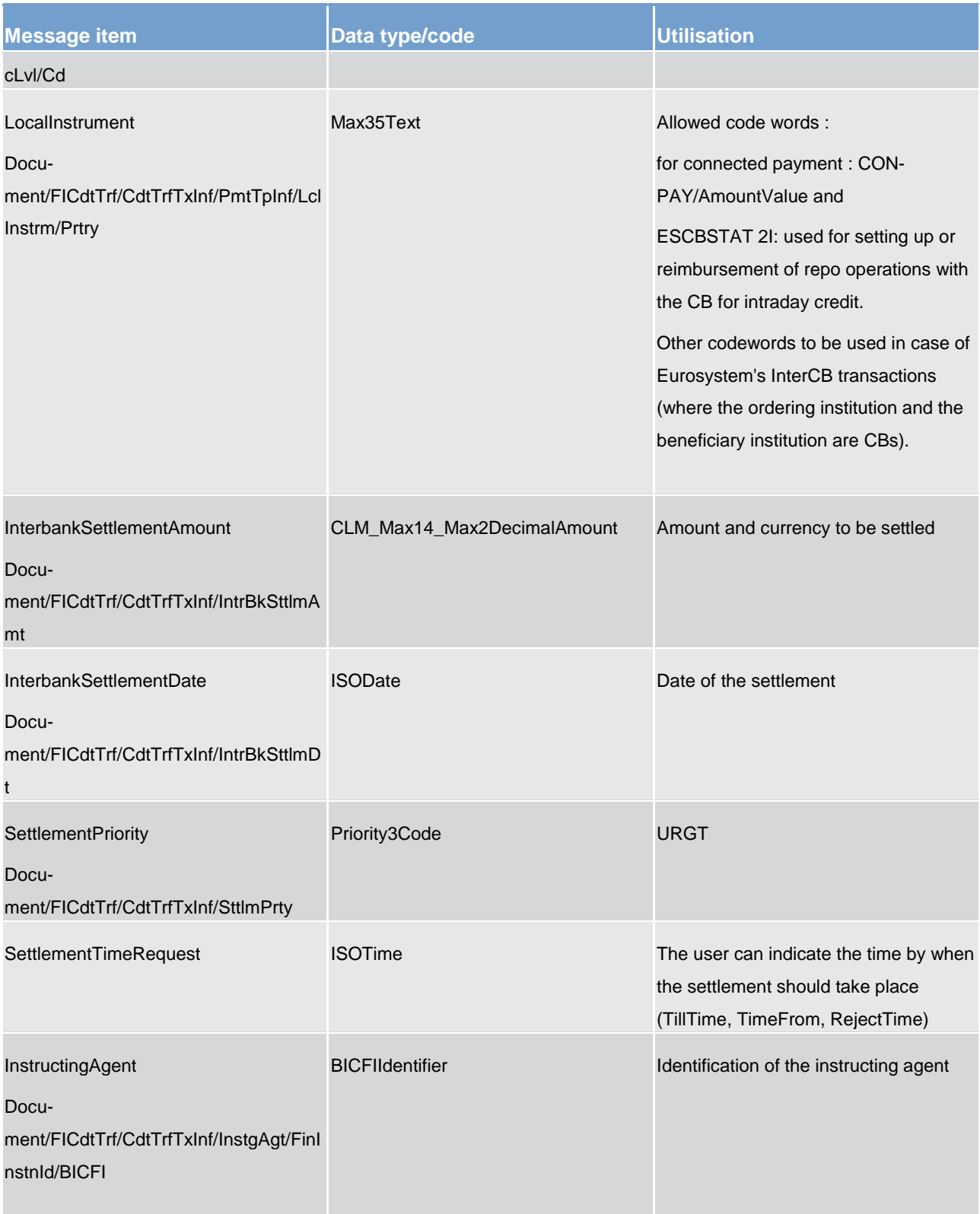

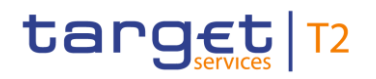

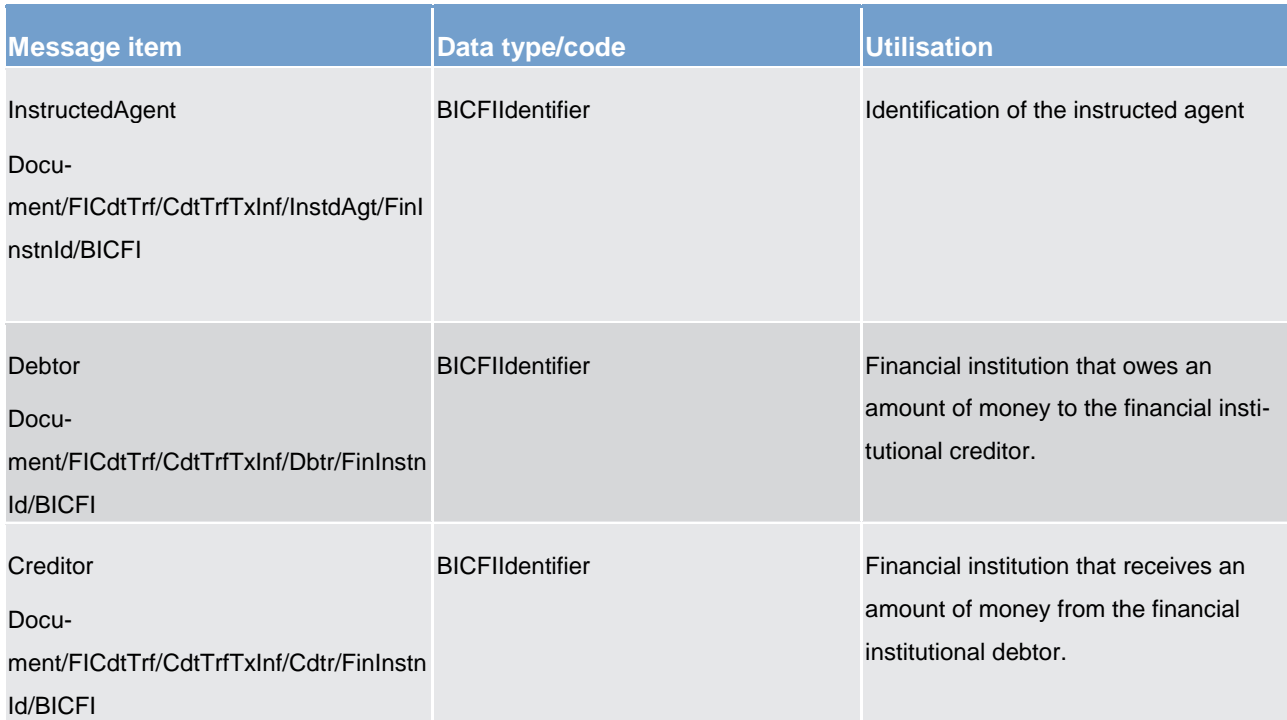

#### **Table 199 - FinancialInstitutionCreditTransfer (pacs.009) – usage case Payment Order Message**

# **Usage case example 1: pacs.009\_CLM\_FinancialInstitutionCreditTransfer\_PaymentOrderMessage COR\_Example1.xml**

In this example, a COR payment is instructed by the debtor to the creditor. It illustrates the mandatory elements in the message.

# **Usage case example 2: pacs.009\_CLM\_FinancialInstitutionCreditTransfer\_PaymentOrderMessage COR\_Example2.xml**

In this example, a COR payment is instructed by the debtor to the creditor. The code in local instrument is used to indicate it is a mandate payment (MANP)

# **Usage case example 3: pacs.009\_CLM\_FinancialInstitutionCreditTransfer\_PaymentOrderMessage COR\_Example3.xml**

In this example, a COR payment is instructed by the debtor to the creditor. The local instrument/proprietary is used to indicate it is a connected payment (CONPAY) follows by the amount value (ISO amount format) preceded by a "/".

# **Usage case example 4: pacs.009\_CLM\_FinancialInstitutionCreditTransfer\_PaymentOrderMessage COR\_Example4.xml**

In this example, a COR payment is instructed by the debtor to the creditor. The local instrument/proprietary is used for setting up or reimbursement of repo operations with the CB for intraday credit (ESCBSTAT 2I).

# <span id="page-495-0"></span>14.5.3 FinancialInstitutionDirectDebit (pacs.010)

# 14.5.3.1 Overview and scope of the message

This chapter illustrates the *FinancialInstitutionDirectDebit* message.

The *FinancialInstitutionDirectDebit* message is sent by a CLM Account Holder (or on their behalf by an authorised party) to the CLM component. It is used to move an amount from the CLM MCA of another CLM Account Holder, to a CLM MCA of the sending CLM Account Holder.

The *FinancialInstitutionDirectDebit* message concerns only one direct debit movement.

Within CLM, the *FinancialInstitutionDirectDebit* message has the following usages:

**l** Payment Order Message

In response to the *FinancialInstitutionDirectDebit* message, a **PaymentStatusReport (pacs.002)** [\[](#page-486-0) [487\]](#page-486-0) message containing the status of the movement is returned to the sending party.

In addition, if the movement is successfully processed, the *FinancialInstitutionDirectDebit* message is forwarded to the debited CLM Account Holder (or a party authorised by them).

14.5.3.2 Schema

# **Outline of the schema.**

The *FinancialInstitutionDirectDebit* message is composed of the following message building blocks:

# **GroupHeader**

This building block is mandatory and non-repetitive. Set of characteristics shared by all individual transactions included in the status report message.

# **CreditInstruction**

This building block is mandatory and non-repetitive. It holds the characteristics that apply to the credit side of the payment transaction included in the message. It contains the following elements:

- **l** credit identification
- **l** instructing and instructed agents
- **l** creditor party
- **l** debit information: payment identification, payment type, interbank settlement amount, interbank settlement date, settlement priority, settlement time request, debtor party, remittance information

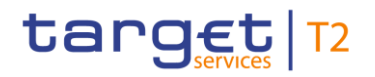

# **References/links**

The CLM specific schema and documentation in XSD/EXCEL/PDF format as well as the message examples are provided outside of this document under the following link:

[http://www.swift.com/mystandards/CLM/pacs.010.001.02\\_CLM](https://www2.swift.com/mystandards/#/mp/mx/_VzrqsD8sEei3o4VNhSB9sg/_t3GneT8sEeis_rX6XERpDg!content)

# **Business rules applicable to the schema**

For business rules applicable to *FinancialInstitutionDirectDebit* please refer to the chapter [Index of business](#page-536-0)  [rules and error codes](#page-536-0) [\[](#page-536-0) $\triangleright$  [537\].](#page-536-0)

# 14.5.3.3 The message in business context

#### **Usage case: Payment Order Message**

In this usage case, the message provides the details required for the CLM component to execute a direct debit payment between two financial institutions. It is a pre-requisite that a valid direct debit agreement must exist between the two financial institutions.

#### **Specific message requirements**

All content must comply with the business rules for the message.

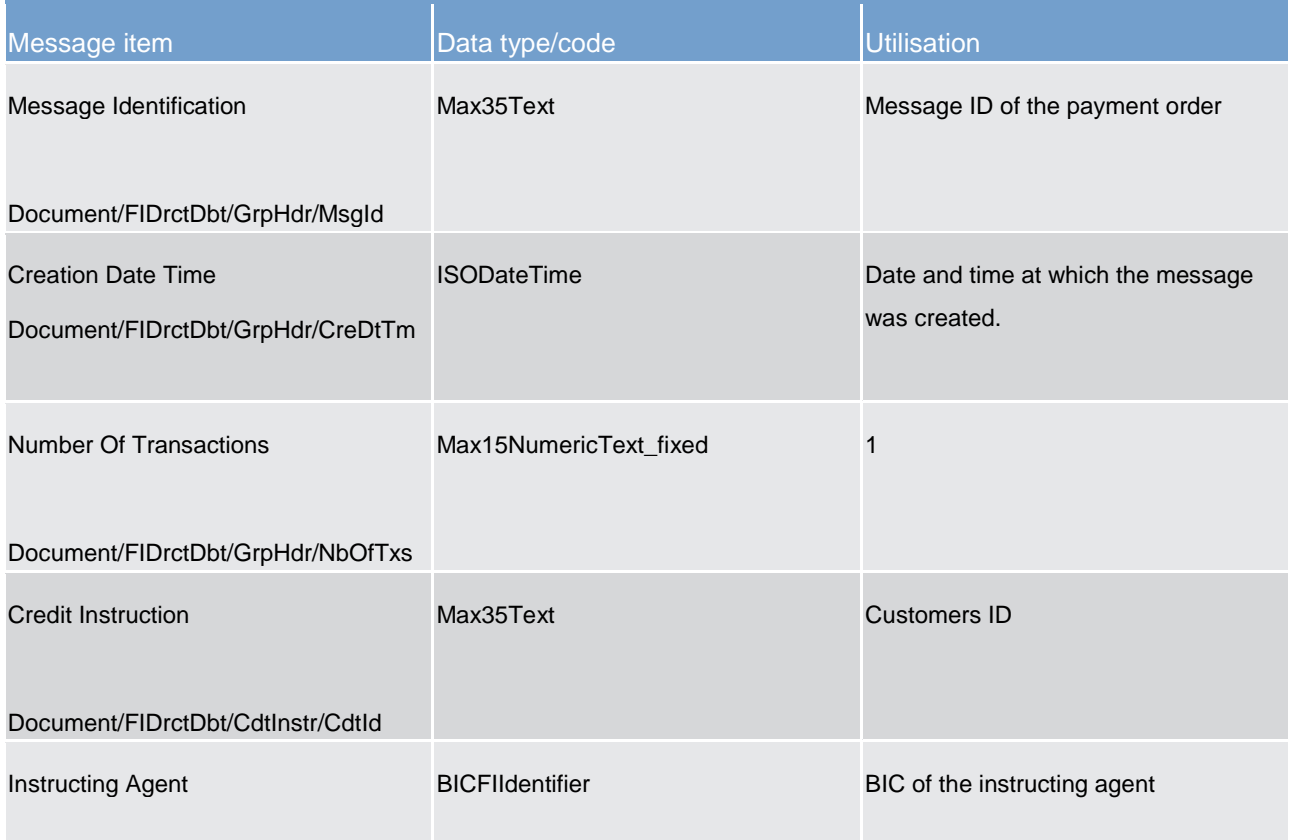

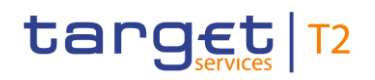

Payments clearing and settlement (pacs)

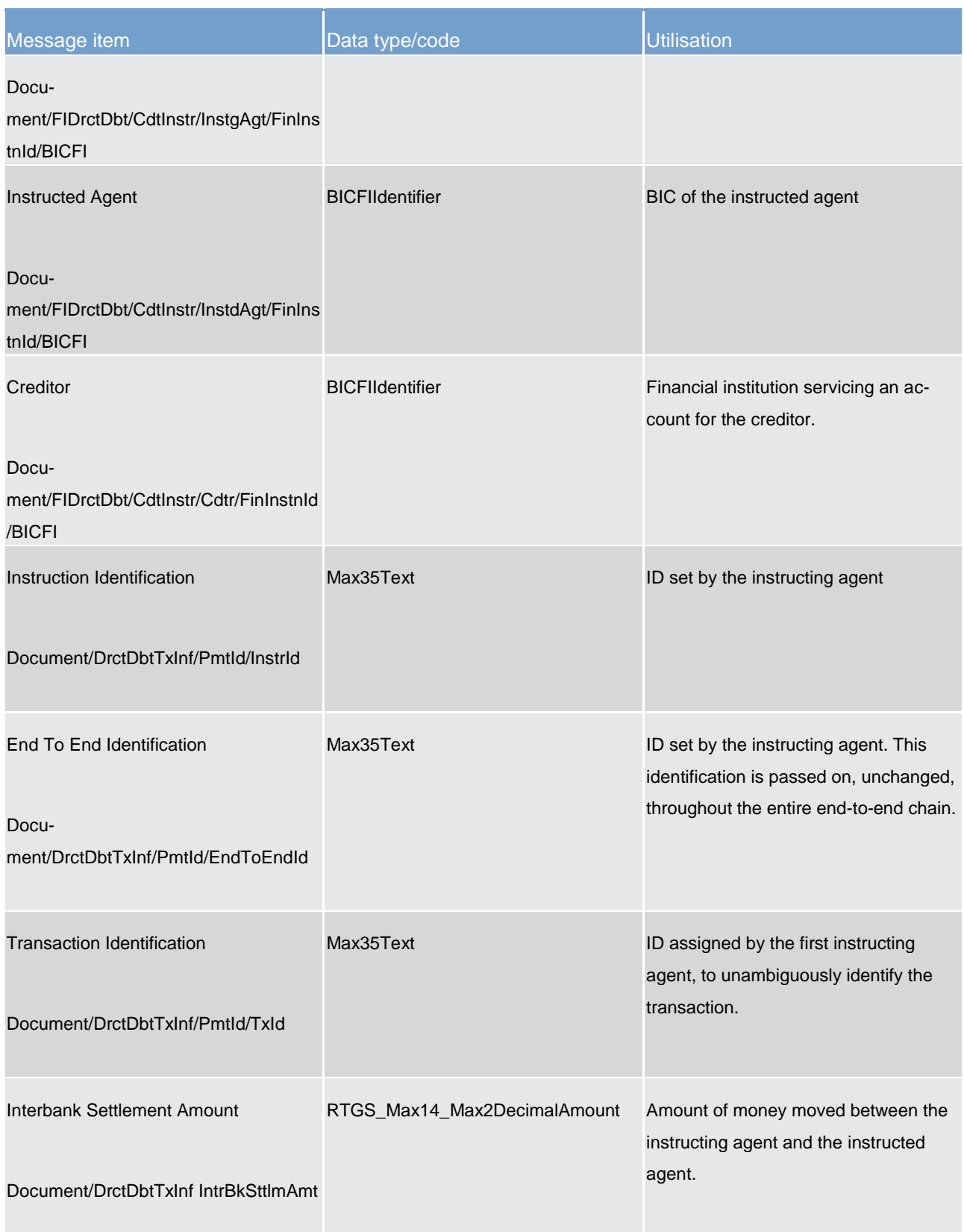

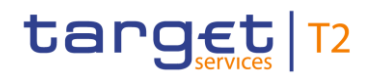

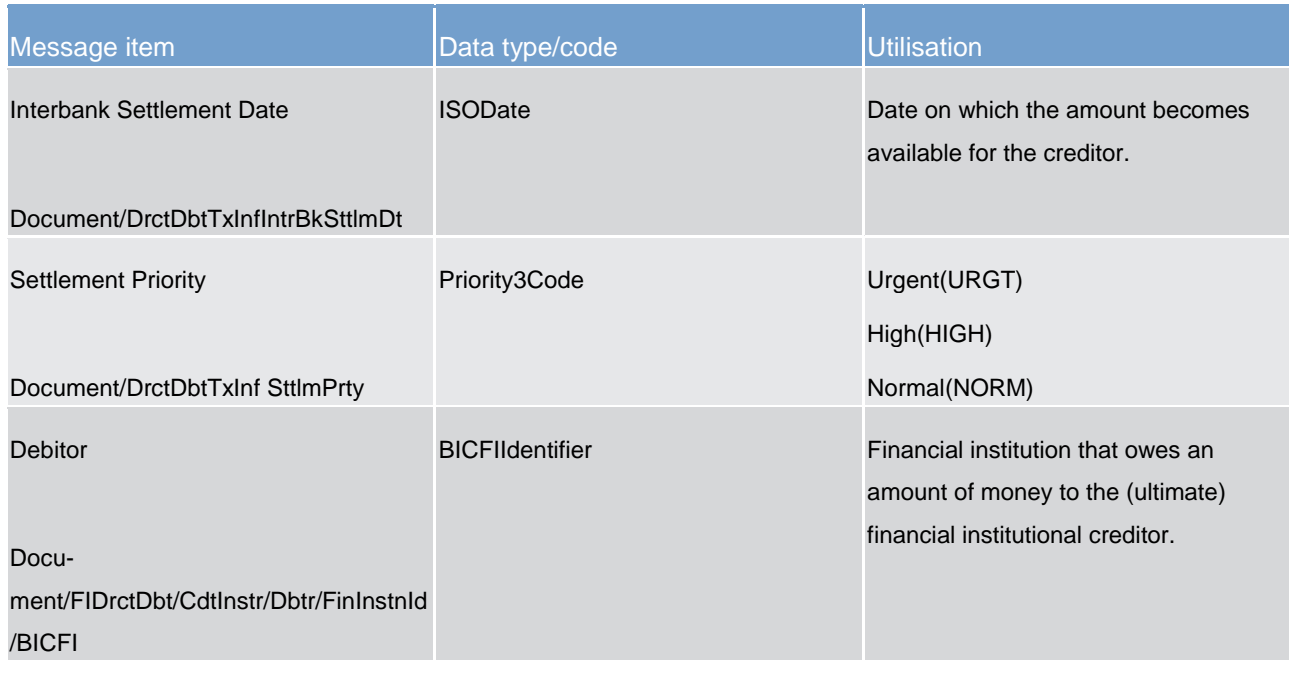

#### **Table 200 - FinancialInstitutionDirectDebit (pacs.010) – usage case Payment Order Message**

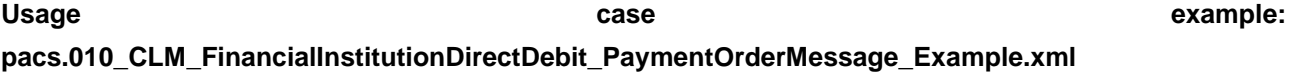

# 14.6 Reference data (reda)

<span id="page-498-0"></span>14.6.1 PartyQuery (reda.015)

# 14.6.1.1 Overview and scope of the message

This chapter illustrates the *PartyQuery* message.

The *PartyQuery* is sent by an actor authorised to query party reference data.

In response to the *PartyQuery*, a **PartyReport** (reda.017) [\[](#page-500-0) [501\]](#page-500-0) containing the requested information is returned.

14.6.1.2 Schema

# **Outline of the schema**

The *PartyQuery* message is composed of the following message building blocks:

### **MessageIdentification**

All rights reserved. CLM UDFS Page 499 of 611

This building block is mandatory. It must contain an identification assigned by the sending party to uniquely and unambiguously identify the message.

# **Search Criteria**

This block is mandatory and it contains detailed information related to the business party query message. It includes the following elements:

- **l** identification
- **l** opening and closing date
- **l** type of the party
- **l** CB identification

# **References/links**

The schema and the related documentation in XSD/EXCEL/PDF format as well as the message examples are provided within the MyStandards repository under the following link:

[https://www.swift.com/mystandards/CSLD/reda.015.001.001](https://www2.swift.com/mystandards/#/mp/mx/_nf-MILgTEei8naT_AbXFjg/_nf-MIbgTEei8naT_AbXFjg!content)

# 14.6.1.3 The message in business context

# **Usage case: Party reference data query**

In this usage case reference data about a party is requested.

# **Specific message requirements**

At least one of the search criteria must be provided.

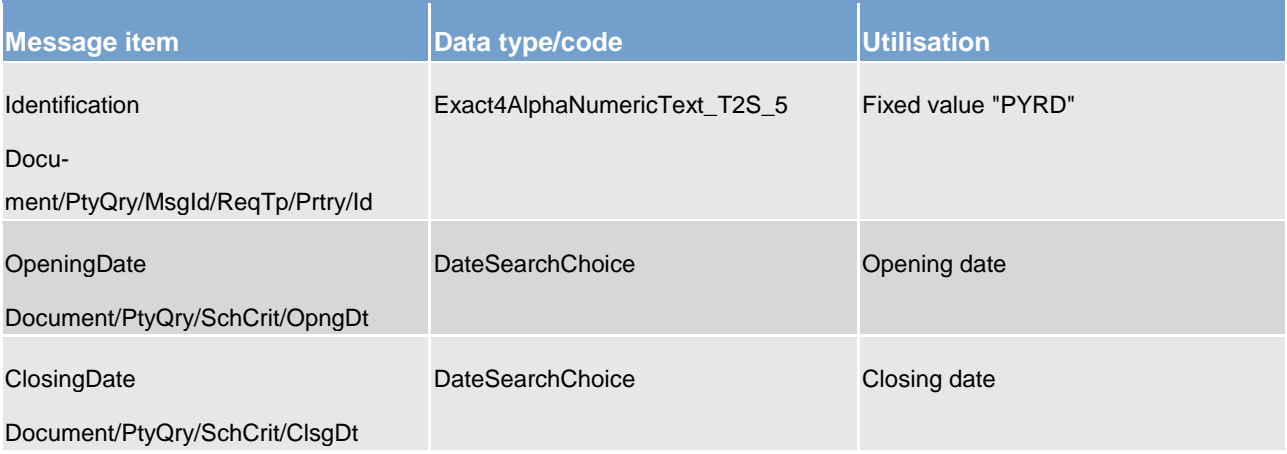

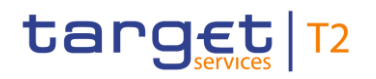

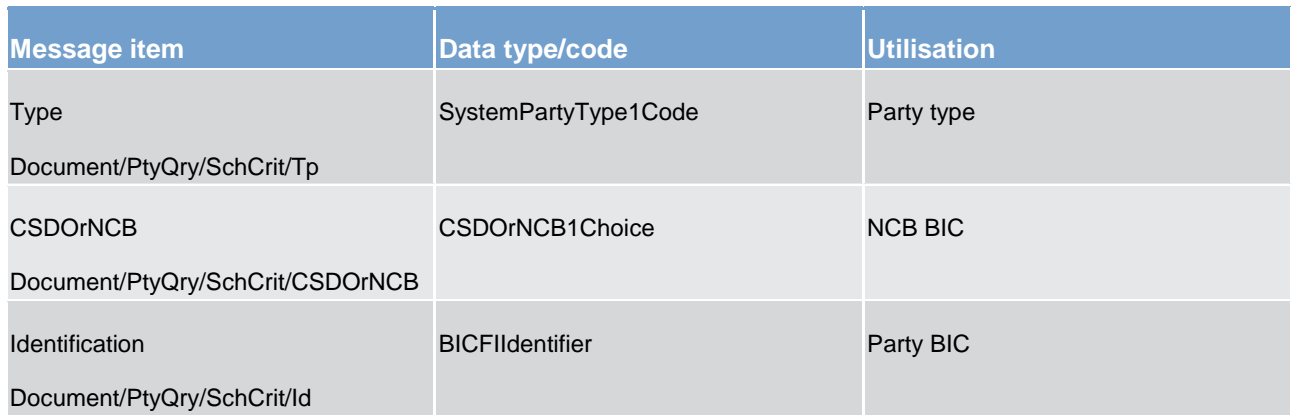

#### **Table 201 - PartyQuery (reda.015) – usage case Party reference data query**

#### **Usage case example**: **PartyReferenceDataQuery\_example.xml**

<span id="page-500-0"></span>In this example a CB with BIC "NCBAXXYYAAA" queries reference data of the payment bank with BIC "PMBKAXXYYAA" under its responsibility.

# 14.6.2 PartyReport (reda.017)

# 14.6.2.1 Overview and scope of the message

This chapter illustrates the *PartyReport* message.

The *PartyReport* is sent by CRDM to an authorised actor to provide with requested party information.

The *PartyReport* is sent in response to the *PartyQuery (reda.015)* [\[](#page-498-0) [499\]](#page-498-0) message.

# 14.6.2.2 Schema

#### **Outline of the schema**

The *PartyReport* message is composed of the following message building blocks:

#### **MessageHeader**

It contains an identification assigned to uniquely and unambiguously identify the message and the identification of the original business query generating the report.

# **ReportOrError**

This building block is mandatory. It contains either the information matching the search criteria of the related query or an error indication.

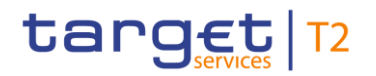

### **PartyReport**

This building block is optional. It provides requested information on party.

It includes the following elements:

- **l** identification
- **l** opening and closing date
- **l** party type
- **l** technical address
- **l** long and short names
- **l** address
- **l** restriction information

#### **OperationalError**

This building block is optional. It provides the reason why the requested information cannot be given.

#### **References/links**

The schema and the related documentation in XSD/EXCEL/PDF format as well as the message examples are provided within the MyStandards repository under the following link:

[https://www.swift.com/mystandards/CSLD/reda.017.001.001](https://www2.swift.com/mystandards/#/mp/mx/_nf-MILgTEei8naT_AbXFjg/_nf-MIrgTEei8naT_AbXFjg!content)

# 14.6.2.3 The message in business context

#### **Usage case: Party reference data response**

This message usage provides the sender with requested information about party reference data.

#### **Specific message content**

A party reference data response contains the following set of information on queried party.

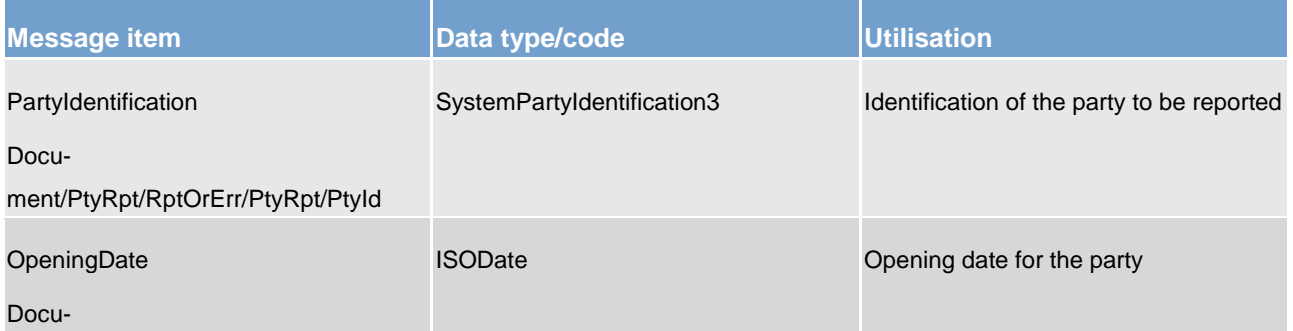

# target | T2

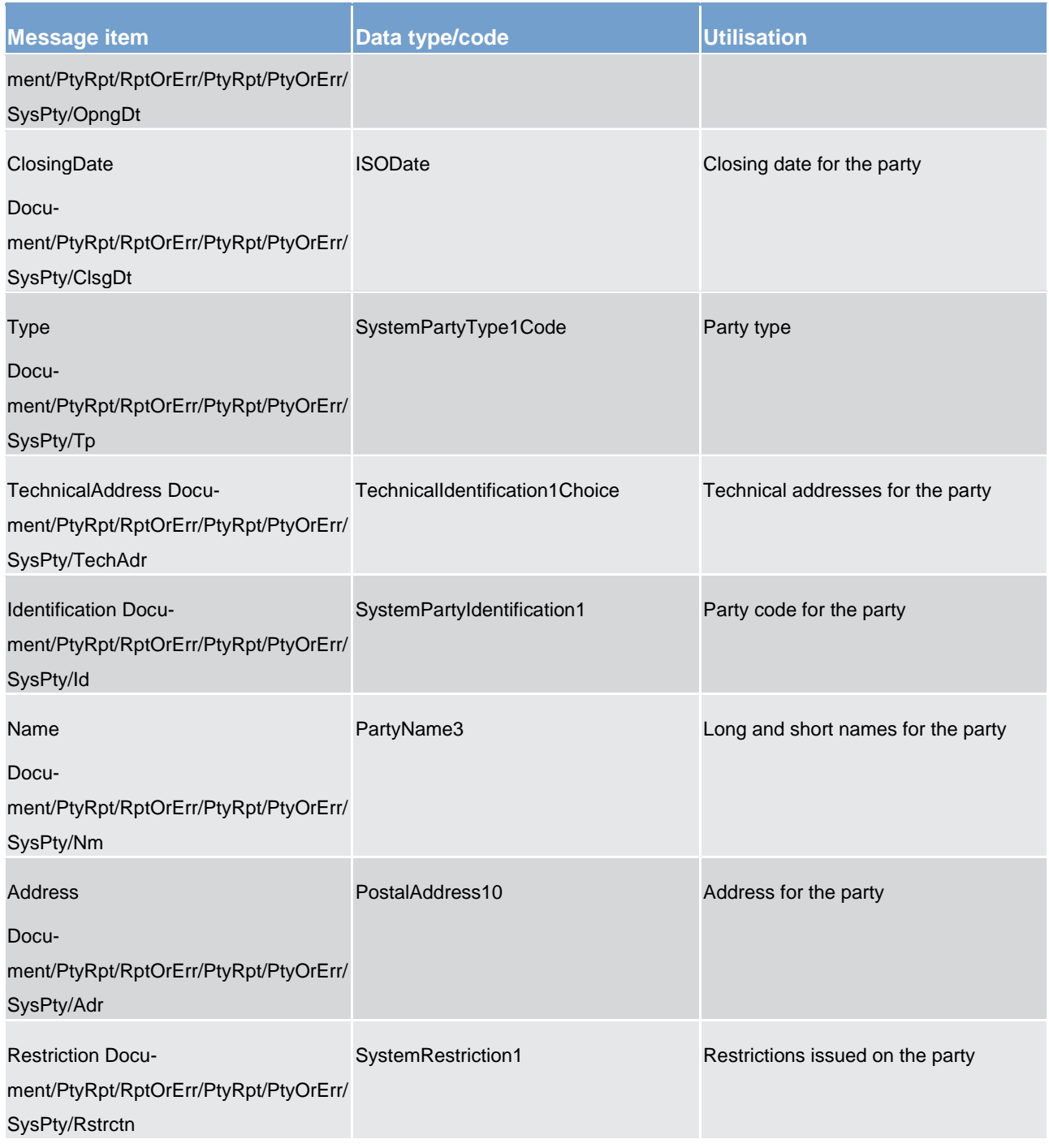

# **Table 202 - PartyReport (read.017) – usage case Party reference data response**

The returned data in case of an error response is listed below:

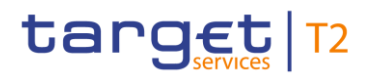

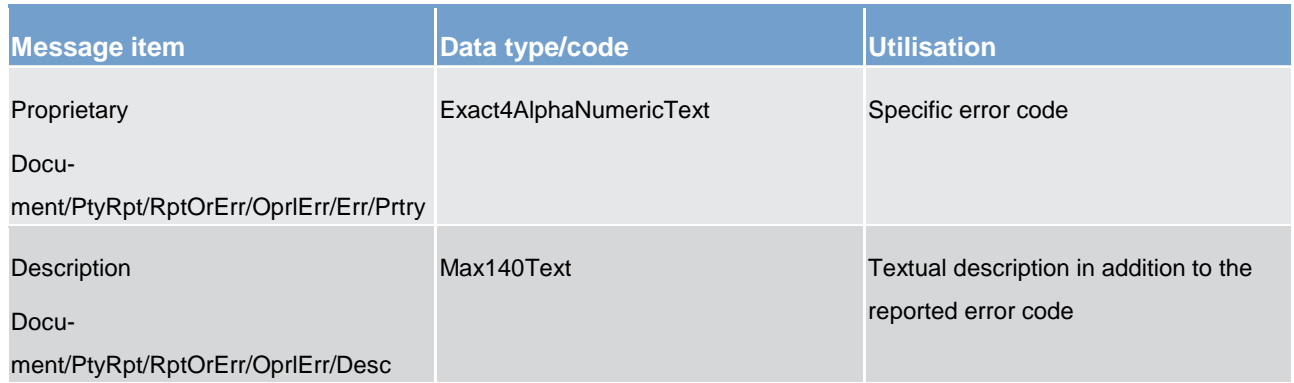

#### **Table 203 - PartyReport (read.017) – usage case Error**

#### **Usage case example**: **PartyReferenceDataResponse\_example.xml**

In this example, a CB with BIC "NCBAXXYYAAA" queried reference data of the payment bank with BIC "PMBKAXXYYAA" under its responsibility.

Reference data of the party "PMBKAXXYYAA" is returned.

# 14.6.3 CashAccountAuditTrailQuery (reda.039)

# 14.6.3.1 Overview and scope of the message

This chapter illustrates the *CashAccountAuditTrailQuery* message.

The *CashAccountAuditTrailQuery* is sent by an actor authorised to query on audit trail for cash account reference data.

In response to the *CashAccountAuditTrailQuery*, a *CashAccountAuditTrailReport* (reda.040) [\[](#page-505-0) $\blacktriangleright$  [506\]](#page-505-0) containing the requested information is returned.

# 14.6.3.2 Schema

#### **Outline of the schema**

The *CashAccountAuditTrailQuery* message is composed of the following message building blocks:

#### **MessageIdentification**

This building block is mandatory. It must contain an identification assigned by the sending party to uniquely and unambiguously identify the message.

# **Search criteria**
This block is mandatory and it contains detailed information related to the business cash account audit trail query message. It includes the following elements:

- **l** cash account identification
- **l** date period

#### **References/links**

The schema and the related documentation in XSD/EXCEL/PDF format as well as the message examples are provided within the MyStandards repository under the following link:

[https://www.swift.com/mystandards/CSLD/reda.039.001.001](https://www2.swift.com/mystandards/#/mp/mx/_jvOeYLgTEeiwXuM-BrinAw/_jvOeYbgTEeiwXuM-BrinAw!content)

#### 14.6.3.3 The message in business context

#### **Usage case: Cash account audit trail query**

In this usage case audit trail reference data for cash account is requested.

#### **Specific message requirements**

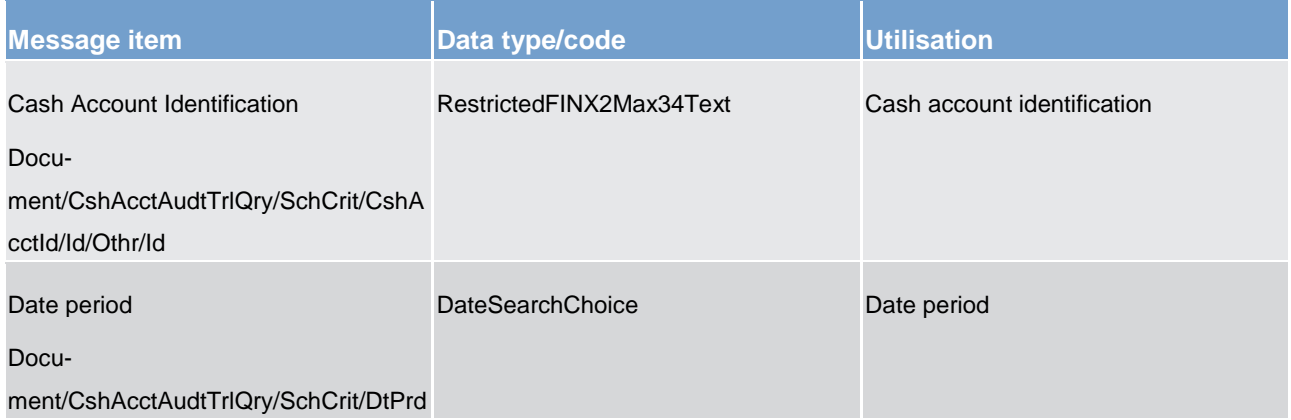

**Table 204 - CashAccountAuditTrailQuery (camt.039) – usage case Cash account audit trail query**

#### **Usage case example**: **CashAccountAuditTrailQuery\_example.xml**

In this example a CB queries audit trail information for Cash Account identified with "ACC001" and date period from 2018-01-01 to 2018-01-05.

#### 14.6.4 CashAccountAuditTrailReport (reda.040)

#### 14.6.4.1 Overview and scope of the message

This chapter illustrates the *CashAccountAuditTrailReport* message.

The *CashAccountAuditTrailReport* is sent by CRDM to an authorised actor to provide with requested cash account audit trail information.

The *CashAccountAuditTrailReport* is sent in response to the [CashAccountAuditTrailQuery \(reda.039\)](#page-503-0) [\[](#page-503-0) [504\]](#page-503-0) message.

14.6.4.2 Schema

#### **Outline of the schema**

The *CashAccountAuditTrailReport* message is composed of the following message building blocks:

#### **MessageHeader**

It contains an identification assigned to uniquely and unambiguously identify the message and the identification of the original business query generating the report.

#### **ReportOrError**

This building block is mandatory it contains either the information matching the search criteria of the related query or an error indication.

#### **CashAccountAuditTrailReport**

This building block is optional. It provides requested information on Cash Account audit trail. It includes the following elements:

- **l** identification of the cash account
- **l** name of the field changed
- **l** value of the field before the change
- **l** value of the field after the change
- **l** timestamp of the change
- **l** name of the user who instructed the change
- **l** name of the user who approved the change in a four-eyes scenario

#### **BusinessError**

This building block is optional. It provides the reason why the requested information cannot be given.

#### **References/links**

The schema and the related documentation in XSD/EXCEL/PDF format as well as the message examples are provided within the MyStandards repository under the following link:

[https://www.swift.com/mystandards/CSLD/reda.040.001.001](https://www2.swift.com/mystandards/#/mp/mx/_jvOeYLgTEeiwXuM-BrinAw/_jvPFcLgTEeiwXuM-BrinAw!content)

#### 14.6.4.3 The message in business context

#### **Usage case: Cash account audit trail report**

This message usage provides the sender with requested information about cash account audit trail reference data.

#### **Specific message requirements**

A cash account audit trail report contains the following set of information on queried object.

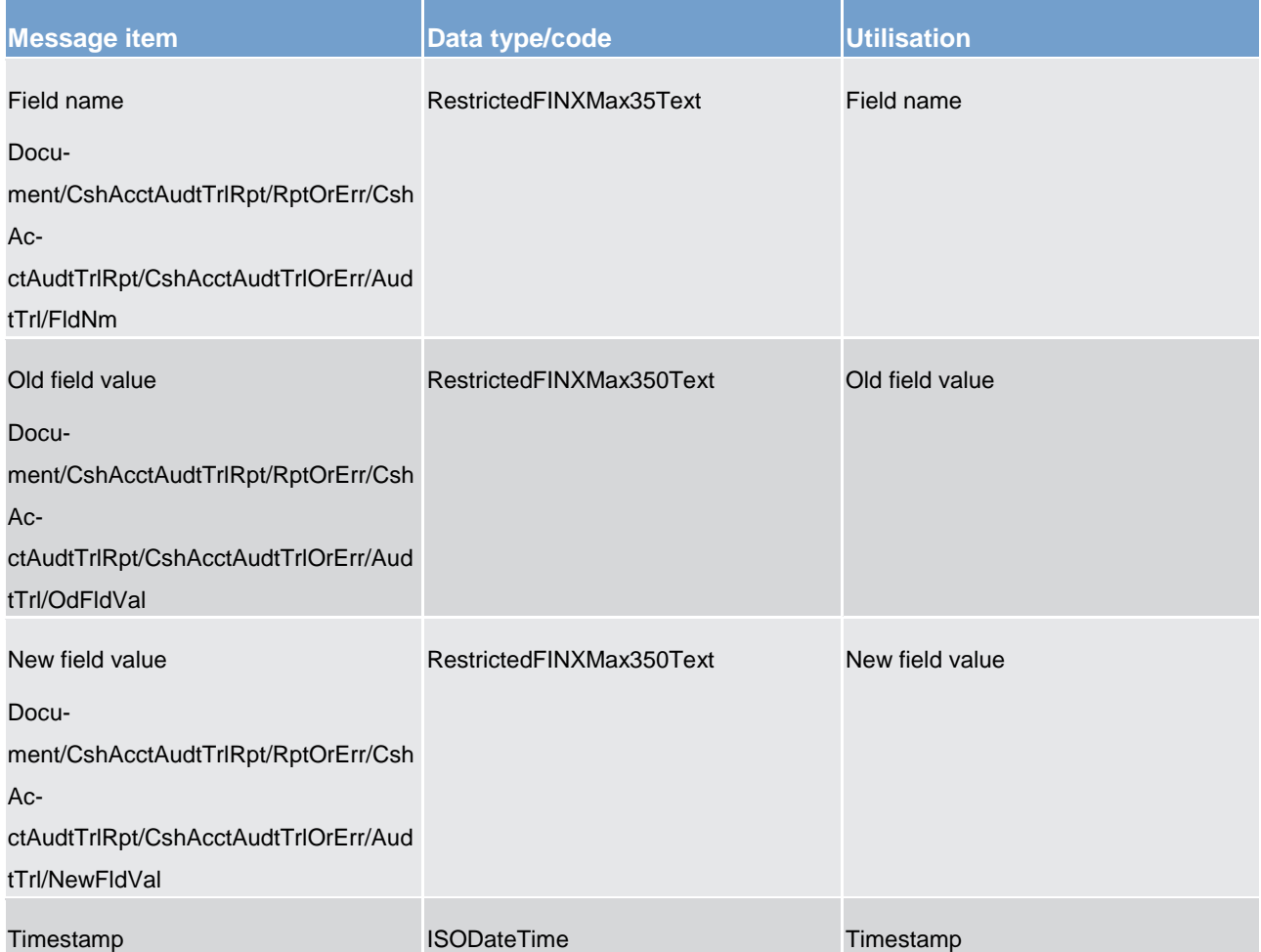

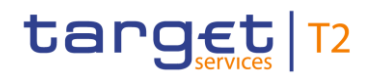

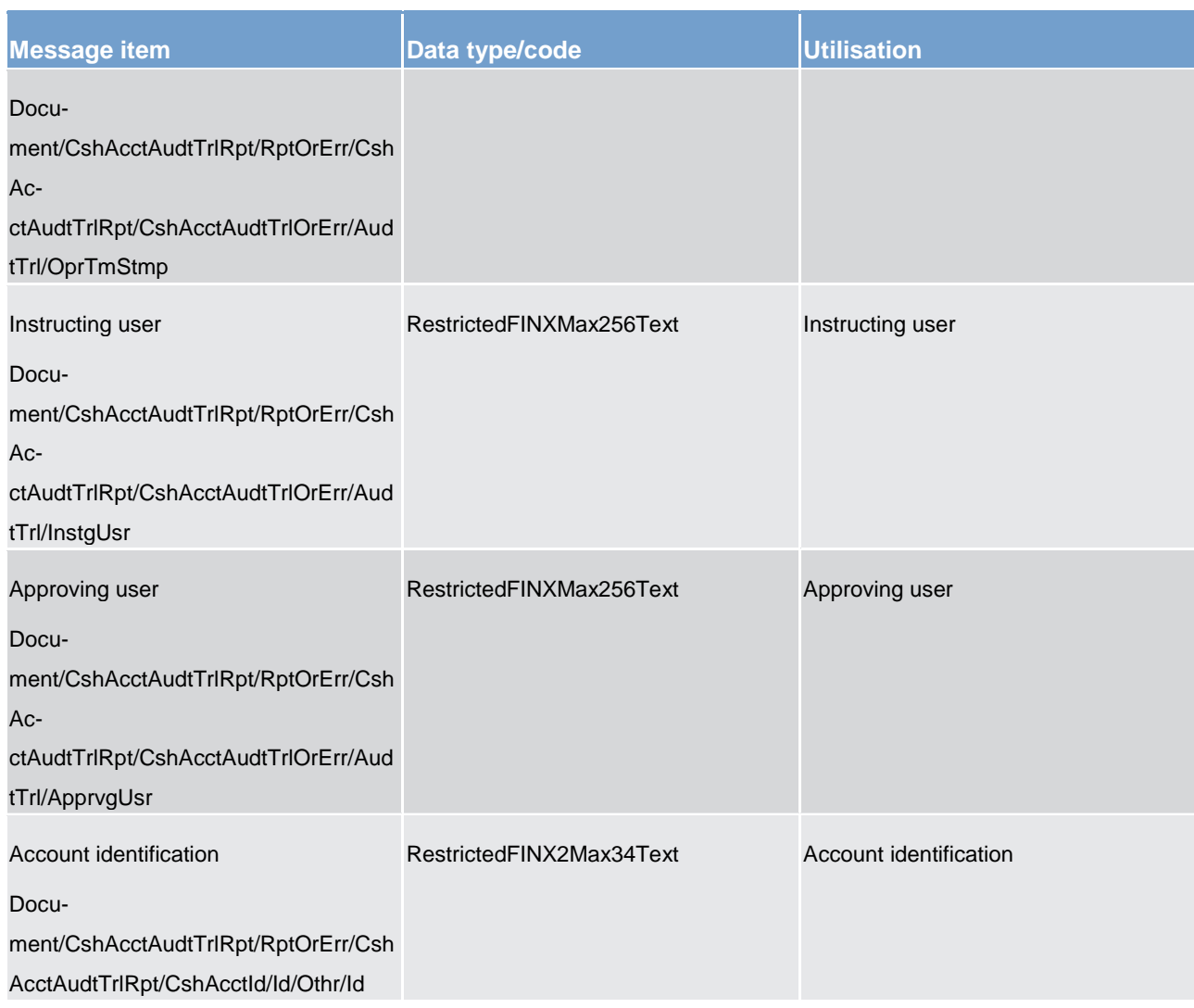

#### **Table 205 - CashAccountAuditTrailReport (reda.040) – usage case Cash account audit trail report**

The returned data in case of an error response is listed below:

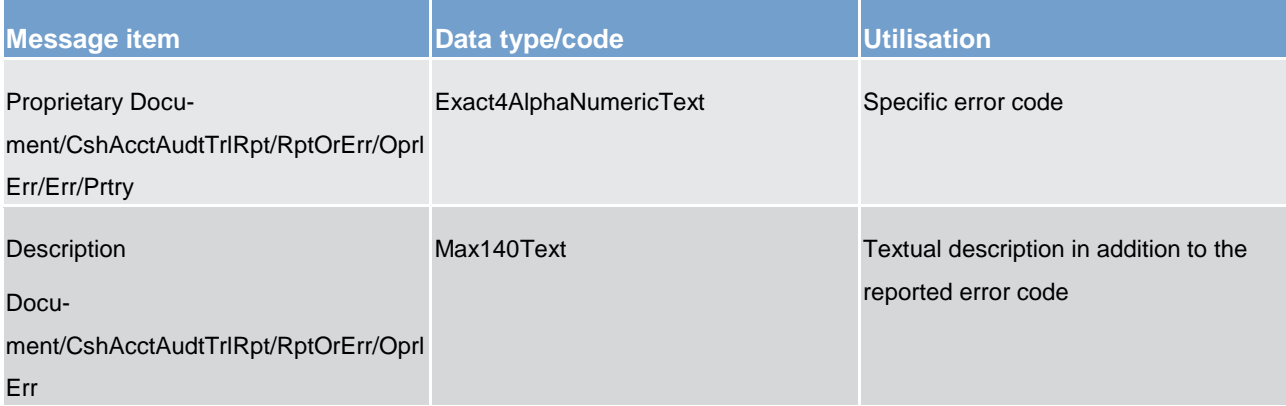

#### **Table 206 - CashAccountAuditTrailReport (reda.040) – usage case Error**

**Usage case example**: **CashAccountAuditTrailReport\_example.xml**

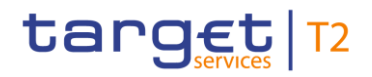

In this example a CB participating with BIC "NCBAXXYYAAA" queried audit trail information for cash account identified with "ACC001" during the period from 2018-01-01 to 2018-01-05.

One occurrence is returned reporting a change for the cash account. Ceiling notification amount has been set to 1.000.000 instead of 500.000. Modification has been instructed by user "USERTWOEYES" on 2018- 01-03 at 17:59.

#### <span id="page-508-0"></span>14.6.5 PartyAuditTrailQuery (reda.042)

#### 14.6.5.1 Overview and scope of the message

This chapter illustrates the *PartyAuditTrailQuery* message.

The *PartyAuditTrailQuery* is sent by an actor authorised to query on audit trail for party reference data.

In response to the *PartyAuditTrailQuery*, a **PartyAuditTrailReport (reda.043)** [\[](#page-509-0) [510\]](#page-509-0) containing the requested information is returned.

#### 14.6.5.2 Schema

#### **Outline of the schema**

The *PartyAuditTrailQuery* message is composed of the following message building blocks:

#### **MessageIdentification**

This building block is mandatory. It must contain an identification assigned by the sending party to uniquely and unambiguously identify the message.

#### **Search criteria**

This block is mandatory and it contains detailed information related to the business party audit trail query message. It includes the following elements:

- **l** party identification
- **l** date period

#### **References/links**

The schema and the related documentation in XSD/EXCEL/PDF format as well as the message examples are provided within the MyStandards repository under the following link:

[https://www.swift.com/mystandards/CSLD/reda.042.001.001](https://www2.swift.com/mystandards/#/mp/mx/_jvOeYLgTEeiwXuM-BrinAw/_jvPFcbgTEeiwXuM-BrinAw!content)

#### 14.6.5.3 The message in business context

#### **Usage case: Party audit trail query**

In this usage case audit trail reference data for party is requested.

#### **Specific message requirements**

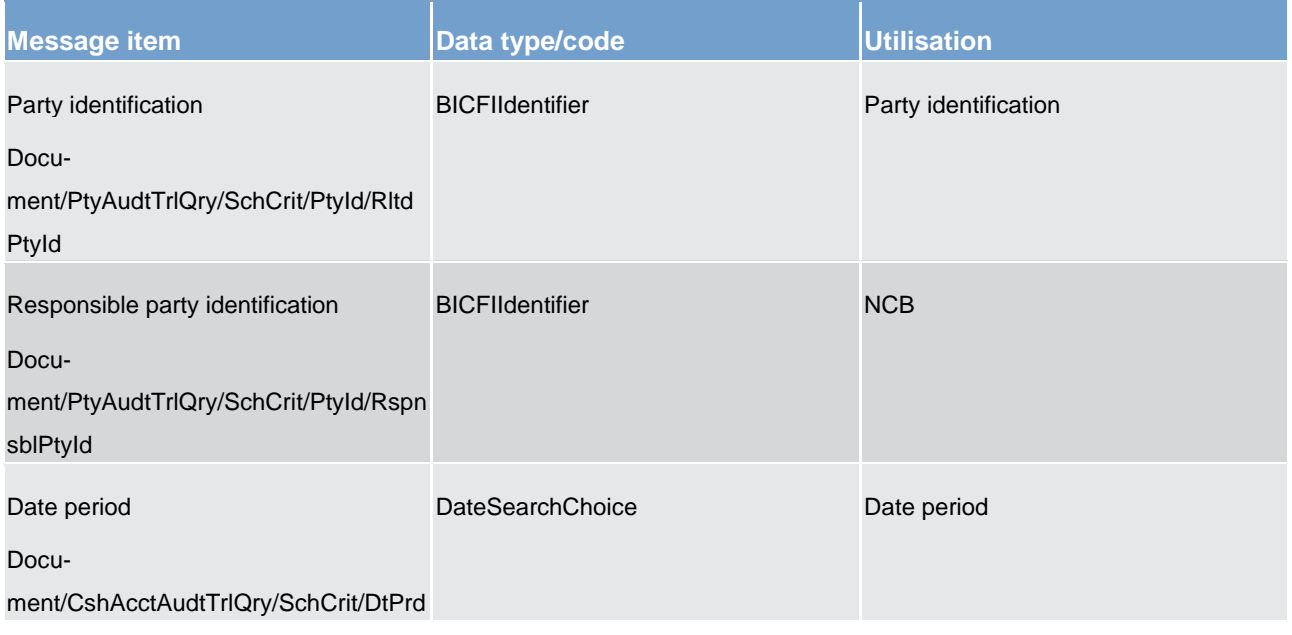

#### **Table 207 - PartyAuditTrailQuery (reda.042) – usage case Party audit trail query**

#### **Usage case example**: **PartyAuditTrailQuery\_example.xml**

<span id="page-509-0"></span>In this example a CB with BIC "NCBAXXYYAAA" queries audit trail information for party with BIC "PAYBXXYYAAA" for which it is responsible.

#### 14.6.6 PartyAuditTrailReport (reda.043)

#### 14.6.6.1 Overview and scope of the message

This chapter illustrates the *PartyAuditTrailRepor*t message.

The *PartyAuditTrailReport* is sent by CRDM to an authorised actor to provide with requested party audit trail information.

The *PartyAuditTrailReportV01* reports changes applied to the following entities:

- **l** party
- **l** party name

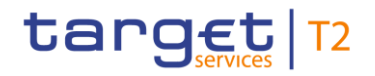

- **l** party address
- **l** party code

The *PartyAuditTrailReport* is sent in response to the [PartyAuditTrailQuery \(reda.042\)](#page-508-0) [\[](#page-508-0) [509\]](#page-508-0) message.

#### 14.6.6.2 Schema

#### **Outline of the schema**

The *PartyAuditTrailReport* message is composed of the following message building blocks:

#### **MessageHeader**

It contains an identification assigned to uniquely and unambiguously identify the message and the identification of the original business query generating the report.

#### **ReportOrError**

This building block is mandatory it contains either the information matching the search criteria of the related query or an error indication.

#### **PartyAuditTrailReport**

This building block is optional. It provides requested information on party account audit trail. It includes the following elements:

- **l** identification of the party
- **l** name of the field changed
- **l** value of the field before the change
- **l** value of the field after the change
- **l** timestamp of the change
- **l** name of the user who instructed the change
- **l** name of the user who approved the change in a four-eyes scenario

#### **BusinessError**

This building block is optional. It provides the reason why the requested information cannot be given.

#### **References/links**

The schema and the related documentation in XSD/EXCEL/PDF format as well as the message examples are provided within the MyStandards repository under the following link:

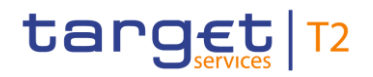

[https://www.swift.com/mystandards/CSLD/reda.043.001.001](https://www2.swift.com/mystandards/#/mp/mx/_jvOeYLgTEeiwXuM-BrinAw/_jvPFcrgTEeiwXuM-BrinAw!content)

#### 14.6.6.3 The message in business context

#### **Usage case: Party audit trail report**

This message usage provides the sender with requested information about party audit trail reference data.

#### **Specific message requirements**

A party audit trail report contains the following set of information on queried object.

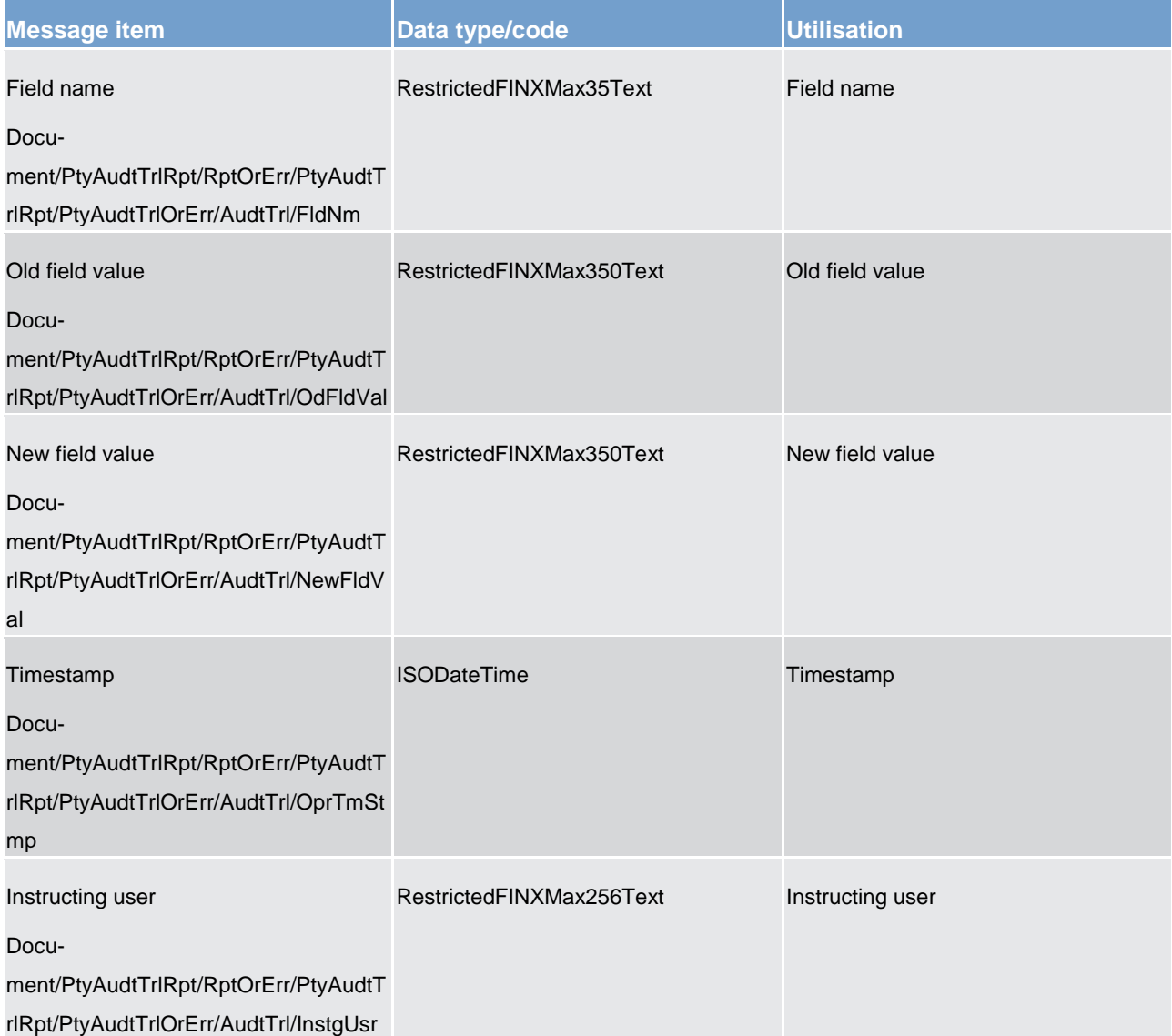

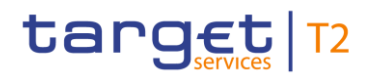

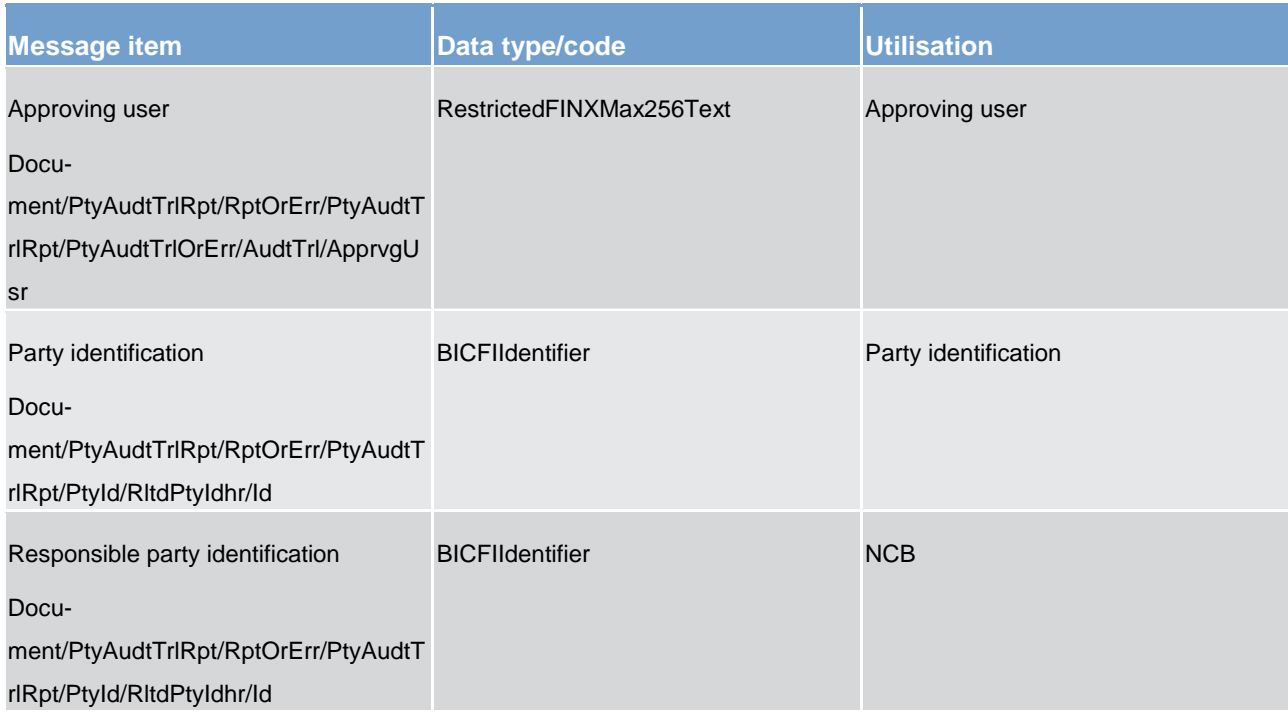

#### **Table 208 - PartyAuditTrailReport (reda.043) – usage case Party audit trail report**

The returned data in case of an error response is listed below:

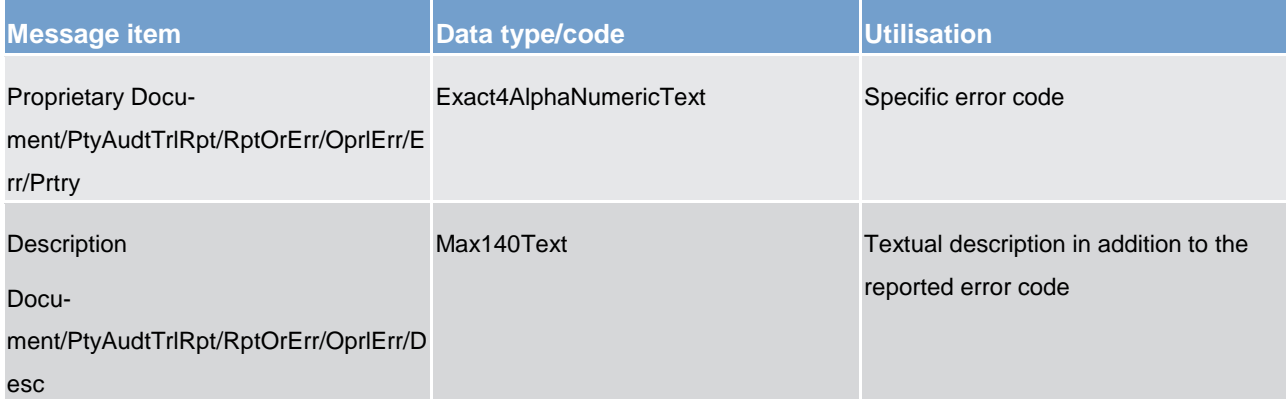

**Table 209 - PartyAuditTrailReport (reda.043) – usage case Error**

#### **Usage case example**: **PartyAuditTrailReport\_example.xml**

In this example a CB participating with BIC "NCBAXXYYAAA" queried audit trail information for payment bank with BIC "PAYBXXYYAAA".

One occurrence is returned reporting a change for the party. Postal code has been changed from "54321" to "12345". Modification has been instructed by user "USER1" and confirmed on 2018-01-03 at 17:59 by user "USER2".

#### <span id="page-513-0"></span>14.6.7 CalendarQuery(reda.064)

#### 14.6.7.1 Overview and scope of the message

This chapter illustrates the *CalendarQuery* message.

The *CalendarQuery* is sent by an actor authorised to query calendar data.

In response to the *CalendarQuery*, a [CalendarReport\(reda.065\)](#page-514-0) [\[](#page-514-0) [515\]](#page-514-0) containing the requested information is returned.

14.6.7.2 Schema

#### **Outline of the schema**

The *CalendarQuery* message is composed of the following message building blocks:

#### **MessageHeader**

This building block is mandatory and It contains an identification assigned by the sending party to uniquely and unambiguously identify the message.

#### **Search criteria**

This block is optional and it contains detailed information related to the calendar query message.

Allowed search criteria are:

- **l** year
- **l** month
- service, for the specification of the service for which the query must be executed, with the currency details.

#### **References/links**

The schema and the related documentation in XSD/EXCEL/PDF format as well as the message examples are provided within the MyStandards repository under the following link:

[https://www.swift.com/mystandards/CSLD/reda.064.001.001](https://www2.swift.com/mystandards/#/mp/mx/_ASAYQMFdEeipdtSaLOsq_g/_a-ZiYMFdEeipdtSaLOsq_g!content)

#### 14.6.7.3 The message in business context

#### **Usage case: Calendar query**

In this usage case data about calendar is requested.

#### **Specific message requirements**

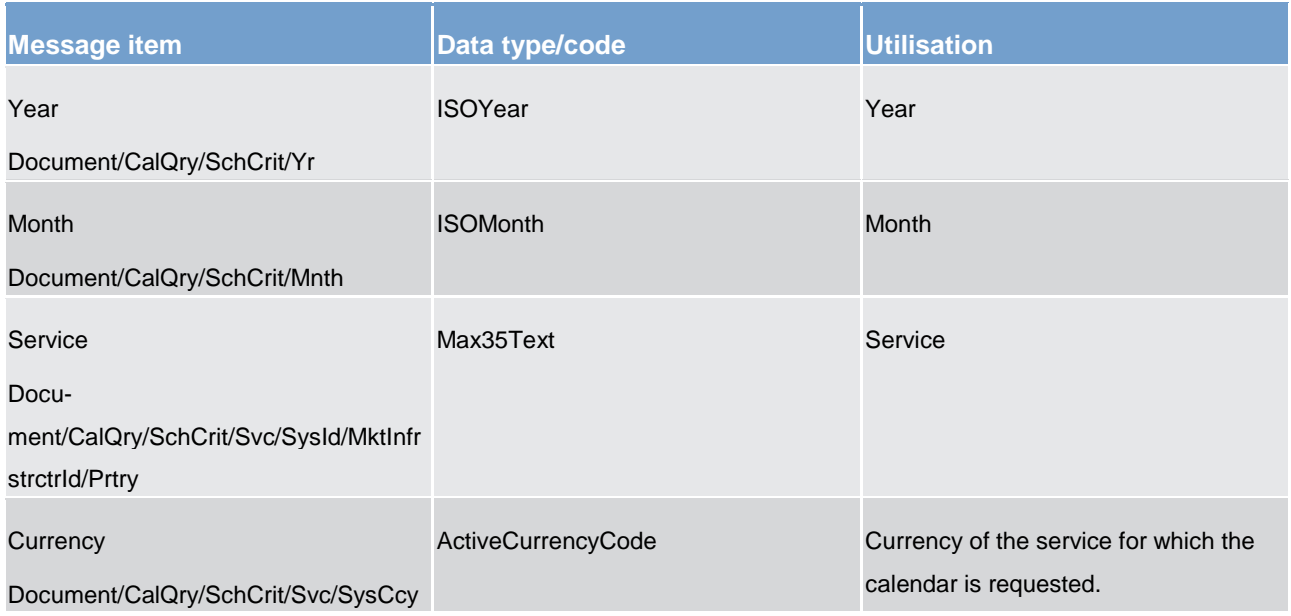

**Table 210 - CalendarQuery (reda.064) – usage case Calendar query**

<span id="page-514-0"></span>**Usage case example**: CalendarQuery\_example.xml

#### 14.6.8 CalendarReport(reda.065)

#### 14.6.8.1 Overview and scope of the message

This chapter illustrates the *CalendarReport* message.

The *CalendarReport* is sent by CRDM to an authorised actor to provide with requested calendar information.

The *CalendarReport* is sent in response to the **CalendarQuery(reda.064)** [\[](#page-513-0) [514\]](#page-513-0) message.

#### 14.6.8.2 Schema

#### **Outline of the schema**

The *CalendarReport* message is composed of the following message building blocks:

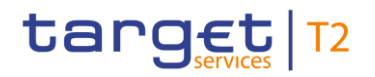

#### **MessageHeader**

It contains an identification assigned to uniquely and unambiguously identify the message and the identification of the original business query generating the report.

#### **ReportOrError**

This building block is mandatory it contains either the information matching the search criteria of the related query or an error indication.

#### **CalendarReport**

This building block is mandatory. It provides requested information on calendar, with the service information.

The CalendarData includes the following elements:

- **l** date
- **l** status

#### **OperationalError**

This building block is optional. It provides the reason why the requested information cannot be given.

#### **References/links**

The schema and the related documentation in XSD/EXCEL/PDF format as well as the message examples are provided within the MyStandards repository under the following link:

[https://www.swift.com/mystandards/CSLD/reda.065.001.001](https://www2.swift.com/mystandards/#/mp/mx/_ASAYQMFdEeipdtSaLOsq_g/_bpgU4MFdEeipdtSaLOsq_g!content)

#### 14.6.8.3 The message in business context

#### **Usage case: Calendar report**

This message usage provides the sender with requested information about calendar data.

#### **Specific message requirements**

A calendar report contains the following set of information on queried calendar.

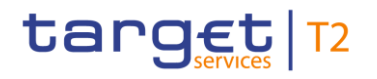

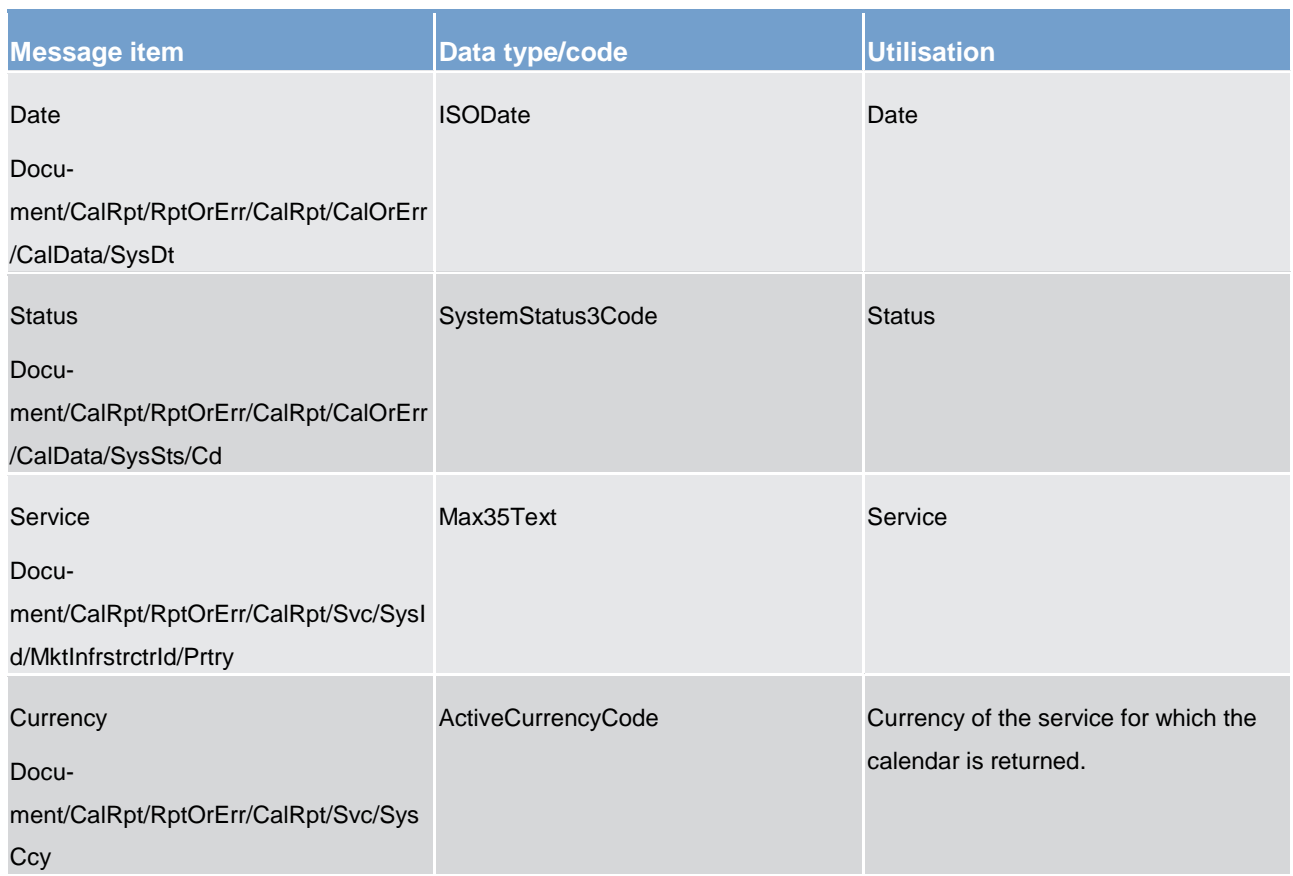

#### **Table 211 - CalendarReport (reda.065) – usage case Calendar report**

The returned data in case of an error response is listed below:

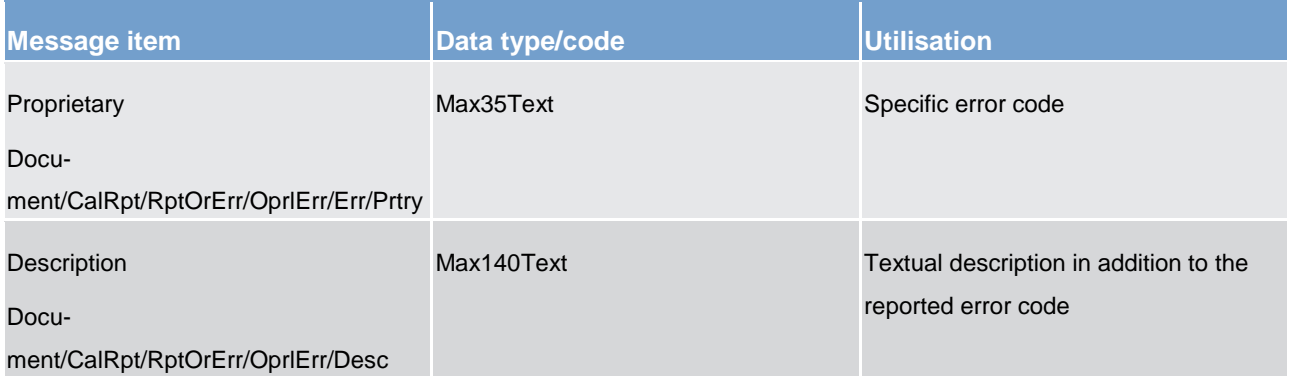

#### **Table 212 - CalendarReport (reda.065) – usage case Error**

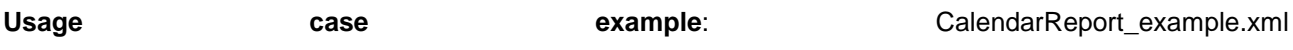

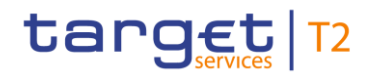

## 15 Specific messages for CBs

## 15.1 ReturnAccount (camt.004) - specific for CBs

Will be completed in v2.0.

15.1.1 Overview and scope of the message

15.1.2 Schema

15.1.3 The message in business context

## 15.2 ModifyTransaction (camt.007) - specific for CBs

Will be completed in v2.0.

15.2.1 Overview and scope of the message

15.2.2 Schema

15.2.3 The message in business context

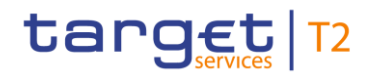

## 15.3 Receipt (camt.025) - specific for CBs

Will be completed in v2.0.

15.3.1 Overview and scope of the message

15.3.2 Schema

15.3.3 The message in business context

## 15.4 ResolutionOfInvestigation (camt.029) - specific for CBs

Will be completed in v2.0.

15.4.1 Overview and scope of the message

15.4.2 Schema

15.4.3 The message in business context

## 15.5 FIToFIPaymentCancellationRequest (camt.056) - specific for CBs

Will be completed in v2.0.

15.5.1 Overview and scope of the message

15.5.2 Schema

15.5.3 The message in business context

## 15.6 camt.998 - AuthorizePenalty\_RM

#### 15.6.1 Overview and scope of the message

This chapter illustrates the *CashManagementProprietaryMessage AuthorisePenaltyRM* message.

The *CashManagementProprietaryMessage* is an ISO 20022 wrapper that can be used to transport a proprietary format of message data. In this instance it is used to transport a proprietary T2 format *AuthorisePenaltyRM* message.

The *AuthorisePenaltyRM* message is sent from a CB to the CLM component. It is used to authorise or cancel a penalty incurred by an infringement of minimum reserve. Within CLM, the *AuthoirisePenaltyRM* message has the following usages:

**l** TBC – version 2

The *AuthorisePenaltyRM message* is sent as a result of processing by the CB.

#### 15.6.2 Schema

#### **Outline of the schema.**

The *CashManagementProprietaryMessage* message is composed of the following message building blocks:

#### **MessageHeader**

Uniquely identifies the message. The message identification must be unique amongst all messages of the same name sent by the same party.

#### **Related**

References a previously received message, from the same sender.

#### **Previous**

References a previously sent message, to the same receiver.

#### **ProprietaryData**

Type of the proprietary document enclosed and the actual *AuthoirisePenaltyRM* message itself.

#### **References/links**

The CLM-specific schema and documentation in XSD/EXCEL/PDF format as well as the message examples are provided outside of this document under the following link:

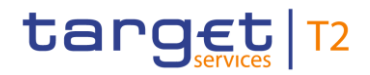

[http://www.swift.com/mystandards/CLM/camt.998.001.03\\_CLM\\_AuthorisePenaltyR](http://www.swift.com/mystandards/CLM/camt.998.001.03_CLM_AuthorisePenalty)M

#### **Business rules applicable to the schema**

For business rules applicable to *AuthoirisePenaltyRM* please refer to the chapter [Index of business rules and](#page-536-0)  [error codes](#page-536-0) [\[](#page-536-0) [537\].](#page-536-0)

15.6.3 The message in business context

Usage case: TBC

**Specific message requirements**

All content must comply with the business rules for the message.

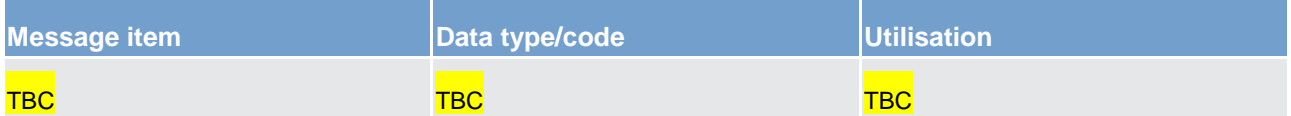

**Table 213 - CashManagementProprietary MessageAuthorisePenalty (camt.998) – usage case TBC**

<span id="page-520-0"></span>**Message example: camt.998\_CLM\_CashManagementProprietaryMessageAuthorisePenaltyRM <TBC>\_Example.xml**

### 15.7 camt.998 - GetPenalty\_RM

#### 15.7.1 Overview and scope of the message

This chapter illustrates the *CashManagementProprietaryMessage GetPenaltyRM* messgae.

The *CashManagementProprietaryMessage* is an ISO 20022 wrapper that can be used to transport a proprietary format of message data. In this instance it is used to transport a proprietary T2 format *GetPenaltyRM* message.

The *GetPenaltyRM* message is sent from a CB to the CLM component. It is used to request details of penalties incurred by an infringement of minimum reserve.

Within CLM, the *GetPenaltyRM* message has the following usages:

**Query Penalty (CB only)** 

In response to a *GetPenaltyRM* message, a camt.998 - ReturnPenalty RM [\[](#page-522-0) [523\]](#page-522-0) message containing the requested information is returned.

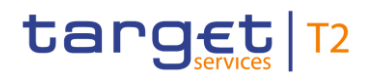

#### 15.7.2 Schema

#### **Outline of the schema.**

The *CashManagementProprietaryMessage* message is composed of the following message building blocks:

#### **MessageHeader**

Uniquely identifies the message. The message identification must be unique amongst all messages of the same name sent by the same party.

#### **ProprietaryData**

Type of the proprietary document enclosed and the actual *GetPenaltyRM* message itself.

#### **References/Links**

The CLM-specific schema and documentation in XSD/EXCEL/PDF format as well as the message examples are provided outside of this document under the following link:

[http://www.swift.com/mystandards/CLM/camt.998.001.03\\_CLM\\_GetPenaltyR](http://www.swift.com/mystandards/CLM/camt.998.001.03_CLM_GetPenalty)M

#### **Business rules applicable to the schema**

For business rules applicable to *GetPenaltyRM* please refer to the chapter [Index of business rules and error](#page-536-0)  [codes](#page-536-0) [\[](#page-536-0) [537\].](#page-536-0)

#### 15.7.3 The message in business context

#### Usage case: Query Penalty

In this usage case, a CB is requesting details of all penalties for CLM MCAs in its banking community, based upon the query criteria provided.

#### **Specific message requirements**

All content must comply with the business rules for the message.

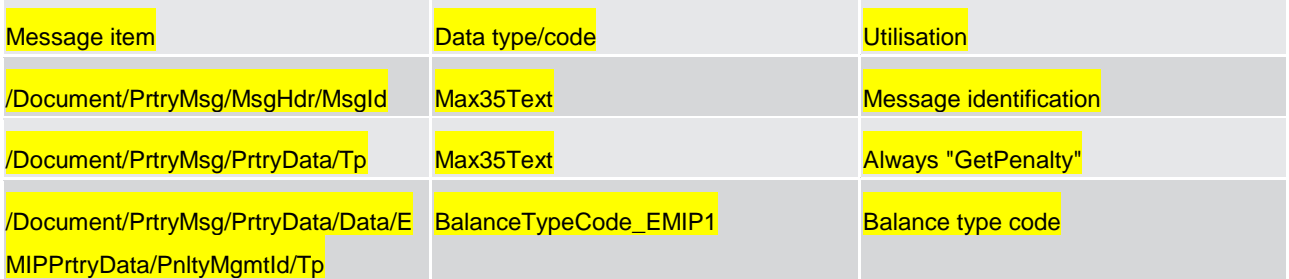

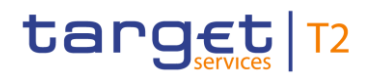

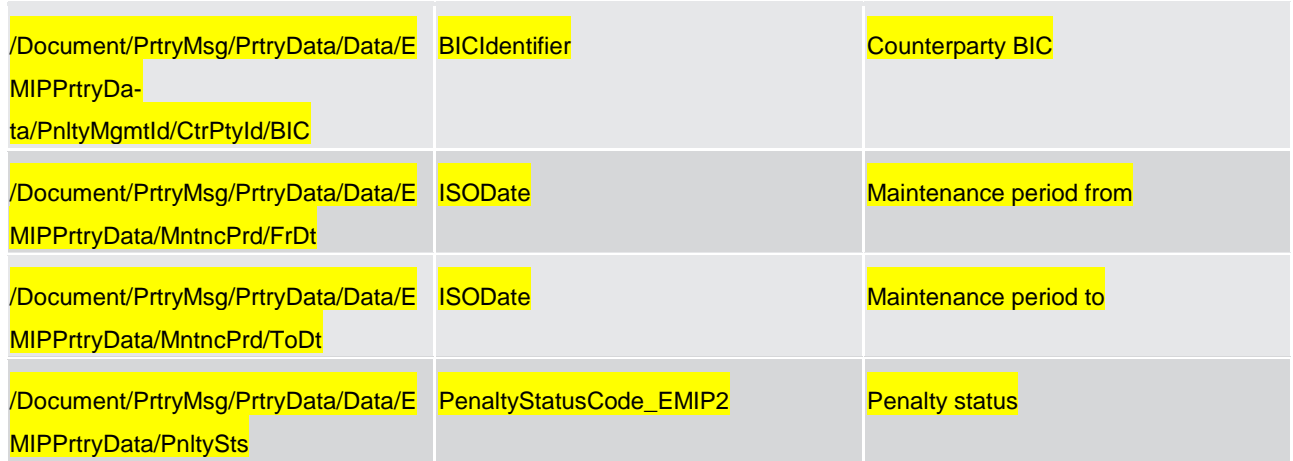

**Table 214 - CashManagementProprietaryMessage GetPenaltyRM (camt.998) – usage case** Query Penalty

#### <span id="page-522-0"></span>**Message example: camt.998\_CLM\_CashManagementProprietaryMessageGetPenaltyRM\_QueryPenalty\_Example.xml**

## 15.8 camt.998 - ReturnPenalty\_RM

#### 15.8.1 Overview and scope of the message

This chapter illustrates the *CashManagementProprietaryMessage ReturnPenaltyRM* message.

The *CashManagementProprietaryMessage* is an ISO 20022 wrapper that can be used to transport a proprietary format of message data. In this instance it is used to transport a proprietary T2 format *ReturnPenaltyRM* message.

The *ReturnPenaltyRM* message is sent from the CLM component to a CB. It is used to inform the details of penalties incurred by an infringement of minimum reserve.

Within CLM, the *ReturnPenaltyRM* message has the following usages:

**l** Query Penalty (CB only) (Data or Error response)

The *ReturnPenaltyRM* is sent in response to a camt.998 - GetPenalty RM [\[](#page-520-0) [521\]](#page-520-0) message, which requested the information.

#### 15.8.2 Schema

#### **Outline of the schema.**

The *CashManagementProprietaryMessage* message is composed of the following message building blocks:

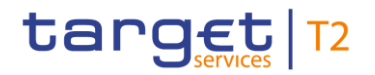

#### **MessageHeader**

Uniquely identifies the message. The message identification must be unique amongst all messages of the same name sent by the same party.

#### **Related**

References a previously received message, from the same sender.

#### **ProprietaryData**

Type of the proprietary document enclosed and the actual *ReturnPenaltyRM* message itself.

#### **References/Links**

The CLM-specific schema and documentation in XSD/EXCEL/PDF format as well as the message examples are provided outside of this document under the following link:

[http://www.swift.com/mystandards/CLM/camt.998.001.03\\_CLM\\_ReturnPenaltyR](http://www.swift.com/mystandards/CLM/camt.998.001.03_CLM_ReturnPenalty)M

#### **Business rules applicable to the schema**

No business rules are applicable to a *ReturnPenaltyRM* message.

#### 15.8.3 The message in business context

#### Usage case: Query Penalty (Data response)

In this usage case, the CB recipient of the message is being informed regarding details of all penalties for CLM MCAs in its banking community, based upon the query criteria provided.

#### **Specific message content**

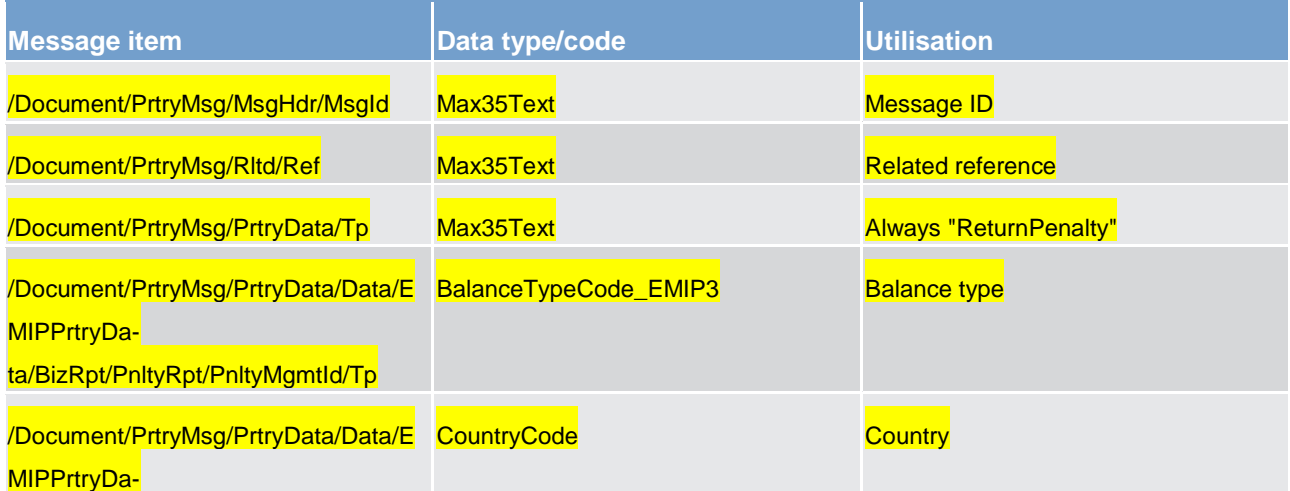

# target | T2

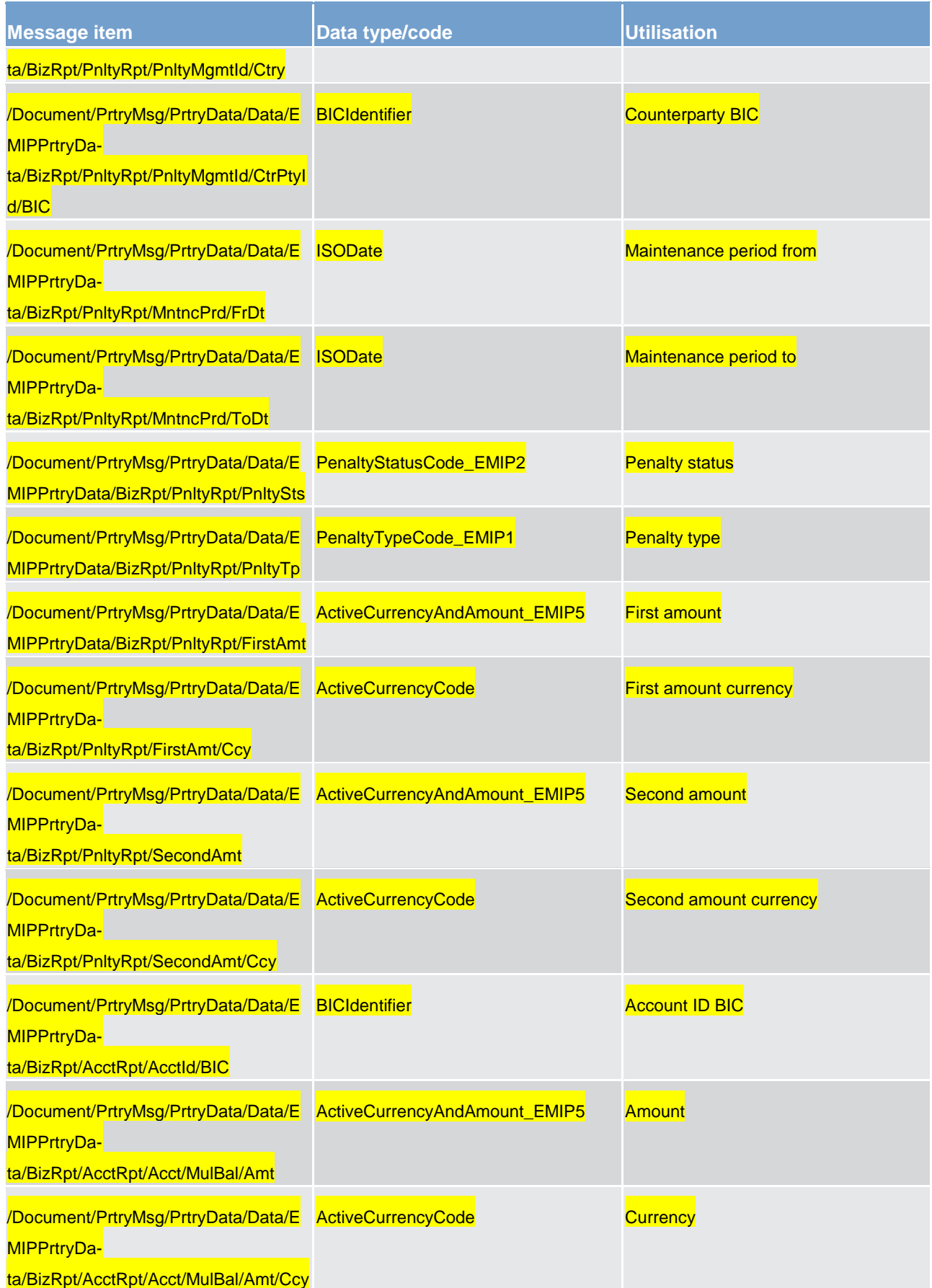

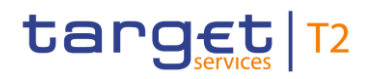

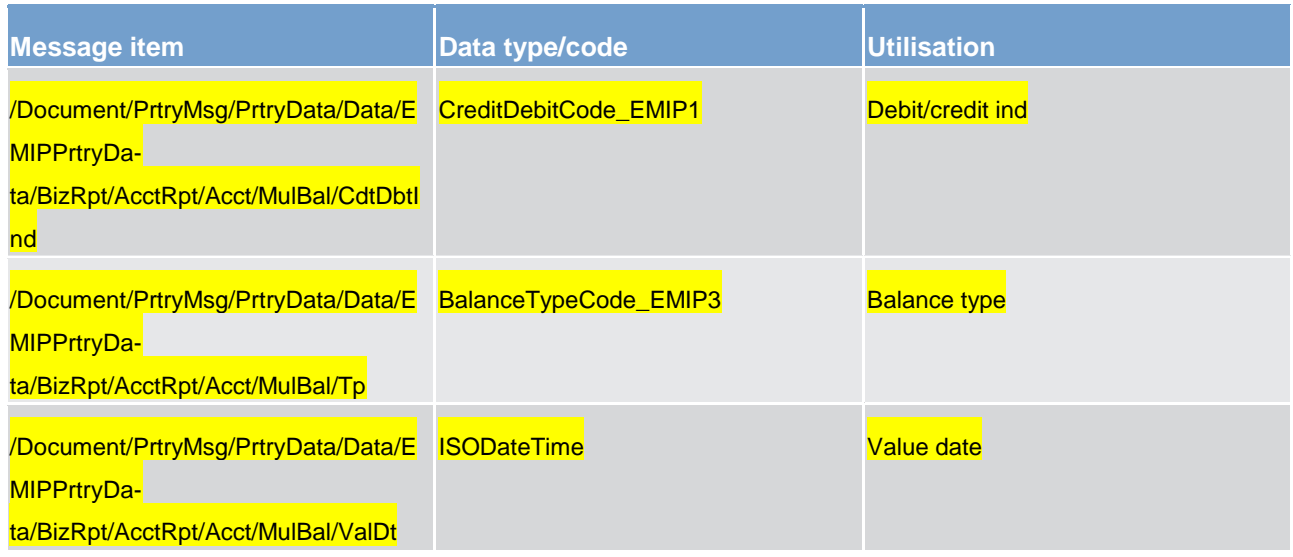

**Table 215 - CashManagementProprietaryMessage ReturnPenaltyRM (camt.998) – usage case** Query Penalty (Data response)

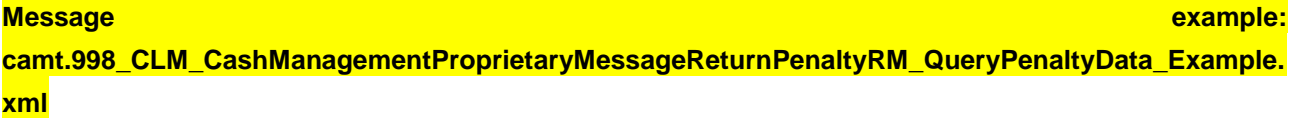

#### Usage case: Query Penalty (Error response)

In this usage case, the CB recipient of the message is being informed of an operational error which occurred while attempting to fulfil a previously sent Query Penalty (camt.998).

The identification of the previously sent query message is included in this error response for reconciliation purposes.

#### **Specific message content**

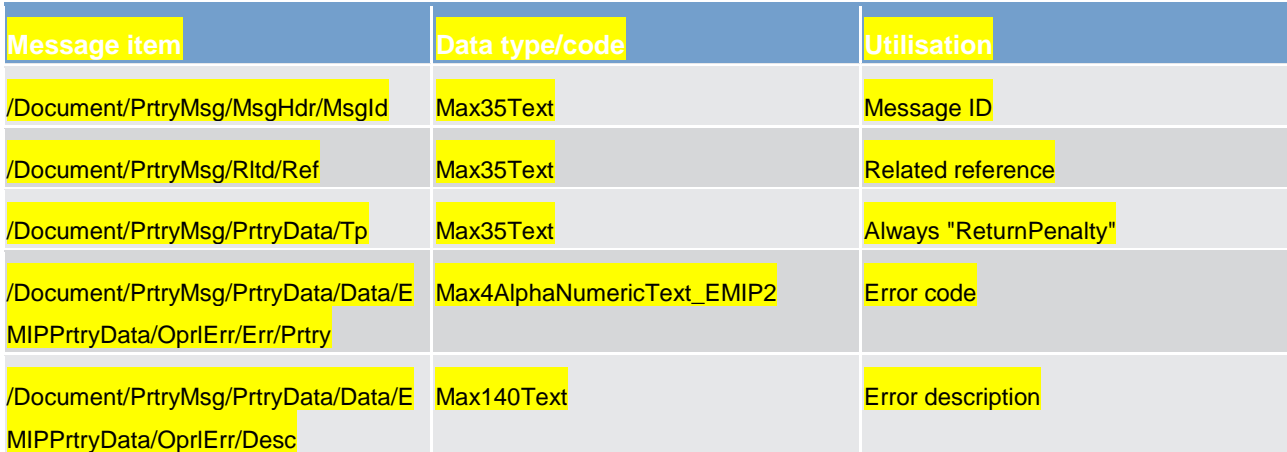

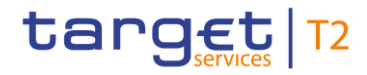

**Table 216 - CashManagementProprietaryMessage ReturnPenaltyRM (camt.998) – usage case** Query Penalty (Error response)

#### **Message example:**

**camt.998\_CLM\_CashManagementProprietaryMessageReturnPenaltyRM\_QueryPenaltyError\_Example .xml**

### 15.9 camt.998 - InsertCompulsoryReserve

#### 15.9.1 Overview and scope of the message

This chapter illustrates the *CashManagementProprietaryMessage InsertCompulsoryReserve* message.

The *CashManagementProprietaryMessage* is an ISO 20022 wrapper that can be used to transport a proprietary format of message data. In this instance it is used to transport a proprietary T2 format *InsertCompulsoryReserve* message.

The *InsertCompulsoryReserve* message is sent from a CB to the CLM component. It is used to enter the minimum reserve values for credit institutions within its community.

Within CLM, the *InsertCompulsoryReserve* message has the following usages:

**l** TBC – version 2

The *InsertCompulsoryReserve message* is sent as a result of processing by the CB.

#### 15.9.2 Schema

#### **Outline of the schema.**

The *CashManagementProprietaryMessage* message is composed of the following message building blocks:

#### **MessageHeader**

Uniquely identifies the message. The message identification must be unique amongst all messages of the same name sent by the same party.

#### **Related**

References a previously received message, from the same sender.

#### **Previous**

References a previously sent message, to the same receiver.

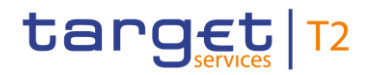

#### **ProprietaryData**

Type of the proprietary document enclosed and the actual *InsertCompulsoryReserve* message itself.

#### **References/Links**

The CLM-specific schema and documentation in XSD/EXCEL/PDF format as well as the message examples are provided outside of this document under the following link:

[http://www.swift.com/mystandards/CLM/camt.998.001.03\\_CLM\\_InsertCompulsoryReserve](http://www.swift.com/mystandards/CLM/camt.998.001.03_CLM_InsertCompulsoryReserve)

#### **Business rules applicable to the schema**

For business rules applicable to *InsertCompulsoryReserve* please refer to the chapter [Index of business](#page-536-0)  rules and [error codes](#page-536-0)  $[$  [537\].](#page-536-0)

#### 15.9.3 The message in business context

Usage case: TBC

**Specific message requirements**

All content must comply with the business rules for the message.

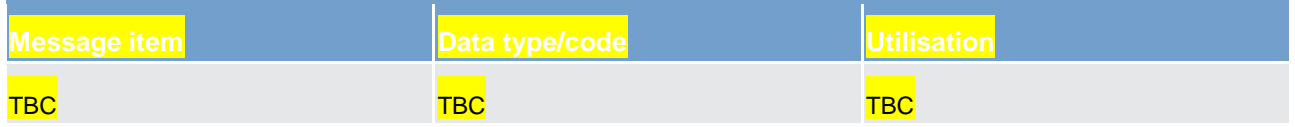

#### **Table 217 - CashManagementProprietaryMessage InsertCompulsoryReserve – usage case TBC**

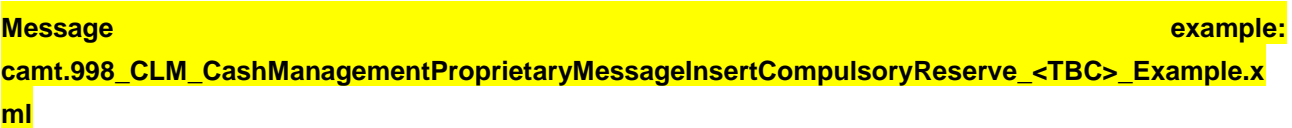

## <span id="page-527-0"></span>15.10 camt.998 - GetCompulsoryReserve\_RM

#### 15.10.1 Overview and scope of the message

This chapter illustrates the *CashManagementProprietaryMessage GetCompulsoryReserveRM* message.

The *CashManagementProprietaryMessage* is an ISO 20022 wrapper that can be used to transport a proprietary format of message data. In this instance it is used to transport a proprietary T2 format *GetCompulso-*

*ryReserveRM* message.The *GetCompulsoryReserveRM* message is sent from a CB to the CLM component. It is used to request details of minimum reserve values within its community.

Within CLM, the *GetCompulsoryReserveRM* message has the following usages:

**l** Query Minimum Reserve of a Banking Community (CB only)

In response to a *GetCompulsoryReserveRM* message, a camt.998 - [ReturnCompulsoryReserve\\_RM](#page-529-0) [\[](#page-529-0) [530\]](#page-529-0) message containing the requested information is returned.

#### 15.10.2 Schema

#### **Outline of the schema.**

The *CashManagementProprietaryMessage* message is composed of the following message building blocks:

#### **MessageHeader**

Uniquely identifies the message. The message identification must be unique amongst all messages of the same name sent by the same party.

#### **ProprietaryData**

Type of the proprietary document enclosed and the actual *GetCompulsoryReserveRM* message itself.

#### **References/Links**

The CLM-specific schema and documentation in XSD/EXCEL/PDF format as well as the message examples are provided outside of this document under the following link:

[http://www.swift.com/mystandards/CLM/camt.998.001.03\\_CLM\\_GetCompulsoryReserveR](http://www.swift.com/mystandards/CLM/camt.998.001.03_CLM_GetCompulsoryReserve)M

#### **Business rules applicable to the schema**

For business rules applicable to *GetCompulsoryReserveRM* please refer to the chapter [Index of business](#page-536-0)  [rules and error codes](#page-536-0)  $[2, 537]$  $[2, 537]$ .

#### 15.10.3 The message in business context

#### Usage case: Query Minimum Reserve of a Banking Community

In this usage case, a CB is requesting information regarding the minimum reserve currently set for CLM MCAs in its banking community, based upon the query criteria provided.

#### **Specific message requirements**

All content must comply with the business rules for the message.

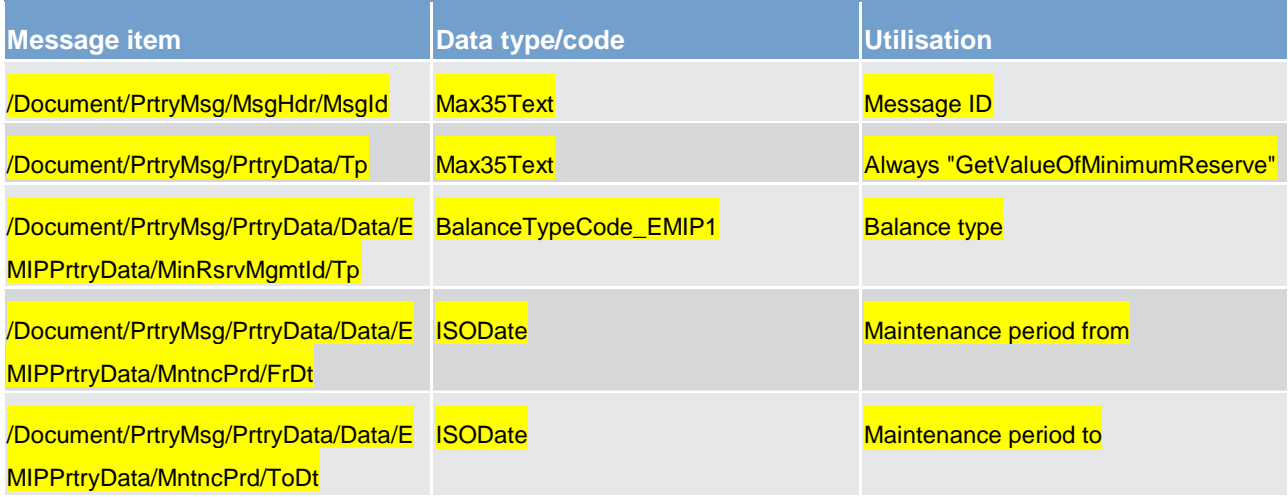

**Table 218 - CashManagementProprietaryMessage GetCompulsoryReserveRM (camt.998) – usage case** Query **Minimum Reserve of a Banking Community** 

**Message example: camt.998\_CLM\_CashManagementProprietaryMessageGetCompulsoryReserveRM\_QueryMinimumRe serveOfABankingCommunity\_Example.xml**

### <span id="page-529-0"></span>15.11 camt.998 - ReturnCompulsoryReserve\_RM

#### 15.11.1 Overview and scope of the message

This chapter illustrates the *CashManagementProprietaryMessage ReturnCompulsoryReserveRM* message.

The *CashManagementProprietaryMessage* is an ISO 20022 wrapper that can be used to transport a proprietary format of message data. In this instance it is used to transport a proprietary T2 format *ReturnCompulsoryReserveRM* message.

The *ReturnCompulsoryReserveRM* message is sent from the CLM component to a CB. It is used to inform the details of minimum reserve values in the CBs community.

Within CLM, the *ReturnCompulsoryReserveRM* message has the following usages:

**l** Query Minimum Reserve of a Banking Community (CB only) (Data or Error response)

The *ReturnCompulsoryReserveRM* message is sent in response to a camt.998 - [GetCompulsoryRe](#page-527-0)[serve\\_RM](#page-527-0) [\[](#page-527-0) [528\]](#page-527-0) message, which requested the information.

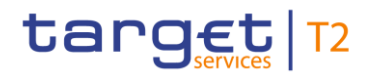

#### 15.11.2 Schema

#### **Outline of the schema.**

The *CashManagementProprietaryMessage* message is composed of the following message building blocks:

#### **MessageHeader**

Uniquely identifies the message. The message identification must be unique amongst all messages of the same name sent by the same party.

#### **Related**

References a previously received message, from the same sender.

#### **ProprietaryData**

Type of the proprietary document enclosed and the actual *ReturnCompulsoryReserveRM* message itself.

#### **References/Links**

The CLM-specific schema and documentation in XSD/EXCEL/PDF format as well as the message examples are provided outside of this document under the following link:

[http://www.swift.com/mystandards/CLM/camt.998.001.03\\_CLM\\_ReturnCompulsoryReserveR](http://www.swift.com/mystandards/CLM/camt.998.001.03_CLM_ReturnCompulsoryReserve)M

#### **Business rules applicable to the schema**

No business rules are applicable to a *ReturnCompulsoryReserveRM* message.

#### 15.11.3 The message in business context

#### Usage case: Query Minimum Reserve of a Banking Community (Data response)

In this usage case, the CB recipient of the message is being informed regarding the minimum reserve currently set for CLM MCAs in its banking community, based upon the query criteria provided.

#### **Specific message content**

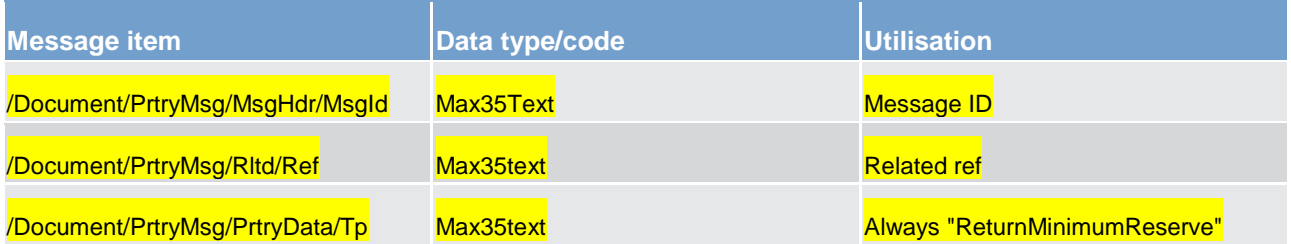

Specific messages for CBs

camt.998 - ReturnCompulsoryReserve\_RM

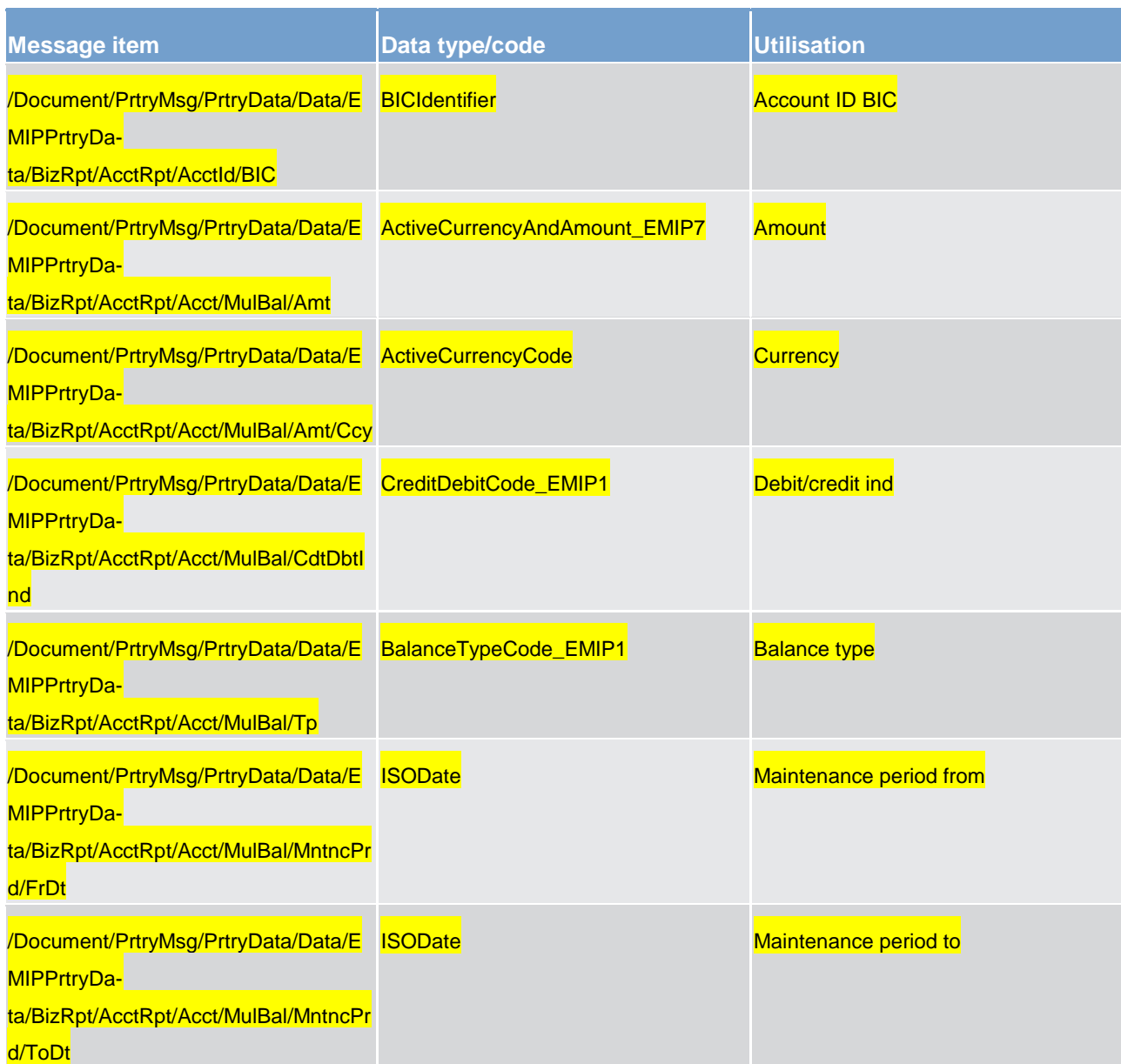

**Table 219 - CashManagementProprietaryMessage ReturnCompulsoryReserveRM (camt.998) – usage case** Query Minimum Reserve of a Banking Community (Data response)

#### **Message example:**

**camt.998\_CLM\_CashManagementProprietaryMessageReturnCompulsoryReserve\_QueryMinimumRe serveOfABankingCommunityData\_Example.xml**

#### Usage case: Query Minimum Reserve of a Banking Community (Error response)

In this usage case, the CB recipient of the message is being informed of an operational error which occurred while attempting to fulfil a previously sent Query Minimum Reserve of a Banking Community (camt.998).

The identification of the previously sent query message is included in this error response for reconciliation purposes.

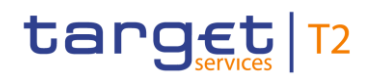

#### **Specific message content**

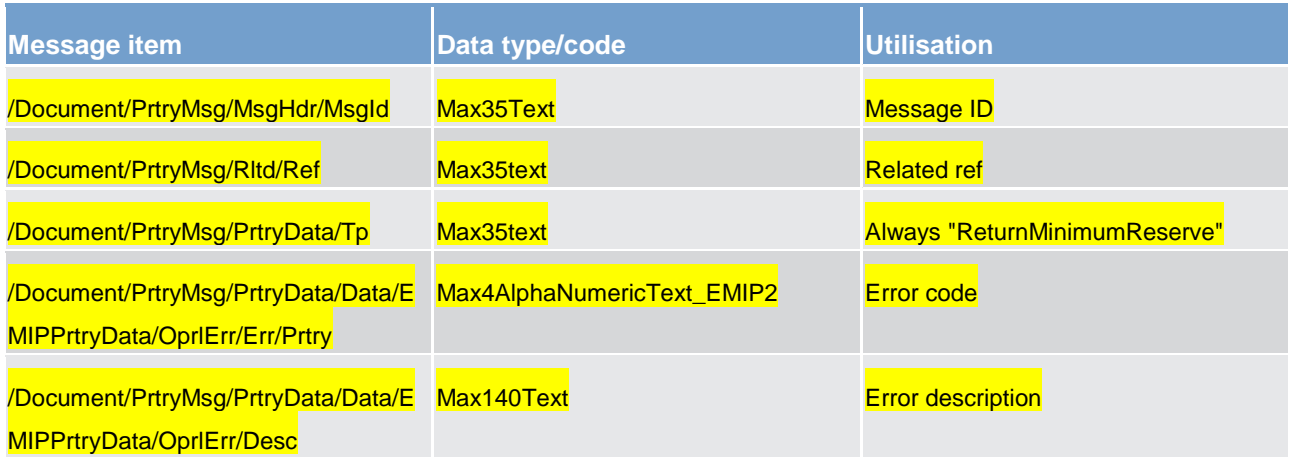

**Table 220 - CashManagementProprietaryMessage ReturnCompulsoryReserveRM (camt.998) – usage case** Query Minimum Reserve of a Banking Community (Error response)

#### **Message example:**

**camt.998\_CLM\_CashManagementProprietaryMessageReturnCompulsoryReserve\_QueryMinimumRe serveOfABankingCommunityError\_Example.xml**

### 15.12 camt.998 - SendPeriodicFlow\_RM

#### 15.12.1 Overview and scope of the message

This chapter illustrates the *CashManagementProprietaryMessage SendPeriodicFlowRM* message.

The *CashManagementProprietaryMessage* is an ISO 20022 wrapper that can be used to transport a proprietary format of message data. In this instance it is used to transport a proprietary T2 format *SendPeriodicFlowRM* message.

The *SendPeriodicFlowRM* message is sent from the CLM component to a CB. It is used to inform the details of interests to be paid for compulsory reserve and penalties for infringements.

Within CLM, the *SendPeriodicFlowRM* message has the following usages:

**Notify CBs on Minimum Reserve Fulfilment** 

The *SendPeriodicFlowRM* is sent as a result of configured processing by the CLM component.

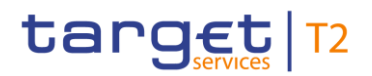

#### 15.12.2 Schema

#### **Outline of the schema.**

The *CashManagementProprietaryMessage* message is composed of the following message building blocks:

#### **MessageHeader**

Uniquely identifies the message. The message identification must be unique amongst all messages of the same name sent by the same party.

Type of the proprietary document enclosed and the actual *SendPeriodicFlowRM* message itself.

#### **References/Links**

The CLM-specific schema and documentation in XSD/EXCEL/PDF format as well as the message examples are provided outside of this document under the following link:

[http://www.swift.com/mystandards/CLM/camt.998.001.03\\_CLM\\_SendPeriodicFlowR](http://www.swift.com/mystandards/CLM/camt.998.001.03_CLM_SendPeriodicFlow)M

#### **Business rules applicable to the schema**

No business rules are applicable to a *ReturnSendPeriodicFlowRM* message.

#### 15.12.3 The message in business context

#### Usage case: Notify CBs on Minimum Reserve Fulfilment

In this usage case, the CLM component is (periodically) informing a CB regarding:

**l** the correct observance of minimum reserve by its banking community,

**l** the amounts of interest becoming due as a result of minimum reserve activity,

**l** a notification of possible penalties owing to breaches of minimum reserve.

#### **Specific message content**

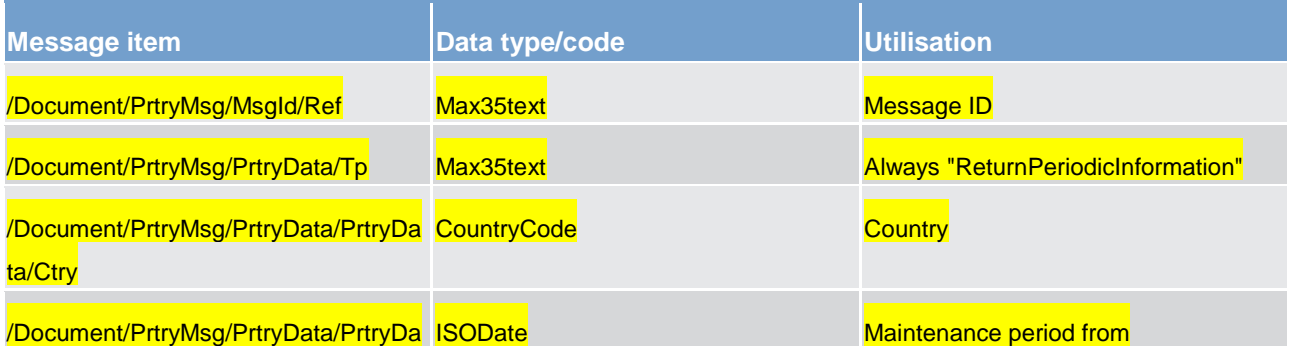

# target | T2

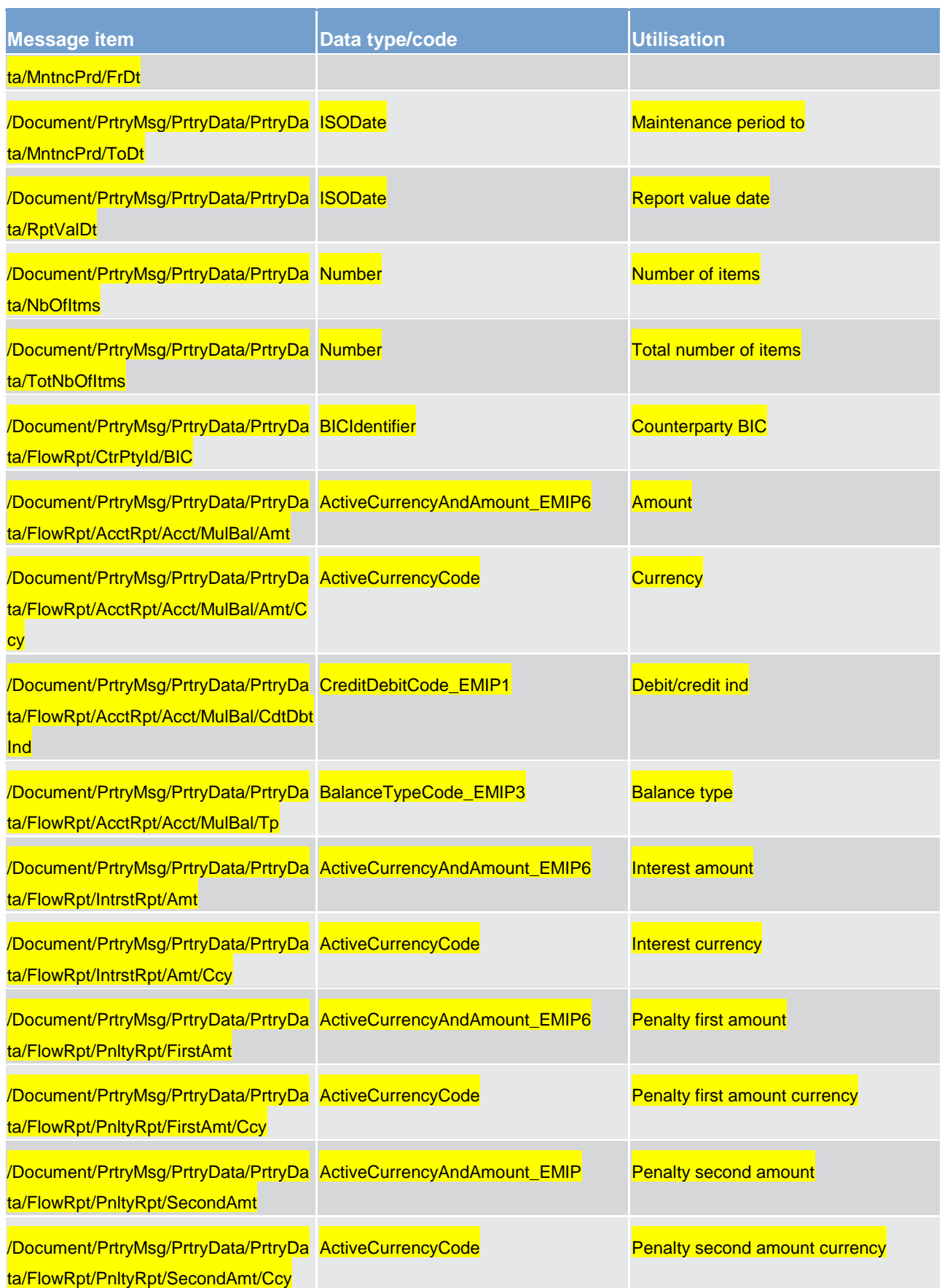

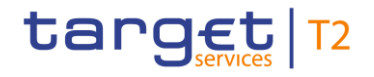

**Table 221 - CashManagementProprietaryMessage SendPeriodicFlowRM (camt.998) – usage case** Notify CBs on **Minimum Reserve Fulfilment** 

**Message example: camt.998\_CLM\_CashManagementProprietaryMessageSendPeriodicFlowRM\_NotifyCBsOnMinimumR eserveFulfilment \_Example.xml**

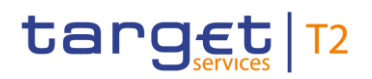

## Part IV - Appendixes

## 16 Index and digital signature

## <span id="page-536-0"></span>16.1 Index of business rules and error codes

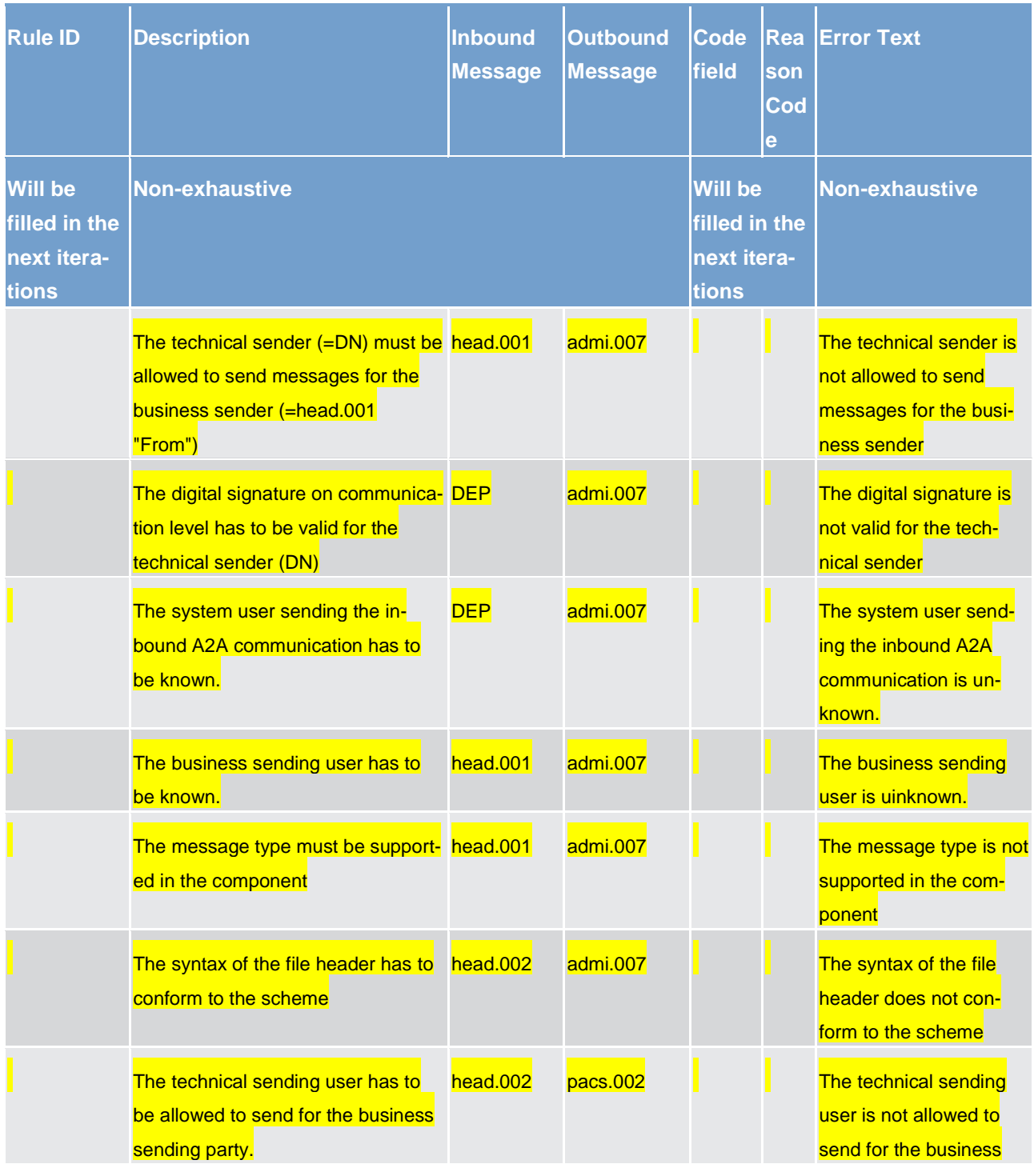

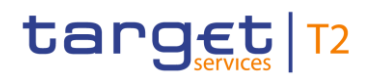

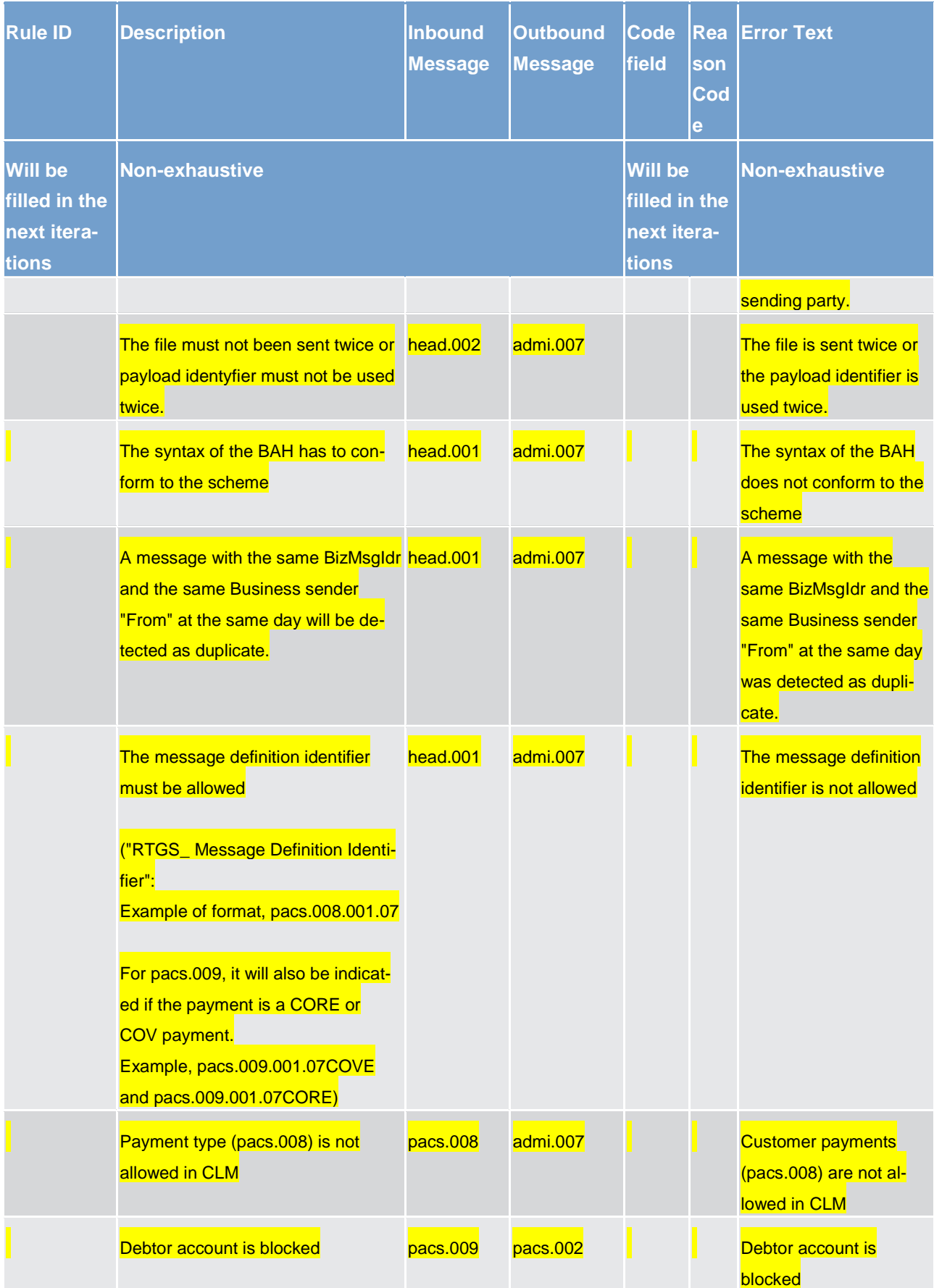

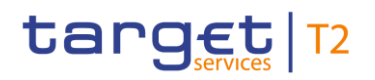

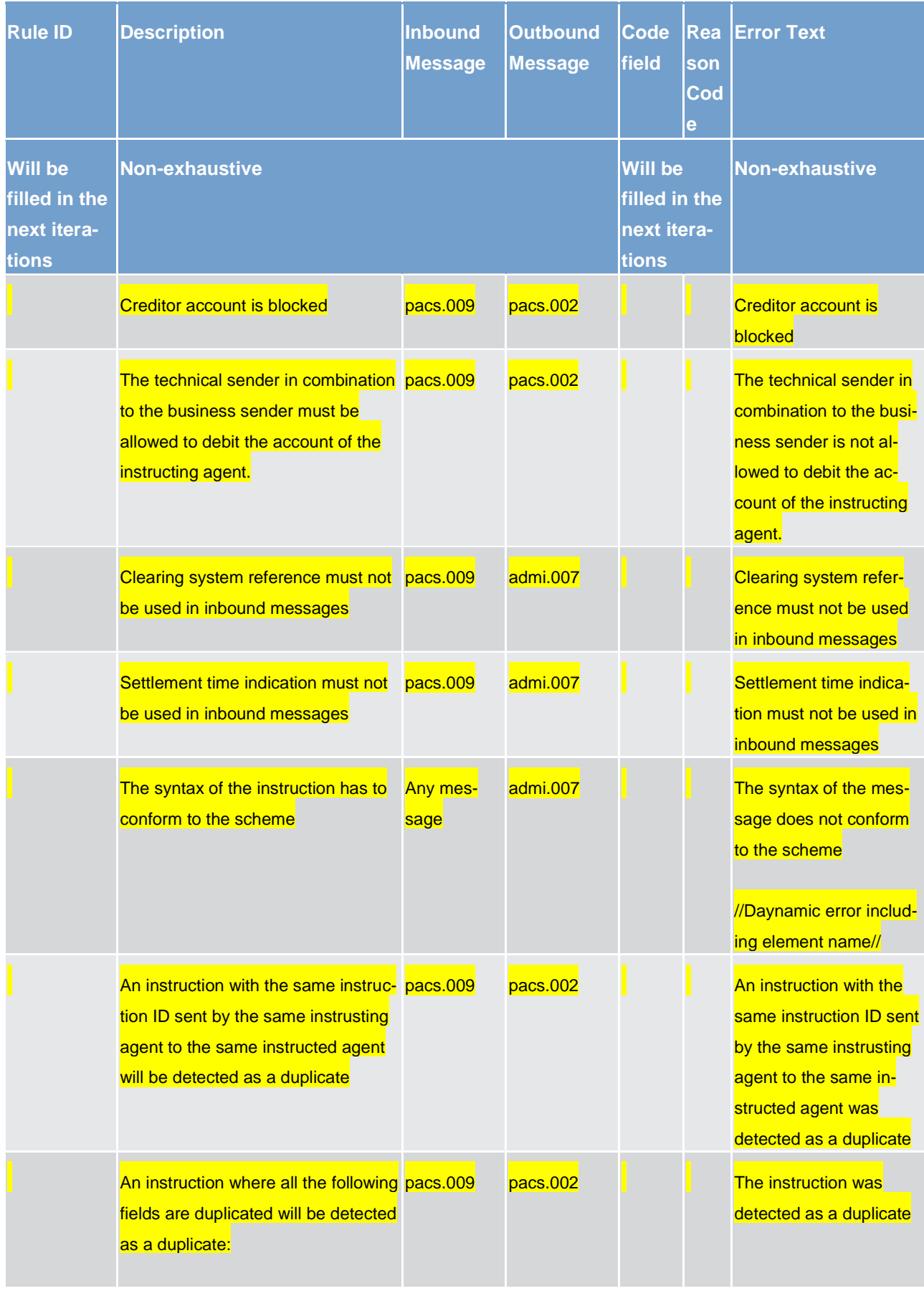

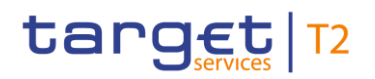

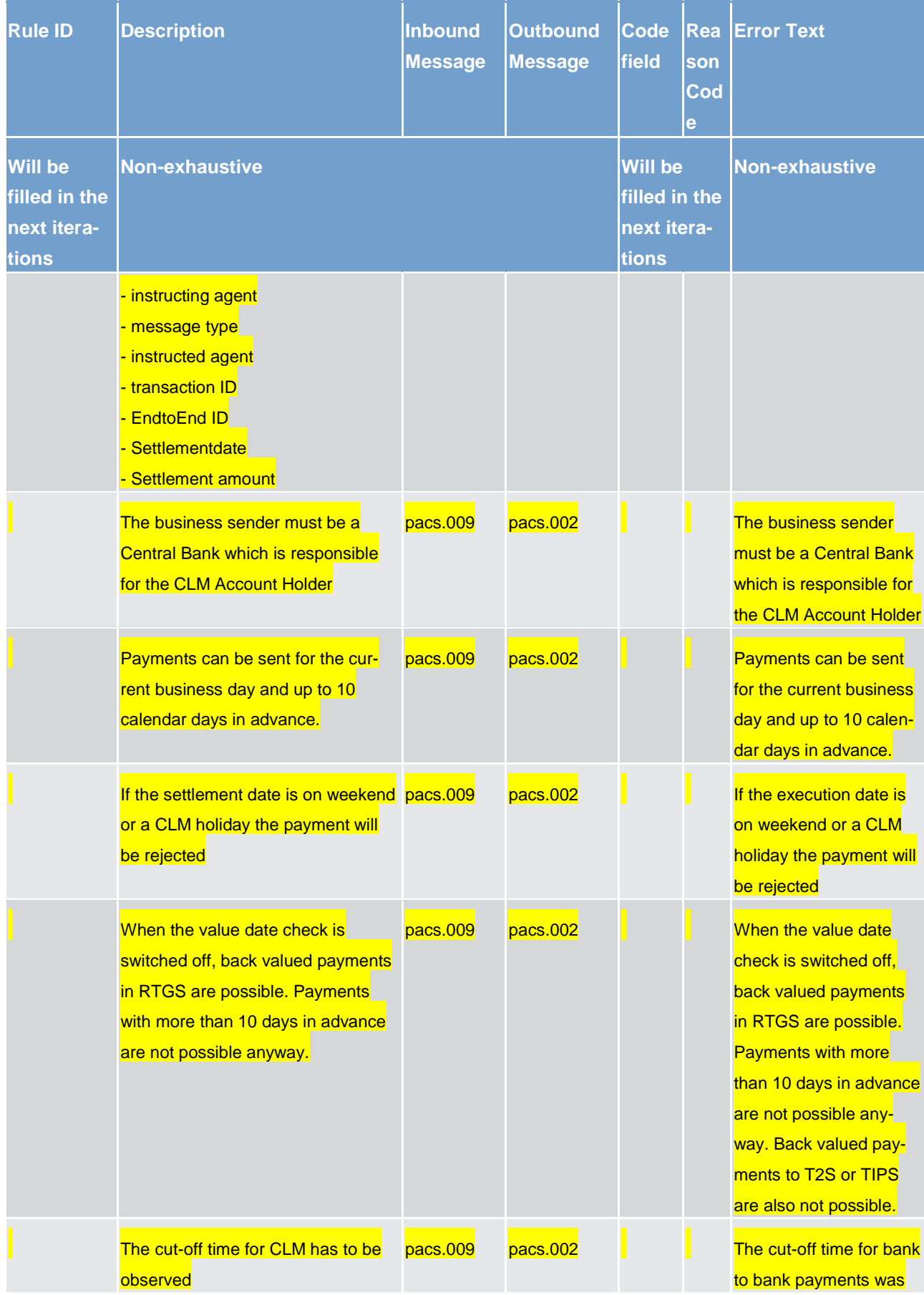
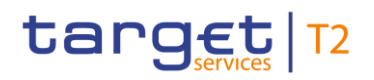

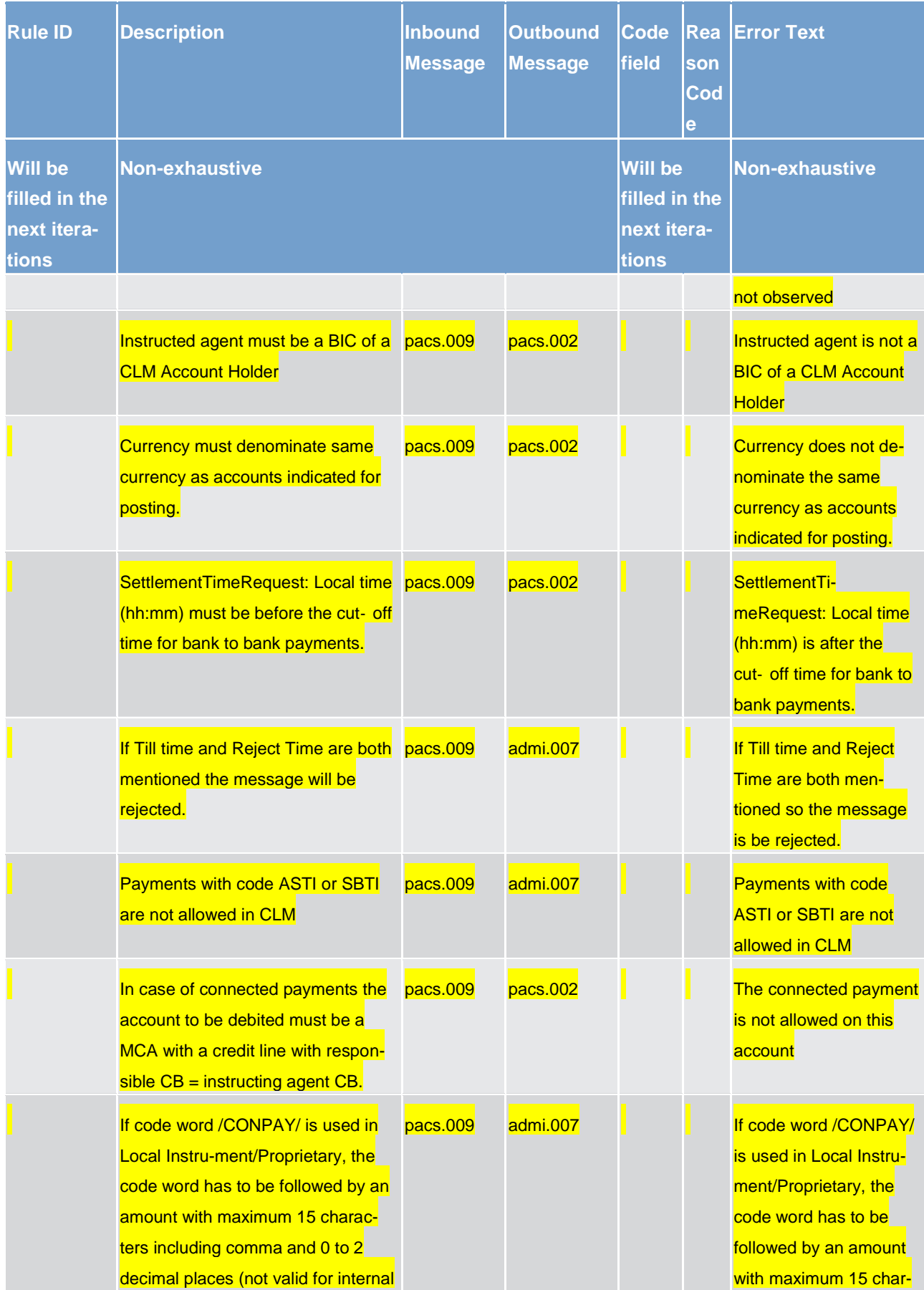

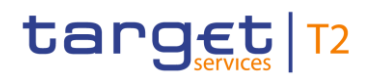

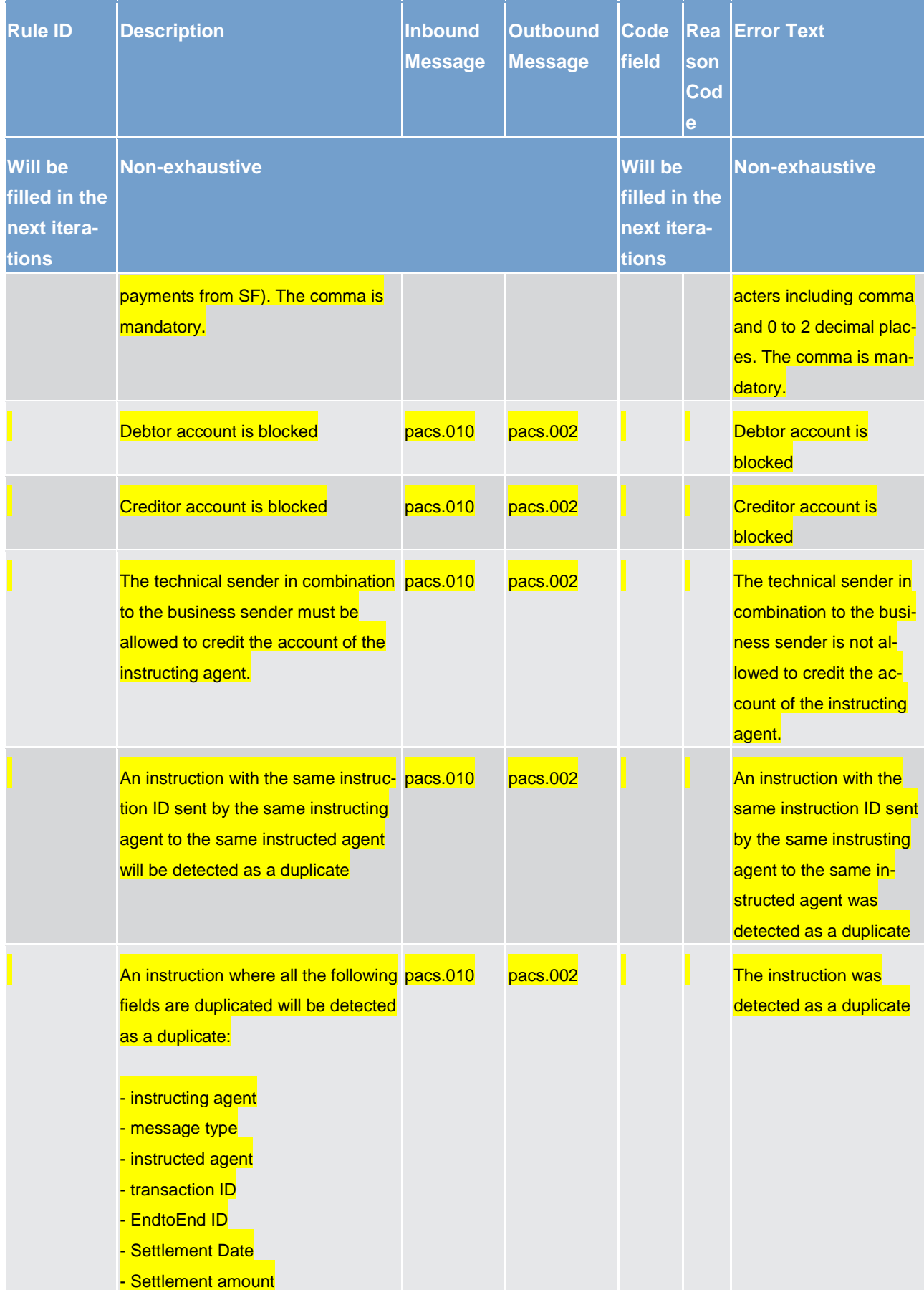

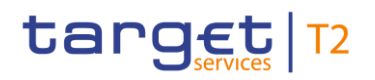

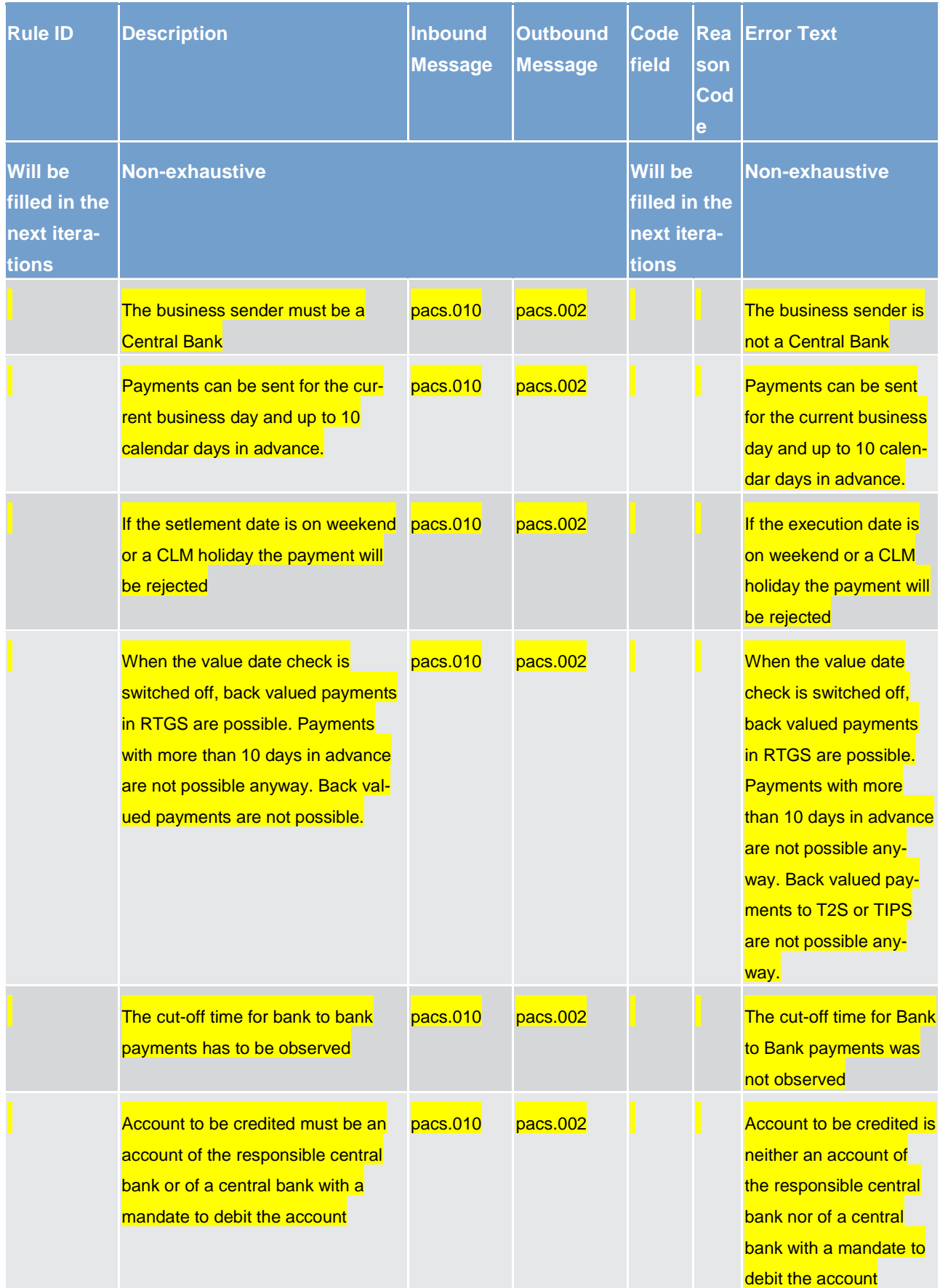

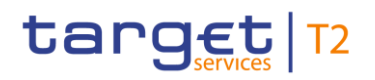

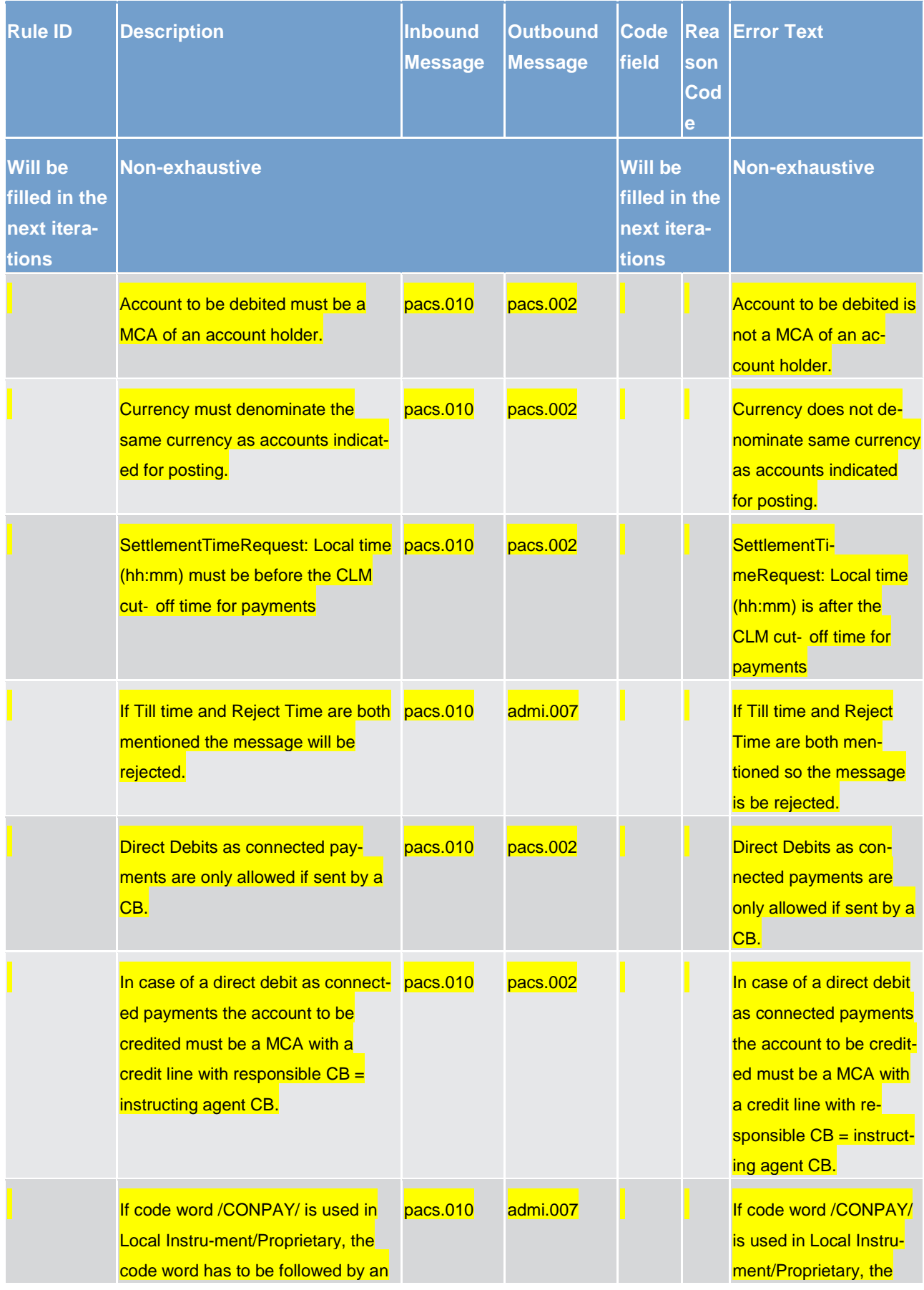

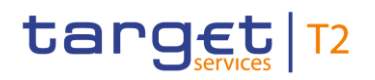

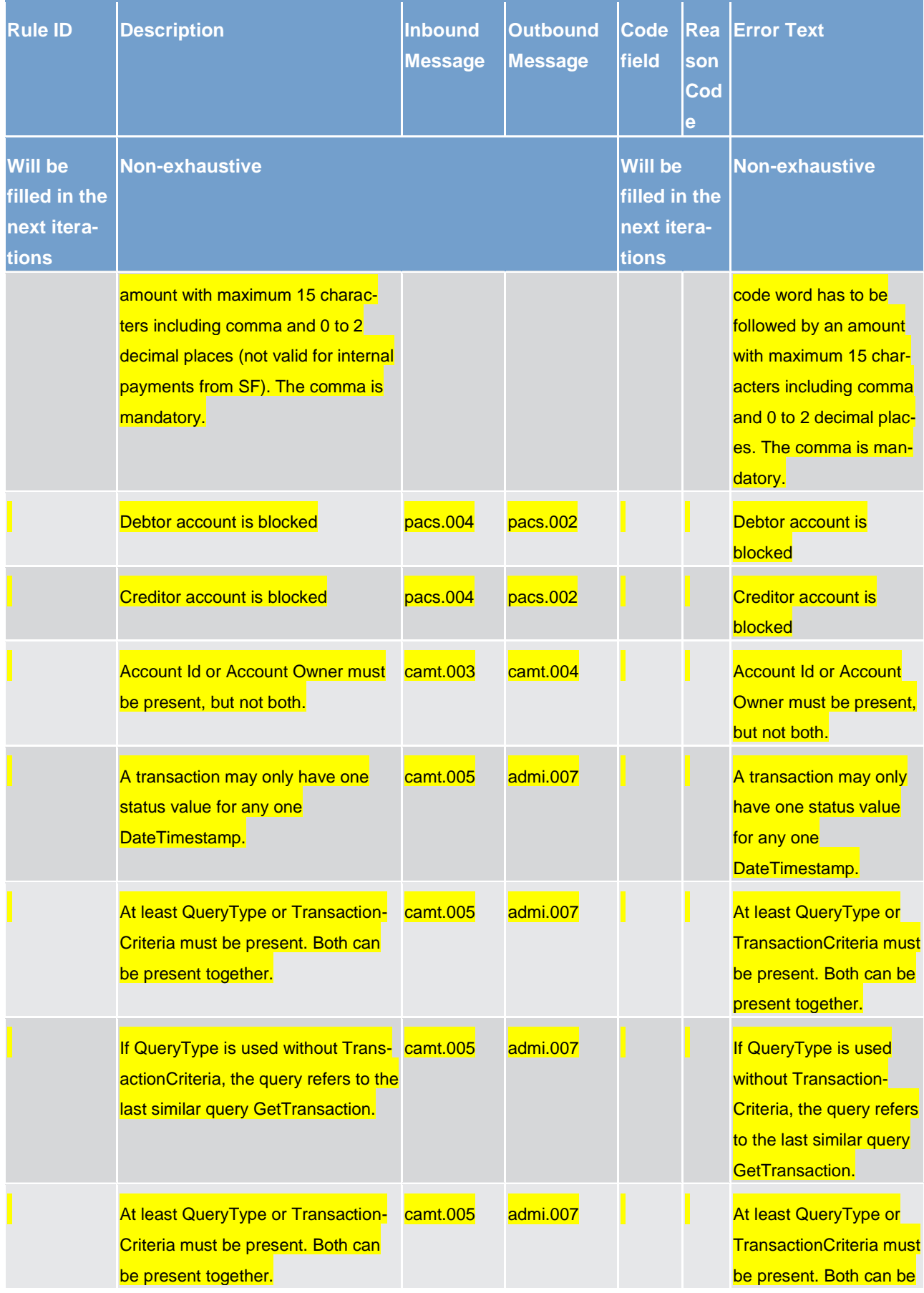

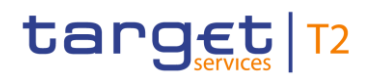

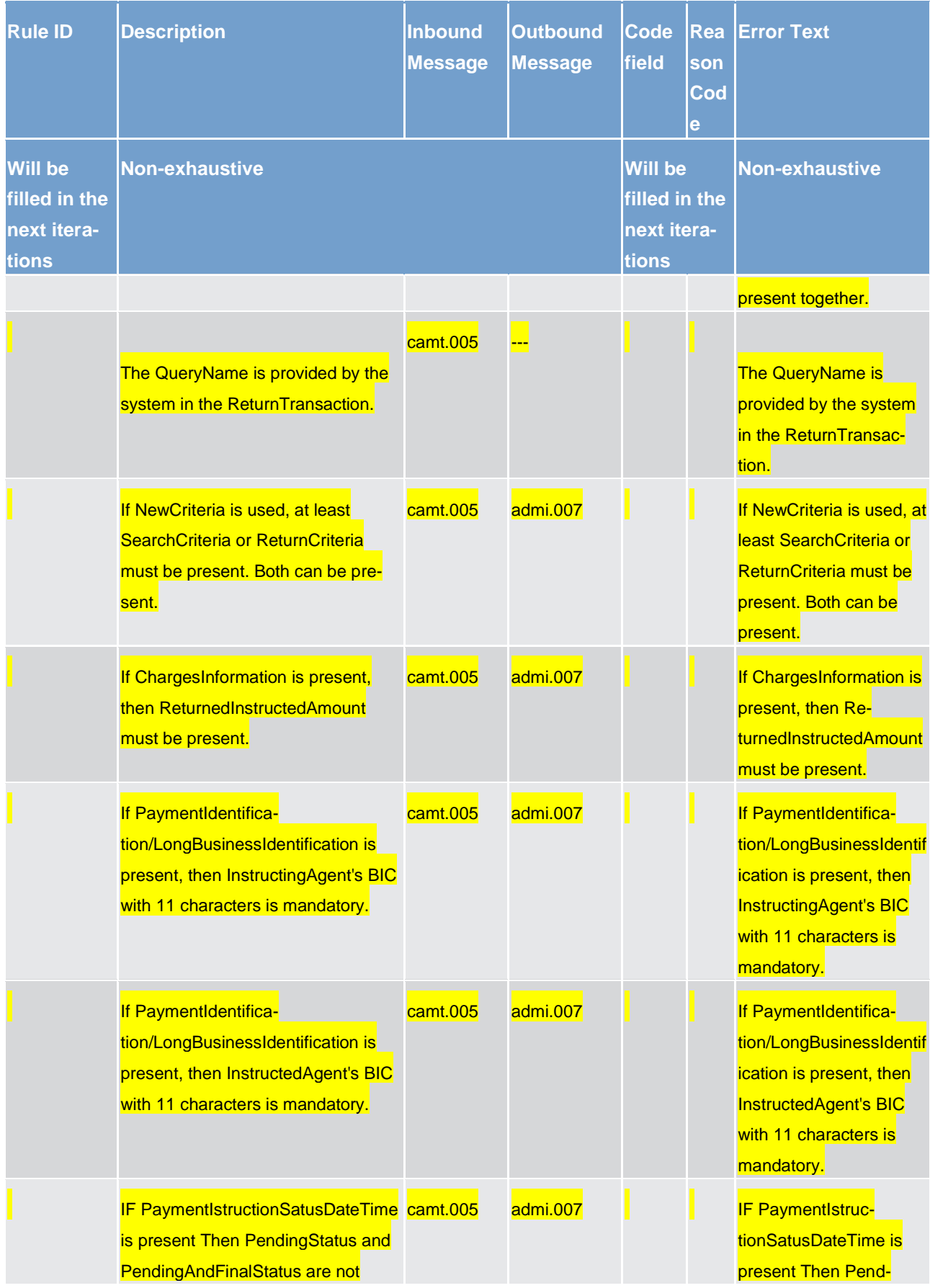

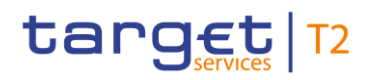

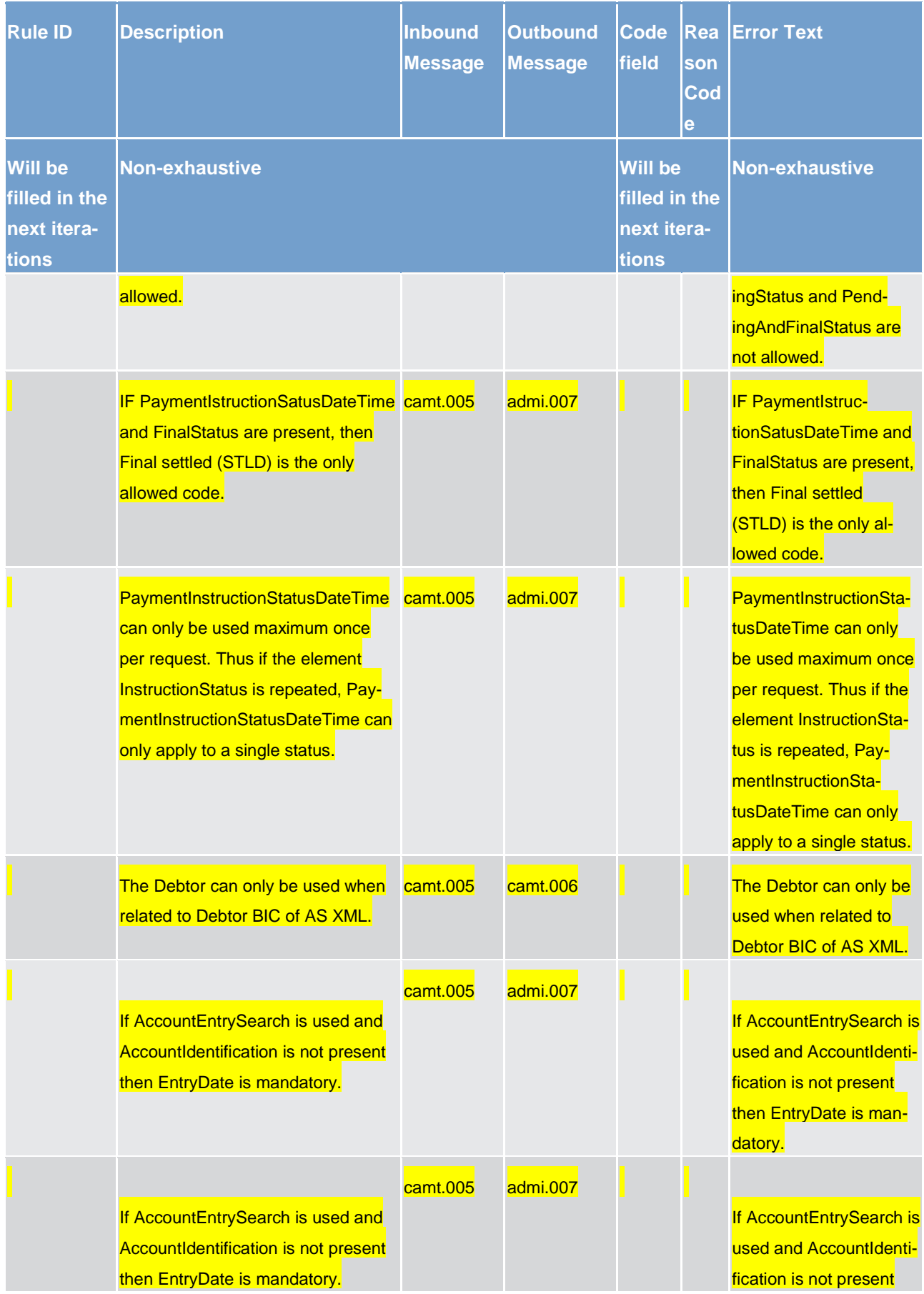

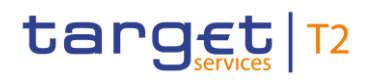

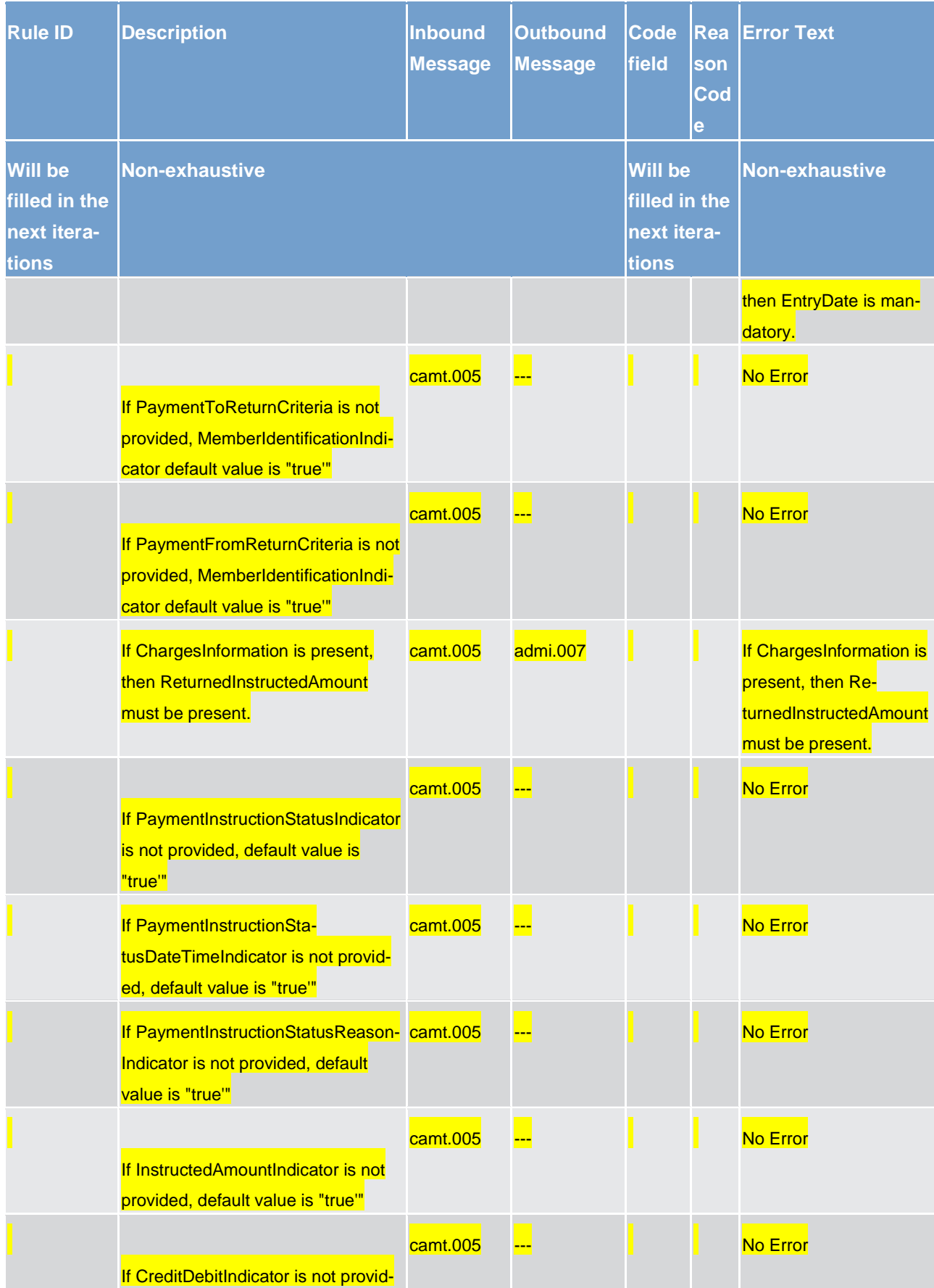

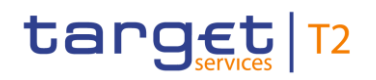

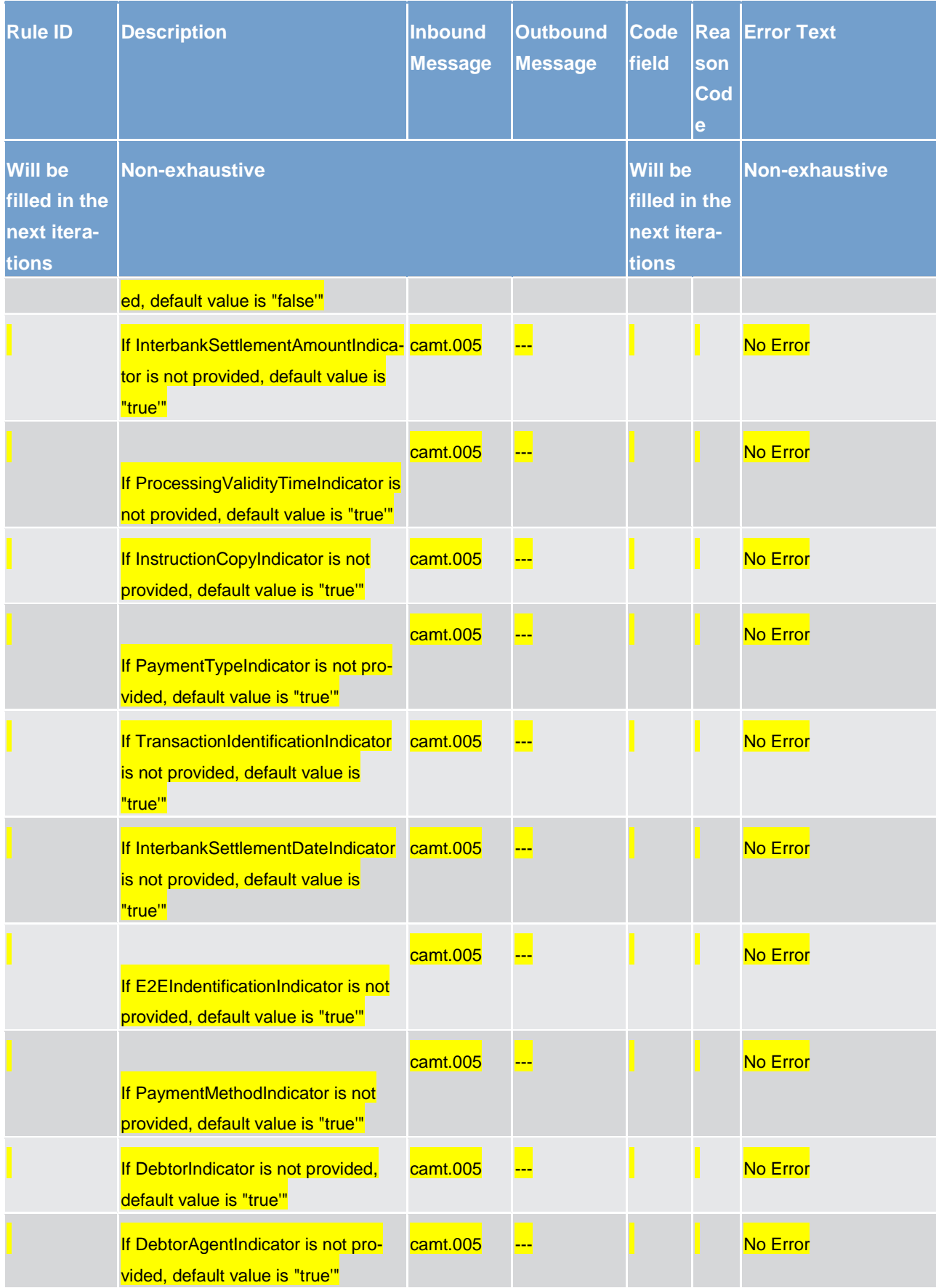

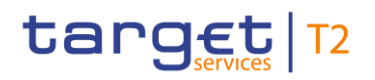

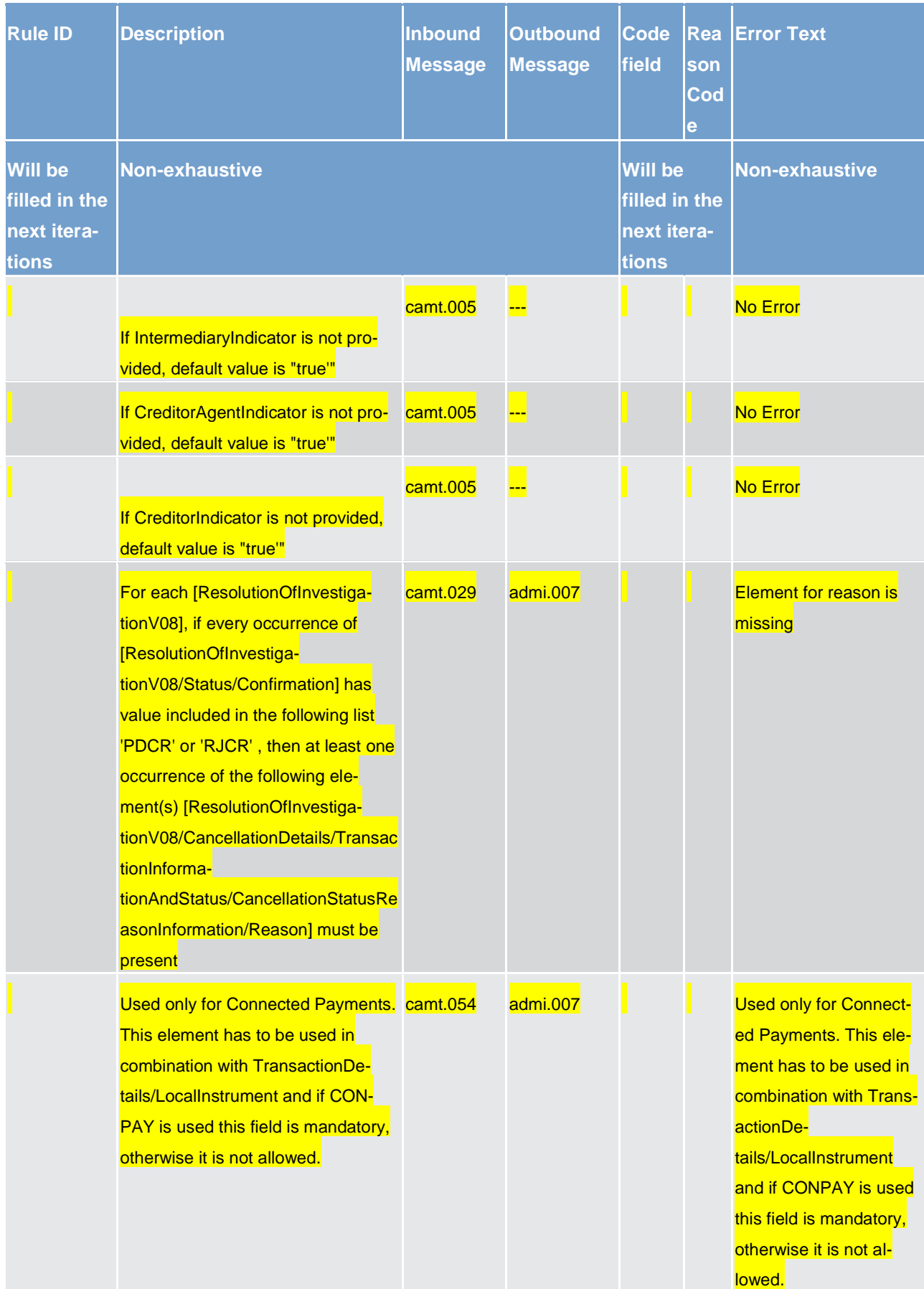

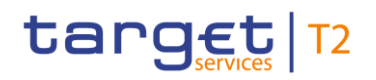

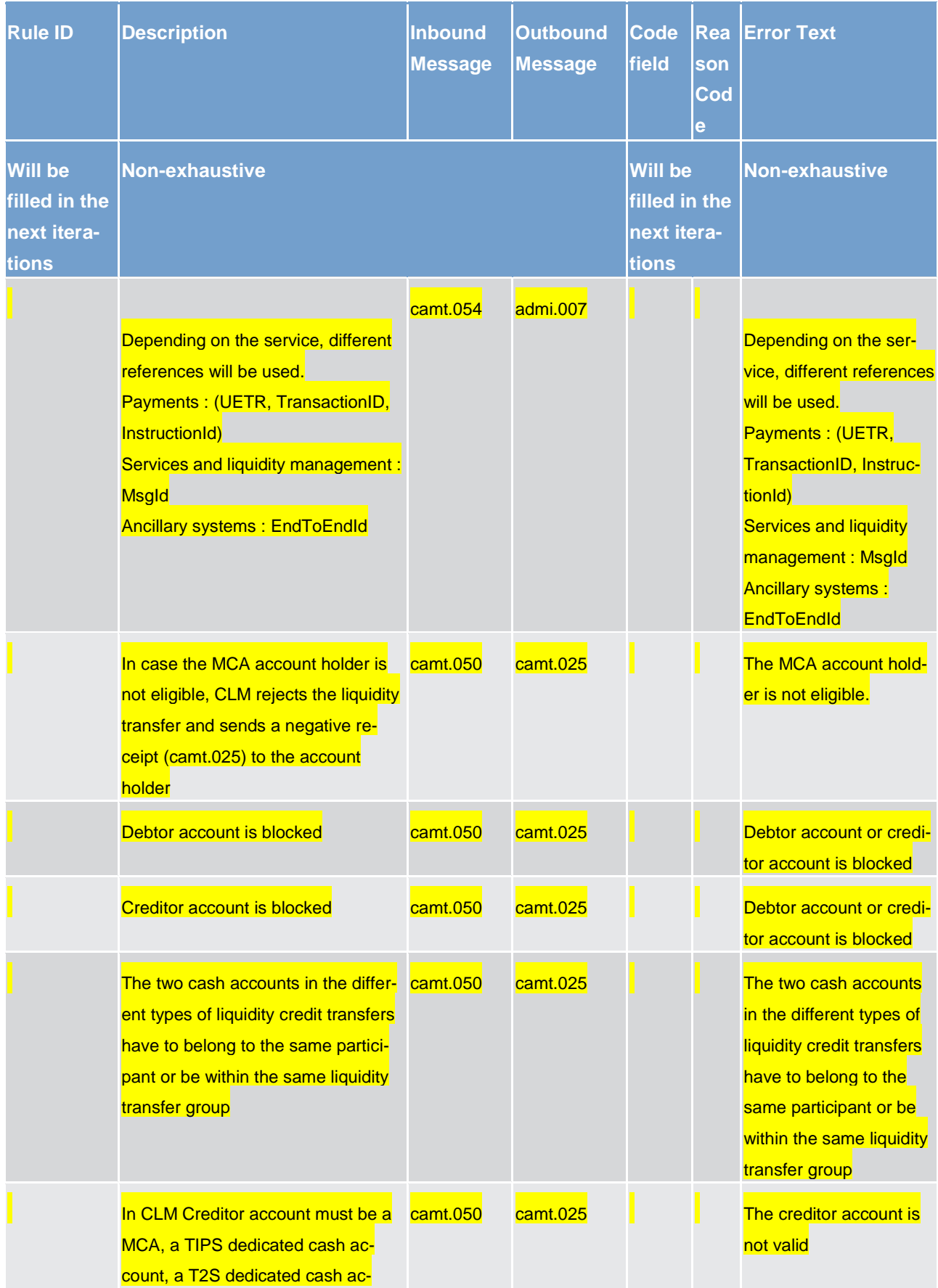

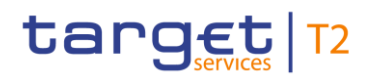

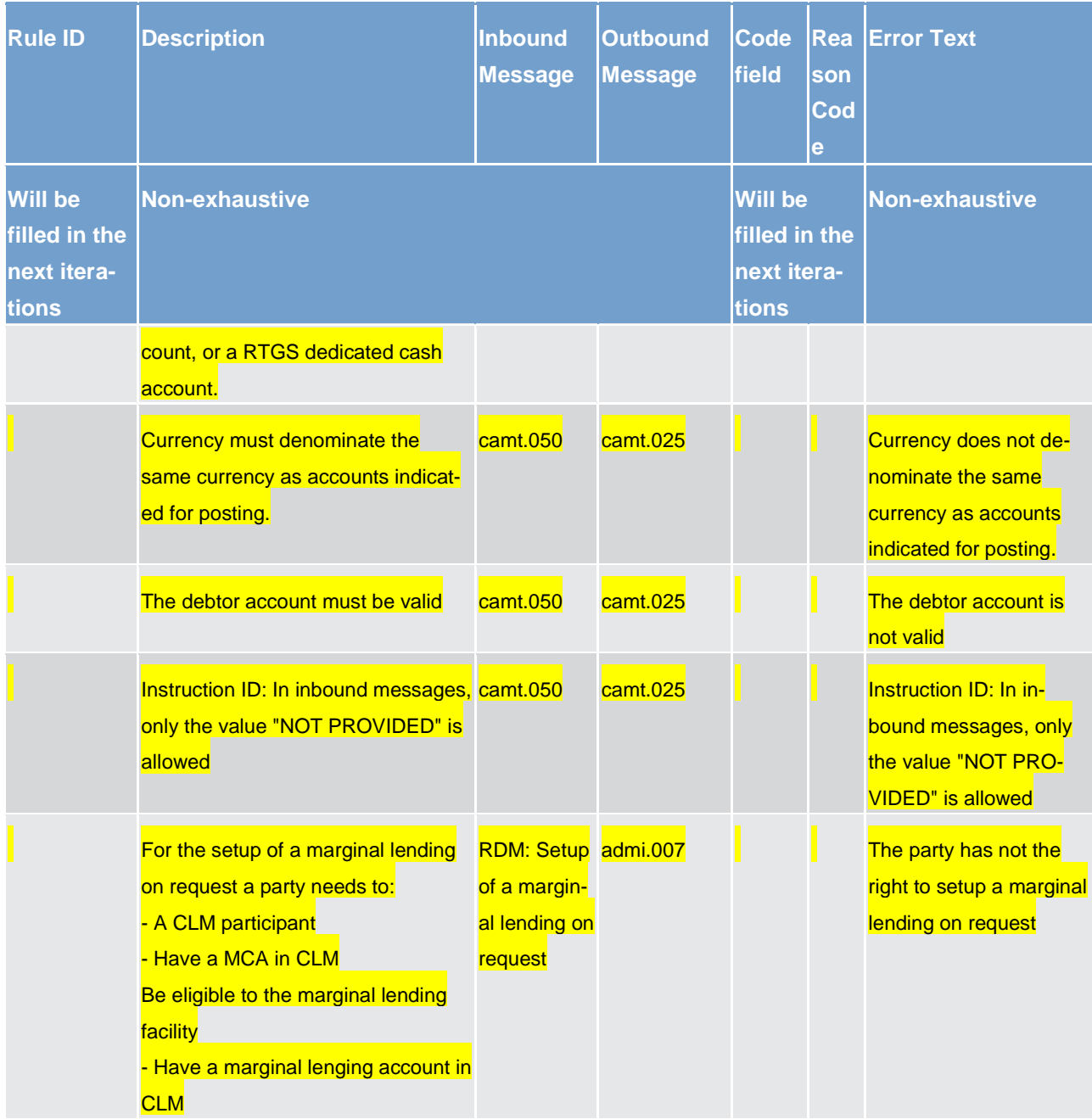

#### **Table 222 - CLM validation rules**

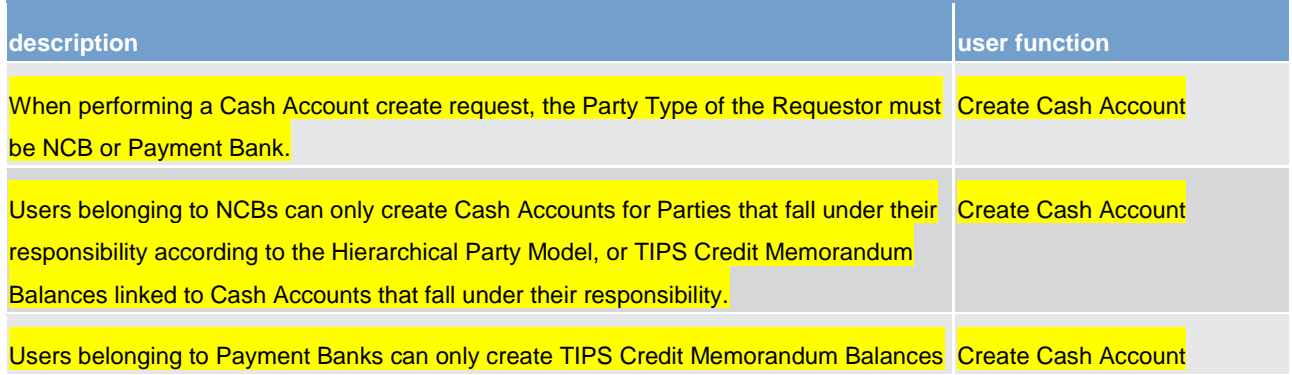

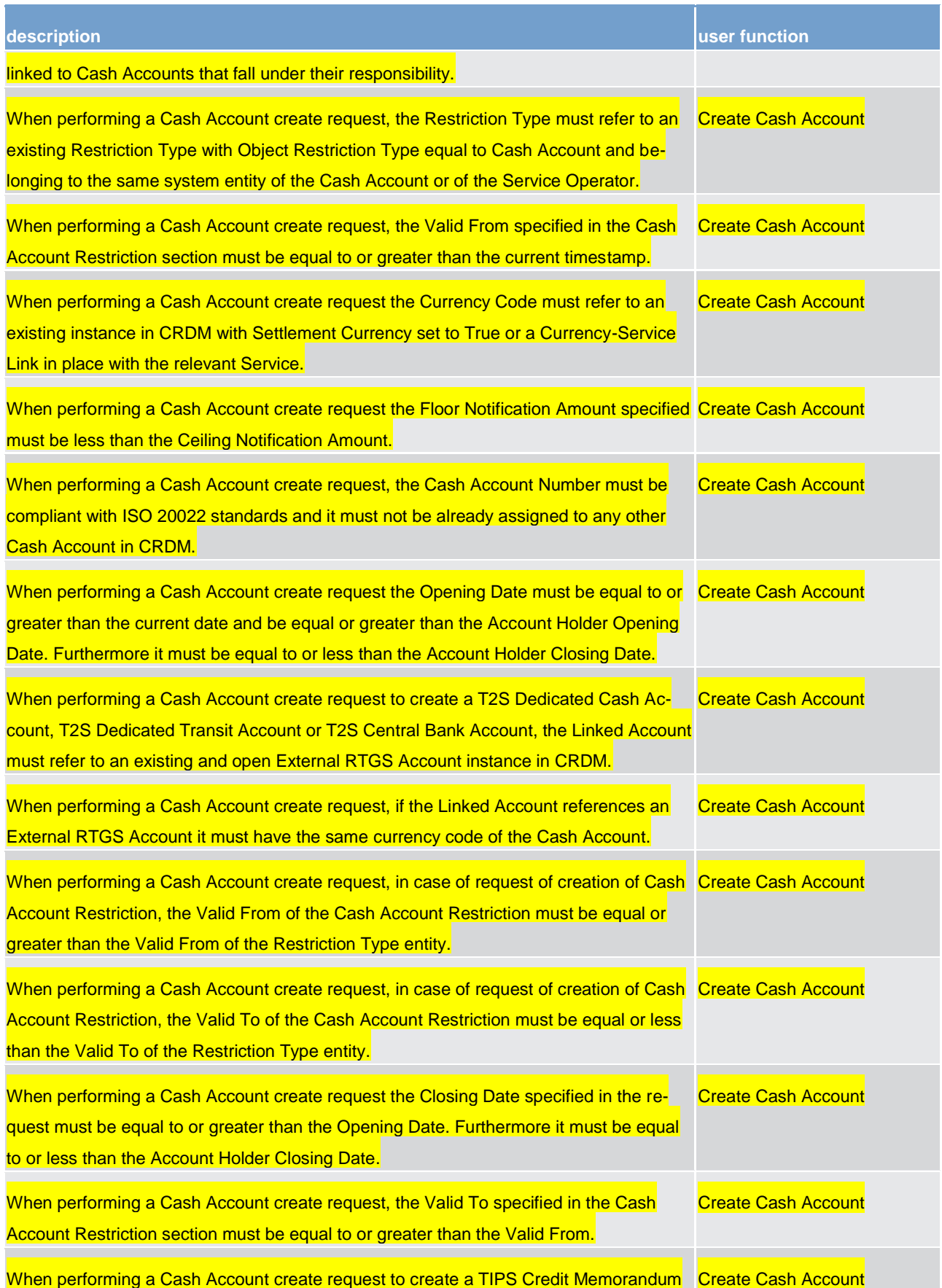

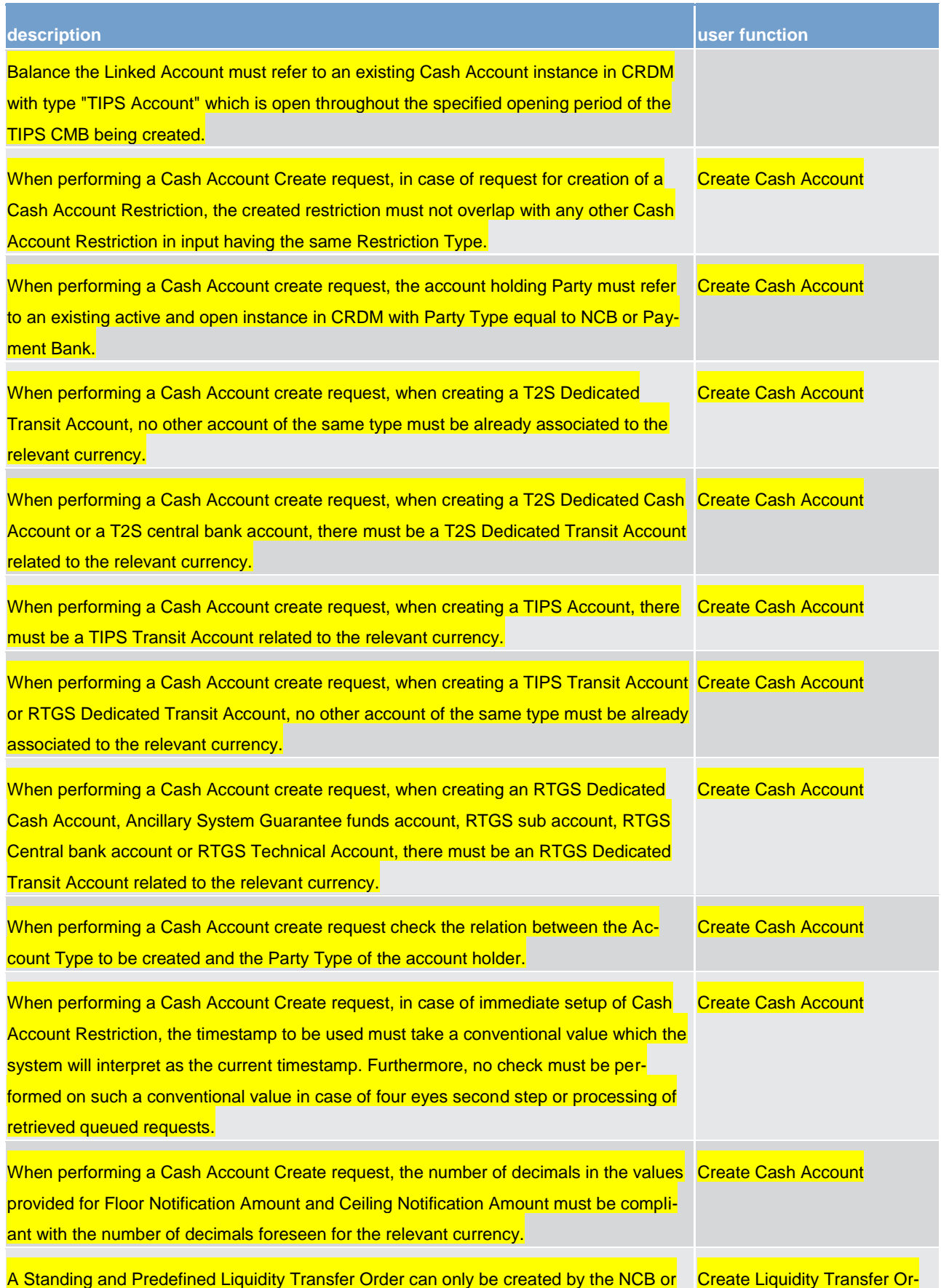

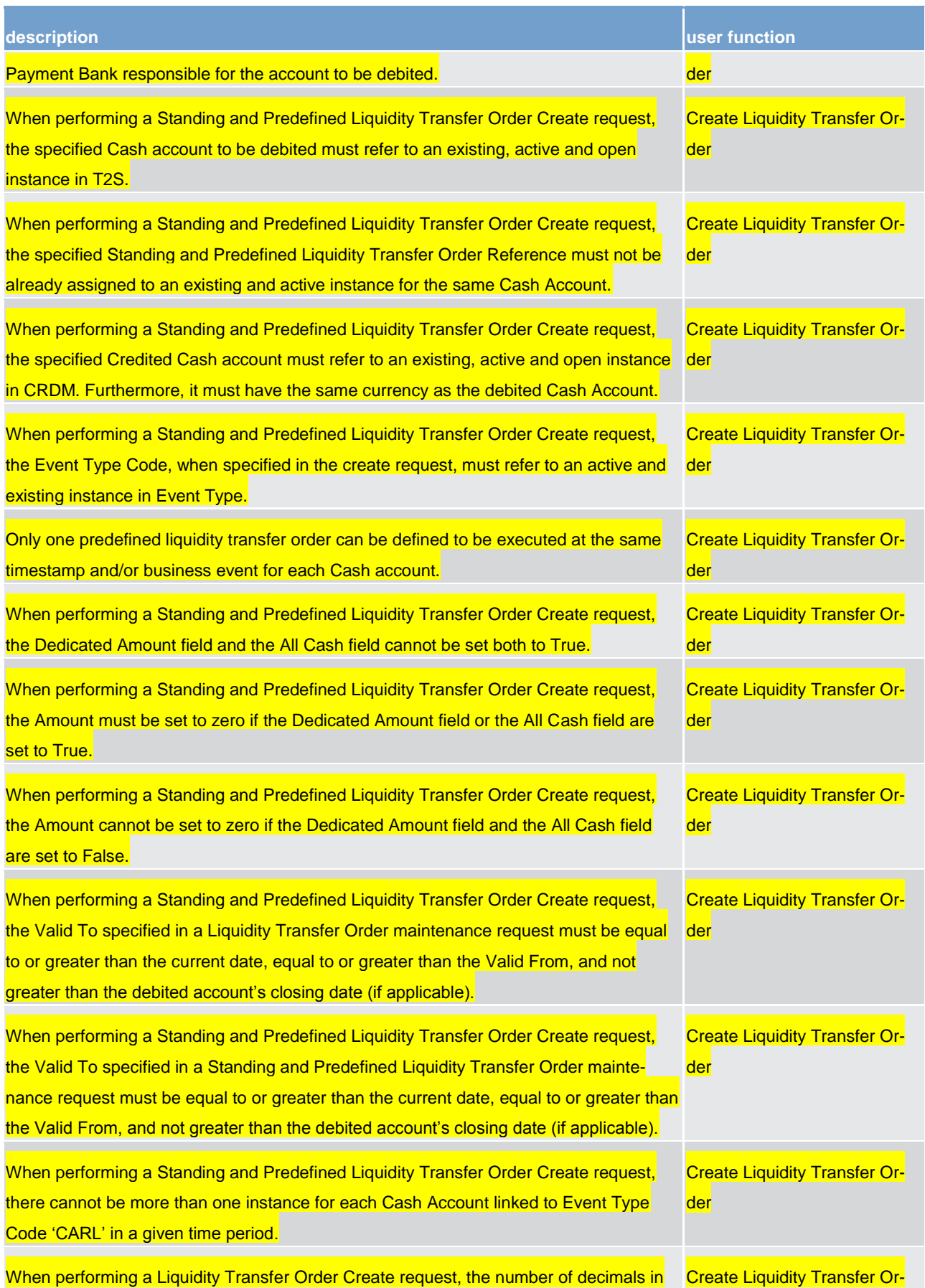

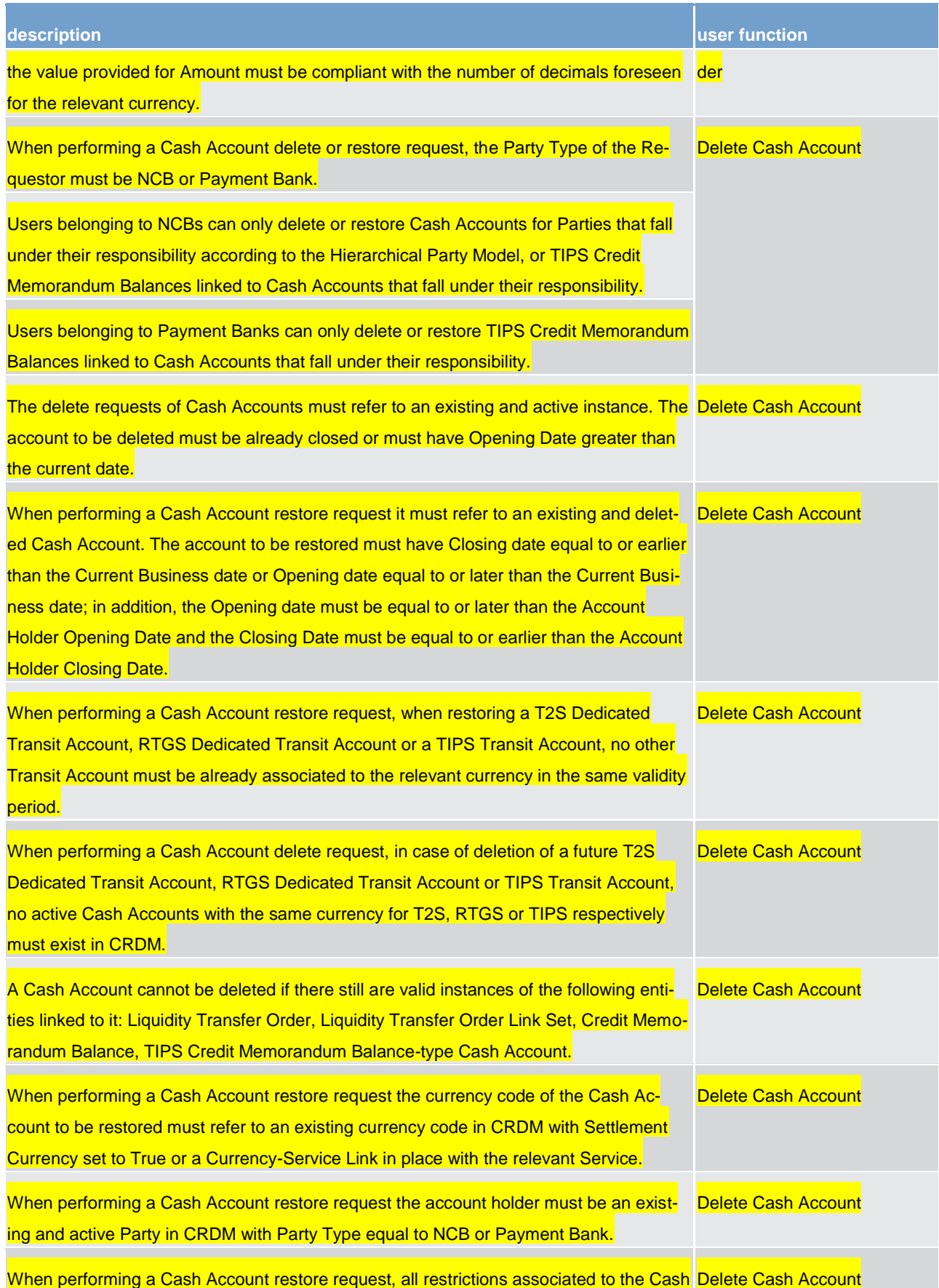

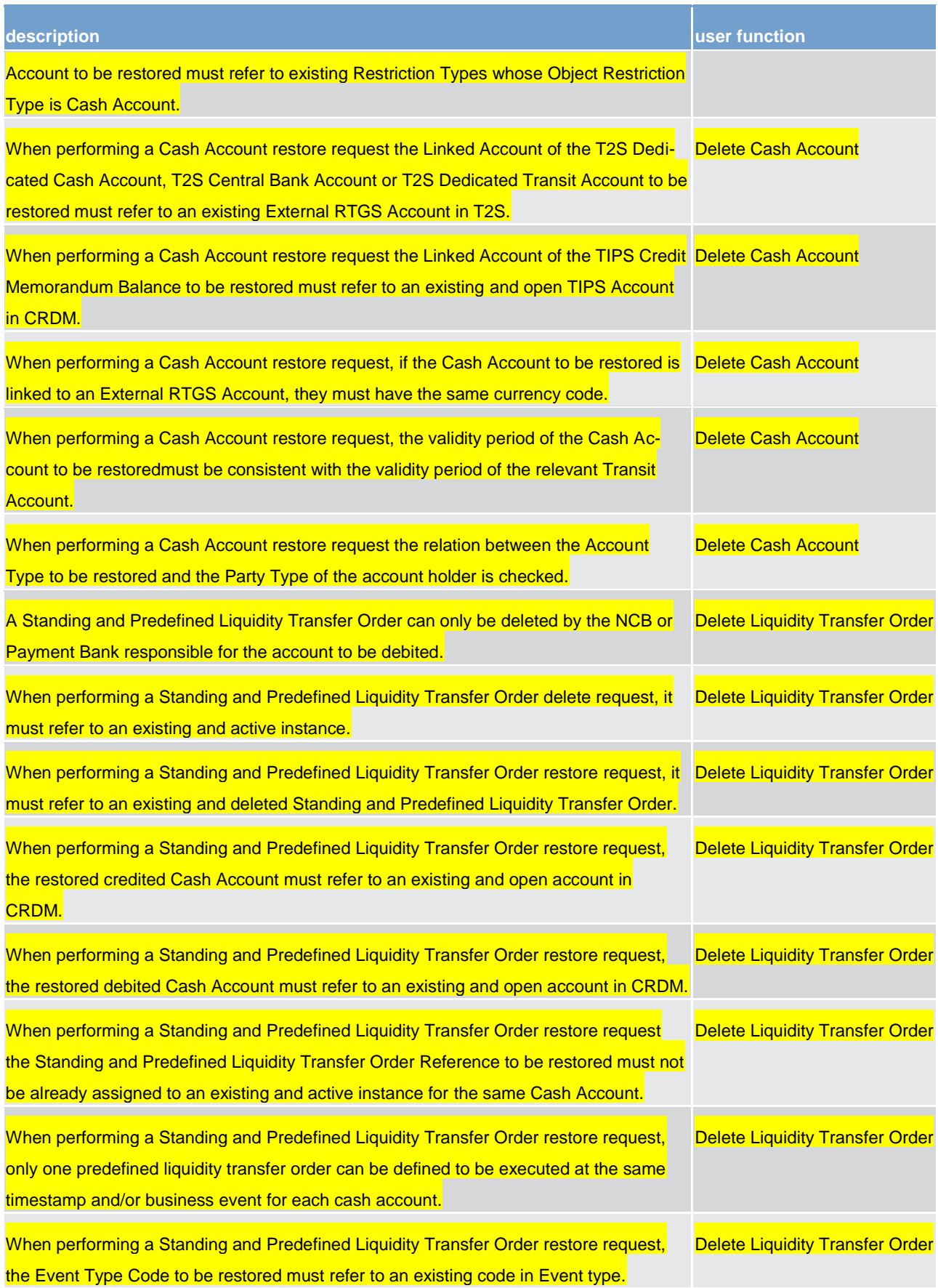

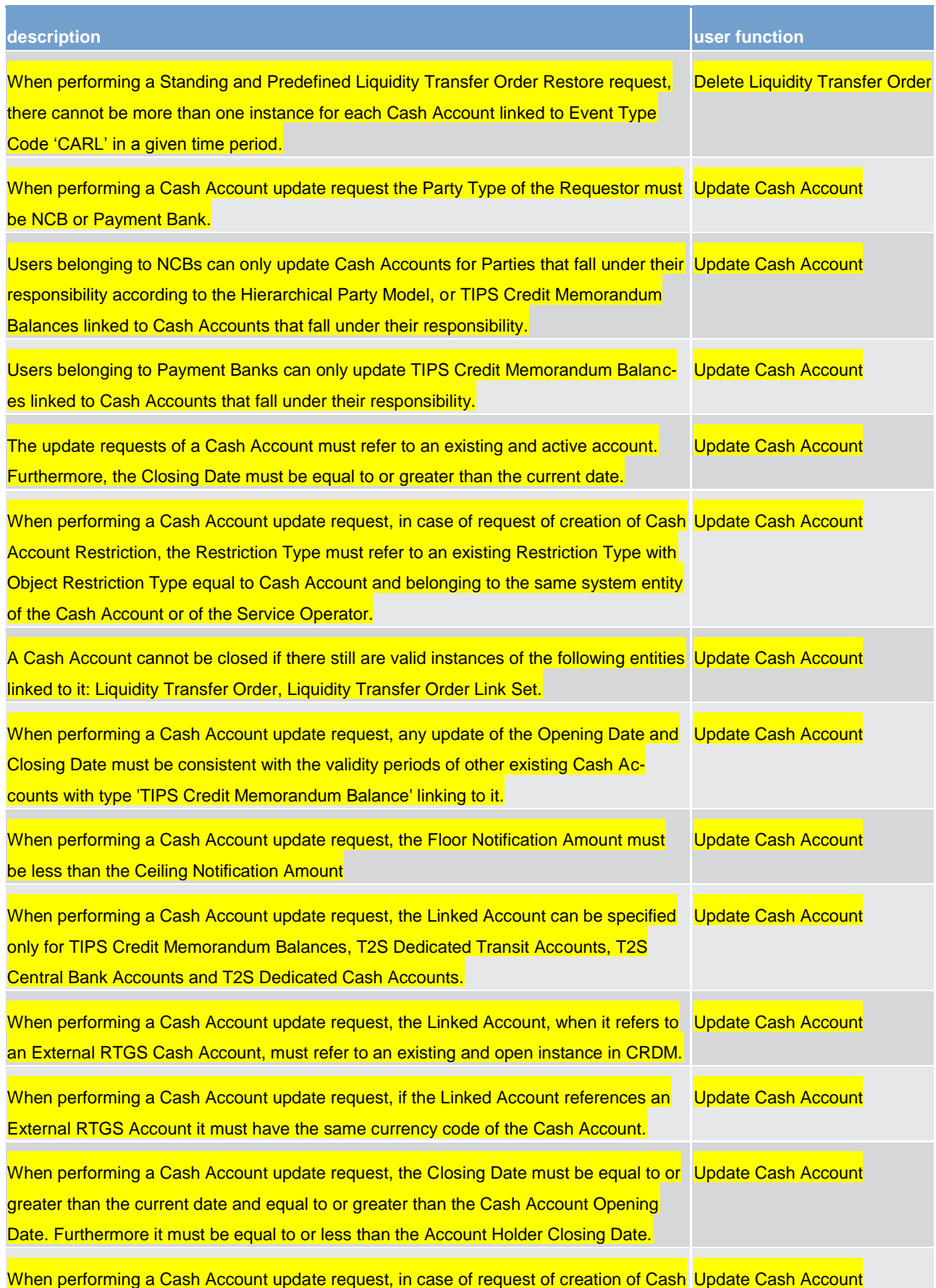

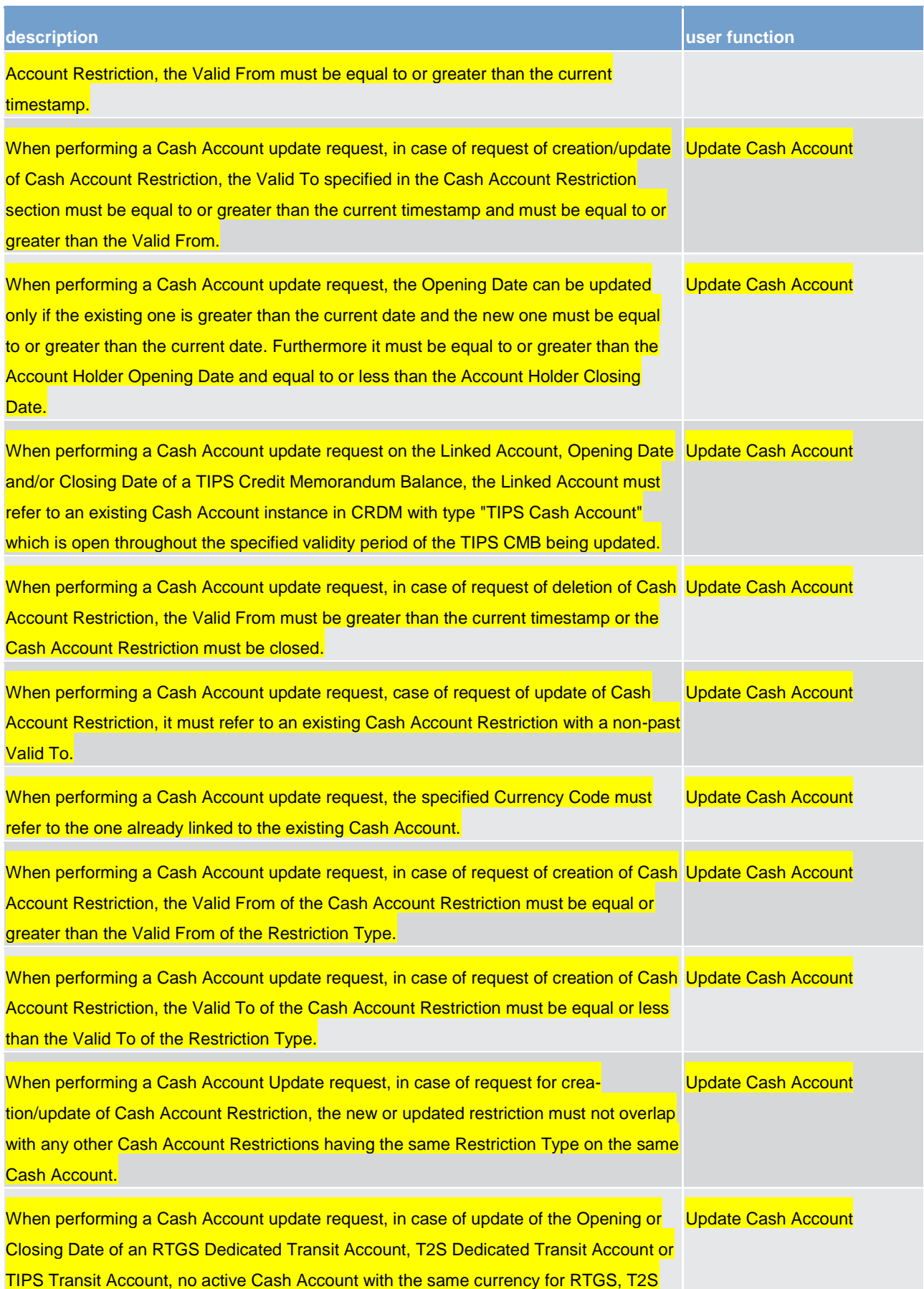

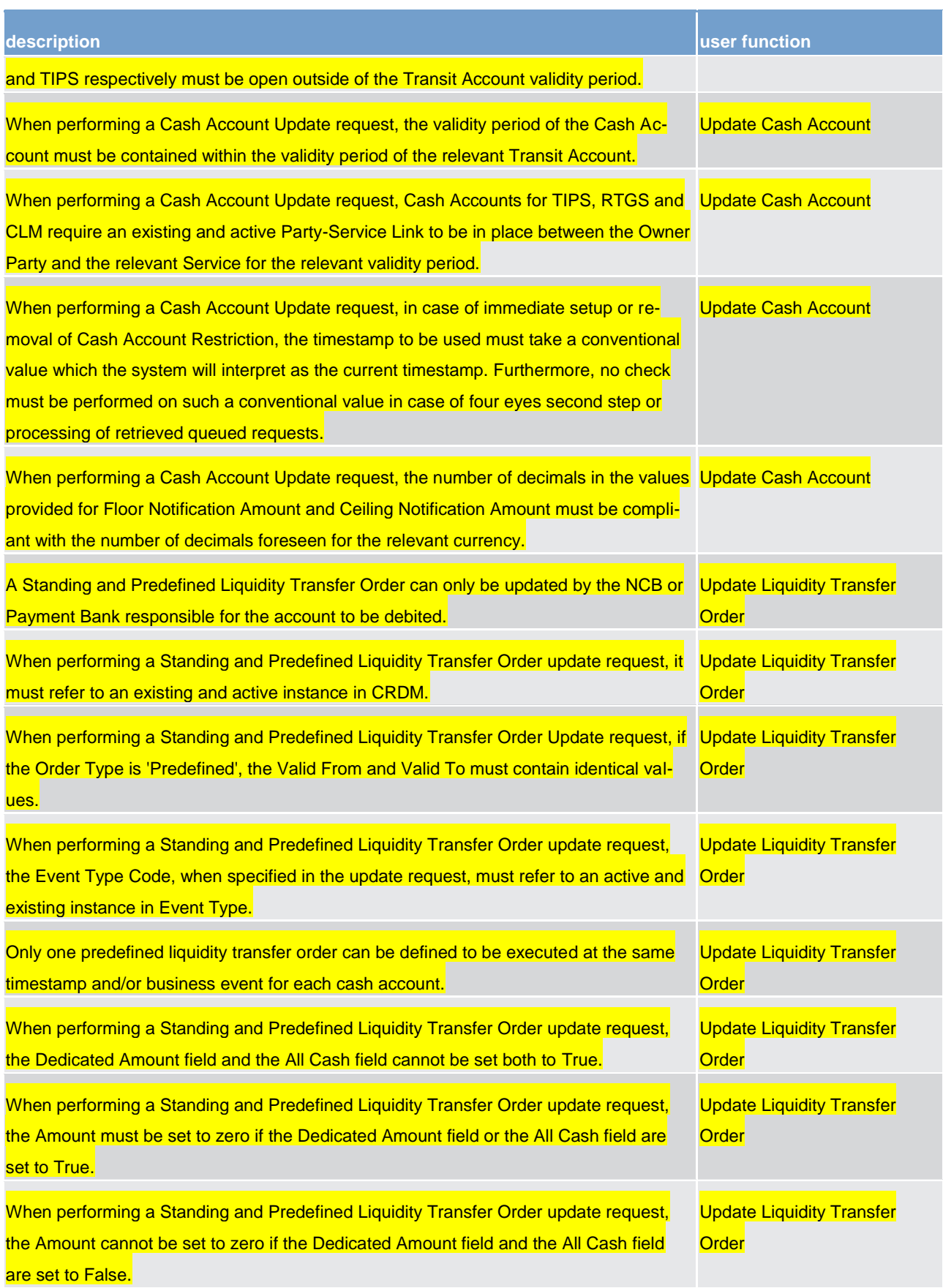

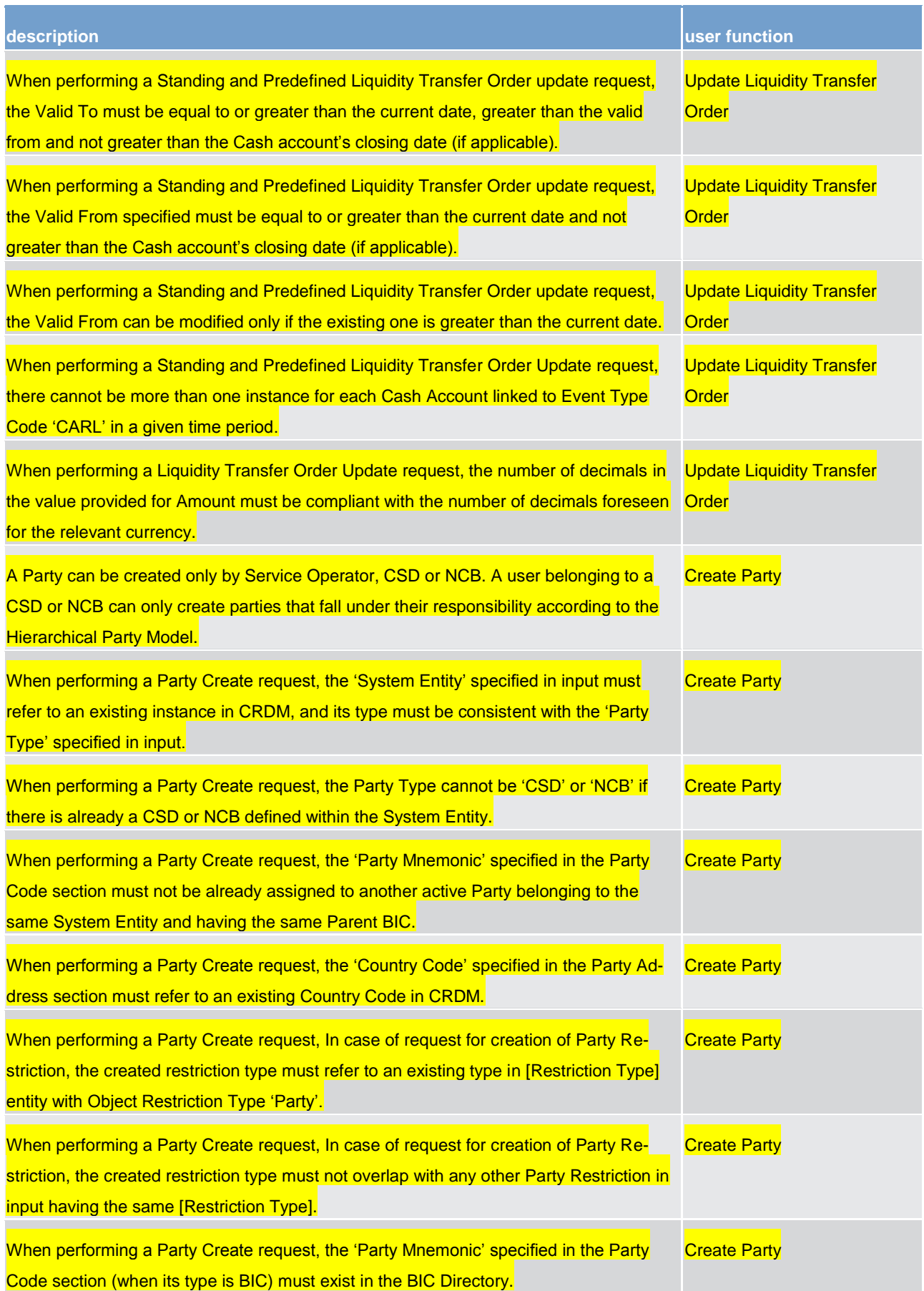

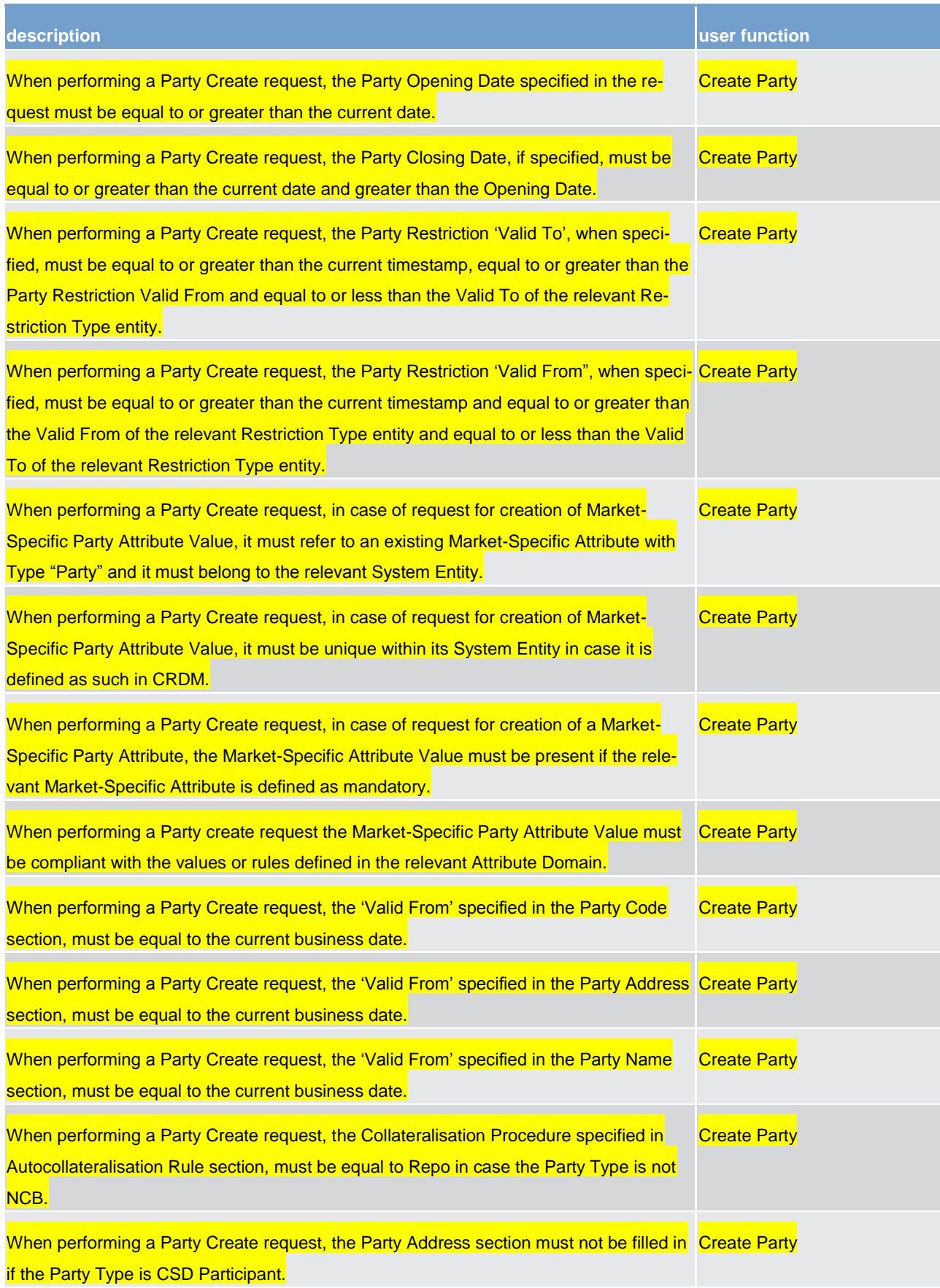

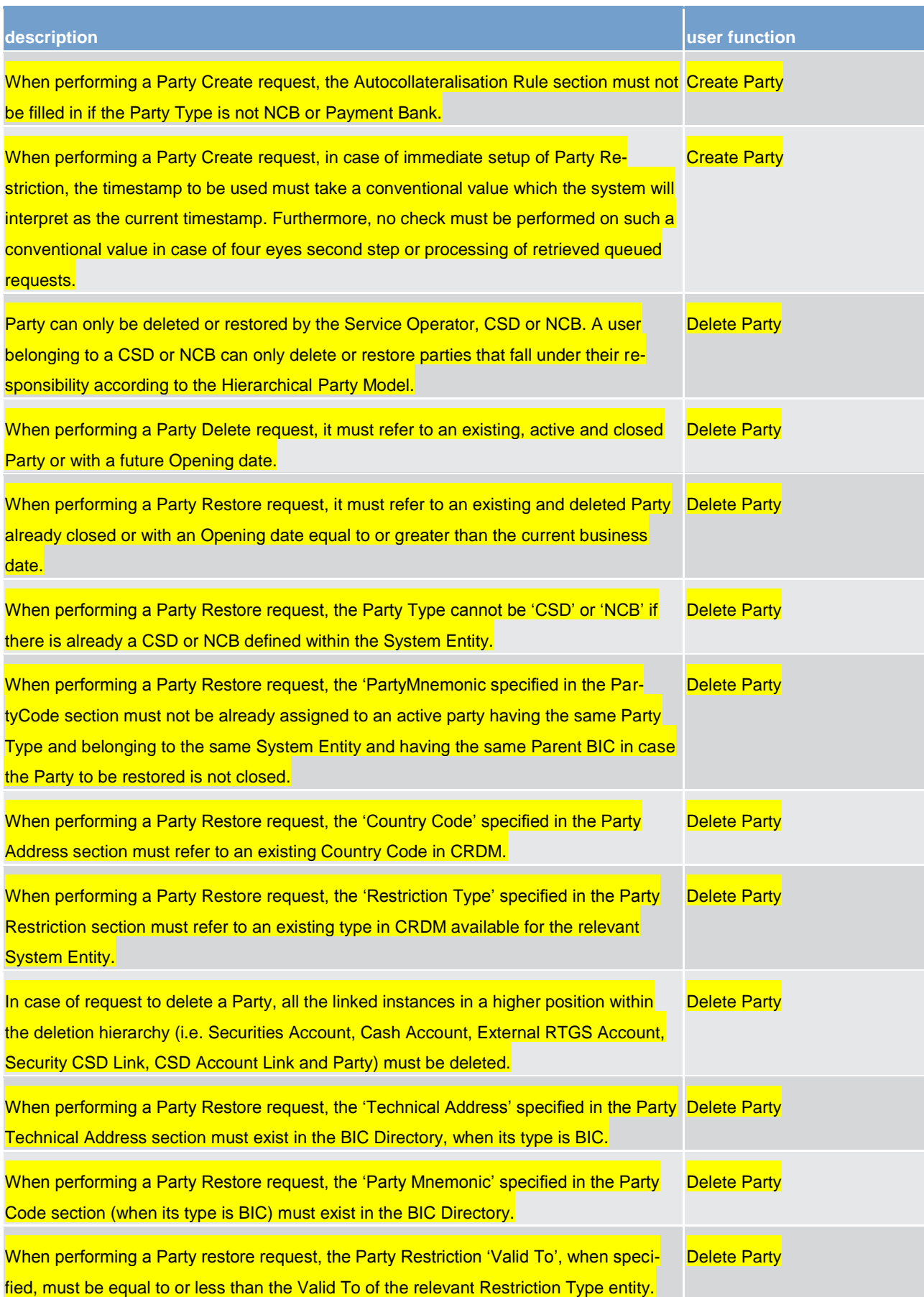

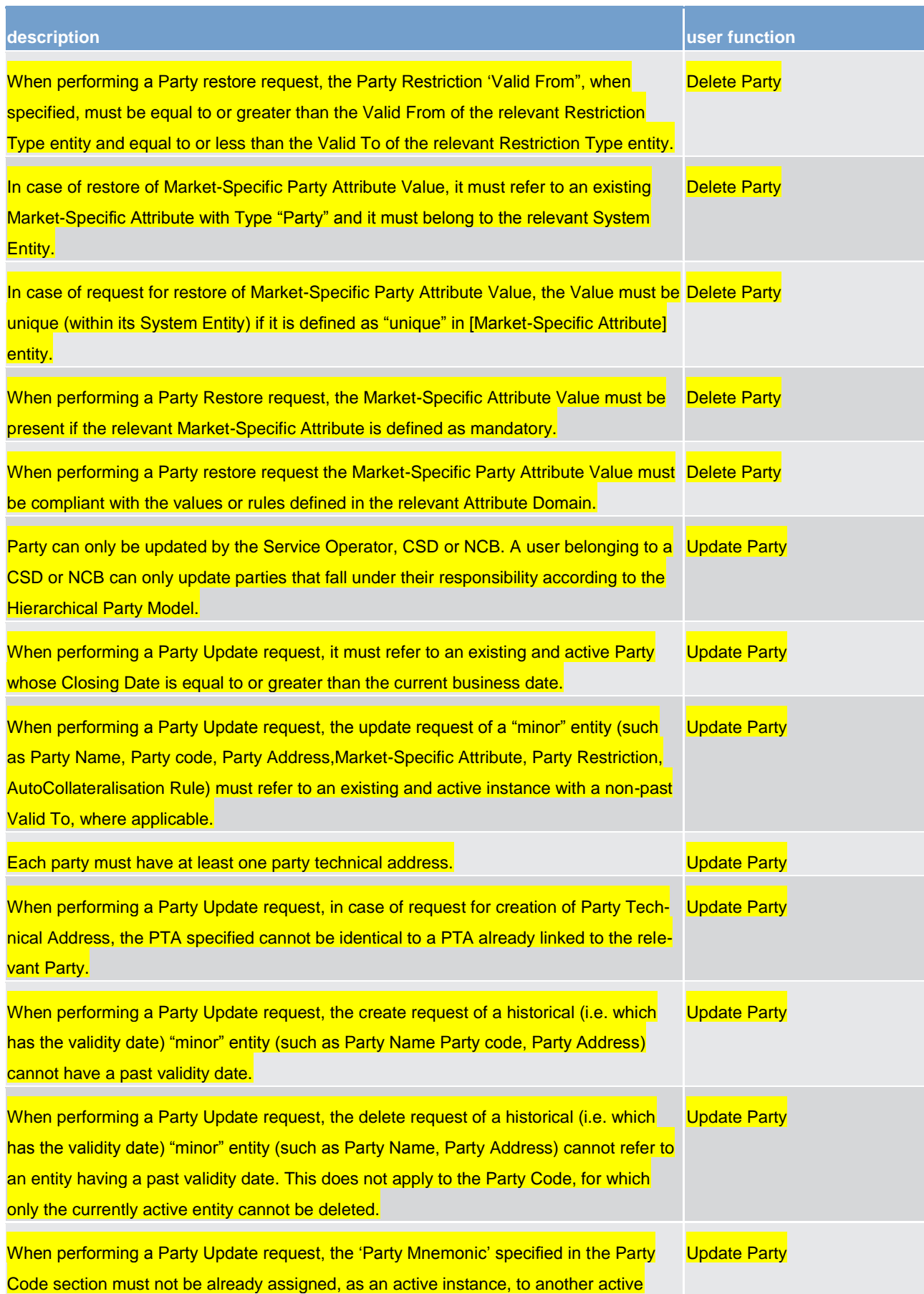

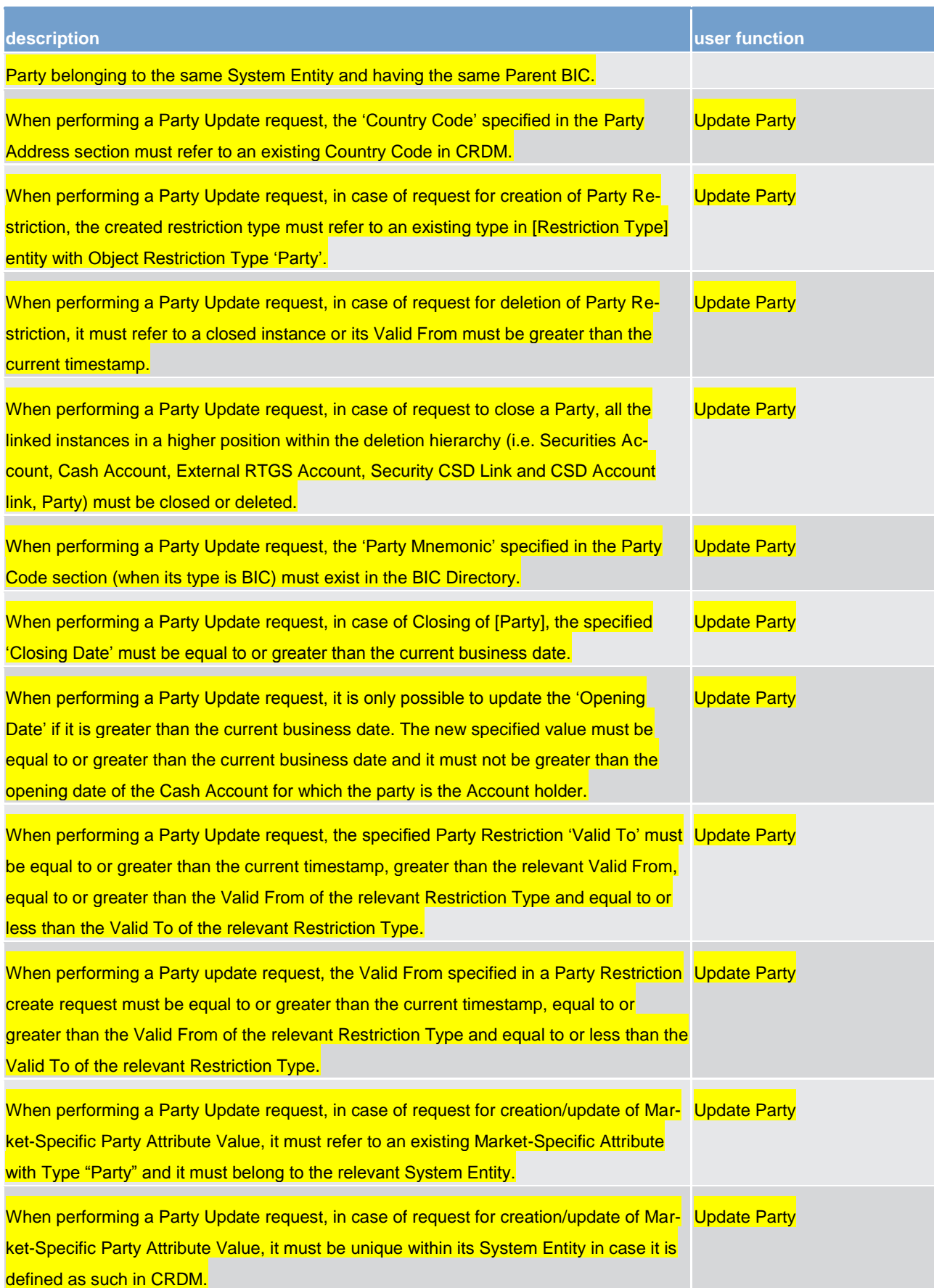

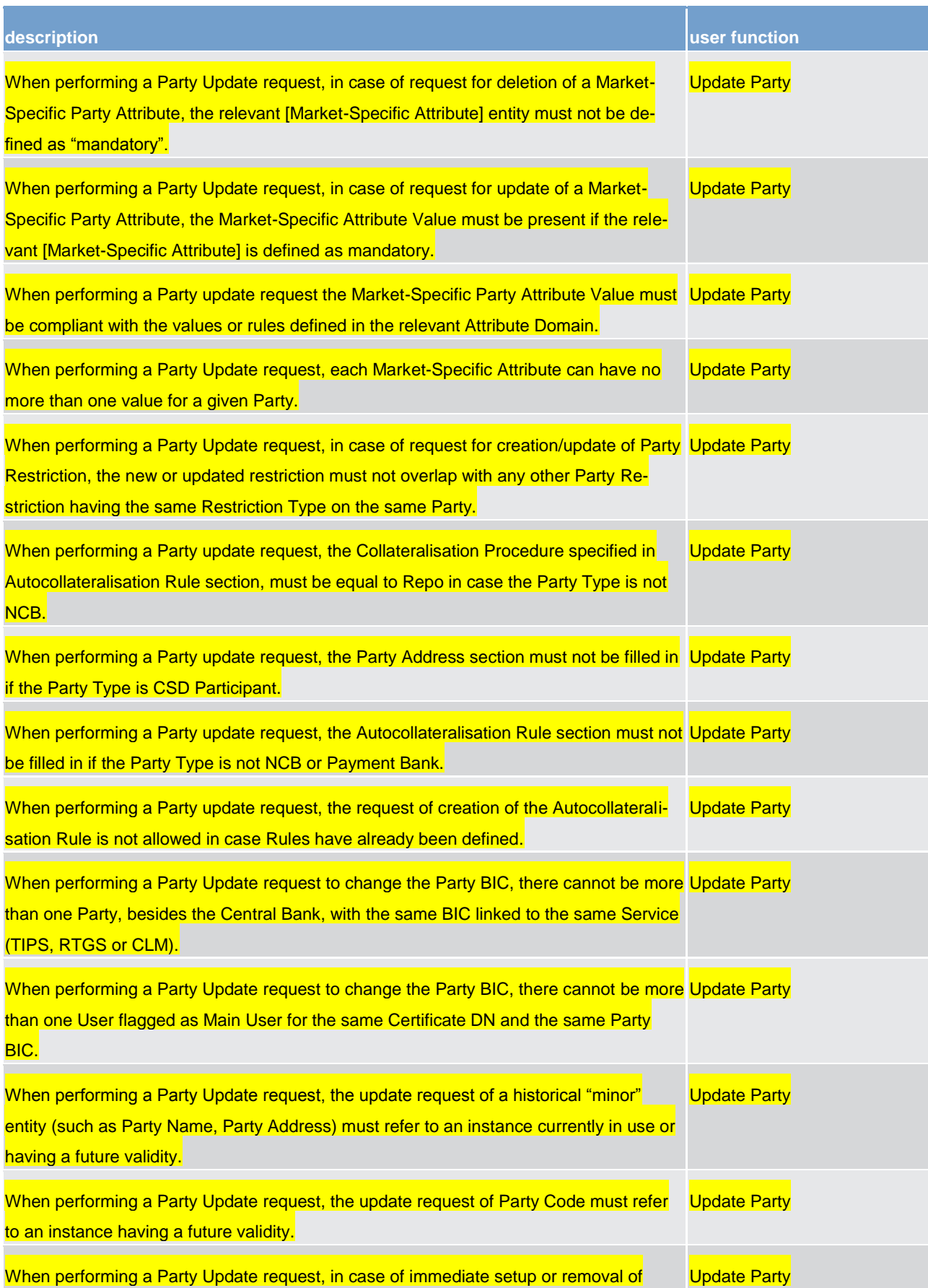

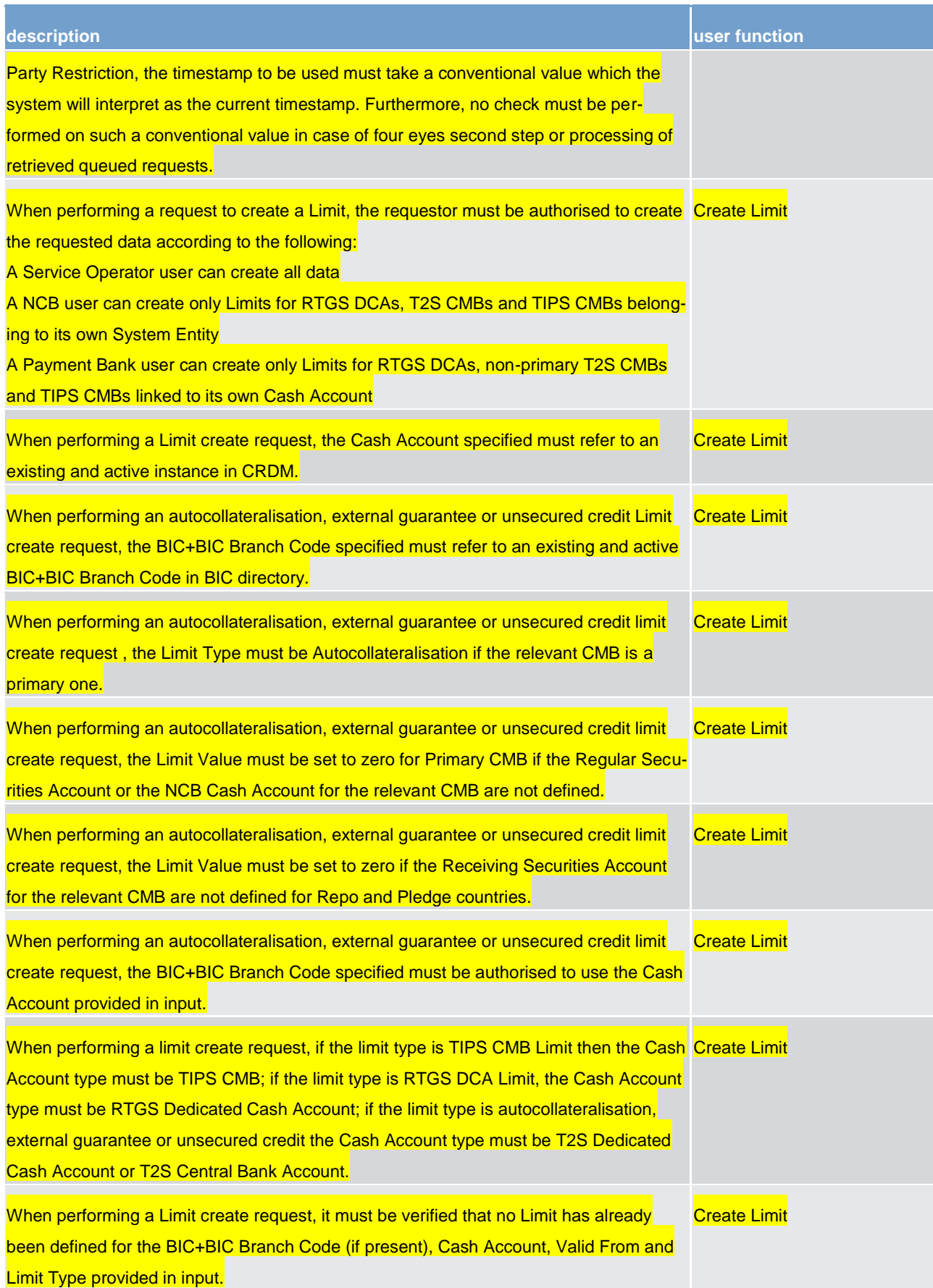

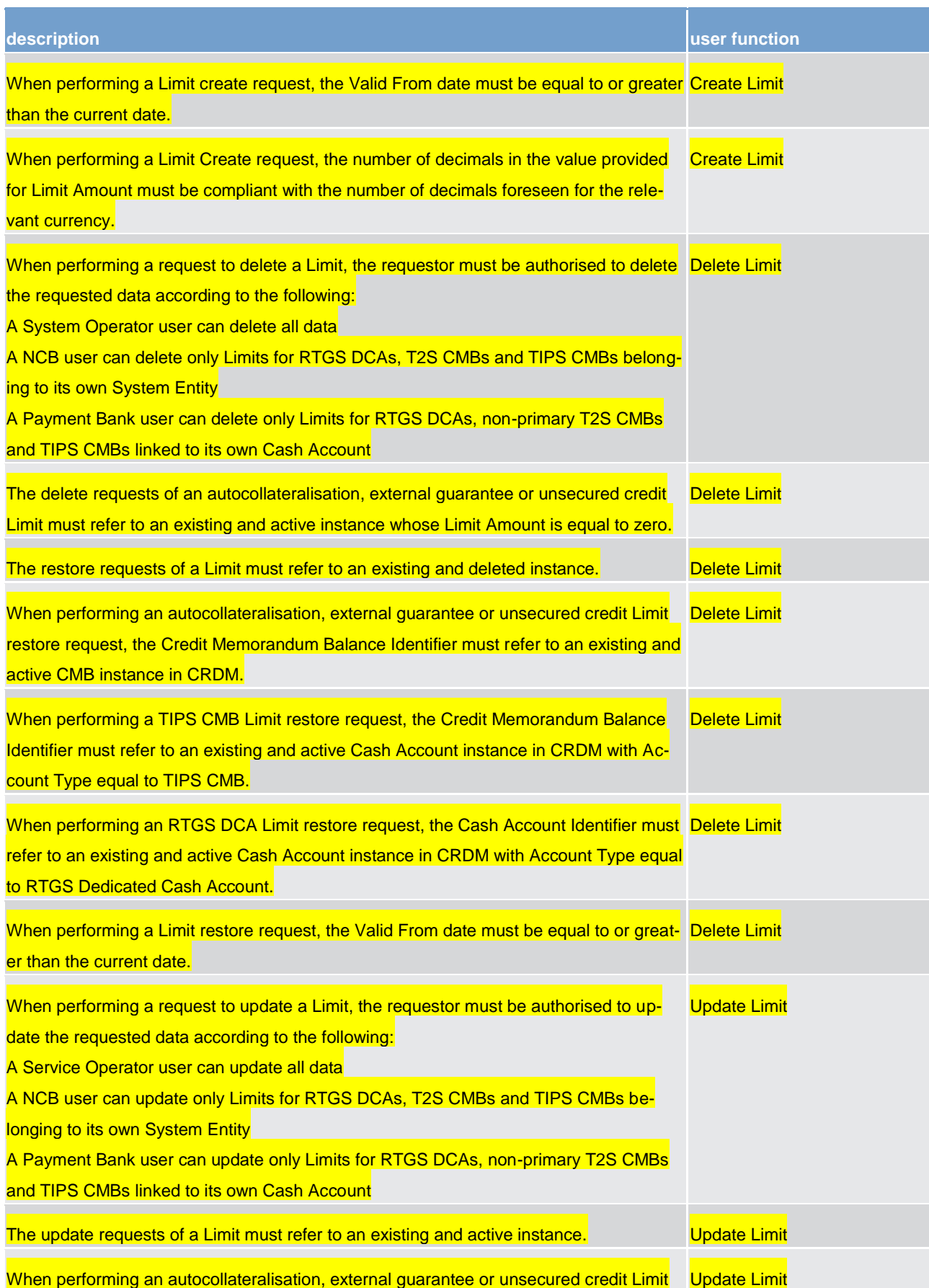

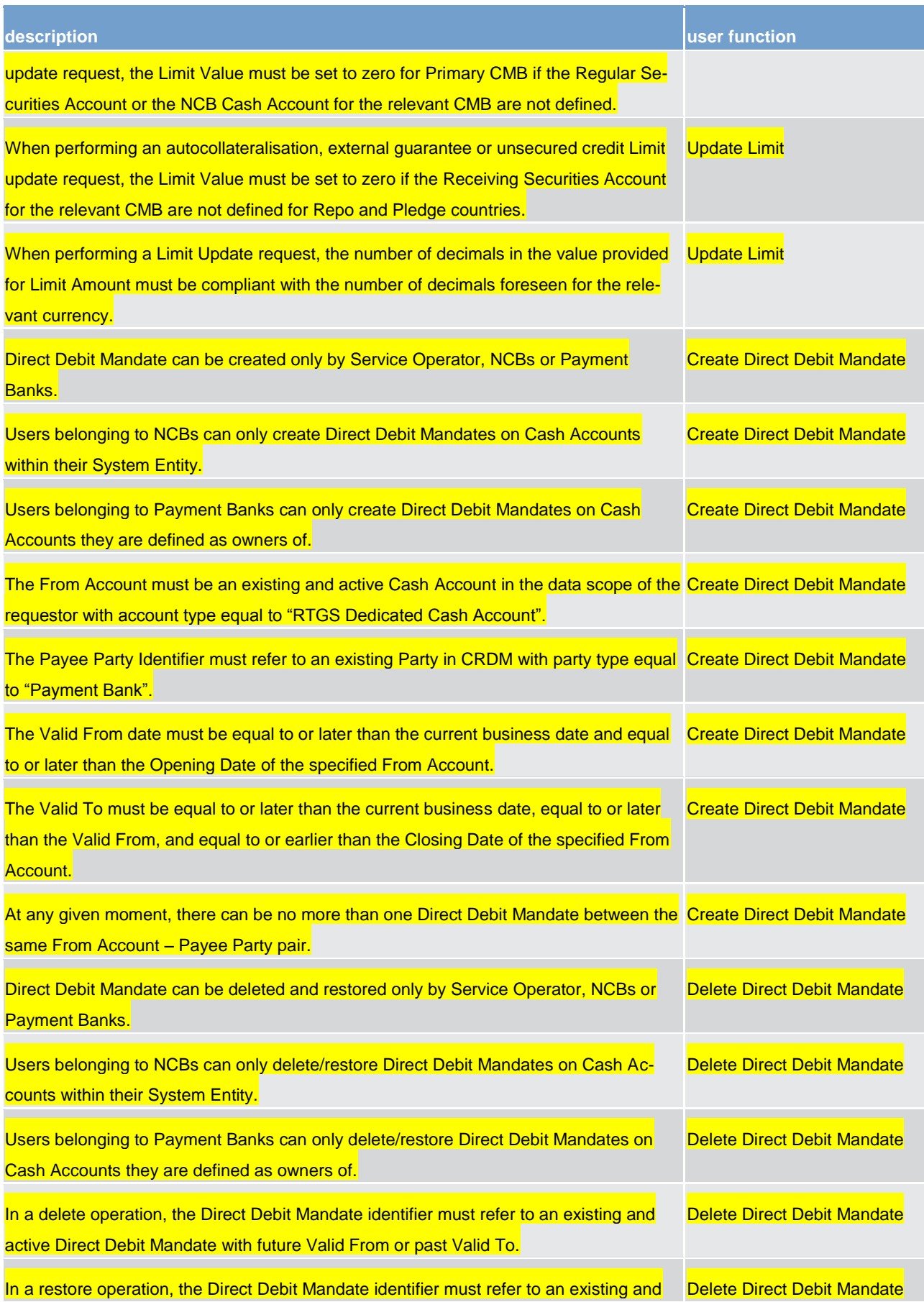

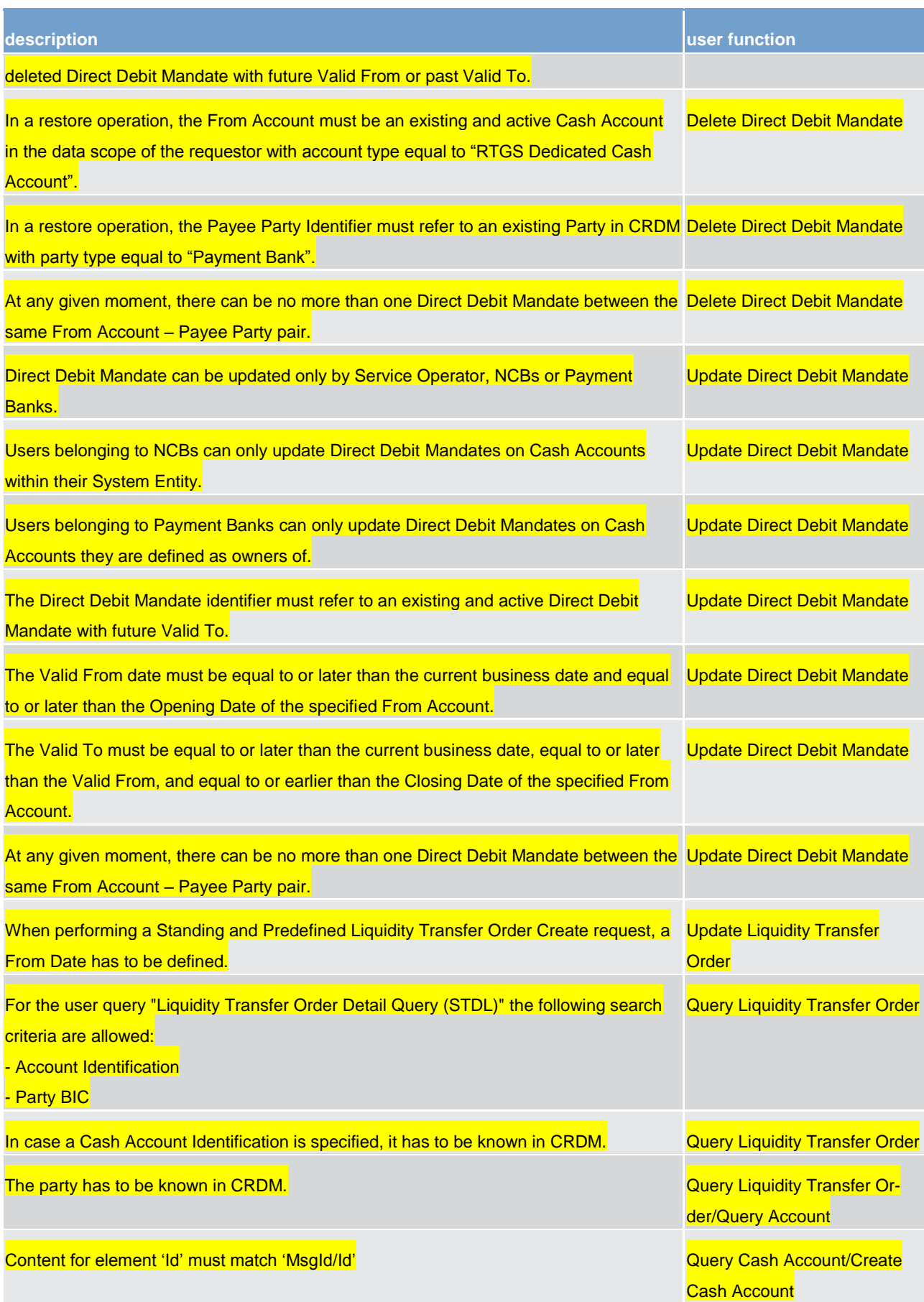

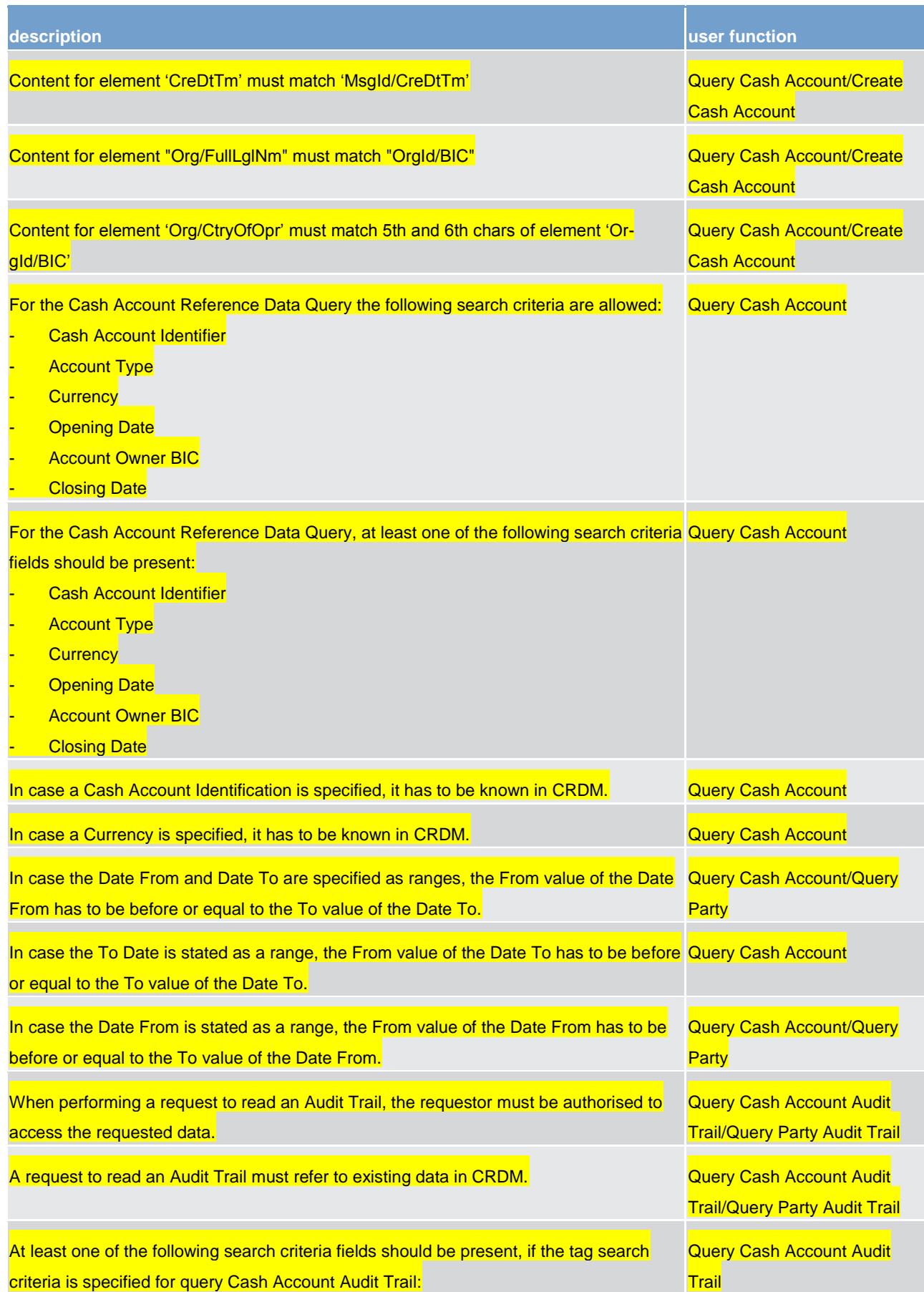

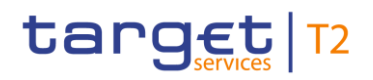

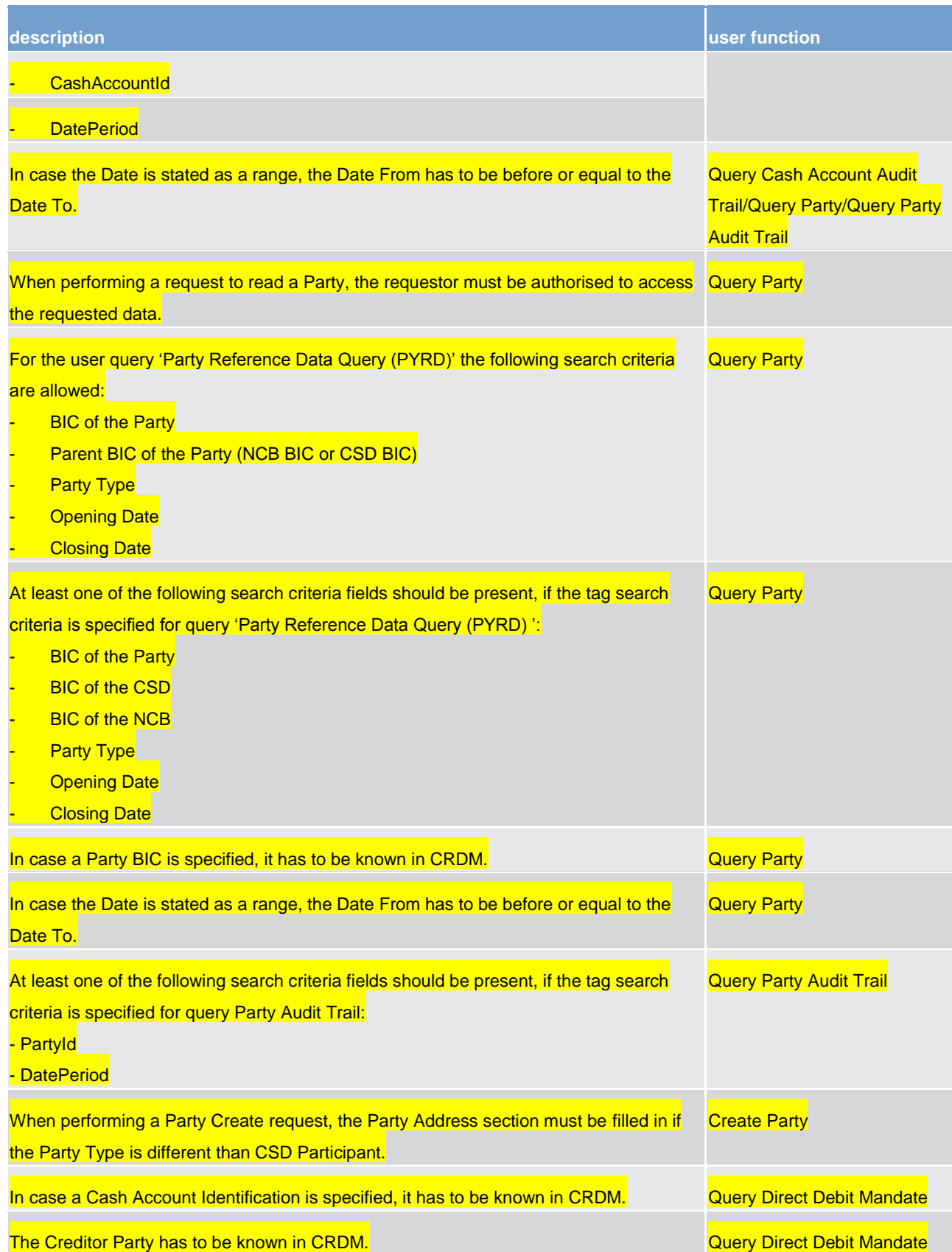

#### **Table 223 - CRDM validation rules**

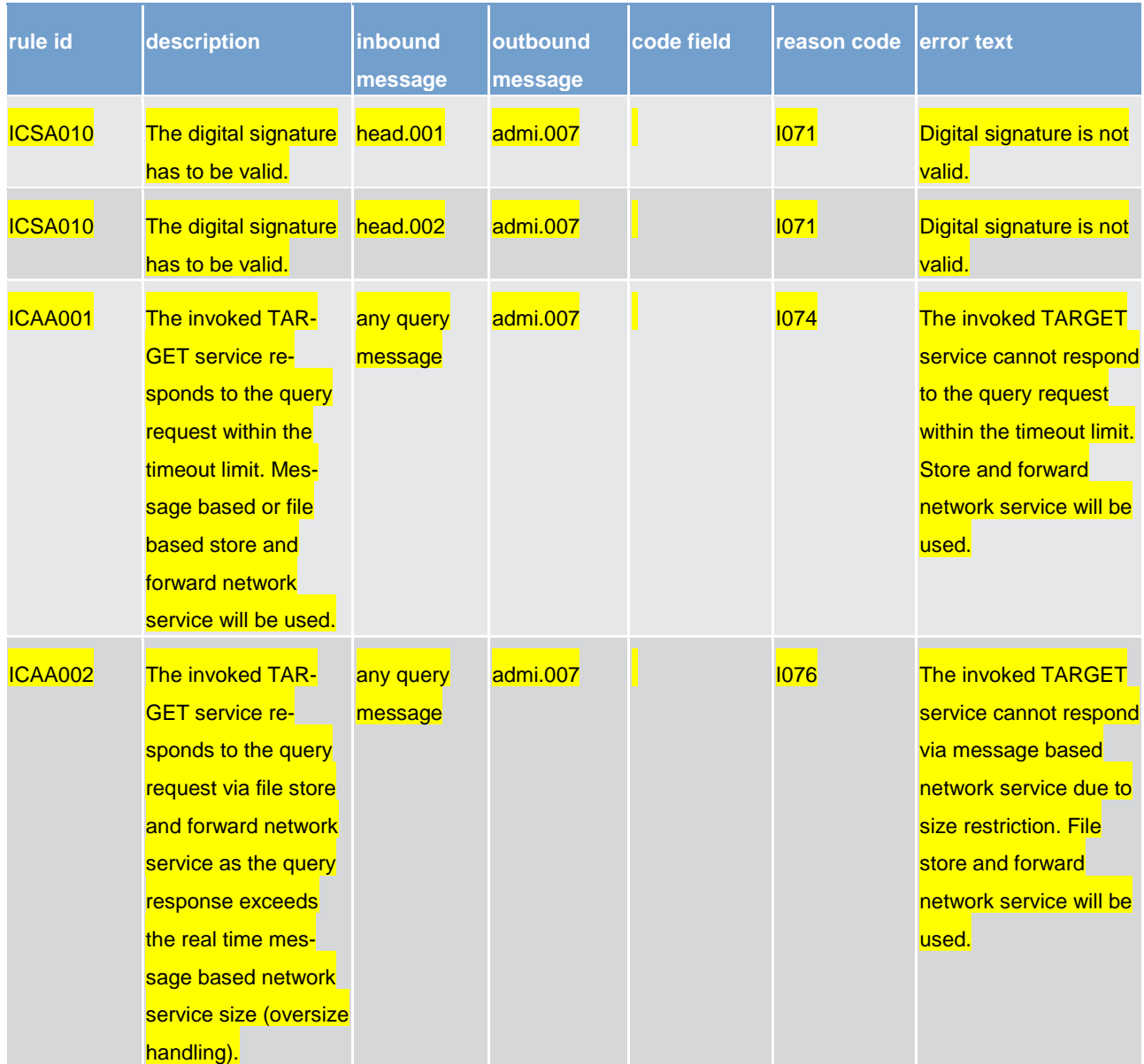

#### **Table 224 - CRDM validation rules**

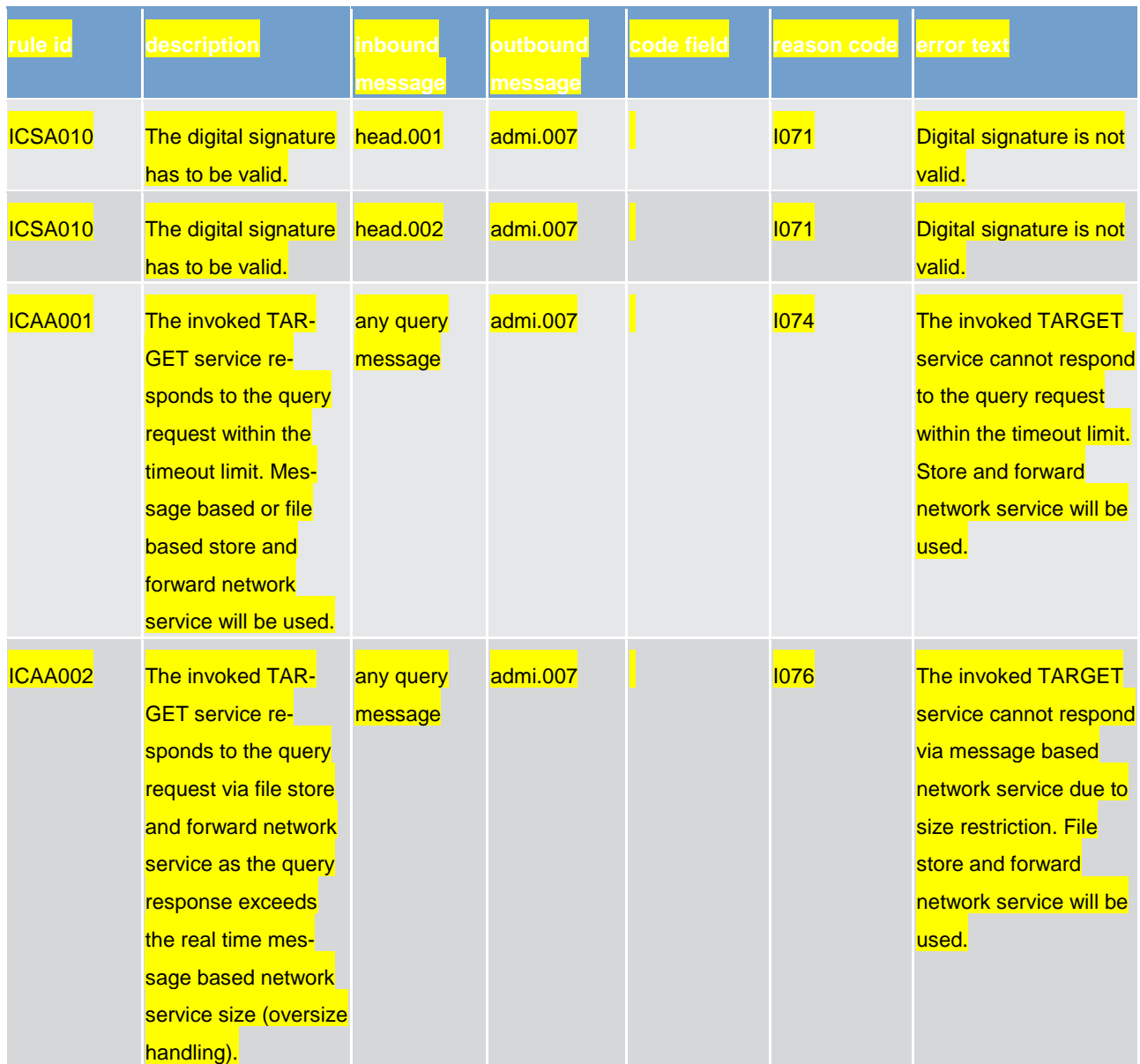

**Table 225 - ESMIG validation rules**

#### 16.2 Digital signature on business layer

Will be completed in v2.0.

#### 16.3 Mechanism and introduction for signature constructions

This annex outlines how signatures are constructed for the business messages. The following business message types have been identified.

**l** message type 1: file with multiple ISO 20022 messages

**l** message type 2: single ISO20022 BAH and message

The design goal for the proposed construction of signatures in the following sections is that as much as possible is handled by standard XML Digital Signature processing specifications and as little as possible by specific processing. This makes it less likely that errors and/or discrepancies occur in the different implementations, and therefore improve the overall security of the solution.

#### 16.4 Use of XML and canonicalisation algorithm

Exclusive XML canonicalization <sup>54</sup> has to be performed for above mentioned business messages on extracted data. It is important to ensure a context free extraction otherwise the signatures will be broken if either the message or the signature itself is modified due to inherited namespaces.

This implies that the canonicalization algorithm specified in the "SignedInfo" element and in all the references should be in line with following information:

[http://www.w3.org/2001/10/xml-exc-c14n#](http://www.w3.org/2001/10/xml-exc-c14n)

#### 16.5 Message type 1: file with multiple ISO 20022 messages

For message type 1) the requirement in the UDFS chapter [Digital Signature managed within the business](#page-332-0)  [layer](#page-332-0) [\[](#page-332-0) [333\]](#page-332-0).

"The NRO<sup>55</sup> signature is stored in the BAH in case of individual messages or in the file header in case of messages grouped into a file. In case messages grouped into a file, the BAH of the included individual messages does not include a signature. File (meaning multi-message):

The signature is part of the file header. It is over the list of BAH's and ISO 20022 messages and covers the whole <XChg> element of the Business File (head.002), except for the signature itself."

The signature, in particular, covers the whole "BusinessFileHeader <XChg>" element, except for the signature itself. So consequently the following field will be not taken into account for signature calculation:

Xchg/PyldDesc/ApplSpcfcInf/Sgntr/ds:Signature <sup>56</sup>

Hence a signature will then be constructed as follows:

\_\_\_\_\_\_\_\_\_\_\_\_\_\_\_\_\_\_\_\_\_\_\_\_\_

<sup>54</sup> Exclusive XML Canonicalization http://www.w3.org/TR/xml-exc-c14n/

<sup>55</sup> Non-repudiation of origin is intended to protect against the originator's false denial of having sent the message.

<sup>56</sup> Due to the XAdES requirement the ds:keyinfo element inside the ds:signature is covered/protected by the signature.

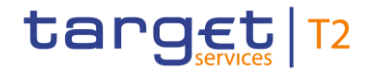

**l** One reference (in blue below) points out the XChg itself. This is done using the same document reference URI = "", which means the entire document. To leave the signature element itself out of the digest calculation, the transform "#enveloped-signature" is used.

**One reference (in yellow below) points to the keyinfo element of the signature itself. This is a XAdES <sup>57</sup>** requirement.

1) A message type 1 $58$  signature example is reported in the below picture:

<ds:Signature Id="\_8aaee938-014d-489e-a385-b72155000474" xmlns:ds="http://www.w3.org/2000/09/xmldsig#"><br><ds:SignedInfo> s:orgneumnor=<br><ds:CanonicalizationMethod Algorithm="http://www.w3.org/2001/10/xml-exc-c14n#" <ds:SignatureMethod Algorithm="http://www.w3.org/2001/04/xmldsig-morefrsa-sha256"<br><ds:SignatureMethod Algorithm="http://www.w3.org/2001/04/xmldsig-morefrsa-sha256" Reference <ds:Transforms> to the whole document. </ds:Transforms> less the % </br>>>>>>>>>>>>>>>>>>>>>>>>>>>>>>>+/www.w3.org/2001/04/xmlenc#sha256"/><ds:DigestNethod Algorithm="http://www.w3.org/2001/04/xmlenc#sha256"/><ds:DigestValue> signature /ds:Reference> ::eference URI="#\_4eaf74f7-086b-410e-b214-45136a615bac"> ds: Reference <ds:Transforms> to KeyInfo  $\prec$ ds:Transform Algorithm="http://www.w3.org/2001/10/xml-exc-c14n#" /> $\prec$ /ds:Transforms>  $(a \times A)$ % </br/>structure="http://www.w3.org/2001/04/xmlenc#sha256"/></sha256"/></sha256"/></sha256"/></sha256"/></sha258%=tValue>8GepFq00h78WgVHh23Bl6RFQRWhdfM6AjY+b0texoSk=</ds:DigestValue> re quire ment) </ds:Reference><br></ds:SignedInfo> ~/ds:Signaturniov<br><ds:SignatureValue>QzvbmDLi8Q1PnsfKz...HNgew=</ds:SignatureValue><br><ds:ReyInfo Id="\_4eaf74f7-086b-410e-b214-45136a615bac"><br><ds:X509Data> <ds:X509Certificate>MIIEXTCCA8ag...IY5uXkO3IGZ3XUsw=</ds:X509Certificate> </ds:X509Data> </ds:KeyInfo><br></ds:KeyInfo><br></ds:Signature>

#### **Figure 84 - Message type 1 signature example**

#### Reference to the message (head.002):

```
<Xchg xmlns="urn:iso:std:iso:20022:tech:xsd:head.002.001.01">
      <sub>Py1dDeses</sub></sub>
             <PvldDtls>
                    <Pv1dIdr>FILEREF1</Pv1dIdr>
                    <CreDtAndTm>2014-12-17T09:30:47Z</CreDtAndTm>
             \langle/PvldDtls>
             \langle \texttt{ApplSpecInf} \rangle<SysUsr>SystemUserX1</SysUsr>
                    <Sqntr>...</Sqntr>
                    <TtlNbOfDocs>1</TtlNbOfDocs>
             \langle/App1SpcfcInf>
             <PyldTpDtls>
                    <Tp>ISO20022</Tp>
             \langle/PyldTpDtls>
             <MnfstDtls>
                    <DocTp>camt.003.001.05</DocTp>
                    <NbOfDocs>1</NbOfDocs>
             </MnfstDtls>
      </PyldDesc>
      <Pv1d$\times$BigData xmlns="urn:iso:std:iso:20022:tech:xsd:head.003.001.01"$<AppHdr xmlns="urn:iso:std:iso:20022:tech:xsd:head.001.001.01">...</AppHdr>
                    <Document xmlns="urn:swift:xsd:DRAFT7camt.003.001.05">...</Document>
             \langle/BizData>
      \langle/Pyld>
</Xchg>
```
\_\_\_\_\_\_\_\_\_\_\_\_\_\_\_\_\_\_\_\_\_\_\_\_\_

<sup>57</sup> ETSI TS 101 903 V1.4.2 (2010-12) XML advanced electronic signatures

<sup>58</sup> ESMIG digital signature services are configured to produce and generate rsa-sha256 signatures, and use sha256 digest.
#### 2) A message type 1 structure example (including signature) is provided in XML format as described below:

<?xml version="1.0" encoding="UTF-8"?> <Xchg xmlns="urn:iso:std:iso:20022:tech:xsd:head.002.001.01"> <PvldDesc> <PvldDtls> <PyldIdr>FILEREF1</PyldIdr> <CreDtAndTm>2014-12-17T09:30:47Z</CreDtAndTm> </PyldDtls> <ApplSpcfcInf> <SysUsr> SystemUserX1</SysUsr>  $<$ Søntr> <ds:Signature Id="\_8af629dd-bb2c-4207-b0b4-c3edb7d17444" xmlns:ds="http://www.w3.org/2000/09/xmldsig#"> <ds:SignedInfo> <ds:CanonicalizationMethod Algorithm="http://www.w3.org/2001/10/xml-exc-c14n#"/> <ds:SignatureMethod Algorithm="http://www.w3.org/2001/04/xmldsig-more#rsa $sha256"$ /> <ds:Reference URI="# f6fa91c7-ee9f-4702-8f08-820bd7a86ac2"> <ds:Transforms> <ds:Transform Algorithm="http://www.w3.org/2001/10/xml-exc-c14n#"/> </ds:Transforms> <ds:DigestMethod Algorithm="http://www.w3.org/2001/04/xmlenc#sha256"/> <ds:DigestValue>wFOmYpRxS6RAOxOdrlZKfmV3Tza4jVWW8Afg0efdogU=</ds:DigestValue>  $\langle$ /ds:Reference> <ds:Reference URI=""> <ds:Transforms> <ds:Transform Algorithm="http://www.w3.org/2000/09/xmldsig#enveloped-signature"/> <ds:Transform Algorithm="http://www.w3.org/2001/10/xml-exc-c14n#"/>  $\langle$ /ds:Transforms> <ds:DigestMethod Algorithm="http://www.w3.org/2001/04/xmlenc#sha256"/> <ds:DigestValue>LQSkT1Mksb6iSiyqwCmAAs/ZKd9NkwI068Kukx9JP/U=</ds:DigestValue> </ds:Reference> </ds:SignedInfo> <ds:SignatureValue>rLCX6pUzTEYGAHMNu/NczFwbXVgncgVsjmhCNNNsXjbU8CqJeytFM3XJFvPocqq TX2ZsPg+GAE89xFBb2xe7j8Z1mgTwEEuU3uvofKjN7Lo4ZnIaUQxPUBStY6cp7K+YtAwQ31bfq2a/mWPQb b0C5fUsCwrn/Nxf/6q6PpO+MiMWbWOj4mgFnkqv3pFvhmFPPWC1AuReS/RMLjZrGYVSBiBgxkv71D7ijTb bbZJzWfwlHK0z7fdzIA10wUzi+9mst858kIEcVX7QhbBdK8PxBSvRGau11bMIGlRHWEE9fgN6y15rSvpfR ODewUS1GU+LgV9SuL3g+GxpWhYT5+MJ/A==</ds:SignatureValue> <ds:KeyInfo Id=" f6fa91c7-ee9f-4702-8f08-820bd7a86ac2"> <ds:X509Data>

```
<ds:X509Certificate>MIID0DCCArigAwIBAgIBBTANBgkqhkiG9w0BAQsFADBMMQswCQYDVQQGEwJGUj
 EcMBoGA1UECgwTS2V5bmVjdGlzLU9wZW5UcnVzdDEfMB0GA1UEAwwWT3BlblRydXN0IFRlc3QgQ0EgU0hB
 MjAeFw0xMjExMTUwMDU3MzVaFw0xNDExMTUwMDU3MzVaMFgxCzAJBgNVBAYTAklUMQ8wDQYDVQQKDAZPIF
 RFU1QxEjAQBgNVBAsMCU9VIFRFU1QgMjESMBAGA1UECwwJT1UgVEVTVCAxMRAwDgYDVQQDDAdUZXN0IENO
 MIIBIjANBgkqhkiG9w0BAQEFAAOCAQ8AMIIBCgKCAQEAtnB/1lzFO5cVqDIlzQJRsZZh9TK7AhlnxxnR2E
 P1hRnP7GRnnksqyYMJECiL/4NnTEhftQe7AGSaWeX7xOsGHJGd72NwmFQazVjHyaT8XSxaxUoG4kclF5Qa
 DOvvxUAHTtM2qYNjpqFyKkTGbA5D7IqS36zTBYawCE40k9hU2/pvInG3jiKA60U4of9oqEQe4+hW2IxkN0
 1mRmxPunKYoZWVn3ggL/001H/yggkBdpLG2qmIUm09cvyVdycABW+5R56NyR42xVRcb56rvI50cbnbsrvk
 cbms1Gdo/qnKvxcthXstt3TqGq+kZ1CIHDoJsF8ZDQKuIjXMEgsurt/OHQIDAQABo4GwMIGtMB0GA1UdDg
 QWBBRsJehOf8/t06YtFO4hEYcc1C0zoTAfBgNVHSMEGDAWgBRRcv9bAGffzbqlTCZ0MpE7ji+fpTARBglg
 hkgBhvhCAQEEBAMCB4AwDgYDVR0PAQH/BAQDAgbAMEgGA1UdHwRBMD8wPaA7oDmGN2h0dHA6Ly9wa210ZX
 N0Lm9wZW50cnVzdC5jb20vT3B1b1RydXN0X1R1c3RfQ0FfU0hBMi5jcmwwDQYJKoZIhvcNAQELBQADggEB
 AGMAu3Yo2Z9Ff1FLX/DHVcw8T5otZlaYtJiHdYcEtvhjY24vcXJzwBuHbfopVu91XZFuxXjG12SSyksK4s
 RHfUVPQdryAMGzMUW+OgjVFjupV54jr6vkaELq2t6oyE52CHqvvlHyLJz5CIW6jDEmAzGNJZ2wdRr4fu9z
 M21m4X5JITsZGxY/JH02f1155QJuVn7NSfFx8PxRsIKYNZ+Z7kczNTSL9zDwYXob5PUBv6OfXMhWPJtngz
 80I8NGqDV0IjtnbgcsSgDchRMVy4J0Ub8UK7RAJpG4aR/5RKaMk06DLHXJteXfmsKfLyDq3H8B+eHgfJJW
 CeYMnvgk755EVNE=</ds:X509Certificate>
 </ds:X509Data>
 </ds:KeyInfo>
 </ds:Signature>
 </Sgntr>
 <TtlNbOfDocs>1</TtlNbOfDocs>
 </ApplSpcfcInf>
 <PyldTpDtls>
 <Tp>IS020022</Tp>
 </PvldTpDtls>
 <MnfstDtls>
 <DocTp>camt.003.001.05</DocTp>
 <Nb0fDocs>1</Nb0fDocs>
 </MnfstDtls>
 </PyldDesc>
 <Pvld><BizData xmlns="urn:iso:std:iso:20022:tech:xsd:head.003.001.01">
 <AppHdr xmlns="urn:iso:std:iso:20022:tech:xsd:head.001.001.01">
 <Fr>
 <FIId>
 <FinInstnId>
 <BICFI>CSDPARTCPNT</BICFI>
 60+hn<Id>CSDBICIDXXX</Id>
\langle/0thr>
```
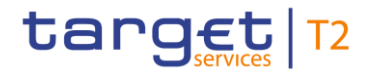

```
</FinInstnId>
\langle/FIId>
\sqrt{Fr}\overline{\text{C}}FIII<FinInstnId>
<BICFI>SYSTEMIDT2S</BICFI>
<0thr>
<Id>CSDBICIDXXX</Id>
\sqrt{FId}\sqrt{10}<MsgDefIdr>camt.003.001.05</MsgDefIdr>
<CreDt>2014-12-17T09:30:47Z</CreDt>
\langle/AppHdr>
<GetAcct>
<MsgHdr>
<MsgId>REF3</MsgId>
\overline{\langle\text{RegTp}\rangle}<Prtry><br><Prtry><br><Id>CASB</Id>
\langle/Prtry>
</ReqTp><br></ReqTp><br></MsgHdr>
</risgnar><br><AcctQryDef><br><AcctCrit>
<NewCrit>
<SchCrit>
<AcctId>
\langle E0 \rangle\overline{\langle 0 \text{thr} \rangle}<Id>T2SDEDICATEDCASHACCOUNT1</Id>
</Othr>
</eQ><br></eQ><br></AcctId>
<Ccy>EUR</Ccy>
<BIC>ACCTOWNRXXX</BIC>
</FinInstnId>
</AcctOwnr>
<AcctSvcr>
<FinInstnId>
<BIC>ACCTSVCRXXX</BIC>
 </FinInstnId>
 </AcctSvcr>
 </SchCrit>
 </NewCrit>
 </AcctCrit>
 </AcctOryDef>
 </GetAcct>
 </Document>
 </BizData>
```
#### $\langle$ /Pyld>

```
</Xchg>
```
#### 16.6 Message type 2: single ISO 20022 message

For message type 2) the requirement in UDFS chapter [Digital Signature managed within the business layer](#page-332-0)  $\mathsf{D}$  3331 states  $^{59}$ :

"Single message: The signature is over the ISO 20022 message and takes into account the business processing relevant information specified within the BAH (e. g. pair of BICs for definition of the instructing party), except for the signature itself. The digital signature grouped in the BAH itself is not part of this signature calculation."

So consequently the following field will be not taken into account for signature calculation:

AppHdr/Sgntr/ds:Signature<sup>60</sup>

In this case the BAH and the ISO 20022 message are considered not to be in the same document.

"Technically speaking, the Application Header is a separate XML document standing apart from the XML documents which represent the business message instance itself."

Since the documents that are referenced do not carry an ID attribute <sup>61</sup> that could be used for identifying the specific document, it has been decided to use a specific reference for the business message. ESMIG ensures that the BAH and the corresponding ISO message are always stored together.

#### **TARGET Service specific reference for document signature**

In the XML digital signature standard there is the possibility to use a reference with no URI i.e. omitting the URI attribute entirely. However there can be at most one such reference in a signature, and handling of it is specific, and not covered by the XML digital signature standard <sup>62</sup>. Hence the reference to the message must be given by the context and known by the application.

The signature will then be constructed as follows.

- **l** One reference (in blue below) points out the BAH (AppHdr) itself. This is done using the same document reference URI = "", which means the entire document. To leave the signature element itself out of the digest calculation, the transform "#enveloped-signature" is used;
- **l** One reference (in green below) is application specific and refers to the business message (no URI). The application will provide the signature API with the relevant message. The signature API is customised to resolve the no URI reference to this message;

\_\_\_\_\_\_\_\_\_\_\_\_\_\_\_\_\_\_\_\_\_\_\_\_\_

<sup>59</sup> See also MUG (Message user guide) for BAH; http://www.iso20022.org/bah.page

<sup>60</sup> Due to the XAdES requirement the ds:keyinfo element inside the ds:signature is covered/protected by the signature.

<sup>61</sup> ISO20022 do not support and specify an ID attribute, that can be used to uniquely identify BAH and ISO message.

<sup>62</sup> XML signature syntax and processing (Second Edition), W3C Recommendation 10 June 2008, "http://www.w3.org/TR/xmldsig-core/"

**l** One reference (in yellow below) points to the keyinfo element of the signature itself (XAdes requirements).

1) A message type 2  $^{63}$  signature example (with application specific reference) is reported in the below picture:

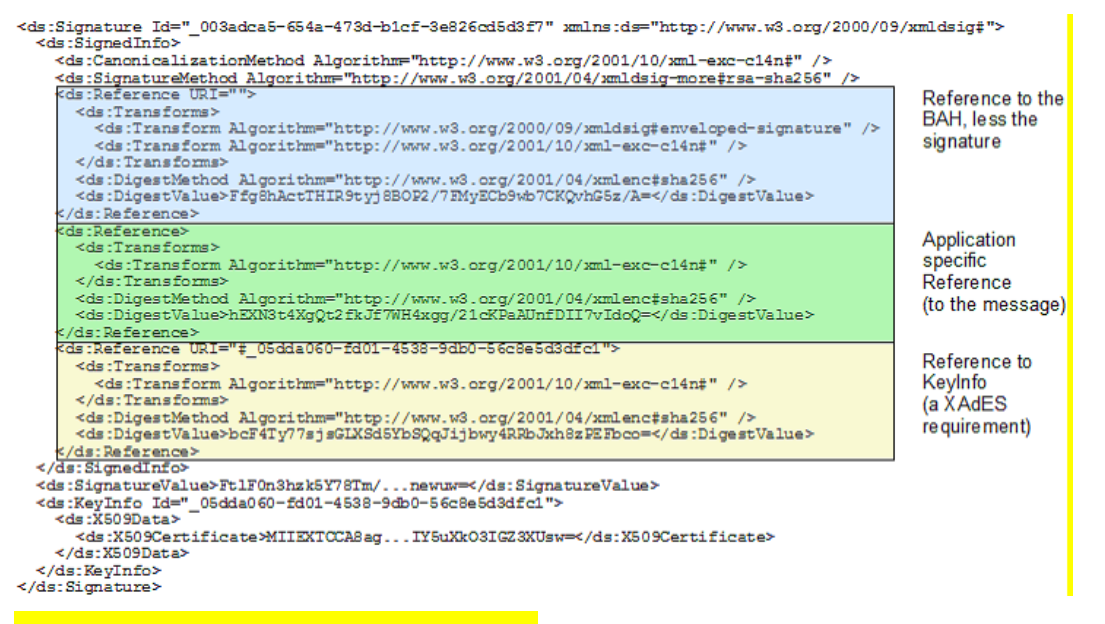

#### **Figure 85 - Message type 2 signature example**

General remark: The signature is over the ISO 20022 message and takes into account the business processing relevant information specified within the message header (BAH), except the signature itself. The digital signature in the BAH itself is NOT part of this signature calculation.

\_\_\_\_\_\_\_\_\_\_\_\_\_\_\_\_\_\_\_\_\_\_\_\_\_

<sup>63</sup> ESMIG digital signature services are configured to produce and generate rsa-sha256 signatures, and use sha256 digest.

#### Reference to the BAH (AppHdr):

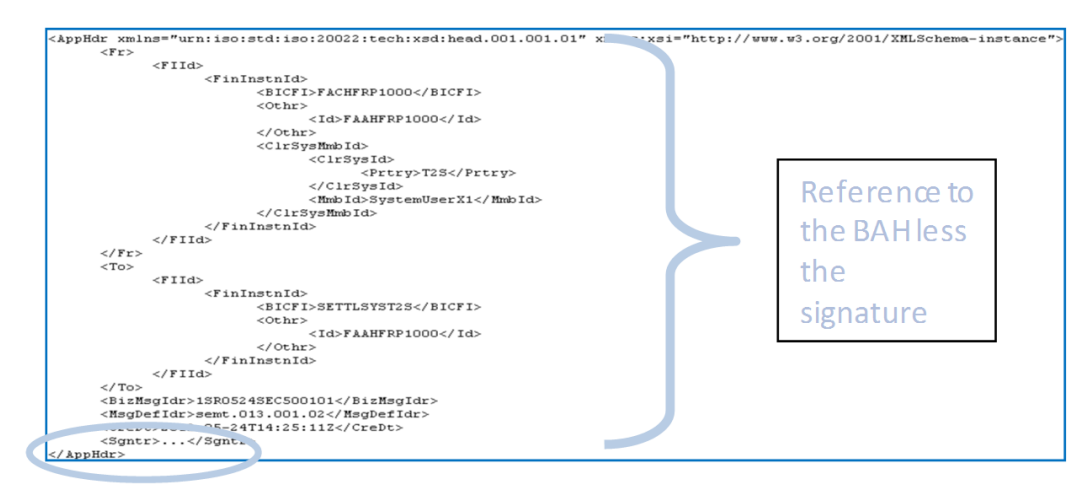

#### **Figure 86 - Reference to the BAH (AppHdr)**

#### Reference to the message (e.g. semt.013):

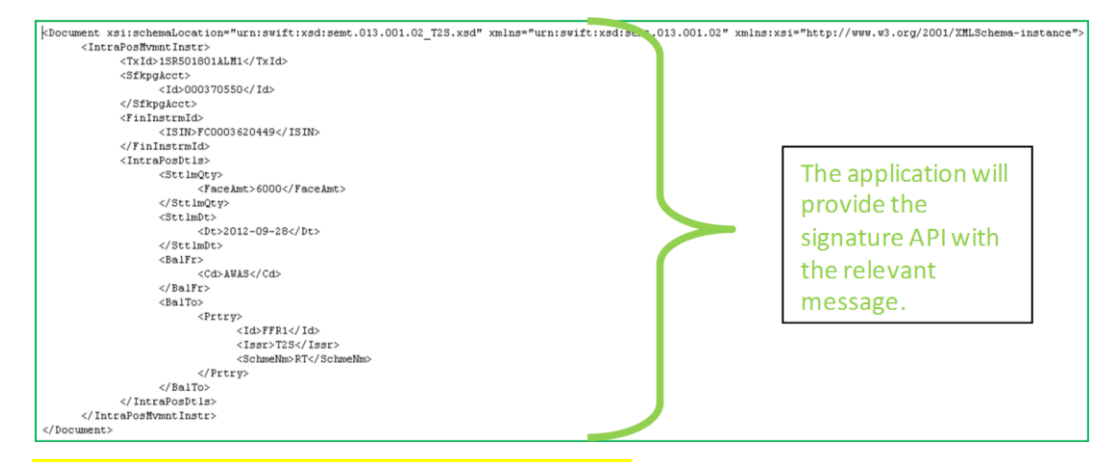

**Figure 87 - Reference to the message (e.g. semt.013)**

2) A message type 2 structure example (including signature) is provided in XML format as described below:

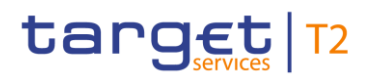

```
<?xml version="1.0" encoding="UTF-8"?>
<AppHdr xmlns="urn:iso:std:iso:20022:tech:xsd:head.001.001.01">
<Fr>
<FIId>
<FinInstnId>
<BICFI>CSDPARTCPNT</BICFI>
<ClrSysMmbId>
<ClrSysId>
<Prtry>T2S</Prtry>
</ClrSysId>
<MmbId>SystemUserX1</MmbId>
</ClrSysMmbId>
\left\langle 0^{\text{th}}\right\rangle<Id>CSDBICIDXXX</Id>
</0thr>
\langle/FinInstnId>
</FIId>
\langle/Fr>
\langle To \rangle<FIId>
<FinInstnId>
<BICFI>SETTLSYST2S</BICFI>
<0thr>
<Id>CSDBICIDXXX</Id>
</0thr>
</FinInstnId>
\sqrt{FI1d}\langle/To>
<BizMsgIdr>SENDERSREFERENCE</BizMsgIdr>
<MsgDefIdr>sese.023.001.02</MsgDefIdr>
<CreDt>2001-12-17T09:30:47Z</CreDt>
<Sgntr>
<ds:Signature Id="_be4dd7de-c63a-43a6-9b62-f69290939eb6"
xmlns:ds="http://www.w3.org/2000/09/xmldsig#">
<ds:SignedInfo>
<ds:CanonicalizationMethod Algorithm="http://www.w3.org/2001/10/xml-exc-c14n#"/>
sha256"/>
<ds:Reference URI="#_98742d60-2afc-4fa7-a731-828756ce47b1">
<ds:Transforms>
<ds:Transform Algorithm="http://www.w3.org/2001/10/xml-exc-c14n#"/>
```

```
</ds:Transforms>
<ds:DigestMethod Algorithm="http://www.w3.org/2001/04/xmlenc#sha256"/>
<ds:DigestValue>vB/xxu+qkEVUH5i9uVdBHOXOp6+XDsAn/iHxH+UiMGo=</ds:DigestValue>
</ds:Reference>
<ds:Reference URI="">
<ds:Transforms>
<ds:Transform Algorithm="http://www.w3.org/2000/09/xmldsig#enveloped-signature"/>
<ds:Transform Algorithm="http://www.w3.org/2001/10/xml-exc-c14n#"/>
\langle/ds·Transforms>
<ds:DigestMethod Algorithm="http://www.w3.org/2001/04/xmlenc#sha256"/>
<ds:DigestValue>hWGkHPu5IMYxe4KFYyaMOFWYq0w2pi+BYnYvHEwm/Z8=</ds:DigestValue>
</ds:Reference>
<ds:Reference>
ds: Transforms>
<ds:Transform Algorithm="http://www.w3.org/2001/10/xml-exc-c14n#"/>
</ds:Transforms>
<ds:DigestMethod Algorithm="http://www.w3.org/2001/04/xmlenc#sha256"/>
<ds:DigestValue>10eHeNdJM1v177M0HzFsmP0IBMYvdPXVuRcR77hAgUg=</ds:DigestValue>
</ds:Reference>
</ds:SignedInfo>
<ds:SignatureValue>HllitYLicuu5drRrzu5CFxk5GZ3LD00nEPCrXkfWiu54y0zA3P2r6AIe1cYIdue
Y8nioLEvcZcvKVS4zt6bbHv8RRaWmU+Jfl3x4vTH5g8W6RY10LPErRbTNcn9r3Nb/hxeBj6Rztv3vR+gW+
JY21y3pkTIAb80Jh09kcauarcwqG6MAWM3UjK31j796Ldi7ddvHohgW1qHXzdidBfc0NatYnIXZrw/77DU
nBecimz4yqJvCo1Sri1asC0LHFdbeudgBivJtQ/CDl/So9Mkrw6VNUXohv5L3i3J3fNI9gmM1oC/ZJGL1H
Lf0syJ7GokRsypdlYWFQvNNhu1OupanRA==</ds:SignatureValue>
<ds:KeyInfo Id=" 98742d60-2afc-4fa7-a731-828756ce47b1">
<ds:X509Data>
<ds:X509Certificate>MIID0DCCArigAwIBAgIBBTANBgkghkiG9w0BAQsFADBMMQswCQYDVQQGEwJGUj
EcMBoGA1UECgwTS2V5bmVjdGlzLU9wZW5UcnVzdDEfMB0GA1UEAwwWT3BlblRydXN0IFRlc3QgQ0EgU0hB
MjAeFw0xMjExMTUwMDU3MzVaFw0xNDExMTUwMDU3MzVaMFgxCzAJBgNVBAYTAklUMQ8wDQYDVQQKDAZPIF
RFU1QxEjAQBgNVBAsMCU9VIFRFU1QgMjESMBAGA1UECwwJT1UgVEVTVCAxMRAwDgYDVQQDDAdUZXN0IENO
MIIBIjANBgkqhkiG9w0BAQEFAAOCAQ8AMIIBCgKCAQEAtnB/1lzF05cVqDIlzQJRsZZh9TK7AhlnxxnR2E
P1hRnP7GRnnksqyYMJECiL/4NnTEhftQe7AGSaWeX7xOsGHJGd72NwmFQazVjHyaT8XSxaxUoG4kclF5Qa
DOvvxUAHTtM2qYNjpqFyKkTGbA5D7IqS36zTBYawCE40k9hU2/pvInG3jiKA60U4of9oqEQe4+hW2IxkN0
1mRmxPunKYoZWVn3ggL/QQlH/yggkBdpLG2qmIUmO9cvyVdycABW+5R56NyR42xVRcb56rvI5Qcbnbsrvk
cbms1Gdo/qnKvxcthXstt3TqGq+kZ1CIHDoJsF8ZDQKuIjXMEgsurt/OHQIDAQABo4GwMIGtMB0GA1UdDg
QWBBRsJehOf8/tO6YtFO4hEYcc1C0zoTAfBgNVHSMEGDAWgBRRcv9bAGffzbqlTCZ0MpE7ji+fpTARBglg
hkgBhvhCAQEEBAMCB4AwDgYDVR0PAQH/BAQDAgbAMEgGA1UdHwRBMD8wPaA7oDmGN2h0dHA6Ly9wa210ZX
N0Lm9wZW50cnVzdC5jb20vT3BlblRydXN0X1Rlc3RfQ0FfU0hBMi5jcmwwDQYJKoZIhvcNAQELBQADggEB
AGMAu3Yo2Z9Ff1FLX/DHVcw8T5otZlaYtJiHdYcEtvhjY24vcXJzwBuHbfopVu91XZFuxXjG12SSyksK4s
RHfUVPQdryAMGzMUW+OgjVFjupV54jr6vkaELq2t6oyE52CHqvvlHyLJz5CIW6jDEmAzGNJZ2wdRr4fu9z
M21m4X5JITsZGxY/JH02f1155QJuVn7NSfFx8PxRsIKYNZ+Z7kczNTSL9zDwYXob5PUBv6OfXMhWPJtngz
80I8NGqDVQIjtnbgcsSgDchRMVy4J0Ub8UK7RAJpG4aR/5RKaMk06DLHXJteXfmsKfLyDq3H8B+eHgfJJW
CeYMnvqk755EVNE=</ds:X509Certificate>
</ds:X509Data>
</ds:KeyInfo>
</ds:Signature>
</Sgntr>
```
# </AppHdr>

#### 16.7 ESMIG digital signature services usage of "ds:object", attribute ID of the "signature" and "keyinfo", anchor of trust

#### **Usage of block "Object":**

In message type 1 and 2 the "ds:object" element is not used when constructing the signature. The ESMIG digital signature API (Application Programming Interface) follows standard XML signature processing which defines what happens when a "ds:object" element is encountered:

**l** if the "ds:object" (or its content) is referenced in "ds:signedInfo", then the API will verify this reference as part of the signature verification;

**l** if the "ds:object" is not referenced in "ds:signedInfo", then the API will ignore it, when performing the cryptographic check of the signature.

However if the "ds:object" contains e.g. XAdES Qualifying properties, these will be examined in order to determine the signature format, i.e. is the signature a XAdES-BES or XAdES-T or XAdES-C.

**Note:** ESMIG recommendation is to not use in message type 1 and 2 the "ds:object" element.

#### **Usage of Attribute ID of the block "signature":**

ESMIG will generate the ID attribute of the "signature" element when building a signature to be sent to counterparts. The ID attribute is optional for signatures sent to ESMIG. If present the value of the ID attribute must be an underscore (" ") followed by a universally unique identifier (UUID), that is either timebased (UUID version 1) or random (UUID version 4). The UUID generating system is responsible for ensuring that all the UUID's in a single document are unique.

#### **Usage of block "keyinfo":**

The XAdES standard allows two different methods to comply with the XAdES-BES requirement. In ESMIG signature services implementation it has been decided to use the one that includes the signer certificate in the "keyinfo" element:

**l** Element "keyinfo" must be present and must include the "ds:X509Data/ds:X509Certificate" containing the signing certificate.

**l** The ID attribute on the "keyinfo" element is mandatory and the value of the ID attribute must be an underscore ("") followed by a universally unique identifier (UUID), that is either timebased (UUID version 1) or random (UUID version 4).

**l** The "signedinfo" element must reference the "keyinfo" element using the ID attribute.

Usage of the alternative of the alternative state  $\mathbf{u}$ "ds:Object/QualifyingProperties/SignedProperties/SignedSignatureProperties/SigningCertificate" element is not allowed.

#### **Anchor of trust**

It is necessary that the parties have enough information to validate the signatures. This is ensured by having the same anchor of trust in both ends and providing certificates in "keyinfo". Depending on the Certification Authority (CA) structure and the chosen anchor of trust, the number of certificates included in the "keyinfo" element may vary:

**l** In case of a root CA that issues intermediate CA certificates that in turn issue the signer certificates, the chain in the "keyinfo" element depends on the chosen anchor of trust:

– if the anchor of trust is the intermediate CA, then the chain in the "keyinfo" element need only to contain the signer certificate;

– if the anchor of trust is the root CA, the chain in the "keyinfo" element must include both the signer certificate and the intermediate CA certificate.

**locase of a root CA that issues signer certificates directly, the root CA is the anchor of trust: The chain** in the "keyinfo" element needs only to contain the signer certificate.

The parties communicating must use the same certificates as anchor of trust. It is up to ESMIG signature services for each CA to choose the certificate (root or intermediate) that constitutes the anchor of trust.

#### 17 Glossary

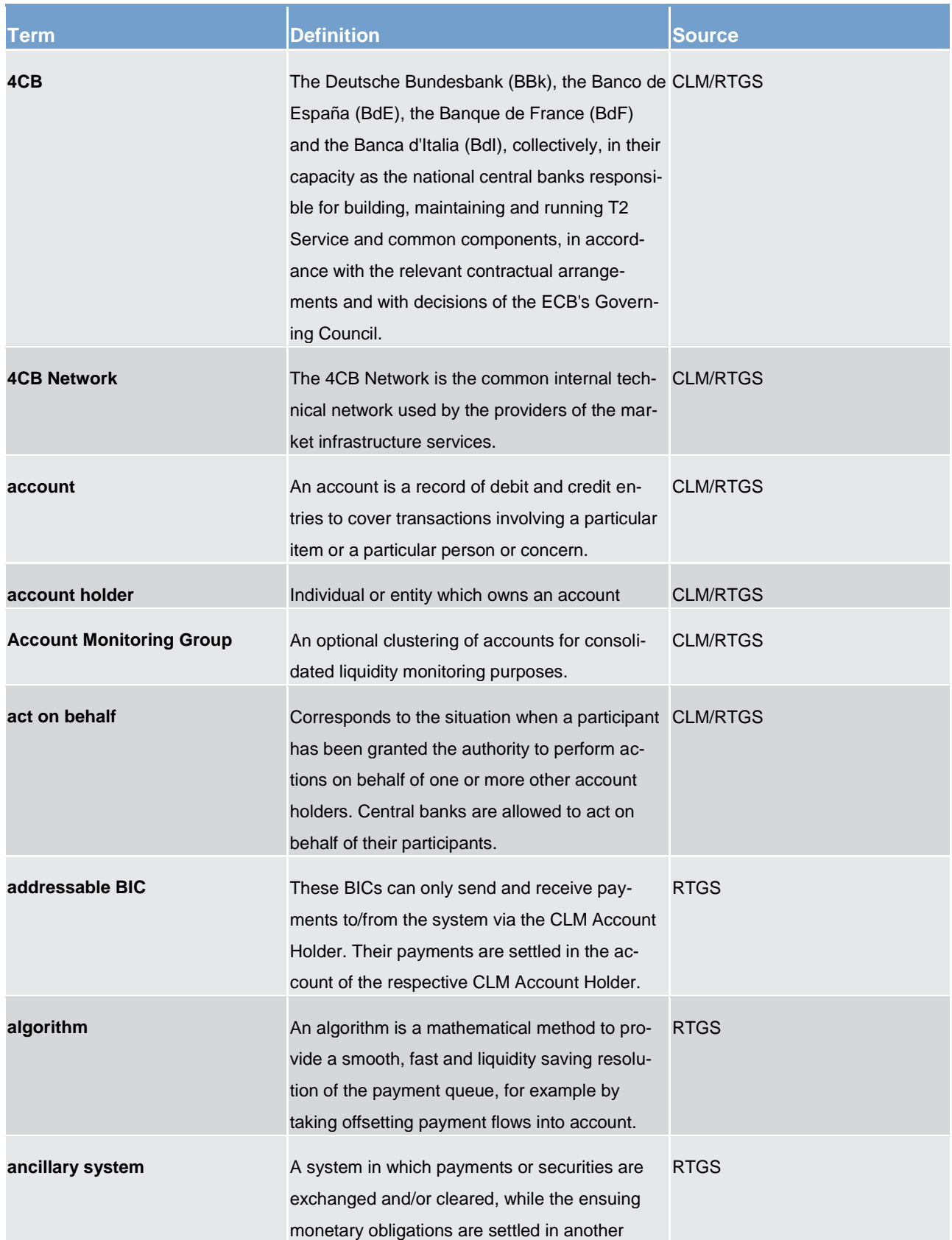

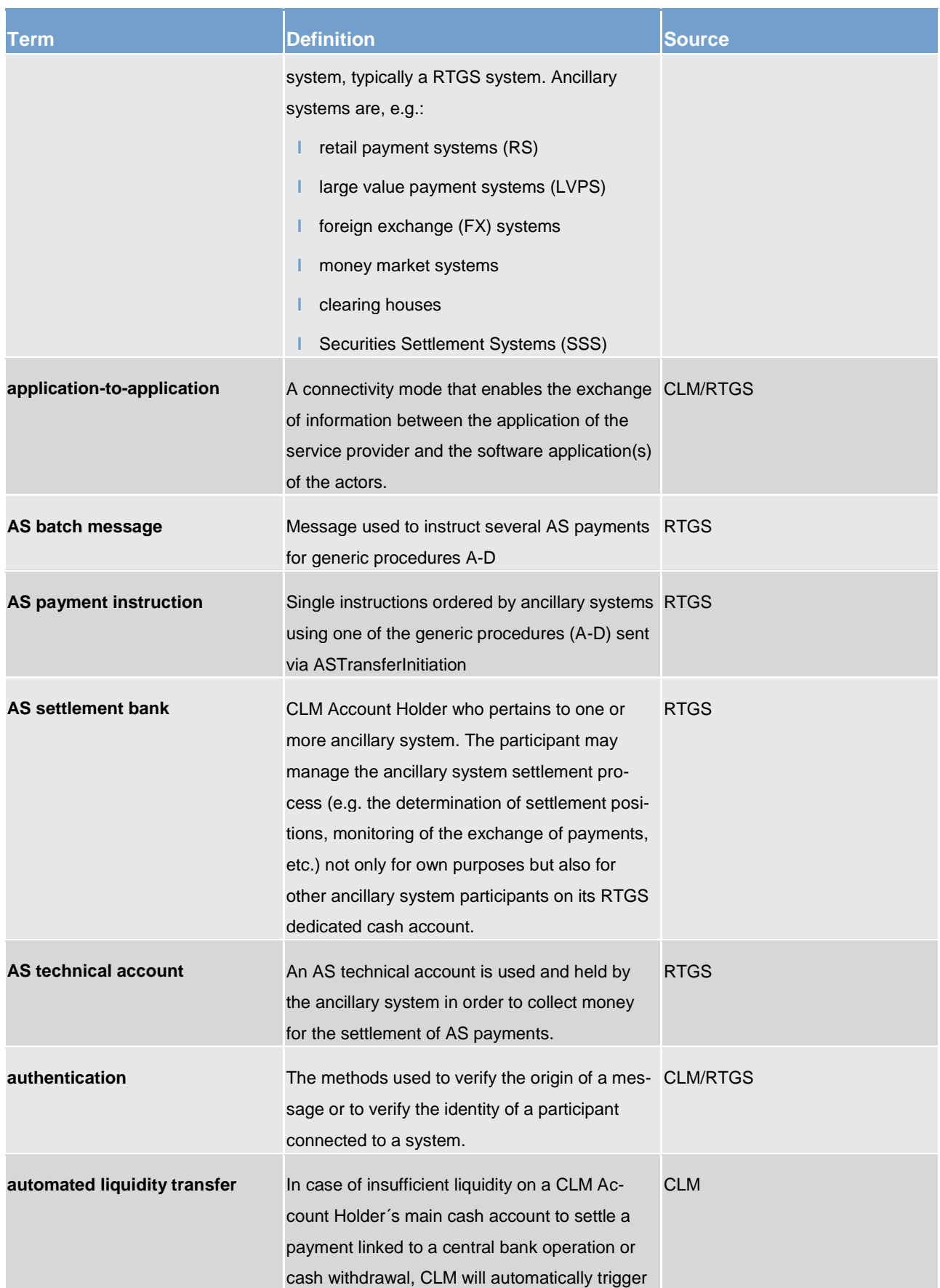

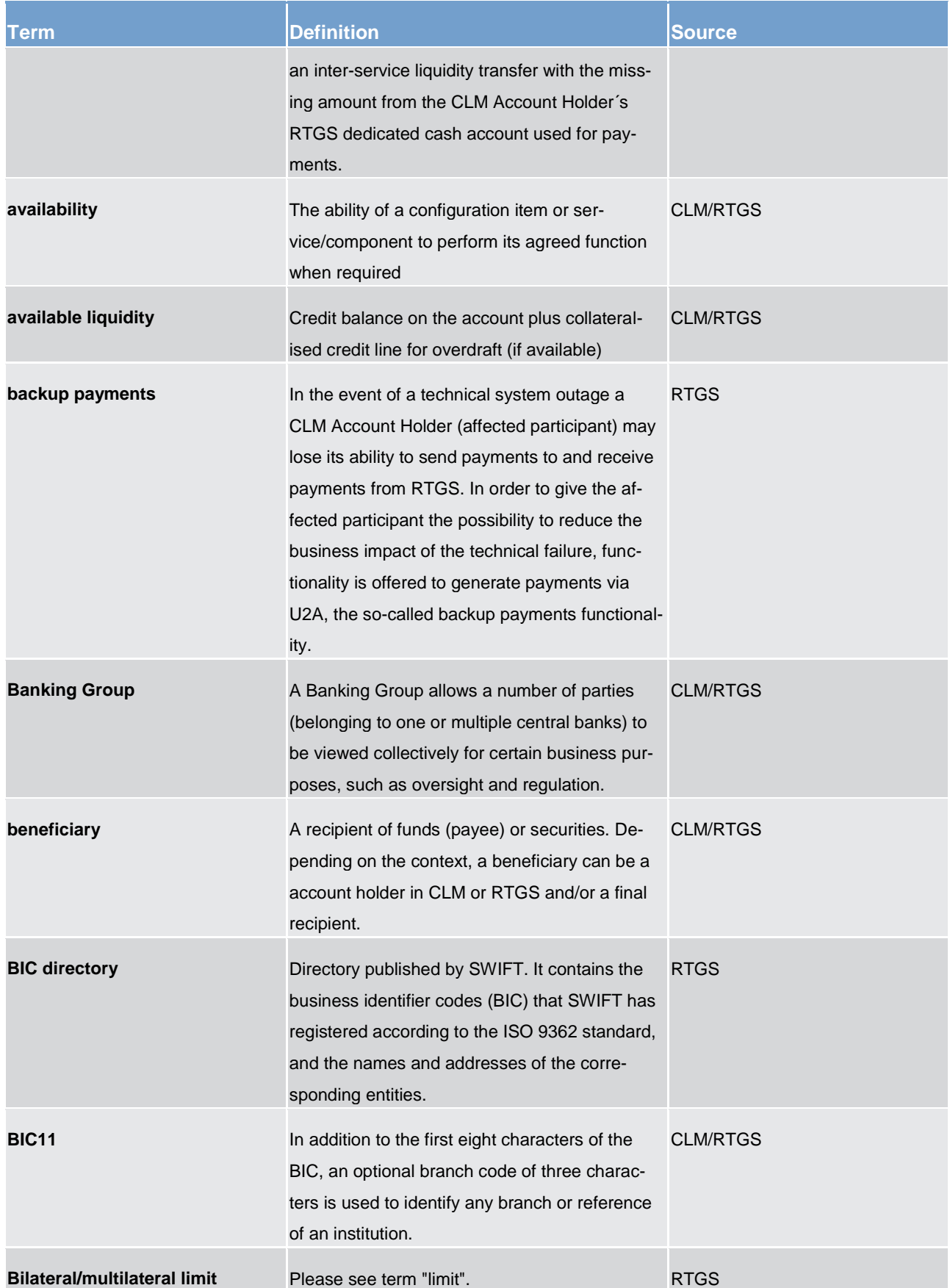

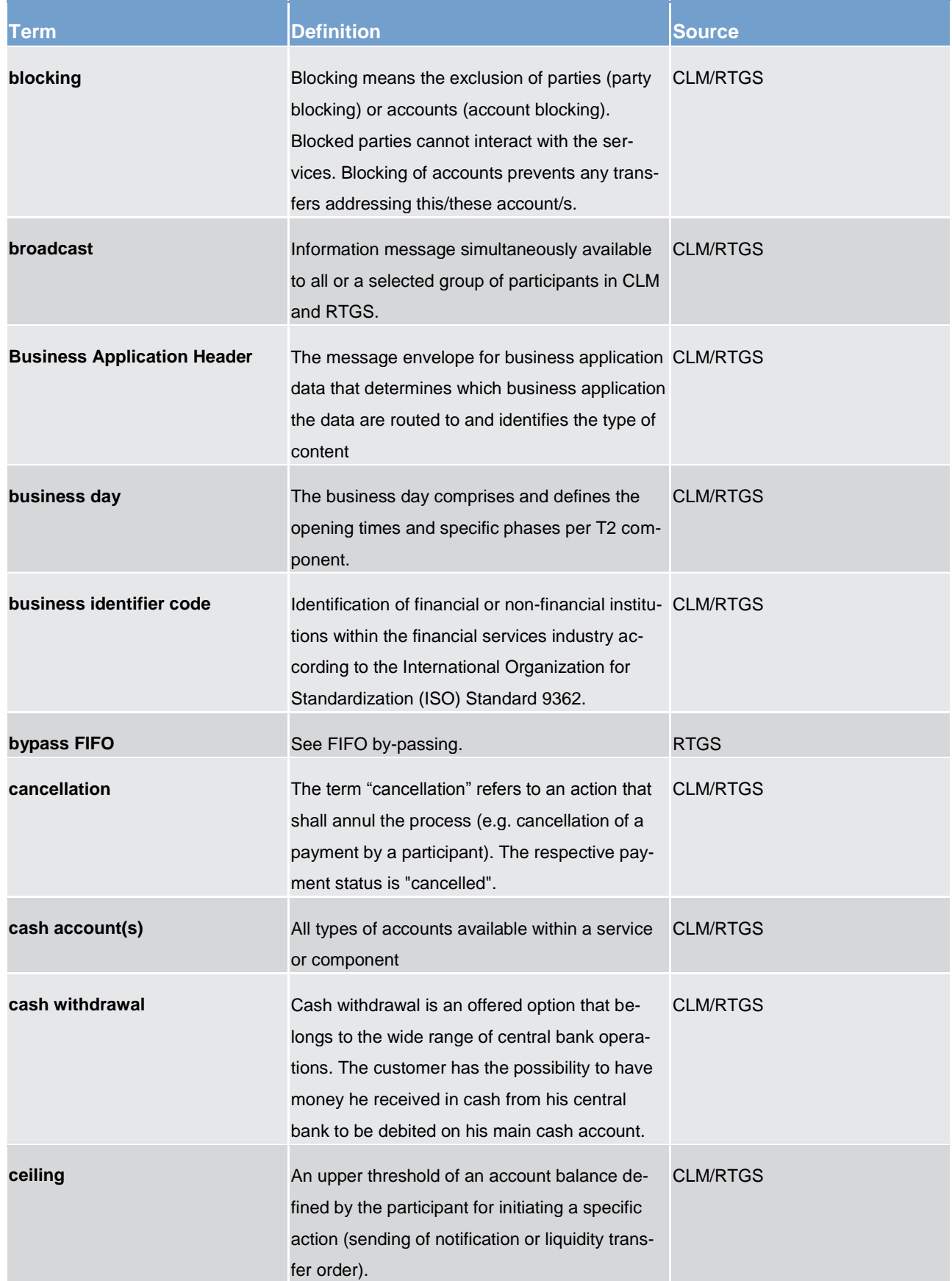

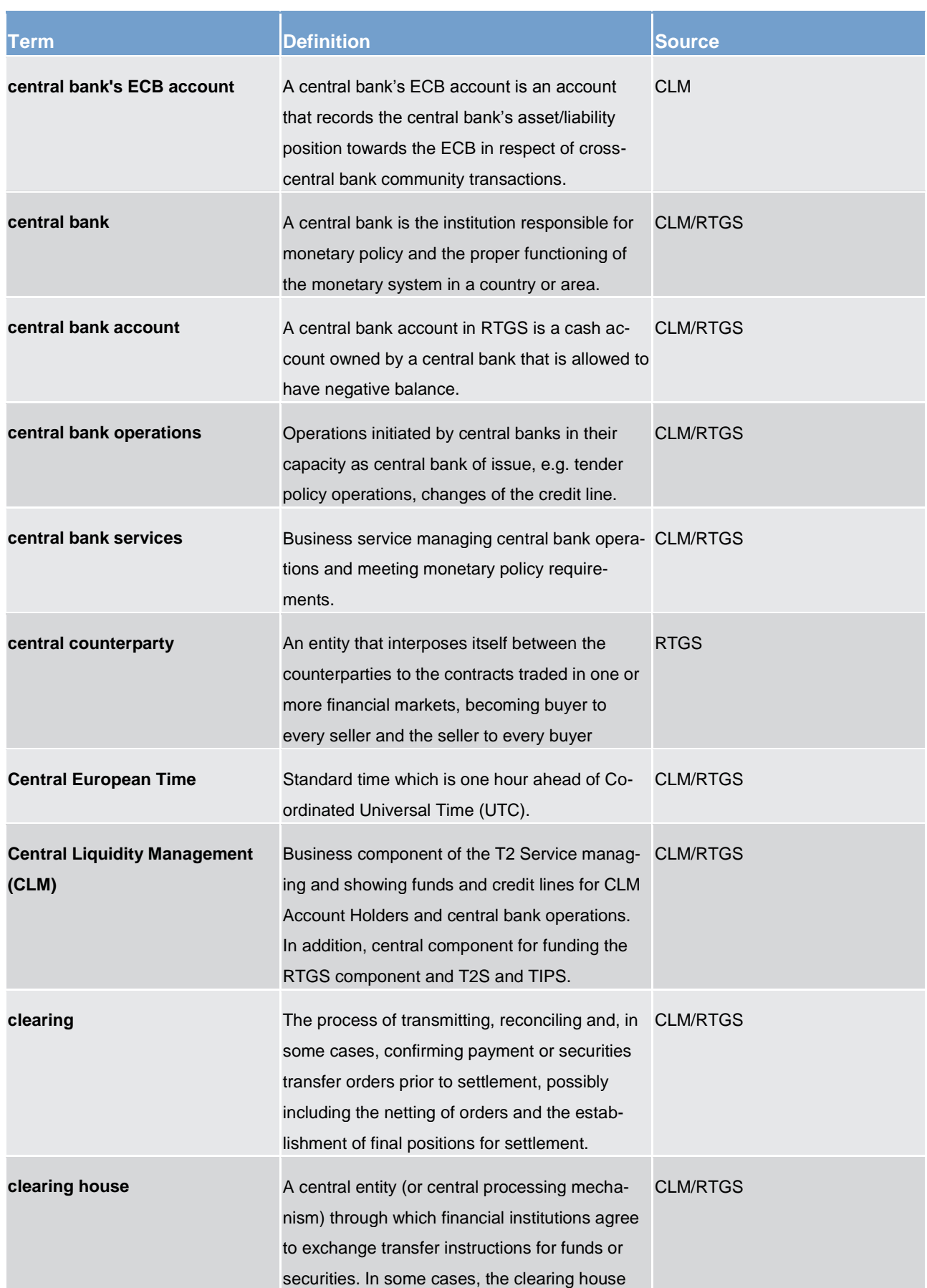

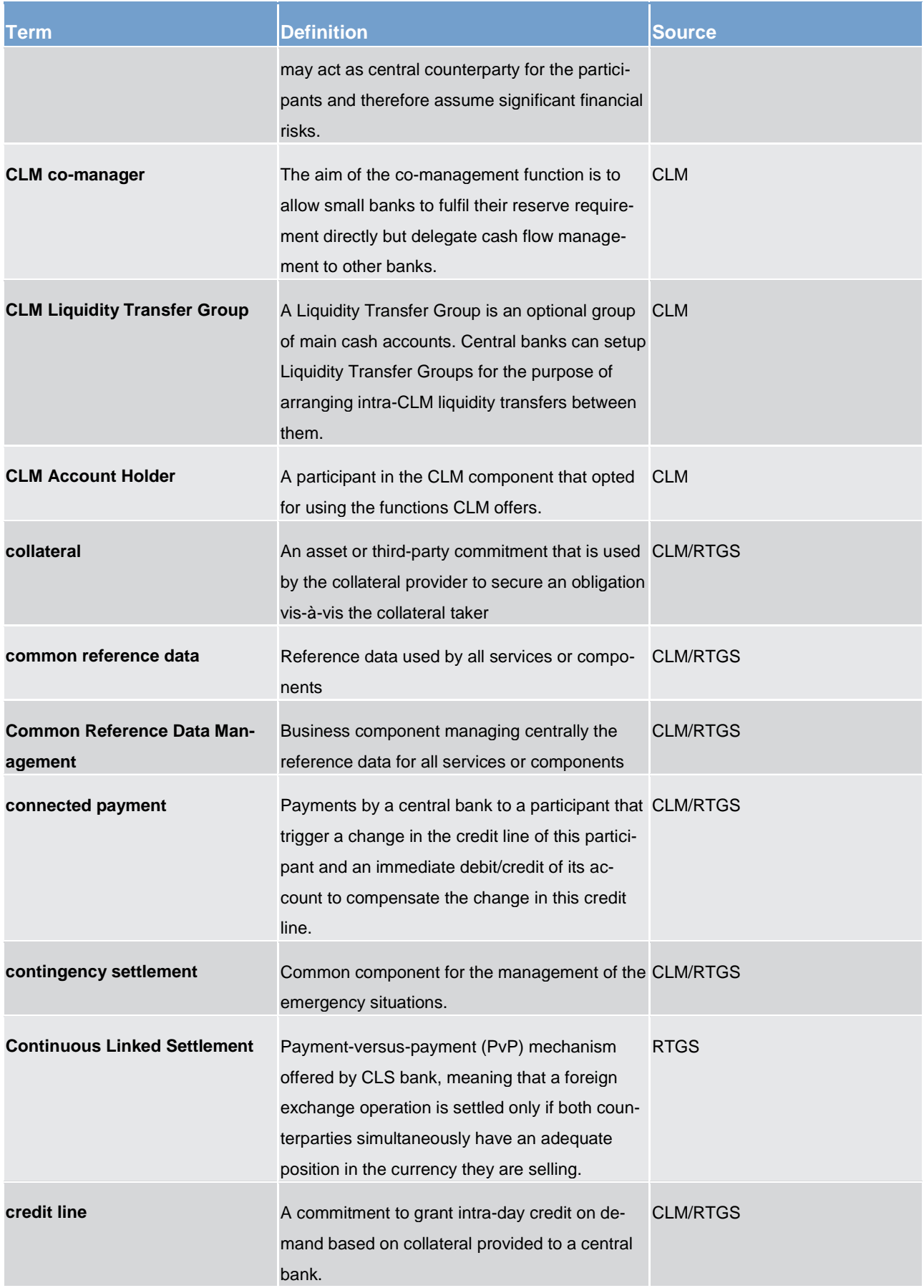

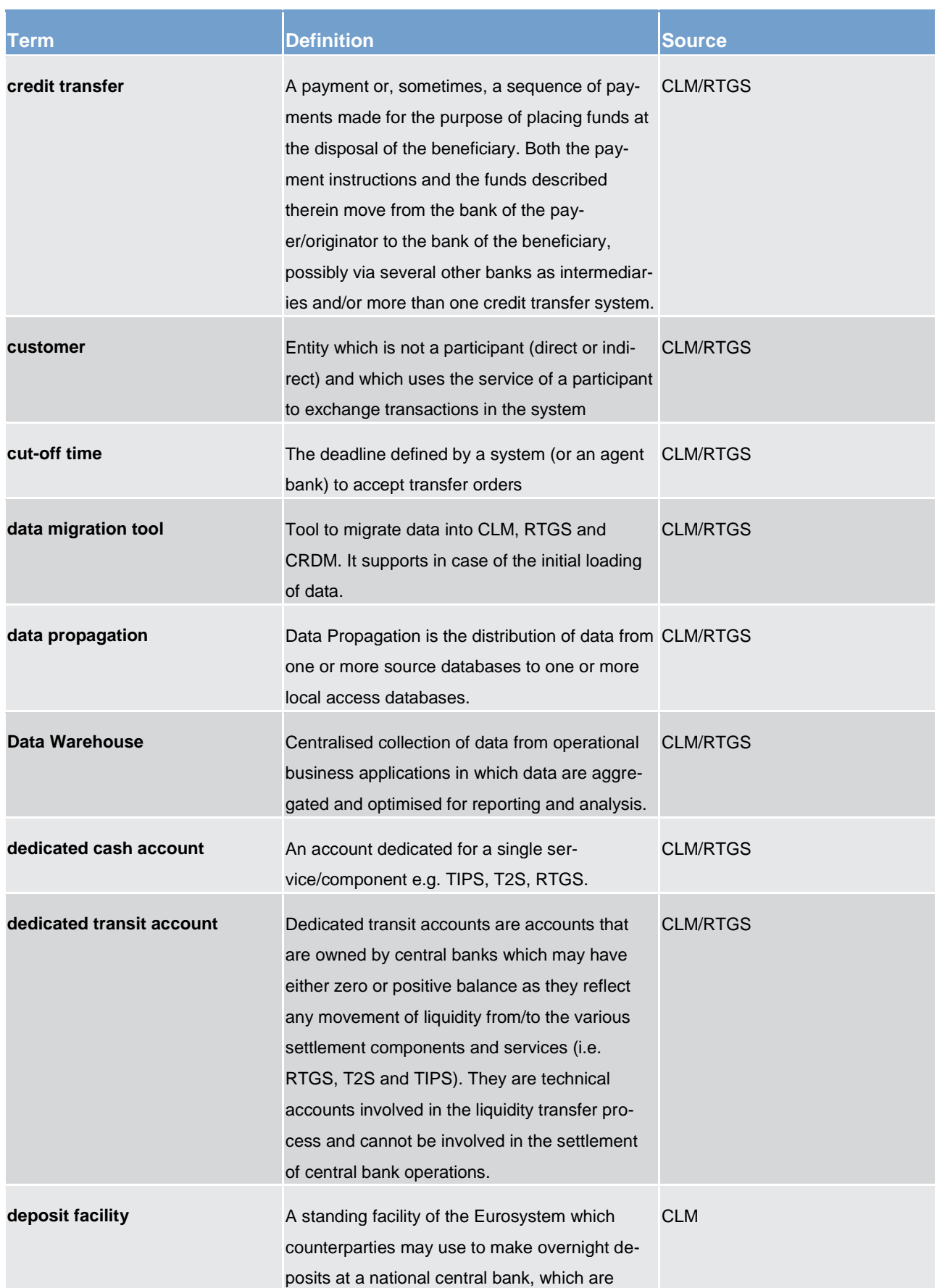

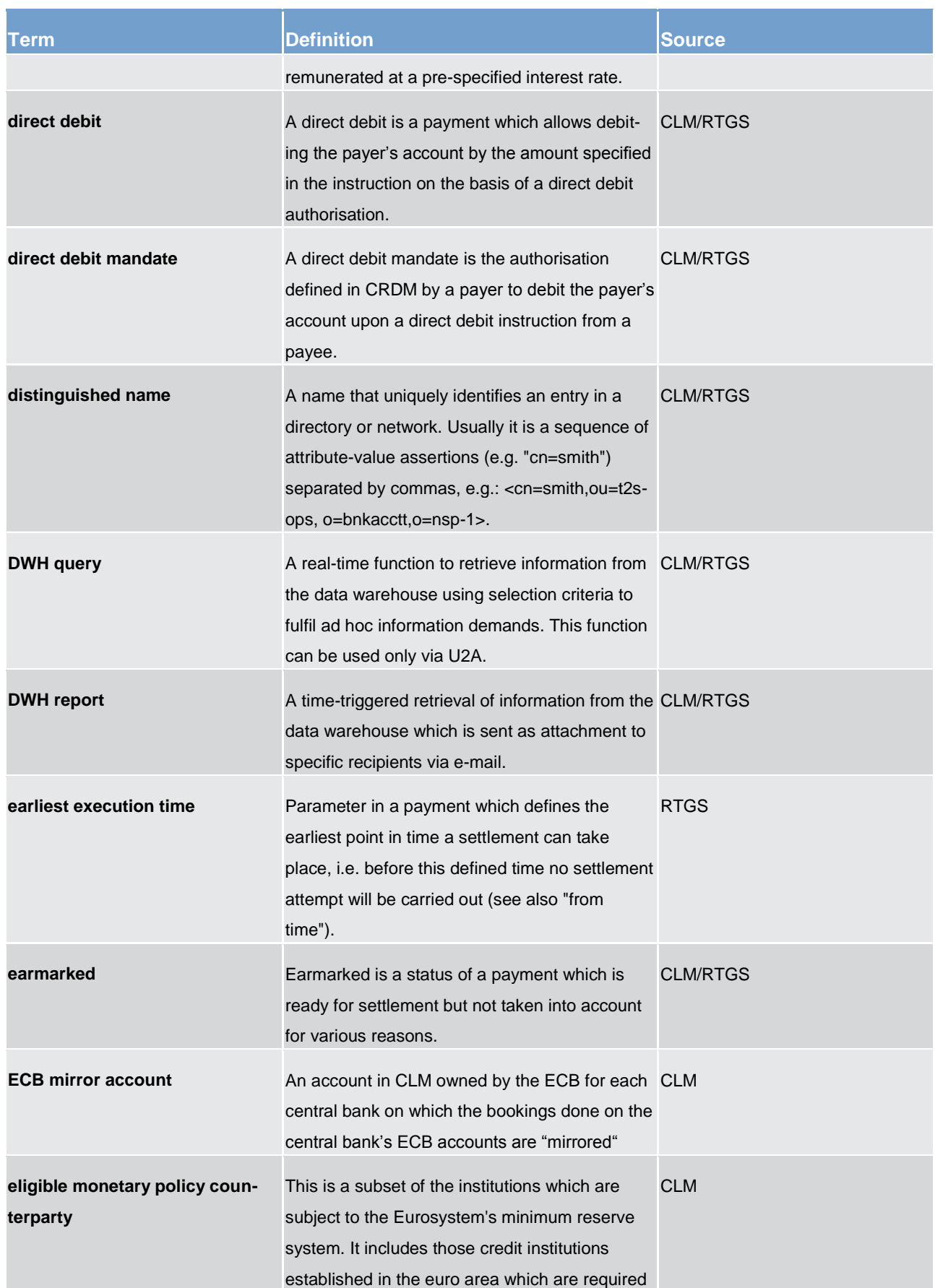

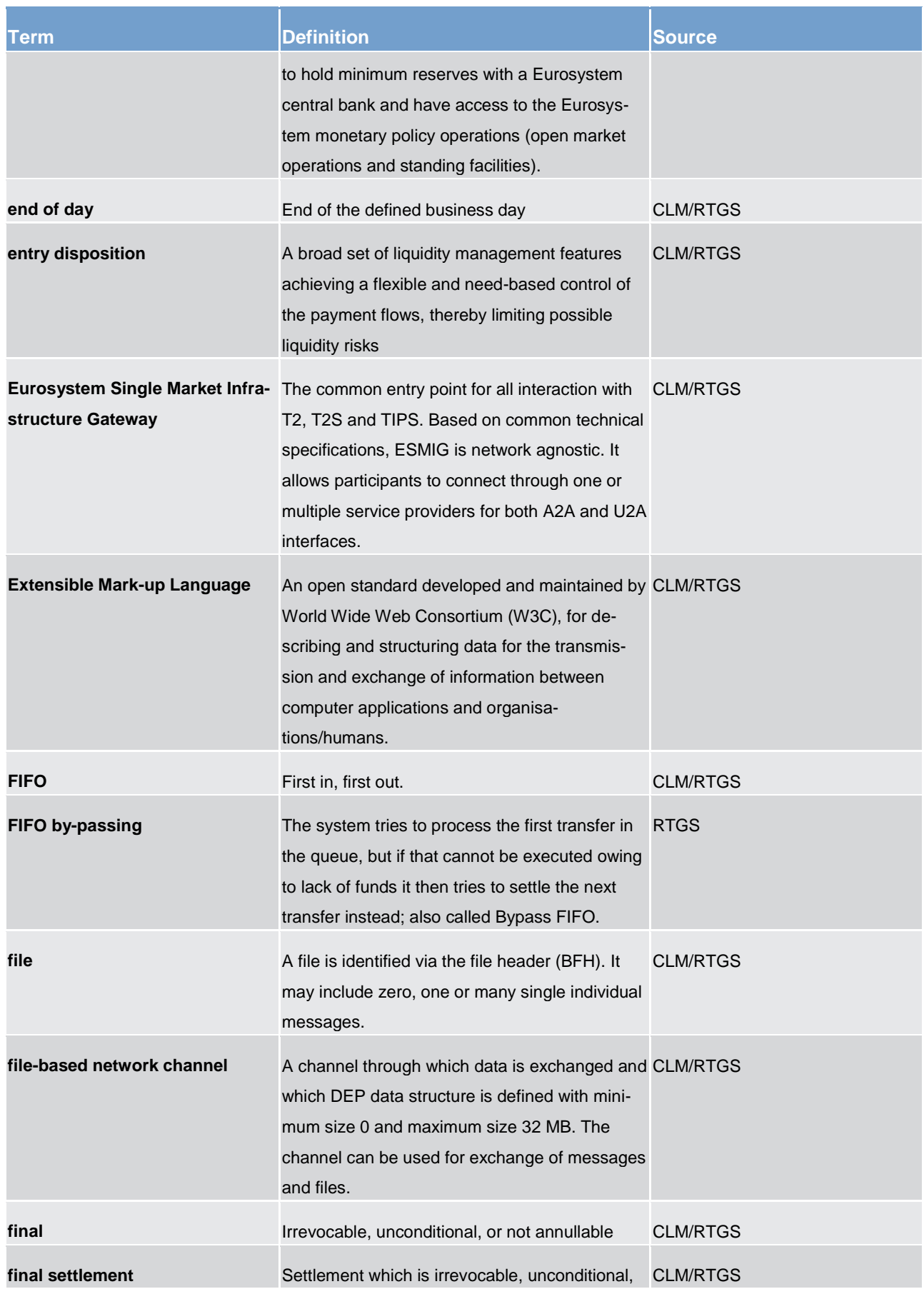

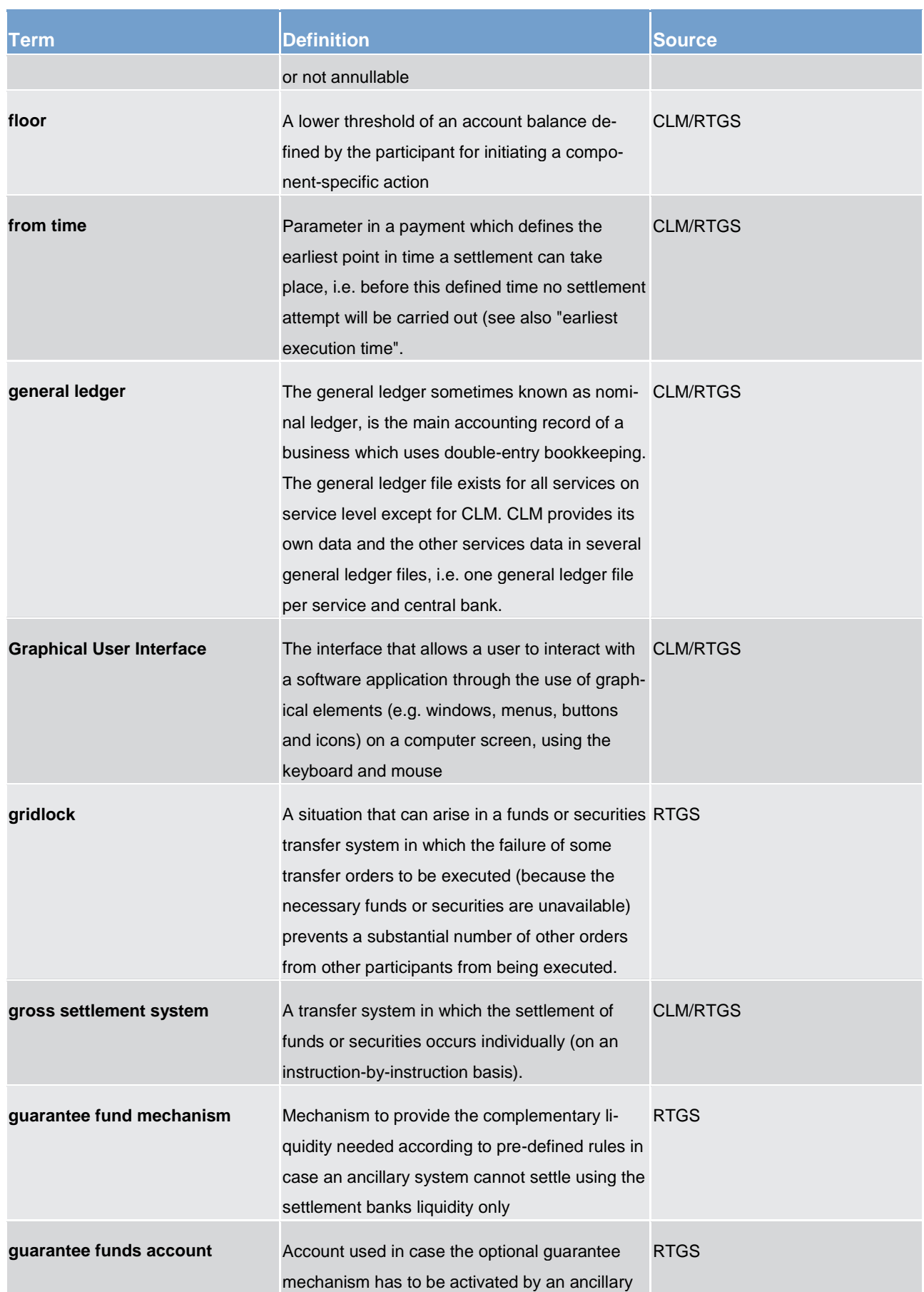

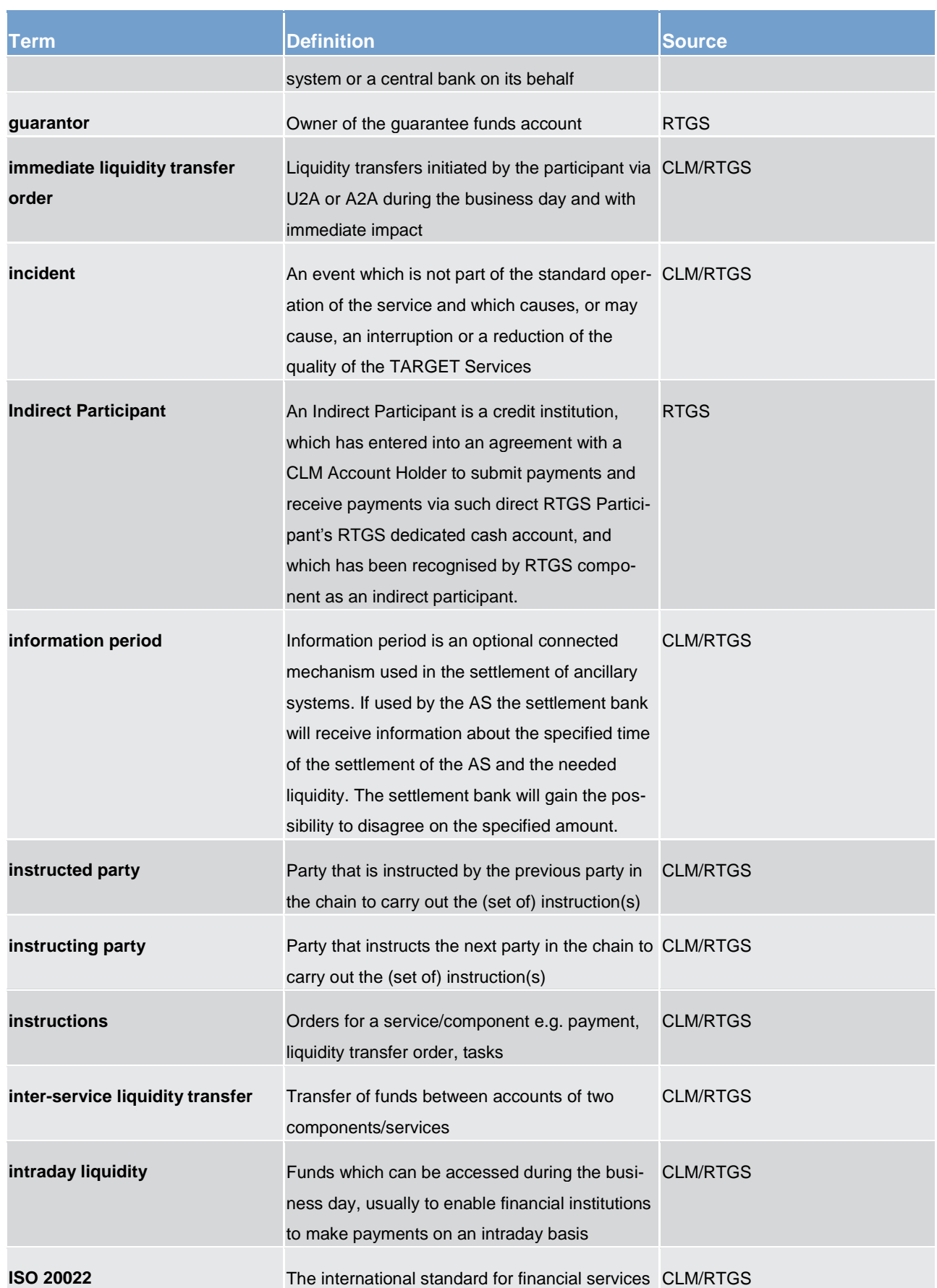

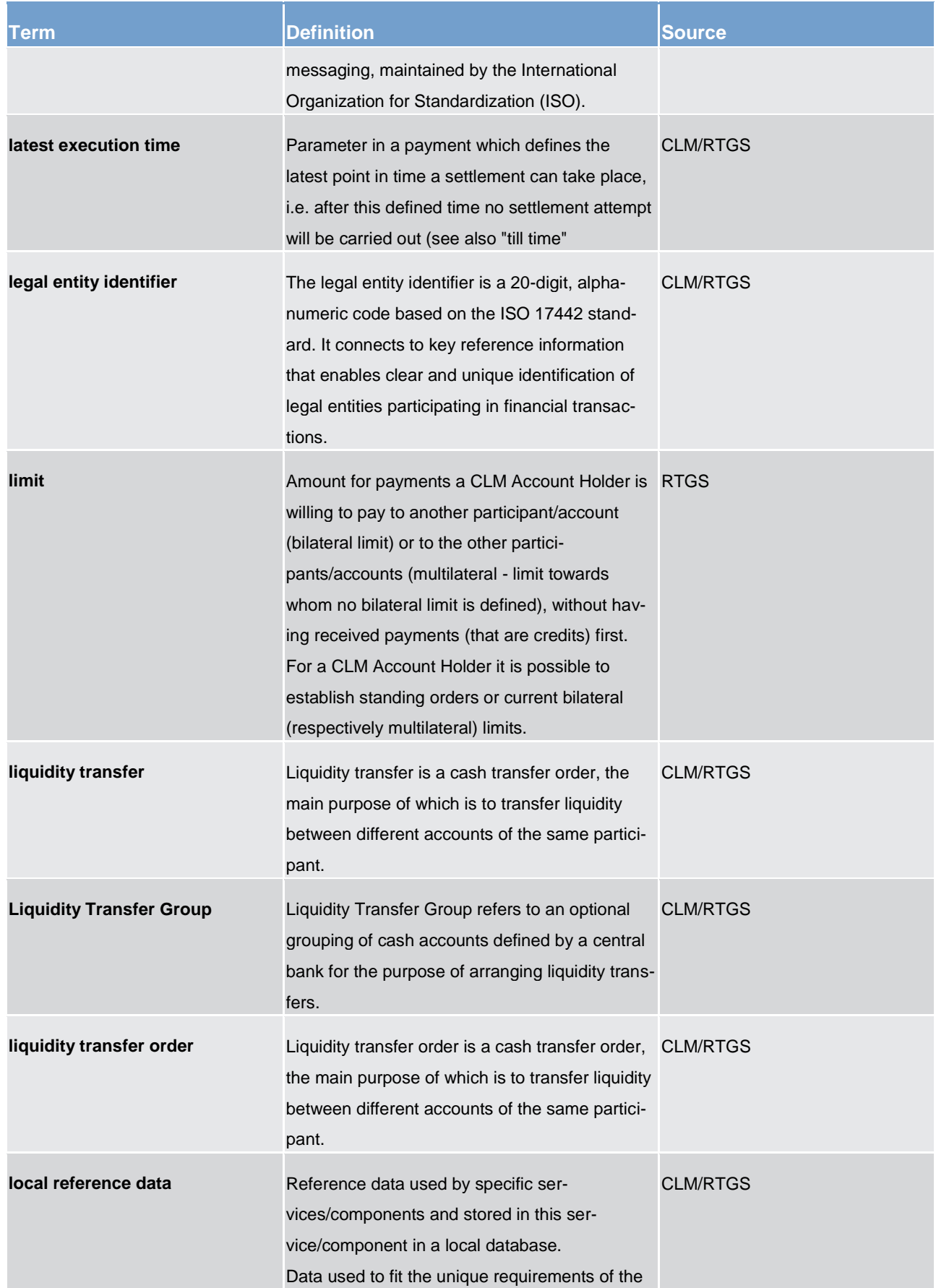

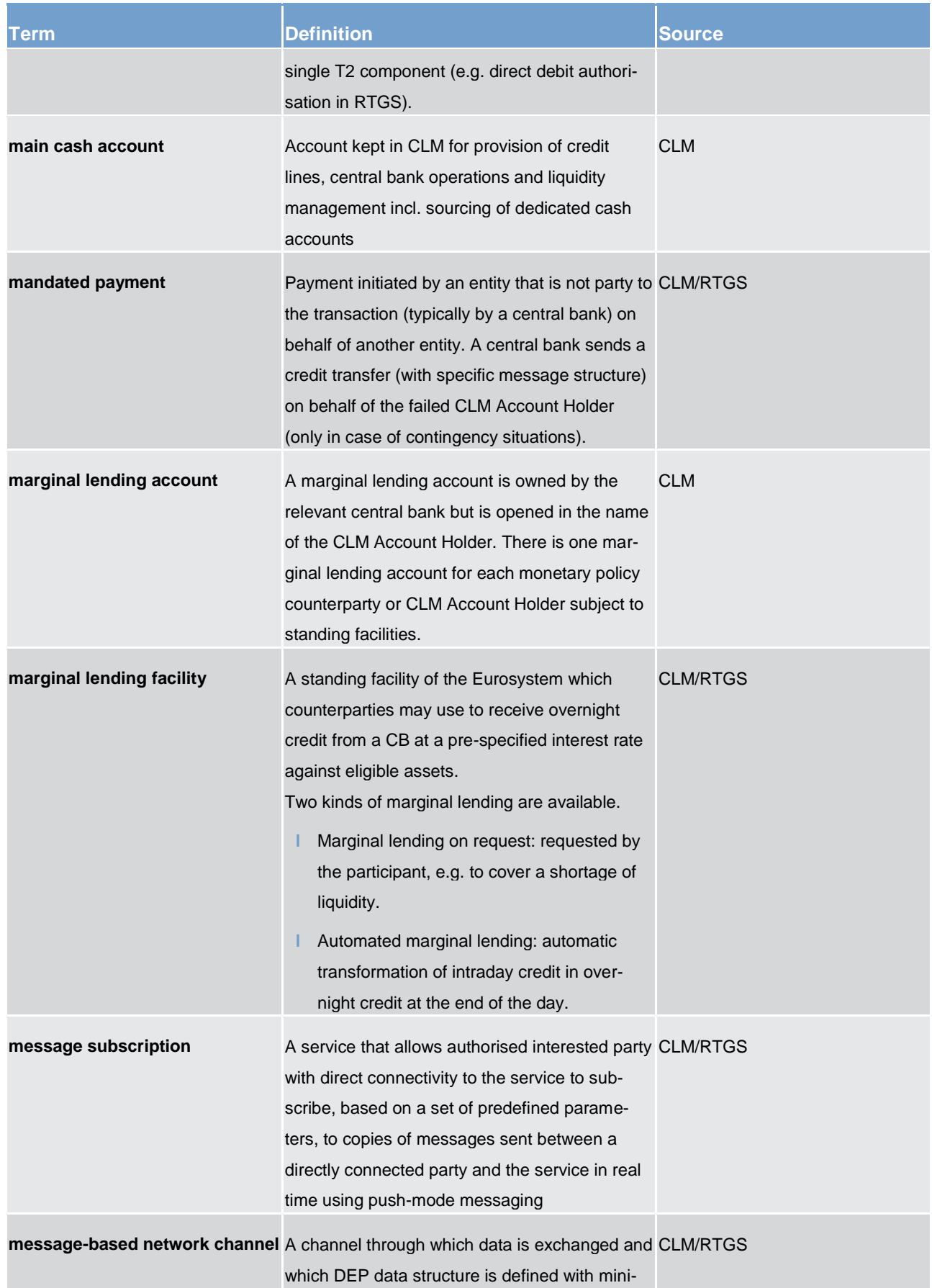

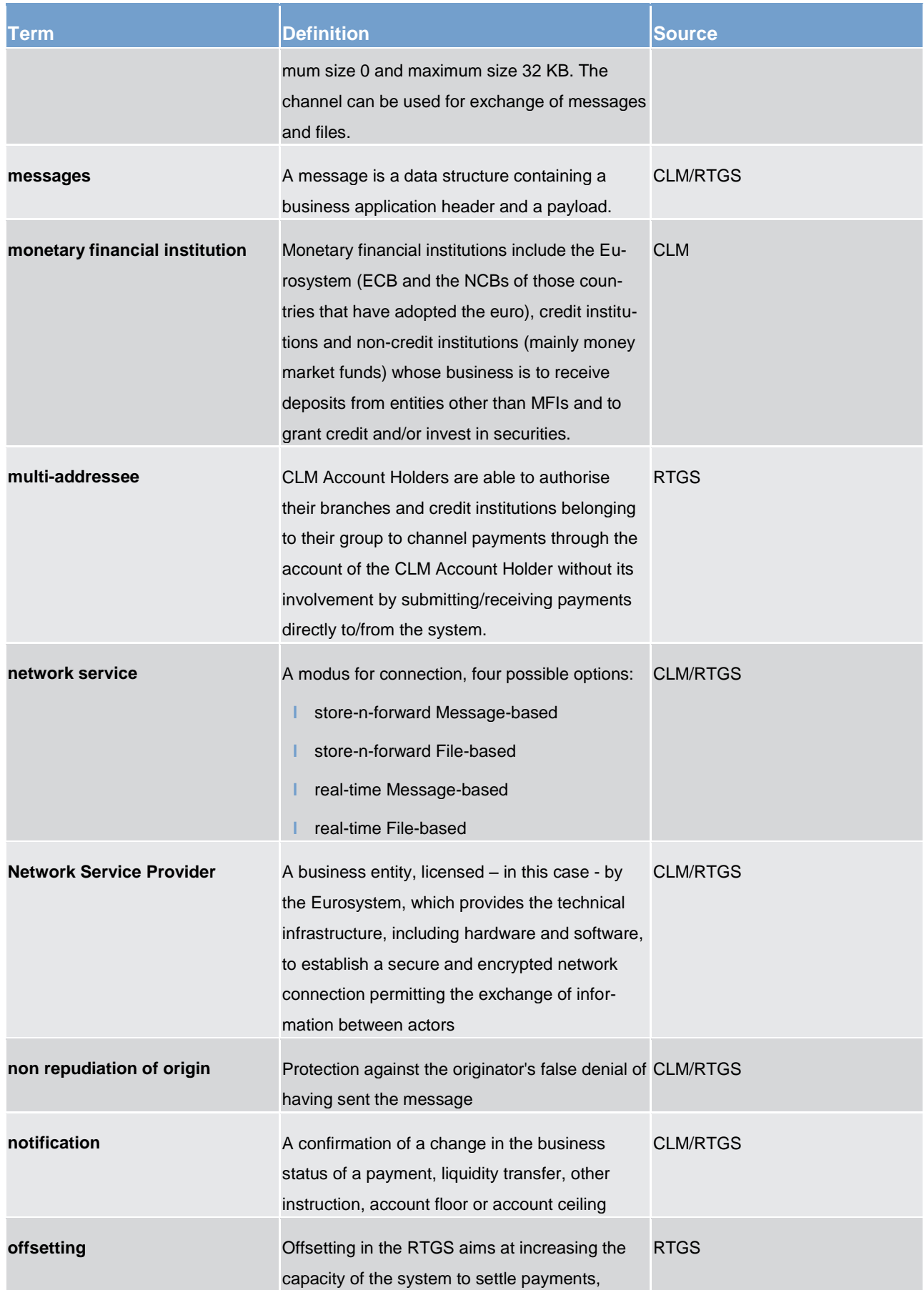

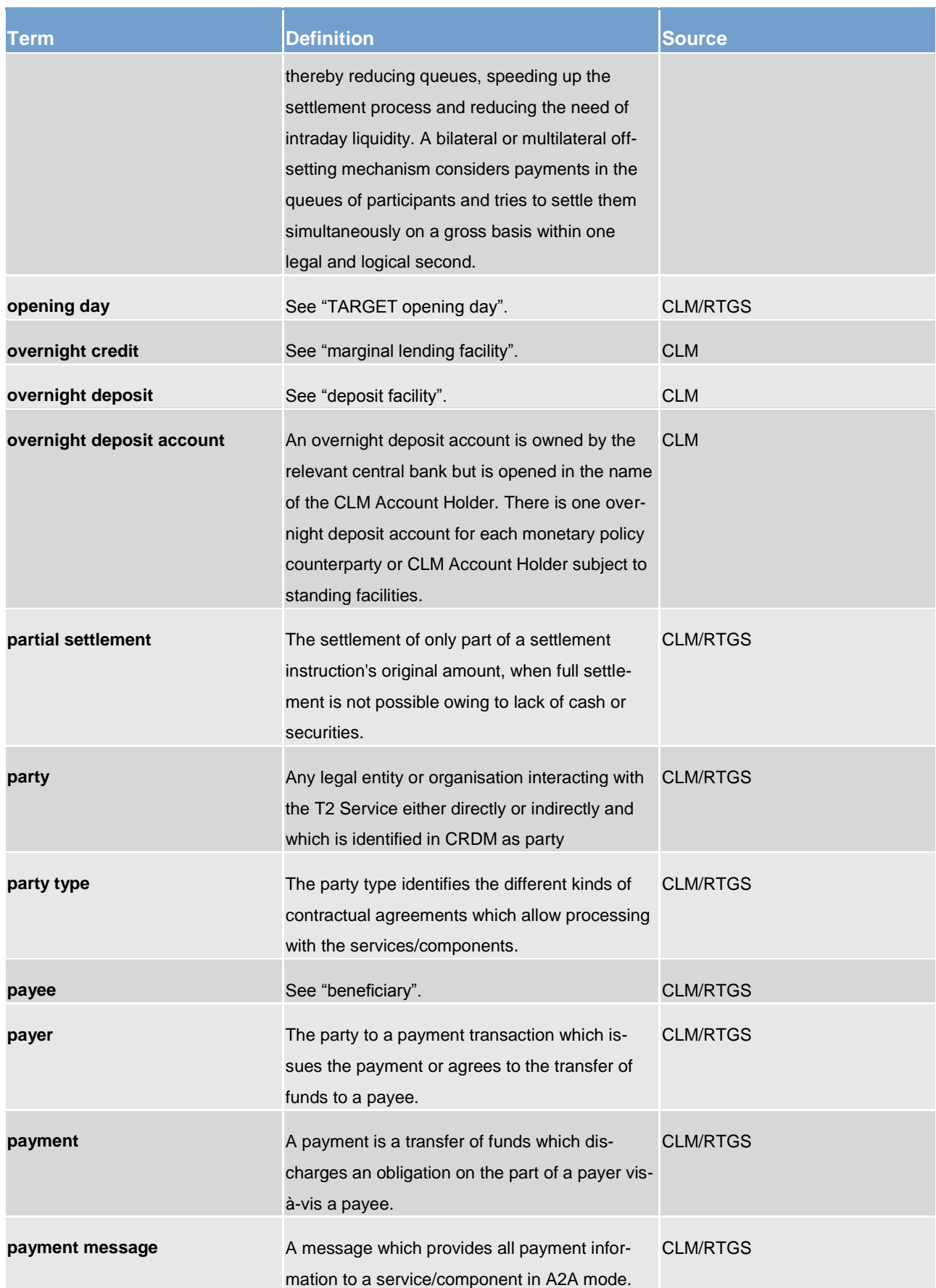

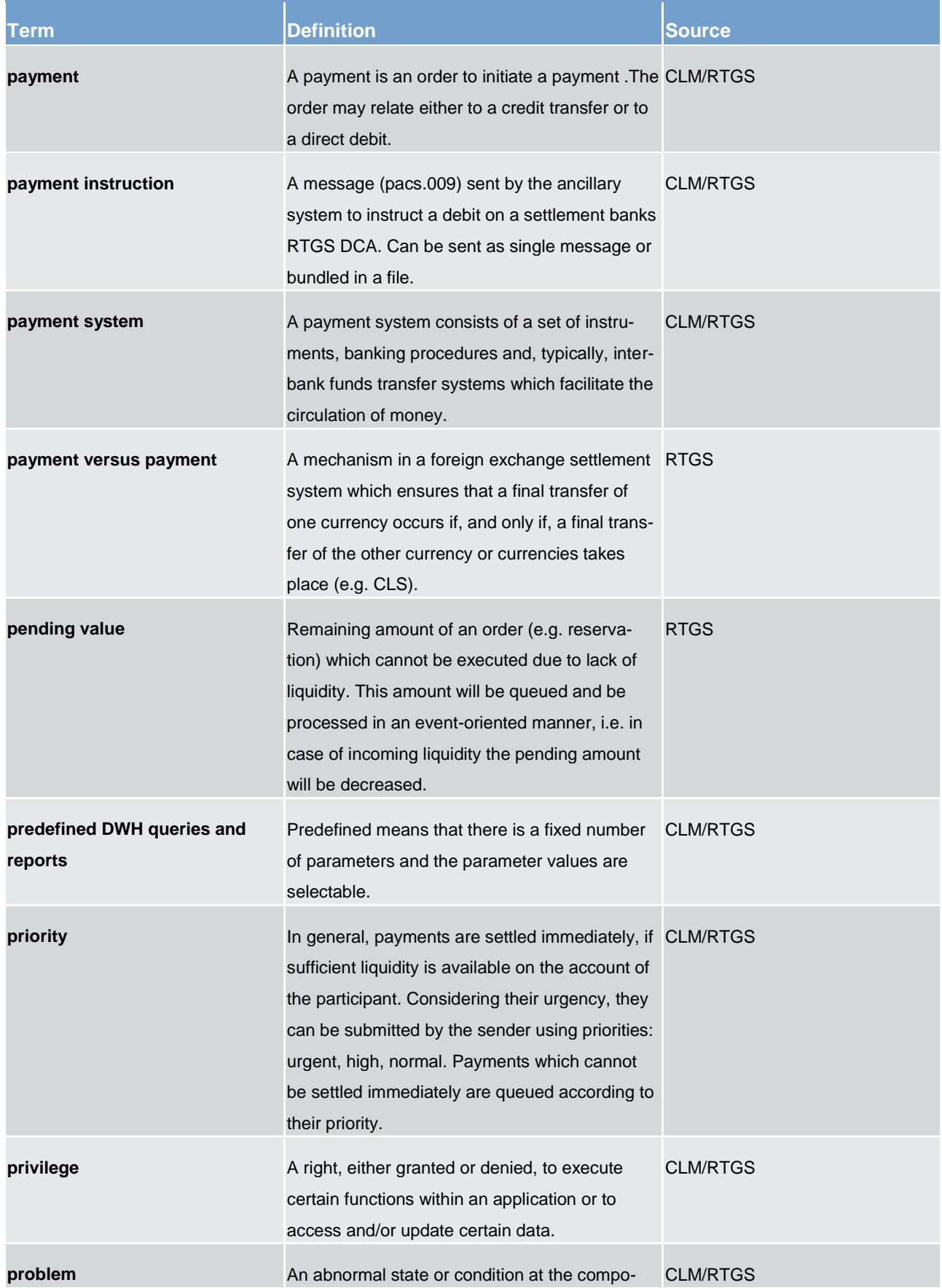

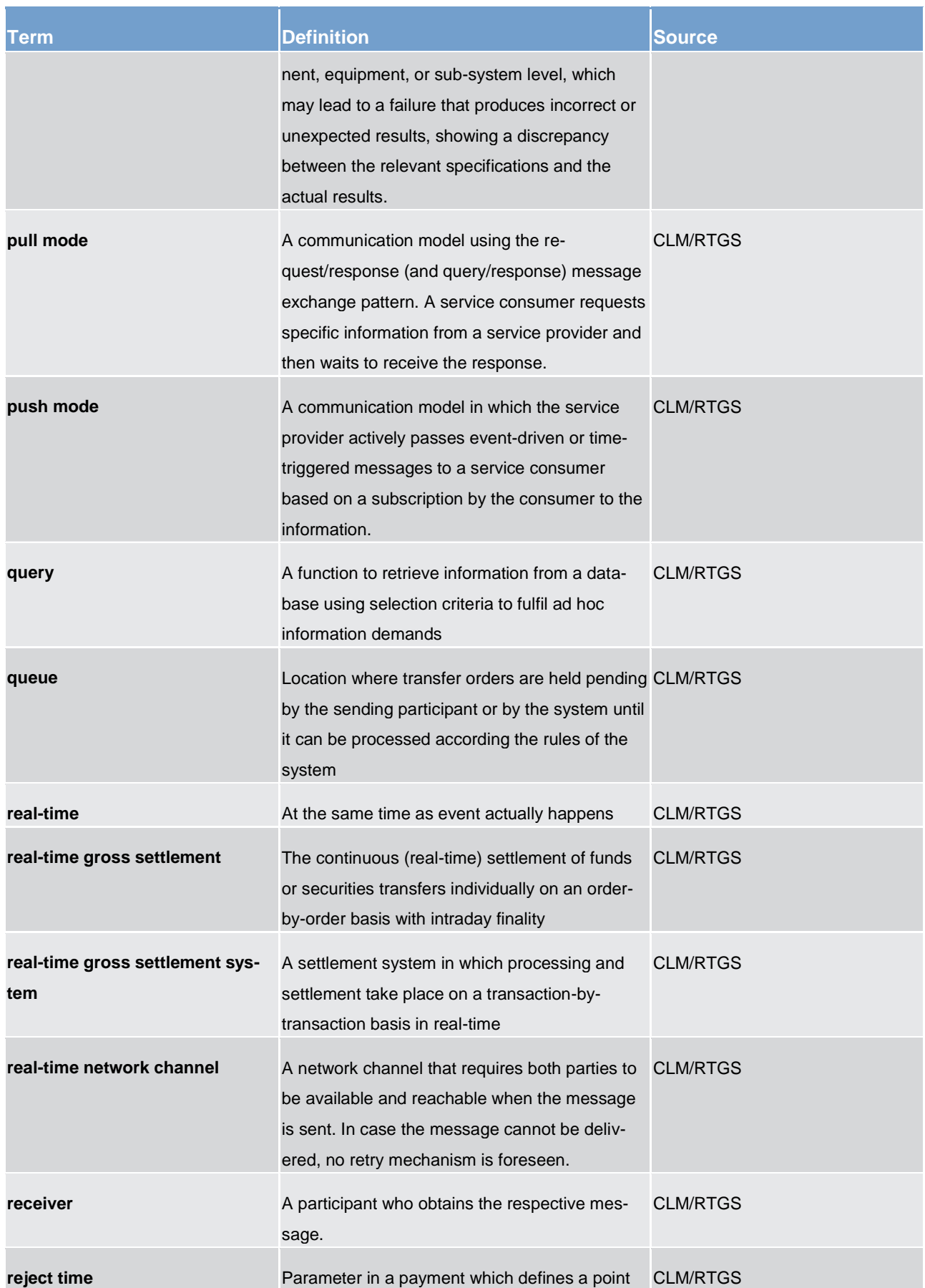

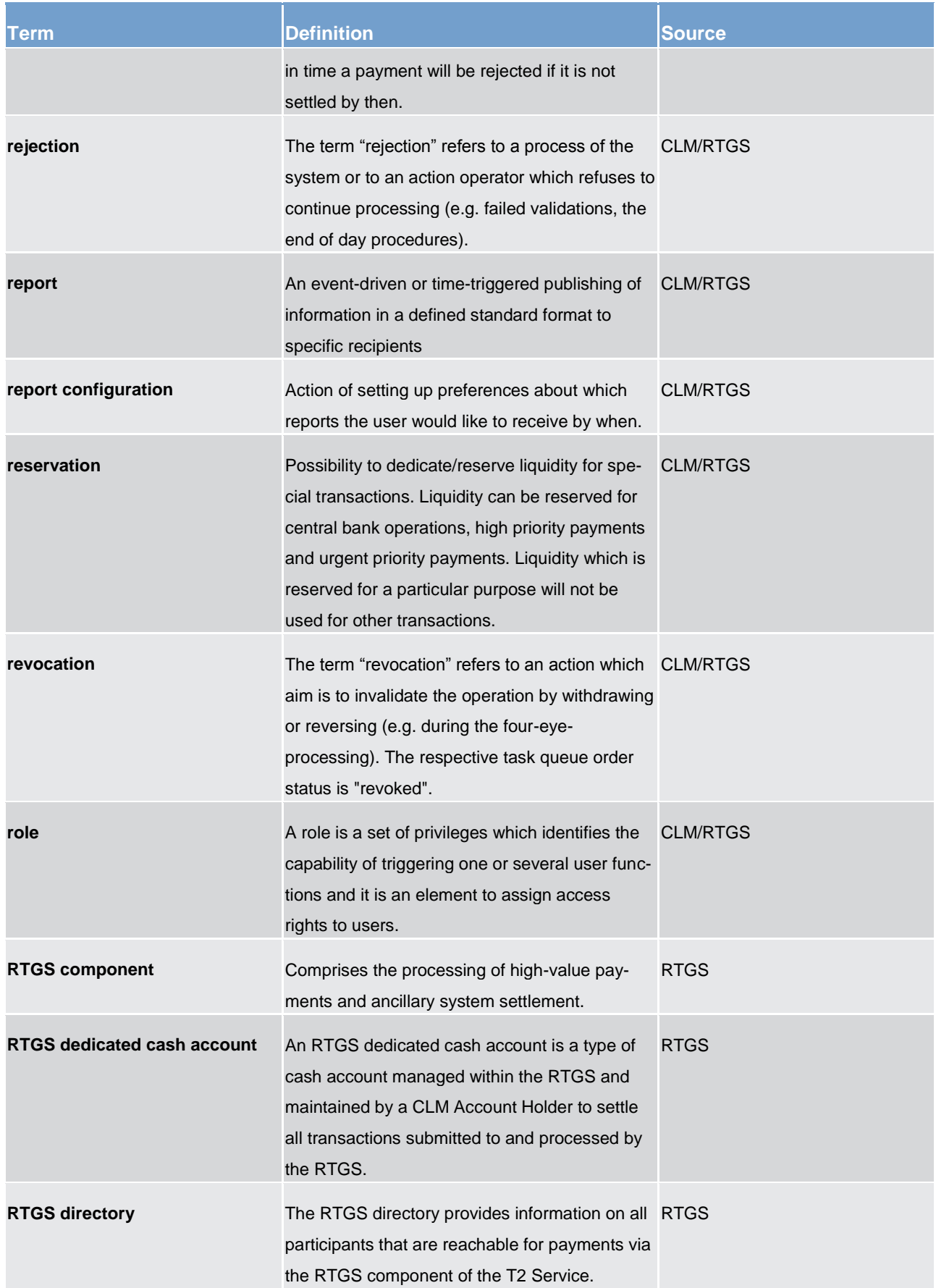

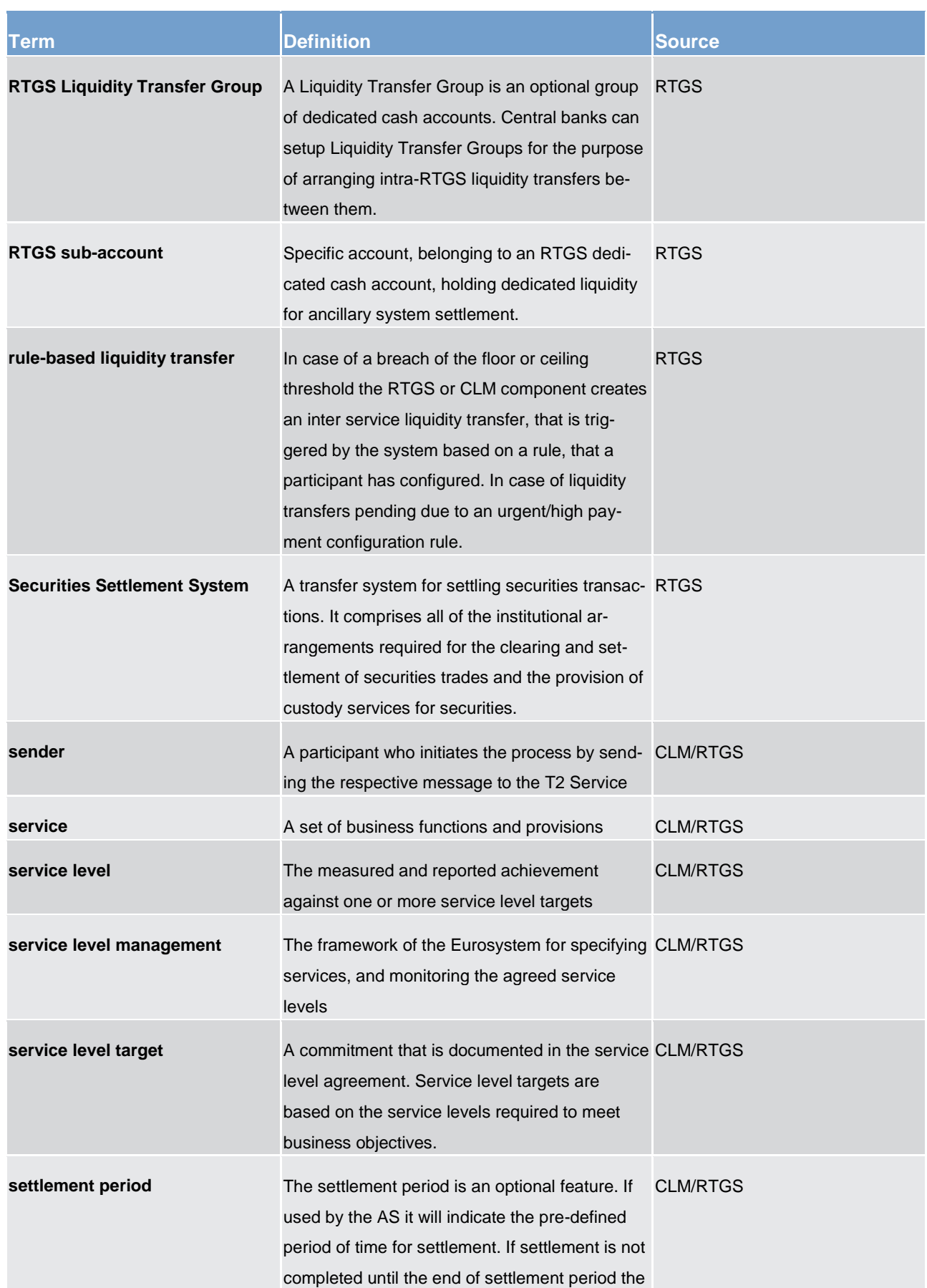

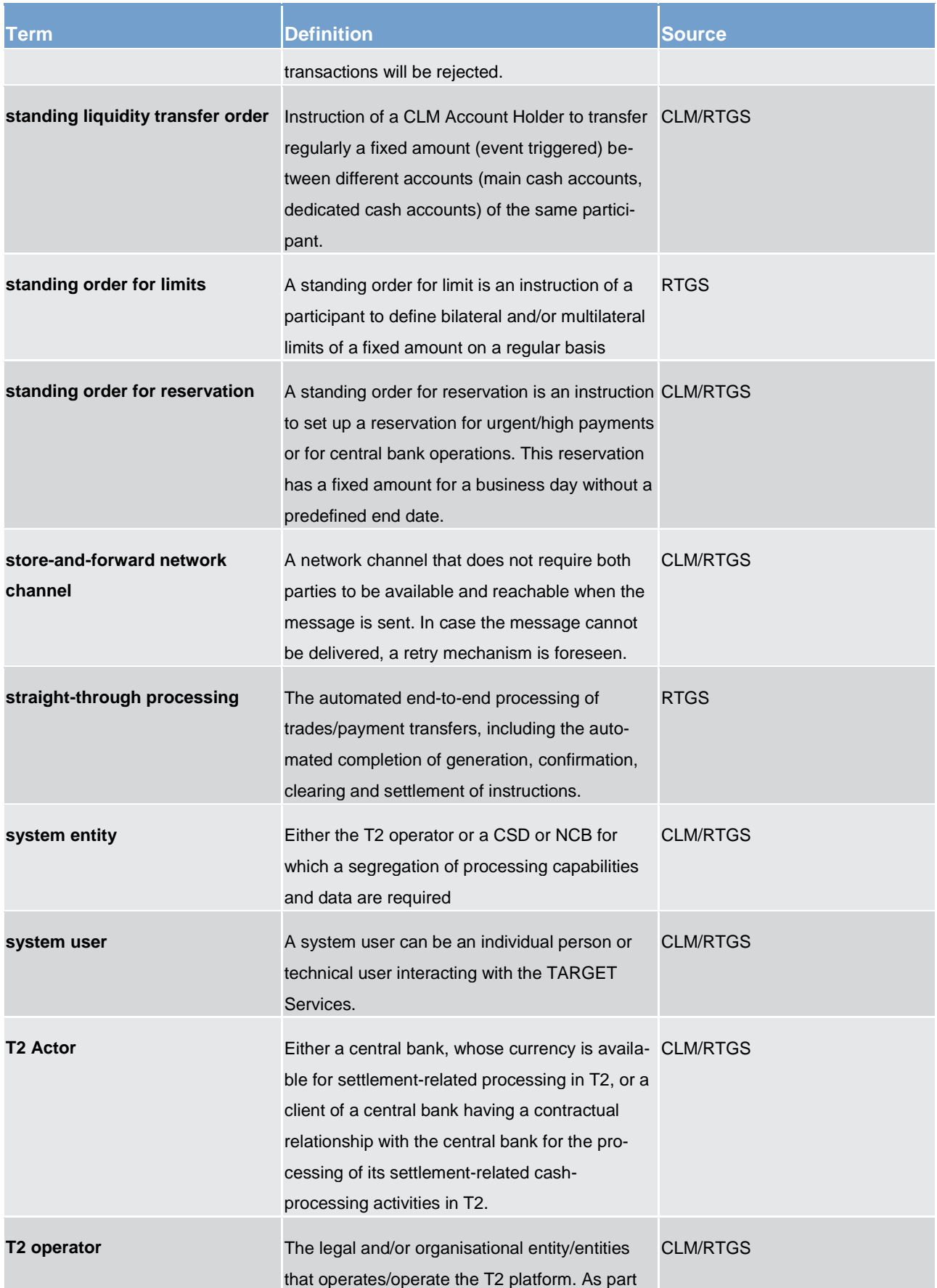

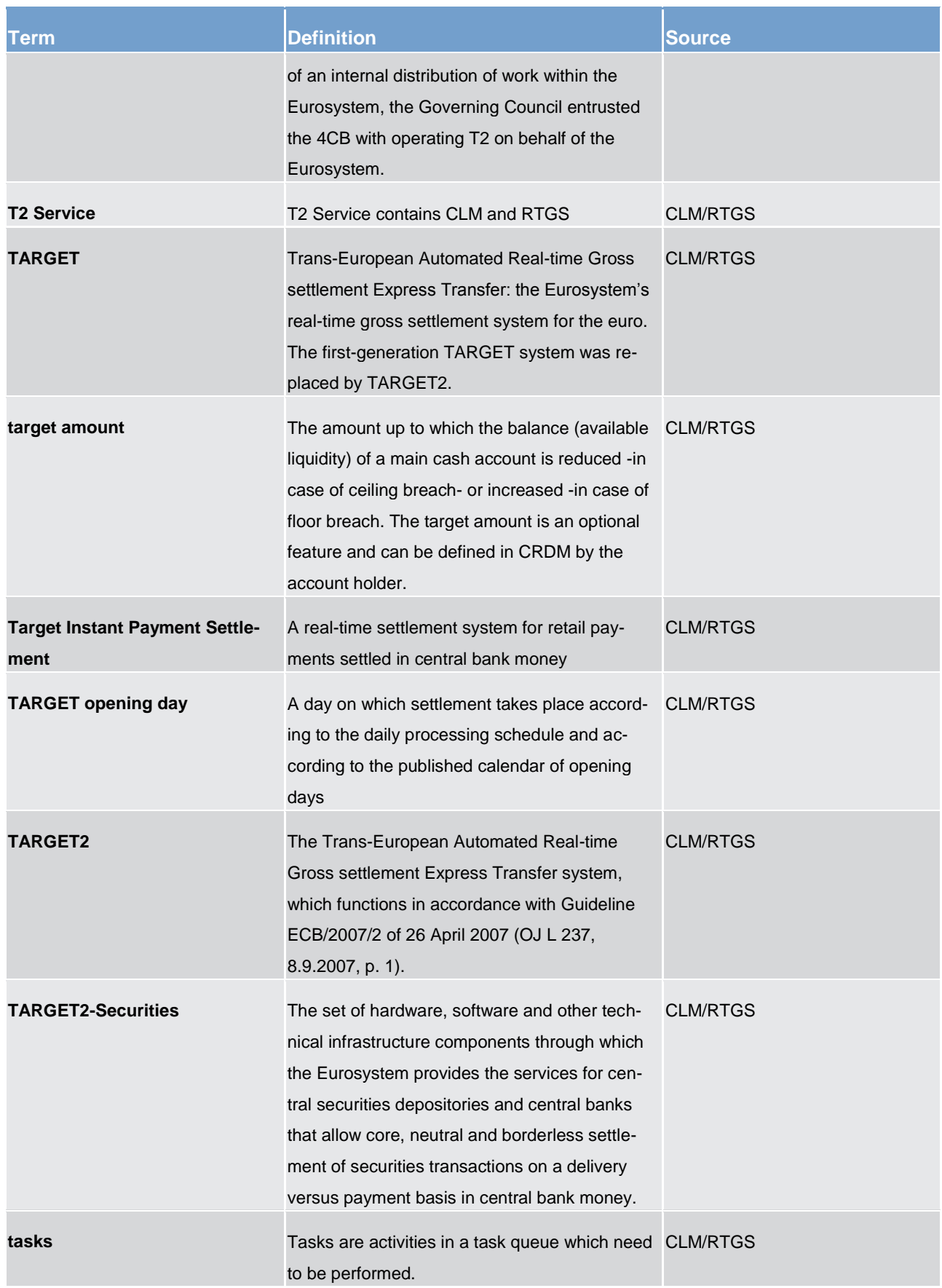

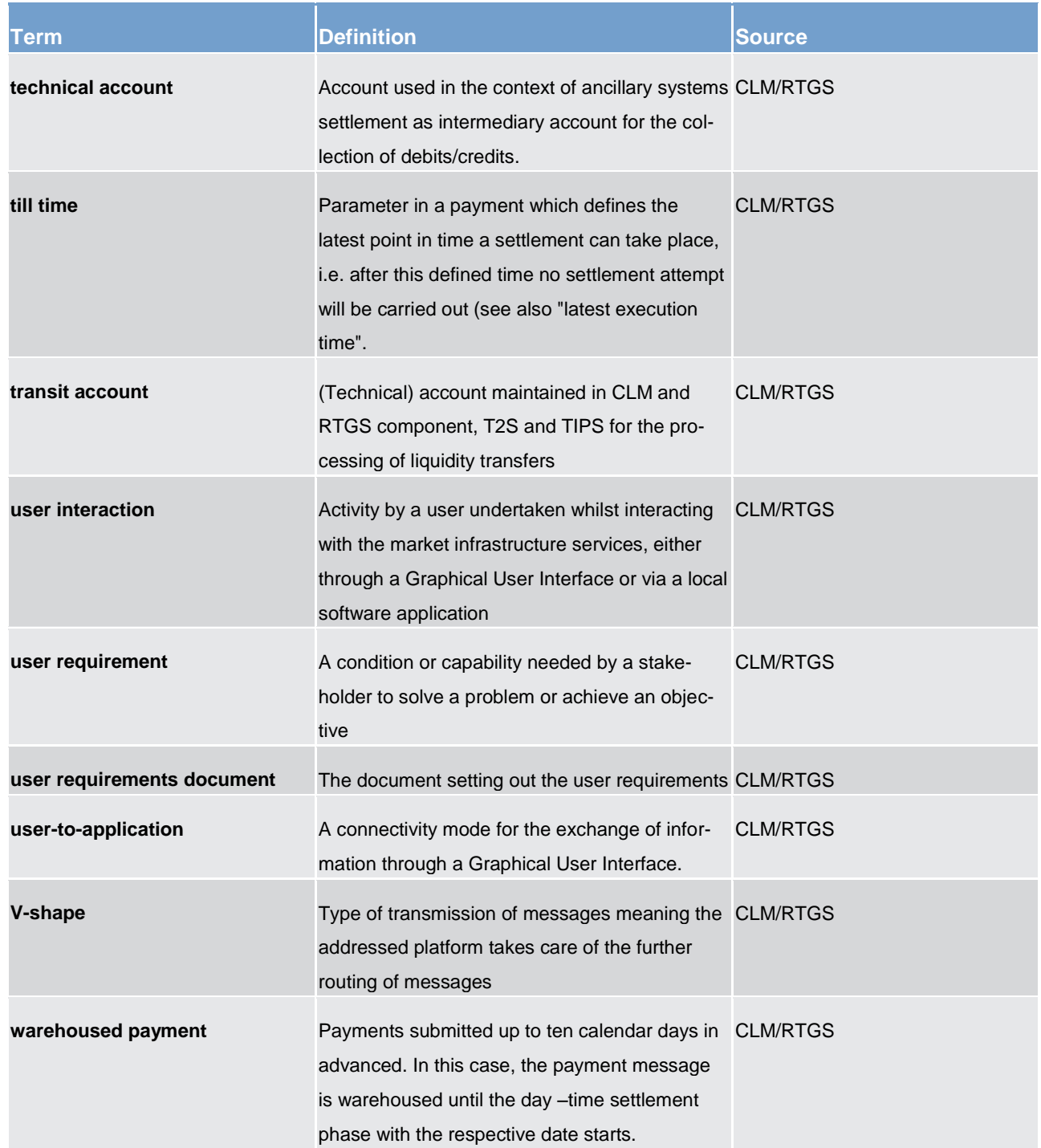

#### 18 List of abbreviations

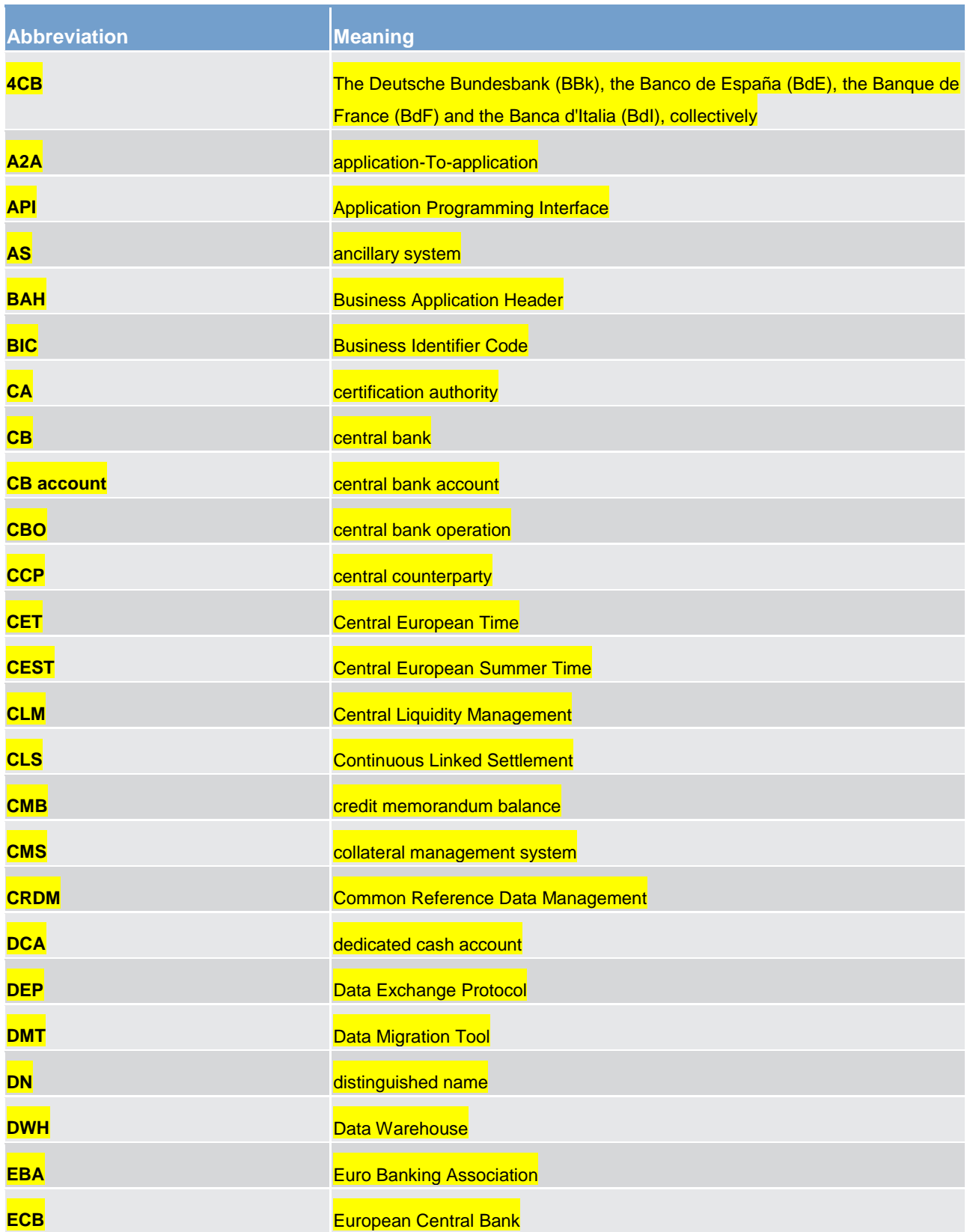

| <b>Abbreviation</b> | <b>Meaning</b>                                         |
|---------------------|--------------------------------------------------------|
| <b>ECMS</b>         | Eurosystem Collateral Management System                |
| <b>EoD</b>          | end of day                                             |
| <b>ESMIG</b>        | <b>Eurosystem Single Market Infrastructure Gateway</b> |
| <b>FIFO</b>         | first in first out                                     |
| <b>FILERT</b>       | file real-time                                         |
| <b>FILESNF</b>      | file store-and-forward                                 |
| GUI                 | <b>Graphical User Interface</b>                        |
| <b>ISO</b>          | International Organization for Standardization         |
| <b>LEA</b>          | <b>Legal Archiving</b>                                 |
| <b>LEI</b>          | legal entity identifier                                |
| LT <sup>64</sup>    | liquidity transfer                                     |
| LTO <sup>65</sup>   | liquidity transfer order                               |
| <b>MCA</b>          | main cash account                                      |
| <b>MFI</b>          | monetary financial institution                         |
| <b>MSGRT</b>        | message real-time                                      |
| <b>MSGSNF</b>       | message store-and-forward                              |
| <b>NCB</b>          | <b>National Central Bank</b>                           |
| <b>NRO</b>          | Non Repudiation of Origin                              |
| <b>NSP</b>          | <b>Network Service Provider</b>                        |
| <b>NTS</b>          | night-time settlement                                  |
| <b>PvP</b>          | payment versus payment                                 |
| <b>RTGS</b>         | <b>Real-Time Gross Settlement</b>                      |
| <b>SoD</b>          | start of day                                           |
| <b>SSS</b>          | <b>Securities Settlement System</b>                    |
| <b>STP</b>          | straight-through processing                            |

<sup>64</sup> Only used in figures

\_\_\_\_\_\_\_\_\_\_\_\_\_\_\_\_\_\_\_\_\_\_\_\_\_

<sup>65</sup> Only used in figures

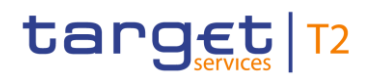

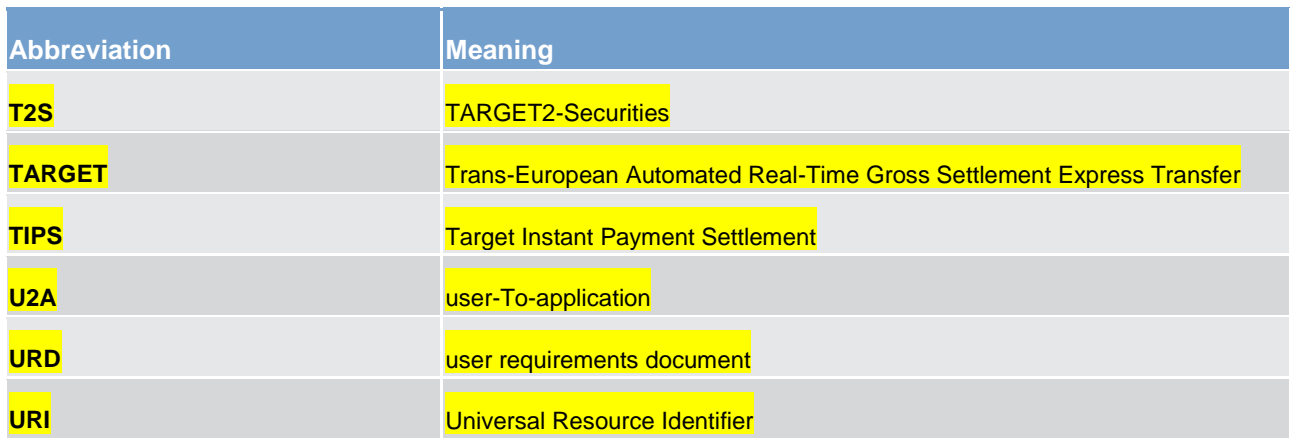